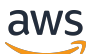

API Reference

# **Amazon Simple Storage Service**

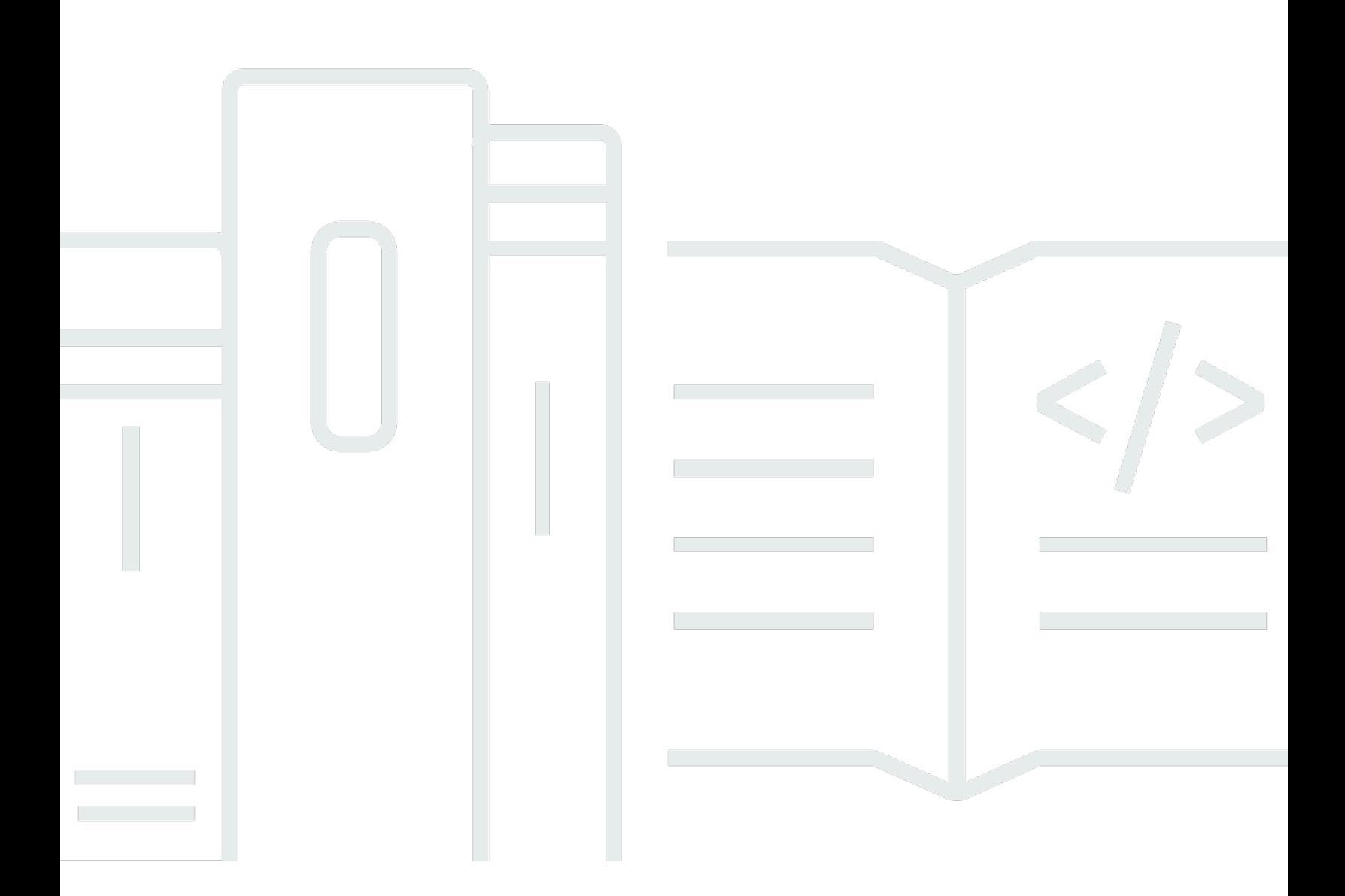

## **API Version 2006-03-01**

Copyright © 2024 Amazon Web Services, Inc. and/or its affiliates. All rights reserved.

# **Amazon Simple Storage Service: API Reference**

Copyright © 2024 Amazon Web Services, Inc. and/or its affiliates. All rights reserved.

Amazon's trademarks and trade dress may not be used in connection with any product or service that is not Amazon's, in any manner that is likely to cause confusion among customers, or in any manner that disparages or discredits Amazon. All other trademarks not owned by Amazon are the property of their respective owners, who may or may not be affiliated with, connected to, or sponsored by Amazon.

# **Table of Contents**

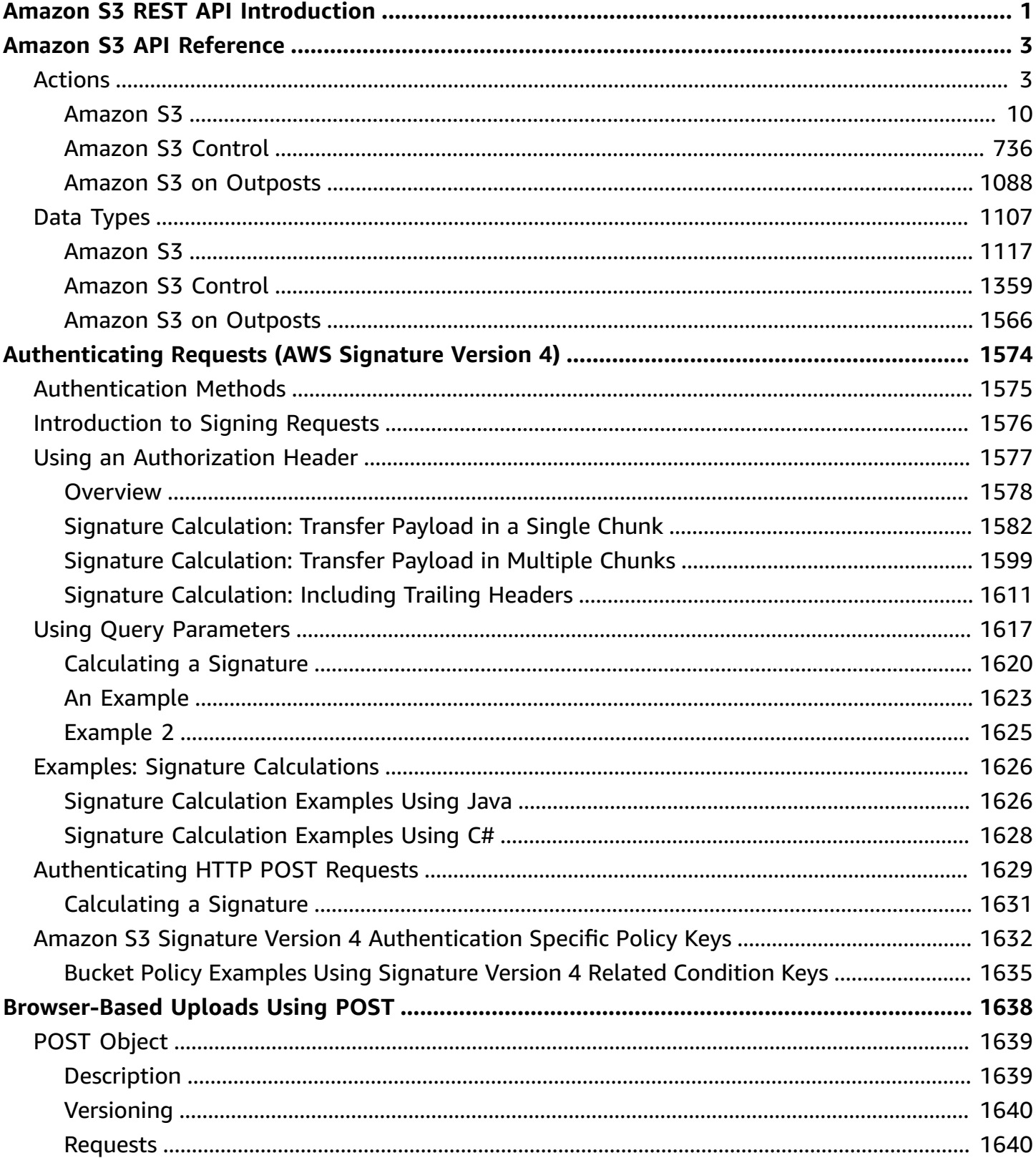

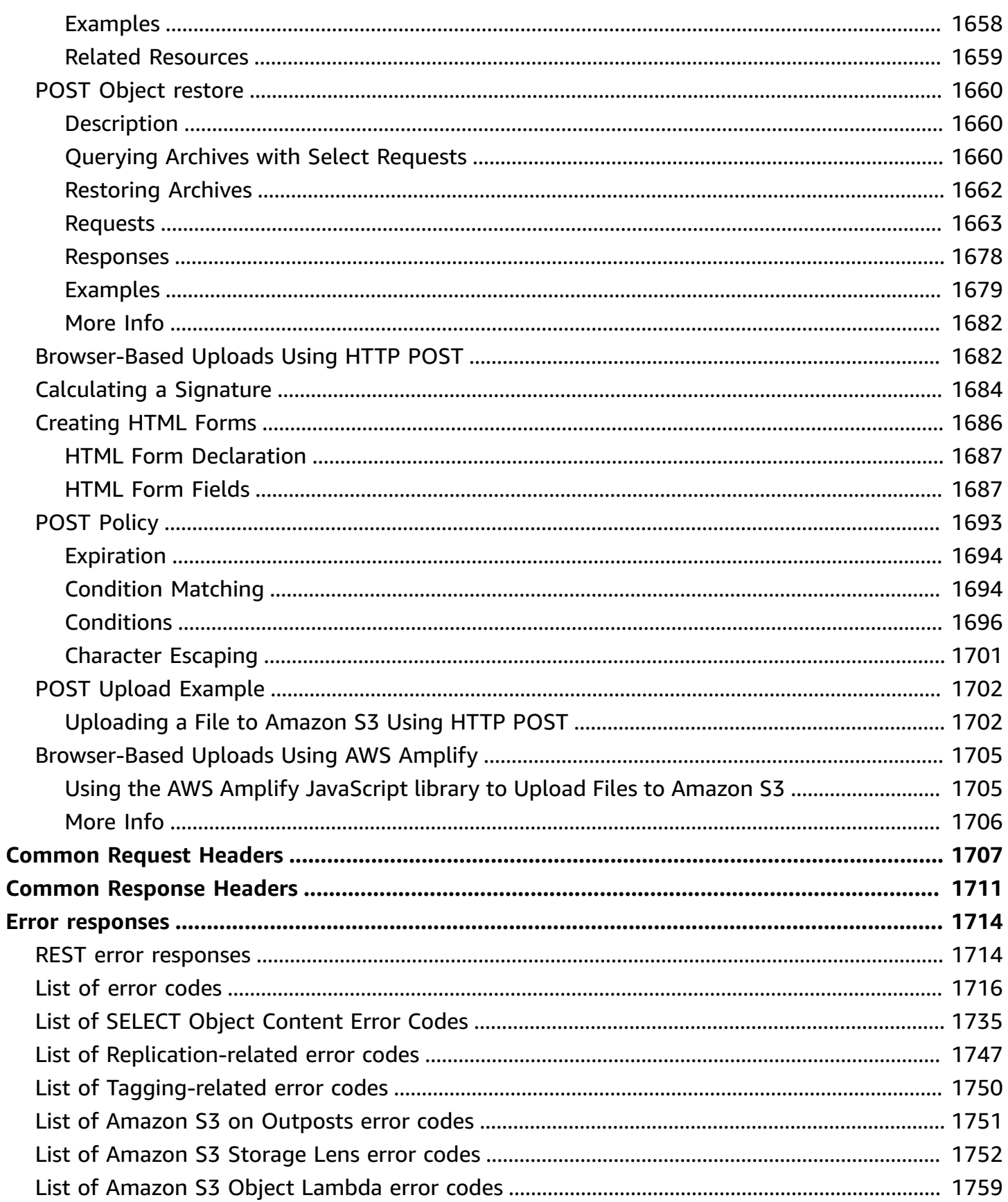

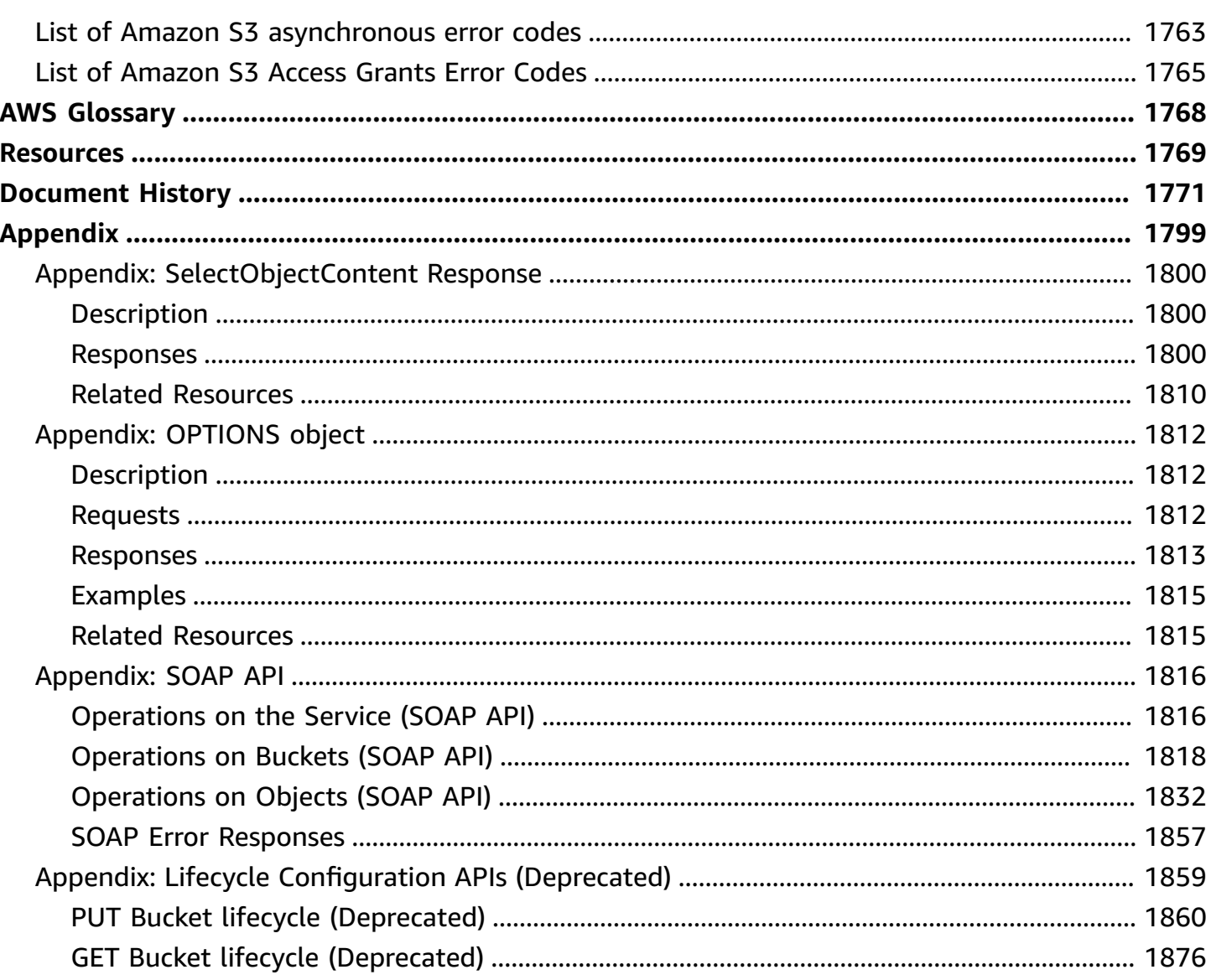

# <span id="page-5-0"></span>**Amazon S3 REST API Introduction**

Welcome to the *Amazon Simple Storage Service API Reference*. This guide explains the Amazon Simple Storage Service (Amazon S3) application programming interface (API). It describes various API operations, related request and response structures, and error codes. The current version of the Amazon S3 API is 2006-03-01.

Amazon S3 supports the REST API.

## **A** Note

Support for SOAP over HTTP is deprecated, but it is still available over HTTPS. However, new Amazon S3 features will not be supported for SOAP. We recommend that you use either the REST API or the AWS SDKs.

Read the following about authentication and access control before going to specific API topics.

Requests to Amazon S3 can be authenticated or anonymous. Authenticated access requires credentials that AWS can use to authenticate your requests. When making REST API calls directly from your code, you create a signature using valid credentials and include the signature in your request. For information about various authentication methods and signature calculations, see [Authenticating](#page-1578-0) Requests (AWS Signature Version 4).

Making REST API calls directly from your code can be cumbersome. It requires you to write the necessary code to calculate a valid signature to authenticate your requests. We recommend the following alternatives instead:

- Use the AWS SDKs to send your requests (see [Sample Code and Libraries\)](https://aws.amazon.com/code). With this option, you don't need to write code to calculate a signature for request authentication because the SDK clients authenticate your requests by using access keys that you provide. Unless you have a good reason not to, you should always use the AWS SDKs.
- Use the AWS CLI to make Amazon S3 API calls. For information about setting up the AWS CLI and example Amazon S3 commands see the following topics:

Set Up the [AWS](https://docs.aws.amazon.com/AmazonS3/latest/dev/setup-aws-cli.html) CLI in the *Amazon Simple Storage Service User Guide*.

## Using Amazon S3 with the AWS [Command](https://docs.aws.amazon.com/cli/latest/userguide/cli-s3.html) Line Interface in the *AWS Command Line Interface User Guide*.

If you'd like to make your own REST API calls instead of using one of the above alternatives, there are some things to keep in mind. The REST API uses standard HTTP headers and status codes, so standard browsers and toolkits work as expected. In some areas, we have added functionality to HTTP (for example, we added headers to support access control). In these cases, we have done our best to add the new functionality in a way that matches the style of standard HTTP usage. For more information about making requests, see Making [requests](https://docs.aws.amazon.com/AmazonS3/latest/userguide/MakingRequests.html) in the *Amazon Simple Storage Service User Guide*. For additional details about developing using REST APIs, see [Developing](https://docs.aws.amazon.com/AmazonS3/latest/userguide/developing-rest-api.html) with [Amazon](https://docs.aws.amazon.com/AmazonS3/latest/userguide/developing-rest-api.html) S3 using the REST API in the *Amazon Simple Storage Service User Guide*.

You can have valid credentials to authenticate your requests, but unless you have permissions you cannot create or access Amazon S3 resources. For example, you must have permissions to create an S3 bucket or get an object from your bucket. If you use the root user credentials of your AWS account, you have all the permissions. However, using root user credentials is not recommended. Instead, we recommend that you create IAM roles in your account and manage user permissions. For more information, see Managing Access [Permissions](https://docs.aws.amazon.com/AmazonS3/latest/dev/s3-access-control.html) to Your Amazon S3 Resources in the *Amazon Simple Storage Service User Guide*.

# <span id="page-7-0"></span>**Amazon S3 API Reference**

This section contains the Amazon S3 API Reference documentation. The Amazon S3 APIs are grouped into three sets: Amazon Simple Storage Service, AWS S3 Control, and Amazon S3 on Outposts. There is no functional distinction between the three sets.

In general, APIs that apply bucket- and object-level actions are in the Amazon Simple Storage Service set, and APIs that apply account-level actions are in the AWS S3 Control set. With Amazon S3 on Outposts, you can create S3 buckets on AWS Outposts and easily store and retrieve objects on premises. You communicate with your Outposts bucket using an access point and endpoint connection over a virtual private cloud (VPC). If you don't find an API that you're looking for in one set, check one of the other sets.

# <span id="page-7-1"></span>**Actions**

The following actions are supported by Amazon S3:

- [AbortMultipartUpload](#page-18-0)
- [CompleteMultipartUpload](#page-24-0)
- **[CopyObject](#page-38-0)**
- **[CreateBucket](#page-67-0)**
- [CreateMultipartUpload](#page-80-0)
- [CreateSession](#page-103-0)
- [DeleteBucket](#page-107-0)
- [DeleteBucketAnalyticsConfiguration](#page-111-0)
- [DeleteBucketCors](#page-114-0)
- [DeleteBucketEncryption](#page-117-0)
- [DeleteBucketIntelligentTieringConfiguration](#page-120-0)
- [DeleteBucketInventoryConfiguration](#page-122-0)
- [DeleteBucketLifecycle](#page-125-0)
- [DeleteBucketMetricsConfiguration](#page-128-0)
- [DeleteBucketOwnershipControls](#page-131-0)
- [DeleteBucketPolicy](#page-134-0)
- [DeleteBucketReplication](#page-138-0)
- [DeleteBucketTagging](#page-141-0)
- [DeleteBucketWebsite](#page-144-0)
- [DeleteObject](#page-147-0)
- [DeleteObjects](#page-156-0)
- [DeleteObjectTagging](#page-171-0)
- [DeletePublicAccessBlock](#page-175-0)
- [GetBucketAccelerateConfiguration](#page-177-0)
- [GetBucketAcl](#page-182-0)
- [GetBucketAnalyticsConfiguration](#page-187-0)
- [GetBucketCors](#page-192-0)
- [GetBucketEncryption](#page-197-0)
- [GetBucketIntelligentTieringConfiguration](#page-201-0)
- [GetBucketInventoryConfiguration](#page-205-0)
- [GetBucketLifecycle](#page-211-0)
- [GetBucketLifecycleConfiguration](#page-216-0)
- [GetBucketLocation](#page-221-0)
- [GetBucketLogging](#page-225-0)
- [GetBucketMetricsConfiguration](#page-229-0)
- [GetBucketNotification](#page-235-0)
- [GetBucketNotificationConfiguration](#page-238-0)
- [GetBucketOwnershipControls](#page-244-0)
- [GetBucketPolicy](#page-248-0)
- [GetBucketPolicyStatus](#page-253-0)
- [GetBucketReplication](#page-257-0)
- [GetBucketRequestPayment](#page-263-0)
- [GetBucketTagging](#page-266-0)
- [GetBucketVersioning](#page-270-0)
- [GetBucketWebsite](#page-274-0)
- [GetObject](#page-279-0)
- [GetObjectAcl](#page-305-0)
- [GetObjectAttributes](#page-312-0)
- [GetObjectLegalHold](#page-322-0)
- [GetObjectLockConfiguration](#page-325-0)
- [GetObjectRetention](#page-328-0)
- [GetObjectTagging](#page-332-0)
- [GetObjectTorrent](#page-337-0)
- [GetPublicAccessBlock](#page-341-0)
- [HeadBucket](#page-346-0)
- [HeadObject](#page-352-0)
- [ListBucketAnalyticsConfigurations](#page-374-0)
- [ListBucketIntelligentTieringConfigurations](#page-380-0)
- [ListBucketInventoryConfigurations](#page-384-0)
- [ListBucketMetricsConfigurations](#page-391-0)
- [ListBuckets](#page-396-0)
- **[ListDirectoryBuckets](#page-399-0)**
- [ListMultipartUploads](#page-402-0)
- **[ListObjects](#page-418-0)**
- [ListObjectsV2](#page-431-0)
- [ListObjectVersions](#page-449-0)
- [ListParts](#page-467-0)
- [PutBucketAccelerateConfiguration](#page-479-0)
- [PutBucketAcl](#page-483-0)
- [PutBucketAnalyticsConfiguration](#page-493-0)
- [PutBucketCors](#page-499-0)
- [PutBucketEncryption](#page-505-0)
- [PutBucketIntelligentTieringConfiguration](#page-510-0)
- [PutBucketInventoryConfiguration](#page-515-0)
- [PutBucketLifecycle](#page-522-0)
- [PutBucketLifecycleConfiguration](#page-531-0)
- [PutBucketLogging](#page-541-0)
- [PutBucketMetricsConfiguration](#page-548-0)
- [PutBucketNotification](#page-554-0)
- [PutBucketNotificationConfiguration](#page-558-0)
- [PutBucketOwnershipControls](#page-567-0)
- [PutBucketPolicy](#page-572-0)
- [PutBucketReplication](#page-578-0)
- [PutBucketRequestPayment](#page-587-0)
- [PutBucketTagging](#page-591-0)
- [PutBucketVersioning](#page-596-0)
- [PutBucketWebsite](#page-603-0)
- [PutObject](#page-613-0)
- [PutObjectAcl](#page-639-0)
- [PutObjectLegalHold](#page-651-0)
- [PutObjectLockConfiguration](#page-655-0)
- [PutObjectRetention](#page-660-0)
- [PutObjectTagging](#page-665-0)
- [PutPublicAccessBlock](#page-671-0)
- [RestoreObject](#page-677-0)
- [SelectObjectContent](#page-688-0)
- [UploadPart](#page-700-0)
- [UploadPartCopy](#page-714-0)
- [WriteGetObjectResponse](#page-731-0)

The following actions are supported by Amazon S3 Control:

- [AssociateAccessGrantsIdentityCenter](#page-744-0)
- [CreateAccessGrant](#page-747-0)
- [CreateAccessGrantsInstance](#page-754-0)
- [CreateAccessGrantsLocation](#page-758-0)
- [CreateAccessPoint](#page-763-0)
- [CreateAccessPointForObjectLambda](#page-769-0)
- **[CreateBucket](#page-773-0)**
- [CreateJob](#page-780-0)
- [CreateMultiRegionAccessPoint](#page-790-0)
- **[CreateStorageLensGroup](#page-794-0)**
- [DeleteAccessGrant](#page-798-0)
- [DeleteAccessGrantsInstance](#page-800-0)
- [DeleteAccessGrantsInstanceResourcePolicy](#page-802-0)
- [DeleteAccessGrantsLocation](#page-804-0)
- [DeleteAccessPoint](#page-806-0)
- [DeleteAccessPointForObjectLambda](#page-809-0)
- [DeleteAccessPointPolicy](#page-811-0)
- [DeleteAccessPointPolicyForObjectLambda](#page-814-0)
- [DeleteBucket](#page-816-0)
- [DeleteBucketLifecycleConfiguration](#page-819-0)
- [DeleteBucketPolicy](#page-822-0)
- [DeleteBucketReplication](#page-825-0)
- [DeleteBucketTagging](#page-829-0)
- [DeleteJobTagging](#page-832-0)
- [DeleteMultiRegionAccessPoint](#page-835-0)
- [DeletePublicAccessBlock](#page-839-0)
- [DeleteStorageLensConfiguration](#page-841-0)
- [DeleteStorageLensConfigurationTagging](#page-843-0)
- [DeleteStorageLensGroup](#page-845-0)
- [DescribeJob](#page-847-0)
- [DescribeMultiRegionAccessPointOperation](#page-855-0)
- [DissociateAccessGrantsIdentityCenter](#page-859-0)
- [GetAccessGrant](#page-861-0)
- [GetAccessGrantsInstance](#page-866-0)
- [GetAccessGrantsInstanceForPrefix](#page-869-0)
- [GetAccessGrantsInstanceResourcePolicy](#page-872-0)
- [GetAccessGrantsLocation](#page-875-0)
- **[GetAccessPoint](#page-879-0)**
- [GetAccessPointConfigurationForObjectLambda](#page-885-0)
- [GetAccessPointForObjectLambda](#page-888-0)
- [GetAccessPointPolicy](#page-891-0)
- [GetAccessPointPolicyForObjectLambda](#page-894-0)
- [GetAccessPointPolicyStatus](#page-897-0)
- [GetAccessPointPolicyStatusForObjectLambda](#page-900-0)
- [GetBucket](#page-903-0)
- [GetBucketLifecycleConfiguration](#page-907-0)
- [GetBucketPolicy](#page-912-0)
- [GetBucketReplication](#page-916-0)
- [GetBucketTagging](#page-922-0)
- [GetBucketVersioning](#page-926-0)
- [GetDataAccess](#page-930-0)
- **[GetJobTagging](#page-934-0)**
- [GetMultiRegionAccessPoint](#page-937-0)
- [GetMultiRegionAccessPointPolicy](#page-940-0)
- [GetMultiRegionAccessPointPolicyStatus](#page-943-0)
- [GetMultiRegionAccessPointRoutes](#page-946-0)
- [GetPublicAccessBlock](#page-949-0)
- [GetStorageLensConfiguration](#page-953-0)
- [GetStorageLensConfigurationTagging](#page-959-0)
- [GetStorageLensGroup](#page-962-0)
- [ListAccessGrants](#page-967-0)
- [ListAccessGrantsInstances](#page-971-0)
- [ListAccessGrantsLocations](#page-974-0)
- [ListAccessPoints](#page-977-0)
- [ListAccessPointsForObjectLambda](#page-981-0)
- [ListJobs](#page-984-0)
- [ListMultiRegionAccessPoints](#page-988-0)
- [ListRegionalBuckets](#page-992-0)
- [ListStorageLensConfigurations](#page-996-0)
- [ListStorageLensGroups](#page-999-0)
- [ListTagsForResource](#page-1002-0)
- [PutAccessGrantsInstanceResourcePolicy](#page-1005-0)
- [PutAccessPointConfigurationForObjectLambda](#page-1009-0)
- [PutAccessPointPolicy](#page-1012-0)
- [PutAccessPointPolicyForObjectLambda](#page-1016-0)
- [PutBucketLifecycleConfiguration](#page-1019-0)
- [PutBucketPolicy](#page-1024-0)
- [PutBucketReplication](#page-1029-0)
- [PutBucketTagging](#page-1037-0)
- [PutBucketVersioning](#page-1042-0)
- [PutJobTagging](#page-1046-0)
- [PutMultiRegionAccessPointPolicy](#page-1050-0)
- [PutPublicAccessBlock](#page-1054-0)
- **[PutStorageLensConfiguration](#page-1058-0)**
- [PutStorageLensConfigurationTagging](#page-1063-0)
- [SubmitMultiRegionAccessPointRoutes](#page-1066-0)
- **[TagResource](#page-1071-0)**
- [UntagResource](#page-1074-0)
- [UpdateAccessGrantsLocation](#page-1077-0)
- [UpdateJobPriority](#page-1081-0)
- [UpdateJobStatus](#page-1085-0)
- [UpdateStorageLensGroup](#page-1089-0)

The following actions are supported by Amazon S3 on Outposts:

• [CreateEndpoint](#page-1093-0)

- [DeleteEndpoint](#page-1098-0)
- **[ListEndpoints](#page-1101-0)**
- [ListOutpostsWithS3](#page-1105-0)
- [ListSharedEndpoints](#page-1108-0)

## <span id="page-14-0"></span>**Amazon S3**

The following actions are supported by Amazon S3:

- [AbortMultipartUpload](#page-18-0)
- [CompleteMultipartUpload](#page-24-0)
- [CopyObject](#page-38-0)
- **[CreateBucket](#page-67-0)**
- [CreateMultipartUpload](#page-80-0)
- [CreateSession](#page-103-0)
- [DeleteBucket](#page-107-0)
- [DeleteBucketAnalyticsConfiguration](#page-111-0)
- [DeleteBucketCors](#page-114-0)
- [DeleteBucketEncryption](#page-117-0)
- [DeleteBucketIntelligentTieringConfiguration](#page-120-0)
- [DeleteBucketInventoryConfiguration](#page-122-0)
- [DeleteBucketLifecycle](#page-125-0)
- [DeleteBucketMetricsConfiguration](#page-128-0)
- [DeleteBucketOwnershipControls](#page-131-0)
- [DeleteBucketPolicy](#page-134-0)
- [DeleteBucketReplication](#page-138-0)
- [DeleteBucketTagging](#page-141-0)
- [DeleteBucketWebsite](#page-144-0)
- [DeleteObject](#page-147-0)
- [DeleteObjects](#page-156-0)
- [DeleteObjectTagging](#page-171-0)
- [DeletePublicAccessBlock](#page-175-0)
- [GetBucketAccelerateConfiguration](#page-177-0)
- [GetBucketAcl](#page-182-0)
- [GetBucketAnalyticsConfiguration](#page-187-0)
- [GetBucketCors](#page-192-0)
- [GetBucketEncryption](#page-197-0)
- [GetBucketIntelligentTieringConfiguration](#page-201-0)
- [GetBucketInventoryConfiguration](#page-205-0)
- [GetBucketLifecycle](#page-211-0)
- [GetBucketLifecycleConfiguration](#page-216-0)
- [GetBucketLocation](#page-221-0)
- [GetBucketLogging](#page-225-0)
- [GetBucketMetricsConfiguration](#page-229-0)
- [GetBucketNotification](#page-235-0)
- [GetBucketNotificationConfiguration](#page-238-0)
- [GetBucketOwnershipControls](#page-244-0)
- **[GetBucketPolicy](#page-248-0)**
- [GetBucketPolicyStatus](#page-253-0)
- [GetBucketReplication](#page-257-0)
- [GetBucketRequestPayment](#page-263-0)
- [GetBucketTagging](#page-266-0)
- [GetBucketVersioning](#page-270-0)
- [GetBucketWebsite](#page-274-0)
- [GetObject](#page-279-0)
- [GetObjectAcl](#page-305-0)
- [GetObjectAttributes](#page-312-0)
- [GetObjectLegalHold](#page-322-0)
- [GetObjectLockConfiguration](#page-325-0)
- [GetObjectRetention](#page-328-0)
- [GetObjectTagging](#page-332-0)
- [GetObjectTorrent](#page-337-0)
- [GetPublicAccessBlock](#page-341-0)
- [HeadBucket](#page-346-0)
- [HeadObject](#page-352-0)
- [ListBucketAnalyticsConfigurations](#page-374-0)
- [ListBucketIntelligentTieringConfigurations](#page-380-0)
- [ListBucketInventoryConfigurations](#page-384-0)
- [ListBucketMetricsConfigurations](#page-391-0)
- [ListBuckets](#page-396-0)
- [ListDirectoryBuckets](#page-399-0)
- [ListMultipartUploads](#page-402-0)
- [ListObjects](#page-418-0)
- [ListObjectsV2](#page-431-0)
- [ListObjectVersions](#page-449-0)
- [ListParts](#page-467-0)
- [PutBucketAccelerateConfiguration](#page-479-0)
- [PutBucketAcl](#page-483-0)
- [PutBucketAnalyticsConfiguration](#page-493-0)
- [PutBucketCors](#page-499-0)
- [PutBucketEncryption](#page-505-0)
- [PutBucketIntelligentTieringConfiguration](#page-510-0)
- [PutBucketInventoryConfiguration](#page-515-0)
- [PutBucketLifecycle](#page-522-0)
- [PutBucketLifecycleConfiguration](#page-531-0)
- [PutBucketLogging](#page-541-0)
- [PutBucketMetricsConfiguration](#page-548-0)
- [PutBucketNotification](#page-554-0)
- [PutBucketNotificationConfiguration](#page-558-0)
- [PutBucketOwnershipControls](#page-567-0)
- [PutBucketPolicy](#page-572-0)
- [PutBucketReplication](#page-578-0)
- [PutBucketRequestPayment](#page-587-0)
- [PutBucketTagging](#page-591-0)
- [PutBucketVersioning](#page-596-0)
- [PutBucketWebsite](#page-603-0)
- [PutObject](#page-613-0)
- [PutObjectAcl](#page-639-0)
- [PutObjectLegalHold](#page-651-0)
- [PutObjectLockConfiguration](#page-655-0)
- [PutObjectRetention](#page-660-0)
- [PutObjectTagging](#page-665-0)
- [PutPublicAccessBlock](#page-671-0)
- [RestoreObject](#page-677-0)
- [SelectObjectContent](#page-688-0)
- [UploadPart](#page-700-0)
- [UploadPartCopy](#page-714-0)
- [WriteGetObjectResponse](#page-731-0)

## <span id="page-18-0"></span>**AbortMultipartUpload**

## Service: Amazon S3

This operation aborts a multipart upload. After a multipart upload is aborted, no additional parts can be uploaded using that upload ID. The storage consumed by any previously uploaded parts will be freed. However, if any part uploads are currently in progress, those part uploads might or might not succeed. As a result, it might be necessary to abort a given multipart upload multiple times in order to completely free all storage consumed by all parts.

To verify that all parts have been removed and prevent getting charged for the part storage, you should call the [ListParts](https://docs.aws.amazon.com/AmazonS3/latest/API/API_ListParts.html) API operation and ensure that the parts list is empty.

## **A** Note

- **Directory buckets** If multipart uploads in a directory bucket are in progress, you can't delete the bucket until all the in-progress multipart uploads are aborted or completed. To delete these in-progress multipart uploads, use the ListMultipartUploads operation to list the in-progress multipart uploads in the bucket and use the AbortMultupartUpload operation to abort all the in-progress multipart uploads.
- **Directory buckets** For directory buckets, you must make requests for this API operation to the Zonal endpoint. These endpoints support virtual-hosted-style requests in the format https://*bucket\_name*.s3express-*az\_id*.*region*.amazonaws.com/*keyname* . Path-style requests are not supported. For more information, see [Regional](https://docs.aws.amazon.com/AmazonS3/latest/userguide/s3-express-Regions-and-Zones.html) and Zonal [endpoints](https://docs.aws.amazon.com/AmazonS3/latest/userguide/s3-express-Regions-and-Zones.html) in the *Amazon S3 User Guide*.

## Permissions

- **General purpose bucket permissions** For information about permissions required to use the multipart upload, see Multipart Upload and [Permissions](https://docs.aws.amazon.com/AmazonS3/latest/dev/mpuAndPermissions.html) in the *Amazon S3 User Guide*.
- **Directory bucket permissions** To grant access to this API operation on a directory bucket, we recommend that you use the [CreateSession](https://docs.aws.amazon.com/AmazonS3/latest/API/API_CreateSession.html) API operation for session-based authorization. Specifically, you grant the s3express:CreateSession permission to the directory bucket in a bucket policy or an IAM identity-based policy. Then, you make the CreateSession API call on the bucket to obtain a session token. With the session token in your request header, you can make API requests to this operation. After the session token expires, you make another CreateSession API call to generate a new session token for use. AWS CLI or SDKs create session and refresh the session token automatically to avoid

service interruptions when a session expires. For more information about authorization, see [CreateSession](https://docs.aws.amazon.com/AmazonS3/latest/API/API_CreateSession.html).

HTTP Host header syntax

**Directory buckets** - The HTTP Host header syntax is

*Bucket\_name*.s3express-*az\_id*.*region*.amazonaws.com.

The following operations are related to AbortMultipartUpload:

- [CreateMultipartUpload](https://docs.aws.amazon.com/AmazonS3/latest/API/API_CreateMultipartUpload.html)
- [UploadPart](https://docs.aws.amazon.com/AmazonS3/latest/API/API_UploadPart.html)
- [CompleteMultipartUpload](https://docs.aws.amazon.com/AmazonS3/latest/API/API_CompleteMultipartUpload.html)
- [ListParts](https://docs.aws.amazon.com/AmazonS3/latest/API/API_ListParts.html)
- [ListMultipartUploads](https://docs.aws.amazon.com/AmazonS3/latest/API/API_ListMultipartUploads.html)

#### <span id="page-19-0"></span>**Request Syntax**

```
DELETE /Key+?uploadId=UploadId HTTP/1.1
Host: Bucket.s3.amazonaws.com
x-amz-request-payer: RequestPayer
x-amz-expected-bucket-owner: ExpectedBucketOwner
```
#### **URI Request Parameters**

The request uses the following URI parameters.

#### **[Bucket](#page-19-0)**

The bucket name to which the upload was taking place.

**Directory buckets** - When you use this operation with a directory bucket, you must use virtual-hosted-style requests in the format *Bucket\_name*.s3express-*az\_id*.*region*.amazonaws.com. Path-style requests are not supported. Directory bucket names must be unique in the chosen Availability Zone. Bucket names must follow the format *bucket\_base\_name*--*az-id*--x-s3 (for example, *DOC-EXAMPLE-BUCKET*--*usw2-az1*--x-s3). For information about bucket naming restrictions, see [Directory](https://docs.aws.amazon.com/AmazonS3/latest/userguide/directory-bucket-naming-rules.html) bucket naming rules in the *Amazon S3 User Guide*.

**Access points** - When you use this action with an access point, you must provide the alias of the access point in place of the bucket name or specify the access point ARN. When using the access point ARN, you must direct requests to the access point hostname. The access point hostname takes the form *AccessPointName*-*AccountId*.s3-accesspoint.*Region*.amazonaws.com. When using this action with an access point through the AWS SDKs, you provide the access point ARN in place of the bucket name. For more information about access point ARNs, see Using [access](https://docs.aws.amazon.com/AmazonS3/latest/userguide/using-access-points.html) [points](https://docs.aws.amazon.com/AmazonS3/latest/userguide/using-access-points.html) in the *Amazon S3 User Guide*.

## *(i)* Note

Access points and Object Lambda access points are not supported by directory buckets.

**S3 on Outposts** - When you use this action with Amazon S3 on Outposts, you must direct requests to the S3 on Outposts hostname. The S3 on Outposts hostname takes the form *AccessPointName*-*AccountId*.*outpostID*.s3-outposts.*Region*.amazonaws.com. When you use this action with S3 on Outposts through the AWS SDKs, you provide the Outposts access point ARN in place of the bucket name. For more information about S3 on Outposts ARNs, see [What is S3 on Outposts?](https://docs.aws.amazon.com/AmazonS3/latest/userguide/S3onOutposts.html) in the *Amazon S3 User Guide*.

Required: Yes

## **[Key](#page-19-0)**

Key of the object for which the multipart upload was initiated.

Length Constraints: Minimum length of 1.

Required: Yes

#### **[uploadId](#page-19-0)**

Upload ID that identifies the multipart upload.

Required: Yes

#### **[x-amz-expected-bucket-owner](#page-19-0)**

The account ID of the expected bucket owner. If the account ID that you provide does not match the actual owner of the bucket, the request fails with the HTTP status code 403 Forbidden (access denied).

#### **[x-amz-request-payer](#page-19-0)**

Confirms that the requester knows that they will be charged for the request. Bucket owners need not specify this parameter in their requests. If either the source or destination S3 bucket has Requester Pays enabled, the requester will pay for corresponding charges to copy the object. For information about downloading objects from Requester Pays buckets, see [Downloading](https://docs.aws.amazon.com/AmazonS3/latest/dev/ObjectsinRequesterPaysBuckets.html) Objects in Requester Pays Buckets in the *Amazon S3 User Guide*.

**A** Note

This functionality is not supported for directory buckets.

Valid Values: requester

#### **Request Body**

The request does not have a request body.

### <span id="page-21-0"></span>**Response Syntax**

```
HTTP/1.1 204
x-amz-request-charged: RequestCharged
```
#### **Response Elements**

If the action is successful, the service sends back an HTTP 204 response.

The response returns the following HTTP headers.

#### **[x-amz-request-charged](#page-21-0)**

If present, indicates that the requester was successfully charged for the request.

#### **(i)** Note

This functionality is not supported for directory buckets.

#### Valid Values: requester

## **Errors**

## **NoSuchUpload**

The specified multipart upload does not exist.

HTTP Status Code: 404

## **Examples**

## **Sample Request for general purpose buckets**

The following request aborts a multipart upload identified by its upload ID.

```
 DELETE /example-object?
uploadId=VXBsb2FkIElEIGZvciBlbHZpbmcncyBteS1tb3ZpZS5tMnRzIHVwbG9hZ HTTP/1.1 
                Host: example-bucket.s3.<Region>.amazonaws.com 
                Date: Mon, 1 Nov 2010 20:34:56 GMT 
                Authorization: authorization string
```
## **Sample Response for general purpose buckets**

This example illustrates one usage of AbortMultipartUpload.

```
 HTTP/1.1 204 OK 
 x-amz-id-2: Weag1LuByRx9e6j5Onimru9pO4ZVKnJ2Qz7/C1NPcfTWAtRPfTaOFg== 
 x-amz-request-id: 996c76696e6727732072657175657374 
 Date: Mon, 1 Nov 2010 20:34:56 GMT 
 Content-Length: 0 
 Connection: keep-alive 
 Server: AmazonS3
```
## **See Also**

For more information about using this API in one of the language-specific AWS SDKs, see the following:

• AWS [Command](https://docs.aws.amazon.com/goto/aws-cli/s3-2006-03-01/AbortMultipartUpload) Line Interface

- [AWS](https://docs.aws.amazon.com/goto/DotNetSDKV3/s3-2006-03-01/AbortMultipartUpload) SDK for .NET
- [AWS](https://docs.aws.amazon.com/goto/SdkForCpp/s3-2006-03-01/AbortMultipartUpload) SDK for C++
- [AWS](https://docs.aws.amazon.com/goto/SdkForGoV2/s3-2006-03-01/AbortMultipartUpload) SDK for Go v2
- [AWS](https://docs.aws.amazon.com/goto/SdkForJavaV2/s3-2006-03-01/AbortMultipartUpload) SDK for Java V2
- AWS SDK for [JavaScript](https://docs.aws.amazon.com/goto/SdkForJavaScriptV3/s3-2006-03-01/AbortMultipartUpload) V3
- [AWS](https://docs.aws.amazon.com/goto/SdkForPHPV3/s3-2006-03-01/AbortMultipartUpload) SDK for PHP V3
- AWS SDK for [Python](https://docs.aws.amazon.com/goto/boto3/s3-2006-03-01/AbortMultipartUpload)
- AWS SDK for [Ruby](https://docs.aws.amazon.com/goto/SdkForRubyV3/s3-2006-03-01/AbortMultipartUpload) V3

## <span id="page-24-0"></span>**CompleteMultipartUpload**

## Service: Amazon S3

Completes a multipart upload by assembling previously uploaded parts.

You first initiate the multipart upload and then upload all parts using the [UploadPart](https://docs.aws.amazon.com/AmazonS3/latest/API/API_UploadPart.html) operation or the [UploadPartCopy](https://docs.aws.amazon.com/AmazonS3/latest/API/API_UploadPartCopy.html) operation. After successfully uploading all relevant parts of an upload, you call this CompleteMultipartUpload operation to complete the upload. Upon receiving this request, Amazon S3 concatenates all the parts in ascending order by part number to create a new object. In the CompleteMultipartUpload request, you must provide the parts list and ensure that the parts list is complete. The CompleteMultipartUpload API operation concatenates the parts that you provide in the list. For each part in the list, you must provide the PartNumber value and the ETag value that are returned after that part was uploaded.

The processing of a CompleteMultipartUpload request could take several minutes to finalize. After Amazon S3 begins processing the request, it sends an HTTP response header that specifies a 200 OK response. While processing is in progress, Amazon S3 periodically sends white space characters to keep the connection from timing out. A request could fail after the initial 200 OK response has been sent. This means that a 200 OK response can contain either a success or an error. The error response might be embedded in the 200 OK response. If you call this API operation directly, make sure to design your application to parse the contents of the response and handle it appropriately. If you use AWS SDKs, SDKs handle this condition. The SDKs detect the embedded error and apply error handling per your configuration settings (including automatically retrying the request as appropriate). If the condition persists, the SDKs throw an exception (or, for the SDKs that don't use exceptions, they return an error).

Note that if CompleteMultipartUpload fails, applications should be prepared to retry any failed requests (including 500 error responses). For more information, see [Amazon](https://docs.aws.amazon.com/AmazonS3/latest/dev/ErrorBestPractices.html) S3 Error Best [Practices](https://docs.aws.amazon.com/AmazonS3/latest/dev/ErrorBestPractices.html).

## **Important**

You can't use Content-Type: application/x-www-form-urlencoded for the CompleteMultipartUpload requests. Also, if you don't provide a Content-Type header, CompleteMultipartUpload can still return a 200 OK response.

For more information about multipart uploads, see [Uploading](https://docs.aws.amazon.com/AmazonS3/latest/dev/uploadobjusingmpu.html) Objects Using Multipart Upload in the *Amazon S3 User Guide*.

## **A** Note

**Directory buckets** - For directory buckets, you must make requests for this API operation to the Zonal endpoint. These endpoints support virtual-hosted-style requests in the format https://*bucket\_name*.s3express-*az\_id*.*region*.amazonaws.com/*key-name* . Path-style requests are not supported. For more information, see [Regional](https://docs.aws.amazon.com/AmazonS3/latest/userguide/s3-express-Regions-and-Zones.html) and Zonal [endpoints](https://docs.aws.amazon.com/AmazonS3/latest/userguide/s3-express-Regions-and-Zones.html) in the *Amazon S3 User Guide*.

## **Permissions**

- **General purpose bucket permissions** For information about permissions required to use the multipart upload API, see Multipart Upload and [Permissions](https://docs.aws.amazon.com/AmazonS3/latest/dev/mpuAndPermissions.html) in the *Amazon S3 User Guide*.
- **Directory bucket permissions** To grant access to this API operation on a directory bucket, we recommend that you use the [CreateSession](https://docs.aws.amazon.com/AmazonS3/latest/API/API_CreateSession.html) API operation for session-based authorization. Specifically, you grant the s3express:CreateSession permission to the directory bucket in a bucket policy or an IAM identity-based policy. Then, you make the CreateSession API call on the bucket to obtain a session token. With the session token in your request header, you can make API requests to this operation. After the session token expires, you make another CreateSession API call to generate a new session token for use. AWS CLI or SDKs create session and refresh the session token automatically to avoid service interruptions when a session expires. For more information about authorization, see [CreateSession](https://docs.aws.amazon.com/AmazonS3/latest/API/API_CreateSession.html).

## Special errors

- Error Code: EntityTooSmall
	- Description: Your proposed upload is smaller than the minimum allowed object size. Each part must be at least 5 MB in size, except the last part.
	- HTTP Status Code: 400 Bad Request
- Error Code: InvalidPart
	- Description: One or more of the specified parts could not be found. The part might not have been uploaded, or the specified ETag might not have matched the uploaded part's ETag.
	- HTTP Status Code: 400 Bad Request
- Error Code: InvalidPartOrder
- Description: The list of parts was not in ascending order. The parts list must be specified in order by part number.
- HTTP Status Code: 400 Bad Request
- Error Code: NoSuchUpload
	- Description: The specified multipart upload does not exist. The upload ID might be invalid, or the multipart upload might have been aborted or completed.
	- HTTP Status Code: 404 Not Found

## HTTP Host header syntax

**Directory buckets** - The HTTP Host header syntax is *Bucket\_name*.s3express-*az\_id*.*region*.amazonaws.com.

The following operations are related to CompleteMultipartUpload:

- [CreateMultipartUpload](https://docs.aws.amazon.com/AmazonS3/latest/API/API_CreateMultipartUpload.html)
- [UploadPart](https://docs.aws.amazon.com/AmazonS3/latest/API/API_UploadPart.html)
- [AbortMultipartUpload](https://docs.aws.amazon.com/AmazonS3/latest/API/API_AbortMultipartUpload.html)
- [ListParts](https://docs.aws.amazon.com/AmazonS3/latest/API/API_ListParts.html)
- [ListMultipartUploads](https://docs.aws.amazon.com/AmazonS3/latest/API/API_ListMultipartUploads.html)

## <span id="page-26-0"></span>**Request Syntax**

```
POST /Key+?uploadId=UploadId HTTP/1.1
Host: Bucket.s3.amazonaws.com
x-amz-checksum-crc32: ChecksumCRC32
x-amz-checksum-crc32c: ChecksumCRC32C
x-amz-checksum-sha1: ChecksumSHA1
x-amz-checksum-sha256: ChecksumSHA256
x-amz-request-payer: RequestPayer
x-amz-expected-bucket-owner: ExpectedBucketOwner
x-amz-server-side-encryption-customer-algorithm: SSECustomerAlgorithm
x-amz-server-side-encryption-customer-key: SSECustomerKey
x-amz-server-side-encryption-customer-key-MD5: SSECustomerKeyMD5
<?xml version="1.0" encoding="UTF-8"?>
<CompleteMultipartUpload xmlns="http://s3.amazonaws.com/doc/2006-03-01/"> 
    <Part> 
       <ChecksumCRC32>string</ChecksumCRC32>
```
 <[ChecksumCRC32C>](#page-1150-1)*string*</[ChecksumCRC32C>](#page-1150-1) <[ChecksumSHA1>](#page-1150-2)*string*</[ChecksumSHA1>](#page-1150-2) <[ChecksumSHA256>](#page-1151-0)*string*</[ChecksumSHA256>](#page-1151-0) <[ETag>](#page-1151-1)*string*</[ETag>](#page-1151-1) <[PartNumber>](#page-1151-2)*integer*</[PartNumber>](#page-1151-2) </[Part>](#page-30-1) ... </[CompleteMultipartUpload>](#page-30-0)

## **URI Request Parameters**

The request uses the following URI parameters.

## **[Bucket](#page-26-0)**

Name of the bucket to which the multipart upload was initiated.

**Directory buckets** - When you use this operation with a directory bucket, you must use virtual-hosted-style requests in the format *Bucket\_name*.s3express-*az\_id*.*region*.amazonaws.com. Path-style requests are not supported. Directory bucket names must be unique in the chosen Availability Zone. Bucket names must follow the format *bucket\_base\_name*--*az-id*--x-s3 (for example, *DOC-EXAMPLE-BUCKET*--*usw2-az1*--x-s3). For information about bucket naming restrictions, see [Directory](https://docs.aws.amazon.com/AmazonS3/latest/userguide/directory-bucket-naming-rules.html) bucket naming rules in the *Amazon S3 User Guide*.

**Access points** - When you use this action with an access point, you must provide the alias of the access point in place of the bucket name or specify the access point ARN. When using the access point ARN, you must direct requests to the access point hostname. The access point hostname takes the form *AccessPointName*-*AccountId*.s3-accesspoint.*Region*.amazonaws.com. When using this action with an access point through the AWS SDKs, you provide the access point ARN in place of the bucket name. For more information about access point ARNs, see Using [access](https://docs.aws.amazon.com/AmazonS3/latest/userguide/using-access-points.html) [points](https://docs.aws.amazon.com/AmazonS3/latest/userguide/using-access-points.html) in the *Amazon S3 User Guide*.

## *(i)* Note

Access points and Object Lambda access points are not supported by directory buckets.

**S3 on Outposts** - When you use this action with Amazon S3 on Outposts, you must direct requests to the S3 on Outposts hostname. The S3 on Outposts hostname takes the form

*AccessPointName*-*AccountId*.*outpostID*.s3-outposts.*Region*.amazonaws.com. When you use this action with S3 on Outposts through the AWS SDKs, you provide the Outposts access point ARN in place of the bucket name. For more information about S3 on Outposts ARNs, see [What is S3 on Outposts?](https://docs.aws.amazon.com/AmazonS3/latest/userguide/S3onOutposts.html) in the *Amazon S3 User Guide*.

Required: Yes

## **[Key](#page-26-0)**

Object key for which the multipart upload was initiated.

Length Constraints: Minimum length of 1.

Required: Yes

## **[uploadId](#page-26-0)**

ID for the initiated multipart upload.

Required: Yes

## **[x-amz-checksum-crc32](#page-26-0)**

This header can be used as a data integrity check to verify that the data received is the same data that was originally sent. This header specifies the base64-encoded, 32-bit CRC32 checksum of the object. For more information, see [Checking](https://docs.aws.amazon.com/AmazonS3/latest/userguide/checking-object-integrity.html) object integrity in the *Amazon S3 User Guide*.

## **[x-amz-checksum-crc32c](#page-26-0)**

This header can be used as a data integrity check to verify that the data received is the same data that was originally sent. This header specifies the base64-encoded, 32-bit CRC32C checksum of the object. For more information, see [Checking](https://docs.aws.amazon.com/AmazonS3/latest/userguide/checking-object-integrity.html) object integrity in the *Amazon S3 User Guide*.

## **[x-amz-checksum-sha1](#page-26-0)**

This header can be used as a data integrity check to verify that the data received is the same data that was originally sent. This header specifies the base64-encoded, 160-bit SHA-1 digest of the object. For more information, see [Checking](https://docs.aws.amazon.com/AmazonS3/latest/userguide/checking-object-integrity.html) object integrity in the *Amazon S3 User Guide*.

## **[x-amz-checksum-sha256](#page-26-0)**

This header can be used as a data integrity check to verify that the data received is the same data that was originally sent. This header specifies the base64-encoded, 256-bit SHA-256 digest of the object. For more information, see [Checking](https://docs.aws.amazon.com/AmazonS3/latest/userguide/checking-object-integrity.html) object integrity in the *Amazon S3 User Guide*.

### **[x-amz-expected-bucket-owner](#page-26-0)**

The account ID of the expected bucket owner. If the account ID that you provide does not match the actual owner of the bucket, the request fails with the HTTP status code 403 Forbidden (access denied).

#### **[x-amz-request-payer](#page-26-0)**

Confirms that the requester knows that they will be charged for the request. Bucket owners need not specify this parameter in their requests. If either the source or destination S3 bucket has Requester Pays enabled, the requester will pay for corresponding charges to copy the object. For information about downloading objects from Requester Pays buckets, see [Downloading](https://docs.aws.amazon.com/AmazonS3/latest/dev/ObjectsinRequesterPaysBuckets.html) Objects in Requester Pays Buckets in the *Amazon S3 User Guide*.

#### **A** Note

This functionality is not supported for directory buckets.

Valid Values: requester

#### **[x-amz-server-side-encryption-customer-algorithm](#page-26-0)**

The server-side encryption (SSE) algorithm used to encrypt the object. This parameter is required only when the object was created using a checksum algorithm or if your bucket policy requires the use of SSE-C. For more information, see [Protecting](https://docs.aws.amazon.com/AmazonS3/latest/userguide/ServerSideEncryptionCustomerKeys.html#ssec-require-condition-key) data using SSE-C keys in the *Amazon S3 User Guide*.

#### *(i)* Note

This functionality is not supported for directory buckets.

#### **[x-amz-server-side-encryption-customer-key](#page-26-0)**

The server-side encryption (SSE) customer managed key. This parameter is needed only when the object was created using a checksum algorithm. For more information, see [Protecting](https://docs.aws.amazon.com/AmazonS3/latest/dev/ServerSideEncryptionCustomerKeys.html) data using [SSE-C](https://docs.aws.amazon.com/AmazonS3/latest/dev/ServerSideEncryptionCustomerKeys.html) keys in the *Amazon S3 User Guide*.

#### **A** Note

This functionality is not supported for directory buckets.

#### **[x-amz-server-side-encryption-customer-key-MD5](#page-26-0)**

The MD5 server-side encryption (SSE) customer managed key. This parameter is needed only when the object was created using a checksum algorithm. For more information, see [Protecting](https://docs.aws.amazon.com/AmazonS3/latest/dev/ServerSideEncryptionCustomerKeys.html) data using [SSE-C](https://docs.aws.amazon.com/AmazonS3/latest/dev/ServerSideEncryptionCustomerKeys.html) keys in the *Amazon S3 User Guide*.

#### **A** Note

This functionality is not supported for directory buckets.

#### **Request Body**

The request accepts the following data in XML format.

#### <span id="page-30-0"></span>**[CompleteMultipartUpload](#page-26-0)**

Root level tag for the CompleteMultipartUpload parameters.

Required: Yes

#### <span id="page-30-1"></span>**[Part](#page-26-0)**

Array of CompletedPart data types.

If you do not supply a valid Part with your request, the service sends back an HTTP 400 response.

Type: Array of [CompletedPart](#page-1150-3) data types

Required: No

#### <span id="page-30-2"></span>**Response Syntax**

```
HTTP/1.1 200
x-amz-expiration: Expiration
x-amz-server-side-encryption: ServerSideEncryption
```
x-amz-version-id: *VersionId* x-amz-server-side-encryption-aws-kms-key-id: *SSEKMSKeyId* x-amz-server-side-encryption-bucket-key-enabled: *BucketKeyEnabled* x-amz-request-charged: *RequestCharged* <?xml version="1.0" encoding="UTF-8"?> <[CompleteMultipartUploadResult>](#page-33-0) <[Location>](#page-34-0)*string*</[Location>](#page-34-0) <[Bucket>](#page-33-1)*string*</[Bucket>](#page-33-1) <[Key>](#page-34-1)*string*</[Key>](#page-34-1) <[ETag>](#page-34-2)*string*</[ETag>](#page-34-2) <[ChecksumCRC32>](#page-33-2)*string*</[ChecksumCRC32>](#page-33-2) <[ChecksumCRC32C>](#page-33-3)*string*</[ChecksumCRC32C>](#page-33-3) <[ChecksumSHA1>](#page-34-3)*string*</[ChecksumSHA1>](#page-34-3) <[ChecksumSHA256>](#page-34-4)*string*</[ChecksumSHA256>](#page-34-4) </[CompleteMultipartUploadResult>](#page-33-0)

#### **Response Elements**

If the action is successful, the service sends back an HTTP 200 response.

The response returns the following HTTP headers.

#### **[x-amz-expiration](#page-30-2)**

If the object expiration is configured, this will contain the expiration date (expiry-date) and rule ID (rule-id). The value of rule-id is URL-encoded.

#### *(i)* Note

This functionality is not supported for directory buckets.

#### **[x-amz-request-charged](#page-30-2)**

If present, indicates that the requester was successfully charged for the request.

## **(i)** Note

This functionality is not supported for directory buckets.

#### Valid Values: requester

### **[x-amz-server-side-encryption](#page-30-2)**

The server-side encryption algorithm used when storing this object in Amazon S3 (for example, AES256, aws:kms).

#### **A** Note

For directory buckets, only server-side encryption with Amazon S3 managed keys (SSE-S3) (AES256) is supported.

Valid Values: AES256 | aws:kms | aws:kms:dsse

**[x-amz-server-side-encryption-aws-kms-key-id](#page-30-2)**

If present, indicates the ID of the AWS Key Management Service (AWS KMS) symmetric encryption customer managed key that was used for the object.

**A** Note

This functionality is not supported for directory buckets.

#### **[x-amz-server-side-encryption-bucket-key-enabled](#page-30-2)**

Indicates whether the multipart upload uses an S3 Bucket Key for server-side encryption with AWS Key Management Service (AWS KMS) keys (SSE-KMS).

## **A** Note

This functionality is not supported for directory buckets.

#### **[x-amz-version-id](#page-30-2)**

Version ID of the newly created object, in case the bucket has versioning turned on.

#### **(i)** Note

This functionality is not supported for directory buckets.

The following data is returned in XML format by the service.

## <span id="page-33-0"></span>**[CompleteMultipartUploadResult](#page-30-2)**

Root level tag for the CompleteMultipartUploadResult parameters.

Required: Yes

### <span id="page-33-1"></span>**[Bucket](#page-30-2)**

The name of the bucket that contains the newly created object. Does not return the access point ARN or access point alias if used.

*(i)* Note

Access points are not supported by directory buckets.

## Type: String

## <span id="page-33-2"></span>**[ChecksumCRC32](#page-30-2)**

The base64-encoded, 32-bit CRC32 checksum of the object. This will only be present if it was uploaded with the object. When you use an API operation on an object that was uploaded using multipart uploads, this value may not be a direct checksum value of the full object. Instead, it's a calculation based on the checksum values of each individual part. For more information about how checksums are calculated with multipart uploads, see [Checking](https://docs.aws.amazon.com/AmazonS3/latest/userguide/checking-object-integrity.html#large-object-checksums) object integrity in the *Amazon S3 User Guide*.

Type: String

## <span id="page-33-3"></span>**[ChecksumCRC32C](#page-30-2)**

The base64-encoded, 32-bit CRC32C checksum of the object. This will only be present if it was uploaded with the object. When you use an API operation on an object that was uploaded using multipart uploads, this value may not be a direct checksum value of the full object. Instead, it's a calculation based on the checksum values of each individual part. For more information about how checksums are calculated with multipart uploads, see [Checking](https://docs.aws.amazon.com/AmazonS3/latest/userguide/checking-object-integrity.html#large-object-checksums) object integrity in the *Amazon S3 User Guide*.

Type: String

## <span id="page-34-3"></span>**[ChecksumSHA1](#page-30-2)**

The base64-encoded, 160-bit SHA-1 digest of the object. This will only be present if it was uploaded with the object. When you use the API operation on an object that was uploaded using multipart uploads, this value may not be a direct checksum value of the full object. Instead, it's a calculation based on the checksum values of each individual part. For more information about how checksums are calculated with multipart uploads, see [Checking](https://docs.aws.amazon.com/AmazonS3/latest/userguide/checking-object-integrity.html#large-object-checksums) object [integrity](https://docs.aws.amazon.com/AmazonS3/latest/userguide/checking-object-integrity.html#large-object-checksums) in the *Amazon S3 User Guide*.

Type: String

### <span id="page-34-4"></span>**[ChecksumSHA256](#page-30-2)**

The base64-encoded, 256-bit SHA-256 digest of the object. This will only be present if it was uploaded with the object. When you use an API operation on an object that was uploaded using multipart uploads, this value may not be a direct checksum value of the full object. Instead, it's a calculation based on the checksum values of each individual part. For more information about how checksums are calculated with multipart uploads, see [Checking](https://docs.aws.amazon.com/AmazonS3/latest/userguide/checking-object-integrity.html#large-object-checksums) object integrity in the *Amazon S3 User Guide*.

Type: String

### <span id="page-34-2"></span>**[ETag](#page-30-2)**

Entity tag that identifies the newly created object's data. Objects with different object data will have different entity tags. The entity tag is an opaque string. The entity tag may or may not be an MD5 digest of the object data. If the entity tag is not an MD5 digest of the object data, it will contain one or more nonhexadecimal characters and/or will consist of less than 32 or more than 32 hexadecimal digits. For more information about how the entity tag is calculated, see [Checking](https://docs.aws.amazon.com/AmazonS3/latest/userguide/checking-object-integrity.html) object integrity in the *Amazon S3 User Guide*.

Type: String

#### <span id="page-34-1"></span>**[Key](#page-30-2)**

The object key of the newly created object.

Type: String

Length Constraints: Minimum length of 1.

#### <span id="page-34-0"></span>**[Location](#page-30-2)**

The URI that identifies the newly created object.

Type: String

## **Examples**

## **Sample Request for general purpose buckets**

The following Complete Multipart Upload request specifies three parts in the CompleteMultipartUpload element.

```
 POST /example-object?
uploadId=AAAsb2FkIElEIGZvciBlbHZpbmcncyWeeS1tb3ZpZS5tMnRzIRRwbG9hZA HTTP/1.1 
              Host: example-bucket.s3.<Region>.amazonaws.com 
              Date: Mon, 1 Nov 2010 20:34:56 GMT 
              Content-Length: 391 
              Authorization: authorization string 
              <CompleteMultipartUpload> 
               <Part> 
                  <PartNumber>1</PartNumber> 
                 <ETag>"a54357aff0632cce46d942af68356b38"</ETag> 
               </Part> 
               <Part> 
                  <PartNumber>2</PartNumber> 
                 <ETag>"0c78aef83f66abc1fa1e8477f296d394"</ETag> 
               </Part> 
               <Part> 
                 <PartNumber>3</PartNumber> 
                 <ETag>"acbd18db4cc2f85cedef654fccc4a4d8"</ETag> 
               </Part> 
              </CompleteMultipartUpload>
```
## **Sample Response for general purpose buckets**

The following response indicates that an object was successfully assembled.

```
 HTTP/1.1 200 OK 
 x-amz-id-2: Uuag1LuByRx9e6j5Onimru9pO4ZVKnJ2Qz7/C1NPcfTWAtRPfTaOFg== 
 x-amz-request-id: 656c76696e6727732072657175657374 
 Date: Mon, 1 Nov 2010 20:34:56 GMT
```
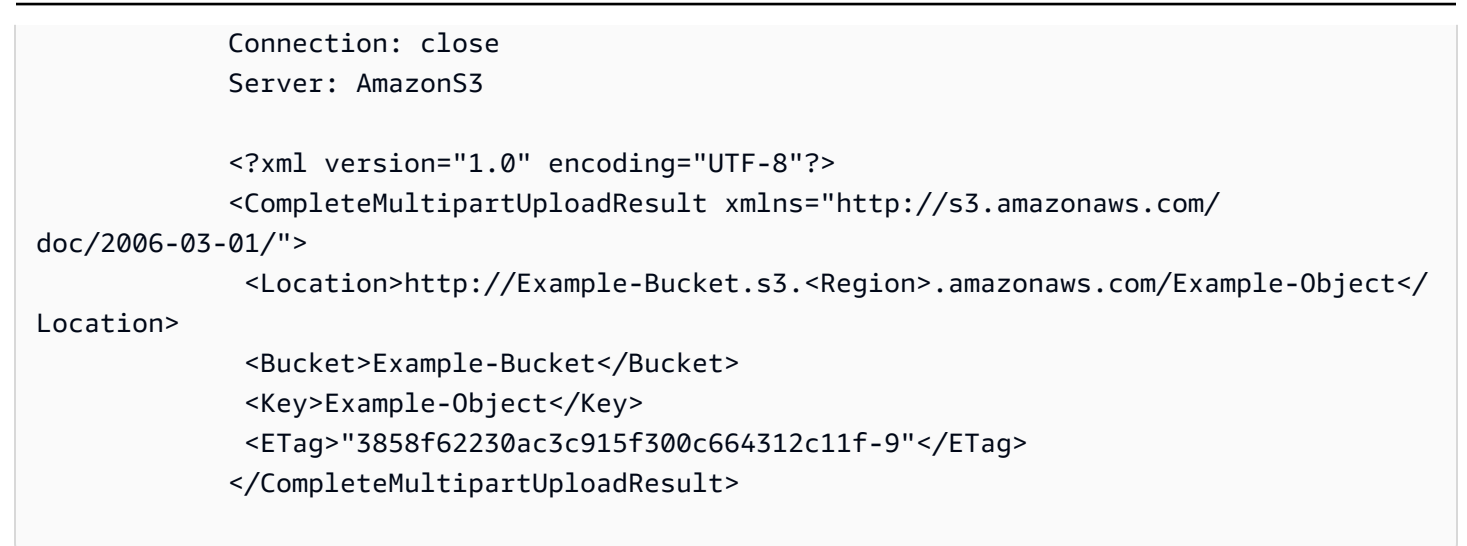

# **Sample Response for general purpose buckets: Error specified in header**

The following response indicates that an error occurred before the HTTP response header was sent.

```
 HTTP/1.1 403 Forbidden 
 x-amz-id-2: Uuag1LuByRx9e6j5Onimru9pO4ZVKnJ2Qz7/C1NPcfTWAtRPfTaOFg== 
 x-amz-request-id: 656c76696e6727732072657175657374 
 Date: Mon, 1 Nov 2010 20:34:56 GMT 
 Content-Length: 237 
 Connection: keep-alive 
 Server: AmazonS3 
 <?xml version="1.0" encoding="UTF-8"?> 
 <Error> 
   <Code>AccessDenied</Code> 
  <Message>Access Denied</Message> 
  <RequestId>656c76696e6727732072657175657374</RequestId> 
  <HostId>Uuag1LuByRx9e6j5Onimru9pO4ZVKnJ2Qz7/C1NPcfTWAtRPfTaOFg==</HostId> 
 </Error>
```
#### **Sample Response for general purpose buckets: Error specified in body**

The following response indicates that an error occurred after the HTTP response header was sent. Note that while the HTTP status code is 200 OK, the request actually failed as described in the Error element.

```
 HTTP/1.1 200 OK 
 x-amz-id-2: Uuag1LuByRx9e6j5Onimru9pO4ZVKnJ2Qz7/C1NPcfTWAtRPfTaOFg== 
 x-amz-request-id: 656c76696e6727732072657175657374 
 Date: Mon, 1 Nov 2010 20:34:56 GMT 
 Connection: close 
 Server: AmazonS3 
 <?xml version="1.0" encoding="UTF-8"?> 
 <Error> 
  <Code>InternalError</Code> 
  <Message>We encountered an internal error. Please try again.</Message> 
  <RequestId>656c76696e6727732072657175657374</RequestId> 
  <HostId>Uuag1LuByRx9e6j5Onimru9pO4ZVKnJ2Qz7/C1NPcfTWAtRPfTaOFg==</HostId> 
 </Error>
```
# **See Also**

For more information about using this API in one of the language-specific AWS SDKs, see the following:

- AWS [Command](https://docs.aws.amazon.com/goto/aws-cli/s3-2006-03-01/CompleteMultipartUpload) Line Interface
- [AWS](https://docs.aws.amazon.com/goto/DotNetSDKV3/s3-2006-03-01/CompleteMultipartUpload) SDK for .NET
- [AWS](https://docs.aws.amazon.com/goto/SdkForCpp/s3-2006-03-01/CompleteMultipartUpload) SDK for C++
- [AWS](https://docs.aws.amazon.com/goto/SdkForGoV2/s3-2006-03-01/CompleteMultipartUpload) SDK for Go v2
- [AWS](https://docs.aws.amazon.com/goto/SdkForJavaV2/s3-2006-03-01/CompleteMultipartUpload) SDK for Java V2
- AWS SDK for [JavaScript](https://docs.aws.amazon.com/goto/SdkForJavaScriptV3/s3-2006-03-01/CompleteMultipartUpload) V3
- [AWS](https://docs.aws.amazon.com/goto/SdkForPHPV3/s3-2006-03-01/CompleteMultipartUpload) SDK for PHP V3
- AWS SDK for [Python](https://docs.aws.amazon.com/goto/boto3/s3-2006-03-01/CompleteMultipartUpload)
- AWS SDK for [Ruby](https://docs.aws.amazon.com/goto/SdkForRubyV3/s3-2006-03-01/CompleteMultipartUpload) V3

# **CopyObject**

Service: Amazon S3

Creates a copy of an object that is already stored in Amazon S3.

# **A** Note

You can store individual objects of up to 5 TB in Amazon S3. You create a copy of your object up to 5 GB in size in a single atomic action using this API. However, to copy an object greater than 5 GB, you must use the multipart upload Upload Part - Copy (UploadPartCopy) API. For more information, see Copy Object Using the REST [Multipart](https://docs.aws.amazon.com/AmazonS3/latest/dev/CopyingObjctsUsingRESTMPUapi.html) [Upload API.](https://docs.aws.amazon.com/AmazonS3/latest/dev/CopyingObjctsUsingRESTMPUapi.html)

You can copy individual objects between general purpose buckets, between directory buckets, and between general purpose buckets and directory buckets.

#### **A** Note

- Amazon S3 supports copy operations using Multi-Region Access Points only as a destination when using the Multi-Region Access Point ARN.
- **Directory buckets** For directory buckets, you must make requests for this API operation to the Zonal endpoint. These endpoints support virtual-hosted-style requests in the format https://*bucket\_name*.s3express-*az\_id*.*region*.amazonaws.com/*keyname* . Path-style requests are not supported. For more information, see [Regional](https://docs.aws.amazon.com/AmazonS3/latest/userguide/s3-express-Regions-and-Zones.html) and Zonal [endpoints](https://docs.aws.amazon.com/AmazonS3/latest/userguide/s3-express-Regions-and-Zones.html) in the *Amazon S3 User Guide*.
- VPC endpoints don't support cross-Region requests (including copies). If you're using VPC endpoints, your source and destination buckets should be in the same AWS Region as your VPC endpoint.

Both the Region that you want to copy the object from and the Region that you want to copy the object to must be enabled for your account. For more information about how to enable a Region for your account, see Enable or disable a Region for [standalone](https://docs.aws.amazon.com/accounts/latest/reference/manage-acct-regions.html#manage-acct-regions-enable-standalone) accounts in the *AWS Account Management Guide*.

# **Important**

Amazon S3 transfer acceleration does not support cross-Region copies. If you request a cross-Region copy using a transfer acceleration endpoint, you get a 400 Bad Request error. For more information, see Transfer [Acceleration.](https://docs.aws.amazon.com/AmazonS3/latest/dev/transfer-acceleration.html)

Authentication and authorization

All CopyObject requests must be authenticated and signed by using IAM credentials (access key ID and secret access key for the IAM identities). All headers with the x-amzprefix, including x-amz-copy-source, must be signed. For more information, see REST [Authentication.](https://docs.aws.amazon.com/AmazonS3/latest/dev/RESTAuthentication.html)

**Directory buckets** - You must use the IAM credentials to authenticate and authorize your access to the CopyObject API operation, instead of using the temporary security credentials through the CreateSession API operation.

AWS CLI or SDKs handles authentication and authorization on your behalf.

# Permissions

You must have *read* access to the source object and *write* access to the destination bucket.

- **General purpose bucket permissions** You must have permissions in an IAM policy based on the source and destination bucket types in a CopyObject operation.
	- If the source object is in a general purpose bucket, you must have **s3:GetObject** permission to read the source object that is being copied.
	- If the destination bucket is a general purpose bucket, you must have **s3:PutObject** permission to write the object copy to the destination bucket.
- **Directory bucket permissions** You must have permissions in a bucket policy or an IAM identity-based policy based on the source and destination bucket types in a CopyObject operation.
	- If the source object that you want to copy is in a directory bucket, you must have the **s3express:CreateSession** permission in the Action element of a policy to read the object. By default, the session is in the ReadWrite mode. If you want to restrict the access, you can explicitly set the s3express:SessionMode condition key to ReadOnly on the copy source bucket.

• If the copy destination is a directory bucket, you must have the **s3express:CreateSession** permission in the Action element of a policy to write the object to the destination. The s3express:SessionMode condition key can't be set to ReadOnly on the copy destination bucket.

For example policies, see [Example](https://docs.aws.amazon.com/AmazonS3/latest/userguide/s3-express-security-iam-example-bucket-policies.html) bucket policies for S3 Express One Zone and AWS [Identity](https://docs.aws.amazon.com/AmazonS3/latest/userguide/s3-express-security-iam-identity-policies.html) and Access Management (IAM) [identity-based](https://docs.aws.amazon.com/AmazonS3/latest/userguide/s3-express-security-iam-identity-policies.html) policies for S3 Express One Zone in the *Amazon S3 User Guide*.

# Response and special errors

When the request is an HTTP 1.1 request, the response is chunk encoded. When the request is not an HTTP 1.1 request, the response would not contain the Content-Length. You always need to read the entire response body to check if the copy succeeds.

- If the copy is successful, you receive a response with information about the copied object.
- A copy request might return an error when Amazon S3 receives the copy request or while Amazon S3 is copying the files. A 200 OK response can contain either a success or an error.
	- If the error occurs before the copy action starts, you receive a standard Amazon S3 error.
	- If the error occurs during the copy operation, the error response is embedded in the 200 OK response. For example, in a cross-region copy, you may encounter throttling and receive a 200 OK response. For more information, see Resolve the Error 200 [response](https://repost.aws/knowledge-center/s3-resolve-200-internalerror) when copying objects to [Amazon](https://repost.aws/knowledge-center/s3-resolve-200-internalerror) S3. The 200 OK status code means the copy was accepted, but it doesn't mean the copy is complete. Another example is when you disconnect from Amazon S3 before the copy is complete, Amazon S3 might cancel the copy and you may receive a 200 OK response. You must stay connected to Amazon S3 until the entire response is successfully received and processed.

If you call this API operation directly, make sure to design your application to parse the content of the response and handle it appropriately. If you use AWS SDKs, SDKs handle this condition. The SDKs detect the embedded error and apply error handling per your configuration settings (including automatically retrying the request as appropriate). If the condition persists, the SDKs throw an exception (or, for the SDKs that don't use exceptions, they return an error).

# Charge

The copy request charge is based on the storage class and Region that you specify for the destination object. The request can also result in a data retrieval charge for the source if the source storage class bills for data retrieval. If the copy source is in a different region, the data transfer is billed to the copy source account. For pricing information, see [Amazon](http://aws.amazon.com/s3/pricing/) S3 pricing.

HTTP Host header syntax

**Directory buckets** - The HTTP Host header syntax is *Bucket\_name*.s3express-*az\_id*.*region*.amazonaws.com.

The following operations are related to CopyObject:

- [PutObject](https://docs.aws.amazon.com/AmazonS3/latest/API/API_PutObject.html)
- [GetObject](https://docs.aws.amazon.com/AmazonS3/latest/API/API_GetObject.html)

#### <span id="page-41-0"></span>**Request Syntax**

```
PUT /Key+ HTTP/1.1
Host: Bucket.s3.amazonaws.com
x-amz-acl: ACL
Cache-Control: CacheControl
x-amz-checksum-algorithm: ChecksumAlgorithm
Content-Disposition: ContentDisposition
Content-Encoding: ContentEncoding
Content-Language: ContentLanguage
Content-Type: ContentType
x-amz-copy-source: CopySource
x-amz-copy-source-if-match: CopySourceIfMatch
x-amz-copy-source-if-modified-since: CopySourceIfModifiedSince
x-amz-copy-source-if-none-match: CopySourceIfNoneMatch
x-amz-copy-source-if-unmodified-since: CopySourceIfUnmodifiedSince
Expires: Expires
x-amz-grant-full-control: GrantFullControl
x-amz-grant-read: GrantRead
x-amz-grant-read-acp: GrantReadACP
x-amz-grant-write-acp: GrantWriteACP
x-amz-metadata-directive: MetadataDirective
x-amz-tagging-directive: TaggingDirective
x-amz-server-side-encryption: ServerSideEncryption
x-amz-storage-class: StorageClass
x-amz-website-redirect-location: WebsiteRedirectLocation
x-amz-server-side-encryption-customer-algorithm: SSECustomerAlgorithm
x-amz-server-side-encryption-customer-key: SSECustomerKey
x-amz-server-side-encryption-customer-key-MD5: SSECustomerKeyMD5
```
x-amz-server-side-encryption-aws-kms-key-id: *SSEKMSKeyId* x-amz-server-side-encryption-context: *SSEKMSEncryptionContext* x-amz-server-side-encryption-bucket-key-enabled: *BucketKeyEnabled* x-amz-copy-source-server-side-encryption-customeralgorithm: *CopySourceSSECustomerAlgorithm* x-amz-copy-source-server-side-encryption-customer-key: *CopySourceSSECustomerKey* x-amz-copy-source-server-side-encryption-customer-key-MD5: *CopySourceSSECustomerKeyMD5* x-amz-request-payer: *RequestPayer* x-amz-tagging: *Tagging* x-amz-object-lock-mode: *ObjectLockMode* x-amz-object-lock-retain-until-date: *ObjectLockRetainUntilDate* x-amz-object-lock-legal-hold: *ObjectLockLegalHoldStatus* x-amz-expected-bucket-owner: *ExpectedBucketOwner* x-amz-source-expected-bucket-owner: *ExpectedSourceBucketOwner*

#### **URI Request Parameters**

The request uses the following URI parameters.

#### **[Bucket](#page-41-0)**

The name of the destination bucket.

**Directory buckets** - When you use this operation with a directory bucket, you must use virtual-hosted-style requests in the format *Bucket\_name*.s3express-*az\_id*.*region*.amazonaws.com. Path-style requests are not supported. Directory bucket names must be unique in the chosen Availability Zone. Bucket names must follow the format *bucket\_base\_name*--*az-id*--x-s3 (for example, *DOC-EXAMPLE-BUCKET*--*usw2-az1*--x-s3). For information about bucket naming restrictions, see [Directory](https://docs.aws.amazon.com/AmazonS3/latest/userguide/directory-bucket-naming-rules.html) bucket naming rules in the *Amazon S3 User Guide*.

**Access points** - When you use this action with an access point, you must provide the alias of the access point in place of the bucket name or specify the access point ARN. When using the access point ARN, you must direct requests to the access point hostname. The access point hostname takes the form *AccessPointName*-*AccountId*.s3-accesspoint.*Region*.amazonaws.com. When using this action with an access point through the AWS SDKs, you provide the access point ARN in place of the bucket name. For more information about access point ARNs, see Using [access](https://docs.aws.amazon.com/AmazonS3/latest/userguide/using-access-points.html) [points](https://docs.aws.amazon.com/AmazonS3/latest/userguide/using-access-points.html) in the *Amazon S3 User Guide*.

# **A** Note

Access points and Object Lambda access points are not supported by directory buckets.

**S3 on Outposts** - When you use this action with Amazon S3 on Outposts, you must direct requests to the S3 on Outposts hostname. The S3 on Outposts hostname takes the form *AccessPointName*-*AccountId*.*outpostID*.s3-outposts.*Region*.amazonaws.com. When you use this action with S3 on Outposts through the AWS SDKs, you provide the Outposts access point ARN in place of the bucket name. For more information about S3 on Outposts ARNs, see [What is S3 on Outposts?](https://docs.aws.amazon.com/AmazonS3/latest/userguide/S3onOutposts.html) in the *Amazon S3 User Guide*.

Required: Yes

#### **[Cache-Control](#page-41-0)**

Specifies the caching behavior along the request/reply chain.

# **[Content-Disposition](#page-41-0)**

Specifies presentational information for the object. Indicates whether an object should be displayed in a web browser or downloaded as a file. It allows specifying the desired filename for the downloaded file.

#### **[Content-Encoding](#page-41-0)**

Specifies what content encodings have been applied to the object and thus what decoding mechanisms must be applied to obtain the media-type referenced by the Content-Type header field.

#### **A** Note

For directory buckets, only the aws-chunked value is supported in this header field.

#### **[Content-Language](#page-41-0)**

The language the content is in.

# **[Content-Type](#page-41-0)**

A standard MIME type that describes the format of the object data.

# **[Expires](#page-41-0)**

The date and time at which the object is no longer cacheable.

# **[Key](#page-41-0)**

The key of the destination object.

Length Constraints: Minimum length of 1.

Required: Yes

# **[x-amz-acl](#page-41-0)**

The canned access control list (ACL) to apply to the object.

When you copy an object, the ACL metadata is not preserved and is set to private by default. Only the owner has full access control. To override the default ACL setting, specify a new ACL when you generate a copy request. For more information, see [Using](https://docs.aws.amazon.com/AmazonS3/latest/dev/S3_ACLs_UsingACLs.html) ACLs.

If the destination bucket that you're copying objects to uses the bucket owner enforced setting for S3 Object Ownership, ACLs are disabled and no longer affect permissions. Buckets that use this setting only accept PUT requests that don't specify an ACL or PUT requests that specify bucket owner full control ACLs, such as the bucket-owner-full-control canned ACL or an equivalent form of this ACL expressed in the XML format. For more information, see [Controlling](https://docs.aws.amazon.com/AmazonS3/latest/userguide/about-object-ownership.html) [ownership](https://docs.aws.amazon.com/AmazonS3/latest/userguide/about-object-ownership.html) of objects and disabling ACLs in the *Amazon S3 User Guide*.

# **A** Note

- If your destination bucket uses the bucket owner enforced setting for Object Ownership, all objects written to the bucket by any account will be owned by the bucket owner.
- This functionality is not supported for directory buckets.
- This functionality is not supported for Amazon S3 on Outposts.

```
Valid Values: private | public-read | public-read-write | authenticated-read 
| aws-exec-read | bucket-owner-read | bucket-owner-full-control
```
# **[x-amz-checksum-algorithm](#page-41-0)**

Indicates the algorithm that you want Amazon S3 to use to create the checksum for the object. For more information, see [Checking](https://docs.aws.amazon.com/AmazonS3/latest/userguide/checking-object-integrity.html) object integrity in the *Amazon S3 User Guide*.

When you copy an object, if the source object has a checksum, that checksum value will be copied to the new object by default. If the CopyObject request does not include this x-amz-checksum-algorithm header, the checksum algorithm will be copied from the source object to the destination object (if it's present on the source object). You can optionally specify a different checksum algorithm to use with the x-amz-checksum-algorithm header. Unrecognized or unsupported values will respond with the HTTP status code 400 Bad Request.

# **A** Note

For directory buckets, when you use AWS SDKs, CRC32 is the default checksum algorithm that's used for performance.

# Valid Values: CRC32 | CRC32C | SHA1 | SHA256

#### **[x-amz-copy-source](#page-41-0)**

Specifies the source object for the copy operation. The source object can be up to 5 GB. If the source object is an object that was uploaded by using a multipart upload, the object copy will be a single part object after the source object is copied to the destination bucket.

You specify the value of the copy source in one of two formats, depending on whether you want to access the source object through an [access](https://docs.aws.amazon.com/AmazonS3/latest/userguide/access-points.html) point:

- For objects not accessed through an access point, specify the name of the source bucket and the key of the source object, separated by a slash (/). For example, to copy the object reports/january.pdf from the general purpose bucket awsexamplebucket, use awsexamplebucket/reports/january.pdf. The value must be URL-encoded. To copy the object reports/january.pdf from the directory bucket awsexamplebucket--use1 az5--x-s3, use awsexamplebucket--use1-az5--x-s3/reports/january.pdf. The value must be URL-encoded.
- For objects accessed through access points, specify the Amazon Resource Name (ARN) of the object as accessed through the access point, in the format arn:aws:s3:<Region>:<account-id>:accesspoint/<access-point-name>/ object/<key>. For example, to copy the object reports/january.pdf through access point my-access-point owned by account 123456789012 in Region us-west-2, use the URL encoding of arn:aws:s3:us-west-2:123456789012:accesspoint/my-accesspoint/object/reports/january.pdf. The value must be URL encoded.

# **A** Note

- Amazon S3 supports copy operations using Access points only when the source and destination buckets are in the same AWS Region.
- Access points are not supported by directory buckets.

Alternatively, for objects accessed through Amazon S3 on Outposts, specify the ARN of the object as accessed in the format  $arn:aws: s3-outputs: : <account$ id>:outpost/<outpost-id>/object/<key>. For example, to copy the object reports/january.pdf through outpost my-outpost owned by account 123456789012 in Region us-west-2, use the URL encoding of arn:aws:s3-outposts:uswest-2:123456789012:outpost/my-outpost/object/reports/january.pdf. The value must be URL-encoded.

If your source bucket versioning is enabled, the x-amz-copy-source header by default identifies the current version of an object to copy. If the current version is a delete marker, Amazon S3 behaves as if the object was deleted. To copy a different version, use the versionId query parameter. Specifically, append ?versionId=<versionid> to the value (for example, awsexamplebucket/reports/january.pdf? versionId=QUpfdndhfd8438MNFDN93jdnJFkdmqnh893). If you don't specify a version ID, Amazon S3 copies the latest version of the source object.

If you enable versioning on the destination bucket, Amazon S3 generates a unique version ID for the copied object. This version ID is different from the version ID of the source object. Amazon S3 returns the version ID of the copied object in the x-amz-version-id response header in the response.

If you do not enable versioning or suspend it on the destination bucket, the version ID that Amazon S3 generates in the x-amz-version-id response header is always null.

# **A** Note

**Directory buckets** - S3 Versioning isn't enabled and supported for directory buckets.

Pattern:  $\setminus$ .+ $\setminus$ .+

#### Required: Yes

#### **[x-amz-copy-source-if-match](#page-41-0)**

Copies the object if its entity tag (ETag) matches the specified tag.

If both the x-amz-copy-source-if-match and x-amz-copy-source-if-unmodifiedsince headers are present in the request and evaluate as follows, Amazon S3 returns 200 OK and copies the data:

- x-amz-copy-source-if-match condition evaluates to true
- x-amz-copy-source-if-unmodified-since condition evaluates to false

#### **[x-amz-copy-source-if-modified-since](#page-41-0)**

Copies the object if it has been modified since the specified time.

If both the x-amz-copy-source-if-none-match and x-amz-copy-source-ifmodified-since headers are present in the request and evaluate as follows, Amazon S3 returns the 412 Precondition Failed response code:

- x-amz-copy-source-if-none-match condition evaluates to false
- x-amz-copy-source-if-modified-since condition evaluates to true

#### **[x-amz-copy-source-if-none-match](#page-41-0)**

Copies the object if its entity tag (ETag) is different than the specified ETag.

If both the x-amz-copy-source-if-none-match and x-amz-copy-source-ifmodified-since headers are present in the request and evaluate as follows, Amazon S3 returns the 412 Precondition Failed response code:

- x-amz-copy-source-if-none-match condition evaluates to false
- x-amz-copy-source-if-modified-since condition evaluates to true

# **[x-amz-copy-source-if-unmodified-since](#page-41-0)**

Copies the object if it hasn't been modified since the specified time.

If both the x-amz-copy-source-if-match and x-amz-copy-source-if-unmodifiedsince headers are present in the request and evaluate as follows, Amazon S3 returns 200 OK and copies the data:

• x-amz-copy-source-if-match condition evaluates to true

• x-amz-copy-source-if-unmodified-since condition evaluates to false

#### **[x-amz-copy-source-server-side-encryption-customer-algorithm](#page-41-0)**

Specifies the algorithm to use when decrypting the source object (for example, AES256).

If the source object for the copy is stored in Amazon S3 using SSE-C, you must provide the necessary encryption information in your request so that Amazon S3 can decrypt the object for copying.

# **A** Note

This functionality is not supported when the source object is in a directory bucket.

#### **[x-amz-copy-source-server-side-encryption-customer-key](#page-41-0)**

Specifies the customer-provided encryption key for Amazon S3 to use to decrypt the source object. The encryption key provided in this header must be the same one that was used when the source object was created.

If the source object for the copy is stored in Amazon S3 using SSE-C, you must provide the necessary encryption information in your request so that Amazon S3 can decrypt the object for copying.

#### **A** Note

This functionality is not supported when the source object is in a directory bucket.

#### **[x-amz-copy-source-server-side-encryption-customer-key-MD5](#page-41-0)**

Specifies the 128-bit MD5 digest of the encryption key according to RFC 1321. Amazon S3 uses this header for a message integrity check to ensure that the encryption key was transmitted without error.

If the source object for the copy is stored in Amazon S3 using SSE-C, you must provide the necessary encryption information in your request so that Amazon S3 can decrypt the object for copying.

# **A** Note

This functionality is not supported when the source object is in a directory bucket.

#### **[x-amz-expected-bucket-owner](#page-41-0)**

The account ID of the expected destination bucket owner. If the account ID that you provide does not match the actual owner of the destination bucket, the request fails with the HTTP status code 403 Forbidden (access denied).

#### **[x-amz-grant-full-control](#page-41-0)**

Gives the grantee READ, READ\_ACP, and WRITE\_ACP permissions on the object.

#### **A** Note

- This functionality is not supported for directory buckets.
- This functionality is not supported for Amazon S3 on Outposts.

#### **[x-amz-grant-read](#page-41-0)**

Allows grantee to read the object data and its metadata.

# **A** Note

- This functionality is not supported for directory buckets.
- This functionality is not supported for Amazon S3 on Outposts.

#### **[x-amz-grant-read-acp](#page-41-0)**

Allows grantee to read the object ACL.

# **A** Note

- This functionality is not supported for directory buckets.
- This functionality is not supported for Amazon S3 on Outposts.

# **[x-amz-grant-write-acp](#page-41-0)**

Allows grantee to write the ACL for the applicable object.

# **A** Note

- This functionality is not supported for directory buckets.
- This functionality is not supported for Amazon S3 on Outposts.

# **[x-amz-metadata-directive](#page-41-0)**

Specifies whether the metadata is copied from the source object or replaced with metadata that's provided in the request. When copying an object, you can preserve all metadata (the default) or specify new metadata. If this header isn't specified, COPY is the default behavior.

**General purpose bucket** - For general purpose buckets, when you grant permissions, you can use the s3:x-amz-metadata-directive condition key to enforce certain metadata behavior when objects are uploaded. For more information, see Amazon S3 [condition](https://docs.aws.amazon.com/AmazonS3/latest/dev/amazon-s3-policy-keys.html) key examples in the *Amazon S3 User Guide*.

#### **A** Note

x-amz-website-redirect-location is unique to each object and is not copied when using the x-amz-metadata-directive header. To copy the value, you must specify x-amz-website-redirect-location in the request header.

Valid Values: COPY | REPLACE

# **[x-amz-object-lock-legal-hold](#page-41-0)**

Specifies whether you want to apply a legal hold to the object copy.

# **A** Note

This functionality is not supported for directory buckets.

Valid Values: ON | OFF

# **[x-amz-object-lock-mode](#page-41-0)**

The Object Lock mode that you want to apply to the object copy.

*(i)* Note

This functionality is not supported for directory buckets.

Valid Values: GOVERNANCE | COMPLIANCE

#### **[x-amz-object-lock-retain-until-date](#page-41-0)**

The date and time when you want the Object Lock of the object copy to expire.

#### **A** Note

This functionality is not supported for directory buckets.

#### **[x-amz-request-payer](#page-41-0)**

Confirms that the requester knows that they will be charged for the request. Bucket owners need not specify this parameter in their requests. If either the source or destination S3 bucket has Requester Pays enabled, the requester will pay for corresponding charges to copy the object. For information about downloading objects from Requester Pays buckets, see [Downloading](https://docs.aws.amazon.com/AmazonS3/latest/dev/ObjectsinRequesterPaysBuckets.html) Objects in Requester Pays Buckets in the *Amazon S3 User Guide*.

# **A** Note

This functionality is not supported for directory buckets.

#### Valid Values: requester

#### **[x-amz-server-side-encryption](#page-41-0)**

The server-side encryption algorithm used when storing this object in Amazon S3 (for example, AES256, aws:kms, aws:kms:dsse). Unrecognized or unsupported values won't write a destination object and will receive a 400 Bad Request response.

Amazon S3 automatically encrypts all new objects that are copied to an S3 bucket. When copying an object, if you don't specify encryption information in your copy request, the encryption setting of the target object is set to the default encryption configuration of the destination bucket. By default, all buckets have a base level of encryption configuration that uses server-side encryption with Amazon S3 managed keys (SSE-S3). If the destination bucket has a default encryption configuration that uses server-side encryption with AWS Key Management Service (AWS KMS) keys (SSE-KMS), dual-layer server-side encryption with AWS KMS keys (DSSE-KMS), or server-side encryption with customer-provided encryption keys (SSE-C), Amazon S3 uses the corresponding KMS key, or a customer-provided key to encrypt the target object copy.

When you perform a CopyObject operation, if you want to use a different type of encryption setting for the target object, you can specify appropriate encryption-related headers to encrypt the target object with an Amazon S3 managed key, a KMS key, or a customer-provided key. If the encryption setting in your request is different from the default encryption configuration of the destination bucket, the encryption setting in your request takes precedence.

With server-side encryption, Amazon S3 encrypts your data as it writes your data to disks in its data centers and decrypts the data when you access it. For more information about server-side encryption, see Using [Server-Side](https://docs.aws.amazon.com/AmazonS3/latest/dev/serv-side-encryption.html) Encryption in the *Amazon S3 User Guide*.

**A** Note

For directory buckets, only server-side encryption with Amazon S3 managed keys (SSE-S3) (AES256) is supported.

Valid Values: AES256 | aws:kms | aws:kms:dsse

# **[x-amz-server-side-encryption-aws-kms-key-id](#page-41-0)**

Specifies the AWS KMS ID (Key ID, Key ARN, or Key Alias) to use for object encryption. All GET and PUT requests for an object protected by AWS KMS will fail if they're not made via SSL or using SigV4. For information about configuring any of the officially supported AWS SDKs and AWS CLI, see Specifying the Signature Version in Request [Authentication](https://docs.aws.amazon.com/AmazonS3/latest/dev/UsingAWSSDK.html#specify-signature-version) in the *Amazon S3 User Guide*.

# **A** Note

This functionality is not supported when the destination bucket is a directory bucket.

#### **[x-amz-server-side-encryption-bucket-key-enabled](#page-41-0)**

Specifies whether Amazon S3 should use an S3 Bucket Key for object encryption with serverside encryption using AWS Key Management Service (AWS KMS) keys (SSE-KMS). If a target object uses SSE-KMS, you can enable an S3 Bucket Key for the object.

Setting this header to true causes Amazon S3 to use an S3 Bucket Key for object encryption with SSE-KMS. Specifying this header with a COPY action doesn't affect bucket-level settings for S3 Bucket Key.

For more information, see [Amazon](https://docs.aws.amazon.com/AmazonS3/latest/dev/bucket-key.html) S3 Bucket Keys in the *Amazon S3 User Guide*.

#### **A** Note

This functionality is not supported when the destination bucket is a directory bucket.

#### **[x-amz-server-side-encryption-context](#page-41-0)**

Specifies the AWS KMS Encryption Context to use for object encryption. The value of this header is a base64-encoded UTF-8 string holding JSON with the encryption context keyvalue pairs. This value must be explicitly added to specify encryption context for CopyObject requests.

# *(i)* Note

This functionality is not supported when the destination bucket is a directory bucket.

#### **[x-amz-server-side-encryption-customer-algorithm](#page-41-0)**

Specifies the algorithm to use when encrypting the object (for example, AES256).

When you perform a CopyObject operation, if you want to use a different type of encryption setting for the target object, you can specify appropriate encryption-related headers to encrypt the target object with an Amazon S3 managed key, a KMS key, or a customer-provided key. If the encryption setting in your request is different from the default encryption configuration of the destination bucket, the encryption setting in your request takes precedence.

# **(i)** Note

This functionality is not supported when the destination bucket is a directory bucket.

# **[x-amz-server-side-encryption-customer-key](#page-41-0)**

Specifies the customer-provided encryption key for Amazon S3 to use in encrypting data. This value is used to store the object and then it is discarded. Amazon S3 does not store the encryption key. The key must be appropriate for use with the algorithm specified in the x-amzserver-side-encryption-customer-algorithm header.

# **A** Note

This functionality is not supported when the destination bucket is a directory bucket.

# **[x-amz-server-side-encryption-customer-key-MD5](#page-41-0)**

Specifies the 128-bit MD5 digest of the encryption key according to RFC 1321. Amazon S3 uses this header for a message integrity check to ensure that the encryption key was transmitted without error.

# **(i)** Note

This functionality is not supported when the destination bucket is a directory bucket.

# **[x-amz-source-expected-bucket-owner](#page-41-0)**

The account ID of the expected source bucket owner. If the account ID that you provide does not match the actual owner of the source bucket, the request fails with the HTTP status code 403 Forbidden (access denied).

# **[x-amz-storage-class](#page-41-0)**

If the x-amz-storage-class header is not used, the copied object will be stored in the STANDARD Storage Class by default. The STANDARD storage class provides high durability and high availability. Depending on performance needs, you can specify a different Storage Class.

# **A** Note

- **Directory buckets** For directory buckets, only the S3 Express One Zone storage class is supported to store newly created objects. Unsupported storage class values won't write a destination object and will respond with the HTTP status code 400 Bad Request.
- **Amazon S3 on Outposts** S3 on Outposts only uses the OUTPOSTS Storage Class.

You can use the CopyObject action to change the storage class of an object that is already stored in Amazon S3 by using the x-amz-storage-class header. For more information, see [Storage Classes](https://docs.aws.amazon.com/AmazonS3/latest/dev/storage-class-intro.html) in the *Amazon S3 User Guide*.

Before using an object as a source object for the copy operation, you must restore a copy of it if it meets any of the following conditions:

- The storage class of the source object is GLACIER or DEEP\_ARCHIVE.
- The storage class of the source object is INTELLIGENT\_TIERING and it's S3 [Intelligent-](https://docs.aws.amazon.com/AmazonS3/latest/userguide/intelligent-tiering-overview.html#intel-tiering-tier-definition)[Tiering](https://docs.aws.amazon.com/AmazonS3/latest/userguide/intelligent-tiering-overview.html#intel-tiering-tier-definition) access tier is Archive Access or Deep Archive Access.

For more information, see [RestoreObject](https://docs.aws.amazon.com/AmazonS3/latest/API/API_RestoreObject.html) and [Copying](https://docs.aws.amazon.com/AmazonS3/latest/dev/CopyingObjectsExamples.html) Objects in the *Amazon S3 User Guide*.

Valid Values: STANDARD | REDUCED\_REDUNDANCY | STANDARD\_IA | ONEZONE\_IA | INTELLIGENT\_TIERING | GLACIER | DEEP\_ARCHIVE | OUTPOSTS | GLACIER\_IR | SNOW | EXPRESS\_ONEZONE

#### **[x-amz-tagging](#page-41-0)**

The tag-set for the object copy in the destination bucket. This value must be used in conjunction with the x-amz-tagging-directive if you choose REPLACE for the x-amztagging-directive. If you choose COPY for the x-amz-tagging-directive, you don't need to set the x-amz-tagging header, because the tag-set will be copied from the source object directly. The tag-set must be encoded as URL Query parameters.

The default value is the empty value.

# **A** Note

**Directory buckets** - For directory buckets in a CopyObject operation, only the empty tag-set is supported. Any requests that attempt to write non-empty tags into directory buckets will receive a 501 Not Implemented status code. When the destination bucket is a directory bucket, you will receive a 501 Not Implemented response in any of the following situations:

- When you attempt to COPY the tag-set from an S3 source object that has non-empty tags.
- When you attempt to REPLACE the tag-set of a source object and set a non-empty value to x-amz-tagging.
- When you don't set the x-amz-tagging-directive header and the source object has non-empty tags. This is because the default value of x-amz-taggingdirective is COPY.

Because only the empty tag-set is supported for directory buckets in a CopyObject operation, the following situations are allowed:

- When you attempt to COPY the tag-set from a directory bucket source object that has no tags to a general purpose bucket. It copies an empty tag-set to the destination object.
- When you attempt to REPLACE the tag-set of a directory bucket source object and set the x-amz-tagging value of the directory bucket destination object to empty.
- When you attempt to REPLACE the tag-set of a general purpose bucket source object that has non-empty tags and set the x-amz-tagging value of the directory bucket destination object to empty.
- When you attempt to REPLACE the tag-set of a directory bucket source object and don't set the x-amz-tagging value of the directory bucket destination object. This is because the default value of x-amz-tagging is the empty value.

# **[x-amz-tagging-directive](#page-41-0)**

Specifies whether the object tag-set is copied from the source object or replaced with the tagset that's provided in the request.

The default value is COPY.

# **A** Note

**Directory buckets** - For directory buckets in a CopyObject operation, only the empty tag-set is supported. Any requests that attempt to write non-empty tags into directory buckets will receive a 501 Not Implemented status code. When the destination bucket is a directory bucket, you will receive a 501 Not Implemented response in any of the following situations:

- When you attempt to COPY the tag-set from an S3 source object that has non-empty tags.
- When you attempt to REPLACE the tag-set of a source object and set a non-empty value to x-amz-tagging.
- When you don't set the x-amz-tagging-directive header and the source object has non-empty tags. This is because the default value of x-amz-taggingdirective is COPY.

Because only the empty tag-set is supported for directory buckets in a CopyObject operation, the following situations are allowed:

- When you attempt to COPY the tag-set from a directory bucket source object that has no tags to a general purpose bucket. It copies an empty tag-set to the destination object.
- When you attempt to REPLACE the tag-set of a directory bucket source object and set the x-amz-tagging value of the directory bucket destination object to empty.
- When you attempt to REPLACE the tag-set of a general purpose bucket source object that has non-empty tags and set the x-amz-tagging value of the directory bucket destination object to empty.
- When you attempt to REPLACE the tag-set of a directory bucket source object and don't set the x-amz-tagging value of the directory bucket destination object. This is because the default value of x-amz-tagging is the empty value.

Valid Values: COPY | REPLACE

# **[x-amz-website-redirect-location](#page-41-0)**

If the destination bucket is configured as a website, redirects requests for this object copy to another object in the same bucket or to an external URL. Amazon S3 stores the value of this header in the object metadata. This value is unique to each object and is not copied when using the x-amz-metadata-directive header. Instead, you may opt to provide this header in combination with the x-amz-metadata-directive header.

# **A** Note

This functionality is not supported for directory buckets.

# **Request Body**

<span id="page-58-0"></span>The request does not have a request body.

#### **Response Syntax**

```
HTTP/1.1 200
x-amz-expiration: Expiration
x-amz-copy-source-version-id: CopySourceVersionId
x-amz-version-id: VersionId
x-amz-server-side-encryption: ServerSideEncryption
x-amz-server-side-encryption-customer-algorithm: SSECustomerAlgorithm
x-amz-server-side-encryption-customer-key-MD5: SSECustomerKeyMD5
x-amz-server-side-encryption-aws-kms-key-id: SSEKMSKeyId
x-amz-server-side-encryption-context: SSEKMSEncryptionContext
x-amz-server-side-encryption-bucket-key-enabled: BucketKeyEnabled
x-amz-request-charged: RequestCharged
<?xml version="1.0" encoding="UTF-8"?>
<CopyObjectResult> 
    <ETag>string</ETag> 
    <LastModified>timestamp</LastModified> 
    <ChecksumCRC32>string</ChecksumCRC32> 
    <ChecksumCRC32C>string</ChecksumCRC32C> 
    <ChecksumSHA1>string</ChecksumSHA1> 
    <ChecksumSHA256>string</ChecksumSHA256>
</CopyObjectResult>
```
# **Response Elements**

If the action is successful, the service sends back an HTTP 200 response.

The response returns the following HTTP headers.

#### **[x-amz-copy-source-version-id](#page-58-0)**

Version ID of the source object that was copied.

# **A** Note

This functionality is not supported when the source object is in a directory bucket.

#### **[x-amz-expiration](#page-58-0)**

If the object expiration is configured, the response includes this header.

**A** Note

This functionality is not supported for directory buckets.

#### **[x-amz-request-charged](#page-58-0)**

If present, indicates that the requester was successfully charged for the request.

**A** Note

This functionality is not supported for directory buckets.

#### Valid Values: requester

#### **[x-amz-server-side-encryption](#page-58-0)**

The server-side encryption algorithm used when you store this object in Amazon S3 (for example, AES256, aws:kms, aws:kms:dsse).

#### **A** Note

For directory buckets, only server-side encryption with Amazon S3 managed keys (SSE-S3) (AES256) is supported.

Valid Values: AES256 | aws:kms | aws:kms:dsse

# **[x-amz-server-side-encryption-aws-kms-key-id](#page-58-0)**

If present, indicates the ID of the AWS Key Management Service (AWS KMS) symmetric encryption customer managed key that was used for the object.

# **Note**

This functionality is not supported for directory buckets.

# **[x-amz-server-side-encryption-bucket-key-enabled](#page-58-0)**

Indicates whether the copied object uses an S3 Bucket Key for server-side encryption with AWS Key Management Service (AWS KMS) keys (SSE-KMS).

# *(i)* Note

This functionality is not supported for directory buckets.

#### **[x-amz-server-side-encryption-context](#page-58-0)**

If present, indicates the AWS KMS Encryption Context to use for object encryption. The value of this header is a base64-encoded UTF-8 string holding JSON with the encryption context keyvalue pairs.

# **A** Note

This functionality is not supported for directory buckets.

# **[x-amz-server-side-encryption-customer-algorithm](#page-58-0)**

If server-side encryption with a customer-provided encryption key was requested, the response will include this header to confirm the encryption algorithm that's used.

#### **A** Note

This functionality is not supported for directory buckets.

### **[x-amz-server-side-encryption-customer-key-MD5](#page-58-0)**

If server-side encryption with a customer-provided encryption key was requested, the response will include this header to provide the round-trip message integrity verification of the customer-provided encryption key.

# *(i)* Note

This functionality is not supported for directory buckets.

#### **[x-amz-version-id](#page-58-0)**

Version ID of the newly created copy.

#### *(i)* Note

This functionality is not supported for directory buckets.

The following data is returned in XML format by the service.

#### <span id="page-61-0"></span>**[CopyObjectResult](#page-58-0)**

Root level tag for the CopyObjectResult parameters.

Required: Yes

#### <span id="page-61-1"></span>**[ChecksumCRC32](#page-58-0)**

The base64-encoded, 32-bit CRC32 checksum of the object. This will only be present if it was uploaded with the object. For more information, see [Checking](https://docs.aws.amazon.com/AmazonS3/latest/userguide/checking-object-integrity.html) object integrity in the *Amazon S3 User Guide*.

Type: String

#### <span id="page-61-2"></span>**[ChecksumCRC32C](#page-58-0)**

The base64-encoded, 32-bit CRC32C checksum of the object. This will only be present if it was uploaded with the object. For more information, see [Checking](https://docs.aws.amazon.com/AmazonS3/latest/userguide/checking-object-integrity.html) object integrity in the *Amazon S3 User Guide*.

Type: String

# <span id="page-62-2"></span>**[ChecksumSHA1](#page-58-0)**

The base64-encoded, 160-bit SHA-1 digest of the object. This will only be present if it was uploaded with the object. For more information, see [Checking](https://docs.aws.amazon.com/AmazonS3/latest/userguide/checking-object-integrity.html) object integrity in the *Amazon S3 User Guide*.

Type: String

# <span id="page-62-3"></span>**[ChecksumSHA256](#page-58-0)**

The base64-encoded, 256-bit SHA-256 digest of the object. This will only be present if it was uploaded with the object. For more information, see [Checking](https://docs.aws.amazon.com/AmazonS3/latest/userguide/checking-object-integrity.html) object integrity in the *Amazon S3 User Guide*.

Type: String

# <span id="page-62-0"></span>**[ETag](#page-58-0)**

Returns the ETag of the new object. The ETag reflects only changes to the contents of an object, not its metadata.

Type: String

# <span id="page-62-1"></span>**[LastModified](#page-58-0)**

Creation date of the object.

Type: Timestamp

#### **Errors**

#### **ObjectNotInActiveTierError**

The source object of the COPY action is not in the active tier and is only stored in Amazon S3 Glacier.

HTTP Status Code: 403

#### **Examples**

### **Sample Request for general purpose buckets**

This example copies my-image.jpg into the bucket bucket, with the key name my-secondimage.jpg.

 PUT /my-second-image.jpg HTTP/1.1 Host: bucket.s3.<Region>.amazonaws.com Date: Wed, 28 Oct 2009 22:32:00 GMT x-amz-copy-source: /bucket/my-image.jpg Authorization: authorization string

# **Sample Response for general purpose buckets**

This example illustrates one usage of CopyObject.

```
 HTTP/1.1 200 OK 
                 x-amz-id-2: 
  eftixk72aD6Ap51TnqcoF8eFidJG9Z/2mkiDFu8yU9AS1ed4OpIszj7UDNEHGran 
                 x-amz-request-id: 318BC8BC148832E5 
                 x-amz-copy-source-version-id: 3/L4kqtJlcpXroDTDmJ+rmSpXd3dIbrHY
+MTRCxf3vjVBH40Nr8X8gdRQBpUMLUo 
                 x-amz-version-id: QUpfdndhfd8438MNFDN93jdnJFkdmqnh893 
                 Date: Wed, 28 Oct 2009 22:32:00 GMT 
                 Connection: close 
                 Server: AmazonS3 
                 <CopyObjectResult> 
                    <LastModified>2009-10-12T17:50:30.000Z</LastModified> 
                    <ETag>"9b2cf535f27731c974343645a3985328"</ETag> 
                 </CopyObjectResult>
```
# **Sample Request for general purpose buckets: Copying a specified version of an object**

The following request copies the my-image.jpg key with the specified version ID, copies it into the bucket bucket, and gives it the my-second-image.jpg key.

```
 PUT /my-second-image.jpg HTTP/1.1 
                 Host: bucket.s3.<Region>.amazonaws.com 
                 Date: Wed, 28 Oct 2009 22:32:00 GMT 
                 x-amz-copy-source: /bucket/my-image.jpg?versionId=3/L4kqtJlcpXroDTDmJ
+rmSpXd3dIbrHY+MTRCxf3vjVBH40Nr8X8gdRQBpUMLUo 
                 Authorization: authorization string
```
# **Success Response for general purpose buckets: Copying a versioned object into a versionenabled bucket**

The following response shows that an object was copied into a target bucket where versioning is enabled.

```
 HTTP/1.1 200 OK 
                 x-amz-id-2: 
 eftixk72aD6Ap51TnqcoF8eFidJG9Z/2mkiDFu8yU9AS1ed4OpIszj7UDNEHGran 
                 x-amz-request-id: 318BC8BC148832E5 
                 x-amz-version-id: QUpfdndhfd8438MNFDN93jdnJFkdmqnh893 
                 x-amz-copy-source-version-id: 09df8234529fjs0dfi0w52935029wefdj 
                 Date: Wed, 28 Oct 2009 22:32:00 GMT 
                 Connection: close 
                 Server: AmazonS3 
                 <?xml version="1.0" encoding="UTF-8"?> 
                 <CopyObjectResult> 
                   <LastModified>2009-10-12T17:50:30.000Z</LastModified> 
                   <ETag>"9b2cf535f27731c974343645a3985328"</ETag> 
                 </CopyObjectResult>
```
# **Success Response for general purpose buckets: Copying a versioned object into a versionsuspended bucket**

The following response shows that an object was copied into a target bucket where versioning is suspended. The parameter VersionId does not appear.

```
 HTTP/1.1 200 OK 
                x-amz-id-2: 
 eftixk72aD6Ap51TnqcoF8eFidJG9Z/2mkiDFu8yU9AS1ed4OpIszj7UDNEHGran 
                x-amz-request-id: 318BC8BC148832E5 
                x-amz-copy-source-version-id: 3/L4kqtJlcpXroDTDmJ+rmSpXd3dIbrHY
+MTRCxf3vjVBH40Nr8X8gdRQBpUMLUo 
                Date: Wed, 28 Oct 2009 22:32:00 GMT 
                Connection: close 
                 Server: AmazonS3
```

```
 <?xml version="1.0" encoding="UTF-8"?> 
  <CopyObjectResult> 
    <LastModified>2009-10-28T22:32:00</LastModified> 
    <ETag>"9b2cf535f27731c974343645a3985328"</ETag> 
  </CopyObjectResult>
```
**Sample Request for general purpose buckets: Copy from unencrypted object to an object encrypted with server-side encryption with customer-provided encryption keys**

The following example specifies the HTTP PUT header to copy an unencrypted object to an object encrypted with server-side encryption with customer-provided encryption keys (SSE-C).

```
 PUT /exampleDestinationObject HTTP/1.1 
                Host: example-destination-bucket.s3.<Region>.amazonaws.com 
                x-amz-server-side-encryption-customer-algorithm: AES256 
                x-amz-server-side-encryption-customer-key: Base64(YourKey) 
                x-amz-server-side-encryption-customer-key-MD5 : Base64(MD5(YourKey)) 
                x-amz-metadata-directive: metadata_directive 
                x-amz-copy-source: /example_source_bucket/exampleSourceObject 
                x-amz-copy-source-if-match: etag 
                x-amz-copy-source-if-none-match: etag 
                x-amz-copy-source-if-unmodified-since: time_stamp 
                x-amz-copy-source-if-modified-since: time_stamp 
               <request metadata> 
                Authorization: authorization string (see Authenticating Requests (AWS 
 Signature Version 4)) 
                Date: date
```
**Sample Request for general purpose buckets: Copy from an object encrypted with SSE-C to an object encrypted with SSE-C**

The following example specifies the HTTP PUT header to copy an object encrypted with serverside encryption with customer-provided encryption keys to an object encrypted with server-side encryption with customer-provided encryption keys for key rotation.

PUT /exampleDestinationObject HTTP/1.1

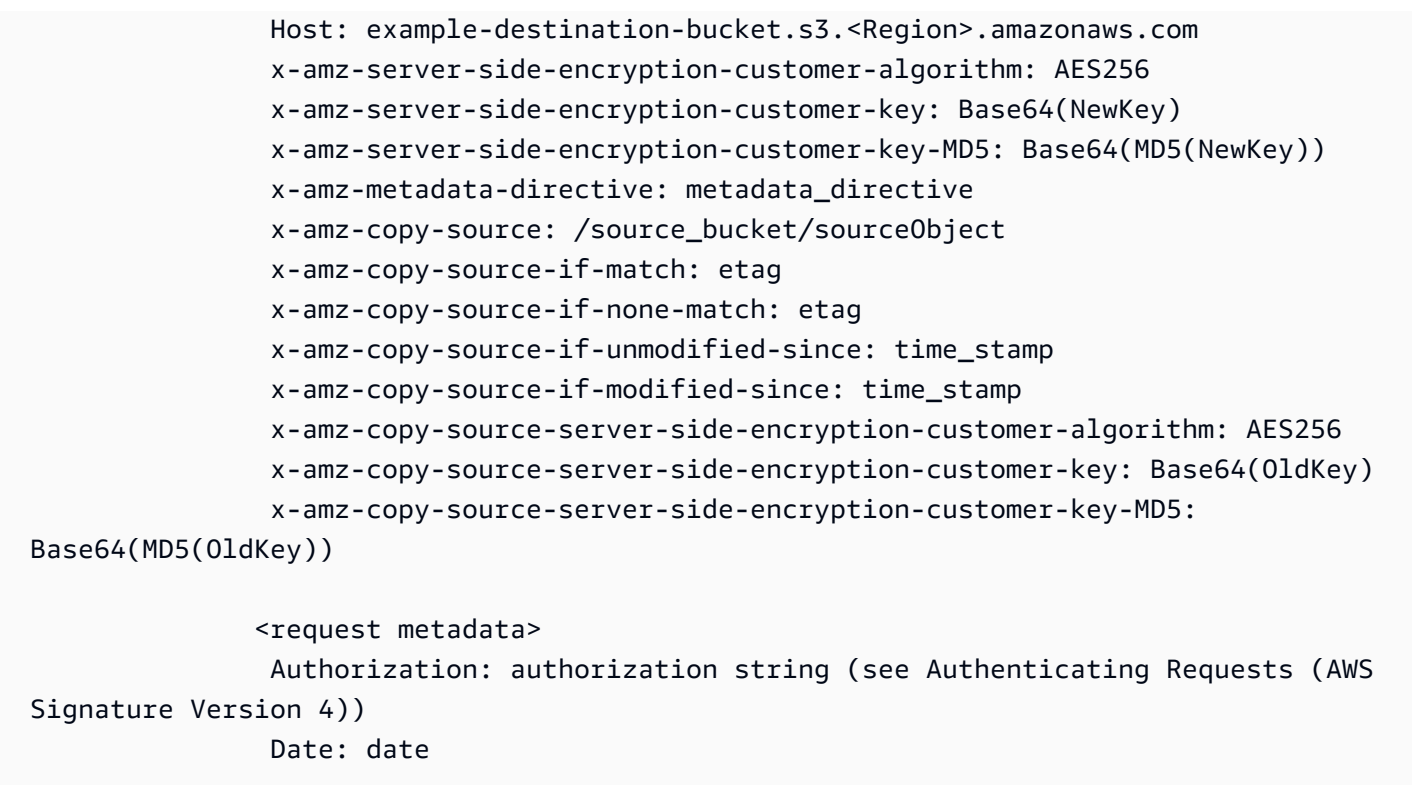

# **See Also**

For more information about using this API in one of the language-specific AWS SDKs, see the following:

- AWS [Command](https://docs.aws.amazon.com/goto/aws-cli/s3-2006-03-01/CopyObject) Line Interface
- [AWS](https://docs.aws.amazon.com/goto/DotNetSDKV3/s3-2006-03-01/CopyObject) SDK for .NET
- [AWS](https://docs.aws.amazon.com/goto/SdkForCpp/s3-2006-03-01/CopyObject) SDK for C++
- [AWS](https://docs.aws.amazon.com/goto/SdkForGoV2/s3-2006-03-01/CopyObject) SDK for Go v2
- [AWS](https://docs.aws.amazon.com/goto/SdkForJavaV2/s3-2006-03-01/CopyObject) SDK for Java V2
- AWS SDK for [JavaScript](https://docs.aws.amazon.com/goto/SdkForJavaScriptV3/s3-2006-03-01/CopyObject) V3
- [AWS](https://docs.aws.amazon.com/goto/SdkForPHPV3/s3-2006-03-01/CopyObject) SDK for PHP V3
- AWS SDK for [Python](https://docs.aws.amazon.com/goto/boto3/s3-2006-03-01/CopyObject)
- AWS SDK for [Ruby](https://docs.aws.amazon.com/goto/SdkForRubyV3/s3-2006-03-01/CopyObject) V3

# **CreateBucket**

Service: Amazon S3

# **A** Note

This action creates an Amazon S3 bucket. To create an Amazon S3 on Outposts bucket, see [CreateBucket](https://docs.aws.amazon.com/AmazonS3/latest/API/API_control_CreateBucket.html).

Creates a new S3 bucket. To create a bucket, you must set up Amazon S3 and have a valid AWS Access Key ID to authenticate requests. Anonymous requests are never allowed to create buckets. By creating the bucket, you become the bucket owner.

There are two types of buckets: general purpose buckets and directory buckets. For more information about these bucket types, see Creating, [configuring,](https://docs.aws.amazon.com/AmazonS3/latest/userguide/creating-buckets-s3.html) and working with Amazon S3 [buckets](https://docs.aws.amazon.com/AmazonS3/latest/userguide/creating-buckets-s3.html) in the *Amazon S3 User Guide*.

# **A** Note

- **General purpose buckets** If you send your CreateBucket request to the s3.amazonaws.com global endpoint, the request goes to the us-east-1 Region. So the signature calculations in Signature Version 4 must use us-east-1 as the Region, even if the location constraint in the request specifies another Region where the bucket is to be created. If you create a bucket in a Region other than US East (N. Virginia), your application must be able to handle 307 redirect. For more information, see [Virtual](https://docs.aws.amazon.com/AmazonS3/latest/dev/VirtualHosting.html) hosting of [buckets](https://docs.aws.amazon.com/AmazonS3/latest/dev/VirtualHosting.html) in the *Amazon S3 User Guide*.
- **Directory buckets** For directory buckets, you must make requests for this API operation to the Regional endpoint. These endpoints support path-style requests in the format https://s3express-control.*region\_code*.amazonaws.com/*bucket-name* . Virtual-hosted-style requests aren't supported. For more information, see [Regional](https://docs.aws.amazon.com/AmazonS3/latest/userguide/s3-express-Regions-and-Zones.html) and Zonal [endpoints](https://docs.aws.amazon.com/AmazonS3/latest/userguide/s3-express-Regions-and-Zones.html) in the *Amazon S3 User Guide*.

**Permissions** 

• **General purpose bucket permissions** - In addition to the s3:CreateBucket permission, the following permissions are required in a policy when your CreateBucket request includes specific headers:

- **Access control lists (ACLs)** In your CreateBucket request, if you specify an access control list (ACL) and set it to public-read, public-read-write, authenticatedread, or if you explicitly specify any other custom ACLs, both s3:CreateBucket and s3:PutBucketAcl permissions are required. In your CreateBucket request, if you set the ACL to private, or if you don't specify any ACLs, only the s3:CreateBucket permission is required.
- **Object Lock** In your CreateBucket request, if you set x-amz-bucket-objectlock-enabled to true, the s3:PutBucketObjectLockConfiguration and s3:PutBucketVersioning permissions are required.
- **S3 Object Ownership** If your CreateBucket request includes the x-amz-objectownership header, then the s3:PutBucketOwnershipControls permission is required.

# **Important**

To set an ACL on a bucket as part of a CreateBucket request, you must explicitly set S3 Object Ownership for the bucket to a different value than the default, BucketOwnerEnforced. Additionally, if your desired bucket ACL grants public access, you must first create the bucket (without the bucket ACL) and then explicitly disable Block Public Access on the bucket before using PutBucketAcl to set the ACL. If you try to create a bucket with a public ACL, the request will fail. For the majority of modern use cases in S3, we recommend that you keep all Block Public Access settings enabled and keep ACLs disabled. If you would like to share data with users outside of your account, you can use bucket policies as needed. For more information, see [Controlling](https://docs.aws.amazon.com/AmazonS3/latest/userguide/about-object-ownership.html) ownership of objects and disabling ACLs for your [bucket](https://docs.aws.amazon.com/AmazonS3/latest/userguide/about-object-ownership.html) and [Blocking](https://docs.aws.amazon.com/AmazonS3/latest/userguide/access-control-block-public-access.html) public access to your Amazon S3 storage in the *Amazon S3 User Guide*.

- **S3 Block Public Access** If your specific use case requires granting public access to your S3 resources, you can disable Block Public Access. Specifically, you can create a new bucket with Block Public Access enabled, then separately call the [DeletePublicAccessBlock](https://docs.aws.amazon.com/AmazonS3/latest/API/API_DeletePublicAccessBlock.html) API. To use this operation, you must have the s3:PutBucketPublicAccessBlock permission. For more information about S3 Block Public Access, see [Blocking](https://docs.aws.amazon.com/AmazonS3/latest/userguide/access-control-block-public-access.html) public access to your [Amazon](https://docs.aws.amazon.com/AmazonS3/latest/userguide/access-control-block-public-access.html) S3 storage in the *Amazon S3 User Guide*.
- **Directory bucket permissions** You must have the s3express:CreateBucket permission in an IAM identity-based policy instead of a bucket policy. Cross-account access to this API operation isn't supported. This operation can only be performed by the AWS account that

owns the resource. For more information about directory bucket policies and permissions, see AWS Identity and Access [Management](https://docs.aws.amazon.com/AmazonS3/latest/userguide/s3-express-security-iam.html) (IAM) for S3 Express One Zone in the *Amazon S3 User Guide*.

# **Important**

The permissions for ACLs, Object Lock, S3 Object Ownership, and S3 Block Public Access are not supported for directory buckets. For directory buckets, all Block Public Access settings are enabled at the bucket level and S3 Object Ownership is set to Bucket owner enforced (ACLs disabled). These settings can't be modified. For more information about permissions for creating and working with directory buckets, see [Directory](https://docs.aws.amazon.com/AmazonS3/latest/userguide/directory-buckets-overview.html) buckets in the *Amazon S3 User Guide*. For more information about supported S3 features for directory buckets, see [Features](https://docs.aws.amazon.com/AmazonS3/latest/userguide/s3-express-one-zone.html#s3-express-features) of S3 Express One [Zone](https://docs.aws.amazon.com/AmazonS3/latest/userguide/s3-express-one-zone.html#s3-express-features) in the *Amazon S3 User Guide*.

# HTTP Host header syntax

**Directory buckets** - The HTTP Host header syntax is s3expresscontrol.*region*.amazonaws.com.

The following operations are related to CreateBucket:

- [PutObject](https://docs.aws.amazon.com/AmazonS3/latest/API/API_PutObject.html)
- [DeleteBucket](https://docs.aws.amazon.com/AmazonS3/latest/API/API_DeleteBucket.html)

# <span id="page-69-0"></span>**Request Syntax**

```
PUT / HTTP/1.1
Host: Bucket.s3.amazonaws.com
x-amz-acl: ACL
x-amz-grant-full-control: GrantFullControl
x-amz-grant-read: GrantRead
x-amz-grant-read-acp: GrantReadACP
x-amz-grant-write: GrantWrite
x-amz-grant-write-acp: GrantWriteACP
x-amz-bucket-object-lock-enabled: ObjectLockEnabledForBucket
x-amz-object-ownership: ObjectOwnership
<?xml version="1.0" encoding="UTF-8"?>
<CreateBucketConfiguration xmlns="http://s3.amazonaws.com/doc/2006-03-01/">
```

```
 <LocationConstraint>string</LocationConstraint> 
    <Location> 
       <Name>string</Name> 
       <Type>string</Type> 
    </Location> 
    <Bucket> 
       <DataRedundancy>string</DataRedundancy> 
       <Type>string</Type> 
    </Bucket>
</CreateBucketConfiguration>
```
#### **URI Request Parameters**

The request uses the following URI parameters.

#### **[Bucket](#page-69-0)**

The name of the bucket to create.

**General purpose buckets** - For information about bucket naming restrictions, see [Bucket](https://docs.aws.amazon.com/AmazonS3/latest/userguide/bucketnamingrules.html) [naming rules](https://docs.aws.amazon.com/AmazonS3/latest/userguide/bucketnamingrules.html) in the *Amazon S3 User Guide*.

**Directory buckets** - When you use this operation with a directory bucket, you must use path-style requests in the format https://s3expresscontrol.*region\_code*.amazonaws.com/*bucket-name* . Virtual-hosted-style requests aren't supported. Directory bucket names must be unique in the chosen Availability Zone. Bucket names must also follow the format *bucket\_base\_name*--*az\_id*--x-s3 (for example, *DOC-EXAMPLE-BUCKET*--*usw2-az1*--x-s3). For information about bucket naming restrictions, see [Directory](https://docs.aws.amazon.com/AmazonS3/latest/userguide/directory-bucket-naming-rules.html) bucket naming rules in the *Amazon S3 User Guide*

Required: Yes

#### **[x-amz-acl](#page-69-0)**

The canned ACL to apply to the bucket.

# **(i)** Note

This functionality is not supported for directory buckets.

Valid Values: private | public-read | public-read-write | authenticated-read

# **[x-amz-bucket-object-lock-enabled](#page-69-0)**

Specifies whether you want S3 Object Lock to be enabled for the new bucket.

# **A** Note

This functionality is not supported for directory buckets.

# **[x-amz-grant-full-control](#page-69-0)**

Allows grantee the read, write, read ACP, and write ACP permissions on the bucket.

# **A** Note

This functionality is not supported for directory buckets.

#### **[x-amz-grant-read](#page-69-0)**

Allows grantee to list the objects in the bucket.

# **A** Note

This functionality is not supported for directory buckets.

#### **[x-amz-grant-read-acp](#page-69-0)**

Allows grantee to read the bucket ACL.

#### **A** Note

This functionality is not supported for directory buckets.

#### **[x-amz-grant-write](#page-69-0)**

Allows grantee to create new objects in the bucket.

For the bucket and object owners of existing objects, also allows deletions and overwrites of those objects.
## **A** Note

This functionality is not supported for directory buckets.

### **[x-amz-grant-write-acp](#page-69-0)**

Allows grantee to write the ACL for the applicable bucket.

## **A** Note

This functionality is not supported for directory buckets.

## **[x-amz-object-ownership](#page-69-0)**

The container element for object ownership for a bucket's ownership controls.

BucketOwnerPreferred - Objects uploaded to the bucket change ownership to the bucket owner if the objects are uploaded with the bucket-owner-full-control canned ACL.

ObjectWriter - The uploading account will own the object if the object is uploaded with the bucket-owner-full-control canned ACL.

BucketOwnerEnforced - Access control lists (ACLs) are disabled and no longer affect permissions. The bucket owner automatically owns and has full control over every object in the bucket. The bucket only accepts PUT requests that don't specify an ACL or specify bucket owner full control ACLs (such as the predefined bucket-owner-full-control canned ACL or a custom ACL in XML format that grants the same permissions).

By default, ObjectOwnership is set to BucketOwnerEnforced and ACLs are disabled. We recommend keeping ACLs disabled, except in uncommon use cases where you must control access for each object individually. For more information about S3 Object Ownership, see [Controlling](https://docs.aws.amazon.com/AmazonS3/latest/userguide/about-object-ownership.html) ownership of objects and disabling ACLs for your bucket in the *Amazon S3 User Guide*.

## **(i)** Note

This functionality is not supported for directory buckets. Directory buckets use the bucket owner enforced setting for S3 Object Ownership.

Valid Values: BucketOwnerPreferred | ObjectWriter | BucketOwnerEnforced

#### **Request Body**

The request accepts the following data in XML format.

## **[CreateBucketConfiguration](#page-69-0)**

Root level tag for the CreateBucketConfiguration parameters.

Required: Yes

#### **[Bucket](#page-69-0)**

Specifies the information about the bucket that will be created.

#### **A** Note

This functionality is only supported by directory buckets.

## Type: [BucketInfo](#page-1139-0) data type

Required: No

#### **[Location](#page-69-0)**

Specifies the location where the bucket will be created.

For directory buckets, the location type is Availability Zone.

# *(i)* Note

This functionality is only supported by directory buckets.

#### Type: [LocationInfo](#page-1244-0) data type

Required: No

## **[LocationConstraint](#page-69-0)**

Specifies the Region where the bucket will be created. You might choose a Region to optimize latency, minimize costs, or address regulatory requirements. For example, if you reside in

Europe, you will probably find it advantageous to create buckets in the Europe (Ireland) Region. For more information, see [Accessing](https://docs.aws.amazon.com/AmazonS3/latest/dev/UsingBucket.html#access-bucket-intro) a bucket in the *Amazon S3 User Guide*.

If you don't specify a Region, the bucket is created in the US East (N. Virginia) Region (us-east-1) by default.

#### *(i)* Note

This functionality is not supported for directory buckets.

Type: String

```
Valid Values: af-south-1 | ap-east-1 | ap-northeast-1 | ap-northeast-2 | ap-
northeast-3 | ap-south-1 | ap-south-2 | ap-southeast-1 | ap-southeast-2 
| ap-southeast-3 | ca-central-1 | cn-north-1 | cn-northwest-1 | EU | eu-
central-1 | eu-north-1 | eu-south-1 | eu-south-2 | eu-west-1 | eu-west-2 
| eu-west-3 | me-south-1 | sa-east-1 | us-east-2 | us-gov-east-1 | us-
gov-west-1 | us-west-1 | us-west-2
```
Required: No

#### <span id="page-74-0"></span>**Response Syntax**

HTTP/1.1 200 Location: *Location*

#### **Response Elements**

If the action is successful, the service sends back an HTTP 200 response.

The response returns the following HTTP headers.

#### **[Location](#page-74-0)**

A forward slash followed by the name of the bucket.

## **Errors**

## **BucketAlreadyExists**

The requested bucket name is not available. The bucket namespace is shared by all users of the system. Select a different name and try again.

HTTP Status Code: 409

## **BucketAlreadyOwnedByYou**

The bucket you tried to create already exists, and you own it. Amazon S3 returns this error in all AWS Regions except in the North Virginia Region. For legacy compatibility, if you re-create an existing bucket that you already own in the North Virginia Region, Amazon S3 returns 200 OK and resets the bucket access control lists (ACLs).

HTTP Status Code: 409

## **Examples**

## **Sample Request for general purpose buckets**

This request creates a bucket named colorpictures.

 PUT / HTTP/1.1 Host: colorpictures.s3.<Region>.amazonaws.com Content-Length: 0 Date: Wed, 01 Mar 2006 12:00:00 GMT Authorization: authorization string

## **Sample Response for general purpose buckets**

This example illustrates one usage of CreateBucket.

 HTTP/1.1 200 OK x-amz-id-2: YgIPIfBiKa2bj0KMg95r/0zo3emzU4dzsD4rcKCHQUAdQkf3ShJTOOpXUueF6QKo x-amz-request-id: 236A8905248E5A01 Date: Wed, 01 Mar 2006 12:00:00 GMT

 Location: /colorpictures Content-Length: 0 Connection: close Server: AmazonS3

## **Sample Request for general purpose buckets: Setting the Region of a bucket**

The following request sets the Region for the bucket to Europe.

```
 PUT / HTTP/1.1 
             Host: bucketName.s3.amazonaws.com 
             Date: Wed, 12 Oct 2009 17:50:00 GMT 
             Authorization: authorization string 
             Content-Type: text/plain 
             Content-Length: 124 
              <CreateBucketConfiguration xmlns="http://s3.amazonaws.com/
doc/2006-03-01/"> 
               <LocationConstraint>Europe</LocationConstraint> 
              </CreateBucketConfiguration >
```
**Sample Request for general purpose buckets: Creating a bucket and applying the ObjectWriter setting for S3 Object Ownership.**

This request creates a bucket and applies the ObjectWriter setting for Object Ownership.

 PUT / HTTP/1.1 Host: DOC-EXAMPLE-BUCKET.s3.<Region>.amazonaws.com Content-Length: 0 x-amz-object-ownership: ObjectWriter Date: Tue, 30 Nov 2021 12:00:00 GMT Authorization: authorization string

#### **Sample Response for general purpose buckets**

This example illustrates one usage of CreateBucket.

```
 HTTP/1.1 200 OK 
            x-amz-id-2: 
 YgIPIfBiKa2bj0KMg95r/0zo3emzU4dzsD4rcKCHQUAdQkf3ShJTOOpXUueF6QKo 
            x-amz-request-id: 236A8905248E5A01 
            Date: Tue, 30 Nov 2021 12:00:00 GMT 
            Location: /DOC-EXAMPLE-BUCKET 
            Content-Length: 0 
            Connection: close 
             Server: AmazonS3
```
# **Sample Request for general purpose buckets: Creating a bucket and configuring access permissions explicitly**

This request creates a bucket named colorpictures and grants WRITE permission to the AWS account identified by an email address.

```
 PUT HTTP/1.1 
            Host: colorpictures.s3.<Region>.amazonaws.com 
            x-amz-date: Sat, 07 Apr 2012 00:54:40 GMT 
            Authorization: authorization string 
            x-amz-grant-write: emailAddress="xyz@amazon.com", 
 emailAddress="abc@amazon.com"
```
## **Sample Response for general purpose buckets**

This example illustrates one usage of CreateBucket.

```
 HTTP/1.1 200 OK
```
# **Sample Request for general purpose buckets: Creating a bucket and configuring access permission using a canned ACL**

This request creates a bucket named colorpictures and sets the ACL to private.

 PUT / HTTP/1.1 Host: colorpictures.s3.<Region>.amazonaws.com Content-Length: 0 x-amz-acl: private Date: Wed, 01 Mar 2006 12:00:00 GMT Authorization: authorization string

## **Sample Response for general purpose buckets**

This example illustrates one usage of CreateBucket.

```
 HTTP/1.1 200 OK 
             x-amz-id-2: 
 YgIPIfBiKa2bj0KMg95r/0zo3emzU4dzsD4rcKCHQUAdQkf3ShJTOOpXUueF6QKo 
             x-amz-request-id: 236A8905248E5A01 
            Date: Wed, 01 Mar 2006 12:00:00 GMT 
             Location: /colorpictures 
            Content-Length: 0 
             Connection: close 
             Server: AmazonS3
```
## **See Also**

For more information about using this API in one of the language-specific AWS SDKs, see the following:

- AWS [Command](https://docs.aws.amazon.com/goto/aws-cli/s3-2006-03-01/CreateBucket) Line Interface
- [AWS](https://docs.aws.amazon.com/goto/DotNetSDKV3/s3-2006-03-01/CreateBucket) SDK for .NET
- [AWS](https://docs.aws.amazon.com/goto/SdkForCpp/s3-2006-03-01/CreateBucket) SDK for C++
- [AWS](https://docs.aws.amazon.com/goto/SdkForGoV2/s3-2006-03-01/CreateBucket) SDK for Go v2
- [AWS](https://docs.aws.amazon.com/goto/SdkForJavaV2/s3-2006-03-01/CreateBucket) SDK for Java V2
- AWS SDK for [JavaScript](https://docs.aws.amazon.com/goto/SdkForJavaScriptV3/s3-2006-03-01/CreateBucket) V3
- [AWS](https://docs.aws.amazon.com/goto/SdkForPHPV3/s3-2006-03-01/CreateBucket) SDK for PHP V3
- AWS SDK for [Python](https://docs.aws.amazon.com/goto/boto3/s3-2006-03-01/CreateBucket)

## • AWS SDK for [Ruby](https://docs.aws.amazon.com/goto/SdkForRubyV3/s3-2006-03-01/CreateBucket) V3

# **CreateMultipartUpload**

## Service: Amazon S3

This action initiates a multipart upload and returns an upload ID. This upload ID is used to associate all of the parts in the specific multipart upload. You specify this upload ID in each of your subsequent upload part requests (see [UploadPart](https://docs.aws.amazon.com/AmazonS3/latest/API/API_UploadPart.html)). You also include this upload ID in the final request to either complete or abort the multipart upload request. For more information about multipart uploads, see Multipart Upload [Overview](https://docs.aws.amazon.com/AmazonS3/latest/dev/mpuoverview.html) in the *Amazon S3 User Guide*.

# **A** Note

After you initiate a multipart upload and upload one or more parts, to stop being charged for storing the uploaded parts, you must either complete or abort the multipart upload. Amazon S3 frees up the space used to store the parts and stops charging you for storing them only after you either complete or abort a multipart upload.

If you have configured a lifecycle rule to abort incomplete multipart uploads, the created multipart upload must be completed within the number of days specified in the bucket lifecycle configuration. Otherwise, the incomplete multipart upload becomes eligible for an abort action and Amazon S3 aborts the multipart upload. For more information, see Aborting [Incomplete](https://docs.aws.amazon.com/AmazonS3/latest/dev/mpuoverview.html#mpu-abort-incomplete-mpu-lifecycle-config) Multipart Uploads Using a Bucket Lifecycle [Configuration](https://docs.aws.amazon.com/AmazonS3/latest/dev/mpuoverview.html#mpu-abort-incomplete-mpu-lifecycle-config).

# **A** Note

- **Directory buckets** S3 Lifecycle is not supported by directory buckets.
- **Directory buckets** For directory buckets, you must make requests for this API operation to the Zonal endpoint. These endpoints support virtual-hosted-style requests in the format https://*bucket\_name*.s3express-*az\_id*.*region*.amazonaws.com/*keyname* . Path-style requests are not supported. For more information, see [Regional](https://docs.aws.amazon.com/AmazonS3/latest/userguide/s3-express-Regions-and-Zones.html) and Zonal [endpoints](https://docs.aws.amazon.com/AmazonS3/latest/userguide/s3-express-Regions-and-Zones.html) in the *Amazon S3 User Guide*.

## Request signing

For request signing, multipart upload is just a series of regular requests. You initiate a multipart upload, send one or more requests to upload parts, and then complete the multipart upload process. You sign each request individually. There is nothing special about signing multipart

upload requests. For more information about signing, see [Authenticating](https://docs.aws.amazon.com/AmazonS3/latest/API/sig-v4-authenticating-requests.html) Requests (AWS [Signature](https://docs.aws.amazon.com/AmazonS3/latest/API/sig-v4-authenticating-requests.html) Version 4) in the *Amazon S3 User Guide*.

## Permissions

• **General purpose bucket permissions** - For information about the permissions required to use the multipart upload API, see Multipart upload and [permissions](https://docs.aws.amazon.com/AmazonS3/latest/dev/mpuAndPermissions.html) in the *Amazon S3 User Guide*.

To perform a multipart upload with encryption by using an AWS KMS key, the requester must have permission to the kms: Decrypt and kms: GenerateDataKey\* actions on the key. These permissions are required because Amazon S3 must decrypt and read data from the encrypted file parts before it completes the multipart upload. For more information, see Multipart upload API and [permissions](https://docs.aws.amazon.com/AmazonS3/latest/userguide/mpuoverview.html#mpuAndPermissions) and Protecting data using [server-side](https://docs.aws.amazon.com/AmazonS3/latest/userguide/UsingKMSEncryption.html) encryption with [AWS](https://docs.aws.amazon.com/AmazonS3/latest/userguide/UsingKMSEncryption.html) KMS in the *Amazon S3 User Guide*.

• **Directory bucket permissions** - To grant access to this API operation on a directory bucket, we recommend that you use the [CreateSession](https://docs.aws.amazon.com/AmazonS3/latest/API/API_CreateSession.html) API operation for session-based authorization. Specifically, you grant the s3express:CreateSession permission to the directory bucket in a bucket policy or an IAM identity-based policy. Then, you make the CreateSession API call on the bucket to obtain a session token. With the session token in your request header, you can make API requests to this operation. After the session token expires, you make another CreateSession API call to generate a new session token for use. AWS CLI or SDKs create session and refresh the session token automatically to avoid service interruptions when a session expires. For more information about authorization, see [CreateSession](https://docs.aws.amazon.com/AmazonS3/latest/API/API_CreateSession.html).

## Encryption

• **General purpose buckets** - Server-side encryption is for data encryption at rest. Amazon S3 encrypts your data as it writes it to disks in its data centers and decrypts it when you access it. Amazon S3 automatically encrypts all new objects that are uploaded to an S3 bucket. When doing a multipart upload, if you don't specify encryption information in your request, the encryption setting of the uploaded parts is set to the default encryption configuration of the destination bucket. By default, all buckets have a base level of encryption configuration that uses server-side encryption with Amazon S3 managed keys (SSE-S3). If the destination bucket has a default encryption configuration that uses server-side encryption with an AWS Key Management Service (AWS KMS) key (SSE-KMS), or a customer-provided encryption key (SSE-C), Amazon S3 uses the corresponding KMS key, or a customer-provided key to encrypt the uploaded parts. When you perform a CreateMultipartUpload operation, if you want to use a different type of encryption setting for the uploaded parts, you can request that Amazon S3 encrypts the object with a different encryption key (such as an Amazon S3 managed

key, a KMS key, or a customer-provided key). When the encryption setting in your request is different from the default encryption configuration of the destination bucket, the encryption setting in your request takes precedence. If you choose to provide your own encryption key, the request headers you provide in [UploadPart](https://docs.aws.amazon.com/AmazonS3/latest/API/API_UploadPart.html) and [UploadPartCopy](https://docs.aws.amazon.com/AmazonS3/latest/API/API_UploadPartCopy.html) requests must match the headers you used in the CreateMultipartUpload request.

- Use KMS keys (SSE-KMS) that include the AWS managed key (aws/s3) and AWS KMS customer managed keys stored in AWS Key Management Service (AWS KMS) – If you want AWS to manage the keys used to encrypt data, specify the following headers in the request.
	- x-amz-server-side-encryption
	- x-amz-server-side-encryption-aws-kms-key-id
	- x-amz-server-side-encryption-context

## **A** Note

- If you specify x-amz-server-side-encryption:aws:kms, but don't provide x-amz-server-side-encryption-aws-kms-key-id, Amazon S3 uses the AWS managed key (aws/s3 key) in AWS KMS to protect the data.
- To perform a multipart upload with encryption by using an AWS KMS key, the requester must have permission to the kms:Decrypt and kms:GenerateDataKey\* actions on the key. These permissions are required because Amazon S3 must decrypt and read data from the encrypted file parts before it completes the multipart upload. For more information, see [Multipart](https://docs.aws.amazon.com/AmazonS3/latest/userguide/mpuoverview.html#mpuAndPermissions) [upload API and permissions](https://docs.aws.amazon.com/AmazonS3/latest/userguide/mpuoverview.html#mpuAndPermissions) and Protecting data using [server-side](https://docs.aws.amazon.com/AmazonS3/latest/userguide/UsingKMSEncryption.html) encryption with [AWS](https://docs.aws.amazon.com/AmazonS3/latest/userguide/UsingKMSEncryption.html) KMS in the *Amazon S3 User Guide*.
- If your AWS Identity and Access Management (IAM) user or role is in the same AWS account as the KMS key, then you must have these permissions on the key policy. If your IAM user or role is in a different account from the key, then you must have the permissions on both the key policy and your IAM user or role.
- All GET and PUT requests for an object protected by AWS KMS fail if you don't make them by using Secure Sockets Layer (SSL), Transport Layer Security (TLS), or Signature Version 4. For information about configuring any of the officially supported AWS SDKs and AWS CLI, see [Specifying](https://docs.aws.amazon.com/AmazonS3/latest/dev/UsingAWSSDK.html#specify-signature-version) the Signature Version in Request [Authentication](https://docs.aws.amazon.com/AmazonS3/latest/dev/UsingAWSSDK.html#specify-signature-version) in the *Amazon S3 User Guide*.

For more information about server-side encryption with AWS KMS keys (SSE-KMS), see Protecting Data Using [Server-Side](https://docs.aws.amazon.com/AmazonS3/latest/userguide/UsingKMSEncryption.html) Encryption with KMS keys in the *Amazon S3 User Guide*.

- Use customer-provided encryption keys (SSE-C) If you want to manage your own encryption keys, provide all the following headers in the request.
	- x-amz-server-side-encryption-customer-algorithm
	- x-amz-server-side-encryption-customer-key
	- x-amz-server-side-encryption-customer-key-MD5

For more information about server-side encryption with customer-provided encryption keys (SSE-C), see Protecting data using server-side encryption with [customer-provided](https://docs.aws.amazon.com/AmazonS3/latest/userguide/ServerSideEncryptionCustomerKeys.html) [encryption](https://docs.aws.amazon.com/AmazonS3/latest/userguide/ServerSideEncryptionCustomerKeys.html) keys (SSE-C) in the *Amazon S3 User Guide*.

• **Directory buckets** -For directory buckets, only server-side encryption with Amazon S3 managed keys (SSE-S3) (AES256) is supported.

HTTP Host header syntax

**Directory buckets** - The HTTP Host header syntax is *Bucket\_name*.s3express-*az\_id*.*region*.amazonaws.com.

The following operations are related to CreateMultipartUpload:

- [UploadPart](https://docs.aws.amazon.com/AmazonS3/latest/API/API_UploadPart.html)
- [CompleteMultipartUpload](https://docs.aws.amazon.com/AmazonS3/latest/API/API_CompleteMultipartUpload.html)
- [AbortMultipartUpload](https://docs.aws.amazon.com/AmazonS3/latest/API/API_AbortMultipartUpload.html)
- [ListParts](https://docs.aws.amazon.com/AmazonS3/latest/API/API_ListParts.html)
- [ListMultipartUploads](https://docs.aws.amazon.com/AmazonS3/latest/API/API_ListMultipartUploads.html)

## <span id="page-83-0"></span>**Request Syntax**

POST /{Key+}?uploads HTTP/1.1 Host: *Bucket*.s3.amazonaws.com x-amz-acl: *ACL* Cache-Control: *CacheControl* Content-Disposition: *ContentDisposition* Content-Encoding: *ContentEncoding* Content-Language: *ContentLanguage*

```
Content-Type: ContentType
Expires: Expires
x-amz-grant-full-control: GrantFullControl
x-amz-grant-read: GrantRead
x-amz-grant-read-acp: GrantReadACP
x-amz-grant-write-acp: GrantWriteACP
x-amz-server-side-encryption: ServerSideEncryption
x-amz-storage-class: StorageClass
x-amz-website-redirect-location: WebsiteRedirectLocation
x-amz-server-side-encryption-customer-algorithm: SSECustomerAlgorithm
x-amz-server-side-encryption-customer-key: SSECustomerKey
x-amz-server-side-encryption-customer-key-MD5: SSECustomerKeyMD5
x-amz-server-side-encryption-aws-kms-key-id: SSEKMSKeyId
x-amz-server-side-encryption-context: SSEKMSEncryptionContext
x-amz-server-side-encryption-bucket-key-enabled: BucketKeyEnabled
x-amz-request-payer: RequestPayer
x-amz-tagging: Tagging
x-amz-object-lock-mode: ObjectLockMode
x-amz-object-lock-retain-until-date: ObjectLockRetainUntilDate
x-amz-object-lock-legal-hold: ObjectLockLegalHoldStatus
x-amz-expected-bucket-owner: ExpectedBucketOwner
x-amz-checksum-algorithm: ChecksumAlgorithm
```
#### **URI Request Parameters**

The request uses the following URI parameters.

#### **[Bucket](#page-83-0)**

The name of the bucket where the multipart upload is initiated and where the object is uploaded.

**Directory buckets** - When you use this operation with a directory bucket, you must use virtual-hosted-style requests in the format *Bucket\_name*.s3express-*az\_id*.*region*.amazonaws.com. Path-style requests are not supported. Directory bucket names must be unique in the chosen Availability Zone. Bucket names must follow the format *bucket\_base\_name*--*az-id*--x-s3 (for example, *DOC-EXAMPLE-BUCKET*--*usw2-az1*--x-s3). For information about bucket naming restrictions, see [Directory](https://docs.aws.amazon.com/AmazonS3/latest/userguide/directory-bucket-naming-rules.html) bucket naming rules in the *Amazon S3 User Guide*.

**Access points** - When you use this action with an access point, you must provide the alias of the access point in place of the bucket name or specify the access point ARN. When using the access point ARN, you must direct requests to the access point hostname. The access point hostname takes the form *AccessPointName*-*AccountId*.s3-accesspoint.*Region*.amazonaws.com. When using this action with an access point through the AWS SDKs, you provide the access point ARN in place of the bucket name. For more information about access point ARNs, see Using [access](https://docs.aws.amazon.com/AmazonS3/latest/userguide/using-access-points.html) [points](https://docs.aws.amazon.com/AmazonS3/latest/userguide/using-access-points.html) in the *Amazon S3 User Guide*.

## **A** Note

Access points and Object Lambda access points are not supported by directory buckets.

**S3 on Outposts** - When you use this action with Amazon S3 on Outposts, you must direct requests to the S3 on Outposts hostname. The S3 on Outposts hostname takes the form *AccessPointName*-*AccountId*.*outpostID*.s3-outposts.*Region*.amazonaws.com. When you use this action with S3 on Outposts through the AWS SDKs, you provide the Outposts access point ARN in place of the bucket name. For more information about S3 on Outposts ARNs, see [What is S3 on Outposts?](https://docs.aws.amazon.com/AmazonS3/latest/userguide/S3onOutposts.html) in the *Amazon S3 User Guide*.

Required: Yes

## **[Cache-Control](#page-83-0)**

Specifies caching behavior along the request/reply chain.

## **[Content-Disposition](#page-83-0)**

Specifies presentational information for the object.

## **[Content-Encoding](#page-83-0)**

Specifies what content encodings have been applied to the object and thus what decoding mechanisms must be applied to obtain the media-type referenced by the Content-Type header field.

## *(i)* Note

For directory buckets, only the aws-chunked value is supported in this header field.

## **[Content-Language](#page-83-0)**

The language that the content is in.

## **[Content-Type](#page-83-0)**

A standard MIME type describing the format of the object data.

## **[Expires](#page-83-0)**

The date and time at which the object is no longer cacheable.

## **[Key](#page-83-0)**

Object key for which the multipart upload is to be initiated.

Length Constraints: Minimum length of 1.

Required: Yes

## **[x-amz-acl](#page-83-0)**

The canned ACL to apply to the object. Amazon S3 supports a set of predefined ACLs, known as *canned ACLs*. Each canned ACL has a predefined set of grantees and permissions. For more information, see [Canned](https://docs.aws.amazon.com/AmazonS3/latest/dev/acl-overview.html#CannedACL) ACL in the *Amazon S3 User Guide*.

By default, all objects are private. Only the owner has full access control. When uploading an object, you can grant access permissions to individual AWS accounts or to predefined groups defined by Amazon S3. These permissions are then added to the access control list (ACL) on the new object. For more information, see [Using](https://docs.aws.amazon.com/AmazonS3/latest/dev/S3_ACLs_UsingACLs.html) ACLs. One way to grant the permissions using the request headers is to specify a canned ACL with the x-amz-acl request header.

## **A** Note

- This functionality is not supported for directory buckets.
- This functionality is not supported for Amazon S3 on Outposts.

Valid Values: private | public-read | public-read-write | authenticated-read | aws-exec-read | bucket-owner-read | bucket-owner-full-control

#### **[x-amz-checksum-algorithm](#page-83-0)**

Indicates the algorithm that you want Amazon S3 to use to create the checksum for the object. For more information, see [Checking](https://docs.aws.amazon.com/AmazonS3/latest/userguide/checking-object-integrity.html) object integrity in the *Amazon S3 User Guide*.

Valid Values: CRC32 | CRC32C | SHA1 | SHA256

## **[x-amz-expected-bucket-owner](#page-83-0)**

The account ID of the expected bucket owner. If the account ID that you provide does not match the actual owner of the bucket, the request fails with the HTTP status code 403 Forbidden (access denied).

#### **[x-amz-grant-full-control](#page-83-0)**

Specify access permissions explicitly to give the grantee READ, READ\_ACP, and WRITE\_ACP permissions on the object.

By default, all objects are private. Only the owner has full access control. When uploading an object, you can use this header to explicitly grant access permissions to specific AWS accounts or groups. This header maps to specific permissions that Amazon S3 supports in an ACL. For more information, see Access Control List (ACL) [Overview](https://docs.aws.amazon.com/AmazonS3/latest/dev/acl-overview.html) in the *Amazon S3 User Guide*.

You specify each grantee as a type=value pair, where the type is one of the following:

- id if the value specified is the canonical user ID of an AWS account
- uri if you are granting permissions to a predefined group
- emailAddress if the value specified is the email address of an AWS account

## **(i)** Note

Using email addresses to specify a grantee is only supported in the following AWS Regions:

- US East (N. Virginia)
- US West (N. California)
- US West (Oregon)
- Asia Pacific (Singapore)
- Asia Pacific (Sydney)
- Asia Pacific (Tokyo)
- Europe (Ireland)
- South America (São Paulo)

For a list of all the Amazon S3 supported Regions and endpoints, see [Regions](https://docs.aws.amazon.com/general/latest/gr/rande.html#s3_region) and [Endpoints](https://docs.aws.amazon.com/general/latest/gr/rande.html#s3_region) in the AWS General Reference.

For example, the following x-amz-grant-read header grants the AWS accounts identified by account IDs permissions to read object data and its metadata:

x-amz-grant-read: id="11112222333", id="444455556666"

## **A** Note

- This functionality is not supported for directory buckets.
- This functionality is not supported for Amazon S3 on Outposts.

#### **[x-amz-grant-read](#page-83-0)**

Specify access permissions explicitly to allow grantee to read the object data and its metadata.

By default, all objects are private. Only the owner has full access control. When uploading an object, you can use this header to explicitly grant access permissions to specific AWS accounts or groups. This header maps to specific permissions that Amazon S3 supports in an ACL. For more information, see Access Control List (ACL) [Overview](https://docs.aws.amazon.com/AmazonS3/latest/dev/acl-overview.html) in the *Amazon S3 User Guide*.

You specify each grantee as a type=value pair, where the type is one of the following:

- id if the value specified is the canonical user ID of an AWS account
- uri if you are granting permissions to a predefined group
- emailAddress if the value specified is the email address of an AWS account

## **A** Note

Using email addresses to specify a grantee is only supported in the following AWS Regions:

- US East (N. Virginia)
- US West (N. California)
- US West (Oregon)
- Asia Pacific (Singapore)
- Asia Pacific (Sydney)
- Asia Pacific (Tokyo)
- Europe (Ireland)

• South America (São Paulo)

For a list of all the Amazon S3 supported Regions and endpoints, see [Regions](https://docs.aws.amazon.com/general/latest/gr/rande.html#s3_region) and [Endpoints](https://docs.aws.amazon.com/general/latest/gr/rande.html#s3_region) in the AWS General Reference.

For example, the following x-amz-grant-read header grants the AWS accounts identified by account IDs permissions to read object data and its metadata:

x-amz-grant-read: id="11112222333", id="444455556666"

## **A** Note

- This functionality is not supported for directory buckets.
- This functionality is not supported for Amazon S3 on Outposts.

#### **[x-amz-grant-read-acp](#page-83-0)**

Specify access permissions explicitly to allows grantee to read the object ACL.

By default, all objects are private. Only the owner has full access control. When uploading an object, you can use this header to explicitly grant access permissions to specific AWS accounts or groups. This header maps to specific permissions that Amazon S3 supports in an ACL. For more information, see Access Control List (ACL) [Overview](https://docs.aws.amazon.com/AmazonS3/latest/dev/acl-overview.html) in the *Amazon S3 User Guide*.

You specify each grantee as a type=value pair, where the type is one of the following:

- id if the value specified is the canonical user ID of an AWS account
- uri if you are granting permissions to a predefined group
- emailAddress if the value specified is the email address of an AWS account

## *(i)* Note

Using email addresses to specify a grantee is only supported in the following AWS Regions:

- US East (N. Virginia)
- US West (N. California)
- US West (Oregon)
- Asia Pacific (Singapore)
- Asia Pacific (Sydney)
- Asia Pacific (Tokyo)
- Europe (Ireland)
- South America (São Paulo)

For a list of all the Amazon S3 supported Regions and endpoints, see [Regions](https://docs.aws.amazon.com/general/latest/gr/rande.html#s3_region) and [Endpoints](https://docs.aws.amazon.com/general/latest/gr/rande.html#s3_region) in the AWS General Reference.

For example, the following x-amz-grant-read header grants the AWS accounts identified by account IDs permissions to read object data and its metadata:

x-amz-grant-read: id="11112222333", id="444455556666"

## **A** Note

- This functionality is not supported for directory buckets.
- This functionality is not supported for Amazon S3 on Outposts.

## **[x-amz-grant-write-acp](#page-83-0)**

Specify access permissions explicitly to allows grantee to allow grantee to write the ACL for the applicable object.

By default, all objects are private. Only the owner has full access control. When uploading an object, you can use this header to explicitly grant access permissions to specific AWS accounts or groups. This header maps to specific permissions that Amazon S3 supports in an ACL. For more information, see Access Control List (ACL) [Overview](https://docs.aws.amazon.com/AmazonS3/latest/dev/acl-overview.html) in the *Amazon S3 User Guide*.

You specify each grantee as a type=value pair, where the type is one of the following:

- id if the value specified is the canonical user ID of an AWS account
- uri if you are granting permissions to a predefined group
- emailAddress if the value specified is the email address of an AWS account

## *(i)* Note

Using email addresses to specify a grantee is only supported in the following AWS Regions:

- US East (N. Virginia)
- US West (N. California)
- US West (Oregon)
- Asia Pacific (Singapore)
- Asia Pacific (Sydney)
- Asia Pacific (Tokyo)
- Europe (Ireland)
- South America (São Paulo)

For a list of all the Amazon S3 supported Regions and endpoints, see [Regions](https://docs.aws.amazon.com/general/latest/gr/rande.html#s3_region) and [Endpoints](https://docs.aws.amazon.com/general/latest/gr/rande.html#s3_region) in the AWS General Reference.

For example, the following x-amz-grant-read header grants the AWS accounts identified by account IDs permissions to read object data and its metadata:

```
x-amz-grant-read: id="11112222333", id="444455556666"
```
# **A** Note

- This functionality is not supported for directory buckets.
- This functionality is not supported for Amazon S3 on Outposts.

# **[x-amz-object-lock-legal-hold](#page-83-0)**

Specifies whether you want to apply a legal hold to the uploaded object.

# **A** Note

This functionality is not supported for directory buckets.

Valid Values: ON | OFF

# **[x-amz-object-lock-mode](#page-83-0)**

Specifies the Object Lock mode that you want to apply to the uploaded object.

#### **A** Note

This functionality is not supported for directory buckets.

Valid Values: GOVERNANCE | COMPLIANCE

**[x-amz-object-lock-retain-until-date](#page-83-0)**

Specifies the date and time when you want the Object Lock to expire.

**A** Note

This functionality is not supported for directory buckets.

#### **[x-amz-request-payer](#page-83-0)**

Confirms that the requester knows that they will be charged for the request. Bucket owners need not specify this parameter in their requests. If either the source or destination S3 bucket has Requester Pays enabled, the requester will pay for corresponding charges to copy the object. For information about downloading objects from Requester Pays buckets, see [Downloading](https://docs.aws.amazon.com/AmazonS3/latest/dev/ObjectsinRequesterPaysBuckets.html) Objects in Requester Pays Buckets in the *Amazon S3 User Guide*.

**A** Note

This functionality is not supported for directory buckets.

Valid Values: requester

#### **[x-amz-server-side-encryption](#page-83-0)**

The server-side encryption algorithm used when you store this object in Amazon S3 (for example, AES256, aws:kms).

#### *(i)* Note

For directory buckets, only server-side encryption with Amazon S3 managed keys (SSE-S3) (AES256) is supported.

Valid Values: AES256 | aws:kms | aws:kms:dsse

#### **[x-amz-server-side-encryption-aws-kms-key-id](#page-83-0)**

Specifies the ID (Key ID, Key ARN, or Key Alias) of the symmetric encryption customer managed key to use for object encryption.

*(i)* Note

This functionality is not supported for directory buckets.

## **[x-amz-server-side-encryption-bucket-key-enabled](#page-83-0)**

Specifies whether Amazon S3 should use an S3 Bucket Key for object encryption with serverside encryption using AWS Key Management Service (AWS KMS) keys (SSE-KMS). Setting this header to true causes Amazon S3 to use an S3 Bucket Key for object encryption with SSE-KMS.

Specifying this header with an object action doesn't affect bucket-level settings for S3 Bucket Key.

#### **(i)** Note

This functionality is not supported for directory buckets.

#### **[x-amz-server-side-encryption-context](#page-83-0)**

Specifies the AWS KMS Encryption Context to use for object encryption. The value of this header is a base64-encoded UTF-8 string holding JSON with the encryption context key-value pairs.

#### *(i)* Note

This functionality is not supported for directory buckets.

## **[x-amz-server-side-encryption-customer-algorithm](#page-83-0)**

Specifies the algorithm to use when encrypting the object (for example, AES256).

## **A** Note

This functionality is not supported for directory buckets.

#### **[x-amz-server-side-encryption-customer-key](#page-83-0)**

Specifies the customer-provided encryption key for Amazon S3 to use in encrypting data. This value is used to store the object and then it is discarded; Amazon S3 does not store the encryption key. The key must be appropriate for use with the algorithm specified in the x-amzserver-side-encryption-customer-algorithm header.

#### **A** Note

This functionality is not supported for directory buckets.

## **[x-amz-server-side-encryption-customer-key-MD5](#page-83-0)**

Specifies the 128-bit MD5 digest of the customer-provided encryption key according to RFC 1321. Amazon S3 uses this header for a message integrity check to ensure that the encryption key was transmitted without error.

#### **A** Note

This functionality is not supported for directory buckets.

#### **[x-amz-storage-class](#page-83-0)**

By default, Amazon S3 uses the STANDARD Storage Class to store newly created objects. The STANDARD storage class provides high durability and high availability. Depending on performance needs, you can specify a different Storage Class. For more information, see [Storage Classes](https://docs.aws.amazon.com/AmazonS3/latest/dev/storage-class-intro.html) in the *Amazon S3 User Guide*.

#### **A** Note

• For directory buckets, only the S3 Express One Zone storage class is supported to store newly created objects.

• Amazon S3 on Outposts only uses the OUTPOSTS Storage Class.

Valid Values: STANDARD | REDUCED REDUNDANCY | STANDARD IA | ONEZONE IA | INTELLIGENT\_TIERING | GLACIER | DEEP\_ARCHIVE | OUTPOSTS | GLACIER\_IR | SNOW | EXPRESS\_ONEZONE

#### **[x-amz-tagging](#page-83-0)**

The tag-set for the object. The tag-set must be encoded as URL Query parameters.

#### **A** Note

This functionality is not supported for directory buckets.

#### **[x-amz-website-redirect-location](#page-83-0)**

If the bucket is configured as a website, redirects requests for this object to another object in the same bucket or to an external URL. Amazon S3 stores the value of this header in the object metadata.

### *(i)* Note

This functionality is not supported for directory buckets.

#### **Request Body**

<span id="page-95-0"></span>The request does not have a request body.

#### **Response Syntax**

```
HTTP/1.1 200
x-amz-abort-date: AbortDate
x-amz-abort-rule-id: AbortRuleId
x-amz-server-side-encryption: ServerSideEncryption
x-amz-server-side-encryption-customer-algorithm: SSECustomerAlgorithm
x-amz-server-side-encryption-customer-key-MD5: SSECustomerKeyMD5
x-amz-server-side-encryption-aws-kms-key-id: SSEKMSKeyId
x-amz-server-side-encryption-context: SSEKMSEncryptionContext
```

```
x-amz-server-side-encryption-bucket-key-enabled: BucketKeyEnabled
x-amz-request-charged: RequestCharged
x-amz-checksum-algorithm: ChecksumAlgorithm
<?xml version="1.0" encoding="UTF-8"?>
<InitiateMultipartUploadResult> 
    <Bucket>string</Bucket> 
    <Key>string</Key> 
    <UploadId>string</UploadId>
</InitiateMultipartUploadResult>
```
#### **Response Elements**

If the action is successful, the service sends back an HTTP 200 response.

The response returns the following HTTP headers.

#### **[x-amz-abort-date](#page-95-0)**

If the bucket has a lifecycle rule configured with an action to abort incomplete multipart uploads and the prefix in the lifecycle rule matches the object name in the request, the response includes this header. The header indicates when the initiated multipart upload becomes eligible for an abort operation. For more information, see Aborting [Incomplete](https://docs.aws.amazon.com/AmazonS3/latest/dev/mpuoverview.html#mpu-abort-incomplete-mpu-lifecycle-config) Multipart Uploads Using a Bucket Lifecycle [Configuration](https://docs.aws.amazon.com/AmazonS3/latest/dev/mpuoverview.html#mpu-abort-incomplete-mpu-lifecycle-config) in the *Amazon S3 User Guide*.

The response also includes the x-amz-abort-rule-id header that provides the ID of the lifecycle configuration rule that defines the abort action.

## **A** Note

This functionality is not supported for directory buckets.

#### **[x-amz-abort-rule-id](#page-95-0)**

This header is returned along with the x-amz-abort-date header. It identifies the applicable lifecycle configuration rule that defines the action to abort incomplete multipart uploads.

#### **A** Note

This functionality is not supported for directory buckets.

#### **[x-amz-checksum-algorithm](#page-95-0)**

The algorithm that was used to create a checksum of the object.

Valid Values: CRC32 | CRC32C | SHA1 | SHA256

**[x-amz-request-charged](#page-95-0)**

If present, indicates that the requester was successfully charged for the request.

**A** Note

This functionality is not supported for directory buckets.

Valid Values: requester

#### **[x-amz-server-side-encryption](#page-95-0)**

The server-side encryption algorithm used when you store this object in Amazon S3 (for example, AES256, aws:kms).

#### **(i)** Note

For directory buckets, only server-side encryption with Amazon S3 managed keys (SSE-S3) (AES256) is supported.

Valid Values: AES256 | aws:kms | aws:kms:dsse

**[x-amz-server-side-encryption-aws-kms-key-id](#page-95-0)**

If present, indicates the ID of the AWS Key Management Service (AWS KMS) symmetric encryption customer managed key that was used for the object.

## **A** Note

This functionality is not supported for directory buckets.

## **[x-amz-server-side-encryption-bucket-key-enabled](#page-95-0)**

Indicates whether the multipart upload uses an S3 Bucket Key for server-side encryption with AWS Key Management Service (AWS KMS) keys (SSE-KMS).

## **A** Note

This functionality is not supported for directory buckets.

## **[x-amz-server-side-encryption-context](#page-95-0)**

If present, indicates the AWS KMS Encryption Context to use for object encryption. The value of this header is a base64-encoded UTF-8 string holding JSON with the encryption context keyvalue pairs.

*(i)* Note

This functionality is not supported for directory buckets.

## **[x-amz-server-side-encryption-customer-algorithm](#page-95-0)**

If server-side encryption with a customer-provided encryption key was requested, the response will include this header to confirm the encryption algorithm that's used.

**A** Note

This functionality is not supported for directory buckets.

## **[x-amz-server-side-encryption-customer-key-MD5](#page-95-0)**

If server-side encryption with a customer-provided encryption key was requested, the response will include this header to provide the round-trip message integrity verification of the customer-provided encryption key.

#### **(i)** Note

This functionality is not supported for directory buckets.

The following data is returned in XML format by the service.

## <span id="page-99-0"></span>**[InitiateMultipartUploadResult](#page-95-0)**

Root level tag for the InitiateMultipartUploadResult parameters.

Required: Yes

#### <span id="page-99-1"></span>**[Bucket](#page-95-0)**

The name of the bucket to which the multipart upload was initiated. Does not return the access point ARN or access point alias if used.

# **A** Note

Access points are not supported by directory buckets.

## Type: String

## <span id="page-99-2"></span>**[Key](#page-95-0)**

Object key for which the multipart upload was initiated.

Type: String

Length Constraints: Minimum length of 1.

## <span id="page-99-3"></span>**[UploadId](#page-95-0)**

ID for the initiated multipart upload.

Type: String

## **Examples**

# **Sample Request for general purpose buckets**

This action initiates a multipart upload for the example-object object.

 POST /example-object?uploads HTTP/1.1 Host: example-bucket.s3.<Region>.amazonaws.com  Date: Mon, 1 Nov 2010 20:34:56 GMT Authorization: authorization string

## **Sample Response for general purpose buckets**

This example illustrates one usage of CreateMultipartUpload.

```
 HTTP/1.1 200 OK 
             x-amz-id-2: Uuag1LuByRx9e6j5Onimru9pO4ZVKnJ2Qz7/C1NPcfTWAtRPfTaOFg== 
             x-amz-request-id: 656c76696e6727732072657175657374 
             Date: Mon, 1 Nov 2010 20:34:56 GMT 
             Transfer-Encoding: chunked 
             Connection: keep-alive 
             Server: AmazonS3 
             <?xml version="1.0" encoding="UTF-8"?> 
             <InitiateMultipartUploadResult xmlns="http://s3.amazonaws.com/
doc/2006-03-01/"> 
                <Bucket>example-bucket</Bucket> 
                <Key>example-object</Key> 
                <UploadId>VXBsb2FkIElEIGZvciA2aWWpbmcncyBteS1tb3ZpZS5tMnRzIHVwbG9hZA</
UploadId> 
             </InitiateMultipartUploadResult>
```
# **Example for general purpose buckets: Initiate a multipart upload using server-side encryption with customer-provided encryption keys**

This example, which initiates a multipart upload request, specifies server-side encryption with customer-provided encryption keys by adding relevant headers.

```
 POST /example-object?uploads HTTP/1.1 
            Host: example-bucket.s3.<Region>.amazonaws.com 
            Authorization:authorization string 
            Date: Wed, 28 May 2014 19:34:57 +0000 
            x-amz-server-side-encryption-customer-key: 
 g0lCfA3Dv40jZz5SQJ1ZukLRFqtI5WorC/8SEEXAMPLE 
            x-amz-server-side-encryption-customer-key-MD5: ZjQrne1X/iTcskbY2example 
            x-amz-server-side-encryption-customer-algorithm: AES256
```
## **Sample Response for general purpose buckets**

In the response, Amazon S3 returns an UploadId. In addition, Amazon S3 returns the encryption algorithm and the MD5 digest of the encryption key that you provided in the request.

```
 HTTP/1.1 200 OK 
             x-amz-id-2: 
 36HRCaIGp57F1FvWvVRrvd3hNn9WoBGfEaCVHTCt8QWf00qxdHazQUgfoXAbhFWD 
             x-amz-request-id: 50FA1D691B62CA43 
             Date: Wed, 28 May 2014 19:34:58 GMT 
             x-amz-server-side-encryption-customer-algorithm: AES256 
             x-amz-server-side-encryption-customer-key-MD5: ZjQrne1X/iTcskbY2m3tFg== 
             Transfer-Encoding: chunked 
             <?xml version="1.0" encoding="UTF-8"?> 
             <InitiateMultipartUploadResult 
             xmlns="http://s3.amazonaws.com/doc/2006-03-01/"> 
                <Bucket>example-bucket</Bucket> 
               <Key>example-object</Key> 
 <UploadId>EXAMPLEJZ6e0YupT2h66iePQCc9IEbYbDUy4RTpMeoSMLPRp8Z5o1u8feSRonpvnWsKKG35tI2LB9VDPiCgT
</UploadId>
```

```
</InitiateMultipartUploadResult>
```
#### **See Also**

For more information about using this API in one of the language-specific AWS SDKs, see the following:

- AWS [Command](https://docs.aws.amazon.com/goto/aws-cli/s3-2006-03-01/CreateMultipartUpload) Line Interface
- [AWS](https://docs.aws.amazon.com/goto/DotNetSDKV3/s3-2006-03-01/CreateMultipartUpload) SDK for .NET
- [AWS](https://docs.aws.amazon.com/goto/SdkForCpp/s3-2006-03-01/CreateMultipartUpload) SDK for C++
- [AWS](https://docs.aws.amazon.com/goto/SdkForGoV2/s3-2006-03-01/CreateMultipartUpload) SDK for Go v2
- [AWS](https://docs.aws.amazon.com/goto/SdkForJavaV2/s3-2006-03-01/CreateMultipartUpload) SDK for Java V2
- AWS SDK for [JavaScript](https://docs.aws.amazon.com/goto/SdkForJavaScriptV3/s3-2006-03-01/CreateMultipartUpload) V3
- [AWS](https://docs.aws.amazon.com/goto/SdkForPHPV3/s3-2006-03-01/CreateMultipartUpload) SDK for PHP V3
- AWS SDK for [Python](https://docs.aws.amazon.com/goto/boto3/s3-2006-03-01/CreateMultipartUpload)
- AWS SDK for [Ruby](https://docs.aws.amazon.com/goto/SdkForRubyV3/s3-2006-03-01/CreateMultipartUpload) V3

# **CreateSession**

Service: Amazon S3

Creates a session that establishes temporary security credentials to support fast authentication and authorization for the Zonal endpoint APIs on directory buckets. For more information about Zonal endpoint APIs that include the Availability Zone in the request endpoint, see S3 [Express](https://docs.aws.amazon.com/AmazonS3/latest/userguide/s3-express-APIs.html) One Zone [APIs](https://docs.aws.amazon.com/AmazonS3/latest/userguide/s3-express-APIs.html) in the *Amazon S3 User Guide*.

To make Zonal endpoint API requests on a directory bucket, use the CreateSession API operation. Specifically, you grant s3express:CreateSession permission to a bucket in a bucket policy or an IAM identity-based policy. Then, you use IAM credentials to make the CreateSession API request on the bucket, which returns temporary security credentials that include the access key ID, secret access key, session token, and expiration. These credentials have associated permissions to access the Zonal endpoint APIs. After the session is created, you don't need to use other policies to grant permissions to each Zonal endpoint API individually. Instead, in your Zonal endpoint API requests, you sign your requests by applying the temporary security credentials of the session to the request headers and following the SigV4 protocol for authentication. You also apply the session token to the x-amz-s3session-token request header for authorization. Temporary security credentials are scoped to the bucket and expire after 5 minutes. After the expiration time, any calls that you make with those credentials will fail. You must use IAM credentials again to make a CreateSession API request that generates a new set of temporary credentials for use. Temporary credentials cannot be extended or refreshed beyond the original specified interval.

If you use AWS SDKs, SDKs handle the session token refreshes automatically to avoid service interruptions when a session expires. We recommend that you use the AWS SDKs to initiate and manage requests to the CreateSession API. For more information, see [Performance](https://docs.aws.amazon.com/AmazonS3/latest/userguide/s3-express-optimizing-performance-guidelines-design-patterns.html#s3-express-optimizing-performance-session-authentication) guidelines and design [patterns](https://docs.aws.amazon.com/AmazonS3/latest/userguide/s3-express-optimizing-performance-guidelines-design-patterns.html#s3-express-optimizing-performance-session-authentication) in the *Amazon S3 User Guide*.

## **A** Note

- You must make requests for this API operation to the Zonal endpoint. These endpoints support virtual-hosted-style requests in the format https://*bucket\_name*.s3express-*az\_id*.*region*.amazonaws.com. Path-style requests are not supported. For more information, see Regional and Zonal [endpoints](https://docs.aws.amazon.com/AmazonS3/latest/userguide/s3-express-Regions-and-Zones.html) in the *Amazon S3 User Guide*.
- **CopyObject API operation** Unlike other Zonal endpoint APIs, the CopyObject API operation doesn't use the temporary security credentials returned from the

CreateSession API operation for authentication and authorization. For information about authentication and authorization of the CopyObject API operation on directory buckets, see [CopyObject](https://docs.aws.amazon.com/AmazonS3/latest/API/API_CopyObject.html).

• **HeadBucket API operation** - Unlike other Zonal endpoint APIs, the HeadBucket API operation doesn't use the temporary security credentials returned from the CreateSession API operation for authentication and authorization. For information about authentication and authorization of the HeadBucket API operation on directory buckets, see [HeadBucket.](https://docs.aws.amazon.com/AmazonS3/latest/API/API_HeadBucket.html)

## Permissions

To obtain temporary security credentials, you must create a bucket policy or an IAM identitybased policy that grants s3express:CreateSession permission to the bucket. In a policy, you can have the s3express:SessionMode condition key to control who can create a ReadWrite or ReadOnly session. For more information about ReadWrite or ReadOnly sessions, see [x-amz-create-session-mode](https://docs.aws.amazon.com/AmazonS3/latest/API/API_CreateSession.html#API_CreateSession_RequestParameters). For example policies, see [Example](https://docs.aws.amazon.com/AmazonS3/latest/userguide/s3-express-security-iam-example-bucket-policies.html) bucket policies for S3 [Express](https://docs.aws.amazon.com/AmazonS3/latest/userguide/s3-express-security-iam-example-bucket-policies.html) One Zone and AWS Identity and Access [Management](https://docs.aws.amazon.com/AmazonS3/latest/userguide/s3-express-security-iam-identity-policies.html) (IAM) identitybased policies for S3 [Express](https://docs.aws.amazon.com/AmazonS3/latest/userguide/s3-express-security-iam-identity-policies.html) One Zone in the *Amazon S3 User Guide*.

To grant cross-account access to Zonal endpoint APIs, the bucket policy should also grant both accounts the s3express:CreateSession permission.

HTTP Host header syntax

**Directory buckets** - The HTTP Host header syntax is *Bucket\_name*.s3express-*az\_id*.*region*.amazonaws.com.

#### <span id="page-104-0"></span>**Request Syntax**

```
GET /?session HTTP/1.1
Host: Bucket.s3.amazonaws.com
x-amz-create-session-mode: SessionMode
```
#### **URI Request Parameters**

The request uses the following URI parameters.

## **[Bucket](#page-104-0)**

The name of the bucket that you create a session for.

Required: Yes

## **[x-amz-create-session-mode](#page-104-0)**

Specifies the mode of the session that will be created, either ReadWrite or ReadOnly. By default, a ReadWrite session is created. A ReadWrite session is capable of executing all the Zonal endpoint APIs on a directory bucket. A ReadOnly session is constrained to execute the following Zonal endpoint APIs: GetObject, HeadObject, ListObjectsV2, GetObjectAttributes, ListParts, and ListMultipartUploads.

```
Valid Values: ReadOnly | ReadWrite
```
## **Request Body**

The request does not have a request body.

## <span id="page-105-1"></span>**Response Syntax**

```
HTTP/1.1 200
<?xml version="1.0" encoding="UTF-8"?>
<CreateSessionOutput> 
    <Credentials> 
       <AccessKeyId>string</AccessKeyId> 
       <Expiration>timestamp</Expiration> 
       <SecretAccessKey>string</SecretAccessKey> 
       <SessionToken>string</SessionToken> 
    </Credentials>
</CreateSessionOutput>
```
## **Response Elements**

If the action is successful, the service sends back an HTTP 200 response.

The following data is returned in XML format by the service.

## <span id="page-105-0"></span>**[CreateSessionOutput](#page-105-1)**

Root level tag for the CreateSessionOutput parameters.

#### Required: Yes

## <span id="page-106-0"></span>**[Credentials](#page-105-1)**

The established temporary security credentials for the created session.

Type: [SessionCredentials](#page-1337-3) data type

## **Errors**

## **NoSuchBucket**

The specified bucket does not exist.

HTTP Status Code: 404

## **See Also**

For more information about using this API in one of the language-specific AWS SDKs, see the following:

- AWS [Command](https://docs.aws.amazon.com/goto/aws-cli/s3-2006-03-01/CreateSession) Line Interface
- [AWS](https://docs.aws.amazon.com/goto/DotNetSDKV3/s3-2006-03-01/CreateSession) SDK for .NET
- [AWS](https://docs.aws.amazon.com/goto/SdkForCpp/s3-2006-03-01/CreateSession) SDK for C++
- [AWS](https://docs.aws.amazon.com/goto/SdkForGoV2/s3-2006-03-01/CreateSession) SDK for Go v2
- [AWS](https://docs.aws.amazon.com/goto/SdkForJavaV2/s3-2006-03-01/CreateSession) SDK for Java V2
- AWS SDK for [JavaScript](https://docs.aws.amazon.com/goto/SdkForJavaScriptV3/s3-2006-03-01/CreateSession) V3
- [AWS](https://docs.aws.amazon.com/goto/SdkForPHPV3/s3-2006-03-01/CreateSession) SDK for PHP V3
- AWS SDK for [Python](https://docs.aws.amazon.com/goto/boto3/s3-2006-03-01/CreateSession)
- AWS SDK for [Ruby](https://docs.aws.amazon.com/goto/SdkForRubyV3/s3-2006-03-01/CreateSession) V3

# **DeleteBucket**

Service: Amazon S3

Deletes the S3 bucket. All objects (including all object versions and delete markers) in the bucket must be deleted before the bucket itself can be deleted.

## **A** Note

- **Directory buckets** If multipart uploads in a directory bucket are in progress, you can't delete the bucket until all the in-progress multipart uploads are aborted or completed.
- **Directory buckets** For directory buckets, you must make requests for this API operation to the Regional endpoint. These endpoints support path-style requests in the format https://s3express-control.*region\_code*.amazonaws.com/*bucket-name* . Virtual-hosted-style requests aren't supported. For more information, see [Regional](https://docs.aws.amazon.com/AmazonS3/latest/userguide/s3-express-Regions-and-Zones.html) and Zonal [endpoints](https://docs.aws.amazon.com/AmazonS3/latest/userguide/s3-express-Regions-and-Zones.html) in the *Amazon S3 User Guide*.

## **Permissions**

- **General purpose bucket permissions** You must have the s3:DeleteBucket permission on the specified bucket in a policy.
- **Directory bucket permissions** You must have the s3express:DeleteBucket permission in an IAM identity-based policy instead of a bucket policy. Cross-account access to this API operation isn't supported. This operation can only be performed by the AWS account that owns the resource. For more information about directory bucket policies and permissions, see AWS Identity and Access [Management](https://docs.aws.amazon.com/AmazonS3/latest/userguide/s3-express-security-iam.html) (IAM) for S3 Express One Zone in the *Amazon S3 User Guide*.

HTTP Host header syntax

**Directory buckets** - The HTTP Host header syntax is s3expresscontrol.*region*.amazonaws.com.

The following operations are related to DeleteBucket:

- [CreateBucket](https://docs.aws.amazon.com/AmazonS3/latest/API/API_CreateBucket.html)
- [DeleteObject](https://docs.aws.amazon.com/AmazonS3/latest/API/API_DeleteObject.html)
#### <span id="page-108-0"></span>**Request Syntax**

```
DELETE / HTTP/1.1
Host: Bucket.s3.amazonaws.com
x-amz-expected-bucket-owner: ExpectedBucketOwner
```
#### **URI Request Parameters**

The request uses the following URI parameters.

#### **[Bucket](#page-108-0)**

Specifies the bucket being deleted.

**Directory buckets** - When you use this operation with a directory bucket, you must use path-style requests in the format https://s3expresscontrol.*region\_code*.amazonaws.com/*bucket-name* . Virtual-hosted-style requests aren't supported. Directory bucket names must be unique in the chosen Availability Zone. Bucket names must also follow the format *bucket\_base\_name*--*az\_id*--x-s3 (for example, *DOC-EXAMPLE-BUCKET*--*usw2-az1*--x-s3). For information about bucket naming restrictions, see [Directory](https://docs.aws.amazon.com/AmazonS3/latest/userguide/directory-bucket-naming-rules.html) bucket naming rules in the *Amazon S3 User Guide*

Required: Yes

#### **[x-amz-expected-bucket-owner](#page-108-0)**

The account ID of the expected bucket owner. If the account ID that you provide does not match the actual owner of the bucket, the request fails with the HTTP status code 403 Forbidden (access denied).

#### **A** Note

For directory buckets, this header is not supported in this API operation. If you specify this header, the request fails with the HTTP status code 501 Not Implemented.

#### **Request Body**

The request does not have a request body.

# **Response Syntax**

HTTP/1.1 204

### **Response Elements**

If the action is successful, the service sends back an HTTP 204 response with an empty HTTP body.

### **Examples**

### **Sample Request for general purpose buckets**

This request deletes the bucket named quotes.

DELETE / HTTP/1.1 Host: quotes.s3.<Region>.amazonaws.com Date: Wed, 01 Mar 2006 12:00:00 GMT Authorization: authorization string

### **Sample Response for general purpose buckets**

```
HTTP/1.1 204 No Content
x-amz-id-2: JuKZqmXuiwFeDQxhD7M8KtsKobSzWA1QEjLbTMTagkKdBX2z7Il/jGhDeJ3j6s80
x-amz-request-id: 32FE2CEB32F5EE25
Date: Wed, 01 Mar 2006 12:00:00 GMT
Connection: close
Server: AmazonS3
```
#### **See Also**

- AWS [Command](https://docs.aws.amazon.com/goto/aws-cli/s3-2006-03-01/DeleteBucket) Line Interface
- [AWS](https://docs.aws.amazon.com/goto/DotNetSDKV3/s3-2006-03-01/DeleteBucket) SDK for .NET
- [AWS](https://docs.aws.amazon.com/goto/SdkForCpp/s3-2006-03-01/DeleteBucket) SDK for C++
- [AWS](https://docs.aws.amazon.com/goto/SdkForGoV2/s3-2006-03-01/DeleteBucket) SDK for Go v2
- [AWS](https://docs.aws.amazon.com/goto/SdkForJavaV2/s3-2006-03-01/DeleteBucket) SDK for Java V2
- AWS SDK for [JavaScript](https://docs.aws.amazon.com/goto/SdkForJavaScriptV3/s3-2006-03-01/DeleteBucket) V3
- [AWS](https://docs.aws.amazon.com/goto/SdkForPHPV3/s3-2006-03-01/DeleteBucket) SDK for PHP V3
- AWS SDK for [Python](https://docs.aws.amazon.com/goto/boto3/s3-2006-03-01/DeleteBucket)
- AWS SDK for [Ruby](https://docs.aws.amazon.com/goto/SdkForRubyV3/s3-2006-03-01/DeleteBucket) V3

# **DeleteBucketAnalyticsConfiguration**

Service: Amazon S3

# **A** Note

This operation is not supported by directory buckets.

Deletes an analytics configuration for the bucket (specified by the analytics configuration ID).

To use this operation, you must have permissions to perform the

s3:PutAnalyticsConfiguration action. The bucket owner has this permission by default. The bucket owner can grant this permission to others. For more information about permissions, see Permissions Related to Bucket [Subresource](https://docs.aws.amazon.com/AmazonS3/latest/userguide/using-with-s3-actions.html#using-with-s3-actions-related-to-bucket-subresources) Operations and Managing Access [Permissions](https://docs.aws.amazon.com/AmazonS3/latest/userguide/s3-access-control.html) to Your Amazon S3 [Resources](https://docs.aws.amazon.com/AmazonS3/latest/userguide/s3-access-control.html).

For information about the Amazon S3 analytics feature, see Amazon S3 [Analytics](https://docs.aws.amazon.com/AmazonS3/latest/dev/analytics-storage-class.html) – Storage Class [Analysis](https://docs.aws.amazon.com/AmazonS3/latest/dev/analytics-storage-class.html).

The following operations are related to DeleteBucketAnalyticsConfiguration:

- [GetBucketAnalyticsConfiguration](https://docs.aws.amazon.com/AmazonS3/latest/API/API_GetBucketAnalyticsConfiguration.html)
- [ListBucketAnalyticsConfigurations](https://docs.aws.amazon.com/AmazonS3/latest/API/API_ListBucketAnalyticsConfigurations.html)
- [PutBucketAnalyticsConfiguration](https://docs.aws.amazon.com/AmazonS3/latest/API/API_PutBucketAnalyticsConfiguration.html)

## <span id="page-111-0"></span>**Request Syntax**

```
DELETE /?analytics&id=Id HTTP/1.1
Host: Bucket.s3.amazonaws.com
x-amz-expected-bucket-owner: ExpectedBucketOwner
```
## **URI Request Parameters**

The request uses the following URI parameters.

#### **[Bucket](#page-111-0)**

The name of the bucket from which an analytics configuration is deleted.

Required: Yes

### **[id](#page-111-0)**

The ID that identifies the analytics configuration.

Required: Yes

## **[x-amz-expected-bucket-owner](#page-111-0)**

The account ID of the expected bucket owner. If the account ID that you provide does not match the actual owner of the bucket, the request fails with the HTTP status code 403 Forbidden (access denied).

### **Request Body**

The request does not have a request body.

### **Response Syntax**

HTTP/1.1 204

### **Response Elements**

If the action is successful, the service sends back an HTTP 204 response with an empty HTTP body.

#### **Examples**

#### **Sample Request**

The following DELETE request deletes the analytics configuration with the ID list1.

 DELETE ?/analytics&id=list1 HTTP/1.1 Host: examplebucket.s3.<Region>.amazonaws.com Date: Wed, 14 May 2014 02:11:22 GMT Authorization: signatureValue

#### **Sample Response**

The following successful response shows Amazon S3 returning a 204 No Content response. The analytics configuration with the ID list1 for the bucket has been removed.

```
 HTTP/1.1 204 No Content 
             x-amz-id-2: 0FmFIWsh/
PpBuzZ0JFRC55ZGVmQW4SHJ7xVDqKwhEdJmf3q63RtrvH8ZuxW1Bol5 
             x-amz-request-id: 0CF038E9BCF63097 
             Date: Wed, 14 May 2014 02:11:22 GMT 
             Server: AmazonS3
```
# **See Also**

- AWS [Command](https://docs.aws.amazon.com/goto/aws-cli/s3-2006-03-01/DeleteBucketAnalyticsConfiguration) Line Interface
- [AWS](https://docs.aws.amazon.com/goto/DotNetSDKV3/s3-2006-03-01/DeleteBucketAnalyticsConfiguration) SDK for .NET
- [AWS](https://docs.aws.amazon.com/goto/SdkForCpp/s3-2006-03-01/DeleteBucketAnalyticsConfiguration) SDK for C++
- [AWS](https://docs.aws.amazon.com/goto/SdkForGoV2/s3-2006-03-01/DeleteBucketAnalyticsConfiguration) SDK for Go v2
- [AWS](https://docs.aws.amazon.com/goto/SdkForJavaV2/s3-2006-03-01/DeleteBucketAnalyticsConfiguration) SDK for Java V2
- AWS SDK for [JavaScript](https://docs.aws.amazon.com/goto/SdkForJavaScriptV3/s3-2006-03-01/DeleteBucketAnalyticsConfiguration) V3
- [AWS](https://docs.aws.amazon.com/goto/SdkForPHPV3/s3-2006-03-01/DeleteBucketAnalyticsConfiguration) SDK for PHP V3
- AWS SDK for [Python](https://docs.aws.amazon.com/goto/boto3/s3-2006-03-01/DeleteBucketAnalyticsConfiguration)
- AWS SDK for [Ruby](https://docs.aws.amazon.com/goto/SdkForRubyV3/s3-2006-03-01/DeleteBucketAnalyticsConfiguration) V3

# **DeleteBucketCors**

Service: Amazon S3

# **A** Note

This operation is not supported by directory buckets.

Deletes the cors configuration information set for the bucket.

To use this operation, you must have permission to perform the s3:PutBucketCORS action. The bucket owner has this permission by default and can grant this permission to others.

For information about cors, see Enabling [Cross-Origin](https://docs.aws.amazon.com/AmazonS3/latest/dev/cors.html) Resource Sharing in the *Amazon S3 User Guide*.

## **Related Resources**

- [PutBucketCors](https://docs.aws.amazon.com/AmazonS3/latest/API/API_PutBucketCors.html)
- [RESTOPTIONSobject](https://docs.aws.amazon.com/AmazonS3/latest/API/RESTOPTIONSobject.html)

## <span id="page-114-0"></span>**Request Syntax**

```
DELETE /?cors HTTP/1.1
Host: Bucket.s3.amazonaws.com
x-amz-expected-bucket-owner: ExpectedBucketOwner
```
## **URI Request Parameters**

The request uses the following URI parameters.

## **[Bucket](#page-114-0)**

Specifies the bucket whose cors configuration is being deleted.

Required: Yes

#### **[x-amz-expected-bucket-owner](#page-114-0)**

The account ID of the expected bucket owner. If the account ID that you provide does not match the actual owner of the bucket, the request fails with the HTTP status code 403 Forbidden (access denied).

# **Request Body**

The request does not have a request body.

# **Response Syntax**

HTTP/1.1 204

### **Response Elements**

If the action is successful, the service sends back an HTTP 204 response with an empty HTTP body.

### **Examples**

## **Retrieve cors subresource**

The following DELETE request deletes the cors subresource from the specified bucket. This action removes cors configuration that is stored in the subresource.

## **Sample Request**

This example illustrates one usage of DeleteBucketCors.

DELETE /?cors HTTP/1.1 Host: examplebucket.s3.<Region>.amazonaws.com Date: Tue, 13 Dec 2011 19:14:42 GMT Authorization: signatureValue

#### **See Also**

- AWS [Command](https://docs.aws.amazon.com/goto/aws-cli/s3-2006-03-01/DeleteBucketCors) Line Interface
- [AWS](https://docs.aws.amazon.com/goto/DotNetSDKV3/s3-2006-03-01/DeleteBucketCors) SDK for .NET
- [AWS](https://docs.aws.amazon.com/goto/SdkForCpp/s3-2006-03-01/DeleteBucketCors) SDK for C++
- [AWS](https://docs.aws.amazon.com/goto/SdkForGoV2/s3-2006-03-01/DeleteBucketCors) SDK for Go v2
- [AWS](https://docs.aws.amazon.com/goto/SdkForJavaV2/s3-2006-03-01/DeleteBucketCors) SDK for Java V2
- AWS SDK for [JavaScript](https://docs.aws.amazon.com/goto/SdkForJavaScriptV3/s3-2006-03-01/DeleteBucketCors) V3
- [AWS](https://docs.aws.amazon.com/goto/SdkForPHPV3/s3-2006-03-01/DeleteBucketCors) SDK for PHP V3
- AWS SDK for [Python](https://docs.aws.amazon.com/goto/boto3/s3-2006-03-01/DeleteBucketCors)
- AWS SDK for [Ruby](https://docs.aws.amazon.com/goto/SdkForRubyV3/s3-2006-03-01/DeleteBucketCors) V3

# **DeleteBucketEncryption**

Service: Amazon S3

# **(i)** Note

This operation is not supported by directory buckets.

This implementation of the DELETE action resets the default encryption for the bucket as serverside encryption with Amazon S3 managed keys (SSE-S3). For information about the bucket default encryption feature, see Amazon S3 Bucket Default [Encryption](https://docs.aws.amazon.com/AmazonS3/latest/dev/bucket-encryption.html) in the *Amazon S3 User Guide*.

To use this operation, you must have permissions to perform the

s3:PutEncryptionConfiguration action. The bucket owner has this permission by default. The bucket owner can grant this permission to others. For more information about permissions, see Permissions Related to Bucket [Subresource](https://docs.aws.amazon.com/AmazonS3/latest/userguide/using-with-s3-actions.html#using-with-s3-actions-related-to-bucket-subresources) Operations and Managing Access [Permissions](https://docs.aws.amazon.com/AmazonS3/latest/userguide/s3-access-control.html) to your Amazon S3 [Resources](https://docs.aws.amazon.com/AmazonS3/latest/userguide/s3-access-control.html) in the *Amazon S3 User Guide*.

The following operations are related to DeleteBucketEncryption:

- [PutBucketEncryption](https://docs.aws.amazon.com/AmazonS3/latest/API/API_PutBucketEncryption.html)
- [GetBucketEncryption](https://docs.aws.amazon.com/AmazonS3/latest/API/API_GetBucketEncryption.html)

# <span id="page-117-0"></span>**Request Syntax**

DELETE /?encryption HTTP/1.1 Host: *Bucket*.s3.amazonaws.com x-amz-expected-bucket-owner: *ExpectedBucketOwner*

## **URI Request Parameters**

The request uses the following URI parameters.

## **[Bucket](#page-117-0)**

The name of the bucket containing the server-side encryption configuration to delete.

Required: Yes

#### **[x-amz-expected-bucket-owner](#page-117-0)**

The account ID of the expected bucket owner. If the account ID that you provide does not match the actual owner of the bucket, the request fails with the HTTP status code 403 Forbidden (access denied).

#### **Request Body**

The request does not have a request body.

#### **Response Syntax**

HTTP/1.1 204

#### **Response Elements**

If the action is successful, the service sends back an HTTP 204 response with an empty HTTP body.

#### **Examples**

#### **Sample Request**

The following DELETE request resets the default encryption for the bucket as server-side encryption with Amazon S3 managed keys (SSE-S3).

```
DELETE ?/encryption HTTP/1.1
Host: examplebucket.s3.<Region>.amazonaws.com 
Date: Wed, 06 Sep 2017 12:00:00 GMT
Authorization: signatureValue
```
#### **Sample Response**

The following successful response shows Amazon S3 returning a 204 No Content response confirming that default encryption for the bucket has been reset as server-side encryption with Amazon S3 managed keys (SSE-S3).

```
HTTP/1.1 204 No Content
x-amz-id-2: 0FmFIWsh/PpBuzZ0JFRC55ZGVmQW4SHJ7xVDqKwhEdJmf3q63RtrvH8ZuxW1Bol5
x-amz-request-id: 0CF038E9BCF63097
Date: Wed, 06 Sep 2017 12:00:00 GMT
```
Server: AmazonS3

# **See Also**

- AWS [Command](https://docs.aws.amazon.com/goto/aws-cli/s3-2006-03-01/DeleteBucketEncryption) Line Interface
- [AWS](https://docs.aws.amazon.com/goto/DotNetSDKV3/s3-2006-03-01/DeleteBucketEncryption) SDK for .NET
- [AWS](https://docs.aws.amazon.com/goto/SdkForCpp/s3-2006-03-01/DeleteBucketEncryption) SDK for C++
- [AWS](https://docs.aws.amazon.com/goto/SdkForGoV2/s3-2006-03-01/DeleteBucketEncryption) SDK for Go v2
- [AWS](https://docs.aws.amazon.com/goto/SdkForJavaV2/s3-2006-03-01/DeleteBucketEncryption) SDK for Java V2
- AWS SDK for [JavaScript](https://docs.aws.amazon.com/goto/SdkForJavaScriptV3/s3-2006-03-01/DeleteBucketEncryption) V3
- [AWS](https://docs.aws.amazon.com/goto/SdkForPHPV3/s3-2006-03-01/DeleteBucketEncryption) SDK for PHP V3
- AWS SDK for [Python](https://docs.aws.amazon.com/goto/boto3/s3-2006-03-01/DeleteBucketEncryption)
- AWS SDK for [Ruby](https://docs.aws.amazon.com/goto/SdkForRubyV3/s3-2006-03-01/DeleteBucketEncryption) V3

# **DeleteBucketIntelligentTieringConfiguration**

Service: Amazon S3

# **A** Note

This operation is not supported by directory buckets.

Deletes the S3 Intelligent-Tiering configuration from the specified bucket.

The S3 Intelligent-Tiering storage class is designed to optimize storage costs by automatically moving data to the most cost-effective storage access tier, without performance impact or operational overhead. S3 Intelligent-Tiering delivers automatic cost savings in three low latency and high throughput access tiers. To get the lowest storage cost on data that can be accessed in minutes to hours, you can choose to activate additional archiving capabilities.

The S3 Intelligent-Tiering storage class is the ideal storage class for data with unknown, changing, or unpredictable access patterns, independent of object size or retention period. If the size of an object is less than 128 KB, it is not monitored and not eligible for auto-tiering. Smaller objects can be stored, but they are always charged at the Frequent Access tier rates in the S3 Intelligent-Tiering storage class.

For more information, see Storage class for [automatically](https://docs.aws.amazon.com/AmazonS3/latest/dev/storage-class-intro.html#sc-dynamic-data-access) optimizing frequently and infrequently [accessed](https://docs.aws.amazon.com/AmazonS3/latest/dev/storage-class-intro.html#sc-dynamic-data-access) objects.

Operations related to DeleteBucketIntelligentTieringConfiguration include:

- [GetBucketIntelligentTieringConfiguration](https://docs.aws.amazon.com/AmazonS3/latest/API/API_GetBucketIntelligentTieringConfiguration.html)
- [PutBucketIntelligentTieringConfiguration](https://docs.aws.amazon.com/AmazonS3/latest/API/API_PutBucketIntelligentTieringConfiguration.html)
- [ListBucketIntelligentTieringConfigurations](https://docs.aws.amazon.com/AmazonS3/latest/API/API_ListBucketIntelligentTieringConfigurations.html)

## <span id="page-120-0"></span>**Request Syntax**

```
DELETE /?intelligent-tiering&id=Id HTTP/1.1
Host: Bucket.s3.amazonaws.com
```
#### **URI Request Parameters**

The request uses the following URI parameters.

# **[Bucket](#page-120-0)**

The name of the Amazon S3 bucket whose configuration you want to modify or retrieve.

Required: Yes

# **[id](#page-120-0)**

The ID used to identify the S3 Intelligent-Tiering configuration.

Required: Yes

# **Request Body**

The request does not have a request body.

# **Response Syntax**

HTTP/1.1 204

# **Response Elements**

If the action is successful, the service sends back an HTTP 204 response with an empty HTTP body.

# **See Also**

- AWS [Command](https://docs.aws.amazon.com/goto/aws-cli/s3-2006-03-01/DeleteBucketIntelligentTieringConfiguration) Line Interface
- [AWS](https://docs.aws.amazon.com/goto/DotNetSDKV3/s3-2006-03-01/DeleteBucketIntelligentTieringConfiguration) SDK for .NET
- [AWS](https://docs.aws.amazon.com/goto/SdkForCpp/s3-2006-03-01/DeleteBucketIntelligentTieringConfiguration) SDK for C++
- [AWS](https://docs.aws.amazon.com/goto/SdkForGoV2/s3-2006-03-01/DeleteBucketIntelligentTieringConfiguration) SDK for Go v2
- [AWS](https://docs.aws.amazon.com/goto/SdkForJavaV2/s3-2006-03-01/DeleteBucketIntelligentTieringConfiguration) SDK for Java V2
- AWS SDK for [JavaScript](https://docs.aws.amazon.com/goto/SdkForJavaScriptV3/s3-2006-03-01/DeleteBucketIntelligentTieringConfiguration) V3
- [AWS](https://docs.aws.amazon.com/goto/SdkForPHPV3/s3-2006-03-01/DeleteBucketIntelligentTieringConfiguration) SDK for PHP V3
- AWS SDK for [Python](https://docs.aws.amazon.com/goto/boto3/s3-2006-03-01/DeleteBucketIntelligentTieringConfiguration)
- AWS SDK for [Ruby](https://docs.aws.amazon.com/goto/SdkForRubyV3/s3-2006-03-01/DeleteBucketIntelligentTieringConfiguration) V3

# **DeleteBucketInventoryConfiguration**

Service: Amazon S3

### **A** Note

This operation is not supported by directory buckets.

Deletes an inventory configuration (identified by the inventory ID) from the bucket.

To use this operation, you must have permissions to perform the

s3:PutInventoryConfiguration action. The bucket owner has this permission by default. The bucket owner can grant this permission to others. For more information about permissions, see Permissions Related to Bucket [Subresource](https://docs.aws.amazon.com/AmazonS3/latest/userguide/using-with-s3-actions.html#using-with-s3-actions-related-to-bucket-subresources) Operations and Managing Access [Permissions](https://docs.aws.amazon.com/AmazonS3/latest/userguide/s3-access-control.html) to Your Amazon S3 [Resources](https://docs.aws.amazon.com/AmazonS3/latest/userguide/s3-access-control.html).

For information about the Amazon S3 inventory feature, see Amazon S3 [Inventory.](https://docs.aws.amazon.com/AmazonS3/latest/dev/storage-inventory.html)

Operations related to DeleteBucketInventoryConfiguration include:

- [GetBucketInventoryConfiguration](https://docs.aws.amazon.com/AmazonS3/latest/API/API_GetBucketInventoryConfiguration.html)
- **[PutBucketInventoryConfiguration](https://docs.aws.amazon.com/AmazonS3/latest/API/API_PutBucketInventoryConfiguration.html)**
- [ListBucketInventoryConfigurations](https://docs.aws.amazon.com/AmazonS3/latest/API/API_ListBucketInventoryConfigurations.html)

## <span id="page-122-0"></span>**Request Syntax**

```
DELETE /?inventory&id=Id HTTP/1.1
Host: Bucket.s3.amazonaws.com
x-amz-expected-bucket-owner: ExpectedBucketOwner
```
#### **URI Request Parameters**

The request uses the following URI parameters.

#### **[Bucket](#page-122-0)**

The name of the bucket containing the inventory configuration to delete.

Required: Yes

## **[id](#page-122-0)**

The ID used to identify the inventory configuration.

Required: Yes

# **[x-amz-expected-bucket-owner](#page-122-0)**

The account ID of the expected bucket owner. If the account ID that you provide does not match the actual owner of the bucket, the request fails with the HTTP status code 403 Forbidden (access denied).

## **Request Body**

The request does not have a request body.

### **Response Syntax**

HTTP/1.1 204

### **Response Elements**

If the action is successful, the service sends back an HTTP 204 response with an empty HTTP body.

#### **Examples**

#### **Sample Request**

The following DELETE request deletes the inventory configuration with the ID list1.

 DELETE ?/inventory&id=list1 HTTP/1.1 Host: examplebucket.s3.<Region>.amazonaws.com Date: Wed, 14 May 2014 02:11:22 GMT Authorization: signatureValue

#### **Sample Response**

The following successful response shows Amazon S3 returning a 204 No Content response. The inventory configuration with the ID list1 for the bucket has been removed.

 HTTP/1.1 204 No Content x-amz-id-2: 0FmFIWsh/PpBuzZ0JFRC55ZGVmQW4SHJ7xVDqKwhEdJmf3q63RtrvH8ZuxW1Bol5 x-amz-request-id: 0CF038E9BCF63097 Date: Wed, 14 May 2014 02:11:22 GMT Server: AmazonS3

## **See Also**

- AWS [Command](https://docs.aws.amazon.com/goto/aws-cli/s3-2006-03-01/DeleteBucketInventoryConfiguration) Line Interface
- [AWS](https://docs.aws.amazon.com/goto/DotNetSDKV3/s3-2006-03-01/DeleteBucketInventoryConfiguration) SDK for .NET
- [AWS](https://docs.aws.amazon.com/goto/SdkForCpp/s3-2006-03-01/DeleteBucketInventoryConfiguration) SDK for C++
- [AWS](https://docs.aws.amazon.com/goto/SdkForGoV2/s3-2006-03-01/DeleteBucketInventoryConfiguration) SDK for Go v2
- [AWS](https://docs.aws.amazon.com/goto/SdkForJavaV2/s3-2006-03-01/DeleteBucketInventoryConfiguration) SDK for Java V2
- AWS SDK for [JavaScript](https://docs.aws.amazon.com/goto/SdkForJavaScriptV3/s3-2006-03-01/DeleteBucketInventoryConfiguration) V3
- [AWS](https://docs.aws.amazon.com/goto/SdkForPHPV3/s3-2006-03-01/DeleteBucketInventoryConfiguration) SDK for PHP V3
- AWS SDK for [Python](https://docs.aws.amazon.com/goto/boto3/s3-2006-03-01/DeleteBucketInventoryConfiguration)
- AWS SDK for [Ruby](https://docs.aws.amazon.com/goto/SdkForRubyV3/s3-2006-03-01/DeleteBucketInventoryConfiguration) V3

Service: Amazon S3

# **A** Note

This operation is not supported by directory buckets.

Deletes the lifecycle configuration from the specified bucket. Amazon S3 removes all the lifecycle configuration rules in the lifecycle subresource associated with the bucket. Your objects never expire, and Amazon S3 no longer automatically deletes any objects on the basis of rules contained in the deleted lifecycle configuration.

To use this operation, you must have permission to perform the

s3:PutLifecycleConfiguration action. By default, the bucket owner has this permission and the bucket owner can grant this permission to others.

There is usually some time lag before lifecycle configuration deletion is fully propagated to all the Amazon S3 systems.

For more information about the object expiration, see [Elements](https://docs.aws.amazon.com/AmazonS3/latest/dev/intro-lifecycle-rules.html#intro-lifecycle-rules-actions) to Describe Lifecycle Actions.

Related actions include:

- [PutBucketLifecycleConfiguration](https://docs.aws.amazon.com/AmazonS3/latest/API/API_PutBucketLifecycleConfiguration.html)
- [GetBucketLifecycleConfiguration](https://docs.aws.amazon.com/AmazonS3/latest/API/API_GetBucketLifecycleConfiguration.html)

# <span id="page-125-0"></span>**Request Syntax**

```
DELETE /?lifecycle HTTP/1.1
Host: Bucket.s3.amazonaws.com
x-amz-expected-bucket-owner: ExpectedBucketOwner
```
## **URI Request Parameters**

The request uses the following URI parameters.

# **[Bucket](#page-125-0)**

The bucket name of the lifecycle to delete.

#### Required: Yes

### **[x-amz-expected-bucket-owner](#page-125-0)**

The account ID of the expected bucket owner. If the account ID that you provide does not match the actual owner of the bucket, the request fails with the HTTP status code 403 Forbidden (access denied).

#### **Request Body**

The request does not have a request body.

## **Response Syntax**

HTTP/1.1 204

### **Response Elements**

If the action is successful, the service sends back an HTTP 204 response with an empty HTTP body.

### **Examples**

#### **Sample Request**

The following DELETE request deletes the lifecycle subresource from the specified bucket. This removes lifecycle configuration stored in the subresource.

> DELETE /?lifecycle HTTP/1.1 Host: examplebucket.s3.<Region>.amazonaws.com Date: Wed, 14 Dec 2011 05:37:16 GMT Authorization: signatureValue

#### **Sample Response**

The following successful response shows Amazon S3 returning a 204 No Content response. Objects in your bucket no longer expire.

> HTTP/1.1 204 No Content x-amz-id-2: Uuag1LuByRx9e6j5OnimrSAMPLEtRPfTaOAa==

```
 x-amz-request-id: 656c76696e672SAMPLE5657374 
 Date: Wed, 14 Dec 2011 05:37:16 GMT 
 Connection: keep-alive 
 Server: AmazonS3
```
# **See Also**

- AWS [Command](https://docs.aws.amazon.com/goto/aws-cli/s3-2006-03-01/DeleteBucketLifecycle) Line Interface
- [AWS](https://docs.aws.amazon.com/goto/DotNetSDKV3/s3-2006-03-01/DeleteBucketLifecycle) SDK for .NET
- [AWS](https://docs.aws.amazon.com/goto/SdkForCpp/s3-2006-03-01/DeleteBucketLifecycle) SDK for C++
- [AWS](https://docs.aws.amazon.com/goto/SdkForGoV2/s3-2006-03-01/DeleteBucketLifecycle) SDK for Go v2
- [AWS](https://docs.aws.amazon.com/goto/SdkForJavaV2/s3-2006-03-01/DeleteBucketLifecycle) SDK for Java V2
- AWS SDK for [JavaScript](https://docs.aws.amazon.com/goto/SdkForJavaScriptV3/s3-2006-03-01/DeleteBucketLifecycle) V3
- [AWS](https://docs.aws.amazon.com/goto/SdkForPHPV3/s3-2006-03-01/DeleteBucketLifecycle) SDK for PHP V3
- AWS SDK for [Python](https://docs.aws.amazon.com/goto/boto3/s3-2006-03-01/DeleteBucketLifecycle)
- AWS SDK for [Ruby](https://docs.aws.amazon.com/goto/SdkForRubyV3/s3-2006-03-01/DeleteBucketLifecycle) V3

# **DeleteBucketMetricsConfiguration**

Service: Amazon S3

# **A** Note

This operation is not supported by directory buckets.

Deletes a metrics configuration for the Amazon CloudWatch request metrics (specified by the metrics configuration ID) from the bucket. Note that this doesn't include the daily storage metrics.

To use this operation, you must have permissions to perform the

s3:PutMetricsConfiguration action. The bucket owner has this permission by default. The bucket owner can grant this permission to others. For more information about permissions, see Permissions Related to Bucket [Subresource](https://docs.aws.amazon.com/AmazonS3/latest/userguide/using-with-s3-actions.html#using-with-s3-actions-related-to-bucket-subresources) Operations and Managing Access [Permissions](https://docs.aws.amazon.com/AmazonS3/latest/userguide/s3-access-control.html) to Your Amazon S3 [Resources](https://docs.aws.amazon.com/AmazonS3/latest/userguide/s3-access-control.html).

For information about CloudWatch request metrics for Amazon S3, see [Monitoring Metrics with](https://docs.aws.amazon.com/AmazonS3/latest/dev/cloudwatch-monitoring.html) Amazon [CloudWatch](https://docs.aws.amazon.com/AmazonS3/latest/dev/cloudwatch-monitoring.html).

The following operations are related to DeleteBucketMetricsConfiguration:

- [GetBucketMetricsConfiguration](https://docs.aws.amazon.com/AmazonS3/latest/API/API_GetBucketMetricsConfiguration.html)
- [PutBucketMetricsConfiguration](https://docs.aws.amazon.com/AmazonS3/latest/API/API_PutBucketMetricsConfiguration.html)
- [ListBucketMetricsConfigurations](https://docs.aws.amazon.com/AmazonS3/latest/API/API_ListBucketMetricsConfigurations.html)
- Monitoring Metrics with Amazon [CloudWatch](https://docs.aws.amazon.com/AmazonS3/latest/dev/cloudwatch-monitoring.html)

## <span id="page-128-0"></span>**Request Syntax**

```
DELETE /?metrics&id=Id HTTP/1.1
Host: Bucket.s3.amazonaws.com
x-amz-expected-bucket-owner: ExpectedBucketOwner
```
#### **URI Request Parameters**

The request uses the following URI parameters.

#### **[Bucket](#page-128-0)**

The name of the bucket containing the metrics configuration to delete.

Required: Yes

# **[id](#page-128-0)**

The ID used to identify the metrics configuration. The ID has a 64 character limit and can only contain letters, numbers, periods, dashes, and underscores.

Required: Yes

# **[x-amz-expected-bucket-owner](#page-128-0)**

The account ID of the expected bucket owner. If the account ID that you provide does not match the actual owner of the bucket, the request fails with the HTTP status code 403 Forbidden (access denied).

# **Request Body**

The request does not have a request body.

# **Response Syntax**

```
HTTP/1.1 204
```
## **Response Elements**

If the action is successful, the service sends back an HTTP 204 response with an empty HTTP body.

## **Examples**

## **Sample Request**

Delete the metric configuration with a specified ID, which disables the CloudWatch metrics with the ExampleMetrics value for the FilterId dimension.

> DELETE /?metrics&id=ExampleMetrics HTTP/1.1 Host: examplebucket.s3.<Region>.amazonaws.com x-amz-date: Thu, 15 Nov 2016 00:17:21 GMT Authorization: signatureValue

#### **Sample Response**

Delete the metric configuration with a specified ID, which disables the CloudWatch metrics with the ExampleMetrics value for the FilterId dimension.

```
 HTTP/1.1 204 No Content 
            x-amz-id-2: 
 ITnGT1y4REXAMPLEPi4hklTXouTf0hccUjo0iCPEXAMPLEutBj3M7fPGlWO2SEWp 
            x-amz-request-id: 51991EXAMPLE5321 
            Date: Thu, 15 Nov 2016 00:17:22 GMT 
            Server: AmazonS3
```
### **See Also**

- AWS [Command](https://docs.aws.amazon.com/goto/aws-cli/s3-2006-03-01/DeleteBucketMetricsConfiguration) Line Interface
- [AWS](https://docs.aws.amazon.com/goto/DotNetSDKV3/s3-2006-03-01/DeleteBucketMetricsConfiguration) SDK for .NET
- [AWS](https://docs.aws.amazon.com/goto/SdkForCpp/s3-2006-03-01/DeleteBucketMetricsConfiguration) SDK for C++
- [AWS](https://docs.aws.amazon.com/goto/SdkForGoV2/s3-2006-03-01/DeleteBucketMetricsConfiguration) SDK for Go v2
- [AWS](https://docs.aws.amazon.com/goto/SdkForJavaV2/s3-2006-03-01/DeleteBucketMetricsConfiguration) SDK for Java V2
- AWS SDK for [JavaScript](https://docs.aws.amazon.com/goto/SdkForJavaScriptV3/s3-2006-03-01/DeleteBucketMetricsConfiguration) V3
- [AWS](https://docs.aws.amazon.com/goto/SdkForPHPV3/s3-2006-03-01/DeleteBucketMetricsConfiguration) SDK for PHP V3
- AWS SDK for [Python](https://docs.aws.amazon.com/goto/boto3/s3-2006-03-01/DeleteBucketMetricsConfiguration)
- AWS SDK for [Ruby](https://docs.aws.amazon.com/goto/SdkForRubyV3/s3-2006-03-01/DeleteBucketMetricsConfiguration) V3

# **DeleteBucketOwnershipControls**

Service: Amazon S3

# **A** Note

This operation is not supported by directory buckets.

Removes OwnershipControls for an Amazon S3 bucket. To use this operation, you must have the s3:PutBucketOwnershipControls permission. For more information about Amazon S3 permissions, see Specifying [Permissions](https://docs.aws.amazon.com/AmazonS3/latest/dev/using-with-s3-actions.html) in a Policy.

For information about Amazon S3 Object Ownership, see Using Object [Ownership](https://docs.aws.amazon.com/AmazonS3/latest/dev/about-object-ownership.html).

The following operations are related to DeleteBucketOwnershipControls:

- [GetBucketOwnershipControls](#page-244-0)
- [PutBucketOwnershipControls](#page-567-0)

### <span id="page-131-0"></span>**Request Syntax**

```
DELETE /?ownershipControls HTTP/1.1
Host: Bucket.s3.amazonaws.com
x-amz-expected-bucket-owner: ExpectedBucketOwner
```
#### **URI Request Parameters**

The request uses the following URI parameters.

#### **[Bucket](#page-131-0)**

The Amazon S3 bucket whose OwnershipControls you want to delete.

Required: Yes

#### **[x-amz-expected-bucket-owner](#page-131-0)**

The account ID of the expected bucket owner. If the account ID that you provide does not match the actual owner of the bucket, the request fails with the HTTP status code 403 Forbidden (access denied).

# **Request Body**

The request does not have a request body.

# **Response Syntax**

HTTP/1.1 204

# **Response Elements**

If the action is successful, the service sends back an HTTP 204 response with an empty HTTP body.

## **Examples**

# **Sample DeleteBucketOwnershipControls Request**

This example illustrates one usage of DeleteBucketOwnershipControls.

```
 DELETE /example-bucket?/ownershipControls HTTP/1.1 
 Host: examplebucket.s3.<Region>.amazonaws.com 
 Date: Thu, 18 Jun 2017 00:17:22 GMT 
 Authorization: signatureValue;
```
# **Sample DeleteBucketOwnershipControls Response**

This example illustrates one usage of DeleteBucketOwnershipControls.

```
 HTTP/1.1 204 No Content 
           x-amz-id-2: dVrxJD3XHDcjZHFtd7eSB+ovpY8hQ6kSe9jPzyRVkWp27cij05qV1pTIvz/
hjlsrupiy9gEkSdw= 
           x-amz-request-id: 4BFC0B777B448C97 
           Date: Thu, 18 Jun 2020 22:54:03 GMT 
           Server: AmazonS3
```
# **See Also**

- AWS [Command](https://docs.aws.amazon.com/goto/aws-cli/s3-2006-03-01/DeleteBucketOwnershipControls) Line Interface
- [AWS](https://docs.aws.amazon.com/goto/DotNetSDKV3/s3-2006-03-01/DeleteBucketOwnershipControls) SDK for .NET
- [AWS](https://docs.aws.amazon.com/goto/SdkForCpp/s3-2006-03-01/DeleteBucketOwnershipControls) SDK for C++
- [AWS](https://docs.aws.amazon.com/goto/SdkForGoV2/s3-2006-03-01/DeleteBucketOwnershipControls) SDK for Go v2
- [AWS](https://docs.aws.amazon.com/goto/SdkForJavaV2/s3-2006-03-01/DeleteBucketOwnershipControls) SDK for Java V2
- AWS SDK for [JavaScript](https://docs.aws.amazon.com/goto/SdkForJavaScriptV3/s3-2006-03-01/DeleteBucketOwnershipControls) V3
- [AWS](https://docs.aws.amazon.com/goto/SdkForPHPV3/s3-2006-03-01/DeleteBucketOwnershipControls) SDK for PHP V3
- AWS SDK for [Python](https://docs.aws.amazon.com/goto/boto3/s3-2006-03-01/DeleteBucketOwnershipControls)
- AWS SDK for [Ruby](https://docs.aws.amazon.com/goto/SdkForRubyV3/s3-2006-03-01/DeleteBucketOwnershipControls) V3

# **DeleteBucketPolicy**

Service: Amazon S3

Deletes the policy of a specified bucket.

# **A** Note

**Directory buckets** - For directory buckets, you must make requests for this API operation to the Regional endpoint. These endpoints support path-style requests in the format https://s3express-control.*region\_code*.amazonaws.com/*bucket-name* . Virtual-hosted-style requests aren't supported. For more information, see [Regional](https://docs.aws.amazon.com/AmazonS3/latest/userguide/s3-express-Regions-and-Zones.html) and Zonal [endpoints](https://docs.aws.amazon.com/AmazonS3/latest/userguide/s3-express-Regions-and-Zones.html) in the *Amazon S3 User Guide*.

#### Permissions

If you are using an identity other than the root user of the AWS account that owns the bucket, the calling identity must both have the DeleteBucketPolicy permissions on the specified bucket and belong to the bucket owner's account in order to use this operation.

If you don't have DeleteBucketPolicy permissions, Amazon S3 returns a 403 Access Denied error. If you have the correct permissions, but you're not using an identity that belongs to the bucket owner's account, Amazon S3 returns a 405 Method Not Allowed error.

## **Important**

To ensure that bucket owners don't inadvertently lock themselves out of their own buckets, the root principal in a bucket owner's AWS account can perform the GetBucketPolicy, PutBucketPolicy, and DeleteBucketPolicy API actions, even if their bucket policy explicitly denies the root principal's access. Bucket owner root principals can only be blocked from performing these API actions by VPC endpoint policies and AWS Organizations policies.

- **General purpose bucket permissions** The s3:DeleteBucketPolicy permission is required in a policy. For more information about general purpose buckets bucket policies, see Using Bucket [Policies](https://docs.aws.amazon.com/AmazonS3/latest/dev/using-iam-policies.html) and User Policies in the *Amazon S3 User Guide*.
- **Directory bucket permissions** To grant access to this API operation, you must have the s3express:DeleteBucketPolicy permission in an IAM identity-based policy instead of a

bucket policy. Cross-account access to this API operation isn't supported. This operation can only be performed by the AWS account that owns the resource. For more information about directory bucket policies and permissions, see AWS Identity and Access [Management](https://docs.aws.amazon.com/AmazonS3/latest/userguide/s3-express-security-iam.html) (IAM) for S3 [Express](https://docs.aws.amazon.com/AmazonS3/latest/userguide/s3-express-security-iam.html) One Zone in the *Amazon S3 User Guide*.

#### HTTP Host header syntax

**Directory buckets** - The HTTP Host header syntax is s3expresscontrol.*region*.amazonaws.com.

The following operations are related to DeleteBucketPolicy

- [CreateBucket](https://docs.aws.amazon.com/AmazonS3/latest/API/API_CreateBucket.html)
- [DeleteObject](https://docs.aws.amazon.com/AmazonS3/latest/API/API_DeleteObject.html)

### <span id="page-135-0"></span>**Request Syntax**

```
DELETE /?policy HTTP/1.1
Host: Bucket.s3.amazonaws.com
x-amz-expected-bucket-owner: ExpectedBucketOwner
```
#### **URI Request Parameters**

The request uses the following URI parameters.

#### **[Bucket](#page-135-0)**

The bucket name.

**Directory buckets** - When you use this operation with a directory bucket, you must use path-style requests in the format https://s3expresscontrol.*region\_code*.amazonaws.com/*bucket-name* . Virtual-hosted-style requests aren't supported. Directory bucket names must be unique in the chosen Availability Zone. Bucket names must also follow the format *bucket\_base\_name*--*az\_id*--x-s3 (for example, *DOC-EXAMPLE-BUCKET*--*usw2-az1*--x-s3). For information about bucket naming restrictions, see [Directory](https://docs.aws.amazon.com/AmazonS3/latest/userguide/directory-bucket-naming-rules.html) bucket naming rules in the *Amazon S3 User Guide*

Required: Yes

#### **[x-amz-expected-bucket-owner](#page-135-0)**

The account ID of the expected bucket owner. If the account ID that you provide does not match the actual owner of the bucket, the request fails with the HTTP status code 403 Forbidden (access denied).

## **A** Note

For directory buckets, this header is not supported in this API operation. If you specify this header, the request fails with the HTTP status code 501 Not Implemented.

### **Request Body**

The request does not have a request body.

### **Response Syntax**

HTTP/1.1 204

#### **Response Elements**

If the action is successful, the service sends back an HTTP 204 response with an empty HTTP body.

#### **Examples**

#### **Sample Request for general purpose buckets**

This request deletes the bucket named BucketName.

 DELETE /?policy HTTP/1.1 Host: BucketName.s3.<Region>.amazonaws.com Date: Tue, 04 Apr 2010 20:34:56 GMT Authorization: signatureValue

## **Sample Response for general purpose buckets**

This example illustrates one usage of DeleteBucketPolicy.

 HTTP/1.1 204 No Content x-amz-id-2: Uuag1LuByRx9e6j5OnimrSAMPLEtRPfTaOFg== x-amz-request-id: 656c76696e672SAMPLE5657374 Date: Tue, 04 Apr 2010 20:34:56 GMT Connection: keep-alive Server: AmazonS3

# **See Also**

- AWS [Command](https://docs.aws.amazon.com/goto/aws-cli/s3-2006-03-01/DeleteBucketPolicy) Line Interface
- [AWS](https://docs.aws.amazon.com/goto/DotNetSDKV3/s3-2006-03-01/DeleteBucketPolicy) SDK for .NET
- [AWS](https://docs.aws.amazon.com/goto/SdkForCpp/s3-2006-03-01/DeleteBucketPolicy) SDK for C++
- [AWS](https://docs.aws.amazon.com/goto/SdkForGoV2/s3-2006-03-01/DeleteBucketPolicy) SDK for Go v2
- [AWS](https://docs.aws.amazon.com/goto/SdkForJavaV2/s3-2006-03-01/DeleteBucketPolicy) SDK for Java V2
- AWS SDK for [JavaScript](https://docs.aws.amazon.com/goto/SdkForJavaScriptV3/s3-2006-03-01/DeleteBucketPolicy) V3
- [AWS](https://docs.aws.amazon.com/goto/SdkForPHPV3/s3-2006-03-01/DeleteBucketPolicy) SDK for PHP V3
- AWS SDK for [Python](https://docs.aws.amazon.com/goto/boto3/s3-2006-03-01/DeleteBucketPolicy)
- AWS SDK for [Ruby](https://docs.aws.amazon.com/goto/SdkForRubyV3/s3-2006-03-01/DeleteBucketPolicy) V3

# **DeleteBucketReplication**

Service: Amazon S3

# **A** Note

This operation is not supported by directory buckets.

Deletes the replication configuration from the bucket.

To use this operation, you must have permissions to perform the s3:PutReplicationConfiguration action. The bucket owner has these permissions by default and can grant it to others. For more information about permissions, see [Permissions](https://docs.aws.amazon.com/AmazonS3/latest/userguide/using-with-s3-actions.html#using-with-s3-actions-related-to-bucket-subresources) Related to Bucket [Subresource](https://docs.aws.amazon.com/AmazonS3/latest/userguide/using-with-s3-actions.html#using-with-s3-actions-related-to-bucket-subresources) Operations and Managing Access [Permissions](https://docs.aws.amazon.com/AmazonS3/latest/userguide/s3-access-control.html) to Your Amazon S3 Resources.

# **A** Note

It can take a while for the deletion of a replication configuration to fully propagate.

For information about replication configuration, see [Replication](https://docs.aws.amazon.com/AmazonS3/latest/dev/replication.html) in the *Amazon S3 User Guide*.

The following operations are related to DeleteBucketReplication:

- [PutBucketReplication](https://docs.aws.amazon.com/AmazonS3/latest/API/API_PutBucketReplication.html)
- [GetBucketReplication](https://docs.aws.amazon.com/AmazonS3/latest/API/API_GetBucketReplication.html)

## <span id="page-138-0"></span>**Request Syntax**

```
DELETE /?replication HTTP/1.1
Host: Bucket.s3.amazonaws.com
x-amz-expected-bucket-owner: ExpectedBucketOwner
```
#### **URI Request Parameters**

The request uses the following URI parameters.

## **[Bucket](#page-138-0)**

The bucket name.

#### Required: Yes

### **[x-amz-expected-bucket-owner](#page-138-0)**

The account ID of the expected bucket owner. If the account ID that you provide does not match the actual owner of the bucket, the request fails with the HTTP status code 403 Forbidden (access denied).

#### **Request Body**

The request does not have a request body.

## **Response Syntax**

HTTP/1.1 204

## **Response Elements**

If the action is successful, the service sends back an HTTP 204 response with an empty HTTP body.

#### **Examples**

#### **Sample Request**

The following DELETE request deletes the replication subresource from the specified bucket. This removes the replication configuration that is set for the bucket.

```
 DELETE /?replication HTTP/1.1 
 Host: examplebucket.s3.<Region>.amazonaws.com 
 Date: Wed, 11 Feb 2015 05:37:16 GMT 
 20150211T171320Z 
 Authorization: authorization string
```
#### **Sample Response**

When the replication subresource has been deleted, Amazon S3 returns a 204 No Content response. It will not replicate new objects that are stored in the examplebucket bucket.

 HTTP/1.1 204 No Content x-amz-id-2: Uuag1LuByRx9e6j5OnimrSAMPLEtRPfTaOAa== x-amz-request-id: 656c76696e672example Date: Wed, 11 Feb 2015 05:37:16 GMT Connection: keep-alive Server: AmazonS3

# **See Also**

- AWS [Command](https://docs.aws.amazon.com/goto/aws-cli/s3-2006-03-01/DeleteBucketReplication) Line Interface
- [AWS](https://docs.aws.amazon.com/goto/DotNetSDKV3/s3-2006-03-01/DeleteBucketReplication) SDK for .NET
- [AWS](https://docs.aws.amazon.com/goto/SdkForCpp/s3-2006-03-01/DeleteBucketReplication) SDK for C++
- [AWS](https://docs.aws.amazon.com/goto/SdkForGoV2/s3-2006-03-01/DeleteBucketReplication) SDK for Go v2
- [AWS](https://docs.aws.amazon.com/goto/SdkForJavaV2/s3-2006-03-01/DeleteBucketReplication) SDK for Java V2
- AWS SDK for [JavaScript](https://docs.aws.amazon.com/goto/SdkForJavaScriptV3/s3-2006-03-01/DeleteBucketReplication) V3
- [AWS](https://docs.aws.amazon.com/goto/SdkForPHPV3/s3-2006-03-01/DeleteBucketReplication) SDK for PHP V3
- AWS SDK for [Python](https://docs.aws.amazon.com/goto/boto3/s3-2006-03-01/DeleteBucketReplication)
- AWS SDK for [Ruby](https://docs.aws.amazon.com/goto/SdkForRubyV3/s3-2006-03-01/DeleteBucketReplication) V3

# **DeleteBucketTagging**

Service: Amazon S3

# *(i)* Note

This operation is not supported by directory buckets.

Deletes the tags from the bucket.

To use this operation, you must have permission to perform the s3:PutBucketTagging action. By default, the bucket owner has this permission and can grant this permission to others.

The following operations are related to DeleteBucketTagging:

- [GetBucketTagging](https://docs.aws.amazon.com/AmazonS3/latest/API/API_GetBucketTagging.html)
- [PutBucketTagging](https://docs.aws.amazon.com/AmazonS3/latest/API/API_PutBucketTagging.html)

# <span id="page-141-0"></span>**Request Syntax**

```
DELETE /?tagging HTTP/1.1
Host: Bucket.s3.amazonaws.com
x-amz-expected-bucket-owner: ExpectedBucketOwner
```
## **URI Request Parameters**

The request uses the following URI parameters.

#### **[Bucket](#page-141-0)**

The bucket that has the tag set to be removed.

Required: Yes

#### **[x-amz-expected-bucket-owner](#page-141-0)**

The account ID of the expected bucket owner. If the account ID that you provide does not match the actual owner of the bucket, the request fails with the HTTP status code 403 Forbidden (access denied).

# **Request Body**

The request does not have a request body.

# **Response Syntax**

HTTP/1.1 204

## **Response Elements**

If the action is successful, the service sends back an HTTP 204 response with an empty HTTP body.

## **Examples**

## **Sample Request**

The following DELETE request deletes the tag set from the specified bucket.

 DELETE /?tagging HTTP/1.1 Host: examplebucket.s3.<Region>.amazonaws.com Date: Wed, 14 Dec 2011 05:37:16 GMT Authorization: signatureValue

## **Sample Response**

The following successful response shows Amazon S3 returning a 204 No Content response. The tag set for the bucket has been removed.

> HTTP/1.1 204 No Content Date: Wed, 25 Nov 2009 12:00:00 GMT Connection: close Server: AmazonS3

## **See Also**

- AWS [Command](https://docs.aws.amazon.com/goto/aws-cli/s3-2006-03-01/DeleteBucketTagging) Line Interface
- [AWS](https://docs.aws.amazon.com/goto/DotNetSDKV3/s3-2006-03-01/DeleteBucketTagging) SDK for .NET
- [AWS](https://docs.aws.amazon.com/goto/SdkForCpp/s3-2006-03-01/DeleteBucketTagging) SDK for C++
- [AWS](https://docs.aws.amazon.com/goto/SdkForGoV2/s3-2006-03-01/DeleteBucketTagging) SDK for Go v2
- [AWS](https://docs.aws.amazon.com/goto/SdkForJavaV2/s3-2006-03-01/DeleteBucketTagging) SDK for Java V2
- AWS SDK for [JavaScript](https://docs.aws.amazon.com/goto/SdkForJavaScriptV3/s3-2006-03-01/DeleteBucketTagging) V3
- [AWS](https://docs.aws.amazon.com/goto/SdkForPHPV3/s3-2006-03-01/DeleteBucketTagging) SDK for PHP V3
- AWS SDK for [Python](https://docs.aws.amazon.com/goto/boto3/s3-2006-03-01/DeleteBucketTagging)
- AWS SDK for [Ruby](https://docs.aws.amazon.com/goto/SdkForRubyV3/s3-2006-03-01/DeleteBucketTagging) V3
# **DeleteBucketWebsite**

Service: Amazon S3

# **A** Note

This operation is not supported by directory buckets.

This action removes the website configuration for a bucket. Amazon S3 returns a 200 OK response upon successfully deleting a website configuration on the specified bucket. You will get a 200 OK response if the website configuration you are trying to delete does not exist on the bucket. Amazon S3 returns a 404 response if the bucket specified in the request does not exist.

This DELETE action requires the S3:DeleteBucketWebsite permission. By default, only the bucket owner can delete the website configuration attached to a bucket. However, bucket owners can grant other users permission to delete the website configuration by writing a bucket policy granting them the S3:DeleteBucketWebsite permission.

For more information about hosting websites, see Hosting [Websites](https://docs.aws.amazon.com/AmazonS3/latest/dev/WebsiteHosting.html) on Amazon S3.

The following operations are related to DeleteBucketWebsite:

- [GetBucketWebsite](https://docs.aws.amazon.com/AmazonS3/latest/API/API_GetBucketWebsite.html)
- [PutBucketWebsite](https://docs.aws.amazon.com/AmazonS3/latest/API/API_PutBucketWebsite.html)

# <span id="page-144-0"></span>**Request Syntax**

```
DELETE /?website HTTP/1.1
Host: Bucket.s3.amazonaws.com
x-amz-expected-bucket-owner: ExpectedBucketOwner
```
### **URI Request Parameters**

The request uses the following URI parameters.

### **[Bucket](#page-144-0)**

The bucket name for which you want to remove the website configuration.

Required: Yes

### **[x-amz-expected-bucket-owner](#page-144-0)**

The account ID of the expected bucket owner. If the account ID that you provide does not match the actual owner of the bucket, the request fails with the HTTP status code 403 Forbidden (access denied).

### **Request Body**

The request does not have a request body.

#### **Response Syntax**

HTTP/1.1 204

#### **Response Elements**

If the action is successful, the service sends back an HTTP 204 response with an empty HTTP body.

#### **Examples**

# **Sample Request**

This request deletes the website configuration on the specified bucket.

 DELETE ?website HTTP/1.1 Host: example-bucket.s3.<Region>.amazonaws.com Date: Thu, 27 Jan 2011 12:00:00 GMT Authorization: signatureValue

### **Sample Response**

This example illustrates one usage of DeleteBucketWebsite.

```
 HTTP/1.1 204 No Content 
 x-amz-id-2: aws-s3integ-s3ws-31008.sea31.amazon.com 
 x-amz-request-id: AF1DD829D3B49707 
 Date: Thu, 03 Feb 2011 22:10:26 GMT 
 Server: AmazonS3
```
# **See Also**

For more information about using this API in one of the language-specific AWS SDKs, see the following:

- AWS [Command](https://docs.aws.amazon.com/goto/aws-cli/s3-2006-03-01/DeleteBucketWebsite) Line Interface
- [AWS](https://docs.aws.amazon.com/goto/DotNetSDKV3/s3-2006-03-01/DeleteBucketWebsite) SDK for .NET
- [AWS](https://docs.aws.amazon.com/goto/SdkForCpp/s3-2006-03-01/DeleteBucketWebsite) SDK for C++
- [AWS](https://docs.aws.amazon.com/goto/SdkForGoV2/s3-2006-03-01/DeleteBucketWebsite) SDK for Go v2
- [AWS](https://docs.aws.amazon.com/goto/SdkForJavaV2/s3-2006-03-01/DeleteBucketWebsite) SDK for Java V2
- AWS SDK for [JavaScript](https://docs.aws.amazon.com/goto/SdkForJavaScriptV3/s3-2006-03-01/DeleteBucketWebsite) V3
- [AWS](https://docs.aws.amazon.com/goto/SdkForPHPV3/s3-2006-03-01/DeleteBucketWebsite) SDK for PHP V3
- AWS SDK for [Python](https://docs.aws.amazon.com/goto/boto3/s3-2006-03-01/DeleteBucketWebsite)
- AWS SDK for [Ruby](https://docs.aws.amazon.com/goto/SdkForRubyV3/s3-2006-03-01/DeleteBucketWebsite) V3

# **DeleteObject**

Service: Amazon S3

Removes an object from a bucket. The behavior depends on the bucket's versioning state:

- If bucket versioning is not enabled, the operation permanently deletes the object.
- If bucket versioning is enabled, the operation inserts a delete marker, which becomes the current version of the object. To permanently delete an object in a versioned bucket, you must include the object's versionId in the request. For more information about versioning-enabled buckets, see Deleting object versions from a [versioning-enabled](https://docs.aws.amazon.com/AmazonS3/latest/userguide/DeletingObjectVersions.html) bucket.
- If bucket versioning is suspended, the operation removes the object that has a null versionId, if there is one, and inserts a delete marker that becomes the current version of the object. If there isn't an object with a null versionId, and all versions of the object have a versionId, Amazon S3 does not remove the object and only inserts a delete marker. To permanently delete an object that has a versionId, you must include the object's versionId in the request. For more information about versioning-suspended buckets, see Deleting objects from [versioning](https://docs.aws.amazon.com/AmazonS3/latest/userguide/DeletingObjectsfromVersioningSuspendedBuckets.html)[suspended](https://docs.aws.amazon.com/AmazonS3/latest/userguide/DeletingObjectsfromVersioningSuspendedBuckets.html) buckets.

### **A** Note

- **Directory buckets** S3 Versioning isn't enabled and supported for directory buckets. For this API operation, only the null value of the version ID is supported by directory buckets. You can only specify null to the versionId query parameter in the request.
- **Directory buckets** For directory buckets, you must make requests for this API operation to the Zonal endpoint. These endpoints support virtual-hosted-style requests in the format https://*bucket\_name*.s3express-*az\_id*.*region*.amazonaws.com/*keyname* . Path-style requests are not supported. For more information, see [Regional](https://docs.aws.amazon.com/AmazonS3/latest/userguide/s3-express-Regions-and-Zones.html) and Zonal [endpoints](https://docs.aws.amazon.com/AmazonS3/latest/userguide/s3-express-Regions-and-Zones.html) in the *Amazon S3 User Guide*.

To remove a specific version, you must use the versionId query parameter. Using this query parameter permanently deletes the version. If the object deleted is a delete marker, Amazon S3 sets the response header x-amz-delete-marker to true.

If the object you want to delete is in a bucket where the bucket versioning configuration is MFA Delete enabled, you must include the x-amz-mfa request header in the DELETE versionId

request. Requests that include x-amz-mfa must use HTTPS. For more information about MFA Delete, see Using MFA [Delete](https://docs.aws.amazon.com/AmazonS3/latest/dev/UsingMFADelete.html) in the *Amazon S3 User Guide*. To see sample requests that use versioning, see Sample [Request.](https://docs.aws.amazon.com/AmazonS3/latest/API/RESTObjectDELETE.html#ExampleVersionObjectDelete)

# **A** Note

**Directory buckets** - MFA delete is not supported by directory buckets.

You can delete objects by explicitly calling DELETE Object or calling ([PutBucketLifecycle\)](https://docs.aws.amazon.com/AmazonS3/latest/API/API_PutBucketLifecycle.html) to enable Amazon S3 to remove them for you. If you want to block users or accounts from removing or deleting objects from your bucket, you must deny them the s3:DeleteObject, s3:DeleteObjectVersion, and s3:PutLifeCycleConfiguration actions.

# **Note**

**Directory buckets** - S3 Lifecycle is not supported by directory buckets.

Permissions

- **General purpose bucket permissions** The following permissions are required in your policies when your DeleteObjects request includes specific headers.
	- **s3:DeleteObject** To delete an object from a bucket, you must always have the s3:DeleteObject permission.
	- **s3:DeleteObjectVersion** To delete a specific version of an object from a versioningenabled bucket, you must have the s3:DeleteObjectVersion permission.
- **Directory bucket permissions** To grant access to this API operation on a directory bucket, we recommend that you use the [CreateSession](https://docs.aws.amazon.com/AmazonS3/latest/API/API_CreateSession.html) API operation for session-based authorization. Specifically, you grant the s3express:CreateSession permission to the directory bucket in a bucket policy or an IAM identity-based policy. Then, you make the CreateSession API call on the bucket to obtain a session token. With the session token in your request header, you can make API requests to this operation. After the session token expires, you make another CreateSession API call to generate a new session token for use. AWS CLI or SDKs create session and refresh the session token automatically to avoid service interruptions when a session expires. For more information about authorization, see [CreateSession](https://docs.aws.amazon.com/AmazonS3/latest/API/API_CreateSession.html).

HTTP Host header syntax

**Directory buckets** - The HTTP Host header syntax is

*Bucket\_name*.s3express-*az\_id*.*region*.amazonaws.com.

The following action is related to DeleteObject:

• [PutObject](https://docs.aws.amazon.com/AmazonS3/latest/API/API_PutObject.html)

### <span id="page-149-0"></span>**Request Syntax**

```
DELETE /Key+?versionId=VersionId HTTP/1.1
Host: Bucket.s3.amazonaws.com
x-amz-mfa: MFA
x-amz-request-payer: RequestPayer
x-amz-bypass-governance-retention: BypassGovernanceRetention
x-amz-expected-bucket-owner: ExpectedBucketOwner
```
#### **URI Request Parameters**

The request uses the following URI parameters.

### **[Bucket](#page-149-0)**

The bucket name of the bucket containing the object.

**Directory buckets** - When you use this operation with a directory bucket, you must use virtual-hosted-style requests in the format *Bucket\_name*.s3express-*az\_id*.*region*.amazonaws.com. Path-style requests are not supported. Directory bucket names must be unique in the chosen Availability Zone. Bucket names must follow the format *bucket\_base\_name*--*az-id*--x-s3 (for example, *DOC-EXAMPLE-BUCKET*--*usw2-az1*--x-s3). For information about bucket naming restrictions, see [Directory](https://docs.aws.amazon.com/AmazonS3/latest/userguide/directory-bucket-naming-rules.html) bucket naming rules in the *Amazon S3 User Guide*.

**Access points** - When you use this action with an access point, you must provide the alias of the access point in place of the bucket name or specify the access point ARN. When using the access point ARN, you must direct requests to the access point hostname. The access point hostname takes the form *AccessPointName*-*AccountId*.s3-accesspoint.*Region*.amazonaws.com. When using this action with an access point through the AWS SDKs, you provide the access point ARN in

place of the bucket name. For more information about access point ARNs, see Using [access](https://docs.aws.amazon.com/AmazonS3/latest/userguide/using-access-points.html) [points](https://docs.aws.amazon.com/AmazonS3/latest/userguide/using-access-points.html) in the *Amazon S3 User Guide*.

# **A** Note

Access points and Object Lambda access points are not supported by directory buckets.

**S3 on Outposts** - When you use this action with Amazon S3 on Outposts, you must direct requests to the S3 on Outposts hostname. The S3 on Outposts hostname takes the form *AccessPointName*-*AccountId*.*outpostID*.s3-outposts.*Region*.amazonaws.com. When you use this action with S3 on Outposts through the AWS SDKs, you provide the Outposts access point ARN in place of the bucket name. For more information about S3 on Outposts ARNs, see [What is S3 on Outposts?](https://docs.aws.amazon.com/AmazonS3/latest/userguide/S3onOutposts.html) in the *Amazon S3 User Guide*.

# Required: Yes

# **[Key](#page-149-0)**

Key name of the object to delete.

Length Constraints: Minimum length of 1.

Required: Yes

# **[versionId](#page-149-0)**

Version ID used to reference a specific version of the object.

# **A** Note

For directory buckets in this API operation, only the null value of the version ID is supported.

# **[x-amz-bypass-governance-retention](#page-149-0)**

Indicates whether S3 Object Lock should bypass Governance-mode restrictions to process this operation. To use this header, you must have the s3:BypassGovernanceRetention permission.

### **A** Note

This functionality is not supported for directory buckets.

### **[x-amz-expected-bucket-owner](#page-149-0)**

The account ID of the expected bucket owner. If the account ID that you provide does not match the actual owner of the bucket, the request fails with the HTTP status code 403 Forbidden (access denied).

### **[x-amz-mfa](#page-149-0)**

The concatenation of the authentication device's serial number, a space, and the value that is displayed on your authentication device. Required to permanently delete a versioned object if versioning is configured with MFA delete enabled.

### **A** Note

This functionality is not supported for directory buckets.

#### **[x-amz-request-payer](#page-149-0)**

Confirms that the requester knows that they will be charged for the request. Bucket owners need not specify this parameter in their requests. If either the source or destination S3 bucket has Requester Pays enabled, the requester will pay for corresponding charges to copy the object. For information about downloading objects from Requester Pays buckets, see [Downloading](https://docs.aws.amazon.com/AmazonS3/latest/dev/ObjectsinRequesterPaysBuckets.html) Objects in Requester Pays Buckets in the *Amazon S3 User Guide*.

### **A** Note

This functionality is not supported for directory buckets.

Valid Values: requester

#### **Request Body**

The request does not have a request body.

### <span id="page-152-0"></span>**Response Syntax**

```
HTTP/1.1 204
x-amz-delete-marker: DeleteMarker
x-amz-version-id: VersionId
x-amz-request-charged: RequestCharged
```
### **Response Elements**

If the action is successful, the service sends back an HTTP 204 response.

The response returns the following HTTP headers.

#### **[x-amz-delete-marker](#page-152-0)**

Indicates whether the specified object version that was permanently deleted was (true) or was not (false) a delete marker before deletion. In a simple DELETE, this header indicates whether (true) or not (false) the current version of the object is a delete marker.

**A** Note

This functionality is not supported for directory buckets.

### **[x-amz-request-charged](#page-152-0)**

If present, indicates that the requester was successfully charged for the request.

**A** Note

This functionality is not supported for directory buckets.

Valid Values: requester

#### **[x-amz-version-id](#page-152-0)**

Returns the version ID of the delete marker created as a result of the DELETE operation.

**A** Note

This functionality is not supported for directory buckets.

### **Examples**

# **Sample Request for general purpose buckets**

The following request deletes the object my-second-image.jpg.

 DELETE /my-second-image.jpg HTTP/1.1 Host: bucket.s3.<Region>.amazonaws.com Date: Wed, 12 Oct 2009 17:50:00 GMT Authorization: authorization string Content-Type: text/plain

### **Sample Response for general purpose buckets**

This example illustrates one usage of DeleteObject.

 HTTP/1.1 204 NoContent x-amz-id-2: LriYPLdmOdAiIfgSm/F1YsViT1LW94/xUQxMsF7xiEb1a0wiIOIxl+zbwZ163pt7 x-amz-request-id: 0A49CE4060975EAC Date: Wed, 12 Oct 2009 17:50:00 GMT Content-Length: 0 Connection: close Server: AmazonS3

# **Sample Request for general purpose buckets: Deleting a specified version of an object**

The following request deletes the specified version of the object my-third-image.jpg.

```
 DELETE /my-third-image.jpg?
versionId=UIORUnfndfiufdisojhr398493jfdkjFJjkndnqUifhnw89493jJFJ HTTP/1.1 
            Host: bucket.s3.<Region>.amazonaws.com 
            Date: Wed, 12 Oct 2009 17:50:00 GMT 
            Authorization: authorization string 
            Content-Type: text/plain 
            Content-Length: 0
```
### **Sample Response for general purpose buckets**

This example illustrates one usage of DeleteObject.

```
 HTTP/1.1 204 NoContent 
 x-amz-id-2: LriYPLdmOdAiIfgSm/F1YsViT1LW94/xUQxMsF7xiEb1a0wiIOIxl+zbwZ163pt7 
 x-amz-request-id: 0A49CE4060975EAC 
 x-amz-version-id: UIORUnfndfiufdisojhr398493jfdkjFJjkndnqUifhnw89493jJFJ 
 Date: Wed, 12 Oct 2009 17:50:00 GMT 
 Content-Length: 0 
 Connection: close 
 Server: AmazonS3
```
### **Sample Response for general purpose buckets: If the object deleted is a delete marker**

This example illustrates one usage of DeleteObject.

```
 HTTP/1.1 204 NoContent 
             x-amz-id-2: LriYPLdmOdAiIfgSm/F1YsViT1LW94/xUQxMsF7xiEb1a0wiIOIxl
+zbwZ163pt7 
             x-amz-request-id: 0A49CE4060975EAC 
             x-amz-version-id: 3/L4kqtJlcpXroDTDmJ+rmSpXd3dIbrHY
+MTRCxf3vjVBH40Nr8X8gdRQBpUMLUo 
              x-amz-delete-marker: true 
             Date: Wed, 12 Oct 2009 17:50:00 GMT 
             Content-Length: 0 
             Connection: close 
              Server: AmazonS3
```
**Sample Request for general purpose buckets: Deleting a specified version of an object in an MFA-enabled bucket**

The following request deletes the specified version of the object my-third-image.jpg, which is stored in an MFA-enabled bucket.

```
 DELETE /my-third-image.jpg?versionId=UIORUnfndfiuf HTTP/1.1 
 Host: bucket.s3.<Region>.amazonaws.com
```
 Date: Wed, 12 Oct 2009 17:50:00 GMT x-amz-mfa:[SerialNumber] [AuthenticationCode] Authorization: authorization string Content-Type: text/plain Content-Length: 0

# **Sample Response for general purpose buckets**

This example illustrates one usage of DeleteObject.

```
 HTTP/1.1 204 NoContent 
              x-amz-id-2: LriYPLdmOdAiIfgSm/F1YsViT1LW94/xUQxMsF7xiEb1a0wiIOIxl
+zbwZ163pt7 
              x-amz-request-id: 0A49CE4060975EAC 
              x-amz-version-id: UIORUnfndfiuf 
             Date: Wed, 12 Oct 2009 17:50:00 GMT 
              Content-Length: 0 
              Connection: close 
              Server: AmazonS3
```
### **See Also**

For more information about using this API in one of the language-specific AWS SDKs, see the following:

- AWS [Command](https://docs.aws.amazon.com/goto/aws-cli/s3-2006-03-01/DeleteObject) Line Interface
- [AWS](https://docs.aws.amazon.com/goto/DotNetSDKV3/s3-2006-03-01/DeleteObject) SDK for .NET
- [AWS](https://docs.aws.amazon.com/goto/SdkForCpp/s3-2006-03-01/DeleteObject) SDK for C++
- [AWS](https://docs.aws.amazon.com/goto/SdkForGoV2/s3-2006-03-01/DeleteObject) SDK for Go v2
- [AWS](https://docs.aws.amazon.com/goto/SdkForJavaV2/s3-2006-03-01/DeleteObject) SDK for Java V2
- AWS SDK for [JavaScript](https://docs.aws.amazon.com/goto/SdkForJavaScriptV3/s3-2006-03-01/DeleteObject) V3
- [AWS](https://docs.aws.amazon.com/goto/SdkForPHPV3/s3-2006-03-01/DeleteObject) SDK for PHP V3
- AWS SDK for [Python](https://docs.aws.amazon.com/goto/boto3/s3-2006-03-01/DeleteObject)
- AWS SDK for [Ruby](https://docs.aws.amazon.com/goto/SdkForRubyV3/s3-2006-03-01/DeleteObject) V3

# **DeleteObjects**

Service: Amazon S3

This operation enables you to delete multiple objects from a bucket using a single HTTP request. If you know the object keys that you want to delete, then this operation provides a suitable alternative to sending individual delete requests, reducing per-request overhead.

The request can contain a list of up to 1000 keys that you want to delete. In the XML, you provide the object key names, and optionally, version IDs if you want to delete a specific version of the object from a versioning-enabled bucket. For each key, Amazon S3 performs a delete operation and returns the result of that delete, success or failure, in the response. Note that if the object specified in the request is not found, Amazon S3 returns the result as deleted.

# **A** Note

- **Directory buckets** S3 Versioning isn't enabled and supported for directory buckets.
- **Directory buckets** For directory buckets, you must make requests for this API operation to the Zonal endpoint. These endpoints support virtual-hosted-style requests in the format https://*bucket\_name*.s3express-*az\_id*.*region*.amazonaws.com/*keyname* . Path-style requests are not supported. For more information, see [Regional](https://docs.aws.amazon.com/AmazonS3/latest/userguide/s3-express-Regions-and-Zones.html) and Zonal [endpoints](https://docs.aws.amazon.com/AmazonS3/latest/userguide/s3-express-Regions-and-Zones.html) in the *Amazon S3 User Guide*.

The operation supports two modes for the response: verbose and quiet. By default, the operation uses verbose mode in which the response includes the result of deletion of each key in your request. In quiet mode the response includes only keys where the delete operation encountered an error. For a successful deletion in a quiet mode, the operation does not return any information about the delete in the response body.

When performing this action on an MFA Delete enabled bucket, that attempts to delete any versioned objects, you must include an MFA token. If you do not provide one, the entire request will fail, even if there are non-versioned objects you are trying to delete. If you provide an invalid token, whether there are versioned keys in the request or not, the entire Multi-Object Delete request will fail. For information about MFA Delete, see MFA [Delete](https://docs.aws.amazon.com/AmazonS3/latest/dev/Versioning.html#MultiFactorAuthenticationDelete) in the *Amazon S3 User Guide*.

# **A** Note

**Directory buckets** - MFA delete is not supported by directory buckets.

### Permissions

- **General purpose bucket permissions** The following permissions are required in your policies when your DeleteObjects request includes specific headers.
	- **s3:DeleteObject** To delete an object from a bucket, you must always specify the s3:DeleteObject permission.
	- **s3:DeleteObjectVersion** To delete a specific version of an object from a versioningenabled bucket, you must specify the s3:DeleteObjectVersion permission.
- **Directory bucket permissions** To grant access to this API operation on a directory bucket, we recommend that you use the [CreateSession](https://docs.aws.amazon.com/AmazonS3/latest/API/API_CreateSession.html) API operation for session-based authorization. Specifically, you grant the s3express:CreateSession permission to the directory bucket in a bucket policy or an IAM identity-based policy. Then, you make the CreateSession API call on the bucket to obtain a session token. With the session token in your request header, you can make API requests to this operation. After the session token expires, you make another CreateSession API call to generate a new session token for use. AWS CLI or SDKs create session and refresh the session token automatically to avoid service interruptions when a session expires. For more information about authorization, see [CreateSession](https://docs.aws.amazon.com/AmazonS3/latest/API/API_CreateSession.html).

Content-MD5 request header

- **General purpose bucket** The Content-MD5 request header is required for all Multi-Object Delete requests. Amazon S3 uses the header value to ensure that your request body has not been altered in transit.
- **Directory bucket** The Content-MD5 request header or a additional checksum request header (including x-amz-checksum-crc32, x-amz-checksum-crc32c, x-amzchecksum-sha1, or x-amz-checksum-sha256) is required for all Multi-Object Delete requests.

### HTTP Host header syntax

**Directory buckets** - The HTTP Host header syntax is *Bucket\_name*.s3express-*az\_id*.*region*.amazonaws.com.

# The following operations are related to DeleteObjects:

- [CreateMultipartUpload](https://docs.aws.amazon.com/AmazonS3/latest/API/API_CreateMultipartUpload.html)
- [UploadPart](https://docs.aws.amazon.com/AmazonS3/latest/API/API_UploadPart.html)
- [CompleteMultipartUpload](https://docs.aws.amazon.com/AmazonS3/latest/API/API_CompleteMultipartUpload.html)
- [ListParts](https://docs.aws.amazon.com/AmazonS3/latest/API/API_ListParts.html)
- [AbortMultipartUpload](https://docs.aws.amazon.com/AmazonS3/latest/API/API_AbortMultipartUpload.html)

# <span id="page-158-0"></span>**Request Syntax**

```
POST /?delete HTTP/1.1
Host: Bucket.s3.amazonaws.com
x-amz-mfa: MFA
x-amz-request-payer: RequestPayer
x-amz-bypass-governance-retention: BypassGovernanceRetention
x-amz-expected-bucket-owner: ExpectedBucketOwner
x-amz-sdk-checksum-algorithm: ChecksumAlgorithm
<?xml version="1.0" encoding="UTF-8"?>
<Delete xmlns="http://s3.amazonaws.com/doc/2006-03-01/"> 
    <Object> 
       <Key>string</Key> 
       <VersionId>string</VersionId> 
    </Object> 
    ... 
    <Quiet>boolean</Quiet>
</Delete>
```
# **URI Request Parameters**

The request uses the following URI parameters.

# **[Bucket](#page-158-0)**

The bucket name containing the objects to delete.

**Directory buckets** - When you use this operation with a directory bucket, you must use virtual-hosted-style requests in the format *Bucket\_name*.s3express-*az\_id*.*region*.amazonaws.com. Path-style requests are not supported. Directory bucket names must be unique in the chosen Availability Zone. Bucket names must follow the format *bucket\_base\_name*--*az-id*--x-s3 (for example, *DOC-*

*EXAMPLE-BUCKET*--*usw2-az1*--x-s3). For information about bucket naming restrictions, see [Directory](https://docs.aws.amazon.com/AmazonS3/latest/userguide/directory-bucket-naming-rules.html) bucket naming rules in the *Amazon S3 User Guide*.

**Access points** - When you use this action with an access point, you must provide the alias of the access point in place of the bucket name or specify the access point ARN. When using the access point ARN, you must direct requests to the access point hostname. The access point hostname takes the form *AccessPointName*-*AccountId*.s3-accesspoint.*Region*.amazonaws.com. When using this action with an access point through the AWS SDKs, you provide the access point ARN in place of the bucket name. For more information about access point ARNs, see Using [access](https://docs.aws.amazon.com/AmazonS3/latest/userguide/using-access-points.html) [points](https://docs.aws.amazon.com/AmazonS3/latest/userguide/using-access-points.html) in the *Amazon S3 User Guide*.

### **A** Note

Access points and Object Lambda access points are not supported by directory buckets.

**S3 on Outposts** - When you use this action with Amazon S3 on Outposts, you must direct requests to the S3 on Outposts hostname. The S3 on Outposts hostname takes the form *AccessPointName*-*AccountId*.*outpostID*.s3-outposts.*Region*.amazonaws.com. When you use this action with S3 on Outposts through the AWS SDKs, you provide the Outposts access point ARN in place of the bucket name. For more information about S3 on Outposts ARNs, see [What is S3 on Outposts?](https://docs.aws.amazon.com/AmazonS3/latest/userguide/S3onOutposts.html) in the *Amazon S3 User Guide*.

# Required: Yes

# **[x-amz-bypass-governance-retention](#page-158-0)**

Specifies whether you want to delete this object even if it has a Governance-type Object Lock in place. To use this header, you must have the s3:BypassGovernanceRetention permission.

# *(i)* Note

This functionality is not supported for directory buckets.

# **[x-amz-expected-bucket-owner](#page-158-0)**

The account ID of the expected bucket owner. If the account ID that you provide does not match the actual owner of the bucket, the request fails with the HTTP status code 403 Forbidden (access denied).

### **[x-amz-mfa](#page-158-0)**

The concatenation of the authentication device's serial number, a space, and the value that is displayed on your authentication device. Required to permanently delete a versioned object if versioning is configured with MFA delete enabled.

When performing the DeleteObjects operation on an MFA delete enabled bucket, which attempts to delete the specified versioned objects, you must include an MFA token. If you don't provide an MFA token, the entire request will fail, even if there are non-versioned objects that you are trying to delete. If you provide an invalid token, whether there are versioned object keys in the request or not, the entire Multi-Object Delete request will fail. For information about MFA Delete, see MFA [Delete](https://docs.aws.amazon.com/AmazonS3/latest/dev/Versioning.html#MultiFactorAuthenticationDelete) in the *Amazon S3 User Guide*.

### *(i)* Note

This functionality is not supported for directory buckets.

#### **[x-amz-request-payer](#page-158-0)**

Confirms that the requester knows that they will be charged for the request. Bucket owners need not specify this parameter in their requests. If either the source or destination S3 bucket has Requester Pays enabled, the requester will pay for corresponding charges to copy the object. For information about downloading objects from Requester Pays buckets, see [Downloading](https://docs.aws.amazon.com/AmazonS3/latest/dev/ObjectsinRequesterPaysBuckets.html) Objects in Requester Pays Buckets in the *Amazon S3 User Guide*.

### **A** Note

This functionality is not supported for directory buckets.

### Valid Values: requester

# **[x-amz-sdk-checksum-algorithm](#page-158-0)**

Indicates the algorithm used to create the checksum for the object when you use the SDK. This header will not provide any additional functionality if you don't use the SDK. When you send this header, there must be a corresponding x-amz-checksum-*algorithm* or x-amztrailer header sent. Otherwise, Amazon S3 fails the request with the HTTP status code 400 Bad Request.

For the x-amz-checksum-*algorithm* header, replace *algorithm* with the supported algorithm from the following list:

- CRC32
- CRC32C
- SHA1
- SHA256

For more information, see [Checking](https://docs.aws.amazon.com/AmazonS3/latest/userguide/checking-object-integrity.html) object integrity in the *Amazon S3 User Guide*.

If the individual checksum value you provide through x-amz-checksum-*algorithm* doesn't match the checksum algorithm you set through x-amz-sdk-checksum-algorithm, Amazon S3 ignores any provided ChecksumAlgorithm parameter and uses the checksum algorithm that matches the provided value in x-amz-checksum-*algorithm* .

If you provide an individual checksum, Amazon S3 ignores any provided ChecksumAlgorithm parameter.

Valid Values: CRC32 | CRC32C | SHA1 | SHA256

### **Request Body**

The request accepts the following data in XML format.

# <span id="page-161-0"></span>**[Delete](#page-158-0)**

Root level tag for the Delete parameters.

Required: Yes

# <span id="page-161-1"></span>**[Object](#page-158-0)**

The object to delete.

### **A** Note

**Directory buckets** - For directory buckets, an object that's composed entirely of whitespace characters is not supported by the DeleteObjects API operation. The request will receive a 400 Bad Request error and none of the objects in the request will be deleted.

# Type: Array of [ObjectIdentifier](#page-1268-2) data types

Required: Yes

# <span id="page-162-0"></span>**[Quiet](#page-158-0)**

Element to enable quiet mode for the request. When you add this element, you must set its value to true.

Type: Boolean

Required: No

# <span id="page-162-1"></span>**Response Syntax**

```
HTTP/1.1 200
x-amz-request-charged: RequestCharged
<?xml version="1.0" encoding="UTF-8"?>
<DeleteResult> 
    <Deleted> 
       <DeleteMarker>boolean</DeleteMarker> 
       <DeleteMarkerVersionId>string</DeleteMarkerVersionId> 
       <Key>string</Key> 
       <VersionId>string</VersionId> 
    </Deleted> 
    ... 
    <Error> 
       <Code>string</Code> 
       <Key>string</Key> 
       <Message>string</Message> 
       <VersionId>string</VersionId> 
    </Error> 
    ...
</DeleteResult>
```
# **Response Elements**

If the action is successful, the service sends back an HTTP 200 response.

The response returns the following HTTP headers.

# **[x-amz-request-charged](#page-162-1)**

If present, indicates that the requester was successfully charged for the request.

### **A** Note

This functionality is not supported for directory buckets.

Valid Values: requester

The following data is returned in XML format by the service.

### <span id="page-163-0"></span>**[DeleteResult](#page-162-1)**

Root level tag for the DeleteResult parameters.

Required: Yes

#### <span id="page-163-1"></span>**[Deleted](#page-162-1)**

Container element for a successful delete. It identifies the object that was successfully deleted.

Type: Array of [DeletedObject](#page-1174-3) data types

#### <span id="page-163-2"></span>**[Error](#page-162-1)**

Container for a failed delete action that describes the object that Amazon S3 attempted to delete and the error it encountered.

Type: Array of [Error](#page-1187-1) data types

### **Examples**

# **Sample Request for general purpose buckets: Multi-object delete resulting in mixed success/ error response**

This example illustrates a Multi-Object Delete request to delete objects that result in mixed success and errors response. The following request deletes two objects from a bucket (bucketname). In this example, the requester does not have permission to delete the sample2.txt object.

```
 POST /?delete HTTP/1.1 
 Host: bucketname.s3.<Region>.amazonaws.com 
 Accept: */*
```
 x-amz-date: Wed, 30 Nov 2011 03:39:05 GMT Content-MD5: p5/WA/oEr30qrEEl21PAqw== Authorization: AWS AKIAIOSFODNN7EXAMPLE:W0qPYCLe6JwkZAD1ei6hp9XZIee= Content-Length: 125 Connection: Keep-Alive <Delete> <Object> <Key>sample1.txt</Key> </Object> <Object> <Key>sample2.txt</Key> </Object> </Delete>

# **Sample Response for general purpose buckets**

The response includes a DeleteResult element that includes a Deleted element for the item that Amazon S3 successfully deleted and an Error element that Amazon S3 did not delete because you didn't have permission to delete the object.

```
 HTTP/1.1 200 OK 
              x-amz-id-2: 5h4FxSNCUS7wP5z92eGCWDshNpMnRuXvETa4HH3LvvH6VAIr0jU7tH9kM7X
+njXx 
              x-amz-request-id: A437B3B641629AEE 
              Date: Fri, 02 Dec 2011 01:53:42 GMT 
              Content-Type: application/xml 
              Server: AmazonS3 
              Content-Length: 251 
              <?xml version="1.0" encoding="UTF-8"?> 
              <DeleteResult xmlns="http://s3.amazonaws.com/doc/2006-03-01/"> 
               <Deleted> 
                 <Key>sample1.txt</Key> 
               </Deleted> 
               <Error> 
                <Key>sample2.txt</Key> 
                <Code>AccessDenied</Code> 
                <Message>Access Denied</Message> 
               </Error> 
              </DeleteResult>
```
# **Sample Request for general purpose buckets: Deleting an object from a versioned bucket**

If you delete an item from a versioning enabled bucket, all versions of that object remain in the bucket; however, Amazon S3 inserts a delete marker. For more information, see Object [Versioning.](https://docs.aws.amazon.com/AmazonS3/latest/dev/ObjectVersioning.html)

The following scenarios describe the behavior of a multi-object Delete request when versioning is enabled for your bucket.

Case 1 - Simple Delete: In the following sample request, the multi-object delete request specifies only one key.

```
 POST /?delete HTTP/1.1 
 Host: bucketname.s3.<Region>.amazonaws.com 
 Accept: */* 
 x-amz-date: Wed, 30 Nov 2011 03:39:05 GMT 
 Content-MD5: p5/WA/oEr30qrEEl21PAqw== 
 Authorization: AWS AKIAIOSFODNN7EXAMPLE:W0qPYCLe6JwkZAD1ei6hp9XZIee= 
 Content-Length: 79 
 Connection: Keep-Alive 
 <Delete> 
  <Object> 
    <Key>SampleDocument.txt</Key> 
  </Object> 
 </Delete>
```
# **Sample Response for general purpose buckets**

Because versioning is enabled on the bucket, Amazon S3 does not delete the object. Instead, it adds a delete marker for this object. The following response indicates that a delete marker was added (the DeleteMarker element in the response as a value of true) and the version number of the delete marker it added.

```
 HTTP/1.1 200 OK 
 x-amz-id-2: P3xqrhuhYxlrefdw3rEzmJh8z5KDtGzb+/FB7oiQaScI9Yaxd8olYXc7d1111ab
 x-amz-request-id: 264A17BF16E9E80A
```
+

```
 Date: Wed, 30 Nov 2011 03:39:32 GMT 
              Content-Type: application/xml 
              Server: AmazonS3 
              Content-Length: 276 
              <?xml version="1.0" encoding="UTF-8"?> 
              <DeleteResult xmlns="http://s3.amazonaws.com/doc/2006-03-01/"> 
               <Deleted> 
                <Key>SampleDocument.txt</Key> 
                 <DeleteMarker>true</DeleteMarker> 
                 <DeleteMarkerVersionId>NeQt5xeFTfgPJD8B4CGWnkSLtluMr11s</
DeleteMarkerVersionId> 
               </Deleted> 
              </DeleteResult>
```
# **Case 2 for general purpose buckets - Versioned Delete**

The following request attempts to delete a specific version of an object.

```
 POST /?delete HTTP/1.1 
 Host: bucketname.s3.<Region>.amazonaws.com 
 Accept: */* 
 x-amz-date: Wed, 30 Nov 2011 03:39:05 GMT 
 Content-MD5: p5/WA/oEr30qrEEl21PAqw== 
 Authorization: AWS AKIAIOSFODNN7EXAMPLE:W0qPYCLe6JwkZAD1ei6hp9XZIxx= 
 Content-Length: 140 
 Connection: Keep-Alive 
 <Delete> 
   <Object> 
    <Key>SampleDocument.txt</Key> 
    <VersionId>OYcLXagmS.WaD..oyH4KRguB95_YhLs7</VersionId> 
   </Object> 
 </Delete>
```
# **Sample Response for general purpose buckets**

In this case, Amazon S3 deletes the specific object version from the bucket and returns the following response. In the response, Amazon S3 returns the key and version ID of the object deleted.

```
 HTTP/1.1 400 Bad Request 
                    x-amz-id-2: P3xqrhuhYxlrefdw3rEzmJh8z5KDtGzb+/
FB7oiQaScI9Yaxd8olYXc7d1111xx+ 
                    x-amz-request-id: 264A17BF16E9E80A 
                    Date: Wed, 30 Nov 2011 03:39:32 GMT 
                    Content-Type: application/xml 
                    Server: AmazonS3 
                    Content-Length: 219 
                    <?xml version="1.0" encoding="UTF-8"?> 
                    <DeleteResult xmlns="http://s3.amazonaws.com/doc/2006-03-01/"> 
                      <Deleted> 
                        <Key>SampleDocument.txt</Key> 
                        <VersionId>OYcLXagmS.WaD..oyH4KRguB95_YhLs7</VersionId> 
                      </Deleted> 
                    </DeleteResult>
```
### **Case 3 for general purpose buckets - Versioned delete of a delete marker**

In the preceding example, the request refers to a delete marker (instead of an object), then Amazon S3 deletes the delete marker. The effect of this action is to make your object reappear in your bucket. Amazon S3 returns a response that indicates the delete marker it deleted (DeleteMarker element with value true) and the version ID of the delete marker.

```
 HTTP/1.1 200 OK 
                x-amz-id-2: 
 IIPUZrtolxDEmWsKOae9JlSZe6yWfTye3HQ3T2iAe0ZE4XHa6NKvAJcPp51zZaBr 
                x-amz-request-id: D6B284CEC9B05E4E 
                Date: Wed, 30 Nov 2011 03:43:25 GMT 
                Content-Type: application/xml 
                Server: AmazonS3 
                Content-Length: 331 
                <?xml version="1.0" encoding="UTF-8"?> 
                <DeleteResult xmlns="http://s3.amazonaws.com/doc/2006-03-01/"> 
                  <Deleted> 
                    <Key>SampleDocument.txt</Key> 
                    <VersionId>NeQt5xeFTfgPJD8B4CGWnkSLtluMr11s</VersionId> 
                    <DeleteMarker>true</DeleteMarker>
```

```
 <DeleteMarkerVersionId>NeQt5xeFTfgPJD8B4CGWnkSLtluMr11s</
DeleteMarkerVersionId> 
                   </Deleted> 
                 </DeleteResult>
```
# **Sample Response for general purpose buckets**

In general, when a multi-object Delete request results in Amazon S3 either adding a delete marker or removing a delete marker, the response returns the following elements.

```
 <DeleteMarker>true</DeleteMarker> 
                <DeleteMarkerVersionId>NeQt5xeFTfgPJD8B4CGWnkSLtluMr11s</
DeleteMarkerVersionId>
```
# **Sample Request for general purpose buckets: Malformed XML in the request**

This example shows how Amazon S3 responds to a request that includes a malformed XML document. The following request sends a malformed XML document (missing the Delete end element).

```
 POST /?delete HTTP/1.1 
 Host: bucketname.s3.<Region>.amazonaws.com 
 Accept: */* 
 x-amz-date: Wed, 30 Nov 2011 03:39:05 GMT 
 Content-MD5: p5/WA/oEr30qrEEl21PAqw== 
 Authorization: AWS AKIAIOSFODNN7EXAMPLE:W0qPYCLe6JwkZAD1ei6hp9XZIee= 
 Content-Length: 104 
 Connection: Keep-Alive 
 <Delete> 
   <Object> 
     <Key>404.txt</Key> 
   </Object> 
   <Object> 
     <Key>a.txt</Key> 
   </Object>
```
# **Sample Response for general purpose buckets**

The response returns the error messages that describe the error.

```
 HTTP/1.1 200 OK 
                 x-amz-id-2: P3xqrhuhYxlrefdw3rEzmJh8z5KDtGzb+/
FB7oiQaScI9Yaxd8olYXc7d1111ab+ 
                 x-amz-request-id: 264A17BF16E9E80A 
                 Date: Wed, 30 Nov 2011 03:39:32 GMT 
                 Content-Type: application/xml 
                 Server: AmazonS3 
                 Content-Length: 207 
                 <?xml version="1.0" encoding="UTF-8"?> 
                 <Error> 
                  <Code>MalformedXML</Code> 
                   <Message>The XML you provided was not well-formed or did not 
                            validate against our published schema</Message> 
                  <RequestId>264A17BF16E9E80A</RequestId> 
                  <HostId>P3xqrhuhYxlrefdw3rEzmJh8z5KDtGzb+/FB7oiQaScI9Yaxd8olYXc7d1111ab
+</HostId> 
                 </Error>
```
# **Sample Request for general purpose buckets: DeleteObjects containing a carriage return**

The following example illustrates the use of an XML entity code as a substitution for a carriage return. This DeleteObjects request deletes an object with the key parameter: /some/prefix/ objectwith\rcarriagereturn (where the \r is the carriage return).

```
<Delete xmlns="http://s3.amazonaws.com/doc/2006-03-01/"> 
  <Object> 
    <Key>/some/prefix/objectwith&#13;carriagereturn</Key>
  </Object>
</Delete>
```
# **See Also**

For more information about using this API in one of the language-specific AWS SDKs, see the following:

- AWS [Command](https://docs.aws.amazon.com/goto/aws-cli/s3-2006-03-01/DeleteObjects) Line Interface
- [AWS](https://docs.aws.amazon.com/goto/DotNetSDKV3/s3-2006-03-01/DeleteObjects) SDK for .NET
- [AWS](https://docs.aws.amazon.com/goto/SdkForCpp/s3-2006-03-01/DeleteObjects) SDK for C++
- [AWS](https://docs.aws.amazon.com/goto/SdkForGoV2/s3-2006-03-01/DeleteObjects) SDK for Go v2
- [AWS](https://docs.aws.amazon.com/goto/SdkForJavaV2/s3-2006-03-01/DeleteObjects) SDK for Java V2
- AWS SDK for [JavaScript](https://docs.aws.amazon.com/goto/SdkForJavaScriptV3/s3-2006-03-01/DeleteObjects) V3
- [AWS](https://docs.aws.amazon.com/goto/SdkForPHPV3/s3-2006-03-01/DeleteObjects) SDK for PHP V3
- AWS SDK for [Python](https://docs.aws.amazon.com/goto/boto3/s3-2006-03-01/DeleteObjects)
- AWS SDK for [Ruby](https://docs.aws.amazon.com/goto/SdkForRubyV3/s3-2006-03-01/DeleteObjects) V3

# **DeleteObjectTagging**

Service: Amazon S3

# **A** Note

This operation is not supported by directory buckets.

Removes the entire tag set from the specified object. For more information about managing object tags, see Object [Tagging](https://docs.aws.amazon.com/AmazonS3/latest/dev/object-tagging.html).

To use this operation, you must have permission to perform the s3:DeleteObjectTagging action.

To delete tags of a specific object version, add the versionId query parameter in the request. You will need permission for the s3:DeleteObjectVersionTagging action.

The following operations are related to DeleteObjectTagging:

- [PutObjectTagging](https://docs.aws.amazon.com/AmazonS3/latest/API/API_PutObjectTagging.html)
- [GetObjectTagging](https://docs.aws.amazon.com/AmazonS3/latest/API/API_GetObjectTagging.html)

# <span id="page-171-0"></span>**Request Syntax**

```
DELETE /{Key+}?tagging&versionId=VersionId HTTP/1.1
Host: Bucket.s3.amazonaws.com
x-amz-expected-bucket-owner: ExpectedBucketOwner
```
# **URI Request Parameters**

The request uses the following URI parameters.

# **[Bucket](#page-171-0)**

The bucket name containing the objects from which to remove the tags.

**Access points** - When you use this action with an access point, you must provide the alias of the access point in place of the bucket name or specify the access point ARN. When using the access point ARN, you must direct requests to the access point hostname. The access point hostname takes the form *AccessPointName*-*AccountId*.s3-accesspoint.*Region*.amazonaws.com. When using

Amazon Simple Storage Service and the storage Service API Reference API Reference

this action with an access point through the AWS SDKs, you provide the access point ARN in place of the bucket name. For more information about access point ARNs, see Using [access](https://docs.aws.amazon.com/AmazonS3/latest/userguide/using-access-points.html) [points](https://docs.aws.amazon.com/AmazonS3/latest/userguide/using-access-points.html) in the *Amazon S3 User Guide*.

**S3 on Outposts** - When you use this action with Amazon S3 on Outposts, you must direct requests to the S3 on Outposts hostname. The S3 on Outposts hostname takes the form *AccessPointName*-*AccountId*.*outpostID*.s3-outposts.*Region*.amazonaws.com. When you use this action with S3 on Outposts through the AWS SDKs, you provide the Outposts access point ARN in place of the bucket name. For more information about S3 on Outposts ARNs, see [What is S3 on Outposts?](https://docs.aws.amazon.com/AmazonS3/latest/userguide/S3onOutposts.html) in the *Amazon S3 User Guide*.

Required: Yes

# **[Key](#page-171-0)**

The key that identifies the object in the bucket from which to remove all tags.

Length Constraints: Minimum length of 1.

Required: Yes

### **[versionId](#page-171-0)**

The versionId of the object that the tag-set will be removed from.

# **[x-amz-expected-bucket-owner](#page-171-0)**

The account ID of the expected bucket owner. If the account ID that you provide does not match the actual owner of the bucket, the request fails with the HTTP status code 403 Forbidden (access denied).

# **Request Body**

The request does not have a request body.

### <span id="page-172-0"></span>**Response Syntax**

```
HTTP/1.1 204
x-amz-version-id: VersionId
```
### **Response Elements**

If the action is successful, the service sends back an HTTP 204 response.

The response returns the following HTTP headers.

#### **[x-amz-version-id](#page-172-0)**

The versionId of the object the tag-set was removed from.

#### **Examples**

### **Sample Request**

The following DELETE request deletes the tag set from the specified object.

 DELETE /exampleobject?tagging HTTP/1.1 Host: examplebucket.s3.<Region>.amazonaws.com Date: Wed, 25 Nov 2016 12:00:00 GMT Authorization: signatureValue

#### **Sample Response**

The following successful response shows Amazon S3 returning a 204 No Content response. The tag set for the object has been removed.

> HTTP/1.1 204 No Content x-amz-versionid: VersionId Date: Wed, 25 Nov 2016 12:00:00 GMT Connection: close Server: AmazonS3

### **See Also**

For more information about using this API in one of the language-specific AWS SDKs, see the following:

- AWS [Command](https://docs.aws.amazon.com/goto/aws-cli/s3-2006-03-01/DeleteObjectTagging) Line Interface
- [AWS](https://docs.aws.amazon.com/goto/DotNetSDKV3/s3-2006-03-01/DeleteObjectTagging) SDK for .NET
- [AWS](https://docs.aws.amazon.com/goto/SdkForCpp/s3-2006-03-01/DeleteObjectTagging) SDK for C++
- [AWS](https://docs.aws.amazon.com/goto/SdkForGoV2/s3-2006-03-01/DeleteObjectTagging) SDK for Go v2
- [AWS](https://docs.aws.amazon.com/goto/SdkForJavaV2/s3-2006-03-01/DeleteObjectTagging) SDK for Java V2
- AWS SDK for [JavaScript](https://docs.aws.amazon.com/goto/SdkForJavaScriptV3/s3-2006-03-01/DeleteObjectTagging) V3
- [AWS](https://docs.aws.amazon.com/goto/SdkForPHPV3/s3-2006-03-01/DeleteObjectTagging) SDK for PHP V3
- AWS SDK for [Python](https://docs.aws.amazon.com/goto/boto3/s3-2006-03-01/DeleteObjectTagging)
- AWS SDK for [Ruby](https://docs.aws.amazon.com/goto/SdkForRubyV3/s3-2006-03-01/DeleteObjectTagging) V3

# **DeletePublicAccessBlock**

Service: Amazon S3

# **(i)** Note

This operation is not supported by directory buckets.

Removes the PublicAccessBlock configuration for an Amazon S3 bucket. To use this operation, you must have the s3:PutBucketPublicAccessBlock permission. For more information about permissions, see Permissions Related to Bucket [Subresource](https://docs.aws.amazon.com/AmazonS3/latest/userguide/using-with-s3-actions.html#using-with-s3-actions-related-to-bucket-subresources) Operations and [Managing](https://docs.aws.amazon.com/AmazonS3/latest/userguide/s3-access-control.html) Access [Permissions](https://docs.aws.amazon.com/AmazonS3/latest/userguide/s3-access-control.html) to Your Amazon S3 Resources.

The following operations are related to DeletePublicAccessBlock:

- Using [Amazon](https://docs.aws.amazon.com/AmazonS3/latest/dev/access-control-block-public-access.html) S3 Block Public Access
- [GetPublicAccessBlock](https://docs.aws.amazon.com/AmazonS3/latest/API/API_GetPublicAccessBlock.html)
- [PutPublicAccessBlock](https://docs.aws.amazon.com/AmazonS3/latest/API/API_PutPublicAccessBlock.html)
- [GetBucketPolicyStatus](https://docs.aws.amazon.com/AmazonS3/latest/API/API_GetBucketPolicyStatus.html)

# <span id="page-175-0"></span>**Request Syntax**

```
DELETE /?publicAccessBlock HTTP/1.1
Host: Bucket.s3.amazonaws.com
x-amz-expected-bucket-owner: ExpectedBucketOwner
```
# **URI Request Parameters**

The request uses the following URI parameters.

# **[Bucket](#page-175-0)**

The Amazon S3 bucket whose PublicAccessBlock configuration you want to delete.

Required: Yes

### **[x-amz-expected-bucket-owner](#page-175-0)**

The account ID of the expected bucket owner. If the account ID that you provide does not match the actual owner of the bucket, the request fails with the HTTP status code 403 Forbidden (access denied).

### **Request Body**

The request does not have a request body.

### **Response Syntax**

HTTP/1.1 204

### **Response Elements**

If the action is successful, the service sends back an HTTP 204 response with an empty HTTP body.

#### **See Also**

For more information about using this API in one of the language-specific AWS SDKs, see the following:

- AWS [Command](https://docs.aws.amazon.com/goto/aws-cli/s3-2006-03-01/DeletePublicAccessBlock) Line Interface
- [AWS](https://docs.aws.amazon.com/goto/DotNetSDKV3/s3-2006-03-01/DeletePublicAccessBlock) SDK for .NET
- [AWS](https://docs.aws.amazon.com/goto/SdkForCpp/s3-2006-03-01/DeletePublicAccessBlock) SDK for C++
- [AWS](https://docs.aws.amazon.com/goto/SdkForGoV2/s3-2006-03-01/DeletePublicAccessBlock) SDK for Go v2
- [AWS](https://docs.aws.amazon.com/goto/SdkForJavaV2/s3-2006-03-01/DeletePublicAccessBlock) SDK for Java V2
- AWS SDK for [JavaScript](https://docs.aws.amazon.com/goto/SdkForJavaScriptV3/s3-2006-03-01/DeletePublicAccessBlock) V3
- [AWS](https://docs.aws.amazon.com/goto/SdkForPHPV3/s3-2006-03-01/DeletePublicAccessBlock) SDK for PHP V3
- AWS SDK for [Python](https://docs.aws.amazon.com/goto/boto3/s3-2006-03-01/DeletePublicAccessBlock)
- AWS SDK for [Ruby](https://docs.aws.amazon.com/goto/SdkForRubyV3/s3-2006-03-01/DeletePublicAccessBlock) V3

# **GetBucketAccelerateConfiguration**

Service: Amazon S3

# **A** Note

This operation is not supported by directory buckets.

This implementation of the GET action uses the accelerate subresource to return the Transfer Acceleration state of a bucket, which is either Enabled or Suspended. Amazon S3 Transfer Acceleration is a bucket-level feature that enables you to perform faster data transfers to and from Amazon S3.

To use this operation, you must have permission to perform the

s3:GetAccelerateConfiguration action. The bucket owner has this permission by default. The bucket owner can grant this permission to others. For more information about permissions, see Permissions Related to Bucket [Subresource](https://docs.aws.amazon.com/AmazonS3/latest/userguide/using-with-s3-actions.html#using-with-s3-actions-related-to-bucket-subresources) Operations and Managing Access [Permissions](https://docs.aws.amazon.com/AmazonS3/latest/userguide/s3-access-control.html) to your Amazon S3 [Resources](https://docs.aws.amazon.com/AmazonS3/latest/userguide/s3-access-control.html) in the *Amazon S3 User Guide*.

You set the Transfer Acceleration state of an existing bucket to Enabled or Suspended by using the [PutBucketAccelerateConfiguration](https://docs.aws.amazon.com/AmazonS3/latest/API/API_PutBucketAccelerateConfiguration.html) operation.

A GET accelerate request does not return a state value for a bucket that has no transfer acceleration state. A bucket has no Transfer Acceleration state if a state has never been set on the bucket.

For more information about transfer acceleration, see Transfer [Acceleration](https://docs.aws.amazon.com/AmazonS3/latest/dev/transfer-acceleration.html) in the Amazon S3 User Guide.

The following operations are related to GetBucketAccelerateConfiguration:

• [PutBucketAccelerateConfiguration](https://docs.aws.amazon.com/AmazonS3/latest/API/API_PutBucketAccelerateConfiguration.html)

# <span id="page-177-0"></span>**Request Syntax**

```
GET /?accelerate HTTP/1.1
Host: Bucket.s3.amazonaws.com
x-amz-expected-bucket-owner: ExpectedBucketOwner
x-amz-request-payer: RequestPayer
```
### **URI Request Parameters**

The request uses the following URI parameters.

### **[Bucket](#page-177-0)**

The name of the bucket for which the accelerate configuration is retrieved.

Required: Yes

### **[x-amz-expected-bucket-owner](#page-177-0)**

The account ID of the expected bucket owner. If the account ID that you provide does not match the actual owner of the bucket, the request fails with the HTTP status code 403 Forbidden (access denied).

### **[x-amz-request-payer](#page-177-0)**

Confirms that the requester knows that they will be charged for the request. Bucket owners need not specify this parameter in their requests. If either the source or destination S3 bucket has Requester Pays enabled, the requester will pay for corresponding charges to copy the object. For information about downloading objects from Requester Pays buckets, see [Downloading](https://docs.aws.amazon.com/AmazonS3/latest/dev/ObjectsinRequesterPaysBuckets.html) Objects in Requester Pays Buckets in the *Amazon S3 User Guide*.

# **A** Note

This functionality is not supported for directory buckets.

Valid Values: requester

### **Request Body**

<span id="page-178-0"></span>The request does not have a request body.

### **Response Syntax**

```
HTTP/1.1 200
x-amz-request-charged: RequestCharged
<?xml version="1.0" encoding="UTF-8"?>
<AccelerateConfiguration> 
    <Status>string</Status>
```
### </[AccelerateConfiguration>](#page-179-0)

#### **Response Elements**

If the action is successful, the service sends back an HTTP 200 response.

The response returns the following HTTP headers.

#### **[x-amz-request-charged](#page-178-0)**

If present, indicates that the requester was successfully charged for the request.

### **A** Note

This functionality is not supported for directory buckets.

### Valid Values: requester

The following data is returned in XML format by the service.

### <span id="page-179-0"></span>**[AccelerateConfiguration](#page-178-0)**

Root level tag for the AccelerateConfiguration parameters.

Required: Yes

#### <span id="page-179-1"></span>**[Status](#page-178-0)**

The accelerate configuration of the bucket.

Type: String

```
Valid Values: Enabled | Suspended
```
# **Examples**

This implementation of the GET action returns the following responses.

# **Example**

If the transfer acceleration state is set to Enabled on a bucket, the response is as follows:
```
<AccelerateConfiguration xmlns="http://s3.amazonaws.com/doc/2006-03-01/"> 
  <Status>Enabled</Status>
</AccelerateConfiguration>
```
### **Example**

If the transfer acceleration state is set to Suspended on a bucket, the response is as follows:

```
<AccelerateConfiguration xmlns="http://s3.amazonaws.com/doc/2006-03-01/"> 
   <Status>Suspended</Status>
</AccelerateConfiguration>
```
### **Example**

If the transfer acceleration state on a bucket has never been set to Enabled or Suspended, the response is as follows:

<AccelerateConfiguration xmlns="http://s3.amazonaws.com/doc/2006-03-01/" />

### **Retrieve the transfer acceleration configuration for a bucket**

The following example shows a GET /?accelerate request to retrieve the transfer acceleration state of the bucket named examplebucket.

```
<AccelerateConfiguration xmlns="http://s3.amazonaws.com/doc/2006-03-01/"> 
   <Status>Enabled</Status>
</AccelerateConfiguration>
```
### **Example**

The following is a sample of the response body (only) that shows bucket transfer acceleration is enabled.

```
GET /?accelerate HTTP/1.1
Host: examplebucket.s3.<Region>.amazonaws.com
Date: Mon, 11 Apr 2016 12:00:00 GMT
Authorization: authorization string
Content-Type: text/plain
```
# **See Also**

- AWS [Command](https://docs.aws.amazon.com/goto/aws-cli/s3-2006-03-01/GetBucketAccelerateConfiguration) Line Interface
- [AWS](https://docs.aws.amazon.com/goto/DotNetSDKV3/s3-2006-03-01/GetBucketAccelerateConfiguration) SDK for .NET
- [AWS](https://docs.aws.amazon.com/goto/SdkForCpp/s3-2006-03-01/GetBucketAccelerateConfiguration) SDK for C++
- [AWS](https://docs.aws.amazon.com/goto/SdkForGoV2/s3-2006-03-01/GetBucketAccelerateConfiguration) SDK for Go v2
- [AWS](https://docs.aws.amazon.com/goto/SdkForJavaV2/s3-2006-03-01/GetBucketAccelerateConfiguration) SDK for Java V2
- AWS SDK for [JavaScript](https://docs.aws.amazon.com/goto/SdkForJavaScriptV3/s3-2006-03-01/GetBucketAccelerateConfiguration) V3
- [AWS](https://docs.aws.amazon.com/goto/SdkForPHPV3/s3-2006-03-01/GetBucketAccelerateConfiguration) SDK for PHP V3
- AWS SDK for [Python](https://docs.aws.amazon.com/goto/boto3/s3-2006-03-01/GetBucketAccelerateConfiguration)
- AWS SDK for [Ruby](https://docs.aws.amazon.com/goto/SdkForRubyV3/s3-2006-03-01/GetBucketAccelerateConfiguration) V3

# **GetBucketAcl**

Service: Amazon S3

# **(i)** Note

This operation is not supported by directory buckets.

This implementation of the GET action uses the acl subresource to return the access control list (ACL) of a bucket. To use GET to return the ACL of the bucket, you must have the READ\_ACP access to the bucket. If READ\_ACP permission is granted to the anonymous user, you can return the ACL of the bucket without using an authorization header.

When you use this API operation with an access point, provide the alias of the access point in place of the bucket name.

When you use this API operation with an Object Lambda access point, provide the alias of the Object Lambda access point in place of the bucket name. If the Object Lambda access point alias in a request is not valid, the error code InvalidAccessPointAliasError is returned. For more information about InvalidAccessPointAliasError, see List of Error [Codes.](https://docs.aws.amazon.com/AmazonS3/latest/API/ErrorResponses.html#ErrorCodeList)

# *(b)* Note

If your bucket uses the bucket owner enforced setting for S3 Object Ownership, requests to read ACLs are still supported and return the bucket-owner-full-control ACL with the owner being the account that created the bucket. For more information, see [Controlling](https://docs.aws.amazon.com/AmazonS3/latest/userguide/about-object-ownership.html) object [ownership](https://docs.aws.amazon.com/AmazonS3/latest/userguide/about-object-ownership.html) and disabling ACLs in the *Amazon S3 User Guide*.

The following operations are related to GetBucketAcl:

• [ListObjects](https://docs.aws.amazon.com/AmazonS3/latest/API/API_ListObjects.html)

# <span id="page-182-0"></span>**Request Syntax**

```
GET /?acl HTTP/1.1
Host: Bucket.s3.amazonaws.com
x-amz-expected-bucket-owner: ExpectedBucketOwner
```
### **URI Request Parameters**

The request uses the following URI parameters.

### **[Bucket](#page-182-0)**

Specifies the S3 bucket whose ACL is being requested.

When you use this API operation with an access point, provide the alias of the access point in place of the bucket name.

When you use this API operation with an Object Lambda access point, provide the alias of the Object Lambda access point in place of the bucket name. If the Object Lambda access point alias in a request is not valid, the error code InvalidAccessPointAliasError is returned. For more information about InvalidAccessPointAliasError, see List of Error [Codes.](https://docs.aws.amazon.com/AmazonS3/latest/API/ErrorResponses.html#ErrorCodeList)

Required: Yes

# **[x-amz-expected-bucket-owner](#page-182-0)**

The account ID of the expected bucket owner. If the account ID that you provide does not match the actual owner of the bucket, the request fails with the HTTP status code 403 Forbidden (access denied).

### **Request Body**

The request does not have a request body.

### <span id="page-183-0"></span>**Response Syntax**

```
HTTP/1.1 200
<?xml version="1.0" encoding="UTF-8"?>
<AccessControlPolicy> 
    <Owner> 
       <DisplayName>string</DisplayName> 
       <ID>string</ID> 
    </Owner> 
    <AccessControlList> 
       <Grant> 
           <Grantee> 
              <DisplayName>string</DisplayName> 
              <EmailAddress>string</EmailAddress>
```

```
 <ID>string</ID> 
              <xsi:type>string</xsi:type> 
              <URI>string</URI> 
           </Grantee> 
           <Permission>string</Permission> 
       </Grant> 
    </AccessControlList>
</AccessControlPolicy>
```
### **Response Elements**

If the action is successful, the service sends back an HTTP 200 response.

The following data is returned in XML format by the service.

### <span id="page-184-0"></span>**[AccessControlPolicy](#page-183-0)**

Root level tag for the AccessControlPolicy parameters.

Required: Yes

#### <span id="page-184-2"></span>**[Grants](#page-183-0)**

A list of grants.

Type: Array of [Grant](#page-1209-2) data types

### <span id="page-184-1"></span>**[Owner](#page-183-0)**

Container for the bucket owner's display name and ID.

Type: [Owner](#page-1281-2) data type

### **Examples**

#### **Sample Request**

The following request returns the ACL of the specified bucket.

```
GET ?acl HTTP/1.1
Host: bucket.s3.<Region>.amazonaws.com
Date: Wed, 28 Oct 2009 22:32:00 GMT
Authorization: authorization string
```
# **Sample Response**

```
HTTP/1.1 200 OK
x-amz-id-2: eftixk72aD6Ap51TnqcoF8eFidJG9Z/2mkiDFu8yU9AS1ed4OpIszj7UDNEHGran
x-amz-request-id: 318BC8BC148832E5
Date: Wed, 28 Oct 2009 22:32:00 GMT
Last-Modified: Sun, 1 Jan 2006 12:00:00 GMT
Content-Length: 124
Content-Type: text/plain
Connection: close
Server: AmazonS3
<AccessControlPolicy> 
   <Owner> 
     <ID>75aa57f09aa0c8caeab4f8c24e99d10f8e7faeebf76c078efc7c6caea54ba06a</ID> 
     <DisplayName>CustomersName@amazon.com</DisplayName> 
   </Owner> 
   <AccessControlList> 
     <Grant> 
       <Grantee xmlns:xsi="http://www.w3.org/2001/XMLSchema-instance" 
    xsi:type="CanonicalUser"> 
         <ID>75aa57f09aa0c8caeab4f8c24e99d10f8e7faeebf76c078efc7c6caea54ba06a</ID> 
         <DisplayName>CustomersName@amazon.com</DisplayName> 
       </Grantee> 
       <Permission>FULL_CONTROL</Permission> 
     </Grant> 
   </AccessControlList>
</AccessControlPolicy>
```
# **See Also**

- AWS [Command](https://docs.aws.amazon.com/goto/aws-cli/s3-2006-03-01/GetBucketAcl) Line Interface
- [AWS](https://docs.aws.amazon.com/goto/DotNetSDKV3/s3-2006-03-01/GetBucketAcl) SDK for .NET
- [AWS](https://docs.aws.amazon.com/goto/SdkForCpp/s3-2006-03-01/GetBucketAcl) SDK for C++
- [AWS](https://docs.aws.amazon.com/goto/SdkForGoV2/s3-2006-03-01/GetBucketAcl) SDK for Go v2
- [AWS](https://docs.aws.amazon.com/goto/SdkForJavaV2/s3-2006-03-01/GetBucketAcl) SDK for Java V2
- AWS SDK for [JavaScript](https://docs.aws.amazon.com/goto/SdkForJavaScriptV3/s3-2006-03-01/GetBucketAcl) V3
- [AWS](https://docs.aws.amazon.com/goto/SdkForPHPV3/s3-2006-03-01/GetBucketAcl) SDK for PHP V3
- AWS SDK for [Python](https://docs.aws.amazon.com/goto/boto3/s3-2006-03-01/GetBucketAcl)
- AWS SDK for [Ruby](https://docs.aws.amazon.com/goto/SdkForRubyV3/s3-2006-03-01/GetBucketAcl) V3

# **GetBucketAnalyticsConfiguration**

Service: Amazon S3

# **(i)** Note

This operation is not supported by directory buckets.

This implementation of the GET action returns an analytics configuration (identified by the analytics configuration ID) from the bucket.

To use this operation, you must have permissions to perform the

s3:GetAnalyticsConfiguration action. The bucket owner has this permission by default. The bucket owner can grant this permission to others. For more information about permissions, see Permissions Related to Bucket [Subresource](https://docs.aws.amazon.com/AmazonS3/latest/userguide/using-with-s3-actions.html#using-with-s3-actions-related-to-bucket-subresources) Operations and Managing Access [Permissions](https://docs.aws.amazon.com/AmazonS3/latest/userguide/s3-access-control.html) to Your Amazon S3 [Resources](https://docs.aws.amazon.com/AmazonS3/latest/userguide/s3-access-control.html) in the *Amazon S3 User Guide*.

For information about Amazon S3 analytics feature, see Amazon S3 [Analytics](https://docs.aws.amazon.com/AmazonS3/latest/dev/analytics-storage-class.html) – Storage Class [Analysis](https://docs.aws.amazon.com/AmazonS3/latest/dev/analytics-storage-class.html) in the *Amazon S3 User Guide*.

The following operations are related to GetBucketAnalyticsConfiguration:

- [DeleteBucketAnalyticsConfiguration](https://docs.aws.amazon.com/AmazonS3/latest/API/API_DeleteBucketAnalyticsConfiguration.html)
- [ListBucketAnalyticsConfigurations](https://docs.aws.amazon.com/AmazonS3/latest/API/API_ListBucketAnalyticsConfigurations.html)
- [PutBucketAnalyticsConfiguration](https://docs.aws.amazon.com/AmazonS3/latest/API/API_PutBucketAnalyticsConfiguration.html)

# <span id="page-187-0"></span>**Request Syntax**

```
GET /?analytics&id=Id HTTP/1.1
Host: Bucket.s3.amazonaws.com
x-amz-expected-bucket-owner: ExpectedBucketOwner
```
### **URI Request Parameters**

The request uses the following URI parameters.

# **[Bucket](#page-187-0)**

The name of the bucket from which an analytics configuration is retrieved.

Required: Yes

# **[id](#page-187-0)**

The ID that identifies the analytics configuration.

Required: Yes

# **[x-amz-expected-bucket-owner](#page-187-0)**

The account ID of the expected bucket owner. If the account ID that you provide does not match the actual owner of the bucket, the request fails with the HTTP status code 403 Forbidden (access denied).

# **Request Body**

The request does not have a request body.

# <span id="page-188-0"></span>**Response Syntax**

```
HTTP/1.1 200
<?xml version="1.0" encoding="UTF-8"?>
<AnalyticsConfiguration> 
    <Id>string</Id> 
    <Filter> 
       <And> 
           <Prefix>string</Prefix> 
          <Tag> <Key>string</Key> 
              <Value>string</Value> 
           </Tag> 
           ... 
       </And> 
       <Prefix>string</Prefix> 
      <Tag> <Key>string</Key> 
           <Value>string</Value> 
      <Tag>
    </Filter> 
    <StorageClassAnalysis> 
       <DataExport> 
           <Destination> 
              <S3BucketDestination>
```
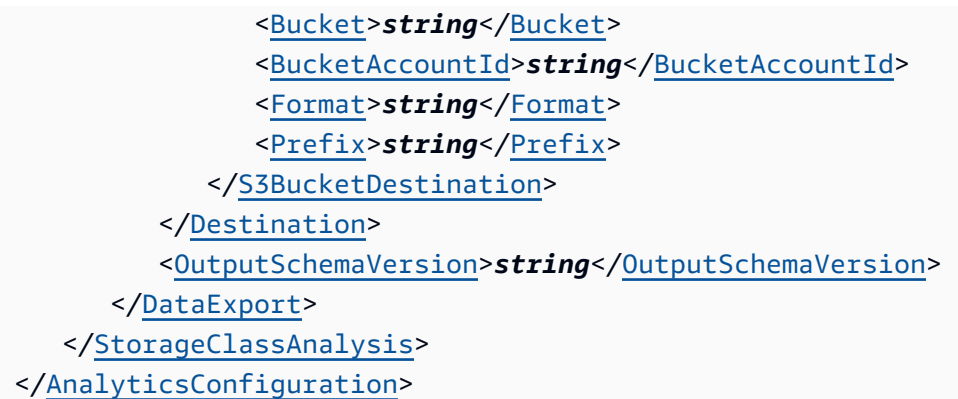

# **Response Elements**

If the action is successful, the service sends back an HTTP 200 response.

The following data is returned in XML format by the service.

# <span id="page-189-0"></span>**[AnalyticsConfiguration](#page-188-0)**

Root level tag for the AnalyticsConfiguration parameters.

Required: Yes

### <span id="page-189-2"></span>**[Filter](#page-188-0)**

The filter used to describe a set of objects for analyses. A filter must have exactly one prefix, one tag, or one conjunction (AnalyticsAndOperator). If no filter is provided, all objects will be considered in any analysis.

Type: [AnalyticsFilter](#page-1134-3) data type

### <span id="page-189-1"></span>**[Id](#page-188-0)**

The ID that identifies the analytics configuration.

Type: String

# <span id="page-189-3"></span>**[StorageClassAnalysis](#page-188-0)**

Contains data related to access patterns to be collected and made available to analyze the tradeoffs between different storage classes.

Type: [StorageClassAnalysis](#page-1347-1) data type

### **Examples**

# **Configure an Analytics Report**

The following GET request for the bucket examplebucket returns the inventory configuration with the ID list1:

```
GET /?analytics&id=list1 HTTP/1.1
Host: examplebucket.s3.<Region>.amazonaws.com
Date: Mon, 31 Oct 2016 12:00:00 GMT
Authorization: authorization string
```
### **Example**

The following is a sample response to the preceding GET request.

```
HTTP/1.1 200 OK
x-amz-id-2: YgIPIfBiKa2bj0KMgUAdQkf3ShJTOOpXUueF6QKo
x-amz-request-id: 236A8905248E5A02
Date: Mon, 31 Oct 2016 12:00:00 GMT
Server: AmazonS3
Content-Length: length
<?xml version="1.0" encoding="UTF-8"?>
<AnalyticsConfiguration xmlns="http://s3.amazonaws.com/doc/2006-03-01/"> 
   <Id>list1</Id> 
   <Filter> 
     <And> 
       <Prefix>images/</Prefix> 
       <Tag> 
         <Key>dog</Key> 
         <Value>corgi</Value> 
       </Tag> 
    </And>
   </Filter> 
   <StorageClassAnalysis> 
     <DataExport> 
       <OutputSchemaVersion>V_1</OutputSchemaVersion> 
       <Destination> 
         <S3BucketDestination>
```
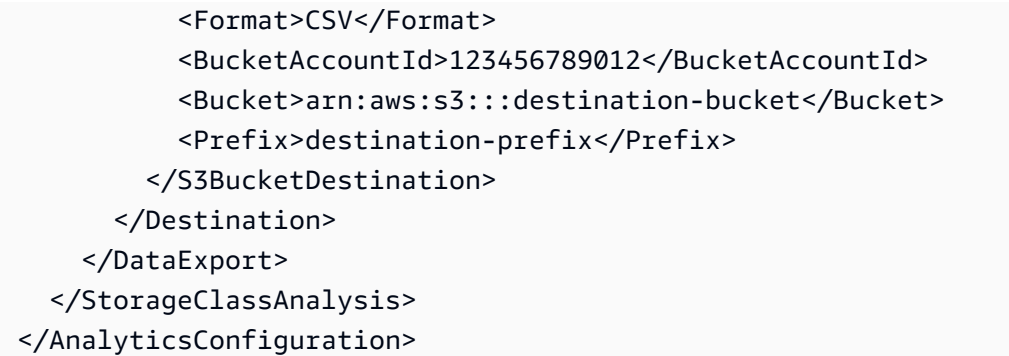

# **See Also**

- AWS [Command](https://docs.aws.amazon.com/goto/aws-cli/s3-2006-03-01/GetBucketAnalyticsConfiguration) Line Interface
- [AWS](https://docs.aws.amazon.com/goto/DotNetSDKV3/s3-2006-03-01/GetBucketAnalyticsConfiguration) SDK for .NET
- [AWS](https://docs.aws.amazon.com/goto/SdkForCpp/s3-2006-03-01/GetBucketAnalyticsConfiguration) SDK for C++
- [AWS](https://docs.aws.amazon.com/goto/SdkForGoV2/s3-2006-03-01/GetBucketAnalyticsConfiguration) SDK for Go v2
- [AWS](https://docs.aws.amazon.com/goto/SdkForJavaV2/s3-2006-03-01/GetBucketAnalyticsConfiguration) SDK for Java V2
- AWS SDK for [JavaScript](https://docs.aws.amazon.com/goto/SdkForJavaScriptV3/s3-2006-03-01/GetBucketAnalyticsConfiguration) V3
- [AWS](https://docs.aws.amazon.com/goto/SdkForPHPV3/s3-2006-03-01/GetBucketAnalyticsConfiguration) SDK for PHP V3
- AWS SDK for [Python](https://docs.aws.amazon.com/goto/boto3/s3-2006-03-01/GetBucketAnalyticsConfiguration)
- AWS SDK for [Ruby](https://docs.aws.amazon.com/goto/SdkForRubyV3/s3-2006-03-01/GetBucketAnalyticsConfiguration) V3

# **GetBucketCors**

Service: Amazon S3

# *(b)* Note

This operation is not supported by directory buckets.

Returns the Cross-Origin Resource Sharing (CORS) configuration information set for the bucket.

To use this operation, you must have permission to perform the s3:GetBucketCORS action. By default, the bucket owner has this permission and can grant it to others.

When you use this API operation with an access point, provide the alias of the access point in place of the bucket name.

When you use this API operation with an Object Lambda access point, provide the alias of the Object Lambda access point in place of the bucket name. If the Object Lambda access point alias in a request is not valid, the error code InvalidAccessPointAliasError is returned. For more information about InvalidAccessPointAliasError, see List of Error [Codes.](https://docs.aws.amazon.com/AmazonS3/latest/API/ErrorResponses.html#ErrorCodeList)

For more information about CORS, see Enabling [Cross-Origin](https://docs.aws.amazon.com/AmazonS3/latest/dev/cors.html) Resource Sharing.

The following operations are related to GetBucketCors:

- [PutBucketCors](https://docs.aws.amazon.com/AmazonS3/latest/API/API_PutBucketCors.html)
- [DeleteBucketCors](https://docs.aws.amazon.com/AmazonS3/latest/API/API_DeleteBucketCors.html)

# <span id="page-192-0"></span>**Request Syntax**

```
GET /?cors HTTP/1.1
Host: Bucket.s3.amazonaws.com
x-amz-expected-bucket-owner: ExpectedBucketOwner
```
### **URI Request Parameters**

The request uses the following URI parameters.

### **[Bucket](#page-192-0)**

The bucket name for which to get the cors configuration.

When you use this API operation with an access point, provide the alias of the access point in place of the bucket name.

When you use this API operation with an Object Lambda access point, provide the alias of the Object Lambda access point in place of the bucket name. If the Object Lambda access point alias in a request is not valid, the error code InvalidAccessPointAliasError is returned. For more information about InvalidAccessPointAliasError, see List of Error [Codes.](https://docs.aws.amazon.com/AmazonS3/latest/API/ErrorResponses.html#ErrorCodeList)

Required: Yes

### **[x-amz-expected-bucket-owner](#page-192-0)**

The account ID of the expected bucket owner. If the account ID that you provide does not match the actual owner of the bucket, the request fails with the HTTP status code 403 Forbidden (access denied).

### **Request Body**

The request does not have a request body.

# <span id="page-193-0"></span>**Response Syntax**

```
HTTP/1.1 200
<?xml version="1.0" encoding="UTF-8"?>
<CORSConfiguration> 
    <CORSRule> 
       <AllowedHeader>string</AllowedHeader> 
       ... 
       <AllowedMethod>string</AllowedMethod> 
        ... 
       <AllowedOrigin>string</AllowedOrigin> 
       ... 
       <ExposeHeader>string</ExposeHeader> 
       ... 
       <ID>string</ID> 
       <MaxAgeSeconds>integer</MaxAgeSeconds> 
    </CORSRule> 
 ...
</CORSConfiguration>
```
### **Response Elements**

If the action is successful, the service sends back an HTTP 200 response.

The following data is returned in XML format by the service.

### <span id="page-194-0"></span>**[CORSConfiguration](#page-193-0)**

Root level tag for the CORSConfiguration parameters.

Required: Yes

### <span id="page-194-1"></span>**[CORSRule](#page-193-0)**

A set of origins and methods (cross-origin access that you want to allow). You can add up to 100 rules to the configuration.

Type: Array of [CORSRule](#page-1161-5) data types

### **Examples**

### **Configure CORS Sample Request**

The following PUT request adds the cors subresource to a bucket (examplebucket).

```
PUT /?cors HTTP/1.1
Host: examplebucket.s3.<Region>.amazonaws.com 
x-amz-date: Tue, 21 Aug 2012 17:54:50 GMT
Content-MD5: 8dYiLewFWZyGgV2Q5FNI4W==
Authorization: authorization string
Content-Length: 216
<CORSConfiguration> 
  <CORSRule> 
    <AllowedOrigin>http://www.example.com</AllowedOrigin> 
    <AllowedMethod>PUT</AllowedMethod> 
    <AllowedMethod>POST</AllowedMethod> 
    <AllowedMethod>DELETE</AllowedMethod> 
    <AllowedHeader>*</AllowedHeader> 
    <MaxAgeSeconds>3000</MaxAgeSec> 
    <ExposeHeader>x-amz-server-side-encryption</ExposeHeader> 
  </CORSRule> 
  <CORSRule> 
    <AllowedOrigin>*</AllowedOrigin> 
    <AllowedMethod>GET</AllowedMethod> 
    <AllowedHeader>*</AllowedHeader>
```

```
 <MaxAgeSeconds>3000</MaxAgeSeconds> 
  </CORSRule>
</CORSConfiguration>
```
# **Example**

This is the sample response to the preceding request.

```
HTTP/1.1 200 OK
x-amz-id-2: CCshOvbOPfxzhwOADyC4qHj/Ck3F9Q0viXKw3rivZ+GcBoZSOOahvEJfPisZB7B
x-amz-request-id: BDC4B83DF5096BBE
Date: Tue, 21 Aug 2012 17:54:50 GMT
Server: AmazonS3
```
# **Sample Request: Retrieve cors subresource**

The following example gets the cors subresource of a bucket.

```
 GET /?cors HTTP/1.1 
 Host: examplebucket.s3.<Region>.amazonaws.com 
 Date: Tue, 13 Dec 2011 19:14:42 GMT 
 Authorization: signatureValue
```
# **Example**

# Sample Response

```
 HTTP/1.1 200 OK 
              x-amz-id-2: 0FmFIWsh/
PpBuzZ0JFRC55ZGVmQW4SHJ7xVDqKwhEdJmf3q63RtrvH8ZuxW1Bol5 
              x-amz-request-id: 0CF038E9BCF63097 
              Date: Tue, 13 Dec 2011 19:14:42 GMT 
              Server: AmazonS3 
             Content-Length: 280 
              <CORSConfiguration> 
                   <CORSRule>
```

```
 <AllowedOrigin>http://www.example.com</AllowedOrigin> 
        <AllowedMethod>GET</AllowedMethod> 
        <MaxAgeSeconds>3000</MaxAgeSec> 
       <ExposeHeader>x-amz-server-side-encryption</ExposeHeader> 
     </CORSRule> 
 </CORSConfiguration>
```
# **See Also**

- AWS [Command](https://docs.aws.amazon.com/goto/aws-cli/s3-2006-03-01/GetBucketCors) Line Interface
- [AWS](https://docs.aws.amazon.com/goto/DotNetSDKV3/s3-2006-03-01/GetBucketCors) SDK for .NET
- [AWS](https://docs.aws.amazon.com/goto/SdkForCpp/s3-2006-03-01/GetBucketCors) SDK for C++
- [AWS](https://docs.aws.amazon.com/goto/SdkForGoV2/s3-2006-03-01/GetBucketCors) SDK for Go v2
- [AWS](https://docs.aws.amazon.com/goto/SdkForJavaV2/s3-2006-03-01/GetBucketCors) SDK for Java V2
- AWS SDK for [JavaScript](https://docs.aws.amazon.com/goto/SdkForJavaScriptV3/s3-2006-03-01/GetBucketCors) V3
- [AWS](https://docs.aws.amazon.com/goto/SdkForPHPV3/s3-2006-03-01/GetBucketCors) SDK for PHP V3
- AWS SDK for [Python](https://docs.aws.amazon.com/goto/boto3/s3-2006-03-01/GetBucketCors)
- AWS SDK for [Ruby](https://docs.aws.amazon.com/goto/SdkForRubyV3/s3-2006-03-01/GetBucketCors) V3

# **GetBucketEncryption**

Service: Amazon S3

# *(i)* Note

This operation is not supported by directory buckets.

Returns the default encryption configuration for an Amazon S3 bucket. By default, all buckets have a default encryption configuration that uses server-side encryption with Amazon S3 managed keys (SSE-S3). For information about the bucket default encryption feature, see [Amazon](https://docs.aws.amazon.com/AmazonS3/latest/dev/bucket-encryption.html) S3 Bucket Default [Encryption](https://docs.aws.amazon.com/AmazonS3/latest/dev/bucket-encryption.html) in the *Amazon S3 User Guide*.

To use this operation, you must have permission to perform the

s3:GetEncryptionConfiguration action. The bucket owner has this permission by default. The bucket owner can grant this permission to others. For more information about permissions, see Permissions Related to Bucket [Subresource](https://docs.aws.amazon.com/AmazonS3/latest/userguide/using-with-s3-actions.html#using-with-s3-actions-related-to-bucket-subresources) Operations and Managing Access [Permissions](https://docs.aws.amazon.com/AmazonS3/latest/userguide/s3-access-control.html) to Your Amazon S3 [Resources](https://docs.aws.amazon.com/AmazonS3/latest/userguide/s3-access-control.html).

The following operations are related to GetBucketEncryption:

- [PutBucketEncryption](https://docs.aws.amazon.com/AmazonS3/latest/API/API_PutBucketEncryption.html)
- [DeleteBucketEncryption](https://docs.aws.amazon.com/AmazonS3/latest/API/API_DeleteBucketEncryption.html)

# <span id="page-197-0"></span>**Request Syntax**

```
GET /?encryption HTTP/1.1
Host: Bucket.s3.amazonaws.com
x-amz-expected-bucket-owner: ExpectedBucketOwner
```
# **URI Request Parameters**

The request uses the following URI parameters.

# **[Bucket](#page-197-0)**

The name of the bucket from which the server-side encryption configuration is retrieved.

Required: Yes

### **[x-amz-expected-bucket-owner](#page-197-0)**

The account ID of the expected bucket owner. If the account ID that you provide does not match the actual owner of the bucket, the request fails with the HTTP status code 403 Forbidden (access denied).

#### **Request Body**

<span id="page-198-2"></span>The request does not have a request body.

#### **Response Syntax**

```
HTTP/1.1 200
<?xml version="1.0" encoding="UTF-8"?>
<ServerSideEncryptionConfiguration> 
    <Rule> 
       <ApplyServerSideEncryptionByDefault> 
          <KMSMasterKeyID>string</KMSMasterKeyID> 
          <SSEAlgorithm>string</SSEAlgorithm> 
       </ApplyServerSideEncryptionByDefault> 
       <BucketKeyEnabled>boolean</BucketKeyEnabled> 
    </Rule> 
    ...
</ServerSideEncryptionConfiguration>
```
### **Response Elements**

If the action is successful, the service sends back an HTTP 200 response.

The following data is returned in XML format by the service.

### <span id="page-198-0"></span>**[ServerSideEncryptionConfiguration](#page-198-2)**

Root level tag for the ServerSideEncryptionConfiguration parameters.

Required: Yes

#### <span id="page-198-1"></span>**[Rule](#page-198-2)**

Container for information about a particular server-side encryption configuration rule.

Type: Array of [ServerSideEncryptionRule](#page-1336-2) data types

# **Examples**

# **Sample Request: Retrieve the encryption configuration for an S3 bucket**

The following example shows a GET /?encryption request.

 GET /?encryption HTTP/1.1 Host: examplebucket.s3.<Region>.amazonaws.com Date: Wed, 06 Sep 2017 12:00:00 GMT Authorization: authorization string Content-Length: length

# **Sample Response**

This example illustrates one usage of GetBucketEncryption.

```
 HTTP/1.1 200 OK 
              x-amz-id-2: kDmqsuw5FDmgLmxQaUkd9A4NJ/PIiE0c1rAU/ue2Yp60toXs4I5k5fqlwZsA6fV
+wJQCzRRwygQ= 
              x-amz-request-id: 5D8706FCB2673B7D 
             Date: Wed, 06 Sep 2017 12:00:00 GMT 
             Transfer-Encoding: chunked 
             Server: AmazonS3 
              <ServerSideEncryptionConfiguration xmlns="http://s3.amazonaws.com/
doc/2006-03-01/"> 
               <Rule> 
                 <ApplyServerSideEncryptionByDefault> 
                     <SSEAlgorithm>aws:kms</SSEAlgorithm> 
                     <KMSKeyID>arn:aws:kms:us-east-1:1234/5678example</KMSKeyID> 
                 </ApplyServerSideEncryptionByDefault> 
              </Rule> 
              </ServerSideEncryptionConfiguration>
```
# **See Also**

- AWS [Command](https://docs.aws.amazon.com/goto/aws-cli/s3-2006-03-01/GetBucketEncryption) Line Interface
- [AWS](https://docs.aws.amazon.com/goto/DotNetSDKV3/s3-2006-03-01/GetBucketEncryption) SDK for .NET
- [AWS](https://docs.aws.amazon.com/goto/SdkForCpp/s3-2006-03-01/GetBucketEncryption) SDK for C++
- [AWS](https://docs.aws.amazon.com/goto/SdkForGoV2/s3-2006-03-01/GetBucketEncryption) SDK for Go v2
- [AWS](https://docs.aws.amazon.com/goto/SdkForJavaV2/s3-2006-03-01/GetBucketEncryption) SDK for Java V2
- AWS SDK for [JavaScript](https://docs.aws.amazon.com/goto/SdkForJavaScriptV3/s3-2006-03-01/GetBucketEncryption) V3
- [AWS](https://docs.aws.amazon.com/goto/SdkForPHPV3/s3-2006-03-01/GetBucketEncryption) SDK for PHP V3
- AWS SDK for [Python](https://docs.aws.amazon.com/goto/boto3/s3-2006-03-01/GetBucketEncryption)
- AWS SDK for [Ruby](https://docs.aws.amazon.com/goto/SdkForRubyV3/s3-2006-03-01/GetBucketEncryption) V3

# **GetBucketIntelligentTieringConfiguration**

Service: Amazon S3

# **A** Note

This operation is not supported by directory buckets.

Gets the S3 Intelligent-Tiering configuration from the specified bucket.

The S3 Intelligent-Tiering storage class is designed to optimize storage costs by automatically moving data to the most cost-effective storage access tier, without performance impact or operational overhead. S3 Intelligent-Tiering delivers automatic cost savings in three low latency and high throughput access tiers. To get the lowest storage cost on data that can be accessed in minutes to hours, you can choose to activate additional archiving capabilities.

The S3 Intelligent-Tiering storage class is the ideal storage class for data with unknown, changing, or unpredictable access patterns, independent of object size or retention period. If the size of an object is less than 128 KB, it is not monitored and not eligible for auto-tiering. Smaller objects can be stored, but they are always charged at the Frequent Access tier rates in the S3 Intelligent-Tiering storage class.

For more information, see Storage class for [automatically](https://docs.aws.amazon.com/AmazonS3/latest/dev/storage-class-intro.html#sc-dynamic-data-access) optimizing frequently and infrequently [accessed](https://docs.aws.amazon.com/AmazonS3/latest/dev/storage-class-intro.html#sc-dynamic-data-access) objects.

Operations related to GetBucketIntelligentTieringConfiguration include:

- [DeleteBucketIntelligentTieringConfiguration](https://docs.aws.amazon.com/AmazonS3/latest/API/API_DeleteBucketIntelligentTieringConfiguration.html)
- [PutBucketIntelligentTieringConfiguration](https://docs.aws.amazon.com/AmazonS3/latest/API/API_PutBucketIntelligentTieringConfiguration.html)
- [ListBucketIntelligentTieringConfigurations](https://docs.aws.amazon.com/AmazonS3/latest/API/API_ListBucketIntelligentTieringConfigurations.html)

# <span id="page-201-0"></span>**Request Syntax**

```
GET /?intelligent-tiering&id=Id HTTP/1.1
Host: Bucket.s3.amazonaws.com
```
### **URI Request Parameters**

The request uses the following URI parameters.

# **[Bucket](#page-201-0)**

The name of the Amazon S3 bucket whose configuration you want to modify or retrieve.

Required: Yes

# **[id](#page-201-0)**

The ID used to identify the S3 Intelligent-Tiering configuration.

Required: Yes

# **Request Body**

The request does not have a request body.

# <span id="page-202-0"></span>**Response Syntax**

```
HTTP/1.1 200
<?xml version="1.0" encoding="UTF-8"?>
<IntelligentTieringConfiguration> 
    <Id>string</Id> 
    <Filter> 
       <And> 
           <Prefix>string</Prefix> 
           <Tag> 
              <Key>string</Key> 
              <Value>string</Value> 
          <Tag ... 
      </And> <Prefix>string</Prefix> 
       <Tag> 
           <Key>string</Key> 
           <Value>string</Value> 
      <Tag </Filter> 
    <Status>string</Status> 
    <Tiering> 
       <AccessTier>string</AccessTier> 
       <Days>integer</Days> 
    </Tiering> 
 ...
```
### </[IntelligentTieringConfiguration>](#page-203-0)

### **Response Elements**

If the action is successful, the service sends back an HTTP 200 response.

The following data is returned in XML format by the service.

### <span id="page-203-0"></span>**[IntelligentTieringConfiguration](#page-202-0)**

Root level tag for the IntelligentTieringConfiguration parameters.

Required: Yes

### <span id="page-203-2"></span>**[Filter](#page-202-0)**

Specifies a bucket filter. The configuration only includes objects that meet the filter's criteria.

Type: [IntelligentTieringFilter](#page-1220-3) data type

### <span id="page-203-1"></span>**[Id](#page-202-0)**

The ID used to identify the S3 Intelligent-Tiering configuration.

Type: String

### <span id="page-203-3"></span>**[Status](#page-202-0)**

Specifies the status of the configuration.

Type: String

Valid Values: Enabled | Disabled

#### <span id="page-203-4"></span>**[Tiering](#page-202-0)**

Specifies the S3 Intelligent-Tiering storage class tier of the configuration.

Type: Array of [Tiering](#page-1353-2) data types

### **See Also**

- AWS [Command](https://docs.aws.amazon.com/goto/aws-cli/s3-2006-03-01/GetBucketIntelligentTieringConfiguration) Line Interface
- [AWS](https://docs.aws.amazon.com/goto/DotNetSDKV3/s3-2006-03-01/GetBucketIntelligentTieringConfiguration) SDK for .NET
- [AWS](https://docs.aws.amazon.com/goto/SdkForCpp/s3-2006-03-01/GetBucketIntelligentTieringConfiguration) SDK for C++
- [AWS](https://docs.aws.amazon.com/goto/SdkForGoV2/s3-2006-03-01/GetBucketIntelligentTieringConfiguration) SDK for Go v2
- [AWS](https://docs.aws.amazon.com/goto/SdkForJavaV2/s3-2006-03-01/GetBucketIntelligentTieringConfiguration) SDK for Java V2
- AWS SDK for [JavaScript](https://docs.aws.amazon.com/goto/SdkForJavaScriptV3/s3-2006-03-01/GetBucketIntelligentTieringConfiguration) V3
- [AWS](https://docs.aws.amazon.com/goto/SdkForPHPV3/s3-2006-03-01/GetBucketIntelligentTieringConfiguration) SDK for PHP V3
- AWS SDK for [Python](https://docs.aws.amazon.com/goto/boto3/s3-2006-03-01/GetBucketIntelligentTieringConfiguration)
- AWS SDK for [Ruby](https://docs.aws.amazon.com/goto/SdkForRubyV3/s3-2006-03-01/GetBucketIntelligentTieringConfiguration) V3

# **GetBucketInventoryConfiguration**

Service: Amazon S3

# *(i)* Note

This operation is not supported by directory buckets.

Returns an inventory configuration (identified by the inventory configuration ID) from the bucket.

To use this operation, you must have permissions to perform the

s3:GetInventoryConfiguration action. The bucket owner has this permission by default and can grant this permission to others. For more information about permissions, see [Permissions](https://docs.aws.amazon.com/AmazonS3/latest/userguide/using-with-s3-actions.html#using-with-s3-actions-related-to-bucket-subresources) Related to Bucket [Subresource](https://docs.aws.amazon.com/AmazonS3/latest/userguide/using-with-s3-actions.html#using-with-s3-actions-related-to-bucket-subresources) Operations and Managing Access [Permissions](https://docs.aws.amazon.com/AmazonS3/latest/userguide/s3-access-control.html) to Your Amazon S3 [Resources.](https://docs.aws.amazon.com/AmazonS3/latest/userguide/s3-access-control.html)

For information about the Amazon S3 inventory feature, see Amazon S3 [Inventory.](https://docs.aws.amazon.com/AmazonS3/latest/dev/storage-inventory.html)

The following operations are related to GetBucketInventoryConfiguration:

- [DeleteBucketInventoryConfiguration](https://docs.aws.amazon.com/AmazonS3/latest/API/API_DeleteBucketInventoryConfiguration.html)
- **[ListBucketInventoryConfigurations](https://docs.aws.amazon.com/AmazonS3/latest/API/API_ListBucketInventoryConfigurations.html)**
- [PutBucketInventoryConfiguration](https://docs.aws.amazon.com/AmazonS3/latest/API/API_PutBucketInventoryConfiguration.html)

# <span id="page-205-0"></span>**Request Syntax**

```
GET /?inventory&id=Id HTTP/1.1
Host: Bucket.s3.amazonaws.com
x-amz-expected-bucket-owner: ExpectedBucketOwner
```
# **URI Request Parameters**

The request uses the following URI parameters.

# **[Bucket](#page-205-0)**

The name of the bucket containing the inventory configuration to retrieve.

Required: Yes

### **[id](#page-205-0)**

The ID used to identify the inventory configuration.

Required: Yes

### **[x-amz-expected-bucket-owner](#page-205-0)**

The account ID of the expected bucket owner. If the account ID that you provide does not match the actual owner of the bucket, the request fails with the HTTP status code 403 Forbidden (access denied).

# **Request Body**

The request does not have a request body.

# <span id="page-206-0"></span>**Response Syntax**

```
HTTP/1.1 200
<?xml version="1.0" encoding="UTF-8"?>
<InventoryConfiguration> 
    <Destination> 
       <S3BucketDestination> 
           <AccountId>string</AccountId> 
           <Bucket>string</Bucket> 
           <Encryption> 
              <SSE-KMS> 
                 <KeyId>string</KeyId> 
              </SSE-KMS> 
             <SSE-S3>
              </SSE-S3> 
           </Encryption> 
           <Format>string</Format> 
           <Prefix>string</Prefix> 
       </S3BucketDestination> 
    </Destination> 
    <IsEnabled>boolean</IsEnabled> 
    <Filter> 
       <Prefix>string</Prefix> 
    </Filter> 
    <Id>string</Id> 
    <IncludedObjectVersions>string</IncludedObjectVersions> 
    <OptionalFields>
```

```
 <Field>string</Field> 
    </OptionalFields> 
    <Schedule> 
       <Frequency>string</Frequency> 
    </Schedule>
</InventoryConfiguration>
```
### **Response Elements**

If the action is successful, the service sends back an HTTP 200 response.

The following data is returned in XML format by the service.

### <span id="page-207-0"></span>**[InventoryConfiguration](#page-206-0)**

Root level tag for the InventoryConfiguration parameters.

Required: Yes

### <span id="page-207-1"></span>**[Destination](#page-206-0)**

Contains information about where to publish the inventory results.

Type: [InventoryDestination](#page-1224-1) data type

#### <span id="page-207-2"></span>**[Filter](#page-206-0)**

Specifies an inventory filter. The inventory only includes objects that meet the filter's criteria.

Type: [InventoryFilter](#page-1226-1) data type

#### <span id="page-207-3"></span>**[Id](#page-206-0)**

The ID used to identify the inventory configuration.

Type: String

### <span id="page-207-4"></span>**[IncludedObjectVersions](#page-206-0)**

Object versions to include in the inventory list. If set to All, the list includes all the object versions, which adds the version-related fields VersionId, IsLatest, and DeleteMarker to the list. If set to Current, the list does not contain these version-related fields.

Type: String

Valid Values: All | Current

### <span id="page-208-0"></span>**[IsEnabled](#page-206-0)**

Specifies whether the inventory is enabled or disabled. If set to True, an inventory list is generated. If set to False, no inventory list is generated.

Type: Boolean

### <span id="page-208-1"></span>**[OptionalFields](#page-206-0)**

Contains the optional fields that are included in the inventory results.

Type: Array of strings

```
Valid Values: Size | LastModifiedDate | StorageClass | ETag | 
IsMultipartUploaded | ReplicationStatus | EncryptionStatus | 
ObjectLockRetainUntilDate | ObjectLockMode | ObjectLockLegalHoldStatus 
| IntelligentTieringAccessTier | BucketKeyStatus | ChecksumAlgorithm | 
ObjectAccessControlList | ObjectOwner
```
### <span id="page-208-2"></span>**[Schedule](#page-206-0)**

Specifies the schedule for generating inventory results.

Type: [InventorySchedule](#page-1229-1) data type

### **Examples**

### **Sample Request: Configure an inventory report**

The following GET request for the bucket examplebucket returns the inventory configuration with the ID list1.

> GET /?inventory&id=list1 HTTP/1.1 Host: examplebucket.s3.<Region>.amazonaws.com Date: Mon, 31 Oct 2016 12:00:00 GMT Authorization: authorization string

#### **Sample Response**

This example illustrates one usage of GetBucketInventoryConfiguration.

```
 HTTP/1.1 200 OK 
 x-amz-id-2: YgIPIfBiKa2bj0KMgUAdQkf3ShJTOOpXUueF6QKo 
 x-amz-request-id: 236A8905248E5A02 
 Date: Mon, 31 Oct 2016 12:00:00 GMT 
 Server: AmazonS3 
 Content-Length: length 
 <?xml version="1.0" encoding="UTF-8"?> 
 <InventoryConfiguration xmlns="http://s3.amazonaws.com/doc/2006-03-01/"> 
    <Id>report1</Id> 
   <IsEnabled>true</IsEnabled> 
   <Destination> 
      <S3BucketDestination> 
         <Format>CSV</Format> 
           <AccountId>123456789012</AccountId> 
          <Bucket>arn:aws:s3:::destination-bucket</Bucket> 
         <Prefix>prefix1</Prefix> 
        <SSE-S3/>
       </S3BucketDestination> 
    </Destination> 
    <Schedule> 
       <Frequency>Daily</Frequency> 
   </Schedule> 
   <Filter> 
     <Prefix>myprefix/</Prefix> 
   </Filter> 
   <IncludedObjectVersions>All</IncludedObjectVersions> 
   <OptionalFields> 
     <Field>Size</Field> 
     <Field>LastModifiedDate</Field> 
       <Field>ETag</Field> 
       <Field>StorageClass</Field> 
       <Field>IsMultipartUploaded</Field> 
     <Field>ReplicationStatus</Field> 
       <Field>ObjectLockRetainUntilDate</Field> 
       <Field>ObjectLockMode</Field> 
     <Field>ObjectLockLegalHoldStatus</Field> 
  </OptionalFields> 
 </InventoryConfiguration>
```
# **See Also**

- AWS [Command](https://docs.aws.amazon.com/goto/aws-cli/s3-2006-03-01/GetBucketInventoryConfiguration) Line Interface
- [AWS](https://docs.aws.amazon.com/goto/DotNetSDKV3/s3-2006-03-01/GetBucketInventoryConfiguration) SDK for .NET
- [AWS](https://docs.aws.amazon.com/goto/SdkForCpp/s3-2006-03-01/GetBucketInventoryConfiguration) SDK for C++
- [AWS](https://docs.aws.amazon.com/goto/SdkForGoV2/s3-2006-03-01/GetBucketInventoryConfiguration) SDK for Go v2
- [AWS](https://docs.aws.amazon.com/goto/SdkForJavaV2/s3-2006-03-01/GetBucketInventoryConfiguration) SDK for Java V2
- AWS SDK for [JavaScript](https://docs.aws.amazon.com/goto/SdkForJavaScriptV3/s3-2006-03-01/GetBucketInventoryConfiguration) V3
- [AWS](https://docs.aws.amazon.com/goto/SdkForPHPV3/s3-2006-03-01/GetBucketInventoryConfiguration) SDK for PHP V3
- AWS SDK for [Python](https://docs.aws.amazon.com/goto/boto3/s3-2006-03-01/GetBucketInventoryConfiguration)
- AWS SDK for [Ruby](https://docs.aws.amazon.com/goto/SdkForRubyV3/s3-2006-03-01/GetBucketInventoryConfiguration) V3

# **GetBucketLifecycle**

Service: Amazon S3

# **Important**

For an updated version of this API, see [GetBucketLifecycleConfiguration](https://docs.aws.amazon.com/AmazonS3/latest/API/API_GetBucketLifecycleConfiguration.html). If you configured a bucket lifecycle using the filter element, you should see the updated version of this topic. This topic is provided for backward compatibility.

# **A** Note

This operation is not supported by directory buckets.

Returns the lifecycle configuration information set on the bucket. For information about lifecycle configuration, see Object Lifecycle [Management.](https://docs.aws.amazon.com/AmazonS3/latest/dev/object-lifecycle-mgmt.html)

To use this operation, you must have permission to perform the

s3:GetLifecycleConfiguration action. The bucket owner has this permission by default. The bucket owner can grant this permission to others. For more information about permissions, see Permissions Related to Bucket [Subresource](https://docs.aws.amazon.com/AmazonS3/latest/userguide/using-with-s3-actions.html#using-with-s3-actions-related-to-bucket-subresources) Operations and Managing Access [Permissions](https://docs.aws.amazon.com/AmazonS3/latest/userguide/s3-access-control.html) to Your Amazon S3 [Resources](https://docs.aws.amazon.com/AmazonS3/latest/userguide/s3-access-control.html).

GetBucketLifecycle has the following special error:

- Error code: NoSuchLifecycleConfiguration
	- Description: The lifecycle configuration does not exist.
	- HTTP Status Code: 404 Not Found
	- SOAP Fault Code Prefix: Client

The following operations are related to GetBucketLifecycle:

- [GetBucketLifecycleConfiguration](https://docs.aws.amazon.com/AmazonS3/latest/API/API_GetBucketLifecycleConfiguration.html)
- [PutBucketLifecycle](https://docs.aws.amazon.com/AmazonS3/latest/API/API_PutBucketLifecycle.html)
- [DeleteBucketLifecycle](https://docs.aws.amazon.com/AmazonS3/latest/API/API_DeleteBucketLifecycle.html)

#### <span id="page-212-0"></span>**Request Syntax**

```
GET /?lifecycle HTTP/1.1
Host: Bucket.s3.amazonaws.com
x-amz-expected-bucket-owner: ExpectedBucketOwner
```
#### **URI Request Parameters**

The request uses the following URI parameters.

#### **[Bucket](#page-212-0)**

The name of the bucket for which to get the lifecycle information.

Required: Yes

#### **[x-amz-expected-bucket-owner](#page-212-0)**

The account ID of the expected bucket owner. If the account ID that you provide does not match the actual owner of the bucket, the request fails with the HTTP status code 403 Forbidden (access denied).

### **Request Body**

<span id="page-212-1"></span>The request does not have a request body.

### **Response Syntax**

```
HTTP/1.1 200
<?xml version="1.0" encoding="UTF-8"?>
<LifecycleConfiguration> 
    <Rule> 
       <AbortIncompleteMultipartUpload> 
          <DaysAfterInitiation>integer</DaysAfterInitiation> 
       </AbortIncompleteMultipartUpload> 
       <Expiration> 
          <Date>timestamp</Date> 
          <Days>integer</Days> 
          <ExpiredObjectDeleteMarker>boolean</ExpiredObjectDeleteMarker> 
       </Expiration> 
       <ID>string</ID> 
       <NoncurrentVersionExpiration>
```
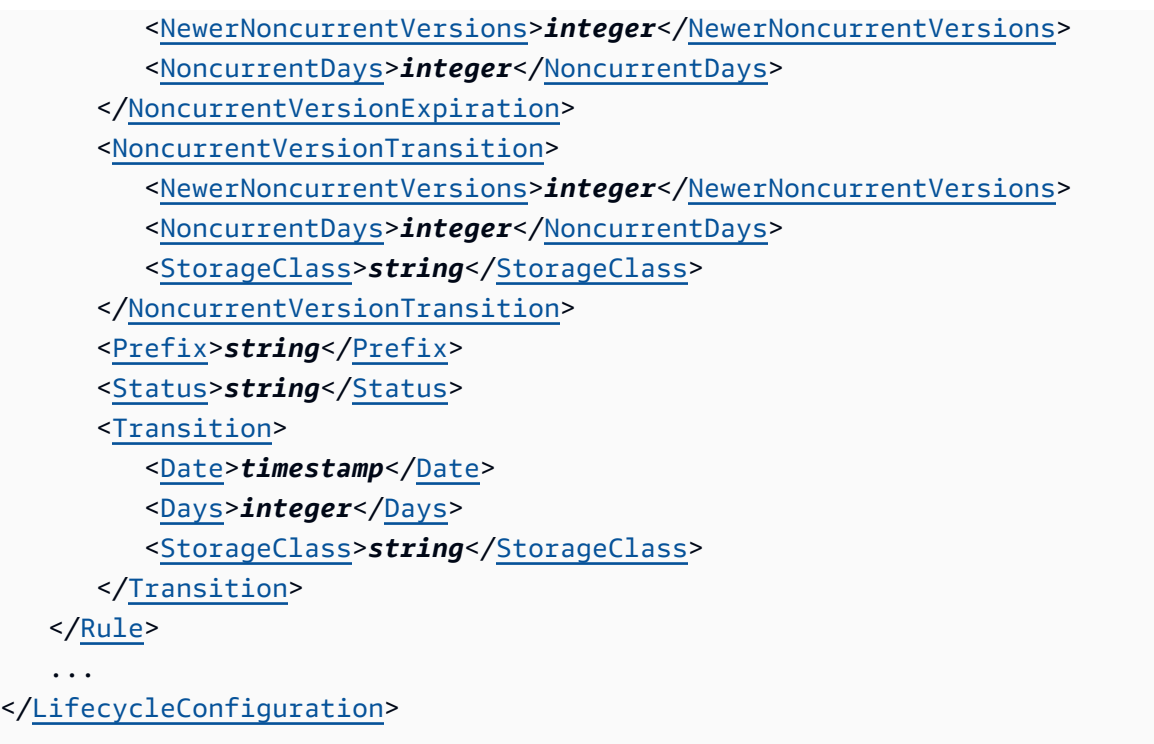

### **Response Elements**

If the action is successful, the service sends back an HTTP 200 response.

The following data is returned in XML format by the service.

# <span id="page-213-0"></span>**[LifecycleConfiguration](#page-212-1)**

Root level tag for the LifecycleConfiguration parameters.

Required: Yes

#### <span id="page-213-1"></span>**[Rule](#page-212-1)**

Container for a lifecycle rule.

Type: Array of [Rule](#page-1322-3) data types

### **Examples**

# **Sample Request: Retrieve a lifecycle subresource**

This example is a GET request to retrieve the lifecycle subresource from the specified bucket, and an example response with the returned lifecycle configuration.

 GET /?lifecycle HTTP/1.1 Host: examplebucket.s3.<Region>.amazonaws.com x-amz-date: Thu, 15 Nov 2012 00:17:21 GMT Authorization: signatureValue

### **Sample Response**

This example illustrates one usage of GetBucketLifecycle.

```
 HTTP/1.1 200 OK 
             x-amz-id-2: 
 ITnGT1y4RyTmXa3rPi4hklTXouTf0hccUjo0iCPjz6FnfIutBj3M7fPGlWO2SEWp 
             x-amz-request-id: 51991C342C575321 
             Date: Thu, 15 Nov 2012 00:17:23 GMT 
             Server: AmazonS3 
             Content-Length: 358 
             <?xml version="1.0" encoding="UTF-8"?> 
             <LifecycleConfiguration xmlns="http://s3.amazonaws.com/doc/2006-03-01/"> 
                <Rule> 
                      <ID>Archive and then delete rule</ID> 
                      <Prefix>projectdocs/</Prefix> 
                    <Status>Enabled</Status> 
                   <Transition> 
                         <Days>30</Days> 
                         <StorageClass>STANDARD_IA</StorageClass> 
                   </Transition> 
                   <Transition> 
                       <Days>365</Days> 
                        <StorageClass>GLACIER</StorageClass> 
                    </Transition> 
                    <Expiration> 
                        <Days>3650</Days> 
                    </Expiration> 
                </Rule> 
             </LifecycleConfiguration>
```
# **See Also**

- AWS [Command](https://docs.aws.amazon.com/goto/aws-cli/s3-2006-03-01/GetBucketLifecycle) Line Interface
- [AWS](https://docs.aws.amazon.com/goto/DotNetSDKV3/s3-2006-03-01/GetBucketLifecycle) SDK for .NET
- [AWS](https://docs.aws.amazon.com/goto/SdkForCpp/s3-2006-03-01/GetBucketLifecycle) SDK for C++
- [AWS](https://docs.aws.amazon.com/goto/SdkForGoV2/s3-2006-03-01/GetBucketLifecycle) SDK for Go v2
- [AWS](https://docs.aws.amazon.com/goto/SdkForJavaV2/s3-2006-03-01/GetBucketLifecycle) SDK for Java V2
- AWS SDK for [JavaScript](https://docs.aws.amazon.com/goto/SdkForJavaScriptV3/s3-2006-03-01/GetBucketLifecycle) V3
- [AWS](https://docs.aws.amazon.com/goto/SdkForPHPV3/s3-2006-03-01/GetBucketLifecycle) SDK for PHP V3
- AWS SDK for [Python](https://docs.aws.amazon.com/goto/boto3/s3-2006-03-01/GetBucketLifecycle)
- AWS SDK for [Ruby](https://docs.aws.amazon.com/goto/SdkForRubyV3/s3-2006-03-01/GetBucketLifecycle) V3
# **GetBucketLifecycleConfiguration**

Service: Amazon S3

# *(i)* Note

This operation is not supported by directory buckets.

# *A* Note

Bucket lifecycle configuration now supports specifying a lifecycle rule using an object key name prefix, one or more object tags, object size, or any combination of these. Accordingly, this section describes the latest API. The previous version of the API supported filtering based only on an object key name prefix, which is supported for backward compatibility. For the related API description, see [GetBucketLifecycle.](https://docs.aws.amazon.com/AmazonS3/latest/API/API_GetBucketLifecycle.html) Accordingly, this section describes the latest API. The response describes the new filter element that you can use to specify a filter to select a subset of objects to which the rule applies. If you are using a previous version of the lifecycle configuration, it still works. For the earlier action,

Returns the lifecycle configuration information set on the bucket. For information about lifecycle configuration, see Object Lifecycle [Management.](https://docs.aws.amazon.com/AmazonS3/latest/dev/object-lifecycle-mgmt.html)

To use this operation, you must have permission to perform the s3:GetLifecycleConfiguration action. The bucket owner has this permission, by default. The bucket owner can grant this permission to others. For more information about permissions, see Permissions Related to Bucket [Subresource](https://docs.aws.amazon.com/AmazonS3/latest/userguide/using-with-s3-actions.html#using-with-s3-actions-related-to-bucket-subresources) Operations and Managing Access [Permissions](https://docs.aws.amazon.com/AmazonS3/latest/userguide/s3-access-control.html) to Your Amazon S3 [Resources](https://docs.aws.amazon.com/AmazonS3/latest/userguide/s3-access-control.html).

GetBucketLifecycleConfiguration has the following special error:

- Error code: NoSuchLifecycleConfiguration
	- Description: The lifecycle configuration does not exist.
	- HTTP Status Code: 404 Not Found
	- SOAP Fault Code Prefix: Client

The following operations are related to GetBucketLifecycleConfiguration:

- [GetBucketLifecycle](https://docs.aws.amazon.com/AmazonS3/latest/API/API_GetBucketLifecycle.html)
- [PutBucketLifecycle](https://docs.aws.amazon.com/AmazonS3/latest/API/API_PutBucketLifecycle.html)
- [DeleteBucketLifecycle](https://docs.aws.amazon.com/AmazonS3/latest/API/API_DeleteBucketLifecycle.html)

#### <span id="page-217-0"></span>**Request Syntax**

```
GET /?lifecycle HTTP/1.1
Host: Bucket.s3.amazonaws.com
x-amz-expected-bucket-owner: ExpectedBucketOwner
```
#### **URI Request Parameters**

The request uses the following URI parameters.

#### **[Bucket](#page-217-0)**

The name of the bucket for which to get the lifecycle information.

Required: Yes

# **[x-amz-expected-bucket-owner](#page-217-0)**

The account ID of the expected bucket owner. If the account ID that you provide does not match the actual owner of the bucket, the request fails with the HTTP status code 403 Forbidden (access denied).

#### **Request Body**

The request does not have a request body.

#### <span id="page-217-1"></span>**Response Syntax**

```
HTTP/1.1 200
<?xml version="1.0" encoding="UTF-8"?>
<LifecycleConfiguration> 
    <Rule> 
       <AbortIncompleteMultipartUpload> 
          <DaysAfterInitiation>integer</DaysAfterInitiation> 
       </AbortIncompleteMultipartUpload> 
       <Expiration> 
          <Date>timestamp</Date> 
          <Days>integer</Days>
```

```
 <ExpiredObjectDeleteMarker>boolean</ExpiredObjectDeleteMarker> 
       </Expiration> 
       <Filter> 
          <And> 
              <ObjectSizeGreaterThan>long</ObjectSizeGreaterThan> 
              <ObjectSizeLessThan>long</ObjectSizeLessThan> 
              <Prefix>string</Prefix> 
              <Tag> 
                 <Key>string</Key> 
                 <Value>string</Value> 
             <Taq ... 
         </And> <ObjectSizeGreaterThan>long</ObjectSizeGreaterThan> 
          <ObjectSizeLessThan>long</ObjectSizeLessThan> 
          <Prefix>string</Prefix> 
         <Tag>
              <Key>string</Key> 
              <Value>string</Value> 
         <Taq </Filter> 
       <ID>string</ID> 
       <NoncurrentVersionExpiration> 
          <NewerNoncurrentVersions>integer</NewerNoncurrentVersions> 
          <NoncurrentDays>integer</NoncurrentDays> 
       </NoncurrentVersionExpiration> 
       <NoncurrentVersionTransition> 
          <NewerNoncurrentVersions>integer</NewerNoncurrentVersions> 
          <NoncurrentDays>integer</NoncurrentDays> 
          <StorageClass>string</StorageClass> 
       </NoncurrentVersionTransition> 
       ... 
       <Prefix>string</Prefix> 
       <Status>string</Status> 
       <Transition> 
          <Date>timestamp</Date> 
          <Days>integer</Days> 
          <StorageClass>string</StorageClass> 
       </Transition> 
       ... 
    </Rule> 
 ...
</LifecycleConfiguration>
```
#### **Response Elements**

If the action is successful, the service sends back an HTTP 200 response.

The following data is returned in XML format by the service.

## <span id="page-219-0"></span>**[LifecycleConfiguration](#page-217-1)**

Root level tag for the LifecycleConfiguration parameters.

Required: Yes

#### <span id="page-219-1"></span>**[Rule](#page-217-1)**

Container for a lifecycle rule.

Type: Array of [LifecycleRule](#page-1237-4) data types

### **Examples**

#### **Sample Request**

This example illustrates one usage of GetBucketLifecycleConfiguration.

```
 GET /?lifecycle HTTP/1.1 
 Host: examplebucket.s3.<Region>.amazonaws.com 
 x-amz-date: Thu, 15 Nov 2012 00:17:21 GMT 
 Authorization: signatureValue
```
### **Sample Response**

This example illustrates one usage of GetBucketLifecycleConfiguration.

```
 HTTP/1.1 200 OK 
             x-amz-id-2: 
 ITnGT1y4RyTmXa3rPi4hklTXouTf0hccUjo0iCPjz6FnfIutBj3M7fPGlWO2SEWp 
             x-amz-request-id: 51991C342C575321 
             Date: Thu, 15 Nov 2012 00:17:23 GMT 
             Server: AmazonS3 
             Content-Length: 358
```

```
 <?xml version="1.0" encoding="UTF-8"?> 
 <LifecycleConfiguration xmlns="http://s3.amazonaws.com/doc/2006-03-01/"> 
    <Rule> 
         <ID>Archive and then delete rule</ID> 
         <Prefix>projectdocs/</Prefix> 
        <Status>Enabled</Status> 
       <Transition> 
             <Days>30</Days> 
             <StorageClass>STANDARD_IA</StorageClass> 
       </Transition> 
       <Transition> 
           <Days>365</Days> 
            <StorageClass>GLACIER</StorageClass> 
        </Transition> 
        <Expiration> 
            <Days>3650</Days> 
        </Expiration> 
    </Rule> 
 </LifecycleConfiguration>
```
## **See Also**

- AWS [Command](https://docs.aws.amazon.com/goto/aws-cli/s3-2006-03-01/GetBucketLifecycleConfiguration) Line Interface
- [AWS](https://docs.aws.amazon.com/goto/DotNetSDKV3/s3-2006-03-01/GetBucketLifecycleConfiguration) SDK for .NET
- [AWS](https://docs.aws.amazon.com/goto/SdkForCpp/s3-2006-03-01/GetBucketLifecycleConfiguration) SDK for C++
- [AWS](https://docs.aws.amazon.com/goto/SdkForGoV2/s3-2006-03-01/GetBucketLifecycleConfiguration) SDK for Go v2
- [AWS](https://docs.aws.amazon.com/goto/SdkForJavaV2/s3-2006-03-01/GetBucketLifecycleConfiguration) SDK for Java V2
- AWS SDK for [JavaScript](https://docs.aws.amazon.com/goto/SdkForJavaScriptV3/s3-2006-03-01/GetBucketLifecycleConfiguration) V3
- [AWS](https://docs.aws.amazon.com/goto/SdkForPHPV3/s3-2006-03-01/GetBucketLifecycleConfiguration) SDK for PHP V3
- AWS SDK for [Python](https://docs.aws.amazon.com/goto/boto3/s3-2006-03-01/GetBucketLifecycleConfiguration)
- AWS SDK for [Ruby](https://docs.aws.amazon.com/goto/SdkForRubyV3/s3-2006-03-01/GetBucketLifecycleConfiguration) V3

# **GetBucketLocation**

Service: Amazon S3

# **(i)** Note

This operation is not supported by directory buckets.

Returns the Region the bucket resides in. You set the bucket's Region using the LocationConstraint request parameter in a CreateBucket request. For more information, see [CreateBucket](https://docs.aws.amazon.com/AmazonS3/latest/API/API_CreateBucket.html).

When you use this API operation with an access point, provide the alias of the access point in place of the bucket name.

When you use this API operation with an Object Lambda access point, provide the alias of the Object Lambda access point in place of the bucket name. If the Object Lambda access point alias in a request is not valid, the error code InvalidAccessPointAliasError is returned. For more information about InvalidAccessPointAliasError, see List of Error [Codes.](https://docs.aws.amazon.com/AmazonS3/latest/API/ErrorResponses.html#ErrorCodeList)

# **Note**

We recommend that you use [HeadBucket](https://docs.aws.amazon.com/AmazonS3/latest/API/API_HeadBucket.html) to return the Region that a bucket resides in. For backward compatibility, Amazon S3 continues to support GetBucketLocation.

The following operations are related to GetBucketLocation:

- [GetObject](https://docs.aws.amazon.com/AmazonS3/latest/API/API_GetObject.html)
- [CreateBucket](https://docs.aws.amazon.com/AmazonS3/latest/API/API_CreateBucket.html)

# <span id="page-221-0"></span>**Request Syntax**

```
GET /?location HTTP/1.1
Host: Bucket.s3.amazonaws.com
x-amz-expected-bucket-owner: ExpectedBucketOwner
```
### **URI Request Parameters**

The request uses the following URI parameters.

### **[Bucket](#page-221-0)**

The name of the bucket for which to get the location.

When you use this API operation with an access point, provide the alias of the access point in place of the bucket name.

When you use this API operation with an Object Lambda access point, provide the alias of the Object Lambda access point in place of the bucket name. If the Object Lambda access point alias in a request is not valid, the error code InvalidAccessPointAliasError is returned. For more information about InvalidAccessPointAliasError, see List of Error [Codes.](https://docs.aws.amazon.com/AmazonS3/latest/API/ErrorResponses.html#ErrorCodeList)

Required: Yes

## **[x-amz-expected-bucket-owner](#page-221-0)**

The account ID of the expected bucket owner. If the account ID that you provide does not match the actual owner of the bucket, the request fails with the HTTP status code 403 Forbidden (access denied).

### **Request Body**

The request does not have a request body.

# <span id="page-222-0"></span>**Response Syntax**

```
HTTP/1.1 200
<?xml version="1.0" encoding="UTF-8"?>
<LocationConstraint> 
    <LocationConstraint>string</LocationConstraint>
</LocationConstraint>
```
### **Response Elements**

If the action is successful, the service sends back an HTTP 200 response.

The following data is returned in XML format by the service.

## <span id="page-223-0"></span>**[LocationConstraint](#page-222-0)**

Root level tag for the LocationConstraint parameters.

Required: Yes

## <span id="page-223-1"></span>**[LocationConstraint](#page-222-0)**

Specifies the Region where the bucket resides. For a list of all the Amazon S3 supported location constraints by Region, see Regions and [Endpoints](https://docs.aws.amazon.com/general/latest/gr/rande.html#s3_region). Buckets in Region us-east-1 have a LocationConstraint of null.

Type: String

```
Valid Values: af-south-1 | ap-east-1 | ap-northeast-1 | ap-northeast-2 | ap-
northeast-3 | ap-south-1 | ap-south-2 | ap-southeast-1 | ap-southeast-2 
| ap-southeast-3 | ca-central-1 | cn-north-1 | cn-northwest-1 | EU | eu-
central-1 | eu-north-1 | eu-south-1 | eu-south-2 | eu-west-1 | eu-west-2 
| eu-west-3 | me-south-1 | sa-east-1 | us-east-2 | us-gov-east-1 | us-
gov-west-1 | us-west-1 | us-west-2
```
## **Examples**

### **Sample Request**

The following request returns the Region of the specified bucket.

```
 GET /?location HTTP/1.1 
 Host: myBucket.s3.amazonaws.com 
 Date: Tue, 09 Oct 2007 20:26:04 +0000 
 Authorization: signatureValue
```
### **Sample Response**

This example illustrates one usage of GetBucketLocation.

```
 <?xml version="1.0" encoding="UTF-8"?> 
          <LocationConstraint xmlns="http://s3.amazonaws.com/doc/2006-03-01/">us-
west-2</LocationConstraint>
```
# **See Also**

- AWS [Command](https://docs.aws.amazon.com/goto/aws-cli/s3-2006-03-01/GetBucketLocation) Line Interface
- [AWS](https://docs.aws.amazon.com/goto/DotNetSDKV3/s3-2006-03-01/GetBucketLocation) SDK for .NET
- [AWS](https://docs.aws.amazon.com/goto/SdkForCpp/s3-2006-03-01/GetBucketLocation) SDK for C++
- [AWS](https://docs.aws.amazon.com/goto/SdkForGoV2/s3-2006-03-01/GetBucketLocation) SDK for Go v2
- [AWS](https://docs.aws.amazon.com/goto/SdkForJavaV2/s3-2006-03-01/GetBucketLocation) SDK for Java V2
- AWS SDK for [JavaScript](https://docs.aws.amazon.com/goto/SdkForJavaScriptV3/s3-2006-03-01/GetBucketLocation) V3
- [AWS](https://docs.aws.amazon.com/goto/SdkForPHPV3/s3-2006-03-01/GetBucketLocation) SDK for PHP V3
- AWS SDK for [Python](https://docs.aws.amazon.com/goto/boto3/s3-2006-03-01/GetBucketLocation)
- AWS SDK for [Ruby](https://docs.aws.amazon.com/goto/SdkForRubyV3/s3-2006-03-01/GetBucketLocation) V3

# **GetBucketLogging**

Service: Amazon S3

# *(b)* Note

This operation is not supported by directory buckets.

Returns the logging status of a bucket and the permissions users have to view and modify that status.

The following operations are related to GetBucketLogging:

- [CreateBucket](https://docs.aws.amazon.com/AmazonS3/latest/API/API_CreateBucket.html)
- [PutBucketLogging](https://docs.aws.amazon.com/AmazonS3/latest/API/API_PutBucketLogging.html)

# <span id="page-225-0"></span>**Request Syntax**

```
GET /?logging HTTP/1.1
Host: Bucket.s3.amazonaws.com
x-amz-expected-bucket-owner: ExpectedBucketOwner
```
# **URI Request Parameters**

The request uses the following URI parameters.

# **[Bucket](#page-225-0)**

The bucket name for which to get the logging information.

Required: Yes

# **[x-amz-expected-bucket-owner](#page-225-0)**

The account ID of the expected bucket owner. If the account ID that you provide does not match the actual owner of the bucket, the request fails with the HTTP status code 403 Forbidden (access denied).

# **Request Body**

The request does not have a request body.

# <span id="page-226-1"></span>**Response Syntax**

```
HTTP/1.1 200
<?xml version="1.0" encoding="UTF-8"?>
<BucketLoggingStatus> 
    <LoggingEnabled> 
       <TargetBucket>string</TargetBucket> 
       <TargetGrants> 
           <Grant> 
              <Grantee> 
                 <DisplayName>string</DisplayName> 
                 <EmailAddress>string</EmailAddress> 
                 <ID>string</ID> 
                 <xsi:type>string</xsi:type> 
                 <URI>string</URI> 
              </Grantee> 
              <Permission>string</Permission> 
           </Grant> 
       </TargetGrants> 
       <TargetObjectKeyFormat> 
           <PartitionedPrefix> 
              <PartitionDateSource>string</PartitionDateSource> 
           </PartitionedPrefix> 
           <SimplePrefix> 
           </SimplePrefix> 
       </TargetObjectKeyFormat> 
       <TargetPrefix>string</TargetPrefix> 
    </LoggingEnabled>
</BucketLoggingStatus>
```
# **Response Elements**

If the action is successful, the service sends back an HTTP 200 response.

The following data is returned in XML format by the service.

# <span id="page-226-0"></span>**[BucketLoggingStatus](#page-226-1)**

Root level tag for the BucketLoggingStatus parameters.

Required: Yes

## <span id="page-227-0"></span>**[LoggingEnabled](#page-226-1)**

Describes where logs are stored and the prefix that Amazon S3 assigns to all log object keys for a bucket. For more information, see PUT Bucket [logging](https://docs.aws.amazon.com/AmazonS3/latest/API/RESTBucketPUTlogging.html) in the *Amazon S3 API Reference*.

Type: [LoggingEnabled](#page-1246-4) data type

### **Examples**

### **Sample Request**

The following request returns the logging status for mybucket.

 GET ?logging HTTP/1.1 Host: mybucket.s3.<Region>.amazonaws.com Date: Wed, 25 Nov 2009 12:00:00 GMT Authorization: authorization string

## **Sample Response: Showing an enabled logging status**

This example illustrates one usage of GetBucketLogging.

```
 HTTP/1.1 200 OK 
 Date: Wed, 25 Nov 2009 12:00:00 GMT 
 Connection: close 
 Server: AmazonS3 
 <?xml version="1.0" encoding="UTF-8"?> 
 <BucketLoggingStatus xmlns="http://doc.s3.amazonaws.com/2006-03-01"> 
  <LoggingEnabled> 
   <TargetBucket>mybucketlogs</TargetBucket> 
   <TargetPrefix>mybucket-access_log-/</TargetPrefix> 
     <TargetGrants> 
       <Grant> 
        <Grantee xmlns:xsi="http://www.w3.org/2001/XMLSchema-instance" 
         xsi:type="AmazonCustomerByEmail"> 
         <EmailAddress>user@company.com</EmailAddress> 
        </Grantee> 
        <Permission>READ</Permission>
```

```
 </Grant> 
     </TargetGrants> 
 </LoggingEnabled> 
 </BucketLoggingStatus>
```
# **Sample Response: Showing a disabled logging status**

This example illustrates one usage of GetBucketLogging.

```
 HTTP/1.1 200 OK 
 Date: Wed, 25 Nov 2009 12:00:00 GMT 
 Connection: close 
 Server: AmazonS3 
 <?xml version="1.0" encoding="UTF-8"?> 
 <BucketLoggingStatus xmlns="http://doc.s3.amazonaws.com/2006-03-01" />
```
## **See Also**

- AWS [Command](https://docs.aws.amazon.com/goto/aws-cli/s3-2006-03-01/GetBucketLogging) Line Interface
- [AWS](https://docs.aws.amazon.com/goto/DotNetSDKV3/s3-2006-03-01/GetBucketLogging) SDK for .NET
- [AWS](https://docs.aws.amazon.com/goto/SdkForCpp/s3-2006-03-01/GetBucketLogging) SDK for C++
- [AWS](https://docs.aws.amazon.com/goto/SdkForGoV2/s3-2006-03-01/GetBucketLogging) SDK for Go v2
- [AWS](https://docs.aws.amazon.com/goto/SdkForJavaV2/s3-2006-03-01/GetBucketLogging) SDK for Java V2
- AWS SDK for [JavaScript](https://docs.aws.amazon.com/goto/SdkForJavaScriptV3/s3-2006-03-01/GetBucketLogging) V3
- [AWS](https://docs.aws.amazon.com/goto/SdkForPHPV3/s3-2006-03-01/GetBucketLogging) SDK for PHP V3
- AWS SDK for [Python](https://docs.aws.amazon.com/goto/boto3/s3-2006-03-01/GetBucketLogging)
- AWS SDK for [Ruby](https://docs.aws.amazon.com/goto/SdkForRubyV3/s3-2006-03-01/GetBucketLogging) V3

# **GetBucketMetricsConfiguration**

Service: Amazon S3

# **A** Note

This operation is not supported by directory buckets.

Gets a metrics configuration (specified by the metrics configuration ID) from the bucket. Note that this doesn't include the daily storage metrics.

To use this operation, you must have permissions to perform the

s3:GetMetricsConfiguration action. The bucket owner has this permission by default. The bucket owner can grant this permission to others. For more information about permissions, see Permissions Related to Bucket [Subresource](https://docs.aws.amazon.com/AmazonS3/latest/userguide/using-with-s3-actions.html#using-with-s3-actions-related-to-bucket-subresources) Operations and Managing Access [Permissions](https://docs.aws.amazon.com/AmazonS3/latest/userguide/s3-access-control.html) to Your Amazon S3 [Resources](https://docs.aws.amazon.com/AmazonS3/latest/userguide/s3-access-control.html).

For information about CloudWatch request metrics for Amazon S3, see [Monitoring Metrics with](https://docs.aws.amazon.com/AmazonS3/latest/dev/cloudwatch-monitoring.html) Amazon [CloudWatch](https://docs.aws.amazon.com/AmazonS3/latest/dev/cloudwatch-monitoring.html).

The following operations are related to GetBucketMetricsConfiguration:

- [PutBucketMetricsConfiguration](https://docs.aws.amazon.com/AmazonS3/latest/API/API_PutBucketMetricsConfiguration.html)
- [DeleteBucketMetricsConfiguration](https://docs.aws.amazon.com/AmazonS3/latest/API/API_DeleteBucketMetricsConfiguration.html)
- [ListBucketMetricsConfigurations](https://docs.aws.amazon.com/AmazonS3/latest/API/API_ListBucketMetricsConfigurations.html)
- Monitoring Metrics with Amazon [CloudWatch](https://docs.aws.amazon.com/AmazonS3/latest/dev/cloudwatch-monitoring.html)

# <span id="page-229-0"></span>**Request Syntax**

```
GET /?metrics&id=Id HTTP/1.1
Host: Bucket.s3.amazonaws.com
x-amz-expected-bucket-owner: ExpectedBucketOwner
```
### **URI Request Parameters**

The request uses the following URI parameters.

# **[Bucket](#page-229-0)**

The name of the bucket containing the metrics configuration to retrieve.

## Required: Yes

# **[id](#page-229-0)**

The ID used to identify the metrics configuration. The ID has a 64 character limit and can only contain letters, numbers, periods, dashes, and underscores.

Required: Yes

# **[x-amz-expected-bucket-owner](#page-229-0)**

The account ID of the expected bucket owner. If the account ID that you provide does not match the actual owner of the bucket, the request fails with the HTTP status code 403 Forbidden (access denied).

# **Request Body**

The request does not have a request body.

# <span id="page-230-0"></span>**Response Syntax**

```
HTTP/1.1 200
<?xml version="1.0" encoding="UTF-8"?>
<MetricsConfiguration> 
    <Id>string</Id> 
    <Filter> 
        <AccessPointArn>string</AccessPointArn> 
        <And> 
           <AccessPointArn>string</AccessPointArn> 
           <Prefix>string</Prefix> 
          <sub>T</sub>ag></sub>
               <Key>string</Key> 
              <Value>string</Value> 
          <Tag>
           ... 
        </And> 
        <Prefix>string</Prefix> 
        <Tag> 
           <Key>string</Key> 
          Value>string</Value>
        </Tag> 
    </Filter>
</MetricsConfiguration>
```
#### **Response Elements**

If the action is successful, the service sends back an HTTP 200 response.

The following data is returned in XML format by the service.

#### <span id="page-231-0"></span>**[MetricsConfiguration](#page-230-0)**

Root level tag for the MetricsConfiguration parameters.

Required: Yes

#### <span id="page-231-2"></span>**[Filter](#page-230-0)**

Specifies a metrics configuration filter. The metrics configuration will only include objects that meet the filter's criteria. A filter must be a prefix, an object tag, an access point ARN, or a conjunction (MetricsAndOperator).

Type: [MetricsFilter](#page-1252-4) data type

### <span id="page-231-1"></span>**[Id](#page-230-0)**

The ID used to identify the metrics configuration. The ID has a 64 character limit and can only contain letters, numbers, periods, dashes, and underscores.

Type: String

#### **Examples**

#### **First Sample Request**

Retrieve a metrics configuration that filters metrics based on a specified prefix.

 GET /?metrics&id=Documents HTTP/1.1 Host: examplebucket.s3.<Region>.amazonaws.com x-amz-date: Thu, 15 Nov 2016 00:17:21 GMT Authorization: signatureValue

#### **First Sample Response**

This example illustrates one usage of GetBucketMetricsConfiguration.

```
 HTTP/1.1 200 OK 
             x-amz-id-2: 
 ITnGT1y4REXAMPLEPi4hklTXouTf0hccUjo0iCPEXAMPLEutBj3M7fPGlWO2SEWp 
             x-amz-request-id: 51991EXAMPLE5321 
             Date: Thu, 15 Nov 2016 00:17:22 GMT 
             Server: AmazonS3 
             Content-Length: 180 
             <?xml version="1.0" encoding="UTF-8"?> 
             <MetricsConfiguration xmlns="http://s3.amazonaws.com/doc/2006-03-01/"> 
                <Id>Documents</Id> 
               <Filter> 
                   <Prefix>documents/</Prefix> 
               </Filter> 
             </MetricsConfiguration>
```
## **Second Sample Request**

Retrieve a metrics configuration that enables metrics for objects that start with a particular prefix and have specific tags applied.

```
 GET /?metrics&id=ImportantBlueDocuments HTTP/1.1 
 Host: examplebucket.s3.<Region>.amazonaws.com 
 x-amz-date: Thu, 15 Nov 2016 00:17:21 GMT 
 Authorization: signatureValue
```
### **Second Sample Response**

This example illustrates one usage of GetBucketMetricsConfiguration.

```
 HTTP/1.1 200 OK 
             x-amz-id-2: 
 ITnGT1y4REXAMPLEPi4hklTXouTf0hccUjo0iCPEXAMPLEutBj3M7fPGlWO2SEWp 
             x-amz-request-id: 51991EXAMPLE5321 
             Date: Thu, 15 Nov 2016 00:17:22 GMT 
             Server: AmazonS3 
             Content-Length: 480
```
 <?xml version="1.0" encoding="UTF-8"?> <MetricsConfiguration xmlns="http://s3.amazonaws.com/doc/2006-03-01/"> <Id>ImportantBlueDocuments</Id> <Filter> <And> <Prefix>documents/</Prefix> <Tag> <Key>priority</Key> <Value>high</Value>  $<$ /Tag> <Tag> <Key>class</Key> <Value>blue</Value>  $<$ /Tag> </And> </Filter> </MetricsConfiguration>

### **Third Sample Request**

Retrieve a metrics configuration that enables metrics for a specific access point.

 GET /?metrics&id=ImportantDocumentsAccessPoint HTTP/1.1 Host: examplebucket.s3.<Region>.amazonaws.com x-amz-date: Thu, 26 Aug 2021 00:17:21 GMT Authorization: signatureValue

# **Third Sample Response**

This example illustrates one usage of GetBucketMetricsConfiguration.

```
 HTTP/1.1 200 OK 
             x-amz-id-2: 
 ITnGT1y4REXAMPLEPi4hklTXouTf0hccUjo0iCPEXAMPLEutBj3M7fPGlWO2SEWp 
             x-amz-request-id: 51991EXAMPLE5321 
             Date: Thu, 26 Aug 2021 00:17:22 GMT 
             Server: AmazonS3 
             Content-Length: 480
```

```
 <?xml version="1.0" encoding="UTF-8"?> 
              <MetricsConfiguration xmlns="http://s3.amazonaws.com/doc/2006-03-01/"> 
                <Id>ImportantDocumentsAccessPoint</Id> 
                <Filter> 
                    <AccessPointArn>arn:aws:s3:us-west-2:123456789012:accesspoint/test</
AccessPointArn> 
                 </Filter> 
              </MetricsConfiguration>
```
# **See Also**

- AWS [Command](https://docs.aws.amazon.com/goto/aws-cli/s3-2006-03-01/GetBucketMetricsConfiguration) Line Interface
- [AWS](https://docs.aws.amazon.com/goto/DotNetSDKV3/s3-2006-03-01/GetBucketMetricsConfiguration) SDK for .NET
- [AWS](https://docs.aws.amazon.com/goto/SdkForCpp/s3-2006-03-01/GetBucketMetricsConfiguration) SDK for C++
- [AWS](https://docs.aws.amazon.com/goto/SdkForGoV2/s3-2006-03-01/GetBucketMetricsConfiguration) SDK for Go v2
- [AWS](https://docs.aws.amazon.com/goto/SdkForJavaV2/s3-2006-03-01/GetBucketMetricsConfiguration) SDK for Java V2
- AWS SDK for [JavaScript](https://docs.aws.amazon.com/goto/SdkForJavaScriptV3/s3-2006-03-01/GetBucketMetricsConfiguration) V3
- [AWS](https://docs.aws.amazon.com/goto/SdkForPHPV3/s3-2006-03-01/GetBucketMetricsConfiguration) SDK for PHP V3
- AWS SDK for [Python](https://docs.aws.amazon.com/goto/boto3/s3-2006-03-01/GetBucketMetricsConfiguration)
- AWS SDK for [Ruby](https://docs.aws.amazon.com/goto/SdkForRubyV3/s3-2006-03-01/GetBucketMetricsConfiguration) V3

# **GetBucketNotification**

Service: Amazon S3

# **(i)** Note

This operation is not supported by directory buckets.

No longer used, see [GetBucketNotificationConfiguration.](https://docs.aws.amazon.com/AmazonS3/latest/API/API_GetBucketNotificationConfiguration.html)

# <span id="page-235-0"></span>**Request Syntax**

```
GET /?notification HTTP/1.1
Host: Bucket.s3.amazonaws.com
x-amz-expected-bucket-owner: ExpectedBucketOwner
```
### **URI Request Parameters**

The request uses the following URI parameters.

# **[Bucket](#page-235-0)**

The name of the bucket for which to get the notification configuration.

When you use this API operation with an access point, provide the alias of the access point in place of the bucket name.

When you use this API operation with an Object Lambda access point, provide the alias of the Object Lambda access point in place of the bucket name. If the Object Lambda access point alias in a request is not valid, the error code InvalidAccessPointAliasError is returned. For more information about InvalidAccessPointAliasError, see List of Error [Codes.](https://docs.aws.amazon.com/AmazonS3/latest/API/ErrorResponses.html#ErrorCodeList)

Required: Yes

### **[x-amz-expected-bucket-owner](#page-235-0)**

The account ID of the expected bucket owner. If the account ID that you provide does not match the actual owner of the bucket, the request fails with the HTTP status code 403 Forbidden (access denied).

# **Request Body**

The request does not have a request body.

# <span id="page-236-1"></span>**Response Syntax**

```
HTTP/1.1 200
<?xml version="1.0" encoding="UTF-8"?>
<NotificationConfiguration> 
    <TopicConfiguration> 
       <Event>string</Event> 
       <Event>string</Event> 
       ... 
       <Id>string</Id> 
       <Topic>string</Topic> 
    </TopicConfiguration> 
    <QueueConfiguration> 
       <Event>string</Event> 
       <Event>string</Event> 
        ... 
       <Id>string</Id> 
       <Queue>string</Queue> 
    </QueueConfiguration> 
    <CloudFunctionConfiguration> 
       <CloudFunction>string</CloudFunction> 
       <Event>string</Event> 
       <Event>string</Event> 
       ... 
       <Id>string</Id> 
       <InvocationRole>string</InvocationRole> 
    </CloudFunctionConfiguration>
</NotificationConfiguration>
```
# **Response Elements**

If the action is successful, the service sends back an HTTP 200 response.

The following data is returned in XML format by the service.

# <span id="page-236-0"></span>**[NotificationConfiguration](#page-236-1)**

Root level tag for the NotificationConfiguration parameters.

Required: Yes

# <span id="page-237-2"></span>**[CloudFunctionConfiguration](#page-236-1)**

Container for specifying the AWS Lambda notification configuration.

Type: [CloudFunctionConfiguration](#page-1145-2) data type

## <span id="page-237-1"></span>**[QueueConfiguration](#page-236-1)**

This data type is deprecated. This data type specifies the configuration for publishing messages to an Amazon Simple Queue Service (Amazon SQS) queue when Amazon S3 detects specified events.

Type: [QueueConfigurationDeprecated](#page-1298-2) data type

### <span id="page-237-0"></span>**[TopicConfiguration](#page-236-1)**

This data type is deprecated. A container for specifying the configuration for publication of messages to an Amazon Simple Notification Service (Amazon SNS) topic when Amazon S3 detects specified events.

Type: [TopicConfigurationDeprecated](#page-1356-2) data type

### **See Also**

- AWS [Command](https://docs.aws.amazon.com/goto/aws-cli/s3-2006-03-01/GetBucketNotification) Line Interface
- [AWS](https://docs.aws.amazon.com/goto/DotNetSDKV3/s3-2006-03-01/GetBucketNotification) SDK for .NET
- [AWS](https://docs.aws.amazon.com/goto/SdkForCpp/s3-2006-03-01/GetBucketNotification) SDK for C++
- [AWS](https://docs.aws.amazon.com/goto/SdkForGoV2/s3-2006-03-01/GetBucketNotification) SDK for Go v2
- [AWS](https://docs.aws.amazon.com/goto/SdkForJavaV2/s3-2006-03-01/GetBucketNotification) SDK for Java V2
- AWS SDK for [JavaScript](https://docs.aws.amazon.com/goto/SdkForJavaScriptV3/s3-2006-03-01/GetBucketNotification) V3
- [AWS](https://docs.aws.amazon.com/goto/SdkForPHPV3/s3-2006-03-01/GetBucketNotification) SDK for PHP V3
- AWS SDK for [Python](https://docs.aws.amazon.com/goto/boto3/s3-2006-03-01/GetBucketNotification)
- AWS SDK for [Ruby](https://docs.aws.amazon.com/goto/SdkForRubyV3/s3-2006-03-01/GetBucketNotification) V3

# **GetBucketNotificationConfiguration**

Service: Amazon S3

# **(i)** Note

This operation is not supported by directory buckets.

Returns the notification configuration of a bucket.

If notifications are not enabled on the bucket, the action returns an empty NotificationConfiguration element.

By default, you must be the bucket owner to read the notification configuration of a bucket. However, the bucket owner can use a bucket policy to grant permission to other users to read this configuration with the s3:GetBucketNotification permission.

When you use this API operation with an access point, provide the alias of the access point in place of the bucket name.

When you use this API operation with an Object Lambda access point, provide the alias of the Object Lambda access point in place of the bucket name. If the Object Lambda access point alias in a request is not valid, the error code InvalidAccessPointAliasError is returned. For more information about InvalidAccessPointAliasError, see List of Error [Codes.](https://docs.aws.amazon.com/AmazonS3/latest/API/ErrorResponses.html#ErrorCodeList)

For more information about setting and reading the notification configuration on a bucket, see Setting Up [Notification](https://docs.aws.amazon.com/AmazonS3/latest/dev/NotificationHowTo.html) of Bucket Events. For more information about bucket policies, see [Using](https://docs.aws.amazon.com/AmazonS3/latest/dev/using-iam-policies.html)  Bucket [Policies.](https://docs.aws.amazon.com/AmazonS3/latest/dev/using-iam-policies.html)

The following action is related to GetBucketNotification:

• [PutBucketNotification](https://docs.aws.amazon.com/AmazonS3/latest/API/API_PutBucketNotification.html)

## <span id="page-238-0"></span>**Request Syntax**

```
GET /?notification HTTP/1.1
Host: Bucket.s3.amazonaws.com
x-amz-expected-bucket-owner: ExpectedBucketOwner
```
### **URI Request Parameters**

The request uses the following URI parameters.

## **[Bucket](#page-238-0)**

The name of the bucket for which to get the notification configuration.

When you use this API operation with an access point, provide the alias of the access point in place of the bucket name.

When you use this API operation with an Object Lambda access point, provide the alias of the Object Lambda access point in place of the bucket name. If the Object Lambda access point alias in a request is not valid, the error code InvalidAccessPointAliasError is returned. For more information about InvalidAccessPointAliasError, see List of Error [Codes.](https://docs.aws.amazon.com/AmazonS3/latest/API/ErrorResponses.html#ErrorCodeList)

Required: Yes

# **[x-amz-expected-bucket-owner](#page-238-0)**

The account ID of the expected bucket owner. If the account ID that you provide does not match the actual owner of the bucket, the request fails with the HTTP status code 403 Forbidden (access denied).

### **Request Body**

The request does not have a request body.

# <span id="page-239-0"></span>**Response Syntax**

```
HTTP/1.1 200
<?xml version="1.0" encoding="UTF-8"?>
<NotificationConfiguration> 
    <TopicConfiguration> 
       <Event>string</Event> 
       ... 
       <Filter> 
          <S3Key> 
              <FilterRule> 
                 <Name>string</Name> 
                 <Value>string</Value> 
              </FilterRule> 
 ...
```

```
 </S3Key> 
        </Filter> 
        <Id>string</Id> 
        <Topic>string</Topic> 
    </TopicConfiguration> 
    ... 
    <QueueConfiguration> 
        <Event>string</Event> 
        ... 
        <Filter> 
           <S3Key> 
               <FilterRule> 
                  <Name>string</Name> 
                  <Value>string</Value> 
               </FilterRule> 
               ... 
           </S3Key> 
        </Filter> 
        <Id>string</Id> 
        <Queue>string</Queue> 
    </QueueConfiguration> 
 ... 
    <CloudFunctionConfiguration> 
        <Event>string</Event> 
        ... 
        <Filter> 
           <S3Key> 
               <FilterRule> 
                  <Name>string</Name> 
                  <Value>string</Value> 
               </FilterRule> 
               ... 
           </S3Key> 
        </Filter> 
        <Id>string</Id> 
        <CloudFunction>string</CloudFunction> 
    </CloudFunctionConfiguration> 
    ... 
    <EventBridgeConfiguration> 
    </EventBridgeConfiguration>
</NotificationConfiguration>
```
#### **Response Elements**

If the action is successful, the service sends back an HTTP 200 response.

The following data is returned in XML format by the service.

### <span id="page-241-0"></span>**[NotificationConfiguration](#page-239-0)**

Root level tag for the NotificationConfiguration parameters.

Required: Yes

#### <span id="page-241-3"></span>**[CloudFunctionConfiguration](#page-239-0)**

Describes the AWS Lambda functions to invoke and the events for which to invoke them.

Type: Array of [LambdaFunctionConfiguration](#page-1232-2) data types

# <span id="page-241-4"></span>**[EventBridgeConfiguration](#page-239-0)**

Enables delivery of events to Amazon EventBridge.

Type: [EventBridgeConfiguration](#page-1202-0) data type

#### <span id="page-241-2"></span>**[QueueConfiguration](#page-239-0)**

The Amazon Simple Queue Service queues to publish messages to and the events for which to publish messages.

Type: Array of [QueueConfiguration](#page-1296-2) data types

## <span id="page-241-1"></span>**[TopicConfiguration](#page-239-0)**

The topic to which notifications are sent and the events for which notifications are generated.

Type: Array of [TopicConfiguration](#page-1354-2) data types

#### **Examples**

### **Sample Request**

This request returns the notification configuration on the bucket quotes.s3.<Region>.amazonaws.com.

 GET ?notification HTTP/1.1 Host: quotes.s3.<Region>.amazonaws.com Date: Wed, 15 Oct 2014 16:59:03 GMT Authorization: authorization string

## **Sample Response**

This response returns that the notification configuration for the specified bucket.

```
 HTTP/1.1 200 OK 
 x-amz-id-2: YgIPIfBiKa2bj0KMgUAdQkf3ShJTOOpXUueF6QKo 
 x-amz-request-id: 236A8905248E5A02 
 Date: Wed, 15 Oct 2014 16:59:04 GMT 
 Server: AmazonS3 
 <?xml version="1.0" encoding="UTF-8"?> 
 <NotificationConfiguration xmlns="http://s3.amazonaws.com/doc/2006-03-01/"> 
  <TopicConfiguration> 
    <Id>YjVkM2Y0YmUtNGI3NC00ZjQyLWEwNGItNDIyYWUxY2I0N2M4</Id> 
   <Topic>arn:aws:sns:us-east-1:account-id:s3notificationtopic2</Topic> 
   <Event>s3:ReducedRedundancyLostObject</Event> 
   <Event>s3:ObjectCreated:*</Event> 
  </TopicConfiguration> 
 </NotificationConfiguration>
```
### **See Also**

- AWS [Command](https://docs.aws.amazon.com/goto/aws-cli/s3-2006-03-01/GetBucketNotificationConfiguration) Line Interface
- [AWS](https://docs.aws.amazon.com/goto/DotNetSDKV3/s3-2006-03-01/GetBucketNotificationConfiguration) SDK for .NET
- [AWS](https://docs.aws.amazon.com/goto/SdkForCpp/s3-2006-03-01/GetBucketNotificationConfiguration) SDK for C++
- [AWS](https://docs.aws.amazon.com/goto/SdkForGoV2/s3-2006-03-01/GetBucketNotificationConfiguration) SDK for Go v2
- [AWS](https://docs.aws.amazon.com/goto/SdkForJavaV2/s3-2006-03-01/GetBucketNotificationConfiguration) SDK for Java V2
- AWS SDK for [JavaScript](https://docs.aws.amazon.com/goto/SdkForJavaScriptV3/s3-2006-03-01/GetBucketNotificationConfiguration) V3
- [AWS](https://docs.aws.amazon.com/goto/SdkForPHPV3/s3-2006-03-01/GetBucketNotificationConfiguration) SDK for PHP V3
- AWS SDK for [Python](https://docs.aws.amazon.com/goto/boto3/s3-2006-03-01/GetBucketNotificationConfiguration)
- AWS SDK for [Ruby](https://docs.aws.amazon.com/goto/SdkForRubyV3/s3-2006-03-01/GetBucketNotificationConfiguration) V3

# **GetBucketOwnershipControls**

Service: Amazon S3

# **A** Note

This operation is not supported by directory buckets.

Retrieves OwnershipControls for an Amazon S3 bucket. To use this operation, you must have the s3:GetBucketOwnershipControls permission. For more information about Amazon S3 permissions, see Specifying [permissions](https://docs.aws.amazon.com/AmazonS3/latest/userguide/using-with-s3-actions.html) in a policy.

For information about Amazon S3 Object Ownership, see Using Object [Ownership](https://docs.aws.amazon.com/AmazonS3/latest/userguide/about-object-ownership.html).

The following operations are related to GetBucketOwnershipControls:

- [PutBucketOwnershipControls](#page-567-0)
- [DeleteBucketOwnershipControls](#page-131-0)

## <span id="page-244-0"></span>**Request Syntax**

```
GET /?ownershipControls HTTP/1.1
Host: Bucket.s3.amazonaws.com
x-amz-expected-bucket-owner: ExpectedBucketOwner
```
### **URI Request Parameters**

The request uses the following URI parameters.

### **[Bucket](#page-244-0)**

The name of the Amazon S3 bucket whose OwnershipControls you want to retrieve.

Required: Yes

### **[x-amz-expected-bucket-owner](#page-244-0)**

The account ID of the expected bucket owner. If the account ID that you provide does not match the actual owner of the bucket, the request fails with the HTTP status code 403 Forbidden (access denied).

# **Request Body**

The request does not have a request body.

# <span id="page-245-2"></span>**Response Syntax**

```
HTTP/1.1 200
<?xml version="1.0" encoding="UTF-8"?>
<OwnershipControls> 
    <Rule> 
       <ObjectOwnership>string</ObjectOwnership> 
    </Rule> 
    ...
</OwnershipControls>
```
# **Response Elements**

If the action is successful, the service sends back an HTTP 200 response.

The following data is returned in XML format by the service.

# <span id="page-245-0"></span>**[OwnershipControls](#page-245-2)**

Root level tag for the OwnershipControls parameters.

Required: Yes

### <span id="page-245-1"></span>**[Rule](#page-245-2)**

The container element for an ownership control rule.

Type: Array of [OwnershipControlsRule](#page-1284-1) data types

### **Examples**

# **Sample GetBucketOwnershipControls Request for BucketOwnerEnforced**

This example illustrates one usage of GetBucketOwnershipControls.

 GET /DOC-EXAMPLE-BUCKET?/ownershipControls HTTP/1.1 Host: DOC-EXAMPLE-BUCKET.s3.<Region>.amazonaws.com Date: Mon, 29 Nov 2021 00:17:22 GMT

Authorization: signatureValue;

# **Sample GetBucketOwnershipControls Response**

This example illustrates one usage of GetBucketOwnershipControls.

```
 HTTP/1.1 200 OK 
           x-amz-id-2: Adphn7MaAHDEg9mh5JmcTN8mzyVX0JhIztSiQNaqTxnXXcYi4uiZbYdwWC3JXmh/
XXVUUQwO4Vs= 
           x-amz-request-id: 252631E05F84A415 
           Date: Mon, 29 Nov 2021 00:17:22 GMT 
           Server: AmazonS3 
           Content-Length: 194 
           <OwnershipControls xmlns="http://s3.amazonaws.com/doc/2006-03-01/"> 
              <Rule> 
                <ObjectOwnership>BucketOwnerEnforced</ObjectOwnership> 
              </Rule> 
           </OwnershipControls>
```
# **Sample GetBucketOwnershipControls Request for BucketOwnerPreferred**

This example illustrates one usage of GetBucketOwnershipControls.

 GET /DOC-EXAMPLE-BUCKET?/ownershipControls HTTP/1.1 Host: DOC-EXAMPLE-BUCKET.s3.<Region>.amazonaws.com Date: Thu, 18 Jun 2017 00:17:22 GMT Authorization: signatureValue;

# **Sample GetBucketOwnershipControls Response**

This example illustrates one usage of GetBucketOwnershipControls.

```
 HTTP/1.1 200 OK 
           x-amz-id-2: Adphn7MaAHDEg9mh5JmcTN8mzyVX0JhIztSiQNaqTxnXXcYi4uiZbYdwWC3JXmh/
XXVUUQwO4Vs=
```

```
 x-amz-request-id: 252631E05F84A415 
 Date: Thu, 18 Jun 2020 00:17:22 GMT 
 Server: AmazonS3 
 Content-Length: 194 
 <OwnershipControls xmlns="http://s3.amazonaws.com/doc/2006-03-01/"> 
   <Rule> 
     <ObjectOwnership>BucketOwnerPreferred</ObjectOwnership> 
   </Rule> 
 </OwnershipControls>
```
# **See Also**

- AWS [Command](https://docs.aws.amazon.com/goto/aws-cli/s3-2006-03-01/GetBucketOwnershipControls) Line Interface
- [AWS](https://docs.aws.amazon.com/goto/DotNetSDKV3/s3-2006-03-01/GetBucketOwnershipControls) SDK for .NET
- [AWS](https://docs.aws.amazon.com/goto/SdkForCpp/s3-2006-03-01/GetBucketOwnershipControls) SDK for C++
- [AWS](https://docs.aws.amazon.com/goto/SdkForGoV2/s3-2006-03-01/GetBucketOwnershipControls) SDK for Go v2
- [AWS](https://docs.aws.amazon.com/goto/SdkForJavaV2/s3-2006-03-01/GetBucketOwnershipControls) SDK for Java V2
- AWS SDK for [JavaScript](https://docs.aws.amazon.com/goto/SdkForJavaScriptV3/s3-2006-03-01/GetBucketOwnershipControls) V3
- [AWS](https://docs.aws.amazon.com/goto/SdkForPHPV3/s3-2006-03-01/GetBucketOwnershipControls) SDK for PHP V3
- AWS SDK for [Python](https://docs.aws.amazon.com/goto/boto3/s3-2006-03-01/GetBucketOwnershipControls)
- AWS SDK for [Ruby](https://docs.aws.amazon.com/goto/SdkForRubyV3/s3-2006-03-01/GetBucketOwnershipControls) V3

# **GetBucketPolicy**

Service: Amazon S3

Returns the policy of a specified bucket.

# **A** Note

**Directory buckets** - For directory buckets, you must make requests for this API operation to the Regional endpoint. These endpoints support path-style requests in the format https://s3express-control.*region\_code*.amazonaws.com/*bucket-name* . Virtual-hosted-style requests aren't supported. For more information, see [Regional](https://docs.aws.amazon.com/AmazonS3/latest/userguide/s3-express-Regions-and-Zones.html) and Zonal [endpoints](https://docs.aws.amazon.com/AmazonS3/latest/userguide/s3-express-Regions-and-Zones.html) in the *Amazon S3 User Guide*.

#### Permissions

If you are using an identity other than the root user of the AWS account that owns the bucket, the calling identity must both have the GetBucketPolicy permissions on the specified bucket and belong to the bucket owner's account in order to use this operation.

If you don't have GetBucketPolicy permissions, Amazon S3 returns a 403 Access Denied error. If you have the correct permissions, but you're not using an identity that belongs to the bucket owner's account, Amazon S3 returns a 405 Method Not Allowed error.

### **Important**

To ensure that bucket owners don't inadvertently lock themselves out of their own buckets, the root principal in a bucket owner's AWS account can perform the GetBucketPolicy, PutBucketPolicy, and DeleteBucketPolicy API actions, even if their bucket policy explicitly denies the root principal's access. Bucket owner root principals can only be blocked from performing these API actions by VPC endpoint policies and AWS Organizations policies.

- **General purpose bucket permissions** The s3:GetBucketPolicy permission is required in a policy. For more information about general purpose buckets bucket policies, see [Using](https://docs.aws.amazon.com/AmazonS3/latest/dev/using-iam-policies.html) Bucket Policies and User [Policies](https://docs.aws.amazon.com/AmazonS3/latest/dev/using-iam-policies.html) in the *Amazon S3 User Guide*.
- **Directory bucket permissions** To grant access to this API operation, you must have the s3express:GetBucketPolicy permission in an IAM identity-based policy instead of a

bucket policy. Cross-account access to this API operation isn't supported. This operation can only be performed by the AWS account that owns the resource. For more information about directory bucket policies and permissions, see AWS Identity and Access [Management](https://docs.aws.amazon.com/AmazonS3/latest/userguide/s3-express-security-iam.html) (IAM) for S3 [Express](https://docs.aws.amazon.com/AmazonS3/latest/userguide/s3-express-security-iam.html) One Zone in the *Amazon S3 User Guide*.

Example bucket policies

**General purpose buckets example bucket policies** - See Bucket policy [examples](https://docs.aws.amazon.com/AmazonS3/latest/userguide/example-bucket-policies.html) in the *Amazon S3 User Guide*.

**Directory bucket example bucket policies** - See [Example](https://docs.aws.amazon.com/AmazonS3/latest/userguide/s3-express-security-iam-example-bucket-policies.html) bucket policies for S3 Express One [Zone](https://docs.aws.amazon.com/AmazonS3/latest/userguide/s3-express-security-iam-example-bucket-policies.html) in the *Amazon S3 User Guide*.

HTTP Host header syntax

**Directory buckets** - The HTTP Host header syntax is s3expresscontrol.*region*.amazonaws.com.

The following action is related to GetBucketPolicy:

```
• GetObject
```
### <span id="page-249-0"></span>**Request Syntax**

```
GET /?policy HTTP/1.1
Host: Bucket.s3.amazonaws.com
x-amz-expected-bucket-owner: ExpectedBucketOwner
```
# **URI Request Parameters**

The request uses the following URI parameters.

### **[Bucket](#page-249-0)**

The bucket name to get the bucket policy for.

**Directory buckets** - When you use this operation with a directory bucket, you must use path-style requests in the format https://s3expresscontrol.*region\_code*.amazonaws.com/*bucket-name* . Virtual-hosted-style requests aren't supported. Directory bucket names must be unique in the chosen Availability Zone. Bucket names must also follow the format *bucket\_base\_name*--*az\_id*--x-s3 (for

example, *DOC-EXAMPLE-BUCKET*--*usw2-az1*--x-s3). For information about bucket naming restrictions, see [Directory](https://docs.aws.amazon.com/AmazonS3/latest/userguide/directory-bucket-naming-rules.html) bucket naming rules in the *Amazon S3 User Guide*

**Access points** - When you use this API operation with an access point, provide the alias of the access point in place of the bucket name.

**Object Lambda access points** - When you use this API operation with an Object Lambda access point, provide the alias of the Object Lambda access point in place of the bucket name. If the Object Lambda access point alias in a request is not valid, the error code InvalidAccessPointAliasError is returned. For more information about InvalidAccessPointAliasError, see List of Error [Codes.](https://docs.aws.amazon.com/AmazonS3/latest/API/ErrorResponses.html#ErrorCodeList)

# **A** Note

Access points and Object Lambda access points are not supported by directory buckets.

### Required: Yes

#### **[x-amz-expected-bucket-owner](#page-249-0)**

The account ID of the expected bucket owner. If the account ID that you provide does not match the actual owner of the bucket, the request fails with the HTTP status code 403 Forbidden (access denied).

### **A** Note

For directory buckets, this header is not supported in this API operation. If you specify this header, the request fails with the HTTP status code 501 Not Implemented.

### **Request Body**

The request does not have a request body.

# <span id="page-250-0"></span>**Response Syntax**

HTTP/1.1 200

{ *Policy in JSON format* }

#### **Response Elements**

If the action is successful, the service sends back an HTTP 200 response.

The following data is returned in JSON format by the service. <varlistentry> **[Policy](#page-250-0)** </varlistentry>

#### **Examples**

#### **Sample Request for general purpose buckets**

The following request returns the policy of the specified bucket.

 GET ?policy HTTP/1.1 Host: bucket.s3.<Region>.amazonaws.com Date: Wed, 28 Oct 2009 22:32:00 GMT Authorization: authorization string

### **Sample Response for general purpose buckets**

This example illustrates one usage of GetBucketPolicy.

```
 HTTP/1.1 200 OK 
                     x-amz-id-2: Uuag1LuByru9pO4SAMPLEAtRPfTaOFg== 
                     x-amz-request-id: 656c76696e67SAMPLE57374 
                     Date: Tue, 04 Apr 2010 20:34:56 GMT 
                     Connection: keep-alive 
                     Server: AmazonS3 
\{\hspace{.1cm} \} "Version":"2008-10-17", 
                     "Id":"aaaa-bbbb-cccc-dddd", 
                     "Statement" : [ 
\overline{a} "Effect":"Deny", 
                                   "Sid":"1", 
                                   "Principal" : { 
                                        "AWS":["111122223333","444455556666"] 
\mathbb{R}, \mathbb{R}, \mathbb{R}, \mathbb{R}, \mathbb{R}, \mathbb{R}, \mathbb{R}, \mathbb{R}, \mathbb{R}, \mathbb{R}, \mathbb{R}, \mathbb{R}, \mathbb{R}, \mathbb{R}, \mathbb{R}, \mathbb{R}, \mathbb{R}, \mathbb{R}, \mathbb{R}, \mathbb{R}, \mathbb{R}, \mathbb{R},
```
```
 "Action":["s3:*"], 
                "Resource":"arn:aws:s3:::bucket/*" 
 } 
 ] 
          }
```
# **See Also**

- AWS [Command](https://docs.aws.amazon.com/goto/aws-cli/s3-2006-03-01/GetBucketPolicy) Line Interface
- [AWS](https://docs.aws.amazon.com/goto/DotNetSDKV3/s3-2006-03-01/GetBucketPolicy) SDK for .NET
- [AWS](https://docs.aws.amazon.com/goto/SdkForCpp/s3-2006-03-01/GetBucketPolicy) SDK for C++
- [AWS](https://docs.aws.amazon.com/goto/SdkForGoV2/s3-2006-03-01/GetBucketPolicy) SDK for Go v2
- [AWS](https://docs.aws.amazon.com/goto/SdkForJavaV2/s3-2006-03-01/GetBucketPolicy) SDK for Java V2
- AWS SDK for [JavaScript](https://docs.aws.amazon.com/goto/SdkForJavaScriptV3/s3-2006-03-01/GetBucketPolicy) V3
- [AWS](https://docs.aws.amazon.com/goto/SdkForPHPV3/s3-2006-03-01/GetBucketPolicy) SDK for PHP V3
- AWS SDK for [Python](https://docs.aws.amazon.com/goto/boto3/s3-2006-03-01/GetBucketPolicy)
- AWS SDK for [Ruby](https://docs.aws.amazon.com/goto/SdkForRubyV3/s3-2006-03-01/GetBucketPolicy) V3

# **GetBucketPolicyStatus**

Service: Amazon S3

# **(i)** Note

This operation is not supported by directory buckets.

Retrieves the policy status for an Amazon S3 bucket, indicating whether the bucket is public. In order to use this operation, you must have the s3:GetBucketPolicyStatus permission. For more information about Amazon S3 permissions, see Specifying [Permissions](https://docs.aws.amazon.com/AmazonS3/latest/dev/using-with-s3-actions.html) in a Policy.

For more information about when Amazon S3 considers a bucket public, see [The Meaning of](https://docs.aws.amazon.com/AmazonS3/latest/dev/access-control-block-public-access.html#access-control-block-public-access-policy-status)  ["Public"](https://docs.aws.amazon.com/AmazonS3/latest/dev/access-control-block-public-access.html#access-control-block-public-access-policy-status).

The following operations are related to GetBucketPolicyStatus:

- Using [Amazon](https://docs.aws.amazon.com/AmazonS3/latest/dev/access-control-block-public-access.html) S3 Block Public Access
- [GetPublicAccessBlock](https://docs.aws.amazon.com/AmazonS3/latest/API/API_GetPublicAccessBlock.html)
- [PutPublicAccessBlock](https://docs.aws.amazon.com/AmazonS3/latest/API/API_PutPublicAccessBlock.html)
- [DeletePublicAccessBlock](https://docs.aws.amazon.com/AmazonS3/latest/API/API_DeletePublicAccessBlock.html)

### <span id="page-253-0"></span>**Request Syntax**

```
GET /?policyStatus HTTP/1.1
Host: Bucket.s3.amazonaws.com
x-amz-expected-bucket-owner: ExpectedBucketOwner
```
### **URI Request Parameters**

The request uses the following URI parameters.

#### **[Bucket](#page-253-0)**

The name of the Amazon S3 bucket whose policy status you want to retrieve.

Required: Yes

### **[x-amz-expected-bucket-owner](#page-253-0)**

The account ID of the expected bucket owner. If the account ID that you provide does not match the actual owner of the bucket, the request fails with the HTTP status code 403 Forbidden (access denied).

#### **Request Body**

The request does not have a request body.

#### <span id="page-254-2"></span>**Response Syntax**

```
HTTP/1.1 200
<?xml version="1.0" encoding="UTF-8"?>
<PolicyStatus> 
    <IsPublic>boolean</IsPublic>
</PolicyStatus>
```
#### **Response Elements**

If the action is successful, the service sends back an HTTP 200 response.

The following data is returned in XML format by the service.

#### <span id="page-254-0"></span>**[PolicyStatus](#page-254-2)**

Root level tag for the PolicyStatus parameters.

Required: Yes

#### <span id="page-254-1"></span>**[IsPublic](#page-254-2)**

The policy status for this bucket. TRUE indicates that this bucket is public. FALSE indicates that the bucket is not public.

Type: Boolean

### **Examples**

### **Sample Request**

The following request gets a bucket policy status.

```
GET /<br/>bucket-name>?policyStatus HTTP/1.1
 Host: <bucket-name>.s3.<Region>.amazonaws.com 
 x-amz-date: <Thu, 15 Nov 2016 00:17:21 GMT> 
 Authorization: <signatureValue>
```
### **Sample Response**

This example illustrates one usage of GetBucketPolicyStatus.

```
 HTTP/1.1 200 OK 
             x-amz-id-2: 
 ITnGT1y4REXAMPLEPi4hklTXouTf0hccUjo0iCPEXAMPLEutBj3M7fPGlWO2SEWp 
             x-amz-request-id: 51991EXAMPLE5321 
             Date: Thu, 15 Nov 2016 00:17:22 GMT 
             Server: AmazonS3 
             Content-Length: 0 
             <PolicyStatus> 
                <IsPublic>TRUE</IsPublic> 
             </PolicyStatus>
```
### **See Also**

- AWS [Command](https://docs.aws.amazon.com/goto/aws-cli/s3-2006-03-01/GetBucketPolicyStatus) Line Interface
- [AWS](https://docs.aws.amazon.com/goto/DotNetSDKV3/s3-2006-03-01/GetBucketPolicyStatus) SDK for .NET
- [AWS](https://docs.aws.amazon.com/goto/SdkForCpp/s3-2006-03-01/GetBucketPolicyStatus) SDK for C++
- [AWS](https://docs.aws.amazon.com/goto/SdkForGoV2/s3-2006-03-01/GetBucketPolicyStatus) SDK for Go v2
- [AWS](https://docs.aws.amazon.com/goto/SdkForJavaV2/s3-2006-03-01/GetBucketPolicyStatus) SDK for Java V2
- AWS SDK for [JavaScript](https://docs.aws.amazon.com/goto/SdkForJavaScriptV3/s3-2006-03-01/GetBucketPolicyStatus) V3
- [AWS](https://docs.aws.amazon.com/goto/SdkForPHPV3/s3-2006-03-01/GetBucketPolicyStatus) SDK for PHP V3
- AWS SDK for [Python](https://docs.aws.amazon.com/goto/boto3/s3-2006-03-01/GetBucketPolicyStatus)

# • AWS SDK for [Ruby](https://docs.aws.amazon.com/goto/SdkForRubyV3/s3-2006-03-01/GetBucketPolicyStatus) V3

# **GetBucketReplication**

Service: Amazon S3

# **Note**

This operation is not supported by directory buckets.

Returns the replication configuration of a bucket.

# **A** Note

It can take a while to propagate the put or delete a replication configuration to all Amazon S3 systems. Therefore, a get request soon after put or delete can return a wrong result.

For information about replication configuration, see [Replication](https://docs.aws.amazon.com/AmazonS3/latest/dev/replication.html) in the *Amazon S3 User Guide*.

This action requires permissions for the s3:GetReplicationConfiguration action. For more information about permissions, see Using Bucket Policies and User [Policies.](https://docs.aws.amazon.com/AmazonS3/latest/dev/using-iam-policies.html)

If you include the Filter element in a replication configuration, you must also include the DeleteMarkerReplication and Priority elements. The response also returns those elements.

For information about GetBucketReplication errors, see List of [replication-related](https://docs.aws.amazon.com/AmazonS3/latest/API/ErrorResponses.html#ReplicationErrorCodeList) error codes

The following operations are related to GetBucketReplication:

- [PutBucketReplication](https://docs.aws.amazon.com/AmazonS3/latest/API/API_PutBucketReplication.html)
- [DeleteBucketReplication](https://docs.aws.amazon.com/AmazonS3/latest/API/API_DeleteBucketReplication.html)

# <span id="page-257-0"></span>**Request Syntax**

```
GET /?replication HTTP/1.1
Host: Bucket.s3.amazonaws.com
x-amz-expected-bucket-owner: ExpectedBucketOwner
```
# **URI Request Parameters**

The request uses the following URI parameters.

# **[Bucket](#page-257-0)**

The bucket name for which to get the replication information.

Required: Yes

## **[x-amz-expected-bucket-owner](#page-257-0)**

The account ID of the expected bucket owner. If the account ID that you provide does not match the actual owner of the bucket, the request fails with the HTTP status code 403 Forbidden (access denied).

# **Request Body**

The request does not have a request body.

# <span id="page-258-0"></span>**Response Syntax**

```
HTTP/1.1 200
<?xml version="1.0" encoding="UTF-8"?>
<ReplicationConfiguration> 
    <Role>string</Role> 
    <Rule> 
       <DeleteMarkerReplication> 
           <Status>string</Status> 
       </DeleteMarkerReplication> 
       <Destination> 
           <AccessControlTranslation> 
              <Owner>string</Owner> 
           </AccessControlTranslation> 
           <Account>string</Account> 
           <Bucket>string</Bucket> 
           <EncryptionConfiguration> 
              <ReplicaKmsKeyID>string</ReplicaKmsKeyID> 
           </EncryptionConfiguration> 
           <Metrics> 
              <EventThreshold> 
                 <Minutes>integer</Minutes> 
              </EventThreshold> 
              <Status>string</Status> 
           </Metrics> 
           <ReplicationTime> 
              <Status>string</Status> 
              <Time>
```

```
 <Minutes>integer</Minutes> 
              </Time> 
           </ReplicationTime> 
           <StorageClass>string</StorageClass> 
       </Destination> 
       <ExistingObjectReplication> 
           <Status>string</Status> 
       </ExistingObjectReplication> 
       <Filter> 
          <And> <Prefix>string</Prefix> 
              <Tag> 
                  <Key>string</Key> 
                 <Value>string</Value> 
             <Tag ... 
          </And> <Prefix>string</Prefix> 
           <Tag> 
              <Key>string</Key> 
              <Value>string</Value> 
          <Taq </Filter> 
       <ID>string</ID> 
       <Prefix>string</Prefix> 
       <Priority>integer</Priority> 
       <SourceSelectionCriteria> 
           <ReplicaModifications> 
              <Status>string</Status> 
           </ReplicaModifications> 
           <SseKmsEncryptedObjects> 
              <Status>string</Status> 
           </SseKmsEncryptedObjects> 
       </SourceSelectionCriteria> 
       <Status>string</Status> 
    </Rule> 
    ...
</ReplicationConfiguration>
```
# **Response Elements**

If the action is successful, the service sends back an HTTP 200 response.

The following data is returned in XML format by the service.

# <span id="page-260-0"></span>**[ReplicationConfiguration](#page-258-0)**

Root level tag for the ReplicationConfiguration parameters.

Required: Yes

### <span id="page-260-1"></span>**[Role](#page-258-0)**

The Amazon Resource Name (ARN) of the AWS Identity and Access Management (IAM) role that Amazon S3 assumes when replicating objects. For more information, see [How](https://docs.aws.amazon.com/AmazonS3/latest/dev/replication-how-setup.html) to Set Up [Replication](https://docs.aws.amazon.com/AmazonS3/latest/dev/replication-how-setup.html) in the *Amazon S3 User Guide*.

Type: String

### <span id="page-260-2"></span>**[Rule](#page-258-0)**

A container for one or more replication rules. A replication configuration must have at least one rule and can contain a maximum of 1,000 rules.

Type: Array of [ReplicationRule](#page-1307-3) data types

#### **Examples**

### **Sample Request: Retrieve replication configuration information**

The following GET request retrieves information about the replication configuration set for the examplebucket bucket:

```
 GET /?replication HTTP/1.1 
 Host: examplebucket.s3.<Region>.amazonaws.com 
 Date: Tue, 10 Feb 2015 00:17:21 GMT 
 Authorization: authorization string
```
#### **Sample Response**

The following response shows that replication is enabled on the bucket. The empty prefix indicates that Amazon S3 will replicate all objects that are created in the examplebucket bucket. The Destination element identifies the target bucket where Amazon S3 creates the object replicas, and the storage class (STANDARD\_IA) that Amazon S3 uses when creating replicas.

Amazon S3 assumes the specified IAM role to replicate objects on behalf of the bucket owner, which is the AWS account that created the bucket.

```
 HTTP/1.1 200 OK 
              x-amz-id-2: 
  ITnGT1y4RyTmXa3rPi4hklTXouTf0hccUjo0iCPjz6FnfIutBj3M7fPGlWO2SEWp 
              x-amz-request-id: 51991C342example 
              Date: Tue, 10 Feb 2015 00:17:23 GMT 
              Server: AmazonS3 
              Content-Length: contentlength 
              <?xml version="1.0" encoding="UTF-8"?> 
              <ReplicationConfiguration> 
                <Role>arn:aws:iam::35667example:role/CrossRegionReplicationRoleForS3</
Role> 
               <Rule> 
                 <ID>rule1</ID> 
                 <Status>Enabled</Status> 
                 <Priority>1</Priority> 
                 <DeleteMarkerReplication> 
                      <Status>Disabled</Status> 
                 </DeleteMarkerReplication> 
                 <Filter> 
                    <And> <Prefix>TaxDocs</Prefix> 
                         <Tag> <Key>key1</Key> 
                            <Value>value1</Value> 
                         </Tag>
                          <Tag> 
                            <Key>key1</Key> 
                           <Value>value1</Value> 
                        </Tag>
                   </And> </Filter> 
                 <Destination> 
                    <Bucket>arn:aws:s3:::exampletargetbucket</Bucket> 
                 </Destination> 
                </Rule> 
              </ReplicationConfiguration>
```
# **See Also**

- AWS [Command](https://docs.aws.amazon.com/goto/aws-cli/s3-2006-03-01/GetBucketReplication) Line Interface
- [AWS](https://docs.aws.amazon.com/goto/DotNetSDKV3/s3-2006-03-01/GetBucketReplication) SDK for .NET
- [AWS](https://docs.aws.amazon.com/goto/SdkForCpp/s3-2006-03-01/GetBucketReplication) SDK for C++
- [AWS](https://docs.aws.amazon.com/goto/SdkForGoV2/s3-2006-03-01/GetBucketReplication) SDK for Go v2
- [AWS](https://docs.aws.amazon.com/goto/SdkForJavaV2/s3-2006-03-01/GetBucketReplication) SDK for Java V2
- AWS SDK for [JavaScript](https://docs.aws.amazon.com/goto/SdkForJavaScriptV3/s3-2006-03-01/GetBucketReplication) V3
- [AWS](https://docs.aws.amazon.com/goto/SdkForPHPV3/s3-2006-03-01/GetBucketReplication) SDK for PHP V3
- AWS SDK for [Python](https://docs.aws.amazon.com/goto/boto3/s3-2006-03-01/GetBucketReplication)
- AWS SDK for [Ruby](https://docs.aws.amazon.com/goto/SdkForRubyV3/s3-2006-03-01/GetBucketReplication) V3

# **GetBucketRequestPayment**

Service: Amazon S3

# *(i)* Note

This operation is not supported by directory buckets.

Returns the request payment configuration of a bucket. To use this version of the operation, you must be the bucket owner. For more information, see [Requester](https://docs.aws.amazon.com/AmazonS3/latest/dev/RequesterPaysBuckets.html) Pays Buckets.

The following operations are related to GetBucketRequestPayment:

# • [ListObjects](https://docs.aws.amazon.com/AmazonS3/latest/API/API_ListObjects.html)

# <span id="page-263-0"></span>**Request Syntax**

```
GET /?requestPayment HTTP/1.1
Host: Bucket.s3.amazonaws.com
x-amz-expected-bucket-owner: ExpectedBucketOwner
```
# **URI Request Parameters**

The request uses the following URI parameters.

# **[Bucket](#page-263-0)**

The name of the bucket for which to get the payment request configuration

Required: Yes

# **[x-amz-expected-bucket-owner](#page-263-0)**

The account ID of the expected bucket owner. If the account ID that you provide does not match the actual owner of the bucket, the request fails with the HTTP status code 403 Forbidden (access denied).

# **Request Body**

The request does not have a request body.

### <span id="page-264-2"></span>**Response Syntax**

```
HTTP/1.1 200
<?xml version="1.0" encoding="UTF-8"?>
<RequestPaymentConfiguration> 
    <Payer>string</Payer>
</RequestPaymentConfiguration>
```
### **Response Elements**

If the action is successful, the service sends back an HTTP 200 response.

The following data is returned in XML format by the service.

### <span id="page-264-0"></span>**[RequestPaymentConfiguration](#page-264-2)**

Root level tag for the RequestPaymentConfiguration parameters.

Required: Yes

#### <span id="page-264-1"></span>**[Payer](#page-264-2)**

Specifies who pays for the download and request fees.

Type: String

Valid Values: Requester | BucketOwner

### **Examples**

### **Sample Request**

The following request returns the payer for the bucket, colorpictures.

 GET ?requestPayment HTTP/1.1 Host: colorpictures.s3.<Region>.amazonaws.com Date: Wed, 01 Mar 2009 12:00:00 GMT Authorization: authorization string

## **Sample Response**

This response shows that the bucket is a Requester Pays bucket, meaning the person requesting a download from this bucket pays the transfer fees.

```
 HTTP/1.1 200 OK 
              x-amz-id-2: 
  YgIPIfBiKa2bj0KMg95r/0zo3emzU4dzsD4rcKCHQUAdQkf3ShJTOOpXUueF6QKo 
              x-amz-request-id: 236A8905248E5A01 
              Date: Wed, 01 Mar 2009 12:00:00 GMT 
              Content-Type: [type] 
              Content-Length: 0 
              Connection: close 
              Server: AmazonS3 
              <?xml version="1.0" encoding="UTF-8"?> 
              <RequestPaymentConfiguration xmlns="http://s3.amazonaws.com/
doc/2006-03-01/"> 
                <Payer>Requester</Payer> 
              </RequestPaymentConfiguration>
```
# **See Also**

- AWS [Command](https://docs.aws.amazon.com/goto/aws-cli/s3-2006-03-01/GetBucketRequestPayment) Line Interface
- [AWS](https://docs.aws.amazon.com/goto/DotNetSDKV3/s3-2006-03-01/GetBucketRequestPayment) SDK for .NET
- [AWS](https://docs.aws.amazon.com/goto/SdkForCpp/s3-2006-03-01/GetBucketRequestPayment) SDK for C++
- [AWS](https://docs.aws.amazon.com/goto/SdkForGoV2/s3-2006-03-01/GetBucketRequestPayment) SDK for Go v2
- [AWS](https://docs.aws.amazon.com/goto/SdkForJavaV2/s3-2006-03-01/GetBucketRequestPayment) SDK for Java V2
- AWS SDK for [JavaScript](https://docs.aws.amazon.com/goto/SdkForJavaScriptV3/s3-2006-03-01/GetBucketRequestPayment) V3
- [AWS](https://docs.aws.amazon.com/goto/SdkForPHPV3/s3-2006-03-01/GetBucketRequestPayment) SDK for PHP V3
- AWS SDK for [Python](https://docs.aws.amazon.com/goto/boto3/s3-2006-03-01/GetBucketRequestPayment)
- AWS SDK for [Ruby](https://docs.aws.amazon.com/goto/SdkForRubyV3/s3-2006-03-01/GetBucketRequestPayment) V3

# **GetBucketTagging**

Service: Amazon S3

# *(b)* Note

This operation is not supported by directory buckets.

Returns the tag set associated with the bucket.

To use this operation, you must have permission to perform the s3:GetBucketTagging action. By default, the bucket owner has this permission and can grant this permission to others.

GetBucketTagging has the following special error:

- Error code: NoSuchTagSet
	- Description: There is no tag set associated with the bucket.

The following operations are related to GetBucketTagging:

- [PutBucketTagging](https://docs.aws.amazon.com/AmazonS3/latest/API/API_PutBucketTagging.html)
- [DeleteBucketTagging](https://docs.aws.amazon.com/AmazonS3/latest/API/API_DeleteBucketTagging.html)

# <span id="page-266-0"></span>**Request Syntax**

```
GET /?tagging HTTP/1.1
Host: Bucket.s3.amazonaws.com
x-amz-expected-bucket-owner: ExpectedBucketOwner
```
# **URI Request Parameters**

The request uses the following URI parameters.

# **[Bucket](#page-266-0)**

The name of the bucket for which to get the tagging information.

Required: Yes

### **[x-amz-expected-bucket-owner](#page-266-0)**

The account ID of the expected bucket owner. If the account ID that you provide does not match the actual owner of the bucket, the request fails with the HTTP status code 403 Forbidden (access denied).

### **Request Body**

<span id="page-267-2"></span>The request does not have a request body.

# **Response Syntax**

```
HTTP/1.1 200
<?xml version="1.0" encoding="UTF-8"?>
<Tagging> 
    <TagSet> 
       <Tag> 
           <Key>string</Key> 
           <Value>string</Value> 
      </Tag>
    </TagSet>
</Tagging>
```
### **Response Elements**

If the action is successful, the service sends back an HTTP 200 response.

The following data is returned in XML format by the service.

### <span id="page-267-0"></span>**[Tagging](#page-267-2)**

Root level tag for the Tagging parameters.

Required: Yes

### <span id="page-267-1"></span>**[TagSet](#page-267-2)**

Contains the tag set.

Type: Array of [Tag](#page-1349-2) data types

# **Examples**

# **Sample Request**

The following request returns the tag set of the specified bucket.

 GET ?tagging HTTP/1.1 Host: bucket.s3.<Region>.amazonaws.com Date: Wed, 28 Oct 2009 22:32:00 GMT Authorization: authorization string

# **Sample Response**

Delete the metric configuration with a specified ID, which disables the CloudWatch metrics with the ExampleMetrics value for the FilterId dimension.

```
 HTTP/1.1 200 OK 
 Date: Wed, 25 Nov 2009 12:00:00 GMT 
 Connection: close 
 Server: AmazonS3 
 <Tagging> 
   <TagSet> 
      <Tag> 
         <Key>Project</Key> 
        <Value>Project One</Value> 
     </Tag>
      <Tag> 
         <Key>User</Key> 
         <Value>jsmith</Value> 
     </Tag>
   </TagSet> 
 </Tagging>
```
# **See Also**

- AWS [Command](https://docs.aws.amazon.com/goto/aws-cli/s3-2006-03-01/GetBucketTagging) Line Interface
- [AWS](https://docs.aws.amazon.com/goto/DotNetSDKV3/s3-2006-03-01/GetBucketTagging) SDK for .NET
- [AWS](https://docs.aws.amazon.com/goto/SdkForCpp/s3-2006-03-01/GetBucketTagging) SDK for C++
- [AWS](https://docs.aws.amazon.com/goto/SdkForGoV2/s3-2006-03-01/GetBucketTagging) SDK for Go v2
- [AWS](https://docs.aws.amazon.com/goto/SdkForJavaV2/s3-2006-03-01/GetBucketTagging) SDK for Java V2
- AWS SDK for [JavaScript](https://docs.aws.amazon.com/goto/SdkForJavaScriptV3/s3-2006-03-01/GetBucketTagging) V3
- [AWS](https://docs.aws.amazon.com/goto/SdkForPHPV3/s3-2006-03-01/GetBucketTagging) SDK for PHP V3
- AWS SDK for [Python](https://docs.aws.amazon.com/goto/boto3/s3-2006-03-01/GetBucketTagging)
- AWS SDK for [Ruby](https://docs.aws.amazon.com/goto/SdkForRubyV3/s3-2006-03-01/GetBucketTagging) V3

# **GetBucketVersioning**

Service: Amazon S3

# **(i)** Note

This operation is not supported by directory buckets.

Returns the versioning state of a bucket.

To retrieve the versioning state of a bucket, you must be the bucket owner.

This implementation also returns the MFA Delete status of the versioning state. If the MFA Delete status is enabled, the bucket owner must use an authentication device to change the versioning state of the bucket.

The following operations are related to GetBucketVersioning:

- [GetObject](https://docs.aws.amazon.com/AmazonS3/latest/API/API_GetObject.html)
- [PutObject](https://docs.aws.amazon.com/AmazonS3/latest/API/API_PutObject.html)
- [DeleteObject](https://docs.aws.amazon.com/AmazonS3/latest/API/API_DeleteObject.html)

# <span id="page-270-0"></span>**Request Syntax**

```
GET /?versioning HTTP/1.1
Host: Bucket.s3.amazonaws.com
x-amz-expected-bucket-owner: ExpectedBucketOwner
```
# **URI Request Parameters**

The request uses the following URI parameters.

# **[Bucket](#page-270-0)**

The name of the bucket for which to get the versioning information.

Required: Yes

### **[x-amz-expected-bucket-owner](#page-270-0)**

The account ID of the expected bucket owner. If the account ID that you provide does not match the actual owner of the bucket, the request fails with the HTTP status code 403 Forbidden (access denied).

### **Request Body**

The request does not have a request body.

### <span id="page-271-3"></span>**Response Syntax**

```
HTTP/1.1 200
<?xml version="1.0" encoding="UTF-8"?>
<VersioningConfiguration> 
    <Status>string</Status> 
    <MfaDelete>string</MfaDelete>
</VersioningConfiguration>
```
### **Response Elements**

If the action is successful, the service sends back an HTTP 200 response.

The following data is returned in XML format by the service.

### <span id="page-271-0"></span>**[VersioningConfiguration](#page-271-3)**

Root level tag for the VersioningConfiguration parameters.

Required: Yes

### <span id="page-271-2"></span>**[MFADelete](#page-271-3)**

Specifies whether MFA delete is enabled in the bucket versioning configuration. This element is only returned if the bucket has been configured with MFA delete. If the bucket has never been so configured, this element is not returned.

Type: String

Valid Values: Enabled | Disabled

#### <span id="page-271-1"></span>**[Status](#page-271-3)**

The versioning state of the bucket.

Type: String

Valid Values: Enabled | Suspended

### **Examples**

### **Example**

This example returns the versioning state of myBucket.

 GET /?versioning HTTP/1.1 Host: myBucket.s3.<Region>.amazonaws.com Date: Wed, 12 Oct 2009 17:50:00 GMT Authorization: authorization string Content-Type: text/plain

### **Example**

There are three versioning states:

If you enabled versioning on a bucket, the response is:

```
 <VersioningConfiguration xmlns="http://s3.amazonaws.com/doc/2006-03-01/"> 
    <Status>Enabled</Status> 
 </VersioningConfiguration>
```
### **Example**

If you suspended versioning on a bucket, the response is:

```
 <VersioningConfiguration xmlns="http://s3.amazonaws.com/doc/2006-03-01/"> 
    <Status>Suspended</Status> 
 </VersioningConfiguration>
```
### **Example**

If you never enabled (or suspended) versioning on a bucket, the response is:

<VersioningConfiguration xmlns="http://s3.amazonaws.com/doc/2006-03-01/"/>

## **See Also**

- AWS [Command](https://docs.aws.amazon.com/goto/aws-cli/s3-2006-03-01/GetBucketVersioning) Line Interface
- [AWS](https://docs.aws.amazon.com/goto/DotNetSDKV3/s3-2006-03-01/GetBucketVersioning) SDK for .NET
- [AWS](https://docs.aws.amazon.com/goto/SdkForCpp/s3-2006-03-01/GetBucketVersioning) SDK for C++
- [AWS](https://docs.aws.amazon.com/goto/SdkForGoV2/s3-2006-03-01/GetBucketVersioning) SDK for Go v2
- [AWS](https://docs.aws.amazon.com/goto/SdkForJavaV2/s3-2006-03-01/GetBucketVersioning) SDK for Java V2
- AWS SDK for [JavaScript](https://docs.aws.amazon.com/goto/SdkForJavaScriptV3/s3-2006-03-01/GetBucketVersioning) V3
- [AWS](https://docs.aws.amazon.com/goto/SdkForPHPV3/s3-2006-03-01/GetBucketVersioning) SDK for PHP V3
- AWS SDK for [Python](https://docs.aws.amazon.com/goto/boto3/s3-2006-03-01/GetBucketVersioning)
- AWS SDK for [Ruby](https://docs.aws.amazon.com/goto/SdkForRubyV3/s3-2006-03-01/GetBucketVersioning) V3

# **GetBucketWebsite**

Service: Amazon S3

# **(i)** Note

This operation is not supported by directory buckets.

Returns the website configuration for a bucket. To host website on Amazon S3, you can configure a bucket as website by adding a website configuration. For more information about hosting websites, see Hosting [Websites](https://docs.aws.amazon.com/AmazonS3/latest/dev/WebsiteHosting.html) on Amazon S3.

This GET action requires the S3:GetBucketWebsite permission. By default, only the bucket owner can read the bucket website configuration. However, bucket owners can allow other users to read the website configuration by writing a bucket policy granting them the S3:GetBucketWebsite permission.

The following operations are related to GetBucketWebsite:

- [DeleteBucketWebsite](https://docs.aws.amazon.com/AmazonS3/latest/API/API_DeleteBucketWebsite.html)
- [PutBucketWebsite](https://docs.aws.amazon.com/AmazonS3/latest/API/API_PutBucketWebsite.html)

# <span id="page-274-0"></span>**Request Syntax**

```
GET /?website HTTP/1.1
Host: Bucket.s3.amazonaws.com
x-amz-expected-bucket-owner: ExpectedBucketOwner
```
# **URI Request Parameters**

The request uses the following URI parameters.

# **[Bucket](#page-274-0)**

The bucket name for which to get the website configuration.

Required: Yes

### **[x-amz-expected-bucket-owner](#page-274-0)**

The account ID of the expected bucket owner. If the account ID that you provide does not match the actual owner of the bucket, the request fails with the HTTP status code 403 Forbidden (access denied).

### **Request Body**

<span id="page-275-0"></span>The request does not have a request body.

### **Response Syntax**

```
HTTP/1.1 200
<?xml version="1.0" encoding="UTF-8"?>
<WebsiteConfiguration> 
    <RedirectAllRequestsTo> 
       <HostName>string</HostName> 
       <Protocol>string</Protocol> 
    </RedirectAllRequestsTo> 
    <IndexDocument> 
       <Suffix>string</Suffix> 
    </IndexDocument> 
    <ErrorDocument> 
       <Key>string</Key> 
    </ErrorDocument> 
    <RoutingRules> 
       <RoutingRule> 
           <Condition> 
              <HttpErrorCodeReturnedEquals>string</HttpErrorCodeReturnedEquals> 
              <KeyPrefixEquals>string</KeyPrefixEquals> 
           </Condition> 
           <Redirect> 
              <HostName>string</HostName> 
              <HttpRedirectCode>string</HttpRedirectCode> 
              <Protocol>string</Protocol> 
              <ReplaceKeyPrefixWith>string</ReplaceKeyPrefixWith> 
              <ReplaceKeyWith>string</ReplaceKeyWith> 
           </Redirect> 
       </RoutingRule> 
    </RoutingRules>
</WebsiteConfiguration>
```
#### **Response Elements**

If the action is successful, the service sends back an HTTP 200 response.

The following data is returned in XML format by the service.

### <span id="page-276-0"></span>**[WebsiteConfiguration](#page-275-0)**

Root level tag for the WebsiteConfiguration parameters.

Required: Yes

### <span id="page-276-3"></span>**[ErrorDocument](#page-275-0)**

The object key name of the website error document to use for 4XX class errors.

Type: [ErrorDocument](#page-1201-1) data type

### <span id="page-276-2"></span>**[IndexDocument](#page-275-0)**

The name of the index document for the website (for example index.html).

Type: [IndexDocument](#page-1212-1) data type

#### <span id="page-276-1"></span>**[RedirectAllRequestsTo](#page-275-0)**

Specifies the redirect behavior of all requests to a website endpoint of an Amazon S3 bucket.

Type: [RedirectAllRequestsTo](#page-1304-2) data type

#### <span id="page-276-4"></span>**[RoutingRules](#page-275-0)**

Rules that define when a redirect is applied and the redirect behavior.

Type: Array of [RoutingRule](#page-1321-2) data types

#### **Examples**

#### **Sample Request**

This request retrieves website configuration on the specified bucket.

 GET ?website HTTP/1.1 Host: example-bucket.s3.<Region>.amazonaws.com Date: Thu, 27 Jan 2011 00:49:20 GMT

Authorization: AWS AKIAIOSFODNN7EXAMPLE:n0Nhek72Ufg/u7Sm5C1dqRLs8XX=

### **Sample Response**

This example illustrates one usage of GetBucketWebsite.

```
 HTTP/1.1 200 OK 
 x-amz-id-2: YgIPIfBiKa2bj0KMgUAdQkf3ShJTOOpXUueF6QKo 
 x-amz-request-id: 3848CD259D811111 
 Date: Thu, 27 Jan 2011 00:49:26 GMT 
 Content-Length: 240 
 Content-Type: application/xml 
 Transfer-Encoding: chunked 
 Server: AmazonS3 
 <?xml version="1.0" encoding="UTF-8"?> 
 <WebsiteConfiguration xmlns="http://s3.amazonaws.com/doc/2006-03-01/"> 
   <IndexDocument> 
     <Suffix>index.html</Suffix> 
   </IndexDocument> 
  <ErrorDocument> 
    <Key>404.html</Key> 
  </ErrorDocument> 
 </WebsiteConfiguration>
```
# **See Also**

- AWS [Command](https://docs.aws.amazon.com/goto/aws-cli/s3-2006-03-01/GetBucketWebsite) Line Interface
- [AWS](https://docs.aws.amazon.com/goto/DotNetSDKV3/s3-2006-03-01/GetBucketWebsite) SDK for .NET
- [AWS](https://docs.aws.amazon.com/goto/SdkForCpp/s3-2006-03-01/GetBucketWebsite) SDK for C++
- [AWS](https://docs.aws.amazon.com/goto/SdkForGoV2/s3-2006-03-01/GetBucketWebsite) SDK for Go v2
- [AWS](https://docs.aws.amazon.com/goto/SdkForJavaV2/s3-2006-03-01/GetBucketWebsite) SDK for Java V2
- AWS SDK for [JavaScript](https://docs.aws.amazon.com/goto/SdkForJavaScriptV3/s3-2006-03-01/GetBucketWebsite) V3
- [AWS](https://docs.aws.amazon.com/goto/SdkForPHPV3/s3-2006-03-01/GetBucketWebsite) SDK for PHP V3
- AWS SDK for [Python](https://docs.aws.amazon.com/goto/boto3/s3-2006-03-01/GetBucketWebsite)
- AWS SDK for [Ruby](https://docs.aws.amazon.com/goto/SdkForRubyV3/s3-2006-03-01/GetBucketWebsite) V3

# **GetObject**

Service: Amazon S3

Retrieves an object from Amazon S3.

In the GetObject request, specify the full key name for the object.

**General purpose buckets** - Both the virtual-hosted-style requests and the path-style requests are supported. For a virtual hosted-style request example, if you have the object photos/2006/ February/sample.jpg, specify the object key name as /photos/2006/February/ sample.jpg. For a path-style request example, if you have the object photos/2006/ February/sample.jpg in the bucket named examplebucket, specify the object key name as / examplebucket/photos/2006/February/sample.jpg. For more information about request types, see HTTP Host Header Bucket [Specification](https://docs.aws.amazon.com/AmazonS3/latest/dev/VirtualHosting.html#VirtualHostingSpecifyBucket) in the *Amazon S3 User Guide*.

**Directory buckets** - Only virtual-hosted-style requests are supported. For a virtual hosted-style request example, if you have the object photos/2006/February/sample.jpg in the bucket named examplebucket--use1-az5--x-s3, specify the object key name as /photos/2006/ February/sample.jpg. Also, when you make requests to this API operation, your requests are sent to the Zonal endpoint. These endpoints support virtual-hosted-style requests in the format https://*bucket\_name*.s3express-*az\_id*.*region*.amazonaws.com/*key-name* . Pathstyle requests are not supported. For more information, see Regional and Zonal [endpoints](https://docs.aws.amazon.com/AmazonS3/latest/userguide/s3-express-Regions-and-Zones.html) in the *Amazon S3 User Guide*.

# **Permissions**

• **General purpose bucket permissions** - You must have the required permissions in a policy. To use GetObject, you must have the READ access to the object (or version). If you grant READ access to the anonymous user, the GetObject operation returns the object without using an authorization header. For more information, see Specifying [permissions](https://docs.aws.amazon.com/AmazonS3/latest/dev/using-with-s3-actions.html) in a policy in the *Amazon S3 User Guide*.

If you include a versionId in your request header, you must have the s3:GetObjectVersion permission to access a specific version of an object. The s3:GetObject permission is not required in this scenario.

If you request the current version of an object without a specific versionId in the request header, only the s3:GetObject permission is required. The s3:GetObjectVersion permission is not required in this scenario.

If the object that you request doesn't exist, the error that Amazon S3 returns depends on whether you also have the s3:ListBucket permission.

- If you have the s3: ListBucket permission on the bucket, Amazon S3 returns an HTTP status code 404 Not Found error.
- If you don't have the s3: ListBucket permission, Amazon S3 returns an HTTP status code 403 Access Denied error.
- **Directory bucket permissions** To grant access to this API operation on a directory bucket, we recommend that you use the [CreateSession](https://docs.aws.amazon.com/AmazonS3/latest/API/API_CreateSession.html) API operation for session-based authorization. Specifically, you grant the s3express:CreateSession permission to the directory bucket in a bucket policy or an IAM identity-based policy. Then, you make the CreateSession API call on the bucket to obtain a session token. With the session token in your request header, you can make API requests to this operation. After the session token expires, you make another CreateSession API call to generate a new session token for use. AWS CLI or SDKs create session and refresh the session token automatically to avoid service interruptions when a session expires. For more information about authorization, see [CreateSession](https://docs.aws.amazon.com/AmazonS3/latest/API/API_CreateSession.html).

# Storage classes

If the object you are retrieving is stored in the S3 Glacier Flexible Retrieval storage class, the S3 Glacier Deep Archive storage class, the S3 Intelligent-Tiering Archive Access tier, or the S3 Intelligent-Tiering Deep Archive Access tier, before you can retrieve the object you must first restore a copy using [RestoreObject](https://docs.aws.amazon.com/AmazonS3/latest/API/API_RestoreObject.html). Otherwise, this operation returns an InvalidObjectState error. For information about restoring archived objects, see [Restoring](https://docs.aws.amazon.com/AmazonS3/latest/dev/restoring-objects.html) [Archived](https://docs.aws.amazon.com/AmazonS3/latest/dev/restoring-objects.html) Objects in the *Amazon S3 User Guide*.

**Directory buckets** - For directory buckets, only the S3 Express One Zone storage class is supported to store newly created objects. Unsupported storage class values won't write a destination object and will respond with the HTTP status code 400 Bad Request.

# Encryption

Encryption request headers, like x-amz-server-side-encryption, should not be sent for the GetObject requests, if your object uses server-side encryption with Amazon S3 managed encryption keys (SSE-S3), server-side encryption with AWS Key Management Service (AWS KMS) keys (SSE-KMS), or dual-layer server-side encryption with AWS KMS keys (DSSE-KMS). If you include the header in your GetObject requests for the object that uses these types of keys, you'll get an HTTP 400 Bad Request error.

### Overriding response header values through the request

There are times when you want to override certain response header values of a GetObject response. For example, you might override the Content-Disposition response header value through your GetObject request.

You can override values for a set of response headers. These modified response header values are included only in a successful response, that is, when the HTTP status code 200 OK is returned. The headers you can override using the following query parameters in the request are a subset of the headers that Amazon S3 accepts when you create an object.

The response headers that you can override for the GetObject response are Cache-Control, Content-Disposition, Content-Encoding, Content-Language, Content-Type, and Expires.

To override values for a set of response headers in the GetObject response, you can use the following query parameters in the request.

- response-cache-control
- response-content-disposition
- response-content-encoding
- response-content-language
- response-content-type
- response-expires

### *(i)* Note

When you use these parameters, you must sign the request by using either an Authorization header or a presigned URL. These parameters cannot be used with an unsigned (anonymous) request.

### HTTP Host header syntax

**Directory buckets** - The HTTP Host header syntax is *Bucket\_name*.s3express-*az\_id*.*region*.amazonaws.com.

The following operations are related to GetObject:

- [ListBuckets](https://docs.aws.amazon.com/AmazonS3/latest/API/API_ListBuckets.html)
- [GetObjectAcl](https://docs.aws.amazon.com/AmazonS3/latest/API/API_GetObjectAcl.html)

### <span id="page-282-0"></span>**Request Syntax**

GET /Key+?partNumber=PartNumber&response-cache-control=ResponseCacheControl&responsecontent-disposition=*ResponseContentDisposition*&responsecontent-encoding=*ResponseContentEncoding*&response-contentlanguage=*ResponseContentLanguage*&response-content-type=*ResponseContentType*&responseexpires=*ResponseExpires*&versionId=*VersionId* HTTP/1.1 Host: *Bucket*.s3.amazonaws.com If-Match: *IfMatch* If-Modified-Since: *IfModifiedSince* If-None-Match: *IfNoneMatch* If-Unmodified-Since: *IfUnmodifiedSince* Range: *Range* x-amz-server-side-encryption-customer-algorithm: *SSECustomerAlgorithm* x-amz-server-side-encryption-customer-key: *SSECustomerKey* x-amz-server-side-encryption-customer-key-MD5: *SSECustomerKeyMD5* x-amz-request-payer: *RequestPayer* x-amz-expected-bucket-owner: *ExpectedBucketOwner* x-amz-checksum-mode: *ChecksumMode*

### **URI Request Parameters**

The request uses the following URI parameters.

#### **[Bucket](#page-282-0)**

The bucket name containing the object.

**Directory buckets** - When you use this operation with a directory bucket, you must use virtual-hosted-style requests in the format *Bucket\_name*.s3express-*az\_id*.*region*.amazonaws.com. Path-style requests are not supported. Directory bucket names must be unique in the chosen Availability Zone. Bucket names must follow the format *bucket\_base\_name*--*az-id*--x-s3 (for example, *DOC-EXAMPLE-BUCKET*--*usw2-az1*--x-s3). For information about bucket naming restrictions, see [Directory](https://docs.aws.amazon.com/AmazonS3/latest/userguide/directory-bucket-naming-rules.html) bucket naming rules in the *Amazon S3 User Guide*.

**Access points** - When you use this action with an access point, you must provide the alias of the access point in place of the bucket name or specify the access point ARN. When using the access point ARN, you must direct requests to the access point hostname. The access point hostname takes the form *AccessPointName*-*AccountId*.s3-accesspoint.*Region*.amazonaws.com. When using this action with an access point through the AWS SDKs, you provide the access point ARN in place of the bucket name. For more information about access point ARNs, see Using [access](https://docs.aws.amazon.com/AmazonS3/latest/userguide/using-access-points.html) [points](https://docs.aws.amazon.com/AmazonS3/latest/userguide/using-access-points.html) in the *Amazon S3 User Guide*.

**Object Lambda access points** - When you use this action with an Object Lambda access point, you must direct requests to the Object Lambda access point hostname. The Object Lambda access point hostname takes the form *AccessPointName*-*AccountId*.s3-objectlambda.*Region*.amazonaws.com.

### **A** Note

Access points and Object Lambda access points are not supported by directory buckets.

**S3 on Outposts** - When you use this action with Amazon S3 on Outposts, you must direct requests to the S3 on Outposts hostname. The S3 on Outposts hostname takes the form *AccessPointName*-*AccountId*.*outpostID*.s3-outposts.*Region*.amazonaws.com. When you use this action with S3 on Outposts through the AWS SDKs, you provide the Outposts access point ARN in place of the bucket name. For more information about S3 on Outposts ARNs, see [What is S3 on Outposts?](https://docs.aws.amazon.com/AmazonS3/latest/userguide/S3onOutposts.html) in the *Amazon S3 User Guide*.

# Required: Yes

# **[If-Match](#page-282-0)**

Return the object only if its entity tag (ETag) is the same as the one specified in this header; otherwise, return a 412 Precondition Failed error.

If both of the If-Match and If-Unmodified-Since headers are present in the request as follows: If-Match condition evaluates to true, and; If-Unmodified-Since condition evaluates to false; then, S3 returns 200 OK and the data requested.

For more information about conditional requests, see RFC [7232](https://tools.ietf.org/html/rfc7232).

# **[If-Modified-Since](#page-282-0)**

Return the object only if it has been modified since the specified time; otherwise, return a 304 Not Modified error.

If both of the If-None-Match and If-Modified-Since headers are present in the request as follows: If-None-Match condition evaluates to false, and; If-Modified-Since condition evaluates to true; then, S3 returns 304 Not Modified status code.

For more information about conditional requests, see RFC [7232](https://tools.ietf.org/html/rfc7232).

### **[If-None-Match](#page-282-0)**

Return the object only if its entity tag (ETag) is different from the one specified in this header; otherwise, return a 304 Not Modified error.

If both of the If-None-Match and If-Modified-Since headers are present in the request as follows: If-None-Match condition evaluates to false, and; If-Modified-Since condition evaluates to true; then, S3 returns 304 Not Modified HTTP status code.

For more information about conditional requests, see RFC [7232](https://tools.ietf.org/html/rfc7232).

# **[If-Unmodified-Since](#page-282-0)**

Return the object only if it has not been modified since the specified time; otherwise, return a 412 Precondition Failed error.

If both of the If-Match and If-Unmodified-Since headers are present in the request as follows: If-Match condition evaluates to true, and; If-Unmodified-Since condition evaluates to false; then, S3 returns 200 OK and the data requested.

For more information about conditional requests, see RFC [7232](https://tools.ietf.org/html/rfc7232).

# **[Key](#page-282-0)**

Key of the object to get.

Length Constraints: Minimum length of 1.

Required: Yes

### **[partNumber](#page-282-0)**

Part number of the object being read. This is a positive integer between 1 and 10,000. Effectively performs a 'ranged' GET request for the part specified. Useful for downloading just a part of an object.

### **[Range](#page-282-0)**

Downloads the specified byte range of an object. For more information about the HTTP Range header, see [https://www.rfc-editor.org/rfc/rfc9110.html#name-range.](https://www.rfc-editor.org/rfc/rfc9110.html#name-range)

### **A** Note

Amazon S3 doesn't support retrieving multiple ranges of data per GET request.

### **[response-cache-control](#page-282-0)**

Sets the Cache-Control header of the response.

#### **[response-content-disposition](#page-282-0)**

Sets the Content-Disposition header of the response.

#### **[response-content-encoding](#page-282-0)**

Sets the Content-Encoding header of the response.

### **[response-content-language](#page-282-0)**

Sets the Content-Language header of the response.

#### **[response-content-type](#page-282-0)**

Sets the Content-Type header of the response.

#### **[response-expires](#page-282-0)**

Sets the Expires header of the response.

#### **[versionId](#page-282-0)**

Version ID used to reference a specific version of the object.

By default, the GetObject operation returns the current version of an object. To return a different version, use the versionId subresource.

# **A** Note

- If you include a versionId in your request header, you must have the s3:GetObjectVersion permission to access a specific version of an object. The s3:GetObject permission is not required in this scenario.
- If you request the current version of an object without a specific versionId in the request header, only the s3:GetObject permission is required. The s3:GetObjectVersion permission is not required in this scenario.

• **Directory buckets** - S3 Versioning isn't enabled and supported for directory buckets. For this API operation, only the null value of the version ID is supported by directory buckets. You can only specify null to the versionId query parameter in the request.

For more information about versioning, see [PutBucketVersioning](https://docs.aws.amazon.com/AmazonS3/latest/API/API_PutBucketVersioning.html).

# **[x-amz-checksum-mode](#page-282-0)**

To retrieve the checksum, this mode must be enabled.

Valid Values: ENABLED

# **[x-amz-expected-bucket-owner](#page-282-0)**

The account ID of the expected bucket owner. If the account ID that you provide does not match the actual owner of the bucket, the request fails with the HTTP status code 403 Forbidden (access denied).

# **[x-amz-request-payer](#page-282-0)**

Confirms that the requester knows that they will be charged for the request. Bucket owners need not specify this parameter in their requests. If either the source or destination S3 bucket has Requester Pays enabled, the requester will pay for corresponding charges to copy the object. For information about downloading objects from Requester Pays buckets, see [Downloading](https://docs.aws.amazon.com/AmazonS3/latest/dev/ObjectsinRequesterPaysBuckets.html) Objects in Requester Pays Buckets in the *Amazon S3 User Guide*.

# **(i)** Note

This functionality is not supported for directory buckets.

# Valid Values: requester

# **[x-amz-server-side-encryption-customer-algorithm](#page-282-0)**

Specifies the algorithm to use when decrypting the object (for example, AES256).

If you encrypt an object by using server-side encryption with customer-provided encryption keys (SSE-C) when you store the object in Amazon S3, then when you GET the object, you must use the following headers:

• x-amz-server-side-encryption-customer-algorithm

- x-amz-server-side-encryption-customer-key
- x-amz-server-side-encryption-customer-key-MD5

For more information about SSE-C, see Server-Side Encryption (Using [Customer-Provided](https://docs.aws.amazon.com/AmazonS3/latest/dev/ServerSideEncryptionCustomerKeys.html) [Encryption](https://docs.aws.amazon.com/AmazonS3/latest/dev/ServerSideEncryptionCustomerKeys.html) Keys) in the *Amazon S3 User Guide*.

### **A** Note

This functionality is not supported for directory buckets.

#### **[x-amz-server-side-encryption-customer-key](#page-282-0)**

Specifies the customer-provided encryption key that you originally provided for Amazon S3 to encrypt the data before storing it. This value is used to decrypt the object when recovering it and must match the one used when storing the data. The key must be appropriate for use with the algorithm specified in the x-amz-server-side-encryption-customer-algorithm header.

If you encrypt an object by using server-side encryption with customer-provided encryption keys (SSE-C) when you store the object in Amazon S3, then when you GET the object, you must use the following headers:

- x-amz-server-side-encryption-customer-algorithm
- x-amz-server-side-encryption-customer-key
- x-amz-server-side-encryption-customer-key-MD5

For more information about SSE-C, see Server-Side Encryption (Using [Customer-Provided](https://docs.aws.amazon.com/AmazonS3/latest/dev/ServerSideEncryptionCustomerKeys.html) [Encryption](https://docs.aws.amazon.com/AmazonS3/latest/dev/ServerSideEncryptionCustomerKeys.html) Keys) in the *Amazon S3 User Guide*.

# **A** Note

This functionality is not supported for directory buckets.

### **[x-amz-server-side-encryption-customer-key-MD5](#page-282-0)**

Specifies the 128-bit MD5 digest of the customer-provided encryption key according to RFC 1321. Amazon S3 uses this header for a message integrity check to ensure that the encryption key was transmitted without error.
If you encrypt an object by using server-side encryption with customer-provided encryption keys (SSE-C) when you store the object in Amazon S3, then when you GET the object, you must use the following headers:

- x-amz-server-side-encryption-customer-algorithm
- x-amz-server-side-encryption-customer-key
- x-amz-server-side-encryption-customer-key-MD5

For more information about SSE-C, see Server-Side Encryption (Using [Customer-Provided](https://docs.aws.amazon.com/AmazonS3/latest/dev/ServerSideEncryptionCustomerKeys.html) [Encryption](https://docs.aws.amazon.com/AmazonS3/latest/dev/ServerSideEncryptionCustomerKeys.html) Keys) in the *Amazon S3 User Guide*.

### **A** Note

This functionality is not supported for directory buckets.

### **Request Body**

The request does not have a request body.

### <span id="page-288-0"></span>**Response Syntax**

```
HTTP/1.1 200
x-amz-delete-marker: DeleteMarker
accept-ranges: AcceptRanges
x-amz-expiration: Expiration
x-amz-restore: Restore
Last-Modified: LastModified
Content-Length: ContentLength
ETag: ETag
x-amz-checksum-crc32: ChecksumCRC32
x-amz-checksum-crc32c: ChecksumCRC32C
x-amz-checksum-sha1: ChecksumSHA1
x-amz-checksum-sha256: ChecksumSHA256
x-amz-missing-meta: MissingMeta
x-amz-version-id: VersionId
Cache-Control: CacheControl
Content-Disposition: ContentDisposition
Content-Encoding: ContentEncoding
Content-Language: ContentLanguage
Content-Range: ContentRange
Content-Type: ContentType
```
Expires: *Expires* x-amz-website-redirect-location: *WebsiteRedirectLocation* x-amz-server-side-encryption: *ServerSideEncryption* x-amz-server-side-encryption-customer-algorithm: *SSECustomerAlgorithm* x-amz-server-side-encryption-customer-key-MD5: *SSECustomerKeyMD5* x-amz-server-side-encryption-aws-kms-key-id: *SSEKMSKeyId* x-amz-server-side-encryption-bucket-key-enabled: *BucketKeyEnabled* x-amz-storage-class: *StorageClass* x-amz-request-charged: *RequestCharged* x-amz-replication-status: *ReplicationStatus* x-amz-mp-parts-count: *PartsCount* x-amz-tagging-count: *TagCount* x-amz-object-lock-mode: *ObjectLockMode* x-amz-object-lock-retain-until-date: *ObjectLockRetainUntilDate* x-amz-object-lock-legal-hold: *ObjectLockLegalHoldStatus*

*Body*

#### **Response Elements**

If the action is successful, the service sends back an HTTP 200 response.

The response returns the following HTTP headers.

#### **[accept-ranges](#page-288-0)**

Indicates that a range of bytes was specified in the request.

#### **[Cache-Control](#page-288-0)**

Specifies caching behavior along the request/reply chain.

### **[Content-Disposition](#page-288-0)**

Specifies presentational information for the object.

#### **[Content-Encoding](#page-288-0)**

Indicates what content encodings have been applied to the object and thus what decoding mechanisms must be applied to obtain the media-type referenced by the Content-Type header field.

#### **[Content-Language](#page-288-0)**

The language the content is in.

### **[Content-Length](#page-288-0)**

Size of the body in bytes.

### **[Content-Range](#page-288-0)**

The portion of the object returned in the response.

### **[Content-Type](#page-288-0)**

A standard MIME type describing the format of the object data.

### **[ETag](#page-288-0)**

An entity tag (ETag) is an opaque identifier assigned by a web server to a specific version of a resource found at a URL.

### **[Expires](#page-288-0)**

The date and time at which the object is no longer cacheable.

### **[Last-Modified](#page-288-0)**

Date and time when the object was last modified.

**General purpose buckets** - When you specify a versionId of the object in your request, if the specified version in the request is a delete marker, the response returns a 405 Method Not Allowed error and the Last-Modified: timestamp response header.

#### **[x-amz-checksum-crc32](#page-288-0)**

The base64-encoded, 32-bit CRC32 checksum of the object. This will only be present if it was uploaded with the object. For more information, see [Checking](https://docs.aws.amazon.com/AmazonS3/latest/userguide/checking-object-integrity.html) object integrity in the *Amazon S3 User Guide*.

#### **[x-amz-checksum-crc32c](#page-288-0)**

The base64-encoded, 32-bit CRC32C checksum of the object. This will only be present if it was uploaded with the object. For more information, see [Checking](https://docs.aws.amazon.com/AmazonS3/latest/userguide/checking-object-integrity.html) object integrity in the *Amazon S3 User Guide*.

#### **[x-amz-checksum-sha1](#page-288-0)**

The base64-encoded, 160-bit SHA-1 digest of the object. This will only be present if it was uploaded with the object. For more information, see [Checking](https://docs.aws.amazon.com/AmazonS3/latest/userguide/checking-object-integrity.html) object integrity in the *Amazon S3 User Guide*.

### **[x-amz-checksum-sha256](#page-288-0)**

The base64-encoded, 256-bit SHA-256 digest of the object. This will only be present if it was uploaded with the object. For more information, see [Checking](https://docs.aws.amazon.com/AmazonS3/latest/userguide/checking-object-integrity.html) object integrity in the *Amazon S3 User Guide*.

#### **[x-amz-delete-marker](#page-288-0)**

Indicates whether the object retrieved was (true) or was not (false) a Delete Marker. If false, this response header does not appear in the response.

### **A** Note

- If the current version of the object is a delete marker, Amazon S3 behaves as if the object was deleted and includes x-amz-delete-marker: true in the response.
- If the specified version in the request is a delete marker, the response returns a 405 Method Not Allowed error and the Last-Modified: timestamp response header.

#### **[x-amz-expiration](#page-288-0)**

If the object expiration is configured (see [PutBucketLifecycleConfiguration](https://docs.aws.amazon.com/AmazonS3/latest/API/API_PutBucketLifecycleConfiguration.html)), the response includes this header. It includes the expiry-date and rule-id key-value pairs providing object expiration information. The value of the rule-id is URL-encoded.

### **A** Note

This functionality is not supported for directory buckets.

#### **[x-amz-missing-meta](#page-288-0)**

This is set to the number of metadata entries not returned in the headers that are prefixed with x-amz-meta-. This can happen if you create metadata using an API like SOAP that supports more flexible metadata than the REST API. For example, using SOAP, you can create metadata whose values are not legal HTTP headers.

#### **A** Note

This functionality is not supported for directory buckets.

#### **[x-amz-mp-parts-count](#page-288-0)**

The count of parts this object has. This value is only returned if you specify partNumber in your request and the object was uploaded as a multipart upload.

#### **[x-amz-object-lock-legal-hold](#page-288-0)**

Indicates whether this object has an active legal hold. This field is only returned if you have permission to view an object's legal hold status.

### **(i)** Note

This functionality is not supported for directory buckets.

Valid Values: ON | OFF

#### **[x-amz-object-lock-mode](#page-288-0)**

The Object Lock mode that's currently in place for this object.

#### **A** Note

This functionality is not supported for directory buckets.

Valid Values: GOVERNANCE | COMPLIANCE

### **[x-amz-object-lock-retain-until-date](#page-288-0)**

The date and time when this object's Object Lock will expire.

### **A** Note

This functionality is not supported for directory buckets.

### **[x-amz-replication-status](#page-288-0)**

Amazon S3 can return this if your request involves a bucket that is either a source or destination in a replication rule.

### **A** Note

This functionality is not supported for directory buckets.

Valid Values: COMPLETE | PENDING | FAILED | REPLICA | COMPLETED

#### **[x-amz-request-charged](#page-288-0)**

If present, indicates that the requester was successfully charged for the request.

#### **(i)** Note

This functionality is not supported for directory buckets.

Valid Values: requester

#### **[x-amz-restore](#page-288-0)**

Provides information about object restoration action and expiration time of the restored object copy.

### **(i)** Note

This functionality is not supported for directory buckets. Only the S3 Express One Zone storage class is supported by directory buckets to store objects.

#### **[x-amz-server-side-encryption](#page-288-0)**

The server-side encryption algorithm used when you store this object in Amazon S3 (for example, AES256, aws:kms, aws:kms:dsse).

### **A** Note

For directory buckets, only server-side encryption with Amazon S3 managed keys (SSE-S3) (AES256) is supported.

Valid Values: AES256 | aws:kms | aws:kms:dsse

**[x-amz-server-side-encryption-aws-kms-key-id](#page-288-0)**

If present, indicates the ID of the AWS Key Management Service (AWS KMS) symmetric encryption customer managed key that was used for the object.

**(i)** Note

This functionality is not supported for directory buckets.

### **[x-amz-server-side-encryption-bucket-key-enabled](#page-288-0)**

Indicates whether the object uses an S3 Bucket Key for server-side encryption with AWS Key Management Service (AWS KMS) keys (SSE-KMS).

*(i)* Note

This functionality is not supported for directory buckets.

### **[x-amz-server-side-encryption-customer-algorithm](#page-288-0)**

If server-side encryption with a customer-provided encryption key was requested, the response will include this header to confirm the encryption algorithm that's used.

### **A** Note

This functionality is not supported for directory buckets.

#### **[x-amz-server-side-encryption-customer-key-MD5](#page-288-0)**

If server-side encryption with a customer-provided encryption key was requested, the response will include this header to provide the round-trip message integrity verification of the customer-provided encryption key.

### **A** Note

This functionality is not supported for directory buckets.

#### **[x-amz-storage-class](#page-288-0)**

Provides storage class information of the object. Amazon S3 returns this header for all objects except for S3 Standard storage class objects.

#### **A** Note

**Directory buckets** - Only the S3 Express One Zone storage class is supported by directory buckets to store objects.

Valid Values: STANDARD | REDUCED\_REDUNDANCY | STANDARD\_IA | ONEZONE\_IA | INTELLIGENT\_TIERING | GLACIER | DEEP\_ARCHIVE | OUTPOSTS | GLACIER\_IR | SNOW | EXPRESS\_ONEZONE

#### **[x-amz-tagging-count](#page-288-0)**

The number of tags, if any, on the object, when you have the relevant permission to read object tags.

You can use [GetObjectTagging](https://docs.aws.amazon.com/AmazonS3/latest/API/API_GetObjectTagging.html) to retrieve the tag set associated with an object.

### **A** Note

This functionality is not supported for directory buckets.

#### **[x-amz-version-id](#page-288-0)**

Version ID of the object.

### **A** Note

This functionality is not supported for directory buckets.

### **[x-amz-website-redirect-location](#page-288-0)**

If the bucket is configured as a website, redirects requests for this object to another object in the same bucket or to an external URL. Amazon S3 stores the value of this header in the object metadata.

**A** Note

This functionality is not supported for directory buckets.

The following data is returned in binary format by the service. <varlistentry> **[Body](#page-288-0)** </varlistentry>

#### **Errors**

#### **InvalidObjectState**

Object is archived and inaccessible until restored.

If the object you are retrieving is stored in the S3 Glacier Flexible Retrieval storage class, the S3 Glacier Deep Archive storage class, the S3 Intelligent-Tiering Archive Access tier, or the S3 Intelligent-Tiering Deep Archive Access tier, before you can retrieve the object you must first restore a copy using [RestoreObject](https://docs.aws.amazon.com/AmazonS3/latest/API/API_RestoreObject.html). Otherwise, this operation returns an InvalidObjectState error. For information about restoring archived objects, see [Restoring](https://docs.aws.amazon.com/AmazonS3/latest/dev/restoring-objects.html) [Archived](https://docs.aws.amazon.com/AmazonS3/latest/dev/restoring-objects.html) Objects in the *Amazon S3 User Guide*.

HTTP Status Code: 403

#### **NoSuchKey**

The specified key does not exist.

HTTP Status Code: 404

### **Examples**

### **Sample Request for general purpose buckets**

The following request returns the object my-image.jpg.

 GET /my-image.jpg HTTP/1.1 Host: bucket.s3.<Region>.amazonaws.com Date: Mon, 3 Oct 2016 22:32:00 GMT Authorization: authorization string

### **Sample Response for general purpose buckets**

This example illustrates one usage of GetObject.

```
 HTTP/1.1 200 OK 
             x-amz-id-2: 
 eftixk72aD6Ap51TnqcoF8eFidJG9Z/2mkiDFu8yU9AS1ed4OpIszj7UDNEHGran 
            x-amz-request-id: 318BC8BC148832E5 
            Date: Mon, 3 Oct 2016 22:32:00 GMT 
            Last-Modified: Wed, 12 Oct 2009 17:50:00 GMT 
            ETag: "fba9dede5f27731c9771645a39863328" 
            Content-Length: 434234 
            [434234 bytes of object data]
```
### **Sample Response for general purpose buckets: Object with associated tags**

If the object had tags associated with it, Amazon S3 returns the x-amz-tagging-count header with tag count.

```
 HTTP/1.1 200 OK 
            x-amz-id-2: 
 eftixk72aD6Ap51TnqcoF8eFidJG9Z/2mkiDFu8yU9AS1ed4OpIszj7UDNEHGran 
            x-amz-request-id: 318BC8BC148832E5 
            Date: Mon, 3 Oct 2016 22:32:00 GMT 
            Last-Modified: Wed, 12 Oct 2009 17:50:00 GMT
```

```
 ETag: "fba9dede5f27731c9771645a39863328" 
 Content-Length: 434234 
 x-amz-tagging-count: 2 
 [434234 bytes of object data]
```
## **Sample Response for general purpose buckets: Object with an expiration**

If the object had expiration set using lifecycle configuration, you get the following response with the x-amz-expiration header.

```
 HTTP/1.1 200 OK 
             x-amz-id-2: 
  eftixk72aD6Ap51TnqcoF8eFidJG9Z/2mkiDFu8yU9AS1ed4OpIszj7UDNEHGran 
             x-amz-request-id: 318BC8BC148832E5 
             Date: Wed, 28 Oct 2009 22:32:00 GMT 
             Last-Modified: Wed, 12 Oct 2009 17:50:00 GMT 
             x-amz-expiration: expiry-date="Fri, 23 Dec 2012 00:00:00 GMT", rule-
id="picture-deletion-rule" 
             ETag: "fba9dede5f27731c9771645a39863328" 
             Content-Length: 434234 
             Content-Type: text/plain 
              [434234 bytes of object data]
```
# **Sample Response for general purpose buckets: If an object is archived in the S3 Glacier Flexible Retrieval or S3 Glacier Deep Archive storage classes**

If the object you are retrieving is stored in the S3 Glacier Flexible Retrieval or S3 Glacier Deep Archive storage classes, you must first restore a copy using [RestoreObject.](https://docs.aws.amazon.com/AmazonS3/latest/API/API_RestoreObject.html) Otherwise, this action returns an InvalidObjectState error.

```
 HTTP/1.1 403 Forbidden 
             x-amz-request-id: CD4BD8A1310A11B3 
             x-amz-id-2: m9RDbQU0+RRBTjOUN1ChQ1eqMUnr9dv8b
+KP6I2gHfRJZSTSrMCoRP8RtPRzX9mb 
             Content-Type: application/xml 
             Date: Mon, 12 Nov 2012 23:53:21 GMT
```
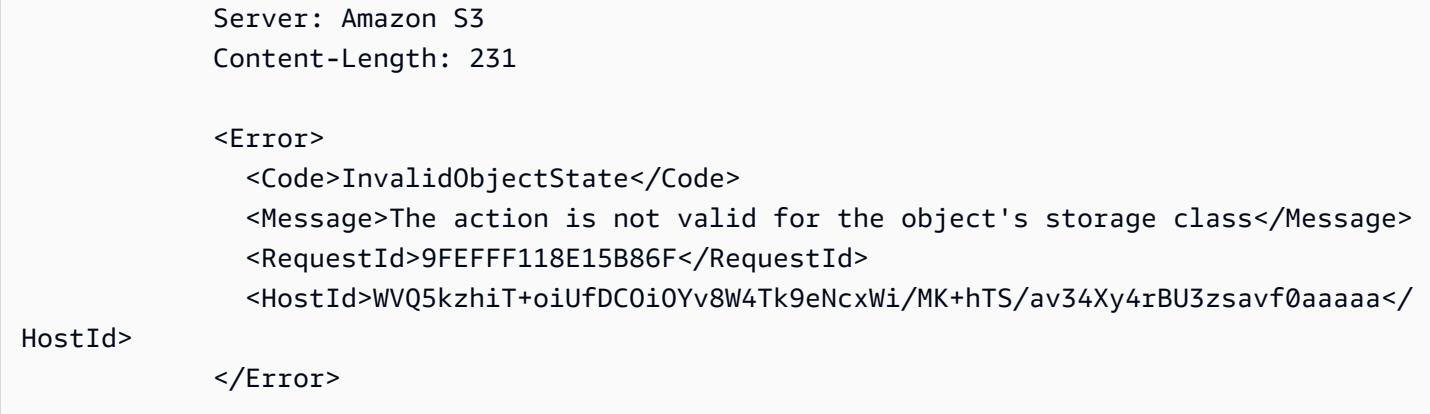

# **Sample Response for general purpose buckets: If an object is archived with the S3 Intelligent-Tiering Archive or S3 Intelligent-Tiering Deep Archive tiers**

If the object you are retrieving is stored in the S3 Intelligent-Tiering Archive or S3 Intelligent-Tiering Deep Archive tiers, you must first restore a copy using [RestoreObject](https://docs.aws.amazon.com/AmazonS3/latest/API/API_RestoreObject.html). Otherwise, this action returns an InvalidObjectState error. When restoring from Archive Access or Deep Archive Access tiers, the response will include StorageClass and AccessTier elements. Access tier valid values are ARCHIVE\_ACCESS and DEEP\_ARCHIVE\_ACCESS. There is no syntax change if there is an ongoing restore.

```
 HTTP/1.1 403 Forbidden 
             x-amz-request-id: CB6AW8C4332B23B7 
              x-amz-id-2: n3RRfT90+PJDUhut3nhGW2ehfhfNU5f55c
+a2ceCC36ab7c7fe3a71Q273b9Q45b1R5 
             Content-Type: application/xml 
             Date: Mon, 12 Nov 2012 23:53:21 GMT 
             Server: Amazon S3 
             Content-Length: 231 
              <Error> 
                <Code>InvalidObjectState</Code> 
                <Message>The action is not valid for the object's access tier</Message> 
                <StorageClass>INTELLIGENT_TIERING</StorageClass> 
                <AccessTier>ARCHIVE_ACCESS</AccessTier> 
                <RequestId>9FEFFF118E15B86F</RequestId> 
                <HostId>WVQ5kzhiT+oiUfDCOiOYv8W4Tk9eNcxWi/MK+hTS/av34Xy4rBU3zsavf0aaaaa</
HostId> 
              </Error>
```
### **Sample Response for general purpose buckets: If the Latest Object Is a Delete Marker**

Notice that the delete marker returns a 404 Not Found error.

```
 HTTP/1.1 404 Not Found 
 x-amz-request-id: 318BC8BC148832E5 
 x-amz-id-2: eftixk72aD6Ap51Tnqzj7UDNEHGran 
 x-amz-version-id: 3GL4kqtJlcpXroDTDm3vjVBH40Nr8X8g 
 x-amz-delete-marker: true 
 Date: Wed, 28 Oct 2009 22:32:00 GMT 
 Content-Type: text/plain 
 Connection: close 
 Server: AmazonS3
```
### **Sample Request for general purpose buckets: Getting a specified version of an object**

The following request returns the specified version of an object.

 GET /myObject?versionId=3/L4kqtJlcpXroDTDmpUMLUo HTTP/1.1 Host: bucket.s3.<Region>.amazonaws.com Date: Wed, 28 Oct 2009 22:32:00 GMT Authorization: authorization string

#### **Sample Response for general purpose buckets: GET a versioned object**

This example illustrates one usage of GetObject.

```
 HTTP/1.1 200 OK 
 x-amz-id-2: eftixk72aD6Ap54OpIszj7UDNEHGran 
 x-amz-request-id: 318BC8BC148832E5 
 Date: Wed, 28 Oct 2009 22:32:00 GMT 
 Last-Modified: Sun, 1 Jan 2006 12:00:00 GMT 
 x-amz-version-id: 3/L4kqtJlcpXroDTDmJ+rmSpXd3QBpUMLUo 
 ETag: "fba9dede5f27731c9771645a39863328" 
 Content-Length: 434234 
 Content-Type: text/plain 
 Connection: close
```

```
 Server: AmazonS3 
 [434234 bytes of object data]
```
### **Sample Request for general purpose buckets: Parameters altering response header values**

The following request specifies all the query string parameters in a GET request overriding the response header values.

```
 GET /Junk3.txt?response-cache-control=No-cache&response-content-
disposition=attachment%3B%20filename%3Dtesting.txt&response-content-encoding=x-
gzip&response-content-language=mi%2C%20en&response-expires=Thu%2C%2001%20Dec
%201994%2016:00:00%20GMT HTTP/1.1 
             x-amz-date: Sun, 19 Dec 2010 01:53:44 GMT 
             Accept: */* 
             Authorization: AWS AKIAIOSFODNN7EXAMPLE:aaStE6nKnw8ihhiIdReoXYlMamW=
```
#### **Sample Response for general purpose buckets: With overridden response header values**

The following request specifies all the query string parameters in a GET request overriding the response header values.

```
 HTTP/1.1 200 OK 
              x-amz-id-2: SIidWAK3hK+Il3/
Qqiu1ZKEuegzLAAspwsgwnwygb9GgFseeFHL5CII8NXSrfWW2 
              x-amz-request-id: 881B1CBD9DF17WA1 
             Date: Sun, 19 Dec 2010 01:54:01 GMT 
             x-amz-meta-param1: value 1 
             x-amz-meta-param2: value 2 
             Cache-Control: No-cache 
             Content-Language: mi, en 
             Expires: Thu, 01 Dec 1994 16:00:00 GMT 
             Content-Disposition: attachment; filename=testing.txt 
             Content-Encoding: x-gzip 
             Last-Modified: Fri, 17 Dec 2010 18:10:41 GMT 
             ETag: "0332bee1a7bf845f176c5c0d1ae7cf07" 
             Accept-Ranges: bytes 
             Content-Type: text/plain 
              Content-Length: 22
```
Server: AmazonS3

[object data not shown]

### **Sample Request for general purpose buckets: Range header**

The following request specifies the HTTP Range header to retrieve the first 10 bytes of an object. For more information about the HTTP Range header, see [https://www.rfc-editor.org/rfc/](https://www.rfc-editor.org/rfc/rfc9110.html#name-range) [rfc9110.html#name-range](https://www.rfc-editor.org/rfc/rfc9110.html#name-range).

### **A** Note

Amazon S3 doesn't support retrieving multiple ranges of data per GET request.

 GET /example-object HTTP/1.1 Host: example-bucket.s3.<Region>.amazonaws.com x-amz-date: Fri, 28 Jan 2011 21:32:02 GMT Range: bytes=0-9 Authorization: AWS AKIAIOSFODNN7EXAMPLE:Yxg83MZaEgh3OZ3l0rLo5RTX11o= Sample Response with Specified Range of the Object Bytes

### **Sample Response for general purpose buckets**

In the following sample response, note that the header values are set to the values specified in the true request.

```
 HTTP/1.1 206 Partial Content 
             x-amz-id-2: MzRISOwyjmnupCzjI1WC06l5TTAzm7/JypPGXLh0OVFGcJaaO3KW/
hRAqKOpIEEp 
             x-amz-request-id: 47622117804B3E11 
             Date: Fri, 28 Jan 2011 21:32:09 GMT 
             x-amz-meta-title: the title 
             Last-Modified: Fri, 28 Jan 2011 20:10:32 GMT 
             ETag: "b2419b1e3fd45d596ee22bdf62aaaa2f" 
             Accept-Ranges: bytes
```

```
 Content-Range: bytes 0-9/443 
 Content-Type: text/plain 
 Content-Length: 10 
 Server: AmazonS3 
 [10 bytes of object data]
```
# **Sample Request for general purpose buckets: Get an object stored using server-side encryption with customer-provided encryption keys**

If an object is stored in Amazon S3 using server-side encryption with customer-provided encryption keys, Amazon S3 needs encryption information so that it can decrypt the object before sending it to you in response to a GET request. You provide the encryption information in your GET request using the relevant headers, as shown in the following example request.

```
 GET /example-object HTTP/1.1 
             Host: example-bucket.s3.<Region>.amazonaws.com 
             Accept: */* 
             Authorization:authorization string 
             Date: Wed, 28 May 2014 19:24:44 +0000 
             x-amz-server-side-encryption-customer-
key:g0lCfA3Dv40jZz5SQJ1ZukLRFqtI5WorC/8SEKEXAMPLE 
             x-amz-server-side-encryption-customer-key-MD5:ZjQrne1X/iTcskbY2m3example 
             x-amz-server-side-encryption-customer-algorithm:AES256
```
### **Sample Response for general purpose buckets**

The following sample response shows some of the response headers Amazon S3 returns. Note that it includes the encryption information in the response.

```
 HTTP/1.1 200 OK 
             x-amz-id-2: ka5jRm8X3N12ZiY29Z989zg2tNSJPMcK+to7jNjxImXBbyChqc6tLAv
+sau7Vjzh 
             x-amz-request-id: 195157E3E073D3F9 
             Date: Wed, 28 May 2014 19:24:45 GMT 
             Last-Modified: Wed, 28 May 2014 19:21:01 GMT 
             ETag: "c12022c9a3c6d3a28d29d90933a2b096"
```

```
 x-amz-server-side-encryption-customer-algorithm: AES256 
 x-amz-server-side-encryption-customer-key-MD5: ZjQrne1X/iTcskbY2m3example
```
### **See Also**

For more information about using this API in one of the language-specific AWS SDKs, see the following:

- AWS [Command](https://docs.aws.amazon.com/goto/aws-cli/s3-2006-03-01/GetObject) Line Interface
- [AWS](https://docs.aws.amazon.com/goto/DotNetSDKV3/s3-2006-03-01/GetObject) SDK for .NET
- [AWS](https://docs.aws.amazon.com/goto/SdkForCpp/s3-2006-03-01/GetObject) SDK for C++
- [AWS](https://docs.aws.amazon.com/goto/SdkForGoV2/s3-2006-03-01/GetObject) SDK for Go v2
- [AWS](https://docs.aws.amazon.com/goto/SdkForJavaV2/s3-2006-03-01/GetObject) SDK for Java V2
- AWS SDK for [JavaScript](https://docs.aws.amazon.com/goto/SdkForJavaScriptV3/s3-2006-03-01/GetObject) V3
- [AWS](https://docs.aws.amazon.com/goto/SdkForPHPV3/s3-2006-03-01/GetObject) SDK for PHP V3
- AWS SDK for [Python](https://docs.aws.amazon.com/goto/boto3/s3-2006-03-01/GetObject)
- AWS SDK for [Ruby](https://docs.aws.amazon.com/goto/SdkForRubyV3/s3-2006-03-01/GetObject) V3

# **GetObjectAcl**

Service: Amazon S3

### **A** Note

This operation is not supported by directory buckets.

Returns the access control list (ACL) of an object. To use this operation, you must have s3:GetObjectAcl permissions or READ\_ACP access to the object. For more information, see Mapping of ACL [permissions](https://docs.aws.amazon.com/AmazonS3/latest/userguide/acl-overview.html#acl-access-policy-permission-mapping) and access policy permissions in the *Amazon S3 User Guide*

This functionality is not supported for Amazon S3 on Outposts.

By default, GET returns ACL information about the current version of an object. To return ACL information about a different version, use the versionid subresource.

### **A** Note

If your bucket uses the bucket owner enforced setting for S3 Object Ownership, requests to read ACLs are still supported and return the bucket-owner-full-control ACL with the owner being the account that created the bucket. For more information, see [Controlling](https://docs.aws.amazon.com/AmazonS3/latest/userguide/about-object-ownership.html) object [ownership](https://docs.aws.amazon.com/AmazonS3/latest/userguide/about-object-ownership.html) and disabling ACLs in the *Amazon S3 User Guide*.

The following operations are related to GetObjectAcl:

- [GetObject](https://docs.aws.amazon.com/AmazonS3/latest/API/API_GetObject.html)
- [GetObjectAttributes](https://docs.aws.amazon.com/AmazonS3/latest/API/API_GetObjectAttributes.html)
- [DeleteObject](https://docs.aws.amazon.com/AmazonS3/latest/API/API_DeleteObject.html)
- [PutObject](https://docs.aws.amazon.com/AmazonS3/latest/API/API_PutObject.html)

### <span id="page-305-0"></span>**Request Syntax**

```
GET /{Key+}?acl&versionId=VersionId HTTP/1.1
Host: Bucket.s3.amazonaws.com
x-amz-request-payer: RequestPayer
```
x-amz-expected-bucket-owner: *ExpectedBucketOwner*

#### **URI Request Parameters**

The request uses the following URI parameters.

#### **[Bucket](#page-305-0)**

The bucket name that contains the object for which to get the ACL information.

**Access points** - When you use this action with an access point, you must provide the alias of the access point in place of the bucket name or specify the access point ARN. When using the access point ARN, you must direct requests to the access point hostname. The access point hostname takes the form *AccessPointName*-*AccountId*.s3-accesspoint.*Region*.amazonaws.com. When using this action with an access point through the AWS SDKs, you provide the access point ARN in place of the bucket name. For more information about access point ARNs, see Using [access](https://docs.aws.amazon.com/AmazonS3/latest/userguide/using-access-points.html) [points](https://docs.aws.amazon.com/AmazonS3/latest/userguide/using-access-points.html) in the *Amazon S3 User Guide*.

Required: Yes

#### **[Key](#page-305-0)**

The key of the object for which to get the ACL information.

Length Constraints: Minimum length of 1.

Required: Yes

#### **[versionId](#page-305-0)**

Version ID used to reference a specific version of the object.

#### **A** Note

This functionality is not supported for directory buckets.

#### **[x-amz-expected-bucket-owner](#page-305-0)**

The account ID of the expected bucket owner. If the account ID that you provide does not match the actual owner of the bucket, the request fails with the HTTP status code 403 Forbidden (access denied).

#### **[x-amz-request-payer](#page-305-0)**

Confirms that the requester knows that they will be charged for the request. Bucket owners need not specify this parameter in their requests. If either the source or destination S3 bucket has Requester Pays enabled, the requester will pay for corresponding charges to copy the object. For information about downloading objects from Requester Pays buckets, see [Downloading](https://docs.aws.amazon.com/AmazonS3/latest/dev/ObjectsinRequesterPaysBuckets.html) Objects in Requester Pays Buckets in the *Amazon S3 User Guide*.

**A** Note

This functionality is not supported for directory buckets.

Valid Values: requester

#### **Request Body**

The request does not have a request body.

### <span id="page-307-0"></span>**Response Syntax**

```
HTTP/1.1 200
x-amz-request-charged: RequestCharged
<?xml version="1.0" encoding="UTF-8"?>
<AccessControlPolicy> 
    <Owner> 
      DisplayName>string</DisplayName>
       <ID>string</ID> 
    </Owner> 
    <AccessControlList> 
       <Grant> 
           <Grantee> 
              <DisplayName>string</DisplayName> 
              <EmailAddress>string</EmailAddress> 
              <ID>string</ID> 
              <xsi:type>string</xsi:type> 
              <URI>string</URI> 
           </Grantee> 
           <Permission>string</Permission> 
       </Grant> 
    </AccessControlList>
```
### </[AccessControlPolicy>](#page-308-0)

#### **Response Elements**

If the action is successful, the service sends back an HTTP 200 response.

The response returns the following HTTP headers.

#### **[x-amz-request-charged](#page-307-0)**

If present, indicates that the requester was successfully charged for the request.

**A** Note

This functionality is not supported for directory buckets.

Valid Values: requester

The following data is returned in XML format by the service.

#### <span id="page-308-0"></span>**[AccessControlPolicy](#page-307-0)**

Root level tag for the AccessControlPolicy parameters.

Required: Yes

#### <span id="page-308-2"></span>**[Grants](#page-307-0)**

A list of grants.

Type: Array of [Grant](#page-1209-2) data types

#### <span id="page-308-1"></span>**[Owner](#page-307-0)**

Container for the bucket owner's display name and ID.

Type: [Owner](#page-1281-2) data type

#### **Errors**

#### **NoSuchKey**

The specified key does not exist.

### HTTP Status Code: 404

### **Examples**

### **Sample Request**

The following request returns information, including the ACL, of the object my-image.jpg.

 GET /my-image.jpg?acl HTTP/1.1 Host: bucket.s3.<Region>.amazonaws.com Date: Wed, 28 Oct 2009 22:32:00 GMT Authorization: authorization string

### **Sample Response**

This example illustrates one usage of GetObjectAcl.

```
 HTTP/1.1 200 OK 
              x-amz-id-2: 
  eftixk72aD6Ap51TnqcoF8eFidJG9Z/2mkiDFu8yU9AS1ed4OpIszj7UDNEHGran 
              x-amz-request-id: 318BC8BC148832E5 
              x-amz-version-id: 4HL4kqtJlcpXroDTDmJ+rmSpXd3dIbrHY+MTRCxf3vjVBH40Nrjfkd 
             Date: Wed, 28 Oct 2009 22:32:00 GMT 
             Last-Modified: Sun, 1 Jan 2006 12:00:00 GMT 
             Content-Length: 124 
             Content-Type: text/plain 
             Connection: close 
              Server: AmazonS3 
              <AccessControlPolicy> 
                <Owner> 
                  <ID>75aa57f09aa0c8caeab4f8c24e99d10f8e7faeebf76c078efc7c6caea54ba06a</
ID> 
                  <DisplayName>mtd@amazon.com</DisplayName> 
                </Owner> 
                <AccessControlList> 
                  <Grant> 
                   <Grantee xmlns:xsi="http://www.w3.org/2001/XMLSchema-instance"> 
  <ID>75aa57f09aa0c8caeab4f8c24e99d10f8e7faeebf76c078efc7c6caea54ba06a</ID>
```

```
 <DisplayName>mtd@amazon.com</DisplayName> 
        <Type>CanonicalUser</Type> 
       </Grantee> 
       <Permission>FULL_CONTROL</Permission> 
    </Grant> 
   </AccessControlList> 
 </AccessControlPolicy>
```
### **Sample Request: Getting the ACL of the specific version of an object**

The following request returns information, including the ACL, of the specified version of the object, my-image.jpg.

```
 GET /my-image.jpg?versionId=3/L4kqtJlcpXroDVBH40Nr8X8gdRQBpUMLUo&acl 
 HTTP/1.1 
            Host: bucket.s3.<Region>.amazonaws.com 
            Date: Wed, 28 Oct 2009 22:32:00 GMT 
            Authorization: authorization string
```
### **Sample Response: Showing the ACL of the specific version**

This example illustrates one usage of GetObjectAcl.

```
 HTTP/1.1 200 OK 
              x-amz-id-2: 
  eftixk72aD6Ap51TnqcoF8eFidJG9Z/2mkiDFu8yU9AS1ed4OpIszj7UDNEHGran 
              x-amz-request-id: 318BC8BC148832E5 
              Date: Wed, 28 Oct 2009 22:32:00 GMT 
             Last-Modified: Sun, 1 Jan 2006 12:00:00 GMT 
              x-amz-version-id: 3/L4kqtJlcpXroDTDmJ+rmSpXd3dIbrHY
+MTRCxf3vjVBH40Nr8X8gdRQBpUMLUo 
              Content-Length: 124 
              Content-Type: text/plain 
              Connection: close 
              Server: AmazonS3 
              <AccessControlPolicy> 
               <Owner>
```

```
 <ID>75aa57f09aa0c8caeab4f8c24e99d10f8e7faeebf76c078efc7c6caea54ba06a</
ID> 
                 <DisplayName>mdtd@amazon.com</DisplayName> 
               </Owner> 
               <AccessControlList> 
                 <Grant> 
                   <Grantee xmlns:xsi="http://www.w3.org/2001/XMLSchema-instance"> 
  <ID>75aa57f09aa0c8caeab4f8c24e99d10f8e7faeebf76c078efc7c6caea54ba06a</ID> 
                     <DisplayName>mdtd@amazon.com</DisplayName> 
                     <Type>CanonicalUser</Type> 
                   </Grantee> 
                   <Permission>FULL_CONTROL</Permission> 
                 </Grant> 
               </AccessControlList> 
              </AccessControlPolicy>
```
### **See Also**

For more information about using this API in one of the language-specific AWS SDKs, see the following:

- AWS [Command](https://docs.aws.amazon.com/goto/aws-cli/s3-2006-03-01/GetObjectAcl) Line Interface
- [AWS](https://docs.aws.amazon.com/goto/DotNetSDKV3/s3-2006-03-01/GetObjectAcl) SDK for .NET
- [AWS](https://docs.aws.amazon.com/goto/SdkForCpp/s3-2006-03-01/GetObjectAcl) SDK for C++
- [AWS](https://docs.aws.amazon.com/goto/SdkForGoV2/s3-2006-03-01/GetObjectAcl) SDK for Go v2
- [AWS](https://docs.aws.amazon.com/goto/SdkForJavaV2/s3-2006-03-01/GetObjectAcl) SDK for Java V2
- AWS SDK for [JavaScript](https://docs.aws.amazon.com/goto/SdkForJavaScriptV3/s3-2006-03-01/GetObjectAcl) V3
- [AWS](https://docs.aws.amazon.com/goto/SdkForPHPV3/s3-2006-03-01/GetObjectAcl) SDK for PHP V3
- AWS SDK for [Python](https://docs.aws.amazon.com/goto/boto3/s3-2006-03-01/GetObjectAcl)
- AWS SDK for [Ruby](https://docs.aws.amazon.com/goto/SdkForRubyV3/s3-2006-03-01/GetObjectAcl) V3

# **GetObjectAttributes**

Service: Amazon S3

Retrieves all the metadata from an object without returning the object itself. This operation is useful if you're interested only in an object's metadata.

GetObjectAttributes combines the functionality of HeadObject and ListParts. All of the data returned with each of those individual calls can be returned with a single call to GetObjectAttributes.

### *A* Note

**Directory buckets** - For directory buckets, you must make requests for this API operation to the Zonal endpoint. These endpoints support virtual-hosted-style requests in the format https://*bucket\_name*.s3express-*az\_id*.*region*.amazonaws.com/*key-name* . Path-style requests are not supported. For more information, see [Regional](https://docs.aws.amazon.com/AmazonS3/latest/userguide/s3-express-Regions-and-Zones.html) and Zonal [endpoints](https://docs.aws.amazon.com/AmazonS3/latest/userguide/s3-express-Regions-and-Zones.html) in the *Amazon S3 User Guide*.

### Permissions

- **General purpose bucket permissions** To use GetObjectAttributes, you must have READ access to the object. The permissions that you need to use this operation with depend on whether the bucket is versioned. If the bucket is versioned, you need both the s3:GetObjectVersion and s3:GetObjectVersionAttributes permissions for this operation. If the bucket is not versioned, you need the s3:GetObject and s3:GetObjectAttributes permissions. For more information, see Specifying [Permissions](https://docs.aws.amazon.com/AmazonS3/latest/dev/using-with-s3-actions.html) in a [Policy](https://docs.aws.amazon.com/AmazonS3/latest/dev/using-with-s3-actions.html) in the *Amazon S3 User Guide*. If the object that you request does not exist, the error Amazon S3 returns depends on whether you also have the s3:ListBucket permission.
	- If you have the s3:ListBucket permission on the bucket, Amazon S3 returns an HTTP status code 404 Not Found ("no such key") error.
	- If you don't have the s3:ListBucket permission, Amazon S3 returns an HTTP status code 403 Forbidden ("access denied") error.
- **Directory bucket permissions** To grant access to this API operation on a directory bucket, we recommend that you use the [CreateSession](https://docs.aws.amazon.com/AmazonS3/latest/API/API_CreateSession.html) API operation for session-based authorization. Specifically, you grant the s3express:CreateSession permission to the directory bucket in a bucket policy or an IAM identity-based policy. Then, you make the CreateSession API call on the bucket to obtain a session token. With the session token in

your request header, you can make API requests to this operation. After the session token expires, you make another CreateSession API call to generate a new session token for use. AWS CLI or SDKs create session and refresh the session token automatically to avoid service interruptions when a session expires. For more information about authorization, see [CreateSession](https://docs.aws.amazon.com/AmazonS3/latest/API/API_CreateSession.html).

### Encryption

### *(i)* Note

Encryption request headers, like x-amz-server-side-encryption, should not be sent for HEAD requests if your object uses server-side encryption with AWS Key Management Service (AWS KMS) keys (SSE-KMS), dual-layer server-side encryption with AWS KMS keys (DSSE-KMS), or server-side encryption with Amazon S3 managed encryption keys (SSE-S3). The x-amz-server-side-encryption header is used when you PUT an object to S3 and want to specify the encryption method. If you include this header in a GET request for an object that uses these types of keys, you'll get an HTTP 400 Bad Request error. It's because the encryption method can't be changed when you retrieve the object.

If you encrypt an object by using server-side encryption with customer-provided encryption keys (SSE-C) when you store the object in Amazon S3, then when you retrieve the metadata from the object, you must use the following headers to provide the encryption key for the server to be able to retrieve the object's metadata. The headers are:

- x-amz-server-side-encryption-customer-algorithm
- x-amz-server-side-encryption-customer-key
- x-amz-server-side-encryption-customer-key-MD5

For more information about SSE-C, see Server-Side Encryption (Using [Customer-Provided](https://docs.aws.amazon.com/AmazonS3/latest/dev/ServerSideEncryptionCustomerKeys.html) [Encryption](https://docs.aws.amazon.com/AmazonS3/latest/dev/ServerSideEncryptionCustomerKeys.html) Keys) in the *Amazon S3 User Guide*.

### **A** Note

**Directory bucket permissions** - For directory buckets, only server-side encryption with Amazon S3 managed keys (SSE-S3) (AES256) is supported.

### Versioning

**Directory buckets** - S3 Versioning isn't enabled and supported for directory buckets. For this API operation, only the null value of the version ID is supported by directory buckets. You can only specify null to the versionId query parameter in the request.

Conditional request headers

Consider the following when using request headers:

- If both of the If-Match and If-Unmodified-Since headers are present in the request as follows, then Amazon S3 returns the HTTP status code 200 OK and the data requested:
	- If-Match condition evaluates to true.
	- If-Unmodified-Since condition evaluates to false.

For more information about conditional requests, see RFC [7232](https://tools.ietf.org/html/rfc7232).

- If both of the If-None-Match and If-Modified-Since headers are present in the request as follows, then Amazon S3 returns the HTTP status code 304 Not Modified:
	- If-None-Match condition evaluates to false.
	- If-Modified-Since condition evaluates to true.

For more information about conditional requests, see RFC [7232](https://tools.ietf.org/html/rfc7232).

HTTP Host header syntax

**Directory buckets** - The HTTP Host header syntax is *Bucket\_name*.s3express-*az\_id*.*region*.amazonaws.com.

The following actions are related to GetObjectAttributes:

- [GetObject](https://docs.aws.amazon.com/AmazonS3/latest/API/API_GetObject.html)
- [GetObjectAcl](https://docs.aws.amazon.com/AmazonS3/latest/API/API_GetObjectAcl.html)
- [GetObjectLegalHold](https://docs.aws.amazon.com/AmazonS3/latest/API/API_GetObjectLegalHold.html)
- [GetObjectLockConfiguration](https://docs.aws.amazon.com/AmazonS3/latest/API/API_GetObjectLockConfiguration.html)
- [GetObjectRetention](https://docs.aws.amazon.com/AmazonS3/latest/API/API_GetObjectRetention.html)
- [GetObjectTagging](https://docs.aws.amazon.com/AmazonS3/latest/API/API_GetObjectTagging.html)
- [HeadObject](https://docs.aws.amazon.com/AmazonS3/latest/API/API_HeadObject.html)
- [ListParts](https://docs.aws.amazon.com/AmazonS3/latest/API/API_ListParts.html)

### <span id="page-315-0"></span>**Request Syntax**

```
GET /{Key+}?attributes&versionId=VersionId HTTP/1.1
Host: Bucket.s3.amazonaws.com
x-amz-max-parts: MaxParts
x-amz-part-number-marker: PartNumberMarker
x-amz-server-side-encryption-customer-algorithm: SSECustomerAlgorithm
x-amz-server-side-encryption-customer-key: SSECustomerKey
x-amz-server-side-encryption-customer-key-MD5: SSECustomerKeyMD5
x-amz-request-payer: RequestPayer
x-amz-expected-bucket-owner: ExpectedBucketOwner
x-amz-object-attributes: ObjectAttributes
```
#### **URI Request Parameters**

The request uses the following URI parameters.

#### **[Bucket](#page-315-0)**

The name of the bucket that contains the object.

**Directory buckets** - When you use this operation with a directory bucket, you must use virtual-hosted-style requests in the format *Bucket\_name*.s3express-*az\_id*.*region*.amazonaws.com. Path-style requests are not supported. Directory bucket names must be unique in the chosen Availability Zone. Bucket names must follow the format *bucket\_base\_name*--*az-id*--x-s3 (for example, *DOC-EXAMPLE-BUCKET*--*usw2-az1*--x-s3). For information about bucket naming restrictions, see [Directory](https://docs.aws.amazon.com/AmazonS3/latest/userguide/directory-bucket-naming-rules.html) bucket naming rules in the *Amazon S3 User Guide*.

**Access points** - When you use this action with an access point, you must provide the alias of the access point in place of the bucket name or specify the access point ARN. When using the access point ARN, you must direct requests to the access point hostname. The access point hostname takes the form *AccessPointName*-*AccountId*.s3-accesspoint.*Region*.amazonaws.com. When using this action with an access point through the AWS SDKs, you provide the access point ARN in place of the bucket name. For more information about access point ARNs, see Using [access](https://docs.aws.amazon.com/AmazonS3/latest/userguide/using-access-points.html) [points](https://docs.aws.amazon.com/AmazonS3/latest/userguide/using-access-points.html) in the *Amazon S3 User Guide*.

### **(i)** Note

Access points and Object Lambda access points are not supported by directory buckets.

**S3 on Outposts** - When you use this action with Amazon S3 on Outposts, you must direct requests to the S3 on Outposts hostname. The S3 on Outposts hostname takes the form *AccessPointName*-*AccountId*.*outpostID*.s3-outposts.*Region*.amazonaws.com. When you use this action with S3 on Outposts through the AWS SDKs, you provide the Outposts access point ARN in place of the bucket name. For more information about S3 on Outposts ARNs, see [What is S3 on Outposts?](https://docs.aws.amazon.com/AmazonS3/latest/userguide/S3onOutposts.html) in the *Amazon S3 User Guide*.

Required: Yes

### **[Key](#page-315-0)**

The object key.

Length Constraints: Minimum length of 1.

Required: Yes

#### **[versionId](#page-315-0)**

The version ID used to reference a specific version of the object.

### **A** Note

S3 Versioning isn't enabled and supported for directory buckets. For this API operation, only the null value of the version ID is supported by directory buckets. You can only specify null to the versionId query parameter in the request.

#### **[x-amz-expected-bucket-owner](#page-315-0)**

The account ID of the expected bucket owner. If the account ID that you provide does not match the actual owner of the bucket, the request fails with the HTTP status code 403 Forbidden (access denied).

#### **[x-amz-max-parts](#page-315-0)**

Sets the maximum number of parts to return.

#### **[x-amz-object-attributes](#page-315-0)**

Specifies the fields at the root level that you want returned in the response. Fields that you do not specify are not returned.

Valid Values: ETag | Checksum | ObjectParts | StorageClass | ObjectSize

#### Required: Yes

#### **[x-amz-part-number-marker](#page-315-0)**

Specifies the part after which listing should begin. Only parts with higher part numbers will be listed.

### **[x-amz-request-payer](#page-315-0)**

Confirms that the requester knows that they will be charged for the request. Bucket owners need not specify this parameter in their requests. If either the source or destination S3 bucket has Requester Pays enabled, the requester will pay for corresponding charges to copy the object. For information about downloading objects from Requester Pays buckets, see [Downloading](https://docs.aws.amazon.com/AmazonS3/latest/dev/ObjectsinRequesterPaysBuckets.html) Objects in Requester Pays Buckets in the *Amazon S3 User Guide*.

#### *(i)* Note

This functionality is not supported for directory buckets.

#### Valid Values: requester

#### **[x-amz-server-side-encryption-customer-algorithm](#page-315-0)**

Specifies the algorithm to use when encrypting the object (for example, AES256).

#### **A** Note

This functionality is not supported for directory buckets.

#### **[x-amz-server-side-encryption-customer-key](#page-315-0)**

Specifies the customer-provided encryption key for Amazon S3 to use in encrypting data. This value is used to store the object and then it is discarded; Amazon S3 does not store the encryption key. The key must be appropriate for use with the algorithm specified in the x-amzserver-side-encryption-customer-algorithm header.

### **(i)** Note

This functionality is not supported for directory buckets.

### **[x-amz-server-side-encryption-customer-key-MD5](#page-315-0)**

Specifies the 128-bit MD5 digest of the encryption key according to RFC 1321. Amazon S3 uses this header for a message integrity check to ensure that the encryption key was transmitted without error.

### **(i)** Note

This functionality is not supported for directory buckets.

#### **Request Body**

The request does not have a request body.

#### <span id="page-318-0"></span>**Response Syntax**

```
HTTP/1.1 200
x-amz-delete-marker: DeleteMarker
Last-Modified: LastModified
x-amz-version-id: VersionId
x-amz-request-charged: RequestCharged
<?xml version="1.0" encoding="UTF-8"?>
<GetObjectAttributesOutput> 
    <ETag>string</ETag> 
    <Checksum> 
       <ChecksumCRC32>string</ChecksumCRC32> 
       <ChecksumCRC32C>string</ChecksumCRC32C> 
       <ChecksumSHA1>string</ChecksumSHA1> 
       <ChecksumSHA256>string</ChecksumSHA256> 
    </Checksum> 
    <ObjectParts> 
       <IsTruncated>boolean</IsTruncated> 
       <MaxParts>integer</MaxParts> 
       <NextPartNumberMarker>integer</NextPartNumberMarker> 
       <PartNumberMarker>integer</PartNumberMarker> 
       <Part> 
          <ChecksumCRC32>string</ChecksumCRC32> 
          <ChecksumCRC32C>string</ChecksumCRC32C> 
          <ChecksumSHA1>string</ChecksumSHA1> 
          <ChecksumSHA256>string</ChecksumSHA256> 
          <PartNumber>integer</PartNumber> 
          <Size>long</Size>
```

```
 </Part> 
       ... 
       <PartsCount>integer</PartsCount> 
    </ObjectParts> 
    <StorageClass>string</StorageClass> 
    <ObjectSize>long</ObjectSize>
</GetObjectAttributesOutput>
```
### **Response Elements**

If the action is successful, the service sends back an HTTP 200 response.

The response returns the following HTTP headers.

### **[Last-Modified](#page-318-0)**

The creation date of the object.

### **[x-amz-delete-marker](#page-318-0)**

Specifies whether the object retrieved was (true) or was not (false) a delete marker. If false, this response header does not appear in the response.

**A** Note

This functionality is not supported for directory buckets.

#### **[x-amz-request-charged](#page-318-0)**

If present, indicates that the requester was successfully charged for the request.

**A** Note

This functionality is not supported for directory buckets.

Valid Values: requester

#### **[x-amz-version-id](#page-318-0)**

The version ID of the object.

### **A** Note

This functionality is not supported for directory buckets.

The following data is returned in XML format by the service.

### <span id="page-320-0"></span>**[GetObjectAttributesOutput](#page-318-0)**

Root level tag for the GetObjectAttributesOutput parameters.

Required: Yes

### <span id="page-320-2"></span>**[Checksum](#page-318-0)**

The checksum or digest of the object.

Type: [Checksum](#page-1143-3) data type

#### <span id="page-320-1"></span>**[ETag](#page-318-0)**

An ETag is an opaque identifier assigned by a web server to a specific version of a resource found at a URL.

Type: String

#### <span id="page-320-3"></span>**[ObjectParts](#page-318-0)**

A collection of parts associated with a multipart upload.

Type: [GetObjectAttributesParts](#page-1206-5) data type

#### <span id="page-320-5"></span>**[ObjectSize](#page-318-0)**

The size of the object in bytes.

#### Type: Long

### <span id="page-320-4"></span>**[StorageClass](#page-318-0)**

Provides the storage class information of the object. Amazon S3 returns this header for all objects except for S3 Standard storage class objects.

For more information, see [Storage Classes.](https://docs.aws.amazon.com/AmazonS3/latest/dev/storage-class-intro.html)

## *(i)* Note

**Directory buckets** - Only the S3 Express One Zone storage class is supported by directory buckets to store objects.

### Type: String

Valid Values: STANDARD | REDUCED REDUNDANCY | STANDARD IA | ONEZONE IA | INTELLIGENT\_TIERING | GLACIER | DEEP\_ARCHIVE | OUTPOSTS | GLACIER\_IR | SNOW | EXPRESS\_ONEZONE

### **Errors**

### **NoSuchKey**

The specified key does not exist.

HTTP Status Code: 404

### **See Also**

For more information about using this API in one of the language-specific AWS SDKs, see the following:

- AWS [Command](https://docs.aws.amazon.com/goto/aws-cli/s3-2006-03-01/GetObjectAttributes) Line Interface
- [AWS](https://docs.aws.amazon.com/goto/DotNetSDKV3/s3-2006-03-01/GetObjectAttributes) SDK for .NET
- [AWS](https://docs.aws.amazon.com/goto/SdkForCpp/s3-2006-03-01/GetObjectAttributes) SDK for C++
- [AWS](https://docs.aws.amazon.com/goto/SdkForGoV2/s3-2006-03-01/GetObjectAttributes) SDK for Go v2
- [AWS](https://docs.aws.amazon.com/goto/SdkForJavaV2/s3-2006-03-01/GetObjectAttributes) SDK for Java V2
- AWS SDK for [JavaScript](https://docs.aws.amazon.com/goto/SdkForJavaScriptV3/s3-2006-03-01/GetObjectAttributes) V3
- [AWS](https://docs.aws.amazon.com/goto/SdkForPHPV3/s3-2006-03-01/GetObjectAttributes) SDK for PHP V3
- AWS SDK for [Python](https://docs.aws.amazon.com/goto/boto3/s3-2006-03-01/GetObjectAttributes)
- AWS SDK for [Ruby](https://docs.aws.amazon.com/goto/SdkForRubyV3/s3-2006-03-01/GetObjectAttributes) V3

# **GetObjectLegalHold**

Service: Amazon S3

### **A** Note

This operation is not supported by directory buckets.

Gets an object's current legal hold status. For more information, see [Locking](https://docs.aws.amazon.com/AmazonS3/latest/dev/object-lock.html) Objects.

This functionality is not supported for Amazon S3 on Outposts.

The following action is related to GetObjectLegalHold:

• [GetObjectAttributes](https://docs.aws.amazon.com/AmazonS3/latest/API/API_GetObjectAttributes.html)

### <span id="page-322-0"></span>**Request Syntax**

```
GET /{Key+}?legal-hold&versionId=VersionId HTTP/1.1
Host: Bucket.s3.amazonaws.com
x-amz-request-payer: RequestPayer
x-amz-expected-bucket-owner: ExpectedBucketOwner
```
### **URI Request Parameters**

The request uses the following URI parameters.

### **[Bucket](#page-322-0)**

The bucket name containing the object whose legal hold status you want to retrieve.

**Access points** - When you use this action with an access point, you must provide the alias of the access point in place of the bucket name or specify the access point ARN. When using the access point ARN, you must direct requests to the access point hostname. The access point hostname takes the form *AccessPointName*-*AccountId*.s3-accesspoint.*Region*.amazonaws.com. When using this action with an access point through the AWS SDKs, you provide the access point ARN in place of the bucket name. For more information about access point ARNs, see Using [access](https://docs.aws.amazon.com/AmazonS3/latest/userguide/using-access-points.html) [points](https://docs.aws.amazon.com/AmazonS3/latest/userguide/using-access-points.html) in the *Amazon S3 User Guide*.

#### Required: Yes

### **[Key](#page-322-0)**

The key name for the object whose legal hold status you want to retrieve.

Length Constraints: Minimum length of 1.

Required: Yes

### **[versionId](#page-322-0)**

The version ID of the object whose legal hold status you want to retrieve.

### **[x-amz-expected-bucket-owner](#page-322-0)**

The account ID of the expected bucket owner. If the account ID that you provide does not match the actual owner of the bucket, the request fails with the HTTP status code 403 Forbidden (access denied).

### **[x-amz-request-payer](#page-322-0)**

Confirms that the requester knows that they will be charged for the request. Bucket owners need not specify this parameter in their requests. If either the source or destination S3 bucket has Requester Pays enabled, the requester will pay for corresponding charges to copy the object. For information about downloading objects from Requester Pays buckets, see [Downloading](https://docs.aws.amazon.com/AmazonS3/latest/dev/ObjectsinRequesterPaysBuckets.html) Objects in Requester Pays Buckets in the *Amazon S3 User Guide*.

**A** Note

This functionality is not supported for directory buckets.

Valid Values: requester

### **Request Body**

The request does not have a request body.

### **Response Syntax**

```
HTTP/1.1 200
<?xml version="1.0" encoding="UTF-8"?>
<LegalHold> 
    <Status>string</Status>
```
</[LegalHold>](#page-324-0)

#### **Response Elements**

If the action is successful, the service sends back an HTTP 200 response.

The following data is returned in XML format by the service.

#### <span id="page-324-0"></span>**[LegalHold](#page-323-0)**

Root level tag for the LegalHold parameters.

Required: Yes

#### **[Status](#page-323-0)**

Indicates whether the specified object has a legal hold in place.

Type: String

Valid Values: ON | OFF

#### **See Also**

For more information about using this API in one of the language-specific AWS SDKs, see the following:

- AWS [Command](https://docs.aws.amazon.com/goto/aws-cli/s3-2006-03-01/GetObjectLegalHold) Line Interface
- [AWS](https://docs.aws.amazon.com/goto/DotNetSDKV3/s3-2006-03-01/GetObjectLegalHold) SDK for .NET
- [AWS](https://docs.aws.amazon.com/goto/SdkForCpp/s3-2006-03-01/GetObjectLegalHold) SDK for C++
- [AWS](https://docs.aws.amazon.com/goto/SdkForGoV2/s3-2006-03-01/GetObjectLegalHold) SDK for Go v2
- [AWS](https://docs.aws.amazon.com/goto/SdkForJavaV2/s3-2006-03-01/GetObjectLegalHold) SDK for Java V2
- AWS SDK for [JavaScript](https://docs.aws.amazon.com/goto/SdkForJavaScriptV3/s3-2006-03-01/GetObjectLegalHold) V3
- [AWS](https://docs.aws.amazon.com/goto/SdkForPHPV3/s3-2006-03-01/GetObjectLegalHold) SDK for PHP V3
- AWS SDK for [Python](https://docs.aws.amazon.com/goto/boto3/s3-2006-03-01/GetObjectLegalHold)
- AWS SDK for [Ruby](https://docs.aws.amazon.com/goto/SdkForRubyV3/s3-2006-03-01/GetObjectLegalHold) V3

# **GetObjectLockConfiguration**

Service: Amazon S3

# **A** Note

This operation is not supported by directory buckets.

Gets the Object Lock configuration for a bucket. The rule specified in the Object Lock configuration will be applied by default to every new object placed in the specified bucket. For more information, see [Locking](https://docs.aws.amazon.com/AmazonS3/latest/dev/object-lock.html) Objects.

The following action is related to GetObjectLockConfiguration:

• [GetObjectAttributes](https://docs.aws.amazon.com/AmazonS3/latest/API/API_GetObjectAttributes.html)

# <span id="page-325-0"></span>**Request Syntax**

```
GET /?object-lock HTTP/1.1
Host: Bucket.s3.amazonaws.com
x-amz-expected-bucket-owner: ExpectedBucketOwner
```
# **URI Request Parameters**

The request uses the following URI parameters.

#### **[Bucket](#page-325-0)**

The bucket whose Object Lock configuration you want to retrieve.

**Access points** - When you use this action with an access point, you must provide the alias of the access point in place of the bucket name or specify the access point ARN. When using the access point ARN, you must direct requests to the access point hostname. The access point hostname takes the form *AccessPointName*-*AccountId*.s3-accesspoint.*Region*.amazonaws.com. When using this action with an access point through the AWS SDKs, you provide the access point ARN in place of the bucket name. For more information about access point ARNs, see Using [access](https://docs.aws.amazon.com/AmazonS3/latest/userguide/using-access-points.html) [points](https://docs.aws.amazon.com/AmazonS3/latest/userguide/using-access-points.html) in the *Amazon S3 User Guide*.

#### Required: Yes

#### **[x-amz-expected-bucket-owner](#page-325-0)**

The account ID of the expected bucket owner. If the account ID that you provide does not match the actual owner of the bucket, the request fails with the HTTP status code 403 Forbidden (access denied).

#### **Request Body**

The request does not have a request body.

#### <span id="page-326-2"></span>**Response Syntax**

```
HTTP/1.1 200
<?xml version="1.0" encoding="UTF-8"?>
<ObjectLockConfiguration> 
    <ObjectLockEnabled>string</ObjectLockEnabled> 
    <Rule> 
       <DefaultRetention> 
          <Days>integer</Days> 
          <Mode>string</Mode> 
          <Years>integer</Years> 
       </DefaultRetention> 
    </Rule>
</ObjectLockConfiguration>
```
#### **Response Elements**

If the action is successful, the service sends back an HTTP 200 response.

The following data is returned in XML format by the service.

#### <span id="page-326-0"></span>**[ObjectLockConfiguration](#page-326-2)**

Root level tag for the ObjectLockConfiguration parameters.

Required: Yes

#### <span id="page-326-1"></span>**[ObjectLockEnabled](#page-326-2)**

Indicates whether this bucket has an Object Lock configuration enabled. Enable ObjectLockEnabled when you apply ObjectLockConfiguration to a bucket.

Type: String

# Valid Values: Enabled

# <span id="page-327-0"></span>**[Rule](#page-326-2)**

Specifies the Object Lock rule for the specified object. Enable the this rule when you apply ObjectLockConfiguration to a bucket. Bucket settings require both a mode and a period. The period can be either Days or Years but you must select one. You cannot specify Days and Years at the same time.

Type: [ObjectLockRule](#page-1273-1) data type

# **See Also**

For more information about using this API in one of the language-specific AWS SDKs, see the following:

- AWS [Command](https://docs.aws.amazon.com/goto/aws-cli/s3-2006-03-01/GetObjectLockConfiguration) Line Interface
- [AWS](https://docs.aws.amazon.com/goto/DotNetSDKV3/s3-2006-03-01/GetObjectLockConfiguration) SDK for .NET
- [AWS](https://docs.aws.amazon.com/goto/SdkForCpp/s3-2006-03-01/GetObjectLockConfiguration) SDK for C++
- [AWS](https://docs.aws.amazon.com/goto/SdkForGoV2/s3-2006-03-01/GetObjectLockConfiguration) SDK for Go v2
- [AWS](https://docs.aws.amazon.com/goto/SdkForJavaV2/s3-2006-03-01/GetObjectLockConfiguration) SDK for Java V2
- AWS SDK for [JavaScript](https://docs.aws.amazon.com/goto/SdkForJavaScriptV3/s3-2006-03-01/GetObjectLockConfiguration) V3
- [AWS](https://docs.aws.amazon.com/goto/SdkForPHPV3/s3-2006-03-01/GetObjectLockConfiguration) SDK for PHP V3
- AWS SDK for [Python](https://docs.aws.amazon.com/goto/boto3/s3-2006-03-01/GetObjectLockConfiguration)
- AWS SDK for [Ruby](https://docs.aws.amazon.com/goto/SdkForRubyV3/s3-2006-03-01/GetObjectLockConfiguration) V3

# **GetObjectRetention**

Service: Amazon S3

# **A** Note

This operation is not supported by directory buckets.

Retrieves an object's retention settings. For more information, see [Locking](https://docs.aws.amazon.com/AmazonS3/latest/dev/object-lock.html) Objects.

This functionality is not supported for Amazon S3 on Outposts.

The following action is related to GetObjectRetention:

• [GetObjectAttributes](https://docs.aws.amazon.com/AmazonS3/latest/API/API_GetObjectAttributes.html)

# <span id="page-328-0"></span>**Request Syntax**

```
GET /{Key+}?retention&versionId=VersionId HTTP/1.1
Host: Bucket.s3.amazonaws.com
x-amz-request-payer: RequestPayer
x-amz-expected-bucket-owner: ExpectedBucketOwner
```
# **URI Request Parameters**

The request uses the following URI parameters.

#### **[Bucket](#page-328-0)**

The bucket name containing the object whose retention settings you want to retrieve.

**Access points** - When you use this action with an access point, you must provide the alias of the access point in place of the bucket name or specify the access point ARN. When using the access point ARN, you must direct requests to the access point hostname. The access point hostname takes the form *AccessPointName*-*AccountId*.s3-accesspoint.*Region*.amazonaws.com. When using this action with an access point through the AWS SDKs, you provide the access point ARN in place of the bucket name. For more information about access point ARNs, see Using [access](https://docs.aws.amazon.com/AmazonS3/latest/userguide/using-access-points.html) [points](https://docs.aws.amazon.com/AmazonS3/latest/userguide/using-access-points.html) in the *Amazon S3 User Guide*.

#### Required: Yes

# **[Key](#page-328-0)**

The key name for the object whose retention settings you want to retrieve.

Length Constraints: Minimum length of 1.

Required: Yes

## **[versionId](#page-328-0)**

The version ID for the object whose retention settings you want to retrieve.

# **[x-amz-expected-bucket-owner](#page-328-0)**

The account ID of the expected bucket owner. If the account ID that you provide does not match the actual owner of the bucket, the request fails with the HTTP status code 403 Forbidden (access denied).

## **[x-amz-request-payer](#page-328-0)**

Confirms that the requester knows that they will be charged for the request. Bucket owners need not specify this parameter in their requests. If either the source or destination S3 bucket has Requester Pays enabled, the requester will pay for corresponding charges to copy the object. For information about downloading objects from Requester Pays buckets, see [Downloading](https://docs.aws.amazon.com/AmazonS3/latest/dev/ObjectsinRequesterPaysBuckets.html) Objects in Requester Pays Buckets in the *Amazon S3 User Guide*.

**A** Note

This functionality is not supported for directory buckets.

Valid Values: requester

# **Request Body**

The request does not have a request body.

# <span id="page-329-0"></span>**Response Syntax**

```
HTTP/1.1 200
<?xml version="1.0" encoding="UTF-8"?>
<Retention> 
    <Mode>string</Mode>
```
#### <[RetainUntilDate>](#page-330-2)*timestamp*</[RetainUntilDate>](#page-330-2)

</[Retention>](#page-330-0)

#### **Response Elements**

If the action is successful, the service sends back an HTTP 200 response.

The following data is returned in XML format by the service.

#### <span id="page-330-0"></span>**[Retention](#page-329-0)**

Root level tag for the Retention parameters.

Required: Yes

#### <span id="page-330-1"></span>**[Mode](#page-329-0)**

Indicates the Retention mode for the specified object.

Type: String

Valid Values: GOVERNANCE | COMPLIANCE

#### <span id="page-330-2"></span>**[RetainUntilDate](#page-329-0)**

The date on which this Object Lock Retention will expire.

Type: Timestamp

#### **See Also**

For more information about using this API in one of the language-specific AWS SDKs, see the following:

- AWS [Command](https://docs.aws.amazon.com/goto/aws-cli/s3-2006-03-01/GetObjectRetention) Line Interface
- [AWS](https://docs.aws.amazon.com/goto/DotNetSDKV3/s3-2006-03-01/GetObjectRetention) SDK for .NET
- [AWS](https://docs.aws.amazon.com/goto/SdkForCpp/s3-2006-03-01/GetObjectRetention) SDK for C++
- [AWS](https://docs.aws.amazon.com/goto/SdkForGoV2/s3-2006-03-01/GetObjectRetention) SDK for Go v2
- [AWS](https://docs.aws.amazon.com/goto/SdkForJavaV2/s3-2006-03-01/GetObjectRetention) SDK for Java V2
- AWS SDK for [JavaScript](https://docs.aws.amazon.com/goto/SdkForJavaScriptV3/s3-2006-03-01/GetObjectRetention) V3
- [AWS](https://docs.aws.amazon.com/goto/SdkForPHPV3/s3-2006-03-01/GetObjectRetention) SDK for PHP V3
- AWS SDK for [Python](https://docs.aws.amazon.com/goto/boto3/s3-2006-03-01/GetObjectRetention)
- AWS SDK for [Ruby](https://docs.aws.amazon.com/goto/SdkForRubyV3/s3-2006-03-01/GetObjectRetention) V3

# **GetObjectTagging**

Service: Amazon S3

# **(i)** Note

This operation is not supported by directory buckets.

Returns the tag-set of an object. You send the GET request against the tagging subresource associated with the object.

To use this operation, you must have permission to perform the s3:GetObjectTagging action. By default, the GET action returns information about current version of an object. For a versioned bucket, you can have multiple versions of an object in your bucket. To retrieve tags of any other version, use the versionId query parameter. You also need permission for the s3:GetObjectVersionTagging action.

By default, the bucket owner has this permission and can grant this permission to others.

For information about the Amazon S3 object tagging feature, see Object [Tagging.](https://docs.aws.amazon.com/AmazonS3/latest/dev/object-tagging.html)

The following actions are related to GetObjectTagging:

- [DeleteObjectTagging](https://docs.aws.amazon.com/AmazonS3/latest/API/API_DeleteObjectTagging.html)
- [GetObjectAttributes](https://docs.aws.amazon.com/AmazonS3/latest/API/API_GetObjectAttributes.html)
- [PutObjectTagging](https://docs.aws.amazon.com/AmazonS3/latest/API/API_PutObjectTagging.html)

# <span id="page-332-0"></span>**Request Syntax**

```
GET /{Key+}?tagging&versionId=VersionId HTTP/1.1
Host: Bucket.s3.amazonaws.com
x-amz-expected-bucket-owner: ExpectedBucketOwner
x-amz-request-payer: RequestPayer
```
# **URI Request Parameters**

The request uses the following URI parameters.

# **[Bucket](#page-332-0)**

The bucket name containing the object for which to get the tagging information.

**Access points** - When you use this action with an access point, you must provide the alias of the access point in place of the bucket name or specify the access point ARN. When using the access point ARN, you must direct requests to the access point hostname. The access point hostname takes the form *AccessPointName*-*AccountId*.s3-accesspoint.*Region*.amazonaws.com. When using this action with an access point through the AWS SDKs, you provide the access point ARN in place of the bucket name. For more information about access point ARNs, see Using [access](https://docs.aws.amazon.com/AmazonS3/latest/userguide/using-access-points.html) [points](https://docs.aws.amazon.com/AmazonS3/latest/userguide/using-access-points.html) in the *Amazon S3 User Guide*.

**S3 on Outposts** - When you use this action with Amazon S3 on Outposts, you must direct requests to the S3 on Outposts hostname. The S3 on Outposts hostname takes the form *AccessPointName*-*AccountId*.*outpostID*.s3-outposts.*Region*.amazonaws.com. When you use this action with S3 on Outposts through the AWS SDKs, you provide the Outposts access point ARN in place of the bucket name. For more information about S3 on Outposts ARNs, see [What is S3 on Outposts?](https://docs.aws.amazon.com/AmazonS3/latest/userguide/S3onOutposts.html) in the *Amazon S3 User Guide*.

Required: Yes

## **[Key](#page-332-0)**

Object key for which to get the tagging information.

Length Constraints: Minimum length of 1.

Required: Yes

#### **[versionId](#page-332-0)**

The versionId of the object for which to get the tagging information.

# **[x-amz-expected-bucket-owner](#page-332-0)**

The account ID of the expected bucket owner. If the account ID that you provide does not match the actual owner of the bucket, the request fails with the HTTP status code 403 Forbidden (access denied).

#### **[x-amz-request-payer](#page-332-0)**

Confirms that the requester knows that they will be charged for the request. Bucket owners need not specify this parameter in their requests. If either the source or destination S3

bucket has Requester Pays enabled, the requester will pay for corresponding charges to copy the object. For information about downloading objects from Requester Pays buckets, see [Downloading](https://docs.aws.amazon.com/AmazonS3/latest/dev/ObjectsinRequesterPaysBuckets.html) Objects in Requester Pays Buckets in the *Amazon S3 User Guide*.

# **A** Note

This functionality is not supported for directory buckets.

Valid Values: requester

# **Request Body**

The request does not have a request body.

# <span id="page-334-0"></span>**Response Syntax**

```
HTTP/1.1 200
x-amz-version-id: VersionId
<?xml version="1.0" encoding="UTF-8"?>
<Tagging> 
    <TagSet> 
       <Tag> 
          <Key>string</Key> 
           <Value>string</Value> 
      </Tag>
    </TagSet>
</Tagging>
```
# **Response Elements**

If the action is successful, the service sends back an HTTP 200 response.

The response returns the following HTTP headers.

# **[x-amz-version-id](#page-334-0)**

The versionId of the object for which you got the tagging information.

The following data is returned in XML format by the service.

# <span id="page-335-0"></span>**[Tagging](#page-334-0)**

Root level tag for the Tagging parameters.

Required: Yes

# <span id="page-335-1"></span>**[TagSet](#page-334-0)**

Contains the tag set.

Type: Array of [Tag](#page-1349-2) data types

# **Examples**

# **Sample Request**

The following request returns the tag set of the specified object.

```
 GET /example-object?tagging HTTP/1.1 
 Host: examplebucket.s3.<Region>.amazonaws.com 
 Date: Thu, 22 Sep 2016 21:33:08 GMT 
 Authorization: authorization string
```
# **Sample Response**

This example illustrates one usage of GetObjectTagging.

```
 HTTP/1.1 200 OK 
 Date: Thu, 22 Sep 2016 21:33:08 GMT 
 Connection: close 
 Server: AmazonS3 
 <?xml version="1.0" encoding="UTF-8"?> 
 <Tagging xmlns="http://s3.amazonaws.com/doc/2006-03-01/"> 
    <TagSet> 
      <Tag> 
         <Key>tag1</Key> 
         <Value>val1</Value> 
     </Tag> 
     <Tag> 
          <Key>tag2</Key>
```
 <Value>val2</Value> </Tag> </TagSet> </Tagging>

# **See Also**

For more information about using this API in one of the language-specific AWS SDKs, see the following:

- AWS [Command](https://docs.aws.amazon.com/goto/aws-cli/s3-2006-03-01/GetObjectTagging) Line Interface
- [AWS](https://docs.aws.amazon.com/goto/DotNetSDKV3/s3-2006-03-01/GetObjectTagging) SDK for .NET
- [AWS](https://docs.aws.amazon.com/goto/SdkForCpp/s3-2006-03-01/GetObjectTagging) SDK for C++
- [AWS](https://docs.aws.amazon.com/goto/SdkForGoV2/s3-2006-03-01/GetObjectTagging) SDK for Go v2
- [AWS](https://docs.aws.amazon.com/goto/SdkForJavaV2/s3-2006-03-01/GetObjectTagging) SDK for Java V2
- AWS SDK for [JavaScript](https://docs.aws.amazon.com/goto/SdkForJavaScriptV3/s3-2006-03-01/GetObjectTagging) V3
- [AWS](https://docs.aws.amazon.com/goto/SdkForPHPV3/s3-2006-03-01/GetObjectTagging) SDK for PHP V3
- AWS SDK for [Python](https://docs.aws.amazon.com/goto/boto3/s3-2006-03-01/GetObjectTagging)
- AWS SDK for [Ruby](https://docs.aws.amazon.com/goto/SdkForRubyV3/s3-2006-03-01/GetObjectTagging) V3

# **GetObjectTorrent**

Service: Amazon S3

# *(b)* Note

This operation is not supported by directory buckets.

Returns torrent files from a bucket. BitTorrent can save you bandwidth when you're distributing large files.

# *(i)* Note

You can get torrent only for objects that are less than 5 GB in size, and that are not encrypted using server-side encryption with a customer-provided encryption key.

To use GET, you must have READ access to the object.

This functionality is not supported for Amazon S3 on Outposts.

The following action is related to GetObjectTorrent:

• [GetObject](https://docs.aws.amazon.com/AmazonS3/latest/API/API_GetObject.html)

# <span id="page-337-0"></span>**Request Syntax**

GET /{Key+}?torrent HTTP/1.1 Host: *Bucket*.s3.amazonaws.com x-amz-request-payer: *RequestPayer* x-amz-expected-bucket-owner: *ExpectedBucketOwner*

# **URI Request Parameters**

The request uses the following URI parameters.

# **[Bucket](#page-337-0)**

The name of the bucket containing the object for which to get the torrent files.

Required: Yes

# **[Key](#page-337-0)**

The object key for which to get the information.

Length Constraints: Minimum length of 1.

Required: Yes

# **[x-amz-expected-bucket-owner](#page-337-0)**

The account ID of the expected bucket owner. If the account ID that you provide does not match the actual owner of the bucket, the request fails with the HTTP status code 403 Forbidden (access denied).

# **[x-amz-request-payer](#page-337-0)**

Confirms that the requester knows that they will be charged for the request. Bucket owners need not specify this parameter in their requests. If either the source or destination S3 bucket has Requester Pays enabled, the requester will pay for corresponding charges to copy the object. For information about downloading objects from Requester Pays buckets, see [Downloading](https://docs.aws.amazon.com/AmazonS3/latest/dev/ObjectsinRequesterPaysBuckets.html) Objects in Requester Pays Buckets in the *Amazon S3 User Guide*.

# *(i)* Note

This functionality is not supported for directory buckets.

Valid Values: requester

# **Request Body**

The request does not have a request body.

# <span id="page-338-0"></span>**Response Syntax**

HTTP/1.1 200 x-amz-request-charged: *RequestCharged*

*Body*

#### **Response Elements**

If the action is successful, the service sends back an HTTP 200 response.

The response returns the following HTTP headers.

#### **[x-amz-request-charged](#page-338-0)**

If present, indicates that the requester was successfully charged for the request.

**A** Note

This functionality is not supported for directory buckets.

Valid Values: requester

The following data is returned in binary format by the service. <varlistentry> **[Body](#page-338-0)** </varlistentry>

#### **Examples**

#### **Getting torrent files in a bucket**

This example retrieves the Torrent file for the Nelson object in the quotes bucket.

 GET /quotes/Nelson?torrent HTTP/1.0 Host: bucket.s3.<Region>.amazonaws.com Date: Wed, 28 Oct 2009 22:32:00 GMT Authorization: authorization string

#### **Sample Response**

This example illustrates one usage of GetObjectTorrent.

 HTTP/1.1 200 OK x-amz-request-id: 7CD745EBB7AB5ED9 Date: Wed, 25 Nov 2009 12:00:00 GMT

```
 Content-Disposition: attachment; filename=Nelson.torrent; 
 Content-Type: application/x-bittorrent 
 Content-Length: 537 
 Server: AmazonS3 
 <body: a Bencoded dictionary as defined by the BitTorrent specification>
```
#### **See Also**

For more information about using this API in one of the language-specific AWS SDKs, see the following:

- AWS [Command](https://docs.aws.amazon.com/goto/aws-cli/s3-2006-03-01/GetObjectTorrent) Line Interface
- [AWS](https://docs.aws.amazon.com/goto/DotNetSDKV3/s3-2006-03-01/GetObjectTorrent) SDK for .NET
- [AWS](https://docs.aws.amazon.com/goto/SdkForCpp/s3-2006-03-01/GetObjectTorrent) SDK for C++
- [AWS](https://docs.aws.amazon.com/goto/SdkForGoV2/s3-2006-03-01/GetObjectTorrent) SDK for Go v2
- [AWS](https://docs.aws.amazon.com/goto/SdkForJavaV2/s3-2006-03-01/GetObjectTorrent) SDK for Java V2
- AWS SDK for [JavaScript](https://docs.aws.amazon.com/goto/SdkForJavaScriptV3/s3-2006-03-01/GetObjectTorrent) V3
- [AWS](https://docs.aws.amazon.com/goto/SdkForPHPV3/s3-2006-03-01/GetObjectTorrent) SDK for PHP V3
- AWS SDK for [Python](https://docs.aws.amazon.com/goto/boto3/s3-2006-03-01/GetObjectTorrent)
- AWS SDK for [Ruby](https://docs.aws.amazon.com/goto/SdkForRubyV3/s3-2006-03-01/GetObjectTorrent) V3

# **GetPublicAccessBlock**

Service: Amazon S3

# **(i)** Note

This operation is not supported by directory buckets.

Retrieves the PublicAccessBlock configuration for an Amazon S3 bucket. To use this operation, you must have the s3:GetBucketPublicAccessBlock permission. For more information about Amazon S3 permissions, see Specifying [Permissions](https://docs.aws.amazon.com/AmazonS3/latest/dev/using-with-s3-actions.html) in a Policy.

# **Important**

When Amazon S3 evaluates the PublicAccessBlock configuration for a bucket or an object, it checks the PublicAccessBlock configuration for both the bucket (or the bucket that contains the object) and the bucket owner's account. If the PublicAccessBlock settings are different between the bucket and the account, Amazon S3 uses the most restrictive combination of the bucket-level and account-level settings.

For more information about when Amazon S3 considers a bucket or an object public, see [The](https://docs.aws.amazon.com/AmazonS3/latest/dev/access-control-block-public-access.html#access-control-block-public-access-policy-status)  [Meaning](https://docs.aws.amazon.com/AmazonS3/latest/dev/access-control-block-public-access.html#access-control-block-public-access-policy-status) of "Public".

The following operations are related to GetPublicAccessBlock:

- Using [Amazon](https://docs.aws.amazon.com/AmazonS3/latest/dev/access-control-block-public-access.html) S3 Block Public Access
- [PutPublicAccessBlock](https://docs.aws.amazon.com/AmazonS3/latest/API/API_PutPublicAccessBlock.html)
- [GetPublicAccessBlock](https://docs.aws.amazon.com/AmazonS3/latest/API/API_GetPublicAccessBlock.html)
- [DeletePublicAccessBlock](https://docs.aws.amazon.com/AmazonS3/latest/API/API_DeletePublicAccessBlock.html)

# <span id="page-341-0"></span>**Request Syntax**

```
GET /?publicAccessBlock HTTP/1.1
Host: Bucket.s3.amazonaws.com
x-amz-expected-bucket-owner: ExpectedBucketOwner
```
## **URI Request Parameters**

The request uses the following URI parameters.

## **[Bucket](#page-341-0)**

The name of the Amazon S3 bucket whose PublicAccessBlock configuration you want to retrieve.

Required: Yes

## **[x-amz-expected-bucket-owner](#page-341-0)**

The account ID of the expected bucket owner. If the account ID that you provide does not match the actual owner of the bucket, the request fails with the HTTP status code 403 Forbidden (access denied).

## **Request Body**

The request does not have a request body.

# <span id="page-342-1"></span>**Response Syntax**

```
HTTP/1.1 200
<?xml version="1.0" encoding="UTF-8"?>
<PublicAccessBlockConfiguration> 
    <BlockPublicAcls>boolean</BlockPublicAcls> 
    <IgnorePublicAcls>boolean</IgnorePublicAcls> 
    <BlockPublicPolicy>boolean</BlockPublicPolicy> 
    <RestrictPublicBuckets>boolean</RestrictPublicBuckets>
</PublicAccessBlockConfiguration>
```
# **Response Elements**

If the action is successful, the service sends back an HTTP 200 response.

The following data is returned in XML format by the service.

# <span id="page-342-0"></span>**[PublicAccessBlockConfiguration](#page-342-1)**

Root level tag for the PublicAccessBlockConfiguration parameters.

Required: Yes

## <span id="page-343-0"></span>**[BlockPublicAcls](#page-342-1)**

Specifies whether Amazon S3 should block public access control lists (ACLs) for this bucket and objects in this bucket. Setting this element to TRUE causes the following behavior:

- PUT Bucket ACL and PUT Object ACL calls fail if the specified ACL is public.
- PUT Object calls fail if the request includes a public ACL.
- PUT Bucket calls fail if the request includes a public ACL.

Enabling this setting doesn't affect existing policies or ACLs.

Type: Boolean

## <span id="page-343-2"></span>**[BlockPublicPolicy](#page-342-1)**

Specifies whether Amazon S3 should block public bucket policies for this bucket. Setting this element to TRUE causes Amazon S3 to reject calls to PUT Bucket policy if the specified bucket policy allows public access.

Enabling this setting doesn't affect existing bucket policies.

Type: Boolean

## <span id="page-343-1"></span>**[IgnorePublicAcls](#page-342-1)**

Specifies whether Amazon S3 should ignore public ACLs for this bucket and objects in this bucket. Setting this element to TRUE causes Amazon S3 to ignore all public ACLs on this bucket and objects in this bucket.

Enabling this setting doesn't affect the persistence of any existing ACLs and doesn't prevent new public ACLs from being set.

#### Type: Boolean

#### <span id="page-343-3"></span>**[RestrictPublicBuckets](#page-342-1)**

Specifies whether Amazon S3 should restrict public bucket policies for this bucket. Setting this element to TRUE restricts access to this bucket to only AWS service principals and authorized users within this account if the bucket has a public policy.

Enabling this setting doesn't affect previously stored bucket policies, except that public and cross-account access within any public bucket policy, including non-public delegation to specific accounts, is blocked.

Type: Boolean

# **Examples**

# **Sample Request**

The following request gets a bucket PublicAccessBlock configuration.

GET /<br/>bucket-name>?publicAccessBlock HTTP/1.1 Host: <bucket-name>.s3.*<Region>*.amazonaws.com x-amz-date: <Thu, 15 Nov 2016 00:17:21 GMT> Authorization: <signatureValue>

# **Sample Response**

This example illustrates one usage of GetPublicAccessBlock.

```
 HTTP/1.1 200 OK 
 x-amz-id-2: ITnGT1y4REXAMPLEPi4hklTXouTf0hccUjo0iCPEXAMPLEutBj3M7fPGlWO2SEWp 
 x-amz-request-id: 51991EXAMPLE5321 
 Date: Thu, 15 Nov 2016 00:17:22 GMT 
 Server: AmazonS3 
 Content-Length: 0 
 <PublicAccessBlockConfiguration> 
    <BlockPublicAcls>TRUE</BlockPublicAcls> 
    <IgnorePublicAcls>FALSE</IgnorePublicAcls> 
    <BlockPublicPolicy>FALSE</BlockPublicPolicy> 
    <RestrictPublicBuckets>FALSE</RestrictPublicBuckets> 
 </PublicAccessBlockConfiguration>
```
# **See Also**

For more information about using this API in one of the language-specific AWS SDKs, see the following:

• AWS [Command](https://docs.aws.amazon.com/goto/aws-cli/s3-2006-03-01/GetPublicAccessBlock) Line Interface

- [AWS](https://docs.aws.amazon.com/goto/DotNetSDKV3/s3-2006-03-01/GetPublicAccessBlock) SDK for .NET
- [AWS](https://docs.aws.amazon.com/goto/SdkForCpp/s3-2006-03-01/GetPublicAccessBlock) SDK for C++
- [AWS](https://docs.aws.amazon.com/goto/SdkForGoV2/s3-2006-03-01/GetPublicAccessBlock) SDK for Go v2
- [AWS](https://docs.aws.amazon.com/goto/SdkForJavaV2/s3-2006-03-01/GetPublicAccessBlock) SDK for Java V2
- AWS SDK for [JavaScript](https://docs.aws.amazon.com/goto/SdkForJavaScriptV3/s3-2006-03-01/GetPublicAccessBlock) V3
- [AWS](https://docs.aws.amazon.com/goto/SdkForPHPV3/s3-2006-03-01/GetPublicAccessBlock) SDK for PHP V3
- AWS SDK for [Python](https://docs.aws.amazon.com/goto/boto3/s3-2006-03-01/GetPublicAccessBlock)
- AWS SDK for [Ruby](https://docs.aws.amazon.com/goto/SdkForRubyV3/s3-2006-03-01/GetPublicAccessBlock) V3

# **HeadBucket**

Service: Amazon S3

You can use this operation to determine if a bucket exists and if you have permission to access it. The action returns a 200 OK if the bucket exists and you have permission to access it.

# **A** Note

If the bucket does not exist or you do not have permission to access it, the HEAD request returns a generic 400 Bad Request, 403 Forbidden or 404 Not Found code. A message body is not included, so you cannot determine the exception beyond these HTTP response codes.

Authentication and authorization

**General purpose buckets** - Request to public buckets that grant the s3:ListBucket permission publicly do not need to be signed. All other HeadBucket requests must be authenticated and signed by using IAM credentials (access key ID and secret access key for the IAM identities). All headers with the x-amz- prefix, including x-amz-copy-source, must be signed. For more information, see [REST Authentication.](https://docs.aws.amazon.com/AmazonS3/latest/dev/RESTAuthentication.html)

**Directory buckets** - You must use IAM credentials to authenticate and authorize your access to the HeadBucket API operation, instead of using the temporary security credentials through the CreateSession API operation.

AWS CLI or SDKs handles authentication and authorization on your behalf.

Permissions

- **General purpose bucket permissions** To use this operation, you must have permissions to perform the s3:ListBucket action. The bucket owner has this permission by default and can grant this permission to others. For more information about permissions, see Managing access [permissions](https://docs.aws.amazon.com/AmazonS3/latest/userguide/s3-access-control.html) to your Amazon S3 resources in the *Amazon S3 User Guide*.
- **Directory bucket permissions** You must have the **s3express:CreateSession** permission in the Action element of a policy. By default, the session is in the ReadWrite mode. If you want to restrict the access, you can explicitly set the s3express:SessionMode condition key to ReadOnly on the bucket.

For more information about example bucket policies, see [Example](https://docs.aws.amazon.com/AmazonS3/latest/userguide/s3-express-security-iam-example-bucket-policies.html) bucket policies for S3 [Express](https://docs.aws.amazon.com/AmazonS3/latest/userguide/s3-express-security-iam-example-bucket-policies.html) One Zone and AWS Identity and Access Management (IAM) [identity-based](https://docs.aws.amazon.com/AmazonS3/latest/userguide/s3-express-security-iam-identity-policies.html) policies for S3 [Express](https://docs.aws.amazon.com/AmazonS3/latest/userguide/s3-express-security-iam-identity-policies.html) One Zone in the *Amazon S3 User Guide*.

#### HTTP Host header syntax

**Directory buckets** - The HTTP Host header syntax is

*Bucket\_name*.s3express-*az\_id*.*region*.amazonaws.com.

# **A** Note

You must make requests for this API operation to the Zonal endpoint. These endpoints support virtual-hosted-style requests in the format https://*bucket\_name*.s3express-*az\_id*.*region*.amazonaws.com. Path-style requests are not supported. For more information, see Regional and Zonal [endpoints](https://docs.aws.amazon.com/AmazonS3/latest/userguide/s3-express-Regions-and-Zones.html) in the *Amazon S3 User Guide*.

# <span id="page-347-0"></span>**Request Syntax**

```
HEAD / HTTP/1.1
Host: Bucket.s3.amazonaws.com
x-amz-expected-bucket-owner: ExpectedBucketOwner
```
# **URI Request Parameters**

The request uses the following URI parameters.

# **[Bucket](#page-347-0)**

The bucket name.

**Directory buckets** - When you use this operation with a directory bucket, you must use virtual-hosted-style requests in the format *Bucket\_name*.s3express-*az\_id*.*region*.amazonaws.com. Path-style requests are not supported. Directory bucket names must be unique in the chosen Availability Zone. Bucket names must follow the format *bucket\_base\_name*--*az-id*--x-s3 (for example, *DOC-EXAMPLE-BUCKET*--*usw2-az1*--x-s3). For information about bucket naming restrictions, see [Directory](https://docs.aws.amazon.com/AmazonS3/latest/userguide/directory-bucket-naming-rules.html) bucket naming rules in the *Amazon S3 User Guide*.

**Access points** - When you use this action with an access point, you must provide the alias of the access point in place of the bucket name or specify the access point ARN. When using the access point ARN, you must direct requests to the access point hostname. The access point hostname takes the form *AccessPointName*-*AccountId*.s3-accesspoint.*Region*.amazonaws.com. When using this action with an access point through the AWS SDKs, you provide the access point ARN in place of the bucket name. For more information about access point ARNs, see Using [access](https://docs.aws.amazon.com/AmazonS3/latest/userguide/using-access-points.html) [points](https://docs.aws.amazon.com/AmazonS3/latest/userguide/using-access-points.html) in the *Amazon S3 User Guide*.

**Object Lambda access points** - When you use this API operation with an Object Lambda access point, provide the alias of the Object Lambda access point in place of the bucket name. If the Object Lambda access point alias in a request is not valid, the error code InvalidAccessPointAliasError is returned. For more information about InvalidAccessPointAliasError, see List of Error [Codes.](https://docs.aws.amazon.com/AmazonS3/latest/API/ErrorResponses.html#ErrorCodeList)

#### **A** Note

Access points and Object Lambda access points are not supported by directory buckets.

**S3 on Outposts** - When you use this action with Amazon S3 on Outposts, you must direct requests to the S3 on Outposts hostname. The S3 on Outposts hostname takes the form *AccessPointName*-*AccountId*.*outpostID*.s3-outposts.*Region*.amazonaws.com. When you use this action with S3 on Outposts through the AWS SDKs, you provide the Outposts access point ARN in place of the bucket name. For more information about S3 on Outposts ARNs, see [What is S3 on Outposts?](https://docs.aws.amazon.com/AmazonS3/latest/userguide/S3onOutposts.html) in the *Amazon S3 User Guide*.

#### Required: Yes

# **[x-amz-expected-bucket-owner](#page-347-0)**

The account ID of the expected bucket owner. If the account ID that you provide does not match the actual owner of the bucket, the request fails with the HTTP status code 403 Forbidden (access denied).

#### **Request Body**

The request does not have a request body.

#### <span id="page-349-0"></span>**Response Syntax**

```
HTTP/1.1 200
x-amz-bucket-location-type: BucketLocationType
x-amz-bucket-location-name: BucketLocationName
x-amz-bucket-region: BucketRegion
x-amz-access-point-alias: AccessPointAlias
```
## **Response Elements**

If the action is successful, the service sends back an HTTP 200 response.

The response returns the following HTTP headers.

#### **[x-amz-access-point-alias](#page-349-0)**

Indicates whether the bucket name used in the request is an access point alias.

*(b)* Note

This functionality is not supported for directory buckets.

#### **[x-amz-bucket-location-name](#page-349-0)**

The name of the location where the bucket will be created.

For directory buckets, the AZ ID of the Availability Zone where the bucket is created. An example AZ ID value is usw2-az1.

# **A** Note

This functionality is only supported by directory buckets.

#### **[x-amz-bucket-location-type](#page-349-0)**

The type of location where the bucket is created.

#### **(i)** Note

This functionality is only supported by directory buckets.

#### Valid Values: AvailabilityZone

## **[x-amz-bucket-region](#page-349-0)**

The Region that the bucket is located.

# **A** Note

This functionality is not supported for directory buckets.

Length Constraints: Minimum length of 0. Maximum length of 20.

#### **Errors**

#### **NoSuchBucket**

The specified bucket does not exist.

HTTP Status Code: 404

#### **Examples**

#### **Sample Request for general purpose buckets**

This example illustrates one usage of HeadBucket.

 HEAD / HTTP/1.1 Date: Fri, 10 Feb 2012 21:34:55 GMT Authorization: authorization string Host: myawsbucket.s3.amazonaws.com Connection: Keep-Alive

## **Sample Response for general purpose buckets**

This example illustrates one usage of HeadBucket.

HTTP/1.1 200 OK

```
 x-amz-id-2: JuKZqmXuiwFeDQxhD7M8KtsKobSzWA1QEjLbTMTagkKdBX2z7Il/
jGhDeJ3j6s80 
              x-amz-request-id: 32FE2CEB32F5EE25 
             x-amz-bucket-region: us-west-2 
             x-amz-access-point-alias: false 
             Date: Fri, 10 2012 21:34:56 GMT 
             Server: AmazonS3
```
# **See Also**

For more information about using this API in one of the language-specific AWS SDKs, see the following:

- AWS [Command](https://docs.aws.amazon.com/goto/aws-cli/s3-2006-03-01/HeadBucket) Line Interface
- [AWS](https://docs.aws.amazon.com/goto/DotNetSDKV3/s3-2006-03-01/HeadBucket) SDK for .NET
- [AWS](https://docs.aws.amazon.com/goto/SdkForCpp/s3-2006-03-01/HeadBucket) SDK for C++
- [AWS](https://docs.aws.amazon.com/goto/SdkForGoV2/s3-2006-03-01/HeadBucket) SDK for Go v2
- [AWS](https://docs.aws.amazon.com/goto/SdkForJavaV2/s3-2006-03-01/HeadBucket) SDK for Java V2
- AWS SDK for [JavaScript](https://docs.aws.amazon.com/goto/SdkForJavaScriptV3/s3-2006-03-01/HeadBucket) V3
- [AWS](https://docs.aws.amazon.com/goto/SdkForPHPV3/s3-2006-03-01/HeadBucket) SDK for PHP V3
- AWS SDK for [Python](https://docs.aws.amazon.com/goto/boto3/s3-2006-03-01/HeadBucket)
- AWS SDK for [Ruby](https://docs.aws.amazon.com/goto/SdkForRubyV3/s3-2006-03-01/HeadBucket) V3

# **HeadObject**

Service: Amazon S3

The HEAD operation retrieves metadata from an object without returning the object itself. This operation is useful if you're interested only in an object's metadata.

A HEAD request has the same options as a GET operation on an object. The response is identical to the GET response except that there is no response body. Because of this, if the HEAD request generates an error, it returns a generic code, such as 400 Bad Request, 403 Forbidden, 404 Not Found, 405 Method Not Allowed, 412 Precondition Failed, or 304 Not Modified. It's not possible to retrieve the exact exception of these error codes.

Request headers are limited to 8 KB in size. For more information, see [Common](https://docs.aws.amazon.com/AmazonS3/latest/API/RESTCommonRequestHeaders.html) Request Headers.

# **A** Note

**Directory buckets** - For directory buckets, you must make requests for this API operation to the Zonal endpoint. These endpoints support virtual-hosted-style requests in the format https://*bucket\_name*.s3express-*az\_id*.*region*.amazonaws.com/*key-name* . Path-style requests are not supported. For more information, see [Regional](https://docs.aws.amazon.com/AmazonS3/latest/userguide/s3-express-Regions-and-Zones.html) and Zonal [endpoints](https://docs.aws.amazon.com/AmazonS3/latest/userguide/s3-express-Regions-and-Zones.html) in the *Amazon S3 User Guide*.

# Permissions

• **General purpose bucket permissions** - To use HEAD, you must have the s3:GetObject permission. You need the relevant read object (or version) permission for this operation. For more information, see Actions, [resources,](https://docs.aws.amazon.com/AmazonS3/latest/dev/list_amazons3.html) and condition keys for Amazon S3 in the *Amazon S3 User Guide*.

If the object you request doesn't exist, the error that Amazon S3 returns depends on whether you also have the s3:ListBucket permission.

- If you have the s3: ListBucket permission on the bucket, Amazon S3 returns an HTTP status code 404 Not Found error.
- If you don't have the s3:ListBucket permission, Amazon S3 returns an HTTP status code 403 Forbidden error.
- **Directory bucket permissions** To grant access to this API operation on a directory bucket, we recommend that you use the [CreateSession](https://docs.aws.amazon.com/AmazonS3/latest/API/API_CreateSession.html) API operation for session-based

authorization. Specifically, you grant the s3express:CreateSession permission to the directory bucket in a bucket policy or an IAM identity-based policy. Then, you make the CreateSession API call on the bucket to obtain a session token. With the session token in your request header, you can make API requests to this operation. After the session token expires, you make another CreateSession API call to generate a new session token for use. AWS CLI or SDKs create session and refresh the session token automatically to avoid service interruptions when a session expires. For more information about authorization, see [CreateSession](https://docs.aws.amazon.com/AmazonS3/latest/API/API_CreateSession.html).

# Encryption

# **A** Note

Encryption request headers, like x-amz-server-side-encryption, should not be sent for HEAD requests if your object uses server-side encryption with AWS Key Management Service (AWS KMS) keys (SSE-KMS), dual-layer server-side encryption with AWS KMS keys (DSSE-KMS), or server-side encryption with Amazon S3 managed encryption keys (SSE-S3). The x-amz-server-side-encryption header is used when you PUT an object to S3 and want to specify the encryption method. If you include this header in a HEAD request for an object that uses these types of keys, you'll get an HTTP 400 Bad Request error. It's because the encryption method can't be changed when you retrieve the object.

If you encrypt an object by using server-side encryption with customer-provided encryption keys (SSE-C) when you store the object in Amazon S3, then when you retrieve the metadata from the object, you must use the following headers to provide the encryption key for the server to be able to retrieve the object's metadata. The headers are:

- x-amz-server-side-encryption-customer-algorithm
- x-amz-server-side-encryption-customer-key
- x-amz-server-side-encryption-customer-key-MD5

For more information about SSE-C, see Server-Side Encryption (Using [Customer-Provided](https://docs.aws.amazon.com/AmazonS3/latest/dev/ServerSideEncryptionCustomerKeys.html) [Encryption](https://docs.aws.amazon.com/AmazonS3/latest/dev/ServerSideEncryptionCustomerKeys.html) Keys) in the *Amazon S3 User Guide*.

# **A** Note

**Directory bucket permissions** - For directory buckets, only server-side encryption with Amazon S3 managed keys (SSE-S3) (AES256) is supported.

Versioning

- If the current version of the object is a delete marker, Amazon S3 behaves as if the object was deleted and includes x-amz-delete-marker: true in the response.
- If the specified version is a delete marker, the response returns a 405 Method Not Allowed error and the Last-Modified: timestamp response header.

# **A** Note

- **Directory buckets** Delete marker is not supported by directory buckets.
- **Directory buckets** S3 Versioning isn't enabled and supported for directory buckets. For this API operation, only the null value of the version ID is supported by directory buckets. You can only specify null to the versionId query parameter in the request.

# HTTP Host header syntax

**Directory buckets** - The HTTP Host header syntax is *Bucket\_name*.s3express-*az\_id*.*region*.amazonaws.com.

The following actions are related to HeadObject:

- [GetObject](https://docs.aws.amazon.com/AmazonS3/latest/API/API_GetObject.html)
- [GetObjectAttributes](https://docs.aws.amazon.com/AmazonS3/latest/API/API_GetObjectAttributes.html)

# <span id="page-354-0"></span>**Request Syntax**

```
HEAD /Key+?partNumber=PartNumber&versionId=VersionId HTTP/1.1
Host: Bucket.s3.amazonaws.com
If-Match: IfMatch
If-Modified-Since: IfModifiedSince
```
If-None-Match: *IfNoneMatch* If-Unmodified-Since: *IfUnmodifiedSince* Range: *Range* x-amz-server-side-encryption-customer-algorithm: *SSECustomerAlgorithm* x-amz-server-side-encryption-customer-key: *SSECustomerKey* x-amz-server-side-encryption-customer-key-MD5: *SSECustomerKeyMD5* x-amz-request-payer: *RequestPayer* x-amz-expected-bucket-owner: *ExpectedBucketOwner* x-amz-checksum-mode: *ChecksumMode*

# **URI Request Parameters**

The request uses the following URI parameters.

## **[Bucket](#page-354-0)**

The name of the bucket that contains the object.

**Directory buckets** - When you use this operation with a directory bucket, you must use virtual-hosted-style requests in the format *Bucket\_name*.s3express-*az\_id*.*region*.amazonaws.com. Path-style requests are not supported. Directory bucket names must be unique in the chosen Availability Zone. Bucket names must follow the format *bucket\_base\_name*--*az-id*--x-s3 (for example, *DOC-EXAMPLE-BUCKET*--*usw2-az1*--x-s3). For information about bucket naming restrictions, see [Directory](https://docs.aws.amazon.com/AmazonS3/latest/userguide/directory-bucket-naming-rules.html) bucket naming rules in the *Amazon S3 User Guide*.

**Access points** - When you use this action with an access point, you must provide the alias of the access point in place of the bucket name or specify the access point ARN. When using the access point ARN, you must direct requests to the access point hostname. The access point hostname takes the form *AccessPointName*-*AccountId*.s3-accesspoint.*Region*.amazonaws.com. When using this action with an access point through the AWS SDKs, you provide the access point ARN in place of the bucket name. For more information about access point ARNs, see Using [access](https://docs.aws.amazon.com/AmazonS3/latest/userguide/using-access-points.html) [points](https://docs.aws.amazon.com/AmazonS3/latest/userguide/using-access-points.html) in the *Amazon S3 User Guide*.

#### *(i)* Note

Access points and Object Lambda access points are not supported by directory buckets.

**S3 on Outposts** - When you use this action with Amazon S3 on Outposts, you must direct requests to the S3 on Outposts hostname. The S3 on Outposts hostname takes the form

*AccessPointName*-*AccountId*.*outpostID*.s3-outposts.*Region*.amazonaws.com. When you use this action with S3 on Outposts through the AWS SDKs, you provide the Outposts access point ARN in place of the bucket name. For more information about S3 on Outposts ARNs, see [What is S3 on Outposts?](https://docs.aws.amazon.com/AmazonS3/latest/userguide/S3onOutposts.html) in the *Amazon S3 User Guide*.

Required: Yes

# **[If-Match](#page-354-0)**

Return the object only if its entity tag (ETag) is the same as the one specified; otherwise, return a 412 (precondition failed) error.

If both of the If-Match and If-Unmodified-Since headers are present in the request as follows:

- If-Match condition evaluates to true, and;
- If-Unmodified-Since condition evaluates to false;

Then Amazon S3 returns 200 OK and the data requested.

For more information about conditional requests, see RFC [7232](https://tools.ietf.org/html/rfc7232).

# **[If-Modified-Since](#page-354-0)**

Return the object only if it has been modified since the specified time; otherwise, return a 304 (not modified) error.

If both of the If-None-Match and If-Modified-Since headers are present in the request as follows:

- If-None-Match condition evaluates to false, and;
- If-Modified-Since condition evaluates to true;

Then Amazon S3 returns the 304 Not Modified response code.

For more information about conditional requests, see RFC [7232](https://tools.ietf.org/html/rfc7232).

#### **[If-None-Match](#page-354-0)**

Return the object only if its entity tag (ETag) is different from the one specified; otherwise, return a 304 (not modified) error.

If both of the If-None-Match and If-Modified-Since headers are present in the request as follows:

- If-None-Match condition evaluates to false, and;
- If-Modified-Since condition evaluates to true;

Then Amazon S3 returns the 304 Not Modified response code.

For more information about conditional requests, see RFC [7232](https://tools.ietf.org/html/rfc7232).

### **[If-Unmodified-Since](#page-354-0)**

Return the object only if it has not been modified since the specified time; otherwise, return a 412 (precondition failed) error.

If both of the If-Match and If-Unmodified-Since headers are present in the request as follows:

- If-Match condition evaluates to true, and;
- If-Unmodified-Since condition evaluates to false;

Then Amazon S3 returns 200 OK and the data requested.

For more information about conditional requests, see RFC [7232](https://tools.ietf.org/html/rfc7232).

#### **[Key](#page-354-0)**

The object key.

Length Constraints: Minimum length of 1.

Required: Yes

#### **[partNumber](#page-354-0)**

Part number of the object being read. This is a positive integer between 1 and 10,000. Effectively performs a 'ranged' HEAD request for the part specified. Useful querying about the size of the part and the number of parts in this object.

#### **[Range](#page-354-0)**

HeadObject returns only the metadata for an object. If the Range is satisfiable, only the ContentLength is affected in the response. If the Range is not satisfiable, S3 returns a 416 - Requested Range Not Satisfiable error.

#### **[versionId](#page-354-0)**

Version ID used to reference a specific version of the object.

# **A** Note

For directory buckets in this API operation, only the null value of the version ID is supported.

## **[x-amz-checksum-mode](#page-354-0)**

To retrieve the checksum, this parameter must be enabled.

In addition, if you enable ChecksumMode and the object is encrypted with AWS Key Management Service (AWS KMS), you must have permission to use the kms:Decrypt action for the request to succeed.

Valid Values: ENABLED

## **[x-amz-expected-bucket-owner](#page-354-0)**

The account ID of the expected bucket owner. If the account ID that you provide does not match the actual owner of the bucket, the request fails with the HTTP status code 403 Forbidden (access denied).

#### **[x-amz-request-payer](#page-354-0)**

Confirms that the requester knows that they will be charged for the request. Bucket owners need not specify this parameter in their requests. If either the source or destination S3 bucket has Requester Pays enabled, the requester will pay for corresponding charges to copy the object. For information about downloading objects from Requester Pays buckets, see [Downloading](https://docs.aws.amazon.com/AmazonS3/latest/dev/ObjectsinRequesterPaysBuckets.html) Objects in Requester Pays Buckets in the *Amazon S3 User Guide*.

#### *(i)* Note

This functionality is not supported for directory buckets.

#### Valid Values: requester

# **[x-amz-server-side-encryption-customer-algorithm](#page-354-0)**

Specifies the algorithm to use when encrypting the object (for example, AES256).

#### **A** Note

This functionality is not supported for directory buckets.

## **[x-amz-server-side-encryption-customer-key](#page-354-0)**

Specifies the customer-provided encryption key for Amazon S3 to use in encrypting data. This value is used to store the object and then it is discarded; Amazon S3 does not store the encryption key. The key must be appropriate for use with the algorithm specified in the x-amzserver-side-encryption-customer-algorithm header.

# **(i)** Note

This functionality is not supported for directory buckets.

### **[x-amz-server-side-encryption-customer-key-MD5](#page-354-0)**

Specifies the 128-bit MD5 digest of the encryption key according to RFC 1321. Amazon S3 uses this header for a message integrity check to ensure that the encryption key was transmitted without error.

#### **A** Note

This functionality is not supported for directory buckets.

#### **Request Body**

The request does not have a request body.

#### **Response Syntax**

```
HTTP/1.1 200
x-amz-delete-marker: DeleteMarker
accept-ranges: AcceptRanges
x-amz-expiration: Expiration
x-amz-restore: Restore
x-amz-archive-status: ArchiveStatus
Last-Modified: LastModified
```
```
Content-Length: ContentLength
x-amz-checksum-crc32: ChecksumCRC32
x-amz-checksum-crc32c: ChecksumCRC32C
x-amz-checksum-sha1: ChecksumSHA1
x-amz-checksum-sha256: ChecksumSHA256
ETag: ETag
x-amz-missing-meta: MissingMeta
x-amz-version-id: VersionId
Cache-Control: CacheControl
Content-Disposition: ContentDisposition
Content-Encoding: ContentEncoding
Content-Language: ContentLanguage
Content-Type: ContentType
Expires: Expires
x-amz-website-redirect-location: WebsiteRedirectLocation
x-amz-server-side-encryption: ServerSideEncryption
x-amz-server-side-encryption-customer-algorithm: SSECustomerAlgorithm
x-amz-server-side-encryption-customer-key-MD5: SSECustomerKeyMD5
x-amz-server-side-encryption-aws-kms-key-id: SSEKMSKeyId
x-amz-server-side-encryption-bucket-key-enabled: BucketKeyEnabled
x-amz-storage-class: StorageClass
x-amz-request-charged: RequestCharged
x-amz-replication-status: ReplicationStatus
x-amz-mp-parts-count: PartsCount
x-amz-object-lock-mode: ObjectLockMode
x-amz-object-lock-retain-until-date: ObjectLockRetainUntilDate
x-amz-object-lock-legal-hold: ObjectLockLegalHoldStatus
```
### **Response Elements**

If the action is successful, the service sends back an HTTP 200 response.

The response returns the following HTTP headers.

#### **[accept-ranges](#page-359-0)**

Indicates that a range of bytes was specified.

### **[Cache-Control](#page-359-0)**

Specifies caching behavior along the request/reply chain.

### **[Content-Disposition](#page-359-0)**

Specifies presentational information for the object.

# **[Content-Encoding](#page-359-0)**

Indicates what content encodings have been applied to the object and thus what decoding mechanisms must be applied to obtain the media-type referenced by the Content-Type header field.

### **[Content-Language](#page-359-0)**

The language the content is in.

### **[Content-Length](#page-359-0)**

Size of the body in bytes.

### **[Content-Type](#page-359-0)**

A standard MIME type describing the format of the object data.

### **[ETag](#page-359-0)**

An entity tag (ETag) is an opaque identifier assigned by a web server to a specific version of a resource found at a URL.

### **[Expires](#page-359-0)**

The date and time at which the object is no longer cacheable.

### **[Last-Modified](#page-359-0)**

Date and time when the object was last modified.

#### **[x-amz-archive-status](#page-359-0)**

The archive state of the head object.

*(i)* Note

This functionality is not supported for directory buckets.

Valid Values: ARCHIVE\_ACCESS | DEEP\_ARCHIVE\_ACCESS

#### **[x-amz-checksum-crc32](#page-359-0)**

The base64-encoded, 32-bit CRC32 checksum of the object. This will only be present if it was uploaded with the object. When you use an API operation on an object that was uploaded using multipart uploads, this value may not be a direct checksum value of the full object. Instead, it's a calculation based on the checksum values of each individual part. For more information about how checksums are calculated with multipart uploads, see [Checking](https://docs.aws.amazon.com/AmazonS3/latest/userguide/checking-object-integrity.html#large-object-checksums) object integrity in the *Amazon S3 User Guide*.

### **[x-amz-checksum-crc32c](#page-359-0)**

The base64-encoded, 32-bit CRC32C checksum of the object. This will only be present if it was uploaded with the object. When you use an API operation on an object that was uploaded using multipart uploads, this value may not be a direct checksum value of the full object. Instead, it's a calculation based on the checksum values of each individual part. For more information about how checksums are calculated with multipart uploads, see [Checking](https://docs.aws.amazon.com/AmazonS3/latest/userguide/checking-object-integrity.html#large-object-checksums) object integrity in the *Amazon S3 User Guide*.

### **[x-amz-checksum-sha1](#page-359-0)**

The base64-encoded, 160-bit SHA-1 digest of the object. This will only be present if it was uploaded with the object. When you use the API operation on an object that was uploaded using multipart uploads, this value may not be a direct checksum value of the full object. Instead, it's a calculation based on the checksum values of each individual part. For more information about how checksums are calculated with multipart uploads, see [Checking](https://docs.aws.amazon.com/AmazonS3/latest/userguide/checking-object-integrity.html#large-object-checksums) object [integrity](https://docs.aws.amazon.com/AmazonS3/latest/userguide/checking-object-integrity.html#large-object-checksums) in the *Amazon S3 User Guide*.

### **[x-amz-checksum-sha256](#page-359-0)**

The base64-encoded, 256-bit SHA-256 digest of the object. This will only be present if it was uploaded with the object. When you use an API operation on an object that was uploaded using multipart uploads, this value may not be a direct checksum value of the full object. Instead, it's a calculation based on the checksum values of each individual part. For more information about how checksums are calculated with multipart uploads, see [Checking](https://docs.aws.amazon.com/AmazonS3/latest/userguide/checking-object-integrity.html#large-object-checksums) object integrity in the *Amazon S3 User Guide*.

# **[x-amz-delete-marker](#page-359-0)**

Specifies whether the object retrieved was (true) or was not (false) a Delete Marker. If false, this response header does not appear in the response.

#### **(i)** Note

This functionality is not supported for directory buckets.

### **[x-amz-expiration](#page-359-0)**

If the object expiration is configured (see [PutBucketLifecycleConfiguration](https://docs.aws.amazon.com/AmazonS3/latest/API/API_PutBucketLifecycleConfiguration.html)), the response includes this header. It includes the expiry-date and rule-id key-value pairs providing object expiration information. The value of the rule-id is URL-encoded.

# *(b)* Note

This functionality is not supported for directory buckets.

### **[x-amz-missing-meta](#page-359-0)**

This is set to the number of metadata entries not returned in x-amz-meta headers. This can happen if you create metadata using an API like SOAP that supports more flexible metadata than the REST API. For example, using SOAP, you can create metadata whose values are not legal HTTP headers.

### **A** Note

This functionality is not supported for directory buckets.

### **[x-amz-mp-parts-count](#page-359-0)**

The count of parts this object has. This value is only returned if you specify partNumber in your request and the object was uploaded as a multipart upload.

# **[x-amz-object-lock-legal-hold](#page-359-0)**

Specifies whether a legal hold is in effect for this object. This header is only returned if the requester has the s3:GetObjectLegalHold permission. This header is not returned if the specified version of this object has never had a legal hold applied. For more information about S3 Object Lock, see [Object](https://docs.aws.amazon.com/AmazonS3/latest/dev/object-lock.html) Lock.

# **A** Note

This functionality is not supported for directory buckets.

Valid Values: ON | OFF

# **[x-amz-object-lock-mode](#page-359-0)**

The Object Lock mode, if any, that's in effect for this object. This header is only returned if the requester has the s3:GetObjectRetention permission. For more information about S3 Object Lock, see [Object](https://docs.aws.amazon.com/AmazonS3/latest/dev/object-lock.html) Lock.

### **Note**

This functionality is not supported for directory buckets.

Valid Values: GOVERNANCE | COMPLIANCE

#### **[x-amz-object-lock-retain-until-date](#page-359-0)**

The date and time when the Object Lock retention period expires. This header is only returned if the requester has the s3:GetObjectRetention permission.

### **A** Note

This functionality is not supported for directory buckets.

### **[x-amz-replication-status](#page-359-0)**

Amazon S3 can return this header if your request involves a bucket that is either a source or a destination in a replication rule.

In replication, you have a source bucket on which you configure replication and destination bucket or buckets where Amazon S3 stores object replicas. When you request an object (GetObject) or object metadata (HeadObject) from these buckets, Amazon S3 will return the x-amz-replication-status header in the response as follows:

• **If requesting an object from the source bucket**, Amazon S3 will return the x-amzreplication-status header if the object in your request is eligible for replication.

For example, suppose that in your replication configuration, you specify object prefix TaxDocs requesting Amazon S3 to replicate objects with key prefix TaxDocs. Any objects you upload with this key name prefix, for example TaxDocs/document1.pdf, are eligible for replication. For any object request with this key name prefix, Amazon S3 will return the x-

amz-replication-status header with value PENDING, COMPLETED or FAILED indicating object replication status.

- **If requesting an object from a destination bucket**, Amazon S3 will return the x-amzreplication-status header with value REPLICA if the object in your request is a replica that Amazon S3 created and there is no replica modification replication in progress.
- **When replicating objects to multiple destination buckets**, the x-amz-replicationstatus header acts differently. The header of the source object will only return a value of COMPLETED when replication is successful to all destinations. The header will remain at value PENDING until replication has completed for all destinations. If one or more destinations fails replication the header will return FAILED.

For more information, see [Replication.](https://docs.aws.amazon.com/AmazonS3/latest/dev/NotificationHowTo.html)

### **A** Note

This functionality is not supported for directory buckets.

```
Valid Values: COMPLETE | PENDING | FAILED | REPLICA | COMPLETED
```
# **[x-amz-request-charged](#page-359-0)**

If present, indicates that the requester was successfully charged for the request.

### *A* Note

This functionality is not supported for directory buckets.

### Valid Values: requester

### **[x-amz-restore](#page-359-0)**

If the object is an archived object (an object whose storage class is GLACIER), the response includes this header if either the archive restoration is in progress (see [RestoreObject](https://docs.aws.amazon.com/AmazonS3/latest/API/API_RestoreObject.html) or an archive copy is already restored.

If an archive copy is already restored, the header value indicates when Amazon S3 is scheduled to delete the object copy. For example:

```
x-amz-restore: ongoing-request="false", expiry-date="Fri, 21 Dec 2012 
00:00:00 GMT"
```
If the object restoration is in progress, the header returns the value ongoingrequest="true".

For more information about archiving objects, see [Transitioning](https://docs.aws.amazon.com/AmazonS3/latest/dev/object-lifecycle-mgmt.html#lifecycle-transition-general-considerations) Objects: General [Considerations.](https://docs.aws.amazon.com/AmazonS3/latest/dev/object-lifecycle-mgmt.html#lifecycle-transition-general-considerations)

# **A** Note

This functionality is not supported for directory buckets. Only the S3 Express One Zone storage class is supported by directory buckets to store objects.

### **[x-amz-server-side-encryption](#page-359-0)**

The server-side encryption algorithm used when you store this object in Amazon S3 (for example, AES256, aws:kms, aws:kms:dsse).

# **A** Note

For directory buckets, only server-side encryption with Amazon S3 managed keys (SSE-S3) (AES256) is supported.

Valid Values: AES256 | aws:kms | aws:kms:dsse

# **[x-amz-server-side-encryption-aws-kms-key-id](#page-359-0)**

If present, indicates the ID of the AWS Key Management Service (AWS KMS) symmetric encryption customer managed key that was used for the object.

### *(i)* Note

This functionality is not supported for directory buckets.

## **[x-amz-server-side-encryption-bucket-key-enabled](#page-359-0)**

Indicates whether the object uses an S3 Bucket Key for server-side encryption with AWS Key Management Service (AWS KMS) keys (SSE-KMS).

# **A** Note

This functionality is not supported for directory buckets.

### **[x-amz-server-side-encryption-customer-algorithm](#page-359-0)**

If server-side encryption with a customer-provided encryption key was requested, the response will include this header to confirm the encryption algorithm that's used.

**A** Note

This functionality is not supported for directory buckets.

### **[x-amz-server-side-encryption-customer-key-MD5](#page-359-0)**

If server-side encryption with a customer-provided encryption key was requested, the response will include this header to provide the round-trip message integrity verification of the customer-provided encryption key.

### *(i)* Note

This functionality is not supported for directory buckets.

### **[x-amz-storage-class](#page-359-0)**

Provides storage class information of the object. Amazon S3 returns this header for all objects except for S3 Standard storage class objects.

For more information, see [Storage Classes.](https://docs.aws.amazon.com/AmazonS3/latest/dev/storage-class-intro.html)

# **A** Note

**Directory buckets** - Only the S3 Express One Zone storage class is supported by directory buckets to store objects.

Valid Values: STANDARD | REDUCED REDUNDANCY | STANDARD IA | ONEZONE IA | INTELLIGENT\_TIERING | GLACIER | DEEP\_ARCHIVE | OUTPOSTS | GLACIER\_IR | SNOW | EXPRESS\_ONEZONE

### **[x-amz-version-id](#page-359-0)**

Version ID of the object.

### **A** Note

This functionality is not supported for directory buckets.

# **[x-amz-website-redirect-location](#page-359-0)**

If the bucket is configured as a website, redirects requests for this object to another object in the same bucket or to an external URL. Amazon S3 stores the value of this header in the object metadata.

# **A** Note

This functionality is not supported for directory buckets.

### **Errors**

# **NoSuchKey**

The specified key does not exist.

HTTP Status Code: 404

# **Examples**

# **Sample Request for general purpose buckets**

The following request returns the metadata of an object.

 HEAD /my-image.jpg HTTP/1.1 Host: bucket.s3.<Region>.amazonaws.com Date: Wed, 28 Oct 2009 22:32:00 GMT Authorization: AWS AKIAIOSFODNN7EXAMPLE:02236Q3V0RonhpaBX5sCYVf1bNRuU=

# **Sample Response for general purpose buckets**

This example illustrates one usage of HeadObject.

 HTTP/1.1 200 OK x-amz-id-2: ef8yU9AS1ed4OpIszj7UDNEHGran x-amz-request-id: 318BC8BC143432E5 x-amz-version-id: 3HL4kqtJlcpXroDTDmjVBH40Nrjfkd Date: Wed, 28 Oct 2009 22:32:00 GMT Last-Modified: Sun, 1 Jan 2006 12:00:00 GMT ETag: "fba9dede5f27731c9771645a39863328" Content-Length: 434234 Content-Type: text/plain Connection: close Server: AmazonS3

# **Sample Response for general purpose buckets: With an expiration tag**

If the object is scheduled to expire according to a lifecycle configuration set on the bucket, the response returns the x-amz-expiration tag with information about when Amazon S3 will delete the object. For more information, see Transitioning Objects: General [Considerations.](https://docs.aws.amazon.com/AmazonS3/latest/dev/object-lifecycle-mgmt.html#lifecycle-transition-general-considerations)

```
 HTTP/1.1 200 OK 
             x-amz-id-2: azQRZtQJ2m1P8R+TIsG9h0VuC/DmiSJmjXUMq7snk
+LKSJeurtmfzSlGhR46GzSJ
```
 x-amz-request-id: 0EFF61CCE3F24A26 Date: Mon, 17 Dec 2012 02:26:39 GMT Last-Modified: Mon, 17 Dec 2012 02:14:10 GMT x-amz-expiration: expiry-date="Fri, 21 Dec 2012 00:00:00 GMT", ruleid="Rule for testfile.txt" ETag: "54b0c58c7ce9f2a8b551351102ee0938" Accept-Ranges: bytes Content-Type: text/plain Content-Length: 14 Server: AmazonS3

# **Sample Request for general purpose buckets: Getting metadata from a specified version of an object**

The following request returns the metadata of the specified version of an object.

 HEAD /my-image.jpg?versionId=3HL4kqCxf3vjVBH40Nrjfkd HTTP/1.1 Host: bucket.s3.<Region>.amazonaws.com Date: Wed, 28 Oct 2009 22:32:00 GMT Authorization: AWS AKIAIOSFODNN7EXAMPLE:02236Q3V0WpaBX5sCYVf1bNRuU=

### **Sample Response for general purpose buckets: To a versioned HEAD request**

This example illustrates one usage of HeadObject.

```
 HTTP/1.1 200 OK 
 x-amz-id-2: eftixk72aD6Ap51TnqcoF8epIszj7UDNEHGran 
 x-amz-request-id: 318BC8BC143432E5 
 x-amz-version-id: 3HL4kqtJlcpXrof3vjVBH40Nrjfkd 
 Date: Wed, 28 Oct 2009 22:32:00 GMT 
 Last-Modified: Sun, 1 Jan 2006 12:00:00 GMT 
 ETag: "fba9dede5f27731c9771645a39863328" 
 Content-Length: 434234 
 Content-Type: text/plain 
 Connection: close 
 Server: AmazonS3
```
# **Sample Request for general purpose buckets: For an S3 Glacier object**

For an archived object, the x-amz-restore header provides the date when the restored copy expires, as shown in the following response. Even if the object is stored in S3 Glacier, all object metadata is still available.

> HEAD /my-image.jpg HTTP/1.1 Host: bucket.s3.<Region>.amazonaws.com Date: 13 Nov 2012 00:28:38 GMT Authorization: AWS AKIAIOSFODNN7EXAMPLE:02236Q3V0RonhpaBX5sCYVf1bNRuU=

### **Sample Response for general purpose buckets: S3 Glacier object**

If the object is already restored, the x-amz-restore header provides the date when the restored copy will expire, as shown in the following response.

```
 HTTP/1.1 200 OK 
              x-amz-id-2: FSVaTMjrmBp3Izs1NnwBZeu7M19iI8UbxMbi0A8AirHANJBo
+hEftBuiESACOMJp 
             x-amz-request-id: E5CEFCB143EB505A 
             Date: Tue, 13 Nov 2012 00:28:38 GMT 
             Last-Modified: Mon, 15 Oct 2012 21:58:07 GMT 
             x-amz-restore: ongoing-request="false", expiry-date="Wed, 07 Nov 2012 
  00:00:00 GMT" 
             ETag: "1accb31fcf202eba0c0f41fa2f09b4d7" 
             Accept-Ranges: bytes 
             Content-Type: binary/octet-stream 
             Content-Length: 300 
              Server: AmazonS3
```
#### **Sample Response for general purpose buckets: In-progress restoration**

If the restoration is in progress, the x-amz-restore header returns a message accordingly.

```
 HTTP/1.1 200 OK 
             x-amz-id-2: b+V2mDiMHTdy1myoUBpctvmJl95H9U/OSUm/
jRtHxjh0+pCk5SvByL4xu2TDv4GM
```
 x-amz-request-id: E2E7B6AEE4E9BD2B Date: Tue, 13 Nov 2012 00:43:32 GMT Last-Modified: Sat, 20 Oct 2012 21:28:27 GMT x-amz-restore: ongoing-request="true" ETag: "1accb31fcf202eba0c0f41fa2f09b4d7" Accept-Ranges: bytes Content-Type: binary/octet-stream Content-Length: 300 Server: AmazonS3

# **Sample Response for general purpose buckets: Object archived using S3 Intelligent-Tiering**

If an object is stored using the S3 Intelligent-Tiering storage class and is currently in one of the archive tiers, then this action shows the current tier using the x-amz-archive-status header.

```
 HTTP/1.1 200 OK 
              x-amz-id-2: FSVaTMjrmBp3Izs1NnwBZeu7M19iI8UbxMbi0A8AirHANJBo
+hEftBuiESACOMJp 
             x-amz-request-id: E5CEFCB143EB505A 
             Date: Fri, 13 Nov 2020 00:28:38 GMT 
             Last-Modified: Mon, 15 Oct 2012 21:58:07 GMT 
             ETag: "1accb31fcf202eba0c0f41fa2f09b4d7" 
      x-amz-storage-class: 'INTELLIGENT_TIERING' 
              x-amz-archive-status: 'ARCHIVE_ACCESS' 
             Accept-Ranges: bytes 
             Content-Type: binary/octet-stream 
             Content-Length: 300 
             Server: AmazonS3
```
**Sample Response for general purpose buckets: Object archived using S3 Intelligent-Tiering with restore in progress**

If an object is stored using the S3 Intelligent-Tiering storage class and is currently in the process of being restored from one of the archive tiers, then this action shows the current tier using the xamz-archive-status header and the current restore status using the x-amz-restore header.

HTTP/1.1 200 OK

```
 x-amz-id-2: FSVaTMjrmBp3Izs1NnwBZeu7M19iI8UbxMbi0A8AirHANJBo
+hEftBuiESACOMJp 
             x-amz-request-id: E5CEFCB143EB505A 
             Date: Fri, 13 Nov 2020 00:28:38 GMT 
             Last-Modified: Mon, 15 Oct 2012 21:58:07 GMT 
             ETag: "1accb31fcf202eba0c0f41fa2f09b4d7" 
      x-amz-storage-class: 'INTELLIGENT_TIERING' 
      x-amz-archive-status: 'ARCHIVE_ACCESS' 
      x-amz-restore: 'ongoing-request="true"' 
             x-amz-restore-request-date: 'Fri, 13 Nov 2020 00:20:00 GMT' 
             Accept-Ranges: bytes 
             Content-Type: binary/octet-stream 
             Content-Length: 300 
             Server: AmazonS3
```
### **See Also**

For more information about using this API in one of the language-specific AWS SDKs, see the following:

- AWS [Command](https://docs.aws.amazon.com/goto/aws-cli/s3-2006-03-01/HeadObject) Line Interface
- [AWS](https://docs.aws.amazon.com/goto/DotNetSDKV3/s3-2006-03-01/HeadObject) SDK for .NET
- [AWS](https://docs.aws.amazon.com/goto/SdkForCpp/s3-2006-03-01/HeadObject) SDK for C++
- [AWS](https://docs.aws.amazon.com/goto/SdkForGoV2/s3-2006-03-01/HeadObject) SDK for Go v2
- [AWS](https://docs.aws.amazon.com/goto/SdkForJavaV2/s3-2006-03-01/HeadObject) SDK for Java V2
- AWS SDK for [JavaScript](https://docs.aws.amazon.com/goto/SdkForJavaScriptV3/s3-2006-03-01/HeadObject) V3
- [AWS](https://docs.aws.amazon.com/goto/SdkForPHPV3/s3-2006-03-01/HeadObject) SDK for PHP V3
- AWS SDK for [Python](https://docs.aws.amazon.com/goto/boto3/s3-2006-03-01/HeadObject)
- AWS SDK for [Ruby](https://docs.aws.amazon.com/goto/SdkForRubyV3/s3-2006-03-01/HeadObject) V3

# **ListBucketAnalyticsConfigurations**

Service: Amazon S3

# **A** Note

This operation is not supported by directory buckets.

Lists the analytics configurations for the bucket. You can have up to 1,000 analytics configurations per bucket.

This action supports list pagination and does not return more than 100 configurations at a time. You should always check the IsTruncated element in the response. If there are no more configurations to list, IsTruncated is set to false. If there are more configurations to list, IsTruncated is set to true, and there will be a value in NextContinuationToken. You use the NextContinuationToken value to continue the pagination of the list by passing the value in continuation-token in the request to GET the next page.

To use this operation, you must have permissions to perform the

s3:GetAnalyticsConfiguration action. The bucket owner has this permission by default. The bucket owner can grant this permission to others. For more information about permissions, see Permissions Related to Bucket [Subresource](https://docs.aws.amazon.com/AmazonS3/latest/userguide/using-with-s3-actions.html#using-with-s3-actions-related-to-bucket-subresources) Operations and Managing Access [Permissions](https://docs.aws.amazon.com/AmazonS3/latest/userguide/s3-access-control.html) to Your Amazon S3 [Resources](https://docs.aws.amazon.com/AmazonS3/latest/userguide/s3-access-control.html).

For information about Amazon S3 analytics feature, see Amazon S3 [Analytics](https://docs.aws.amazon.com/AmazonS3/latest/dev/analytics-storage-class.html) – Storage Class [Analysis](https://docs.aws.amazon.com/AmazonS3/latest/dev/analytics-storage-class.html).

The following operations are related to ListBucketAnalyticsConfigurations:

- [GetBucketAnalyticsConfiguration](https://docs.aws.amazon.com/AmazonS3/latest/API/API_GetBucketAnalyticsConfiguration.html)
- [DeleteBucketAnalyticsConfiguration](https://docs.aws.amazon.com/AmazonS3/latest/API/API_DeleteBucketAnalyticsConfiguration.html)
- [PutBucketAnalyticsConfiguration](https://docs.aws.amazon.com/AmazonS3/latest/API/API_PutBucketAnalyticsConfiguration.html)

# <span id="page-374-0"></span>**Request Syntax**

```
GET /?analytics&continuation-token=ContinuationToken HTTP/1.1
Host: Bucket.s3.amazonaws.com
x-amz-expected-bucket-owner: ExpectedBucketOwner
```
### **URI Request Parameters**

The request uses the following URI parameters.

### **[Bucket](#page-374-0)**

The name of the bucket from which analytics configurations are retrieved.

Required: Yes

## **[continuation-token](#page-374-0)**

The ContinuationToken that represents a placeholder from where this request should begin.

# **[x-amz-expected-bucket-owner](#page-374-0)**

The account ID of the expected bucket owner. If the account ID that you provide does not match the actual owner of the bucket, the request fails with the HTTP status code 403 Forbidden (access denied).

# **Request Body**

The request does not have a request body.

# <span id="page-375-0"></span>**Response Syntax**

```
HTTP/1.1 200
<?xml version="1.0" encoding="UTF-8"?>
<ListBucketAnalyticsConfigurationResult> 
    <IsTruncated>boolean</IsTruncated> 
    <ContinuationToken>string</ContinuationToken> 
    <NextContinuationToken>string</NextContinuationToken> 
    <AnalyticsConfiguration> 
       <Filter> 
           <And> 
              <Prefix>string</Prefix> 
              <Tag> 
                 <Key>string</Key> 
                 <Value>string</Value> 
             <Tag ... 
          <And>
           <Prefix>string</Prefix> 
           <Tag>
```
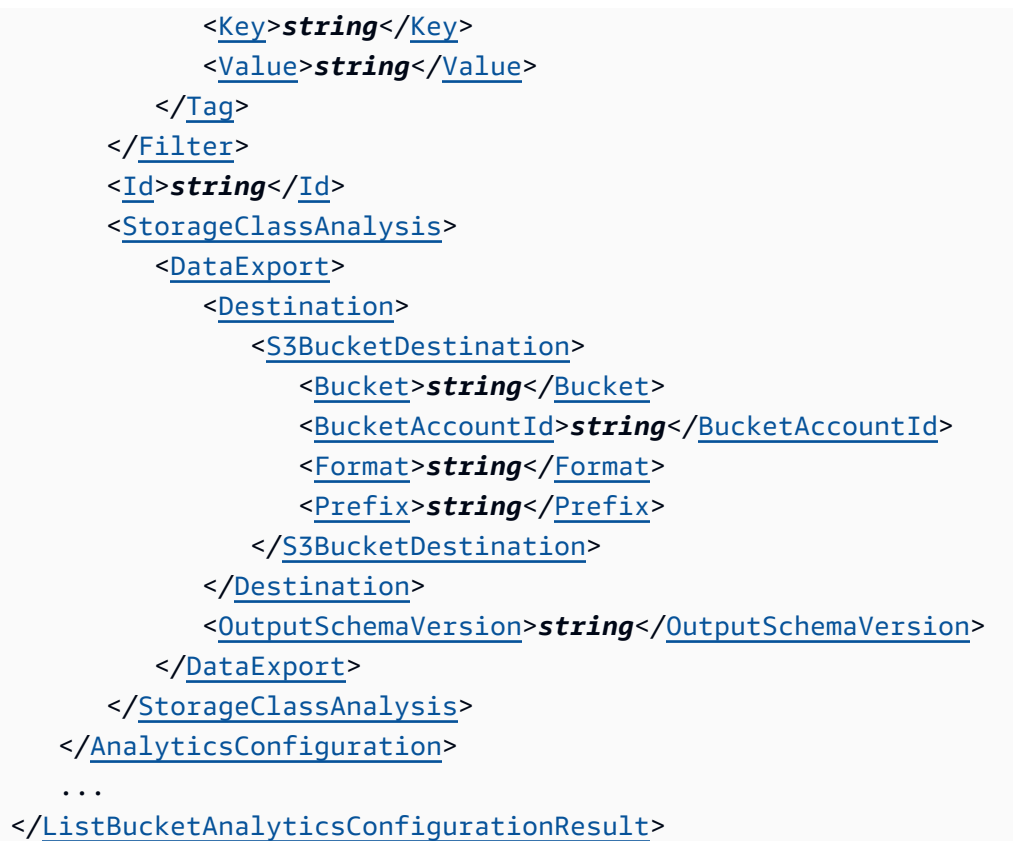

# **Response Elements**

If the action is successful, the service sends back an HTTP 200 response.

The following data is returned in XML format by the service.

# <span id="page-376-0"></span>**[ListBucketAnalyticsConfigurationResult](#page-375-0)**

Root level tag for the ListBucketAnalyticsConfigurationResult parameters.

Required: Yes

# <span id="page-376-2"></span>**[AnalyticsConfiguration](#page-375-0)**

The list of analytics configurations for a bucket.

Type: Array of [AnalyticsConfiguration](#page-1131-3) data types

# <span id="page-376-1"></span>**[ContinuationToken](#page-375-0)**

The marker that is used as a starting point for this analytics configuration list response. This value is present if it was sent in the request.

Type: String

# <span id="page-377-0"></span>**[IsTruncated](#page-375-0)**

Indicates whether the returned list of analytics configurations is complete. A value of true indicates that the list is not complete and the NextContinuationToken will be provided for a subsequent request.

Type: Boolean

# <span id="page-377-1"></span>**[NextContinuationToken](#page-375-0)**

NextContinuationToken is sent when isTruncated is true, which indicates that there are more analytics configurations to list. The next request must include this NextContinuationToken. The token is obfuscated and is not a usable value.

Type: String

### **Examples**

### **Sample Request**

Delete the metric configuration with a specified ID, which disables the CloudWatch metrics with the ExampleMetrics value for the FilterId dimension.

```
 GET /?analytics HTTP/1.1 
 Host: example-bucket.s3.<Region>.amazonaws.com 
 x-amz-date: 20160430T233541Z 
 Authorization: authorization string
```
### **Sample Response**

This example illustrates one usage of ListBucketAnalyticsConfigurations.

```
HTTP/1.1 200 OK
x-amz-id-2: gyB+3jRPnrkN98ZajxHXr3u7EFM67bNgSAxexeEHndCX/7GRnfTXxReKUQF28IfP
x-amz-request-id: 3B3C7C725673C630
Date: Sat, 30 Apr 2016 23:29:37 GMT
Content-Length: length
Server: AmazonS3
```

```
<ListBucketAnalyticsConfigurationResult xmlns="http://s3.amazonaws.com/
doc/2006-03-01/"> 
     <AnalyticsConfiguration> 
          <Id>list1</Id> 
          <Filter> 
             <And> <Prefix>images/</Prefix> 
                  <Tag> 
                       <Key>dog</Key> 
                       <Value>corgi</Value> 
                 </Tag>
              </And> 
          </Filter> 
          <StorageClassAnalysis> 
              <DataExport> 
                  <OutputSchemaVersion>V_1</OutputSchemaVersion> 
                  <Destination> 
                       <S3BucketDestination> 
                            <Format>CSV</Format> 
                            <BucketAccountId>123456789012</BucketAccountId> 
                            <Bucket>arn:aws:s3:::destination-bucket</Bucket> 
                           <Prefix>destination-prefix</Prefix> 
                       </S3BucketDestination> 
                  </Destination> 
              </DataExport> 
          </StorageClassAnalysis> 
     </AnalyticsConfiguration> 
     <AnalyticsConfiguration> 
          <Id>report1</Id> 
          <Filter> 
             <And> <Prefix>images/</Prefix> 
                  <Tag> 
                       <Key>dog</Key> 
                       <Value>bulldog</Value> 
                  </Tag> 
              </And> 
          </Filter> 
          <StorageClassAnalysis> 
              <DataExport> 
                   <OutputSchemaVersion>V_1</OutputSchemaVersion> 
                  <Destination> 
                       <S3BucketDestination>
```

```
 <Format>CSV</Format> 
                           <BucketAccountId>123456789012</BucketAccountId> 
                           <Bucket>arn:aws:s3:::destination-bucket</Bucket> 
                           <Prefix>destination-prefix</Prefix> 
                      </S3BucketDestination> 
                  </Destination> 
              </DataExport> 
         </StorageClassAnalysis> 
     </AnalyticsConfiguration> 
     ... 
     <IsTruncated>false</IsTruncated> 
     <!-- If ContinuationToken was provided in the request. --> 
     <ContinuationToken>...</ContinuationToken> 
     <!-- if IsTruncated == true --> 
     <IsTruncated>true</IsTruncated> 
    <NextContinuationToken>...</NextContinuationToken>
</ListBucketAnalyticsConfigurationResult>
```
### **See Also**

For more information about using this API in one of the language-specific AWS SDKs, see the following:

- AWS [Command](https://docs.aws.amazon.com/goto/aws-cli/s3-2006-03-01/ListBucketAnalyticsConfigurations) Line Interface
- [AWS](https://docs.aws.amazon.com/goto/DotNetSDKV3/s3-2006-03-01/ListBucketAnalyticsConfigurations) SDK for .NET
- [AWS](https://docs.aws.amazon.com/goto/SdkForCpp/s3-2006-03-01/ListBucketAnalyticsConfigurations) SDK for C++
- [AWS](https://docs.aws.amazon.com/goto/SdkForGoV2/s3-2006-03-01/ListBucketAnalyticsConfigurations) SDK for Go v2
- [AWS](https://docs.aws.amazon.com/goto/SdkForJavaV2/s3-2006-03-01/ListBucketAnalyticsConfigurations) SDK for Java V2
- AWS SDK for [JavaScript](https://docs.aws.amazon.com/goto/SdkForJavaScriptV3/s3-2006-03-01/ListBucketAnalyticsConfigurations) V3
- [AWS](https://docs.aws.amazon.com/goto/SdkForPHPV3/s3-2006-03-01/ListBucketAnalyticsConfigurations) SDK for PHP V3
- AWS SDK for [Python](https://docs.aws.amazon.com/goto/boto3/s3-2006-03-01/ListBucketAnalyticsConfigurations)
- AWS SDK for [Ruby](https://docs.aws.amazon.com/goto/SdkForRubyV3/s3-2006-03-01/ListBucketAnalyticsConfigurations) V3

# **ListBucketIntelligentTieringConfigurations**

Service: Amazon S3

# **A** Note

This operation is not supported by directory buckets.

Lists the S3 Intelligent-Tiering configuration from the specified bucket.

The S3 Intelligent-Tiering storage class is designed to optimize storage costs by automatically moving data to the most cost-effective storage access tier, without performance impact or operational overhead. S3 Intelligent-Tiering delivers automatic cost savings in three low latency and high throughput access tiers. To get the lowest storage cost on data that can be accessed in minutes to hours, you can choose to activate additional archiving capabilities.

The S3 Intelligent-Tiering storage class is the ideal storage class for data with unknown, changing, or unpredictable access patterns, independent of object size or retention period. If the size of an object is less than 128 KB, it is not monitored and not eligible for auto-tiering. Smaller objects can be stored, but they are always charged at the Frequent Access tier rates in the S3 Intelligent-Tiering storage class.

For more information, see Storage class for [automatically](https://docs.aws.amazon.com/AmazonS3/latest/dev/storage-class-intro.html#sc-dynamic-data-access) optimizing frequently and infrequently [accessed](https://docs.aws.amazon.com/AmazonS3/latest/dev/storage-class-intro.html#sc-dynamic-data-access) objects.

Operations related to ListBucketIntelligentTieringConfigurations include:

- [DeleteBucketIntelligentTieringConfiguration](https://docs.aws.amazon.com/AmazonS3/latest/API/API_DeleteBucketIntelligentTieringConfiguration.html)
- [PutBucketIntelligentTieringConfiguration](https://docs.aws.amazon.com/AmazonS3/latest/API/API_PutBucketIntelligentTieringConfiguration.html)
- [GetBucketIntelligentTieringConfiguration](https://docs.aws.amazon.com/AmazonS3/latest/API/API_GetBucketIntelligentTieringConfiguration.html)

# <span id="page-380-0"></span>**Request Syntax**

```
GET /?intelligent-tiering&continuation-token=ContinuationToken HTTP/1.1
Host: Bucket.s3.amazonaws.com
```
### **URI Request Parameters**

The request uses the following URI parameters.

# **[Bucket](#page-380-0)**

The name of the Amazon S3 bucket whose configuration you want to modify or retrieve.

Required: Yes

# **[continuation-token](#page-380-0)**

The ContinuationToken that represents a placeholder from where this request should begin.

# **Request Body**

The request does not have a request body.

# <span id="page-381-0"></span>**Response Syntax**

```
HTTP/1.1 200
<?xml version="1.0" encoding="UTF-8"?>
<ListBucketIntelligentTieringConfigurationsOutput> 
    <IsTruncated>boolean</IsTruncated> 
    <ContinuationToken>string</ContinuationToken> 
    <NextContinuationToken>string</NextContinuationToken> 
    <IntelligentTieringConfiguration> 
       <Filter> 
           <And> 
              <Prefix>string</Prefix> 
             <Tag>
                 <Key>string</Key> 
                 <Value>string</Value> 
             <\sqrt{Tag} ... 
          </And> <Prefix>string</Prefix> 
           <Tag> 
              <Key>string</Key> 
              <Value>string</Value> 
          <Tag </Filter> 
       <Id>string</Id> 
       <Status>string</Status> 
       <Tiering> 
           <AccessTier>string</AccessTier> 
           <Days>integer</Days> 
       </Tiering>
```
...

...

</[IntelligentTieringConfiguration>](#page-382-4)

</[ListBucketIntelligentTieringConfigurationsOutput>](#page-382-0)

#### **Response Elements**

If the action is successful, the service sends back an HTTP 200 response.

The following data is returned in XML format by the service.

# <span id="page-382-0"></span>**[ListBucketIntelligentTieringConfigurationsOutput](#page-381-0)**

Root level tag for the ListBucketIntelligentTieringConfigurationsOutput parameters.

Required: Yes

### <span id="page-382-2"></span>**[ContinuationToken](#page-381-0)**

The ContinuationToken that represents a placeholder from where this request should begin.

Type: String

### <span id="page-382-4"></span>**[IntelligentTieringConfiguration](#page-381-0)**

The list of S3 Intelligent-Tiering configurations for a bucket.

Type: Array of [IntelligentTieringConfiguration](#page-1218-4) data types

#### <span id="page-382-1"></span>**[IsTruncated](#page-381-0)**

Indicates whether the returned list of analytics configurations is complete. A value of true indicates that the list is not complete and the NextContinuationToken will be provided for a subsequent request.

Type: Boolean

#### <span id="page-382-3"></span>**[NextContinuationToken](#page-381-0)**

The marker used to continue this inventory configuration listing. Use the NextContinuationToken from this response to continue the listing in a subsequent request. The continuation token is an opaque value that Amazon S3 understands.

Type: String

# **See Also**

For more information about using this API in one of the language-specific AWS SDKs, see the following:

- AWS [Command](https://docs.aws.amazon.com/goto/aws-cli/s3-2006-03-01/ListBucketIntelligentTieringConfigurations) Line Interface
- [AWS](https://docs.aws.amazon.com/goto/DotNetSDKV3/s3-2006-03-01/ListBucketIntelligentTieringConfigurations) SDK for .NET
- [AWS](https://docs.aws.amazon.com/goto/SdkForCpp/s3-2006-03-01/ListBucketIntelligentTieringConfigurations) SDK for C++
- [AWS](https://docs.aws.amazon.com/goto/SdkForGoV2/s3-2006-03-01/ListBucketIntelligentTieringConfigurations) SDK for Go v2
- [AWS](https://docs.aws.amazon.com/goto/SdkForJavaV2/s3-2006-03-01/ListBucketIntelligentTieringConfigurations) SDK for Java V2
- AWS SDK for [JavaScript](https://docs.aws.amazon.com/goto/SdkForJavaScriptV3/s3-2006-03-01/ListBucketIntelligentTieringConfigurations) V3
- [AWS](https://docs.aws.amazon.com/goto/SdkForPHPV3/s3-2006-03-01/ListBucketIntelligentTieringConfigurations) SDK for PHP V3
- AWS SDK for [Python](https://docs.aws.amazon.com/goto/boto3/s3-2006-03-01/ListBucketIntelligentTieringConfigurations)
- AWS SDK for [Ruby](https://docs.aws.amazon.com/goto/SdkForRubyV3/s3-2006-03-01/ListBucketIntelligentTieringConfigurations) V3

# **ListBucketInventoryConfigurations**

Service: Amazon S3

# *(i)* Note

This operation is not supported by directory buckets.

Returns a list of inventory configurations for the bucket. You can have up to 1,000 analytics configurations per bucket.

This action supports list pagination and does not return more than 100 configurations at a time. Always check the IsTruncated element in the response. If there are no more configurations to list, IsTruncated is set to false. If there are more configurations to list, IsTruncated is set to true, and there is a value in NextContinuationToken. You use the NextContinuationToken value to continue the pagination of the list by passing the value in continuation-token in the request to GET the next page.

To use this operation, you must have permissions to perform the

s3:GetInventoryConfiguration action. The bucket owner has this permission by default. The bucket owner can grant this permission to others. For more information about permissions, see Permissions Related to Bucket [Subresource](https://docs.aws.amazon.com/AmazonS3/latest/userguide/using-with-s3-actions.html#using-with-s3-actions-related-to-bucket-subresources) Operations and Managing Access [Permissions](https://docs.aws.amazon.com/AmazonS3/latest/userguide/s3-access-control.html) to Your Amazon S3 [Resources](https://docs.aws.amazon.com/AmazonS3/latest/userguide/s3-access-control.html).

For information about the Amazon S3 inventory feature, see Amazon S3 [Inventory](https://docs.aws.amazon.com/AmazonS3/latest/dev/storage-inventory.html)

The following operations are related to ListBucketInventoryConfigurations:

- [GetBucketInventoryConfiguration](https://docs.aws.amazon.com/AmazonS3/latest/API/API_GetBucketInventoryConfiguration.html)
- [DeleteBucketInventoryConfiguration](https://docs.aws.amazon.com/AmazonS3/latest/API/API_DeleteBucketInventoryConfiguration.html)
- [PutBucketInventoryConfiguration](https://docs.aws.amazon.com/AmazonS3/latest/API/API_PutBucketInventoryConfiguration.html)

# <span id="page-384-0"></span>**Request Syntax**

```
GET /?inventory&continuation-token=ContinuationToken HTTP/1.1
Host: Bucket.s3.amazonaws.com
x-amz-expected-bucket-owner: ExpectedBucketOwner
```
### **URI Request Parameters**

The request uses the following URI parameters.

# **[Bucket](#page-384-0)**

The name of the bucket containing the inventory configurations to retrieve.

Required: Yes

# **[continuation-token](#page-384-0)**

The marker used to continue an inventory configuration listing that has been truncated. Use the NextContinuationToken from a previously truncated list response to continue the listing. The continuation token is an opaque value that Amazon S3 understands.

### **[x-amz-expected-bucket-owner](#page-384-0)**

The account ID of the expected bucket owner. If the account ID that you provide does not match the actual owner of the bucket, the request fails with the HTTP status code 403 Forbidden (access denied).

# **Request Body**

The request does not have a request body.

# <span id="page-385-0"></span>**Response Syntax**

```
HTTP/1.1 200
<?xml version="1.0" encoding="UTF-8"?>
<ListInventoryConfigurationsResult> 
    <ContinuationToken>string</ContinuationToken> 
    <InventoryConfiguration> 
       <Destination> 
           <S3BucketDestination> 
              <AccountId>string</AccountId> 
              <Bucket>string</Bucket> 
              <Encryption> 
                 <SSE-KMS> 
                     <KeyId>string</KeyId> 
                 </SSE-KMS> 
                  <SSE-S3> 
                  </SSE-S3> 
              </Encryption>
```
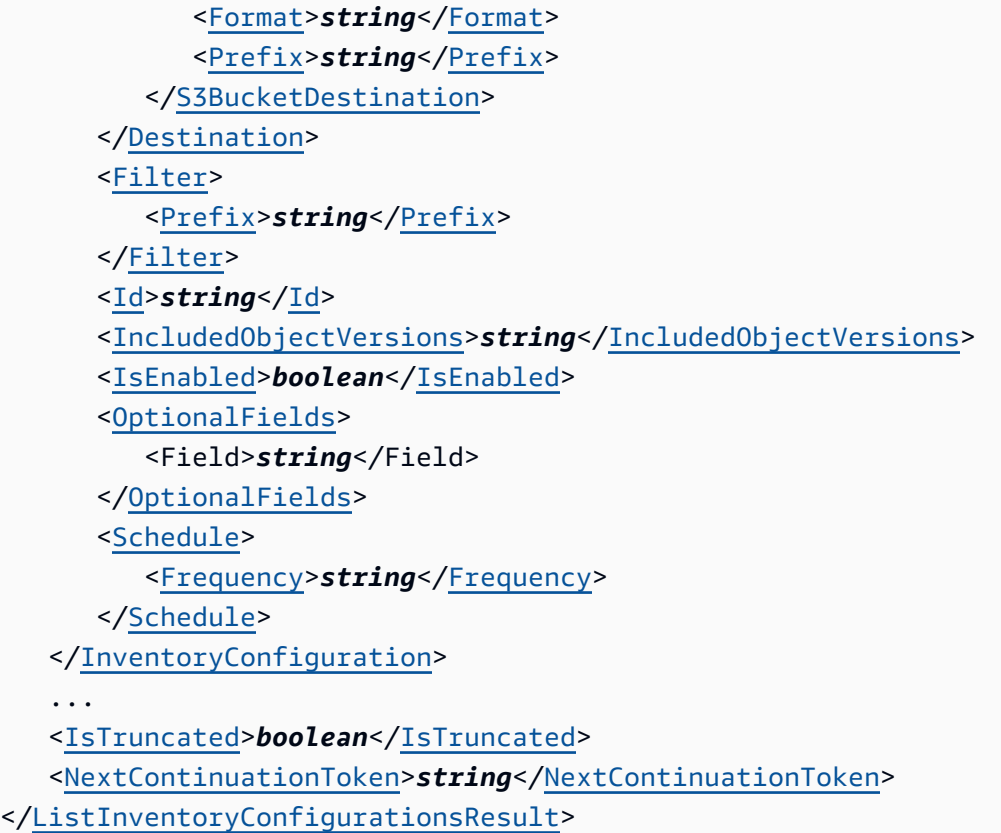

# **Response Elements**

If the action is successful, the service sends back an HTTP 200 response.

The following data is returned in XML format by the service.

# <span id="page-386-0"></span>**[ListInventoryConfigurationsResult](#page-385-0)**

Root level tag for the ListInventoryConfigurationsResult parameters.

Required: Yes

# <span id="page-386-1"></span>**[ContinuationToken](#page-385-0)**

If sent in the request, the marker that is used as a starting point for this inventory configuration list response.

Type: String

# <span id="page-386-2"></span>**[InventoryConfiguration](#page-385-0)**

The list of inventory configurations for a bucket.

Type: Array of [InventoryConfiguration](#page-1222-4) data types

## <span id="page-387-0"></span>**[IsTruncated](#page-385-0)**

Tells whether the returned list of inventory configurations is complete. A value of true indicates that the list is not complete and the NextContinuationToken is provided for a subsequent request.

Type: Boolean

### <span id="page-387-1"></span>**[NextContinuationToken](#page-385-0)**

The marker used to continue this inventory configuration listing. Use the NextContinuationToken from this response to continue the listing in a subsequent request. The continuation token is an opaque value that Amazon S3 understands.

Type: String

### **Examples**

### **Sample Request**

The following request returns the inventory configurations in example-bucket.

```
GET /?inventory HTTP/1.1
Host: example-bucket.s3.<Region>.amazonaws.com
x-amz-date: 20160430T233541Z
Authorization: authorization string
Content-Type: text/plain
```
### **Sample Response**

Delete the metric configuration with a specified ID, which disables the CloudWatch metrics with the ExampleMetrics value for the FilterId dimension.

```
HTTP/1.1 200 OK
x-amz-id-2: gyB+3jRPnrkN98ZajxHXr3u7EFM67bNgSAxexeEHndCX/7GRnfTXxReKUQF28IfP
x-amz-request-id: 3B3C7C725673C630
Date: Sat, 30 Apr 2016 23:29:37 GMT
Content-Type: application/xml
Content-Length: length
Connection: close
```

```
Server: AmazonS3
<?xml version="1.0" encoding="UTF-8"?>
<ListInventoryConfigurationsResult xmlns="http://s3.amazonaws.com/doc/2006-03-01/"> 
    <InventoryConfiguration> 
       <Id>report1</Id> 
       <IsEnabled>true</IsEnabled> 
       <Destination> 
           <S3BucketDestination> 
              <Format>CSV</Format> 
              <AccountId>123456789012</AccountId> 
              <Bucket>arn:aws:s3:::destination-bucket</Bucket> 
              <Prefix>prefix1</Prefix> 
           </S3BucketDestination> 
       </Destination> 
       <Schedule> 
           <Frequency>Daily</Frequency> 
       </Schedule> 
       <Filter> 
           <Prefix>prefix/One</Prefix> 
       </Filter> 
       <IncludedObjectVersions>All</IncludedObjectVersions> 
       <OptionalFields> 
           <Field>Size</Field> 
           <Field>LastModifiedDate</Field> 
           <Field>ETag</Field> 
           <Field>StorageClass</Field> 
           <Field>IsMultipartUploaded</Field> 
           <Field>ReplicationStatus</Field> 
       </OptionalFields> 
    </InventoryConfiguration> 
       <InventoryConfiguration> 
       <Id>report2</Id> 
       <IsEnabled>true</IsEnabled> 
       <Destination> 
           <S3BucketDestination> 
              <Format>CSV</Format> 
              <AccountId>123456789012</AccountId> 
              <Bucket>arn:aws:s3:::bucket2</Bucket> 
              <Prefix>prefix2</Prefix> 
           </S3BucketDestination> 
       </Destination> 
       <Schedule> 
           <Frequency>Daily</Frequency>
```

```
 </Schedule> 
    <Filter> 
       <Prefix>prefix/Two</Prefix> 
    </Filter> 
    <IncludedObjectVersions>All</IncludedObjectVersions> 
    <OptionalFields> 
       <Field>Size</Field> 
       <Field>LastModifiedDate</Field> 
       <Field>ETag</Field> 
       <Field>StorageClass</Field> 
       <Field>IsMultipartUploaded</Field> 
       <Field>ReplicationStatus</Field> 
       <Field>ObjectLockRetainUntilDate</Field> 
       <Field>ObjectLockMode</Field> 
       <Field>ObjectLockLegalHoldStatus</Field> 
    </OptionalFields> 
 </InventoryConfiguration> 
 <InventoryConfiguration> 
    <Id>report3</Id> 
    <IsEnabled>true</IsEnabled> 
    <Destination> 
       <S3BucketDestination> 
           <Format>CSV</Format> 
           <AccountId>123456789012</AccountId> 
           <Bucket>arn:aws:s3:::bucket3</Bucket> 
           <Prefix>prefix3</Prefix> 
       </S3BucketDestination> 
    </Destination> 
    <Schedule> 
       <Frequency>Daily</Frequency> 
    </Schedule> 
    <Filter> 
       <Prefix>prefix/Three</Prefix> 
    </Filter> 
    <IncludedObjectVersions>All</IncludedObjectVersions> 
    <OptionalFields> 
       <Field>Size</Field> 
       <Field>LastModifiedDate</Field> 
       <Field>ETag</Field> 
       <Field>StorageClass</Field> 
       <Field>IsMultipartUploaded</Field> 
       <Field>ReplicationStatus</Field> 
    </OptionalFields> 
 </InventoryConfiguration>
```

```
 ... 
     <IsTruncated>false</IsTruncated> 
     <!-- If ContinuationToken was provided in the request. --> 
     <ContinuationToken>...</ContinuationToken> 
     <!-- if IsTruncated == true --> 
     <IsTruncated>true</IsTruncated> 
    <NextContinuationToken>...</NextContinuationToken>
</ListInventoryConfigurationsResult>
```
# **See Also**

For more information about using this API in one of the language-specific AWS SDKs, see the following:

- AWS [Command](https://docs.aws.amazon.com/goto/aws-cli/s3-2006-03-01/ListBucketInventoryConfigurations) Line Interface
- [AWS](https://docs.aws.amazon.com/goto/DotNetSDKV3/s3-2006-03-01/ListBucketInventoryConfigurations) SDK for .NET
- [AWS](https://docs.aws.amazon.com/goto/SdkForCpp/s3-2006-03-01/ListBucketInventoryConfigurations) SDK for C++
- [AWS](https://docs.aws.amazon.com/goto/SdkForGoV2/s3-2006-03-01/ListBucketInventoryConfigurations) SDK for Go v2
- [AWS](https://docs.aws.amazon.com/goto/SdkForJavaV2/s3-2006-03-01/ListBucketInventoryConfigurations) SDK for Java V2
- AWS SDK for [JavaScript](https://docs.aws.amazon.com/goto/SdkForJavaScriptV3/s3-2006-03-01/ListBucketInventoryConfigurations) V3
- [AWS](https://docs.aws.amazon.com/goto/SdkForPHPV3/s3-2006-03-01/ListBucketInventoryConfigurations) SDK for PHP V3
- AWS SDK for [Python](https://docs.aws.amazon.com/goto/boto3/s3-2006-03-01/ListBucketInventoryConfigurations)
- AWS SDK for [Ruby](https://docs.aws.amazon.com/goto/SdkForRubyV3/s3-2006-03-01/ListBucketInventoryConfigurations) V3

# **ListBucketMetricsConfigurations**

Service: Amazon S3

# **A** Note

This operation is not supported by directory buckets.

Lists the metrics configurations for the bucket. The metrics configurations are only for the request metrics of the bucket and do not provide information on daily storage metrics. You can have up to 1,000 configurations per bucket.

This action supports list pagination and does not return more than 100 configurations at a time. Always check the IsTruncated element in the response. If there are no more configurations to list, IsTruncated is set to false. If there are more configurations to list, IsTruncated is set to true, and there is a value in NextContinuationToken. You use the NextContinuationToken value to continue the pagination of the list by passing the value in continuation-token in the request to GET the next page.

To use this operation, you must have permissions to perform the

s3:GetMetricsConfiguration action. The bucket owner has this permission by default. The bucket owner can grant this permission to others. For more information about permissions, see Permissions Related to Bucket [Subresource](https://docs.aws.amazon.com/AmazonS3/latest/userguide/using-with-s3-actions.html#using-with-s3-actions-related-to-bucket-subresources) Operations and Managing Access [Permissions](https://docs.aws.amazon.com/AmazonS3/latest/userguide/s3-access-control.html) to Your Amazon S3 [Resources](https://docs.aws.amazon.com/AmazonS3/latest/userguide/s3-access-control.html).

For more information about metrics configurations and CloudWatch request metrics, see Monitoring Metrics with Amazon [CloudWatch](https://docs.aws.amazon.com/AmazonS3/latest/dev/cloudwatch-monitoring.html).

The following operations are related to ListBucketMetricsConfigurations:

- [PutBucketMetricsConfiguration](https://docs.aws.amazon.com/AmazonS3/latest/API/API_PutBucketMetricsConfiguration.html)
- [GetBucketMetricsConfiguration](https://docs.aws.amazon.com/AmazonS3/latest/API/API_GetBucketMetricsConfiguration.html)
- [DeleteBucketMetricsConfiguration](https://docs.aws.amazon.com/AmazonS3/latest/API/API_DeleteBucketMetricsConfiguration.html)

# <span id="page-391-0"></span>**Request Syntax**

```
GET /?metrics&continuation-token=ContinuationToken HTTP/1.1
```

```
Host: Bucket.s3.amazonaws.com
```
x-amz-expected-bucket-owner: *ExpectedBucketOwner*

#### **URI Request Parameters**

The request uses the following URI parameters.

### **[Bucket](#page-391-0)**

The name of the bucket containing the metrics configurations to retrieve.

Required: Yes

### **[continuation-token](#page-391-0)**

The marker that is used to continue a metrics configuration listing that has been truncated. Use the NextContinuationToken from a previously truncated list response to continue the listing. The continuation token is an opaque value that Amazon S3 understands.

### **[x-amz-expected-bucket-owner](#page-391-0)**

The account ID of the expected bucket owner. If the account ID that you provide does not match the actual owner of the bucket, the request fails with the HTTP status code 403 Forbidden (access denied).

### **Request Body**

The request does not have a request body.

### <span id="page-392-0"></span>**Response Syntax**

```
HTTP/1.1 200
<?xml version="1.0" encoding="UTF-8"?>
<ListMetricsConfigurationsResult> 
    <IsTruncated>boolean</IsTruncated> 
    <ContinuationToken>string</ContinuationToken> 
    <NextContinuationToken>string</NextContinuationToken> 
    <MetricsConfiguration> 
       <Filter> 
          <AccessPointArn>string</AccessPointArn> 
          <And> 
              <AccessPointArn>string</AccessPointArn> 
              <Prefix>string</Prefix> 
              <Tag> 
                 <Key>string</Key>
```
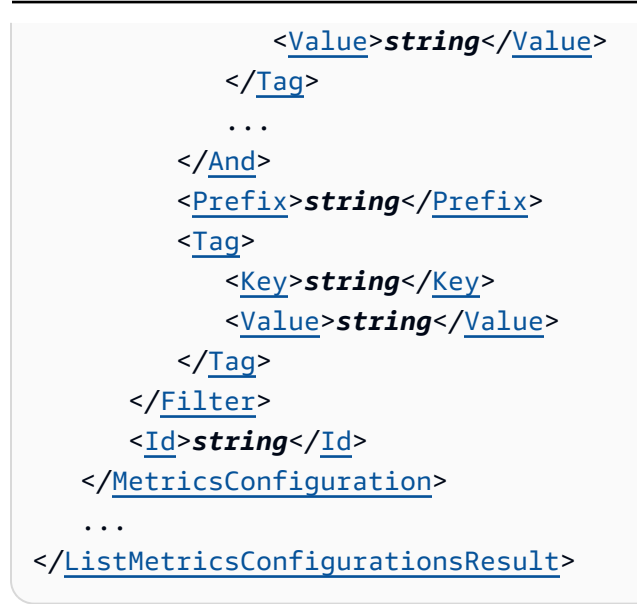

### **Response Elements**

If the action is successful, the service sends back an HTTP 200 response.

The following data is returned in XML format by the service.

### <span id="page-393-0"></span>**[ListMetricsConfigurationsResult](#page-392-0)**

Root level tag for the ListMetricsConfigurationsResult parameters.

Required: Yes

## <span id="page-393-2"></span>**[ContinuationToken](#page-392-0)**

The marker that is used as a starting point for this metrics configuration list response. This value is present if it was sent in the request.

Type: String

# <span id="page-393-1"></span>**[IsTruncated](#page-392-0)**

Indicates whether the returned list of metrics configurations is complete. A value of true indicates that the list is not complete and the NextContinuationToken will be provided for a subsequent request.

Type: Boolean

### <span id="page-393-3"></span>**[MetricsConfiguration](#page-392-0)**

The list of metrics configurations for a bucket.

# Type: Array of [MetricsConfiguration](#page-1251-2) data types

# <span id="page-394-0"></span>**[NextContinuationToken](#page-392-0)**

The marker used to continue a metrics configuration listing that has been truncated. Use the NextContinuationToken from a previously truncated list response to continue the listing. The continuation token is an opaque value that Amazon S3 understands.

Type: String

### **Examples**

### **Sample Request**

Delete the metric configuration with a specified ID, which disables the CloudWatch metrics with the ExampleMetrics value for the FilterId dimension.

GET /?metrics HTTP/1.1 Host: examplebucket.s3.<Region>.amazonaws.com x-amz-date: Thu, 15 Nov 2016 00:17:21 GMT Authorization: signatureValue

### **Sample Response**

Delete the metric configuration with a specified ID, which disables the CloudWatch metrics with the ExampleMetrics value for the FilterId dimension.

```
HTTP/1.1 200 OK
x-amz-id-2: ITnGT1y4REXAMPLEPi4hklTXouTf0hccUjo0iCPEXAMPLEutBj3M7fPGlWO2SEWp
x-amz-request-id: 51991EXAMPLE5321
Date: Thu, 15 Nov 2016 00:17:22 GMT
Server: AmazonS3
Content-Length: 758 
<?xml version="1.0" encoding="UTF-8"?>
<ListMetricsConfigurationsResult xmlns="http://s3.amazonaws.com/doc/2006-03-01/"> 
     <MetricsConfiguration> 
         <Id>EntireBucket</Id> 
     </MetricsConfiguration>
```

```
 <MetricsConfiguration> 
          <Id>Documents</Id> 
          <Filter> 
              <Prefix>documents/</Prefix> 
          </Filter> 
     </MetricsConfiguration> 
     <MetricsConfiguration> 
          <Id>BlueDocuments</Id> 
          <Filter> 
              <And> 
                   <Prefix>documents/</Prefix> 
                   <Tag> 
                       <Key>class</Key> 
                       <Value>blue</Value> 
                  </Tag>
              </And> 
          </Filter> 
     </MetricsConfiguration> 
     <IsTruncated>false</IsTruncated>
</ListMetricsConfigurationsResult>
```
# **See Also**

For more information about using this API in one of the language-specific AWS SDKs, see the following:

- AWS [Command](https://docs.aws.amazon.com/goto/aws-cli/s3-2006-03-01/ListBucketMetricsConfigurations) Line Interface
- [AWS](https://docs.aws.amazon.com/goto/DotNetSDKV3/s3-2006-03-01/ListBucketMetricsConfigurations) SDK for .NET
- [AWS](https://docs.aws.amazon.com/goto/SdkForCpp/s3-2006-03-01/ListBucketMetricsConfigurations) SDK for C++
- [AWS](https://docs.aws.amazon.com/goto/SdkForGoV2/s3-2006-03-01/ListBucketMetricsConfigurations) SDK for Go v2
- [AWS](https://docs.aws.amazon.com/goto/SdkForJavaV2/s3-2006-03-01/ListBucketMetricsConfigurations) SDK for Java V2
- AWS SDK for [JavaScript](https://docs.aws.amazon.com/goto/SdkForJavaScriptV3/s3-2006-03-01/ListBucketMetricsConfigurations) V3
- [AWS](https://docs.aws.amazon.com/goto/SdkForPHPV3/s3-2006-03-01/ListBucketMetricsConfigurations) SDK for PHP V3
- AWS SDK for [Python](https://docs.aws.amazon.com/goto/boto3/s3-2006-03-01/ListBucketMetricsConfigurations)
- AWS SDK for [Ruby](https://docs.aws.amazon.com/goto/SdkForRubyV3/s3-2006-03-01/ListBucketMetricsConfigurations) V3
# **ListBuckets**

Service: Amazon S3

# *(b)* Note

This operation is not supported by directory buckets.

Returns a list of all buckets owned by the authenticated sender of the request. To use this operation, you must have the s3:ListAllMyBuckets permission.

For information about Amazon S3 buckets, see Creating, [configuring,](https://docs.aws.amazon.com/AmazonS3/latest/userguide/creating-buckets-s3.html) and working with Amazon S3 [buckets.](https://docs.aws.amazon.com/AmazonS3/latest/userguide/creating-buckets-s3.html)

# **Request Syntax**

```
GET / HTTP/1.1
Host: s3.amazonaws.com
```
# **URI Request Parameters**

The request does not use any URI parameters.

# **Request Body**

The request does not have a request body.

# <span id="page-396-0"></span>**Response Syntax**

```
HTTP/1.1 200
<?xml version="1.0" encoding="UTF-8"?>
<ListAllMyBucketsResult> 
    <Buckets> 
       <Bucket> 
           <CreationDate>timestamp</CreationDate> 
           <Name>string</Name> 
       </Bucket> 
    </Buckets> 
    <Owner> 
       <DisplayName>string</DisplayName> 
       <ID>string</ID>
```
 </[Owner>](#page-397-2) </[ListAllMyBucketsResult>](#page-397-0)

### **Response Elements**

If the action is successful, the service sends back an HTTP 200 response.

The following data is returned in XML format by the service.

### <span id="page-397-0"></span>**[ListAllMyBucketsResult](#page-396-0)**

Root level tag for the ListAllMyBucketsResult parameters.

Required: Yes

#### <span id="page-397-1"></span>**[Buckets](#page-396-0)**

The list of buckets owned by the requester.

Type: Array of [Bucket](#page-1138-2) data types

#### <span id="page-397-2"></span>**[Owner](#page-396-0)**

The owner of the buckets listed.

Type: [Owner](#page-1281-2) data type

# **Examples**

#### **Sample Request**

The following request returns a list of all buckets of the sender.

```
HTTP/1.1 200 OK
<ListAllMyBucketsResult> 
    <Buckets> 
       <Bucket> 
          <CreationDate>2019-12-11T23:32:47+00:00</CreationDate> 
          <String>DOC-EXAMPLE-BUCKET</String> 
       </Bucket> 
       <Bucket> 
          <CreationDate>2019-11-10T23:32:13+00:00</CreationDate> 
          <String>DOC-EXAMPLE-BUCKET2</String>
```

```
 </Bucket> 
    </Buckets> 
    <Owner> 
       <DisplayName>Account+Name</DisplayName> 
       <ID>AIDACKCEVSQ6C2EXAMPLE</ID> 
    </Owner> 
</ListAllMyBucketsResult>
```
# **See Also**

For more information about using this API in one of the language-specific AWS SDKs, see the following:

- AWS [Command](https://docs.aws.amazon.com/goto/aws-cli/s3-2006-03-01/ListBuckets) Line Interface
- [AWS](https://docs.aws.amazon.com/goto/DotNetSDKV3/s3-2006-03-01/ListBuckets) SDK for .NET
- [AWS](https://docs.aws.amazon.com/goto/SdkForCpp/s3-2006-03-01/ListBuckets) SDK for C++
- [AWS](https://docs.aws.amazon.com/goto/SdkForGoV2/s3-2006-03-01/ListBuckets) SDK for Go v2
- [AWS](https://docs.aws.amazon.com/goto/SdkForJavaV2/s3-2006-03-01/ListBuckets) SDK for Java V2
- AWS SDK for [JavaScript](https://docs.aws.amazon.com/goto/SdkForJavaScriptV3/s3-2006-03-01/ListBuckets) V3
- [AWS](https://docs.aws.amazon.com/goto/SdkForPHPV3/s3-2006-03-01/ListBuckets) SDK for PHP V3
- AWS SDK for [Python](https://docs.aws.amazon.com/goto/boto3/s3-2006-03-01/ListBuckets)
- AWS SDK for [Ruby](https://docs.aws.amazon.com/goto/SdkForRubyV3/s3-2006-03-01/ListBuckets) V3

# **ListDirectoryBuckets**

Service: Amazon S3

Returns a list of all Amazon S3 directory buckets owned by the authenticated sender of the request. For more information about directory buckets, see [Directory](https://docs.aws.amazon.com/AmazonS3/latest/userguide/directory-buckets-overview.html) buckets in the *Amazon S3 User Guide*.

### **A** Note

**Directory buckets** - For directory buckets, you must make requests for this API operation to the Regional endpoint. These endpoints support path-style requests in the format https://s3express-control.*region\_code*.amazonaws.com/*bucket-name* . Virtual-hosted-style requests aren't supported. For more information, see [Regional](https://docs.aws.amazon.com/AmazonS3/latest/userguide/s3-express-Regions-and-Zones.html) and Zonal [endpoints](https://docs.aws.amazon.com/AmazonS3/latest/userguide/s3-express-Regions-and-Zones.html) in the *Amazon S3 User Guide*.

### Permissions

You must have the s3express:ListAllMyDirectoryBuckets permission in an IAM identity-based policy instead of a bucket policy. Cross-account access to this API operation isn't supported. This operation can only be performed by the AWS account that owns the resource. For more information about directory bucket policies and permissions, see AWS [Identity](https://docs.aws.amazon.com/AmazonS3/latest/userguide/s3-express-security-iam.html) and Access [Management](https://docs.aws.amazon.com/AmazonS3/latest/userguide/s3-express-security-iam.html) (IAM) for S3 Express One Zone in the *Amazon S3 User Guide*.

#### HTTP Host header syntax

**Directory buckets** - The HTTP Host header syntax is s3expresscontrol.*region*.amazonaws.com.

#### <span id="page-399-0"></span>**Request Syntax**

GET /?continuation-token=*ContinuationToken*&max-directory-buckets=*MaxDirectoryBuckets* HTTP/1.1 Host: s3.amazonaws.com

#### **URI Request Parameters**

The request uses the following URI parameters.

### **[continuation-token](#page-399-0)**

ContinuationToken indicates to Amazon S3 that the list is being continued on this bucket with a token. ContinuationToken is obfuscated and is not a real key. You can use this ContinuationToken for pagination of the list results.

Length Constraints: Minimum length of 0. Maximum length of 1024.

### **[max-directory-buckets](#page-399-0)**

Maximum number of buckets to be returned in response. When the number is more than the count of buckets that are owned by an AWS account, return all the buckets in response.

Valid Range: Minimum value of 0. Maximum value of 1000.

### **Request Body**

<span id="page-400-1"></span>The request does not have a request body.

# **Response Syntax**

```
HTTP/1.1 200
<?xml version="1.0" encoding="UTF-8"?>
<ListDirectoryBucketsOutput> 
    <Buckets> 
       <Bucket> 
          <CreationDate>timestamp</CreationDate> 
          <Name>string</Name> 
       </Bucket> 
    </Buckets> 
    <ContinuationToken>string</ContinuationToken>
</ListDirectoryBucketsOutput>
```
#### **Response Elements**

If the action is successful, the service sends back an HTTP 200 response.

The following data is returned in XML format by the service.

# <span id="page-400-0"></span>**[ListDirectoryBucketsOutput](#page-400-1)**

Root level tag for the ListDirectoryBucketsOutput parameters.

#### Required: Yes

#### <span id="page-401-0"></span>**[Buckets](#page-400-1)**

The list of buckets owned by the requester.

Type: Array of [Bucket](#page-1138-2) data types

### <span id="page-401-1"></span>**[ContinuationToken](#page-400-1)**

If ContinuationToken was sent with the request, it is included in the response. You can use the returned ContinuationToken for pagination of the list response.

Type: String

Length Constraints: Minimum length of 0. Maximum length of 1024.

### **See Also**

For more information about using this API in one of the language-specific AWS SDKs, see the following:

- AWS [Command](https://docs.aws.amazon.com/goto/aws-cli/s3-2006-03-01/ListDirectoryBuckets) Line Interface
- [AWS](https://docs.aws.amazon.com/goto/DotNetSDKV3/s3-2006-03-01/ListDirectoryBuckets) SDK for .NET
- [AWS](https://docs.aws.amazon.com/goto/SdkForCpp/s3-2006-03-01/ListDirectoryBuckets) SDK for C++
- [AWS](https://docs.aws.amazon.com/goto/SdkForGoV2/s3-2006-03-01/ListDirectoryBuckets) SDK for Go v2
- [AWS](https://docs.aws.amazon.com/goto/SdkForJavaV2/s3-2006-03-01/ListDirectoryBuckets) SDK for Java V2
- AWS SDK for [JavaScript](https://docs.aws.amazon.com/goto/SdkForJavaScriptV3/s3-2006-03-01/ListDirectoryBuckets) V3
- [AWS](https://docs.aws.amazon.com/goto/SdkForPHPV3/s3-2006-03-01/ListDirectoryBuckets) SDK for PHP V3
- AWS SDK for [Python](https://docs.aws.amazon.com/goto/boto3/s3-2006-03-01/ListDirectoryBuckets)
- AWS SDK for [Ruby](https://docs.aws.amazon.com/goto/SdkForRubyV3/s3-2006-03-01/ListDirectoryBuckets) V3

# **ListMultipartUploads**

Service: Amazon S3

This operation lists in-progress multipart uploads in a bucket. An in-progress multipart upload is a multipart upload that has been initiated by the CreateMultipartUpload request, but has not yet been completed or aborted.

### **A** Note

**Directory buckets** - If multipart uploads in a directory bucket are in progress, you can't delete the bucket until all the in-progress multipart uploads are aborted or completed. To delete these in-progress multipart uploads, use the ListMultipartUploads operation to list the in-progress multipart uploads in the bucket and use the AbortMultupartUpload operation to abort all the in-progress multipart uploads.

The ListMultipartUploads operation returns a maximum of 1,000 multipart uploads in the response. The limit of 1,000 multipart uploads is also the default value. You can further limit the number of uploads in a response by specifying the max-uploads request parameter. If there are more than 1,000 multipart uploads that satisfy your ListMultipartUploads request, the response returns an IsTruncated element with the value of true, a NextKeyMarker element, and a NextUploadIdMarker element. To list the remaining multipart uploads, you need to make subsequent ListMultipartUploads requests. In these requests, include two query parameters: key-marker and upload-id-marker. Set the value of key-marker to the NextKeyMarker value from the previous response. Similarly, set the value of upload-id-marker to the NextUploadIdMarker value from the previous response.

# **A** Note

**Directory buckets** - The upload-id-marker element and the NextUploadIdMarker element aren't supported by directory buckets. To list the additional multipart uploads, you only need to set the value of key-marker to the NextKeyMarker value from the previous response.

For more information about multipart uploads, see [Uploading](https://docs.aws.amazon.com/AmazonS3/latest/dev/uploadobjusingmpu.html) Objects Using Multipart Upload in the *Amazon S3 User Guide*.

# **A** Note

**Directory buckets** - For directory buckets, you must make requests for this API operation to the Zonal endpoint. These endpoints support virtual-hosted-style requests in the format https://*bucket\_name*.s3express-*az\_id*.*region*.amazonaws.com/*key-name* . Path-style requests are not supported. For more information, see [Regional](https://docs.aws.amazon.com/AmazonS3/latest/userguide/s3-express-Regions-and-Zones.html) and Zonal [endpoints](https://docs.aws.amazon.com/AmazonS3/latest/userguide/s3-express-Regions-and-Zones.html) in the *Amazon S3 User Guide*.

# **Permissions**

- **General purpose bucket permissions** For information about permissions required to use the multipart upload API, see Multipart Upload and [Permissions](https://docs.aws.amazon.com/AmazonS3/latest/dev/mpuAndPermissions.html) in the *Amazon S3 User Guide*.
- **Directory bucket permissions** To grant access to this API operation on a directory bucket, we recommend that you use the [CreateSession](https://docs.aws.amazon.com/AmazonS3/latest/API/API_CreateSession.html) API operation for session-based authorization. Specifically, you grant the s3express:CreateSession permission to the directory bucket in a bucket policy or an IAM identity-based policy. Then, you make the CreateSession API call on the bucket to obtain a session token. With the session token in your request header, you can make API requests to this operation. After the session token expires, you make another CreateSession API call to generate a new session token for use. AWS CLI or SDKs create session and refresh the session token automatically to avoid service interruptions when a session expires. For more information about authorization, see [CreateSession](https://docs.aws.amazon.com/AmazonS3/latest/API/API_CreateSession.html).

Sorting of multipart uploads in response

- **General purpose bucket** In the ListMultipartUploads response, the multipart uploads are sorted based on two criteria:
	- Key-based sorting Multipart uploads are initially sorted in ascending order based on their object keys.
	- Time-based sorting For uploads that share the same object key, they are further sorted in ascending order based on the upload initiation time. Among uploads with the same key, the one that was initiated first will appear before the ones that were initiated later.
- **Directory bucket** In the ListMultipartUploads response, the multipart uploads aren't sorted lexicographically based on the object keys.

#### HTTP Host header syntax

#### **Directory buckets** - The HTTP Host header syntax is

*Bucket\_name*.s3express-*az\_id*.*region*.amazonaws.com.

The following operations are related to ListMultipartUploads:

- [CreateMultipartUpload](https://docs.aws.amazon.com/AmazonS3/latest/API/API_CreateMultipartUpload.html)
- [UploadPart](https://docs.aws.amazon.com/AmazonS3/latest/API/API_UploadPart.html)
- [CompleteMultipartUpload](https://docs.aws.amazon.com/AmazonS3/latest/API/API_CompleteMultipartUpload.html)
- [ListParts](https://docs.aws.amazon.com/AmazonS3/latest/API/API_ListParts.html)
- [AbortMultipartUpload](https://docs.aws.amazon.com/AmazonS3/latest/API/API_AbortMultipartUpload.html)

#### <span id="page-404-0"></span>**Request Syntax**

```
GET /?uploads&delimiter=Delimiter&encoding-type=EncodingType&key-marker=KeyMarker&max-
uploads=MaxUploads&prefix=Prefix&upload-id-marker=UploadIdMarker HTTP/1.1
Host: Bucket.s3.amazonaws.com
x-amz-expected-bucket-owner: ExpectedBucketOwner
x-amz-request-payer: RequestPayer
```
#### **URI Request Parameters**

The request uses the following URI parameters.

#### **[Bucket](#page-404-0)**

The name of the bucket to which the multipart upload was initiated.

**Directory buckets** - When you use this operation with a directory bucket, you must use virtual-hosted-style requests in the format *Bucket\_name*.s3express-*az\_id*.*region*.amazonaws.com. Path-style requests are not supported. Directory bucket names must be unique in the chosen Availability Zone. Bucket names must follow the format *bucket\_base\_name*--*az-id*--x-s3 (for example, *DOC-EXAMPLE-BUCKET*--*usw2-az1*--x-s3). For information about bucket naming restrictions, see [Directory](https://docs.aws.amazon.com/AmazonS3/latest/userguide/directory-bucket-naming-rules.html) bucket naming rules in the *Amazon S3 User Guide*.

**Access points** - When you use this action with an access point, you must provide the alias of the access point in place of the bucket name or specify the access point ARN. When using the access point ARN, you must direct requests to the access point hostname. The access point hostname takes the form *AccessPointName*-*AccountId*.s3-accesspoint.*Region*.amazonaws.com. When using this action with an access point through the AWS SDKs, you provide the access point ARN in place of the bucket name. For more information about access point ARNs, see Using [access](https://docs.aws.amazon.com/AmazonS3/latest/userguide/using-access-points.html) [points](https://docs.aws.amazon.com/AmazonS3/latest/userguide/using-access-points.html) in the *Amazon S3 User Guide*.

### *(i)* Note

Access points and Object Lambda access points are not supported by directory buckets.

**S3 on Outposts** - When you use this action with Amazon S3 on Outposts, you must direct requests to the S3 on Outposts hostname. The S3 on Outposts hostname takes the form *AccessPointName*-*AccountId*.*outpostID*.s3-outposts.*Region*.amazonaws.com. When you use this action with S3 on Outposts through the AWS SDKs, you provide the Outposts access point ARN in place of the bucket name. For more information about S3 on Outposts ARNs, see [What is S3 on Outposts?](https://docs.aws.amazon.com/AmazonS3/latest/userguide/S3onOutposts.html) in the *Amazon S3 User Guide*.

Required: Yes

# **[delimiter](#page-404-0)**

Character you use to group keys.

All keys that contain the same string between the prefix, if specified, and the first occurrence of the delimiter after the prefix are grouped under a single result element, CommonPrefixes. If you don't specify the prefix parameter, then the substring starts at the beginning of the key. The keys that are grouped under CommonPrefixes result element are not returned elsewhere in the response.

#### **(i)** Note

**Directory buckets** - For directory buckets, / is the only supported delimiter.

# **[encoding-type](#page-404-0)**

Encoding type used by Amazon S3 to encode the [object](https://docs.aws.amazon.com/AmazonS3/latest/userguide/object-keys.html) keys in the response. Responses are encoded only in UTF-8. An object key can contain any Unicode character. However, the XML 1.0 parser can't parse certain characters, such as characters with an ASCII value from 0 to 10. For characters that aren't supported in XML 1.0, you can add this parameter to request that Amazon S3 encode the keys in the response. For more information about characters to avoid in object key names, see Object key naming [guidelines](https://docs.aws.amazon.com/AmazonS3/latest/userguide/object-keys.html#object-key-guidelines).

# **A** Note

When using the URL encoding type, non-ASCII characters that are used in an object's key name will be percent-encoded according to UTF-8 code values. For example, the object test\_file(3).png will appear as test\_file%283%29.png.

Valid Values: url

# **[key-marker](#page-404-0)**

Specifies the multipart upload after which listing should begin.

# *(i)* Note

• **General purpose buckets** - For general purpose buckets, key-marker is an object key. Together with upload-id-marker, this parameter specifies the multipart upload after which listing should begin.

If upload-id-marker is not specified, only the keys lexicographically greater than the specified key-marker will be included in the list.

If upload-id-marker is specified, any multipart uploads for a key equal to the keymarker might also be included, provided those multipart uploads have upload IDs lexicographically greater than the specified upload-id-marker.

• **Directory buckets** - For directory buckets, key-marker is obfuscated and isn't a real object key. The upload-id-marker parameter isn't supported by directory buckets. To list the additional multipart uploads, you only need to set the value of key-marker to the NextKeyMarker value from the previous response.

In the ListMultipartUploads response, the multipart uploads aren't sorted lexicographically based on the object keys.

#### **[max-uploads](#page-404-0)**

Sets the maximum number of multipart uploads, from 1 to 1,000, to return in the response body. 1,000 is the maximum number of uploads that can be returned in a response.

#### **[prefix](#page-404-0)**

Lists in-progress uploads only for those keys that begin with the specified prefix. You can use prefixes to separate a bucket into different grouping of keys. (You can think of using prefix to make groups in the same way that you'd use a folder in a file system.)

#### **A** Note

**Directory buckets** - For directory buckets, only prefixes that end in a delimiter (/) are supported.

### **[upload-id-marker](#page-404-0)**

Together with key-marker, specifies the multipart upload after which listing should begin. If key-marker is not specified, the upload-id-marker parameter is ignored. Otherwise, any multipart uploads for a key equal to the key-marker might be included in the list only if they have an upload ID lexicographically greater than the specified upload-id-marker.

### *(b)* Note

This functionality is not supported for directory buckets.

#### **[x-amz-expected-bucket-owner](#page-404-0)**

The account ID of the expected bucket owner. If the account ID that you provide does not match the actual owner of the bucket, the request fails with the HTTP status code 403 Forbidden (access denied).

#### **[x-amz-request-payer](#page-404-0)**

Confirms that the requester knows that they will be charged for the request. Bucket owners need not specify this parameter in their requests. If either the source or destination S3 bucket has Requester Pays enabled, the requester will pay for corresponding charges to copy the object. For information about downloading objects from Requester Pays buckets, see [Downloading](https://docs.aws.amazon.com/AmazonS3/latest/dev/ObjectsinRequesterPaysBuckets.html) Objects in Requester Pays Buckets in the *Amazon S3 User Guide*.

# **A** Note

This functionality is not supported for directory buckets.

Valid Values: requester

# **Request Body**

The request does not have a request body.

### <span id="page-408-0"></span>**Response Syntax**

```
HTTP/1.1 200
x-amz-request-charged: RequestCharged
<?xml version="1.0" encoding="UTF-8"?>
<ListMultipartUploadsResult> 
    <Bucket>string</Bucket> 
    <KeyMarker>string</KeyMarker> 
    <UploadIdMarker>string</UploadIdMarker> 
    <NextKeyMarker>string</NextKeyMarker> 
    <Prefix>string</Prefix> 
    <Delimiter>string</Delimiter> 
    <NextUploadIdMarker>string</NextUploadIdMarker> 
    <MaxUploads>integer</MaxUploads> 
    <IsTruncated>boolean</IsTruncated> 
    <Upload> 
       <ChecksumAlgorithm>string</ChecksumAlgorithm> 
       <Initiated>timestamp</Initiated> 
       <Initiator> 
          <DisplayName>string</DisplayName> 
          <ID>string</ID> 
       </Initiator> 
       <Key>string</Key> 
       <Owner> 
          <DisplayName>string</DisplayName> 
          <ID>string</ID> 
       </Owner> 
       <StorageClass>string</StorageClass>
```

```
 <UploadId>string</UploadId> 
    </Upload> 
 ... 
    <CommonPrefixes> 
       <Prefix>string</Prefix> 
    </CommonPrefixes> 
    ... 
    <EncodingType>string</EncodingType>
</ListMultipartUploadsResult>
```
#### **Response Elements**

If the action is successful, the service sends back an HTTP 200 response.

The response returns the following HTTP headers.

#### **[x-amz-request-charged](#page-408-0)**

If present, indicates that the requester was successfully charged for the request.

**A** Note

This functionality is not supported for directory buckets.

#### Valid Values: requester

The following data is returned in XML format by the service.

#### <span id="page-409-0"></span>**[ListMultipartUploadsResult](#page-408-0)**

Root level tag for the ListMultipartUploadsResult parameters.

Required: Yes

#### <span id="page-409-1"></span>**[Bucket](#page-408-0)**

The name of the bucket to which the multipart upload was initiated. Does not return the access point ARN or access point alias if used.

Type: String

# <span id="page-410-2"></span>**[CommonPrefixes](#page-408-0)**

If you specify a delimiter in the request, then the result returns each distinct key prefix containing the delimiter in a CommonPrefixes element. The distinct key prefixes are returned in the Prefix child element.

# **(i)** Note

**Directory buckets** - For directory buckets, only prefixes that end in a delimiter (/) are supported.

Type: Array of [CommonPrefix](#page-1148-1) data types

# <span id="page-410-0"></span>**[Delimiter](#page-408-0)**

Contains the delimiter you specified in the request. If you don't specify a delimiter in your request, this element is absent from the response.

# **A** Note

**Directory buckets** - For directory buckets, / is the only supported delimiter.

# Type: String

# <span id="page-410-3"></span>**[EncodingType](#page-408-0)**

Encoding type used by Amazon S3 to encode object keys in the response.

If you specify the encoding-type request parameter, Amazon S3 includes this element in the response, and returns encoded key name values in the following response elements:

Delimiter, KeyMarker, Prefix, NextKeyMarker, Key.

Type: String

Valid Values: url

#### <span id="page-410-1"></span>**[IsTruncated](#page-408-0)**

Indicates whether the returned list of multipart uploads is truncated. A value of true indicates that the list was truncated. The list can be truncated if the number of multipart uploads exceeds the limit allowed or specified by max uploads.

#### Type: Boolean

#### <span id="page-411-0"></span>**[KeyMarker](#page-408-0)**

The key at or after which the listing began.

Type: String

#### <span id="page-411-4"></span>**[MaxUploads](#page-408-0)**

Maximum number of multipart uploads that could have been included in the response.

Type: Integer

#### <span id="page-411-1"></span>**[NextKeyMarker](#page-408-0)**

When a list is truncated, this element specifies the value that should be used for the key-marker request parameter in a subsequent request.

Type: String

#### <span id="page-411-3"></span>**[NextUploadIdMarker](#page-408-0)**

When a list is truncated, this element specifies the value that should be used for the uploadid-marker request parameter in a subsequent request.

### **A** Note

This functionality is not supported for directory buckets.

#### Type: String

#### <span id="page-411-2"></span>**[Prefix](#page-408-0)**

When a prefix is provided in the request, this field contains the specified prefix. The result contains only keys starting with the specified prefix.

### **A** Note

**Directory buckets** - For directory buckets, only prefixes that end in a delimiter (/) are supported.

#### Type: String

# <span id="page-412-1"></span>**[Upload](#page-408-0)**

Container for elements related to a particular multipart upload. A response can contain zero or more Upload elements.

Type: Array of [MultipartUpload](#page-1254-5) data types

# <span id="page-412-0"></span>**[UploadIdMarker](#page-408-0)**

Together with key-marker, specifies the multipart upload after which listing should begin. If key-marker is not specified, the upload-id-marker parameter is ignored. Otherwise, any multipart uploads for a key equal to the key-marker might be included in the list only if they have an upload ID lexicographically greater than the specified upload-id-marker.

# *(i)* Note

This functionality is not supported for directory buckets.

Type: String

# **Examples**

# **Sample Request for general purpose buckets**

The following request lists three multipart uploads. The request specifies the max-uploads request parameter to set the maximum number of multipart uploads to return in the response body.

GET /?uploads&max-uploads=3 HTTP/1.1 Host: example-bucket.s3.<Region>.amazonaws.com Date: Mon, 1 Nov 2010 20:34:56 GMT Authorization: authorization string

# **Sample Response for general purpose buckets**

The following sample response indicates that the multipart upload list was truncated and provides the NextKeyMarker and the NextUploadIdMarker elements. You specify these values in your subsequent requests to read the next set of multipart uploads. That is, send a subsequent

Amazon Simple Storage Service **API Reference** API Reference

request specifying key-marker=my-movie2.m2ts (value of the NextKeyMarker element) and upload-id-marker=YW55IGlkZWEgd2h5IGVsdmluZydzIHVwbG9hZCBmYWlsZWQ (value of the NextUploadIdMarker).

The sample response also shows a case of two multipart uploads in progress with the same key (my-movie.m2ts). That is, the response shows two uploads with the same key. This response shows the uploads sorted by key, and within each key the uploads are sorted in ascending order by the time the multipart upload was initiated.

```
HTTP/1.1 200 OK
x-amz-id-2: Uuag1LuByRx9e6j5Onimru9pO4ZVKnJ2Qz7/C1NPcfTWAtRPfTaOFg==
x-amz-request-id: 656c76696e6727732072657175657374
Date: Mon, 1 Nov 2010 20:34:56 GMT
Content-Length: 1330
Connection: keep-alive
Server: AmazonS3
<?xml version="1.0" encoding="UTF-8"?>
<ListMultipartUploadsResult xmlns="http://s3.amazonaws.com/doc/2006-03-01/"> 
   <Bucket>bucket</Bucket> 
   <KeyMarker></KeyMarker> 
   <UploadIdMarker></UploadIdMarker> 
   <NextKeyMarker>my-movie.m2ts</NextKeyMarker> 
   <NextUploadIdMarker>YW55IGlkZWEgd2h5IGVsdmluZydzIHVwbG9hZCBmYWlsZWQ</
NextUploadIdMarker> 
   <MaxUploads>3</MaxUploads> 
   <IsTruncated>true</IsTruncated> 
   <Upload> 
     <Key>my-divisor</Key> 
     <UploadId>XMgbGlrZSBlbHZpbmcncyBub3QgaGF2aW5nIG11Y2ggbHVjaw</UploadId> 
     <Initiator> 
       <ID>arn:aws:iam::111122223333:user/user1-11111a31-17b5-4fb7-9df5-b111111f13de</
ID> 
       <DisplayName>user1-11111a31-17b5-4fb7-9df5-b111111f13de</DisplayName> 
     </Initiator> 
     <Owner> 
       <ID>75aa57f09aa0c8caeab4f8c24e99d10f8e7faeebf76c078efc7c6caea54ba06a</ID> 
       <DisplayName>OwnerDisplayName</DisplayName> 
     </Owner> 
     <StorageClass>STANDARD</StorageClass> 
     <Initiated>2010-11-10T20:48:33.000Z</Initiated> 
   </Upload>
```

```
 <Upload> 
     <Key>my-movie.m2ts</Key> 
     <UploadId>VXBsb2FkIElEIGZvciBlbHZpbmcncyBteS1tb3ZpZS5tMnRzIHVwbG9hZA</UploadId> 
     <Initiator> 
       <ID>b1d16700c70b0b05597d7acd6a3f92be</ID> 
       <DisplayName>InitiatorDisplayName</DisplayName> 
     </Initiator> 
     <Owner> 
       <ID>b1d16700c70b0b05597d7acd6a3f92be</ID> 
       <DisplayName>OwnerDisplayName</DisplayName> 
     </Owner> 
     <StorageClass>STANDARD</StorageClass> 
     <Initiated>2010-11-10T20:48:33.000Z</Initiated> 
   </Upload> 
   <Upload> 
     <Key>my-movie.m2ts</Key> 
     <UploadId>YW55IGlkZWEgd2h5IGVsdmluZydzIHVwbG9hZCBmYWlsZWQ</UploadId> 
     <Initiator> 
       <ID>arn:aws:iam::444455556666:user/user1-22222a31-17b5-4fb7-9df5-b222222f13de</
TD <DisplayName>user1-22222a31-17b5-4fb7-9df5-b222222f13de</DisplayName> 
     </Initiator> 
     <Owner> 
       <ID>b1d16700c70b0b05597d7acd6a3f92be</ID> 
       <DisplayName>OwnerDisplayName</DisplayName> 
     </Owner> 
     <StorageClass>STANDARD</StorageClass> 
     <Initiated>2010-11-10T20:49:33.000Z</Initiated> 
   </Upload>
</ListMultipartUploadsResult>
```
# **Sample Request for general purpose buckets: Using the delimiter and the prefix parameters**

Assume you have a multipart upload in progress for the following keys in your bucket, examplebucket.

- photos/2006/January/sample.jpg
- photos/2006/February/sample.jpg
- photos/2006/March/sample.jpg
- videos/2006/March/sample.wmv
- sample.jpg

#### The following list multipart upload request specifies the delimiter parameter with value "/".

```
GET /?uploads&delimiter=/ HTTP/1.1
Host: example-bucket.s3.<Region>.amazonaws.com
Date: Mon, 1 Nov 2010 20:34:56 GMT
Authorization: authorization string
```
# **Sample Response for general purpose buckets**

The following sample response lists multipart uploads on the specified bucket, example-bucket.

The response returns multipart upload for the sample. jpg key in an <Upload> element.

However, because all the other keys contain the specified delimiter, a distinct substring, from the beginning of the key to the first occurrence of the delimiter, from each of these keys is returned in a <CommonPrefixes> element. The key substrings, photos/ and videos/ in the <CommonPrefixes> element, indicate that there are one or more in-progress multipart uploads with these key prefixes.

This is a useful scenario if you use key prefixes for your objects to create a logical folder like structure. In this case, you can interpret the result as the folders photos/ and videos/ have one or more multipart uploads in progress.

```
<ListMultipartUploadsResult xmlns="http://s3.amazonaws.com/doc/2006-03-01/"> 
   <Bucket>example-bucket</Bucket> 
   <KeyMarker/> 
   <UploadIdMarker/> 
   <NextKeyMarker>sample.jpg</NextKeyMarker> 
  <NextUploadIdMarker>Xgw4MJT6ZPAVxpY0SAuGN7q4uWJJM22ZYg1W99trdp4tpO88.PT6.MhO0w2E17eutfAvQfQWoajgE_W2gpcxQw--
</NextUploadIdMarker> 
   <Delimiter>/</Delimiter> 
   <Prefix/> 
   <MaxUploads>1000</MaxUploads> 
   <IsTruncated>false</IsTruncated> 
   <Upload> 
     <Key>sample.jpg</Key>
```
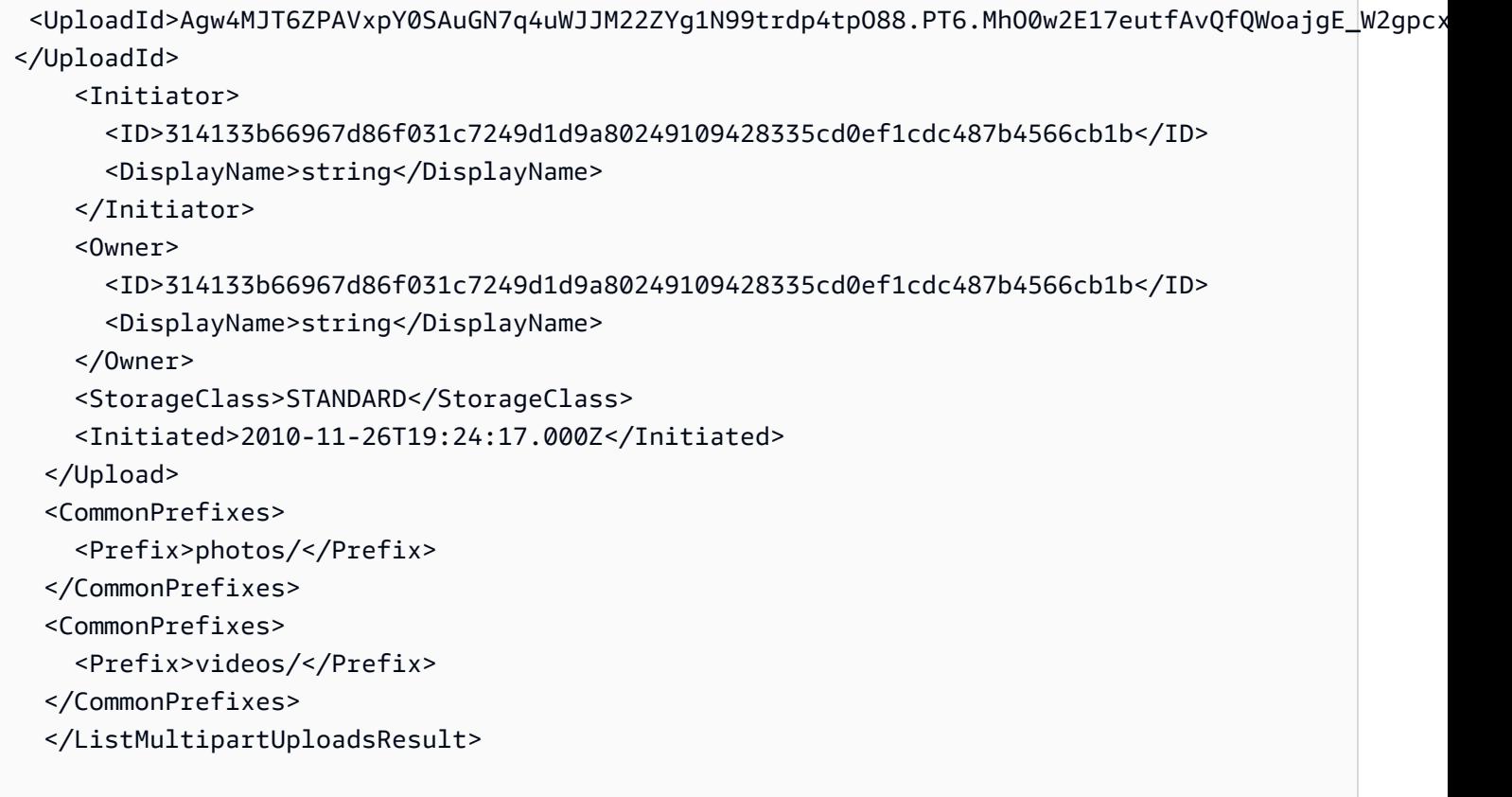

# **Sample Request for general purpose buckets**

In addition to the delimiter parameter, you can filter results by adding a prefix parameter as shown in the following request.

```
GET /?uploads&delimiter=/&prefix=photos/2006/ HTTP/1.1
Host: example-bucket.s3.<Region>.amazonaws.com
Date: Mon, 1 Nov 2010 20:34:56 GMT
Authorization: authorization string
```
# **Sample Response for general purpose buckets**

In this case, the response will include only multipart uploads for keys that start with the specified prefix. The value returned in the <CommonPrefixes> element is a substring from the beginning of the key to the first occurrence of the specified delimiter after the prefix.

```
<?xml version="1.0" encoding="UTF-8"?>
<ListMultipartUploadsResult xmlns="http://s3.amazonaws.com/doc/2006-03-01/"> 
   <Bucket>example-bucket</Bucket> 
   <KeyMarker/> 
   <UploadIdMarker/> 
   <NextKeyMarker/> 
   <NextUploadIdMarker/> 
   <Delimiter>/</Delimiter> 
   <Prefix>photos/2006/</Prefix> 
   <MaxUploads>1000</MaxUploads> 
   <IsTruncated>false</IsTruncated> 
   <CommonPrefixes> 
     <Prefix>photos/2006/February/</Prefix> 
   </CommonPrefixes> 
   <CommonPrefixes> 
     <Prefix>photos/2006/January/</Prefix> 
   </CommonPrefixes> 
   <CommonPrefixes> 
     <Prefix>photos/2006/March/</Prefix> 
   </CommonPrefixes>
</ListMultipartUploadsResult>
```
#### **See Also**

For more information about using this API in one of the language-specific AWS SDKs, see the following:

- AWS [Command](https://docs.aws.amazon.com/goto/aws-cli/s3-2006-03-01/ListMultipartUploads) Line Interface
- [AWS](https://docs.aws.amazon.com/goto/DotNetSDKV3/s3-2006-03-01/ListMultipartUploads) SDK for .NET
- [AWS](https://docs.aws.amazon.com/goto/SdkForCpp/s3-2006-03-01/ListMultipartUploads) SDK for C++
- [AWS](https://docs.aws.amazon.com/goto/SdkForGoV2/s3-2006-03-01/ListMultipartUploads) SDK for Go v2
- [AWS](https://docs.aws.amazon.com/goto/SdkForJavaV2/s3-2006-03-01/ListMultipartUploads) SDK for Java V2
- AWS SDK for [JavaScript](https://docs.aws.amazon.com/goto/SdkForJavaScriptV3/s3-2006-03-01/ListMultipartUploads) V3
- [AWS](https://docs.aws.amazon.com/goto/SdkForPHPV3/s3-2006-03-01/ListMultipartUploads) SDK for PHP V3
- AWS SDK for [Python](https://docs.aws.amazon.com/goto/boto3/s3-2006-03-01/ListMultipartUploads)
- AWS SDK for [Ruby](https://docs.aws.amazon.com/goto/SdkForRubyV3/s3-2006-03-01/ListMultipartUploads) V3

# **ListObjects**

Service: Amazon S3

# **(i)** Note

This operation is not supported by directory buckets.

Returns some or all (up to 1,000) of the objects in a bucket. You can use the request parameters as selection criteria to return a subset of the objects in a bucket. A 200 OK response can contain valid or invalid XML. Be sure to design your application to parse the contents of the response and handle it appropriately.

# **Important**

This action has been revised. We recommend that you use the newer version, [ListObjectsV2](https://docs.aws.amazon.com/AmazonS3/latest/API/API_ListObjectsV2.html), when developing applications. For backward compatibility, Amazon S3 continues to support ListObjects.

The following operations are related to ListObjects:

- [ListObjectsV2](https://docs.aws.amazon.com/AmazonS3/latest/API/API_ListObjectsV2.html)
- [GetObject](https://docs.aws.amazon.com/AmazonS3/latest/API/API_GetObject.html)
- [PutObject](https://docs.aws.amazon.com/AmazonS3/latest/API/API_PutObject.html)
- **[CreateBucket](https://docs.aws.amazon.com/AmazonS3/latest/API/API_CreateBucket.html)**
- [ListBuckets](https://docs.aws.amazon.com/AmazonS3/latest/API/API_ListBuckets.html)

# <span id="page-418-0"></span>**Request Syntax**

```
GET /?delimiter=Delimiter&encoding-type=EncodingType&marker=Marker&max-
keys=MaxKeys&prefix=Prefix HTTP/1.1
Host: Bucket.s3.amazonaws.com
x-amz-request-payer: RequestPayer
x-amz-expected-bucket-owner: ExpectedBucketOwner
x-amz-optional-object-attributes: OptionalObjectAttributes
```
#### **URI Request Parameters**

The request uses the following URI parameters.

#### **[Bucket](#page-418-0)**

The name of the bucket containing the objects.

**Directory buckets** - When you use this operation with a directory bucket, you must use virtual-hosted-style requests in the format *Bucket\_name*.s3express-*az\_id*.*region*.amazonaws.com. Path-style requests are not supported. Directory bucket names must be unique in the chosen Availability Zone. Bucket names must follow the format *bucket\_base\_name*--*az-id*--x-s3 (for example, *DOC-EXAMPLE-BUCKET*--*usw2-az1*--x-s3). For information about bucket naming restrictions, see [Directory](https://docs.aws.amazon.com/AmazonS3/latest/userguide/directory-bucket-naming-rules.html) bucket naming rules in the *Amazon S3 User Guide*.

**Access points** - When you use this action with an access point, you must provide the alias of the access point in place of the bucket name or specify the access point ARN. When using the access point ARN, you must direct requests to the access point hostname. The access point hostname takes the form *AccessPointName*-*AccountId*.s3-accesspoint.*Region*.amazonaws.com. When using this action with an access point through the AWS SDKs, you provide the access point ARN in place of the bucket name. For more information about access point ARNs, see Using [access](https://docs.aws.amazon.com/AmazonS3/latest/userguide/using-access-points.html) [points](https://docs.aws.amazon.com/AmazonS3/latest/userguide/using-access-points.html) in the *Amazon S3 User Guide*.

### **A** Note

Access points and Object Lambda access points are not supported by directory buckets.

**S3 on Outposts** - When you use this action with Amazon S3 on Outposts, you must direct requests to the S3 on Outposts hostname. The S3 on Outposts hostname takes the form *AccessPointName*-*AccountId*.*outpostID*.s3-outposts.*Region*.amazonaws.com. When you use this action with S3 on Outposts through the AWS SDKs, you provide the Outposts access point ARN in place of the bucket name. For more information about S3 on Outposts ARNs, see [What is S3 on Outposts?](https://docs.aws.amazon.com/AmazonS3/latest/userguide/S3onOutposts.html) in the *Amazon S3 User Guide*.

Required: Yes

# **[delimiter](#page-418-0)**

A delimiter is a character that you use to group keys.

# **[encoding-type](#page-418-0)**

Encoding type used by Amazon S3 to encode the [object](https://docs.aws.amazon.com/AmazonS3/latest/userguide/object-keys.html) keys in the response. Responses are encoded only in UTF-8. An object key can contain any Unicode character. However, the XML 1.0 parser can't parse certain characters, such as characters with an ASCII value from 0 to 10. For characters that aren't supported in XML 1.0, you can add this parameter to request that Amazon S3 encode the keys in the response. For more information about characters to avoid in object key names, see Object key naming [guidelines](https://docs.aws.amazon.com/AmazonS3/latest/userguide/object-keys.html#object-key-guidelines).

# **A** Note

When using the URL encoding type, non-ASCII characters that are used in an object's key name will be percent-encoded according to UTF-8 code values. For example, the object test\_file(3).png will appear as test\_file%283%29.png.

# Valid Values: url

# **[marker](#page-418-0)**

Marker is where you want Amazon S3 to start listing from. Amazon S3 starts listing after this specified key. Marker can be any key in the bucket.

#### **[max-keys](#page-418-0)**

Sets the maximum number of keys returned in the response. By default, the action returns up to 1,000 key names. The response might contain fewer keys but will never contain more.

# **[prefix](#page-418-0)**

Limits the response to keys that begin with the specified prefix.

# **[x-amz-expected-bucket-owner](#page-418-0)**

The account ID of the expected bucket owner. If the account ID that you provide does not match the actual owner of the bucket, the request fails with the HTTP status code 403 Forbidden (access denied).

# **[x-amz-optional-object-attributes](#page-418-0)**

Specifies the optional fields that you want returned in the response. Fields that you do not specify are not returned.

Valid Values: RestoreStatus

#### **[x-amz-request-payer](#page-418-0)**

Confirms that the requester knows that she or he will be charged for the list objects request. Bucket owners need not specify this parameter in their requests.

Valid Values: requester

#### **Request Body**

<span id="page-421-0"></span>The request does not have a request body.

#### **Response Syntax**

```
HTTP/1.1 200
x-amz-request-charged: RequestCharged
<?xml version="1.0" encoding="UTF-8"?>
<ListBucketResult> 
    <IsTruncated>boolean</IsTruncated> 
    <Marker>string</Marker> 
    <NextMarker>string</NextMarker> 
    <Contents> 
       <ChecksumAlgorithm>string</ChecksumAlgorithm> 
       ... 
       <ETag>string</ETag> 
       <Key>string</Key> 
       <LastModified>timestamp</LastModified> 
       <Owner> 
           <DisplayName>string</DisplayName> 
           <ID>string</ID> 
       </Owner> 
       <RestoreStatus> 
           <IsRestoreInProgress>boolean</IsRestoreInProgress> 
           <RestoreExpiryDate>timestamp</RestoreExpiryDate> 
       </RestoreStatus> 
       <Size>long</Size> 
       <StorageClass>string</StorageClass> 
    </Contents> 
    ... 
    <Name>string</Name> 
    <Prefix>string</Prefix> 
    <Delimiter>string</Delimiter>
```

```
 <MaxKeys>integer</MaxKeys> 
    <CommonPrefixes> 
       <Prefix>string</Prefix> 
    </CommonPrefixes> 
    ... 
    <EncodingType>string</EncodingType>
</ListBucketResult>
```
### **Response Elements**

If the action is successful, the service sends back an HTTP 200 response.

The response returns the following HTTP headers.

### **[x-amz-request-charged](#page-421-0)**

If present, indicates that the requester was successfully charged for the request.

**A** Note

This functionality is not supported for directory buckets.

Valid Values: requester

The following data is returned in XML format by the service.

#### <span id="page-422-0"></span>**[ListBucketResult](#page-421-0)**

Root level tag for the ListBucketResult parameters.

Required: Yes

#### <span id="page-422-1"></span>**[CommonPrefixes](#page-421-0)**

All of the keys (up to 1,000) rolled up in a common prefix count as a single return when calculating the number of returns.

A response can contain CommonPrefixes only if you specify a delimiter.

CommonPrefixes contains all (if there are any) keys between Prefix and the next occurrence of the string specified by the delimiter.

CommonPrefixes lists keys that act like subdirectories in the directory specified by Prefix.

For example, if the prefix is notes/ and the delimiter is a slash (/), as in notes/summer/july, the common prefix is notes/summer/. All of the keys that roll up into a common prefix count as a single return when calculating the number of returns.

Type: Array of [CommonPrefix](#page-1148-1) data types

# <span id="page-423-0"></span>**[Contents](#page-421-0)**

Metadata about each object returned.

Type: Array of [Object](#page-1265-2) data types

# <span id="page-423-1"></span>**[Delimiter](#page-421-0)**

Causes keys that contain the same string between the prefix and the first occurrence of the delimiter to be rolled up into a single result element in the CommonPrefixes collection. These rolled-up keys are not returned elsewhere in the response. Each rolled-up result counts as only one return against the MaxKeys value.

Type: String

# <span id="page-423-2"></span>**[EncodingType](#page-421-0)**

Encoding type used by Amazon S3 to encode the [object](https://docs.aws.amazon.com/AmazonS3/latest/userguide/object-keys.html) keys in the response. Responses are encoded only in UTF-8. An object key can contain any Unicode character. However, the XML 1.0 parser can't parse certain characters, such as characters with an ASCII value from 0 to 10. For characters that aren't supported in XML 1.0, you can add this parameter to request that Amazon S3 encode the keys in the response. For more information about characters to avoid in object key names, see Object key naming [guidelines](https://docs.aws.amazon.com/AmazonS3/latest/userguide/object-keys.html#object-key-guidelines).

# **A** Note

When using the URL encoding type, non-ASCII characters that are used in an object's key name will be percent-encoded according to UTF-8 code values. For example, the object test\_file(3).png will appear as test\_file%283%29.png.

Type: String

Valid Values: url

### <span id="page-424-0"></span>**[IsTruncated](#page-421-0)**

A flag that indicates whether Amazon S3 returned all of the results that satisfied the search criteria.

Type: Boolean

#### <span id="page-424-1"></span>**[Marker](#page-421-0)**

Indicates where in the bucket listing begins. Marker is included in the response if it was sent with the request.

Type: String

#### <span id="page-424-5"></span>**[MaxKeys](#page-421-0)**

The maximum number of keys returned in the response body.

Type: Integer

#### <span id="page-424-3"></span>**[Name](#page-421-0)**

The bucket name.

Type: String

#### <span id="page-424-2"></span>**[NextMarker](#page-421-0)**

When the response is truncated (the IsTruncated element value in the response is true), you can use the key name in this field as the marker parameter in the subsequent request to get the next set of objects. Amazon S3 lists objects in alphabetical order.

#### **(i)** Note

This element is returned only if you have the delimiter request parameter specified. If the response does not include the NextMarker element and it is truncated, you can use the value of the last Key element in the response as the marker parameter in the subsequent request to get the next set of object keys.

Type: String

#### <span id="page-424-4"></span>**[Prefix](#page-421-0)**

Keys that begin with the indicated prefix.

Type: String

# **Errors**

# **NoSuchBucket**

The specified bucket does not exist.

HTTP Status Code: 404

# **Examples**

# **Sample Request**

This request returns the objects in BucketName.

```
GET / HTTP/1.1
Host: BucketName.s3.<Region>.amazonaws.com
Date: Wed, 12 Oct 2009 17:50:00 GMT
Authorization: authorization string
Content-Type: text/plain
```
# **Sample Response**

This example illustrates one usage of ListObjects.

```
<?xml version="1.0" encoding="UTF-8"?>
<ListBucketResult xmlns="http://s3.amazonaws.com/doc/2006-03-01/"> 
     <Name>bucket</Name> 
     <Prefix/> 
     <Marker/> 
     <MaxKeys>1000</MaxKeys> 
     <IsTruncated>false</IsTruncated> 
     <Contents> 
         <Key>my-image.jpg</Key> 
         <LastModified>2009-10-12T17:50:30.000Z</LastModified> 
         <ETag>"fba9dede5f27731c9771645a39863328"</ETag> 
         <Size>434234</Size> 
         <StorageClass>STANDARD</StorageClass>
```
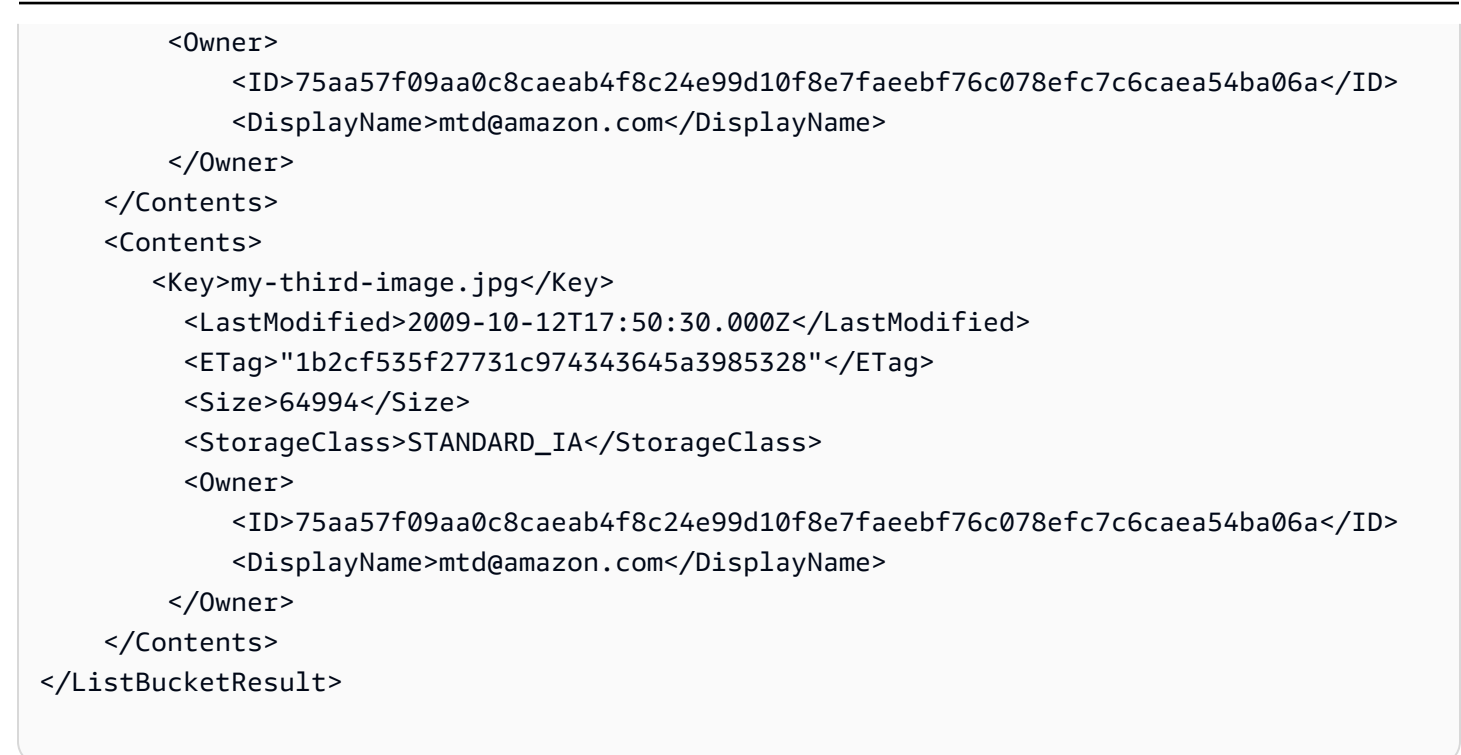

### **Sample Request: Using request parameters**

This example lists up to 40 keys in the quotes bucket that start with N and occur lexicographically after Ned.

```
GET /?prefix=N&marker=Ned&max-keys=40 HTTP/1.1
Host: quotes.s3.<Region>.amazonaws.com
Date: Wed, 01 Mar 2006 12:00:00 GMT
Authorization: authorization string
```
#### **Sample Response**

This example illustrates one usage of ListObjects.

```
HTTP/1.1 200 OK
x-amz-id-2: gyB+3jRPnrkN98ZajxHXr3u7EFM67bNgSAxexeEHndCX/7GRnfTXxReKUQF28IfP
x-amz-request-id: 3B3C7C725673C630
Date: Wed, 01 Mar 2006 12:00:00 GMT
Content-Type: application/xml
Content-Length: 302
```

```
Connection: close
Server: AmazonS3
<?xml version="1.0" encoding="UTF-8"?>
<ListBucketResult xmlns="http://s3.amazonaws.com/doc/2006-03-01/"> 
   <Name>quotes</Name> 
   <Prefix>N</Prefix> 
   <Marker>Ned</Marker> 
   <MaxKeys>40</MaxKeys> 
   <IsTruncated>false</IsTruncated> 
   <Contents> 
     <Key>Nelson</Key> 
     <LastModified>2006-01-01T12:00:00.000Z</LastModified> 
     <ETag>"828ef3fdfa96f00ad9f27c383fc9ac7f"</ETag> 
     <Size>5</Size> 
     <StorageClass>STANDARD</StorageClass> 
     <Owner> 
       <ID>bcaf161ca5fb16fd081034f</ID> 
       <DisplayName>webfile</DisplayName> 
      </Owner> 
   </Contents> 
   <Contents> 
     <Key>Neo</Key> 
     <LastModified>2006-01-01T12:00:00.000Z</LastModified> 
     <ETag>"828ef3fdfa96f00ad9f27c383fc9ac7f"</ETag> 
     <Size>4</Size> 
     <StorageClass>STANDARD</StorageClass> 
      <Owner> 
       <ID>bcaf1ffd86a5fb16fd081034f</ID> 
       <DisplayName>webfile</DisplayName> 
     </Owner> 
  </Contents>
</ListBucketResult>
```
# **Sample Request: Using a prefix and delimiter**

For this example, we assume that you have the following keys in your bucket:

- sample.jpg
- photos/2006/January/sample.jpg
- photos/2006/February/sample2.jpg
- photos/2006/February/sample3.jpg
- photos/2006/February/sample4.jpg

The following GET request specifies the delimiter parameter with a value of /.

GET /?delimiter=/ HTTP/1.1 Host: example-bucket.s3.<Region>.amazonaws.com Date: Wed, 01 Mar 2006 12:00:00 GMT Authorization: authorization string

#### **Sample Response**

The key sample. jpg does not contain the delimiter character, and Amazon S3 returns it in the Contents element in the response. However, all of the other keys contain the delimiter character. Amazon S3 groups these keys and returns a single CommonPrefixes element with the Prefix value photos/, which is a substring from the beginning of these keys to the first occurrence of the specified delimiter.

```
<ListBucketResult xmlns="http://s3.amazonaws.com/doc/2006-03-01/"> 
   <Name>example-bucket</Name> 
   <Prefix></Prefix> 
   <Marker></Marker> 
   <MaxKeys>1000</MaxKeys> 
   <Delimiter>/</Delimiter> 
   <IsTruncated>false</IsTruncated> 
   <Contents> 
     <Key>sample.jpg</Key> 
     <LastModified>2011-02-26T01:56:20.000Z</LastModified> 
     <ETag>"bf1d737a4d46a19f3bced6905cc8b902"</ETag> 
     <Size>142863</Size> 
     <Owner> 
       <ID>canonical-user-id</ID> 
       <DisplayName>display-name</DisplayName> 
     </Owner> 
     <StorageClass>STANDARD</StorageClass> 
   </Contents> 
   <CommonPrefixes>
```

```
 <Prefix>photos/</Prefix> 
   </CommonPrefixes>
</ListBucketResult>
```
# **Sample Request**

The following GET request specifies the delimiter parameter with the value /, and the prefix parameter with the value photos/2006/.

```
GET /?prefix=photos/2006/&delimiter=/ HTTP/1.1
Host: example-bucket.s3.<Region>.amazonaws.com
Date: Wed, 01 Mar 2006 12:00:00 GMT
Authorization: authorization string
```
# **Sample Response**

In response, Amazon S3 returns only the keys that start with the specified prefix. Amazon S3 uses the delimiter character to group keys that contain the same substring until the first occurrence of the delimiter character after the specified prefix. For each such key group, Amazon S3 returns one CommonPrefixes element in the response. The keys grouped under this CommonPrefixes element are not returned elsewhere in the response. The value returned in the CommonPrefixes element is a substring that starts at the beginning of the key and ends at the first occurrence of the specified delimiter after the prefix.

```
<ListBucketResult xmlns="http://s3.amazonaws.com/doc/2006-03-01/"> 
   <Name>example-bucket</Name> 
   <Prefix>photos/2006/</Prefix> 
   <Marker></Marker> 
   <MaxKeys>1000</MaxKeys> 
   <Delimiter>/</Delimiter> 
   <IsTruncated>false</IsTruncated> 
   <CommonPrefixes> 
     <Prefix>photos/2006/February/</Prefix> 
   </CommonPrefixes>
```

```
 <CommonPrefixes> 
     <Prefix>photos/2006/January/</Prefix> 
   </CommonPrefixes>
</ListBucketResult>
```
# **See Also**

For more information about using this API in one of the language-specific AWS SDKs, see the following:

- AWS [Command](https://docs.aws.amazon.com/goto/aws-cli/s3-2006-03-01/ListObjects) Line Interface
- [AWS](https://docs.aws.amazon.com/goto/DotNetSDKV3/s3-2006-03-01/ListObjects) SDK for .NET
- [AWS](https://docs.aws.amazon.com/goto/SdkForCpp/s3-2006-03-01/ListObjects) SDK for C++
- [AWS](https://docs.aws.amazon.com/goto/SdkForGoV2/s3-2006-03-01/ListObjects) SDK for Go v2
- [AWS](https://docs.aws.amazon.com/goto/SdkForJavaV2/s3-2006-03-01/ListObjects) SDK for Java V2
- AWS SDK for [JavaScript](https://docs.aws.amazon.com/goto/SdkForJavaScriptV3/s3-2006-03-01/ListObjects) V3
- [AWS](https://docs.aws.amazon.com/goto/SdkForPHPV3/s3-2006-03-01/ListObjects) SDK for PHP V3
- AWS SDK for [Python](https://docs.aws.amazon.com/goto/boto3/s3-2006-03-01/ListObjects)
- AWS SDK for [Ruby](https://docs.aws.amazon.com/goto/SdkForRubyV3/s3-2006-03-01/ListObjects) V3

# **ListObjectsV2**

# Service: Amazon S3

Returns some or all (up to 1,000) of the objects in a bucket with each request. You can use the request parameters as selection criteria to return a subset of the objects in a bucket. A 200 OK response can contain valid or invalid XML. Make sure to design your application to parse the contents of the response and handle it appropriately. For more information about listing objects, see Listing object keys [programmatically](https://docs.aws.amazon.com/AmazonS3/latest/userguide/ListingKeysUsingAPIs.html) in the *Amazon S3 User Guide*. To get a list of your buckets, see [ListBuckets](https://docs.aws.amazon.com/AmazonS3/latest/API/API_ListBuckets.html).

# **Note**

- **General purpose bucket** For general purpose buckets, ListObjectsV2 doesn't return prefixes that are related only to in-progress multipart uploads.
- **Directory buckets** For directory buckets, ListObjectsV2 response includes the prefixes that are related only to in-progress multipart uploads.
- **Directory buckets** For directory buckets, you must make requests for this API operation to the Zonal endpoint. These endpoints support virtual-hosted-style requests in the format https://*bucket\_name*.s3express-*az\_id*.*region*.amazonaws.com/*keyname* . Path-style requests are not supported. For more information, see [Regional](https://docs.aws.amazon.com/AmazonS3/latest/userguide/s3-express-Regions-and-Zones.html) and Zonal [endpoints](https://docs.aws.amazon.com/AmazonS3/latest/userguide/s3-express-Regions-and-Zones.html) in the *Amazon S3 User Guide*.

# Permissions

- **General purpose bucket permissions** To use this operation, you must have READ access to the bucket. You must have permission to perform the s3:ListBucket action. The bucket owner has this permission by default and can grant this permission to others. For more information about permissions, see Permissions Related to Bucket [Subresource](https://docs.aws.amazon.com/AmazonS3/latest/userguide/using-with-s3-actions.html#using-with-s3-actions-related-to-bucket-subresources) Operations and Managing Access [Permissions](https://docs.aws.amazon.com/AmazonS3/latest/userguide/s3-access-control.html) to Your Amazon S3 Resources in the *Amazon S3 User Guide*.
- **Directory bucket permissions** To grant access to this API operation on a directory bucket, we recommend that you use the [CreateSession](https://docs.aws.amazon.com/AmazonS3/latest/API/API_CreateSession.html) API operation for session-based authorization. Specifically, you grant the s3express:CreateSession permission to the directory bucket in a bucket policy or an IAM identity-based policy. Then, you make the CreateSession API call on the bucket to obtain a session token. With the session token in your request header, you can make API requests to this operation. After the session token expires, you make another CreateSession API call to generate a new session token for
use. AWS CLI or SDKs create session and refresh the session token automatically to avoid service interruptions when a session expires. For more information about authorization, see [CreateSession](https://docs.aws.amazon.com/AmazonS3/latest/API/API_CreateSession.html).

Sorting order of returned objects

- **General purpose bucket** For general purpose buckets, ListObjectsV2 returns objects in lexicographical order based on their key names.
- **Directory bucket** For directory buckets, ListObjectsV2 does not return objects in lexicographical order.

HTTP Host header syntax

**Directory buckets** - The HTTP Host header syntax is *Bucket\_name*.s3express-*az\_id*.*region*.amazonaws.com.

### **Important**

This section describes the latest revision of this action. We recommend that you use this revised API operation for application development. For backward compatibility, Amazon S3 continues to support the prior version of this API operation, [ListObjects](https://docs.aws.amazon.com/AmazonS3/latest/API/API_ListObjects.html).

The following operations are related to ListObjectsV2:

- [GetObject](https://docs.aws.amazon.com/AmazonS3/latest/API/API_GetObject.html)
- [PutObject](https://docs.aws.amazon.com/AmazonS3/latest/API/API_PutObject.html)
- [CreateBucket](https://docs.aws.amazon.com/AmazonS3/latest/API/API_CreateBucket.html)

### <span id="page-432-0"></span>**Request Syntax**

```
GET /?list-type=2&continuation-token=ContinuationToken&delimiter=Delimiter&encoding-
type=EncodingType&fetch-owner=FetchOwner&max-keys=MaxKeys&prefix=Prefix&start-
after=StartAfter HTTP/1.1
Host: Bucket.s3.amazonaws.com
x-amz-request-payer: RequestPayer
x-amz-expected-bucket-owner: ExpectedBucketOwner
x-amz-optional-object-attributes: OptionalObjectAttributes
```
#### **URI Request Parameters**

The request uses the following URI parameters.

#### **[Bucket](#page-432-0)**

**Directory buckets** - When you use this operation with a directory bucket, you must use virtual-hosted-style requests in the format *Bucket\_name*.s3express-*az\_id*.*region*.amazonaws.com. Path-style requests are not supported. Directory bucket names must be unique in the chosen Availability Zone. Bucket names must follow the format *bucket\_base\_name*--*az-id*--x-s3 (for example, *DOC-EXAMPLE-BUCKET*--*usw2-az1*--x-s3). For information about bucket naming restrictions, see [Directory](https://docs.aws.amazon.com/AmazonS3/latest/userguide/directory-bucket-naming-rules.html) bucket naming rules in the *Amazon S3 User Guide*.

**Access points** - When you use this action with an access point, you must provide the alias of the access point in place of the bucket name or specify the access point ARN. When using the access point ARN, you must direct requests to the access point hostname. The access point hostname takes the form *AccessPointName*-*AccountId*.s3-accesspoint.*Region*.amazonaws.com. When using this action with an access point through the AWS SDKs, you provide the access point ARN in place of the bucket name. For more information about access point ARNs, see Using [access](https://docs.aws.amazon.com/AmazonS3/latest/userguide/using-access-points.html) [points](https://docs.aws.amazon.com/AmazonS3/latest/userguide/using-access-points.html) in the *Amazon S3 User Guide*.

#### *(i)* Note

Access points and Object Lambda access points are not supported by directory buckets.

**S3 on Outposts** - When you use this action with Amazon S3 on Outposts, you must direct requests to the S3 on Outposts hostname. The S3 on Outposts hostname takes the form *AccessPointName*-*AccountId*.*outpostID*.s3-outposts.*Region*.amazonaws.com. When you use this action with S3 on Outposts through the AWS SDKs, you provide the Outposts access point ARN in place of the bucket name. For more information about S3 on Outposts ARNs, see [What is S3 on Outposts?](https://docs.aws.amazon.com/AmazonS3/latest/userguide/S3onOutposts.html) in the *Amazon S3 User Guide*.

#### Required: Yes

### **[continuation-token](#page-432-0)**

ContinuationToken indicates to Amazon S3 that the list is being continued on this bucket with a token. ContinuationToken is obfuscated and is not a real key. You can use this ContinuationToken for pagination of the list results.

#### **[delimiter](#page-432-0)**

A delimiter is a character that you use to group keys.

**A** Note

- **Directory buckets** For directory buckets, / is the only supported delimiter.
- **Directory buckets** When you query ListObjectsV2 with a delimiter during inprogress multipart uploads, the CommonPrefixes response parameter contains the prefixes that are associated with the in-progress multipart uploads. For more information about multipart uploads, see Multipart Upload [Overview](https://docs.aws.amazon.com/AmazonS3/latest/dev/mpuoverview.html) in the *Amazon S3 User Guide*.

#### **[encoding-type](#page-432-0)**

Encoding type used by Amazon S3 to encode the [object](https://docs.aws.amazon.com/AmazonS3/latest/userguide/object-keys.html) keys in the response. Responses are encoded only in UTF-8. An object key can contain any Unicode character. However, the XML 1.0 parser can't parse certain characters, such as characters with an ASCII value from 0 to 10. For characters that aren't supported in XML 1.0, you can add this parameter to request that Amazon S3 encode the keys in the response. For more information about characters to avoid in object key names, see Object key naming [guidelines](https://docs.aws.amazon.com/AmazonS3/latest/userguide/object-keys.html#object-key-guidelines).

#### **A** Note

When using the URL encoding type, non-ASCII characters that are used in an object's key name will be percent-encoded according to UTF-8 code values. For example, the object test\_file(3).png will appear as test\_file%283%29.png.

Valid Values: url

### **[fetch-owner](#page-432-0)**

The owner field is not present in ListObjectsV2 by default. If you want to return the owner field with each key in the result, then set the FetchOwner field to true.

### **A** Note

**Directory buckets** - For directory buckets, the bucket owner is returned as the object owner for all objects.

### **[max-keys](#page-432-0)**

Sets the maximum number of keys returned in the response. By default, the action returns up to 1,000 key names. The response might contain fewer keys but will never contain more.

### **[prefix](#page-432-0)**

Limits the response to keys that begin with the specified prefix.

### **A** Note

**Directory buckets** - For directory buckets, only prefixes that end in a delimiter (/) are supported.

### **[start-after](#page-432-0)**

StartAfter is where you want Amazon S3 to start listing from. Amazon S3 starts listing after this specified key. StartAfter can be any key in the bucket.

### **A** Note

This functionality is not supported for directory buckets.

#### **[x-amz-expected-bucket-owner](#page-432-0)**

The account ID of the expected bucket owner. If the account ID that you provide does not match the actual owner of the bucket, the request fails with the HTTP status code 403 Forbidden (access denied).

### **[x-amz-optional-object-attributes](#page-432-0)**

Specifies the optional fields that you want returned in the response. Fields that you do not specify are not returned.

#### **A** Note

This functionality is not supported for directory buckets.

#### Valid Values: RestoreStatus

#### **[x-amz-request-payer](#page-432-0)**

Confirms that the requester knows that she or he will be charged for the list objects request in V2 style. Bucket owners need not specify this parameter in their requests.

**A** Note

This functionality is not supported for directory buckets.

Valid Values: requester

#### **Request Body**

<span id="page-436-0"></span>The request does not have a request body.

#### **Response Syntax**

```
HTTP/1.1 200
x-amz-request-charged: RequestCharged
<?xml version="1.0" encoding="UTF-8"?>
<ListBucketResult> 
    <IsTruncated>boolean</IsTruncated> 
    <Contents> 
       <ChecksumAlgorithm>string</ChecksumAlgorithm> 
       ... 
       <ETag>string</ETag> 
       <Key>string</Key> 
       <LastModified>timestamp</LastModified>
```

```
 <Owner> 
          <DisplayName>string</DisplayName> 
          <ID>string</ID> 
       </Owner> 
       <RestoreStatus> 
          <IsRestoreInProgress>boolean</IsRestoreInProgress> 
          <RestoreExpiryDate>timestamp</RestoreExpiryDate> 
       </RestoreStatus> 
       <Size>long</Size> 
       <StorageClass>string</StorageClass> 
    </Contents> 
    ... 
    <Name>string</Name> 
    <Prefix>string</Prefix> 
    <Delimiter>string</Delimiter> 
    <MaxKeys>integer</MaxKeys> 
    <CommonPrefixes> 
       <Prefix>string</Prefix> 
    </CommonPrefixes> 
    ... 
    <EncodingType>string</EncodingType> 
    <KeyCount>integer</KeyCount> 
    <ContinuationToken>string</ContinuationToken> 
    <NextContinuationToken>string</NextContinuationToken> 
    <StartAfter>string</StartAfter>
</ListBucketResult>
```
#### **Response Elements**

If the action is successful, the service sends back an HTTP 200 response.

The response returns the following HTTP headers.

#### **[x-amz-request-charged](#page-436-0)**

If present, indicates that the requester was successfully charged for the request.

### *(i)* Note

This functionality is not supported for directory buckets.

### Valid Values: requester

The following data is returned in XML format by the service.

### <span id="page-438-0"></span>**[ListBucketResult](#page-436-0)**

Root level tag for the ListBucketResult parameters.

Required: Yes

### <span id="page-438-2"></span>**[CommonPrefixes](#page-436-0)**

All of the keys (up to 1,000) that share the same prefix are grouped together. When counting the total numbers of returns by this API operation, this group of keys is considered as one item.

A response can contain CommonPrefixes only if you specify a delimiter.

CommonPrefixes contains all (if there are any) keys between Prefix and the next occurrence of the string specified by a delimiter.

CommonPrefixes lists keys that act like subdirectories in the directory specified by Prefix.

For example, if the prefix is notes/ and the delimiter is a slash (/) as in notes/summer/july, the common prefix is notes/summer/. All of the keys that roll up into a common prefix count as a single return when calculating the number of returns.

#### **A** Note

- **Directory buckets** For directory buckets, only prefixes that end in a delimiter (/) are supported.
- **Directory buckets** When you query ListObjectsV2 with a delimiter during inprogress multipart uploads, the CommonPrefixes response parameter contains the prefixes that are associated with the in-progress multipart uploads. For more information about multipart uploads, see Multipart Upload [Overview](https://docs.aws.amazon.com/AmazonS3/latest/dev/mpuoverview.html) in the *Amazon S3 User Guide*.

Type: Array of [CommonPrefix](#page-1148-1) data types

#### <span id="page-438-1"></span>**[Contents](#page-436-0)**

Metadata about each object returned.

Type: Array of [Object](#page-1265-2) data types

### <span id="page-439-3"></span>**[ContinuationToken](#page-436-0)**

If ContinuationToken was sent with the request, it is included in the response. You can use the returned ContinuationToken for pagination of the list response. You can use this ContinuationToken for pagination of the list results.

Type: String

#### <span id="page-439-1"></span>**[Delimiter](#page-436-0)**

Causes keys that contain the same string between the prefix and the first occurrence of the delimiter to be rolled up into a single result element in the CommonPrefixes collection. These rolled-up keys are not returned elsewhere in the response. Each rolled-up result counts as only one return against the MaxKeys value.

**A** Note

**Directory buckets** - For directory buckets, / is the only supported delimiter.

Type: String

#### <span id="page-439-2"></span>**[EncodingType](#page-436-0)**

Encoding type used by Amazon S3 to encode object key names in the XML response.

If you specify the encoding-type request parameter, Amazon S3 includes this element in the response, and returns encoded key name values in the following response elements:

Delimiter, Prefix, Key, and StartAfter.

Type: String

Valid Values: url

#### <span id="page-439-0"></span>**[IsTruncated](#page-436-0)**

Set to false if all of the results were returned. Set to true if more keys are available to return. If the number of results exceeds that specified by MaxKeys, all of the results might not be returned.

Type: Boolean

### <span id="page-440-3"></span>**[KeyCount](#page-436-0)**

KeyCount is the number of keys returned with this request. KeyCount will always be less than or equal to the MaxKeys field. For example, if you ask for 50 keys, your result will include 50 keys or fewer.

Type: Integer

### <span id="page-440-2"></span>**[MaxKeys](#page-436-0)**

Sets the maximum number of keys returned in the response. By default, the action returns up to 1,000 key names. The response might contain fewer keys but will never contain more.

Type: Integer

### <span id="page-440-0"></span>**[Name](#page-436-0)**

The bucket name.

Type: String

### <span id="page-440-4"></span>**[NextContinuationToken](#page-436-0)**

NextContinuationToken is sent when isTruncated is true, which means there are more keys in the bucket that can be listed. The next list requests to Amazon S3 can be continued with this NextContinuationToken. NextContinuationToken is obfuscated and is not a real key

Type: String

### <span id="page-440-1"></span>**[Prefix](#page-436-0)**

Keys that begin with the indicated prefix.

### *(i)* Note

**Directory buckets** - For directory buckets, only prefixes that end in a delimiter (/) are supported.

Type: String

### <span id="page-440-5"></span>**[StartAfter](#page-436-0)**

If StartAfter was sent with the request, it is included in the response.

### **A** Note

This functionality is not supported for directory buckets.

Type: String

#### **Errors**

#### **NoSuchBucket**

The specified bucket does not exist.

HTTP Status Code: 404

### **Examples**

### **Sample Request for general purpose buckets: Listing keys**

This request returns the objects in bucket. The request specifies the list-type parameter, which indicates version 2 of the API operation.

GET /?list-type=2 HTTP/1.1 Host: bucket.s3.<Region>.amazonaws.com x-amz-date: 20160430T233541Z Authorization: authorization string Content-Type: text/plain

### **Sample Response for general purpose buckets**

```
<?xml version="1.0" encoding="UTF-8"?>
<ListBucketResult xmlns="http://s3.amazonaws.com/doc/2006-03-01/"> 
     <Name>bucket</Name> 
     <Prefix/>
```

```
 <KeyCount>205</KeyCount> 
     <MaxKeys>1000</MaxKeys> 
     <IsTruncated>false</IsTruncated> 
     <Contents> 
         <Key>my-image.jpg</Key> 
         <LastModified>2009-10-12T17:50:30.000Z</LastModified> 
         <ETag>"fba9dede5f27731c9771645a39863328"</ETag> 
         <Size>434234</Size> 
         <StorageClass>STANDARD</StorageClass> 
     </Contents> 
     <Contents> 
         ... 
     </Contents> 
     ...
</ListBucketResult>
```
# **Sample Request for general purpose buckets: Listing keys using the max-keys, prefix, and startafter parameters**

In addition to the list-type parameter that indicates version 2 of the API operation, the request also specifies additional parameters to retrieve up to three keys in the quotes bucket that start with E and occur lexicographically after ExampleGuide.pdf.

```
GET /?list-type=2&max-keys=3&prefix=E&start-after=ExampleGuide.pdf HTTP/1.1
Host: quotes.s3.<Region>.amazonaws.com
x-amz-date: 20160430T232933Z
Authorization: authorization string
```
### **Sample Response for general purpose buckets**

```
HTTP/1.1 200 OK
x-amz-id-2: gyB+3jRPnrkN98ZajxHXr3u7EFM67bNgSAxexeEHndCX/7GRnfTXxReKUQF28IfP
x-amz-request-id: 3B3C7C725673C630
Date: Sat, 30 Apr 2016 23:29:37 GMT
Content-Type: application/xml
```

```
Content-Length: length
Connection: close
Server: AmazonS3
<?xml version="1.0" encoding="UTF-8"?>
<ListBucketResult xmlns="http://s3.amazonaws.com/doc/2006-03-01/"> 
   <Name>quotes</Name> 
   <Prefix>E</Prefix> 
   <StartAfter>ExampleGuide.pdf</StartAfter> 
   <KeyCount>1</KeyCount> 
   <MaxKeys>3</MaxKeys> 
   <IsTruncated>false</IsTruncated> 
   <Contents> 
     <Key>ExampleObject.txt</Key> 
     <LastModified>2013-09-17T18:07:53.000Z</LastModified> 
     <ETag>"599bab3ed2c697f1d26842727561fd94"</ETag> 
     <Size>857</Size> 
     <StorageClass>REDUCED_REDUNDANCY</StorageClass> 
   </Contents>
</ListBucketResult>
```
# **Sample Request for general purpose buckets: Listing keys by using the prefix and delimiter parameters**

This example illustrates the use of the prefix and the delimiter parameters in the request. For this example, we assume that you have the following keys in your bucket:

- sample.jpg
- photos/2006/January/sample.jpg
- photos/2006/February/sample2.jpg
- photos/2006/February/sample3.jpg
- photos/2006/February/sample4.jpg

The following GET request specifies the delimiter parameter with a value of /.

```
GET /?list-type=2&delimiter=/ HTTP/1.1
Host: example-bucket.s3.<Region>.amazonaws.com
```

```
x-amz-date: 20160430T235931Z
Authorization: authorization string
```
# **Sample Response for general purpose buckets**

The key sample. jpg does not contain the delimiter character, and Amazon S3 returns it in the Contents element in the response. However, all of the other keys contain the delimiter character. Amazon S3 groups these keys and returns a single CommonPrefixes element with the Prefix value photos/. The Prefix element is a substring that starts at the beginning of these keys and ends at the first occurrence of the specified delimiter.

```
<ListBucketResult xmlns="http://s3.amazonaws.com/doc/2006-03-01/"> 
   <Name>example-bucket</Name> 
   <Prefix></Prefix> 
   <KeyCount>2</KeyCount> 
   <MaxKeys>1000</MaxKeys> 
   <Delimiter>/</Delimiter> 
   <IsTruncated>false</IsTruncated> 
   <Contents> 
     <Key>sample.jpg</Key> 
     <LastModified>2011-02-26T01:56:20.000Z</LastModified> 
     <ETag>"bf1d737a4d46a19f3bced6905cc8b902"</ETag> 
     <Size>142863</Size> 
     <StorageClass>STANDARD</StorageClass> 
   </Contents> 
   <CommonPrefixes> 
     <Prefix>photos/</Prefix> 
   </CommonPrefixes>
</ListBucketResult>
```
# **Sample Request for general purpose buckets**

The following request specifies the delimiter parameter with the value /, and the prefix parameter with the value photos/2006/.

```
GET /?list-type=2&prefix=photos/2006/&delimiter=/ HTTP/1.1
Host: example-bucket.s3.<Region>.amazonaws.com
```
x-amz-date: 20160501T000433Z Authorization: authorization string

#### **Sample Response for general purpose buckets**

In response, Amazon S3 returns only the keys that start with the specified prefix. Further, Amazon S3 uses the delimiter character to group keys that contain the same substring until the first occurrence of the delimiter character after the specified prefix. For each such key group, Amazon S3 returns one CommonPrefixes element in the response. The keys grouped under this CommonPrefixes element are not returned elsewhere in the response. The Prefix value returned in the CommonPrefixes element is a substring that starts at the beginning of the key and ends at the first occurrence of the specified delimiter after the prefix.

### **A** Note

If you created folders by using the Amazon S3 console, you will see an additional 0-byte object with a key of photos/2006/. This object is created because of the way that the console supports folder structures. For more information, see [Organizing](https://docs.aws.amazon.com/AmazonS3/latest/userguide/using-folders.html) objects in the [Amazon](https://docs.aws.amazon.com/AmazonS3/latest/userguide/using-folders.html) S3 console using folders in the *Amazon S3 User Guide*.

```
<ListBucketResult xmlns="http://s3.amazonaws.com/doc/2006-03-01/"> 
   <Name>example-bucket</Name> 
   <Prefix>photos/2006/</Prefix> 
   <KeyCount>2</KeyCount> 
   <MaxKeys>1000</MaxKeys> 
   <Delimiter>/</Delimiter> 
   <IsTruncated>false</IsTruncated> 
   <CommonPrefixes> 
     <Prefix>photos/2006/February/</Prefix> 
   </CommonPrefixes> 
   <CommonPrefixes> 
     <Prefix>photos/2006/January/</Prefix> 
   </CommonPrefixes>
```

```
</ListBucketResult>
```
### **Sample Request for general purpose buckets: Using a continuation token**

In this example, the initial request returns more than 1,000 keys. In response to this request, Amazon S3 returns the IsTruncated element with the value set to true and with a NextContinuationToken element.

GET /?list-type=2 HTTP/1.1 Host: bucket.s3.<Region>.amazonaws.com Date: Mon, 02 May 2016 23:17:07 GMT Authorization: authorization string

#### **Sample Response for general purpose buckets: Using a continuation token**

```
HTTP/1.1 200 OK
x-amz-id-2: gyB+3jRPnrkN98ZajxHXr3u7EFM67bNgSAxexeEHndCX/7GRnfTXxReKUQF28IfP
x-amz-request-id: 3B3C7C725673C630
Date: Sat, 30 Apr 2016 23:29:37 GMT
Content-Type: application/xml
Content-Length: length
Connection: close
Server: AmazonS3
<ListBucketResult xmlns="http://s3.amazonaws.com/doc/2006-03-01/"> 
   <Name>bucket</Name> 
   <Prefix></Prefix> 
   <NextContinuationToken>1ueGcxLPRx1Tr/XYExHnhbYLgveDs2J/wm36Hy4vbOwM=</
NextContinuationToken> 
   <KeyCount>1000</KeyCount> 
   <MaxKeys>1000</MaxKeys> 
   <IsTruncated>true</IsTruncated> 
   <Contents> 
     <Key>happyface.jpg</Key> 
     <LastModified>2014-11-21T19:40:05.000Z</LastModified> 
     <ETag>"70ee1738b6b21e2c8a43f3a5ab0eee71"</ETag> 
     <Size>11</Size> 
     <StorageClass>STANDARD</StorageClass> 
   </Contents>
```
...

</ListBucketResult>

### **Sample request for general purpose buckets**

In the following subsequent request, we include a continuation-token query parameter in the request with the value of the NextContinuationToken element from the preceding response.

```
GET /?list-type=2 HTTP/1.1
GET /?list-type=2&continuation-token=1ueGcxLPRx1Tr/XYExHnhbYLgveDs2J/wm36Hy4vbOwM= 
 HTTP/1.1
Host: bucket.s3.<Region>.amazonaws.com
Date: Mon, 02 May 2016 23:17:07 GMT
Authorization: authorization string
```
### **Sample response for general purpose buckets:**

Amazon S3 returns a list of the next set of keys starting where the previous request ended.

```
HTTP/1.1 200 OK
x-amz-id-2: gyB+3jRPnrkN98ZajxHXr3u7EFM67bNgSAxexeEHndCX/7GRnfTXxReKUQF28IfP
x-amz-request-id: 3B3C7C725673C630
Date: Sat, 30 Apr 2016 23:29:37 GMT
Content-Type: application/xml
Content-Length: length
Connection: close
Server: AmazonS3
<ListBucketResult xmlns="http://s3.amazonaws.com/doc/2006-03-01/"> 
   <Name>bucket</Name> 
   <Prefix></Prefix> 
   <ContinuationToken>1ueGcxLPRx1Tr/XYExHnhbYLgveDs2J/wm36Hy4vbOwM=</ContinuationToken> 
   <KeyCount>112</KeyCount> 
   <MaxKeys>1000</MaxKeys> 
   <IsTruncated>false</IsTruncated>
```

```
 <Contents> 
     <Key>happyfacex.jpg</Key> 
     <LastModified>2014-11-21T19:40:05.000Z</LastModified> 
     <ETag>"70ee1738b6b21e2c8a43f3a5ab0eee71"</ETag> 
     <Size>1111</Size> 
     <StorageClass>STANDARD</StorageClass> 
   </Contents> 
    ...
</ListBucketResult>
```
### **See Also**

For more information about using this API in one of the language-specific AWS SDKs, see the following:

- AWS [Command](https://docs.aws.amazon.com/goto/aws-cli/s3-2006-03-01/ListObjectsV2) Line Interface
- [AWS](https://docs.aws.amazon.com/goto/DotNetSDKV3/s3-2006-03-01/ListObjectsV2) SDK for .NET
- [AWS](https://docs.aws.amazon.com/goto/SdkForCpp/s3-2006-03-01/ListObjectsV2) SDK for C++
- [AWS](https://docs.aws.amazon.com/goto/SdkForGoV2/s3-2006-03-01/ListObjectsV2) SDK for Go v2
- [AWS](https://docs.aws.amazon.com/goto/SdkForJavaV2/s3-2006-03-01/ListObjectsV2) SDK for Java V2
- AWS SDK for [JavaScript](https://docs.aws.amazon.com/goto/SdkForJavaScriptV3/s3-2006-03-01/ListObjectsV2) V3
- [AWS](https://docs.aws.amazon.com/goto/SdkForPHPV3/s3-2006-03-01/ListObjectsV2) SDK for PHP V3
- AWS SDK for [Python](https://docs.aws.amazon.com/goto/boto3/s3-2006-03-01/ListObjectsV2)
- AWS SDK for [Ruby](https://docs.aws.amazon.com/goto/SdkForRubyV3/s3-2006-03-01/ListObjectsV2) V3

# **ListObjectVersions**

Service: Amazon S3

### *(i)* Note

This operation is not supported by directory buckets.

Returns metadata about all versions of the objects in a bucket. You can also use request parameters as selection criteria to return metadata about a subset of all the object versions.

### **Important**

To use this operation, you must have permission to perform the s3:ListBucketVersions action. Be aware of the name difference.

### *(b)* Note

A 200 OK response can contain valid or invalid XML. Make sure to design your application to parse the contents of the response and handle it appropriately.

To use this operation, you must have READ access to the bucket.

The following operations are related to ListObjectVersions:

- [ListObjectsV2](https://docs.aws.amazon.com/AmazonS3/latest/API/API_ListObjectsV2.html)
- [GetObject](https://docs.aws.amazon.com/AmazonS3/latest/API/API_GetObject.html)
- **[PutObject](https://docs.aws.amazon.com/AmazonS3/latest/API/API_PutObject.html)**
- [DeleteObject](https://docs.aws.amazon.com/AmazonS3/latest/API/API_DeleteObject.html)

### <span id="page-449-0"></span>**Request Syntax**

```
GET /?versions&delimiter=Delimiter&encoding-type=EncodingType&key-marker=KeyMarker&max-
keys=MaxKeys&prefix=Prefix&version-id-marker=VersionIdMarker HTTP/1.1
Host: Bucket.s3.amazonaws.com
```

```
x-amz-expected-bucket-owner: ExpectedBucketOwner
x-amz-request-payer: RequestPayer
x-amz-optional-object-attributes: OptionalObjectAttributes
```
#### **URI Request Parameters**

The request uses the following URI parameters.

#### **[Bucket](#page-449-0)**

The bucket name that contains the objects.

Required: Yes

#### **[delimiter](#page-449-0)**

A delimiter is a character that you specify to group keys. All keys that contain the same string between the prefix and the first occurrence of the delimiter are grouped under a single result element in CommonPrefixes. These groups are counted as one result against the max-keys limitation. These keys are not returned elsewhere in the response.

#### **[encoding-type](#page-449-0)**

Encoding type used by Amazon S3 to encode the [object](https://docs.aws.amazon.com/AmazonS3/latest/userguide/object-keys.html) keys in the response. Responses are encoded only in UTF-8. An object key can contain any Unicode character. However, the XML 1.0 parser can't parse certain characters, such as characters with an ASCII value from 0 to 10. For characters that aren't supported in XML 1.0, you can add this parameter to request that Amazon S3 encode the keys in the response. For more information about characters to avoid in object key names, see Object key naming [guidelines](https://docs.aws.amazon.com/AmazonS3/latest/userguide/object-keys.html#object-key-guidelines).

#### **A** Note

When using the URL encoding type, non-ASCII characters that are used in an object's key name will be percent-encoded according to UTF-8 code values. For example, the object test\_file(3).png will appear as test\_file%283%29.png.

Valid Values: url

#### **[key-marker](#page-449-0)**

Specifies the key to start with when listing objects in a bucket.

### **[max-keys](#page-449-0)**

Sets the maximum number of keys returned in the response. By default, the action returns up to 1,000 key names. The response might contain fewer keys but will never contain more. If additional keys satisfy the search criteria, but were not returned because max-keys was exceeded, the response contains <isTruncated>true</isTruncated>. To return the additional keys, see key-marker and version-id-marker.

### **[prefix](#page-449-0)**

Use this parameter to select only those keys that begin with the specified prefix. You can use prefixes to separate a bucket into different groupings of keys. (You can think of using prefix to make groups in the same way that you'd use a folder in a file system.) You can use prefix with delimiter to roll up numerous objects into a single result under CommonPrefixes.

#### **[version-id-marker](#page-449-0)**

Specifies the object version you want to start listing from.

### **[x-amz-expected-bucket-owner](#page-449-0)**

The account ID of the expected bucket owner. If the account ID that you provide does not match the actual owner of the bucket, the request fails with the HTTP status code 403 Forbidden (access denied).

### **[x-amz-optional-object-attributes](#page-449-0)**

Specifies the optional fields that you want returned in the response. Fields that you do not specify are not returned.

Valid Values: RestoreStatus

#### **[x-amz-request-payer](#page-449-0)**

Confirms that the requester knows that they will be charged for the request. Bucket owners need not specify this parameter in their requests. If either the source or destination S3 bucket has Requester Pays enabled, the requester will pay for corresponding charges to copy the object. For information about downloading objects from Requester Pays buckets, see [Downloading](https://docs.aws.amazon.com/AmazonS3/latest/dev/ObjectsinRequesterPaysBuckets.html) Objects in Requester Pays Buckets in the *Amazon S3 User Guide*.

#### **(i)** Note

This functionality is not supported for directory buckets.

Valid Values: requester

### **Request Body**

The request does not have a request body.

### <span id="page-452-0"></span>**Response Syntax**

```
HTTP/1.1 200
x-amz-request-charged: RequestCharged
<?xml version="1.0" encoding="UTF-8"?>
<ListVersionsResult> 
    <IsTruncated>boolean</IsTruncated> 
    <KeyMarker>string</KeyMarker> 
    <VersionIdMarker>string</VersionIdMarker> 
    <NextKeyMarker>string</NextKeyMarker> 
    <NextVersionIdMarker>string</NextVersionIdMarker> 
    <Version> 
       <ChecksumAlgorithm>string</ChecksumAlgorithm> 
       ... 
       <ETag>string</ETag> 
       <IsLatest>boolean</IsLatest> 
       <Key>string</Key> 
       <LastModified>timestamp</LastModified> 
       <Owner> 
           <DisplayName>string</DisplayName> 
           <ID>string</ID> 
       </Owner> 
       <RestoreStatus> 
           <IsRestoreInProgress>boolean</IsRestoreInProgress> 
           <RestoreExpiryDate>timestamp</RestoreExpiryDate> 
       </RestoreStatus> 
       <Size>long</Size> 
       <StorageClass>string</StorageClass> 
       <VersionId>string</VersionId> 
    </Version> 
    ... 
    <DeleteMarker> 
       <IsLatest>boolean</IsLatest> 
       <Key>string</Key> 
       <LastModified>timestamp</LastModified> 
       <Owner> 
           <DisplayName>string</DisplayName>
```

```
 <ID>string</ID> 
       </Owner> 
       <VersionId>string</VersionId> 
    </DeleteMarker> 
    ... 
    <Name>string</Name> 
    <Prefix>string</Prefix> 
    <Delimiter>string</Delimiter> 
    <MaxKeys>integer</MaxKeys> 
    <CommonPrefixes> 
       <Prefix>string</Prefix> 
    </CommonPrefixes> 
    ... 
    <EncodingType>string</EncodingType>
</ListVersionsResult>
```
### **Response Elements**

If the action is successful, the service sends back an HTTP 200 response.

The response returns the following HTTP headers.

#### **[x-amz-request-charged](#page-452-0)**

If present, indicates that the requester was successfully charged for the request.

**A** Note

This functionality is not supported for directory buckets.

Valid Values: requester

The following data is returned in XML format by the service.

### <span id="page-453-0"></span>**[ListVersionsResult](#page-452-0)**

Root level tag for the ListVersionsResult parameters.

Required: Yes

### <span id="page-454-3"></span>**[CommonPrefixes](#page-452-0)**

All of the keys rolled up into a common prefix count as a single return when calculating the number of returns.

Type: Array of [CommonPrefix](#page-1148-1) data types

#### <span id="page-454-1"></span>**[DeleteMarker](#page-452-0)**

Container for an object that is a delete marker.

Type: Array of [DeleteMarkerEntry](#page-1176-5) data types

#### <span id="page-454-2"></span>**[Delimiter](#page-452-0)**

The delimiter grouping the included keys. A delimiter is a character that you specify to group keys. All keys that contain the same string between the prefix and the first occurrence of the delimiter are grouped under a single result element in CommonPrefixes. These groups are counted as one result against the max-keys limitation. These keys are not returned elsewhere in the response.

Type: String

### <span id="page-454-4"></span>**[EncodingType](#page-452-0)**

Encoding type used by Amazon S3 to encode object key names in the XML response.

If you specify the encoding-type request parameter, Amazon S3 includes this element in the response, and returns encoded key name values in the following response elements:

KeyMarker, NextKeyMarker, Prefix, Key, and Delimiter.

Type: String

Valid Values: url

#### <span id="page-454-0"></span>**[IsTruncated](#page-452-0)**

A flag that indicates whether Amazon S3 returned all of the results that satisfied the search criteria. If your results were truncated, you can make a follow-up paginated request by using the NextKeyMarker and NextVersionIdMarker response parameters as a starting place in another request to return the rest of the results.

Type: Boolean

### <span id="page-455-0"></span>**[KeyMarker](#page-452-0)**

Marks the last key returned in a truncated response.

Type: String

### <span id="page-455-7"></span>**[MaxKeys](#page-452-0)**

Specifies the maximum number of objects to return.

Type: Integer

### <span id="page-455-5"></span>**[Name](#page-452-0)**

The bucket name.

Type: String

### <span id="page-455-2"></span>**[NextKeyMarker](#page-452-0)**

When the number of responses exceeds the value of MaxKeys, NextKeyMarker specifies the first key not returned that satisfies the search criteria. Use this value for the key-marker request parameter in a subsequent request.

Type: String

### <span id="page-455-3"></span>**[NextVersionIdMarker](#page-452-0)**

When the number of responses exceeds the value of MaxKeys, NextVersionIdMarker specifies the first object version not returned that satisfies the search criteria. Use this value for the version-id-marker request parameter in a subsequent request.

Type: String

#### <span id="page-455-6"></span>**[Prefix](#page-452-0)**

Selects objects that start with the value supplied by this parameter.

Type: String

### <span id="page-455-4"></span>**[Version](#page-452-0)**

Container for version information.

Type: Array of [ObjectVersion](#page-1276-5) data types

#### <span id="page-455-1"></span>**[VersionIdMarker](#page-452-0)**

Marks the last version of the key returned in a truncated response.

Type: String

# **Examples**

# **Sample Request**

The following request returns all of the versions of all of the objects in the specified bucket.

```
GET /?versions HTTP/1.1
Host: BucketName.s3.<Region>.amazonaws.com
Date: Wed, 28 Oct 2009 22:32:00 +0000
Authorization: authorization string (see Authenticating Requests (AWS Signature Version 
   4))
```
## **Sample Response**

```
<?xml version="1.0" encoding="UTF-8"?>
<ListVersionsResult xmlns="http://s3.amazonaws.com/doc/2006-03-01"> 
     <Name>bucket</Name> 
     <Prefix>my</Prefix> 
     <KeyMarker/> 
     <VersionIdMarker/> 
     <MaxKeys>5</MaxKeys> 
     <IsTruncated>false</IsTruncated> 
     <Version> 
         <Key>my-image.jpg</Key> 
         <VersionId>3/L4kqtJl40Nr8X8gdRQBpUMLUo</VersionId> 
         <IsLatest>true</IsLatest> 
          <LastModified>2009-10-12T17:50:30.000Z</LastModified> 
         <ETag>"fba9dede5f27731c9771645a39863328"</ETag> 
         <Size>434234</Size> 
         <StorageClass>STANDARD</StorageClass> 
         <Owner> 
              <ID>75aa57f09aa0c8caeab4f8c24e99d10f8e7faeebf76c078efc7c6caea54ba06a</ID> 
              <DisplayName>mtd@amazon.com</DisplayName> 
         </Owner> 
     </Version>
```

```
 <DeleteMarker> 
     <Key>my-second-image.jpg</Key> 
     <VersionId>03jpff543dhffds434rfdsFDN943fdsFkdmqnh892</VersionId> 
     <IsLatest>true</IsLatest> 
     <LastModified>2009-11-12T17:50:30.000Z</LastModified> 
     <Owner> 
         <ID>75aa57f09aa0c8caeab4f8c24e99d10f8e7faeebf76c078efc7c6caea54ba06a</ID> 
         <DisplayName>mtd@amazon.com</DisplayName> 
     </Owner> 
 </DeleteMarker> 
 <Version> 
     <Key>my-second-image.jpg</Key> 
     <VersionId>QUpfdndhfd8438MNFDN93jdnJFkdmqnh893</VersionId> 
     <IsLatest>false</IsLatest> 
     <LastModified>2009-10-10T17:50:30.000Z</LastModified> 
     <ETag>"9b2cf535f27731c974343645a3985328"</ETag> 
     <Size>166434</Size> 
     <StorageClass>STANDARD</StorageClass> 
     <Owner> 
         <ID>75aa57f09aa0c8caeab4f8c24e99d10f8e7faeebf76c078efc7c6caea54ba06a</ID> 
         <DisplayName>mtd@amazon.com</DisplayName> 
     </Owner> 
 </Version> 
 <DeleteMarker> 
     <Key>my-third-image.jpg</Key> 
     <VersionId>03jpff543dhffds434rfdsFDN943fdsFkdmqnh892</VersionId> 
     <IsLatest>true</IsLatest> 
     <LastModified>2009-10-15T17:50:30.000Z</LastModified> 
     <Owner> 
         <ID>75aa57f09aa0c8caeab4f8c24e99d10f8e7faeebf76c078efc7c6caea54ba06a</ID> 
         <DisplayName>mtd@amazon.com</DisplayName> 
     </Owner> 
 </DeleteMarker> 
 <Version> 
     <Key>my-third-image.jpg</Key> 
     <VersionId>UIORUnfndfhnw89493jJFJ</VersionId> 
     <IsLatest>false</IsLatest> 
     <LastModified>2009-10-11T12:50:30.000Z</LastModified> 
     <ETag>"772cf535f27731c974343645a3985328"</ETag> 
     <Size>64</Size> 
     <StorageClass>STANDARD</StorageClass> 
     <Owner> 
         <ID>75aa57f09aa0c8caeab4f8c24e99d10f8e7faeebf76c078efc7c6caea54ba06a</ID> 
         <DisplayName>mtd@amazon.com</DisplayName>
```

```
 </Owner> 
      </Version>
</ListVersionsResult>
```
### **Sample Request**

The following request returns objects in the order that they were stored, returning the most recently stored object first, starting with the value for key-marker.

```
GET /?versions&key-marker=key2 HTTP/1.1
Host: s3.amazonaws.com
Pragma: no-cache
Accept: image/gif, image/x-xbitmap, image/jpeg, image/pjpeg, */*
Date: Thu, 10 Dec 2009 22:46:32 +0000
Authorization: signatureValue
```
### **Sample Response**

```
<?xml version="1.0" encoding="UTF-8"?>
<ListVersionsResult xmlns="http://s3.amazonaws.com/doc/2006-03-01/"> 
   <Name>mtp-versioning-fresh</Name> 
   <Prefix/> 
   <KeyMarker>key2</KeyMarker> 
   <VersionIdMarker/> 
   <MaxKeys>1000</MaxKeys> 
   <IsTruncated>false</IsTruncated> 
   <Version> 
     <Key>key3</Key> 
     <VersionId>I5VhmK6CDDdQ5Pwfe1gcHZWmHDpcv7gfmfc29UBxsKU.</VersionId> 
     <IsLatest>true</IsLatest> 
     <LastModified>2009-12-09T00:19:04.000Z</LastModified> 
     <ETag>"396fefef536d5ce46c7537ecf978a360"</ETag> 
     <Size>217</Size> 
     <Owner> 
       <ID>75aa57f09aa0c8caeab4f8c24e99d10f8e7faeebf76c078efc7c6caea54ba06a</ID> 
     </Owner>
```

```
 <StorageClass>STANDARD</StorageClass> 
   </Version> 
   <DeleteMarker> 
     <Key>sourcekey</Key> 
     <VersionId>qDhprLU80sAlCFLu2DWgXAEDgKzWarn-HS_JU0TvYqs.</VersionId> 
     <IsLatest>true</IsLatest> 
     <LastModified>2009-12-10T16:38:11.000Z</LastModified> 
     <Owner> 
       <ID>75aa57f09aa0c8caeab4f8c24e99d10f8e7faeebf76c078efc7c6caea54ba06a</ID> 
     </Owner> 
   </DeleteMarker> 
   <Version> 
     <Key>sourcekey</Key> 
     <VersionId>wxxQ7ezLaL5JN2Sislq66Syxxo0k7uHTUpb9qiiMxNg.</VersionId> 
     <IsLatest>false</IsLatest> 
     <LastModified>2009-12-10T16:37:44.000Z</LastModified> 
     <ETag>"396fefef536d5ce46c7537ecf978a360"</ETag> 
     <Size>217</Size> 
     <Owner> 
       <ID>75aa57f09aa0c8caeab4f8c24e99d10f8e7faeebf76c078efc7c6caea54ba06a</ID> 
     </Owner> 
     <StorageClass>STANDARD</StorageClass> 
   </Version>
</ListVersionsResult>
```
### **Sample Request Using the prefix Parameter**

This example returns objects whose keys begin with source.

GET /?versions&prefix=source HTTP/1.1 Host: bucket.s3.<Region>.amazonaws.com Date: Wed, 28 Oct 2009 22:32:00 +0000 Authorization: authorization string

### **Sample Response**

```
<?xml version="1.0" encoding="UTF-8"?>
<ListVersionsResult xmlns="http://s3.amazonaws.com/doc/2006-03-01/"> 
   <Name>mtp-versioning-fresh</Name> 
   <Prefix>source</Prefix> 
   <KeyMarker/> 
   <VersionIdMarker/> 
   <MaxKeys>1000</MaxKeys> 
   <IsTruncated>false</IsTruncated> 
   <DeleteMarker> 
     <Key>sourcekey</Key> 
     <VersionId>qDhprLU80sAlCFLu2DWgXAEDgKzWarn-HS_JU0TvYqs.</VersionId> 
     <IsLatest>true</IsLatest> 
     <LastModified>2009-12-10T16:38:11.000Z</LastModified> 
     <Owner> 
       <ID>75aa57f09aa0c8caeab4f8c24e99d10f8e7faeebf76c078efc7c6caea54ba06a</ID> 
     </Owner> 
   </DeleteMarker> 
   <Version> 
     <Key>sourcekey</Key> 
     <VersionId>wxxQ7ezLaL5JN2Sislq66Syxxo0k7uHTUpb9qiiMxNg.</VersionId> 
     <IsLatest>false</IsLatest> 
     <LastModified>2009-12-10T16:37:44.000Z</LastModified> 
     <ETag>"396fefef536d5ce46c7537ecf978a360"</ETag> 
     <Size>217</Size> 
     <Owner> 
       <ID>75aa57f09aa0c8caeab4f8c24e99d10f8e7faeebf76c078efc7c6caea54ba06a</ID> 
     </Owner> 
     <StorageClass>STANDARD</StorageClass> 
   </Version>
</ListVersionsResult>
```
# **Sample Request: Using the key-marker and version-id-marker Parameters**

The following example returns objects starting at the specified key (key-marker) and version ID (version-id-marker).

```
GET /?versions&key-marker=key3&version-id-marker=t46ZenlYTZBnj HTTP/1.1
Host: bucket.s3.<Region>.amazonaws.com
Date: Wed, 28 Oct 2009 22:32:00 +0000
Authorization: signatureValue
```
### **Sample Response**

This example illustrates one usage of ListObjectVersions.

```
<?xml version="1.0" encoding="UTF-8"?>
<ListVersionsResult xmlns="http://s3.amazonaws.com/doc/2006-03-01/"> 
   <Name>mtp-versioning-fresh</Name> 
   <Prefix/> 
   <KeyMarker>key3</KeyMarker> 
   <VersionIdMarker>t46ZenlYTZBnj</VersionIdMarker> 
   <MaxKeys>1000</MaxKeys> 
   <IsTruncated>false</IsTruncated> 
   <DeleteMarker> 
     <Key>sourcekey</Key> 
     <VersionId>qDhprLU80sAlCFLu2DWgXAEDgKzWarn-HS_JU0TvYqs.</VersionId> 
     <IsLatest>true</IsLatest> 
     <LastModified>2009-12-10T16:38:11.000Z</LastModified> 
     <Owner> 
       <ID>75aa57f09aa0c8caeab4f8c24e99d10f8e7faeebf76c078efc7c6caea54ba06a</ID> 
     </Owner> 
   </DeleteMarker> 
   <Version> 
     <Key>sourcekey</Key> 
     <VersionId>wxxQ7ezLaL5JN2Sislq66Syxxo0k7uHTUpb9qiiMxNg.</VersionId> 
     <IsLatest>false</IsLatest> 
     <LastModified>2009-12-10T16:37:44.000Z</LastModified> 
     <ETag>"396fefef536d5ce46c7537ecf978a360"</ETag> 
     <Size>217</Size> 
     <Owner> 
       <ID>75aa57f09aa0c8caeab4f8c24e99d10f8e7faeebf76c078efc7c6caea54ba06a</ID> 
     </Owner> 
     <StorageClass>STANDARD</StorageClass> 
   </Version>
</ListVersionsResult>
```
#### **Sample Request: Using the key-marker, version-id-marker, and max-keys Parameters**

The following request returns up to three (the value of max-keys) objects starting with the key specified by key-marker and the version ID specified by version-id-marker.

```
GET /?versions&key-marker=key3&version-id-marker=t46Z0menlYTZBnj&max-keys=3
Host: bucket.s3.<Region>.amazonaws.com
Date: Wed, 28 Oct 2009 22:32:00 +0000
Authorization: authorization string
```
#### **Sample Response**

```
<?xml version="1.0" encoding="UTF-8"?>
<ListVersionsResult xmlns="http://s3.amazonaws.com/doc/2006-03-01/"> 
   <Name>mtp-versioning-fresh</Name> 
   <Prefix/> 
   <KeyMarker>key3</KeyMarker> 
   <VersionIdMarker>null</VersionIdMarker> 
   <NextKeyMarker>key3</NextKeyMarker> 
   <NextVersionIdMarker>d-d309mfjFrUmoQ0DBsVqmcMV15OI.</NextVersionIdMarker> 
   <MaxKeys>3</MaxKeys> 
   <IsTruncated>true</IsTruncated> 
   <Version> 
     <Key>key3</Key> 
     <VersionId>8XECiENpj8pydEDJdd-_VRrvaGKAHOaGMNW7tg6UViI.</VersionId> 
     <IsLatest>false</IsLatest> 
     <LastModified>2009-12-09T00:18:23.000Z</LastModified> 
     <ETag>"396fefef536d5ce46c7537ecf978a360"</ETag> 
     <Size>217</Size> 
     <Owner> 
       <ID>75aa57f09aa0c8caeab4f8c24e99d10f8e7faeebf76c078efc7c6caea54ba06a</ID> 
     </Owner> 
     <StorageClass>STANDARD</StorageClass> 
   </Version> 
   <Version> 
     <Key>key3</Key> 
     <VersionId>d-d309mfjFri40QYukDozqBt3UmoQ0DBsVqmcMV15OI.</VersionId> 
     <IsLatest>false</IsLatest> 
     <LastModified>2009-12-09T00:18:08.000Z</LastModified> 
     <ETag>"396fefef536d5ce46c7537ecf978a360"</ETag> 
     <Size>217</Size> 
     <Owner> 
       <ID>75aa57f09aa0c8caeab4f8c24e99d10f8e7faeebf76c078efc7c6caea54ba06a</ID>
```

```
 </Owner> 
     <StorageClass>STANDARD</StorageClass> 
   </Version>
</ListVersionsResult>
```
### **Sample Request: Using the delimiter and prefix Parameters**

Assume you have the following keys in your bucket, example-bucket.

photos/2006/January/sample.jpg

photos/2006/February/sample.jpg

photos/2006/March/sample.jpg

videos/2006/March/sample.wmv

sample.jpg

The following GET versions request specifies the delimiter parameter with the value /.

```
GET /?versions&delimiter=/ HTTP/1.1
Host: example-bucket.s3.<Region>.amazonaws.com
Date: Wed, 02 Feb 2011 20:34:56 GMT
Authorization: authorization string
```
#### **Sample Response**

The list of keys from the specified bucket is shown in the following response.

The response returns the sample.jpg key in a Version element. However, because all the other keys contain the specified delimiter, a distinct substring, from the beginning of the key to the first occurrence of the delimiter, from each of these keys is returned in a CommonPrefixes element. The key substrings, photos/ and videos/, in the CommonPrefixes element indicate that there are one or more keys with these key prefixes.

This is a useful scenario if you use key prefixes for your objects to create a logical folder-like structure. In this case, you can interpret the result as the folders photos/ and videos/ have one or more objects.

```
<ListVersionsResult xmlns="http://s3.amazonaws.com/doc/2006-03-01/"> 
   <Name>mvbucketwithversionon1</Name> 
   <Prefix></Prefix> 
   <KeyMarker></KeyMarker> 
   <VersionIdMarker></VersionIdMarker> 
   <MaxKeys>1000</MaxKeys> 
   <Delimiter>/</Delimiter> 
   <IsTruncated>false</IsTruncated> 
   <Version> 
     <Key>Sample.jpg</Key> 
     <VersionId>toxMzQlBsGyGCz1YuMWMp90cdXLzqOCH</VersionId> 
     <IsLatest>true</IsLatest> 
     <LastModified>2011-02-02T18:46:20.000Z</LastModified> 
     <ETag>"3305f2cfc46c0f04559748bb039d69ae"</ETag> 
     <Size>3191</Size> 
     <Owner> 
       <ID>852b113e7a2f25102679df27bb0ae12b3f85be6f290b936c4393484be31bebcc</ID> 
       <DisplayName>display-name</DisplayName> 
     </Owner> 
     <StorageClass>STANDARD</StorageClass> 
   </Version> 
   <CommonPrefixes> 
     <Prefix>photos/</Prefix> 
   </CommonPrefixes> 
   <CommonPrefixes> 
     <Prefix>videos/</Prefix> 
   </CommonPrefixes>
</ListVersionsResult>
```
#### **Example**

In addition to the delimiter parameter, you can filter results by adding a prefix parameter as shown in the following request.

```
GET /?versions&prefix=photos/2006/&delimiter=/ HTTP/1.1
Host: example-bucket.s3.<Region>.amazonaws.com
Date: Wed, 02 Feb 2011 19:34:02 GMT
```
Authorization: authorization string

### **Example**

In this case, the response will include only object keys that start with the specified prefix. The value returned in the CommonPrefixes element is a substring from the beginning of the key to the first occurrence of the specified delimiter after the prefix.

### **A** Note

If you created folders by using the Amazon S3 console, you will see an additional 0-byte object with a key of photos/2006/. This object is created because of the way that the console supports folder structures. For more information, see [Organizing](https://docs.aws.amazon.com/AmazonS3/latest/userguide/using-folders.html) objects in the [Amazon](https://docs.aws.amazon.com/AmazonS3/latest/userguide/using-folders.html) S3 console using folders in the *Amazon S3 User Guide*.

```
<?xml version="1.0" encoding="UTF-8"?>
<ListVersionsResult xmlns="http://s3.amazonaws.com/doc/2006-03-01/"> 
   <Name>example-bucket</Name> 
   <Prefix>photos/2006/</Prefix> 
   <KeyMarker></KeyMarker> 
   <VersionIdMarker></VersionIdMarker> 
   <MaxKeys>1000</MaxKeys> 
   <Delimiter>/</Delimiter> 
   <IsTruncated>false</IsTruncated> 
   <CommonPrefixes> 
     <Prefix>photos/2006/February/</Prefix> 
   </CommonPrefixes> 
   <CommonPrefixes> 
     <Prefix>photos/2006/January/</Prefix> 
   </CommonPrefixes> 
   <CommonPrefixes> 
     <Prefix>photos/2006/March/</Prefix> 
   </CommonPrefixes>
</ListVersionsResult>
```
### **See Also**

For more information about using this API in one of the language-specific AWS SDKs, see the following:

- AWS [Command](https://docs.aws.amazon.com/goto/aws-cli/s3-2006-03-01/ListObjectVersions) Line Interface
- [AWS](https://docs.aws.amazon.com/goto/DotNetSDKV3/s3-2006-03-01/ListObjectVersions) SDK for .NET
- [AWS](https://docs.aws.amazon.com/goto/SdkForCpp/s3-2006-03-01/ListObjectVersions) SDK for C++
- [AWS](https://docs.aws.amazon.com/goto/SdkForGoV2/s3-2006-03-01/ListObjectVersions) SDK for Go v2
- [AWS](https://docs.aws.amazon.com/goto/SdkForJavaV2/s3-2006-03-01/ListObjectVersions) SDK for Java V2
- AWS SDK for [JavaScript](https://docs.aws.amazon.com/goto/SdkForJavaScriptV3/s3-2006-03-01/ListObjectVersions) V3
- [AWS](https://docs.aws.amazon.com/goto/SdkForPHPV3/s3-2006-03-01/ListObjectVersions) SDK for PHP V3
- AWS SDK for [Python](https://docs.aws.amazon.com/goto/boto3/s3-2006-03-01/ListObjectVersions)
- AWS SDK for [Ruby](https://docs.aws.amazon.com/goto/SdkForRubyV3/s3-2006-03-01/ListObjectVersions) V3

# **ListParts**

Service: Amazon S3

Lists the parts that have been uploaded for a specific multipart upload.

To use this operation, you must provide the upload ID in the request. You obtain this uploadID by sending the initiate multipart upload request through [CreateMultipartUpload](https://docs.aws.amazon.com/AmazonS3/latest/API/API_CreateMultipartUpload.html).

The ListParts request returns a maximum of 1,000 uploaded parts. The limit of 1,000 parts is also the default value. You can restrict the number of parts in a response by specifying the maxparts request parameter. If your multipart upload consists of more than 1,000 parts, the response returns an IsTruncated field with the value of true, and a NextPartNumberMarker element. To list remaining uploaded parts, in subsequent ListParts requests, include the part-numbermarker query string parameter and set its value to the NextPartNumberMarker field value from the previous response.

For more information on multipart uploads, see [Uploading](https://docs.aws.amazon.com/AmazonS3/latest/dev/uploadobjusingmpu.html) Objects Using Multipart Upload in the *Amazon S3 User Guide*.

### **Note**

**Directory buckets** - For directory buckets, you must make requests for this API operation to the Zonal endpoint. These endpoints support virtual-hosted-style requests in the format https://*bucket\_name*.s3express-*az\_id*.*region*.amazonaws.com/*key-name* . Path-style requests are not supported. For more information, see [Regional](https://docs.aws.amazon.com/AmazonS3/latest/userguide/s3-express-Regions-and-Zones.html) and Zonal [endpoints](https://docs.aws.amazon.com/AmazonS3/latest/userguide/s3-express-Regions-and-Zones.html) in the *Amazon S3 User Guide*.

### Permissions

• **General purpose bucket permissions** - For information about permissions required to use the multipart upload API, see Multipart Upload and [Permissions](https://docs.aws.amazon.com/AmazonS3/latest/dev/mpuAndPermissions.html) in the *Amazon S3 User Guide*.

If the upload was created using server-side encryption with AWS Key Management Service (AWS KMS) keys (SSE-KMS) or dual-layer server-side encryption with AWS KMS keys (DSSE-KMS), you must have permission to the kms:Decrypt action for the ListParts request to succeed.

• **Directory bucket permissions** - To grant access to this API operation on a directory bucket, we recommend that you use the [CreateSession](https://docs.aws.amazon.com/AmazonS3/latest/API/API_CreateSession.html) API operation for session-based
authorization. Specifically, you grant the s3express:CreateSession permission to the directory bucket in a bucket policy or an IAM identity-based policy. Then, you make the CreateSession API call on the bucket to obtain a session token. With the session token in your request header, you can make API requests to this operation. After the session token expires, you make another CreateSession API call to generate a new session token for use. AWS CLI or SDKs create session and refresh the session token automatically to avoid service interruptions when a session expires. For more information about authorization, see [CreateSession](https://docs.aws.amazon.com/AmazonS3/latest/API/API_CreateSession.html).

HTTP Host header syntax

**Directory buckets** - The HTTP Host header syntax is *Bucket\_name*.s3express-*az\_id*.*region*.amazonaws.com.

The following operations are related to ListParts:

- [CreateMultipartUpload](https://docs.aws.amazon.com/AmazonS3/latest/API/API_CreateMultipartUpload.html)
- [UploadPart](https://docs.aws.amazon.com/AmazonS3/latest/API/API_UploadPart.html)
- [CompleteMultipartUpload](https://docs.aws.amazon.com/AmazonS3/latest/API/API_CompleteMultipartUpload.html)
- [AbortMultipartUpload](https://docs.aws.amazon.com/AmazonS3/latest/API/API_AbortMultipartUpload.html)
- [GetObjectAttributes](https://docs.aws.amazon.com/AmazonS3/latest/API/API_GetObjectAttributes.html)
- [ListMultipartUploads](https://docs.aws.amazon.com/AmazonS3/latest/API/API_ListMultipartUploads.html)

# <span id="page-468-0"></span>**Request Syntax**

```
GET /Key+?max-parts=MaxParts&part-number-marker=PartNumberMarker&uploadId=UploadId
HTTP/1.1Host: Bucket.s3.amazonaws.com
x-amz-request-payer: RequestPayer
x-amz-expected-bucket-owner: ExpectedBucketOwner
x-amz-server-side-encryption-customer-algorithm: SSECustomerAlgorithm
x-amz-server-side-encryption-customer-key: SSECustomerKey
x-amz-server-side-encryption-customer-key-MD5: SSECustomerKeyMD5
```
# **URI Request Parameters**

The request uses the following URI parameters.

# **[Bucket](#page-468-0)**

The name of the bucket to which the parts are being uploaded.

**Directory buckets** - When you use this operation with a directory bucket, you must use virtual-hosted-style requests in the format *Bucket\_name*.s3express-*az\_id*.*region*.amazonaws.com. Path-style requests are not supported. Directory bucket names must be unique in the chosen Availability Zone. Bucket names must follow the format *bucket\_base\_name*--*az-id*--x-s3 (for example, *DOC-EXAMPLE-BUCKET*--*usw2-az1*--x-s3). For information about bucket naming restrictions, see [Directory](https://docs.aws.amazon.com/AmazonS3/latest/userguide/directory-bucket-naming-rules.html) bucket naming rules in the *Amazon S3 User Guide*.

**Access points** - When you use this action with an access point, you must provide the alias of the access point in place of the bucket name or specify the access point ARN. When using the access point ARN, you must direct requests to the access point hostname. The access point hostname takes the form *AccessPointName*-*AccountId*.s3-accesspoint.*Region*.amazonaws.com. When using this action with an access point through the AWS SDKs, you provide the access point ARN in place of the bucket name. For more information about access point ARNs, see Using [access](https://docs.aws.amazon.com/AmazonS3/latest/userguide/using-access-points.html) [points](https://docs.aws.amazon.com/AmazonS3/latest/userguide/using-access-points.html) in the *Amazon S3 User Guide*.

# **A** Note

Access points and Object Lambda access points are not supported by directory buckets.

**S3 on Outposts** - When you use this action with Amazon S3 on Outposts, you must direct requests to the S3 on Outposts hostname. The S3 on Outposts hostname takes the form *AccessPointName*-*AccountId*.*outpostID*.s3-outposts.*Region*.amazonaws.com. When you use this action with S3 on Outposts through the AWS SDKs, you provide the Outposts access point ARN in place of the bucket name. For more information about S3 on Outposts ARNs, see [What is S3 on Outposts?](https://docs.aws.amazon.com/AmazonS3/latest/userguide/S3onOutposts.html) in the *Amazon S3 User Guide*.

Required: Yes

# **[Key](#page-468-0)**

Object key for which the multipart upload was initiated.

Length Constraints: Minimum length of 1.

## Required: Yes

#### **[max-parts](#page-468-0)**

Sets the maximum number of parts to return.

#### **[part-number-marker](#page-468-0)**

Specifies the part after which listing should begin. Only parts with higher part numbers will be listed.

# **[uploadId](#page-468-0)**

Upload ID identifying the multipart upload whose parts are being listed.

Required: Yes

## **[x-amz-expected-bucket-owner](#page-468-0)**

The account ID of the expected bucket owner. If the account ID that you provide does not match the actual owner of the bucket, the request fails with the HTTP status code 403 Forbidden (access denied).

#### **[x-amz-request-payer](#page-468-0)**

Confirms that the requester knows that they will be charged for the request. Bucket owners need not specify this parameter in their requests. If either the source or destination S3 bucket has Requester Pays enabled, the requester will pay for corresponding charges to copy the object. For information about downloading objects from Requester Pays buckets, see [Downloading](https://docs.aws.amazon.com/AmazonS3/latest/dev/ObjectsinRequesterPaysBuckets.html) Objects in Requester Pays Buckets in the *Amazon S3 User Guide*.

## *(i)* Note

This functionality is not supported for directory buckets.

#### Valid Values: requester

## **[x-amz-server-side-encryption-customer-algorithm](#page-468-0)**

The server-side encryption (SSE) algorithm used to encrypt the object. This parameter is needed only when the object was created using a checksum algorithm. For more information, see [Protecting](https://docs.aws.amazon.com/AmazonS3/latest/dev/ServerSideEncryptionCustomerKeys.html) data using SSE-C keys in the *Amazon S3 User Guide*.

## **A** Note

This functionality is not supported for directory buckets.

## **[x-amz-server-side-encryption-customer-key](#page-468-0)**

The server-side encryption (SSE) customer managed key. This parameter is needed only when the object was created using a checksum algorithm. For more information, see [Protecting](https://docs.aws.amazon.com/AmazonS3/latest/dev/ServerSideEncryptionCustomerKeys.html) data using [SSE-C](https://docs.aws.amazon.com/AmazonS3/latest/dev/ServerSideEncryptionCustomerKeys.html) keys in the *Amazon S3 User Guide*.

# **A** Note

This functionality is not supported for directory buckets.

#### **[x-amz-server-side-encryption-customer-key-MD5](#page-468-0)**

The MD5 server-side encryption (SSE) customer managed key. This parameter is needed only when the object was created using a checksum algorithm. For more information, see [Protecting](https://docs.aws.amazon.com/AmazonS3/latest/dev/ServerSideEncryptionCustomerKeys.html) data using [SSE-C](https://docs.aws.amazon.com/AmazonS3/latest/dev/ServerSideEncryptionCustomerKeys.html) keys in the *Amazon S3 User Guide*.

#### **A** Note

This functionality is not supported for directory buckets.

## **Request Body**

<span id="page-471-0"></span>The request does not have a request body.

# **Response Syntax**

```
HTTP/1.1 200
x-amz-abort-date: AbortDate
x-amz-abort-rule-id: AbortRuleId
x-amz-request-charged: RequestCharged
<?xml version="1.0" encoding="UTF-8"?>
<ListPartsResult>
```

```
 <Bucket>string</Bucket> 
    <Key>string</Key> 
    <UploadId>string</UploadId> 
    <PartNumberMarker>integer</PartNumberMarker> 
    <NextPartNumberMarker>integer</NextPartNumberMarker> 
    <MaxParts>integer</MaxParts> 
    <IsTruncated>boolean</IsTruncated> 
    <Part> 
       <ChecksumCRC32>string</ChecksumCRC32> 
       <ChecksumCRC32C>string</ChecksumCRC32C> 
       <ChecksumSHA1>string</ChecksumSHA1> 
       <ChecksumSHA256>string</ChecksumSHA256> 
       <ETag>string</ETag> 
       <LastModified>timestamp</LastModified> 
       <PartNumber>integer</PartNumber> 
       <Size>long</Size> 
    </Part> 
    ... 
    <Initiator> 
       <DisplayName>string</DisplayName> 
       <ID>string</ID> 
    </Initiator> 
    <Owner> 
       <DisplayName>string</DisplayName> 
       <ID>string</ID> 
    </Owner> 
    <StorageClass>string</StorageClass> 
    <ChecksumAlgorithm>string</ChecksumAlgorithm>
</ListPartsResult>
```
# **Response Elements**

If the action is successful, the service sends back an HTTP 200 response.

The response returns the following HTTP headers.

# **[x-amz-abort-date](#page-471-0)**

If the bucket has a lifecycle rule configured with an action to abort incomplete multipart uploads and the prefix in the lifecycle rule matches the object name in the request, then the response includes this header indicating when the initiated multipart upload will become eligible for abort operation. For more information, see Aborting [Incomplete](https://docs.aws.amazon.com/AmazonS3/latest/dev/mpuoverview.html#mpu-abort-incomplete-mpu-lifecycle-config) Multipart Uploads Using a Bucket Lifecycle [Configuration.](https://docs.aws.amazon.com/AmazonS3/latest/dev/mpuoverview.html#mpu-abort-incomplete-mpu-lifecycle-config)

The response will also include the x-amz-abort-rule-id header that will provide the ID of the lifecycle configuration rule that defines this action.

# **A** Note

This functionality is not supported for directory buckets.

# **[x-amz-abort-rule-id](#page-471-0)**

This header is returned along with the x-amz-abort-date header. It identifies applicable lifecycle configuration rule that defines the action to abort incomplete multipart uploads.

**(i)** Note

This functionality is not supported for directory buckets.

## **[x-amz-request-charged](#page-471-0)**

If present, indicates that the requester was successfully charged for the request.

## *(i)* Note

This functionality is not supported for directory buckets.

Valid Values: requester

The following data is returned in XML format by the service.

# <span id="page-473-0"></span>**[ListPartsResult](#page-471-0)**

Root level tag for the ListPartsResult parameters.

Required: Yes

# <span id="page-473-1"></span>**[Bucket](#page-471-0)**

The name of the bucket to which the multipart upload was initiated. Does not return the access point ARN or access point alias if used.

# Type: String

## <span id="page-474-5"></span>**[ChecksumAlgorithm](#page-471-0)**

The algorithm that was used to create a checksum of the object.

Type: String

Valid Values: CRC32 | CRC32C | SHA1 | SHA256

#### <span id="page-474-4"></span>**[Initiator](#page-471-0)**

Container element that identifies who initiated the multipart upload. If the initiator is an AWS account, this element provides the same information as the Owner element. If the initiator is an IAM User, this element provides the user ARN and display name.

Type: [Initiator](#page-1213-2) data type

#### <span id="page-474-3"></span>**[IsTruncated](#page-471-0)**

Indicates whether the returned list of parts is truncated. A true value indicates that the list was truncated. A list can be truncated if the number of parts exceeds the limit returned in the MaxParts element.

Type: Boolean

## <span id="page-474-0"></span>**[Key](#page-471-0)**

Object key for which the multipart upload was initiated.

Type: String

Length Constraints: Minimum length of 1.

#### <span id="page-474-2"></span>**[MaxParts](#page-471-0)**

Maximum number of parts that were allowed in the response.

Type: Integer

#### <span id="page-474-1"></span>**[NextPartNumberMarker](#page-471-0)**

When a list is truncated, this element specifies the last part in the list, as well as the value to use for the part-number-marker request parameter in a subsequent request.

Type: Integer

# <span id="page-475-2"></span>**[Owner](#page-471-0)**

Container element that identifies the object owner, after the object is created. If multipart upload is initiated by an IAM user, this element provides the parent account ID and display name.

# **A** Note

**Directory buckets** - The bucket owner is returned as the object owner for all the parts.

Type: [Owner](#page-1281-2) data type

# <span id="page-475-1"></span>**[Part](#page-471-0)**

Container for elements related to a particular part. A response can contain zero or more Part elements.

Type: Array of [Part](#page-1287-3) data types

## <span id="page-475-0"></span>**[PartNumberMarker](#page-471-0)**

Specifies the part after which listing should begin. Only parts with higher part numbers will be listed.

Type: Integer

# <span id="page-475-3"></span>**[StorageClass](#page-471-0)**

The class of storage used to store the uploaded object.

# **A** Note

**Directory buckets** - Only the S3 Express One Zone storage class is supported by directory buckets to store objects.

Type: String

Valid Values: STANDARD | REDUCED\_REDUNDANCY | STANDARD\_IA | ONEZONE\_IA | INTELLIGENT\_TIERING | GLACIER | DEEP\_ARCHIVE | OUTPOSTS | GLACIER\_IR | SNOW | EXPRESS\_ONEZONE

# <span id="page-476-0"></span>**[UploadId](#page-471-0)**

Upload ID identifying the multipart upload whose parts are being listed.

Type: String

# **Examples**

# **Sample Request for general purpose buckets**

Assume you have uploaded parts with sequential part numbers starting with 1. The following List Parts request specifies max-parts and part-number-marker query parameters. The request lists the first two parts that follow part number 1, that is, you will get parts 2 and 3 in the response. If more parts exist, the result is a truncated result and therefore the response will return an IsTruncated element with the value true. The response will also return the NextPartNumberMarker element with the value 3, which should be used for the value of the part-number-marker request query string parameter in the next ListParts request.

```
GET /example-object?
uploadId=XXBsb2FkIElEIGZvciBlbHZpbmcncyVcdS1tb3ZpZS5tMnRzEEEwbG9hZA&max-parts=2&part-
number-marker=1 HTTP/1.1
Host: example-bucket.s3.<Region>.amazonaws.com
Date: Mon, 1 Nov 2010 20:34:56 GMT
Authorization: authorization string
```
# **Sample Response for general purpose buckets**

This example illustrates one usage of ListParts.

```
HTTP/1.1 200 OK
x-amz-id-2: Uuag1LuByRx9e6j5Onimru9pO4ZVKnJ2Qz7/C1NPcfTWAtRPfTaOFg==
x-amz-request-id: 656c76696e6727732072657175657374
Date: Mon, 1 Nov 2010 20:34:56 GMT
Content-Length: 985
Connection: keep-alive
Server: AmazonS3
<?xml version="1.0" encoding="UTF-8"?>
```

```
<ListPartsResult xmlns="http://s3.amazonaws.com/doc/2006-03-01/"> 
   <Bucket>example-bucket</Bucket> 
   <Key>example-object</Key> 
   <UploadId>XXBsb2FkIElEIGZvciBlbHZpbmcncyVcdS1tb3ZpZS5tMnRzEEEwbG9hZA</UploadId> 
   <Initiator> 
       <ID>arn:aws:iam::111122223333:user/some-user-11116a31-17b5-4fb7-9df5-
b288870f11xx</ID> 
       <DisplayName>umat-user-11116a31-17b5-4fb7-9df5-b288870f11xx</DisplayName> 
   </Initiator> 
   <Owner> 
     <ID>75aa57f09aa0c8caeab4f8c24e99d10f8e7faeebf76c078efc7c6caea54ba06a</ID> 
     <DisplayName>someName</DisplayName> 
   </Owner> 
   <StorageClass>STANDARD</StorageClass> 
   <PartNumberMarker>1</PartNumberMarker> 
   <NextPartNumberMarker>3</NextPartNumberMarker> 
   <MaxParts>2</MaxParts> 
   <IsTruncated>true</IsTruncated> 
   <Part> 
     <PartNumber>2</PartNumber> 
     <LastModified>2010-11-10T20:48:34.000Z</LastModified> 
     <ETag>"7778aef83f66abc1fa1e8477f296d394"</ETag> 
     <Size>10485760</Size> 
   </Part> 
   <Part> 
     <PartNumber>3</PartNumber> 
     <LastModified>2010-11-10T20:48:33.000Z</LastModified> 
     <ETag>"aaaa18db4cc2f85cedef654fccc4a4x8"</ETag> 
     <Size>10485760</Size> 
   </Part>
</ListPartsResult>
```
## **See Also**

For more information about using this API in one of the language-specific AWS SDKs, see the following:

- AWS [Command](https://docs.aws.amazon.com/goto/aws-cli/s3-2006-03-01/ListParts) Line Interface
- [AWS](https://docs.aws.amazon.com/goto/DotNetSDKV3/s3-2006-03-01/ListParts) SDK for .NET
- [AWS](https://docs.aws.amazon.com/goto/SdkForCpp/s3-2006-03-01/ListParts) SDK for C++
- [AWS](https://docs.aws.amazon.com/goto/SdkForGoV2/s3-2006-03-01/ListParts) SDK for Go v2
- [AWS](https://docs.aws.amazon.com/goto/SdkForJavaV2/s3-2006-03-01/ListParts) SDK for Java V2
- AWS SDK for [JavaScript](https://docs.aws.amazon.com/goto/SdkForJavaScriptV3/s3-2006-03-01/ListParts) V3
- [AWS](https://docs.aws.amazon.com/goto/SdkForPHPV3/s3-2006-03-01/ListParts) SDK for PHP V3
- AWS SDK for [Python](https://docs.aws.amazon.com/goto/boto3/s3-2006-03-01/ListParts)
- AWS SDK for [Ruby](https://docs.aws.amazon.com/goto/SdkForRubyV3/s3-2006-03-01/ListParts) V3

# **PutBucketAccelerateConfiguration**

Service: Amazon S3

# **a**) Note

This operation is not supported by directory buckets.

Sets the accelerate configuration of an existing bucket. Amazon S3 Transfer Acceleration is a bucket-level feature that enables you to perform faster data transfers to Amazon S3.

To use this operation, you must have permission to perform the

s3:PutAccelerateConfiguration action. The bucket owner has this permission by default. The bucket owner can grant this permission to others. For more information about permissions, see Permissions Related to Bucket [Subresource](https://docs.aws.amazon.com/AmazonS3/latest/userguide/using-with-s3-actions.html#using-with-s3-actions-related-to-bucket-subresources) Operations and Managing Access [Permissions](https://docs.aws.amazon.com/AmazonS3/latest/userguide/s3-access-control.html) to Your Amazon S3 [Resources](https://docs.aws.amazon.com/AmazonS3/latest/userguide/s3-access-control.html).

The Transfer Acceleration state of a bucket can be set to one of the following two values:

- Enabled Enables accelerated data transfers to the bucket.
- Suspended Disables accelerated data transfers to the bucket.

The [GetBucketAccelerateConfiguration](https://docs.aws.amazon.com/AmazonS3/latest/API/API_GetBucketAccelerateConfiguration.html) action returns the transfer acceleration state of a bucket.

After setting the Transfer Acceleration state of a bucket to Enabled, it might take up to thirty minutes before the data transfer rates to the bucket increase.

The name of the bucket used for Transfer Acceleration must be DNS-compliant and must not contain periods (".").

For more information about transfer acceleration, see Transfer [Acceleration.](https://docs.aws.amazon.com/AmazonS3/latest/dev/transfer-acceleration.html)

The following operations are related to PutBucketAccelerateConfiguration:

- [GetBucketAccelerateConfiguration](https://docs.aws.amazon.com/AmazonS3/latest/API/API_GetBucketAccelerateConfiguration.html)
- [CreateBucket](https://docs.aws.amazon.com/AmazonS3/latest/API/API_CreateBucket.html)

## <span id="page-479-0"></span>**Request Syntax**

PUT /?accelerate HTTP/1.1

```
Host: Bucket.s3.amazonaws.com
x-amz-expected-bucket-owner: ExpectedBucketOwner
x-amz-sdk-checksum-algorithm: ChecksumAlgorithm
<?xml version="1.0" encoding="UTF-8"?>
<AccelerateConfiguration xmlns="http://s3.amazonaws.com/doc/2006-03-01/"> 
    <Status>string</Status>
</AccelerateConfiguration>
```
#### **URI Request Parameters**

The request uses the following URI parameters.

#### **[Bucket](#page-479-0)**

The name of the bucket for which the accelerate configuration is set.

Required: Yes

#### **[x-amz-expected-bucket-owner](#page-479-0)**

The account ID of the expected bucket owner. If the account ID that you provide does not match the actual owner of the bucket, the request fails with the HTTP status code 403 Forbidden (access denied).

#### **[x-amz-sdk-checksum-algorithm](#page-479-0)**

Indicates the algorithm used to create the checksum for the object when you use the SDK. This header will not provide any additional functionality if you don't use the SDK. When you send this header, there must be a corresponding x-amz-checksum or x-amz-trailer header sent. Otherwise, Amazon S3 fails the request with the HTTP status code 400 Bad Request. For more information, see [Checking](https://docs.aws.amazon.com/AmazonS3/latest/userguide/checking-object-integrity.html) object integrity in the *Amazon S3 User Guide*.

If you provide an individual checksum, Amazon S3 ignores any provided ChecksumAlgorithm parameter.

Valid Values: CRC32 | CRC32C | SHA1 | SHA256

## **Request Body**

The request accepts the following data in XML format.

## <span id="page-480-0"></span>**[AccelerateConfiguration](#page-479-0)**

Root level tag for the AccelerateConfiguration parameters.

#### Required: Yes

## <span id="page-481-0"></span>**[Status](#page-479-0)**

Specifies the transfer acceleration status of the bucket.

Type: String

Valid Values: Enabled | Suspended

Required: No

#### **Response Syntax**

HTTP/1.1 200

## **Response Elements**

If the action is successful, the service sends back an HTTP 200 response with an empty HTTP body.

#### **Examples**

## **Sample Request: Add transfer acceleration configuration to set acceleration status**

The following is an example of a PUT /?accelerate request that enables transfer acceleration for the bucket named examplebucket.

```
PUT /?accelerate HTTP/1.1
Host: examplebucket.s3.<Region>.amazonaws.com
Date: Mon, 11 Apr 2016 12:00:00 GMT
Authorization: authorization string
Content-Type: text/plain
Content-Length: length 
<AccelerateConfiguration xmlns="http://s3.amazonaws.com/doc/2006-03-01/"> 
   <Status>Enabled</Status> 
</AccelerateConfiguration>
```
#### **Sample Response**

This example illustrates one usage of PutBucketAccelerateConfiguration.

```
HTTP/1.1 200 OK
x-amz-id-2: YgIPIfBiKa2bj0KMg95r/0zo3emzU4dzsD4rcKCHQUAdQkf3ShJTOOpXUueF6QKo
x-amz-request-id: 236A8905248E5A01
Date: Mon, 11 Apr 2016 12:00:00 GMT
Content-Length: 0
Server: AmazonS3
```
# **See Also**

For more information about using this API in one of the language-specific AWS SDKs, see the following:

- AWS [Command](https://docs.aws.amazon.com/goto/aws-cli/s3-2006-03-01/PutBucketAccelerateConfiguration) Line Interface
- [AWS](https://docs.aws.amazon.com/goto/DotNetSDKV3/s3-2006-03-01/PutBucketAccelerateConfiguration) SDK for .NET
- [AWS](https://docs.aws.amazon.com/goto/SdkForCpp/s3-2006-03-01/PutBucketAccelerateConfiguration) SDK for C++
- [AWS](https://docs.aws.amazon.com/goto/SdkForGoV2/s3-2006-03-01/PutBucketAccelerateConfiguration) SDK for Go v2
- [AWS](https://docs.aws.amazon.com/goto/SdkForJavaV2/s3-2006-03-01/PutBucketAccelerateConfiguration) SDK for Java V2
- AWS SDK for [JavaScript](https://docs.aws.amazon.com/goto/SdkForJavaScriptV3/s3-2006-03-01/PutBucketAccelerateConfiguration) V3
- [AWS](https://docs.aws.amazon.com/goto/SdkForPHPV3/s3-2006-03-01/PutBucketAccelerateConfiguration) SDK for PHP V3
- AWS SDK for [Python](https://docs.aws.amazon.com/goto/boto3/s3-2006-03-01/PutBucketAccelerateConfiguration)
- AWS SDK for [Ruby](https://docs.aws.amazon.com/goto/SdkForRubyV3/s3-2006-03-01/PutBucketAccelerateConfiguration) V3

# **PutBucketAcl**

Service: Amazon S3

# **A** Note

This operation is not supported by directory buckets.

Sets the permissions on an existing bucket using access control lists (ACL). For more information, see [Using](https://docs.aws.amazon.com/AmazonS3/latest/dev/S3_ACLs_UsingACLs.html) ACLs. To set the ACL of a bucket, you must have the WRITE\_ACP permission.

You can use one of the following two ways to set a bucket's permissions:

- Specify the ACL in the request body
- Specify permissions using request headers

## **A** Note

You cannot specify access permission using both the body and the request headers.

Depending on your application needs, you may choose to set the ACL on a bucket using either the request body or the headers. For example, if you have an existing application that updates a bucket ACL using the request body, then you can continue to use that approach.

# **Important**

If your bucket uses the bucket owner enforced setting for S3 Object Ownership, ACLs are disabled and no longer affect permissions. You must use policies to grant access to your bucket and the objects in it. Requests to set ACLs or update ACLs fail and return the AccessControlListNotSupported error code. Requests to read ACLs are still supported. For more information, see [Controlling](https://docs.aws.amazon.com/AmazonS3/latest/userguide/about-object-ownership.html) object ownership in the *Amazon S3 User Guide*.

## Permissions

You can set access permissions by using one of the following methods:

- Specify a canned ACL with the x-amz-acl request header. Amazon S3 supports a set of predefined ACLs, known as *canned ACLs*. Each canned ACL has a predefined set of grantees and permissions. Specify the canned ACL name as the value of x-amz-acl. If you use this header, you cannot use other access control-specific headers in your request. For more information, see [Canned](https://docs.aws.amazon.com/AmazonS3/latest/dev/acl-overview.html#CannedACL) ACL.
- Specify access permissions explicitly with the x-amz-grant-read, x-amz-grant-readacp, x-amz-grant-write-acp, and x-amz-grant-full-control headers. When using these headers, you specify explicit access permissions and grantees (AWS accounts or Amazon S3 groups) who will receive the permission. If you use these ACL-specific headers, you cannot use the x-amz-acl header to set a canned ACL. These parameters map to the set of permissions that Amazon S3 supports in an ACL. For more information, see Access [Control](https://docs.aws.amazon.com/AmazonS3/latest/dev/acl-overview.html) List (ACL) [Overview](https://docs.aws.amazon.com/AmazonS3/latest/dev/acl-overview.html).

You specify each grantee as a type=value pair, where the type is one of the following:

- id if the value specified is the canonical user ID of an AWS account
- uri if you are granting permissions to a predefined group
- emailAddress if the value specified is the email address of an AWS account

# **A** Note

Using email addresses to specify a grantee is only supported in the following AWS Regions:

- US East (N. Virginia)
- US West (N. California)
- US West (Oregon)
- Asia Pacific (Singapore)
- Asia Pacific (Sydney)
- Asia Pacific (Tokyo)
- Europe (Ireland)
- South America (São Paulo)

For a list of all the Amazon S3 supported Regions and endpoints, see [Regions](https://docs.aws.amazon.com/general/latest/gr/rande.html#s3_region) and [Endpoints](https://docs.aws.amazon.com/general/latest/gr/rande.html#s3_region) in the AWS General Reference.

For example, the following x-amz-grant-write header grants create, overwrite, and delete objects permission to LogDelivery group predefined by Amazon S3 and two AWS accounts identified by their email addresses.

x-amz-grant-write: uri="http://acs.amazonaws.com/groups/s3/ LogDelivery", id="111122223333", id="555566667777"

You can use either a canned ACL or specify access permissions explicitly. You cannot do both.

## Grantee Values

You can specify the person (grantee) to whom you're assigning access rights (using request elements) in the following ways:

• By the person's ID:

```
<Grantee xmlns:xsi="http://www.w3.org/2001/XMLSchema-
instance" xsi:type="CanonicalUser"><ID><>ID<></
ID><DisplayName><>GranteesEmail<></DisplayName> </Grantee>
```
DisplayName is optional and ignored in the request

• By URI:

```
<Grantee xmlns:xsi="http://www.w3.org/2001/XMLSchema-instance" 
xsi:type="Group"><URI><>http://acs.amazonaws.com/groups/global/
AuthenticatedUsers<></URI></Grantee>
```
• By Email address:

```
<Grantee xmlns:xsi="http://www.w3.org/2001/XMLSchema-instance" 
xsi:type="AmazonCustomerByEmail"><EmailAddress><>Grantees@email.com<></
EmailAddress>&</Grantee>
```
The grantee is resolved to the CanonicalUser and, in a response to a GET Object acl request, appears as the CanonicalUser.

# **A** Note

Using email addresses to specify a grantee is only supported in the following AWS Regions:

• US East (N. Virginia)

- US West (N. California)
- US West (Oregon)
- Asia Pacific (Singapore)
- Asia Pacific (Sydney)
- Asia Pacific (Tokyo)
- Europe (Ireland)
- South America (São Paulo)

For a list of all the Amazon S3 supported Regions and endpoints, see [Regions](https://docs.aws.amazon.com/general/latest/gr/rande.html#s3_region) and [Endpoints](https://docs.aws.amazon.com/general/latest/gr/rande.html#s3_region) in the AWS General Reference.

The following operations are related to PutBucketAcl:

- [CreateBucket](https://docs.aws.amazon.com/AmazonS3/latest/API/API_CreateBucket.html)
- [DeleteBucket](https://docs.aws.amazon.com/AmazonS3/latest/API/API_DeleteBucket.html)
- [GetObjectAcl](https://docs.aws.amazon.com/AmazonS3/latest/API/API_GetObjectAcl.html)

# <span id="page-486-0"></span>**Request Syntax**

```
PUT /?acl HTTP/1.1
Host: Bucket.s3.amazonaws.com
x-amz-acl: ACL
Content-MD5: ContentMD5
x-amz-sdk-checksum-algorithm: ChecksumAlgorithm
x-amz-grant-full-control: GrantFullControl
x-amz-grant-read: GrantRead
x-amz-grant-read-acp: GrantReadACP
x-amz-grant-write: GrantWrite
x-amz-grant-write-acp: GrantWriteACP
x-amz-expected-bucket-owner: ExpectedBucketOwner
<?xml version="1.0" encoding="UTF-8"?>
<AccessControlPolicy xmlns="http://s3.amazonaws.com/doc/2006-03-01/"> 
    <AccessControlList> 
       <Grant> 
          <Grantee> 
             <DisplayName>string</DisplayName> 
             <EmailAddress>string</EmailAddress> 
             <ID>string</ID>
```

```
 <xsi:type>string</xsi:type> 
              <URI>string</URI> 
           </Grantee> 
           <Permission>string</Permission> 
       </Grant> 
    </AccessControlList> 
    <Owner> 
       <DisplayName>string</DisplayName> 
       <ID>string</ID> 
    </Owner>
</AccessControlPolicy>
```
# **URI Request Parameters**

The request uses the following URI parameters.

## **[Bucket](#page-486-0)**

The bucket to which to apply the ACL.

Required: Yes

## **[Content-MD5](#page-486-0)**

The base64-encoded 128-bit MD5 digest of the data. This header must be used as a message integrity check to verify that the request body was not corrupted in transit. For more information, go to RFC [1864.](http://www.ietf.org/rfc/rfc1864.txt)

For requests made using the AWS Command Line Interface (CLI) or AWS SDKs, this field is calculated automatically.

## **[x-amz-acl](#page-486-0)**

The canned ACL to apply to the bucket.

```
Valid Values: private | public-read | public-read-write | authenticated-read
```
## **[x-amz-expected-bucket-owner](#page-486-0)**

The account ID of the expected bucket owner. If the account ID that you provide does not match the actual owner of the bucket, the request fails with the HTTP status code 403 Forbidden (access denied).

## **[x-amz-grant-full-control](#page-486-0)**

Allows grantee the read, write, read ACP, and write ACP permissions on the bucket.

#### **[x-amz-grant-read](#page-486-0)**

Allows grantee to list the objects in the bucket.

#### **[x-amz-grant-read-acp](#page-486-0)**

Allows grantee to read the bucket ACL.

#### **[x-amz-grant-write](#page-486-0)**

Allows grantee to create new objects in the bucket.

For the bucket and object owners of existing objects, also allows deletions and overwrites of those objects.

## **[x-amz-grant-write-acp](#page-486-0)**

Allows grantee to write the ACL for the applicable bucket.

#### **[x-amz-sdk-checksum-algorithm](#page-486-0)**

Indicates the algorithm used to create the checksum for the object when you use the SDK. This header will not provide any additional functionality if you don't use the SDK. When you send this header, there must be a corresponding x-amz-checksum or x-amz-trailer header sent. Otherwise, Amazon S3 fails the request with the HTTP status code 400 Bad Request. For more information, see [Checking](https://docs.aws.amazon.com/AmazonS3/latest/userguide/checking-object-integrity.html) object integrity in the *Amazon S3 User Guide*.

If you provide an individual checksum, Amazon S3 ignores any provided ChecksumAlgorithm parameter.

Valid Values: CRC32 | CRC32C | SHA1 | SHA256

#### **Request Body**

The request accepts the following data in XML format.

## <span id="page-488-0"></span>**[AccessControlPolicy](#page-486-0)**

Root level tag for the AccessControlPolicy parameters.

Required: Yes

#### <span id="page-488-1"></span>**[Grants](#page-486-0)**

A list of grants.

## Type: Array of [Grant](#page-1209-2) data types

Required: No

#### <span id="page-489-0"></span>**[Owner](#page-486-0)**

Container for the bucket owner's display name and ID.

Type: [Owner](#page-1281-2) data type

Required: No

## **Response Syntax**

HTTP/1.1 200

#### **Response Elements**

If the action is successful, the service sends back an HTTP 200 response with an empty HTTP body.

#### **Examples**

## **Sample Request: Access permissions specified in the body**

The following request grants access permission to the existing examplebucket bucket. The request specifies the ACL in the body. In addition to granting full control to the bucket owner, the XML specifies the following grants.

- Grant the AllUsers group READ permission on the bucket.
- Grant the LogDelivery group WRITE permission on the bucket.
- Grant an AWS account, identified by email address, WRITE\_ACP permission.
- Grant an AWS account, identified by canonical user ID, READ\_ACP permission.

```
PUT ?acl HTTP/1.1
Host: examplebucket.s3.<Region>.amazonaws.com
Content-Length: 1660
x-amz-date: Thu, 12 Apr 2012 20:04:21 GMT
Authorization: authorization string
<AccessControlPolicy xmlns="http://s3.amazonaws.com/doc/2006-03-01/">
```

```
 <Owner> 
     <ID>852b113e7a2f25102679df27bb0ae12b3f85be6BucketOwnerCanonicalUserID</ID> 
     <DisplayName>OwnerDisplayName</DisplayName> 
   </Owner> 
   <AccessControlList> 
     <Grant> 
       <Grantee xmlns:xsi="http://www.w3.org/2001/XMLSchema-instance" 
 xsi:type="CanonicalUser"> 
         <ID>852b113e7a2f25102679df27bb0ae12b3f85be6BucketOwnerCanonicalUserID</ID> 
         <DisplayName>OwnerDisplayName</DisplayName> 
       </Grantee> 
       <Permission>FULL_CONTROL</Permission> 
     </Grant> 
     <Grant> 
       <Grantee xmlns:xsi="http://www.w3.org/2001/XMLSchema-instance" xsi:type="Group"> 
         <URI xmlns="">http://acs.amazonaws.com/groups/global/AllUsers</URI> 
       </Grantee> 
       <Permission xmlns="">READ</Permission> 
     </Grant> 
     <Grant> 
       <Grantee xmlns:xsi="http://www.w3.org/2001/XMLSchema-instance" xsi:type="Group"> 
         <URI xmlns="">http://acs.amazonaws.com/groups/s3/LogDelivery</URI> 
       </Grantee> 
       <Permission xmlns="">WRITE</Permission> 
     </Grant> 
     <Grant> 
       <Grantee xmlns:xsi="http://www.w3.org/2001/XMLSchema-instance" 
 xsi:type="AmazonCustomerByEmail"> 
         <EmailAddress xmlns="">xyz@amazon.com</EmailAddress> 
       </Grantee> 
       <Permission xmlns="">WRITE_ACP</Permission> 
     </Grant> 
     <Grant> 
       <Grantee xmlns:xsi="http://www.w3.org/2001/XMLSchema-instance" 
 xsi:type="CanonicalUser"> 
         <ID 
 xmlns="">f30716ab7115dcb44a5ef76e9d74b8e20567f63TestAccountCanonicalUserID</ID> 
       </Grantee> 
       <Permission xmlns="">READ_ACP</Permission> 
     </Grant> 
   </AccessControlList>
</AccessControlPolicy>
```
## **Sample Response**

This example illustrates one usage of PutBucketAcl.

```
HTTP/1.1 200 OK
x-amz-id-2: NxqO3PNiMHXXGwjgv15LLgUoAmPVmG0xtZw2sxePXLhpIvcyouXDrcQUaWWXcOK0
x-amz-request-id: C651BC9B4E1BD401
Date: Thu, 12 Apr 2012 20:04:28 GMT
Content-Length: 0
Server: AmazonS3
```
## **Sample Request: Access permissions specified using headers**

The following request uses ACL-specific request headers to grant the following permissions:

- Write permission to the Amazon S3 LogDelivery group and an AWS account identified by the email xyz@amazon.com.
- Read permission to the Amazon S3 AllUsers group

```
PUT ?acl HTTP/1.1
Host: examplebucket.s3.<Region>.amazonaws.com
x-amz-date: Sun, 29 Apr 2012 22:00:57 GMT
x-amz-grant-write: uri="http://acs.amazonaws.com/groups/s3/LogDelivery", 
  emailAddress="xyz@amazon.com"
x-amz-grant-read: uri="http://acs.amazonaws.com/groups/global/AllUsers"
Accept: */*
Authorization: authorization string
```
## **Sample Response**

This example illustrates one usage of PutBucketAcl.

```
HTTP/1.1 200 OK
x-amz-id-2: 0w9iImt23VF9s6QofOTDzelF7mrryz7d04Mw23FQCi4O205Zw28Zn+d340/RytoQ
x-amz-request-id: A6A8F01A38EC7138
```
Date: Sun, 29 Apr 2012 22:01:10 GMT Content-Length: 0 Server: AmazonS3

# **See Also**

For more information about using this API in one of the language-specific AWS SDKs, see the following:

- AWS [Command](https://docs.aws.amazon.com/goto/aws-cli/s3-2006-03-01/PutBucketAcl) Line Interface
- [AWS](https://docs.aws.amazon.com/goto/DotNetSDKV3/s3-2006-03-01/PutBucketAcl) SDK for .NET
- [AWS](https://docs.aws.amazon.com/goto/SdkForCpp/s3-2006-03-01/PutBucketAcl) SDK for C++
- [AWS](https://docs.aws.amazon.com/goto/SdkForGoV2/s3-2006-03-01/PutBucketAcl) SDK for Go v2
- [AWS](https://docs.aws.amazon.com/goto/SdkForJavaV2/s3-2006-03-01/PutBucketAcl) SDK for Java V2
- AWS SDK for [JavaScript](https://docs.aws.amazon.com/goto/SdkForJavaScriptV3/s3-2006-03-01/PutBucketAcl) V3
- [AWS](https://docs.aws.amazon.com/goto/SdkForPHPV3/s3-2006-03-01/PutBucketAcl) SDK for PHP V3
- AWS SDK for [Python](https://docs.aws.amazon.com/goto/boto3/s3-2006-03-01/PutBucketAcl)
- AWS SDK for [Ruby](https://docs.aws.amazon.com/goto/SdkForRubyV3/s3-2006-03-01/PutBucketAcl) V3

# **PutBucketAnalyticsConfiguration**

Service: Amazon S3

# **A** Note

This operation is not supported by directory buckets.

Sets an analytics configuration for the bucket (specified by the analytics configuration ID). You can have up to 1,000 analytics configurations per bucket.

You can choose to have storage class analysis export analysis reports sent to a comma-separated values (CSV) flat file. See the DataExport request element. Reports are updated daily and are based on the object filters that you configure. When selecting data export, you specify a destination bucket and an optional destination prefix where the file is written. You can export the data to a destination bucket in a different account. However, the destination bucket must be in the same Region as the bucket that you are making the PUT analytics configuration to. For more information, see Amazon S3 [Analytics](https://docs.aws.amazon.com/AmazonS3/latest/dev/analytics-storage-class.html) – Storage Class Analysis.

# **Important**

You must create a bucket policy on the destination bucket where the exported file is written to grant permissions to Amazon S3 to write objects to the bucket. For an example policy, see Granting [Permissions](https://docs.aws.amazon.com/AmazonS3/latest/dev/example-bucket-policies.html#example-bucket-policies-use-case-9) for Amazon S3 Inventory and Storage Class Analysis.

To use this operation, you must have permissions to perform the

s3:PutAnalyticsConfiguration action. The bucket owner has this permission by default. The bucket owner can grant this permission to others. For more information about permissions, see Permissions Related to Bucket [Subresource](https://docs.aws.amazon.com/AmazonS3/latest/userguide/using-with-s3-actions.html#using-with-s3-actions-related-to-bucket-subresources) Operations and Managing Access [Permissions](https://docs.aws.amazon.com/AmazonS3/latest/userguide/s3-access-control.html) to Your Amazon S3 [Resources](https://docs.aws.amazon.com/AmazonS3/latest/userguide/s3-access-control.html).

PutBucketAnalyticsConfiguration has the following special errors:

- • *HTTP Error: HTTP 400 Bad Request*
	- *Code: InvalidArgument*
	- *Cause: Invalid argument.*
- • *HTTP Error: HTTP 400 Bad Request*
- *Code: TooManyConfigurations*
- *Cause: You are attempting to create a new configuration but have already reached the 1,000 configuration limit.*
- • *HTTP Error: HTTP 403 Forbidden*
	- *Code: AccessDenied*
	- *Cause: You are not the owner of the specified bucket, or you do not have the s3:PutAnalyticsConfiguration bucket permission to set the configuration on the bucket.*

The following operations are related to PutBucketAnalyticsConfiguration:

- [GetBucketAnalyticsConfiguration](https://docs.aws.amazon.com/AmazonS3/latest/API/API_GetBucketAnalyticsConfiguration.html)
- [DeleteBucketAnalyticsConfiguration](https://docs.aws.amazon.com/AmazonS3/latest/API/API_DeleteBucketAnalyticsConfiguration.html)
- [ListBucketAnalyticsConfigurations](https://docs.aws.amazon.com/AmazonS3/latest/API/API_ListBucketAnalyticsConfigurations.html)

#### <span id="page-494-0"></span>**Request Syntax**

```
PUT /?analytics&id=Id HTTP/1.1
Host: Bucket.s3.amazonaws.com
x-amz-expected-bucket-owner: ExpectedBucketOwner
<?xml version="1.0" encoding="UTF-8"?>
<AnalyticsConfiguration xmlns="http://s3.amazonaws.com/doc/2006-03-01/"> 
    <Id>string</Id> 
    <Filter> 
       <And> 
           <Prefix>string</Prefix> 
           <Tag> 
              <Key>string</Key> 
              <Value>string</Value> 
           </Tag> 
           ... 
       </And> 
       <Prefix>string</Prefix> 
      <Tag>
           <Key>string</Key> 
         Value>string</Value>
      <Tag>
    </Filter> 
    <StorageClassAnalysis> 
       <DataExport>
```
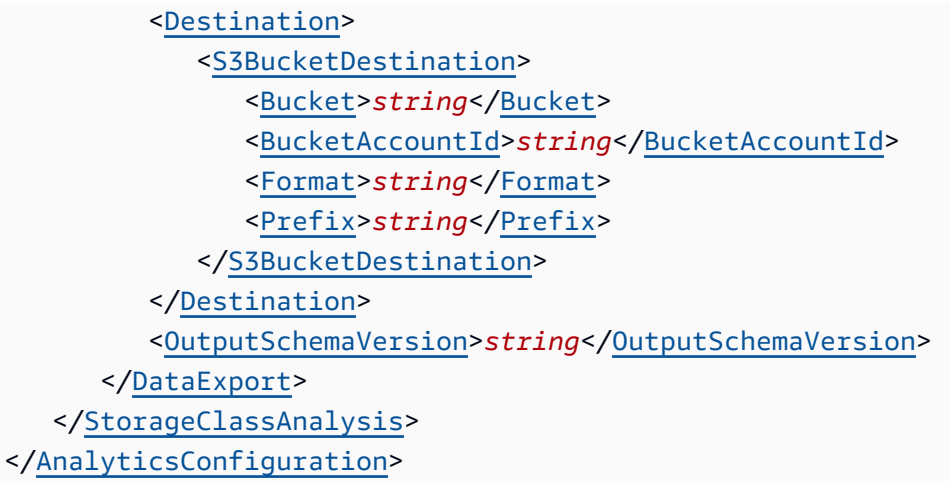

## **URI Request Parameters**

The request uses the following URI parameters.

## **[Bucket](#page-494-0)**

The name of the bucket to which an analytics configuration is stored.

Required: Yes

#### **[id](#page-494-0)**

The ID that identifies the analytics configuration.

Required: Yes

## **[x-amz-expected-bucket-owner](#page-494-0)**

The account ID of the expected bucket owner. If the account ID that you provide does not match the actual owner of the bucket, the request fails with the HTTP status code 403 Forbidden (access denied).

## **Request Body**

The request accepts the following data in XML format.

# <span id="page-495-0"></span>**[AnalyticsConfiguration](#page-494-0)**

Root level tag for the AnalyticsConfiguration parameters.

Required: Yes

# <span id="page-496-1"></span>**[Filter](#page-494-0)**

The filter used to describe a set of objects for analyses. A filter must have exactly one prefix, one tag, or one conjunction (AnalyticsAndOperator). If no filter is provided, all objects will be considered in any analysis.

Type: [AnalyticsFilter](#page-1134-3) data type

Required: No

# <span id="page-496-0"></span>**[Id](#page-494-0)**

The ID that identifies the analytics configuration.

Type: String

Required: Yes

# <span id="page-496-2"></span>**[StorageClassAnalysis](#page-494-0)**

Contains data related to access patterns to be collected and made available to analyze the tradeoffs between different storage classes.

Type: [StorageClassAnalysis](#page-1347-1) data type

Required: Yes

# **Response Syntax**

HTTP/1.1 200

# **Response Elements**

If the action is successful, the service sends back an HTTP 200 response with an empty HTTP body.

# **Examples**

# **Example 1: Creating an analytics configuration**

The following PUT request for the bucket examplebucket creates a new or replaces an existing analytics configuration with the ID report1. The configuration is defined in the request body.

```
PUT /?analytics&id=report1 HTTP/1.1
Host: examplebucket.s3.<Region>.amazonaws.com
Date: Mon, 31 Oct 2016 12:00:00 GMT
Authorization: authorization string
Content-Length: length 
<?xml version="1.0" encoding="UTF-8"?>
<AnalyticsConfiguration xmlns="http://s3.amazonaws.com/doc/2006-03-01/"> 
   <Id>report1</Id> 
   <Filter> 
    <And> <Prefix>images/</Prefix> 
       <Tag> 
         <Key>dog</Key> 
         <Value>corgi</Value> 
      </Tag>
    </And> </Filter> 
   <StorageClassAnalysis> 
     <DataExport> 
       <OutputSchemaVersion>V_1</OutputSchemaVersion> 
       <Destination> 
         <S3BucketDestination> 
           <Format>CSV</Format> 
           <BucketAccountId>123456789012</BucketAccountId> 
           <Bucket>arn:aws:s3:::destination-bucket</Bucket> 
           <Prefix>destination-prefix</Prefix> 
         </S3BucketDestination> 
       </Destination> 
     </DataExport> 
   </StorageClassAnalysis>
</AnalyticsConfiguration>
```
# **Sample Response**

This example illustrates one usage of PutBucketAnalyticsConfiguration.

```
HTTP/1.1 200 OK
x-amz-id-2: YgIPIfBiKa2bj0KMg95r/0zo3emzU4dzsD4rcKCHQUAdQkf3ShJTOOpXUueF6QKo
x-amz-request-id: 236A8905248E5A01
Date: Mon, 31 Oct 2016 12:00:00 GMT
```
Content-Length: 0 Server: AmazonS3

# **See Also**

For more information about using this API in one of the language-specific AWS SDKs, see the following:

- AWS [Command](https://docs.aws.amazon.com/goto/aws-cli/s3-2006-03-01/PutBucketAnalyticsConfiguration) Line Interface
- [AWS](https://docs.aws.amazon.com/goto/DotNetSDKV3/s3-2006-03-01/PutBucketAnalyticsConfiguration) SDK for .NET
- [AWS](https://docs.aws.amazon.com/goto/SdkForCpp/s3-2006-03-01/PutBucketAnalyticsConfiguration) SDK for C++
- [AWS](https://docs.aws.amazon.com/goto/SdkForGoV2/s3-2006-03-01/PutBucketAnalyticsConfiguration) SDK for Go v2
- [AWS](https://docs.aws.amazon.com/goto/SdkForJavaV2/s3-2006-03-01/PutBucketAnalyticsConfiguration) SDK for Java V2
- AWS SDK for [JavaScript](https://docs.aws.amazon.com/goto/SdkForJavaScriptV3/s3-2006-03-01/PutBucketAnalyticsConfiguration) V3
- [AWS](https://docs.aws.amazon.com/goto/SdkForPHPV3/s3-2006-03-01/PutBucketAnalyticsConfiguration) SDK for PHP V3
- AWS SDK for [Python](https://docs.aws.amazon.com/goto/boto3/s3-2006-03-01/PutBucketAnalyticsConfiguration)
- AWS SDK for [Ruby](https://docs.aws.amazon.com/goto/SdkForRubyV3/s3-2006-03-01/PutBucketAnalyticsConfiguration) V3

# **PutBucketCors**

Service: Amazon S3

# *(i)* Note

This operation is not supported by directory buckets.

Sets the cors configuration for your bucket. If the configuration exists, Amazon S3 replaces it.

To use this operation, you must be allowed to perform the s3:PutBucketCORS action. By default, the bucket owner has this permission and can grant it to others.

You set this configuration on a bucket so that the bucket can service cross-origin requests. For example, you might want to enable a request whose origin is http://www.example.com to access your Amazon S3 bucket at my.example.bucket.com by using the browser's XMLHttpRequest capability.

To enable cross-origin resource sharing (CORS) on a bucket, you add the cors subresource to the bucket. The cors subresource is an XML document in which you configure rules that identify origins and the HTTP methods that can be executed on your bucket. The document is limited to 64 KB in size.

When Amazon S3 receives a cross-origin request (or a pre-flight OPTIONS request) against a bucket, it evaluates the cors configuration on the bucket and uses the first CORSRule rule that matches the incoming browser request to enable a cross-origin request. For a rule to match, the following conditions must be met:

- The request's Origin header must match AllowedOrigin elements.
- The request method (for example, GET, PUT, HEAD, and so on) or the Access-Control-Request-Method header in case of a pre-flight OPTIONS request must be one of the AllowedMethod elements.
- Every header specified in the Access-Control-Request-Headers request header of a preflight request must match an AllowedHeader element.

For more information about CORS, go to Enabling [Cross-Origin](https://docs.aws.amazon.com/AmazonS3/latest/dev/cors.html) Resource Sharing in the *Amazon S3 User Guide*.

# The following operations are related to PutBucketCors:

- [GetBucketCors](https://docs.aws.amazon.com/AmazonS3/latest/API/API_GetBucketCors.html)
- [DeleteBucketCors](https://docs.aws.amazon.com/AmazonS3/latest/API/API_DeleteBucketCors.html)
- [RESTOPTIONSobject](https://docs.aws.amazon.com/AmazonS3/latest/API/RESTOPTIONSobject.html)

## <span id="page-500-0"></span>**Request Syntax**

```
PUT /?cors HTTP/1.1
Host: Bucket.s3.amazonaws.com
Content-MD5: ContentMD5
x-amz-sdk-checksum-algorithm: ChecksumAlgorithm
x-amz-expected-bucket-owner: ExpectedBucketOwner
<?xml version="1.0" encoding="UTF-8"?>
<CORSConfiguration xmlns="http://s3.amazonaws.com/doc/2006-03-01/"> 
    <CORSRule> 
       <AllowedHeader>string</AllowedHeader> 
 ... 
       <AllowedMethod>string</AllowedMethod> 
       ... 
       <AllowedOrigin>string</AllowedOrigin> 
       ... 
       <ExposeHeader>string</ExposeHeader> 
       ... 
       <ID>string</ID> 
       <MaxAgeSeconds>integer</MaxAgeSeconds> 
    </CORSRule> 
    ...
</CORSConfiguration>
```
## **URI Request Parameters**

The request uses the following URI parameters.

## **[Bucket](#page-500-0)**

Specifies the bucket impacted by the corsconfiguration.

Required: Yes

# **[Content-MD5](#page-500-0)**

The base64-encoded 128-bit MD5 digest of the data. This header must be used as a message integrity check to verify that the request body was not corrupted in transit. For more information, go to RFC [1864.](http://www.ietf.org/rfc/rfc1864.txt)

For requests made using the AWS Command Line Interface (CLI) or AWS SDKs, this field is calculated automatically.

## **[x-amz-expected-bucket-owner](#page-500-0)**

The account ID of the expected bucket owner. If the account ID that you provide does not match the actual owner of the bucket, the request fails with the HTTP status code 403 Forbidden (access denied).

## **[x-amz-sdk-checksum-algorithm](#page-500-0)**

Indicates the algorithm used to create the checksum for the object when you use the SDK. This header will not provide any additional functionality if you don't use the SDK. When you send this header, there must be a corresponding x-amz-checksum or x-amz-trailer header sent. Otherwise, Amazon S3 fails the request with the HTTP status code 400 Bad Request. For more information, see [Checking](https://docs.aws.amazon.com/AmazonS3/latest/userguide/checking-object-integrity.html) object integrity in the *Amazon S3 User Guide*.

If you provide an individual checksum, Amazon S3 ignores any provided ChecksumAlgorithm parameter.

Valid Values: CRC32 | CRC32C | SHA1 | SHA256

# **Request Body**

The request accepts the following data in XML format.

# <span id="page-501-0"></span>**[CORSConfiguration](#page-500-0)**

Root level tag for the CORSConfiguration parameters.

Required: Yes

## <span id="page-501-1"></span>**[CORSRule](#page-500-0)**

A set of origins and methods (cross-origin access that you want to allow). You can add up to 100 rules to the configuration.

# Type: Array of [CORSRule](#page-1161-5) data types

Required: Yes

#### **Response Syntax**

HTTP/1.1 200

#### **Response Elements**

If the action is successful, the service sends back an HTTP 200 response with an empty HTTP body.

#### **Examples**

## **Example: CORS configuration on a bucket with two rules**

- The first CORSRule allows cross-origin PUT, POST, and DELETE requests whose origin is http://www.example.com origins. The rule also allows all headers in a pre-flight OPTIONS request through the Access-Control-Request-Headers header. Therefore, in response to any pre-flight OPTIONS request, Amazon S3 will return any requested headers.
- The second rule allows cross-origin GET requests from all the origins. The '\*' wildcard character refers to all origins.

```
<CORSConfiguration> 
  <CORSRule> 
    <AllowedOrigin>http://www.example.com</AllowedOrigin> 
    <AllowedMethod>PUT</AllowedMethod> 
    <AllowedMethod>POST</AllowedMethod> 
    <AllowedMethod>DELETE</AllowedMethod> 
    <AllowedHeader>*</AllowedHeader> 
  </CORSRule> 
  <CORSRule> 
    <AllowedOrigin>*</AllowedOrigin> 
    <AllowedMethod>GET</AllowedMethod> 
  </CORSRule>
</CORSConfiguration>
```
# **Example: CORS configuration allows cross-origin PUT and POST requests from http:// www.example.com**

The cors configuration also allows additional optional configuration parameters as shown in the following cors configuration on a bucket. For example,

In the preceding configuration, CORSRule includes the following additional optional parameters:

- MaxAgeSeconds—Specifies the time in seconds that the browser will cache an Amazon S3 response to a pre-flight OPTIONS request for the specified resource. In this example, this parameter is 3000 seconds. Caching enables the browsers to avoid sending pre-flight OPTIONS request to Amazon S3 for repeated requests.
- ExposeHeader—Identifies the response header (in this case x-amz-server-sideencryption) that you want customers to be able to access from their applications (for example, from a JavaScript XMLHttpRequest object).

```
<CORSConfiguration> 
  <CORSRule> 
    <AllowedOrigin>http://www.example.com</AllowedOrigin> 
    <AllowedMethod>PUT</AllowedMethod> 
    <AllowedMethod>POST</AllowedMethod> 
    <AllowedMethod>DELETE</AllowedMethod> 
    <AllowedHeader>*</AllowedHeader>
    <MaxAgeSeconds>3000</MaxAgeSeconds> 
    <ExposeHeader>x-amz-server-side-encryption</ExposeHeader>
  </CORSRule>
</CORSConfiguration>
```
# **See Also**

For more information about using this API in one of the language-specific AWS SDKs, see the following:

- AWS [Command](https://docs.aws.amazon.com/goto/aws-cli/s3-2006-03-01/PutBucketCors) Line Interface
- [AWS](https://docs.aws.amazon.com/goto/DotNetSDKV3/s3-2006-03-01/PutBucketCors) SDK for .NET
- [AWS](https://docs.aws.amazon.com/goto/SdkForCpp/s3-2006-03-01/PutBucketCors) SDK for C++
- [AWS](https://docs.aws.amazon.com/goto/SdkForGoV2/s3-2006-03-01/PutBucketCors) SDK for Go v2
- [AWS](https://docs.aws.amazon.com/goto/SdkForJavaV2/s3-2006-03-01/PutBucketCors) SDK for Java V2
- AWS SDK for [JavaScript](https://docs.aws.amazon.com/goto/SdkForJavaScriptV3/s3-2006-03-01/PutBucketCors) V3
- [AWS](https://docs.aws.amazon.com/goto/SdkForPHPV3/s3-2006-03-01/PutBucketCors) SDK for PHP V3
- AWS SDK for [Python](https://docs.aws.amazon.com/goto/boto3/s3-2006-03-01/PutBucketCors)
- AWS SDK for [Ruby](https://docs.aws.amazon.com/goto/SdkForRubyV3/s3-2006-03-01/PutBucketCors) V3

# **PutBucketEncryption**

Service: Amazon S3

# **(i)** Note

This operation is not supported by directory buckets.

This action uses the encryption subresource to configure default encryption and Amazon S3 Bucket Keys for an existing bucket.

By default, all buckets have a default encryption configuration that uses server-side encryption with Amazon S3 managed keys (SSE-S3). You can optionally configure default encryption for a bucket by using server-side encryption with AWS Key Management Service (AWS KMS) keys (SSE-KMS) or dual-layer server-side encryption with AWS KMS keys (DSSE-KMS). If you specify default encryption by using SSE-KMS, you can also configure [Amazon](https://docs.aws.amazon.com/AmazonS3/latest/dev/bucket-key.html) S3 Bucket Keys. If you use PutBucketEncryption to set your default bucket [encryption](https://docs.aws.amazon.com/AmazonS3/latest/dev/bucket-encryption.html) to SSE-KMS, you should verify that your KMS key ID is correct. Amazon S3 does not validate the KMS key ID provided in PutBucketEncryption requests.

# **Important**

This action requires AWS Signature Version 4. For more information, see [Authenticating](https://docs.aws.amazon.com/AmazonS3/latest/API/sig-v4-authenticating-requests.html)  Requests (AWS [Signature](https://docs.aws.amazon.com/AmazonS3/latest/API/sig-v4-authenticating-requests.html) Version 4).

To use this operation, you must have permission to perform the

s3:PutEncryptionConfiguration action. The bucket owner has this permission by default. The bucket owner can grant this permission to others. For more information about permissions, see Permissions Related to Bucket [Subresource](https://docs.aws.amazon.com/AmazonS3/latest/userguide/using-with-s3-actions.html#using-with-s3-actions-related-to-bucket-subresources) Operations and Managing Access [Permissions](https://docs.aws.amazon.com/AmazonS3/latest/userguide/s3-access-control.html) to Your Amazon S3 [Resources](https://docs.aws.amazon.com/AmazonS3/latest/userguide/s3-access-control.html) in the *Amazon S3 User Guide*.

The following operations are related to PutBucketEncryption:

- [GetBucketEncryption](https://docs.aws.amazon.com/AmazonS3/latest/API/API_GetBucketEncryption.html)
- [DeleteBucketEncryption](https://docs.aws.amazon.com/AmazonS3/latest/API/API_DeleteBucketEncryption.html)

#### <span id="page-506-0"></span>**Request Syntax**

```
PUT /?encryption HTTP/1.1
Host: Bucket.s3.amazonaws.com
Content-MD5: ContentMD5
x-amz-sdk-checksum-algorithm: ChecksumAlgorithm
x-amz-expected-bucket-owner: ExpectedBucketOwner
<?xml version="1.0" encoding="UTF-8"?>
<ServerSideEncryptionConfiguration xmlns="http://s3.amazonaws.com/doc/2006-03-01/"> 
    <Rule> 
       <ApplyServerSideEncryptionByDefault> 
          <KMSMasterKeyID>string</KMSMasterKeyID> 
          <SSEAlgorithm>string</SSEAlgorithm> 
       </ApplyServerSideEncryptionByDefault> 
       <BucketKeyEnabled>boolean</BucketKeyEnabled> 
    </Rule> 
    ...
</ServerSideEncryptionConfiguration>
```
#### **URI Request Parameters**

The request uses the following URI parameters.

#### **[Bucket](#page-506-0)**

Specifies default encryption for a bucket using server-side encryption with different key options. By default, all buckets have a default encryption configuration that uses server-side encryption with Amazon S3 managed keys (SSE-S3). You can optionally configure default encryption for a bucket by using server-side encryption with an AWS KMS key (SSE-KMS) or a customer-provided key (SSE-C). For information about the bucket default encryption feature, see Amazon S3 Bucket Default [Encryption](https://docs.aws.amazon.com/AmazonS3/latest/dev/bucket-encryption.html) in the *Amazon S3 User Guide*.

Required: Yes

#### **[Content-MD5](#page-506-0)**

The base64-encoded 128-bit MD5 digest of the server-side encryption configuration.

For requests made using the AWS Command Line Interface (CLI) or AWS SDKs, this field is calculated automatically.

#### **[x-amz-expected-bucket-owner](#page-506-0)**

The account ID of the expected bucket owner. If the account ID that you provide does not match the actual owner of the bucket, the request fails with the HTTP status code 403 Forbidden (access denied).

#### **[x-amz-sdk-checksum-algorithm](#page-506-0)**

Indicates the algorithm used to create the checksum for the object when you use the SDK. This header will not provide any additional functionality if you don't use the SDK. When you send this header, there must be a corresponding x-amz-checksum or x-amz-trailer header sent. Otherwise, Amazon S3 fails the request with the HTTP status code 400 Bad Request. For more information, see [Checking](https://docs.aws.amazon.com/AmazonS3/latest/userguide/checking-object-integrity.html) object integrity in the *Amazon S3 User Guide*.

If you provide an individual checksum, Amazon S3 ignores any provided ChecksumAlgorithm parameter.

Valid Values: CRC32 | CRC32C | SHA1 | SHA256

#### **Request Body**

The request accepts the following data in XML format.

# <span id="page-507-0"></span>**[ServerSideEncryptionConfiguration](#page-506-0)**

Root level tag for the ServerSideEncryptionConfiguration parameters.

Required: Yes

#### <span id="page-507-1"></span>**[Rule](#page-506-0)**

Container for information about a particular server-side encryption configuration rule.

Type: Array of [ServerSideEncryptionRule](#page-1336-2) data types

Required: Yes

# **Response Syntax**

HTTP/1.1 200

#### **Response Elements**

If the action is successful, the service sends back an HTTP 200 response with an empty HTTP body.

#### **Examples**

In the request, you specify the encryption configuration in the request body. The encryption configuration is specified as XML, as shown in the following examples that show setting encryption using SSE-S3, SSE-KMS, or DSSE-KMS.

# **Request Body for Setting SSE-S3**

This example illustrates one usage of PutBucketEncryption.

```
 <ServerSideEncryptionConfiguration xmlns="http://s3.amazonaws.com/
doc/2006-03-01/"> 
                 <Rule> 
                    <ApplyServerSideEncryptionByDefault> 
                       <SSEAlgorithm>AES256</SSEAlgorithm> 
                    </ApplyServerSideEncryptionByDefault> 
                 </Rule> 
              </ServerSideEncryptionConfiguration>
```
#### **Request Body for Setting SSE-KMS**

This example illustrates one usage of PutBucketEncryption.

```
 <ServerSideEncryptionConfiguration xmlns="http://s3.amazonaws.com/
doc/2006-03-01/"> 
                 <Rule> 
                    <ApplyServerSideEncryptionByDefault> 
                        <SSEAlgorithm>aws:kms:dsse</SSEAlgorithm> 
                        <KMSKeyID>arn:aws:kms:us-east-1:1234/5678example</KMSKeyID> 
                    </ApplyServerSideEncryptionByDefault> 
                 </Rule> 
              </ServerSideEncryptionConfiguration>
```
# **Set the Default Encryption Configuration for an S3 Bucket**

The following is an example of a PUT /? encryption request that specifies to use SSE-KMS encryption.

```
PUT /?encryption HTTP/1.1
Host: examplebucket.<Region>s3.amazonaws.com
Date: Wed, 06 Sep 2017 12:00:00 GMT
Authorization: authorization 
Content-Length: length
<ServerSideEncryptionConfiguration xmlns="http://s3.amazonaws.com/doc/2006-03-01/"> 
   <Rule> 
     <ApplyServerSideEncryptionByDefault> 
         <SSEAlgorithm>aws:kms</SSEAlgorithm> 
         <KMSKeyID>arn:aws:kms:us-east-1:1234/5678example</KMSKeyID> 
     </ApplyServerSideEncryptionByDefault>
</Rule>
</ServerSideEncryptionConfiguration>
```
#### **See Also**

For more information about using this API in one of the language-specific AWS SDKs, see the following:

- AWS [Command](https://docs.aws.amazon.com/goto/aws-cli/s3-2006-03-01/PutBucketEncryption) Line Interface
- [AWS](https://docs.aws.amazon.com/goto/DotNetSDKV3/s3-2006-03-01/PutBucketEncryption) SDK for .NET
- [AWS](https://docs.aws.amazon.com/goto/SdkForCpp/s3-2006-03-01/PutBucketEncryption) SDK for C++
- [AWS](https://docs.aws.amazon.com/goto/SdkForGoV2/s3-2006-03-01/PutBucketEncryption) SDK for Go v2
- [AWS](https://docs.aws.amazon.com/goto/SdkForJavaV2/s3-2006-03-01/PutBucketEncryption) SDK for Java V2
- AWS SDK for [JavaScript](https://docs.aws.amazon.com/goto/SdkForJavaScriptV3/s3-2006-03-01/PutBucketEncryption) V3
- [AWS](https://docs.aws.amazon.com/goto/SdkForPHPV3/s3-2006-03-01/PutBucketEncryption) SDK for PHP V3
- AWS SDK for [Python](https://docs.aws.amazon.com/goto/boto3/s3-2006-03-01/PutBucketEncryption)
- AWS SDK for [Ruby](https://docs.aws.amazon.com/goto/SdkForRubyV3/s3-2006-03-01/PutBucketEncryption) V3

# **PutBucketIntelligentTieringConfiguration**

Service: Amazon S3

# **A** Note

This operation is not supported by directory buckets.

Puts a S3 Intelligent-Tiering configuration to the specified bucket. You can have up to 1,000 S3 Intelligent-Tiering configurations per bucket.

The S3 Intelligent-Tiering storage class is designed to optimize storage costs by automatically moving data to the most cost-effective storage access tier, without performance impact or operational overhead. S3 Intelligent-Tiering delivers automatic cost savings in three low latency and high throughput access tiers. To get the lowest storage cost on data that can be accessed in minutes to hours, you can choose to activate additional archiving capabilities.

The S3 Intelligent-Tiering storage class is the ideal storage class for data with unknown, changing, or unpredictable access patterns, independent of object size or retention period. If the size of an object is less than 128 KB, it is not monitored and not eligible for auto-tiering. Smaller objects can be stored, but they are always charged at the Frequent Access tier rates in the S3 Intelligent-Tiering storage class.

For more information, see Storage class for [automatically](https://docs.aws.amazon.com/AmazonS3/latest/dev/storage-class-intro.html#sc-dynamic-data-access) optimizing frequently and infrequently [accessed](https://docs.aws.amazon.com/AmazonS3/latest/dev/storage-class-intro.html#sc-dynamic-data-access) objects.

Operations related to PutBucketIntelligentTieringConfiguration include:

- [DeleteBucketIntelligentTieringConfiguration](https://docs.aws.amazon.com/AmazonS3/latest/API/API_DeleteBucketIntelligentTieringConfiguration.html)
- [GetBucketIntelligentTieringConfiguration](https://docs.aws.amazon.com/AmazonS3/latest/API/API_GetBucketIntelligentTieringConfiguration.html)
- [ListBucketIntelligentTieringConfigurations](https://docs.aws.amazon.com/AmazonS3/latest/API/API_ListBucketIntelligentTieringConfigurations.html)

# **A** Note

You only need S3 Intelligent-Tiering enabled on a bucket if you want to automatically move objects stored in the S3 Intelligent-Tiering storage class to the Archive Access or Deep Archive Access tier.

# PutBucketIntelligentTieringConfiguration has the following special errors:

HTTP 400 Bad Request Error

*Code:* InvalidArgument

*Cause:* Invalid Argument

# HTTP 400 Bad Request Error

*Code:* TooManyConfigurations

*Cause:* You are attempting to create a new configuration but have already reached the 1,000 configuration limit.

HTTP 403 Forbidden Error

*Cause:* You are not the owner of the specified bucket, or you do not have the s3:PutIntelligentTieringConfiguration bucket permission to set the configuration on the bucket.

# <span id="page-511-0"></span>**Request Syntax**

```
PUT /?intelligent-tiering&id=Id HTTP/1.1
Host: Bucket.s3.amazonaws.com
<?xml version="1.0" encoding="UTF-8"?>
<IntelligentTieringConfiguration xmlns="http://s3.amazonaws.com/doc/2006-03-01/"> 
    <Id>string</Id> 
    <Filter> 
       <And> 
           <Prefix>string</Prefix> 
          <Tag>
              <Key>string</Key> 
              <Value>string</Value> 
           </Tag> 
           ... 
       </And> 
       <Prefix>string</Prefix> 
      <Tag> <Key>string</Key> 
           <Value>string</Value> 
      <Tag>
    </Filter> 
    <Status>string</Status>
```

```
 <Tiering> 
       <AccessTier>string</AccessTier> 
       <Days>integer</Days> 
    </Tiering> 
    ...
</IntelligentTieringConfiguration>
```
#### **URI Request Parameters**

The request uses the following URI parameters.

#### **[Bucket](#page-511-0)**

The name of the Amazon S3 bucket whose configuration you want to modify or retrieve.

Required: Yes

# **[id](#page-511-0)**

The ID used to identify the S3 Intelligent-Tiering configuration.

Required: Yes

#### **Request Body**

The request accepts the following data in XML format.

#### <span id="page-512-0"></span>**[IntelligentTieringConfiguration](#page-511-0)**

Root level tag for the IntelligentTieringConfiguration parameters.

Required: Yes

#### <span id="page-512-2"></span>**[Filter](#page-511-0)**

Specifies a bucket filter. The configuration only includes objects that meet the filter's criteria.

Type: [IntelligentTieringFilter](#page-1220-3) data type

Required: No

#### <span id="page-512-1"></span>**[Id](#page-511-0)**

The ID used to identify the S3 Intelligent-Tiering configuration.

Type: String

Required: Yes

### <span id="page-513-0"></span>**[Status](#page-511-0)**

Specifies the status of the configuration.

Type: String

Valid Values: Enabled | Disabled

Required: Yes

#### <span id="page-513-1"></span>**[Tiering](#page-511-0)**

Specifies the S3 Intelligent-Tiering storage class tier of the configuration.

Type: Array of [Tiering](#page-1353-2) data types

Required: Yes

# **Response Syntax**

HTTP/1.1 200

#### **Response Elements**

If the action is successful, the service sends back an HTTP 200 response with an empty HTTP body.

# **See Also**

For more information about using this API in one of the language-specific AWS SDKs, see the following:

- AWS [Command](https://docs.aws.amazon.com/goto/aws-cli/s3-2006-03-01/PutBucketIntelligentTieringConfiguration) Line Interface
- [AWS](https://docs.aws.amazon.com/goto/DotNetSDKV3/s3-2006-03-01/PutBucketIntelligentTieringConfiguration) SDK for .NET
- [AWS](https://docs.aws.amazon.com/goto/SdkForCpp/s3-2006-03-01/PutBucketIntelligentTieringConfiguration) SDK for C++
- [AWS](https://docs.aws.amazon.com/goto/SdkForGoV2/s3-2006-03-01/PutBucketIntelligentTieringConfiguration) SDK for Go v2
- [AWS](https://docs.aws.amazon.com/goto/SdkForJavaV2/s3-2006-03-01/PutBucketIntelligentTieringConfiguration) SDK for Java V2
- AWS SDK for [JavaScript](https://docs.aws.amazon.com/goto/SdkForJavaScriptV3/s3-2006-03-01/PutBucketIntelligentTieringConfiguration) V3
- [AWS](https://docs.aws.amazon.com/goto/SdkForPHPV3/s3-2006-03-01/PutBucketIntelligentTieringConfiguration) SDK for PHP V3
- AWS SDK for [Python](https://docs.aws.amazon.com/goto/boto3/s3-2006-03-01/PutBucketIntelligentTieringConfiguration)
- AWS SDK for [Ruby](https://docs.aws.amazon.com/goto/SdkForRubyV3/s3-2006-03-01/PutBucketIntelligentTieringConfiguration) V3

# **PutBucketInventoryConfiguration**

Service: Amazon S3

# **A** Note

This operation is not supported by directory buckets.

This implementation of the PUT action adds an inventory configuration (identified by the inventory ID) to the bucket. You can have up to 1,000 inventory configurations per bucket.

Amazon S3 inventory generates inventories of the objects in the bucket on a daily or weekly basis, and the results are published to a flat file. The bucket that is inventoried is called the *source* bucket, and the bucket where the inventory flat file is stored is called the *destination* bucket. The *destination* bucket must be in the same AWS Region as the *source* bucket.

When you configure an inventory for a *source* bucket, you specify the *destination* bucket where you want the inventory to be stored, and whether to generate the inventory daily or weekly. You can also configure what object metadata to include and whether to inventory all object versions or only current versions. For more information, see Amazon S3 [Inventory](https://docs.aws.amazon.com/AmazonS3/latest/dev/storage-inventory.html) in the Amazon S3 User Guide.

# **Important**

You must create a bucket policy on the *destination* bucket to grant permissions to Amazon S3 to write objects to the bucket in the defined location. For an example policy, see Granting [Permissions](https://docs.aws.amazon.com/AmazonS3/latest/dev/example-bucket-policies.html#example-bucket-policies-use-case-9) for Amazon S3 Inventory and Storage Class Analysis.

# Permissions

To use this operation, you must have permission to perform the s3:PutInventoryConfiguration action. The bucket owner has this permission by default and can grant this permission to others.

The s3: Put [Inventory](https://docs.aws.amazon.com/AmazonS3/latest/userguide/storage-inventory.html) Configuration permission allows a user to create an S3 Inventory report that includes all object metadata fields available and to specify the destination bucket to store the inventory. A user with read access to objects in the destination bucket can also access all object metadata fields that are available in the inventory report.

To restrict access to an inventory report, see [Restricting](https://docs.aws.amazon.com/AmazonS3/latest/userguide/example-bucket-policies.html#example-bucket-policies-use-case-10) access to an Amazon S3 Inventory [report](https://docs.aws.amazon.com/AmazonS3/latest/userguide/example-bucket-policies.html#example-bucket-policies-use-case-10) in the *Amazon S3 User Guide*. For more information about the metadata fields available in S3 Inventory, see Amazon S3 [Inventory](https://docs.aws.amazon.com/AmazonS3/latest/userguide/storage-inventory.html#storage-inventory-contents) lists in the *Amazon S3 User Guide*. For more information about permissions, see Permissions related to bucket [subresource](https://docs.aws.amazon.com/AmazonS3/latest/userguide/using-with-s3-actions.html#using-with-s3-actions-related-to-bucket-subresources) operations and Identity and access [management](https://docs.aws.amazon.com/AmazonS3/latest/userguide/s3-access-control.html) in Amazon S3 in the *Amazon S3 User Guide*.

PutBucketInventoryConfiguration has the following special errors:

HTTP 400 Bad Request Error

*Code:* InvalidArgument

*Cause:* Invalid Argument

HTTP 400 Bad Request Error

*Code:* TooManyConfigurations

*Cause:* You are attempting to create a new configuration but have already reached the 1,000 configuration limit.

HTTP 403 Forbidden Error

*Cause:* You are not the owner of the specified bucket, or you do not have the s3:PutInventoryConfiguration bucket permission to set the configuration on the bucket.

The following operations are related to PutBucketInventoryConfiguration:

- [GetBucketInventoryConfiguration](https://docs.aws.amazon.com/AmazonS3/latest/API/API_GetBucketInventoryConfiguration.html)
- [DeleteBucketInventoryConfiguration](https://docs.aws.amazon.com/AmazonS3/latest/API/API_DeleteBucketInventoryConfiguration.html)
- [ListBucketInventoryConfigurations](https://docs.aws.amazon.com/AmazonS3/latest/API/API_ListBucketInventoryConfigurations.html)

#### <span id="page-516-0"></span>**Request Syntax**

```
PUT /?inventory&id=Id HTTP/1.1
Host: Bucket.s3.amazonaws.com
```

```
x-amz-expected-bucket-owner: ExpectedBucketOwner
```

```
<?xml version="1.0" encoding="UTF-8"?>
```

```
<InventoryConfiguration xmlns="http://s3.amazonaws.com/doc/2006-03-01/">
```
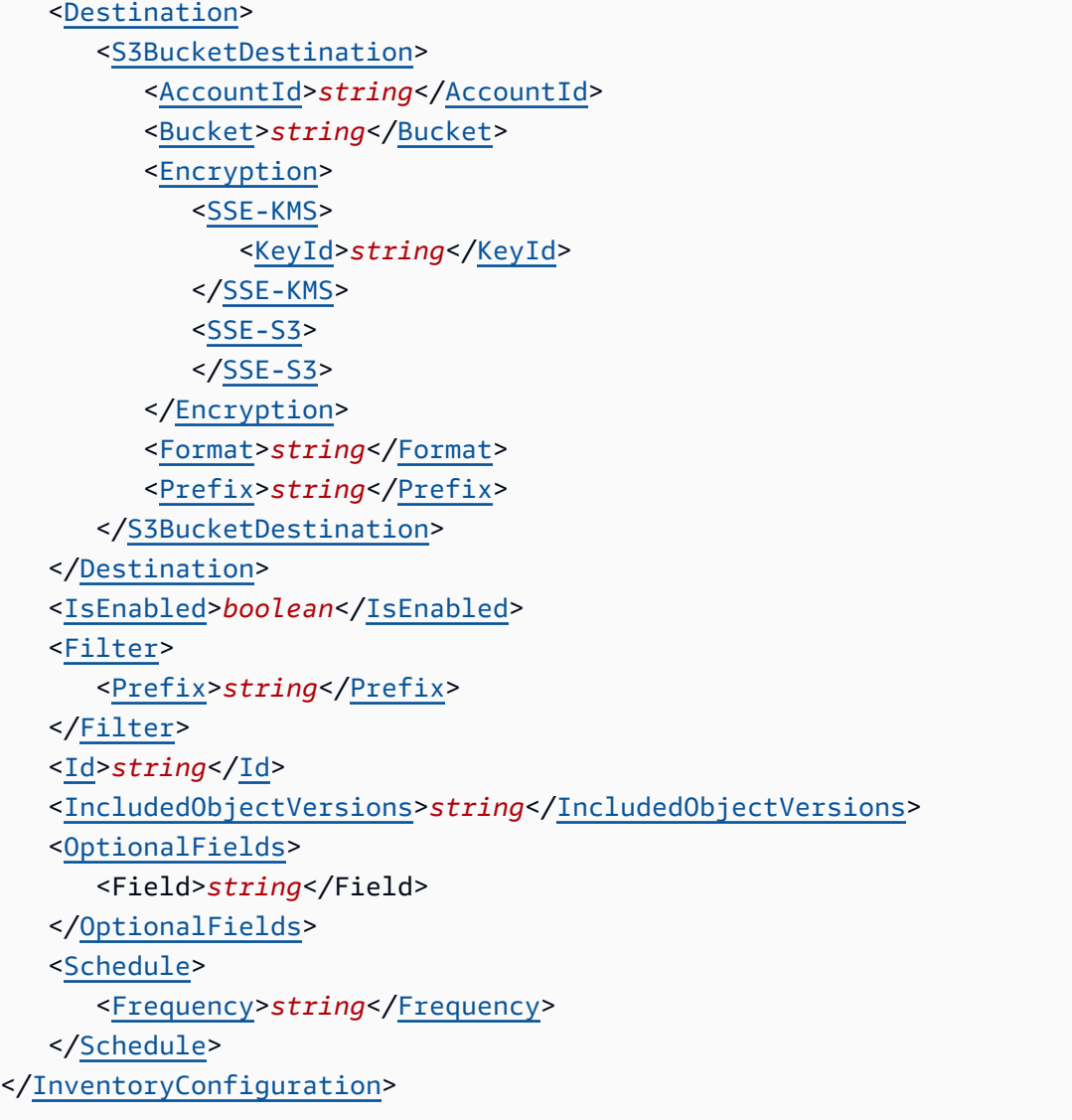

# **URI Request Parameters**

The request uses the following URI parameters.

# **[Bucket](#page-516-0)**

The name of the bucket where the inventory configuration will be stored.

Required: Yes

# **[id](#page-516-0)**

The ID used to identify the inventory configuration.

Required: Yes

#### **[x-amz-expected-bucket-owner](#page-516-0)**

The account ID of the expected bucket owner. If the account ID that you provide does not match the actual owner of the bucket, the request fails with the HTTP status code 403 Forbidden (access denied).

#### **Request Body**

The request accepts the following data in XML format.

#### <span id="page-518-0"></span>**[InventoryConfiguration](#page-516-0)**

Root level tag for the InventoryConfiguration parameters.

Required: Yes

### <span id="page-518-1"></span>**[Destination](#page-516-0)**

Contains information about where to publish the inventory results.

Type: [InventoryDestination](#page-1224-1) data type

Required: Yes

#### <span id="page-518-2"></span>**[Filter](#page-516-0)**

Specifies an inventory filter. The inventory only includes objects that meet the filter's criteria.

Type: [InventoryFilter](#page-1226-1) data type

Required: No

#### <span id="page-518-3"></span>**[Id](#page-516-0)**

The ID used to identify the inventory configuration.

Type: String

Required: Yes

#### <span id="page-518-4"></span>**[IncludedObjectVersions](#page-516-0)**

Object versions to include in the inventory list. If set to All, the list includes all the object versions, which adds the version-related fields VersionId, IsLatest, and DeleteMarker to the list. If set to Current, the list does not contain these version-related fields.

Type: String

Valid Values: All | Current

Required: Yes

# <span id="page-519-0"></span>**[IsEnabled](#page-516-0)**

Specifies whether the inventory is enabled or disabled. If set to True, an inventory list is generated. If set to False, no inventory list is generated.

Type: Boolean

Required: Yes

# <span id="page-519-1"></span>**[OptionalFields](#page-516-0)**

Contains the optional fields that are included in the inventory results.

Type: Array of strings

```
Valid Values: Size | LastModifiedDate | StorageClass | ETag | 
IsMultipartUploaded | ReplicationStatus | EncryptionStatus | 
ObjectLockRetainUntilDate | ObjectLockMode | ObjectLockLegalHoldStatus 
| IntelligentTieringAccessTier | BucketKeyStatus | ChecksumAlgorithm | 
ObjectAccessControlList | ObjectOwner
```
Required: No

# <span id="page-519-2"></span>**[Schedule](#page-516-0)**

Specifies the schedule for generating inventory results.

Type: [InventorySchedule](#page-1229-1) data type

Required: Yes

# **Response Syntax**

HTTP/1.1 200

# **Response Elements**

If the action is successful, the service sends back an HTTP 200 response with an empty HTTP body.

#### **Examples**

# **Example: Create an inventory configuration**

The following PUT request and response for the bucket examplebucket creates a new or replaces an existing inventory configuration with the ID report1. The configuration is defined in the request body.

```
PUT /?inventory&id=report1 HTTP/1.1
Host: examplebucket.s3.<Region>.amazonaws.com
Date: Mon, 31 Oct 2016 12:00:00 GMT
Authorization: authorization string
Content-Length: length 
<?xml version="1.0" encoding="UTF-8"?>
<InventoryConfiguration xmlns="http://s3.amazonaws.com/doc/2006-03-01/"> 
    <Id>report1</Id> 
    <IsEnabled>true</IsEnabled> 
    <Filter> 
       <Prefix>filterPrefix</Prefix> 
    </Filter> 
    <Destination> 
       <S3BucketDestination> 
          <Format>CSV</Format> 
          <AccountId>123456789012</AccountId> 
          <Bucket>arn:aws:s3:::destination-bucket</Bucket> 
          <Prefix>prefix1</Prefix> 
          <Encryption> 
              <SSE-KMS> 
                 <KeyId>arn:aws:kms:us-
west-2:111122223333:key/1234abcd-12ab-34cd-56ef-1234567890ab</KeyId> 
              </SSE-KMS> 
          </Encryption> 
       </S3BucketDestination> 
    </Destination> 
    <Schedule> 
       <Frequency>Daily</Frequency> 
    </Schedule> 
    <IncludedObjectVersions>All</IncludedObjectVersions> 
    <OptionalFields> 
       <Field>Size</Field> 
       <Field>LastModifiedDate</Field> 
       <Field>ETag</Field>
```
 <Field>StorageClass</Field> <Field>IsMultipartUploaded</Field> <Field>ReplicationStatus</Field> <Field>EncryptionStatus</Field> <Field>ObjectLockRetainUntilDate</Field> <Field>ObjectLockMode</Field> <Field>ObjectLockLegalHoldStatus</Field> </OptionalFields> </InventoryConfiguration>

```
HTTP/1.1 200 OK
x-amz-id-2: YgIPIfBiKa2bj0KMg95r/0zo3emzU4dzsD4rcKCHQUAdQkf3ShJTOOpXUueF6QKo
x-amz-request-id: 236A8905248E5A01
Date: Mon, 31 Oct 2016 12:00:00 GMT
Content-Length: 0
Server: AmazonS3
```
#### **See Also**

For more information about using this API in one of the language-specific AWS SDKs, see the following:

- AWS [Command](https://docs.aws.amazon.com/goto/aws-cli/s3-2006-03-01/PutBucketInventoryConfiguration) Line Interface
- [AWS](https://docs.aws.amazon.com/goto/DotNetSDKV3/s3-2006-03-01/PutBucketInventoryConfiguration) SDK for .NET
- [AWS](https://docs.aws.amazon.com/goto/SdkForCpp/s3-2006-03-01/PutBucketInventoryConfiguration) SDK for C++
- [AWS](https://docs.aws.amazon.com/goto/SdkForGoV2/s3-2006-03-01/PutBucketInventoryConfiguration) SDK for Go v2
- [AWS](https://docs.aws.amazon.com/goto/SdkForJavaV2/s3-2006-03-01/PutBucketInventoryConfiguration) SDK for Java V2
- AWS SDK for [JavaScript](https://docs.aws.amazon.com/goto/SdkForJavaScriptV3/s3-2006-03-01/PutBucketInventoryConfiguration) V3
- [AWS](https://docs.aws.amazon.com/goto/SdkForPHPV3/s3-2006-03-01/PutBucketInventoryConfiguration) SDK for PHP V3
- AWS SDK for [Python](https://docs.aws.amazon.com/goto/boto3/s3-2006-03-01/PutBucketInventoryConfiguration)
- AWS SDK for [Ruby](https://docs.aws.amazon.com/goto/SdkForRubyV3/s3-2006-03-01/PutBucketInventoryConfiguration) V3

# **PutBucketLifecycle**

Service: Amazon S3

# **A** Note

This operation is not supported by directory buckets.

# **Important**

For an updated version of this API, see [PutBucketLifecycleConfiguration.](https://docs.aws.amazon.com/AmazonS3/latest/API/API_PutBucketLifecycleConfiguration.html) This version has been deprecated. Existing lifecycle configurations will work. For new lifecycle configurations, use the updated API.

Creates a new lifecycle configuration for the bucket or replaces an existing lifecycle configuration. For information about lifecycle configuration, see Object Lifecycle [Management](https://docs.aws.amazon.com/AmazonS3/latest/dev/object-lifecycle-mgmt.html) in the *Amazon S3 User Guide*.

By default, all Amazon S3 resources, including buckets, objects, and related subresources (for example, lifecycle configuration and website configuration) are private. Only the resource owner, the AWS account that created the resource, can access it. The resource owner can optionally grant access permissions to others by writing an access policy. For this operation, users must get the s3:PutLifecycleConfiguration permission.

You can also explicitly deny permissions. Explicit denial also supersedes any other permissions. If you want to prevent users or accounts from removing or deleting objects from your bucket, you must deny them permissions for the following actions:

- s3:DeleteObject
- s3:DeleteObjectVersion
- s3:PutLifecycleConfiguration

For more information about permissions, see Managing Access [Permissions](https://docs.aws.amazon.com/AmazonS3/latest/userguide/s3-access-control.html) to your Amazon S3 [Resources](https://docs.aws.amazon.com/AmazonS3/latest/userguide/s3-access-control.html) in the *Amazon S3 User Guide*.

For more examples of transitioning objects to storage classes such as STANDARD\_IA or ONEZONE\_IA, see Examples of Lifecycle [Configuration](https://docs.aws.amazon.com/AmazonS3/latest/dev/intro-lifecycle-rules.html#lifecycle-configuration-examples).

# The following operations are related to PutBucketLifecycle:

- [GetBucketLifecycle](https://docs.aws.amazon.com/AmazonS3/latest/API/API_GetBucketLifecycle.html)(Deprecated)
- [GetBucketLifecycleConfiguration](https://docs.aws.amazon.com/AmazonS3/latest/API/API_GetBucketLifecycleConfiguration.html)
- [RestoreObject](https://docs.aws.amazon.com/AmazonS3/latest/API/API_RestoreObject.html)
- By default, a resource owner—in this case, a bucket owner, which is the AWS account that created the bucket—can perform any of the operations. A resource owner can also grant others permission to perform the operation. For more information, see the following topics in the Amazon S3 User Guide:
	- Specifying [Permissions](https://docs.aws.amazon.com/AmazonS3/latest/dev/using-with-s3-actions.html) in a Policy
	- Managing Access [Permissions](https://docs.aws.amazon.com/AmazonS3/latest/userguide/s3-access-control.html) to your Amazon S3 Resources

# <span id="page-523-0"></span>**Request Syntax**

```
PUT /?lifecycle HTTP/1.1
Host: Bucket.s3.amazonaws.com
Content-MD5: ContentMD5
x-amz-sdk-checksum-algorithm: ChecksumAlgorithm
x-amz-expected-bucket-owner: ExpectedBucketOwner
<?xml version="1.0" encoding="UTF-8"?>
<LifecycleConfiguration xmlns="http://s3.amazonaws.com/doc/2006-03-01/"> 
    <Rule> 
       <AbortIncompleteMultipartUpload> 
          <DaysAfterInitiation>integer</DaysAfterInitiation> 
       </AbortIncompleteMultipartUpload> 
       <Expiration> 
          <Date>timestamp</Date> 
          <Days>integer</Days> 
          <ExpiredObjectDeleteMarker>boolean</ExpiredObjectDeleteMarker> 
       </Expiration> 
       <ID>string</ID> 
       <NoncurrentVersionExpiration> 
          <NewerNoncurrentVersions>integer</NewerNoncurrentVersions> 
          <NoncurrentDays>integer</NoncurrentDays> 
       </NoncurrentVersionExpiration> 
       <NoncurrentVersionTransition> 
          <NewerNoncurrentVersions>integer</NewerNoncurrentVersions> 
          <NoncurrentDays>integer</NoncurrentDays> 
          <StorageClass>string</StorageClass> 
       </NoncurrentVersionTransition>
```

```
 <Prefix>string</Prefix> 
       <Status>string</Status> 
       <Transition> 
           <Date>timestamp</Date> 
           <Days>integer</Days> 
           <StorageClass>string</StorageClass> 
       </Transition> 
    </Rule> 
    ...
</LifecycleConfiguration>
```
#### **URI Request Parameters**

The request uses the following URI parameters.

#### **[Bucket](#page-523-0)**

#### Required: Yes

#### **[Content-MD5](#page-523-0)**

For requests made using the AWS Command Line Interface (CLI) or AWS SDKs, this field is calculated automatically.

#### **[x-amz-expected-bucket-owner](#page-523-0)**

The account ID of the expected bucket owner. If the account ID that you provide does not match the actual owner of the bucket, the request fails with the HTTP status code 403 Forbidden (access denied).

#### **[x-amz-sdk-checksum-algorithm](#page-523-0)**

Indicates the algorithm used to create the checksum for the object when you use the SDK. This header will not provide any additional functionality if you don't use the SDK. When you send this header, there must be a corresponding x-amz-checksum or x-amz-trailer header sent. Otherwise, Amazon S3 fails the request with the HTTP status code 400 Bad Request. For more information, see [Checking](https://docs.aws.amazon.com/AmazonS3/latest/userguide/checking-object-integrity.html) object integrity in the *Amazon S3 User Guide*.

If you provide an individual checksum, Amazon S3 ignores any provided ChecksumAlgorithm parameter.

Valid Values: CRC32 | CRC32C | SHA1 | SHA256

# **Request Body**

The request accepts the following data in XML format.

# <span id="page-525-0"></span>**[LifecycleConfiguration](#page-523-0)**

Root level tag for the LifecycleConfiguration parameters.

Required: Yes

# <span id="page-525-1"></span>**[Rule](#page-523-0)**

Specifies lifecycle configuration rules for an Amazon S3 bucket.

Type: Array of [Rule](#page-1322-3) data types

Required: Yes

# **Response Syntax**

HTTP/1.1 200

# **Response Elements**

If the action is successful, the service sends back an HTTP 200 response with an empty HTTP body.

# **Examples**

# **Sample Request: Body of a basic lifecycle configuration**

In the request, you specify the lifecycle configuration in the request body. The lifecycle configuration is specified as XML. The following is an example of a basic lifecycle configuration. It specifies one rule. The Prefix in the rule identifies objects to which the rule applies. The rule also specifies two actions (Transition and Expiration). Each action specifies a time line when Amazon S3 should perform the action. The Status indicates whether the rule is enabled or disabled.

```
<LifecycleConfiguration> 
     <Rule> 
          <ID>sample-rule</ID> 
          <Prefix>key-prefix</Prefix>
```

```
 <Status>rule-status</Status> 
          <Transition> 
             <Date>value</Date> 
             <StorageClass>storage class</StorageClass> 
          </Transition> 
          <Expiration> 
             <Days>value</Days> 
          </Expiration> 
     </Rule>
</LifecycleConfiguration>
```
# **Sample Request: Body of a lifecycle configuration specifying noncurrent versions**

If the state of your bucket is versioning-enabled or versioning-suspended, you can have many versions of the same object: one current version and zero or more noncurrent versions. The following lifecycle configuration specifies the actions (NoncurrentVersionTransition, NoncurrentVersionExpiration) that are specific to noncurrent object versions.

```
<LifecycleConfiguration> 
     <Rule> 
         <ID>sample-rule</ID> 
         <Prefix>key-prefix</Prefix> 
         <Status>rule-status</Status> 
         <NoncurrentVersionTransition> 
             <NoncurrentDays>value</NoncurrentDays> 
             <StorageClass>storage class</StorageClass> 
         </NoncurrentVersionTransition> 
         <NoncurrentVersionExpiration> 
             <NoncurrentDays>value</NoncurrentDays> 
         </NoncurrentVersionExpiration> 
     </Rule>
</LifecycleConfiguration>
```
# **Sample Request: Body of a lifecycle configuration that specifies a rule with AbortIncompleteMultipartUpload**

You can use the multipart upload to upload large objects in parts. For more information about multipart uploads, see Multipart Upload [Overview](https://docs.aws.amazon.com/AmazonS3/latest/dev/mpuoverview.html) in the *Amazon S3 User Guide*. With lifecycle configuration, you can tell Amazon S3 to abort incomplete multipart uploads, which are identified by the key name prefix specified in the rule, if they don't complete within a specified number of days. When Amazon S3 aborts a multipart upload, it deletes all parts associated with the upload. This ensures that you don't have incomplete multipart uploads that have left parts stored in Amazon S3, so you don't have to pay storage costs for them. The following is an example lifecycle configuration that specifies a rule with the AbortIncompleteMultipartUpload action. This action tells Amazon S3 to abort incomplete multipart uploads seven days after initiation.

```
<LifecycleConfiguration> 
     <Rule> 
         <ID>sample-rule</ID> 
         <Prefix>SomeKeyPrefix</Prefix> 
         <Status>rule-status</Status> 
         <AbortIncompleteMultipartUpload> 
             <DaysAfterInitiation>7</DaysAfterInitiation> 
         </AbortIncompleteMultipartUpload> 
     </Rule>
</LifecycleConfiguration>
```
# **Add lifecycle configuration to a bucket that is not versioning-enabled**

The following is a sample PUT /?lifecycle request that adds the lifecycle configuration to the examplebucket bucket. The lifecycle configuration specifies two rules, each with one action:

- The Transition action tells Amazon S3 to transition objects with the "documents/" prefix to the GLACIER storage class 30 days after creation.
- The Expiration action tells Amazon S3 to delete objects with the "logs/" prefix 365 days after creation.

The sample response follows the sample request.

```
PUT /?lifecycle HTTP/1.1
Host: examplebucket.s3.<Region>.amazonaws.com 
x-amz-date: Wed, 14 May 2014 02:11:21 GMT
Content-MD5: q6yJDlIkcBaGGfb3QLY69A==
Authorization: authorization string
Content-Length: 415
<LifecycleConfiguration> 
   <Rule>
```

```
 <ID>id1</ID> 
     <Prefix>documents/</Prefix> 
     <Status>Enabled</Status> 
     <Transition> 
       <Days>30</Days> 
       <StorageClass>GLACIER</StorageClass> 
     </Transition> 
   </Rule> 
   <Rule> 
     <ID>id2</ID> 
     <Prefix>logs/</Prefix> 
     <Status>Enabled</Status> 
     <Expiration> 
       <Days>365</Days> 
     </Expiration> 
   </Rule>
</LifecycleConfiguration>
```
HTTP/1.1 200 OK x-amz-id-2: r+qR7+nhXtJDDIJ0JJYcd+1j5nM/rUFiiiZ/fNbDOsd3JUE8NWMLNHXmvPfwMpdc x-amz-request-id: 9E26D08072A8EF9E Date: Wed, 14 May 2014 02:11:22 GMT Content-Length: 0 Server: AmazonS3

#### **Add lifecycle configuration to a bucket that is versioning-enabled**

The following is a sample PUT /?lifecycle request that adds the lifecycle configuration to the examplebucket bucket. The lifecycle configuration specifies two rules, each with one action. You specify these actions when your bucket is versioning-enabled or versioning is suspended:

- The NoncurrentVersionExpiration action tells Amazon S3 to expire noncurrent versions of objects with the "logs/" prefix 100 days after the objects become noncurrent.
- The NoncurrentVersionTransition action tells Amazon S3 to transition noncurrent versions of objects with the "documents/" prefix to the GLACIER storage class 30 days after they become noncurrent.

The sample response follows the sample request.

```
PUT /?lifecycle HTTP/1.1
Host: examplebucket.s3.<Region>.amazonaws.com 
x-amz-date: Wed, 14 May 2014 02:21:48 GMT
Content-MD5: 96rxH9mDqVNKkaZDddgnw==
Authorization: authorization string
Content-Length: 598
<LifecycleConfiguration> 
   <Rule> 
     <ID>id1</ID> 
     <Prefix>logs/</Prefix> 
     <Status>Enabled</Status> 
     <NoncurrentVersionExpiration> 
       <NoncurrentDays>1</NoncurrentDays> 
     </NoncurrentVersionExpiration> 
   </Rule> 
   <Rule> 
     <ID>TransitionSoonAfterBecomingNonCurrent</ID> 
     <Prefix>documents/</Prefix> 
     <Status>Enabled</Status> 
     <NoncurrentVersionTransition> 
       <NoncurrentDays>0</NoncurrentDays> 
       <StorageClass>GLACIER</StorageClass> 
     </NoncurrentVersionTransition> 
   </Rule>
</LifecycleConfiguration>
```

```
HTTP/1.1 200 OK
x-amz-id-2: aXQ+KbIrmMmoO//3bMdDTw/CnjArwje+J49Hf+j44yRb/VmbIkgIO5A+PT98Cp/6k07hf
+LD2mY=
x-amz-request-id: 02D7EC4C10381EB1
Date: Wed, 14 May 2014 02:21:50 GMT
Content-Length: 0
Server: AmazonS3
```
#### **See Also**

For more information about using this API in one of the language-specific AWS SDKs, see the following:

• AWS [Command](https://docs.aws.amazon.com/goto/aws-cli/s3-2006-03-01/PutBucketLifecycle) Line Interface

- [AWS](https://docs.aws.amazon.com/goto/DotNetSDKV3/s3-2006-03-01/PutBucketLifecycle) SDK for .NET
- [AWS](https://docs.aws.amazon.com/goto/SdkForCpp/s3-2006-03-01/PutBucketLifecycle) SDK for C++
- [AWS](https://docs.aws.amazon.com/goto/SdkForGoV2/s3-2006-03-01/PutBucketLifecycle) SDK for Go v2
- [AWS](https://docs.aws.amazon.com/goto/SdkForJavaV2/s3-2006-03-01/PutBucketLifecycle) SDK for Java V2
- AWS SDK for [JavaScript](https://docs.aws.amazon.com/goto/SdkForJavaScriptV3/s3-2006-03-01/PutBucketLifecycle) V3
- [AWS](https://docs.aws.amazon.com/goto/SdkForPHPV3/s3-2006-03-01/PutBucketLifecycle) SDK for PHP V3
- AWS SDK for [Python](https://docs.aws.amazon.com/goto/boto3/s3-2006-03-01/PutBucketLifecycle)
- AWS SDK for [Ruby](https://docs.aws.amazon.com/goto/SdkForRubyV3/s3-2006-03-01/PutBucketLifecycle) V3

# **PutBucketLifecycleConfiguration**

Service: Amazon S3

# *A* Note

This operation is not supported by directory buckets.

Creates a new lifecycle configuration for the bucket or replaces an existing lifecycle configuration. Keep in mind that this will overwrite an existing lifecycle configuration, so if you want to retain any configuration details, they must be included in the new lifecycle configuration. For information about lifecycle configuration, see [Managing](https://docs.aws.amazon.com/AmazonS3/latest/userguide/object-lifecycle-mgmt.html) your storage lifecycle.

# **A** Note

Bucket lifecycle configuration now supports specifying a lifecycle rule using an object key name prefix, one or more object tags, object size, or any combination of these. Accordingly, this section describes the latest API. The previous version of the API supported filtering based only on an object key name prefix, which is supported for backward compatibility. For the related API description, see [PutBucketLifecycle](https://docs.aws.amazon.com/AmazonS3/latest/API/API_PutBucketLifecycle.html).

# **Important**

When making a request using the REST API, you must include the Content-MD5 header.

# Rules

You specify the lifecycle configuration in your request body. The lifecycle configuration is specified as XML consisting of one or more rules. An Amazon S3 Lifecycle configuration can have up to 1,000 rules. This limit is not adjustable. Each rule consists of the following:

- A filter identifying a subset of objects to which the rule applies. The filter can be based on a key name prefix, object tags, object size, or any combination of these.
- A status indicating whether the rule is in effect.
- One or more lifecycle transition and expiration actions that you want Amazon S3 to perform on the objects identified by the filter. If the state of your bucket is versioning-enabled or

versioning-suspended, you can have many versions of the same object (one current version and zero or more noncurrent versions). Amazon S3 provides predefined actions that you can specify for current and noncurrent object versions.

For more information, see Object Lifecycle [Management](https://docs.aws.amazon.com/AmazonS3/latest/dev/object-lifecycle-mgmt.html) and Lifecycle [Configuration](https://docs.aws.amazon.com/AmazonS3/latest/dev/intro-lifecycle-rules.html) Elements. **Permissions** 

By default, all Amazon S3 resources are private, including buckets, objects, and related subresources (for example, lifecycle configuration and website configuration). Only the resource owner (that is, the AWS account that created it) can access the resource. The resource owner can optionally grant access permissions to others by writing an access policy. For this operation, a user must get the s3:PutLifecycleConfiguration permission.

You can also explicitly deny permissions. An explicit deny also supersedes any other permissions. If you want to block users or accounts from removing or deleting objects from your bucket, you must deny them permissions for the following actions:

- s3:DeleteObject
- s3:DeleteObjectVersion
- s3:PutLifecycleConfiguration

For more information about permissions, see Managing Access [Permissions](https://docs.aws.amazon.com/AmazonS3/latest/userguide/s3-access-control.html) to Your Amazon S3 [Resources.](https://docs.aws.amazon.com/AmazonS3/latest/userguide/s3-access-control.html)

The following operations are related to PutBucketLifecycleConfiguration:

- Examples of Lifecycle [Configuration](https://docs.aws.amazon.com/AmazonS3/latest/dev/lifecycle-configuration-examples.html)
- [GetBucketLifecycleConfiguration](https://docs.aws.amazon.com/AmazonS3/latest/API/API_GetBucketLifecycleConfiguration.html)
- [DeleteBucketLifecycle](https://docs.aws.amazon.com/AmazonS3/latest/API/API_DeleteBucketLifecycle.html)

# <span id="page-532-0"></span>**Request Syntax**

```
PUT /?lifecycle HTTP/1.1
Host: Bucket.s3.amazonaws.com
x-amz-sdk-checksum-algorithm: ChecksumAlgorithm
x-amz-expected-bucket-owner: ExpectedBucketOwner
<?xml version="1.0" encoding="UTF-8"?>
<LifecycleConfiguration xmlns="http://s3.amazonaws.com/doc/2006-03-01/"> 
    <Rule>
```

```
 <AbortIncompleteMultipartUpload> 
    <DaysAfterInitiation>integer</DaysAfterInitiation> 
 </AbortIncompleteMultipartUpload> 
 <Expiration> 
    <Date>timestamp</Date> 
    <Days>integer</Days> 
    <ExpiredObjectDeleteMarker>boolean</ExpiredObjectDeleteMarker> 
 </Expiration> 
 <Filter> 
   <And> <ObjectSizeGreaterThan>long</ObjectSizeGreaterThan> 
       <ObjectSizeLessThan>long</ObjectSizeLessThan> 
       <Prefix>string</Prefix> 
      <Tag>
          <Key>string</Key> 
          <Value>string</Value> 
      <Taq ... 
    </And> 
    <ObjectSizeGreaterThan>long</ObjectSizeGreaterThan> 
    <ObjectSizeLessThan>long</ObjectSizeLessThan> 
    <Prefix>string</Prefix> 
    <Tag> 
       <Key>string</Key> 
       <Value>string</Value> 
   <Tag>
 </Filter> 
 <ID>string</ID> 
 <NoncurrentVersionExpiration> 
    <NewerNoncurrentVersions>integer</NewerNoncurrentVersions> 
    <NoncurrentDays>integer</NoncurrentDays> 
 </NoncurrentVersionExpiration> 
 <NoncurrentVersionTransition> 
    <NewerNoncurrentVersions>integer</NewerNoncurrentVersions> 
    <NoncurrentDays>integer</NoncurrentDays> 
    <StorageClass>string</StorageClass> 
 </NoncurrentVersionTransition> 
 ... 
 <Prefix>string</Prefix> 
 <Status>string</Status> 
 <Transition> 
    <Date>timestamp</Date> 
    <Days>integer</Days> 
    <StorageClass>string</StorageClass>
```

```
 </Transition> 
        ... 
    </Rule> 
 ...
</LifecycleConfiguration>
```
#### **URI Request Parameters**

The request uses the following URI parameters.

#### **[Bucket](#page-532-0)**

The name of the bucket for which to set the configuration.

Required: Yes

#### **[x-amz-expected-bucket-owner](#page-532-0)**

The account ID of the expected bucket owner. If the account ID that you provide does not match the actual owner of the bucket, the request fails with the HTTP status code 403 Forbidden (access denied).

#### **[x-amz-sdk-checksum-algorithm](#page-532-0)**

Indicates the algorithm used to create the checksum for the object when you use the SDK. This header will not provide any additional functionality if you don't use the SDK. When you send this header, there must be a corresponding x-amz-checksum or x-amz-trailer header sent. Otherwise, Amazon S3 fails the request with the HTTP status code 400 Bad Request. For more information, see [Checking](https://docs.aws.amazon.com/AmazonS3/latest/userguide/checking-object-integrity.html) object integrity in the *Amazon S3 User Guide*.

If you provide an individual checksum, Amazon S3 ignores any provided ChecksumAlgorithm parameter.

Valid Values: CRC32 | CRC32C | SHA1 | SHA256

#### **Request Body**

The request accepts the following data in XML format.

# <span id="page-534-0"></span>**[LifecycleConfiguration](#page-532-0)**

Root level tag for the LifecycleConfiguration parameters.

#### Required: Yes

# <span id="page-535-0"></span>**[Rule](#page-532-0)**

A lifecycle rule for individual objects in an Amazon S3 bucket.

Type: Array of [LifecycleRule](#page-1237-4) data types

Required: Yes

#### **Response Syntax**

HTTP/1.1 200

#### **Response Elements**

If the action is successful, the service sends back an HTTP 200 response with an empty HTTP body.

#### **Examples**

#### **Example 1: Add lifecycle configuration - bucket not versioning-enabled**

The following lifecycle configuration specifies two rules, each with one action.

- The Transition action requests Amazon S3 to transition objects with the "documents/" prefix to the GLACIER storage class 30 days after creation.
- The Expiration action requests Amazon S3 to delete objects with the "logs/" prefix 365 days after creation.

```
<LifecycleConfiguration> 
   <Rule> 
     <ID>id1</ID> 
     <Filter> 
         <Prefix>documents/</Prefix> 
     </Filter> 
     <Status>Enabled</Status> 
     <Transition> 
        <Days>30</Days>
```

```
 <StorageClass>GLACIER</StorageClass> 
     </Transition> 
   </Rule> 
   <Rule> 
     <ID>id2</ID> 
     <Filter> 
         <Prefix>logs/</Prefix> 
     </Filter> 
     <Status>Enabled</Status> 
     <Expiration> 
       <Days>365</Days> 
     </Expiration> 
   </Rule>
</LifecycleConfiguration>
```
# **Example**

The following is a sample PUT /?lifecycle request that adds the preceding lifecycle configuration to the examplebucket bucket.

```
PUT /?lifecycle HTTP/1.1
Host: examplebucket.s3.<Region>.amazonaws.com 
x-amz-date: Wed, 14 May 2014 02:11:21 GMT
Content-MD5: q6yJDlIkcBaGGfb3QLY69A==
Authorization: authorization string
Content-Length: 415
<LifecycleConfiguration> 
   <Rule> 
     <ID>id1</ID> 
     <Filter> 
        <Prefix>documents/</Prefix> 
     </Filter> 
     <Status>Enabled</Status> 
     <Transition> 
       <Days>30</Days> 
       <StorageClass>GLACIER</StorageClass> 
     </Transition> 
   </Rule> 
   <Rule> 
     <ID>id2</ID>
```

```
 <Filter> 
         <Prefix>logs/</Prefix> 
     </Filter> 
     <Status>Enabled</Status> 
     <Expiration> 
       <Days>365</Days> 
     </Expiration> 
   </Rule>
</LifecycleConfiguration>
```
# **Sample Response**

This example illustrates one usage of PutBucketLifecycleConfiguration.

```
HTTP/1.1 200 OK
x-amz-id-2: r+qR7+nhXtJDDIJ0JJYcd+1j5nM/rUFiiiZ/fNbDOsd3JUE8NWMLNHXmvPfwMpdc
x-amz-request-id: 9E26D08072A8EF9E
Date: Wed, 14 May 2014 02:11:22 GMT
Content-Length: 0
Server: AmazonS3
```
# **Example 2: Add lifecycle configuration - bucket is versioning-enabled**

The following lifecycle configuration specifies two rules, each with one action for Amazon S3 to perform. You specify these actions when your bucket is versioning-enabled or versioning is suspended:

- The NoncurrentVersionExpiration action requests Amazon S3 to expire noncurrent versions of objects with the "logs/" prefix 100 days after the objects become noncurrent.
- The NoncurrentVersionTransition action requests Amazon S3 to transition noncurrent versions of objects with the "documents/" prefix to the GLACIER storage class 30 days after they become noncurrent.

```
<LifeCycleConfiguration> 
   <Rule> 
     <ID>DeleteAfterBecomingNonCurrent</ID>
```

```
 <Filter> 
        <Prefix>logs/</Prefix> 
     </Filter> 
     <Status>Enabled</Status> 
     <NoncurrentVersionExpiration> 
       <NoncurrentDays>100</NoncurrentDays> 
     </NoncurrentVersionExpiration> 
   </Rule> 
   <Rule> 
     <ID>TransitionAfterBecomingNonCurrent</ID> 
     <Filter> 
        <Prefix>documents/</Prefix> 
     </Filter> 
     <Status>Enabled</Status> 
     <NoncurrentVersionTransition> 
       <NoncurrentDays>30</NoncurrentDays> 
       <StorageClass>GLACIER</StorageClass> 
     </NoncurrentVersionTransition> 
   </Rule>
</LifeCycleConfiguration>
```
### **Example**

The following is a sample PUT /?lifecycle request that adds the preceding lifecycle configuration to the examplebucket bucket.

```
PUT /?lifecycle HTTP/1.1
Host: examplebucket.s3.<Region>.amazonaws.com 
x-amz-date: Wed, 14 May 2014 02:21:48 GMT
Content-MD5: 96rxH9mDqVNKkaZDddgnw==
Authorization: authorization string
Content-Length: 598
<LifeCycleConfiguration> 
   <Rule> 
     <ID>DeleteAfterBecomingNonCurrent</ID> 
     <Filter> 
        <Prefix>logs/</Prefix> 
     </Filter> 
     <Status>Enabled</Status> 
     <NoncurrentVersionExpiration>
```

```
 <NoncurrentDays>1</NoncurrentDays> 
     </NoncurrentVersionExpiration> 
   </Rule> 
   <Rule> 
     <ID>TransitionSoonAfterBecomingNonCurrent</ID> 
     <Filter> 
        <Prefix>documents/</Prefix> 
     </Filter> 
     <Status>Enabled</Status> 
     <NoncurrentVersionTransition> 
       <NoncurrentDays>0</NoncurrentDays> 
       <StorageClass>GLACIER</StorageClass> 
     </NoncurrentVersionTransition> 
   </Rule>
</LifeCycleConfiguration>
```
# **Sample Response**

This example illustrates one usage of PutBucketLifecycleConfiguration.

```
HTTP/1.1 200 OK
x-amz-id-2: aXQ+KbIrmMmoO//3bMdDTw/CnjArwje+J49Hf+j44yRb/VmbIkgIO5A+PT98Cp/6k07hf
+LD2mY=
x-amz-request-id: 02D7EC4C10381EB1
Date: Wed, 14 May 2014 02:21:50 GMT
Content-Length: 0
Server: AmazonS3
```
# **See Also**

For more information about using this API in one of the language-specific AWS SDKs, see the following:

- AWS [Command](https://docs.aws.amazon.com/goto/aws-cli/s3-2006-03-01/PutBucketLifecycleConfiguration) Line Interface
- [AWS](https://docs.aws.amazon.com/goto/DotNetSDKV3/s3-2006-03-01/PutBucketLifecycleConfiguration) SDK for .NET
- [AWS](https://docs.aws.amazon.com/goto/SdkForCpp/s3-2006-03-01/PutBucketLifecycleConfiguration) SDK for C++
- [AWS](https://docs.aws.amazon.com/goto/SdkForGoV2/s3-2006-03-01/PutBucketLifecycleConfiguration) SDK for Go v2
- [AWS](https://docs.aws.amazon.com/goto/SdkForJavaV2/s3-2006-03-01/PutBucketLifecycleConfiguration) SDK for Java V2
- AWS SDK for [JavaScript](https://docs.aws.amazon.com/goto/SdkForJavaScriptV3/s3-2006-03-01/PutBucketLifecycleConfiguration) V3
- [AWS](https://docs.aws.amazon.com/goto/SdkForPHPV3/s3-2006-03-01/PutBucketLifecycleConfiguration) SDK for PHP V3
- AWS SDK for [Python](https://docs.aws.amazon.com/goto/boto3/s3-2006-03-01/PutBucketLifecycleConfiguration)
- AWS SDK for [Ruby](https://docs.aws.amazon.com/goto/SdkForRubyV3/s3-2006-03-01/PutBucketLifecycleConfiguration) V3

# **PutBucketLogging**

Service: Amazon S3

# **(i)** Note

This operation is not supported by directory buckets.

Set the logging parameters for a bucket and to specify permissions for who can view and modify the logging parameters. All logs are saved to buckets in the same AWS Region as the source bucket. To set the logging status of a bucket, you must be the bucket owner.

The bucket owner is automatically granted FULL\_CONTROL to all logs. You use the Grantee request element to grant access to other people. The Permissions request element specifies the kind of access the grantee has to the logs.

# **Important**

If the target bucket for log delivery uses the bucket owner enforced setting for S3 Object Ownership, you can't use the Grantee request element to grant access to others. Permissions can only be granted using policies. For more information, see [Permissions](https://docs.aws.amazon.com/AmazonS3/latest/userguide/enable-server-access-logging.html#grant-log-delivery-permissions-general) for server access log [delivery](https://docs.aws.amazon.com/AmazonS3/latest/userguide/enable-server-access-logging.html#grant-log-delivery-permissions-general) in the *Amazon S3 User Guide*.

# Grantee Values

You can specify the person (grantee) to whom you're assigning access rights (by using request elements) in the following ways:

• By the person's ID:

```
<Grantee xmlns:xsi="http://www.w3.org/2001/XMLSchema-
instance" xsi:type="CanonicalUser"><ID><>ID<></
ID><DisplayName><>GranteesEmail<></DisplayName> </Grantee>
```
DisplayName is optional and ignored in the request.

• By Email address:

<Grantee xmlns:xsi="http://www.w3.org/2001/XMLSchema-instance" xsi:type="AmazonCustomerByEmail"><EmailAddress><>Grantees@email.com<></ EmailAddress></Grantee>

The grantee is resolved to the CanonicalUser and, in a response to a GETObjectAcl request, appears as the CanonicalUser.

• By URI:

```
<Grantee xmlns:xsi="http://www.w3.org/2001/XMLSchema-instance" 
xsi:type="Group"><URI><>http://acs.amazonaws.com/groups/global/
AuthenticatedUsers<></URI></Grantee>
```
To enable logging, you use LoggingEnabled and its children request elements. To disable logging, you use an empty BucketLoggingStatus request element:

```
<BucketLoggingStatus xmlns="http://doc.s3.amazonaws.com/2006-03-01" />
```
For more information about server access logging, see Server Access [Logging](https://docs.aws.amazon.com/AmazonS3/latest/userguide/ServerLogs.html) in the *Amazon S3 User Guide*.

For more information about creating a bucket, see [CreateBucket.](https://docs.aws.amazon.com/AmazonS3/latest/API/API_CreateBucket.html) For more information about returning the logging status of a bucket, see [GetBucketLogging.](https://docs.aws.amazon.com/AmazonS3/latest/API/API_GetBucketLogging.html)

The following operations are related to PutBucketLogging:

- [PutObject](https://docs.aws.amazon.com/AmazonS3/latest/API/API_PutObject.html)
- [DeleteBucket](https://docs.aws.amazon.com/AmazonS3/latest/API/API_DeleteBucket.html)
- [CreateBucket](https://docs.aws.amazon.com/AmazonS3/latest/API/API_CreateBucket.html)
- [GetBucketLogging](https://docs.aws.amazon.com/AmazonS3/latest/API/API_GetBucketLogging.html)

# <span id="page-542-0"></span>**Request Syntax**

```
PUT /?logging HTTP/1.1
Host: Bucket.s3.amazonaws.com
Content-MD5: ContentMD5
x-amz-sdk-checksum-algorithm: ChecksumAlgorithm
x-amz-expected-bucket-owner: ExpectedBucketOwner
<?xml version="1.0" encoding="UTF-8"?>
```

```
<BucketLoggingStatus xmlns="http://s3.amazonaws.com/doc/2006-03-01/"> 
    <LoggingEnabled> 
       <TargetBucket>string</TargetBucket> 
       <TargetGrants> 
           <Grant> 
              <Grantee> 
                 <DisplayName>string</DisplayName> 
                 <EmailAddress>string</EmailAddress> 
                 <ID>string</ID> 
                 <xsi:type>string</xsi:type> 
                 <URI>string</URI> 
              </Grantee> 
              <Permission>string</Permission> 
           </Grant> 
       </TargetGrants> 
       <TargetObjectKeyFormat> 
           <PartitionedPrefix> 
              <PartitionDateSource>string</PartitionDateSource> 
           </PartitionedPrefix> 
           <SimplePrefix> 
           </SimplePrefix> 
       </TargetObjectKeyFormat> 
       <TargetPrefix>string</TargetPrefix> 
    </LoggingEnabled>
</BucketLoggingStatus>
```
#### **URI Request Parameters**

The request uses the following URI parameters.

#### **[Bucket](#page-542-0)**

The name of the bucket for which to set the logging parameters.

Required: Yes

#### **[Content-MD5](#page-542-0)**

The MD5 hash of the PutBucketLogging request body.

For requests made using the AWS Command Line Interface (CLI) or AWS SDKs, this field is calculated automatically.

#### **[x-amz-expected-bucket-owner](#page-542-0)**

The account ID of the expected bucket owner. If the account ID that you provide does not match the actual owner of the bucket, the request fails with the HTTP status code 403 Forbidden (access denied).

#### **[x-amz-sdk-checksum-algorithm](#page-542-0)**

Indicates the algorithm used to create the checksum for the object when you use the SDK. This header will not provide any additional functionality if you don't use the SDK. When you send this header, there must be a corresponding x-amz-checksum or x-amz-trailer header sent. Otherwise, Amazon S3 fails the request with the HTTP status code 400 Bad Request. For more information, see [Checking](https://docs.aws.amazon.com/AmazonS3/latest/userguide/checking-object-integrity.html) object integrity in the *Amazon S3 User Guide*.

If you provide an individual checksum, Amazon S3 ignores any provided ChecksumAlgorithm parameter.

Valid Values: CRC32 | CRC32C | SHA1 | SHA256

#### **Request Body**

The request accepts the following data in XML format.

#### <span id="page-544-0"></span>**[BucketLoggingStatus](#page-542-0)**

Root level tag for the BucketLoggingStatus parameters.

Required: Yes

#### <span id="page-544-1"></span>**[LoggingEnabled](#page-542-0)**

Describes where logs are stored and the prefix that Amazon S3 assigns to all log object keys for a bucket. For more information, see PUT Bucket [logging](https://docs.aws.amazon.com/AmazonS3/latest/API/RESTBucketPUTlogging.html) in the *Amazon S3 API Reference*.

Type: [LoggingEnabled](#page-1246-4) data type

Required: No

#### **Response Syntax**

HTTP/1.1 200

# **Response Elements**

If the action is successful, the service sends back an HTTP 200 response with an empty HTTP body.

## **Examples**

## **Sample Request**

This request enables logging and gives the grantee of the bucket READ access to the logs.

Buckets that use the bucket owner enforced setting for Object Ownership to disable ACLs don't support target grants. For more information, see [Permissions](https://docs.aws.amazon.com/AmazonS3/latest/userguide/enable-server-access-logging.html#grant-log-delivery-permissions-general) for server access log delivery in the *Amazon S3 User Guide*.

```
PUT ?logging HTTP/1.1
Host: quotes.s3.<Region>.amazonaws.com
Content-Length: 214
Date: Wed, 25 Nov 2009 12:00:00 GMT
Authorization: authorization string
<?xml version="1.0" encoding="UTF-8"?>
<BucketLoggingStatus xmlns="http://doc.s3.amazonaws.com/2006-03-01"> 
   <LoggingEnabled> 
     <TargetBucket>mybucketlogs</TargetBucket> 
     <TargetPrefix>mybucket-access_log-/</TargetPrefix> 
     <TargetGrants> 
       <Grant> 
         <Grantee xmlns:xsi="http://www.w3.org/2001/XMLSchema-instance" 
           xsi:type="AmazonCustomerByEmail"> 
           <EmailAddress>user@company.com</EmailAddress> 
         </Grantee> 
         <Permission>READ</Permission> 
       </Grant> 
     </TargetGrants> 
   </LoggingEnabled>
</BucketLoggingStatus>
```
# **Sample Response**

This example illustrates one usage of PutBucketLogging.

```
HTTP/1.1 200 OK
x-amz-id-2: YgIPIfBiKa2bj0KMg95r/0zo3emzU4dzsD4rcKCHQUAdQkf3ShJTOOpXUueF6QKo
x-amz-request-id: 236A8905248E5A01
Date: Wed, 01 Mar 2006 12:00:00 GMT
```
# **Sample Request: Disabling logging**

This request disables logging on the bucket quotes.

```
PUT ?logging HTTP/1.1
Host: quotes.s3.<Region>.amazonaws.com
Content-Length: 214
Date: Wed, 25 Nov 2009 12:00:00 GMT
Authorization: authorization string
<?xml version="1.0" encoding="UTF-8"?>
<BucketLoggingStatus xmlns="http://doc.s3.amazonaws.com/2006-03-01" />
```
# **Sample Response**

This example illustrates one usage of PutBucketLogging.

```
HTTP/1.1 200 OK
x-amz-id-2: YgIPIfBiKa2bj0KMg95r/0zo3emzU4dzsD4rcKCHQUAdQkf3ShJTOOpXUueF6QKo
x-amz-request-id: 236A8905248E5A01
Date: Wed, 01 Mar 2006 12:00:00 GMT
```
#### **See Also**

For more information about using this API in one of the language-specific AWS SDKs, see the following:

- AWS [Command](https://docs.aws.amazon.com/goto/aws-cli/s3-2006-03-01/PutBucketLogging) Line Interface
- [AWS](https://docs.aws.amazon.com/goto/DotNetSDKV3/s3-2006-03-01/PutBucketLogging) SDK for .NET
- [AWS](https://docs.aws.amazon.com/goto/SdkForCpp/s3-2006-03-01/PutBucketLogging) SDK for C++
- [AWS](https://docs.aws.amazon.com/goto/SdkForGoV2/s3-2006-03-01/PutBucketLogging) SDK for Go v2
- [AWS](https://docs.aws.amazon.com/goto/SdkForJavaV2/s3-2006-03-01/PutBucketLogging) SDK for Java V2
- AWS SDK for [JavaScript](https://docs.aws.amazon.com/goto/SdkForJavaScriptV3/s3-2006-03-01/PutBucketLogging) V3
- [AWS](https://docs.aws.amazon.com/goto/SdkForPHPV3/s3-2006-03-01/PutBucketLogging) SDK for PHP V3
- AWS SDK for [Python](https://docs.aws.amazon.com/goto/boto3/s3-2006-03-01/PutBucketLogging)
- AWS SDK for [Ruby](https://docs.aws.amazon.com/goto/SdkForRubyV3/s3-2006-03-01/PutBucketLogging) V3

# **PutBucketMetricsConfiguration**

Service: Amazon S3

# *(b)* Note

This operation is not supported by directory buckets.

Sets a metrics configuration (specified by the metrics configuration ID) for the bucket. You can have up to 1,000 metrics configurations per bucket. If you're updating an existing metrics configuration, note that this is a full replacement of the existing metrics configuration. If you don't include the elements you want to keep, they are erased.

To use this operation, you must have permissions to perform the

s3:PutMetricsConfiguration action. The bucket owner has this permission by default. The bucket owner can grant this permission to others. For more information about permissions, see Permissions Related to Bucket [Subresource](https://docs.aws.amazon.com/AmazonS3/latest/userguide/using-with-s3-actions.html#using-with-s3-actions-related-to-bucket-subresources) Operations and Managing Access [Permissions](https://docs.aws.amazon.com/AmazonS3/latest/userguide/s3-access-control.html) to Your Amazon S3 [Resources](https://docs.aws.amazon.com/AmazonS3/latest/userguide/s3-access-control.html).

For information about CloudWatch request metrics for Amazon S3, see [Monitoring Metrics with](https://docs.aws.amazon.com/AmazonS3/latest/dev/cloudwatch-monitoring.html) Amazon [CloudWatch](https://docs.aws.amazon.com/AmazonS3/latest/dev/cloudwatch-monitoring.html).

The following operations are related to PutBucketMetricsConfiguration:

- [DeleteBucketMetricsConfiguration](https://docs.aws.amazon.com/AmazonS3/latest/API/API_DeleteBucketMetricsConfiguration.html)
- [GetBucketMetricsConfiguration](https://docs.aws.amazon.com/AmazonS3/latest/API/API_GetBucketMetricsConfiguration.html)
- [ListBucketMetricsConfigurations](https://docs.aws.amazon.com/AmazonS3/latest/API/API_ListBucketMetricsConfigurations.html)

PutBucketMetricsConfiguration has the following special error:

- Error code: TooManyConfigurations
	- Description: You are attempting to create a new configuration but have already reached the 1,000-configuration limit.
	- HTTP Status Code: HTTP 400 Bad Request

#### <span id="page-548-0"></span>**Request Syntax**

PUT /?metrics&id=*Id* HTTP/1.1

```
Host: Bucket.s3.amazonaws.com
x-amz-expected-bucket-owner: ExpectedBucketOwner
<?xml version="1.0" encoding="UTF-8"?>
<MetricsConfiguration xmlns="http://s3.amazonaws.com/doc/2006-03-01/"> 
    <Id>string</Id> 
    <Filter> 
       <AccessPointArn>string</AccessPointArn> 
       <And> 
          <AccessPointArn>string</AccessPointArn> 
          <Prefix>string</Prefix> 
         <Tag>
             <Key>string</Key> 
             <Value>string</Value> 
         <Taq ... 
      <And>
       <Prefix>string</Prefix> 
      <Tag>
          <Key>string</Key> 
          <Value>string</Value> 
      <Taq </Filter>
</MetricsConfiguration>
```
#### **URI Request Parameters**

The request uses the following URI parameters.

#### **[Bucket](#page-548-0)**

The name of the bucket for which the metrics configuration is set.

Required: Yes

# **[id](#page-548-0)**

The ID used to identify the metrics configuration. The ID has a 64 character limit and can only contain letters, numbers, periods, dashes, and underscores.

Required: Yes

#### **[x-amz-expected-bucket-owner](#page-548-0)**

The account ID of the expected bucket owner. If the account ID that you provide does not match the actual owner of the bucket, the request fails with the HTTP status code 403 Forbidden (access denied).

#### **Request Body**

The request accepts the following data in XML format.

#### <span id="page-550-0"></span>**[MetricsConfiguration](#page-548-0)**

Root level tag for the MetricsConfiguration parameters.

Required: Yes

#### <span id="page-550-2"></span>**[Filter](#page-548-0)**

Specifies a metrics configuration filter. The metrics configuration will only include objects that meet the filter's criteria. A filter must be a prefix, an object tag, an access point ARN, or a conjunction (MetricsAndOperator).

Type: [MetricsFilter](#page-1252-4) data type

Required: No

#### <span id="page-550-1"></span>**[Id](#page-548-0)**

The ID used to identify the metrics configuration. The ID has a 64 character limit and can only contain letters, numbers, periods, dashes, and underscores.

Type: String

Required: Yes

#### **Response Syntax**

HTTP/1.1 200

#### **Response Elements**

If the action is successful, the service sends back an HTTP 200 response with an empty HTTP body.

# **Examples**

# **First Sample Request**

Put a metric configuration that enables metrics for an entire bucket.

```
PUT /?metrics&id=EntireBucket HTTP/1.1
Host: examplebucket.s3.<Region>.amazonaws.com
x-amz-date: Thu, 15 Nov 2016 00:17:21 GMT
Authorization: signatureValue
Content-Length: 159
<?xml version="1.0" encoding="UTF-8"?>
<MetricsConfiguration xmlns="http://s3.amazonaws.com/doc/2006-03-01/"> 
     <Id>EntireBucket</Id>
</MetricsConfiguration>
```
#### **First Sample Response**

This example illustrates one usage of PutBucketMetricsConfiguration.

```
HTTP/1.1 204 No Content
x-amz-id-2: ITnGT1y4REXAMPLEPi4hklTXouTf0hccUjo0iCPEXAMPLEutBj3M7fPGlWO2SEWp
x-amz-request-id: 51991EXAMPLE5321
Date: Thu, 15 Nov 2016 00:17:22 GMT
Server: AmazonS3
```
# **Second Sample Request**

Put a metrics configuration that enables metrics for objects that start with a particular prefix and also have specific tags applied.

```
PUT /?metrics&id=ImportantBlueDocuments HTTP/1.1
Host: examplebucket.s3.<Region>.amazonaws.com
x-amz-date: Thu, 15 Nov 2016 00:17:29 GMT
Authorization: signatureValue
Content-Length: 480
```

```
<?xml version="1.0" encoding="UTF-8"?>
<MetricsConfiguration xmlns="http://s3.amazonaws.com/doc/2006-03-01/"> 
     <Id>ImportantBlueDocuments</Id> 
     <Filter> 
         <And>
              <Prefix>documents/</Prefix> 
              <Tag> 
                   <Key>priority</Key> 
                  <Value>high</Value> 
             </Tag>
              <Tag> 
                  <Key>class</Key> 
                  <Value>blue</Value> 
              </Tag> 
          </And> 
     </Filter>
</MetricsConfiguration>
```
#### **Second Sample Response**

This example illustrates one usage of PutBucketMetricsConfiguration.

```
HTTP/1.1 204 No Content
x-amz-id-2: ITnGT1y4REXAMPLEPi4hklTXouTf0hccUjo0iCPEXAMPLEutBj3M7fPGlWO2SEWp
x-amz-request-id: 51991EXAMPLE5321
Date: Thu, 15 Nov 2016 00:17:29 GMT
Server: AmazonS3
```
#### **Third Sample Request**

Put a metrics configuration that enables metrics for a specific access point.

```
PUT /?metrics&id=ImportantDocumentsAccessPoint HTTP/1.1
Host: examplebucket.s3.<Region>.amazonaws.com
x-amz-date: Thu, 26 Aug 2021 00:17:29 GMT
Authorization: signatureValue
Content-Length: 480
```

```
<?xml version="1.0" encoding="UTF-8"?>
<MetricsConfiguration xmlns="http://s3.amazonaws.com/doc/2006-03-01/"> 
     <Id>ImportantDocumentsAccessPoint</Id> 
     <Filter> 
         <AccessPointArn>arn:aws:s3:us-west-2:123456789012:accesspoint/test</
AccessPointArn> 
     </Filter>
</MetricsConfiguration>
```
#### **Thirds Sample Response**

This example illustrates one usage of PutBucketMetricsConfiguration.

```
HTTP/1.1 204 No Content
x-amz-id-2: ITnGT1y4REXAMPLEPi4hklTXouTf0hccUjo0iCPEXAMPLEutBj3M7fPGlWO2SEWp
x-amz-request-id: 51991EXAMPLE5321
Date: Thu, 26 Aug 2021 00:17:29 GMT
Server: AmazonS3
```
## **See Also**

For more information about using this API in one of the language-specific AWS SDKs, see the following:

- AWS [Command](https://docs.aws.amazon.com/goto/aws-cli/s3-2006-03-01/PutBucketMetricsConfiguration) Line Interface
- [AWS](https://docs.aws.amazon.com/goto/DotNetSDKV3/s3-2006-03-01/PutBucketMetricsConfiguration) SDK for .NET
- [AWS](https://docs.aws.amazon.com/goto/SdkForCpp/s3-2006-03-01/PutBucketMetricsConfiguration) SDK for C++
- [AWS](https://docs.aws.amazon.com/goto/SdkForGoV2/s3-2006-03-01/PutBucketMetricsConfiguration) SDK for Go v2
- [AWS](https://docs.aws.amazon.com/goto/SdkForJavaV2/s3-2006-03-01/PutBucketMetricsConfiguration) SDK for Java V2
- AWS SDK for [JavaScript](https://docs.aws.amazon.com/goto/SdkForJavaScriptV3/s3-2006-03-01/PutBucketMetricsConfiguration) V3
- [AWS](https://docs.aws.amazon.com/goto/SdkForPHPV3/s3-2006-03-01/PutBucketMetricsConfiguration) SDK for PHP V3
- AWS SDK for [Python](https://docs.aws.amazon.com/goto/boto3/s3-2006-03-01/PutBucketMetricsConfiguration)
- AWS SDK for [Ruby](https://docs.aws.amazon.com/goto/SdkForRubyV3/s3-2006-03-01/PutBucketMetricsConfiguration) V3

# **PutBucketNotification**

Service: Amazon S3

# **(i)** Note

This operation is not supported by directory buckets.

No longer used, see the [PutBucketNotificationConfiguration](https://docs.aws.amazon.com/AmazonS3/latest/API/API_PutBucketNotificationConfiguration.html) operation.

# <span id="page-554-0"></span>**Request Syntax**

```
PUT /?notification HTTP/1.1
Host: Bucket.s3.amazonaws.com
Content-MD5: ContentMD5
x-amz-sdk-checksum-algorithm: ChecksumAlgorithm
x-amz-expected-bucket-owner: ExpectedBucketOwner
<?xml version="1.0" encoding="UTF-8"?>
<NotificationConfiguration xmlns="http://s3.amazonaws.com/doc/2006-03-01/"> 
    <TopicConfiguration> 
       <Event>string</Event> 
       <Event>string</Event> 
       ... 
       <Id>string</Id> 
       <Topic>string</Topic> 
    </TopicConfiguration> 
    <QueueConfiguration> 
       <Event>string</Event> 
       <Event>string</Event> 
       ... 
       <Id>string</Id> 
       <Queue>string</Queue> 
    </QueueConfiguration> 
    <CloudFunctionConfiguration> 
       <CloudFunction>string</CloudFunction> 
       <Event>string</Event> 
       <Event>string</Event> 
       ... 
       <Id>string</Id> 
       <InvocationRole>string</InvocationRole> 
    </CloudFunctionConfiguration>
</NotificationConfiguration>
```
#### **URI Request Parameters**

The request uses the following URI parameters.

#### **[Bucket](#page-554-0)**

The name of the bucket.

Required: Yes

#### **[Content-MD5](#page-554-0)**

The MD5 hash of the PutPublicAccessBlock request body.

For requests made using the AWS Command Line Interface (CLI) or AWS SDKs, this field is calculated automatically.

#### **[x-amz-expected-bucket-owner](#page-554-0)**

The account ID of the expected bucket owner. If the account ID that you provide does not match the actual owner of the bucket, the request fails with the HTTP status code 403 Forbidden (access denied).

#### **[x-amz-sdk-checksum-algorithm](#page-554-0)**

Indicates the algorithm used to create the checksum for the object when you use the SDK. This header will not provide any additional functionality if you don't use the SDK. When you send this header, there must be a corresponding x-amz-checksum or x-amz-trailer header sent. Otherwise, Amazon S3 fails the request with the HTTP status code 400 Bad Request. For more information, see [Checking](https://docs.aws.amazon.com/AmazonS3/latest/userguide/checking-object-integrity.html) object integrity in the *Amazon S3 User Guide*.

If you provide an individual checksum, Amazon S3 ignores any provided ChecksumAlgorithm parameter.

Valid Values: CRC32 | CRC32C | SHA1 | SHA256

#### **Request Body**

The request accepts the following data in XML format.

# <span id="page-555-0"></span>**[NotificationConfiguration](#page-554-0)**

Root level tag for the NotificationConfiguration parameters.

Required: Yes

#### <span id="page-556-2"></span>**[CloudFunctionConfiguration](#page-554-0)**

Container for specifying the AWS Lambda notification configuration.

Type: [CloudFunctionConfiguration](#page-1145-2) data type

Required: No

#### <span id="page-556-1"></span>**[QueueConfiguration](#page-554-0)**

This data type is deprecated. This data type specifies the configuration for publishing messages to an Amazon Simple Queue Service (Amazon SQS) queue when Amazon S3 detects specified events.

Type: [QueueConfigurationDeprecated](#page-1298-2) data type

Required: No

#### <span id="page-556-0"></span>**[TopicConfiguration](#page-554-0)**

This data type is deprecated. A container for specifying the configuration for publication of messages to an Amazon Simple Notification Service (Amazon SNS) topic when Amazon S3 detects specified events.

Type: [TopicConfigurationDeprecated](#page-1356-2) data type

Required: No

#### **Response Syntax**

HTTP/1.1 200

#### **Response Elements**

If the action is successful, the service sends back an HTTP 200 response with an empty HTTP body.

#### **See Also**

For more information about using this API in one of the language-specific AWS SDKs, see the following:

• AWS [Command](https://docs.aws.amazon.com/goto/aws-cli/s3-2006-03-01/PutBucketNotification) Line Interface

- [AWS](https://docs.aws.amazon.com/goto/DotNetSDKV3/s3-2006-03-01/PutBucketNotification) SDK for .NET
- [AWS](https://docs.aws.amazon.com/goto/SdkForCpp/s3-2006-03-01/PutBucketNotification) SDK for C++
- [AWS](https://docs.aws.amazon.com/goto/SdkForGoV2/s3-2006-03-01/PutBucketNotification) SDK for Go v2
- [AWS](https://docs.aws.amazon.com/goto/SdkForJavaV2/s3-2006-03-01/PutBucketNotification) SDK for Java V2
- AWS SDK for [JavaScript](https://docs.aws.amazon.com/goto/SdkForJavaScriptV3/s3-2006-03-01/PutBucketNotification) V3
- [AWS](https://docs.aws.amazon.com/goto/SdkForPHPV3/s3-2006-03-01/PutBucketNotification) SDK for PHP V3
- AWS SDK for [Python](https://docs.aws.amazon.com/goto/boto3/s3-2006-03-01/PutBucketNotification)
- AWS SDK for [Ruby](https://docs.aws.amazon.com/goto/SdkForRubyV3/s3-2006-03-01/PutBucketNotification) V3

# **PutBucketNotificationConfiguration**

Service: Amazon S3

# **A** Note

This operation is not supported by directory buckets.

Enables notifications of specified events for a bucket. For more information about event notifications, see Configuring Event [Notifications.](https://docs.aws.amazon.com/AmazonS3/latest/dev/NotificationHowTo.html)

Using this API, you can replace an existing notification configuration. The configuration is an XML file that defines the event types that you want Amazon S3 to publish and the destination where you want Amazon S3 to publish an event notification when it detects an event of the specified type.

By default, your bucket has no event notifications configured. That is, the notification configuration will be an empty NotificationConfiguration.

<NotificationConfiguration>

</NotificationConfiguration>

This action replaces the existing notification configuration with the configuration you include in the request body.

After Amazon S3 receives this request, it first verifies that any Amazon Simple Notification Service (Amazon SNS) or Amazon Simple Queue Service (Amazon SQS) destination exists, and that the bucket owner has permission to publish to it by sending a test notification. In the case of AWS Lambda destinations, Amazon S3 verifies that the Lambda function permissions grant Amazon S3 permission to invoke the function from the Amazon S3 bucket. For more information, see Configuring [Notifications](https://docs.aws.amazon.com/AmazonS3/latest/dev/NotificationHowTo.html) for Amazon S3 Events.

You can disable notifications by adding the empty NotificationConfiguration element.

For more information about the number of event notification configurations that you can create per bucket, see [Amazon](https://docs.aws.amazon.com/general/latest/gr/s3.html#limits_s3) S3 service quotas in *AWS General Reference*.

By default, only the bucket owner can configure notifications on a bucket. However, bucket owners can use a bucket policy to grant permission to other users to set this configuration with the required s3:PutBucketNotification permission.

# **A** Note

The PUT notification is an atomic operation. For example, suppose your notification configuration includes SNS topic, SQS queue, and Lambda function configurations. When you send a PUT request with this configuration, Amazon S3 sends test messages to your SNS topic. If the message fails, the entire PUT action will fail, and Amazon S3 will not add the configuration to your bucket.

If the configuration in the request body includes only one TopicConfiguration specifying only the s3:ReducedRedundancyLostObject event type, the response will also include the x-amzsns-test-message-id header containing the message ID of the test notification sent to the topic.

The following action is related to PutBucketNotificationConfiguration:

• [GetBucketNotificationConfiguration](https://docs.aws.amazon.com/AmazonS3/latest/API/API_GetBucketNotificationConfiguration.html)

# <span id="page-559-0"></span>**Request Syntax**

```
PUT /?notification HTTP/1.1
Host: Bucket.s3.amazonaws.com
x-amz-expected-bucket-owner: ExpectedBucketOwner
x-amz-skip-destination-validation: SkipDestinationValidation
<?xml version="1.0" encoding="UTF-8"?>
<NotificationConfiguration xmlns="http://s3.amazonaws.com/doc/2006-03-01/"> 
    <TopicConfiguration> 
       <Event>string</Event> 
       ... 
       <Filter> 
           <S3Key> 
              <FilterRule> 
                 <Name>string</Name> 
                 <Value>string</Value> 
              </FilterRule> 
              ... 
           </S3Key> 
       </Filter> 
       <Id>string</Id> 
       <Topic>string</Topic> 
    </TopicConfiguration>
```
...

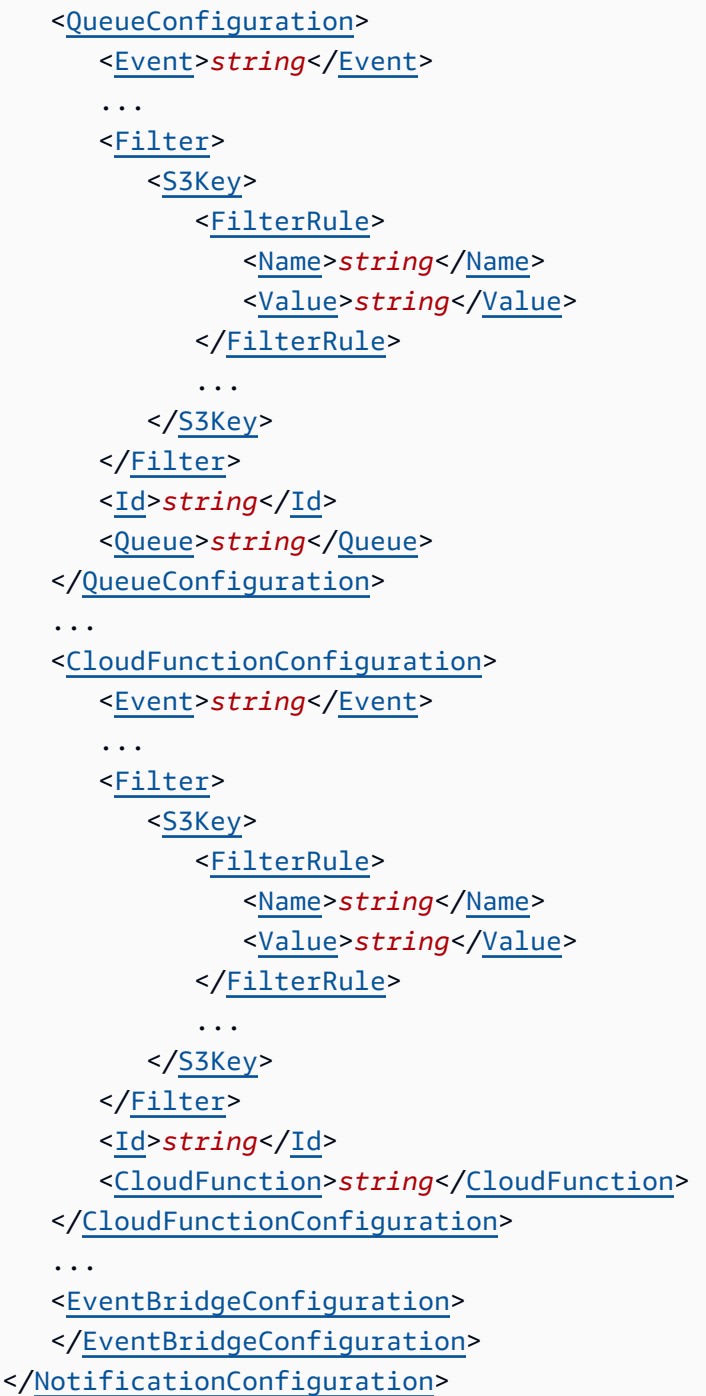

# **URI Request Parameters**

The request uses the following URI parameters.

# **[Bucket](#page-559-0)**

The name of the bucket.

#### Required: Yes

#### **[x-amz-expected-bucket-owner](#page-559-0)**

The account ID of the expected bucket owner. If the account ID that you provide does not match the actual owner of the bucket, the request fails with the HTTP status code 403 Forbidden (access denied).

#### **[x-amz-skip-destination-validation](#page-559-0)**

Skips validation of Amazon SQS, Amazon SNS, and AWS Lambda destinations. True or false value.

#### **Request Body**

The request accepts the following data in XML format.

#### <span id="page-561-0"></span>**[NotificationConfiguration](#page-559-0)**

Root level tag for the NotificationConfiguration parameters.

Required: Yes

#### <span id="page-561-2"></span>**[CloudFunctionConfiguration](#page-559-0)**

Describes the AWS Lambda functions to invoke and the events for which to invoke them.

Type: Array of [LambdaFunctionConfiguration](#page-1232-2) data types

Required: No

#### <span id="page-561-3"></span>**[EventBridgeConfiguration](#page-559-0)**

Enables delivery of events to Amazon EventBridge.

Type: [EventBridgeConfiguration](#page-1202-0) data type

Required: No

#### <span id="page-561-1"></span>**[QueueConfiguration](#page-559-0)**

The Amazon Simple Queue Service queues to publish messages to and the events for which to publish messages.

Type: Array of [QueueConfiguration](#page-1296-2) data types

#### Required: No

## <span id="page-562-0"></span>**[TopicConfiguration](#page-559-0)**

The topic to which notifications are sent and the events for which notifications are generated.

Type: Array of [TopicConfiguration](#page-1354-2) data types

Required: No

#### **Response Syntax**

HTTP/1.1 200

#### **Response Elements**

If the action is successful, the service sends back an HTTP 200 response with an empty HTTP body.

#### **Examples**

#### **Example 1: Configure notification to invoke a cloud function in Lambda**

The following notification configuration includes CloudFunctionConfiguration, which identifies the event type for which Amazon S3 can invoke a cloud function and the name of the cloud function to invoke.

```
<NotificationConfiguration> 
   <CloudFunctionConfiguration> 
     <Id>ObjectCreatedEvents</Id> 
     <CloudFunction>arn:aws:lambda:us-west-2:35667example:function:CreateThumbnail</
CloudFunction> 
     <Event>s3:ObjectCreated:*</Event> 
   </CloudFunctionConfiguration>
</NotificationConfiguration>
```
#### **Example**

The following PUT uploads the notification configuration. The action replaces the existing notification configuration.

PUT http://s3.<Region>.amazonaws.com/examplebucket?notification= HTTP/1.1 User-Agent: s3curl 2.0 Host: s3.amazonaws.com Pragma: no-cache Accept: \*/\* Proxy-Connection: Keep-Alive Authorization: authorization string Date: Mon, 13 Oct 2014 23:14:52 +0000 Content-Length: length

[request body]

#### **Sample Response**

This example illustrates one usage of PutBucketNotificationConfiguration.

```
HTTP/1.1 200 OK
x-amz-id-2: 8+FlwagBSoT2qpMaGlfCUkRkFR5W3OeS7UhhoBb17j+kqvpS2cSFlgJ5coLd53d2
x-amz-request-id: E5BA4600A3937335
Date: Fri, 31 Oct 2014 01:49:50 GMT
Content-Length: 0
Server: AmazonS3
```
# **Example 2: Configure a notification with multiple destinations**

The following notification configuration includes the topic and queue configurations:

- A topic configuration identifying an SNS topic for Amazon S3 to publish events of the s3:ReducedRedundancyLostObject type.
- A queue configuration identifying an SQS queue for Amazon S3 to publish events of the s3:ObjectCreated:\* type.

```
<NotificationConfiguration> 
   <TopicConfiguration>
```

```
 <Topic>arn:aws:sns:us-east-1:356671443308:s3notificationtopic2</Topic> 
     <Event>s3:ReducedRedundancyLostObject</Event> 
  </TopicConfiguration> 
  <QueueConfiguration> 
     <Queue>arn:aws:sqs:us-east-1:356671443308:s3notificationqueue</Queue> 
     <Event>s3:ObjectCreated:*</Event> 
  </QueueConfiguration>
</NotificationConfiguration>
```
#### **Example**

The following PUT request against the notification subresource of the examplebucket bucket sends the preceding notification configuration in the request body. The action replaces the existing notification configuration on the bucket.

PUT http://s3.<Region>.amazonaws.com/examplebucket?notification= HTTP/1.1 User-Agent: s3curl 2.0 Host: s3.amazonaws.com Pragma: no-cache Accept: \*/\* Proxy-Connection: Keep-Alive Authorization: authorization string Date: Mon, 13 Oct 2014 22:58:43 +0000 Content-Length: 391 Expect: 100-continue

# **Example 3: Configure a notification with object key name filtering**

The following notification configuration contains a queue configuration identifying an Amazon SQS queue for Amazon S3 to publish events to of the s3:ObjectCreated:Put type. The events will be published whenever an object that has a prefix of images/ and a . jpg suffix is PUT to a bucket. For more examples of notification configurations that use filtering, see [Configuring](https://docs.aws.amazon.com/AmazonS3/latest/dev/NotificationHowTo.html) Event [Notifications](https://docs.aws.amazon.com/AmazonS3/latest/dev/NotificationHowTo.html).

```
<NotificationConfiguration> 
   <QueueConfiguration>
```

```
<Id>1</Id>
       <Filter> 
            <S3Key> 
                <FilterRule> 
                     <Name>prefix</Name> 
                     <Value>images/</Value> 
                </FilterRule> 
                <FilterRule> 
                     <Name>suffix</Name> 
                     <Value>.jpg</Value> 
                </FilterRule> 
            </S3Key> 
      </Filter> 
      <Queue>arn:aws:sqs:us-west-2:444455556666:s3notificationqueue</Queue> 
      <Event>s3:ObjectCreated:Put</Event> 
   </QueueConfiguration>
</NotificationConfiguration>
```
#### **Example**

The following PUT request against the notification subresource of the examplebucket bucket sends the preceding notification configuration in the request body. The action replaces the existing notification configuration on the bucket.

```
PUT http://s3.<Region>.amazonaws.com/examplebucket?notification= HTTP/1.1
User-Agent: s3curl 2.0
Host: s3.amazonaws.com
Pragma: no-cache
Accept: */*
Proxy-Connection: Keep-Alive
Authorization: authorization string
Date: Mon, 13 Oct 2014 22:58:43 +0000
Content-Length: length
Expect: 100-continue
```
#### **Sample Response**

This example illustrates one usage of PutBucketNotificationConfiguration.

```
HTTP/1.1 200 OK
x-amz-id-2: SlvJLkfunoAGILZK3KqHSSUq4kwbudkrROmESoHOpDacULy+cxRoR1Svrfoyvg2A
x-amz-request-id: BB1BA8E12D6A80B7
Date: Mon, 13 Oct 2014 22:58:44 GMT
Content-Length: 0
Server: AmazonS3
```
# **See Also**

For more information about using this API in one of the language-specific AWS SDKs, see the following:

- AWS [Command](https://docs.aws.amazon.com/goto/aws-cli/s3-2006-03-01/PutBucketNotificationConfiguration) Line Interface
- [AWS](https://docs.aws.amazon.com/goto/DotNetSDKV3/s3-2006-03-01/PutBucketNotificationConfiguration) SDK for .NET
- [AWS](https://docs.aws.amazon.com/goto/SdkForCpp/s3-2006-03-01/PutBucketNotificationConfiguration) SDK for C++
- [AWS](https://docs.aws.amazon.com/goto/SdkForGoV2/s3-2006-03-01/PutBucketNotificationConfiguration) SDK for Go v2
- [AWS](https://docs.aws.amazon.com/goto/SdkForJavaV2/s3-2006-03-01/PutBucketNotificationConfiguration) SDK for Java V2
- AWS SDK for [JavaScript](https://docs.aws.amazon.com/goto/SdkForJavaScriptV3/s3-2006-03-01/PutBucketNotificationConfiguration) V3
- [AWS](https://docs.aws.amazon.com/goto/SdkForPHPV3/s3-2006-03-01/PutBucketNotificationConfiguration) SDK for PHP V3
- AWS SDK for [Python](https://docs.aws.amazon.com/goto/boto3/s3-2006-03-01/PutBucketNotificationConfiguration)
- AWS SDK for [Ruby](https://docs.aws.amazon.com/goto/SdkForRubyV3/s3-2006-03-01/PutBucketNotificationConfiguration) V3

# **PutBucketOwnershipControls**

Service: Amazon S3

# **A** Note

This operation is not supported by directory buckets.

Creates or modifies OwnershipControls for an Amazon S3 bucket. To use this operation, you must have the s3:PutBucketOwnershipControls permission. For more information about Amazon S3 permissions, see Specifying [permissions](https://docs.aws.amazon.com/AmazonS3/latest/user-guide/using-with-s3-actions.html) in a policy.

For information about Amazon S3 Object Ownership, see Using object [ownership](https://docs.aws.amazon.com/AmazonS3/latest/user-guide/about-object-ownership.html).

The following operations are related to PutBucketOwnershipControls:

- [GetBucketOwnershipControls](#page-244-0)
- [DeleteBucketOwnershipControls](#page-131-0)

# <span id="page-567-0"></span>**Request Syntax**

```
PUT /?ownershipControls HTTP/1.1
Host: Bucket.s3.amazonaws.com
Content-MD5: ContentMD5
x-amz-expected-bucket-owner: ExpectedBucketOwner
<?xml version="1.0" encoding="UTF-8"?>
<OwnershipControls xmlns="http://s3.amazonaws.com/doc/2006-03-01/"> 
    <Rule> 
       <ObjectOwnership>string</ObjectOwnership> 
    </Rule> 
    ...
</OwnershipControls>
```
#### **URI Request Parameters**

The request uses the following URI parameters.

# **[Bucket](#page-567-0)**

The name of the Amazon S3 bucket whose OwnershipControls you want to set.

#### Required: Yes

#### **[Content-MD5](#page-567-0)**

The MD5 hash of the OwnershipControls request body.

For requests made using the AWS Command Line Interface (CLI) or AWS SDKs, this field is calculated automatically.

#### **[x-amz-expected-bucket-owner](#page-567-0)**

The account ID of the expected bucket owner. If the account ID that you provide does not match the actual owner of the bucket, the request fails with the HTTP status code 403 Forbidden (access denied).

#### **Request Body**

The request accepts the following data in XML format.

#### <span id="page-568-0"></span>**[OwnershipControls](#page-567-0)**

Root level tag for the OwnershipControls parameters.

Required: Yes

#### <span id="page-568-1"></span>**[Rule](#page-567-0)**

The container element for an ownership control rule.

Type: Array of [OwnershipControlsRule](#page-1284-1) data types

Required: Yes

#### **Response Syntax**

HTTP/1.1 200

#### **Response Elements**

If the action is successful, the service sends back an HTTP 200 response with an empty HTTP body.

## **Examples**

# **Sample Request with BucketOwnerEnforced OwnershipControls**

The following request puts a bucket OwnershipControls that specifies BucketOwnerEnforced.

```
 PUT /DOC-EXAMPLE-BUCKET?ownershipControls= HTTP/1.1 
          Host:DOC-EXAMPLE-BUCKET.s3.<Region>.amazonaws.com 
          x-amz-date: 20211130T230132Z 
          x-amz-content-sha256: 
 bafb46c18574a73704c8227aef060df1c12ea0d964e19b949d06e9f763805fe2 
          Authorization: authorization string 
          <?xml version="1.0" encoding="UTF-8"?> 
          <OwnershipControls xmlns="http://s3.amazonaws.com/doc/2006-03-01/"> 
            <Rule> 
               <ObjectOwnership>BucketOwnerEnforced</ObjectOwnership> 
            </Rule> 
          </OwnershipControls>
```
# **Sample Response with BucketOwnerEnforced OwnershipControls**

This example illustrates one usage of PutBucketOwnershipControls.

```
 HTTP/1.1 200 OK 
           x-amz-id-2: zkDVX0gbz8oKcjNz7GPz8XhXkhNArHtA8/
WOf5hyEj6SbisSRdqITZvSuAMik7HK4PY+izDZZI0= 
           x-amz-request-id: BK7Y8M3G7Z0RFRCP 
           Date: Tue, 30 Nov 2021 23:01:33 GMT 
           Content-Length: 0 
           Server: AmazonS3
```
# **Sample Request with BucketOwnerPreferred OwnershipControls**

The following request puts a bucket OwnershipControls that specifies BucketOwnerPreferred.

PUT /DOC-EXAMPLE-BUCKET?ownershipControls= HTTP/1.1

```
 Host:DOC-EXAMPLE-BUCKET.s3.<Region>.amazonaws.com 
          x-amz-date: 20200618T230132Z 
          x-amz-content-sha256: 
 bafb46c18574a73704c8227aef060df1c12ea0d964e19b949d06e9f763805fe2 
          Authorization: authorization string 
          <?xml version="1.0" encoding="UTF-8"?> 
          <OwnershipControls xmlns="http://s3.amazonaws.com/doc/2006-03-01/"> 
            <Rule> 
               <ObjectOwnership>BucketOwnerPreferred</ObjectOwnership> 
            </Rule> 
          </OwnershipControls>
```
#### **Sample Response with BucketOwnerPreferred OwnershipControls**

This example illustrates one usage of PutBucketOwnershipControls.

```
 HTTP/1.1 200 OK 
           x-amz-id-2: zkDVX0gbz8oKcjNz7GPz8XhXkhNArHtA8/
WOf5hyEj6SbisSRdqITZvSuAMik7HK4PY+izDZZI0= 
           x-amz-request-id: BK7Y8M3G7Z0RFRCP 
           Date: Thu, 18 Jun 2020 23:01:33 GMT 
           Content-Length: 0 
           Server: AmazonS3
```
#### **Sample Request with ObjectWriter OwnershipControls**

The following request puts a bucket OwnershipControls that specifies ObjectWriter.

```
 PUT /DOC-EXAMPLE-BUCKET?ownershipControls= HTTP/1.1 
          Host:DOC-EXAMPLE-BUCKET.s3.<Region>.amazonaws.com 
          x-amz-date: 20200618T230132Z 
          x-amz-content-sha256: 
 bafb46c18574a73704c8227aef060df1c12ea0d964e19b949d06e9f763805fe2 
          Authorization: authorization string 
          <?xml version="1.0" encoding="UTF-8"?> 
          <OwnershipControls xmlns="http://s3.amazonaws.com/doc/2006-03-01/"> 
            <Rule>
```

```
 <ObjectOwnership>ObjectWriter</ObjectOwnership> 
   </Rule> 
 </OwnershipControls>
```
# **Sample Response with ObjectWriter OwnershipControls**

This example illustrates one usage of PutBucketOwnershipControls.

```
 HTTP/1.1 200 OK 
           x-amz-id-2: zkDVX0gbz8oKcjNz7GPz8XhXkhNArHtA8/
WOf5hyEj6SbisSRdqITZvSuAMik7HK4PY+izDZZI0= 
           x-amz-request-id: BK7Y8M3G7Z0RFRCP 
           Date: Thu, 18 Jun 2020 23:01:33 GMT 
           Content-Length: 0 
           Server: AmazonS3
```
# **See Also**

For more information about using this API in one of the language-specific AWS SDKs, see the following:

- AWS [Command](https://docs.aws.amazon.com/goto/aws-cli/s3-2006-03-01/PutBucketOwnershipControls) Line Interface
- [AWS](https://docs.aws.amazon.com/goto/DotNetSDKV3/s3-2006-03-01/PutBucketOwnershipControls) SDK for .NET
- [AWS](https://docs.aws.amazon.com/goto/SdkForCpp/s3-2006-03-01/PutBucketOwnershipControls) SDK for C++
- [AWS](https://docs.aws.amazon.com/goto/SdkForGoV2/s3-2006-03-01/PutBucketOwnershipControls) SDK for Go v2
- [AWS](https://docs.aws.amazon.com/goto/SdkForJavaV2/s3-2006-03-01/PutBucketOwnershipControls) SDK for Java V2
- AWS SDK for [JavaScript](https://docs.aws.amazon.com/goto/SdkForJavaScriptV3/s3-2006-03-01/PutBucketOwnershipControls) V3
- [AWS](https://docs.aws.amazon.com/goto/SdkForPHPV3/s3-2006-03-01/PutBucketOwnershipControls) SDK for PHP V3
- AWS SDK for [Python](https://docs.aws.amazon.com/goto/boto3/s3-2006-03-01/PutBucketOwnershipControls)
- AWS SDK for [Ruby](https://docs.aws.amazon.com/goto/SdkForRubyV3/s3-2006-03-01/PutBucketOwnershipControls) V3

# **PutBucketPolicy**

Service: Amazon S3

Applies an Amazon S3 bucket policy to an Amazon S3 bucket.

# **A** Note

**Directory buckets** - For directory buckets, you must make requests for this API operation to the Regional endpoint. These endpoints support path-style requests in the format https://s3express-control.*region\_code*.amazonaws.com/*bucket-name* . Virtual-hosted-style requests aren't supported. For more information, see [Regional](https://docs.aws.amazon.com/AmazonS3/latest/userguide/s3-express-Regions-and-Zones.html) and Zonal [endpoints](https://docs.aws.amazon.com/AmazonS3/latest/userguide/s3-express-Regions-and-Zones.html) in the *Amazon S3 User Guide*.

#### Permissions

If you are using an identity other than the root user of the AWS account that owns the bucket, the calling identity must both have the PutBucketPolicy permissions on the specified bucket and belong to the bucket owner's account in order to use this operation.

If you don't have PutBucketPolicy permissions, Amazon S3 returns a 403 Access Denied error. If you have the correct permissions, but you're not using an identity that belongs to the bucket owner's account, Amazon S3 returns a 405 Method Not Allowed error.

# **Important**

To ensure that bucket owners don't inadvertently lock themselves out of their own buckets, the root principal in a bucket owner's AWS account can perform the GetBucketPolicy, PutBucketPolicy, and DeleteBucketPolicy API actions, even if their bucket policy explicitly denies the root principal's access. Bucket owner root principals can only be blocked from performing these API actions by VPC endpoint policies and AWS Organizations policies.

- **General purpose bucket permissions** The s3:PutBucketPolicy permission is required in a policy. For more information about general purpose buckets bucket policies, see [Using](https://docs.aws.amazon.com/AmazonS3/latest/dev/using-iam-policies.html) Bucket Policies and User [Policies](https://docs.aws.amazon.com/AmazonS3/latest/dev/using-iam-policies.html) in the *Amazon S3 User Guide*.
- **Directory bucket permissions** To grant access to this API operation, you must have the s3express:PutBucketPolicy permission in an IAM identity-based policy instead of a

bucket policy. Cross-account access to this API operation isn't supported. This operation can only be performed by the AWS account that owns the resource. For more information about directory bucket policies and permissions, see AWS Identity and Access [Management](https://docs.aws.amazon.com/AmazonS3/latest/userguide/s3-express-security-iam.html) (IAM) for S3 [Express](https://docs.aws.amazon.com/AmazonS3/latest/userguide/s3-express-security-iam.html) One Zone in the *Amazon S3 User Guide*.

#### Example bucket policies

**General purpose buckets example bucket policies** - See Bucket policy [examples](https://docs.aws.amazon.com/AmazonS3/latest/userguide/example-bucket-policies.html) in the *Amazon S3 User Guide*.

**Directory bucket example bucket policies** - See [Example](https://docs.aws.amazon.com/AmazonS3/latest/userguide/s3-express-security-iam-example-bucket-policies.html) bucket policies for S3 Express One [Zone](https://docs.aws.amazon.com/AmazonS3/latest/userguide/s3-express-security-iam-example-bucket-policies.html) in the *Amazon S3 User Guide*.

HTTP Host header syntax

**Directory buckets** - The HTTP Host header syntax is s3expresscontrol.*region*.amazonaws.com.

The following operations are related to PutBucketPolicy:

- [CreateBucket](https://docs.aws.amazon.com/AmazonS3/latest/API/API_CreateBucket.html)
- [DeleteBucket](https://docs.aws.amazon.com/AmazonS3/latest/API/API_DeleteBucket.html)

## <span id="page-573-0"></span>**Request Syntax**

```
PUT /?policy HTTP/1.1
Host: Bucket.s3.amazonaws.com
Content-MD5: ContentMD5
x-amz-sdk-checksum-algorithm: ChecksumAlgorithm
x-amz-confirm-remove-self-bucket-access: ConfirmRemoveSelfBucketAccess
x-amz-expected-bucket-owner: ExpectedBucketOwner
```
{ *Policy in JSON format* }

#### **URI Request Parameters**

The request uses the following URI parameters.

#### **[Bucket](#page-573-0)**

The name of the bucket.

**Directory buckets** - When you use this operation with a directory bucket, you must use path-style requests in the format https://s3expresscontrol.*region\_code*.amazonaws.com/*bucket-name* . Virtual-hosted-style requests aren't supported. Directory bucket names must be unique in the chosen Availability Zone. Bucket names must also follow the format *bucket\_base\_name*--*az\_id*--x-s3 (for example, *DOC-EXAMPLE-BUCKET*--*usw2-az1*--x-s3). For information about bucket naming restrictions, see [Directory](https://docs.aws.amazon.com/AmazonS3/latest/userguide/directory-bucket-naming-rules.html) bucket naming rules in the *Amazon S3 User Guide*

Required: Yes

#### **[Content-MD5](#page-573-0)**

The MD5 hash of the request body.

For requests made using the AWS Command Line Interface (CLI) or AWS SDKs, this field is calculated automatically.

## **A** Note

This functionality is not supported for directory buckets.

#### **[x-amz-confirm-remove-self-bucket-access](#page-573-0)**

Set this parameter to true to confirm that you want to remove your permissions to change this bucket policy in the future.

#### **A** Note

This functionality is not supported for directory buckets.

#### **[x-amz-expected-bucket-owner](#page-573-0)**

The account ID of the expected bucket owner. If the account ID that you provide does not match the actual owner of the bucket, the request fails with the HTTP status code 403 Forbidden (access denied).

# **A** Note

For directory buckets, this header is not supported in this API operation. If you specify this header, the request fails with the HTTP status code 501 Not Implemented.

# **[x-amz-sdk-checksum-algorithm](#page-573-0)**

Indicates the algorithm used to create the checksum for the object when you use the SDK. This header will not provide any additional functionality if you don't use the SDK. When you send this header, there must be a corresponding x-amz-checksum-*algorithm* or x-amztrailer header sent. Otherwise, Amazon S3 fails the request with the HTTP status code 400 Bad Request.

For the x-amz-checksum-*algorithm* header, replace *algorithm* with the supported algorithm from the following list:

- CRC32
- CRC32C
- SHA1
- SHA256

For more information, see [Checking](https://docs.aws.amazon.com/AmazonS3/latest/userguide/checking-object-integrity.html) object integrity in the *Amazon S3 User Guide*.

If the individual checksum value you provide through x-amz-checksum-*algorithm* doesn't match the checksum algorithm you set through x-amz-sdk-checksum-algorithm, Amazon S3 ignores any provided ChecksumAlgorithm parameter and uses the checksum algorithm that matches the provided value in x-amz-checksum-*algorithm* .

#### *(i)* Note

For directory buckets, when you use AWS SDKs, CRC32 is the default checksum algorithm that's used for performance.

Valid Values: CRC32 | CRC32C | SHA1 | SHA256
# **Request Body**

The request accepts the following data in JSON format.

# **[Policy](#page-573-0)**

# **Response Syntax**

HTTP/1.1 200

# **Response Elements**

If the action is successful, the service sends back an HTTP 200 response with an empty HTTP body.

# **Examples**

# **Sample Request for general purpose buckets**

The following request shows the PUT individual policy request for the bucket.

```
PUT /?policy HTTP/1.1
Host: bucket.s3.<Region>.amazonaws.com 
Date: Tue, 04 Apr 2010 20:34:56 GMT 
Authorization: authorization string
{
"Version":"2008-10-17",
"Id":"aaaa-bbbb-cccc-dddd",
"Statement" : [ 
     { 
         "Effect":"Allow", 
         "Sid":"1", 
         "Principal" : { 
              "AWS":["111122223333","444455556666"] 
         }, 
         "Action":["s3:*"], 
         "Resource":"arn:aws:s3:::bucket/*" 
     } 
 ] 
}
```
# **Sample Response for general purpose buckets**

This example illustrates one usage of PutBucketPolicy.

```
HTTP/1.1 204 No Content 
x-amz-id-2: Uuag1LuByR5Onimru9SAMPLEAtRPfTaOFg== 
x-amz-request-id: 656c76696e6727732SAMPLE7374 
Date: Tue, 04 Apr 2010 20:34:56 GMT 
Connection: keep-alive 
Server: AmazonS3
```
## **See Also**

For more information about using this API in one of the language-specific AWS SDKs, see the following:

- AWS [Command](https://docs.aws.amazon.com/goto/aws-cli/s3-2006-03-01/PutBucketPolicy) Line Interface
- [AWS](https://docs.aws.amazon.com/goto/DotNetSDKV3/s3-2006-03-01/PutBucketPolicy) SDK for .NET
- [AWS](https://docs.aws.amazon.com/goto/SdkForCpp/s3-2006-03-01/PutBucketPolicy) SDK for C++
- [AWS](https://docs.aws.amazon.com/goto/SdkForGoV2/s3-2006-03-01/PutBucketPolicy) SDK for Go v2
- [AWS](https://docs.aws.amazon.com/goto/SdkForJavaV2/s3-2006-03-01/PutBucketPolicy) SDK for Java V2
- AWS SDK for [JavaScript](https://docs.aws.amazon.com/goto/SdkForJavaScriptV3/s3-2006-03-01/PutBucketPolicy) V3
- [AWS](https://docs.aws.amazon.com/goto/SdkForPHPV3/s3-2006-03-01/PutBucketPolicy) SDK for PHP V3
- AWS SDK for [Python](https://docs.aws.amazon.com/goto/boto3/s3-2006-03-01/PutBucketPolicy)
- AWS SDK for [Ruby](https://docs.aws.amazon.com/goto/SdkForRubyV3/s3-2006-03-01/PutBucketPolicy) V3

# **PutBucketReplication**

Service: Amazon S3

# **Note**

This operation is not supported by directory buckets.

Creates a replication configuration or replaces an existing one. For more information, see [Replication](https://docs.aws.amazon.com/AmazonS3/latest/dev/replication.html) in the *Amazon S3 User Guide*.

Specify the replication configuration in the request body. In the replication configuration, you provide the name of the destination bucket or buckets where you want Amazon S3 to replicate objects, the IAM role that Amazon S3 can assume to replicate objects on your behalf, and other relevant information. You can invoke this request for a specific AWS Region by using the [aws:RequestedRegion](https://docs.aws.amazon.com/IAM/latest/UserGuide/reference_policies_condition-keys.html#condition-keys-requestedregion) condition key.

A replication configuration must include at least one rule, and can contain a maximum of 1,000. Each rule identifies a subset of objects to replicate by filtering the objects in the source bucket. To choose additional subsets of objects to replicate, add a rule for each subset.

To specify a subset of the objects in the source bucket to apply a replication rule to, add the Filter element as a child of the Rule element. You can filter objects based on an object key prefix, one or more object tags, or both. When you add the Filter element in the configuration, you must also add the following elements: DeleteMarkerReplication, Status, and Priority.

#### **A** Note

If you are using an earlier version of the replication configuration, Amazon S3 handles replication of delete markers differently. For more information, see [Backward](https://docs.aws.amazon.com/AmazonS3/latest/dev/replication-add-config.html#replication-backward-compat-considerations) [Compatibility.](https://docs.aws.amazon.com/AmazonS3/latest/dev/replication-add-config.html#replication-backward-compat-considerations)

For information about enabling versioning on a bucket, see Using [Versioning.](https://docs.aws.amazon.com/AmazonS3/latest/dev/Versioning.html)

Handling Replication of Encrypted Objects

By default, Amazon S3 doesn't replicate objects that are stored at rest using serverside encryption with KMS keys. To replicate AWS KMS-encrypted objects, add the following: SourceSelectionCriteria, SseKmsEncryptedObjects, Status,

EncryptionConfiguration, and ReplicaKmsKeyID. For information about replication configuration, see [Replicating](https://docs.aws.amazon.com/AmazonS3/latest/dev/replication-config-for-kms-objects.html) Objects Created with SSE Using KMS keys.

For information on PutBucketReplication errors, see List of [replication-related](https://docs.aws.amazon.com/AmazonS3/latest/API/ErrorResponses.html#ReplicationErrorCodeList) error codes **Permissions** 

To create a PutBucketReplication request, you must have s3:PutReplicationConfiguration permissions for the bucket.

By default, a resource owner, in this case the AWS account that created the bucket, can perform this operation. The resource owner can also grant others permissions to perform the operation. For more information about permissions, see Specifying [Permissions](https://docs.aws.amazon.com/AmazonS3/latest/dev/using-with-s3-actions.html) in a Policy and [Managing](https://docs.aws.amazon.com/AmazonS3/latest/userguide/s3-access-control.html)  Access [Permissions](https://docs.aws.amazon.com/AmazonS3/latest/userguide/s3-access-control.html) to Your Amazon S3 Resources.

## *(i)* Note

To perform this operation, the user or role performing the action must have the [iam:PassRole](https://docs.aws.amazon.com/IAM/latest/UserGuide/id_roles_use_passrole.html) permission.

The following operations are related to PutBucketReplication:

- [GetBucketReplication](https://docs.aws.amazon.com/AmazonS3/latest/API/API_GetBucketReplication.html)
- [DeleteBucketReplication](https://docs.aws.amazon.com/AmazonS3/latest/API/API_DeleteBucketReplication.html)

# <span id="page-579-0"></span>**Request Syntax**

```
PUT /?replication HTTP/1.1
Host: Bucket.s3.amazonaws.com
Content-MD5: ContentMD5
x-amz-sdk-checksum-algorithm: ChecksumAlgorithm
x-amz-bucket-object-lock-token: Token
x-amz-expected-bucket-owner: ExpectedBucketOwner
<?xml version="1.0" encoding="UTF-8"?>
<ReplicationConfiguration xmlns="http://s3.amazonaws.com/doc/2006-03-01/"> 
    <Role>string</Role> 
    <Rule> 
       <DeleteMarkerReplication> 
          <Status>string</Status> 
       </DeleteMarkerReplication>
```
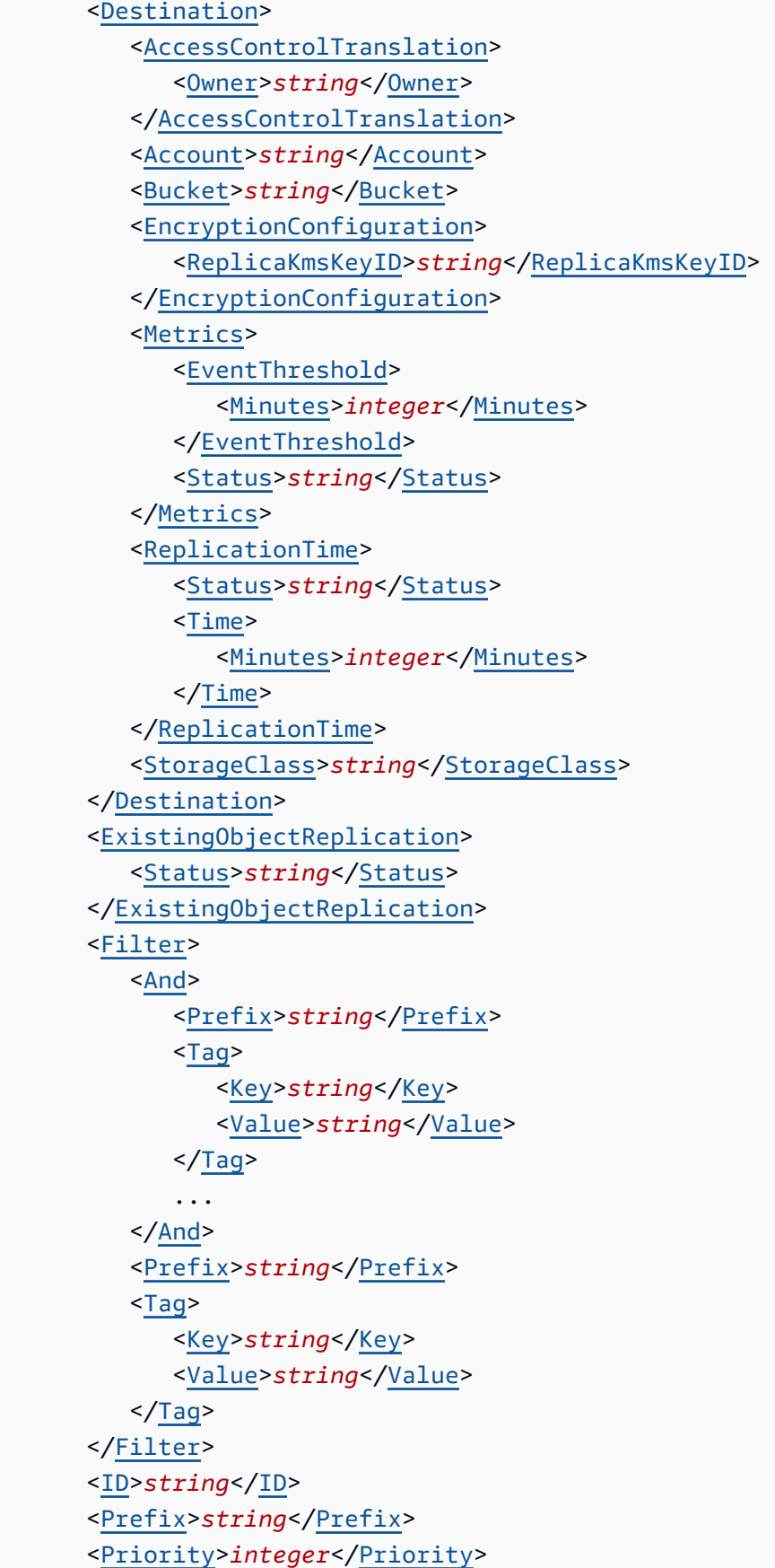

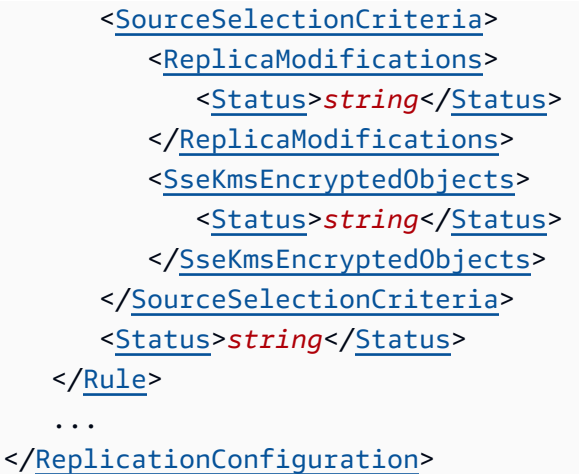

## **URI Request Parameters**

The request uses the following URI parameters.

## **[Bucket](#page-579-0)**

The name of the bucket

Required: Yes

#### **[Content-MD5](#page-579-0)**

The base64-encoded 128-bit MD5 digest of the data. You must use this header as a message integrity check to verify that the request body was not corrupted in transit. For more information, see RFC [1864.](http://www.ietf.org/rfc/rfc1864.txt)

For requests made using the AWS Command Line Interface (CLI) or AWS SDKs, this field is calculated automatically.

#### **[x-amz-bucket-object-lock-token](#page-579-0)**

A token to allow Object Lock to be enabled for an existing bucket.

#### **[x-amz-expected-bucket-owner](#page-579-0)**

The account ID of the expected bucket owner. If the account ID that you provide does not match the actual owner of the bucket, the request fails with the HTTP status code 403 Forbidden (access denied).

#### **[x-amz-sdk-checksum-algorithm](#page-579-0)**

Indicates the algorithm used to create the checksum for the object when you use the SDK. This header will not provide any additional functionality if you don't use the SDK. When you send

this header, there must be a corresponding x-amz-checksum or x-amz-trailer header sent. Otherwise, Amazon S3 fails the request with the HTTP status code 400 Bad Request. For more information, see [Checking](https://docs.aws.amazon.com/AmazonS3/latest/userguide/checking-object-integrity.html) object integrity in the *Amazon S3 User Guide*.

If you provide an individual checksum, Amazon S3 ignores any provided ChecksumAlgorithm parameter.

Valid Values: CRC32 | CRC32C | SHA1 | SHA256

#### **Request Body**

The request accepts the following data in XML format.

## <span id="page-582-0"></span>**[ReplicationConfiguration](#page-579-0)**

Root level tag for the ReplicationConfiguration parameters.

Required: Yes

#### <span id="page-582-1"></span>**[Role](#page-579-0)**

The Amazon Resource Name (ARN) of the AWS Identity and Access Management (IAM) role that Amazon S3 assumes when replicating objects. For more information, see [How](https://docs.aws.amazon.com/AmazonS3/latest/dev/replication-how-setup.html) to Set Up [Replication](https://docs.aws.amazon.com/AmazonS3/latest/dev/replication-how-setup.html) in the *Amazon S3 User Guide*.

Type: String

Required: Yes

#### <span id="page-582-2"></span>**[Rule](#page-579-0)**

A container for one or more replication rules. A replication configuration must have at least one rule and can contain a maximum of 1,000 rules.

Type: Array of [ReplicationRule](#page-1307-3) data types

Required: Yes

#### **Response Syntax**

HTTP/1.1 200

## **Response Elements**

If the action is successful, the service sends back an HTTP 200 response with an empty HTTP body.

#### **Examples**

# **Sample Request: Add a replication configuration**

The following is a sample PUT request that creates a replication subresource on the specified bucket and saves the replication configuration in it. The replication configuration specifies a rule to replicate objects to the DOC-EXAMPLE-BUCKET bucket. The rule includes a filter to replicate only the objects created with the key name prefix TaxDocs and that have two specific tags.

After you add a replication configuration to your bucket, Amazon S3 assumes the AWS Identity and Access Management (IAM) role specified in the configuration to replicate objects on behalf of the bucket owner. The bucket owner is the AWS account that created the bucket.

Filtering using the <Filter> element is supported in the latest XML configuration. If you are using an earlier version of the XML configuration, you can filter only on key prefix. In that case, you add the <Prefix> element as a child of the <Rule>.

For more examples of replication configuration, see Replication [Configuration](https://docs.aws.amazon.com/AmazonS3/latest/dev/replication-add-config.html#replication-config-example-configs) Overview in the *Amazon S3 User Guide.*

```
PUT /?replication HTTP/1.1
Host: examplebucket.s3.<Region>.amazonaws.com 
Date: Wed, 11 Feb 2015 02:11:21 GMT
Content-MD5: q6yJDlIkcBaGGfb3QLY69A==
Authorization: authorization string
Content-Length: length
<ReplicationConfiguration> 
   <Role>arn:aws:iam::35667example:role/CrossRegionReplicationRoleForS3</Role> 
   <Rule> 
     <ID>rule1</ID> 
     <Status>Enabled</Status> 
     <Priority>1</Priority> 
     <DeleteMarkerReplication> 
        <Status>Disabled</Status> 
     </DeleteMarkerReplication> 
     <Filter> 
        <And>
```

```
 <Prefix>TaxDocs</Prefix> 
             <Tag> 
               <Key>key1</Key> 
               <Value>value1</Value> 
             </Tag> 
             <Tag> 
               <Key>key1</Key> 
               <Value>value1</Value> 
            </Tag>
        </And> </Filter> 
     <Destination> 
        <Bucket>arn:aws:s3:::DOC-EXAMPLE-BUCKET</Bucket> 
     </Destination> 
   </Rule>
</ReplicationConfiguration>
```
## **Sample Response**

This example illustrates one usage of PutBucketReplication.

```
HTTP/1.1 200 OK
x-amz-id-2: r+qR7+nhXtJDDIJ0JJYcd+1j5nM/rUFiiiZ/fNbDOsd3JUE8NWMLNHXmvPfwMpdc
x-amz-request-id: 9E26D08072A8EF9E
Date: Wed, 11 Feb 2015 02:11:22 GMT
Content-Length: 0
Server: AmazonS3
```
# **Sample Request: Add a Replication Configuration with Amazon S3 Replication Time Control Enabled**

You can use S3 Replication Time Control (S3 RTC) to replicate your data in the same AWS Region or across different AWS Regions in a predictable time frame. S3 RTC replicates 99.99 percent of new objects stored in Amazon S3 within 15 minutes. For more information, see [Replicating](https://docs.aws.amazon.com/AmazonS3/latest/dev/replication-time-control.html) objects using [Replication](https://docs.aws.amazon.com/AmazonS3/latest/dev/replication-time-control.html) Time Control.

```
PUT /?replication HTTP/1.1
Host: examplebucket.s3.<Region>.amazonaws.com
```

```
Date: Wed, 11 Feb 2015 02:11:21 GMT
Content-MD5: q6yJDlIkcBaGGfb3QLY69A==
Authorization: authorization string
Content-Length: length
x-amz-bucket-object-lock-token: Token
<?xml version="1.0" encoding="UTF-8"?>
<ReplicationConfiguration> 
   <Role>arn:aws:iam::35667example:role/CrossRegionReplicationRoleForS3</Role> 
   <Rule> 
     <ID>rule1</ID> 
     <Status>Enabled</Status> 
     <Priority>1</Priority> 
     <Filter> 
        <And> 
             <Prefix>TaxDocs</Prefix> 
             <Tag> 
               <Key>key1</Key> 
               <Value>value1</Value> 
            </Tag>
             <Tag> 
               <Key>key1</Key> 
               <Value>value1</Value> 
            </Tag>
       </And> </Filter> 
     <Destination> 
       <Bucket>arn:aws:s3:::DOC-EXAMPLE-BUCKET</Bucket> 
       <Metrics> 
           <Status>Enabled</Status> 
          <EventThreshold> 
              <Minutes>15</Minutes> 
           </EventThreshold> 
       </Metrics> 
       <ReplicationTime> 
           <Status>Enabled</Status> 
          <Time> <Minutes>15</Minutes> 
           </Time> 
       </ReplicationTime> 
     </Destination> 
   </Rule>
</ReplicationConfiguration>
```
# **See Also**

For more information about using this API in one of the language-specific AWS SDKs, see the following:

- AWS [Command](https://docs.aws.amazon.com/goto/aws-cli/s3-2006-03-01/PutBucketReplication) Line Interface
- [AWS](https://docs.aws.amazon.com/goto/DotNetSDKV3/s3-2006-03-01/PutBucketReplication) SDK for .NET
- [AWS](https://docs.aws.amazon.com/goto/SdkForCpp/s3-2006-03-01/PutBucketReplication) SDK for C++
- [AWS](https://docs.aws.amazon.com/goto/SdkForGoV2/s3-2006-03-01/PutBucketReplication) SDK for Go v2
- [AWS](https://docs.aws.amazon.com/goto/SdkForJavaV2/s3-2006-03-01/PutBucketReplication) SDK for Java V2
- AWS SDK for [JavaScript](https://docs.aws.amazon.com/goto/SdkForJavaScriptV3/s3-2006-03-01/PutBucketReplication) V3
- [AWS](https://docs.aws.amazon.com/goto/SdkForPHPV3/s3-2006-03-01/PutBucketReplication) SDK for PHP V3
- AWS SDK for [Python](https://docs.aws.amazon.com/goto/boto3/s3-2006-03-01/PutBucketReplication)
- AWS SDK for [Ruby](https://docs.aws.amazon.com/goto/SdkForRubyV3/s3-2006-03-01/PutBucketReplication) V3

# **PutBucketRequestPayment**

Service: Amazon S3

# *(b)* Note

This operation is not supported by directory buckets.

Sets the request payment configuration for a bucket. By default, the bucket owner pays for downloads from the bucket. This configuration parameter enables the bucket owner (only) to specify that the person requesting the download will be charged for the download. For more information, see [Requester](https://docs.aws.amazon.com/AmazonS3/latest/dev/RequesterPaysBuckets.html) Pays Buckets.

The following operations are related to PutBucketRequestPayment:

- [CreateBucket](https://docs.aws.amazon.com/AmazonS3/latest/API/API_CreateBucket.html)
- [GetBucketRequestPayment](https://docs.aws.amazon.com/AmazonS3/latest/API/API_GetBucketRequestPayment.html)

## <span id="page-587-0"></span>**Request Syntax**

```
PUT /?requestPayment HTTP/1.1
Host: Bucket.s3.amazonaws.com
Content-MD5: ContentMD5
x-amz-sdk-checksum-algorithm: ChecksumAlgorithm
x-amz-expected-bucket-owner: ExpectedBucketOwner
<?xml version="1.0" encoding="UTF-8"?>
<RequestPaymentConfiguration xmlns="http://s3.amazonaws.com/doc/2006-03-01/"> 
    <Payer>string</Payer>
</RequestPaymentConfiguration>
```
#### **URI Request Parameters**

The request uses the following URI parameters.

#### **[Bucket](#page-587-0)**

The bucket name.

Required: Yes

# **[Content-MD5](#page-587-0)**

The base64-encoded 128-bit MD5 digest of the data. You must use this header as a message integrity check to verify that the request body was not corrupted in transit. For more information, see RFC [1864.](http://www.ietf.org/rfc/rfc1864.txt)

For requests made using the AWS Command Line Interface (CLI) or AWS SDKs, this field is calculated automatically.

## **[x-amz-expected-bucket-owner](#page-587-0)**

The account ID of the expected bucket owner. If the account ID that you provide does not match the actual owner of the bucket, the request fails with the HTTP status code 403 Forbidden (access denied).

## **[x-amz-sdk-checksum-algorithm](#page-587-0)**

Indicates the algorithm used to create the checksum for the object when you use the SDK. This header will not provide any additional functionality if you don't use the SDK. When you send this header, there must be a corresponding x-amz-checksum or x-amz-trailer header sent. Otherwise, Amazon S3 fails the request with the HTTP status code 400 Bad Request. For more information, see [Checking](https://docs.aws.amazon.com/AmazonS3/latest/userguide/checking-object-integrity.html) object integrity in the *Amazon S3 User Guide*.

If you provide an individual checksum, Amazon S3 ignores any provided ChecksumAlgorithm parameter.

Valid Values: CRC32 | CRC32C | SHA1 | SHA256

# **Request Body**

The request accepts the following data in XML format.

# <span id="page-588-0"></span>**[RequestPaymentConfiguration](#page-587-0)**

Root level tag for the RequestPaymentConfiguration parameters.

Required: Yes

#### <span id="page-588-1"></span>**[Payer](#page-587-0)**

Specifies who pays for the download and request fees.

Type: String

#### Valid Values: Requester | BucketOwner

Required: Yes

#### **Response Syntax**

HTTP/1.1 200

#### **Response Elements**

If the action is successful, the service sends back an HTTP 200 response with an empty HTTP body.

#### **Examples**

#### **Sample Request**

This request creates a Requester Pays bucket named colorpictures.

```
PUT ?requestPayment HTTP/1.1
Host: colorpictures.s3.<Region>.amazonaws.com
Content-Length: 173
Date: Wed, 01 Mar 2006 12:00:00 GMT
Authorization: authorization string
<RequestPaymentConfiguration xmlns="http://s3.amazonaws.com/doc/2006-03-01/"> 
   <Payer>Requester</Payer>
</RequestPaymentConfiguration>
```
#### **Sample Response**

Delete the metric configuration with a specified ID, which disables the CloudWatch metrics with the ExampleMetrics value for the FilterId dimension.

```
HTTP/1.1 200 OK
x-amz-id-2: YgIPIfBiKa2bj0KMg95r/0zo3emzU4dzsD4rcKCHQUAdQkf3ShJTOOpXUueF6QKo
x-amz-request-id: 236A8905248E5A01
Date: Wed, 01 Mar 2006 12:00:00 GMT
```
Location: /colorpictures Content-Length: 0 Connection: close Server: AmazonS3

# **See Also**

For more information about using this API in one of the language-specific AWS SDKs, see the following:

- AWS [Command](https://docs.aws.amazon.com/goto/aws-cli/s3-2006-03-01/PutBucketRequestPayment) Line Interface
- [AWS](https://docs.aws.amazon.com/goto/DotNetSDKV3/s3-2006-03-01/PutBucketRequestPayment) SDK for .NET
- [AWS](https://docs.aws.amazon.com/goto/SdkForCpp/s3-2006-03-01/PutBucketRequestPayment) SDK for C++
- [AWS](https://docs.aws.amazon.com/goto/SdkForGoV2/s3-2006-03-01/PutBucketRequestPayment) SDK for Go v2
- [AWS](https://docs.aws.amazon.com/goto/SdkForJavaV2/s3-2006-03-01/PutBucketRequestPayment) SDK for Java V2
- AWS SDK for [JavaScript](https://docs.aws.amazon.com/goto/SdkForJavaScriptV3/s3-2006-03-01/PutBucketRequestPayment) V3
- [AWS](https://docs.aws.amazon.com/goto/SdkForPHPV3/s3-2006-03-01/PutBucketRequestPayment) SDK for PHP V3
- AWS SDK for [Python](https://docs.aws.amazon.com/goto/boto3/s3-2006-03-01/PutBucketRequestPayment)
- AWS SDK for [Ruby](https://docs.aws.amazon.com/goto/SdkForRubyV3/s3-2006-03-01/PutBucketRequestPayment) V3

# **PutBucketTagging**

Service: Amazon S3

# **(i)** Note

This operation is not supported by directory buckets.

# Sets the tags for a bucket.

Use tags to organize your AWS bill to reflect your own cost structure. To do this, sign up to get your AWS account bill with tag key values included. Then, to see the cost of combined resources, organize your billing information according to resources with the same tag key values. For example, you can tag several resources with a specific application name, and then organize your billing information to see the total cost of that application across several services. For more information, see Cost [Allocation](https://docs.aws.amazon.com/awsaccountbilling/latest/aboutv2/cost-alloc-tags.html) and Tagging and Using Cost [Allocation](https://docs.aws.amazon.com/AmazonS3/latest/userguide/CostAllocTagging.html) in Amazon S3 Bucket Tags.

# *(b)* Note

When this operation sets the tags for a bucket, it will overwrite any current tags the bucket already has. You cannot use this operation to add tags to an existing list of tags.

To use this operation, you must have permissions to perform the s3:PutBucketTagging action. The bucket owner has this permission by default and can grant this permission to others. For more information about permissions, see Permissions Related to Bucket [Subresource](https://docs.aws.amazon.com/AmazonS3/latest/userguide/using-with-s3-actions.html#using-with-s3-actions-related-to-bucket-subresources) Operations and Managing Access [Permissions](https://docs.aws.amazon.com/AmazonS3/latest/userguide/s3-access-control.html) to Your Amazon S3 Resources.

PutBucketTagging has the following special errors. For more Amazon S3 errors see, [Error](https://docs.aws.amazon.com/AmazonS3/latest/API/ErrorResponses.html) [Responses.](https://docs.aws.amazon.com/AmazonS3/latest/API/ErrorResponses.html)

- InvalidTag The tag provided was not a valid tag. This error can occur if the tag did not pass input validation. For more information, see Using Cost [Allocation](https://docs.aws.amazon.com/AmazonS3/latest/userguide/CostAllocTagging.html) in Amazon S3 Bucket Tags.
- MalformedXML The XML provided does not match the schema.
- OperationAborted A conflicting conditional action is currently in progress against this resource. Please try again.
- InternalError The service was unable to apply the provided tag to the bucket.

# The following operations are related to PutBucketTagging:

- [GetBucketTagging](https://docs.aws.amazon.com/AmazonS3/latest/API/API_GetBucketTagging.html)
- [DeleteBucketTagging](https://docs.aws.amazon.com/AmazonS3/latest/API/API_DeleteBucketTagging.html)

# <span id="page-592-0"></span>**Request Syntax**

```
PUT /?tagging HTTP/1.1
Host: Bucket.s3.amazonaws.com
Content-MD5: ContentMD5
x-amz-sdk-checksum-algorithm: ChecksumAlgorithm
x-amz-expected-bucket-owner: ExpectedBucketOwner
<?xml version="1.0" encoding="UTF-8"?>
<Tagging xmlns="http://s3.amazonaws.com/doc/2006-03-01/"> 
    <TagSet> 
       <Tag> 
          <Key>string</Key> 
          <Value>string</Value> 
      </Tag>
    </TagSet>
</Tagging>
```
#### **URI Request Parameters**

The request uses the following URI parameters.

# **[Bucket](#page-592-0)**

The bucket name.

Required: Yes

#### **[Content-MD5](#page-592-0)**

The base64-encoded 128-bit MD5 digest of the data. You must use this header as a message integrity check to verify that the request body was not corrupted in transit. For more information, see RFC [1864.](http://www.ietf.org/rfc/rfc1864.txt)

For requests made using the AWS Command Line Interface (CLI) or AWS SDKs, this field is calculated automatically.

#### **[x-amz-expected-bucket-owner](#page-592-0)**

The account ID of the expected bucket owner. If the account ID that you provide does not match the actual owner of the bucket, the request fails with the HTTP status code 403 Forbidden (access denied).

## **[x-amz-sdk-checksum-algorithm](#page-592-0)**

Indicates the algorithm used to create the checksum for the object when you use the SDK. This header will not provide any additional functionality if you don't use the SDK. When you send this header, there must be a corresponding x-amz-checksum or x-amz-trailer header sent. Otherwise, Amazon S3 fails the request with the HTTP status code 400 Bad Request. For more information, see [Checking](https://docs.aws.amazon.com/AmazonS3/latest/userguide/checking-object-integrity.html) object integrity in the *Amazon S3 User Guide*.

If you provide an individual checksum, Amazon S3 ignores any provided ChecksumAlgorithm parameter.

Valid Values: CRC32 | CRC32C | SHA1 | SHA256

## **Request Body**

The request accepts the following data in XML format.

# <span id="page-593-0"></span>**[Tagging](#page-592-0)**

Root level tag for the Tagging parameters.

Required: Yes

#### <span id="page-593-1"></span>**[TagSet](#page-592-0)**

A collection for a set of tags

Type: Array of [Tag](#page-1349-2) data types

Required: Yes

#### **Response Syntax**

HTTP/1.1 200

# **Response Elements**

If the action is successful, the service sends back an HTTP 200 response with an empty HTTP body.

#### **Examples**

## **Sample Request: Add tag set to a bucket**

The following request adds a tag set to the existing examplebucket bucket.

```
PUT ?tagging HTTP/1.1
Host: examplebucket.s3.<Region>.amazonaws.com
Content-Length: 1660
x-amz-date: Thu, 12 Apr 2012 20:04:21 GMT
Authorization: authorization string
<Tagging> 
   <TagSet> 
     <Tag> 
       <Key>Project</Key> 
       <Value>Project One</Value> 
    </Tag>
     <Tag> 
       <Key>User</Key> 
       <Value>jsmith</Value> 
    </Tag>
   </TagSet>
</Tagging>
```
#### **Sample Response**

This example illustrates one usage of PutBucketTagging.

```
HTTP/1.1 204 No Content
x-amz-id-2: YgIPIfBiKa2bj0KMgUAdQkf3ShJTOOpXUueF6QKo
x-amz-request-id: 236A8905248E5A01
Date: Wed, 01 Oct 2012 12:00:00 GMT
```
# **See Also**

For more information about using this API in one of the language-specific AWS SDKs, see the following:

- AWS [Command](https://docs.aws.amazon.com/goto/aws-cli/s3-2006-03-01/PutBucketTagging) Line Interface
- [AWS](https://docs.aws.amazon.com/goto/DotNetSDKV3/s3-2006-03-01/PutBucketTagging) SDK for .NET
- [AWS](https://docs.aws.amazon.com/goto/SdkForCpp/s3-2006-03-01/PutBucketTagging) SDK for C++
- [AWS](https://docs.aws.amazon.com/goto/SdkForGoV2/s3-2006-03-01/PutBucketTagging) SDK for Go v2
- [AWS](https://docs.aws.amazon.com/goto/SdkForJavaV2/s3-2006-03-01/PutBucketTagging) SDK for Java V2
- AWS SDK for [JavaScript](https://docs.aws.amazon.com/goto/SdkForJavaScriptV3/s3-2006-03-01/PutBucketTagging) V3
- [AWS](https://docs.aws.amazon.com/goto/SdkForPHPV3/s3-2006-03-01/PutBucketTagging) SDK for PHP V3
- AWS SDK for [Python](https://docs.aws.amazon.com/goto/boto3/s3-2006-03-01/PutBucketTagging)
- AWS SDK for [Ruby](https://docs.aws.amazon.com/goto/SdkForRubyV3/s3-2006-03-01/PutBucketTagging) V3

Service: Amazon S3

# **Note**

This operation is not supported by directory buckets.

Sets the versioning state of an existing bucket.

You can set the versioning state with one of the following values:

**Enabled**—Enables versioning for the objects in the bucket. All objects added to the bucket receive a unique version ID.

**Suspended**—Disables versioning for the objects in the bucket. All objects added to the bucket receive the version ID null.

If the versioning state has never been set on a bucket, it has no versioning state; a [GetBucketVersioning](https://docs.aws.amazon.com/AmazonS3/latest/API/API_GetBucketVersioning.html) request does not return a versioning state value.

In order to enable MFA Delete, you must be the bucket owner. If you are the bucket owner and want to enable MFA Delete in the bucket versioning configuration, you must include the x-amzmfa request header and the Status and the MfaDelete request elements in a request to set the versioning state of the bucket.

# **Important**

If you have an object expiration lifecycle configuration in your non-versioned bucket and you want to maintain the same permanent delete behavior when you enable versioning, you must add a noncurrent expiration policy. The noncurrent expiration lifecycle configuration will manage the deletes of the noncurrent object versions in the version-enabled bucket. (A version-enabled bucket maintains one current and zero or more noncurrent object versions.) For more information, see Lifecycle and [Versioning.](https://docs.aws.amazon.com/AmazonS3/latest/dev/object-lifecycle-mgmt.html#lifecycle-and-other-bucket-config)

The following operations are related to PutBucketVersioning:

• [CreateBucket](https://docs.aws.amazon.com/AmazonS3/latest/API/API_CreateBucket.html)

- [DeleteBucket](https://docs.aws.amazon.com/AmazonS3/latest/API/API_DeleteBucket.html)
- [GetBucketVersioning](https://docs.aws.amazon.com/AmazonS3/latest/API/API_GetBucketVersioning.html)

#### <span id="page-597-0"></span>**Request Syntax**

```
PUT /?versioning HTTP/1.1
Host: Bucket.s3.amazonaws.com
Content-MD5: ContentMD5
x-amz-sdk-checksum-algorithm: ChecksumAlgorithm
x-amz-mfa: MFA
x-amz-expected-bucket-owner: ExpectedBucketOwner
<?xml version="1.0" encoding="UTF-8"?>
<VersioningConfiguration xmlns="http://s3.amazonaws.com/doc/2006-03-01/"> 
    <MfaDelete>string</MfaDelete> 
    <Status>string</Status>
</VersioningConfiguration>
```
#### **URI Request Parameters**

The request uses the following URI parameters.

#### **[Bucket](#page-597-0)**

The bucket name.

Required: Yes

#### **[Content-MD5](#page-597-0)**

>The base64-encoded 128-bit MD5 digest of the data. You must use this header as a message integrity check to verify that the request body was not corrupted in transit. For more information, see RFC [1864.](http://www.ietf.org/rfc/rfc1864.txt)

For requests made using the AWS Command Line Interface (CLI) or AWS SDKs, this field is calculated automatically.

#### **[x-amz-expected-bucket-owner](#page-597-0)**

The account ID of the expected bucket owner. If the account ID that you provide does not match the actual owner of the bucket, the request fails with the HTTP status code 403 Forbidden (access denied).

# **[x-amz-mfa](#page-597-0)**

The concatenation of the authentication device's serial number, a space, and the value that is displayed on your authentication device.

# **[x-amz-sdk-checksum-algorithm](#page-597-0)**

Indicates the algorithm used to create the checksum for the object when you use the SDK. This header will not provide any additional functionality if you don't use the SDK. When you send this header, there must be a corresponding x-amz-checksum or x-amz-trailer header sent. Otherwise, Amazon S3 fails the request with the HTTP status code 400 Bad Request. For more information, see [Checking](https://docs.aws.amazon.com/AmazonS3/latest/userguide/checking-object-integrity.html) object integrity in the *Amazon S3 User Guide*.

If you provide an individual checksum, Amazon S3 ignores any provided ChecksumAlgorithm parameter.

Valid Values: CRC32 | CRC32C | SHA1 | SHA256

# **Request Body**

The request accepts the following data in XML format.

# <span id="page-598-0"></span>**[VersioningConfiguration](#page-597-0)**

Root level tag for the VersioningConfiguration parameters.

Required: Yes

#### <span id="page-598-1"></span>**[MFADelete](#page-597-0)**

Specifies whether MFA delete is enabled in the bucket versioning configuration. This element is only returned if the bucket has been configured with MFA delete. If the bucket has never been so configured, this element is not returned.

Type: String

Valid Values: Enabled | Disabled

Required: No

#### <span id="page-598-2"></span>**[Status](#page-597-0)**

The versioning state of the bucket.

Type: String

Valid Values: Enabled | Suspended

Required: No

# **Response Syntax**

HTTP/1.1 200

# **Response Elements**

If the action is successful, the service sends back an HTTP 200 response with an empty HTTP body.

## **Examples**

## **Sample Request**

The following request enables versioning for the specified bucket.

```
PUT /?versioning HTTP/1.1
Host: bucket.s3.<Region>.amazonaws.com
Date: Wed, 01 Mar 2006 12:00:00 GMT
Authorization: authorization string
Content-Type: text/plain
Content-Length: 124 
<VersioningConfiguration xmlns="http://s3.amazonaws.com/doc/2006-03-01/"> 
   <Status>Enabled</Status> 
</VersioningConfiguration>
```
# **Sample Response**

This example illustrates one usage of PutBucketVersioning.

```
HTTP/1.1 200 OK
x-amz-id-2: YgIPIfBiKa2bj0KMg95r/0zo3emzU4dzsD4rcKCHQUAdQkf3ShJTOOpXUueF6QKo
x-amz-request-id: 236A8905248E5A01
Date: Wed, 01 Mar 2006 12:00:00 GMT3
```
# **Sample Request**

The following request suspends versioning for the specified bucket.

```
PUT /?versioning HTTP/1.1
Host: bucket.s3.<Region>.amazonaws.com
Date: Wed, 12 Oct 2009 17:50:00 GMT
Authorization: authorization string
Content-Type: text/plain
Content-Length: 124 
<VersioningConfiguration xmlns="http://s3.amazonaws.com/doc/2006-03-01/"> 
    <Status>Suspended</Status> 
</VersioningConfiguration>
```
## **Sample Response**

This example illustrates one usage of PutBucketVersioning.

```
HTTP/1.1 200 OK
x-amz-id-2: YgIPIfBiKa2bj0KMg95r/0zo3emzU4dzsD4rcKCHQUAdQkf3ShJTOOpXUueF6QKo
x-amz-request-id: 236A8905248E5A01
Date: Wed, 01 Mar 2006 12:00:00 GMT
```
#### **Sample Request**

The following request enables versioning and MFA Delete on a bucket. Note the space between [SerialNumber] and [TokenCode] and that you must include Status whenever you use MfaDelete.

```
PUT /?versioning HTTP/1.1
Host: bucket.s3.<Region>.amazonaws.com
Date: Wed, 12 Oct 2009 17:50:00 GMT
x-amz-mfa:[SerialNumber] [TokenCode]
Authorization: authorization string
```

```
Content-Type: text/plain
Content-Length: 124 
<VersioningConfiguration xmlns="http://s3.amazonaws.com/doc/2006-03-01/"> 
    <Status>Enabled</Status> 
    <MfaDelete>Enabled</MfaDelete>
</VersioningConfiguration>
```
#### **Sample Response**

This example illustrates one usage of PutBucketVersioning.

```
HTTPS/1.1 200 OK
x-amz-id-2: YgIPIfBiKa2bj0KMg95r/0zo3emzU4dzsD4rcKCHQUAdQkf3ShJTOOpXUueF6QKo
x-amz-request-id: 236A8905248E5A01
Date: Wed, 01 Mar 2006 12:00:00 GMT
Location: /colorpictures
Content-Length: 0
Connection: close
Server: AmazonS3
```
# **See Also**

For more information about using this API in one of the language-specific AWS SDKs, see the following:

- AWS [Command](https://docs.aws.amazon.com/goto/aws-cli/s3-2006-03-01/PutBucketVersioning) Line Interface
- [AWS](https://docs.aws.amazon.com/goto/DotNetSDKV3/s3-2006-03-01/PutBucketVersioning) SDK for .NET
- [AWS](https://docs.aws.amazon.com/goto/SdkForCpp/s3-2006-03-01/PutBucketVersioning) SDK for C++
- [AWS](https://docs.aws.amazon.com/goto/SdkForGoV2/s3-2006-03-01/PutBucketVersioning) SDK for Go v2
- [AWS](https://docs.aws.amazon.com/goto/SdkForJavaV2/s3-2006-03-01/PutBucketVersioning) SDK for Java V2
- AWS SDK for [JavaScript](https://docs.aws.amazon.com/goto/SdkForJavaScriptV3/s3-2006-03-01/PutBucketVersioning) V3
- [AWS](https://docs.aws.amazon.com/goto/SdkForPHPV3/s3-2006-03-01/PutBucketVersioning) SDK for PHP V3
- AWS SDK for [Python](https://docs.aws.amazon.com/goto/boto3/s3-2006-03-01/PutBucketVersioning)
- AWS SDK for [Ruby](https://docs.aws.amazon.com/goto/SdkForRubyV3/s3-2006-03-01/PutBucketVersioning) V3

# **PutBucketWebsite**

Service: Amazon S3

# **(i)** Note

This operation is not supported by directory buckets.

Sets the configuration of the website that is specified in the website subresource. To configure a bucket as a website, you can add this subresource on the bucket with website configuration information such as the file name of the index document and any redirect rules. For more information, see Hosting [Websites](https://docs.aws.amazon.com/AmazonS3/latest/dev/WebsiteHosting.html) on Amazon S3.

This PUT action requires the S3:PutBucketWebsite permission. By default, only the bucket owner can configure the website attached to a bucket; however, bucket owners can allow other users to set the website configuration by writing a bucket policy that grants them the S3:PutBucketWebsite permission.

To redirect all website requests sent to the bucket's website endpoint, you add a website configuration with the following elements. Because all requests are sent to another website, you don't need to provide index document name for the bucket.

- WebsiteConfiguration
- RedirectAllRequestsTo
- HostName
- Protocol

If you want granular control over redirects, you can use the following elements to add routing rules that describe conditions for redirecting requests and information about the redirect destination. In this case, the website configuration must provide an index document for the bucket, because some requests might not be redirected.

- WebsiteConfiguration
- IndexDocument
- Suffix
- ErrorDocument
- Key
- RoutingRules
- RoutingRule
- Condition
- HttpErrorCodeReturnedEquals
- KeyPrefixEquals
- Redirect
- Protocol
- HostName
- ReplaceKeyPrefixWith
- ReplaceKeyWith
- HttpRedirectCode

Amazon S3 has a limitation of 50 routing rules per website configuration. If you require more than 50 routing rules, you can use object redirect. For more information, see [Configuring](https://docs.aws.amazon.com/AmazonS3/latest/dev/how-to-page-redirect.html) an Object [Redirect](https://docs.aws.amazon.com/AmazonS3/latest/dev/how-to-page-redirect.html) in the *Amazon S3 User Guide*.

The maximum request length is limited to 128 KB.

# <span id="page-604-0"></span>**Request Syntax**

```
PUT /?website HTTP/1.1
Host: Bucket.s3.amazonaws.com
Content-MD5: ContentMD5
x-amz-sdk-checksum-algorithm: ChecksumAlgorithm
x-amz-expected-bucket-owner: ExpectedBucketOwner
<?xml version="1.0" encoding="UTF-8"?>
<WebsiteConfiguration xmlns="http://s3.amazonaws.com/doc/2006-03-01/"> 
    <ErrorDocument> 
       <Key>string</Key> 
    </ErrorDocument> 
    <IndexDocument> 
       <Suffix>string</Suffix> 
    </IndexDocument> 
    <RedirectAllRequestsTo> 
       <HostName>string</HostName>
```
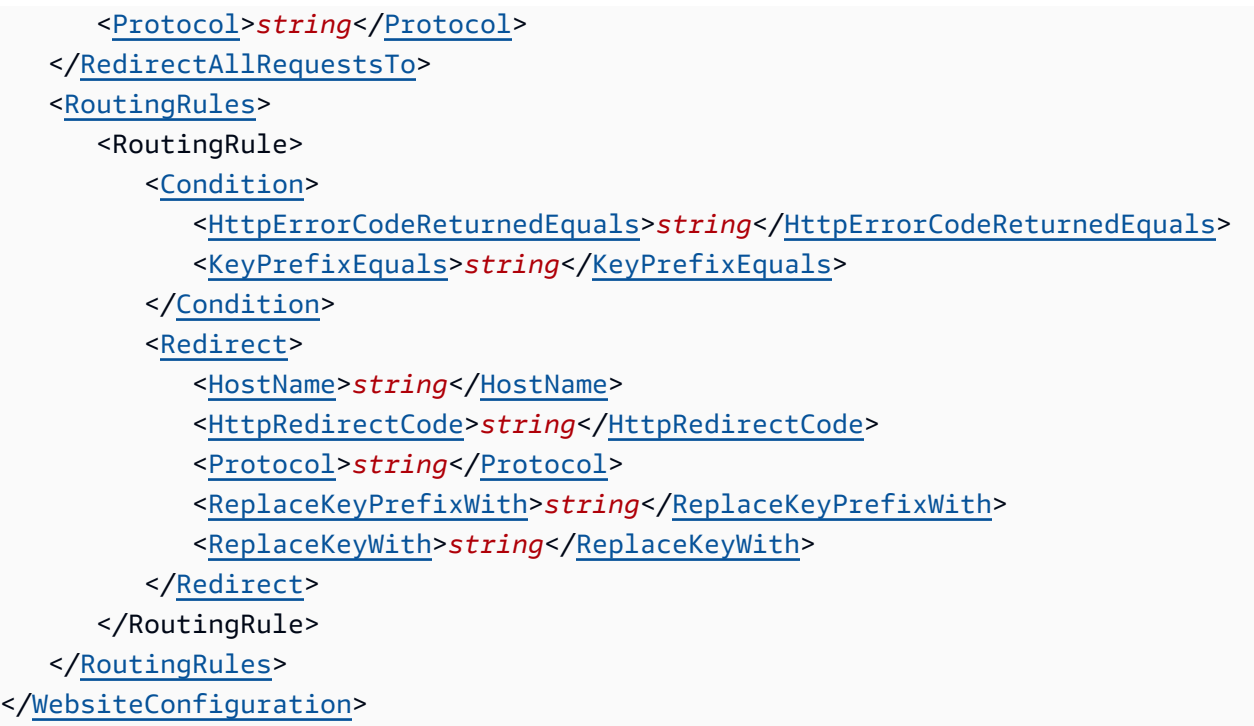

## **URI Request Parameters**

The request uses the following URI parameters.

#### **[Bucket](#page-604-0)**

The bucket name.

Required: Yes

#### **[Content-MD5](#page-604-0)**

The base64-encoded 128-bit MD5 digest of the data. You must use this header as a message integrity check to verify that the request body was not corrupted in transit. For more information, see RFC [1864.](http://www.ietf.org/rfc/rfc1864.txt)

For requests made using the AWS Command Line Interface (CLI) or AWS SDKs, this field is calculated automatically.

#### **[x-amz-expected-bucket-owner](#page-604-0)**

The account ID of the expected bucket owner. If the account ID that you provide does not match the actual owner of the bucket, the request fails with the HTTP status code 403 Forbidden (access denied).

# **[x-amz-sdk-checksum-algorithm](#page-604-0)**

Indicates the algorithm used to create the checksum for the object when you use the SDK. This header will not provide any additional functionality if you don't use the SDK. When you send this header, there must be a corresponding x-amz-checksum or x-amz-trailer header sent. Otherwise, Amazon S3 fails the request with the HTTP status code 400 Bad Request. For more information, see [Checking](https://docs.aws.amazon.com/AmazonS3/latest/userguide/checking-object-integrity.html) object integrity in the *Amazon S3 User Guide*.

If you provide an individual checksum, Amazon S3 ignores any provided ChecksumAlgorithm parameter.

Valid Values: CRC32 | CRC32C | SHA1 | SHA256

#### **Request Body**

The request accepts the following data in XML format.

## <span id="page-606-0"></span>**[WebsiteConfiguration](#page-604-0)**

Root level tag for the WebsiteConfiguration parameters.

Required: Yes

#### <span id="page-606-1"></span>**[ErrorDocument](#page-604-0)**

The name of the error document for the website.

Type: [ErrorDocument](#page-1201-1) data type

Required: No

## <span id="page-606-2"></span>**[IndexDocument](#page-604-0)**

The name of the index document for the website.

Type: [IndexDocument](#page-1212-1) data type

Required: No

#### <span id="page-606-3"></span>**[RedirectAllRequestsTo](#page-604-0)**

The redirect behavior for every request to this bucket's website endpoint.

# **Important**

If you specify this property, you can't specify any other property.

Type: [RedirectAllRequestsTo](#page-1304-2) data type

Required: No

## <span id="page-607-0"></span>**[RoutingRules](#page-604-0)**

Rules that define when a redirect is applied and the redirect behavior.

Type: Array of [RoutingRule](#page-1321-2) data types

Required: No

## **Response Syntax**

HTTP/1.1 200

#### **Response Elements**

If the action is successful, the service sends back an HTTP 200 response with an empty HTTP body.

#### **Examples**

#### **Example 1: Configure bucket as a website (add website configuration)**

The following request configures a bucket example.com as a website. The configuration in the request specifies index.html as the index document. It also specifies the optional error document, SomeErrorDocument.html.

```
PUT ?website HTTP/1.1
Host: example.com.s3.<Region>.amazonaws.com
Content-Length: 256
Date: Thu, 27 Jan 2011 12:00:00 GMT
Authorization: signatureValue
```
<WebsiteConfiguration xmlns='http://s3.amazonaws.com/doc/2006-03-01/'>

```
 <IndexDocument> 
         <Suffix>index.html</Suffix> 
     </IndexDocument> 
     <ErrorDocument> 
         <Key>SomeErrorDocument.html</Key> 
     </ErrorDocument>
</WebsiteConfiguration>
```
# **Sample Response**

This example illustrates one usage of PutBucketWebsite.

HTTP/1.1 200 OK x-amz-id-2: YgIPIfBiKa2bj0KMgUAdQkf3ShJTOOpXUueF6QKo x-amz-request-id: 80CD4368BD211111 Date: Thu, 27 Jan 2011 00:00:00 GMT Content-Length: 0 Server: AmazonS3

# **Example 2: Configure bucket as a website but redirect all requests**

The following request configures a bucket www.example.com as a website. However, the configuration specifies that all GET requests for the www.example.com bucket's website endpoint will be redirected to host example.com. This redirect can be useful when you want to serve requests for both http://www.example.com and http://example.com, but you want to maintain the website content in only one bucket, in this case, example.com.

```
PUT ?website HTTP/1.1
Host: www.example.com.s3.<Region>.amazonaws.com
Content-Length: length-value
Date: Thu, 27 Jan 2011 12:00:00 GMT
Authorization: signatureValue
<WebsiteConfiguration xmlns='http://s3.amazonaws.com/doc/2006-03-01/'> 
    <RedirectAllRequestsTo> 
       <HostName>example.com</HostName> 
     </RedirectAllRequestsTo>
</WebsiteConfiguration>
```
# **Example 3: Configure bucket as a website and specify optional redirection rules**

Example 1 is the simplest website configuration. It configures a bucket as a website by providing only an index document and an error document. You can further customize the website configuration by adding routing rules that redirect requests for one or more objects. For example, suppose that your bucket contained the following objects:

- index.html
- docs/article1.html
- docs/article2.html

If you decided to rename the folder from docs/ to documents/, you would need to redirect requests for prefix /docs to documents/. For example, a request for docs/article1.html will need to be redirected to documents/article1.html.

In this case, you update the website configuration and add a routing rule as shown in the following request.

```
PUT ?website HTTP/1.1
Host: www.example.com.s3.<Region>.amazonaws.com
Content-Length: length-value
Date: Thu, 27 Jan 2011 12:00:00 GMT
Authorization: signatureValue
<WebsiteConfiguration xmlns='http://s3.amazonaws.com/doc/2006-03-01/'> 
   <IndexDocument> 
     <Suffix>index.html</Suffix> 
   </IndexDocument> 
   <ErrorDocument> 
     <Key>Error.html</Key> 
   </ErrorDocument> 
   <RoutingRules> 
     <RoutingRule> 
     <Condition> 
       <KeyPrefixEquals>docs/</KeyPrefixEquals> 
     </Condition> 
     <Redirect>
```

```
 <ReplaceKeyPrefixWith>documents/</ReplaceKeyPrefixWith> 
     </Redirect> 
     </RoutingRule> 
   </RoutingRules>
</WebsiteConfiguration>
```
## **Example 4: Configure a bucket as a website and redirect errors**

You can use a routing rule to specify a condition that checks for a specific HTTP error code. When a page request results in this error, you can optionally reroute requests. For example, you might route requests to another host and optionally process the error. The routing rule in the following requests redirects requests to an EC2 instance in the event of an HTTP error 404. For illustration, the redirect also inserts an object key prefix report-404/ in the redirect. For example, if you request a page ExamplePage.html and it results in an HTTP 404 error, the request is routed to a page report-404/testPage.html on the specified EC2 instance. If there is no routing rule and the HTTP error 404 occurred, then Error.html would be returned.

```
PUT ?website HTTP/1.1
Host: www.example.com.s3.<Region>.amazonaws.com
Content-Length: 580
Date: Thu, 27 Jan 2011 12:00:00 GMT
Authorization: signatureValue
<WebsiteConfiguration xmlns='http://s3.amazonaws.com/doc/2006-03-01/'> 
   <IndexDocument> 
     <Suffix>index.html</Suffix> 
   </IndexDocument> 
   <ErrorDocument> 
     <Key>Error.html</Key> 
   </ErrorDocument> 
   <RoutingRules> 
     <RoutingRule> 
     <Condition> 
       <HttpErrorCodeReturnedEquals>404</HttpErrorCodeReturnedEquals > 
     </Condition> 
     <Redirect> 
       <HostName>ec2-11-22-333-44.compute-1.amazonaws.com</HostName> 
       <ReplaceKeyPrefixWith>report-404/</ReplaceKeyPrefixWith> 
     </Redirect>
```
 </RoutingRule> </RoutingRules> </WebsiteConfiguration>

# **Example 5: Configure a bucket as a website and redirect folder requests to a page**

Suppose you have the following pages in your bucket:

- images/photo1.jpg
- images/photo2.jpg
- images/photo3.jpg

Now you want to route requests for all pages with the images/ prefix to go to a single page, errorpage.html. You can add a website configuration to your bucket with the routing rule shown in the following request.

```
PUT ?website HTTP/1.1
Host: www.example.com.s3.<Region>.amazonaws.com
Content-Length: 481
Date: Thu, 27 Jan 2011 12:00:00 GMT
Authorization: signatureValue
<WebsiteConfiguration xmlns='http://s3.amazonaws.com/doc/2006-03-01/'> 
   <IndexDocument> 
     <Suffix>index.html</Suffix> 
   </IndexDocument> 
   <ErrorDocument> 
     <Key>Error.html</Key> 
   </ErrorDocument> 
   <RoutingRules> 
     <RoutingRule> 
     <Condition> 
       <KeyPrefixEquals>images/</KeyPrefixEquals> 
     </Condition> 
     <Redirect> 
       <ReplaceKeyWith>errorpage.html</ReplaceKeyWith> 
     </Redirect> 
     </RoutingRule>
```
### </RoutingRules> </WebsiteConfiguration>

# **See Also**

For more information about using this API in one of the language-specific AWS SDKs, see the following:

- AWS [Command](https://docs.aws.amazon.com/goto/aws-cli/s3-2006-03-01/PutBucketWebsite) Line Interface
- [AWS](https://docs.aws.amazon.com/goto/DotNetSDKV3/s3-2006-03-01/PutBucketWebsite) SDK for .NET
- [AWS](https://docs.aws.amazon.com/goto/SdkForCpp/s3-2006-03-01/PutBucketWebsite) SDK for C++
- [AWS](https://docs.aws.amazon.com/goto/SdkForGoV2/s3-2006-03-01/PutBucketWebsite) SDK for Go v2
- [AWS](https://docs.aws.amazon.com/goto/SdkForJavaV2/s3-2006-03-01/PutBucketWebsite) SDK for Java V2
- AWS SDK for [JavaScript](https://docs.aws.amazon.com/goto/SdkForJavaScriptV3/s3-2006-03-01/PutBucketWebsite) V3
- [AWS](https://docs.aws.amazon.com/goto/SdkForPHPV3/s3-2006-03-01/PutBucketWebsite) SDK for PHP V3
- AWS SDK for [Python](https://docs.aws.amazon.com/goto/boto3/s3-2006-03-01/PutBucketWebsite)
- AWS SDK for [Ruby](https://docs.aws.amazon.com/goto/SdkForRubyV3/s3-2006-03-01/PutBucketWebsite) V3

Service: Amazon S3

Adds an object to a bucket.

# *(i)* Note

- Amazon S3 never adds partial objects; if you receive a success response, Amazon S3 added the entire object to the bucket. You cannot use PutObject to only update a single piece of metadata for an existing object. You must put the entire object with updated metadata if you want to update some values.
- If your bucket uses the bucket owner enforced setting for Object Ownership, ACLs are disabled and no longer affect permissions. All objects written to the bucket by any account will be owned by the bucket owner.
- **Directory buckets** For directory buckets, you must make requests for this API operation to the Zonal endpoint. These endpoints support virtual-hosted-style requests in the format https://*bucket\_name*.s3express-*az\_id*.*region*.amazonaws.com/*keyname* . Path-style requests are not supported. For more information, see [Regional](https://docs.aws.amazon.com/AmazonS3/latest/userguide/s3-express-Regions-and-Zones.html) and Zonal [endpoints](https://docs.aws.amazon.com/AmazonS3/latest/userguide/s3-express-Regions-and-Zones.html) in the *Amazon S3 User Guide*.

Amazon S3 is a distributed system. If it receives multiple write requests for the same object simultaneously, it overwrites all but the last object written. However, Amazon S3 provides features that can modify this behavior:

• **S3 Object Lock** - To prevent objects from being deleted or overwritten, you can use [Amazon](https://docs.aws.amazon.com/AmazonS3/latest/userguide/object-lock.html) S3 [Object](https://docs.aws.amazon.com/AmazonS3/latest/userguide/object-lock.html) Lock in the *Amazon S3 User Guide*.

# **(i)** Note

This functionality is not supported for directory buckets.

• **S3 Versioning** - When you enable versioning for a bucket, if Amazon S3 receives multiple write requests for the same object simultaneously, it stores all versions of the objects. For each write request that is made to the same object, Amazon S3 automatically generates a unique version ID of that object being stored in Amazon S3. You can retrieve, replace, or delete any version of the object. For more information about versioning, see Adding Objects to [Versioning-Enabled](https://docs.aws.amazon.com/AmazonS3/latest/dev/AddingObjectstoVersioningEnabledBuckets.html)

[Buckets](https://docs.aws.amazon.com/AmazonS3/latest/dev/AddingObjectstoVersioningEnabledBuckets.html) in the *Amazon S3 User Guide*. For information about returning the versioning state of a bucket, see [GetBucketVersioning](https://docs.aws.amazon.com/AmazonS3/latest/API/API_GetBucketVersioning.html).

## **A** Note

This functionality is not supported for directory buckets.

### Permissions

- **General purpose bucket permissions** The following permissions are required in your policies when your PutObject request includes specific headers.
	- **s3:PutObject** To successfully complete the PutObject request, you must always have the s3:PutObject permission on a bucket to add an object to it.
	- **s3:PutObjectAcl** To successfully change the objects ACL of your PutObject request, you must have the s3:PutObjectAcl.
	- **s3:PutObjectTagging** To successfully set the tag-set with your PutObject request, you must have the s3:PutObjectTagging.
- **Directory bucket permissions** To grant access to this API operation on a directory bucket, we recommend that you use the [CreateSession](https://docs.aws.amazon.com/AmazonS3/latest/API/API_CreateSession.html) API operation for session-based authorization. Specifically, you grant the s3express:CreateSession permission to the directory bucket in a bucket policy or an IAM identity-based policy. Then, you make the CreateSession API call on the bucket to obtain a session token. With the session token in your request header, you can make API requests to this operation. After the session token expires, you make another CreateSession API call to generate a new session token for use. AWS CLI or SDKs create session and refresh the session token automatically to avoid service interruptions when a session expires. For more information about authorization, see [CreateSession](https://docs.aws.amazon.com/AmazonS3/latest/API/API_CreateSession.html).

### Data integrity with Content-MD5

- **General purpose bucket** To ensure that data is not corrupted traversing the network, use the Content-MD5 header. When you use this header, Amazon S3 checks the object against the provided MD5 value and, if they do not match, Amazon S3 returns an error. Alternatively, when the object's ETag is its MD5 digest, you can calculate the MD5 while putting the object to Amazon S3 and compare the returned ETag to the calculated MD5 value.
- **Directory bucket** This functionality is not supported for directory buckets.

#### HTTP Host header syntax

**Directory buckets** - The HTTP Host header syntax is

*Bucket\_name*.s3express-*az\_id*.*region*.amazonaws.com.

For more information about related Amazon S3 APIs, see the following:

- [CopyObject](https://docs.aws.amazon.com/AmazonS3/latest/API/API_CopyObject.html)
- [DeleteObject](https://docs.aws.amazon.com/AmazonS3/latest/API/API_DeleteObject.html)

#### <span id="page-615-0"></span>**Request Syntax**

```
PUT /Key+ HTTP/1.1
Host: Bucket.s3.amazonaws.com
x-amz-acl: ACL
Cache-Control: CacheControl
Content-Disposition: ContentDisposition
Content-Encoding: ContentEncoding
Content-Language: ContentLanguage
Content-Length: ContentLength
Content-MD5: ContentMD5
Content-Type: ContentType
x-amz-sdk-checksum-algorithm: ChecksumAlgorithm
x-amz-checksum-crc32: ChecksumCRC32
x-amz-checksum-crc32c: ChecksumCRC32C
x-amz-checksum-sha1: ChecksumSHA1
x-amz-checksum-sha256: ChecksumSHA256
Expires: Expires
x-amz-grant-full-control: GrantFullControl
x-amz-grant-read: GrantRead
x-amz-grant-read-acp: GrantReadACP
x-amz-grant-write-acp: GrantWriteACP
x-amz-server-side-encryption: ServerSideEncryption
x-amz-storage-class: StorageClass
x-amz-website-redirect-location: WebsiteRedirectLocation
x-amz-server-side-encryption-customer-algorithm: SSECustomerAlgorithm
x-amz-server-side-encryption-customer-key: SSECustomerKey
x-amz-server-side-encryption-customer-key-MD5: SSECustomerKeyMD5
x-amz-server-side-encryption-aws-kms-key-id: SSEKMSKeyId
x-amz-server-side-encryption-context: SSEKMSEncryptionContext
x-amz-server-side-encryption-bucket-key-enabled: BucketKeyEnabled
```

```
x-amz-request-payer: RequestPayer
x-amz-tagging: Tagging
x-amz-object-lock-mode: ObjectLockMode
x-amz-object-lock-retain-until-date: ObjectLockRetainUntilDate
x-amz-object-lock-legal-hold: ObjectLockLegalHoldStatus
x-amz-expected-bucket-owner: ExpectedBucketOwner
```
*Body*

#### **URI Request Parameters**

The request uses the following URI parameters.

#### **[Bucket](#page-615-0)**

The bucket name to which the PUT action was initiated.

**Directory buckets** - When you use this operation with a directory bucket, you must use virtual-hosted-style requests in the format *Bucket\_name*.s3express-*az\_id*.*region*.amazonaws.com. Path-style requests are not supported. Directory bucket names must be unique in the chosen Availability Zone. Bucket names must follow the format *bucket\_base\_name*--*az-id*--x-s3 (for example, *DOC-EXAMPLE-BUCKET*--*usw2-az1*--x-s3). For information about bucket naming restrictions, see [Directory](https://docs.aws.amazon.com/AmazonS3/latest/userguide/directory-bucket-naming-rules.html) bucket naming rules in the *Amazon S3 User Guide*.

**Access points** - When you use this action with an access point, you must provide the alias of the access point in place of the bucket name or specify the access point ARN. When using the access point ARN, you must direct requests to the access point hostname. The access point hostname takes the form *AccessPointName*-*AccountId*.s3-accesspoint.*Region*.amazonaws.com. When using this action with an access point through the AWS SDKs, you provide the access point ARN in place of the bucket name. For more information about access point ARNs, see Using [access](https://docs.aws.amazon.com/AmazonS3/latest/userguide/using-access-points.html) [points](https://docs.aws.amazon.com/AmazonS3/latest/userguide/using-access-points.html) in the *Amazon S3 User Guide*.

#### **A** Note

Access points and Object Lambda access points are not supported by directory buckets.

**S3 on Outposts** - When you use this action with Amazon S3 on Outposts, you must direct requests to the S3 on Outposts hostname. The S3 on Outposts hostname takes the form *AccessPointName*-*AccountId*.*outpostID*.s3-outposts.*Region*.amazonaws.com. When you use this action with S3 on Outposts through the AWS SDKs, you provide the Outposts access point ARN in place of the bucket name. For more information about S3 on Outposts ARNs, see [What is S3 on Outposts?](https://docs.aws.amazon.com/AmazonS3/latest/userguide/S3onOutposts.html) in the *Amazon S3 User Guide*.

Required: Yes

### **[Cache-Control](#page-615-0)**

Can be used to specify caching behavior along the request/reply chain. For more information, see<http://www.w3.org/Protocols/rfc2616/rfc2616-sec14.html#sec14.9>.

## **[Content-Disposition](#page-615-0)**

Specifies presentational information for the object. For more information, see [https://www.rfc](https://www.rfc-editor.org/rfc/rfc6266#section-4)[editor.org/rfc/rfc6266#section-4](https://www.rfc-editor.org/rfc/rfc6266#section-4).

### **[Content-Encoding](#page-615-0)**

Specifies what content encodings have been applied to the object and thus what decoding mechanisms must be applied to obtain the media-type referenced by the Content-Type header field. For more information, see [https://www.rfc-editor.org/rfc/rfc9110.html#field.content](https://www.rfc-editor.org/rfc/rfc9110.html#field.content-encoding)[encoding.](https://www.rfc-editor.org/rfc/rfc9110.html#field.content-encoding)

### **[Content-Language](#page-615-0)**

The language the content is in.

### **[Content-Length](#page-615-0)**

Size of the body in bytes. This parameter is useful when the size of the body cannot be determined automatically. For more information, see [https://www.rfc-editor.org/rfc/](https://www.rfc-editor.org/rfc/rfc9110.html#name-content-length) [rfc9110.html#name-content-length.](https://www.rfc-editor.org/rfc/rfc9110.html#name-content-length)

#### **[Content-MD5](#page-615-0)**

The base64-encoded 128-bit MD5 digest of the message (without the headers) according to RFC 1864. This header can be used as a message integrity check to verify that the data is the same data that was originally sent. Although it is optional, we recommend using the Content-MD5 mechanism as an end-to-end integrity check. For more information about REST request authentication, see [REST Authentication](https://docs.aws.amazon.com/AmazonS3/latest/dev/RESTAuthentication.html).

#### **(i)** Note

The Content-MD5 header is required for any request to upload an object with a retention period configured using Amazon S3 Object Lock. For more information about Amazon S3 Object Lock, see Amazon S3 Object Lock [Overview](https://docs.aws.amazon.com/AmazonS3/latest/dev/object-lock-overview.html) in the *Amazon S3 User Guide*.

### **(i)** Note

This functionality is not supported for directory buckets.

# **[Content-Type](#page-615-0)**

A standard MIME type describing the format of the contents. For more information, see [https://](https://www.rfc-editor.org/rfc/rfc9110.html#name-content-type) [www.rfc-editor.org/rfc/rfc9110.html#name-content-type](https://www.rfc-editor.org/rfc/rfc9110.html#name-content-type).

## **[Expires](#page-615-0)**

The date and time at which the object is no longer cacheable. For more information, see <https://www.rfc-editor.org/rfc/rfc7234#section-5.3>.

### **[Key](#page-615-0)**

Object key for which the PUT action was initiated.

Length Constraints: Minimum length of 1.

Required: Yes

### **[x-amz-acl](#page-615-0)**

The canned ACL to apply to the object. For more information, see [Canned](https://docs.aws.amazon.com/AmazonS3/latest/dev/acl-overview.html#CannedACL) ACL in the *Amazon S3 User Guide*.

When adding a new object, you can use headers to grant ACL-based permissions to individual AWS accounts or to predefined groups defined by Amazon S3. These permissions are then added to the ACL on the object. By default, all objects are private. Only the owner has full access control. For more information, see Access Control List (ACL) [Overview](https://docs.aws.amazon.com/AmazonS3/latest/dev/acl-overview.html) and [Managing](https://docs.aws.amazon.com/AmazonS3/latest/dev/acl-using-rest-api.html)  ACLs [Using](https://docs.aws.amazon.com/AmazonS3/latest/dev/acl-using-rest-api.html) the REST API in the *Amazon S3 User Guide*.

If the bucket that you're uploading objects to uses the bucket owner enforced setting for S3 Object Ownership, ACLs are disabled and no longer affect permissions. Buckets that use this setting only accept PUT requests that don't specify an ACL or PUT requests that specify bucket owner full control ACLs, such as the bucket-owner-full-control canned ACL or an equivalent form of this ACL expressed in the XML format. PUT requests that contain other ACLs (for example, custom grants to certain AWS accounts) fail and return a 400 error with the error code AccessControlListNotSupported. For more information, see [Controlling](https://docs.aws.amazon.com/AmazonS3/latest/userguide/about-object-ownership.html) ownership of objects and [disabling](https://docs.aws.amazon.com/AmazonS3/latest/userguide/about-object-ownership.html) ACLs in the *Amazon S3 User Guide*.

### **(i)** Note

- This functionality is not supported for directory buckets.
- This functionality is not supported for Amazon S3 on Outposts.

```
Valid Values: private | public-read | public-read-write | authenticated-read 
| aws-exec-read | bucket-owner-read | bucket-owner-full-control
```
## **[x-amz-checksum-crc32](#page-615-0)**

This header can be used as a data integrity check to verify that the data received is the same data that was originally sent. This header specifies the base64-encoded, 32-bit CRC32 checksum of the object. For more information, see [Checking](https://docs.aws.amazon.com/AmazonS3/latest/userguide/checking-object-integrity.html) object integrity in the *Amazon S3 User Guide*.

### **[x-amz-checksum-crc32c](#page-615-0)**

This header can be used as a data integrity check to verify that the data received is the same data that was originally sent. This header specifies the base64-encoded, 32-bit CRC32C checksum of the object. For more information, see [Checking](https://docs.aws.amazon.com/AmazonS3/latest/userguide/checking-object-integrity.html) object integrity in the *Amazon S3 User Guide*.

### **[x-amz-checksum-sha1](#page-615-0)**

This header can be used as a data integrity check to verify that the data received is the same data that was originally sent. This header specifies the base64-encoded, 160-bit SHA-1 digest of the object. For more information, see [Checking](https://docs.aws.amazon.com/AmazonS3/latest/userguide/checking-object-integrity.html) object integrity in the *Amazon S3 User Guide*.

### **[x-amz-checksum-sha256](#page-615-0)**

This header can be used as a data integrity check to verify that the data received is the same data that was originally sent. This header specifies the base64-encoded, 256-bit SHA-256 digest of the object. For more information, see [Checking](https://docs.aws.amazon.com/AmazonS3/latest/userguide/checking-object-integrity.html) object integrity in the *Amazon S3 User Guide*.

### **[x-amz-expected-bucket-owner](#page-615-0)**

The account ID of the expected bucket owner. If the account ID that you provide does not match the actual owner of the bucket, the request fails with the HTTP status code 403 Forbidden (access denied).

### **[x-amz-grant-full-control](#page-615-0)**

Gives the grantee READ, READ\_ACP, and WRITE\_ACP permissions on the object.

### *(i)* Note

- This functionality is not supported for directory buckets.
- This functionality is not supported for Amazon S3 on Outposts.

#### **[x-amz-grant-read](#page-615-0)**

Allows grantee to read the object data and its metadata.

#### **A** Note

- This functionality is not supported for directory buckets.
- This functionality is not supported for Amazon S3 on Outposts.

#### **[x-amz-grant-read-acp](#page-615-0)**

Allows grantee to read the object ACL.

### **A** Note

- This functionality is not supported for directory buckets.
- This functionality is not supported for Amazon S3 on Outposts.

#### **[x-amz-grant-write-acp](#page-615-0)**

Allows grantee to write the ACL for the applicable object.

### **A** Note

- This functionality is not supported for directory buckets.
- This functionality is not supported for Amazon S3 on Outposts.

## **[x-amz-object-lock-legal-hold](#page-615-0)**

Specifies whether a legal hold will be applied to this object. For more information about S3 Object Lock, see [Object](https://docs.aws.amazon.com/AmazonS3/latest/dev/object-lock.html) Lock in the *Amazon S3 User Guide*.

**A** Note

This functionality is not supported for directory buckets.

Valid Values: ON | OFF

### **[x-amz-object-lock-mode](#page-615-0)**

The Object Lock mode that you want to apply to this object.

*(i)* Note

This functionality is not supported for directory buckets.

Valid Values: GOVERNANCE | COMPLIANCE

### **[x-amz-object-lock-retain-until-date](#page-615-0)**

The date and time when you want this object's Object Lock to expire. Must be formatted as a timestamp parameter.

#### *(i)* Note

This functionality is not supported for directory buckets.

#### **[x-amz-request-payer](#page-615-0)**

Confirms that the requester knows that they will be charged for the request. Bucket owners need not specify this parameter in their requests. If either the source or destination S3 bucket has Requester Pays enabled, the requester will pay for corresponding charges to copy the object. For information about downloading objects from Requester Pays buckets, see [Downloading](https://docs.aws.amazon.com/AmazonS3/latest/dev/ObjectsinRequesterPaysBuckets.html) Objects in Requester Pays Buckets in the *Amazon S3 User Guide*.

**A** Note

This functionality is not supported for directory buckets.

Valid Values: requester

### **[x-amz-sdk-checksum-algorithm](#page-615-0)**

Indicates the algorithm used to create the checksum for the object when you use the SDK. This header will not provide any additional functionality if you don't use the SDK. When you send this header, there must be a corresponding x-amz-checksum-*algorithm* or x-amztrailer header sent. Otherwise, Amazon S3 fails the request with the HTTP status code 400 Bad Request.

For the x-amz-checksum-*algorithm* header, replace *algorithm* with the supported algorithm from the following list:

- CRC32
- CRC32C
- SHA1
- SHA256

For more information, see [Checking](https://docs.aws.amazon.com/AmazonS3/latest/userguide/checking-object-integrity.html) object integrity in the *Amazon S3 User Guide*.

If the individual checksum value you provide through x-amz-checksum-*algorithm* doesn't match the checksum algorithm you set through x-amz-sdk-checksum-algorithm, Amazon S3 ignores any provided ChecksumAlgorithm parameter and uses the checksum algorithm that matches the provided value in x-amz-checksum-*algorithm* .

### **A** Note

For directory buckets, when you use AWS SDKs, CRC32 is the default checksum algorithm that's used for performance.

## Valid Values: CRC32 | CRC32C | SHA1 | SHA256

## **[x-amz-server-side-encryption](#page-615-0)**

The server-side encryption algorithm that was used when you store this object in Amazon S3 (for example, AES256, aws:kms, aws:kms:dsse).

**General purpose buckets** - You have four mutually exclusive options to protect data using server-side encryption in Amazon S3, depending on how you choose to manage the encryption keys. Specifically, the encryption key options are Amazon S3 managed keys (SSE-S3), AWS KMS keys (SSE-KMS or DSSE-KMS), and customer-provided keys (SSE-C). Amazon S3 encrypts data with server-side encryption by using Amazon S3 managed keys (SSE-S3) by default. You can optionally tell Amazon S3 to encrypt data at rest by using server-side encryption with other key options. For more information, see Using [Server-Side](https://docs.aws.amazon.com/AmazonS3/latest/dev/UsingServerSideEncryption.html) Encryption in the *Amazon S3 User Guide*.

**Directory buckets** - For directory buckets, only the server-side encryption with Amazon S3 managed keys (SSE-S3) (AES256) value is supported.

Valid Values: AES256 | aws:kms | aws:kms:dsse **[x-amz-server-side-encryption-aws-kms-key-id](#page-615-0)**

If x-amz-server-side-encryption has a valid value of aws:kms or aws:kms:dsse, this header specifies the ID (Key ID, Key ARN, or Key Alias) of the AWS Key Management Service (AWS KMS) symmetric encryption customer managed key that was used for the object. If you specify x-amz-server-side-encryption:aws:kms or x-amz-server-sideencryption:aws:kms:dsse, but do not provide x-amz-server-side-encryption-awskms-key-id, Amazon S3 uses the AWS managed key (aws/s3) to protect the data. If the KMS key does not exist in the same account that's issuing the command, you must use the full ARN and not just the ID.

### **A** Note

This functionality is not supported for directory buckets.

### **[x-amz-server-side-encryption-bucket-key-enabled](#page-615-0)**

Specifies whether Amazon S3 should use an S3 Bucket Key for object encryption with serverside encryption using AWS Key Management Service (AWS KMS) keys (SSE-KMS). Setting this header to true causes Amazon S3 to use an S3 Bucket Key for object encryption with SSE-KMS.

Specifying this header with a PUT action doesn't affect bucket-level settings for S3 Bucket Key.

### **A** Note

This functionality is not supported for directory buckets.

### **[x-amz-server-side-encryption-context](#page-615-0)**

Specifies the AWS KMS Encryption Context to use for object encryption. The value of this header is a base64-encoded UTF-8 string holding JSON with the encryption context key-value pairs. This value is stored as object metadata and automatically gets passed on to AWS KMS for future GetObject or CopyObject operations on this object. This value must be explicitly added during CopyObject operations.

#### **A** Note

This functionality is not supported for directory buckets.

### **[x-amz-server-side-encryption-customer-algorithm](#page-615-0)**

Specifies the algorithm to use when encrypting the object (for example, AES256).

#### **A** Note

This functionality is not supported for directory buckets.

# **[x-amz-server-side-encryption-customer-key](#page-615-0)**

Specifies the customer-provided encryption key for Amazon S3 to use in encrypting data. This value is used to store the object and then it is discarded; Amazon S3 does not store the encryption key. The key must be appropriate for use with the algorithm specified in the x-amzserver-side-encryption-customer-algorithm header.

### **A** Note

This functionality is not supported for directory buckets.

### **[x-amz-server-side-encryption-customer-key-MD5](#page-615-0)**

Specifies the 128-bit MD5 digest of the encryption key according to RFC 1321. Amazon S3 uses this header for a message integrity check to ensure that the encryption key was transmitted without error.

# **A** Note

This functionality is not supported for directory buckets.

### **[x-amz-storage-class](#page-615-0)**

By default, Amazon S3 uses the STANDARD Storage Class to store newly created objects. The STANDARD storage class provides high durability and high availability. Depending on performance needs, you can specify a different Storage Class. For more information, see [Storage Classes](https://docs.aws.amazon.com/AmazonS3/latest/dev/storage-class-intro.html) in the *Amazon S3 User Guide*.

### **(i)** Note

- For directory buckets, only the S3 Express One Zone storage class is supported to store newly created objects.
- Amazon S3 on Outposts only uses the OUTPOSTS Storage Class.

Valid Values: STANDARD | REDUCED\_REDUNDANCY | STANDARD\_IA | ONEZONE\_IA | INTELLIGENT\_TIERING | GLACIER | DEEP\_ARCHIVE | OUTPOSTS | GLACIER\_IR | SNOW | EXPRESS\_ONEZONE

#### **[x-amz-tagging](#page-615-0)**

The tag-set for the object. The tag-set must be encoded as URL Query parameters. (For example, "Key1=Value1")

#### **A** Note

This functionality is not supported for directory buckets.

#### **[x-amz-website-redirect-location](#page-615-0)**

If the bucket is configured as a website, redirects requests for this object to another object in the same bucket or to an external URL. Amazon S3 stores the value of this header in the object metadata. For information about object metadata, see Object Key and [Metadata](https://docs.aws.amazon.com/AmazonS3/latest/dev/UsingMetadata.html) in the *Amazon S3 User Guide*.

In the following example, the request header sets the redirect to an object (anotherPage.html) in the same bucket:

```
x-amz-website-redirect-location: /anotherPage.html
```
In the following example, the request header sets the object redirect to another website:

```
x-amz-website-redirect-location: http://www.example.com/
```
For more information about website hosting in Amazon S3, see Hosting [Websites](https://docs.aws.amazon.com/AmazonS3/latest/dev/WebsiteHosting.html) on Amazon S3 and How to [Configure](https://docs.aws.amazon.com/AmazonS3/latest/dev/how-to-page-redirect.html) Website Page Redirects in the *Amazon S3 User Guide*.

#### **A** Note

This functionality is not supported for directory buckets.

#### **Request Body**

The request accepts the following binary data.

#### **[Body](#page-615-0)**

#### <span id="page-626-0"></span>**Response Syntax**

```
HTTP/1.1 200
x-amz-expiration: Expiration
ETag: ETag
x-amz-checksum-crc32: ChecksumCRC32
```

```
x-amz-checksum-crc32c: ChecksumCRC32C
x-amz-checksum-sha1: ChecksumSHA1
x-amz-checksum-sha256: ChecksumSHA256
x-amz-server-side-encryption: ServerSideEncryption
x-amz-version-id: VersionId
x-amz-server-side-encryption-customer-algorithm: SSECustomerAlgorithm
x-amz-server-side-encryption-customer-key-MD5: SSECustomerKeyMD5
x-amz-server-side-encryption-aws-kms-key-id: SSEKMSKeyId
x-amz-server-side-encryption-context: SSEKMSEncryptionContext
x-amz-server-side-encryption-bucket-key-enabled: BucketKeyEnabled
x-amz-request-charged: RequestCharged
```
### **Response Elements**

If the action is successful, the service sends back an HTTP 200 response.

The response returns the following HTTP headers.

#### **[ETag](#page-626-0)**

Entity tag for the uploaded object.

**General purpose buckets** - To ensure that data is not corrupted traversing the network, for objects where the ETag is the MD5 digest of the object, you can calculate the MD5 while putting an object to Amazon S3 and compare the returned ETag to the calculated MD5 value.

**Directory buckets** - The ETag for the object in a directory bucket isn't the MD5 digest of the object.

### **[x-amz-checksum-crc32](#page-626-0)**

The base64-encoded, 32-bit CRC32 checksum of the object. This will only be present if it was uploaded with the object. When you use an API operation on an object that was uploaded using multipart uploads, this value may not be a direct checksum value of the full object. Instead, it's a calculation based on the checksum values of each individual part. For more information about how checksums are calculated with multipart uploads, see [Checking](https://docs.aws.amazon.com/AmazonS3/latest/userguide/checking-object-integrity.html#large-object-checksums) object integrity in the *Amazon S3 User Guide*.

#### **[x-amz-checksum-crc32c](#page-626-0)**

The base64-encoded, 32-bit CRC32C checksum of the object. This will only be present if it was uploaded with the object. When you use an API operation on an object that was uploaded using multipart uploads, this value may not be a direct checksum value of the full object. Instead,

it's a calculation based on the checksum values of each individual part. For more information about how checksums are calculated with multipart uploads, see [Checking](https://docs.aws.amazon.com/AmazonS3/latest/userguide/checking-object-integrity.html#large-object-checksums) object integrity in the *Amazon S3 User Guide*.

#### **[x-amz-checksum-sha1](#page-626-0)**

The base64-encoded, 160-bit SHA-1 digest of the object. This will only be present if it was uploaded with the object. When you use the API operation on an object that was uploaded using multipart uploads, this value may not be a direct checksum value of the full object. Instead, it's a calculation based on the checksum values of each individual part. For more information about how checksums are calculated with multipart uploads, see [Checking](https://docs.aws.amazon.com/AmazonS3/latest/userguide/checking-object-integrity.html#large-object-checksums) object [integrity](https://docs.aws.amazon.com/AmazonS3/latest/userguide/checking-object-integrity.html#large-object-checksums) in the *Amazon S3 User Guide*.

#### **[x-amz-checksum-sha256](#page-626-0)**

The base64-encoded, 256-bit SHA-256 digest of the object. This will only be present if it was uploaded with the object. When you use an API operation on an object that was uploaded using multipart uploads, this value may not be a direct checksum value of the full object. Instead, it's a calculation based on the checksum values of each individual part. For more information about how checksums are calculated with multipart uploads, see [Checking](https://docs.aws.amazon.com/AmazonS3/latest/userguide/checking-object-integrity.html#large-object-checksums) object integrity in the *Amazon S3 User Guide*.

#### **[x-amz-expiration](#page-626-0)**

If the expiration is configured for the object (see [PutBucketLifecycleConfiguration](https://docs.aws.amazon.com/AmazonS3/latest/API/API_PutBucketLifecycleConfiguration.html)) in the *Amazon S3 User Guide*, the response includes this header. It includes the expiry-date and rule-id key-value pairs that provide information about object expiration. The value of the rule-id is URL-encoded.

### *(b)* Note

This functionality is not supported for directory buckets.

#### **[x-amz-request-charged](#page-626-0)**

If present, indicates that the requester was successfully charged for the request.

### **(i)** Note

This functionality is not supported for directory buckets.

Valid Values: requester

#### **[x-amz-server-side-encryption](#page-626-0)**

The server-side encryption algorithm used when you store this object in Amazon S3 (for example, AES256, aws:kms, aws:kms:dsse).

**A** Note

For directory buckets, only server-side encryption with Amazon S3 managed keys (SSE-S3) (AES256) is supported.

```
Valid Values: AES256 | aws:kms | aws:kms:dsse
```
**[x-amz-server-side-encryption-aws-kms-key-id](#page-626-0)**

If x-amz-server-side-encryption has a valid value of aws:kms or aws:kms:dsse, this header indicates the ID of the AWS Key Management Service (AWS KMS) symmetric encryption customer managed key that was used for the object.

#### **A** Note

This functionality is not supported for directory buckets.

#### **[x-amz-server-side-encryption-bucket-key-enabled](#page-626-0)**

Indicates whether the uploaded object uses an S3 Bucket Key for server-side encryption with AWS Key Management Service (AWS KMS) keys (SSE-KMS).

**(i)** Note

This functionality is not supported for directory buckets.

#### **[x-amz-server-side-encryption-context](#page-626-0)**

If present, indicates the AWS KMS Encryption Context to use for object encryption. The value of this header is a base64-encoded UTF-8 string holding JSON with the encryption context keyvalue pairs. This value is stored as object metadata and automatically gets passed on to AWS KMS for future GetObject or CopyObject operations on this object.

### **A** Note

This functionality is not supported for directory buckets.

### **[x-amz-server-side-encryption-customer-algorithm](#page-626-0)**

If server-side encryption with a customer-provided encryption key was requested, the response will include this header to confirm the encryption algorithm that's used.

**(i)** Note

This functionality is not supported for directory buckets.

### **[x-amz-server-side-encryption-customer-key-MD5](#page-626-0)**

If server-side encryption with a customer-provided encryption key was requested, the response will include this header to provide the round-trip message integrity verification of the customer-provided encryption key.

### **A** Note

This functionality is not supported for directory buckets.

### **[x-amz-version-id](#page-626-0)**

Version ID of the object.

If you enable versioning for a bucket, Amazon S3 automatically generates a unique version ID for the object being stored. Amazon S3 returns this ID in the response. When you enable versioning for a bucket, if Amazon S3 receives multiple write requests for the same object simultaneously, it stores all of the objects. For more information about versioning, see [Adding](https://docs.aws.amazon.com/AmazonS3/latest/dev/AddingObjectstoVersioningEnabledBuckets.html) Objects to [Versioning-Enabled](https://docs.aws.amazon.com/AmazonS3/latest/dev/AddingObjectstoVersioningEnabledBuckets.html) Buckets in the *Amazon S3 User Guide*. For information about returning the versioning state of a bucket, see [GetBucketVersioning.](https://docs.aws.amazon.com/AmazonS3/latest/API/API_GetBucketVersioning.html)

## **A** Note

This functionality is not supported for directory buckets.

## **Examples**

## **Example 1 for general purpose buckets: Upload an object**

The following request stores the my-image.jpg file in the myBucket bucket.

```
PUT /my-image.jpg HTTP/1.1
Host: myBucket.s3.<Region>.amazonaws.com
Date: Wed, 12 Oct 2009 17:50:00 GMT
Authorization: authorization string
Content-Type: text/plain
Content-Length: 11434
x-amz-meta-author: Janet
Expect: 100-continue
[11434 bytes of object data]
```
# **Sample Response for general purpose buckets: Versioning suspended**

This example illustrates one usage of PutObject.

```
HTTP/1.1 100 Continue
HTTP/1.1 200 OK
x-amz-id-2: LriYPLdmOdAiIfgSm/F1YsViT1LW94/xUQxMsF7xiEb1a0wiIOIxl+zbwZ163pt7
x-amz-request-id: 0A49CE4060975EAC
Date: Wed, 12 Oct 2009 17:50:00 GMT
ETag: "1b2cf535f27731c974343645a3985328"
Content-Length: 0
Connection: close
Server: AmazonS3
```
# **Sample Response for general purpose buckets: Expiration rule created using lifecycle configuration**

If an expiration rule that was created on the bucket using lifecycle configuration applies to the object, you get a response with an x-amz-expiration header, as shown in the following response. For more information, see Transitioning Objects: General [Considerations](https://docs.aws.amazon.com/AmazonS3/latest/dev/object-lifecycle-mgmt.html#lifecycle-transition-general-considerations).

```
HTTP/1.1 100 Continue
HTTP/1.1 200 OK
x-amz-id-2: LriYPLdmOdAiIfgSm/F1YsViT1LW94/xUQxMsF7xiEb1a0wiIOIxl+zbwZ163pt7
x-amz-request-id: 0A49CE4060975EAC
Date: Wed, 12 Oct 2009 17:50:00 GMT
x-amz-expiration: expiry-date="Fri, 23 Dec 2012 00:00:00 GMT", rule-id="1"
ETag: "1b2cf535f27731c974343645a3985328"
Content-Length: 0
Connection: close
Server: AmazonS3
```
## **Sample Response for general purpose buckets: Versioning enabled**

If the bucket has versioning enabled, the response includes the x-amz-version-id header.

```
HTTP/1.1 100 Continue
HTTP/1.1 200 OK
x-amz-id-2: LriYPLdmOdAiIfgSm/F1YsViT1LW94/xUQxMsF7xiEb1a0wiIOIxl+zbwZ163pt7
x-amz-request-id: 0A49CE4060975EAC
x-amz-version-id: 43jfkodU8493jnFJD9fjj3HHNVfdsQUIFDNsidf038jfdsjGFDSIRp
Date: Wed, 12 Oct 2009 17:50:00 GMT
ETag: "fbacf535f27731c9771645a39863328"
Content-Length: 0
Connection: close
Server: AmazonS3
```
### **Example 2 for general purpose buckets: Specifying the Reduced Redundancy Storage Class**

The following request stores the image,  $my$ -image, jpg, in the myBucket bucket. The request specifies the x-amz-storage-class header to request that the object is stored using the REDUCED\_REDUNDANCY storage class.

```
PUT /my-image.jpg HTTP/1.1
Host: myBucket.s3.<Region>.amazonaws.com
Date: Wed, 12 Oct 2009 17:50:00 GMT
Authorization: authorization string
Content-Type: image/jpeg
Content-Length: 11434
Expect: 100-continue
x-amz-storage-class: REDUCED_REDUNDANCY
```
## **Sample Response for general purpose buckets**

This example illustrates one usage of PutObject.

```
HTTP/1.1 100 Continue
HTTP/1.1 200 OK
x-amz-id-2: LriYPLdmOdAiIfgSm/F1YsViT1LW94/xUQxMsF7xiEb1a0wiIOIxl+zbwZ163pt7
x-amz-request-id: 0A49CE4060975EAC
Date: Wed, 12 Oct 2009 17:50:00 GMT
ETag: "1b2cf535f27731c974343645a3985328"
Content-Length: 0
Connection: close
Server: AmazonS3
```
**Example 3 for general purpose buckets: Uploading an object and specifying access permissions explicitly**

The following request stores the TestObject.txt file in the myBucket bucket. The request specifies various ACL headers to grant permission to AWS accounts that are specified with a canonical user ID and an email address.

PUT TestObject.txt HTTP/1.1 Host: myBucket.s3.<Region>.amazonaws.com x-amz-date: Fri, 13 Apr 2012 05:40:14 GMT Authorization: authorization string x-amz-grant-write-acp: id=8a6925ce4adf588a4532142d3f74dd8c71fa124ExampleCanonicalUserID x-amz-grant-full-control: emailAddress="ExampleUser@amazon.com" x-amz-grant-write: emailAddress="ExampleUser1@amazon.com", emailAddress="ExampleUser2@amazon.com" Content-Length: 300 Expect: 100-continue Connection: Keep-Alive ...Object data in the body...

## **Sample Response for general purpose buckets**

This example illustrates one usage of PutObject.

HTTP/1.1 200 OK x-amz-id-2: RUxG2sZJUfS+ezeAS2i0Xj6w/ST6xqF/8pFNHjTjTrECW56SCAUWGg+7QLVoj1GH x-amz-request-id: 8D017A90827290BA Date: Fri, 13 Apr 2012 05:40:25 GMT ETag: "dd038b344cf9553547f8b395a814b274" Content-Length: 0 Server: AmazonS3

# **Example 4 for general purpose buckets: Using a canned ACL to set access permissions**

The following request stores the TestObject.txt file in the myBucket bucket. The request uses an x-amz-acl header to specify a canned ACL that grants READ permission to the public.

```
PUT TestObject.txt HTTP/1.1
Host: myBucket.s3.<Region>.amazonaws.com
x-amz-date: Fri, 13 Apr 2012 05:54:57 GMT
x-amz-acl: public-read
Authorization: authorization string
Content-Length: 300
Expect: 100-continue
Connection: Keep-Alive
```
...Object data in the body...

#### **Sample Response for general purpose buckets**

This example illustrates one usage of PutObject.

```
HTTP/1.1 200 OK
x-amz-id-2: Yd6PSJxJFQeTYJ/3dDO7miqJfVMXXW0S2Hijo3WFs4bz6oe2QCVXasxXLZdMfASd
x-amz-request-id: 80DF413BB3D28A25
Date: Fri, 13 Apr 2012 05:54:59 GMT
ETag: "dd038b344cf9553547f8b395a814b274"
Content-Length: 0
Server: AmazonS3
```
# **Example 5 for general purpose buckets: Upload an object (Request server-side encryption using a customer-provided encryption key)**

This example of an upload object requests server-side encryption and provides an encryption key.

```
PUT /example-object HTTP/1.1
Host: example-bucket.s3.<Region>.amazonaws.com 
Accept: */* 
Authorization:authorization string 
Date: Wed, 28 May 2014 19:31:11 +0000 
x-amz-server-side-encryption-customer-key:g0lCfA3Dv40jZz5SQJ1ZukLRFqtI5WorC/8SEEXAMPLE 
x-amz-server-side-encryption-customer-key-MD5:ZjQrne1X/iTcskbY2example 
x-amz-server-side-encryption-customer-algorithm:AES256
```
#### **Sample Response for general purpose buckets**

In the response, Amazon S3 returns the encryption algorithm and MD5 of the encryption key that you specified when uploading the object. The ETag that is returned is not the MD5 of the object.

```
HTTP/1.1 200 OK 
x-amz-id-2: 7qoYGN7uMuFuYS6m7a4lszH6in+hccE+4DXPmDZ7C9KqucjnZC1gI5mshai6fbMG 
x-amz-request-id: 06437EDD40C407C7 
Date: Wed, 28 May 2014 19:31:12 GMT 
x-amz-server-side-encryption-customer-algorithm: AES256 
x-amz-server-side-encryption-customer-key-MD5: ZjQrne1X/iTcskbY2example 
ETag: "ae89237c20e759c5f479ece02c642f59"
```
### **Example 6 for general purpose buckets: Upload an object and specify tags**

This example of an upload object request specifies the optional x-amz-tagging header to add tags to the object.

After the object is created, Amazon S3 stores the specified object tags in the tagging subresource that is associated with the object. For more information about tagging, see Object [Tagging](https://docs.aws.amazon.com/AmazonS3/latest/dev/object-tagging.html#tagging-and-policies) and Access Control [Policies](https://docs.aws.amazon.com/AmazonS3/latest/dev/object-tagging.html#tagging-and-policies) in the *Amazon S3 User Guide*.

```
PUT /example-object HTTP/1.1
Host: example-bucket.s3.<Region>.amazonaws.com 
Accept: */* 
Authorization:authorization string 
Date: Thu, 22 Sep 2016 21:58:13 GMT 
x-amz-tagging: tag1=value1&tag2=value2
[... bytes of object data]
```
### **Sample Response for general purpose buckets**

This example illustrates one usage of PutObject.

```
HTTP/1.1 200 OK 
x-amz-id-2: 7qoYGN7uMuFuYS6m7a4lszH6in+hccE+4DXPmDZ7C9KqucjnZC1gI5mshai6fbMG 
x-amz-request-id: 06437EDD40C407C7 
Date: Thu, 22 Sep 2016 21:58:17 GMT
```
### **Example 7 for general purpose buckets: Upload an object and specify the checksum algorithm**

This example of an upload object request specifies the additional checksum algorithm to use to verify the content of the object. For more information about using additional checksums, see [Checking](https://docs.aws.amazon.com/AmazonS3/latest/userguide/checking-object-integrity.html) object integrity in the *Amazon S3 User Guide*.

PUT /example-object HTTP/1.1 Host: example-bucket.s3.<Region>.amazonaws.com x-amz-date: Mon, 22 Mar 2021 23:00:00 GMT Authorization: authorization string Content-Length: 268435456 x-amz-checksum-sha256: 0ea4be78f6c3948588172edc6d8789ffe3cec461f385e0ac447e581731c429b5 [268435456 bytes of object data in the body]

### **Sample Response for general purpose buckets**

This example illustrates one usage of PutObject.

```
HTTP/1.1 200 OK
x-amz-id-2: 7qoYGN7uMuFuYS6m7a4lszH6in+hccE+4DXPmDZ7C9KqucjnZC1gI5mshai6fbMG
x-amz-request-id: 49CFA2051300FBE9
Date: Mon, 22 Mar 2021 23:00:12 GMT
```
## **See Also**

For more information about using this API in one of the language-specific AWS SDKs, see the following:

- AWS [Command](https://docs.aws.amazon.com/goto/aws-cli/s3-2006-03-01/PutObject) Line Interface
- [AWS](https://docs.aws.amazon.com/goto/DotNetSDKV3/s3-2006-03-01/PutObject) SDK for .NET
- [AWS](https://docs.aws.amazon.com/goto/SdkForCpp/s3-2006-03-01/PutObject) SDK for C++
- [AWS](https://docs.aws.amazon.com/goto/SdkForGoV2/s3-2006-03-01/PutObject) SDK for Go v2
- [AWS](https://docs.aws.amazon.com/goto/SdkForJavaV2/s3-2006-03-01/PutObject) SDK for Java V2
- AWS SDK for [JavaScript](https://docs.aws.amazon.com/goto/SdkForJavaScriptV3/s3-2006-03-01/PutObject) V3
- [AWS](https://docs.aws.amazon.com/goto/SdkForPHPV3/s3-2006-03-01/PutObject) SDK for PHP V3
- AWS SDK for [Python](https://docs.aws.amazon.com/goto/boto3/s3-2006-03-01/PutObject)
- AWS SDK for [Ruby](https://docs.aws.amazon.com/goto/SdkForRubyV3/s3-2006-03-01/PutObject) V3

# **PutObjectAcl**

Service: Amazon S3

# **(i)** Note

This operation is not supported by directory buckets.

Uses the acl subresource to set the access control list (ACL) permissions for a new or existing object in an S3 bucket. You must have the WRITE\_ACP permission to set the ACL of an object. For more information, see [What permissions can I grant?](https://docs.aws.amazon.com/AmazonS3/latest/dev/acl-overview.html#permissions) in the *Amazon S3 User Guide*.

This functionality is not supported for Amazon S3 on Outposts.

Depending on your application needs, you can choose to set the ACL on an object using either the request body or the headers. For example, if you have an existing application that updates a bucket ACL using the request body, you can continue to use that approach. For more information, see Access Control List (ACL) [Overview](https://docs.aws.amazon.com/AmazonS3/latest/dev/acl-overview.html) in the *Amazon S3 User Guide*.

# **Important**

If your bucket uses the bucket owner enforced setting for S3 Object Ownership, ACLs are disabled and no longer affect permissions. You must use policies to grant access to your bucket and the objects in it. Requests to set ACLs or update ACLs fail and return the AccessControlListNotSupported error code. Requests to read ACLs are still supported. For more information, see [Controlling](https://docs.aws.amazon.com/AmazonS3/latest/userguide/about-object-ownership.html) object ownership in the *Amazon S3 User Guide*.

# **Permissions**

You can set access permissions using one of the following methods:

• Specify a canned ACL with the x-amz-acl request header. Amazon S3 supports a set of predefined ACLs, known as canned ACLs. Each canned ACL has a predefined set of grantees and permissions. Specify the canned ACL name as the value of x-amz-acl. If you use this header, you cannot use other access control-specific headers in your request. For more information, see [Canned](https://docs.aws.amazon.com/AmazonS3/latest/dev/acl-overview.html#CannedACL) ACL.

• Specify access permissions explicitly with the x-amz-grant-read, x-amz-grant-readacp, x-amz-grant-write-acp, and x-amz-grant-full-control headers. When using these headers, you specify explicit access permissions and grantees (AWS accounts or Amazon S3 groups) who will receive the permission. If you use these ACL-specific headers, you cannot use x-amz-acl header to set a canned ACL. These parameters map to the set of permissions that Amazon S3 supports in an ACL. For more information, see Access [Control](https://docs.aws.amazon.com/AmazonS3/latest/dev/acl-overview.html) List (ACL) [Overview](https://docs.aws.amazon.com/AmazonS3/latest/dev/acl-overview.html).

You specify each grantee as a type=value pair, where the type is one of the following:

- id if the value specified is the canonical user ID of an AWS account
- uri if you are granting permissions to a predefined group
- emailAddress if the value specified is the email address of an AWS account

### **Note**

Using email addresses to specify a grantee is only supported in the following AWS Regions:

- US East (N. Virginia)
- US West (N. California)
- US West (Oregon)
- Asia Pacific (Singapore)
- Asia Pacific (Sydney)
- Asia Pacific (Tokyo)
- Europe (Ireland)

• South America (São Paulo) For a list of all the Amazon S3 supported Regions and endpoints, see [Regions](https://docs.aws.amazon.com/general/latest/gr/rande.html#s3_region) and [Endpoints](https://docs.aws.amazon.com/general/latest/gr/rande.html#s3_region) in the AWS General Reference.

For example, the following x-amz-grant-read header grants list objects permission to the two AWS accounts identified by their email addresses.

```
x-amz-grant-read: emailAddress="xyz@amazon.com", 
emailAddress="abc@amazon.com"
```
### Grantee Values

You can specify the person (grantee) to whom you're assigning access rights (using request elements) in the following ways:

• By the person's ID:

```
<Grantee xmlns:xsi="http://www.w3.org/2001/XMLSchema-
instance" xsi:type="CanonicalUser"><ID><>ID<></
ID><DisplayName><>GranteesEmail<></DisplayName> </Grantee>
```
DisplayName is optional and ignored in the request.

• By URI:

```
<Grantee xmlns:xsi="http://www.w3.org/2001/XMLSchema-instance" 
xsi:type="Group"><URI><>http://acs.amazonaws.com/groups/global/
AuthenticatedUsers<></URI></Grantee>
```
• By Email address:

```
<Grantee xmlns:xsi="http://www.w3.org/2001/XMLSchema-instance" 
xsi:type="AmazonCustomerByEmail"><EmailAddress><>Grantees@email.com<></
EmailAddress>lt;/Grantee>
```
The grantee is resolved to the CanonicalUser and, in a response to a GET Object acl request, appears as the CanonicalUser.

# **A** Note

Using email addresses to specify a grantee is only supported in the following AWS Regions:

- US East (N. Virginia)
- US West (N. California)
- US West (Oregon)
- Asia Pacific (Singapore)
- Asia Pacific (Sydney)
- Asia Pacific (Tokyo)
- Europe (Ireland)
- South America (São Paulo)

For a list of all the Amazon S3 supported Regions and endpoints, see [Regions](https://docs.aws.amazon.com/general/latest/gr/rande.html#s3_region) and [Endpoints](https://docs.aws.amazon.com/general/latest/gr/rande.html#s3_region) in the AWS General Reference.

### Versioning

The ACL of an object is set at the object version level. By default, PUT sets the ACL of the current version of an object. To set the ACL of a different version, use the versionId subresource.

The following operations are related to PutObjectAcl:

- [CopyObject](https://docs.aws.amazon.com/AmazonS3/latest/API/API_CopyObject.html)
- [GetObject](https://docs.aws.amazon.com/AmazonS3/latest/API/API_GetObject.html)

### <span id="page-642-0"></span>**Request Syntax**

```
PUT /{Key+}?acl&versionId=VersionId HTTP/1.1
Host: Bucket.s3.amazonaws.com
x-amz-acl: ACL
Content-MD5: ContentMD5
x-amz-sdk-checksum-algorithm: ChecksumAlgorithm
x-amz-grant-full-control: GrantFullControl
x-amz-grant-read: GrantRead
x-amz-grant-read-acp: GrantReadACP
x-amz-grant-write: GrantWrite
x-amz-grant-write-acp: GrantWriteACP
x-amz-request-payer: RequestPayer
x-amz-expected-bucket-owner: ExpectedBucketOwner
<?xml version="1.0" encoding="UTF-8"?>
<AccessControlPolicy xmlns="http://s3.amazonaws.com/doc/2006-03-01/"> 
    <AccessControlList> 
       <Grant> 
          <Grantee> 
             <DisplayName>string</DisplayName> 
             <EmailAddress>string</EmailAddress> 
             <ID>string</ID> 
             <xsi:type>string</xsi:type> 
             <URI>string</URI> 
          </Grantee> 
          <Permission>string</Permission> 
       </Grant>
```

```
 </AccessControlList> 
    <Owner> 
       <DisplayName>string</DisplayName> 
       <ID>string</ID> 
    </Owner>
</AccessControlPolicy>
```
#### **URI Request Parameters**

The request uses the following URI parameters.

#### **[Bucket](#page-642-0)**

The bucket name that contains the object to which you want to attach the ACL.

**Access points** - When you use this action with an access point, you must provide the alias of the access point in place of the bucket name or specify the access point ARN. When using the access point ARN, you must direct requests to the access point hostname. The access point hostname takes the form *AccessPointName*-*AccountId*.s3-accesspoint.*Region*.amazonaws.com. When using this action with an access point through the AWS SDKs, you provide the access point ARN in place of the bucket name. For more information about access point ARNs, see Using [access](https://docs.aws.amazon.com/AmazonS3/latest/userguide/using-access-points.html) [points](https://docs.aws.amazon.com/AmazonS3/latest/userguide/using-access-points.html) in the *Amazon S3 User Guide*.

**S3 on Outposts** - When you use this action with Amazon S3 on Outposts, you must direct requests to the S3 on Outposts hostname. The S3 on Outposts hostname takes the form *AccessPointName*-*AccountId*.*outpostID*.s3-outposts.*Region*.amazonaws.com. When you use this action with S3 on Outposts through the AWS SDKs, you provide the Outposts access point ARN in place of the bucket name. For more information about S3 on Outposts ARNs, see [What is S3 on Outposts?](https://docs.aws.amazon.com/AmazonS3/latest/userguide/S3onOutposts.html) in the *Amazon S3 User Guide*.

#### Required: Yes

#### **[Content-MD5](#page-642-0)**

The base64-encoded 128-bit MD5 digest of the data. This header must be used as a message integrity check to verify that the request body was not corrupted in transit. For more information, go to RFC [1864.>](http://www.ietf.org/rfc/rfc1864.txt)

For requests made using the AWS Command Line Interface (CLI) or AWS SDKs, this field is calculated automatically.

## **[Key](#page-642-0)**

Key for which the PUT action was initiated.

Length Constraints: Minimum length of 1.

Required: Yes

### **[versionId](#page-642-0)**

Version ID used to reference a specific version of the object.

**A** Note

This functionality is not supported for directory buckets.

#### **[x-amz-acl](#page-642-0)**

The canned ACL to apply to the object. For more information, see [Canned](https://docs.aws.amazon.com/AmazonS3/latest/dev/acl-overview.html#CannedACL) ACL.

```
Valid Values: private | public-read | public-read-write | authenticated-read 
| aws-exec-read | bucket-owner-read | bucket-owner-full-control
```
### **[x-amz-expected-bucket-owner](#page-642-0)**

The account ID of the expected bucket owner. If the account ID that you provide does not match the actual owner of the bucket, the request fails with the HTTP status code 403 Forbidden (access denied).

**[x-amz-grant-full-control](#page-642-0)**

Allows grantee the read, write, read ACP, and write ACP permissions on the bucket.

This functionality is not supported for Amazon S3 on Outposts.

#### **[x-amz-grant-read](#page-642-0)**

Allows grantee to list the objects in the bucket.

This functionality is not supported for Amazon S3 on Outposts.

**[x-amz-grant-read-acp](#page-642-0)**

Allows grantee to read the bucket ACL.

#### **[x-amz-grant-write](#page-642-0)**

Allows grantee to create new objects in the bucket.

For the bucket and object owners of existing objects, also allows deletions and overwrites of those objects.

### **[x-amz-grant-write-acp](#page-642-0)**

Allows grantee to write the ACL for the applicable bucket.

This functionality is not supported for Amazon S3 on Outposts.

### **[x-amz-request-payer](#page-642-0)**

Confirms that the requester knows that they will be charged for the request. Bucket owners need not specify this parameter in their requests. If either the source or destination S3 bucket has Requester Pays enabled, the requester will pay for corresponding charges to copy the object. For information about downloading objects from Requester Pays buckets, see [Downloading](https://docs.aws.amazon.com/AmazonS3/latest/dev/ObjectsinRequesterPaysBuckets.html) Objects in Requester Pays Buckets in the *Amazon S3 User Guide*.

### *(i)* Note

This functionality is not supported for directory buckets.

### Valid Values: requester

### **[x-amz-sdk-checksum-algorithm](#page-642-0)**

Indicates the algorithm used to create the checksum for the object when you use the SDK. This header will not provide any additional functionality if you don't use the SDK. When you send this header, there must be a corresponding x-amz-checksum or x-amz-trailer header sent. Otherwise, Amazon S3 fails the request with the HTTP status code 400 Bad Request. For more information, see [Checking](https://docs.aws.amazon.com/AmazonS3/latest/userguide/checking-object-integrity.html) object integrity in the *Amazon S3 User Guide*.

If you provide an individual checksum, Amazon S3 ignores any provided ChecksumAlgorithm parameter.

Valid Values: CRC32 | CRC32C | SHA1 | SHA256

### **Request Body**

The request accepts the following data in XML format.

### <span id="page-646-0"></span>**[AccessControlPolicy](#page-642-0)**

Root level tag for the AccessControlPolicy parameters.

Required: Yes

### <span id="page-646-1"></span>**[Grants](#page-642-0)**

A list of grants.

Type: Array of [Grant](#page-1209-2) data types

Required: No

### <span id="page-646-2"></span>**[Owner](#page-642-0)**

Container for the bucket owner's display name and ID.

Type: [Owner](#page-1281-2) data type

Required: No

### <span id="page-646-3"></span>**Response Syntax**

```
HTTP/1.1 200
x-amz-request-charged: RequestCharged
```
### **Response Elements**

If the action is successful, the service sends back an HTTP 200 response.

The response returns the following HTTP headers.

# **[x-amz-request-charged](#page-646-3)**

If present, indicates that the requester was successfully charged for the request.

### **(i)** Note

This functionality is not supported for directory buckets.

Valid Values: requester

### **Errors**

## **NoSuchKey**

The specified key does not exist.

HTTP Status Code: 404

# **Examples**

## **Sample Request**

The following request grants access permission to an existing object. The request specifies the ACL in the body. In addition to granting full control to the object owner, the XML specifies full control to an AWS account identified by its canonical user ID.

```
PUT /my-image.jpg?acl HTTP/1.1
Host: bucket.s3.<Region>.amazonaws.com
Date: Wed, 28 Oct 2009 22:32:00 GMT
Authorization: authorization string
Content-Length: 124
<AccessControlPolicy> 
   <Owner> 
     <ID>75aa57f09aa0c8caeab4f8c24e99d10f8e7faeebf76c078efc7c6caea54ba06a</ID> 
     <DisplayName>CustomersName@amazon.com</DisplayName> 
   </Owner> 
   <AccessControlList> 
     <Grant> 
       <Grantee xmlns:xsi="http://www.w3.org/2001/XMLSchema-instance" 
  xsi:type="CanonicalUser"> 
         <ID>75aa57f09aa0c8caeab4f8c24e99d10f8e7faeeExampleCanonicalUserID</ID> 
         <DisplayName>CustomerName@amazon.com</DisplayName> 
       </Grantee> 
       <Permission>FULL_CONTROL</Permission> 
     </Grant> 
   </AccessControlList>
</AccessControlPolicy>
```
# **Sample Response**

The following shows a sample response when versioning on the bucket is enabled.

```
HTTP/1.1 200 OK
x-amz-id-2: eftixk72aD6Ap51T9AS1ed4OpIszj7UDNEHGran
x-amz-request-id: 318BC8BC148832E5
x-amz-version-id: 3/L4kqtJlcpXrof3vjVBH40Nr8X8gdRQBpUMLUo
Date: Wed, 28 Oct 2009 22:32:00 GMT
Last-Modified: Sun, 1 Jan 2006 12:00:00 GMT
Content-Length: 0
Connection: close
Server: AmazonS3
```
# **Sample Request: Setting the ACL of a specified object version**

The following request sets the ACL on the specified version of the object.

```
PUT /my-image.jpg?acl&versionId=3HL4kqtJlcpXroDTDmJ+rmSpXd3dIbrHY+MTRCxf3vjVBH40Nrjfkd 
 HTTP/1.1
Host: bucket.s3.<Region>.amazonaws.com
Date: Wed, 28 Oct 2009 22:32:00 GMT
Authorization: authorization string
Content-Length: 124 
<AccessControlPolicy> 
   <Owner> 
     <ID>75aa57f09aa0c8caeab4f8c24e99d10f8e7faeebf76c078efc7c6caea54ba06a</ID> 
     <DisplayName>mtd@amazon.com</DisplayName> 
   </Owner> 
   <AccessControlList> 
     <Grant> 
       <Grantee xmlns:xsi="http://www.w3.org/2001/XMLSchema-instance" 
  xsi:type="CanonicalUser"> 
         <ID>75aa57f09aa0c8caeab4f8c24e99d10f8e7faeebf76c078efc7c6caea54ba06a</ID> 
         <DisplayName>mtd@amazon.com</DisplayName> 
       </Grantee> 
       <Permission>FULL_CONTROL</Permission> 
     </Grant> 
   </AccessControlList>
```
</AccessControlPolicy>

#### **Sample Response**

This example illustrates one usage of PutObjectAcl.

```
HTTP/1.1 200 OK
x-amz-id-2: eftixk72aD6Ap51u8yU9AS1ed4OpIszj7UDNEHGran
x-amz-request-id: 318BC8BC148832E5
x-amz-version-id: 3/L4kqtJlcpXro3vjVBH40Nr8X8gdRQBpUMLUo
Date: Wed, 28 Oct 2009 22:32:00 GMT
Last-Modified: Sun, 1 Jan 2006 12:00:00 GMT
Content-Length: 0
Connection: close
Server: AmazonS3
```
## **Sample Request: Access permissions specified using headers**

The following request sets the ACL on the specified version of the object.

```
PUT ExampleObject.txt?acl HTTP/1.1
Host: examplebucket.s3.<Region>.amazonaws.com
x-amz-acl: public-read
Accept: */*
Authorization: authorization string
Host: s3.amazonaws.com
Connection: Keep-Alive
```
#### **Sample Response**

This example illustrates one usage of PutObjectAcl.

```
HTTP/1.1 200 OK
x-amz-id-2: w5YegkbG6ZDsje4WK56RWPxNQHIQ0CjrjyRVFZhEJI9E3kbabXnBO9w5G7Dmxsgk
x-amz-request-id: C13B2827BD8455B1
Date: Sun, 29 Apr 2012 23:24:12 GMT
```
Content-Length: 0 Server: AmazonS3

# **See Also**

For more information about using this API in one of the language-specific AWS SDKs, see the following:

- AWS [Command](https://docs.aws.amazon.com/goto/aws-cli/s3-2006-03-01/PutObjectAcl) Line Interface
- [AWS](https://docs.aws.amazon.com/goto/DotNetSDKV3/s3-2006-03-01/PutObjectAcl) SDK for .NET
- [AWS](https://docs.aws.amazon.com/goto/SdkForCpp/s3-2006-03-01/PutObjectAcl) SDK for C++
- [AWS](https://docs.aws.amazon.com/goto/SdkForGoV2/s3-2006-03-01/PutObjectAcl) SDK for Go v2
- [AWS](https://docs.aws.amazon.com/goto/SdkForJavaV2/s3-2006-03-01/PutObjectAcl) SDK for Java V2
- AWS SDK for [JavaScript](https://docs.aws.amazon.com/goto/SdkForJavaScriptV3/s3-2006-03-01/PutObjectAcl) V3
- [AWS](https://docs.aws.amazon.com/goto/SdkForPHPV3/s3-2006-03-01/PutObjectAcl) SDK for PHP V3
- AWS SDK for [Python](https://docs.aws.amazon.com/goto/boto3/s3-2006-03-01/PutObjectAcl)
- AWS SDK for [Ruby](https://docs.aws.amazon.com/goto/SdkForRubyV3/s3-2006-03-01/PutObjectAcl) V3

# **PutObjectLegalHold**

Service: Amazon S3

# **A** Note

This operation is not supported by directory buckets.

Applies a legal hold configuration to the specified object. For more information, see [Locking](https://docs.aws.amazon.com/AmazonS3/latest/dev/object-lock.html) [Objects](https://docs.aws.amazon.com/AmazonS3/latest/dev/object-lock.html).

This functionality is not supported for Amazon S3 on Outposts.

# <span id="page-651-0"></span>**Request Syntax**

```
PUT /{Key+}?legal-hold&versionId=VersionId HTTP/1.1
Host: Bucket.s3.amazonaws.com
x-amz-request-payer: RequestPayer
Content-MD5: ContentMD5
x-amz-sdk-checksum-algorithm: ChecksumAlgorithm
x-amz-expected-bucket-owner: ExpectedBucketOwner
<?xml version="1.0" encoding="UTF-8"?>
<LegalHold xmlns="http://s3.amazonaws.com/doc/2006-03-01/"> 
    <Status>string</Status>
</LegalHold>
```
# **URI Request Parameters**

The request uses the following URI parameters.

# **[Bucket](#page-651-0)**

The bucket name containing the object that you want to place a legal hold on.

**Access points** - When you use this action with an access point, you must provide the alias of the access point in place of the bucket name or specify the access point ARN. When using the access point ARN, you must direct requests to the access point hostname. The access point hostname takes the form *AccessPointName*-*AccountId*.s3-accesspoint.*Region*.amazonaws.com. When using this action with an access point through the AWS SDKs, you provide the access point ARN in place of the bucket name. For more information about access point ARNs, see Using [access](https://docs.aws.amazon.com/AmazonS3/latest/userguide/using-access-points.html) [points](https://docs.aws.amazon.com/AmazonS3/latest/userguide/using-access-points.html) in the *Amazon S3 User Guide*.

#### Required: Yes

## **[Content-MD5](#page-651-0)**

The MD5 hash for the request body.

For requests made using the AWS Command Line Interface (CLI) or AWS SDKs, this field is calculated automatically.

#### **[Key](#page-651-0)**

The key name for the object that you want to place a legal hold on.

Length Constraints: Minimum length of 1.

Required: Yes

#### **[versionId](#page-651-0)**

The version ID of the object that you want to place a legal hold on.

#### **[x-amz-expected-bucket-owner](#page-651-0)**

The account ID of the expected bucket owner. If the account ID that you provide does not match the actual owner of the bucket, the request fails with the HTTP status code 403 Forbidden (access denied).

#### **[x-amz-request-payer](#page-651-0)**

Confirms that the requester knows that they will be charged for the request. Bucket owners need not specify this parameter in their requests. If either the source or destination S3 bucket has Requester Pays enabled, the requester will pay for corresponding charges to copy the object. For information about downloading objects from Requester Pays buckets, see [Downloading](https://docs.aws.amazon.com/AmazonS3/latest/dev/ObjectsinRequesterPaysBuckets.html) Objects in Requester Pays Buckets in the *Amazon S3 User Guide*.

#### **A** Note

This functionality is not supported for directory buckets.

Valid Values: requester

#### **[x-amz-sdk-checksum-algorithm](#page-651-0)**

Indicates the algorithm used to create the checksum for the object when you use the SDK. This header will not provide any additional functionality if you don't use the SDK. When you send

this header, there must be a corresponding x-amz-checksum or x-amz-trailer header sent. Otherwise, Amazon S3 fails the request with the HTTP status code 400 Bad Request. For more information, see [Checking](https://docs.aws.amazon.com/AmazonS3/latest/userguide/checking-object-integrity.html) object integrity in the *Amazon S3 User Guide*.

If you provide an individual checksum, Amazon S3 ignores any provided ChecksumAlgorithm parameter.

Valid Values: CRC32 | CRC32C | SHA1 | SHA256

#### **Request Body**

The request accepts the following data in XML format.

# <span id="page-653-0"></span>**[LegalHold](#page-651-0)**

Root level tag for the LegalHold parameters.

Required: Yes

#### <span id="page-653-1"></span>**[Status](#page-651-0)**

Indicates whether the specified object has a legal hold in place.

Type: String

Valid Values: ON | OFF

Required: No

# <span id="page-653-2"></span>**Response Syntax**

```
HTTP/1.1 200
x-amz-request-charged: RequestCharged
```
#### **Response Elements**

If the action is successful, the service sends back an HTTP 200 response.

The response returns the following HTTP headers.

# **[x-amz-request-charged](#page-653-2)**

If present, indicates that the requester was successfully charged for the request.

# *A* Note

This functionality is not supported for directory buckets.

Valid Values: requester

# **See Also**

For more information about using this API in one of the language-specific AWS SDKs, see the following:

- AWS [Command](https://docs.aws.amazon.com/goto/aws-cli/s3-2006-03-01/PutObjectLegalHold) Line Interface
- [AWS](https://docs.aws.amazon.com/goto/DotNetSDKV3/s3-2006-03-01/PutObjectLegalHold) SDK for .NET
- [AWS](https://docs.aws.amazon.com/goto/SdkForCpp/s3-2006-03-01/PutObjectLegalHold) SDK for C++
- [AWS](https://docs.aws.amazon.com/goto/SdkForGoV2/s3-2006-03-01/PutObjectLegalHold) SDK for Go v2
- [AWS](https://docs.aws.amazon.com/goto/SdkForJavaV2/s3-2006-03-01/PutObjectLegalHold) SDK for Java V2
- AWS SDK for [JavaScript](https://docs.aws.amazon.com/goto/SdkForJavaScriptV3/s3-2006-03-01/PutObjectLegalHold) V3
- [AWS](https://docs.aws.amazon.com/goto/SdkForPHPV3/s3-2006-03-01/PutObjectLegalHold) SDK for PHP V3
- AWS SDK for [Python](https://docs.aws.amazon.com/goto/boto3/s3-2006-03-01/PutObjectLegalHold)
- AWS SDK for [Ruby](https://docs.aws.amazon.com/goto/SdkForRubyV3/s3-2006-03-01/PutObjectLegalHold) V3

# **PutObjectLockConfiguration**

Service: Amazon S3

# **A** Note

This operation is not supported by directory buckets.

Places an Object Lock configuration on the specified bucket. The rule specified in the Object Lock configuration will be applied by default to every new object placed in the specified bucket. For more information, see [Locking](https://docs.aws.amazon.com/AmazonS3/latest/dev/object-lock.html) Objects.

# *(i)* Note

- The DefaultRetention settings require both a mode and a period.
- The DefaultRetention period can be either Days or Years but you must select one. You cannot specify Days and Years at the same time.
- You can enable Object Lock for new or existing buckets. For more information, see [Configuring](https://docs.aws.amazon.com/AmazonS3/latest/userguide/object-lock-configure.html) Object Lock.

# <span id="page-655-0"></span>**Request Syntax**

```
PUT /?object-lock HTTP/1.1
Host: Bucket.s3.amazonaws.com
x-amz-request-payer: RequestPayer
x-amz-bucket-object-lock-token: Token
Content-MD5: ContentMD5
x-amz-sdk-checksum-algorithm: ChecksumAlgorithm
x-amz-expected-bucket-owner: ExpectedBucketOwner
<?xml version="1.0" encoding="UTF-8"?>
<ObjectLockConfiguration xmlns="http://s3.amazonaws.com/doc/2006-03-01/"> 
    <ObjectLockEnabled>string</ObjectLockEnabled> 
    <Rule> 
       <DefaultRetention> 
          <Days>integer</Days> 
          <Mode>string</Mode> 
          <Years>integer</Years> 
       </DefaultRetention>
```
 </[Rule>](#page-657-2) </[ObjectLockConfiguration>](#page-657-0)

#### **URI Request Parameters**

The request uses the following URI parameters.

#### **[Bucket](#page-655-0)**

The bucket whose Object Lock configuration you want to create or replace.

Required: Yes

#### **[Content-MD5](#page-655-0)**

The MD5 hash for the request body.

For requests made using the AWS Command Line Interface (CLI) or AWS SDKs, this field is calculated automatically.

#### **[x-amz-bucket-object-lock-token](#page-655-0)**

A token to allow Object Lock to be enabled for an existing bucket.

#### **[x-amz-expected-bucket-owner](#page-655-0)**

The account ID of the expected bucket owner. If the account ID that you provide does not match the actual owner of the bucket, the request fails with the HTTP status code 403 Forbidden (access denied).

#### **[x-amz-request-payer](#page-655-0)**

Confirms that the requester knows that they will be charged for the request. Bucket owners need not specify this parameter in their requests. If either the source or destination S3 bucket has Requester Pays enabled, the requester will pay for corresponding charges to copy the object. For information about downloading objects from Requester Pays buckets, see [Downloading](https://docs.aws.amazon.com/AmazonS3/latest/dev/ObjectsinRequesterPaysBuckets.html) Objects in Requester Pays Buckets in the *Amazon S3 User Guide*.

## *(i)* Note

This functionality is not supported for directory buckets.

#### Valid Values: requester

# **[x-amz-sdk-checksum-algorithm](#page-655-0)**

Indicates the algorithm used to create the checksum for the object when you use the SDK. This header will not provide any additional functionality if you don't use the SDK. When you send this header, there must be a corresponding x-amz-checksum or x-amz-trailer header sent. Otherwise, Amazon S3 fails the request with the HTTP status code 400 Bad Request. For more information, see [Checking](https://docs.aws.amazon.com/AmazonS3/latest/userguide/checking-object-integrity.html) object integrity in the *Amazon S3 User Guide*.

If you provide an individual checksum, Amazon S3 ignores any provided ChecksumAlgorithm parameter.

Valid Values: CRC32 | CRC32C | SHA1 | SHA256

#### **Request Body**

The request accepts the following data in XML format.

#### <span id="page-657-0"></span>**[ObjectLockConfiguration](#page-655-0)**

Root level tag for the ObjectLockConfiguration parameters.

Required: Yes

#### <span id="page-657-1"></span>**[ObjectLockEnabled](#page-655-0)**

Indicates whether this bucket has an Object Lock configuration enabled. Enable ObjectLockEnabled when you apply ObjectLockConfiguration to a bucket.

Type: String

Valid Values: Enabled

Required: No

#### <span id="page-657-2"></span>**[Rule](#page-655-0)**

Specifies the Object Lock rule for the specified object. Enable the this rule when you apply ObjectLockConfiguration to a bucket. Bucket settings require both a mode and a period. The period can be either Days or Years but you must select one. You cannot specify Days and Years at the same time.

Type: [ObjectLockRule](#page-1273-1) data type

Required: No

# <span id="page-658-0"></span>**Response Syntax**

```
HTTP/1.1 200
x-amz-request-charged: RequestCharged
```
# **Response Elements**

If the action is successful, the service sends back an HTTP 200 response.

The response returns the following HTTP headers.

# **[x-amz-request-charged](#page-658-0)**

If present, indicates that the requester was successfully charged for the request.

**(i)** Note

This functionality is not supported for directory buckets.

Valid Values: requester

# **See Also**

For more information about using this API in one of the language-specific AWS SDKs, see the following:

- AWS [Command](https://docs.aws.amazon.com/goto/aws-cli/s3-2006-03-01/PutObjectLockConfiguration) Line Interface
- [AWS](https://docs.aws.amazon.com/goto/DotNetSDKV3/s3-2006-03-01/PutObjectLockConfiguration) SDK for .NET
- [AWS](https://docs.aws.amazon.com/goto/SdkForCpp/s3-2006-03-01/PutObjectLockConfiguration) SDK for C++
- [AWS](https://docs.aws.amazon.com/goto/SdkForGoV2/s3-2006-03-01/PutObjectLockConfiguration) SDK for Go v2
- [AWS](https://docs.aws.amazon.com/goto/SdkForJavaV2/s3-2006-03-01/PutObjectLockConfiguration) SDK for Java V2
- AWS SDK for [JavaScript](https://docs.aws.amazon.com/goto/SdkForJavaScriptV3/s3-2006-03-01/PutObjectLockConfiguration) V3
- [AWS](https://docs.aws.amazon.com/goto/SdkForPHPV3/s3-2006-03-01/PutObjectLockConfiguration) SDK for PHP V3
- AWS SDK for [Python](https://docs.aws.amazon.com/goto/boto3/s3-2006-03-01/PutObjectLockConfiguration)

# • AWS SDK for [Ruby](https://docs.aws.amazon.com/goto/SdkForRubyV3/s3-2006-03-01/PutObjectLockConfiguration) V3

# **PutObjectRetention**

Service: Amazon S3

# **A** Note

This operation is not supported by directory buckets.

Places an Object Retention configuration on an object. For more information, see [Locking](https://docs.aws.amazon.com/AmazonS3/latest/dev/object-lock.html) Objects. Users or accounts require the s3:PutObjectRetention permission in order to place an Object Retention configuration on objects. Bypassing a Governance Retention configuration requires the s3:BypassGovernanceRetention permission.

This functionality is not supported for Amazon S3 on Outposts.

# <span id="page-660-0"></span>**Request Syntax**

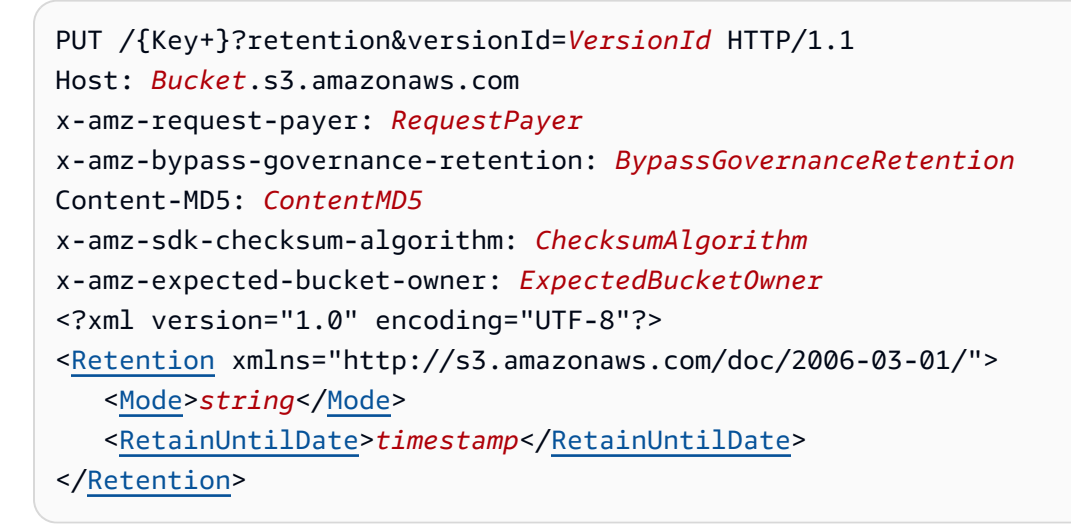

# **URI Request Parameters**

The request uses the following URI parameters.

# **[Bucket](#page-660-0)**

The bucket name that contains the object you want to apply this Object Retention configuration to.

**Access points** - When you use this action with an access point, you must provide the alias of the access point in place of the bucket name or specify the access point ARN. When using the access point ARN, you must direct requests to the access point hostname. The access point hostname takes the form *AccessPointName*-*AccountId*.s3-accesspoint.*Region*.amazonaws.com. When using this action with an access point through the AWS SDKs, you provide the access point ARN in place of the bucket name. For more information about access point ARNs, see Using [access](https://docs.aws.amazon.com/AmazonS3/latest/userguide/using-access-points.html) [points](https://docs.aws.amazon.com/AmazonS3/latest/userguide/using-access-points.html) in the *Amazon S3 User Guide*.

Required: Yes

## **[Content-MD5](#page-660-0)**

The MD5 hash for the request body.

For requests made using the AWS Command Line Interface (CLI) or AWS SDKs, this field is calculated automatically.

#### **[Key](#page-660-0)**

The key name for the object that you want to apply this Object Retention configuration to.

Length Constraints: Minimum length of 1.

Required: Yes

#### **[versionId](#page-660-0)**

The version ID for the object that you want to apply this Object Retention configuration to.

# **[x-amz-bypass-governance-retention](#page-660-0)**

Indicates whether this action should bypass Governance-mode restrictions.

**[x-amz-expected-bucket-owner](#page-660-0)**

The account ID of the expected bucket owner. If the account ID that you provide does not match the actual owner of the bucket, the request fails with the HTTP status code 403 Forbidden (access denied).

#### **[x-amz-request-payer](#page-660-0)**

Confirms that the requester knows that they will be charged for the request. Bucket owners need not specify this parameter in their requests. If either the source or destination S3 bucket has Requester Pays enabled, the requester will pay for corresponding charges to copy the object. For information about downloading objects from Requester Pays buckets, see [Downloading](https://docs.aws.amazon.com/AmazonS3/latest/dev/ObjectsinRequesterPaysBuckets.html) Objects in Requester Pays Buckets in the *Amazon S3 User Guide*.

## **A** Note

This functionality is not supported for directory buckets.

#### Valid Values: requester

# **[x-amz-sdk-checksum-algorithm](#page-660-0)**

Indicates the algorithm used to create the checksum for the object when you use the SDK. This header will not provide any additional functionality if you don't use the SDK. When you send this header, there must be a corresponding x-amz-checksum or x-amz-trailer header sent. Otherwise, Amazon S3 fails the request with the HTTP status code 400 Bad Request. For more information, see [Checking](https://docs.aws.amazon.com/AmazonS3/latest/userguide/checking-object-integrity.html) object integrity in the *Amazon S3 User Guide*.

If you provide an individual checksum, Amazon S3 ignores any provided ChecksumAlgorithm parameter.

Valid Values: CRC32 | CRC32C | SHA1 | SHA256

#### **Request Body**

The request accepts the following data in XML format.

#### <span id="page-662-0"></span>**[Retention](#page-660-0)**

Root level tag for the Retention parameters.

Required: Yes

#### <span id="page-662-1"></span>**[Mode](#page-660-0)**

Indicates the Retention mode for the specified object.

Type: String

Valid Values: GOVERNANCE | COMPLIANCE

Required: No

#### <span id="page-662-2"></span>**[RetainUntilDate](#page-660-0)**

The date on which this Object Lock Retention will expire.

Type: Timestamp

Required: No

# <span id="page-663-0"></span>**Response Syntax**

```
HTTP/1.1 200
x-amz-request-charged: RequestCharged
```
# **Response Elements**

If the action is successful, the service sends back an HTTP 200 response.

The response returns the following HTTP headers.

## **[x-amz-request-charged](#page-663-0)**

If present, indicates that the requester was successfully charged for the request.

*(i)* Note

This functionality is not supported for directory buckets.

Valid Values: requester

#### **See Also**

For more information about using this API in one of the language-specific AWS SDKs, see the following:

- AWS [Command](https://docs.aws.amazon.com/goto/aws-cli/s3-2006-03-01/PutObjectRetention) Line Interface
- [AWS](https://docs.aws.amazon.com/goto/DotNetSDKV3/s3-2006-03-01/PutObjectRetention) SDK for .NET
- [AWS](https://docs.aws.amazon.com/goto/SdkForCpp/s3-2006-03-01/PutObjectRetention) SDK for C++
- [AWS](https://docs.aws.amazon.com/goto/SdkForGoV2/s3-2006-03-01/PutObjectRetention) SDK for Go v2
- [AWS](https://docs.aws.amazon.com/goto/SdkForJavaV2/s3-2006-03-01/PutObjectRetention) SDK for Java V2
- AWS SDK for [JavaScript](https://docs.aws.amazon.com/goto/SdkForJavaScriptV3/s3-2006-03-01/PutObjectRetention) V3
- [AWS](https://docs.aws.amazon.com/goto/SdkForPHPV3/s3-2006-03-01/PutObjectRetention) SDK for PHP V3
- AWS SDK for [Python](https://docs.aws.amazon.com/goto/boto3/s3-2006-03-01/PutObjectRetention)
- AWS SDK for [Ruby](https://docs.aws.amazon.com/goto/SdkForRubyV3/s3-2006-03-01/PutObjectRetention) V3

# **PutObjectTagging**

Service: Amazon S3

# **A** Note

This operation is not supported by directory buckets.

Sets the supplied tag-set to an object that already exists in a bucket. A tag is a key-value pair. For more information, see Object [Tagging](https://docs.aws.amazon.com/AmazonS3/latest/userguide/object-tagging.html).

You can associate tags with an object by sending a PUT request against the tagging subresource that is associated with the object. You can retrieve tags by sending a GET request. For more information, see [GetObjectTagging.](https://docs.aws.amazon.com/AmazonS3/latest/API/API_GetObjectTagging.html)

For tagging-related restrictions related to characters and encodings, see Tag [Restrictions.](https://docs.aws.amazon.com/awsaccountbilling/latest/aboutv2/allocation-tag-restrictions.html) Note that Amazon S3 limits the maximum number of tags to 10 tags per object.

To use this operation, you must have permission to perform the s3:PutObjectTagging action. By default, the bucket owner has this permission and can grant this permission to others.

To put tags of any other version, use the versionId query parameter. You also need permission for the s3:PutObjectVersionTagging action.

PutObjectTagging has the following special errors. For more Amazon S3 errors see, [Error](https://docs.aws.amazon.com/AmazonS3/latest/API/ErrorResponses.html) [Responses.](https://docs.aws.amazon.com/AmazonS3/latest/API/ErrorResponses.html)

- InvalidTag The tag provided was not a valid tag. This error can occur if the tag did not pass input validation. For more information, see Object [Tagging.](https://docs.aws.amazon.com/AmazonS3/latest/userguide/object-tagging.html)
- MalformedXML The XML provided does not match the schema.
- OperationAborted A conflicting conditional action is currently in progress against this resource. Please try again.
- InternalError The service was unable to apply the provided tag to the object.

The following operations are related to PutObjectTagging:

- [GetObjectTagging](https://docs.aws.amazon.com/AmazonS3/latest/API/API_GetObjectTagging.html)
- [DeleteObjectTagging](https://docs.aws.amazon.com/AmazonS3/latest/API/API_DeleteObjectTagging.html)

## <span id="page-666-0"></span>**Request Syntax**

```
PUT /{Key+}?tagging&versionId=VersionId HTTP/1.1
Host: Bucket.s3.amazonaws.com
Content-MD5: ContentMD5
x-amz-sdk-checksum-algorithm: ChecksumAlgorithm
x-amz-expected-bucket-owner: ExpectedBucketOwner
x-amz-request-payer: RequestPayer
<?xml version="1.0" encoding="UTF-8"?>
<Tagging xmlns="http://s3.amazonaws.com/doc/2006-03-01/"> 
    <TagSet> 
       <Tag> 
          <Key>string</Key> 
          <Value>string</Value> 
       </Tag> 
    </TagSet>
</Tagging>
```
## **URI Request Parameters**

The request uses the following URI parameters.

#### **[Bucket](#page-666-0)**

The bucket name containing the object.

**Access points** - When you use this action with an access point, you must provide the alias of the access point in place of the bucket name or specify the access point ARN. When using the access point ARN, you must direct requests to the access point hostname. The access point hostname takes the form *AccessPointName*-*AccountId*.s3-accesspoint.*Region*.amazonaws.com. When using this action with an access point through the AWS SDKs, you provide the access point ARN in place of the bucket name. For more information about access point ARNs, see Using [access](https://docs.aws.amazon.com/AmazonS3/latest/userguide/using-access-points.html) [points](https://docs.aws.amazon.com/AmazonS3/latest/userguide/using-access-points.html) in the *Amazon S3 User Guide*.

**S3 on Outposts** - When you use this action with Amazon S3 on Outposts, you must direct requests to the S3 on Outposts hostname. The S3 on Outposts hostname takes the form *AccessPointName*-*AccountId*.*outpostID*.s3-outposts.*Region*.amazonaws.com. When you use this action with S3 on Outposts through the AWS SDKs, you provide the Outposts access point ARN in place of the bucket name. For more information about S3 on Outposts ARNs, see [What is S3 on Outposts?](https://docs.aws.amazon.com/AmazonS3/latest/userguide/S3onOutposts.html) in the *Amazon S3 User Guide*.

#### Required: Yes

#### **[Content-MD5](#page-666-0)**

The MD5 hash for the request body.

For requests made using the AWS Command Line Interface (CLI) or AWS SDKs, this field is calculated automatically.

#### **[Key](#page-666-0)**

Name of the object key.

Length Constraints: Minimum length of 1.

Required: Yes

#### **[versionId](#page-666-0)**

The versionId of the object that the tag-set will be added to.

#### **[x-amz-expected-bucket-owner](#page-666-0)**

The account ID of the expected bucket owner. If the account ID that you provide does not match the actual owner of the bucket, the request fails with the HTTP status code 403 Forbidden (access denied).

#### **[x-amz-request-payer](#page-666-0)**

Confirms that the requester knows that they will be charged for the request. Bucket owners need not specify this parameter in their requests. If either the source or destination S3 bucket has Requester Pays enabled, the requester will pay for corresponding charges to copy the object. For information about downloading objects from Requester Pays buckets, see [Downloading](https://docs.aws.amazon.com/AmazonS3/latest/dev/ObjectsinRequesterPaysBuckets.html) Objects in Requester Pays Buckets in the *Amazon S3 User Guide*.

## **A** Note

This functionality is not supported for directory buckets.

Valid Values: requester

# **[x-amz-sdk-checksum-algorithm](#page-666-0)**

Indicates the algorithm used to create the checksum for the object when you use the SDK. This header will not provide any additional functionality if you don't use the SDK. When you send

this header, there must be a corresponding x-amz-checksum or x-amz-trailer header sent. Otherwise, Amazon S3 fails the request with the HTTP status code 400 Bad Request. For more information, see [Checking](https://docs.aws.amazon.com/AmazonS3/latest/userguide/checking-object-integrity.html) object integrity in the *Amazon S3 User Guide*.

If you provide an individual checksum, Amazon S3 ignores any provided ChecksumAlgorithm parameter.

Valid Values: CRC32 | CRC32C | SHA1 | SHA256

#### **Request Body**

The request accepts the following data in XML format.

## <span id="page-668-0"></span>**[Tagging](#page-666-0)**

Root level tag for the Tagging parameters.

Required: Yes

#### <span id="page-668-1"></span>**[TagSet](#page-666-0)**

A collection for a set of tags

Type: Array of [Tag](#page-1349-2) data types

Required: Yes

#### <span id="page-668-2"></span>**Response Syntax**

```
HTTP/1.1 200
x-amz-version-id: VersionId
```
#### **Response Elements**

If the action is successful, the service sends back an HTTP 200 response.

The response returns the following HTTP headers.

#### **[x-amz-version-id](#page-668-2)**

The versionId of the object the tag-set was added to.

# **Examples**

# **Sample Request: Add tag set to an object**

The following request adds a tag set to the existing object object-key in the examplebucket bucket.

```
PUT object-key?tagging HTTP/1.1
Host: examplebucket.s3.<Region>.amazonaws.com
Content-Length: length
Content-MD5: pUNXr/BjKK5G2UKExample==
x-amz-date: 20160923T001956Z
Authorization: authorization string
<Tagging> 
    <TagSet> 
       <Tag> 
          <Key>tag1</Key> 
          <Value>val1</Value> 
      </Tag>
       <Tag> 
          <Key>tag2</Key> 
          <Value>val2</Value> 
      </Tag>
    </TagSet>
</Tagging>
```
# **Sample Response**

This example illustrates one usage of PutObjectTagging.

```
HTTP/1.1 200 OK
x-amz-id-2: YgIPIfBiKa2bj0KMgUAdQkf3ShJTOOpXUueF6QKo
x-amz-request-id: 236A8905248E5A01
Date: Fri, 23 Sep 2016 00:20:19 GMT
```
# **See Also**

For more information about using this API in one of the language-specific AWS SDKs, see the following:

- AWS [Command](https://docs.aws.amazon.com/goto/aws-cli/s3-2006-03-01/PutObjectTagging) Line Interface
- [AWS](https://docs.aws.amazon.com/goto/DotNetSDKV3/s3-2006-03-01/PutObjectTagging) SDK for .NET
- [AWS](https://docs.aws.amazon.com/goto/SdkForCpp/s3-2006-03-01/PutObjectTagging) SDK for C++
- [AWS](https://docs.aws.amazon.com/goto/SdkForGoV2/s3-2006-03-01/PutObjectTagging) SDK for Go v2
- [AWS](https://docs.aws.amazon.com/goto/SdkForJavaV2/s3-2006-03-01/PutObjectTagging) SDK for Java V2
- AWS SDK for [JavaScript](https://docs.aws.amazon.com/goto/SdkForJavaScriptV3/s3-2006-03-01/PutObjectTagging) V3
- [AWS](https://docs.aws.amazon.com/goto/SdkForPHPV3/s3-2006-03-01/PutObjectTagging) SDK for PHP V3
- AWS SDK for [Python](https://docs.aws.amazon.com/goto/boto3/s3-2006-03-01/PutObjectTagging)
- AWS SDK for [Ruby](https://docs.aws.amazon.com/goto/SdkForRubyV3/s3-2006-03-01/PutObjectTagging) V3

# **PutPublicAccessBlock**

Service: Amazon S3

# **A** Note

This operation is not supported by directory buckets.

Creates or modifies the PublicAccessBlock configuration for an Amazon S3 bucket. To use this operation, you must have the s3:PutBucketPublicAccessBlock permission. For more information about Amazon S3 permissions, see Specifying [Permissions](https://docs.aws.amazon.com/AmazonS3/latest/dev/using-with-s3-actions.html) in a Policy.

# **Important**

When Amazon S3 evaluates the PublicAccessBlock configuration for a bucket or an object, it checks the PublicAccessBlock configuration for both the bucket (or the bucket that contains the object) and the bucket owner's account. If the PublicAccessBlock configurations are different between the bucket and the account, Amazon S3 uses the most restrictive combination of the bucket-level and account-level settings.

For more information about when Amazon S3 considers a bucket or an object public, see [The](https://docs.aws.amazon.com/AmazonS3/latest/dev/access-control-block-public-access.html#access-control-block-public-access-policy-status)  [Meaning](https://docs.aws.amazon.com/AmazonS3/latest/dev/access-control-block-public-access.html#access-control-block-public-access-policy-status) of "Public".

The following operations are related to PutPublicAccessBlock:

- [GetPublicAccessBlock](https://docs.aws.amazon.com/AmazonS3/latest/API/API_GetPublicAccessBlock.html)
- [DeletePublicAccessBlock](https://docs.aws.amazon.com/AmazonS3/latest/API/API_DeletePublicAccessBlock.html)
- [GetBucketPolicyStatus](https://docs.aws.amazon.com/AmazonS3/latest/API/API_GetBucketPolicyStatus.html)
- Using [Amazon](https://docs.aws.amazon.com/AmazonS3/latest/dev/access-control-block-public-access.html) S3 Block Public Access

# <span id="page-671-0"></span>**Request Syntax**

PUT /?publicAccessBlock HTTP/1.1 Host: *Bucket*.s3.amazonaws.com Content-MD5: *ContentMD5* x-amz-sdk-checksum-algorithm: *ChecksumAlgorithm* x-amz-expected-bucket-owner: *ExpectedBucketOwner* <?xml version="1.0" encoding="UTF-8"?> <[PublicAccessBlockConfiguration](#page-673-0) xmlns="http://s3.amazonaws.com/doc/2006-03-01/"> <[BlockPublicAcls>](#page-673-1)*boolean*</[BlockPublicAcls>](#page-673-1) <[IgnorePublicAcls>](#page-673-2)*boolean*</[IgnorePublicAcls>](#page-673-2) <[BlockPublicPolicy>](#page-673-3)*boolean*</[BlockPublicPolicy>](#page-673-3) <[RestrictPublicBuckets>](#page-674-0)*boolean*</[RestrictPublicBuckets>](#page-674-0) </[PublicAccessBlockConfiguration>](#page-673-0)

#### **URI Request Parameters**

The request uses the following URI parameters.

#### **[Bucket](#page-671-0)**

The name of the Amazon S3 bucket whose PublicAccessBlock configuration you want to set.

#### Required: Yes

#### **[Content-MD5](#page-671-0)**

The MD5 hash of the PutPublicAccessBlock request body.

For requests made using the AWS Command Line Interface (CLI) or AWS SDKs, this field is calculated automatically.

#### **[x-amz-expected-bucket-owner](#page-671-0)**

The account ID of the expected bucket owner. If the account ID that you provide does not match the actual owner of the bucket, the request fails with the HTTP status code 403 Forbidden (access denied).

#### **[x-amz-sdk-checksum-algorithm](#page-671-0)**

Indicates the algorithm used to create the checksum for the object when you use the SDK. This header will not provide any additional functionality if you don't use the SDK. When you send this header, there must be a corresponding x-amz-checksum or x-amz-trailer header sent. Otherwise, Amazon S3 fails the request with the HTTP status code 400 Bad Request. For more information, see [Checking](https://docs.aws.amazon.com/AmazonS3/latest/userguide/checking-object-integrity.html) object integrity in the *Amazon S3 User Guide*.

If you provide an individual checksum, Amazon S3 ignores any provided ChecksumAlgorithm parameter.

Valid Values: CRC32 | CRC32C | SHA1 | SHA256

# **Request Body**

The request accepts the following data in XML format.

# <span id="page-673-0"></span>**[PublicAccessBlockConfiguration](#page-671-0)**

Root level tag for the PublicAccessBlockConfiguration parameters.

Required: Yes

# <span id="page-673-1"></span>**[BlockPublicAcls](#page-671-0)**

Specifies whether Amazon S3 should block public access control lists (ACLs) for this bucket and objects in this bucket. Setting this element to TRUE causes the following behavior:

- PUT Bucket ACL and PUT Object ACL calls fail if the specified ACL is public.
- PUT Object calls fail if the request includes a public ACL.
- PUT Bucket calls fail if the request includes a public ACL.

Enabling this setting doesn't affect existing policies or ACLs.

Type: Boolean

Required: No

#### <span id="page-673-3"></span>**[BlockPublicPolicy](#page-671-0)**

Specifies whether Amazon S3 should block public bucket policies for this bucket. Setting this element to TRUE causes Amazon S3 to reject calls to PUT Bucket policy if the specified bucket policy allows public access.

Enabling this setting doesn't affect existing bucket policies.

Type: Boolean

Required: No

# <span id="page-673-2"></span>**[IgnorePublicAcls](#page-671-0)**

Specifies whether Amazon S3 should ignore public ACLs for this bucket and objects in this bucket. Setting this element to TRUE causes Amazon S3 to ignore all public ACLs on this bucket and objects in this bucket.

Enabling this setting doesn't affect the persistence of any existing ACLs and doesn't prevent new public ACLs from being set.

Type: Boolean

Required: No

#### <span id="page-674-0"></span>**[RestrictPublicBuckets](#page-671-0)**

Specifies whether Amazon S3 should restrict public bucket policies for this bucket. Setting this element to TRUE restricts access to this bucket to only AWS service principals and authorized users within this account if the bucket has a public policy.

Enabling this setting doesn't affect previously stored bucket policies, except that public and cross-account access within any public bucket policy, including non-public delegation to specific accounts, is blocked.

Type: Boolean

Required: No

#### **Response Syntax**

HTTP/1.1 200

#### **Response Elements**

If the action is successful, the service sends back an HTTP 200 response with an empty HTTP body.

#### **Examples**

#### **First Sample Request**

The following request puts a bucket PublicAccessBlock configuration that rejects public ACLs.

```
PUT /?publicAccessBlock HTTP/1.1
Host: <bucket-name>.s3.<Region>.amazonaws.com
x-amz-date: <Thu, 15 Nov 2016 00:17:21 GMT>
Authorization: <signatureValue>
<?xml version="1.0" encoding="UTF-8"?>
<PublicAccessBlockConfiguration xmlns="http://s3.amazonaws.com/doc/2006-03-01/"> 
       <BlockPublicAcls>TRUE</BlockPublicAcls> 
       <IgnorePublicAcls>FALSE</IgnorePublicAcls> 
       <BlockPublicPolicy>FALSE</BlockPublicPolicy>
```
# **First Sample Response**

This example illustrates one usage of PutPublicAccessBlock.

```
HTTP/1.1 200 OK
x-amz-id-2: ITnGT1y4REXAMPLEPi4hklTXouTf0hccUjo0iCPEXAMPLEutBj3M7fPGlWO2SEWp
x-amz-request-id: 51991EXAMPLE5321
Date: Thu, 15 Nov 2016 00:17:22 GMT
Server: AmazonS3
Content-Length: 0
```
# **Second Sample Request**

The following request puts a bucket PublicAccessBlock configuration that ignores public ACLs and restricts access to public buckets.

```
PUT /?publicAccessBlock HTTP/1.1
Host: <bucket-name>.s3.<Region>.amazonaws.com
x-amz-date: <Thu, 15 Nov 2016 00:17:21 GMT>
Authorization: <signatureValue>
<?xml version="1.0" encoding="UTF-8"?>
<PublicAccessBlockConfiguration xmlns="http://s3.amazonaws.com/doc/2006-03-01/"> 
       <BlockPublicAcls>FALSE</BlockPublicAcls> 
       <IgnorePublicAcls>TRUE</IgnorePublicAcls> 
       <BlockPublicPolicy>FALSE</BlockPublicPolicy> 
       <RestrictPublicBuckets>TRUE</RestrictPublicBuckets>
</PublicAccessBlockConfiguration>
```
# **Second Sample Response**

This example illustrates one usage of PutPublicAccessBlock.

```
HTTP/1.1 200 OK
x-amz-id-2: ITnGT1y4REXAMPLEPi4hklTXouTf0hccUjo0iCPEXAMPLEutBj3M7fPGlWO2SEWp
x-amz-request-id: 51991EXAMPLE5321
Date: Thu, 15 Nov 2016 00:17:22 GMT
Server: AmazonS3
Content-Length: 0
```
# **See Also**

For more information about using this API in one of the language-specific AWS SDKs, see the following:

- AWS [Command](https://docs.aws.amazon.com/goto/aws-cli/s3-2006-03-01/PutPublicAccessBlock) Line Interface
- [AWS](https://docs.aws.amazon.com/goto/DotNetSDKV3/s3-2006-03-01/PutPublicAccessBlock) SDK for .NET
- [AWS](https://docs.aws.amazon.com/goto/SdkForCpp/s3-2006-03-01/PutPublicAccessBlock) SDK for C++
- [AWS](https://docs.aws.amazon.com/goto/SdkForGoV2/s3-2006-03-01/PutPublicAccessBlock) SDK for Go v2
- [AWS](https://docs.aws.amazon.com/goto/SdkForJavaV2/s3-2006-03-01/PutPublicAccessBlock) SDK for Java V2
- AWS SDK for [JavaScript](https://docs.aws.amazon.com/goto/SdkForJavaScriptV3/s3-2006-03-01/PutPublicAccessBlock) V3
- [AWS](https://docs.aws.amazon.com/goto/SdkForPHPV3/s3-2006-03-01/PutPublicAccessBlock) SDK for PHP V3
- AWS SDK for [Python](https://docs.aws.amazon.com/goto/boto3/s3-2006-03-01/PutPublicAccessBlock)
- AWS SDK for [Ruby](https://docs.aws.amazon.com/goto/SdkForRubyV3/s3-2006-03-01/PutPublicAccessBlock) V3

# **RestoreObject**

Service: Amazon S3

# **A** Note

This operation is not supported by directory buckets.

Restores an archived copy of an object back into Amazon S3

This functionality is not supported for Amazon S3 on Outposts.

This action performs the following types of requests:

• restore an archive - Restore an archived object

For more information about the S3 structure in the request body, see the following:

- [PutObject](https://docs.aws.amazon.com/AmazonS3/latest/API/API_PutObject.html)
- [Managing](https://docs.aws.amazon.com/AmazonS3/latest/dev/S3_ACLs_UsingACLs.html) Access with ACLs in the *Amazon S3 User Guide*
- Protecting Data Using [Server-Side](https://docs.aws.amazon.com/AmazonS3/latest/dev/serv-side-encryption.html) Encryption in the *Amazon S3 User Guide*

# Permissions

To use this operation, you must have permissions to perform the s3:RestoreObject action. The bucket owner has this permission by default and can grant this permission to others. For more information about permissions, see Permissions Related to Bucket [Subresource](https://docs.aws.amazon.com/AmazonS3/latest/userguide/using-with-s3-actions.html#using-with-s3-actions-related-to-bucket-subresources) [Operations](https://docs.aws.amazon.com/AmazonS3/latest/userguide/using-with-s3-actions.html#using-with-s3-actions-related-to-bucket-subresources) and Managing Access [Permissions](https://docs.aws.amazon.com/AmazonS3/latest/userguide/s3-access-control.html) to Your Amazon S3 Resources in the *Amazon S3 User Guide*.

# Restoring objects

Objects that you archive to the S3 Glacier Flexible Retrieval Flexible Retrieval or S3 Glacier Deep Archive storage class, and S3 Intelligent-Tiering Archive or S3 Intelligent-Tiering Deep Archive tiers, are not accessible in real time. For objects in the S3 Glacier Flexible Retrieval Flexible Retrieval or S3 Glacier Deep Archive storage classes, you must first initiate a restore request, and then wait until a temporary copy of the object is available. If you want a permanent copy of the object, create a copy of it in the Amazon S3 Standard storage class in your S3 bucket. To access an archived object, you must restore the object for the duration (number of days)

that you specify. For objects in the Archive Access or Deep Archive Access tiers of S3 Intelligent-Tiering, you must first initiate a restore request, and then wait until the object is moved into the Frequent Access tier.

To restore a specific object version, you can provide a version ID. If you don't provide a version ID, Amazon S3 restores the current version.

When restoring an archived object, you can specify one of the following data access tier options in the Tier element of the request body:

- Expedited Expedited retrievals allow you to quickly access your data stored in the S3 Glacier Flexible Retrieval Flexible Retrieval storage class or S3 Intelligent-Tiering Archive tier when occasional urgent requests for restoring archives are required. For all but the largest archived objects (250 MB+), data accessed using Expedited retrievals is typically made available within 1–5 minutes. Provisioned capacity ensures that retrieval capacity for Expedited retrievals is available when you need it. Expedited retrievals and provisioned capacity are not available for objects stored in the S3 Glacier Deep Archive storage class or S3 Intelligent-Tiering Deep Archive tier.
- Standard Standard retrievals allow you to access any of your archived objects within several hours. This is the default option for retrieval requests that do not specify the retrieval option. Standard retrievals typically finish within 3–5 hours for objects stored in the S3 Glacier Flexible Retrieval Flexible Retrieval storage class or S3 Intelligent-Tiering Archive tier. They typically finish within 12 hours for objects stored in the S3 Glacier Deep Archive storage class or S3 Intelligent-Tiering Deep Archive tier. Standard retrievals are free for objects stored in S3 Intelligent-Tiering.
- Bulk Bulk retrievals free for objects stored in the S3 Glacier Flexible Retrieval and S3 Intelligent-Tiering storage classes, enabling you to retrieve large amounts, even petabytes, of data at no cost. Bulk retrievals typically finish within 5–12 hours for objects stored in the S3 Glacier Flexible Retrieval Flexible Retrieval storage class or S3 Intelligent-Tiering Archive tier. Bulk retrievals are also the lowest-cost retrieval option when restoring objects from S3 Glacier Deep Archive. They typically finish within 48 hours for objects stored in the S3 Glacier Deep Archive storage class or S3 Intelligent-Tiering Deep Archive tier.

For more information about archive retrieval options and provisioned capacity for Expedited data access, see [Restoring](https://docs.aws.amazon.com/AmazonS3/latest/dev/restoring-objects.html) Archived Objects in the *Amazon S3 User Guide*.

You can use Amazon S3 restore speed upgrade to change the restore speed to a faster speed while it is in progress. For more information, see Upgrading the speed of an [in-progress](https://docs.aws.amazon.com/AmazonS3/latest/dev/restoring-objects.html#restoring-objects-upgrade-tier.title.html) restore in the *Amazon S3 User Guide*.

To get the status of object restoration, you can send a HEAD request. Operations return the x-amz-restore header, which provides information about the restoration status, in the response. You can use Amazon S3 event notifications to notify you when a restore is initiated or completed. For more information, see Configuring Amazon S3 Event [Notifications](https://docs.aws.amazon.com/AmazonS3/latest/dev/NotificationHowTo.html) in the *Amazon S3 User Guide*.

After restoring an archived object, you can update the restoration period by reissuing the request with a new period. Amazon S3 updates the restoration period relative to the current time and charges only for the request-there are no data transfer charges. You cannot update the restoration period when Amazon S3 is actively processing your current restore request for the object.

If your bucket has a lifecycle configuration with a rule that includes an expiration action, the object expiration overrides the life span that you specify in a restore request. For example, if you restore an object copy for 10 days, but the object is scheduled to expire in 3 days, Amazon S3 deletes the object in 3 days. For more information about lifecycle configuration, see [PutBucketLifecycleConfiguration](https://docs.aws.amazon.com/AmazonS3/latest/API/API_PutBucketLifecycleConfiguration.html) and Object Lifecycle [Management](https://docs.aws.amazon.com/AmazonS3/latest/dev/object-lifecycle-mgmt.html) in *Amazon S3 User Guide*.

# Responses

A successful action returns either the 200 OK or 202 Accepted status code.

- If the object is not previously restored, then Amazon S3 returns 202 Accepted in the response.
- If the object is previously restored, Amazon S3 returns 200 OK in the response.
- Special errors:
	- *Code: RestoreAlreadyInProgress*
	- *Cause: Object restore is already in progress.*
	- *HTTP Status Code: 409 Conflict*
	- *SOAP Fault Code Prefix: Client*
- • *Code: GlacierExpeditedRetrievalNotAvailable*
	- *Cause: expedited retrievals are currently not available. Try again later. (Returned if there is insufficient capacity to process the Expedited request. This error applies only to Expedited retrievals and not to S3 Standard or Bulk retrievals.)*
	- *HTTP Status Code: 503*
	- *SOAP Fault Code Prefix: N/A*

# The following operations are related to RestoreObject:

- [PutBucketLifecycleConfiguration](https://docs.aws.amazon.com/AmazonS3/latest/API/API_PutBucketLifecycleConfiguration.html)
- [GetBucketNotificationConfiguration](https://docs.aws.amazon.com/AmazonS3/latest/API/API_GetBucketNotificationConfiguration.html)

## <span id="page-680-0"></span>**Request Syntax**

```
POST /{Key+}?restore&versionId=VersionId HTTP/1.1
Host: Bucket.s3.amazonaws.com
x-amz-request-payer: RequestPayer
x-amz-sdk-checksum-algorithm: ChecksumAlgorithm
x-amz-expected-bucket-owner: ExpectedBucketOwner
<?xml version="1.0" encoding="UTF-8"?>
<RestoreRequest xmlns="http://s3.amazonaws.com/doc/2006-03-01/"> 
    <Days>integer</Days> 
    <GlacierJobParameters> 
       <Tier>string</Tier> 
    </GlacierJobParameters> 
    <Type>string</Type> 
    <Tier>string</Tier> 
    <Description>string</Description> 
    <SelectParameters> 
       <Expression>string</Expression> 
       <ExpressionType>string</ExpressionType> 
       <InputSerialization> 
          <CompressionType>string</CompressionType> 
         <CSV> <AllowQuotedRecordDelimiter>boolean</AllowQuotedRecordDelimiter> 
              <Comments>string</Comments> 
              <FieldDelimiter>string</FieldDelimiter> 
              <FileHeaderInfo>string</FileHeaderInfo> 
              <QuoteCharacter>string</QuoteCharacter> 
              <QuoteEscapeCharacter>string</QuoteEscapeCharacter> 
              <RecordDelimiter>string</RecordDelimiter> 
          </CSV> 
          <JSON> 
             <Type>string</Type> 
          </JSON> 
          <Parquet> 
          </Parquet> 
       </InputSerialization> 
       <OutputSerialization>
```
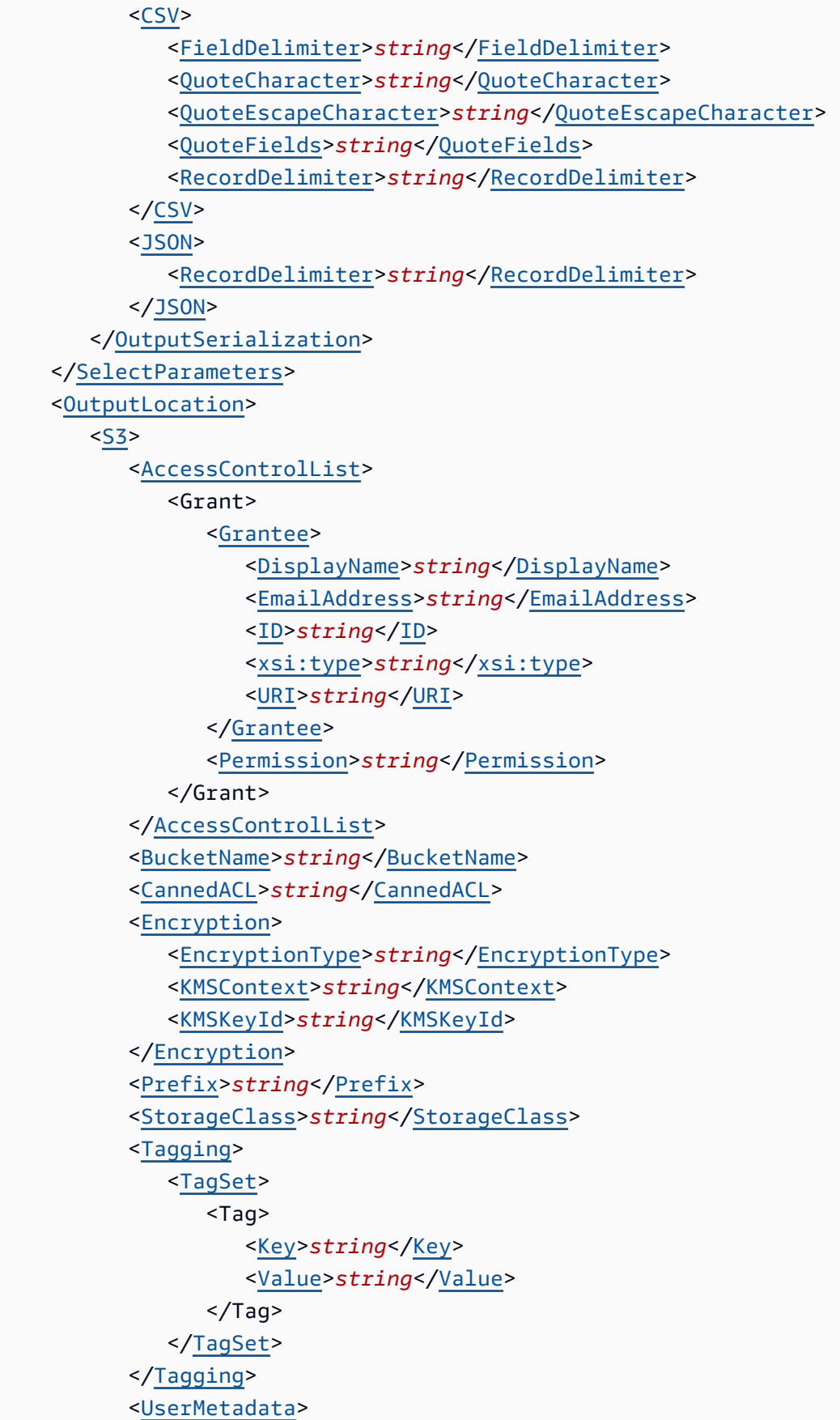

 <MetadataEntry> <[Name>](#page-1248-0)*string*</[Name>](#page-1248-0) <[Value>](#page-1248-1)*string*</[Value>](#page-1248-1) </MetadataEntry> </[UserMetadata>](#page-1327-2) </[S3>](#page-1279-0) </[OutputLocation>](#page-684-5) </[RestoreRequest>](#page-684-0)

## **URI Request Parameters**

The request uses the following URI parameters.

#### **[Bucket](#page-680-0)**

The bucket name containing the object to restore.

**Access points** - When you use this action with an access point, you must provide the alias of the access point in place of the bucket name or specify the access point ARN. When using the access point ARN, you must direct requests to the access point hostname. The access point hostname takes the form *AccessPointName*-*AccountId*.s3-accesspoint.*Region*.amazonaws.com. When using this action with an access point through the AWS SDKs, you provide the access point ARN in place of the bucket name. For more information about access point ARNs, see Using [access](https://docs.aws.amazon.com/AmazonS3/latest/userguide/using-access-points.html) [points](https://docs.aws.amazon.com/AmazonS3/latest/userguide/using-access-points.html) in the *Amazon S3 User Guide*.

**S3 on Outposts** - When you use this action with Amazon S3 on Outposts, you must direct requests to the S3 on Outposts hostname. The S3 on Outposts hostname takes the form *AccessPointName*-*AccountId*.*outpostID*.s3-outposts.*Region*.amazonaws.com. When you use this action with S3 on Outposts through the AWS SDKs, you provide the Outposts access point ARN in place of the bucket name. For more information about S3 on Outposts ARNs, see [What is S3 on Outposts?](https://docs.aws.amazon.com/AmazonS3/latest/userguide/S3onOutposts.html) in the *Amazon S3 User Guide*.

Required: Yes

# **[Key](#page-680-0)**

Object key for which the action was initiated.

Length Constraints: Minimum length of 1.

Required: Yes

# **[versionId](#page-680-0)**

VersionId used to reference a specific version of the object.

# **[x-amz-expected-bucket-owner](#page-680-0)**

The account ID of the expected bucket owner. If the account ID that you provide does not match the actual owner of the bucket, the request fails with the HTTP status code 403 Forbidden (access denied).

## **[x-amz-request-payer](#page-680-0)**

Confirms that the requester knows that they will be charged for the request. Bucket owners need not specify this parameter in their requests. If either the source or destination S3 bucket has Requester Pays enabled, the requester will pay for corresponding charges to copy the object. For information about downloading objects from Requester Pays buckets, see [Downloading](https://docs.aws.amazon.com/AmazonS3/latest/dev/ObjectsinRequesterPaysBuckets.html) Objects in Requester Pays Buckets in the *Amazon S3 User Guide*.

# **A** Note

This functionality is not supported for directory buckets.

Valid Values: requester

# **[x-amz-sdk-checksum-algorithm](#page-680-0)**

Indicates the algorithm used to create the checksum for the object when you use the SDK. This header will not provide any additional functionality if you don't use the SDK. When you send this header, there must be a corresponding x-amz-checksum or x-amz-trailer header sent. Otherwise, Amazon S3 fails the request with the HTTP status code 400 Bad Request. For more information, see [Checking](https://docs.aws.amazon.com/AmazonS3/latest/userguide/checking-object-integrity.html) object integrity in the *Amazon S3 User Guide*.

If you provide an individual checksum, Amazon S3 ignores any provided ChecksumAlgorithm parameter.

Valid Values: CRC32 | CRC32C | SHA1 | SHA256

# **Request Body**

The request accepts the following data in XML format.
#### **[RestoreRequest](#page-680-0)**

Root level tag for the RestoreRequest parameters.

Required: Yes

#### **[Days](#page-680-0)**

Lifetime of the active copy in days. Do not use with restores that specify OutputLocation.

The Days element is required for regular restores, and must not be provided for select requests.

Type: Integer

Required: No

#### **[Description](#page-680-0)**

The optional description for the job.

Type: String

Required: No

#### **[GlacierJobParameters](#page-680-0)**

S3 Glacier related parameters pertaining to this job. Do not use with restores that specify OutputLocation.

Type: [GlacierJobParameters](#page-1208-0) data type

Required: No

#### **[OutputLocation](#page-680-0)**

Describes the location where the restore job's output is stored.

Type: [OutputLocation](#page-1279-0) data type

Required: No

#### **[SelectParameters](#page-680-0)**

Describes the parameters for Select job types.

Type: [SelectParameters](#page-1331-0) data type

Required: No

## **[Tier](#page-680-0)**

Retrieval tier at which the restore will be processed.

Type: String

Valid Values: Standard | Bulk | Expedited

Required: No

## **[Type](#page-680-0)**

Type of restore request.

Type: String

Valid Values: SELECT

Required: No

## <span id="page-685-0"></span>**Response Syntax**

```
HTTP/1.1 200
x-amz-request-charged: RequestCharged
x-amz-restore-output-path: RestoreOutputPath
```
## **Response Elements**

If the action is successful, the service sends back an HTTP 200 response.

The response returns the following HTTP headers.

## **[x-amz-request-charged](#page-685-0)**

If present, indicates that the requester was successfully charged for the request.

## **A** Note

This functionality is not supported for directory buckets.

## Valid Values: requester

#### **[x-amz-restore-output-path](#page-685-0)**

Indicates the path in the provided S3 output location where Select results will be restored to.

#### **Errors**

## **ObjectAlreadyInActiveTierError**

This action is not allowed against this storage tier.

HTTP Status Code: 403

#### **Examples**

#### **Example: Restore an object for 2 days using the expedited retrieval option**

The following restore request restores a copy of the photo1.jpg object from S3 Glacier for a period of two days using the expedited retrieval option.

```
POST /photo1.jpg?restore HTTP/1.1
Host: examplebucket.dummy value
Date: Mon, 22 Oct 2012 01:49:52 GMT
Authorization: authorization string
Content-Length: content length
<RestoreRequest> 
   <Days>2</Days> 
   <GlacierJobParameters> 
     <Tier>Expedited</Tier> 
   </GlacierJobParameters>
</RestoreRequest>
```
#### **Sample response**

If the examplebucket does not have a restored copy of the object, Amazon S3 returns the following 202 Accepted response.

## **A** Note

If a copy of the object is already restored, Amazon S3 returns a 200 OK response, and updates only the restored copy's expiry time.

HTTP/1.1 202 Accepted x-amz-id-2: GFihv3y6+kE7KG11GEkQhU7/2/cHR3Yb2fCb2S04nxI423Dqwg2XiQ0B/ UZlzYQvPiBlZNRcovw= x-amz-request-id: 9F341CD3C4BA79E0 Date: Sat, 20 Oct 2012 23:54:05 GMT Content-Length: 0 Server: AmazonS3

## **See Also**

For more information about using this API in one of the language-specific AWS SDKs, see the following:

- AWS [Command](https://docs.aws.amazon.com/goto/aws-cli/s3-2006-03-01/RestoreObject) Line Interface
- [AWS](https://docs.aws.amazon.com/goto/DotNetSDKV3/s3-2006-03-01/RestoreObject) SDK for .NET
- [AWS](https://docs.aws.amazon.com/goto/SdkForCpp/s3-2006-03-01/RestoreObject) SDK for C++
- [AWS](https://docs.aws.amazon.com/goto/SdkForGoV2/s3-2006-03-01/RestoreObject) SDK for Go v2
- [AWS](https://docs.aws.amazon.com/goto/SdkForJavaV2/s3-2006-03-01/RestoreObject) SDK for Java V2
- AWS SDK for [JavaScript](https://docs.aws.amazon.com/goto/SdkForJavaScriptV3/s3-2006-03-01/RestoreObject) V3
- [AWS](https://docs.aws.amazon.com/goto/SdkForPHPV3/s3-2006-03-01/RestoreObject) SDK for PHP V3
- AWS SDK for [Python](https://docs.aws.amazon.com/goto/boto3/s3-2006-03-01/RestoreObject)
- AWS SDK for [Ruby](https://docs.aws.amazon.com/goto/SdkForRubyV3/s3-2006-03-01/RestoreObject) V3

# **SelectObjectContent**

Service: Amazon S3

## **A** Note

This operation is not supported by directory buckets.

This action filters the contents of an Amazon S3 object based on a simple structured query language (SQL) statement. In the request, along with the SQL expression, you must also specify a data serialization format (JSON, CSV, or Apache Parquet) of the object. Amazon S3 uses this format to parse object data into records, and returns only records that match the specified SQL expression. You must also specify the data serialization format for the response.

This functionality is not supported for Amazon S3 on Outposts.

For more information about Amazon S3 Select, see [Selecting](https://docs.aws.amazon.com/AmazonS3/latest/dev/selecting-content-from-objects.html) Content from Objects and [SELECT](https://docs.aws.amazon.com/AmazonS3/latest/userguide/s3-glacier-select-sql-reference-select.html) [Command](https://docs.aws.amazon.com/AmazonS3/latest/userguide/s3-glacier-select-sql-reference-select.html) in the *Amazon S3 User Guide*.

## **Permissions**

You must have the s3:GetObject permission for this operation. Amazon S3 Select does not support anonymous access. For more information about permissions, see [Specifying](https://docs.aws.amazon.com/AmazonS3/latest/dev/using-with-s3-actions.html) [Permissions](https://docs.aws.amazon.com/AmazonS3/latest/dev/using-with-s3-actions.html) in a Policy in the *Amazon S3 User Guide*.

## Object Data Formats

You can use Amazon S3 Select to query objects that have the following format properties:

- *CSV, JSON, and Parquet* Objects must be in CSV, JSON, or Parquet format.
- *UTF-8* UTF-8 is the only encoding type Amazon S3 Select supports.
- *GZIP or BZIP2* CSV and JSON files can be compressed using GZIP or BZIP2. GZIP and BZIP2 are the only compression formats that Amazon S3 Select supports for CSV and JSON files. Amazon S3 Select supports columnar compression for Parquet using GZIP or Snappy. Amazon S3 Select does not support whole-object compression for Parquet objects.
- *Server-side encryption* Amazon S3 Select supports querying objects that are protected with server-side encryption.

For objects that are encrypted with customer-provided encryption keys (SSE-C), you must use HTTPS, and you must use the headers that are documented in the [GetObject.](https://docs.aws.amazon.com/AmazonS3/latest/API/API_GetObject.html) For more information about SSE-C, see Server-Side Encryption (Using [Customer-Provided](https://docs.aws.amazon.com/AmazonS3/latest/dev/ServerSideEncryptionCustomerKeys.html) Encryption [Keys\)](https://docs.aws.amazon.com/AmazonS3/latest/dev/ServerSideEncryptionCustomerKeys.html) in the *Amazon S3 User Guide*.

For objects that are encrypted with Amazon S3 managed keys (SSE-S3) and AWS KMS keys (SSE-KMS), server-side encryption is handled transparently, so you don't need to specify anything. For more information about server-side encryption, including SSE-S3 and SSE-KMS, see Protecting Data Using [Server-Side](https://docs.aws.amazon.com/AmazonS3/latest/dev/serv-side-encryption.html) Encryption in the *Amazon S3 User Guide*.

Working with the Response Body

Given the response size is unknown, Amazon S3 Select streams the response as a series of messages and includes a Transfer-Encoding header with chunked as its value in the response. For more information, see Appendix: [SelectObjectContent](https://docs.aws.amazon.com/AmazonS3/latest/API/RESTSelectObjectAppendix.html) Response.

#### GetObject Support

The SelectObjectContent action does not support the following GetObject functionality. For more information, see [GetObject](https://docs.aws.amazon.com/AmazonS3/latest/API/API_GetObject.html).

- Range: Although you can specify a scan range for an Amazon S3 Select request (see [SelectObjectContentRequest](https://docs.aws.amazon.com/AmazonS3/latest/API/API_SelectObjectContent.html#AmazonS3-SelectObjectContent-request-ScanRange) - ScanRange in the request parameters), you cannot specify the range of bytes of an object to return.
- The GLACIER, DEEP\_ARCHIVE, and REDUCED\_REDUNDANCY storage classes, or the ARCHIVE\_ACCESS and DEEP\_ARCHIVE\_ACCESS access tiers of the INTELLIGENT\_TIERING storage class: You cannot query objects in the GLACIER, DEEP\_ARCHIVE, or REDUCED\_REDUNDANCY storage classes, nor objects in the ARCHIVE\_ACCESS or DEEP\_ARCHIVE\_ACCESS access tiers of the INTELLIGENT\_TIERING storage class. For more information about storage classes, see Using [Amazon](https://docs.aws.amazon.com/AmazonS3/latest/userguide/storage-class-intro.html) S3 storage classes in the *Amazon S3 User Guide*.

#### Special Errors

For a list of special errors for this operation, see List of SELECT Object [Content](https://docs.aws.amazon.com/AmazonS3/latest/API/ErrorResponses.html#SelectObjectContentErrorCodeList) Error Codes

The following operations are related to SelectObjectContent:

- [GetObject](https://docs.aws.amazon.com/AmazonS3/latest/API/API_GetObject.html)
- [GetBucketLifecycleConfiguration](https://docs.aws.amazon.com/AmazonS3/latest/API/API_GetBucketLifecycleConfiguration.html)
- [PutBucketLifecycleConfiguration](https://docs.aws.amazon.com/AmazonS3/latest/API/API_PutBucketLifecycleConfiguration.html)

## <span id="page-690-0"></span>**Request Syntax**

```
POST /{Key+}?select&select-type=2 HTTP/1.1
Host: Bucket.s3.amazonaws.com
x-amz-server-side-encryption-customer-algorithm: SSECustomerAlgorithm
x-amz-server-side-encryption-customer-key: SSECustomerKey
x-amz-server-side-encryption-customer-key-MD5: SSECustomerKeyMD5
x-amz-expected-bucket-owner: ExpectedBucketOwner
<?xml version="1.0" encoding="UTF-8"?>
<SelectObjectContentRequest xmlns="http://s3.amazonaws.com/doc/2006-03-01/"> 
    <Expression>string</Expression> 
    <ExpressionType>string</ExpressionType> 
    <RequestProgress> 
       <Enabled>boolean</Enabled> 
    </RequestProgress> 
    <InputSerialization> 
       <CompressionType>string</CompressionType> 
      <CSV> <AllowQuotedRecordDelimiter>boolean</AllowQuotedRecordDelimiter> 
          <Comments>string</Comments> 
          <FieldDelimiter>string</FieldDelimiter> 
          <FileHeaderInfo>string</FileHeaderInfo> 
          <QuoteCharacter>string</QuoteCharacter> 
          <QuoteEscapeCharacter>string</QuoteEscapeCharacter> 
          <RecordDelimiter>string</RecordDelimiter> 
       </CSV> 
       <JSON> 
          <Type>string</Type> 
      <JSON>
       <Parquet> 
       </Parquet> 
    </InputSerialization> 
    <OutputSerialization> 
      <CSV> <FieldDelimiter>string</FieldDelimiter> 
          <QuoteCharacter>string</QuoteCharacter> 
          <QuoteEscapeCharacter>string</QuoteEscapeCharacter> 
          <QuoteFields>string</QuoteFields> 
          <RecordDelimiter>string</RecordDelimiter> 
       </CSV> 
       <JSON> 
          <RecordDelimiter>string</RecordDelimiter> 
      <JSON>
    </OutputSerialization>
```
 <[ScanRange>](#page-693-1) <[End>](#page-1328-0)*long*</[End>](#page-1328-0) <[Start>](#page-1328-1)*long*</[Start>](#page-1328-1) </[ScanRange>](#page-693-1) </[SelectObjectContentRequest>](#page-692-0)

#### **URI Request Parameters**

The request uses the following URI parameters.

#### **[Bucket](#page-690-0)**

The S3 bucket.

Required: Yes

#### **[Key](#page-690-0)**

The object key.

Length Constraints: Minimum length of 1.

Required: Yes

#### **[x-amz-expected-bucket-owner](#page-690-0)**

The account ID of the expected bucket owner. If the account ID that you provide does not match the actual owner of the bucket, the request fails with the HTTP status code 403 Forbidden (access denied).

#### **[x-amz-server-side-encryption-customer-algorithm](#page-690-0)**

The server-side encryption (SSE) algorithm used to encrypt the object. This parameter is needed only when the object was created using a checksum algorithm. For more information, see [Protecting](https://docs.aws.amazon.com/AmazonS3/latest/dev/ServerSideEncryptionCustomerKeys.html) data using SSE-C keys in the *Amazon S3 User Guide*.

#### **[x-amz-server-side-encryption-customer-key](#page-690-0)**

The server-side encryption (SSE) customer managed key. This parameter is needed only when the object was created using a checksum algorithm. For more information, see [Protecting](https://docs.aws.amazon.com/AmazonS3/latest/dev/ServerSideEncryptionCustomerKeys.html) data using [SSE-C](https://docs.aws.amazon.com/AmazonS3/latest/dev/ServerSideEncryptionCustomerKeys.html) keys in the *Amazon S3 User Guide*.

## **[x-amz-server-side-encryption-customer-key-MD5](#page-690-0)**

The MD5 server-side encryption (SSE) customer managed key. This parameter is needed only when the object was created using a checksum algorithm. For more information, see [Protecting](https://docs.aws.amazon.com/AmazonS3/latest/dev/ServerSideEncryptionCustomerKeys.html) data using [SSE-C](https://docs.aws.amazon.com/AmazonS3/latest/dev/ServerSideEncryptionCustomerKeys.html) keys in the *Amazon S3 User Guide*.

#### **Request Body**

The request accepts the following data in XML format.

#### <span id="page-692-0"></span>**[SelectObjectContentRequest](#page-690-0)**

Root level tag for the SelectObjectContentRequest parameters.

Required: Yes

#### <span id="page-692-1"></span>**[Expression](#page-690-0)**

The expression that is used to query the object.

Type: String

Required: Yes

#### <span id="page-692-2"></span>**[ExpressionType](#page-690-0)**

The type of the provided expression (for example, SQL).

Type: String

Valid Values: SQL

Required: Yes

#### <span id="page-692-3"></span>**[InputSerialization](#page-690-0)**

Describes the format of the data in the object that is being queried.

Type: [InputSerialization](#page-1215-4) data type

Required: Yes

#### <span id="page-692-4"></span>**[OutputSerialization](#page-690-0)**

Describes the format of the data that you want Amazon S3 to return in response.

Type: [OutputSerialization](#page-1280-2) data type

#### Required: Yes

#### <span id="page-693-0"></span>**[RequestProgress](#page-690-0)**

Specifies if periodic request progress information should be enabled.

Type: [RequestProgress](#page-1316-1) data type

Required: No

#### <span id="page-693-1"></span>**[ScanRange](#page-690-0)**

Specifies the byte range of the object to get the records from. A record is processed when its first byte is contained by the range. This parameter is optional, but when specified, it must not be empty. See RFC 2616, Section 14.35.1 about how to specify the start and end of the range.

ScanRangemay be used in the following ways:

- <scanrange><start>50</start><end>100</end></scanrange> process only the records starting between the bytes 50 and 100 (inclusive, counting from zero)
- <scanrange><start>50</start></scanrange> process only the records starting after the byte 50
- <scanrange><end>50</end></scanrange> process only the records within the last 50 bytes of the file.

Type: [ScanRange](#page-1328-2) data type

Required: No

#### <span id="page-693-2"></span>**Response Syntax**

```
HTTP/1.1 200
<?xml version="1.0" encoding="UTF-8"?>
<Payload> 
    <Records> 
       <Payload>blob</Payload> 
    </Records> 
    <Stats> 
       <Details> 
           <BytesProcessed>long</BytesProcessed> 
           <BytesReturned>long</BytesReturned> 
           <BytesScanned>long</BytesScanned> 
       </Details>
```
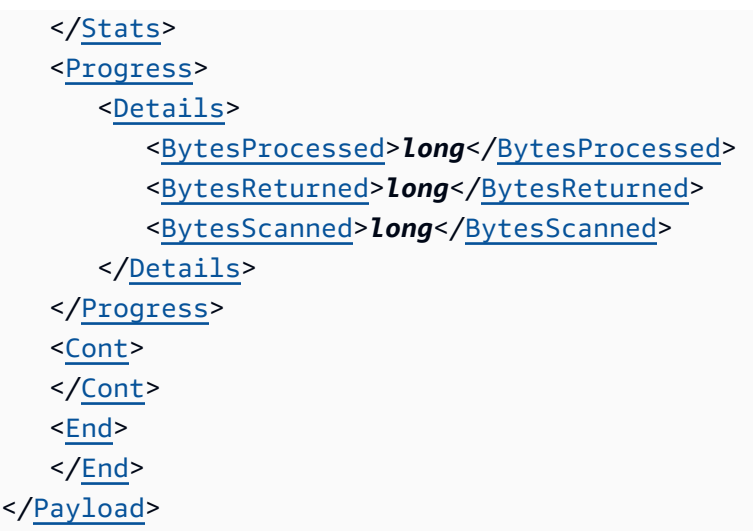

## **Response Elements**

If the action is successful, the service sends back an HTTP 200 response.

The following data is returned in XML format by the service.

## <span id="page-694-0"></span>**[Payload](#page-693-2)**

Root level tag for the Payload parameters.

Required: Yes

## <span id="page-694-3"></span>**[Cont](#page-693-2)**

The Continuation Event.

Type: [ContinuationEvent](#page-1155-0) data type

#### <span id="page-694-4"></span>**[End](#page-693-2)**

The End Event.

Type: [EndEvent](#page-1186-0) data type

#### <span id="page-694-2"></span>**[Progress](#page-693-2)**

The Progress Event.

Type: [ProgressEvent](#page-1293-1) data type

## <span id="page-694-1"></span>**[Records](#page-693-2)**

The Records Event.

Type: [RecordsEvent](#page-1301-1) data type

#### <span id="page-695-0"></span>**[Stats](#page-693-2)**

The Stats Event.

Type: [StatsEvent](#page-1346-1) data type

## **Examples**

#### **Example 1: CSV object**

The following select request retrieves all records from an object with data stored in CSV format. The OutputSerialization element directs Amazon S3 to return results in CSV.

You can try different queries in the Expression element:

• Assuming that you are not using column headers, you can identify columns using positional headers:

SELECT s.\_1, s.\_2 FROM S3Object s WHERE s.\_3 > 100

• If you have column headers and you set the FileHeaderInfo to Use, you can identify columns by name in the expression:

SELECT s.Id, s.FirstName, s.SSN FROM S3Object s

• You can specify functions in the SQL expression:

SELECT count(\*) FROM S3Object s WHERE s.\_1 < 1

```
POST /exampleobject.csv?select&select-type=2 HTTP/1.1
Host: examplebucket.s3.<Region>.amazonaws.com
Date: Tue, 17 Oct 2017 01:49:52 GMT
Authorization: authorization string
Content-Length: content length
<?xml version="1.0" encoding="UTF-8"?>
<SelectRequest> 
     <Expression>Select * from S3Object</Expression> 
     <ExpressionType>SQL</ExpressionType>
```
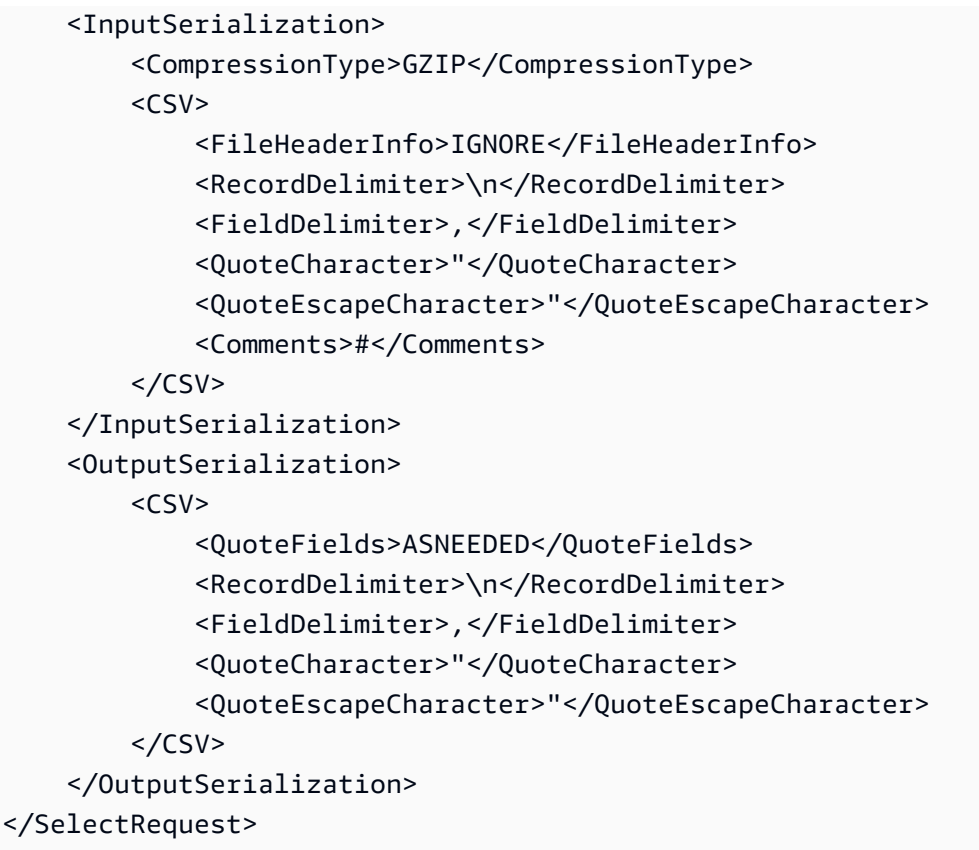

## **Example**

The following is a sample response.

```
HTTP/1.1 200 OK
x-amz-id-2: GFihv3y6+kE7KG11GEkQhU7/2/cHR3Yb2fCb2S04nxI423Dqwg2XiQ0B/
UZlzYQvPiBlZNRcovw=
x-amz-request-id: 9F341CD3C4BA79E0
Date: Tue, 17 Oct 2017 23:54:05 GMT
A series of messages
```
## **Example 2: JSON object**

The following select request retrieves all records from an object with data stored in JSON format. The OutputSerialization directs Amazon S3 to return results in CSV.

You can try different queries in the Expression element:

• You can filter by string comparison using record keys:

SELECT s.country, s.city from S3Object s where s.city = 'Seattle'

• You can specify functions in the SQL expression:

```
SELECT count(*) FROM S3Object s
```

```
POST /exampleobject.json?select&select-type=2 HTTP/1.1
Host: examplebucket.s3.<Region>.amazonaws.com
Date: Tue, 17 Oct 2017 01:49:52 GMT
Authorization: authorization string
Content-Length: content length
<?xml version="1.0" encoding="UTF-8"?>
<SelectRequest> 
     <Expression>Select * from S3Object</Expression> 
     <ExpressionType>SQL</ExpressionType> 
     <InputSerialization> 
         <CompressionType>GZIP</CompressionType> 
         <JSON> 
             <Type>DOCUMENT</Type> 
         </JSON> 
     </InputSerialization> 
     <OutputSerialization> 
        <CSV> <QuoteFields>ASNEEDED</QuoteFields> 
             <RecordDelimiter>\n</RecordDelimiter> 
             <FieldDelimiter>,</FieldDelimiter> 
             <QuoteCharacter>"</QuoteCharacter> 
             <QuoteEscapeCharacter>"</QuoteEscapeCharacter> 
        </CSV> </OutputSerialization>
</SelectRequest>
```
## **Example**

The following is a sample response.

```
HTTP/1.1 200 OK
x-amz-id-2: GFihv3y6+kE7KG11GEkQhU7/2/cHR3Yb2fCb2S04nxI423Dqwg2XiQ0B/
UZlzYQvPiBlZNRcovw=
x-amz-request-id: 9F341CD3C4BA79E0
Date: Tue, 17 Oct 2017 23:54:05 GMT
A series of messages
```
## **Example 3: Parquet object**

- The InputSerialization element describes the format of the data in the object that is being queried. It must specify CSV, JSON, or Parquet.
- The OutputSerialization element describes the format of the data that you want Amazon S3 to return in response to the query. It must specify CSV, JSON. Amazon S3 doesn't support outputting data in the Parquet format.
- The format of the InputSerialization doesn't need to match the format of the OutputSerialization. So, for example, you can specify JSON in the InputSerialization and CSV in the OutputSerialization.

```
POST /exampleobject.parquet?select&select-type=2 HTTP/1.1
Host: examplebucket.s3.<Region>.amazonaws.com
Date: Tue, 17 Oct 2017 01:49:52 GMT
Authorization: authorization string
Content-Length: content length
<?xml version="1.0" encoding="UTF-8"?>
<SelectRequest> 
     <Expression>Select * from S3Object</Expression> 
     <ExpressionType>SQL</ExpressionType> 
     <InputSerialization> 
         <CompressionType>NONE</CompressionType> 
         <Parquet> 
         </Parquet> 
     </InputSerialization> 
     <OutputSerialization> 
        <CSV> <QuoteFields>ASNEEDED</QuoteFields> 
             <RecordDelimiter>\n</RecordDelimiter>
```

```
 <FieldDelimiter>,</FieldDelimiter> 
             <QuoteCharacter>"</QuoteCharacter> 
             <QuoteEscapeCharacter>"</QuoteEscapeCharacter> 
        </CSV> </OutputSerialization>
</SelectRequest>
```
## **See Also**

For more information about using this API in one of the language-specific AWS SDKs, see the following:

- AWS [Command](https://docs.aws.amazon.com/goto/aws-cli/s3-2006-03-01/SelectObjectContent) Line Interface
- [AWS](https://docs.aws.amazon.com/goto/DotNetSDKV3/s3-2006-03-01/SelectObjectContent) SDK for .NET
- [AWS](https://docs.aws.amazon.com/goto/SdkForCpp/s3-2006-03-01/SelectObjectContent) SDK for C++
- [AWS](https://docs.aws.amazon.com/goto/SdkForGoV2/s3-2006-03-01/SelectObjectContent) SDK for Go v2
- [AWS](https://docs.aws.amazon.com/goto/SdkForJavaV2/s3-2006-03-01/SelectObjectContent) SDK for Java V2
- AWS SDK for [JavaScript](https://docs.aws.amazon.com/goto/SdkForJavaScriptV3/s3-2006-03-01/SelectObjectContent) V3
- [AWS](https://docs.aws.amazon.com/goto/SdkForPHPV3/s3-2006-03-01/SelectObjectContent) SDK for PHP V3
- AWS SDK for [Python](https://docs.aws.amazon.com/goto/boto3/s3-2006-03-01/SelectObjectContent)
- AWS SDK for [Ruby](https://docs.aws.amazon.com/goto/SdkForRubyV3/s3-2006-03-01/SelectObjectContent) V3

## **UploadPart**

Service: Amazon S3

Uploads a part in a multipart upload.

## *(i)* Note

In this operation, you provide new data as a part of an object in your request. However, you have an option to specify your existing Amazon S3 object as a data source for the part you are uploading. To upload a part from an existing object, you use the [UploadPartCopy](https://docs.aws.amazon.com/AmazonS3/latest/API/API_UploadPartCopy.html) operation.

You must initiate a multipart upload (see [CreateMultipartUpload\)](https://docs.aws.amazon.com/AmazonS3/latest/API/API_CreateMultipartUpload.html) before you can upload any part. In response to your initiate request, Amazon S3 returns an upload ID, a unique identifier that you must include in your upload part request.

Part numbers can be any number from 1 to 10,000, inclusive. A part number uniquely identifies a part and also defines its position within the object being created. If you upload a new part using the same part number that was used with a previous part, the previously uploaded part is overwritten.

For information about maximum and minimum part sizes and other multipart upload specifications, see [Multipart](https://docs.aws.amazon.com/AmazonS3/latest/userguide/qfacts.html) upload limits in the *Amazon S3 User Guide*.

#### **(i)** Note

After you initiate multipart upload and upload one or more parts, you must either complete or abort multipart upload in order to stop getting charged for storage of the uploaded parts. Only after you either complete or abort multipart upload, Amazon S3 frees up the parts storage and stops charging you for the parts storage.

For more information on multipart uploads, go to Multipart Upload [Overview](https://docs.aws.amazon.com/AmazonS3/latest/dev/mpuoverview.html) in the *Amazon S3 User Guide* .

## **A** Note

**Directory buckets** - For directory buckets, you must make requests for this API operation to the Zonal endpoint. These endpoints support virtual-hosted-style requests in the format https://*bucket\_name*.s3express-*az\_id*.*region*.amazonaws.com/*key-name* . Path-style requests are not supported. For more information, see [Regional](https://docs.aws.amazon.com/AmazonS3/latest/userguide/s3-express-Regions-and-Zones.html) and Zonal [endpoints](https://docs.aws.amazon.com/AmazonS3/latest/userguide/s3-express-Regions-and-Zones.html) in the *Amazon S3 User Guide*.

## Permissions

- **General purpose bucket permissions** For information on the permissions required to use the multipart upload API, see Multipart Upload and [Permissions](https://docs.aws.amazon.com/AmazonS3/latest/dev/mpuAndPermissions.html) in the *Amazon S3 User Guide*.
- **Directory bucket permissions** To grant access to this API operation on a directory bucket, we recommend that you use the [CreateSession](https://docs.aws.amazon.com/AmazonS3/latest/API/API_CreateSession.html) API operation for session-based authorization. Specifically, you grant the s3express:CreateSession permission to the directory bucket in a bucket policy or an IAM identity-based policy. Then, you make the CreateSession API call on the bucket to obtain a session token. With the session token in your request header, you can make API requests to this operation. After the session token expires, you make another CreateSession API call to generate a new session token for use. AWS CLI or SDKs create session and refresh the session token automatically to avoid service interruptions when a session expires. For more information about authorization, see [CreateSession](https://docs.aws.amazon.com/AmazonS3/latest/API/API_CreateSession.html).

## Data integrity

**General purpose bucket** - To ensure that data is not corrupted traversing the network, specify the Content-MD5 header in the upload part request. Amazon S3 checks the part data against the provided MD5 value. If they do not match, Amazon S3 returns an error. If the upload request is signed with Signature Version 4, then AWS S3 uses the x-amz-content-sha256 header as a checksum instead of Content-MD5. For more information see [Authenticating](https://docs.aws.amazon.com/AmazonS3/latest/API/sigv4-auth-using-authorization-header.html) Requests: Using the [Authorization](https://docs.aws.amazon.com/AmazonS3/latest/API/sigv4-auth-using-authorization-header.html) Header (AWS Signature Version 4).

## **Note**

**Directory buckets** - MD5 is not supported by directory buckets. You can use checksum algorithms to check object integrity.

## Encryption

• **General purpose bucket** - Server-side encryption is for data encryption at rest. Amazon S3 encrypts your data as it writes it to disks in its data centers and decrypts it when you access it. You have mutually exclusive options to protect data using server-side encryption in Amazon S3, depending on how you choose to manage the encryption keys. Specifically, the encryption key options are Amazon S3 managed keys (SSE-S3), AWS KMS keys (SSE-KMS), and Customer-Provided Keys (SSE-C). Amazon S3 encrypts data with server-side encryption using Amazon S3 managed keys (SSE-S3) by default. You can optionally tell Amazon S3 to encrypt data at rest using server-side encryption with other key options. The option you use depends on whether you want to use KMS keys (SSE-KMS) or provide your own encryption key (SSE-C).

Server-side encryption is supported by the S3 Multipart Upload operations. Unless you are using a customer-provided encryption key (SSE-C), you don't need to specify the encryption parameters in each UploadPart request. Instead, you only need to specify the server-side encryption parameters in the initial Initiate Multipart request. For more information, see [CreateMultipartUpload.](https://docs.aws.amazon.com/AmazonS3/latest/API/API_CreateMultipartUpload.html)

If you request server-side encryption using a customer-provided encryption key (SSE-C) in your initiate multipart upload request, you must provide identical encryption information in each part upload using the following request headers.

- x-amz-server-side-encryption-customer-algorithm
- x-amz-server-side-encryption-customer-key
- x-amz-server-side-encryption-customer-key-MD5
- **Directory bucket** For directory buckets, only server-side encryption with Amazon S3 managed keys (SSE-S3) (AES256) is supported.

For more information, see Using [Server-Side](https://docs.aws.amazon.com/AmazonS3/latest/dev/UsingServerSideEncryption.html) Encryption in the *Amazon S3 User Guide*.

#### Special errors

- Error Code: NoSuchUpload
	- Description: The specified multipart upload does not exist. The upload ID might be invalid, or the multipart upload might have been aborted or completed.
	- HTTP Status Code: 404 Not Found
	- SOAP Fault Code Prefix: Client

#### HTTP Host header syntax

#### **Directory buckets** - The HTTP Host header syntax is

*Bucket\_name*.s3express-*az\_id*.*region*.amazonaws.com.

The following operations are related to UploadPart:

- [CreateMultipartUpload](https://docs.aws.amazon.com/AmazonS3/latest/API/API_CreateMultipartUpload.html)
- [CompleteMultipartUpload](https://docs.aws.amazon.com/AmazonS3/latest/API/API_CompleteMultipartUpload.html)
- [AbortMultipartUpload](https://docs.aws.amazon.com/AmazonS3/latest/API/API_AbortMultipartUpload.html)
- [ListParts](https://docs.aws.amazon.com/AmazonS3/latest/API/API_ListParts.html)
- [ListMultipartUploads](https://docs.aws.amazon.com/AmazonS3/latest/API/API_ListMultipartUploads.html)

#### <span id="page-703-0"></span>**Request Syntax**

```
PUT /Key+?partNumber=PartNumber&uploadId=UploadId HTTP/1.1
Host: Bucket.s3.amazonaws.com
Content-Length: ContentLength
Content-MD5: ContentMD5
x-amz-sdk-checksum-algorithm: ChecksumAlgorithm
x-amz-checksum-crc32: ChecksumCRC32
x-amz-checksum-crc32c: ChecksumCRC32C
x-amz-checksum-sha1: ChecksumSHA1
x-amz-checksum-sha256: ChecksumSHA256
x-amz-server-side-encryption-customer-algorithm: SSECustomerAlgorithm
x-amz-server-side-encryption-customer-key: SSECustomerKey
x-amz-server-side-encryption-customer-key-MD5: SSECustomerKeyMD5
x-amz-request-payer: RequestPayer
x-amz-expected-bucket-owner: ExpectedBucketOwner
```
#### *Body*

#### **URI Request Parameters**

The request uses the following URI parameters.

#### **[Bucket](#page-703-0)**

The name of the bucket to which the multipart upload was initiated.

**Directory buckets** - When you use this operation with a directory bucket, you must use virtual-hosted-style requests in the format *Bucket\_name*.s3express-*az\_id*.*region*.amazonaws.com. Path-style requests are not supported. Directory bucket names must be unique in the chosen Availability Zone. Bucket names must follow the format *bucket\_base\_name*--*az-id*--x-s3 (for example, *DOC-EXAMPLE-BUCKET*--*usw2-az1*--x-s3). For information about bucket naming restrictions, see [Directory](https://docs.aws.amazon.com/AmazonS3/latest/userguide/directory-bucket-naming-rules.html) bucket naming rules in the *Amazon S3 User Guide*.

**Access points** - When you use this action with an access point, you must provide the alias of the access point in place of the bucket name or specify the access point ARN. When using the access point ARN, you must direct requests to the access point hostname. The access point hostname takes the form *AccessPointName*-*AccountId*.s3-accesspoint.*Region*.amazonaws.com. When using this action with an access point through the AWS SDKs, you provide the access point ARN in place of the bucket name. For more information about access point ARNs, see Using [access](https://docs.aws.amazon.com/AmazonS3/latest/userguide/using-access-points.html) [points](https://docs.aws.amazon.com/AmazonS3/latest/userguide/using-access-points.html) in the *Amazon S3 User Guide*.

#### *(i)* Note

Access points and Object Lambda access points are not supported by directory buckets.

**S3 on Outposts** - When you use this action with Amazon S3 on Outposts, you must direct requests to the S3 on Outposts hostname. The S3 on Outposts hostname takes the form *AccessPointName*-*AccountId*.*outpostID*.s3-outposts.*Region*.amazonaws.com. When you use this action with S3 on Outposts through the AWS SDKs, you provide the Outposts access point ARN in place of the bucket name. For more information about S3 on Outposts ARNs, see [What is S3 on Outposts?](https://docs.aws.amazon.com/AmazonS3/latest/userguide/S3onOutposts.html) in the *Amazon S3 User Guide*.

#### Required: Yes

#### **[Content-Length](#page-703-0)**

Size of the body in bytes. This parameter is useful when the size of the body cannot be determined automatically.

#### **[Content-MD5](#page-703-0)**

The base64-encoded 128-bit MD5 digest of the part data. This parameter is auto-populated when using the command from the CLI. This parameter is required if object lock parameters are specified.

## *(i)* Note

This functionality is not supported for directory buckets.

## **[Key](#page-703-0)**

Object key for which the multipart upload was initiated.

Length Constraints: Minimum length of 1.

Required: Yes

## **[partNumber](#page-703-0)**

Part number of part being uploaded. This is a positive integer between 1 and 10,000.

Required: Yes

## **[uploadId](#page-703-0)**

Upload ID identifying the multipart upload whose part is being uploaded.

Required: Yes

## **[x-amz-checksum-crc32](#page-703-0)**

This header can be used as a data integrity check to verify that the data received is the same data that was originally sent. This header specifies the base64-encoded, 32-bit CRC32 checksum of the object. For more information, see [Checking](https://docs.aws.amazon.com/AmazonS3/latest/userguide/checking-object-integrity.html) object integrity in the *Amazon S3 User Guide*.

## **[x-amz-checksum-crc32c](#page-703-0)**

This header can be used as a data integrity check to verify that the data received is the same data that was originally sent. This header specifies the base64-encoded, 32-bit CRC32C checksum of the object. For more information, see [Checking](https://docs.aws.amazon.com/AmazonS3/latest/userguide/checking-object-integrity.html) object integrity in the *Amazon S3 User Guide*.

## **[x-amz-checksum-sha1](#page-703-0)**

This header can be used as a data integrity check to verify that the data received is the same data that was originally sent. This header specifies the base64-encoded, 160-bit SHA-1 digest of the object. For more information, see [Checking](https://docs.aws.amazon.com/AmazonS3/latest/userguide/checking-object-integrity.html) object integrity in the *Amazon S3 User Guide*.

#### **[x-amz-checksum-sha256](#page-703-0)**

This header can be used as a data integrity check to verify that the data received is the same data that was originally sent. This header specifies the base64-encoded, 256-bit SHA-256 digest of the object. For more information, see [Checking](https://docs.aws.amazon.com/AmazonS3/latest/userguide/checking-object-integrity.html) object integrity in the *Amazon S3 User Guide*.

#### **[x-amz-expected-bucket-owner](#page-703-0)**

The account ID of the expected bucket owner. If the account ID that you provide does not match the actual owner of the bucket, the request fails with the HTTP status code 403 Forbidden (access denied).

#### **[x-amz-request-payer](#page-703-0)**

Confirms that the requester knows that they will be charged for the request. Bucket owners need not specify this parameter in their requests. If either the source or destination S3 bucket has Requester Pays enabled, the requester will pay for corresponding charges to copy the object. For information about downloading objects from Requester Pays buckets, see [Downloading](https://docs.aws.amazon.com/AmazonS3/latest/dev/ObjectsinRequesterPaysBuckets.html) Objects in Requester Pays Buckets in the *Amazon S3 User Guide*.

#### **A** Note

This functionality is not supported for directory buckets.

#### Valid Values: requester

#### **[x-amz-sdk-checksum-algorithm](#page-703-0)**

Indicates the algorithm used to create the checksum for the object when you use the SDK. This header will not provide any additional functionality if you don't use the SDK. When you send this header, there must be a corresponding x-amz-checksum or x-amz-trailer header sent. Otherwise, Amazon S3 fails the request with the HTTP status code 400 Bad Request. For more information, see [Checking](https://docs.aws.amazon.com/AmazonS3/latest/userguide/checking-object-integrity.html) object integrity in the *Amazon S3 User Guide*.

If you provide an individual checksum, Amazon S3 ignores any provided ChecksumAlgorithm parameter.

This checksum algorithm must be the same for all parts and it match the checksum value supplied in the CreateMultipartUpload request.

Valid Values: CRC32 | CRC32C | SHA1 | SHA256

#### **[x-amz-server-side-encryption-customer-algorithm](#page-703-0)**

Specifies the algorithm to use when encrypting the object (for example, AES256).

**A** Note

This functionality is not supported for directory buckets.

#### **[x-amz-server-side-encryption-customer-key](#page-703-0)**

Specifies the customer-provided encryption key for Amazon S3 to use in encrypting data. This value is used to store the object and then it is discarded; Amazon S3 does not store the encryption key. The key must be appropriate for use with the algorithm specified in the xamz-server-side-encryption-customer-algorithm header. This must be the same encryption key specified in the initiate multipart upload request.

#### *(i)* Note

This functionality is not supported for directory buckets.

#### **[x-amz-server-side-encryption-customer-key-MD5](#page-703-0)**

Specifies the 128-bit MD5 digest of the encryption key according to RFC 1321. Amazon S3 uses this header for a message integrity check to ensure that the encryption key was transmitted without error.

## **(i)** Note

This functionality is not supported for directory buckets.

#### **Request Body**

The request accepts the following binary data.

## **[Body](#page-703-0)**

## <span id="page-708-0"></span>**Response Syntax**

```
HTTP/1.1 200
x-amz-server-side-encryption: ServerSideEncryption
ETag: ETag
x-amz-checksum-crc32: ChecksumCRC32
x-amz-checksum-crc32c: ChecksumCRC32C
x-amz-checksum-sha1: ChecksumSHA1
x-amz-checksum-sha256: ChecksumSHA256
x-amz-server-side-encryption-customer-algorithm: SSECustomerAlgorithm
x-amz-server-side-encryption-customer-key-MD5: SSECustomerKeyMD5
x-amz-server-side-encryption-aws-kms-key-id: SSEKMSKeyId
x-amz-server-side-encryption-bucket-key-enabled: BucketKeyEnabled
x-amz-request-charged: RequestCharged
```
#### **Response Elements**

If the action is successful, the service sends back an HTTP 200 response.

The response returns the following HTTP headers.

#### **[ETag](#page-708-0)**

Entity tag for the uploaded object.

#### **[x-amz-checksum-crc32](#page-708-0)**

The base64-encoded, 32-bit CRC32 checksum of the object. This will only be present if it was uploaded with the object. When you use an API operation on an object that was uploaded using multipart uploads, this value may not be a direct checksum value of the full object. Instead, it's a calculation based on the checksum values of each individual part. For more information about how checksums are calculated with multipart uploads, see [Checking](https://docs.aws.amazon.com/AmazonS3/latest/userguide/checking-object-integrity.html#large-object-checksums) object integrity in the *Amazon S3 User Guide*.

#### **[x-amz-checksum-crc32c](#page-708-0)**

The base64-encoded, 32-bit CRC32C checksum of the object. This will only be present if it was uploaded with the object. When you use an API operation on an object that was uploaded using multipart uploads, this value may not be a direct checksum value of the full object. Instead, it's a calculation based on the checksum values of each individual part. For more information about how checksums are calculated with multipart uploads, see [Checking](https://docs.aws.amazon.com/AmazonS3/latest/userguide/checking-object-integrity.html#large-object-checksums) object integrity in the *Amazon S3 User Guide*.

## **[x-amz-checksum-sha1](#page-708-0)**

The base64-encoded, 160-bit SHA-1 digest of the object. This will only be present if it was uploaded with the object. When you use the API operation on an object that was uploaded using multipart uploads, this value may not be a direct checksum value of the full object. Instead, it's a calculation based on the checksum values of each individual part. For more information about how checksums are calculated with multipart uploads, see [Checking](https://docs.aws.amazon.com/AmazonS3/latest/userguide/checking-object-integrity.html#large-object-checksums) object [integrity](https://docs.aws.amazon.com/AmazonS3/latest/userguide/checking-object-integrity.html#large-object-checksums) in the *Amazon S3 User Guide*.

## **[x-amz-checksum-sha256](#page-708-0)**

The base64-encoded, 256-bit SHA-256 digest of the object. This will only be present if it was uploaded with the object. When you use an API operation on an object that was uploaded using multipart uploads, this value may not be a direct checksum value of the full object. Instead, it's a calculation based on the checksum values of each individual part. For more information about how checksums are calculated with multipart uploads, see [Checking](https://docs.aws.amazon.com/AmazonS3/latest/userguide/checking-object-integrity.html#large-object-checksums) object integrity in the *Amazon S3 User Guide*.

#### **[x-amz-request-charged](#page-708-0)**

If present, indicates that the requester was successfully charged for the request.

## *(i)* Note

This functionality is not supported for directory buckets.

#### Valid Values: requester

#### **[x-amz-server-side-encryption](#page-708-0)**

The server-side encryption algorithm used when you store this object in Amazon S3 (for example, AES256, aws:kms).

## **(i)** Note

For directory buckets, only server-side encryption with Amazon S3 managed keys (SSE-S3) (AES256) is supported.

Valid Values: AES256 | aws:kms | aws:kms:dsse

## **[x-amz-server-side-encryption-aws-kms-key-id](#page-708-0)**

If present, indicates the ID of the AWS Key Management Service (AWS KMS) symmetric encryption customer managed key that was used for the object.

#### **Note**

This functionality is not supported for directory buckets.

#### **[x-amz-server-side-encryption-bucket-key-enabled](#page-708-0)**

Indicates whether the multipart upload uses an S3 Bucket Key for server-side encryption with AWS Key Management Service (AWS KMS) keys (SSE-KMS).

*(i)* Note

This functionality is not supported for directory buckets.

#### **[x-amz-server-side-encryption-customer-algorithm](#page-708-0)**

If server-side encryption with a customer-provided encryption key was requested, the response will include this header to confirm the encryption algorithm that's used.

## **A** Note

This functionality is not supported for directory buckets.

## **[x-amz-server-side-encryption-customer-key-MD5](#page-708-0)**

If server-side encryption with a customer-provided encryption key was requested, the response will include this header to provide the round-trip message integrity verification of the customer-provided encryption key.

#### **(i)** Note

This functionality is not supported for directory buckets.

## **Examples**

## **Sample Request for general purpose buckets**

The following PUT request uploads a part (part number 1) in a multipart upload. The request includes the upload ID that you get in response to your Initiate Multipart Upload request.

```
PUT /my-movie.m2ts?
partNumber=1&uploadId=VCVsb2FkIElEIGZvciBlbZZpbmcncyBteS1tb3ZpZS5tMnRzIHVwbG9hZR 
 HTTP/1.1
Host: example-bucket.s3.<Region>.amazonaws.com
Date: Mon, 1 Nov 2010 20:34:56 GMT
Content-Length: 10485760
Content-MD5: pUNXr/BjKK5G2UKvaRRrOA==
Authorization: authorization string
***part data omitted***
```
## **Sample Response for general purpose buckets**

The response includes the ETag header. You need to retain this value for use when you send the Complete Multipart Upload request.

```
HTTP/1.1 200 OK
x-amz-id-2: Vvag1LuByRx9e6j5Onimru9pO4ZVKnJ2Qz7/C1NPcfTWAtRPfTaOFg==
x-amz-request-id: 656c76696e6727732072657175657374
Date: Mon, 1 Nov 2010 20:34:56 GMT
ETag: "b54357faf0632cce46e942fa68356b38"
Content-Length: 0
Connection: keep-alive
Server: AmazonS3
```
**Example for general purpose buckets: Upload a part with an encryption key in the request for server-side encryption**

If you initiated a multipart upload with a request to save an object using server-side encryption with a customer-provided encryption key, each part upload must also include the same set of encryption-specific headers as shown in the following example request.

```
PUT /example-object?
partNumber=1&uploadId=EXAMPLEJZ6e0YupT2h66iePQCc9IEbYbDUy4RTpMeoSMLPRp8Z5o1u8feSRonpvnWsKKG35t1
 HTTP/1.1
Host: example-bucket.s3.<Region>.amazonaws.com
Authorization: authorization string 
Date: Wed, 28 May 2014 19:40:11 +0000 
x-amz-server-side-encryption-customer-key: g0lCfA3Dv40jZz5SQJ1ZukLRFqtI5WorC/8SEEXAMPLE 
x-amz-server-side-encryption-customer-key-MD5: ZjQrne1X/iTcskbY2example 
x-amz-server-side-encryption-customer-algorithm: AES256
```
#### **Example for general purpose buckets**

In the response, Amazon S3 returns encryption-specific headers providing the encryption algorithm used and MD5 digest of the encryption key you provided in the request.

```
HTTP/1.1 100 Continue HTTP/1.1 200 OK
x-amz-id-2: Zn8bf8aEFQ+kBnGPBc/JaAf9SoWM68QDPS9+SyFwkIZOHUG2BiRLZi5oXw4cOCEt
x-amz-request-id: 5A37448A37622243
Date: Wed, 28 May 2014 19:40:12 GMT
ETag: "7e10e7d25dc4581d89b9285be5f384fd"
x-amz-server-side-encryption-customer-algorithm: AES256
x-amz-server-side-encryption-customer-key-MD5: ZjQrne1X/iTcskbY2example
```
#### **See Also**

For more information about using this API in one of the language-specific AWS SDKs, see the following:

- AWS [Command](https://docs.aws.amazon.com/goto/aws-cli/s3-2006-03-01/UploadPart) Line Interface
- [AWS](https://docs.aws.amazon.com/goto/DotNetSDKV3/s3-2006-03-01/UploadPart) SDK for .NET
- [AWS](https://docs.aws.amazon.com/goto/SdkForCpp/s3-2006-03-01/UploadPart) SDK for C++
- [AWS](https://docs.aws.amazon.com/goto/SdkForGoV2/s3-2006-03-01/UploadPart) SDK for Go v2
- [AWS](https://docs.aws.amazon.com/goto/SdkForJavaV2/s3-2006-03-01/UploadPart) SDK for Java V2
- AWS SDK for [JavaScript](https://docs.aws.amazon.com/goto/SdkForJavaScriptV3/s3-2006-03-01/UploadPart) V3
- [AWS](https://docs.aws.amazon.com/goto/SdkForPHPV3/s3-2006-03-01/UploadPart) SDK for PHP V3
- AWS SDK for [Python](https://docs.aws.amazon.com/goto/boto3/s3-2006-03-01/UploadPart)
- AWS SDK for [Ruby](https://docs.aws.amazon.com/goto/SdkForRubyV3/s3-2006-03-01/UploadPart) V3

# **UploadPartCopy**

Service: Amazon S3

Uploads a part by copying data from an existing object as data source. To specify the data source, you add the request header x-amz-copy-source in your request. To specify a byte range, you add the request header x-amz-copy-source-range in your request.

For information about maximum and minimum part sizes and other multipart upload specifications, see [Multipart](https://docs.aws.amazon.com/AmazonS3/latest/userguide/qfacts.html) upload limits in the *Amazon S3 User Guide*.

## **Note**

Instead of copying data from an existing object as part data, you might use the [UploadPart](https://docs.aws.amazon.com/AmazonS3/latest/API/API_UploadPart.html) action to upload new data as a part of an object in your request.

You must initiate a multipart upload before you can upload any part. In response to your initiate request, Amazon S3 returns the upload ID, a unique identifier that you must include in your upload part request.

For conceptual information about multipart uploads, see [Uploading](https://docs.aws.amazon.com/AmazonS3/latest/dev/uploadobjusingmpu.html) Objects Using Multipart [Upload](https://docs.aws.amazon.com/AmazonS3/latest/dev/uploadobjusingmpu.html) in the *Amazon S3 User Guide*. For information about copying objects using a single atomic action vs. a multipart upload, see [Operations](https://docs.aws.amazon.com/AmazonS3/latest/dev/ObjectOperations.html) on Objects in the *Amazon S3 User Guide*.

## **A** Note

**Directory buckets** - For directory buckets, you must make requests for this API operation to the Zonal endpoint. These endpoints support virtual-hosted-style requests in the format https://*bucket\_name*.s3express-*az\_id*.*region*.amazonaws.com/*key-name* . Path-style requests are not supported. For more information, see [Regional](https://docs.aws.amazon.com/AmazonS3/latest/userguide/s3-express-Regions-and-Zones.html) and Zonal [endpoints](https://docs.aws.amazon.com/AmazonS3/latest/userguide/s3-express-Regions-and-Zones.html) in the *Amazon S3 User Guide*.

## Authentication and authorization

All UploadPartCopy requests must be authenticated and signed by using IAM credentials (access key ID and secret access key for the IAM identities). All headers with the x-amzprefix, including x-amz-copy-source, must be signed. For more information, see [REST](https://docs.aws.amazon.com/AmazonS3/latest/dev/RESTAuthentication.html)  [Authentication.](https://docs.aws.amazon.com/AmazonS3/latest/dev/RESTAuthentication.html)

**Directory buckets** - You must use IAM credentials to authenticate and authorize your access to the UploadPartCopy API operation, instead of using the temporary security credentials through the CreateSession API operation.

AWS CLI or SDKs handles authentication and authorization on your behalf.

#### Permissions

You must have READ access to the source object and WRITE access to the destination bucket.

- **General purpose bucket permissions** You must have the permissions in a policy based on the bucket types of your source bucket and destination bucket in an UploadPartCopy operation.
	- If the source object is in a general purpose bucket, you must have the **s3:GetObject** permission to read the source object that is being copied.
	- If the destination bucket is a general purpose bucket, you must have the **s3:PutObject** permission to write the object copy to the destination bucket.

For information about permissions required to use the multipart upload API, see [Multipart](https://docs.aws.amazon.com/AmazonS3/latest/userguide/mpuoverview.html#mpuAndPermissions) [upload API and permissions](https://docs.aws.amazon.com/AmazonS3/latest/userguide/mpuoverview.html#mpuAndPermissions) in the *Amazon S3 User Guide*.

- **Directory bucket permissions** You must have permissions in a bucket policy or an IAM identity-based policy based on the source and destination bucket types in an UploadPartCopy operation.
	- If the source object that you want to copy is in a directory bucket, you must have the **s3express:CreateSession** permission in the Action element of a policy to read the object. By default, the session is in the ReadWrite mode. If you want to restrict the access, you can explicitly set the s3express:SessionMode condition key to ReadOnly on the copy source bucket.
	- If the copy destination is a directory bucket, you must have the **s3express:CreateSession** permission in the Action element of a policy to write the object to the destination. The s3express:SessionMode condition key cannot be set to ReadOnly on the copy destination.

For example policies, see [Example](https://docs.aws.amazon.com/AmazonS3/latest/userguide/s3-express-security-iam-example-bucket-policies.html) bucket policies for S3 Express One Zone and AWS [Identity](https://docs.aws.amazon.com/AmazonS3/latest/userguide/s3-express-security-iam-identity-policies.html) and Access Management (IAM) [identity-based](https://docs.aws.amazon.com/AmazonS3/latest/userguide/s3-express-security-iam-identity-policies.html) policies for S3 Express One Zone in the *Amazon S3 User Guide*.

## Encryption

- **General purpose buckets** For information about using server-side encryption with customer-provided encryption keys with the UploadPartCopy operation, see [CopyObject](https://docs.aws.amazon.com/AmazonS3/latest/API/API_CopyObject.html) and [UploadPart.](https://docs.aws.amazon.com/AmazonS3/latest/API/API_UploadPart.html)
- **Directory buckets** For directory buckets, only server-side encryption with Amazon S3 managed keys (SSE-S3) (AES256) is supported.

## Special errors

- Error Code: NoSuchUpload
	- Description: The specified multipart upload does not exist. The upload ID might be invalid, or the multipart upload might have been aborted or completed.
	- HTTP Status Code: 404 Not Found
- Error Code: InvalidRequest
	- Description: The specified copy source is not supported as a byte-range copy source.
	- HTTP Status Code: 400 Bad Request

#### HTTP Host header syntax

**Directory buckets** - The HTTP Host header syntax is *Bucket\_name*.s3express-*az\_id*.*region*.amazonaws.com.

The following operations are related to UploadPartCopy:

- [CreateMultipartUpload](https://docs.aws.amazon.com/AmazonS3/latest/API/API_CreateMultipartUpload.html)
- [UploadPart](https://docs.aws.amazon.com/AmazonS3/latest/API/API_UploadPart.html)
- [CompleteMultipartUpload](https://docs.aws.amazon.com/AmazonS3/latest/API/API_CompleteMultipartUpload.html)
- [AbortMultipartUpload](https://docs.aws.amazon.com/AmazonS3/latest/API/API_AbortMultipartUpload.html)
- [ListParts](https://docs.aws.amazon.com/AmazonS3/latest/API/API_ListParts.html)
- [ListMultipartUploads](https://docs.aws.amazon.com/AmazonS3/latest/API/API_ListMultipartUploads.html)

## <span id="page-716-0"></span>**Request Syntax**

```
PUT /Key+?partNumber=PartNumber&uploadId=UploadId HTTP/1.1
Host: Bucket.s3.amazonaws.com
x-amz-copy-source: CopySource
x-amz-copy-source-if-match: CopySourceIfMatch
```
x-amz-copy-source-if-modified-since: *CopySourceIfModifiedSince* x-amz-copy-source-if-none-match: *CopySourceIfNoneMatch* x-amz-copy-source-if-unmodified-since: *CopySourceIfUnmodifiedSince* x-amz-copy-source-range: *CopySourceRange* x-amz-server-side-encryption-customer-algorithm: *SSECustomerAlgorithm* x-amz-server-side-encryption-customer-key: *SSECustomerKey* x-amz-server-side-encryption-customer-key-MD5: *SSECustomerKeyMD5* x-amz-copy-source-server-side-encryption-customeralgorithm: *CopySourceSSECustomerAlgorithm* x-amz-copy-source-server-side-encryption-customer-key: *CopySourceSSECustomerKey* x-amz-copy-source-server-side-encryption-customer-key-MD5: *CopySourceSSECustomerKeyMD5* x-amz-request-payer: *RequestPayer* x-amz-expected-bucket-owner: *ExpectedBucketOwner* x-amz-source-expected-bucket-owner: *ExpectedSourceBucketOwner*

#### **URI Request Parameters**

The request uses the following URI parameters.

#### **[Bucket](#page-716-0)**

The bucket name.

**Directory buckets** - When you use this operation with a directory bucket, you must use virtual-hosted-style requests in the format *Bucket\_name*.s3express-*az\_id*.*region*.amazonaws.com. Path-style requests are not supported. Directory bucket names must be unique in the chosen Availability Zone. Bucket names must follow the format *bucket\_base\_name*--*az-id*--x-s3 (for example, *DOC-EXAMPLE-BUCKET*--*usw2-az1*--x-s3). For information about bucket naming restrictions, see [Directory](https://docs.aws.amazon.com/AmazonS3/latest/userguide/directory-bucket-naming-rules.html) bucket naming rules in the *Amazon S3 User Guide*.

**Access points** - When you use this action with an access point, you must provide the alias of the access point in place of the bucket name or specify the access point ARN. When using the access point ARN, you must direct requests to the access point hostname. The access point hostname takes the form *AccessPointName*-*AccountId*.s3-accesspoint.*Region*.amazonaws.com. When using this action with an access point through the AWS SDKs, you provide the access point ARN in place of the bucket name. For more information about access point ARNs, see Using [access](https://docs.aws.amazon.com/AmazonS3/latest/userguide/using-access-points.html) [points](https://docs.aws.amazon.com/AmazonS3/latest/userguide/using-access-points.html) in the *Amazon S3 User Guide*.

## *(i)* Note

Access points and Object Lambda access points are not supported by directory buckets.

**S3 on Outposts** - When you use this action with Amazon S3 on Outposts, you must direct requests to the S3 on Outposts hostname. The S3 on Outposts hostname takes the form *AccessPointName*-*AccountId*.*outpostID*.s3-outposts.*Region*.amazonaws.com. When you use this action with S3 on Outposts through the AWS SDKs, you provide the Outposts access point ARN in place of the bucket name. For more information about S3 on Outposts ARNs, see [What is S3 on Outposts?](https://docs.aws.amazon.com/AmazonS3/latest/userguide/S3onOutposts.html) in the *Amazon S3 User Guide*.

Required: Yes

#### **[Key](#page-716-0)**

Object key for which the multipart upload was initiated.

Length Constraints: Minimum length of 1.

Required: Yes

#### **[partNumber](#page-716-0)**

Part number of part being copied. This is a positive integer between 1 and 10,000.

Required: Yes

#### **[uploadId](#page-716-0)**

Upload ID identifying the multipart upload whose part is being copied.

Required: Yes

#### **[x-amz-copy-source](#page-716-0)**

Specifies the source object for the copy operation. You specify the value in one of two formats, depending on whether you want to access the source object through an [access](https://docs.aws.amazon.com/AmazonS3/latest/userguide/access-points.html) point:

- For objects not accessed through an access point, specify the name of the source bucket and key of the source object, separated by a slash (/). For example, to copy the object reports/ january.pdf from the bucket awsexamplebucket, use awsexamplebucket/reports/ january.pdf. The value must be URL-encoded.
- For objects accessed through access points, specify the Amazon Resource Name (ARN) of the object as accessed through the access point, in the format

arn:aws:s3:<Region>:<account-id>:accesspoint/<access-point-name>/ object/<key>. For example, to copy the object reports/january.pdf through access point my-access-point owned by account 123456789012 in Region us-west-2, use the URL encoding of arn:aws:s3:us-west-2:123456789012:accesspoint/my-accesspoint/object/reports/january.pdf. The value must be URL encoded.

## **A** Note

- Amazon S3 supports copy operations using Access points only when the source and destination buckets are in the same AWS Region.
- Access points are not supported by directory buckets.

Alternatively, for objects accessed through Amazon S3 on Outposts, specify the ARN of the object as accessed in the format  $ann:aws: s3-outputs:  $\text{Region}$ : < account$ id>:outpost/<outpost-id>/object/<key>. For example, to copy the object reports/january.pdf through outpost my-outpost owned by account 123456789012 in Region us-west-2, use the URL encoding of arn:aws:s3-outposts:uswest-2:123456789012:outpost/my-outpost/object/reports/january.pdf. The value must be URL-encoded.

If your bucket has versioning enabled, you could have multiple versions of the same object. By default, x-amz-copy-source identifies the current version of the source object to copy. To copy a specific version of the source object to copy, append ? versionId=<version-id> to the x-amz-copy-source request header (for example, x-amz-copy-source: /awsexamplebucket/reports/january.pdf? versionId=QUpfdndhfd8438MNFDN93jdnJFkdmqnh893).

If the current version is a delete marker and you don't specify a versionId in the x-amz-copysource request header, Amazon S3 returns a 404 Not Found error, because the object does not exist. If you specify versionId in the x-amz-copy-source and the versionId is a delete marker, Amazon S3 returns an HTTP 400 Bad Request error, because you are not allowed to specify a delete marker as a version for the x-amz-copy-source.

## **A** Note

**Directory buckets** - S3 Versioning isn't enabled and supported for directory buckets.
Pattern:  $\setminus /$ . + $\setminus /$ . +

Required: Yes

**[x-amz-copy-source-if-match](#page-716-0)**

Copies the object if its entity tag (ETag) matches the specified tag.

If both of the x-amz-copy-source-if-match and x-amz-copy-source-if-unmodifiedsince headers are present in the request as follows:

x-amz-copy-source-if-match condition evaluates to true, and;

x-amz-copy-source-if-unmodified-since condition evaluates to false;

Amazon S3 returns 200 OK and copies the data.

**[x-amz-copy-source-if-modified-since](#page-716-0)**

Copies the object if it has been modified since the specified time.

If both of the x-amz-copy-source-if-none-match and x-amz-copy-source-ifmodified-since headers are present in the request as follows:

x-amz-copy-source-if-none-match condition evaluates to false, and;

x-amz-copy-source-if-modified-since condition evaluates to true;

Amazon S3 returns 412 Precondition Failed response code.

# **[x-amz-copy-source-if-none-match](#page-716-0)**

Copies the object if its entity tag (ETag) is different than the specified ETag.

If both of the x-amz-copy-source-if-none-match and x-amz-copy-source-ifmodified-since headers are present in the request as follows:

x-amz-copy-source-if-none-match condition evaluates to false, and;

x-amz-copy-source-if-modified-since condition evaluates to true;

Amazon S3 returns 412 Precondition Failed response code.

**[x-amz-copy-source-if-unmodified-since](#page-716-0)**

Copies the object if it hasn't been modified since the specified time.

If both of the x-amz-copy-source-if-match and x-amz-copy-source-if-unmodifiedsince headers are present in the request as follows:

x-amz-copy-source-if-match condition evaluates to true, and;

x-amz-copy-source-if-unmodified-since condition evaluates to false;

Amazon S3 returns 200 OK and copies the data.

#### **[x-amz-copy-source-range](#page-716-0)**

The range of bytes to copy from the source object. The range value must use the form bytes=first-last, where the first and last are the zero-based byte offsets to copy. For example, bytes=0-9 indicates that you want to copy the first 10 bytes of the source. You can copy a range only if the source object is greater than 5 MB.

#### **[x-amz-copy-source-server-side-encryption-customer-algorithm](#page-716-0)**

Specifies the algorithm to use when decrypting the source object (for example, AES256).

#### **A** Note

This functionality is not supported when the source object is in a directory bucket.

# **[x-amz-copy-source-server-side-encryption-customer-key](#page-716-0)**

Specifies the customer-provided encryption key for Amazon S3 to use to decrypt the source object. The encryption key provided in this header must be one that was used when the source object was created.

# **A** Note

This functionality is not supported when the source object is in a directory bucket.

# **[x-amz-copy-source-server-side-encryption-customer-key-MD5](#page-716-0)**

Specifies the 128-bit MD5 digest of the encryption key according to RFC 1321. Amazon S3 uses this header for a message integrity check to ensure that the encryption key was transmitted without error.

# **A** Note

This functionality is not supported when the source object is in a directory bucket.

# **[x-amz-expected-bucket-owner](#page-716-0)**

The account ID of the expected destination bucket owner. If the account ID that you provide does not match the actual owner of the destination bucket, the request fails with the HTTP status code 403 Forbidden (access denied).

# **[x-amz-request-payer](#page-716-0)**

Confirms that the requester knows that they will be charged for the request. Bucket owners need not specify this parameter in their requests. If either the source or destination S3 bucket has Requester Pays enabled, the requester will pay for corresponding charges to copy the object. For information about downloading objects from Requester Pays buckets, see [Downloading](https://docs.aws.amazon.com/AmazonS3/latest/dev/ObjectsinRequesterPaysBuckets.html) Objects in Requester Pays Buckets in the *Amazon S3 User Guide*.

# **(i)** Note

This functionality is not supported for directory buckets.

# Valid Values: requester

# **[x-amz-server-side-encryption-customer-algorithm](#page-716-0)**

Specifies the algorithm to use when encrypting the object (for example, AES256).

# **A** Note

This functionality is not supported when the destination bucket is a directory bucket.

# **[x-amz-server-side-encryption-customer-key](#page-716-0)**

Specifies the customer-provided encryption key for Amazon S3 to use in encrypting data. This value is used to store the object and then it is discarded; Amazon S3 does not store the encryption key. The key must be appropriate for use with the algorithm specified in the x-

amz-server-side-encryption-customer-algorithm header. This must be the same encryption key specified in the initiate multipart upload request.

# *(i)* Note

This functionality is not supported when the destination bucket is a directory bucket.

# **[x-amz-server-side-encryption-customer-key-MD5](#page-716-0)**

Specifies the 128-bit MD5 digest of the encryption key according to RFC 1321. Amazon S3 uses this header for a message integrity check to ensure that the encryption key was transmitted without error.

# **(i)** Note

This functionality is not supported when the destination bucket is a directory bucket.

# **[x-amz-source-expected-bucket-owner](#page-716-0)**

The account ID of the expected source bucket owner. If the account ID that you provide does not match the actual owner of the source bucket, the request fails with the HTTP status code 403 Forbidden (access denied).

# **Request Body**

<span id="page-723-0"></span>The request does not have a request body.

# **Response Syntax**

```
HTTP/1.1 200
x-amz-copy-source-version-id: CopySourceVersionId
x-amz-server-side-encryption: ServerSideEncryption
x-amz-server-side-encryption-customer-algorithm: SSECustomerAlgorithm
x-amz-server-side-encryption-customer-key-MD5: SSECustomerKeyMD5
x-amz-server-side-encryption-aws-kms-key-id: SSEKMSKeyId
x-amz-server-side-encryption-bucket-key-enabled: BucketKeyEnabled
x-amz-request-charged: RequestCharged
```

```
<?xml version="1.0" encoding="UTF-8"?>
<CopyPartResult> 
    <ETag>string</ETag> 
    <LastModified>timestamp</LastModified> 
    <ChecksumCRC32>string</ChecksumCRC32> 
    <ChecksumCRC32C>string</ChecksumCRC32C> 
    <ChecksumSHA1>string</ChecksumSHA1> 
    <ChecksumSHA256>string</ChecksumSHA256>
</CopyPartResult>
```
# **Response Elements**

If the action is successful, the service sends back an HTTP 200 response.

The response returns the following HTTP headers.

# **[x-amz-copy-source-version-id](#page-723-0)**

The version of the source object that was copied, if you have enabled versioning on the source bucket.

# **A** Note

This functionality is not supported when the source object is in a directory bucket.

# **[x-amz-request-charged](#page-723-0)**

If present, indicates that the requester was successfully charged for the request.

# *(i)* Note

This functionality is not supported for directory buckets.

Valid Values: requester

# **[x-amz-server-side-encryption](#page-723-0)**

The server-side encryption algorithm used when you store this object in Amazon S3 (for example, AES256, aws:kms).

# **A** Note

For directory buckets, only server-side encryption with Amazon S3 managed keys (SSE-S3) (AES256) is supported.

Valid Values: AES256 | aws:kms | aws:kms:dsse

**[x-amz-server-side-encryption-aws-kms-key-id](#page-723-0)**

If present, indicates the ID of the AWS Key Management Service (AWS KMS) symmetric encryption customer managed key that was used for the object.

**(i)** Note

This functionality is not supported for directory buckets.

# **[x-amz-server-side-encryption-bucket-key-enabled](#page-723-0)**

Indicates whether the multipart upload uses an S3 Bucket Key for server-side encryption with AWS Key Management Service (AWS KMS) keys (SSE-KMS).

**A** Note

This functionality is not supported for directory buckets.

# **[x-amz-server-side-encryption-customer-algorithm](#page-723-0)**

If server-side encryption with a customer-provided encryption key was requested, the response will include this header to confirm the encryption algorithm that's used.

# *(b)* Note

This functionality is not supported for directory buckets.

# **[x-amz-server-side-encryption-customer-key-MD5](#page-723-0)**

If server-side encryption with a customer-provided encryption key was requested, the response will include this header to provide the round-trip message integrity verification of the customer-provided encryption key.

# **A** Note

This functionality is not supported for directory buckets.

The following data is returned in XML format by the service.

# <span id="page-726-0"></span>**[CopyPartResult](#page-723-0)**

Root level tag for the CopyPartResult parameters.

#### Required: Yes

#### <span id="page-726-1"></span>**[ChecksumCRC32](#page-723-0)**

The base64-encoded, 32-bit CRC32 checksum of the object. This will only be present if it was uploaded with the object. When you use an API operation on an object that was uploaded using multipart uploads, this value may not be a direct checksum value of the full object. Instead, it's a calculation based on the checksum values of each individual part. For more information about how checksums are calculated with multipart uploads, see [Checking](https://docs.aws.amazon.com/AmazonS3/latest/userguide/checking-object-integrity.html#large-object-checksums) object integrity in the *Amazon S3 User Guide*.

Type: String

# <span id="page-726-2"></span>**[ChecksumCRC32C](#page-723-0)**

The base64-encoded, 32-bit CRC32C checksum of the object. This will only be present if it was uploaded with the object. When you use an API operation on an object that was uploaded using multipart uploads, this value may not be a direct checksum value of the full object. Instead, it's a calculation based on the checksum values of each individual part. For more information about how checksums are calculated with multipart uploads, see [Checking](https://docs.aws.amazon.com/AmazonS3/latest/userguide/checking-object-integrity.html#large-object-checksums) object integrity in the *Amazon S3 User Guide*.

Type: String

# <span id="page-727-2"></span>**[ChecksumSHA1](#page-723-0)**

The base64-encoded, 160-bit SHA-1 digest of the object. This will only be present if it was uploaded with the object. When you use the API operation on an object that was uploaded using multipart uploads, this value may not be a direct checksum value of the full object. Instead, it's a calculation based on the checksum values of each individual part. For more information about how checksums are calculated with multipart uploads, see [Checking](https://docs.aws.amazon.com/AmazonS3/latest/userguide/checking-object-integrity.html#large-object-checksums) object [integrity](https://docs.aws.amazon.com/AmazonS3/latest/userguide/checking-object-integrity.html#large-object-checksums) in the *Amazon S3 User Guide*.

Type: String

# <span id="page-727-3"></span>**[ChecksumSHA256](#page-723-0)**

The base64-encoded, 256-bit SHA-256 digest of the object. This will only be present if it was uploaded with the object. When you use an API operation on an object that was uploaded using multipart uploads, this value may not be a direct checksum value of the full object. Instead, it's a calculation based on the checksum values of each individual part. For more information about how checksums are calculated with multipart uploads, see [Checking](https://docs.aws.amazon.com/AmazonS3/latest/userguide/checking-object-integrity.html#large-object-checksums) object integrity in the *Amazon S3 User Guide*.

Type: String

# <span id="page-727-0"></span>**[ETag](#page-723-0)**

Entity tag of the object.

Type: String

# <span id="page-727-1"></span>**[LastModified](#page-723-0)**

Date and time at which the object was uploaded.

Type: Timestamp

# **Examples**

# **Sample Request for general purpose buckets**

The following PUT request uploads a part (part number 2) in a multipart upload. The request specifies a byte range from an existing object as the source of this upload. The request includes the upload ID that you get in response to your Initiate Multipart Upload request.

```
PUT /newobject?
partNumber=2&uploadId=VCVsb2FkIElEIGZvciBlbZZpbmcncyBteS1tb3ZpZS5tMnRzIHVwbG9hZR 
 HTTP/1.1
Host: target-bucket.s3.<Region>.amazonaws.com
Date: Mon, 11 Apr 2011 20:34:56 GMT
x-amz-copy-source: /source-bucket/sourceobject
x-amz-copy-source-range:bytes=500-6291456
Authorization: authorization string
```
# **Sample Response for general purpose buckets**

The response includes the ETag value. You need to retain this value to use when you send the Complete Multipart Upload request.

```
HTTP/1.1 200 OK
x-amz-id-2: Vvag1LuByRx9e6j5Onimru9pO4ZVKnJ2Qz7/C1NPcfTWAtRPfTaOFg==
x-amz-request-id: 656c76696e6727732072657175657374
Date: Mon, 11 Apr 2011 20:34:56 GMT
Server: AmazonS3 
<CopyPartResult> 
    <LastModified>2011-04-11T20:34:56.000Z</LastModified> 
    <ETag>"9b2cf535f27731c974343645a3985328"</ETag>
</CopyPartResult>
```
# **Sample Request for general purpose buckets**

The following PUT request uploads a part (part number 2) in a multipart upload. The request does not specify the optional byte range header, but requests the entire source object copy as part 2. The request includes the upload ID that you got in response to your Initiate Multipart Upload request.

```
PUT /newobject?
partNumber=2&uploadId=VCVsb2FkIElEIGZvciBlbZZpbmcncyBteS1tb3ZpZS5tMnRzIHVwbG9hZR 
 HTTP/1.1
Host: target-bucket.s3.<Region>.amazonaws.com
```

```
Date: Mon, 11 Apr 2011 20:34:56 GMT
x-amz-copy-source: /source-bucket/sourceobject?versionId=3/L4kqtJlcpXroDTDmJ
+rmSpXd3dIbrHY+MTRCxf3vjVBH40Nr8X8gdRQBpUMLUo
Authorization: authorization string
```
# **Sample Response for general purpose buckets**

The response includes the ETag value. You need to retain this value to use when you send the Complete Multipart Upload request.

```
HTTP/1.1 200 OK
x-amz-id-2: Vvag1LuByRx9e6j5Onimru9pO4ZVKnJ2Qz7/C1NPcfTWAtRPfTaOFg==
x-amz-request-id: 656c76696e6727732072657175657374
x-amz-copy-source-version-id: 3/L4kqtJlcpXroDTDmJ+rmSpXd3dIbrHY
+MTRCxf3vjVBH40Nr8X8gdRQBpUMLUo
Date: Mon, 11 Apr 2011 20:34:56 GMT
Server: AmazonS3 
<CopyPartResult> 
    <LastModified>2011-04-11T20:34:56.000Z</LastModified> 
    <ETag>"9b2cf535f27731c974343645a3985328"</ETag>
</CopyPartResult>
```
# **See Also**

For more information about using this API in one of the language-specific AWS SDKs, see the following:

- AWS [Command](https://docs.aws.amazon.com/goto/aws-cli/s3-2006-03-01/UploadPartCopy) Line Interface
- [AWS](https://docs.aws.amazon.com/goto/DotNetSDKV3/s3-2006-03-01/UploadPartCopy) SDK for .NET
- [AWS](https://docs.aws.amazon.com/goto/SdkForCpp/s3-2006-03-01/UploadPartCopy) SDK for C++
- [AWS](https://docs.aws.amazon.com/goto/SdkForGoV2/s3-2006-03-01/UploadPartCopy) SDK for Go v2
- [AWS](https://docs.aws.amazon.com/goto/SdkForJavaV2/s3-2006-03-01/UploadPartCopy) SDK for Java V2
- AWS SDK for [JavaScript](https://docs.aws.amazon.com/goto/SdkForJavaScriptV3/s3-2006-03-01/UploadPartCopy) V3
- [AWS](https://docs.aws.amazon.com/goto/SdkForPHPV3/s3-2006-03-01/UploadPartCopy) SDK for PHP V3
- AWS SDK for [Python](https://docs.aws.amazon.com/goto/boto3/s3-2006-03-01/UploadPartCopy)

# • AWS SDK for [Ruby](https://docs.aws.amazon.com/goto/SdkForRubyV3/s3-2006-03-01/UploadPartCopy) V3

# **WriteGetObjectResponse**

Service: Amazon S3

# **A** Note

This operation is not supported by directory buckets.

Passes transformed objects to a GetObject operation when using Object Lambda access points. For information about Object Lambda access points, see [Transforming](https://docs.aws.amazon.com/AmazonS3/latest/userguide/transforming-objects.html) objects with Object Lambda access [points](https://docs.aws.amazon.com/AmazonS3/latest/userguide/transforming-objects.html) in the *Amazon S3 User Guide*.

This operation supports metadata that can be returned by [GetObject](https://docs.aws.amazon.com/AmazonS3/latest/API/API_GetObject.html), in addition to RequestRoute, RequestToken, StatusCode, ErrorCode, and ErrorMessage. The GetObject response metadata is supported so that the WriteGetObjectResponse caller, typically an AWS Lambda function, can provide the same metadata when it internally invokes GetObject. When WriteGetObjectResponse is called by a customer-owned Lambda function, the metadata returned to the end user GetObject call might differ from what Amazon S3 would normally return.

You can include any number of metadata headers. When including a metadata header, it should be prefaced with x-amz-meta. For example, x-amz-meta-my-custom-header: MyCustomValue. The primary use case for this is to forward GetObject metadata.

AWS provides some prebuilt Lambda functions that you can use with S3 Object Lambda to detect and redact personally identifiable information (PII) and decompress S3 objects. These Lambda functions are available in the AWS Serverless Application Repository, and can be selected through the AWS Management Console when you create your Object Lambda access point.

Example 1: PII Access Control - This Lambda function uses Amazon Comprehend, a natural language processing (NLP) service using machine learning to find insights and relationships in text. It automatically detects personally identifiable information (PII) such as names, addresses, dates, credit card numbers, and social security numbers from documents in your Amazon S3 bucket.

Example 2: PII Redaction - This Lambda function uses Amazon Comprehend, a natural language processing (NLP) service using machine learning to find insights and relationships in text. It automatically redacts personally identifiable information (PII) such as names, addresses, dates, credit card numbers, and social security numbers from documents in your Amazon S3 bucket.

Example 3: Decompression - The Lambda function S3ObjectLambdaDecompression, is equipped to decompress objects stored in S3 in one of six compressed file formats including bzip2, gzip, snappy, zlib, zstandard and ZIP.

For information on how to view and use these functions, see Using AWS built Lambda [functions](https://docs.aws.amazon.com/AmazonS3/latest/userguide/olap-examples.html) in the *Amazon S3 User Guide*.

# <span id="page-732-0"></span>**Request Syntax**

```
POST /WriteGetObjectResponse HTTP/1.1
Host: s3.amazonaws.com
x-amz-request-route: RequestRoute
x-amz-request-token: RequestToken
x-amz-fwd-status: StatusCode
x-amz-fwd-error-code: ErrorCode
x-amz-fwd-error-message: ErrorMessage
x-amz-fwd-header-accept-ranges: AcceptRanges
x-amz-fwd-header-Cache-Control: CacheControl
x-amz-fwd-header-Content-Disposition: ContentDisposition
x-amz-fwd-header-Content-Encoding: ContentEncoding
x-amz-fwd-header-Content-Language: ContentLanguage
Content-Length: ContentLength
x-amz-fwd-header-Content-Range: ContentRange
x-amz-fwd-header-Content-Type: ContentType
x-amz-fwd-header-x-amz-checksum-crc32: ChecksumCRC32
x-amz-fwd-header-x-amz-checksum-crc32c: ChecksumCRC32C
x-amz-fwd-header-x-amz-checksum-sha1: ChecksumSHA1
x-amz-fwd-header-x-amz-checksum-sha256: ChecksumSHA256
x-amz-fwd-header-x-amz-delete-marker: DeleteMarker
x-amz-fwd-header-ETag: ETag
x-amz-fwd-header-Expires: Expires
x-amz-fwd-header-x-amz-expiration: Expiration
x-amz-fwd-header-Last-Modified: LastModified
x-amz-fwd-header-x-amz-missing-meta: MissingMeta
x-amz-fwd-header-x-amz-object-lock-mode: ObjectLockMode
x-amz-fwd-header-x-amz-object-lock-legal-hold: ObjectLockLegalHoldStatus
x-amz-fwd-header-x-amz-object-lock-retain-until-date: ObjectLockRetainUntilDate
x-amz-fwd-header-x-amz-mp-parts-count: PartsCount
x-amz-fwd-header-x-amz-replication-status: ReplicationStatus
x-amz-fwd-header-x-amz-request-charged: RequestCharged
x-amz-fwd-header-x-amz-restore: Restore
x-amz-fwd-header-x-amz-server-side-encryption: ServerSideEncryption
x-amz-fwd-header-x-amz-server-side-encryption-customer-algorithm: SSECustomerAlgorithm
```

```
x-amz-fwd-header-x-amz-server-side-encryption-aws-kms-key-id: SSEKMSKeyId
x-amz-fwd-header-x-amz-server-side-encryption-customer-key-MD5: SSECustomerKeyMD5
x-amz-fwd-header-x-amz-storage-class: StorageClass
x-amz-fwd-header-x-amz-tagging-count: TagCount
x-amz-fwd-header-x-amz-version-id: VersionId
x-amz-fwd-header-x-amz-server-side-encryption-bucket-key-enabled: BucketKeyEnabled
```
*Body*

#### **URI Request Parameters**

The request uses the following URI parameters.

#### **[Content-Length](#page-732-0)**

The size of the content body in bytes.

#### **[x-amz-fwd-error-code](#page-732-0)**

A string that uniquely identifies an error condition. Returned in the <Code> tag of the error XML response for a corresponding GetObject call. Cannot be used with a successful StatusCode header or when the transformed object is provided in the body. All error codes from S3 are sentence-cased. The regular expression (regex) value is " $\Lambda$ [A-Z][a-zA-Z]+\$".

### **[x-amz-fwd-error-message](#page-732-0)**

Contains a generic description of the error condition. Returned in the <Message> tag of the error XML response for a corresponding GetObject call. Cannot be used with a successful StatusCode header or when the transformed object is provided in body.

#### **[x-amz-fwd-header-accept-ranges](#page-732-0)**

Indicates that a range of bytes was specified.

#### **[x-amz-fwd-header-Cache-Control](#page-732-0)**

Specifies caching behavior along the request/reply chain.

# **[x-amz-fwd-header-Content-Disposition](#page-732-0)**

Specifies presentational information for the object.

# **[x-amz-fwd-header-Content-Encoding](#page-732-0)**

Specifies what content encodings have been applied to the object and thus what decoding mechanisms must be applied to obtain the media-type referenced by the Content-Type header field.

# **[x-amz-fwd-header-Content-Language](#page-732-0)**

The language the content is in.

### **[x-amz-fwd-header-Content-Range](#page-732-0)**

The portion of the object returned in the response.

#### **[x-amz-fwd-header-Content-Type](#page-732-0)**

A standard MIME type describing the format of the object data.

# **[x-amz-fwd-header-ETag](#page-732-0)**

An opaque identifier assigned by a web server to a specific version of a resource found at a URL. **[x-amz-fwd-header-Expires](#page-732-0)**

The date and time at which the object is no longer cacheable.

#### **[x-amz-fwd-header-Last-Modified](#page-732-0)**

The date and time that the object was last modified.

#### **[x-amz-fwd-header-x-amz-checksum-crc32](#page-732-0)**

This header can be used as a data integrity check to verify that the data received is the same data that was originally sent. This specifies the base64-encoded, 32-bit CRC32 checksum of the object returned by the Object Lambda function. This may not match the checksum for the object stored in Amazon S3. Amazon S3 will perform validation of the checksum values only when the original GetObject request required checksum validation. For more information about checksums, see [Checking](https://docs.aws.amazon.com/AmazonS3/latest/userguide/checking-object-integrity.html) object integrity in the *Amazon S3 User Guide*.

Only one checksum header can be specified at a time. If you supply multiple checksum headers, this request will fail.

# **[x-amz-fwd-header-x-amz-checksum-crc32c](#page-732-0)**

This header can be used as a data integrity check to verify that the data received is the same data that was originally sent. This specifies the base64-encoded, 32-bit CRC32C checksum of the object returned by the Object Lambda function. This may not match the checksum for the object stored in Amazon S3. Amazon S3 will perform validation of the checksum values only when the original GetObject request required checksum validation. For more information about checksums, see [Checking](https://docs.aws.amazon.com/AmazonS3/latest/userguide/checking-object-integrity.html) object integrity in the *Amazon S3 User Guide*.

Only one checksum header can be specified at a time. If you supply multiple checksum headers, this request will fail.

# **[x-amz-fwd-header-x-amz-checksum-sha1](#page-732-0)**

This header can be used as a data integrity check to verify that the data received is the same data that was originally sent. This specifies the base64-encoded, 160-bit SHA-1 digest of the object returned by the Object Lambda function. This may not match the checksum for the object stored in Amazon S3. Amazon S3 will perform validation of the checksum values only when the original GetObject request required checksum validation. For more information about checksums, see [Checking](https://docs.aws.amazon.com/AmazonS3/latest/userguide/checking-object-integrity.html) object integrity in the *Amazon S3 User Guide*.

Only one checksum header can be specified at a time. If you supply multiple checksum headers, this request will fail.

# **[x-amz-fwd-header-x-amz-checksum-sha256](#page-732-0)**

This header can be used as a data integrity check to verify that the data received is the same data that was originally sent. This specifies the base64-encoded, 256-bit SHA-256 digest of the object returned by the Object Lambda function. This may not match the checksum for the object stored in Amazon S3. Amazon S3 will perform validation of the checksum values only when the original GetObject request required checksum validation. For more information about checksums, see [Checking](https://docs.aws.amazon.com/AmazonS3/latest/userguide/checking-object-integrity.html) object integrity in the *Amazon S3 User Guide*.

Only one checksum header can be specified at a time. If you supply multiple checksum headers, this request will fail.

# **[x-amz-fwd-header-x-amz-delete-marker](#page-732-0)**

Specifies whether an object stored in Amazon S3 is (true) or is not (false) a delete marker. **[x-amz-fwd-header-x-amz-expiration](#page-732-0)**

If the object expiration is configured (see PUT Bucket lifecycle), the response includes this header. It includes the expiry-date and rule-id key-value pairs that provide the object expiration information. The value of the rule-id is URL-encoded.

# **[x-amz-fwd-header-x-amz-missing-meta](#page-732-0)**

Set to the number of metadata entries not returned in x-amz-meta headers. This can happen if you create metadata using an API like SOAP that supports more flexible metadata than the REST API. For example, using SOAP, you can create metadata whose values are not legal HTTP headers.

**[x-amz-fwd-header-x-amz-mp-parts-count](#page-732-0)**

The count of parts this object has.

**[x-amz-fwd-header-x-amz-object-lock-legal-hold](#page-732-0)**

Indicates whether an object stored in Amazon S3 has an active legal hold.

Valid Values: ON | OFF

**[x-amz-fwd-header-x-amz-object-lock-mode](#page-732-0)**

Indicates whether an object stored in Amazon S3 has Object Lock enabled. For more information about S3 Object Lock, see [Object](https://docs.aws.amazon.com/AmazonS3/latest/userguide/object-lock.html) Lock.

Valid Values: GOVERNANCE | COMPLIANCE

**[x-amz-fwd-header-x-amz-object-lock-retain-until-date](#page-732-0)**

The date and time when Object Lock is configured to expire.

# **[x-amz-fwd-header-x-amz-replication-status](#page-732-0)**

Indicates if request involves bucket that is either a source or destination in a Replication rule. For more information about S3 Replication, see [Replication.](https://docs.aws.amazon.com/AmazonS3/latest/userguide/replication.html)

Valid Values: COMPLETE | PENDING | FAILED | REPLICA | COMPLETED

**[x-amz-fwd-header-x-amz-request-charged](#page-732-0)**

If present, indicates that the requester was successfully charged for the request.

**A** Note

This functionality is not supported for directory buckets.

Valid Values: requester

# **[x-amz-fwd-header-x-amz-restore](#page-732-0)**

Provides information about object restoration operation and expiration time of the restored object copy.

**[x-amz-fwd-header-x-amz-server-side-encryption](#page-732-0)**

The server-side encryption algorithm used when storing requested object in Amazon S3 (for example, AES256, aws:kms).

Valid Values: AES256 | aws:kms | aws:kms:dsse

**[x-amz-fwd-header-x-amz-server-side-encryption-aws-kms-key-id](#page-732-0)**

If present, specifies the ID (Key ID, Key ARN, or Key Alias) of the AWS Key Management Service (AWS KMS) symmetric encryption customer managed key that was used for stored in Amazon S3 object.

**[x-amz-fwd-header-x-amz-server-side-encryption-bucket-key-enabled](#page-732-0)**

Indicates whether the object stored in Amazon S3 uses an S3 bucket key for server-side encryption with AWS KMS (SSE-KMS).

**[x-amz-fwd-header-x-amz-server-side-encryption-customer-algorithm](#page-732-0)**

Encryption algorithm used if server-side encryption with a customer-provided encryption key was specified for object stored in Amazon S3.

**[x-amz-fwd-header-x-amz-server-side-encryption-customer-key-MD5](#page-732-0)**

128-bit MD5 digest of customer-provided encryption key used in Amazon S3 to encrypt data stored in S3. For more information, see Protecting data using [server-side](https://docs.aws.amazon.com/AmazonS3/latest/userguide/ServerSideEncryptionCustomerKeys.html) encryption with [customer-provided](https://docs.aws.amazon.com/AmazonS3/latest/userguide/ServerSideEncryptionCustomerKeys.html) encryption keys (SSE-C).

**[x-amz-fwd-header-x-amz-storage-class](#page-732-0)**

Provides storage class information of the object. Amazon S3 returns this header for all objects except for S3 Standard storage class objects.

For more information, see [Storage Classes.](https://docs.aws.amazon.com/AmazonS3/latest/dev/storage-class-intro.html)

Valid Values: STANDARD | REDUCED\_REDUNDANCY | STANDARD\_IA | ONEZONE\_IA | INTELLIGENT\_TIERING | GLACIER | DEEP\_ARCHIVE | OUTPOSTS | GLACIER\_IR | SNOW | EXPRESS\_ONEZONE

#### **[x-amz-fwd-header-x-amz-tagging-count](#page-732-0)**

The number of tags, if any, on the object.

#### **[x-amz-fwd-header-x-amz-version-id](#page-732-0)**

An ID used to reference a specific version of the object.

#### **[x-amz-fwd-status](#page-732-0)**

The integer status code for an HTTP response of a corresponding GetObject request. The following is a list of status codes.

- 200 OK
- 206 Partial Content
- 304 Not Modified
- 400 Bad Request
- 401 Unauthorized
- 403 Forbidden
- 404 Not Found
- 405 Method Not Allowed
- 409 Conflict
- 411 Length Required
- 412 Precondition Failed
- 416 Range Not Satisfiable
- 500 Internal Server Error
- 503 Service Unavailable

#### **[x-amz-request-route](#page-732-0)**

Route prefix to the HTTP URL generated.

Required: Yes

# **[x-amz-request-token](#page-732-0)**

A single use encrypted token that maps WriteGetObjectResponse to the end user GetObject request.

Required: Yes

# **Request Body**

The request accepts the following binary data.

# **[Body](#page-732-0)**

# **Response Syntax**

HTTP/1.1 200

# **Response Elements**

If the action is successful, the service sends back an HTTP 200 response with an empty HTTP body.

# **Examples**

# **Sample Response**

The following illustrates a sample response.

 HTTP/1.1 200 OK x-amz-request-id: 19684529-d1aa-413e-9382-9ff490962d12 Date: Wed, 24 Feb 2021 10:57:53 GMT Content-Length: 0

# **Sample Request**

The following illustrates a sample request from a POST.

```
 POST /WriteGetObjectResponse HTTP/1.1 
 Host: <RequestRoute>.s3-object-lambda.<Region>.amazonaws.com 
 x-amz-request-token: <RequestToken> 
 Authorization: authorization string 
 Content-Type: text/plain 
 Content-Length: 16 
 [16 bytes of object data]
```
# **Sample Error Response**

The following response returns a ValidationError error because the RequestToken could not be decrypted.

```
 <?xml version="1.0" encoding="UTF-8"?> 
 <Error> 
 <Code>ValidationError</Code> 
 <Message>Invalid token</Message> 
 <RequestId>fcd2cd5e-def0-4001-8030-1fd1d61d2c9d</RequestId> 
 </Error>
```
# **See Also**

For more information about using this API in one of the language-specific AWS SDKs, see the following:

- AWS [Command](https://docs.aws.amazon.com/goto/aws-cli/s3-2006-03-01/WriteGetObjectResponse) Line Interface
- [AWS](https://docs.aws.amazon.com/goto/DotNetSDKV3/s3-2006-03-01/WriteGetObjectResponse) SDK for .NET
- [AWS](https://docs.aws.amazon.com/goto/SdkForCpp/s3-2006-03-01/WriteGetObjectResponse) SDK for C++
- [AWS](https://docs.aws.amazon.com/goto/SdkForGoV2/s3-2006-03-01/WriteGetObjectResponse) SDK for Go v2
- [AWS](https://docs.aws.amazon.com/goto/SdkForJavaV2/s3-2006-03-01/WriteGetObjectResponse) SDK for Java V2
- AWS SDK for [JavaScript](https://docs.aws.amazon.com/goto/SdkForJavaScriptV3/s3-2006-03-01/WriteGetObjectResponse) V3
- [AWS](https://docs.aws.amazon.com/goto/SdkForPHPV3/s3-2006-03-01/WriteGetObjectResponse) SDK for PHP V3
- AWS SDK for [Python](https://docs.aws.amazon.com/goto/boto3/s3-2006-03-01/WriteGetObjectResponse)
- AWS SDK for [Ruby](https://docs.aws.amazon.com/goto/SdkForRubyV3/s3-2006-03-01/WriteGetObjectResponse) V3

# **Amazon S3 Control**

The following actions are supported by Amazon S3 Control:

- [AssociateAccessGrantsIdentityCenter](#page-744-0)
- [CreateAccessGrant](#page-747-0)
- [CreateAccessGrantsInstance](#page-754-0)
- [CreateAccessGrantsLocation](#page-758-0)
- [CreateAccessPoint](#page-763-0)
- [CreateAccessPointForObjectLambda](#page-769-0)
- [CreateBucket](#page-773-0)
- [CreateJob](#page-780-0)
- [CreateMultiRegionAccessPoint](#page-790-0)
- **[CreateStorageLensGroup](#page-794-0)**
- [DeleteAccessGrant](#page-798-0)
- [DeleteAccessGrantsInstance](#page-800-0)
- [DeleteAccessGrantsInstanceResourcePolicy](#page-802-0)
- [DeleteAccessGrantsLocation](#page-804-0)
- [DeleteAccessPoint](#page-806-0)
- [DeleteAccessPointForObjectLambda](#page-809-0)
- [DeleteAccessPointPolicy](#page-811-0)
- [DeleteAccessPointPolicyForObjectLambda](#page-814-0)
- [DeleteBucket](#page-816-0)
- [DeleteBucketLifecycleConfiguration](#page-819-0)
- [DeleteBucketPolicy](#page-822-0)
- [DeleteBucketReplication](#page-825-0)
- [DeleteBucketTagging](#page-829-0)
- [DeleteJobTagging](#page-832-0)
- [DeleteMultiRegionAccessPoint](#page-835-0)
- [DeletePublicAccessBlock](#page-839-0)
- [DeleteStorageLensConfiguration](#page-841-0)
- [DeleteStorageLensConfigurationTagging](#page-843-0)
- [DeleteStorageLensGroup](#page-845-0)
- [DescribeJob](#page-847-0)
- [DescribeMultiRegionAccessPointOperation](#page-855-0)
- [DissociateAccessGrantsIdentityCenter](#page-859-0)
- **[GetAccessGrant](#page-861-0)**
- [GetAccessGrantsInstance](#page-866-0)
- [GetAccessGrantsInstanceForPrefix](#page-869-0)
- [GetAccessGrantsInstanceResourcePolicy](#page-872-0)
- [GetAccessGrantsLocation](#page-875-0)
- [GetAccessPoint](#page-879-0)
- [GetAccessPointConfigurationForObjectLambda](#page-885-0)
- [GetAccessPointForObjectLambda](#page-888-0)
- [GetAccessPointPolicy](#page-891-0)
- [GetAccessPointPolicyForObjectLambda](#page-894-0)
- [GetAccessPointPolicyStatus](#page-897-0)
- [GetAccessPointPolicyStatusForObjectLambda](#page-900-0)
- [GetBucket](#page-903-0)
- [GetBucketLifecycleConfiguration](#page-907-0)
- [GetBucketPolicy](#page-912-0)
- [GetBucketReplication](#page-916-0)
- [GetBucketTagging](#page-922-0)
- [GetBucketVersioning](#page-926-0)
- [GetDataAccess](#page-930-0)
- [GetJobTagging](#page-934-0)
- [GetMultiRegionAccessPoint](#page-937-0)
- [GetMultiRegionAccessPointPolicy](#page-940-0)
- [GetMultiRegionAccessPointPolicyStatus](#page-943-0)
- [GetMultiRegionAccessPointRoutes](#page-946-0)
- [GetPublicAccessBlock](#page-949-0)
- [GetStorageLensConfiguration](#page-953-0)
- [GetStorageLensConfigurationTagging](#page-959-0)
- [GetStorageLensGroup](#page-962-0)
- **[ListAccessGrants](#page-967-0)**
- [ListAccessGrantsInstances](#page-971-0)
- **[ListAccessGrantsLocations](#page-974-0)**
- [ListAccessPoints](#page-977-0)
- [ListAccessPointsForObjectLambda](#page-981-0)
- [ListJobs](#page-984-0)
- [ListMultiRegionAccessPoints](#page-988-0)
- [ListRegionalBuckets](#page-992-0)
- [ListStorageLensConfigurations](#page-996-0)
- [ListStorageLensGroups](#page-999-0)
- [ListTagsForResource](#page-1002-0)
- [PutAccessGrantsInstanceResourcePolicy](#page-1005-0)
- [PutAccessPointConfigurationForObjectLambda](#page-1009-0)
- [PutAccessPointPolicy](#page-1012-0)
- [PutAccessPointPolicyForObjectLambda](#page-1016-0)
- [PutBucketLifecycleConfiguration](#page-1019-0)
- [PutBucketPolicy](#page-1024-0)
- [PutBucketReplication](#page-1029-0)
- [PutBucketTagging](#page-1037-0)
- [PutBucketVersioning](#page-1042-0)
- [PutJobTagging](#page-1046-0)
- [PutMultiRegionAccessPointPolicy](#page-1050-0)
- [PutPublicAccessBlock](#page-1054-0)
- [PutStorageLensConfiguration](#page-1058-0)
- [PutStorageLensConfigurationTagging](#page-1063-0)
- [SubmitMultiRegionAccessPointRoutes](#page-1066-0)
- [TagResource](#page-1071-0)
- [UntagResource](#page-1074-0)
- [UpdateAccessGrantsLocation](#page-1077-0)
- [UpdateJobPriority](#page-1081-0)
- [UpdateJobStatus](#page-1085-0)
- [UpdateStorageLensGroup](#page-1089-0)

# <span id="page-744-0"></span>**AssociateAccessGrantsIdentityCenter**

# Service: Amazon S3 Control

Associate your S3 Access Grants instance with an AWS IAM Identity Center instance. Use this action if you want to create access grants for users or groups from your corporate identity directory. First, you must add your corporate identity directory to AWS IAM Identity Center. Then, you can associate this IAM Identity Center instance with your S3 Access Grants instance.

**Permissions** 

You must have the s3:AssociateAccessGrantsIdentityCenter permission to use this operation.

Additional Permissions

You must also have the following permissions: sso:CreateApplication, sso:PutApplicationGrant, and sso:PutApplicationAuthenticationMethod.

# <span id="page-744-1"></span>**Request Syntax**

```
POST /v20180820/accessgrantsinstance/identitycenter HTTP/1.1
Host: s3-control.amazonaws.com
x-amz-account-id: AccountId
<?xml version="1.0" encoding="UTF-8"?>
<AssociateAccessGrantsIdentityCenterRequest xmlns="http://awss3control.amazonaws.com/
doc/2018-08-20/"> 
    <IdentityCenterArn>string</IdentityCenterArn>
</AssociateAccessGrantsIdentityCenterRequest>
```
# **URI Request Parameters**

The request uses the following URI parameters.

# **[x-amz-account-id](#page-744-1)**

The ID of the AWS account that is making this request.

Length Constraints: Maximum length of 64.

Pattern: ^\d{12}\$

Required: Yes

#### **Request Body**

The request accepts the following data in XML format.

### <span id="page-745-0"></span>**[AssociateAccessGrantsIdentityCenterRequest](#page-744-1)**

Root level tag for the AssociateAccessGrantsIdentityCenterRequest parameters.

Required: Yes

#### <span id="page-745-1"></span>**[IdentityCenterArn](#page-744-1)**

The Amazon Resource Name (ARN) of the AWS IAM Identity Center instance that you are associating with your S3 Access Grants instance. An IAM Identity Center instance is your corporate identity directory that you added to the IAM Identity Center. You can use the [ListInstances](https://docs.aws.amazon.com/singlesignon/latest/APIReference/API_ListInstances.html) API operation to retrieve a list of your Identity Center instances and their ARNs.

Type: String

Length Constraints: Minimum length of 10. Maximum length of 1224.

```
Pattern: arn:[^:]+:sso::(\d{12}){0,1}:instance/.*$
```
Required: Yes

#### **Response Syntax**

HTTP/1.1 200

#### **Response Elements**

If the action is successful, the service sends back an HTTP 200 response with an empty HTTP body.

### **See Also**

For more information about using this API in one of the language-specific AWS SDKs, see the following:

- AWS [Command](https://docs.aws.amazon.com/goto/aws-cli/s3control-2018-08-20/AssociateAccessGrantsIdentityCenter) Line Interface
- [AWS](https://docs.aws.amazon.com/goto/DotNetSDKV3/s3control-2018-08-20/AssociateAccessGrantsIdentityCenter) SDK for .NET
- [AWS](https://docs.aws.amazon.com/goto/SdkForCpp/s3control-2018-08-20/AssociateAccessGrantsIdentityCenter) SDK for C++
- [AWS](https://docs.aws.amazon.com/goto/SdkForGoV2/s3control-2018-08-20/AssociateAccessGrantsIdentityCenter) SDK for Go v2
- [AWS](https://docs.aws.amazon.com/goto/SdkForJavaV2/s3control-2018-08-20/AssociateAccessGrantsIdentityCenter) SDK for Java V2
- AWS SDK for [JavaScript](https://docs.aws.amazon.com/goto/SdkForJavaScriptV3/s3control-2018-08-20/AssociateAccessGrantsIdentityCenter) V3
- [AWS](https://docs.aws.amazon.com/goto/SdkForPHPV3/s3control-2018-08-20/AssociateAccessGrantsIdentityCenter) SDK for PHP V3
- AWS SDK for [Python](https://docs.aws.amazon.com/goto/boto3/s3control-2018-08-20/AssociateAccessGrantsIdentityCenter)
- AWS SDK for [Ruby](https://docs.aws.amazon.com/goto/SdkForRubyV3/s3control-2018-08-20/AssociateAccessGrantsIdentityCenter) V3

# <span id="page-747-0"></span>**CreateAccessGrant**

Service: Amazon S3 Control

Creates an access grant that gives a grantee access to your S3 data. The grantee can be an IAM user or role or a directory user, or group. Before you can create a grant, you must have an S3 Access Grants instance in the same Region as the S3 data. You can create an S3 Access Grants instance using the [CreateAccessGrantsInstance.](https://docs.aws.amazon.com/AmazonS3/latest/API/API_control_CreateAccessGrantsInstance.html) You must also have registered at least one S3 data location in your S3 Access Grants instance using [CreateAccessGrantsLocation](https://docs.aws.amazon.com/AmazonS3/latest/API/API_control_CreateAccessGrantsLocation.html).

Permissions

You must have the s3:CreateAccessGrant permission to use this operation.

# Additional Permissions

For any directory identity - sso:DescribeInstance and sso:DescribeApplication

For directory users - identitystore:DescribeUser

For directory groups - identitystore:DescribeGroup

# <span id="page-747-1"></span>**Request Syntax**

```
POST /v20180820/accessgrantsinstance/grant HTTP/1.1
Host: s3-control.amazonaws.com
x-amz-account-id: AccountId
<?xml version="1.0" encoding="UTF-8"?>
<CreateAccessGrantRequest xmlns="http://awss3control.amazonaws.com/doc/2018-08-20/"> 
    <AccessGrantsLocationId>string</AccessGrantsLocationId> 
    <AccessGrantsLocationConfiguration> 
       <S3SubPrefix>string</S3SubPrefix> 
    </AccessGrantsLocationConfiguration> 
    <Grantee> 
       <GranteeIdentifier>string</GranteeIdentifier> 
       <GranteeType>string</GranteeType> 
    </Grantee> 
    <Permission>string</Permission> 
    <ApplicationArn>string</ApplicationArn> 
    <S3PrefixType>string</S3PrefixType> 
    <Tags> 
       <Tag> 
          <Key>string</Key>
```

```
 <Value>string</Value> 
      </Tag>
    </Tags>
</CreateAccessGrantRequest>
```
# **URI Request Parameters**

The request uses the following URI parameters.

#### **[x-amz-account-id](#page-747-1)**

The ID of the AWS account that is making this request.

Length Constraints: Maximum length of 64.

Pattern: ^\d{12}\$

Required: Yes

# **Request Body**

The request accepts the following data in XML format.

#### <span id="page-748-0"></span>**[CreateAccessGrantRequest](#page-747-1)**

Root level tag for the CreateAccessGrantRequest parameters.

Required: Yes

# <span id="page-748-2"></span>**[AccessGrantsLocationConfiguration](#page-747-1)**

The configuration options of the grant location. The grant location is the S3 path to the data to which you are granting access. It contains the S3SubPrefix field. The grant scope is the result of appending the subprefix to the location scope of the registered location.

Type: [AccessGrantsLocationConfiguration](#page-1370-1) data type

Required: No

# <span id="page-748-1"></span>**[AccessGrantsLocationId](#page-747-1)**

The ID of the registered location to which you are granting access. S3 Access Grants assigns this ID when you register the location. S3 Access Grants assigns the ID default to the default location s3:// and assigns an auto-generated ID to other locations that you register.

If you are passing the default location, you cannot create an access grant for the entire default location. You must also specify a bucket or a bucket and prefix in the Subprefix field.

# Type: String

Length Constraints: Minimum length of 1. Maximum length of 64.

Pattern: [a-zA-Z0-9\-]+

Required: Yes

# <span id="page-749-2"></span>**[ApplicationArn](#page-747-1)**

The Amazon Resource Name (ARN) of an AWS IAM Identity Center application associated with your Identity Center instance. If an application ARN is included in the request to create an access grant, the grantee can only access the S3 data through this application.

Type: String

Length Constraints: Minimum length of 10. Maximum length of 1224.

Pattern: arn: [^: ] + : sso: . \*\$

Required: No

# <span id="page-749-0"></span>**[Grantee](#page-747-1)**

The user, group, or role to which you are granting access. You can grant access to an IAM user or role. If you have added your corporate directory to AWS IAM Identity Center and associated your Identity Center instance with your S3 Access Grants instance, the grantee can also be a corporate directory user or group.

Type: [Grantee](#page-1406-2) data type

Required: Yes

#### <span id="page-749-1"></span>**[Permission](#page-747-1)**

The type of access that you are granting to your S3 data, which can be set to one of the following values:

- READ Grant read-only access to the S3 data.
- WRITE Grant write-only access to the S3 data.
- READWRITE Grant both read and write access to the S3 data.

Type: String

Valid Values: READ | WRITE | READWRITE

Required: Yes

# <span id="page-750-0"></span>**[S3PrefixType](#page-747-1)**

The type of S3SubPrefix. The only possible value is Object. Pass this value if the access grant scope is an object. Do not pass this value if the access grant scope is a bucket or a bucket and a prefix.

Type: String

Valid Values: Object

Required: No

# <span id="page-750-1"></span>**[Tags](#page-747-1)**

The AWS resource tags that you are adding to the access grant. Each tag is a label consisting of a user-defined key and value. Tags can help you manage, identify, organize, search for, and filter resources.

Type: Array of [Tag](#page-1564-2) data types

Array Members: Minimum number of 0 items. Maximum number of 50 items.

Required: No

# <span id="page-750-2"></span>**Response Syntax**

```
HTTP/1.1 200
<?xml version="1.0" encoding="UTF-8"?>
<CreateAccessGrantResult> 
    <CreatedAt>timestamp</CreatedAt> 
    <AccessGrantId>string</AccessGrantId> 
    <AccessGrantArn>string</AccessGrantArn> 
    <Grantee> 
       <GranteeIdentifier>string</GranteeIdentifier> 
       <GranteeType>string</GranteeType> 
    </Grantee> 
    <AccessGrantsLocationId>string</AccessGrantsLocationId> 
    <AccessGrantsLocationConfiguration>
```
 <[S3SubPrefix>](#page-1370-0)*string*</[S3SubPrefix>](#page-1370-0) </[AccessGrantsLocationConfiguration>](#page-751-3) <[Permission>](#page-753-0)*string*</[Permission>](#page-753-0) <[ApplicationArn>](#page-752-3)*string*</[ApplicationArn>](#page-752-3) <[GrantScope>](#page-752-4)*string*</[GrantScope>](#page-752-4) </[CreateAccessGrantResult>](#page-751-0)

# **Response Elements**

If the action is successful, the service sends back an HTTP 200 response.

The following data is returned in XML format by the service.

# <span id="page-751-0"></span>**[CreateAccessGrantResult](#page-750-2)**

Root level tag for the CreateAccessGrantResult parameters.

Required: Yes

# <span id="page-751-2"></span>**[AccessGrantArn](#page-750-2)**

The Amazon Resource Name (ARN) of the access grant.

Type: String

Length Constraints: Minimum length of 1. Maximum length of 2048.

Pattern:  $arn: [a-z\-]+:s3: [a-z0-9\-]+: \d{12}:access\-grants\sqrt{grant/[a-zA-}$  $Z0 - 9$  - 1+

# <span id="page-751-1"></span>**[AccessGrantId](#page-750-2)**

The ID of the access grant. S3 Access Grants auto-generates this ID when you create the access grant.

Type: String

Length Constraints: Minimum length of 1. Maximum length of 64.

Pattern: [a-zA-Z0-9\-]+

# <span id="page-751-3"></span>**[AccessGrantsLocationConfiguration](#page-750-2)**

The configuration options of the grant location. The grant location is the S3 path to the data to which you are granting access.

# Type: [AccessGrantsLocationConfiguration](#page-1370-1) data type

# <span id="page-752-2"></span>**[AccessGrantsLocationId](#page-750-2)**

The ID of the registered location to which you are granting access. S3 Access Grants assigns this ID when you register the location. S3 Access Grants assigns the ID default to the default location s3:// and assigns an auto-generated ID to other locations that you register.

Type: String

Length Constraints: Minimum length of 1. Maximum length of 64.

Pattern: [a-zA-Z0-9\-]+

# <span id="page-752-3"></span>**[ApplicationArn](#page-750-2)**

The Amazon Resource Name (ARN) of an AWS IAM Identity Center application associated with your Identity Center instance. If the grant includes an application ARN, the grantee can only access the S3 data through this application.

Type: String

Length Constraints: Minimum length of 10. Maximum length of 1224.

```
Pattern: arn: [^:]+:sso:.*$
```
# <span id="page-752-0"></span>**[CreatedAt](#page-750-2)**

The date and time when you created the access grant.

Type: Timestamp

# <span id="page-752-1"></span>**[Grantee](#page-750-2)**

The user, group, or role to which you are granting access. You can grant access to an IAM user or role. If you have added your corporate directory to AWS IAM Identity Center and associated your Identity Center instance with your S3 Access Grants instance, the grantee can also be a corporate directory user or group.

Type: [Grantee](#page-1406-2) data type

# <span id="page-752-4"></span>**[GrantScope](#page-750-2)**

The S3 path of the data to which you are granting access. It is the result of appending the Subprefix to the location scope.

Type: String

Length Constraints: Minimum length of 1. Maximum length of 2000.

Pattern: ^ . +\$

# <span id="page-753-0"></span>**[Permission](#page-750-2)**

The type of access that you are granting to your S3 data, which can be set to one of the following values:

- READ Grant read-only access to the S3 data.
- WRITE Grant write-only access to the S3 data.
- READWRITE Grant both read and write access to the S3 data.

Type: String

Valid Values: READ | WRITE | READWRITE

# **See Also**

For more information about using this API in one of the language-specific AWS SDKs, see the following:

- AWS [Command](https://docs.aws.amazon.com/goto/aws-cli/s3control-2018-08-20/CreateAccessGrant) Line Interface
- [AWS](https://docs.aws.amazon.com/goto/DotNetSDKV3/s3control-2018-08-20/CreateAccessGrant) SDK for .NET
- [AWS](https://docs.aws.amazon.com/goto/SdkForCpp/s3control-2018-08-20/CreateAccessGrant) SDK for C++
- [AWS](https://docs.aws.amazon.com/goto/SdkForGoV2/s3control-2018-08-20/CreateAccessGrant) SDK for Go v2
- [AWS](https://docs.aws.amazon.com/goto/SdkForJavaV2/s3control-2018-08-20/CreateAccessGrant) SDK for Java V2
- AWS SDK for [JavaScript](https://docs.aws.amazon.com/goto/SdkForJavaScriptV3/s3control-2018-08-20/CreateAccessGrant) V3
- [AWS](https://docs.aws.amazon.com/goto/SdkForPHPV3/s3control-2018-08-20/CreateAccessGrant) SDK for PHP V3
- AWS SDK for [Python](https://docs.aws.amazon.com/goto/boto3/s3control-2018-08-20/CreateAccessGrant)
- AWS SDK for [Ruby](https://docs.aws.amazon.com/goto/SdkForRubyV3/s3control-2018-08-20/CreateAccessGrant) V3

# <span id="page-754-0"></span>**CreateAccessGrantsInstance**

Service: Amazon S3 Control

Creates an S3 Access Grants instance, which serves as a logical grouping for access grants. You can create one S3 Access Grants instance per Region per account.

Permissions

You must have the s3:CreateAccessGrantsInstance permission to use this operation.

Additional Permissions

To associate an IAM Identity Center instance with your S3 Access Grants instance, you must also have the sso:DescribeInstance, sso:CreateApplication, sso:PutApplicationGrant, and sso:PutApplicationAuthenticationMethod permissions.

# <span id="page-754-1"></span>**Request Syntax**

```
POST /v20180820/accessgrantsinstance HTTP/1.1
Host: s3-control.amazonaws.com
x-amz-account-id: AccountId
<?xml version="1.0" encoding="UTF-8"?>
<CreateAccessGrantsInstanceRequest xmlns="http://awss3control.amazonaws.com/
doc/2018-08-20/"> 
    <IdentityCenterArn>string</IdentityCenterArn> 
    <Tags> 
       <Tag> 
          <Key>string</Key> 
          <Value>string</Value> 
      </Tag>
    </Tags>
</CreateAccessGrantsInstanceRequest>
```
#### **URI Request Parameters**

The request uses the following URI parameters.

#### **[x-amz-account-id](#page-754-1)**

The ID of the AWS account that is making this request.

Length Constraints: Maximum length of 64.

Pattern: ^\d{12}\$

Required: Yes

# **Request Body**

The request accepts the following data in XML format.

# <span id="page-755-0"></span>**[CreateAccessGrantsInstanceRequest](#page-754-1)**

Root level tag for the CreateAccessGrantsInstanceRequest parameters.

Required: Yes

# <span id="page-755-1"></span>**[IdentityCenterArn](#page-754-1)**

If you would like to associate your S3 Access Grants instance with an AWS IAM Identity Center instance, use this field to pass the Amazon Resource Name (ARN) of the AWS IAM Identity Center instance that you are associating with your S3 Access Grants instance. An IAM Identity Center instance is your corporate identity directory that you added to the IAM Identity Center. You can use the [ListInstances](https://docs.aws.amazon.com/singlesignon/latest/APIReference/API_ListInstances.html) API operation to retrieve a list of your Identity Center instances and their ARNs.

Type: String

Length Constraints: Minimum length of 10. Maximum length of 1224.

Pattern: arn:[^:]+:sso::(\d{12}){0,1}:instance/.\*\$

Required: No

# <span id="page-755-2"></span>**[Tags](#page-754-1)**

The AWS resource tags that you are adding to the S3 Access Grants instance. Each tag is a label consisting of a user-defined key and value. Tags can help you manage, identify, organize, search for, and filter resources.

Type: Array of [Tag](#page-1564-2) data types

Array Members: Minimum number of 0 items. Maximum number of 50 items.
## Required: No

# <span id="page-756-3"></span>**Response Syntax**

```
HTTP/1.1 200
<?xml version="1.0" encoding="UTF-8"?>
<CreateAccessGrantsInstanceResult> 
    <CreatedAt>timestamp</CreatedAt> 
    <AccessGrantsInstanceId>string</AccessGrantsInstanceId> 
    <AccessGrantsInstanceArn>string</AccessGrantsInstanceArn> 
    <IdentityCenterArn>string</IdentityCenterArn>
</CreateAccessGrantsInstanceResult>
```
## **Response Elements**

If the action is successful, the service sends back an HTTP 200 response.

The following data is returned in XML format by the service.

## <span id="page-756-0"></span>**[CreateAccessGrantsInstanceResult](#page-756-3)**

Root level tag for the CreateAccessGrantsInstanceResult parameters.

Required: Yes

## <span id="page-756-2"></span>**[AccessGrantsInstanceArn](#page-756-3)**

The Amazon Resource Name (ARN) of the S3 Access Grants instance.

Type: String

Length Constraints: Minimum length of 1. Maximum length of 2048.

Pattern: arn:[a-z\-]+:s3:[a-z0-9\-]+:\d{12}:access\-grants\/[a-zA-Z0-9\-]+

## <span id="page-756-1"></span>**[AccessGrantsInstanceId](#page-756-3)**

The ID of the S3 Access Grants instance. The ID is default. You can have one S3 Access Grants instance per Region per account.

Type: String

Length Constraints: Minimum length of 1. Maximum length of 64.

Pattern: [a-zA-Z0-9\-]+

## <span id="page-757-0"></span>**[CreatedAt](#page-756-3)**

The date and time when you created the S3 Access Grants instance.

Type: Timestamp

## <span id="page-757-1"></span>**[IdentityCenterArn](#page-756-3)**

If you associated your S3 Access Grants instance with an AWS IAM Identity Center instance, this field returns the Amazon Resource Name (ARN) of the IAM Identity Center instance application; a subresource of the original Identity Center instance passed in the request. S3 Access Grants creates this Identity Center application for this specific S3 Access Grants instance.

Type: String

Length Constraints: Minimum length of 10. Maximum length of 1224.

Pattern: arn:[^:]+:sso::(\d{12}){0,1}:instance/.\*\$

## **See Also**

- AWS [Command](https://docs.aws.amazon.com/goto/aws-cli/s3control-2018-08-20/CreateAccessGrantsInstance) Line Interface
- [AWS](https://docs.aws.amazon.com/goto/DotNetSDKV3/s3control-2018-08-20/CreateAccessGrantsInstance) SDK for .NET
- [AWS](https://docs.aws.amazon.com/goto/SdkForCpp/s3control-2018-08-20/CreateAccessGrantsInstance) SDK for C++
- [AWS](https://docs.aws.amazon.com/goto/SdkForGoV2/s3control-2018-08-20/CreateAccessGrantsInstance) SDK for Go v2
- [AWS](https://docs.aws.amazon.com/goto/SdkForJavaV2/s3control-2018-08-20/CreateAccessGrantsInstance) SDK for Java V2
- AWS SDK for [JavaScript](https://docs.aws.amazon.com/goto/SdkForJavaScriptV3/s3control-2018-08-20/CreateAccessGrantsInstance) V3
- [AWS](https://docs.aws.amazon.com/goto/SdkForPHPV3/s3control-2018-08-20/CreateAccessGrantsInstance) SDK for PHP V3
- AWS SDK for [Python](https://docs.aws.amazon.com/goto/boto3/s3control-2018-08-20/CreateAccessGrantsInstance)
- AWS SDK for [Ruby](https://docs.aws.amazon.com/goto/SdkForRubyV3/s3control-2018-08-20/CreateAccessGrantsInstance) V3

# **CreateAccessGrantsLocation**

Service: Amazon S3 Control

The S3 data location that you would like to register in your S3 Access Grants instance. Your S3 data must be in the same Region as your S3 Access Grants instance. The location can be one of the following:

- The default S3 location s3://
- A bucket S3://<bucket-name>
- A bucket and prefix S3://<bucket-name>/<prefix>

When you register a location, you must include the IAM role that has permission to manage the S3 location that you are registering. Give S3 Access Grants permission to assume this role [using a](https://docs.aws.amazon.com/AmazonS3/latest/userguide/access-grants-location.html) [policy](https://docs.aws.amazon.com/AmazonS3/latest/userguide/access-grants-location.html). S3 Access Grants assumes this role to manage access to the location and to vend temporary credentials to grantees or client applications.

## **Permissions**

You must have the s3:CreateAccessGrantsLocation permission to use this operation. Additional Permissions

You must also have the following permission for the specified IAM role: iam:PassRole

## <span id="page-758-0"></span>**Request Syntax**

```
POST /v20180820/accessgrantsinstance/location HTTP/1.1
Host: s3-control.amazonaws.com
x-amz-account-id: AccountId
<?xml version="1.0" encoding="UTF-8"?>
<CreateAccessGrantsLocationRequest xmlns="http://awss3control.amazonaws.com/
doc/2018-08-20/"> 
    <LocationScope>string</LocationScope> 
    <IAMRoleArn>string</IAMRoleArn> 
    <Tags> 
       <Tag> 
          <Key>string</Key> 
          <Value>string</Value> 
      </Tag>
    </Tags>
```
#### </[CreateAccessGrantsLocationRequest>](#page-759-0)

#### **URI Request Parameters**

The request uses the following URI parameters.

#### **[x-amz-account-id](#page-758-0)**

The ID of the AWS account that is making this request.

Length Constraints: Maximum length of 64.

Pattern: ^\d{12}\$

Required: Yes

#### **Request Body**

The request accepts the following data in XML format.

### <span id="page-759-0"></span>**[CreateAccessGrantsLocationRequest](#page-758-0)**

Root level tag for the CreateAccessGrantsLocationRequest parameters.

Required: Yes

#### <span id="page-759-2"></span>**[IAMRoleArn](#page-758-0)**

The Amazon Resource Name (ARN) of the IAM role for the registered location. S3 Access Grants assumes this role to manage access to the registered location.

Type: String

Length Constraints: Minimum length of 1. Maximum length of 2048.

Pattern: arn:[^:]+:iam::\d{12}:role/.\*

Required: Yes

#### <span id="page-759-1"></span>**[LocationScope](#page-758-0)**

The S3 path to the location that you are registering. The location scope can be the default S3 location s3://, the S3 path to a bucket s3://<bucket>, or the S3 path to a bucket and prefix s3://<bucket>/<prefix>. A prefix in S3 is a string of characters at the beginning of an object key name used to organize the objects that you store in your S3 buckets. For example, object key names that start with the engineering/ prefix or object key names that start with the marketing/campaigns/ prefix.

Type: String

Length Constraints: Minimum length of 1. Maximum length of 2000.

Pattern: ^. +\$

Required: Yes

## <span id="page-760-0"></span>**[Tags](#page-758-0)**

The AWS resource tags that you are adding to the S3 Access Grants location. Each tag is a label consisting of a user-defined key and value. Tags can help you manage, identify, organize, search for, and filter resources.

Type: Array of [Tag](#page-1564-2) data types

Array Members: Minimum number of 0 items. Maximum number of 50 items.

Required: No

### <span id="page-760-1"></span>**Response Syntax**

```
HTTP/1.1 200
<?xml version="1.0" encoding="UTF-8"?>
<CreateAccessGrantsLocationResult> 
    <CreatedAt>timestamp</CreatedAt> 
    <AccessGrantsLocationId>string</AccessGrantsLocationId> 
    <AccessGrantsLocationArn>string</AccessGrantsLocationArn> 
    <LocationScope>string</LocationScope> 
    <IAMRoleArn>string</IAMRoleArn>
</CreateAccessGrantsLocationResult>
```
### **Response Elements**

If the action is successful, the service sends back an HTTP 200 response.

The following data is returned in XML format by the service.

## <span id="page-761-0"></span>**[CreateAccessGrantsLocationResult](#page-760-1)**

Root level tag for the CreateAccessGrantsLocationResult parameters.

Required: Yes

#### <span id="page-761-3"></span>**[AccessGrantsLocationArn](#page-760-1)**

The Amazon Resource Name (ARN) of the location you are registering.

Type: String

Length Constraints: Minimum length of 1. Maximum length of 2048.

Pattern:  $arn:[a-z\,-]:ss:[a-z0-9\,-]::\d{12}:access\,-grants\}/location/[a-zA Z0 - 9$  - 1+

#### <span id="page-761-2"></span>**[AccessGrantsLocationId](#page-760-1)**

The ID of the registered location to which you are granting access. S3 Access Grants assigns this ID when you register the location. S3 Access Grants assigns the ID default to the default location s3:// and assigns an auto-generated ID to other locations that you register.

Type: String

Length Constraints: Minimum length of 1. Maximum length of 64.

Pattern: [a-zA-Z0-9\-]+

#### <span id="page-761-1"></span>**[CreatedAt](#page-760-1)**

The date and time when you registered the location.

Type: Timestamp

#### <span id="page-761-4"></span>**[IAMRoleArn](#page-760-1)**

The Amazon Resource Name (ARN) of the IAM role for the registered location. S3 Access Grants assumes this role to manage access to the registered location.

Type: String

Length Constraints: Minimum length of 1. Maximum length of 2048.

Pattern: arn:[^:]+:iam::\d{12}:role/.\*

## <span id="page-762-0"></span>**[LocationScope](#page-760-1)**

The S3 URI path to the location that you are registering. The location scope can be the default S3 location s3://, the S3 path to a bucket, or the S3 path to a bucket and prefix. A prefix in S3 is a string of characters at the beginning of an object key name used to organize the objects that you store in your S3 buckets. For example, object key names that start with the engineering/ prefix or object key names that start with the marketing/campaigns/ prefix.

Type: String

Length Constraints: Minimum length of 1. Maximum length of 2000.

Pattern: ^.+\$

## **See Also**

- AWS [Command](https://docs.aws.amazon.com/goto/aws-cli/s3control-2018-08-20/CreateAccessGrantsLocation) Line Interface
- [AWS](https://docs.aws.amazon.com/goto/DotNetSDKV3/s3control-2018-08-20/CreateAccessGrantsLocation) SDK for .NET
- [AWS](https://docs.aws.amazon.com/goto/SdkForCpp/s3control-2018-08-20/CreateAccessGrantsLocation) SDK for C++
- [AWS](https://docs.aws.amazon.com/goto/SdkForGoV2/s3control-2018-08-20/CreateAccessGrantsLocation) SDK for Go v2
- [AWS](https://docs.aws.amazon.com/goto/SdkForJavaV2/s3control-2018-08-20/CreateAccessGrantsLocation) SDK for Java V2
- AWS SDK for [JavaScript](https://docs.aws.amazon.com/goto/SdkForJavaScriptV3/s3control-2018-08-20/CreateAccessGrantsLocation) V3
- [AWS](https://docs.aws.amazon.com/goto/SdkForPHPV3/s3control-2018-08-20/CreateAccessGrantsLocation) SDK for PHP V3
- AWS SDK for [Python](https://docs.aws.amazon.com/goto/boto3/s3control-2018-08-20/CreateAccessGrantsLocation)
- AWS SDK for [Ruby](https://docs.aws.amazon.com/goto/SdkForRubyV3/s3control-2018-08-20/CreateAccessGrantsLocation) V3

# **CreateAccessPoint**

Service: Amazon S3 Control

## **A** Note

This operation is not supported by directory buckets.

Creates an access point and associates it with the specified bucket. For more information, see [Managing](https://docs.aws.amazon.com/AmazonS3/latest/userguide/access-points.html) Data Access with Amazon S3 Access Points in the *Amazon S3 User Guide*.

## **A** Note

S3 on Outposts only supports VPC-style access points. For more information, see [Accessing](https://docs.aws.amazon.com/AmazonS3/latest/userguide/S3onOutposts.html) Amazon S3 on Outposts using virtual private cloud (VPC) only access [points](https://docs.aws.amazon.com/AmazonS3/latest/userguide/S3onOutposts.html) in the *Amazon S3 User Guide*.

All Amazon S3 on Outposts REST API requests for this action require an additional parameter of x-amz-outpost-id to be passed with the request. In addition, you must use an S3 on Outposts endpoint hostname prefix instead of s3-control. For an example of the request syntax for Amazon S3 on Outposts that uses the S3 on Outposts endpoint hostname prefix and the x-amzoutpost-id derived by using the access point ARN, see the [Examples](https://docs.aws.amazon.com/AmazonS3/latest/API/API_control_CreateAccessPoint.html#API_control_CreateAccessPoint_Examples) section.

The following actions are related to CreateAccessPoint:

- [GetAccessPoint](https://docs.aws.amazon.com/AmazonS3/latest/API/API_control_GetAccessPoint.html)
- [DeleteAccessPoint](https://docs.aws.amazon.com/AmazonS3/latest/API/API_control_DeleteAccessPoint.html)
- [ListAccessPoints](https://docs.aws.amazon.com/AmazonS3/latest/API/API_control_ListAccessPoints.html)

## <span id="page-763-0"></span>**Request Syntax**

```
PUT /v20180820/accesspoint/name HTTP/1.1
Host: s3-control.amazonaws.com
x-amz-account-id: AccountId
<?xml version="1.0" encoding="UTF-8"?>
<CreateAccessPointRequest xmlns="http://awss3control.amazonaws.com/doc/2018-08-20/">
```
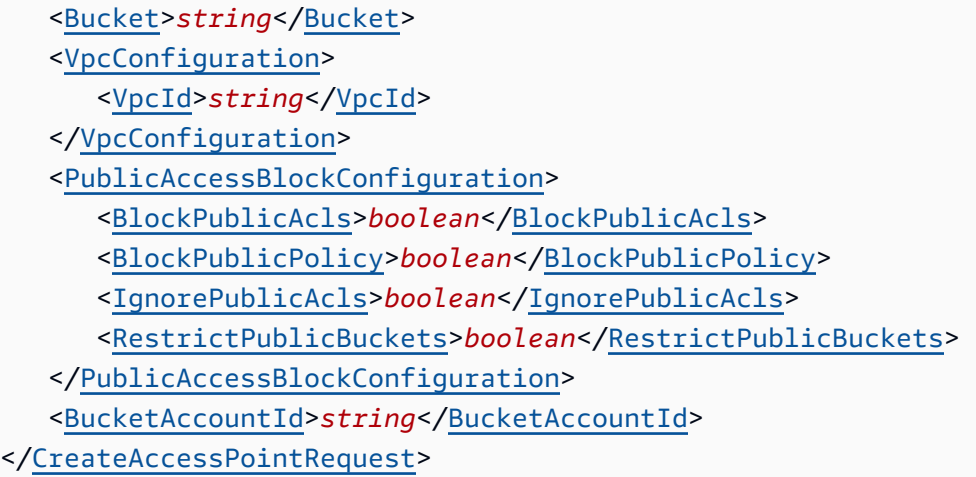

### **URI Request Parameters**

The request uses the following URI parameters.

#### **[name](#page-763-0)**

The name you want to assign to this access point.

Length Constraints: Minimum length of 3. Maximum length of 255.

Required: Yes

#### **[x-amz-account-id](#page-763-0)**

The AWS account ID for the account that owns the specified access point.

Length Constraints: Maximum length of 64.

Pattern: ^\d{12}\$

Required: Yes

### **Request Body**

The request accepts the following data in XML format.

### <span id="page-764-0"></span>**[CreateAccessPointRequest](#page-763-0)**

Root level tag for the CreateAccessPointRequest parameters.

Required: Yes

## <span id="page-765-0"></span>**[Bucket](#page-763-0)**

The name of the bucket that you want to associate this access point with.

For using this parameter with Amazon S3 on Outposts with the REST API, you must specify the name and the x-amz-outpost-id as well.

For using this parameter with S3 on Outposts with the AWS SDK and CLI, you must specify the ARN of the bucket accessed in the format  $ann:aws: s3-outputs:  :$ id>:outpost/<outpost-id>/bucket/<my-bucket-name>. For example, to access the bucket reports through Outpost my-outpost owned by account 123456789012 in Region us-west-2, use the URL encoding of arn:aws:s3-outposts:uswest-2:123456789012:outpost/my-outpost/bucket/reports. The value must be URL encoded.

Type: String

Length Constraints: Minimum length of 3. Maximum length of 255.

Required: Yes

## <span id="page-765-2"></span>**[BucketAccountId](#page-763-0)**

The AWS account ID associated with the S3 bucket associated with this access point.

For same account access point when your bucket and access point belong to the same account owner, the BucketAccountId is not required. For cross-account access point when your bucket and access point are not in the same account, the BucketAccountId is required.

Type: String

Length Constraints: Maximum length of 64.

Pattern: ^\d{12}\$

Required: No

## <span id="page-765-1"></span>**[PublicAccessBlockConfiguration](#page-763-0)**

The PublicAccessBlock configuration that you want to apply to the access point.

Type: [PublicAccessBlockConfiguration](#page-1485-2) data type

Required: No

## <span id="page-766-0"></span>**[VpcConfiguration](#page-763-0)**

If you include this field, Amazon S3 restricts access to this access point to requests from the specified virtual private cloud (VPC).

## *(i)* Note

This is required for creating an access point for Amazon S3 on Outposts buckets.

Type: [VpcConfiguration](#page-1570-1) data type

Required: No

## <span id="page-766-3"></span>**Response Syntax**

```
HTTP/1.1 200
<?xml version="1.0" encoding="UTF-8"?>
<CreateAccessPointResult> 
    <AccessPointArn>string</AccessPointArn> 
    <Alias>string</Alias>
</CreateAccessPointResult>
```
## **Response Elements**

If the action is successful, the service sends back an HTTP 200 response.

The following data is returned in XML format by the service.

## <span id="page-766-1"></span>**[CreateAccessPointResult](#page-766-3)**

Root level tag for the CreateAccessPointResult parameters.

Required: Yes

### <span id="page-766-2"></span>**[AccessPointArn](#page-766-3)**

The ARN of the access point.

### **(i)** Note

This is only supported by Amazon S3 on Outposts.

## Type: String

Length Constraints: Minimum length of 4. Maximum length of 128.

### <span id="page-767-0"></span>**[Alias](#page-766-3)**

The name or alias of the access point.

Type: String

Length Constraints: Maximum length of 63.

Pattern: ^[0-9a-z\\-]{63}

## **Examples**

## **Sample request for creating an access point for an Amazon S3 on Outposts bucket**

This request creates an access point for S3 on Outposts bucket.

```
 PUT /v20180820/accesspoint/example-access-point HTTP/1.1 
             Host:s3-outposts.<Region>.amazonaws.com 
             x-amz-account-id: example-account-id 
             x-amz-outpost-id: op-01ac5d28a6a232904 
             <?xml version="1.0" encoding="UTF-8"?> 
                 <CreateAccessPointRequest xmlns="http://awss3control.amazonaws.com/
doc/2018-08-20/"> 
                    <Bucket>example-outpost-bucket </Bucket> 
                </CreateAccessPointRequest>
```
## **See Also**

- AWS [Command](https://docs.aws.amazon.com/goto/aws-cli/s3control-2018-08-20/CreateAccessPoint) Line Interface
- [AWS](https://docs.aws.amazon.com/goto/DotNetSDKV3/s3control-2018-08-20/CreateAccessPoint) SDK for .NET
- [AWS](https://docs.aws.amazon.com/goto/SdkForCpp/s3control-2018-08-20/CreateAccessPoint) SDK for C++
- [AWS](https://docs.aws.amazon.com/goto/SdkForGoV2/s3control-2018-08-20/CreateAccessPoint) SDK for Go v2
- [AWS](https://docs.aws.amazon.com/goto/SdkForJavaV2/s3control-2018-08-20/CreateAccessPoint) SDK for Java V2
- AWS SDK for [JavaScript](https://docs.aws.amazon.com/goto/SdkForJavaScriptV3/s3control-2018-08-20/CreateAccessPoint) V3
- [AWS](https://docs.aws.amazon.com/goto/SdkForPHPV3/s3control-2018-08-20/CreateAccessPoint) SDK for PHP V3
- AWS SDK for [Python](https://docs.aws.amazon.com/goto/boto3/s3control-2018-08-20/CreateAccessPoint)
- AWS SDK for [Ruby](https://docs.aws.amazon.com/goto/SdkForRubyV3/s3control-2018-08-20/CreateAccessPoint) V3

# **CreateAccessPointForObjectLambda**

Service: Amazon S3 Control

## **A** Note

This operation is not supported by directory buckets.

Creates an Object Lambda Access Point. For more information, see [Transforming](https://docs.aws.amazon.com/AmazonS3/latest/userguide/transforming-objects.html) objects with Object [Lambda](https://docs.aws.amazon.com/AmazonS3/latest/userguide/transforming-objects.html) Access Points in the *Amazon S3 User Guide*.

The following actions are related to CreateAccessPointForObjectLambda:

- [DeleteAccessPointForObjectLambda](https://docs.aws.amazon.com/AmazonS3/latest/API/API_control_DeleteAccessPointForObjectLambda.html)
- [GetAccessPointForObjectLambda](https://docs.aws.amazon.com/AmazonS3/latest/API/API_control_GetAccessPointForObjectLambda.html)
- [ListAccessPointsForObjectLambda](https://docs.aws.amazon.com/AmazonS3/latest/API/API_control_ListAccessPointsForObjectLambda.html)

## <span id="page-769-0"></span>**Request Syntax**

```
PUT /v20180820/accesspointforobjectlambda/name HTTP/1.1
Host: s3-control.amazonaws.com
x-amz-account-id: AccountId
<?xml version="1.0" encoding="UTF-8"?>
<CreateAccessPointForObjectLambdaRequest xmlns="http://awss3control.amazonaws.com/
doc/2018-08-20/"> 
    <Configuration> 
       <AllowedFeatures> 
          <AllowedFeature>string</AllowedFeature> 
       </AllowedFeatures> 
       <CloudWatchMetricsEnabled>boolean</CloudWatchMetricsEnabled> 
       <SupportingAccessPoint>string</SupportingAccessPoint> 
       <TransformationConfigurations> 
          <TransformationConfiguration> 
             <Actions> 
                 <Action>string</Action> 
             </Actions> 
              <ContentTransformation> 
                 <AwsLambda> 
                    <FunctionArn>string</FunctionArn> 
                    <FunctionPayload>string</FunctionPayload> 
                 </AwsLambda>
```
 </[ContentTransformation>](#page-1480-1) </TransformationConfiguration> </[TransformationConfigurations>](#page-1477-3) </[Configuration>](#page-770-1) </[CreateAccessPointForObjectLambdaRequest>](#page-770-0)

### **URI Request Parameters**

The request uses the following URI parameters.

#### **[name](#page-769-0)**

The name you want to assign to this Object Lambda Access Point.

Length Constraints: Minimum length of 3. Maximum length of 45.

Pattern: ^[a-z0-9]([a-z0-9\-]\*[a-z0-9])?\$

Required: Yes

#### **[x-amz-account-id](#page-769-0)**

The AWS account ID for owner of the specified Object Lambda Access Point.

Length Constraints: Maximum length of 64.

Pattern: ^\d{12}\$

Required: Yes

### **Request Body**

The request accepts the following data in XML format.

### <span id="page-770-0"></span>**[CreateAccessPointForObjectLambdaRequest](#page-769-0)**

Root level tag for the CreateAccessPointForObjectLambdaRequest parameters.

Required: Yes

### <span id="page-770-1"></span>**[Configuration](#page-769-0)**

Object Lambda Access Point configuration as a JSON document.

## Type: [ObjectLambdaConfiguration](#page-1477-4) data type

Required: Yes

### <span id="page-771-3"></span>**Response Syntax**

```
HTTP/1.1 200
<?xml version="1.0" encoding="UTF-8"?>
<CreateAccessPointForObjectLambdaResult> 
    <ObjectLambdaAccessPointArn>string</ObjectLambdaAccessPointArn> 
    <Alias> 
       <Status>string</Status> 
       <Value>string</Value> 
    </Alias>
</CreateAccessPointForObjectLambdaResult>
```
### **Response Elements**

If the action is successful, the service sends back an HTTP 200 response.

The following data is returned in XML format by the service.

#### <span id="page-771-0"></span>**[CreateAccessPointForObjectLambdaResult](#page-771-3)**

Root level tag for the CreateAccessPointForObjectLambdaResult parameters.

Required: Yes

#### <span id="page-771-2"></span>**[Alias](#page-771-3)**

The alias of the Object Lambda Access Point.

Type: [ObjectLambdaAccessPointAlias](#page-1475-2) data type

### <span id="page-771-1"></span>**[ObjectLambdaAccessPointArn](#page-771-3)**

Specifies the ARN for the Object Lambda Access Point.

Type: String

Length Constraints: Minimum length of 1. Maximum length of 2048.

Pattern: arn: [^:]+:s3-object-lambda: [^:]\*:\d{12}: accesspoint/.\*

## **See Also**

- AWS [Command](https://docs.aws.amazon.com/goto/aws-cli/s3control-2018-08-20/CreateAccessPointForObjectLambda) Line Interface
- [AWS](https://docs.aws.amazon.com/goto/DotNetSDKV3/s3control-2018-08-20/CreateAccessPointForObjectLambda) SDK for .NET
- [AWS](https://docs.aws.amazon.com/goto/SdkForCpp/s3control-2018-08-20/CreateAccessPointForObjectLambda) SDK for C++
- [AWS](https://docs.aws.amazon.com/goto/SdkForGoV2/s3control-2018-08-20/CreateAccessPointForObjectLambda) SDK for Go v2
- [AWS](https://docs.aws.amazon.com/goto/SdkForJavaV2/s3control-2018-08-20/CreateAccessPointForObjectLambda) SDK for Java V2
- AWS SDK for [JavaScript](https://docs.aws.amazon.com/goto/SdkForJavaScriptV3/s3control-2018-08-20/CreateAccessPointForObjectLambda) V3
- [AWS](https://docs.aws.amazon.com/goto/SdkForPHPV3/s3control-2018-08-20/CreateAccessPointForObjectLambda) SDK for PHP V3
- AWS SDK for [Python](https://docs.aws.amazon.com/goto/boto3/s3control-2018-08-20/CreateAccessPointForObjectLambda)
- AWS SDK for [Ruby](https://docs.aws.amazon.com/goto/SdkForRubyV3/s3control-2018-08-20/CreateAccessPointForObjectLambda) V3

# **CreateBucket**

Service: Amazon S3 Control

## **A** Note

This action creates an Amazon S3 on Outposts bucket. To create an S3 bucket, see [Create](https://docs.aws.amazon.com/AmazonS3/latest/API/API_CreateBucket.html) [Bucket](https://docs.aws.amazon.com/AmazonS3/latest/API/API_CreateBucket.html) in the *Amazon S3 API Reference*.

Creates a new Outposts bucket. By creating the bucket, you become the bucket owner. To create an Outposts bucket, you must have S3 on Outposts. For more information, see Using [Amazon](https://docs.aws.amazon.com/AmazonS3/latest/userguide/S3onOutposts.html) S3 on [Outposts](https://docs.aws.amazon.com/AmazonS3/latest/userguide/S3onOutposts.html) in *Amazon S3 User Guide*.

Not every string is an acceptable bucket name. For information on bucket naming restrictions, see [Working](https://docs.aws.amazon.com/AmazonS3/latest/userguide/BucketRestrictions.html#bucketnamingrules) with Amazon S3 Buckets.

S3 on Outposts buckets support:

- Tags
- LifecycleConfigurations for deleting expired objects

For a complete list of restrictions and Amazon S3 feature limitations on S3 on Outposts, see Amazon S3 on Outposts [Restrictions](https://docs.aws.amazon.com/AmazonS3/latest/userguide/S3OnOutpostsRestrictionsLimitations.html) and Limitations.

For an example of the request syntax for Amazon S3 on Outposts that uses the S3 on Outposts endpoint hostname prefix and x-amz-outpost-id in your API request, see the [Examples](https://docs.aws.amazon.com/AmazonS3/latest/API/API_control_CreateBucket.html#API_control_CreateBucket_Examples) section.

The following actions are related to CreateBucket for Amazon S3 on Outposts:

- [PutObject](https://docs.aws.amazon.com/AmazonS3/latest/API/API_PutObject.html)
- [GetBucket](https://docs.aws.amazon.com/AmazonS3/latest/API/API_control_GetBucket.html)
- [DeleteBucket](https://docs.aws.amazon.com/AmazonS3/latest/API/API_control_DeleteBucket.html)
- [CreateAccessPoint](https://docs.aws.amazon.com/AmazonS3/latest/API/API_control_CreateAccessPoint.html)
- [PutAccessPointPolicy](https://docs.aws.amazon.com/AmazonS3/latest/API/API_control_PutAccessPointPolicy.html)

## <span id="page-773-0"></span>**Request Syntax**

PUT /v20180820/bucket/*name* HTTP/1.1

```
Host: Bucket.s3-control.amazonaws.com
x-amz-acl: ACL
x-amz-grant-full-control: GrantFullControl
x-amz-grant-read: GrantRead
x-amz-grant-read-acp: GrantReadACP
x-amz-grant-write: GrantWrite
x-amz-grant-write-acp: GrantWriteACP
x-amz-bucket-object-lock-enabled: ObjectLockEnabledForBucket
x-amz-outpost-id: OutpostId
<?xml version="1.0" encoding="UTF-8"?>
<CreateBucketConfiguration xmlns="http://awss3control.amazonaws.com/doc/2018-08-20/"> 
    <LocationConstraint>string</LocationConstraint>
</CreateBucketConfiguration>
```
## **URI Request Parameters**

The request uses the following URI parameters.

### **[name](#page-773-0)**

The name of the bucket.

Length Constraints: Minimum length of 3. Maximum length of 255.

Required: Yes

#### **[x-amz-acl](#page-773-0)**

The canned ACL to apply to the bucket.

### **(i)** Note

This is not supported by Amazon S3 on Outposts buckets.

```
Valid Values: private | public-read | public-read-write | authenticated-read
```
## **[x-amz-bucket-object-lock-enabled](#page-773-0)**

Specifies whether you want S3 Object Lock to be enabled for the new bucket.

### **(i)** Note

This is not supported by Amazon S3 on Outposts buckets.

#### **[x-amz-grant-full-control](#page-773-0)**

Allows grantee the read, write, read ACP, and write ACP permissions on the bucket.

*(i)* Note

This is not supported by Amazon S3 on Outposts buckets.

#### **[x-amz-grant-read](#page-773-0)**

Allows grantee to list the objects in the bucket.

**(i)** Note This is not supported by Amazon S3 on Outposts buckets.

#### **[x-amz-grant-read-acp](#page-773-0)**

Allows grantee to read the bucket ACL.

#### **A** Note

This is not supported by Amazon S3 on Outposts buckets.

#### **[x-amz-grant-write](#page-773-0)**

Allows grantee to create, overwrite, and delete any object in the bucket.

#### *(i)* Note

This is not supported by Amazon S3 on Outposts buckets.

## **[x-amz-grant-write-acp](#page-773-0)**

Allows grantee to write the ACL for the applicable bucket.

### **A** Note

This is not supported by Amazon S3 on Outposts buckets.

#### **[x-amz-outpost-id](#page-773-0)**

The ID of the Outposts where the bucket is being created.

#### **A** Note

This ID is required by Amazon S3 on Outposts buckets.

Length Constraints: Minimum length of 1. Maximum length of 64.

#### **Request Body**

The request accepts the following data in XML format.

### <span id="page-776-0"></span>**[CreateBucketConfiguration](#page-773-0)**

Root level tag for the CreateBucketConfiguration parameters.

Required: Yes

### <span id="page-776-1"></span>**[LocationConstraint](#page-773-0)**

Specifies the Region where the bucket will be created. If you are creating a bucket on the US East (N. Virginia) Region (us-east-1), you do not need to specify the location.

## **A** Note

This is not supported by Amazon S3 on Outposts buckets.

### Type: String

```
Valid Values: EU | eu-west-1 | us-west-1 | us-west-2 | ap-south-1 | ap-
southeast-1 | ap-southeast-2 | ap-northeast-1 | sa-east-1 | cn-north-1 | 
eu-central-1
```
## Required: No

## <span id="page-777-2"></span>**Response Syntax**

```
HTTP/1.1 200
Location: Location
<?xml version="1.0" encoding="UTF-8"?>
<CreateBucketResult> 
    <BucketArn>string</BucketArn>
</CreateBucketResult>
```
## **Response Elements**

If the action is successful, the service sends back an HTTP 200 response.

The response returns the following HTTP headers.

### **[Location](#page-777-2)**

The location of the bucket.

The following data is returned in XML format by the service.

### <span id="page-777-0"></span>**[CreateBucketResult](#page-777-2)**

Root level tag for the CreateBucketResult parameters.

Required: Yes

#### <span id="page-777-1"></span>**[BucketArn](#page-777-2)**

The Amazon Resource Name (ARN) of the bucket.

For using this parameter with Amazon S3 on Outposts with the REST API, you must specify the name and the x-amz-outpost-id as well.

For using this parameter with S3 on Outposts with the AWS SDK and CLI, you must specify the ARN of the bucket accessed in the format  $arn:aws: s3-outputs:  :$ id>:outpost/<outpost-id>/bucket/<my-bucket-name>. For example, to access the bucket reports through Outpost my-outpost owned by account 123456789012 in Region us-west-2, use the URL encoding of arn:aws:s3-outposts:uswest-2:123456789012:outpost/my-outpost/bucket/reports. The value must be URL encoded.

Type: String

Length Constraints: Minimum length of 4. Maximum length of 128.

#### **Errors**

### **BucketAlreadyExists**

The requested Outposts bucket name is not available. The bucket namespace is shared by all users of the AWS Outposts in this Region. Select a different name and try again.

HTTP Status Code: 400

### **BucketAlreadyOwnedByYou**

The Outposts bucket you tried to create already exists, and you own it.

HTTP Status Code: 400

#### **Examples**

### **Sample request to create an Amazon S3 on Outposts bucket**

This request creates an Outposts bucket named example-outpost-bucket.

 PUT /v20180820/bucket/example-outpost-bucket/ HTTP/1.1 Host:s3-outposts.<Region>.amazonaws.com x-amz-outpost-id: op-01ac5d28a6a232904 Content-Length: Date: Wed, 01 Mar 2006 12:00:00 GMT Authorization: authorization string

### **See Also**

- AWS [Command](https://docs.aws.amazon.com/goto/aws-cli/s3control-2018-08-20/CreateBucket) Line Interface
- [AWS](https://docs.aws.amazon.com/goto/DotNetSDKV3/s3control-2018-08-20/CreateBucket) SDK for .NET
- [AWS](https://docs.aws.amazon.com/goto/SdkForCpp/s3control-2018-08-20/CreateBucket) SDK for C++
- [AWS](https://docs.aws.amazon.com/goto/SdkForGoV2/s3control-2018-08-20/CreateBucket) SDK for Go v2
- [AWS](https://docs.aws.amazon.com/goto/SdkForJavaV2/s3control-2018-08-20/CreateBucket) SDK for Java V2
- AWS SDK for [JavaScript](https://docs.aws.amazon.com/goto/SdkForJavaScriptV3/s3control-2018-08-20/CreateBucket) V3
- [AWS](https://docs.aws.amazon.com/goto/SdkForPHPV3/s3control-2018-08-20/CreateBucket) SDK for PHP V3
- AWS SDK for [Python](https://docs.aws.amazon.com/goto/boto3/s3control-2018-08-20/CreateBucket)
- AWS SDK for [Ruby](https://docs.aws.amazon.com/goto/SdkForRubyV3/s3control-2018-08-20/CreateBucket) V3

# **CreateJob**

Service: Amazon S3 Control

This operation creates an S3 Batch Operations job.

You can use S3 Batch Operations to perform large-scale batch actions on Amazon S3 objects. Batch Operations can run a single action on lists of Amazon S3 objects that you specify. For more information, see [S3 Batch Operations](https://docs.aws.amazon.com/AmazonS3/latest/userguide/batch-ops.html) in the *Amazon S3 User Guide*.

## Permissions

For information about permissions required to use the Batch Operations, see [Granting](https://docs.aws.amazon.com/AmazonS3/latest/userguide/batch-ops-iam-role-policies.html)  [permissions for S3 Batch Operations](https://docs.aws.amazon.com/AmazonS3/latest/userguide/batch-ops-iam-role-policies.html) in the *Amazon S3 User Guide*.

## Related actions include:

- [DescribeJob](https://docs.aws.amazon.com/AmazonS3/latest/API/API_control_DescribeJob.html)
- [ListJobs](https://docs.aws.amazon.com/AmazonS3/latest/API/API_control_ListJobs.html)
- [UpdateJobPriority](https://docs.aws.amazon.com/AmazonS3/latest/API/API_control_UpdateJobPriority.html)
- [UpdateJobStatus](https://docs.aws.amazon.com/AmazonS3/latest/API/API_control_UpdateJobStatus.html)
- [JobOperation](https://docs.aws.amazon.com/AmazonS3/latest/API/API_control_JobOperation.html)

# <span id="page-780-0"></span>**Request Syntax**

```
POST /v20180820/jobs HTTP/1.1
Host: s3-control.amazonaws.com
x-amz-account-id: AccountId
<?xml version="1.0" encoding="UTF-8"?>
<CreateJobRequest xmlns="http://awss3control.amazonaws.com/doc/2018-08-20/"> 
    <ConfirmationRequired>boolean</ConfirmationRequired> 
    <Operation> 
       <LambdaInvoke> 
          <FunctionArn>string</FunctionArn> 
          <InvocationSchemaVersion>string</InvocationSchemaVersion> 
          <UserArguments> 
             <entry> 
                 <key>string</key> 
                 <value>string</value> 
             </entry>
```

```
 </UserArguments> 
 </LambdaInvoke> 
 <S3DeleteObjectTagging> 
 </S3DeleteObjectTagging> 
 <S3InitiateRestoreObject> 
    <ExpirationInDays>integer</ExpirationInDays> 
    <GlacierJobTier>string</GlacierJobTier> 
 </S3InitiateRestoreObject> 
 <S3PutObjectAcl> 
    <AccessControlPolicy> 
       <AccessControlList> 
           <Grants> 
              <S3Grant> 
                 <Grantee> 
                     <DisplayName>string</DisplayName> 
                     <Identifier>string</Identifier> 
                     <TypeIdentifier>string</TypeIdentifier> 
                 </Grantee> 
                 <Permission>string</Permission> 
              </S3Grant> 
           </Grants> 
           <Owner> 
              <DisplayName>string</DisplayName> 
              <ID>string</ID> 
           </Owner> 
       </AccessControlList> 
       <CannedAccessControlList>string</CannedAccessControlList> 
    </AccessControlPolicy> 
 </S3PutObjectAcl> 
 <S3PutObjectCopy> 
    <AccessControlGrants> 
       <S3Grant> 
           <Grantee> 
              <DisplayName>string</DisplayName> 
              <Identifier>string</Identifier> 
              <TypeIdentifier>string</TypeIdentifier> 
           </Grantee> 
           <Permission>string</Permission> 
       </S3Grant> 
    </AccessControlGrants> 
    <BucketKeyEnabled>boolean</BucketKeyEnabled> 
    <CannedAccessControlList>string</CannedAccessControlList> 
    <ChecksumAlgorithm>string</ChecksumAlgorithm> 
    <MetadataDirective>string</MetadataDirective>
```

```
 <ModifiedSinceConstraint>timestamp</ModifiedSinceConstraint> 
    <NewObjectMetadata> 
       <CacheControl>string</CacheControl> 
       <ContentDisposition>string</ContentDisposition> 
       <ContentEncoding>string</ContentEncoding> 
       <ContentLanguage>string</ContentLanguage> 
       <ContentLength>long</ContentLength> 
       <ContentMD5>string</ContentMD5> 
       <ContentType>string</ContentType> 
       <HttpExpiresDate>timestamp</HttpExpiresDate> 
       <RequesterCharged>boolean</RequesterCharged> 
       <SSEAlgorithm>string</SSEAlgorithm> 
       <UserMetadata> 
          <entry> 
             <key>string</key> 
             <value>string</value> 
          </entry> 
       </UserMetadata> 
    </NewObjectMetadata> 
    <NewObjectTagging> 
       <S3Tag> 
          <Key>string</Key> 
          <Value>string</Value> 
       </S3Tag> 
    </NewObjectTagging> 
    <ObjectLockLegalHoldStatus>string</ObjectLockLegalHoldStatus> 
    <ObjectLockMode>string</ObjectLockMode> 
    <ObjectLockRetainUntilDate>timestamp</ObjectLockRetainUntilDate> 
    <RedirectLocation>string</RedirectLocation> 
    <RequesterPays>boolean</RequesterPays> 
    <SSEAwsKmsKeyId>string</SSEAwsKmsKeyId> 
    <StorageClass>string</StorageClass> 
    <TargetKeyPrefix>string</TargetKeyPrefix> 
    <TargetResource>string</TargetResource> 
    <UnModifiedSinceConstraint>timestamp</UnModifiedSinceConstraint> 
 </S3PutObjectCopy> 
 <S3PutObjectLegalHold> 
    <LegalHold> 
       <Status>string</Status> 
    </LegalHold> 
 </S3PutObjectLegalHold> 
 <S3PutObjectRetention> 
    <BypassGovernanceRetention>boolean</BypassGovernanceRetention> 
    <Retention>
```

```
 <Mode>string</Mode> 
           <RetainUntilDate>timestamp</RetainUntilDate> 
        </Retention> 
    </S3PutObjectRetention> 
    <S3PutObjectTagging> 
        <TagSet> 
          <S3Tag>
              <Key>string</Key> 
              <Value>string</Value> 
           </S3Tag> 
        </TagSet> 
    </S3PutObjectTagging> 
    <S3ReplicateObject> 
    </S3ReplicateObject> 
 </Operation> 
 <Report> 
    <Bucket>string</Bucket> 
    <Enabled>boolean</Enabled> 
    <Format>string</Format> 
    <Prefix>string</Prefix> 
    <ReportScope>string</ReportScope> 
 </Report> 
 <ClientRequestToken>string</ClientRequestToken> 
 <Manifest> 
    <Location> 
        <ETag>string</ETag> 
        <ObjectArn>string</ObjectArn> 
        <ObjectVersionId>string</ObjectVersionId> 
    </Location> 
    <Spec> 
        <Fields> 
           <member>string</member> 
        </Fields> 
        <Format>string</Format> 
    </Spec> 
 </Manifest> 
 <Description>string</Description> 
 <Priority>integer</Priority> 
 <RoleArn>string</RoleArn> 
 <Tags> 
    <S3Tag> 
        <Key>string</Key> 
        <Value>string</Value> 
    </S3Tag>
```

```
 </Tags> 
 <ManifestGenerator> 
    <S3JobManifestGenerator> 
       <EnableManifestOutput>boolean</EnableManifestOutput> 
       <ExpectedBucketOwner>string</ExpectedBucketOwner> 
       <Filter> 
           <CreatedAfter>timestamp</CreatedAfter> 
           <CreatedBefore>timestamp</CreatedBefore> 
           <EligibleForReplication>boolean</EligibleForReplication> 
           <KeyNameConstraint> 
              <MatchAnyPrefix> 
                 <member>string</member> 
              </MatchAnyPrefix> 
              <MatchAnySubstring> 
                 <member>string</member> 
              </MatchAnySubstring> 
              <MatchAnySuffix> 
                 <member>string</member> 
              </MatchAnySuffix> 
           </KeyNameConstraint> 
           <MatchAnyStorageClass> 
              <member>string</member> 
           </MatchAnyStorageClass> 
           <ObjectReplicationStatuses> 
              <member>string</member> 
           </ObjectReplicationStatuses> 
           <ObjectSizeGreaterThanBytes>long</ObjectSizeGreaterThanBytes> 
           <ObjectSizeLessThanBytes>long</ObjectSizeLessThanBytes> 
       </Filter> 
       <ManifestOutputLocation> 
           <Bucket>string</Bucket> 
           <ExpectedManifestBucketOwner>string</ExpectedManifestBucketOwner> 
           <ManifestEncryption> 
              <SSE-KMS> 
                 <KeyId>string</KeyId> 
              </SSE-KMS> 
             <SSE-S3>
              </SSE-S3> 
           </ManifestEncryption> 
           <ManifestFormat>string</ManifestFormat> 
           <ManifestPrefix>string</ManifestPrefix> 
       </ManifestOutputLocation> 
       <SourceBucket>string</SourceBucket>
```

```
 </S3JobManifestGenerator>
```
</[CreateJobRequest>](#page-785-0)

## **URI Request Parameters**

The request uses the following URI parameters.

## **[x-amz-account-id](#page-780-0)**

The AWS account ID that creates the job.

Length Constraints: Maximum length of 64.

Pattern: ^\d{12}\$

Required: Yes

## **Request Body**

The request accepts the following data in XML format.

## <span id="page-785-0"></span>**[CreateJobRequest](#page-780-0)**

Root level tag for the CreateJobRequest parameters.

Required: Yes

## <span id="page-785-2"></span>**[ClientRequestToken](#page-780-0)**

An idempotency token to ensure that you don't accidentally submit the same request twice. You can use any string up to the maximum length.

Type: String

Length Constraints: Minimum length of 1. Maximum length of 64.

Required: Yes

# <span id="page-785-1"></span>**[ConfirmationRequired](#page-780-0)**

Indicates whether confirmation is required before Amazon S3 runs the job. Confirmation is only required for jobs created through the Amazon S3 console.

Type: Boolean

### Required: No

### <span id="page-786-2"></span>**[Description](#page-780-0)**

A description for this job. You can use any string within the permitted length. Descriptions don't need to be unique and can be used for multiple jobs.

Type: String

Length Constraints: Minimum length of 1. Maximum length of 256.

Required: No

### <span id="page-786-1"></span>**[Manifest](#page-780-0)**

Configuration parameters for the manifest.

Type: [JobManifest](#page-1418-2) data type

Required: No

#### <span id="page-786-4"></span>**[ManifestGenerator](#page-780-0)**

The attribute container for the ManifestGenerator details. Jobs must be created with either a manifest file or a ManifestGenerator, but not both.

Type: [JobManifestGenerator](#page-1419-1) data type

**Note:** This object is a Union. Only one member of this object can be specified or returned.

Required: No

#### <span id="page-786-0"></span>**[Operation](#page-780-0)**

The action that you want this job to perform on every object listed in the manifest. For more information about the available actions, see [Operations](https://docs.aws.amazon.com/AmazonS3/latest/dev/batch-ops-actions.html) in the *Amazon S3 User Guide*.

Type: [JobOperation](#page-1426-3) data type

Required: Yes

### <span id="page-786-3"></span>**[Priority](#page-780-0)**

The numerical priority for this job. Higher numbers indicate higher priority.

Type: Integer

## Valid Range: Minimum value of 0. Maximum value of 2147483647.

Required: Yes

## <span id="page-787-0"></span>**[Report](#page-780-0)**

Configuration parameters for the optional job-completion report.

Type: [JobReport](#page-1432-3) data type

Required: Yes

## <span id="page-787-1"></span>**[RoleArn](#page-780-0)**

The Amazon Resource Name (ARN) for the AWS Identity and Access Management (IAM) role that Batch Operations will use to run this job's action on every object in the manifest.

Type: String

Length Constraints: Minimum length of 1. Maximum length of 2048.

Pattern:  $arn:$   $[^{n}:$ ] + :  $iam:$   $\ddot{12}:$   $role/$ .  $*$ 

Required: Yes

## <span id="page-787-2"></span>**[Tags](#page-780-0)**

A set of tags to associate with the S3 Batch Operations job. This is an optional parameter.

Type: Array of [S3Tag](#page-1536-2) data types

Required: No

## <span id="page-787-3"></span>**Response Syntax**

```
HTTP/1.1 200
<?xml version="1.0" encoding="UTF-8"?>
<CreateJobResult> 
    <JobId>string</JobId>
</CreateJobResult>
```
## **Response Elements**

If the action is successful, the service sends back an HTTP 200 response.

The following data is returned in XML format by the service.

## <span id="page-788-0"></span>**[CreateJobResult](#page-787-3)**

Root level tag for the CreateJobResult parameters.

Required: Yes

### <span id="page-788-1"></span>**[JobId](#page-787-3)**

The ID for this job. Amazon S3 generates this ID automatically and returns it after a successful Create Job request.

Type: String

Length Constraints: Minimum length of 5. Maximum length of 36.

Pattern: [a-zA-Z0-9\-\\_]+

### **Errors**

### **BadRequestException**

HTTP Status Code: 400

## **IdempotencyException**

HTTP Status Code: 400

### **InternalServiceException**

HTTP Status Code: 500

### **TooManyRequestsException**

HTTP Status Code: 400

### **See Also**

- AWS [Command](https://docs.aws.amazon.com/goto/aws-cli/s3control-2018-08-20/CreateJob) Line Interface
- [AWS](https://docs.aws.amazon.com/goto/DotNetSDKV3/s3control-2018-08-20/CreateJob) SDK for .NET
- [AWS](https://docs.aws.amazon.com/goto/SdkForCpp/s3control-2018-08-20/CreateJob) SDK for C++
- [AWS](https://docs.aws.amazon.com/goto/SdkForGoV2/s3control-2018-08-20/CreateJob) SDK for Go v2
- [AWS](https://docs.aws.amazon.com/goto/SdkForJavaV2/s3control-2018-08-20/CreateJob) SDK for Java V2
- AWS SDK for [JavaScript](https://docs.aws.amazon.com/goto/SdkForJavaScriptV3/s3control-2018-08-20/CreateJob) V3
- [AWS](https://docs.aws.amazon.com/goto/SdkForPHPV3/s3control-2018-08-20/CreateJob) SDK for PHP V3
- AWS SDK for [Python](https://docs.aws.amazon.com/goto/boto3/s3control-2018-08-20/CreateJob)
- AWS SDK for [Ruby](https://docs.aws.amazon.com/goto/SdkForRubyV3/s3control-2018-08-20/CreateJob) V3

# **CreateMultiRegionAccessPoint**

Service: Amazon S3 Control

## *A* Note

This operation is not supported by directory buckets.

Creates a Multi-Region Access Point and associates it with the specified buckets. For more information about creating Multi-Region Access Points, see Creating [Multi-Region](https://docs.aws.amazon.com/AmazonS3/latest/userguide/CreatingMultiRegionAccessPoints.html) Access Points in the *Amazon S3 User Guide*.

This action will always be routed to the US West (Oregon) Region. For more information about the restrictions around working with Multi-Region Access Points, see [Multi-Region](https://docs.aws.amazon.com/AmazonS3/latest/userguide/MultiRegionAccessPointRestrictions.html) Access Point [restrictions](https://docs.aws.amazon.com/AmazonS3/latest/userguide/MultiRegionAccessPointRestrictions.html) and limitations in the *Amazon S3 User Guide*.

This request is asynchronous, meaning that you might receive a response before the command has completed. When this request provides a response, it provides a token that you can use to monitor the status of the request with DescribeMultiRegionAccessPointOperation.

The following actions are related to CreateMultiRegionAccessPoint:

- [DeleteMultiRegionAccessPoint](https://docs.aws.amazon.com/AmazonS3/latest/API/API_control_DeleteMultiRegionAccessPoint.html)
- [DescribeMultiRegionAccessPointOperation](https://docs.aws.amazon.com/AmazonS3/latest/API/API_control_DescribeMultiRegionAccessPointOperation.html)
- [GetMultiRegionAccessPoint](https://docs.aws.amazon.com/AmazonS3/latest/API/API_control_GetMultiRegionAccessPoint.html)
- [ListMultiRegionAccessPoints](https://docs.aws.amazon.com/AmazonS3/latest/API/API_control_ListMultiRegionAccessPoints.html)

### <span id="page-790-0"></span>**Request Syntax**

```
POST /v20180820/async-requests/mrap/create HTTP/1.1
Host: s3-control.amazonaws.com
x-amz-account-id: AccountId
<?xml version="1.0" encoding="UTF-8"?>
<CreateMultiRegionAccessPointRequest xmlns="http://awss3control.amazonaws.com/
doc/2018-08-20/"> 
    <ClientToken>string</ClientToken> 
    <Details> 
       <Name>string</Name> 
       <PublicAccessBlock>
```
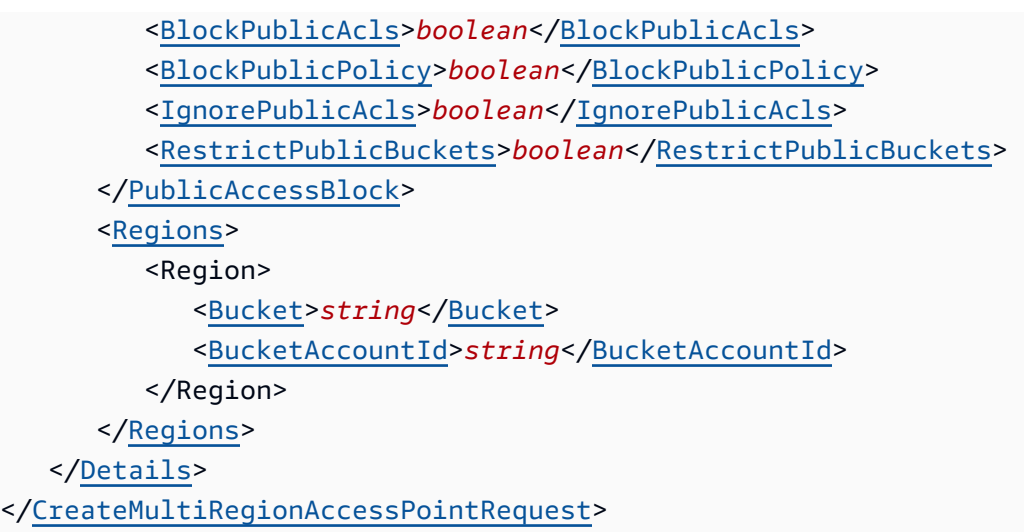

## **URI Request Parameters**

The request uses the following URI parameters.

### **[x-amz-account-id](#page-790-0)**

The AWS account ID for the owner of the Multi-Region Access Point. The owner of the Multi-Region Access Point also must own the underlying buckets.

Length Constraints: Maximum length of 64.

Pattern: ^\d{12}\$

Required: Yes

## **Request Body**

The request accepts the following data in XML format.

# <span id="page-791-0"></span>**[CreateMultiRegionAccessPointRequest](#page-790-0)**

Root level tag for the CreateMultiRegionAccessPointRequest parameters.

Required: Yes

## <span id="page-791-1"></span>**[ClientToken](#page-790-0)**

An idempotency token used to identify the request and guarantee that requests are unique.

Type: String
Length Constraints: Maximum length of 64.

Pattern: \S+

Required: Yes

#### **[Details](#page-790-0)**

A container element containing details about the Multi-Region Access Point.

Type: [CreateMultiRegionAccessPointInput](#page-1391-0) data type

Required: Yes

## <span id="page-792-2"></span>**Response Syntax**

```
HTTP/1.1 200
<?xml version="1.0" encoding="UTF-8"?>
<CreateMultiRegionAccessPointResult> 
    <RequestTokenARN>string</RequestTokenARN>
</CreateMultiRegionAccessPointResult>
```
#### **Response Elements**

If the action is successful, the service sends back an HTTP 200 response.

The following data is returned in XML format by the service.

## <span id="page-792-0"></span>**[CreateMultiRegionAccessPointResult](#page-792-2)**

Root level tag for the CreateMultiRegionAccessPointResult parameters.

Required: Yes

#### <span id="page-792-1"></span>**[RequestTokenARN](#page-792-2)**

The request token associated with the request. You can use this token with [DescribeMultiRegionAccessPointOperation](https://docs.aws.amazon.com/AmazonS3/latest/API/API_control_DescribeMultiRegionAccessPointOperation.html) to determine the status of asynchronous requests.

Type: String

Length Constraints: Minimum length of 1. Maximum length of 1024.

Pattern: arn:.+

## **See Also**

- AWS [Command](https://docs.aws.amazon.com/goto/aws-cli/s3control-2018-08-20/CreateMultiRegionAccessPoint) Line Interface
- [AWS](https://docs.aws.amazon.com/goto/DotNetSDKV3/s3control-2018-08-20/CreateMultiRegionAccessPoint) SDK for .NET
- [AWS](https://docs.aws.amazon.com/goto/SdkForCpp/s3control-2018-08-20/CreateMultiRegionAccessPoint) SDK for C++
- [AWS](https://docs.aws.amazon.com/goto/SdkForGoV2/s3control-2018-08-20/CreateMultiRegionAccessPoint) SDK for Go v2
- [AWS](https://docs.aws.amazon.com/goto/SdkForJavaV2/s3control-2018-08-20/CreateMultiRegionAccessPoint) SDK for Java V2
- AWS SDK for [JavaScript](https://docs.aws.amazon.com/goto/SdkForJavaScriptV3/s3control-2018-08-20/CreateMultiRegionAccessPoint) V3
- [AWS](https://docs.aws.amazon.com/goto/SdkForPHPV3/s3control-2018-08-20/CreateMultiRegionAccessPoint) SDK for PHP V3
- AWS SDK for [Python](https://docs.aws.amazon.com/goto/boto3/s3control-2018-08-20/CreateMultiRegionAccessPoint)
- AWS SDK for [Ruby](https://docs.aws.amazon.com/goto/SdkForRubyV3/s3control-2018-08-20/CreateMultiRegionAccessPoint) V3

# **CreateStorageLensGroup**

# Service: Amazon S3 Control

Creates a new S3 Storage Lens group and associates it with the specified AWS account ID. An S3 Storage Lens group is a custom grouping of objects based on prefix, suffix, object tags, object size, object age, or a combination of these filters. For each Storage Lens group that you've created, you can also optionally add AWS resource tags. For more information about S3 Storage Lens groups, see [Working](https://docs.aws.amazon.com/AmazonS3/latest/userguide/storage-lens-groups-overview.html) with S3 Storage Lens groups.

To use this operation, you must have the permission to perform the

s3:CreateStorageLensGroup action. If you're trying to create a Storage Lens group with AWS resource tags, you must also have permission to perform the s3:TagResource action. For more information about the required Storage Lens Groups permissions, see Setting account [permissions](https://docs.aws.amazon.com/AmazonS3/latest/userguide/storage_lens_iam_permissions.html#storage_lens_groups_permissions) to use S3 [Storage](https://docs.aws.amazon.com/AmazonS3/latest/userguide/storage_lens_iam_permissions.html#storage_lens_groups_permissions) Lens groups.

For information about Storage Lens groups errors, see List of [Amazon](https://docs.aws.amazon.com/AmazonS3/latest/API/ErrorResponses.html#S3LensErrorCodeList) S3 Storage Lens error codes.

## <span id="page-794-0"></span>**Request Syntax**

```
POST /v20180820/storagelensgroup HTTP/1.1
Host: s3-control.amazonaws.com
x-amz-account-id: AccountId
<?xml version="1.0" encoding="UTF-8"?>
<CreateStorageLensGroupRequest xmlns="http://awss3control.amazonaws.com/
doc/2018-08-20/"> 
    <StorageLensGroup> 
       <Filter> 
           <And> 
              <MatchAnyPrefix> 
                 <Prefix>string</Prefix> 
              </MatchAnyPrefix> 
              <MatchAnySuffix> 
                 <Suffix>string</Suffix> 
              </MatchAnySuffix> 
              <MatchAnyTag> 
                 <Tag> 
                    <Key>string</Key> 
                   Value>string</Value>
                 </Tag> 
              </MatchAnyTag> 
              <MatchObjectAge> 
                 <DaysGreaterThan>integer</DaysGreaterThan>
```

```
 <DaysLessThan>integer</DaysLessThan> 
    </MatchObjectAge> 
    <MatchObjectSize> 
       <BytesGreaterThan>long</BytesGreaterThan> 
       <BytesLessThan>long</BytesLessThan> 
    </MatchObjectSize> 
<And>
 <MatchAnyPrefix> 
    <Prefix>string</Prefix> 
 </MatchAnyPrefix> 
 <MatchAnySuffix> 
    <Suffix>string</Suffix> 
 </MatchAnySuffix> 
 <MatchAnyTag> 
    <Tag> 
       <Key>string</Key> 
       <Value>string</Value> 
   </Tag>
 </MatchAnyTag> 
 <MatchObjectAge> 
    <DaysGreaterThan>integer</DaysGreaterThan> 
    <DaysLessThan>integer</DaysLessThan> 
 </MatchObjectAge> 
 <MatchObjectSize> 
    <BytesGreaterThan>long</BytesGreaterThan> 
    <BytesLessThan>long</BytesLessThan> 
 </MatchObjectSize> 
\langleOr> <MatchAnyPrefix> 
       <Prefix>string</Prefix> 
    </MatchAnyPrefix> 
    <MatchAnySuffix> 
       <Suffix>string</Suffix> 
    </MatchAnySuffix> 
    <MatchAnyTag> 
       <Tag> 
           <Key>string</Key> 
           <Value>string</Value> 
       </Tag> 
    </MatchAnyTag> 
    <MatchObjectAge> 
       <DaysGreaterThan>integer</DaysGreaterThan> 
       <DaysLessThan>integer</DaysLessThan> 
    </MatchObjectAge>
```
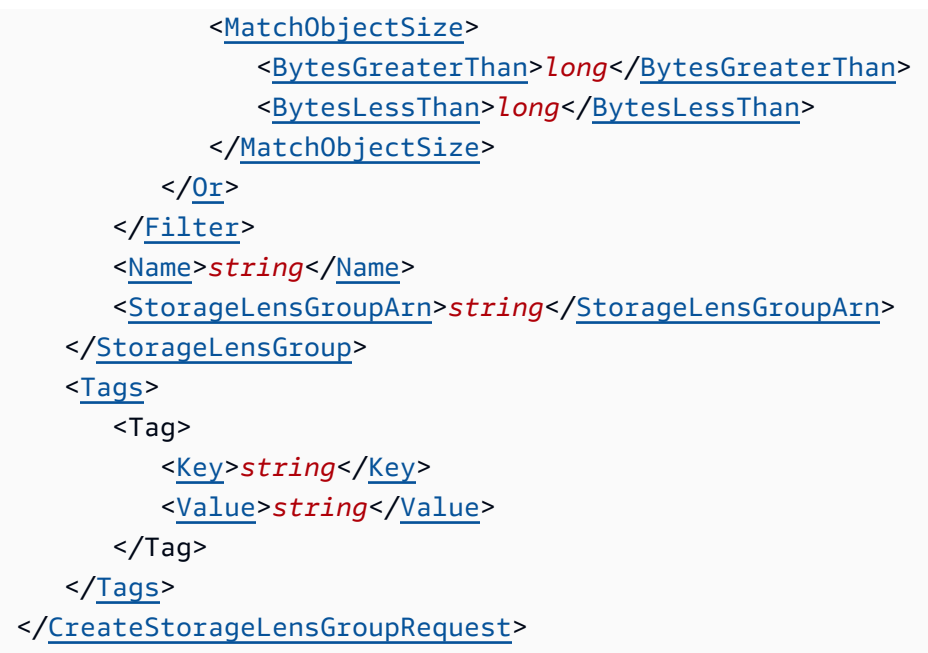

## **URI Request Parameters**

The request uses the following URI parameters.

#### **[x-amz-account-id](#page-794-0)**

The AWS account ID that the Storage Lens group is created from and associated with.

Length Constraints: Maximum length of 64.

Pattern: ^\d{12}\$

Required: Yes

#### **Request Body**

The request accepts the following data in XML format.

## <span id="page-796-0"></span>**[CreateStorageLensGroupRequest](#page-794-0)**

Root level tag for the CreateStorageLensGroupRequest parameters.

Required: Yes

## <span id="page-796-1"></span>**[StorageLensGroup](#page-794-0)**

The Storage Lens group configuration.

## Type: [StorageLensGroup](#page-1552-3) data type

Required: Yes

### <span id="page-797-0"></span>**[Tags](#page-794-0)**

The AWS resource tags that you're adding to your Storage Lens group. This parameter is optional.

Type: Array of [Tag](#page-1564-2) data types

Array Members: Minimum number of 0 items. Maximum number of 50 items.

Required: No

## **Response Syntax**

HTTP/1.1 204

### **Response Elements**

If the action is successful, the service sends back an HTTP 204 response with an empty HTTP body.

#### **See Also**

- AWS [Command](https://docs.aws.amazon.com/goto/aws-cli/s3control-2018-08-20/CreateStorageLensGroup) Line Interface
- [AWS](https://docs.aws.amazon.com/goto/DotNetSDKV3/s3control-2018-08-20/CreateStorageLensGroup) SDK for .NET
- [AWS](https://docs.aws.amazon.com/goto/SdkForCpp/s3control-2018-08-20/CreateStorageLensGroup) SDK for C++
- [AWS](https://docs.aws.amazon.com/goto/SdkForGoV2/s3control-2018-08-20/CreateStorageLensGroup) SDK for Go v2
- [AWS](https://docs.aws.amazon.com/goto/SdkForJavaV2/s3control-2018-08-20/CreateStorageLensGroup) SDK for Java V2
- AWS SDK for [JavaScript](https://docs.aws.amazon.com/goto/SdkForJavaScriptV3/s3control-2018-08-20/CreateStorageLensGroup) V3
- [AWS](https://docs.aws.amazon.com/goto/SdkForPHPV3/s3control-2018-08-20/CreateStorageLensGroup) SDK for PHP V3
- AWS SDK for [Python](https://docs.aws.amazon.com/goto/boto3/s3control-2018-08-20/CreateStorageLensGroup)
- AWS SDK for [Ruby](https://docs.aws.amazon.com/goto/SdkForRubyV3/s3control-2018-08-20/CreateStorageLensGroup) V3

# **DeleteAccessGrant**

Service: Amazon S3 Control

Deletes the access grant from the S3 Access Grants instance. You cannot undo an access grant deletion and the grantee will no longer have access to the S3 data.

**Permissions** 

You must have the s3:DeleteAccessGrant permission to use this operation.

### <span id="page-798-0"></span>**Request Syntax**

```
DELETE /v20180820/accessgrantsinstance/grant/id HTTP/1.1
Host: s3-control.amazonaws.com
x-amz-account-id: AccountId
```
#### **URI Request Parameters**

The request uses the following URI parameters.

## **[id](#page-798-0)**

The ID of the access grant. S3 Access Grants auto-generates this ID when you create the access grant.

Length Constraints: Minimum length of 1. Maximum length of 64.

Pattern: [a-zA-Z0-9\-]+

Required: Yes

#### **[x-amz-account-id](#page-798-0)**

The ID of the AWS account that is making this request.

Length Constraints: Maximum length of 64.

Pattern: ^\d{12}\$

Required: Yes

## **Request Body**

The request does not have a request body.

## **Response Syntax**

HTTP/1.1 200

## **Response Elements**

If the action is successful, the service sends back an HTTP 200 response with an empty HTTP body.

## **See Also**

- AWS [Command](https://docs.aws.amazon.com/goto/aws-cli/s3control-2018-08-20/DeleteAccessGrant) Line Interface
- [AWS](https://docs.aws.amazon.com/goto/DotNetSDKV3/s3control-2018-08-20/DeleteAccessGrant) SDK for .NET
- [AWS](https://docs.aws.amazon.com/goto/SdkForCpp/s3control-2018-08-20/DeleteAccessGrant) SDK for C++
- [AWS](https://docs.aws.amazon.com/goto/SdkForGoV2/s3control-2018-08-20/DeleteAccessGrant) SDK for Go v2
- [AWS](https://docs.aws.amazon.com/goto/SdkForJavaV2/s3control-2018-08-20/DeleteAccessGrant) SDK for Java V2
- AWS SDK for [JavaScript](https://docs.aws.amazon.com/goto/SdkForJavaScriptV3/s3control-2018-08-20/DeleteAccessGrant) V3
- [AWS](https://docs.aws.amazon.com/goto/SdkForPHPV3/s3control-2018-08-20/DeleteAccessGrant) SDK for PHP V3
- AWS SDK for [Python](https://docs.aws.amazon.com/goto/boto3/s3control-2018-08-20/DeleteAccessGrant)
- AWS SDK for [Ruby](https://docs.aws.amazon.com/goto/SdkForRubyV3/s3control-2018-08-20/DeleteAccessGrant) V3

## **DeleteAccessGrantsInstance**

Service: Amazon S3 Control

Deletes your S3 Access Grants instance. You must first delete the access grants and locations before S3 Access Grants can delete the instance. See [DeleteAccessGrant](https://docs.aws.amazon.com/AmazonS3/latest/API/API_control_DeleteAccessGrant.html) and [DeleteAccessGrantsLocation](https://docs.aws.amazon.com/AmazonS3/latest/API/API_control_DeleteAccessGrantsLocation.html). If you have associated an IAM Identity Center instance with your S3 Access Grants instance, you must first dissassociate the Identity Center instance from the S3 Access Grants instance before you can delete the S3 Access Grants instance. See [AssociateAccessGrantsIdentityCenter](https://docs.aws.amazon.com/AmazonS3/latest/API/API_control_AssociateAccessGrantsIdentityCenter.html) and [DissociateAccessGrantsIdentityCenter.](https://docs.aws.amazon.com/AmazonS3/latest/API/API_control_DissociateAccessGrantsIdentityCenter.html)

#### Permissions

You must have the s3:DeleteAccessGrantsInstance permission to use this operation.

#### <span id="page-800-0"></span>**Request Syntax**

```
DELETE /v20180820/accessgrantsinstance HTTP/1.1
Host: s3-control.amazonaws.com
x-amz-account-id: AccountId
```
#### **URI Request Parameters**

The request uses the following URI parameters.

#### **[x-amz-account-id](#page-800-0)**

The ID of the AWS account that is making this request.

Length Constraints: Maximum length of 64.

Pattern: ^\d{12}\$

Required: Yes

#### **Request Body**

The request does not have a request body.

#### **Response Syntax**

HTTP/1.1 200

## **Response Elements**

If the action is successful, the service sends back an HTTP 200 response with an empty HTTP body.

## **See Also**

- AWS [Command](https://docs.aws.amazon.com/goto/aws-cli/s3control-2018-08-20/DeleteAccessGrantsInstance) Line Interface
- [AWS](https://docs.aws.amazon.com/goto/DotNetSDKV3/s3control-2018-08-20/DeleteAccessGrantsInstance) SDK for .NET
- [AWS](https://docs.aws.amazon.com/goto/SdkForCpp/s3control-2018-08-20/DeleteAccessGrantsInstance) SDK for C++
- [AWS](https://docs.aws.amazon.com/goto/SdkForGoV2/s3control-2018-08-20/DeleteAccessGrantsInstance) SDK for Go v2
- [AWS](https://docs.aws.amazon.com/goto/SdkForJavaV2/s3control-2018-08-20/DeleteAccessGrantsInstance) SDK for Java V2
- AWS SDK for [JavaScript](https://docs.aws.amazon.com/goto/SdkForJavaScriptV3/s3control-2018-08-20/DeleteAccessGrantsInstance) V3
- [AWS](https://docs.aws.amazon.com/goto/SdkForPHPV3/s3control-2018-08-20/DeleteAccessGrantsInstance) SDK for PHP V3
- AWS SDK for [Python](https://docs.aws.amazon.com/goto/boto3/s3control-2018-08-20/DeleteAccessGrantsInstance)
- AWS SDK for [Ruby](https://docs.aws.amazon.com/goto/SdkForRubyV3/s3control-2018-08-20/DeleteAccessGrantsInstance) V3

## **DeleteAccessGrantsInstanceResourcePolicy**

Service: Amazon S3 Control

Deletes the resource policy of the S3 Access Grants instance. The resource policy is used to manage cross-account access to your S3 Access Grants instance. By deleting the resource policy, you delete any cross-account permissions to your S3 Access Grants instance.

Permissions

You must have the s3:DeleteAccessGrantsInstanceResourcePolicy permission to use this operation.

#### <span id="page-802-0"></span>**Request Syntax**

```
DELETE /v20180820/accessgrantsinstance/resourcepolicy HTTP/1.1
Host: s3-control.amazonaws.com
x-amz-account-id: AccountId
```
#### **URI Request Parameters**

The request uses the following URI parameters.

#### **[x-amz-account-id](#page-802-0)**

The ID of the AWS account that is making this request.

Length Constraints: Maximum length of 64.

Pattern: ^\d{12}\$

Required: Yes

#### **Request Body**

The request does not have a request body.

#### **Response Syntax**

HTTP/1.1 200

## **Response Elements**

If the action is successful, the service sends back an HTTP 200 response with an empty HTTP body.

## **See Also**

- AWS [Command](https://docs.aws.amazon.com/goto/aws-cli/s3control-2018-08-20/DeleteAccessGrantsInstanceResourcePolicy) Line Interface
- [AWS](https://docs.aws.amazon.com/goto/DotNetSDKV3/s3control-2018-08-20/DeleteAccessGrantsInstanceResourcePolicy) SDK for .NET
- [AWS](https://docs.aws.amazon.com/goto/SdkForCpp/s3control-2018-08-20/DeleteAccessGrantsInstanceResourcePolicy) SDK for C++
- [AWS](https://docs.aws.amazon.com/goto/SdkForGoV2/s3control-2018-08-20/DeleteAccessGrantsInstanceResourcePolicy) SDK for Go v2
- [AWS](https://docs.aws.amazon.com/goto/SdkForJavaV2/s3control-2018-08-20/DeleteAccessGrantsInstanceResourcePolicy) SDK for Java V2
- AWS SDK for [JavaScript](https://docs.aws.amazon.com/goto/SdkForJavaScriptV3/s3control-2018-08-20/DeleteAccessGrantsInstanceResourcePolicy) V3
- [AWS](https://docs.aws.amazon.com/goto/SdkForPHPV3/s3control-2018-08-20/DeleteAccessGrantsInstanceResourcePolicy) SDK for PHP V3
- AWS SDK for [Python](https://docs.aws.amazon.com/goto/boto3/s3control-2018-08-20/DeleteAccessGrantsInstanceResourcePolicy)
- AWS SDK for [Ruby](https://docs.aws.amazon.com/goto/SdkForRubyV3/s3control-2018-08-20/DeleteAccessGrantsInstanceResourcePolicy) V3

# **DeleteAccessGrantsLocation**

Service: Amazon S3 Control

Deregisters a location from your S3 Access Grants instance. You can only delete a location registration from an S3 Access Grants instance if there are no grants associated with this location. See [Delete a grant](https://docs.aws.amazon.com/AmazonS3/latest/API/API_control_DeleteAccessGrant.html) for information on how to delete grants. You need to have at least one registered location in your S3 Access Grants instance in order to create access grants.

### **Permissions**

You must have the s3:DeleteAccessGrantsLocation permission to use this operation.

#### <span id="page-804-0"></span>**Request Syntax**

```
DELETE /v20180820/accessgrantsinstance/location/id HTTP/1.1
Host: s3-control.amazonaws.com
x-amz-account-id: AccountId
```
#### **URI Request Parameters**

The request uses the following URI parameters.

## **[id](#page-804-0)**

The ID of the registered location that you are deregistering from your S3 Access Grants instance. S3 Access Grants assigned this ID when you registered the location. S3 Access Grants assigns the ID default to the default location s3:// and assigns an auto-generated ID to other locations that you register.

Length Constraints: Minimum length of 1. Maximum length of 64.

```
Pattern: [a-zA-Z0-9\-]+
```
Required: Yes

#### **[x-amz-account-id](#page-804-0)**

The ID of the AWS account that is making this request.

Length Constraints: Maximum length of 64.

```
Pattern: ^\d{12}$
```
Required: Yes

## **Request Body**

The request does not have a request body.

## **Response Syntax**

HTTP/1.1 200

## **Response Elements**

If the action is successful, the service sends back an HTTP 200 response with an empty HTTP body.

## **See Also**

- AWS [Command](https://docs.aws.amazon.com/goto/aws-cli/s3control-2018-08-20/DeleteAccessGrantsLocation) Line Interface
- [AWS](https://docs.aws.amazon.com/goto/DotNetSDKV3/s3control-2018-08-20/DeleteAccessGrantsLocation) SDK for .NET
- [AWS](https://docs.aws.amazon.com/goto/SdkForCpp/s3control-2018-08-20/DeleteAccessGrantsLocation) SDK for C++
- [AWS](https://docs.aws.amazon.com/goto/SdkForGoV2/s3control-2018-08-20/DeleteAccessGrantsLocation) SDK for Go v2
- [AWS](https://docs.aws.amazon.com/goto/SdkForJavaV2/s3control-2018-08-20/DeleteAccessGrantsLocation) SDK for Java V2
- AWS SDK for [JavaScript](https://docs.aws.amazon.com/goto/SdkForJavaScriptV3/s3control-2018-08-20/DeleteAccessGrantsLocation) V3
- [AWS](https://docs.aws.amazon.com/goto/SdkForPHPV3/s3control-2018-08-20/DeleteAccessGrantsLocation) SDK for PHP V3
- AWS SDK for [Python](https://docs.aws.amazon.com/goto/boto3/s3control-2018-08-20/DeleteAccessGrantsLocation)
- AWS SDK for [Ruby](https://docs.aws.amazon.com/goto/SdkForRubyV3/s3control-2018-08-20/DeleteAccessGrantsLocation) V3

# **DeleteAccessPoint**

Service: Amazon S3 Control

## **(i)** Note

This operation is not supported by directory buckets.

Deletes the specified access point.

All Amazon S3 on Outposts REST API requests for this action require an additional parameter of x-amz-outpost-id to be passed with the request. In addition, you must use an S3 on Outposts endpoint hostname prefix instead of s3-control. For an example of the request syntax for Amazon S3 on Outposts that uses the S3 on Outposts endpoint hostname prefix and the x-amzoutpost-id derived by using the access point ARN, see the [Examples](https://docs.aws.amazon.com/AmazonS3/latest/API/API_control_DeleteAccessPoint.html#API_control_DeleteAccessPoint_Examples) section.

The following actions are related to DeleteAccessPoint:

- [CreateAccessPoint](https://docs.aws.amazon.com/AmazonS3/latest/API/API_control_CreateAccessPoint.html)
- **[GetAccessPoint](https://docs.aws.amazon.com/AmazonS3/latest/API/API_control_GetAccessPoint.html)**
- [ListAccessPoints](https://docs.aws.amazon.com/AmazonS3/latest/API/API_control_ListAccessPoints.html)

## <span id="page-806-0"></span>**Request Syntax**

```
DELETE /v20180820/accesspoint/name HTTP/1.1
Host: s3-control.amazonaws.com
x-amz-account-id: AccountId
```
#### **URI Request Parameters**

The request uses the following URI parameters.

## **[name](#page-806-0)**

The name of the access point you want to delete.

For using this parameter with Amazon S3 on Outposts with the REST API, you must specify the name and the x-amz-outpost-id as well.

For using this parameter with S3 on Outposts with the AWS SDK and CLI, you must specify the ARN of the access point accessed in the format arn:aws:s3 outposts:<Region>:<account-id>:outpost/<outpost-id>/accesspoint/<myaccesspoint-name>. For example, to access the access point reports-ap through Outpost my-outpost owned by account 123456789012 in Region us-west-2, use the URL encoding of arn:aws:s3-outposts:us-west-2:123456789012:outpost/my-outpost/ accesspoint/reports-ap. The value must be URL encoded.

Length Constraints: Minimum length of 3. Maximum length of 255.

Required: Yes

### **[x-amz-account-id](#page-806-0)**

The AWS account ID for the account that owns the specified access point.

Length Constraints: Maximum length of 64.

Pattern: ^\d{12}\$

Required: Yes

## **Request Body**

The request does not have a request body.

## **Response Syntax**

HTTP/1.1 200

## **Response Elements**

If the action is successful, the service sends back an HTTP 200 response with an empty HTTP body.

#### **Examples**

# **DeleteAccessPoint syntax for Amazon S3 on Outposts**

The following request deletes the access point of the specified Outpost.

DELETE /v20180820/accesspoint/example-access-point HTTP/1.1

 Host: s3-outposts.<Region>.amazonaws.com Date: Wed, 28 Oct 2020 22:32:00 GMT x-amz-account-id: example-account-id x-amz-outpost-id: op-01ac5d28a6a232904 Authorization: authorization string

## **See Also**

- AWS [Command](https://docs.aws.amazon.com/goto/aws-cli/s3control-2018-08-20/DeleteAccessPoint) Line Interface
- [AWS](https://docs.aws.amazon.com/goto/DotNetSDKV3/s3control-2018-08-20/DeleteAccessPoint) SDK for .NET
- [AWS](https://docs.aws.amazon.com/goto/SdkForCpp/s3control-2018-08-20/DeleteAccessPoint) SDK for C++
- [AWS](https://docs.aws.amazon.com/goto/SdkForGoV2/s3control-2018-08-20/DeleteAccessPoint) SDK for Go v2
- [AWS](https://docs.aws.amazon.com/goto/SdkForJavaV2/s3control-2018-08-20/DeleteAccessPoint) SDK for Java V2
- AWS SDK for [JavaScript](https://docs.aws.amazon.com/goto/SdkForJavaScriptV3/s3control-2018-08-20/DeleteAccessPoint) V3
- [AWS](https://docs.aws.amazon.com/goto/SdkForPHPV3/s3control-2018-08-20/DeleteAccessPoint) SDK for PHP V3
- AWS SDK for [Python](https://docs.aws.amazon.com/goto/boto3/s3control-2018-08-20/DeleteAccessPoint)
- AWS SDK for [Ruby](https://docs.aws.amazon.com/goto/SdkForRubyV3/s3control-2018-08-20/DeleteAccessPoint) V3

# **DeleteAccessPointForObjectLambda**

Service: Amazon S3 Control

## *(i)* Note

This operation is not supported by directory buckets.

Deletes the specified Object Lambda Access Point.

The following actions are related to DeleteAccessPointForObjectLambda:

- [CreateAccessPointForObjectLambda](https://docs.aws.amazon.com/AmazonS3/latest/API/API_control_CreateAccessPointForObjectLambda.html)
- [GetAccessPointForObjectLambda](https://docs.aws.amazon.com/AmazonS3/latest/API/API_control_GetAccessPointForObjectLambda.html)
- [ListAccessPointsForObjectLambda](https://docs.aws.amazon.com/AmazonS3/latest/API/API_control_ListAccessPointsForObjectLambda.html)

## <span id="page-809-0"></span>**Request Syntax**

```
DELETE /v20180820/accesspointforobjectlambda/name HTTP/1.1
Host: s3-control.amazonaws.com
x-amz-account-id: AccountId
```
#### **URI Request Parameters**

The request uses the following URI parameters.

#### **[name](#page-809-0)**

The name of the access point you want to delete.

Length Constraints: Minimum length of 3. Maximum length of 45.

Pattern: ^[a-z0-9]([a-z0-9\-]\*[a-z0-9])?\$

Required: Yes

#### **[x-amz-account-id](#page-809-0)**

The account ID for the account that owns the specified Object Lambda Access Point.

Length Constraints: Maximum length of 64.

Pattern: ^\d{12}\$

Required: Yes

## **Request Body**

The request does not have a request body.

## **Response Syntax**

HTTP/1.1 200

## **Response Elements**

If the action is successful, the service sends back an HTTP 200 response with an empty HTTP body.

## **See Also**

- AWS [Command](https://docs.aws.amazon.com/goto/aws-cli/s3control-2018-08-20/DeleteAccessPointForObjectLambda) Line Interface
- [AWS](https://docs.aws.amazon.com/goto/DotNetSDKV3/s3control-2018-08-20/DeleteAccessPointForObjectLambda) SDK for .NET
- [AWS](https://docs.aws.amazon.com/goto/SdkForCpp/s3control-2018-08-20/DeleteAccessPointForObjectLambda) SDK for C++
- [AWS](https://docs.aws.amazon.com/goto/SdkForGoV2/s3control-2018-08-20/DeleteAccessPointForObjectLambda) SDK for Go v2
- [AWS](https://docs.aws.amazon.com/goto/SdkForJavaV2/s3control-2018-08-20/DeleteAccessPointForObjectLambda) SDK for Java V2
- AWS SDK for [JavaScript](https://docs.aws.amazon.com/goto/SdkForJavaScriptV3/s3control-2018-08-20/DeleteAccessPointForObjectLambda) V3
- [AWS](https://docs.aws.amazon.com/goto/SdkForPHPV3/s3control-2018-08-20/DeleteAccessPointForObjectLambda) SDK for PHP V3
- AWS SDK for [Python](https://docs.aws.amazon.com/goto/boto3/s3control-2018-08-20/DeleteAccessPointForObjectLambda)
- AWS SDK for [Ruby](https://docs.aws.amazon.com/goto/SdkForRubyV3/s3control-2018-08-20/DeleteAccessPointForObjectLambda) V3

# **DeleteAccessPointPolicy**

Service: Amazon S3 Control

## *(b)* Note

This operation is not supported by directory buckets.

Deletes the access point policy for the specified access point.

All Amazon S3 on Outposts REST API requests for this action require an additional parameter of x-amz-outpost-id to be passed with the request. In addition, you must use an S3 on Outposts endpoint hostname prefix instead of s3-control. For an example of the request syntax for Amazon S3 on Outposts that uses the S3 on Outposts endpoint hostname prefix and the x-amzoutpost-id derived by using the access point ARN, see the [Examples](https://docs.aws.amazon.com/AmazonS3/latest/API/API_control_DeleteAccessPointPolicy.html#API_control_DeleteAccessPointPolicy_Examples) section.

The following actions are related to DeleteAccessPointPolicy:

- [PutAccessPointPolicy](https://docs.aws.amazon.com/AmazonS3/latest/API/API_control_PutAccessPointPolicy.html)
- [GetAccessPointPolicy](https://docs.aws.amazon.com/AmazonS3/latest/API/API_control_GetAccessPointPolicy.html)

#### <span id="page-811-0"></span>**Request Syntax**

```
DELETE /v20180820/accesspoint/name/policy HTTP/1.1
Host: s3-control.amazonaws.com
x-amz-account-id: AccountId
```
#### **URI Request Parameters**

The request uses the following URI parameters.

#### **[name](#page-811-0)**

The name of the access point whose policy you want to delete.

For using this parameter with Amazon S3 on Outposts with the REST API, you must specify the name and the x-amz-outpost-id as well.

For using this parameter with S3 on Outposts with the AWS SDK and CLI, you must specify the ARN of the access point accessed in the format arn:aws:s3outposts:<Region>:<account-id>:outpost/<outpost-id>/accesspoint/<myaccesspoint-name>. For example, to access the access point reports-ap through Outpost my-outpost owned by account 123456789012 in Region us-west-2, use the URL encoding of arn:aws:s3-outposts:us-west-2:123456789012:outpost/my-outpost/ accesspoint/reports-ap. The value must be URL encoded.

Length Constraints: Minimum length of 3. Maximum length of 255.

### Required: Yes

#### **[x-amz-account-id](#page-811-0)**

The account ID for the account that owns the specified access point.

Length Constraints: Maximum length of 64.

Pattern: ^\d{12}\$

Required: Yes

### **Request Body**

The request does not have a request body.

#### **Response Syntax**

HTTP/1.1 200

#### **Response Elements**

If the action is successful, the service sends back an HTTP 200 response with an empty HTTP body.

#### **Examples**

# **Sample request syntax for using the DeleteAccessPointPolicy action with Amazon S3 on Outposts access point**

This example illustrates one usage of DeleteAccessPointPolicy.

 DELETE /v20180820/accesspoint/example-access-point/policy HTTP/1.1 Host: s3-outposts.<Region>.amazonaws.com

 Date: Wed, 28 Oct 2020 22:32:00 GMT Authorization: authorization string x-amz-account-id: example-account-id x-amz-outpost-id: op-01ac5d28a6a232904

## **See Also**

- AWS [Command](https://docs.aws.amazon.com/goto/aws-cli/s3control-2018-08-20/DeleteAccessPointPolicy) Line Interface
- [AWS](https://docs.aws.amazon.com/goto/DotNetSDKV3/s3control-2018-08-20/DeleteAccessPointPolicy) SDK for .NET
- [AWS](https://docs.aws.amazon.com/goto/SdkForCpp/s3control-2018-08-20/DeleteAccessPointPolicy) SDK for C++
- [AWS](https://docs.aws.amazon.com/goto/SdkForGoV2/s3control-2018-08-20/DeleteAccessPointPolicy) SDK for Go v2
- [AWS](https://docs.aws.amazon.com/goto/SdkForJavaV2/s3control-2018-08-20/DeleteAccessPointPolicy) SDK for Java V2
- AWS SDK for [JavaScript](https://docs.aws.amazon.com/goto/SdkForJavaScriptV3/s3control-2018-08-20/DeleteAccessPointPolicy) V3
- [AWS](https://docs.aws.amazon.com/goto/SdkForPHPV3/s3control-2018-08-20/DeleteAccessPointPolicy) SDK for PHP V3
- AWS SDK for [Python](https://docs.aws.amazon.com/goto/boto3/s3control-2018-08-20/DeleteAccessPointPolicy)
- AWS SDK for [Ruby](https://docs.aws.amazon.com/goto/SdkForRubyV3/s3control-2018-08-20/DeleteAccessPointPolicy) V3

# **DeleteAccessPointPolicyForObjectLambda**

Service: Amazon S3 Control

## **A** Note

This operation is not supported by directory buckets.

Removes the resource policy for an Object Lambda Access Point.

The following actions are related to DeleteAccessPointPolicyForObjectLambda:

- [GetAccessPointPolicyForObjectLambda](https://docs.aws.amazon.com/AmazonS3/latest/API/API_control_GetAccessPointPolicyForObjectLambda.html)
- [PutAccessPointPolicyForObjectLambda](https://docs.aws.amazon.com/AmazonS3/latest/API/API_control_PutAccessPointPolicyForObjectLambda.html)

### <span id="page-814-0"></span>**Request Syntax**

```
DELETE /v20180820/accesspointforobjectlambda/name/policy HTTP/1.1
Host: s3-control.amazonaws.com
x-amz-account-id: AccountId
```
#### **URI Request Parameters**

The request uses the following URI parameters.

#### **[name](#page-814-0)**

The name of the Object Lambda Access Point you want to delete the policy for.

Length Constraints: Minimum length of 3. Maximum length of 45.

Pattern: ^[a-z0-9]([a-z0-9\-]\*[a-z0-9])?\$

Required: Yes

#### **[x-amz-account-id](#page-814-0)**

The account ID for the account that owns the specified Object Lambda Access Point.

Length Constraints: Maximum length of 64.

Pattern: ^\d{12}\$

Required: Yes

## **Request Body**

The request does not have a request body.

## **Response Syntax**

HTTP/1.1 200

## **Response Elements**

If the action is successful, the service sends back an HTTP 200 response with an empty HTTP body.

## **See Also**

- AWS [Command](https://docs.aws.amazon.com/goto/aws-cli/s3control-2018-08-20/DeleteAccessPointPolicyForObjectLambda) Line Interface
- [AWS](https://docs.aws.amazon.com/goto/DotNetSDKV3/s3control-2018-08-20/DeleteAccessPointPolicyForObjectLambda) SDK for .NET
- [AWS](https://docs.aws.amazon.com/goto/SdkForCpp/s3control-2018-08-20/DeleteAccessPointPolicyForObjectLambda) SDK for C++
- [AWS](https://docs.aws.amazon.com/goto/SdkForGoV2/s3control-2018-08-20/DeleteAccessPointPolicyForObjectLambda) SDK for Go v2
- [AWS](https://docs.aws.amazon.com/goto/SdkForJavaV2/s3control-2018-08-20/DeleteAccessPointPolicyForObjectLambda) SDK for Java V2
- AWS SDK for [JavaScript](https://docs.aws.amazon.com/goto/SdkForJavaScriptV3/s3control-2018-08-20/DeleteAccessPointPolicyForObjectLambda) V3
- [AWS](https://docs.aws.amazon.com/goto/SdkForPHPV3/s3control-2018-08-20/DeleteAccessPointPolicyForObjectLambda) SDK for PHP V3
- AWS SDK for [Python](https://docs.aws.amazon.com/goto/boto3/s3control-2018-08-20/DeleteAccessPointPolicyForObjectLambda)
- AWS SDK for [Ruby](https://docs.aws.amazon.com/goto/SdkForRubyV3/s3control-2018-08-20/DeleteAccessPointPolicyForObjectLambda) V3

# **DeleteBucket**

Service: Amazon S3 Control

## *(b)* Note

This action deletes an Amazon S3 on Outposts bucket. To delete an S3 bucket, see [DeleteBucket](https://docs.aws.amazon.com/AmazonS3/latest/API/API_DeleteBucket.html) in the *Amazon S3 API Reference*.

Deletes the Amazon S3 on Outposts bucket. All objects (including all object versions and delete markers) in the bucket must be deleted before the bucket itself can be deleted. For more information, see Using Amazon S3 on [Outposts](https://docs.aws.amazon.com/AmazonS3/latest/userguide/S3onOutposts.html) in *Amazon S3 User Guide*.

All Amazon S3 on Outposts REST API requests for this action require an additional parameter of x-amz-outpost-id to be passed with the request. In addition, you must use an S3 on Outposts endpoint hostname prefix instead of s3-control. For an example of the request syntax for Amazon S3 on Outposts that uses the S3 on Outposts endpoint hostname prefix and the x-amzoutpost-id derived by using the access point ARN, see the [Examples](https://docs.aws.amazon.com/AmazonS3/latest/API/API_control_DeleteBucket.html#API_control_DeleteBucket_Examples) section.

## **Related Resources**

- [CreateBucket](https://docs.aws.amazon.com/AmazonS3/latest/API/API_control_CreateBucket.html)
- [GetBucket](https://docs.aws.amazon.com/AmazonS3/latest/API/API_control_GetBucket.html)
- [DeleteObject](https://docs.aws.amazon.com/AmazonS3/latest/API/API_DeleteObject.html)

# <span id="page-816-0"></span>**Request Syntax**

```
DELETE /v20180820/bucket/name HTTP/1.1
Host: Bucket.s3-control.amazonaws.com
x-amz-account-id: AccountId
```
# **URI Request Parameters**

The request uses the following URI parameters.

# **[name](#page-816-0)**

Specifies the bucket being deleted.

For using this parameter with Amazon S3 on Outposts with the REST API, you must specify the name and the x-amz-outpost-id as well.

For using this parameter with S3 on Outposts with the AWS SDK and CLI, you must specify the ARN of the bucket accessed in the format  $arn:aws: s3-outputs:  :$ id>:outpost/<outpost-id>/bucket/<my-bucket-name>. For example, to access the bucket reports through Outpost my-outpost owned by account 123456789012 in Region us-west-2, use the URL encoding of arn:aws:s3-outposts:uswest-2:123456789012:outpost/my-outpost/bucket/reports. The value must be URL encoded.

Length Constraints: Minimum length of 3. Maximum length of 255.

Required: Yes

#### **[x-amz-account-id](#page-816-0)**

The account ID that owns the Outposts bucket.

Length Constraints: Maximum length of 64.

Pattern: ^\d{12}\$

Required: Yes

#### **Request Body**

The request does not have a request body.

#### **Response Syntax**

HTTP/1.1 200

#### **Response Elements**

If the action is successful, the service sends back an HTTP 200 response with an empty HTTP body.

#### **Examples**

#### **Sample request to delete an Amazon S3 on Outposts bucket**

This request deletes the Outposts bucket named example-outpost-bucket.

```
DELETE /v20180820/bucket/example-outpost-bucket/ HTTP/1.1
Host: s3-outposts.<Region>.amazonaws.com
x-amz-outpost-id: op-01ac5d28a6a232904
x-amz-account-id:example-account-id
Date: Wed, 01 Mar 2006 12:00:00 GMT
Authorization: authorization string
```
### **See Also**

- AWS [Command](https://docs.aws.amazon.com/goto/aws-cli/s3control-2018-08-20/DeleteBucket) Line Interface
- [AWS](https://docs.aws.amazon.com/goto/DotNetSDKV3/s3control-2018-08-20/DeleteBucket) SDK for .NET
- [AWS](https://docs.aws.amazon.com/goto/SdkForCpp/s3control-2018-08-20/DeleteBucket) SDK for C++
- [AWS](https://docs.aws.amazon.com/goto/SdkForGoV2/s3control-2018-08-20/DeleteBucket) SDK for Go v2
- [AWS](https://docs.aws.amazon.com/goto/SdkForJavaV2/s3control-2018-08-20/DeleteBucket) SDK for Java V2
- AWS SDK for [JavaScript](https://docs.aws.amazon.com/goto/SdkForJavaScriptV3/s3control-2018-08-20/DeleteBucket) V3
- [AWS](https://docs.aws.amazon.com/goto/SdkForPHPV3/s3control-2018-08-20/DeleteBucket) SDK for PHP V3
- AWS SDK for [Python](https://docs.aws.amazon.com/goto/boto3/s3control-2018-08-20/DeleteBucket)
- AWS SDK for [Ruby](https://docs.aws.amazon.com/goto/SdkForRubyV3/s3control-2018-08-20/DeleteBucket) V3

# **DeleteBucketLifecycleConfiguration**

Service: Amazon S3 Control

## *(b)* Note

This action deletes an Amazon S3 on Outposts bucket's lifecycle configuration. To delete an S3 bucket's lifecycle configuration, see [DeleteBucketLifecycle](https://docs.aws.amazon.com/AmazonS3/latest/API/API_DeleteBucketLifecycle.html) in the *Amazon S3 API Reference*.

Deletes the lifecycle configuration from the specified Outposts bucket. Amazon S3 on Outposts removes all the lifecycle configuration rules in the lifecycle subresource associated with the bucket. Your objects never expire, and Amazon S3 on Outposts no longer automatically deletes any objects on the basis of rules contained in the deleted lifecycle configuration. For more information, see Using Amazon S3 on [Outposts](https://docs.aws.amazon.com/AmazonS3/latest/userguide/S3onOutposts.html) in *Amazon S3 User Guide*.

To use this operation, you must have permission to perform the s3 outposts:PutLifecycleConfiguration action. By default, the bucket owner has this permission and the Outposts bucket owner can grant this permission to others.

All Amazon S3 on Outposts REST API requests for this action require an additional parameter of x-amz-outpost-id to be passed with the request. In addition, you must use an S3 on Outposts endpoint hostname prefix instead of s3-control. For an example of the request syntax for Amazon S3 on Outposts that uses the S3 on Outposts endpoint hostname prefix and the x-amzoutpost-id derived by using the access point ARN, see the [Examples](https://docs.aws.amazon.com/AmazonS3/latest/API/API_control_DeleteBucketLifecycleConfiguration.html#API_control_DeleteBucketLifecycleConfiguration_Examples) section.

For more information about object expiration, see [Elements](https://docs.aws.amazon.com/AmazonS3/latest/dev/intro-lifecycle-rules.html#intro-lifecycle-rules-actions) to Describe Lifecycle Actions.

Related actions include:

- [PutBucketLifecycleConfiguration](https://docs.aws.amazon.com/AmazonS3/latest/API/API_control_PutBucketLifecycleConfiguration.html)
- [GetBucketLifecycleConfiguration](https://docs.aws.amazon.com/AmazonS3/latest/API/API_control_GetBucketLifecycleConfiguration.html)

## <span id="page-819-0"></span>**Request Syntax**

```
DELETE /v20180820/bucket/name/lifecycleconfiguration HTTP/1.1
Host: Bucket.s3-control.amazonaws.com
x-amz-account-id: AccountId
```
#### **URI Request Parameters**

The request uses the following URI parameters.

#### **[name](#page-819-0)**

Specifies the bucket.

For using this parameter with Amazon S3 on Outposts with the REST API, you must specify the name and the x-amz-outpost-id as well.

For using this parameter with S3 on Outposts with the AWS SDK and CLI, you must specify the ARN of the bucket accessed in the format  $arn:aws: s3-outputs: :\;$ id>:outpost/<outpost-id>/bucket/<my-bucket-name>. For example, to access the bucket reports through Outpost my-outpost owned by account 123456789012 in Region us-west-2, use the URL encoding of arn:aws:s3-outposts:uswest-2:123456789012:outpost/my-outpost/bucket/reports. The value must be URL encoded.

Length Constraints: Minimum length of 3. Maximum length of 255.

Required: Yes

#### **[x-amz-account-id](#page-819-0)**

The account ID of the lifecycle configuration to delete.

Length Constraints: Maximum length of 64.

Pattern: ^\d{12}\$

Required: Yes

#### **Request Body**

The request does not have a request body.

## **Response Syntax**

HTTP/1.1 200

### **Response Elements**

If the action is successful, the service sends back an HTTP 200 response with an empty HTTP body.

### **Examples**

## **Sample request to delete the lifecycle configuration of an Amazon S3 on Outposts bucket**

This example illustrates one usage of DeleteBucketLifecycleConfiguration.

```
 DELETE /v20180820/bucket/example-outpost-bucket/
lifecycleconfiguration HTTP/1.1 
                    Host: s3-outposts.<Region>.amazonaws.com 
                    x-amz-outpost-id: op-01ac5d28a6a232904 
                    x-amz-account-id:example-account-id
```
### **See Also**

- AWS [Command](https://docs.aws.amazon.com/goto/aws-cli/s3control-2018-08-20/DeleteBucketLifecycleConfiguration) Line Interface
- [AWS](https://docs.aws.amazon.com/goto/DotNetSDKV3/s3control-2018-08-20/DeleteBucketLifecycleConfiguration) SDK for .NET
- [AWS](https://docs.aws.amazon.com/goto/SdkForCpp/s3control-2018-08-20/DeleteBucketLifecycleConfiguration) SDK for C++
- [AWS](https://docs.aws.amazon.com/goto/SdkForGoV2/s3control-2018-08-20/DeleteBucketLifecycleConfiguration) SDK for Go v2
- [AWS](https://docs.aws.amazon.com/goto/SdkForJavaV2/s3control-2018-08-20/DeleteBucketLifecycleConfiguration) SDK for Java V2
- AWS SDK for [JavaScript](https://docs.aws.amazon.com/goto/SdkForJavaScriptV3/s3control-2018-08-20/DeleteBucketLifecycleConfiguration) V3
- [AWS](https://docs.aws.amazon.com/goto/SdkForPHPV3/s3control-2018-08-20/DeleteBucketLifecycleConfiguration) SDK for PHP V3
- AWS SDK for [Python](https://docs.aws.amazon.com/goto/boto3/s3control-2018-08-20/DeleteBucketLifecycleConfiguration)
- AWS SDK for [Ruby](https://docs.aws.amazon.com/goto/SdkForRubyV3/s3control-2018-08-20/DeleteBucketLifecycleConfiguration) V3

# **DeleteBucketPolicy**

Service: Amazon S3 Control

## **Note**

This action deletes an Amazon S3 on Outposts bucket policy. To delete an S3 bucket policy, see [DeleteBucketPolicy](https://docs.aws.amazon.com/AmazonS3/latest/API/API_DeleteBucketPolicy.html) in the *Amazon S3 API Reference*.

This implementation of the DELETE action uses the policy subresource to delete the policy of a specified Amazon S3 on Outposts bucket. If you are using an identity other than the root user of the AWS account that owns the bucket, the calling identity must have the s3 outposts:DeleteBucketPolicy permissions on the specified Outposts bucket and belong to the bucket owner's account to use this action. For more information, see Using [Amazon](https://docs.aws.amazon.com/AmazonS3/latest/userguide/S3onOutposts.html) S3 on [Outposts](https://docs.aws.amazon.com/AmazonS3/latest/userguide/S3onOutposts.html) in *Amazon S3 User Guide*.

If you don't have DeleteBucketPolicy permissions, Amazon S3 returns a 403 Access Denied error. If you have the correct permissions, but you're not using an identity that belongs to the bucket owner's account, Amazon S3 returns a 405 Method Not Allowed error.

## **Important**

As a security precaution, the root user of the AWS account that owns a bucket can always use this action, even if the policy explicitly denies the root user the ability to perform this action.

For more information about bucket policies, see Using Bucket [Policies](https://docs.aws.amazon.com/AmazonS3/latest/dev/using-iam-policies.html) and User Policies.

All Amazon S3 on Outposts REST API requests for this action require an additional parameter of x-amz-outpost-id to be passed with the request. In addition, you must use an S3 on Outposts endpoint hostname prefix instead of s3-control. For an example of the request syntax for Amazon S3 on Outposts that uses the S3 on Outposts endpoint hostname prefix and the x-amzoutpost-id derived by using the access point ARN, see the [Examples](https://docs.aws.amazon.com/AmazonS3/latest/API/API_control_DeleteBucketPolicy.html#API_control_DeleteBucketPolicy_Examples) section.

The following actions are related to DeleteBucketPolicy:

- [GetBucketPolicy](https://docs.aws.amazon.com/AmazonS3/latest/API/API_control_GetBucketPolicy.html)
- [PutBucketPolicy](https://docs.aws.amazon.com/AmazonS3/latest/API/API_control_PutBucketPolicy.html)

#### <span id="page-823-0"></span>**Request Syntax**

```
DELETE /v20180820/bucket/name/policy HTTP/1.1
Host: Bucket.s3-control.amazonaws.com
x-amz-account-id: AccountId
```
#### **URI Request Parameters**

The request uses the following URI parameters.

#### **[name](#page-823-0)**

Specifies the bucket.

For using this parameter with Amazon S3 on Outposts with the REST API, you must specify the name and the x-amz-outpost-id as well.

For using this parameter with S3 on Outposts with the AWS SDK and CLI, you must specify the ARN of the bucket accessed in the format  $arn:aws: s3-outputs:  :$ id>:outpost/<outpost-id>/bucket/<my-bucket-name>. For example, to access the bucket reports through Outpost my-outpost owned by account 123456789012 in Region us-west-2, use the URL encoding of arn:aws:s3-outposts:uswest-2:123456789012:outpost/my-outpost/bucket/reports. The value must be URL encoded.

Length Constraints: Minimum length of 3. Maximum length of 255.

Required: Yes

#### **[x-amz-account-id](#page-823-0)**

The account ID of the Outposts bucket.

Length Constraints: Maximum length of 64.

Pattern: ^\d{12}\$

Required: Yes

#### **Request Body**

The request does not have a request body.

## **Response Syntax**

HTTP/1.1 200

## **Response Elements**

If the action is successful, the service sends back an HTTP 200 response with an empty HTTP body.

#### **Examples**

## **Sample request for deleting a bucket policy for an Amazon S3 on Outposts bucket**

This example illustrates one usage of DeleteBucketPolicy.

```
DELETE v20180820/bucket/example-outpost-bucket/policy HTTP/1.1
 Host: s3-outposts.<Region>.amazonaws.com 
 x-amz-account-id: example-account-id 
 x-amz-outpost-id: op-01ac5d28a6a232904
```
## **See Also**

- AWS [Command](https://docs.aws.amazon.com/goto/aws-cli/s3control-2018-08-20/DeleteBucketPolicy) Line Interface
- [AWS](https://docs.aws.amazon.com/goto/DotNetSDKV3/s3control-2018-08-20/DeleteBucketPolicy) SDK for .NET
- [AWS](https://docs.aws.amazon.com/goto/SdkForCpp/s3control-2018-08-20/DeleteBucketPolicy) SDK for C++
- [AWS](https://docs.aws.amazon.com/goto/SdkForGoV2/s3control-2018-08-20/DeleteBucketPolicy) SDK for Go v2
- [AWS](https://docs.aws.amazon.com/goto/SdkForJavaV2/s3control-2018-08-20/DeleteBucketPolicy) SDK for Java V2
- AWS SDK for [JavaScript](https://docs.aws.amazon.com/goto/SdkForJavaScriptV3/s3control-2018-08-20/DeleteBucketPolicy) V3
- [AWS](https://docs.aws.amazon.com/goto/SdkForPHPV3/s3control-2018-08-20/DeleteBucketPolicy) SDK for PHP V3
- AWS SDK for [Python](https://docs.aws.amazon.com/goto/boto3/s3control-2018-08-20/DeleteBucketPolicy)
- AWS SDK for [Ruby](https://docs.aws.amazon.com/goto/SdkForRubyV3/s3control-2018-08-20/DeleteBucketPolicy) V3

# **DeleteBucketReplication**

Service: Amazon S3 Control

## **A** Note

This operation deletes an Amazon S3 on Outposts bucket's replication configuration. To delete an S3 bucket's replication configuration, see [DeleteBucketReplication](https://docs.aws.amazon.com/AmazonS3/latest/API/API_DeleteBucketReplication.html) in the *Amazon S3 API Reference*.

Deletes the replication configuration from the specified S3 on Outposts bucket.

To use this operation, you must have permissions to perform the s3 outposts:PutReplicationConfiguration action. The Outposts bucket owner has this permission by default and can grant it to others. For more information about permissions, see Setting up IAM with S3 on [Outposts](https://docs.aws.amazon.com/AmazonS3/latest/userguide/S3OutpostsIAM.html) and [Managing](https://docs.aws.amazon.com/AmazonS3/latest/userguide/S3OutpostsBucketPolicy.html) access to S3 on Outposts buckets in the *Amazon S3 User Guide*.

## *(b)* Note

It can take a while to propagate PUT or DELETE requests for a replication configuration to all S3 on Outposts systems. Therefore, the replication configuration that's returned by a GET request soon after a PUT or DELETE request might return a more recent result than what's on the Outpost. If an Outpost is offline, the delay in updating the replication configuration on that Outpost can be significant.

All Amazon S3 on Outposts REST API requests for this action require an additional parameter of x-amz-outpost-id to be passed with the request. In addition, you must use an S3 on Outposts endpoint hostname prefix instead of s3-control. For an example of the request syntax for Amazon S3 on Outposts that uses the S3 on Outposts endpoint hostname prefix and the x-amzoutpost-id derived by using the access point ARN, see the [Examples](https://docs.aws.amazon.com/AmazonS3/latest/API/API_control_DeleteBucketReplication.html#API_control_DeleteBucketReplication_Examples) section.

For information about S3 replication on Outposts configuration, see [Replicating](https://docs.aws.amazon.com/AmazonS3/latest/userguide/S3OutpostsReplication.html) objects for S3 on [Outposts](https://docs.aws.amazon.com/AmazonS3/latest/userguide/S3OutpostsReplication.html) in the *Amazon S3 User Guide*.

The following operations are related to DeleteBucketReplication:

• [PutBucketReplication](https://docs.aws.amazon.com/AmazonS3/latest/API/API_control_PutBucketReplication.html)

## • [GetBucketReplication](https://docs.aws.amazon.com/AmazonS3/latest/API/API_control_GetBucketReplication.html)

#### <span id="page-826-0"></span>**Request Syntax**

```
DELETE /v20180820/bucket/name/replication HTTP/1.1
Host: Bucket.s3-control.amazonaws.com
x-amz-account-id: AccountId
```
#### **URI Request Parameters**

The request uses the following URI parameters.

#### **[name](#page-826-0)**

Specifies the S3 on Outposts bucket to delete the replication configuration for.

For using this parameter with Amazon S3 on Outposts with the REST API, you must specify the name and the x-amz-outpost-id as well.

For using this parameter with S3 on Outposts with the AWS SDK and CLI, you must specify the ARN of the bucket accessed in the format arn:aws:s3-outposts:<Region>:<accountid>:outpost/<outpost-id>/bucket/<my-bucket-name>. For example, to access the bucket reports through Outpost my-outpost owned by account 123456789012 in Region us-west-2, use the URL encoding of arn:aws:s3-outposts:uswest-2:123456789012:outpost/my-outpost/bucket/reports. The value must be URL encoded.

Length Constraints: Minimum length of 3. Maximum length of 255.

Required: Yes

#### **[x-amz-account-id](#page-826-0)**

The AWS account ID of the Outposts bucket to delete the replication configuration for.

Length Constraints: Maximum length of 64.

Pattern: ^\d{12}\$

Required: Yes

## **Request Body**

The request does not have a request body.

## **Response Syntax**

HTTP/1.1 200

### **Response Elements**

If the action is successful, the service sends back an HTTP 200 response with an empty HTTP body.

#### **Examples**

### **Sample Request**

The following DELETE request deletes the replication subresource from the specified S3 on Outposts bucket. This request removes the replication configuration that is set for the bucket.

```
DELETE /v20180820/bucket/example-outpost-bucket/replication HTTP/1.1
Host: s3-outposts.<Region>.amazonaws.com 
x-amz-outpost-id: op-01ac5d28a6a232904
```
x-amz-account-id:example-account-id

#### **See Also**

- AWS [Command](https://docs.aws.amazon.com/goto/aws-cli/s3control-2018-08-20/DeleteBucketReplication) Line Interface
- [AWS](https://docs.aws.amazon.com/goto/DotNetSDKV3/s3control-2018-08-20/DeleteBucketReplication) SDK for .NET
- [AWS](https://docs.aws.amazon.com/goto/SdkForCpp/s3control-2018-08-20/DeleteBucketReplication) SDK for C++
- [AWS](https://docs.aws.amazon.com/goto/SdkForGoV2/s3control-2018-08-20/DeleteBucketReplication) SDK for Go v2
- [AWS](https://docs.aws.amazon.com/goto/SdkForJavaV2/s3control-2018-08-20/DeleteBucketReplication) SDK for Java V2
- AWS SDK for [JavaScript](https://docs.aws.amazon.com/goto/SdkForJavaScriptV3/s3control-2018-08-20/DeleteBucketReplication) V3
- [AWS](https://docs.aws.amazon.com/goto/SdkForPHPV3/s3control-2018-08-20/DeleteBucketReplication) SDK for PHP V3
- AWS SDK for [Python](https://docs.aws.amazon.com/goto/boto3/s3control-2018-08-20/DeleteBucketReplication)
### • AWS SDK for [Ruby](https://docs.aws.amazon.com/goto/SdkForRubyV3/s3control-2018-08-20/DeleteBucketReplication) V3

# **DeleteBucketTagging**

Service: Amazon S3 Control

### *(b)* Note

This action deletes an Amazon S3 on Outposts bucket's tags. To delete an S3 bucket tags, see [DeleteBucketTagging](https://docs.aws.amazon.com/AmazonS3/latest/API/API_DeleteBucketTagging.html) in the *Amazon S3 API Reference*.

Deletes the tags from the Outposts bucket. For more information, see Using [Amazon](https://docs.aws.amazon.com/AmazonS3/latest/userguide/S3onOutposts.html) S3 on [Outposts](https://docs.aws.amazon.com/AmazonS3/latest/userguide/S3onOutposts.html) in *Amazon S3 User Guide*.

To use this action, you must have permission to perform the PutBucketTagging action. By default, the bucket owner has this permission and can grant this permission to others.

All Amazon S3 on Outposts REST API requests for this action require an additional parameter of x-amz-outpost-id to be passed with the request. In addition, you must use an S3 on Outposts endpoint hostname prefix instead of s3-control. For an example of the request syntax for Amazon S3 on Outposts that uses the S3 on Outposts endpoint hostname prefix and the x-amzoutpost-id derived by using the access point ARN, see the [Examples](https://docs.aws.amazon.com/AmazonS3/latest/API/API_control_DeleteBucketTagging.html#API_control_DeleteBucketTagging_Examples) section.

The following actions are related to DeleteBucketTagging:

- [GetBucketTagging](https://docs.aws.amazon.com/AmazonS3/latest/API/API_control_GetBucketTagging.html)
- [PutBucketTagging](https://docs.aws.amazon.com/AmazonS3/latest/API/API_control_PutBucketTagging.html)

### <span id="page-829-0"></span>**Request Syntax**

```
DELETE /v20180820/bucket/name/tagging HTTP/1.1
Host: Bucket.s3-control.amazonaws.com
x-amz-account-id: AccountId
```
### **URI Request Parameters**

The request uses the following URI parameters.

### **[name](#page-829-0)**

The bucket ARN that has the tag set to be removed.

For using this parameter with Amazon S3 on Outposts with the REST API, you must specify the name and the x-amz-outpost-id as well.

For using this parameter with S3 on Outposts with the AWS SDK and CLI, you must specify the ARN of the bucket accessed in the format  $arn:aws: s3-outputs:  :$ id>:outpost/<outpost-id>/bucket/<my-bucket-name>. For example, to access the bucket reports through Outpost my-outpost owned by account 123456789012 in Region us-west-2, use the URL encoding of arn:aws:s3-outposts:uswest-2:123456789012:outpost/my-outpost/bucket/reports. The value must be URL encoded.

Length Constraints: Minimum length of 3. Maximum length of 255.

Required: Yes

### **[x-amz-account-id](#page-829-0)**

The AWS account ID of the Outposts bucket tag set to be removed.

Length Constraints: Maximum length of 64.

Pattern: ^\d{12}\$

Required: Yes

### **Request Body**

The request does not have a request body.

### **Response Syntax**

HTTP/1.1 204

### **Response Elements**

If the action is successful, the service sends back an HTTP 204 response with an empty HTTP body.

### **Examples**

### **Sample request to delete tags for Amazon S3 on Outposts bucket**

The following DELETE request deletes the tag set from the Outposts bucket example-outpostbucket.

```
 DELETE v20180820/bucket/example-outpost-bucket/tagging HTTP/1.1 
 Host: s3-outposts.<Region>.amazonaws.com 
 x-amz-account-id: example-account-id 
 x-amz-outpost-id: op-01ac5d28a6a232904 
 Date: Wed, 14 Dec 2020 05:37:16 GMT 
 Authorization: signatureValue
```
### **See Also**

- AWS [Command](https://docs.aws.amazon.com/goto/aws-cli/s3control-2018-08-20/DeleteBucketTagging) Line Interface
- [AWS](https://docs.aws.amazon.com/goto/DotNetSDKV3/s3control-2018-08-20/DeleteBucketTagging) SDK for .NET
- [AWS](https://docs.aws.amazon.com/goto/SdkForCpp/s3control-2018-08-20/DeleteBucketTagging) SDK for C++
- [AWS](https://docs.aws.amazon.com/goto/SdkForGoV2/s3control-2018-08-20/DeleteBucketTagging) SDK for Go v2
- [AWS](https://docs.aws.amazon.com/goto/SdkForJavaV2/s3control-2018-08-20/DeleteBucketTagging) SDK for Java V2
- AWS SDK for [JavaScript](https://docs.aws.amazon.com/goto/SdkForJavaScriptV3/s3control-2018-08-20/DeleteBucketTagging) V3
- [AWS](https://docs.aws.amazon.com/goto/SdkForPHPV3/s3control-2018-08-20/DeleteBucketTagging) SDK for PHP V3
- AWS SDK for [Python](https://docs.aws.amazon.com/goto/boto3/s3control-2018-08-20/DeleteBucketTagging)
- AWS SDK for [Ruby](https://docs.aws.amazon.com/goto/SdkForRubyV3/s3control-2018-08-20/DeleteBucketTagging) V3

# **DeleteJobTagging**

Service: Amazon S3 Control

Removes the entire tag set from the specified S3 Batch Operations job.

### Permissions

To use the DeleteJobTagging operation, you must have permission to perform the s3:DeleteJobTagging action. For more information, see [Controlling](https://docs.aws.amazon.com/AmazonS3/latest/dev/batch-ops-managing-jobs.html#batch-ops-job-tags) access and labeling jobs [using tags](https://docs.aws.amazon.com/AmazonS3/latest/dev/batch-ops-managing-jobs.html#batch-ops-job-tags) in the *Amazon S3 User Guide*.

### Related actions include:

- [CreateJob](https://docs.aws.amazon.com/AmazonS3/latest/API/API_control_CreateJob.html)
- [GetJobTagging](https://docs.aws.amazon.com/AmazonS3/latest/API/API_control_GetJobTagging.html)
- [PutJobTagging](https://docs.aws.amazon.com/AmazonS3/latest/API/API_control_PutJobTagging.html)

### <span id="page-832-0"></span>**Request Syntax**

```
DELETE /v20180820/jobs/id/tagging HTTP/1.1
Host: s3-control.amazonaws.com
x-amz-account-id: AccountId
```
### **URI Request Parameters**

The request uses the following URI parameters.

### **[id](#page-832-0)**

The ID for the S3 Batch Operations job whose tags you want to delete.

Length Constraints: Minimum length of 5. Maximum length of 36.

Pattern: [a-zA-Z0-9\-\\_]+

Required: Yes

### **[x-amz-account-id](#page-832-0)**

The AWS account ID associated with the S3 Batch Operations job.

Length Constraints: Maximum length of 64.

Pattern: ^\d{12}\$

Required: Yes

### **Request Body**

The request does not have a request body.

### **Response Syntax**

HTTP/1.1 200

### **Response Elements**

If the action is successful, the service sends back an HTTP 200 response with an empty HTTP body.

#### **Errors**

### **InternalServiceException**

HTTP Status Code: 500

### **NotFoundException**

HTTP Status Code: 400

### **TooManyRequestsException**

HTTP Status Code: 400

#### **See Also**

- AWS [Command](https://docs.aws.amazon.com/goto/aws-cli/s3control-2018-08-20/DeleteJobTagging) Line Interface
- [AWS](https://docs.aws.amazon.com/goto/DotNetSDKV3/s3control-2018-08-20/DeleteJobTagging) SDK for .NET
- [AWS](https://docs.aws.amazon.com/goto/SdkForCpp/s3control-2018-08-20/DeleteJobTagging) SDK for C++
- [AWS](https://docs.aws.amazon.com/goto/SdkForGoV2/s3control-2018-08-20/DeleteJobTagging) SDK for Go v2
- [AWS](https://docs.aws.amazon.com/goto/SdkForJavaV2/s3control-2018-08-20/DeleteJobTagging) SDK for Java V2
- AWS SDK for [JavaScript](https://docs.aws.amazon.com/goto/SdkForJavaScriptV3/s3control-2018-08-20/DeleteJobTagging) V3
- [AWS](https://docs.aws.amazon.com/goto/SdkForPHPV3/s3control-2018-08-20/DeleteJobTagging) SDK for PHP V3
- AWS SDK for [Python](https://docs.aws.amazon.com/goto/boto3/s3control-2018-08-20/DeleteJobTagging)
- AWS SDK for [Ruby](https://docs.aws.amazon.com/goto/SdkForRubyV3/s3control-2018-08-20/DeleteJobTagging) V3

# **DeleteMultiRegionAccessPoint**

Service: Amazon S3 Control

### **A** Note

This operation is not supported by directory buckets.

Deletes a Multi-Region Access Point. This action does not delete the buckets associated with the Multi-Region Access Point, only the Multi-Region Access Point itself.

This action will always be routed to the US West (Oregon) Region. For more information about the restrictions around working with Multi-Region Access Points, see [Multi-Region](https://docs.aws.amazon.com/AmazonS3/latest/userguide/MultiRegionAccessPointRestrictions.html) Access Point [restrictions](https://docs.aws.amazon.com/AmazonS3/latest/userguide/MultiRegionAccessPointRestrictions.html) and limitations in the *Amazon S3 User Guide*.

This request is asynchronous, meaning that you might receive a response before the command has completed. When this request provides a response, it provides a token that you can use to monitor the status of the request with DescribeMultiRegionAccessPointOperation.

The following actions are related to DeleteMultiRegionAccessPoint:

- [CreateMultiRegionAccessPoint](https://docs.aws.amazon.com/AmazonS3/latest/API/API_control_CreateMultiRegionAccessPoint.html)
- [DescribeMultiRegionAccessPointOperation](https://docs.aws.amazon.com/AmazonS3/latest/API/API_control_DescribeMultiRegionAccessPointOperation.html)
- [GetMultiRegionAccessPoint](https://docs.aws.amazon.com/AmazonS3/latest/API/API_control_GetMultiRegionAccessPoint.html)
- [ListMultiRegionAccessPoints](https://docs.aws.amazon.com/AmazonS3/latest/API/API_control_ListMultiRegionAccessPoints.html)

### <span id="page-835-0"></span>**Request Syntax**

```
POST /v20180820/async-requests/mrap/delete HTTP/1.1
Host: s3-control.amazonaws.com
x-amz-account-id: AccountId
<?xml version="1.0" encoding="UTF-8"?>
<DeleteMultiRegionAccessPointRequest xmlns="http://awss3control.amazonaws.com/
doc/2018-08-20/"> 
    <ClientToken>string</ClientToken> 
    <Details> 
       <Name>string</Name> 
    </Details>
</DeleteMultiRegionAccessPointRequest>
```
### **URI Request Parameters**

The request uses the following URI parameters.

#### **[x-amz-account-id](#page-835-0)**

The AWS account ID for the owner of the Multi-Region Access Point.

Length Constraints: Maximum length of 64.

Pattern: ^\d{12}\$

Required: Yes

#### **Request Body**

The request accepts the following data in XML format.

### <span id="page-836-0"></span>**[DeleteMultiRegionAccessPointRequest](#page-835-0)**

Root level tag for the DeleteMultiRegionAccessPointRequest parameters.

Required: Yes

### <span id="page-836-1"></span>**[ClientToken](#page-835-0)**

An idempotency token used to identify the request and guarantee that requests are unique.

Type: String

Length Constraints: Maximum length of 64.

Pattern: \S+

Required: Yes

#### <span id="page-836-2"></span>**[Details](#page-835-0)**

A container element containing details about the Multi-Region Access Point.

Type: [DeleteMultiRegionAccessPointInput](#page-1396-1) data type

Required: Yes

### <span id="page-837-2"></span>**Response Syntax**

```
HTTP/1.1 200
<?xml version="1.0" encoding="UTF-8"?>
<DeleteMultiRegionAccessPointResult> 
    <RequestTokenARN>string</RequestTokenARN>
</DeleteMultiRegionAccessPointResult>
```
### **Response Elements**

If the action is successful, the service sends back an HTTP 200 response.

The following data is returned in XML format by the service.

### <span id="page-837-0"></span>**[DeleteMultiRegionAccessPointResult](#page-837-2)**

Root level tag for the DeleteMultiRegionAccessPointResult parameters.

Required: Yes

### <span id="page-837-1"></span>**[RequestTokenARN](#page-837-2)**

The request token associated with the request. You can use this token with [DescribeMultiRegionAccessPointOperation](https://docs.aws.amazon.com/AmazonS3/latest/API/API_control_DescribeMultiRegionAccessPointOperation.html) to determine the status of asynchronous requests.

Type: String

Length Constraints: Minimum length of 1. Maximum length of 1024.

Pattern: arn:.+

### **See Also**

- AWS [Command](https://docs.aws.amazon.com/goto/aws-cli/s3control-2018-08-20/DeleteMultiRegionAccessPoint) Line Interface
- [AWS](https://docs.aws.amazon.com/goto/DotNetSDKV3/s3control-2018-08-20/DeleteMultiRegionAccessPoint) SDK for .NET
- [AWS](https://docs.aws.amazon.com/goto/SdkForCpp/s3control-2018-08-20/DeleteMultiRegionAccessPoint) SDK for C++
- [AWS](https://docs.aws.amazon.com/goto/SdkForGoV2/s3control-2018-08-20/DeleteMultiRegionAccessPoint) SDK for Go v2
- [AWS](https://docs.aws.amazon.com/goto/SdkForJavaV2/s3control-2018-08-20/DeleteMultiRegionAccessPoint) SDK for Java V2
- AWS SDK for [JavaScript](https://docs.aws.amazon.com/goto/SdkForJavaScriptV3/s3control-2018-08-20/DeleteMultiRegionAccessPoint) V3
- [AWS](https://docs.aws.amazon.com/goto/SdkForPHPV3/s3control-2018-08-20/DeleteMultiRegionAccessPoint) SDK for PHP V3
- AWS SDK for [Python](https://docs.aws.amazon.com/goto/boto3/s3control-2018-08-20/DeleteMultiRegionAccessPoint)
- AWS SDK for [Ruby](https://docs.aws.amazon.com/goto/SdkForRubyV3/s3control-2018-08-20/DeleteMultiRegionAccessPoint) V3

# **DeletePublicAccessBlock**

Service: Amazon S3 Control

### **A** Note

This operation is not supported by directory buckets.

Removes the PublicAccessBlock configuration for an AWS account. For more information, see Using [Amazon](https://docs.aws.amazon.com/AmazonS3/latest/dev/access-control-block-public-access.html) S3 block public access.

Related actions include:

- [GetPublicAccessBlock](https://docs.aws.amazon.com/AmazonS3/latest/API/API_control_GetPublicAccessBlock.html)
- [PutPublicAccessBlock](https://docs.aws.amazon.com/AmazonS3/latest/API/API_control_PutPublicAccessBlock.html)

### <span id="page-839-0"></span>**Request Syntax**

```
DELETE /v20180820/configuration/publicAccessBlock HTTP/1.1
Host: s3-control.amazonaws.com
x-amz-account-id: AccountId
```
### **URI Request Parameters**

The request uses the following URI parameters.

### **[x-amz-account-id](#page-839-0)**

The account ID for the AWS account whose PublicAccessBlock configuration you want to remove.

Length Constraints: Maximum length of 64.

Pattern: ^\d{12}\$

Required: Yes

### **Request Body**

The request does not have a request body.

### **Response Syntax**

HTTP/1.1 200

### **Response Elements**

If the action is successful, the service sends back an HTTP 200 response with an empty HTTP body.

### **See Also**

- AWS [Command](https://docs.aws.amazon.com/goto/aws-cli/s3control-2018-08-20/DeletePublicAccessBlock) Line Interface
- [AWS](https://docs.aws.amazon.com/goto/DotNetSDKV3/s3control-2018-08-20/DeletePublicAccessBlock) SDK for .NET
- [AWS](https://docs.aws.amazon.com/goto/SdkForCpp/s3control-2018-08-20/DeletePublicAccessBlock) SDK for C++
- [AWS](https://docs.aws.amazon.com/goto/SdkForGoV2/s3control-2018-08-20/DeletePublicAccessBlock) SDK for Go v2
- [AWS](https://docs.aws.amazon.com/goto/SdkForJavaV2/s3control-2018-08-20/DeletePublicAccessBlock) SDK for Java V2
- AWS SDK for [JavaScript](https://docs.aws.amazon.com/goto/SdkForJavaScriptV3/s3control-2018-08-20/DeletePublicAccessBlock) V3
- [AWS](https://docs.aws.amazon.com/goto/SdkForPHPV3/s3control-2018-08-20/DeletePublicAccessBlock) SDK for PHP V3
- AWS SDK for [Python](https://docs.aws.amazon.com/goto/boto3/s3control-2018-08-20/DeletePublicAccessBlock)
- AWS SDK for [Ruby](https://docs.aws.amazon.com/goto/SdkForRubyV3/s3control-2018-08-20/DeletePublicAccessBlock) V3

# **DeleteStorageLensConfiguration**

Service: Amazon S3 Control

### **A** Note

This operation is not supported by directory buckets.

Deletes the Amazon S3 Storage Lens configuration. For more information about S3 Storage Lens, see [Assessing](https://docs.aws.amazon.com/AmazonS3/latest/dev/storage_lens.html) your storage activity and usage with Amazon S3 Storage Lens in the *Amazon S3 User Guide*.

### *(i)* Note

To use this action, you must have permission to perform the s3:DeleteStorageLensConfiguration action. For more information, see [Setting](https://docs.aws.amazon.com/AmazonS3/latest/dev/storage_lens_iam_permissions.html) [permissions](https://docs.aws.amazon.com/AmazonS3/latest/dev/storage_lens_iam_permissions.html) to use Amazon S3 Storage Lens in the *Amazon S3 User Guide*.

### <span id="page-841-0"></span>**Request Syntax**

```
DELETE /v20180820/storagelens/storagelensid HTTP/1.1
Host: s3-control.amazonaws.com
x-amz-account-id: AccountId
```
### **URI Request Parameters**

The request uses the following URI parameters.

### **[storagelensid](#page-841-0)**

The ID of the S3 Storage Lens configuration.

Length Constraints: Minimum length of 1. Maximum length of 64.

Pattern: [a-zA-Z0-9\-\\_\.]+

Required: Yes

#### **[x-amz-account-id](#page-841-0)**

The account ID of the requester.

Length Constraints: Maximum length of 64.

Pattern: ^\d{12}\$

Required: Yes

### **Request Body**

The request does not have a request body.

### **Response Syntax**

HTTP/1.1 200

### **Response Elements**

If the action is successful, the service sends back an HTTP 200 response with an empty HTTP body.

### **See Also**

- AWS [Command](https://docs.aws.amazon.com/goto/aws-cli/s3control-2018-08-20/DeleteStorageLensConfiguration) Line Interface
- [AWS](https://docs.aws.amazon.com/goto/DotNetSDKV3/s3control-2018-08-20/DeleteStorageLensConfiguration) SDK for .NET
- [AWS](https://docs.aws.amazon.com/goto/SdkForCpp/s3control-2018-08-20/DeleteStorageLensConfiguration) SDK for C++
- [AWS](https://docs.aws.amazon.com/goto/SdkForGoV2/s3control-2018-08-20/DeleteStorageLensConfiguration) SDK for Go v2
- [AWS](https://docs.aws.amazon.com/goto/SdkForJavaV2/s3control-2018-08-20/DeleteStorageLensConfiguration) SDK for Java V2
- AWS SDK for [JavaScript](https://docs.aws.amazon.com/goto/SdkForJavaScriptV3/s3control-2018-08-20/DeleteStorageLensConfiguration) V3
- [AWS](https://docs.aws.amazon.com/goto/SdkForPHPV3/s3control-2018-08-20/DeleteStorageLensConfiguration) SDK for PHP V3
- AWS SDK for [Python](https://docs.aws.amazon.com/goto/boto3/s3control-2018-08-20/DeleteStorageLensConfiguration)
- AWS SDK for [Ruby](https://docs.aws.amazon.com/goto/SdkForRubyV3/s3control-2018-08-20/DeleteStorageLensConfiguration) V3

# **DeleteStorageLensConfigurationTagging**

Service: Amazon S3 Control

### **A** Note

This operation is not supported by directory buckets.

Deletes the Amazon S3 Storage Lens configuration tags. For more information about S3 Storage Lens, see [Assessing](https://docs.aws.amazon.com/AmazonS3/latest/dev/storage_lens.html) your storage activity and usage with Amazon S3 Storage Lens in the *Amazon S3 User Guide*.

### **A** Note

To use this action, you must have permission to perform the s3:DeleteStorageLensConfigurationTagging action. For more information, see Setting [permissions](https://docs.aws.amazon.com/AmazonS3/latest/dev/storage_lens_iam_permissions.html) to use Amazon S3 Storage Lens in the *Amazon S3 User Guide*.

### <span id="page-843-0"></span>**Request Syntax**

```
DELETE /v20180820/storagelens/storagelensid/tagging HTTP/1.1
Host: s3-control.amazonaws.com
x-amz-account-id: AccountId
```
### **URI Request Parameters**

The request uses the following URI parameters.

### **[storagelensid](#page-843-0)**

The ID of the S3 Storage Lens configuration.

Length Constraints: Minimum length of 1. Maximum length of 64.

Pattern: [a-zA-Z0-9\-\\_\.]+

Required: Yes

#### **[x-amz-account-id](#page-843-0)**

The account ID of the requester.

Length Constraints: Maximum length of 64.

Pattern: ^\d{12}\$

Required: Yes

### **Request Body**

The request does not have a request body.

### **Response Syntax**

HTTP/1.1 200

### **Response Elements**

If the action is successful, the service sends back an HTTP 200 response with an empty HTTP body.

### **See Also**

- AWS [Command](https://docs.aws.amazon.com/goto/aws-cli/s3control-2018-08-20/DeleteStorageLensConfigurationTagging) Line Interface
- [AWS](https://docs.aws.amazon.com/goto/DotNetSDKV3/s3control-2018-08-20/DeleteStorageLensConfigurationTagging) SDK for .NET
- [AWS](https://docs.aws.amazon.com/goto/SdkForCpp/s3control-2018-08-20/DeleteStorageLensConfigurationTagging) SDK for C++
- [AWS](https://docs.aws.amazon.com/goto/SdkForGoV2/s3control-2018-08-20/DeleteStorageLensConfigurationTagging) SDK for Go v2
- [AWS](https://docs.aws.amazon.com/goto/SdkForJavaV2/s3control-2018-08-20/DeleteStorageLensConfigurationTagging) SDK for Java V2
- AWS SDK for [JavaScript](https://docs.aws.amazon.com/goto/SdkForJavaScriptV3/s3control-2018-08-20/DeleteStorageLensConfigurationTagging) V3
- [AWS](https://docs.aws.amazon.com/goto/SdkForPHPV3/s3control-2018-08-20/DeleteStorageLensConfigurationTagging) SDK for PHP V3
- AWS SDK for [Python](https://docs.aws.amazon.com/goto/boto3/s3control-2018-08-20/DeleteStorageLensConfigurationTagging)
- AWS SDK for [Ruby](https://docs.aws.amazon.com/goto/SdkForRubyV3/s3control-2018-08-20/DeleteStorageLensConfigurationTagging) V3

## **DeleteStorageLensGroup**

Service: Amazon S3 Control

Deletes an existing S3 Storage Lens group.

To use this operation, you must have the permission to perform the s3:DeleteStorageLensGroup action. For more information about the required Storage Lens Groups permissions, see Setting account [permissions](https://docs.aws.amazon.com/AmazonS3/latest/userguide/storage_lens_iam_permissions.html#storage_lens_groups_permissions) to use S3 Storage Lens groups.

For information about Storage Lens groups errors, see List of [Amazon](https://docs.aws.amazon.com/AmazonS3/latest/API/ErrorResponses.html#S3LensErrorCodeList) S3 Storage Lens error codes.

### <span id="page-845-0"></span>**Request Syntax**

```
DELETE /v20180820/storagelensgroup/name HTTP/1.1
Host: s3-control.amazonaws.com
x-amz-account-id: AccountId
```
### **URI Request Parameters**

The request uses the following URI parameters.

#### **[name](#page-845-0)**

The name of the Storage Lens group that you're trying to delete.

Length Constraints: Minimum length of 1. Maximum length of 64.

Pattern: [a-zA-Z0-9\-\]+

Required: Yes

#### **[x-amz-account-id](#page-845-0)**

The AWS account ID used to create the Storage Lens group that you're trying to delete.

Length Constraints: Maximum length of 64.

Pattern: ^\d{12}\$

Required: Yes

### **Request Body**

The request does not have a request body.

### **Response Syntax**

### **Response Elements**

If the action is successful, the service sends back an HTTP 204 response with an empty HTTP body.

### **See Also**

- AWS [Command](https://docs.aws.amazon.com/goto/aws-cli/s3control-2018-08-20/DeleteStorageLensGroup) Line Interface
- [AWS](https://docs.aws.amazon.com/goto/DotNetSDKV3/s3control-2018-08-20/DeleteStorageLensGroup) SDK for .NET
- [AWS](https://docs.aws.amazon.com/goto/SdkForCpp/s3control-2018-08-20/DeleteStorageLensGroup) SDK for C++
- [AWS](https://docs.aws.amazon.com/goto/SdkForGoV2/s3control-2018-08-20/DeleteStorageLensGroup) SDK for Go v2
- [AWS](https://docs.aws.amazon.com/goto/SdkForJavaV2/s3control-2018-08-20/DeleteStorageLensGroup) SDK for Java V2
- AWS SDK for [JavaScript](https://docs.aws.amazon.com/goto/SdkForJavaScriptV3/s3control-2018-08-20/DeleteStorageLensGroup) V3
- [AWS](https://docs.aws.amazon.com/goto/SdkForPHPV3/s3control-2018-08-20/DeleteStorageLensGroup) SDK for PHP V3
- AWS SDK for [Python](https://docs.aws.amazon.com/goto/boto3/s3control-2018-08-20/DeleteStorageLensGroup)
- AWS SDK for [Ruby](https://docs.aws.amazon.com/goto/SdkForRubyV3/s3control-2018-08-20/DeleteStorageLensGroup) V3

# **DescribeJob**

Service: Amazon S3 Control

Retrieves the configuration parameters and status for a Batch Operations job. For more information, see [S3 Batch Operations](https://docs.aws.amazon.com/AmazonS3/latest/userguide/batch-ops.html) in the *Amazon S3 User Guide*.

### Permissions

To use the DescribeJob operation, you must have permission to perform the s3:DescribeJob action.

Related actions include:

- [CreateJob](https://docs.aws.amazon.com/AmazonS3/latest/API/API_control_CreateJob.html)
- [ListJobs](https://docs.aws.amazon.com/AmazonS3/latest/API/API_control_ListJobs.html)
- [UpdateJobPriority](https://docs.aws.amazon.com/AmazonS3/latest/API/API_control_UpdateJobPriority.html)
- [UpdateJobStatus](https://docs.aws.amazon.com/AmazonS3/latest/API/API_control_UpdateJobStatus.html)

### <span id="page-847-0"></span>**Request Syntax**

```
GET /v20180820/jobs/id HTTP/1.1
Host: s3-control.amazonaws.com
x-amz-account-id: AccountId
```
### **URI Request Parameters**

The request uses the following URI parameters.

# **[id](#page-847-0)**

The ID for the job whose information you want to retrieve.

Length Constraints: Minimum length of 5. Maximum length of 36.

```
Pattern: [a-zA-Z0-9\-\_]+
```
Required: Yes

### **[x-amz-account-id](#page-847-0)**

The AWS account ID associated with the S3 Batch Operations job.

Length Constraints: Maximum length of 64.

Pattern: ^\d{12}\$

Required: Yes

### **Request Body**

The request does not have a request body.

### <span id="page-848-0"></span>**Response Syntax**

```
HTTP/1.1 200
<?xml version="1.0" encoding="UTF-8"?>
<DescribeJobResult> 
    <Job> 
       <ConfirmationRequired>boolean</ConfirmationRequired> 
       <CreationTime>timestamp</CreationTime> 
       <Description>string</Description> 
       <FailureReasons> 
           <JobFailure> 
              <FailureCode>string</FailureCode> 
              <FailureReason>string</FailureReason> 
           </JobFailure> 
       </FailureReasons> 
       <GeneratedManifestDescriptor> 
           <Format>string</Format> 
           <Location> 
              <ETag>string</ETag> 
              <ObjectArn>string</ObjectArn> 
              <ObjectVersionId>string</ObjectVersionId> 
           </Location> 
       </GeneratedManifestDescriptor> 
       <JobArn>string</JobArn> 
       <JobId>string</JobId> 
       <Manifest> 
           <Location> 
              <ETag>string</ETag> 
              <ObjectArn>string</ObjectArn> 
              <ObjectVersionId>string</ObjectVersionId> 
           </Location> 
           <Spec> 
              <Fields>
```

```
 <member>string</member> 
       </Fields> 
       <Format>string</Format> 
    </Spec> 
 </Manifest> 
 <ManifestGenerator> 
    <S3JobManifestGenerator> 
       <EnableManifestOutput>boolean</EnableManifestOutput> 
       <ExpectedBucketOwner>string</ExpectedBucketOwner> 
       <Filter> 
           <CreatedAfter>timestamp</CreatedAfter> 
           <CreatedBefore>timestamp</CreatedBefore> 
           <EligibleForReplication>boolean</EligibleForReplication> 
           <KeyNameConstraint> 
              <MatchAnyPrefix> 
                 <member>string</member> 
              </MatchAnyPrefix> 
              <MatchAnySubstring> 
                 <member>string</member> 
              </MatchAnySubstring> 
              <MatchAnySuffix> 
                 <member>string</member> 
              </MatchAnySuffix> 
          </KeyNameConstraint> 
           <MatchAnyStorageClass> 
              <member>string</member> 
          </MatchAnyStorageClass> 
           <ObjectReplicationStatuses> 
              <member>string</member> 
           </ObjectReplicationStatuses> 
           <ObjectSizeGreaterThanBytes>long</ObjectSizeGreaterThanBytes> 
           <ObjectSizeLessThanBytes>long</ObjectSizeLessThanBytes> 
       </Filter> 
       <ManifestOutputLocation> 
           <Bucket>string</Bucket> 
           <ExpectedManifestBucketOwner>string</ExpectedManifestBucketOwner> 
           <ManifestEncryption> 
              <SSE-KMS> 
                 <KeyId>string</KeyId> 
              </SSE-KMS> 
             <SSE-S3>
              </SSE-S3> 
           </ManifestEncryption> 
           <ManifestFormat>string</ManifestFormat>
```
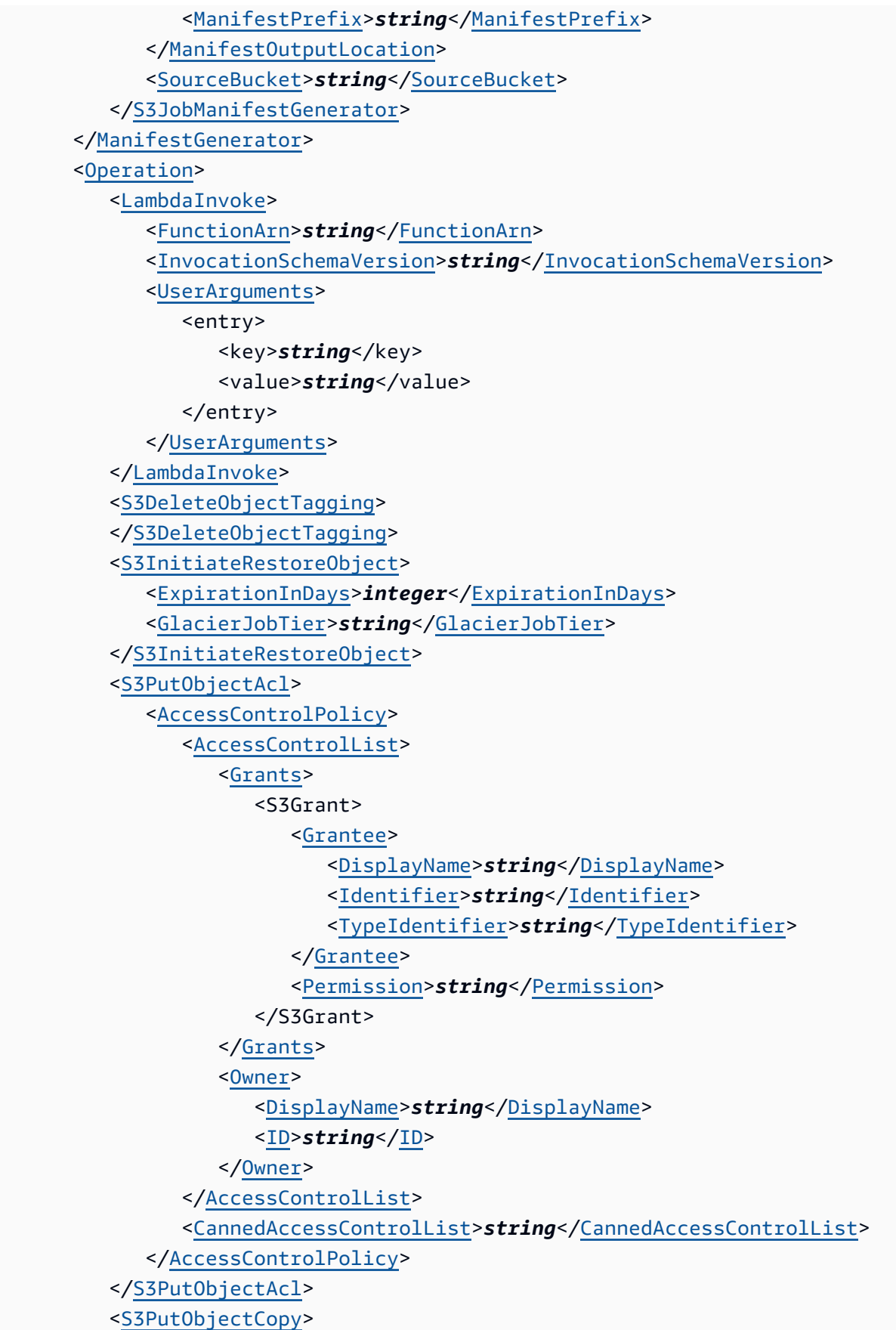

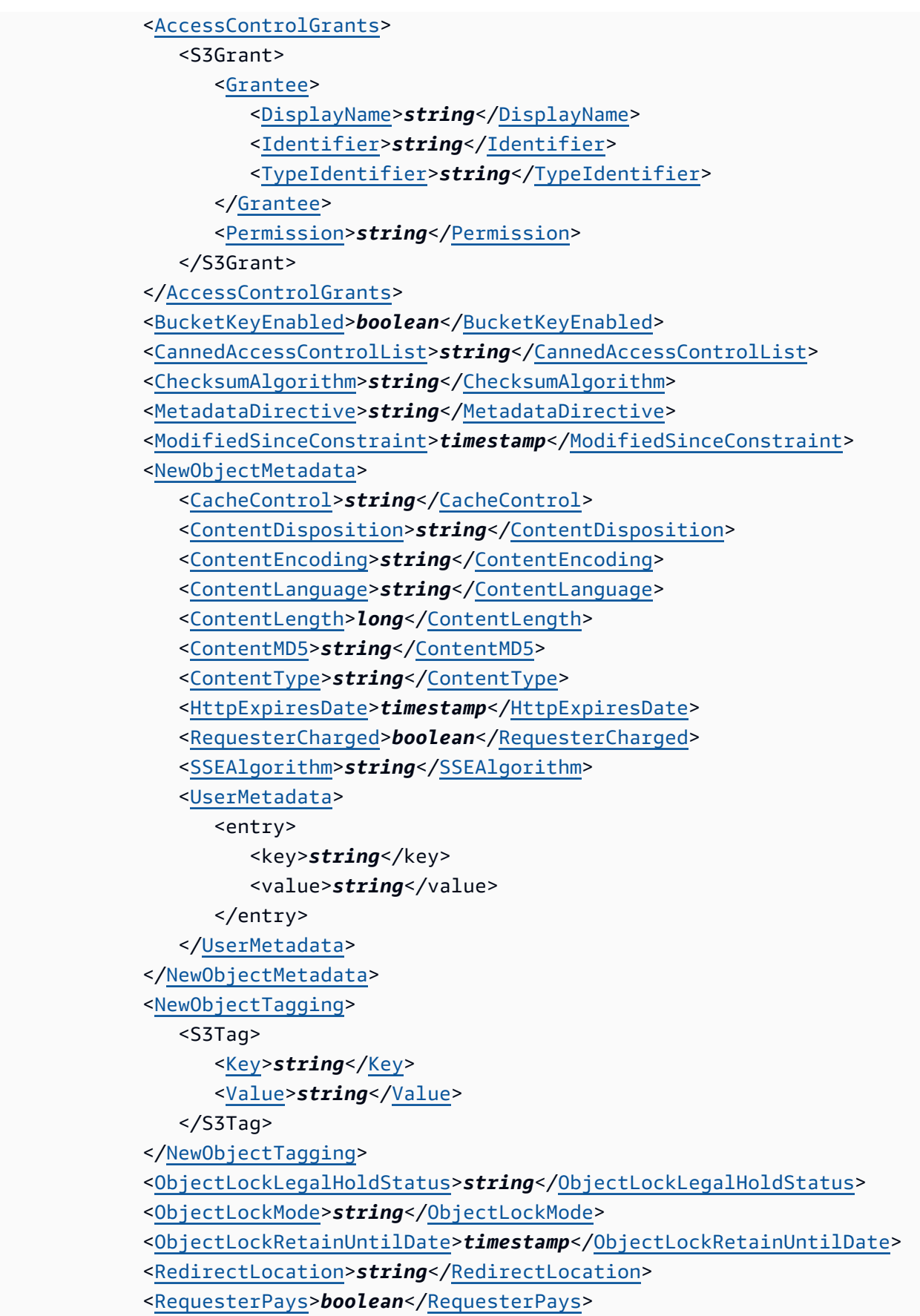

```
 <SSEAwsKmsKeyId>string</SSEAwsKmsKeyId> 
       <StorageClass>string</StorageClass> 
       <TargetKeyPrefix>string</TargetKeyPrefix> 
       <TargetResource>string</TargetResource> 
       <UnModifiedSinceConstraint>timestamp</UnModifiedSinceConstraint> 
    </S3PutObjectCopy> 
    <S3PutObjectLegalHold> 
       <LegalHold> 
          <Status>string</Status> 
       </LegalHold> 
    </S3PutObjectLegalHold> 
    <S3PutObjectRetention> 
       <BypassGovernanceRetention>boolean</BypassGovernanceRetention> 
       <Retention> 
          <Mode>string</Mode> 
          <RetainUntilDate>timestamp</RetainUntilDate> 
       </Retention> 
    </S3PutObjectRetention> 
    <S3PutObjectTagging> 
       <TagSet> 
          <S3Tag> 
              <Key>string</Key> 
              <Value>string</Value> 
          </S3Tag> 
       </TagSet> 
    </S3PutObjectTagging> 
    <S3ReplicateObject> 
    </S3ReplicateObject> 
 </Operation> 
 <Priority>integer</Priority> 
 <ProgressSummary> 
    <NumberOfTasksFailed>long</NumberOfTasksFailed> 
    <NumberOfTasksSucceeded>long</NumberOfTasksSucceeded> 
    <Timers> 
       <ElapsedTimeInActiveSeconds>long</ElapsedTimeInActiveSeconds> 
    </Timers> 
    <TotalNumberOfTasks>long</TotalNumberOfTasks> 
 </ProgressSummary> 
 <Report> 
    <Bucket>string</Bucket> 
    <Enabled>boolean</Enabled> 
    <Format>string</Format> 
    <Prefix>string</Prefix> 
    <ReportScope>string</ReportScope>
```
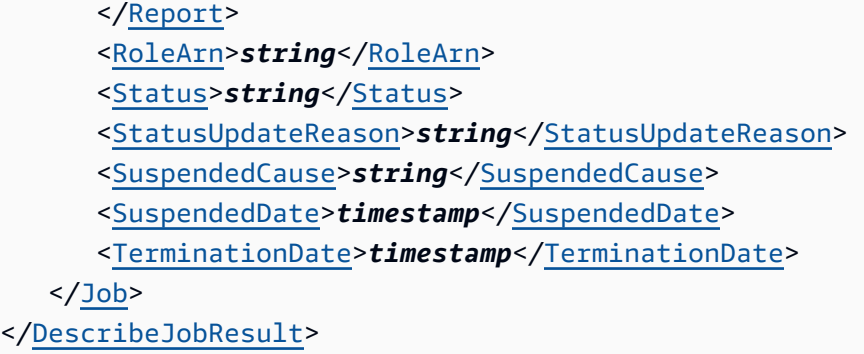

#### **Response Elements**

If the action is successful, the service sends back an HTTP 200 response.

The following data is returned in XML format by the service.

### <span id="page-853-0"></span>**[DescribeJobResult](#page-848-0)**

Root level tag for the DescribeJobResult parameters.

Required: Yes

#### <span id="page-853-1"></span>**[Job](#page-848-0)**

Contains the configuration parameters and status for the job specified in the Describe Job request.

Type: [JobDescriptor](#page-1409-5) data type

### **Errors**

**BadRequestException**

HTTP Status Code: 400

### **InternalServiceException**

HTTP Status Code: 500

### **NotFoundException**

HTTP Status Code: 400

### **TooManyRequestsException**

HTTP Status Code: 400

### **See Also**

- AWS [Command](https://docs.aws.amazon.com/goto/aws-cli/s3control-2018-08-20/DescribeJob) Line Interface
- [AWS](https://docs.aws.amazon.com/goto/DotNetSDKV3/s3control-2018-08-20/DescribeJob) SDK for .NET
- [AWS](https://docs.aws.amazon.com/goto/SdkForCpp/s3control-2018-08-20/DescribeJob) SDK for C++
- [AWS](https://docs.aws.amazon.com/goto/SdkForGoV2/s3control-2018-08-20/DescribeJob) SDK for Go v2
- [AWS](https://docs.aws.amazon.com/goto/SdkForJavaV2/s3control-2018-08-20/DescribeJob) SDK for Java V2
- AWS SDK for [JavaScript](https://docs.aws.amazon.com/goto/SdkForJavaScriptV3/s3control-2018-08-20/DescribeJob) V3
- [AWS](https://docs.aws.amazon.com/goto/SdkForPHPV3/s3control-2018-08-20/DescribeJob) SDK for PHP V3
- AWS SDK for [Python](https://docs.aws.amazon.com/goto/boto3/s3control-2018-08-20/DescribeJob)
- AWS SDK for [Ruby](https://docs.aws.amazon.com/goto/SdkForRubyV3/s3control-2018-08-20/DescribeJob) V3

# **DescribeMultiRegionAccessPointOperation**

Service: Amazon S3 Control

### *(b)* Note

This operation is not supported by directory buckets.

Retrieves the status of an asynchronous request to manage a Multi-Region Access Point. For more information about managing Multi-Region Access Points and how asynchronous requests work, see Using [Multi-Region](https://docs.aws.amazon.com/AmazonS3/latest/userguide/MrapOperations.html) Access Points in the *Amazon S3 User Guide*.

The following actions are related to GetMultiRegionAccessPoint:

- [CreateMultiRegionAccessPoint](https://docs.aws.amazon.com/AmazonS3/latest/API/API_control_CreateMultiRegionAccessPoint.html)
- [DeleteMultiRegionAccessPoint](https://docs.aws.amazon.com/AmazonS3/latest/API/API_control_DeleteMultiRegionAccessPoint.html)
- [GetMultiRegionAccessPoint](https://docs.aws.amazon.com/AmazonS3/latest/API/API_control_GetMultiRegionAccessPoint.html)
- [ListMultiRegionAccessPoints](https://docs.aws.amazon.com/AmazonS3/latest/API/API_control_ListMultiRegionAccessPoints.html)

### <span id="page-855-0"></span>**Request Syntax**

```
GET /v20180820/async-requests/mrap/request_token+ HTTP/1.1
Host: s3-control.amazonaws.com
x-amz-account-id: AccountId
```
### **URI Request Parameters**

The request uses the following URI parameters.

#### **[request\\_token](#page-855-0)**

The request token associated with the request you want to know about. This request token is returned as part of the response when you make an asynchronous request. You provide this token to query about the status of the asynchronous action.

Length Constraints: Minimum length of 1. Maximum length of 1024.

Pattern: arn:.+

#### Required: Yes

#### **[x-amz-account-id](#page-855-0)**

The AWS account ID for the owner of the Multi-Region Access Point.

Length Constraints: Maximum length of 64.

Pattern: ^\d{12}\$

Required: Yes

### **Request Body**

<span id="page-856-0"></span>The request does not have a request body.

### **Response Syntax**

```
HTTP/1.1 200
<?xml version="1.0" encoding="UTF-8"?>
<DescribeMultiRegionAccessPointOperationResult> 
    <AsyncOperation> 
       <CreationTime>timestamp</CreationTime> 
       <Operation>string</Operation> 
       <RequestParameters> 
          <CreateMultiRegionAccessPointRequest> 
              <Name>string</Name> 
              <PublicAccessBlock> 
                 <BlockPublicAcls>boolean</BlockPublicAcls> 
                 <BlockPublicPolicy>boolean</BlockPublicPolicy> 
                 <IgnorePublicAcls>boolean</IgnorePublicAcls> 
                 <RestrictPublicBuckets>boolean</RestrictPublicBuckets> 
              </PublicAccessBlock> 
              <Regions> 
                 <Region> 
                    <Bucket>string</Bucket> 
                    <BucketAccountId>string</BucketAccountId> 
                 </Region> 
              </Regions> 
          </CreateMultiRegionAccessPointRequest> 
          <DeleteMultiRegionAccessPointRequest> 
              <Name>string</Name> 
          </DeleteMultiRegionAccessPointRequest>
```
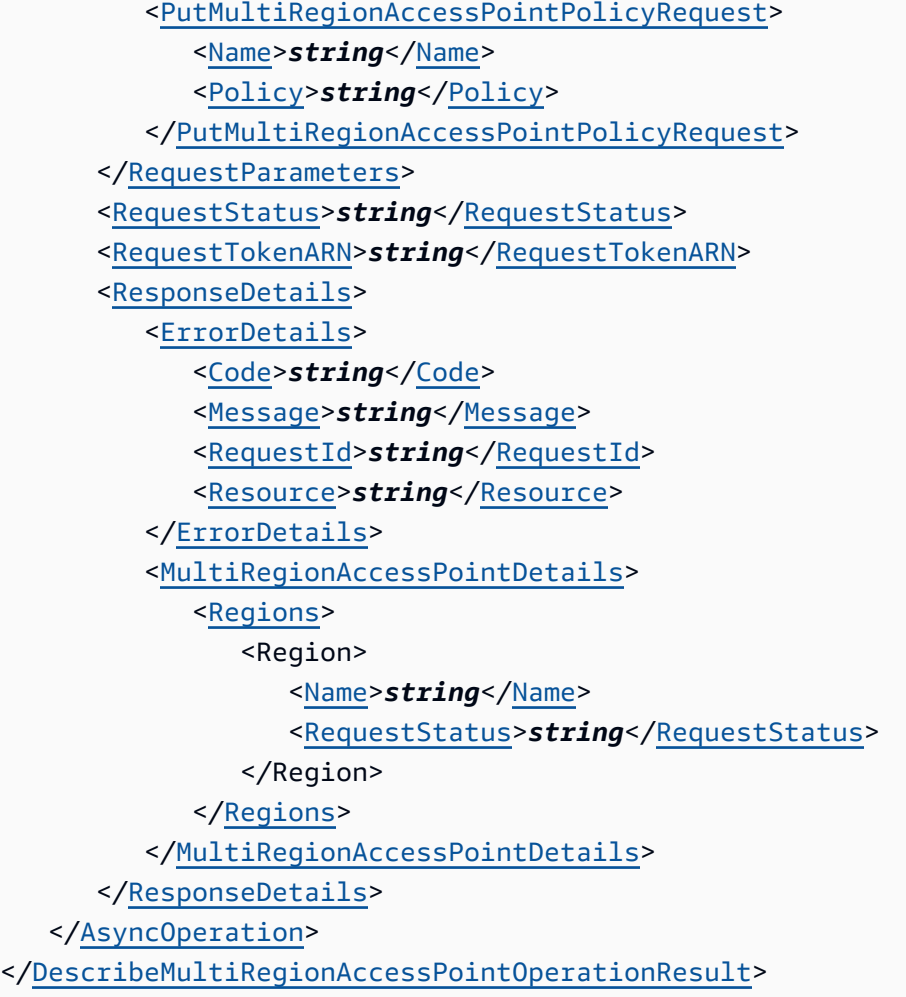

### **Response Elements**

If the action is successful, the service sends back an HTTP 200 response.

The following data is returned in XML format by the service.

### <span id="page-857-0"></span>**[DescribeMultiRegionAccessPointOperationResult](#page-856-0)**

Root level tag for the DescribeMultiRegionAccessPointOperationResult parameters.

Required: Yes

### <span id="page-857-1"></span>**[AsyncOperation](#page-856-0)**

A container element containing the details of the asynchronous operation.

Type: [AsyncOperation](#page-1382-5) data type

### **See Also**

- AWS [Command](https://docs.aws.amazon.com/goto/aws-cli/s3control-2018-08-20/DescribeMultiRegionAccessPointOperation) Line Interface
- [AWS](https://docs.aws.amazon.com/goto/DotNetSDKV3/s3control-2018-08-20/DescribeMultiRegionAccessPointOperation) SDK for .NET
- [AWS](https://docs.aws.amazon.com/goto/SdkForCpp/s3control-2018-08-20/DescribeMultiRegionAccessPointOperation) SDK for C++
- [AWS](https://docs.aws.amazon.com/goto/SdkForGoV2/s3control-2018-08-20/DescribeMultiRegionAccessPointOperation) SDK for Go v2
- [AWS](https://docs.aws.amazon.com/goto/SdkForJavaV2/s3control-2018-08-20/DescribeMultiRegionAccessPointOperation) SDK for Java V2
- AWS SDK for [JavaScript](https://docs.aws.amazon.com/goto/SdkForJavaScriptV3/s3control-2018-08-20/DescribeMultiRegionAccessPointOperation) V3
- [AWS](https://docs.aws.amazon.com/goto/SdkForPHPV3/s3control-2018-08-20/DescribeMultiRegionAccessPointOperation) SDK for PHP V3
- AWS SDK for [Python](https://docs.aws.amazon.com/goto/boto3/s3control-2018-08-20/DescribeMultiRegionAccessPointOperation)
- AWS SDK for [Ruby](https://docs.aws.amazon.com/goto/SdkForRubyV3/s3control-2018-08-20/DescribeMultiRegionAccessPointOperation) V3

# **DissociateAccessGrantsIdentityCenter**

Service: Amazon S3 Control

Dissociates the AWS IAM Identity Center instance from the S3 Access Grants instance.

Permissions

You must have the s3:DissociateAccessGrantsIdentityCenter permission to use this operation.

Additional Permissions

You must have the sso: DeleteApplication permission to use this operation.

#### <span id="page-859-0"></span>**Request Syntax**

```
DELETE /v20180820/accessgrantsinstance/identitycenter HTTP/1.1
Host: s3-control.amazonaws.com
x-amz-account-id: AccountId
```
#### **URI Request Parameters**

The request uses the following URI parameters.

#### **[x-amz-account-id](#page-859-0)**

The ID of the AWS account that is making this request.

Length Constraints: Maximum length of 64.

Pattern: ^\d{12}\$

Required: Yes

### **Request Body**

The request does not have a request body.

#### **Response Syntax**

HTTP/1.1 200

### **Response Elements**

If the action is successful, the service sends back an HTTP 200 response with an empty HTTP body.

### **See Also**

- AWS [Command](https://docs.aws.amazon.com/goto/aws-cli/s3control-2018-08-20/DissociateAccessGrantsIdentityCenter) Line Interface
- [AWS](https://docs.aws.amazon.com/goto/DotNetSDKV3/s3control-2018-08-20/DissociateAccessGrantsIdentityCenter) SDK for .NET
- [AWS](https://docs.aws.amazon.com/goto/SdkForCpp/s3control-2018-08-20/DissociateAccessGrantsIdentityCenter) SDK for C++
- [AWS](https://docs.aws.amazon.com/goto/SdkForGoV2/s3control-2018-08-20/DissociateAccessGrantsIdentityCenter) SDK for Go v2
- [AWS](https://docs.aws.amazon.com/goto/SdkForJavaV2/s3control-2018-08-20/DissociateAccessGrantsIdentityCenter) SDK for Java V2
- AWS SDK for [JavaScript](https://docs.aws.amazon.com/goto/SdkForJavaScriptV3/s3control-2018-08-20/DissociateAccessGrantsIdentityCenter) V3
- [AWS](https://docs.aws.amazon.com/goto/SdkForPHPV3/s3control-2018-08-20/DissociateAccessGrantsIdentityCenter) SDK for PHP V3
- AWS SDK for [Python](https://docs.aws.amazon.com/goto/boto3/s3control-2018-08-20/DissociateAccessGrantsIdentityCenter)
- AWS SDK for [Ruby](https://docs.aws.amazon.com/goto/SdkForRubyV3/s3control-2018-08-20/DissociateAccessGrantsIdentityCenter) V3

# **GetAccessGrant**

Service: Amazon S3 Control

Get the details of an access grant from your S3 Access Grants instance.

Permissions

You must have the s3:GetAccessGrant permission to use this operation.

### <span id="page-861-0"></span>**Request Syntax**

```
GET /v20180820/accessgrantsinstance/grant/id HTTP/1.1
Host: s3-control.amazonaws.com
x-amz-account-id: AccountId
```
### **URI Request Parameters**

The request uses the following URI parameters.

### **[id](#page-861-0)**

The ID of the access grant. S3 Access Grants auto-generates this ID when you create the access grant.

Length Constraints: Minimum length of 1. Maximum length of 64.

Pattern: [a-zA-Z0-9\-]+

Required: Yes

### **[x-amz-account-id](#page-861-0)**

The ID of the AWS account that is making this request.

Length Constraints: Maximum length of 64.

Pattern: ^\d{12}\$

Required: Yes

### **Request Body**

The request does not have a request body.

### <span id="page-862-2"></span>**Response Syntax**

```
HTTP/1.1 200
<?xml version="1.0" encoding="UTF-8"?>
<GetAccessGrantResult> 
    <CreatedAt>timestamp</CreatedAt> 
    <AccessGrantId>string</AccessGrantId> 
    <AccessGrantArn>string</AccessGrantArn> 
    <Grantee> 
       <GranteeIdentifier>string</GranteeIdentifier> 
       <GranteeType>string</GranteeType> 
    </Grantee> 
    <Permission>string</Permission> 
    <AccessGrantsLocationId>string</AccessGrantsLocationId> 
    <AccessGrantsLocationConfiguration> 
       <S3SubPrefix>string</S3SubPrefix> 
    </AccessGrantsLocationConfiguration> 
    <GrantScope>string</GrantScope> 
    <ApplicationArn>string</ApplicationArn>
</GetAccessGrantResult>
```
#### **Response Elements**

If the action is successful, the service sends back an HTTP 200 response.

The following data is returned in XML format by the service.

#### <span id="page-862-0"></span>**[GetAccessGrantResult](#page-862-2)**

Root level tag for the GetAccessGrantResult parameters.

Required: Yes

#### <span id="page-862-1"></span>**[AccessGrantArn](#page-862-2)**

The Amazon Resource Name (ARN) of the access grant.

Type: String

Length Constraints: Minimum length of 1. Maximum length of 2048.

Pattern:  $arn: [a-z\-]+:s3: [a-z0-9\-]+: \d{12}:access\-grants\sqrt{grant/[a-zA-}$  $Z0 - 9$  – ]+

### <span id="page-863-1"></span>**[AccessGrantId](#page-862-2)**

The ID of the access grant. S3 Access Grants auto-generates this ID when you create the access grant.

Type: String

Length Constraints: Minimum length of 1. Maximum length of 64.

Pattern: [a-zA-Z0-9\-]+

### <span id="page-863-3"></span>**[AccessGrantsLocationConfiguration](#page-862-2)**

The configuration options of the grant location. The grant location is the S3 path to the data to which you are granting access.

Type: [AccessGrantsLocationConfiguration](#page-1370-1) data type

### <span id="page-863-2"></span>**[AccessGrantsLocationId](#page-862-2)**

The ID of the registered location to which you are granting access. S3 Access Grants assigns this ID when you register the location. S3 Access Grants assigns the ID default to the default location s3:// and assigns an auto-generated ID to other locations that you register.

Type: String

Length Constraints: Minimum length of 1. Maximum length of 64.

```
Pattern: [a-zA-Z0-9\-]+
```
### <span id="page-863-4"></span>**[ApplicationArn](#page-862-2)**

The Amazon Resource Name (ARN) of an AWS IAM Identity Center application associated with your Identity Center instance. If the grant includes an application ARN, the grantee can only access the S3 data through this application.

Type: String

Length Constraints: Minimum length of 10. Maximum length of 1224.

```
Pattern: arn:[^:]+:sso:.*$
```
### <span id="page-863-0"></span>**[CreatedAt](#page-862-2)**

The date and time when you created the access grant.
## Type: Timestamp

## **[Grantee](#page-862-0)**

The user, group, or role to which you are granting access. You can grant access to an IAM user or role. If you have added a corporate directory to AWS IAM Identity Center and associated this Identity Center instance with the S3 Access Grants instance, the grantee can also be a corporate directory user or group.

Type: [Grantee](#page-1406-0) data type

## **[GrantScope](#page-862-0)**

The S3 path of the data to which you are granting access. It is the result of appending the Subprefix to the location scope.

Type: String

Length Constraints: Minimum length of 1. Maximum length of 2000.

Pattern: ^. +\$

## **[Permission](#page-862-0)**

The type of permission that was granted in the access grant. Can be one of the following values:

- READ Grant read-only access to the S3 data.
- WRITE Grant write-only access to the S3 data.
- READWRITE Grant both read and write access to the S3 data.

Type: String

Valid Values: READ | WRITE | READWRITE

## **See Also**

- AWS [Command](https://docs.aws.amazon.com/goto/aws-cli/s3control-2018-08-20/GetAccessGrant) Line Interface
- [AWS](https://docs.aws.amazon.com/goto/DotNetSDKV3/s3control-2018-08-20/GetAccessGrant) SDK for .NET
- [AWS](https://docs.aws.amazon.com/goto/SdkForCpp/s3control-2018-08-20/GetAccessGrant) SDK for C++
- [AWS](https://docs.aws.amazon.com/goto/SdkForGoV2/s3control-2018-08-20/GetAccessGrant) SDK for Go v2
- [AWS](https://docs.aws.amazon.com/goto/SdkForJavaV2/s3control-2018-08-20/GetAccessGrant) SDK for Java V2
- AWS SDK for [JavaScript](https://docs.aws.amazon.com/goto/SdkForJavaScriptV3/s3control-2018-08-20/GetAccessGrant) V3
- [AWS](https://docs.aws.amazon.com/goto/SdkForPHPV3/s3control-2018-08-20/GetAccessGrant) SDK for PHP V3
- AWS SDK for [Python](https://docs.aws.amazon.com/goto/boto3/s3control-2018-08-20/GetAccessGrant)
- AWS SDK for [Ruby](https://docs.aws.amazon.com/goto/SdkForRubyV3/s3control-2018-08-20/GetAccessGrant) V3

## **GetAccessGrantsInstance**

Service: Amazon S3 Control

Retrieves the S3 Access Grants instance for a Region in your account.

Permissions

You must have the s3:GetAccessGrantsInstance permission to use this operation.

#### <span id="page-866-0"></span>**Request Syntax**

```
GET /v20180820/accessgrantsinstance HTTP/1.1
Host: s3-control.amazonaws.com
x-amz-account-id: AccountId
```
#### **URI Request Parameters**

The request uses the following URI parameters.

#### **[x-amz-account-id](#page-866-0)**

The ID of the AWS account that is making this request.

Length Constraints: Maximum length of 64.

Pattern: ^\d{12}\$

Required: Yes

## **Request Body**

<span id="page-866-1"></span>The request does not have a request body.

#### **Response Syntax**

```
HTTP/1.1 200
<?xml version="1.0" encoding="UTF-8"?>
<GetAccessGrantsInstanceResult> 
    <AccessGrantsInstanceArn>string</AccessGrantsInstanceArn> 
    <AccessGrantsInstanceId>string</AccessGrantsInstanceId> 
    <IdentityCenterArn>string</IdentityCenterArn>
```
# **Response Elements**

If the action is successful, the service sends back an HTTP 200 response.

The following data is returned in XML format by the service.

# <span id="page-867-0"></span>**[GetAccessGrantsInstanceResult](#page-866-1)**

Root level tag for the GetAccessGrantsInstanceResult parameters.

Required: Yes

# <span id="page-867-1"></span>**[AccessGrantsInstanceArn](#page-866-1)**

The Amazon Resource Name (ARN) of the S3 Access Grants instance.

Type: String

Length Constraints: Minimum length of 1. Maximum length of 2048.

Pattern: arn:[a-z\-]+:s3:[a-z0-9\-]+:\d{12}:access\-grants\/[a-zA-Z0-9\-]+

# <span id="page-867-2"></span>**[AccessGrantsInstanceId](#page-866-1)**

The ID of the S3 Access Grants instance. The ID is default. You can have one S3 Access Grants instance per Region per account.

Type: String

Length Constraints: Minimum length of 1. Maximum length of 64.

```
Pattern: [a-zA-Z0-9\-]+
```
# <span id="page-867-4"></span>**[CreatedAt](#page-866-1)**

The date and time when you created the S3 Access Grants instance.

Type: Timestamp

# <span id="page-867-3"></span>**[IdentityCenterArn](#page-866-1)**

If you associated your S3 Access Grants instance with an AWS IAM Identity Center instance, this field returns the Amazon Resource Name (ARN) of the AWS IAM Identity Center instance application; a subresource of the original Identity Center instance. S3 Access Grants creates this Identity Center application for the specific S3 Access Grants instance.

Type: String

Length Constraints: Minimum length of 10. Maximum length of 1224.

Pattern: arn:[^:]+:sso::(\d{12}){0,1}:instance/.\*\$

## **See Also**

- AWS [Command](https://docs.aws.amazon.com/goto/aws-cli/s3control-2018-08-20/GetAccessGrantsInstance) Line Interface
- [AWS](https://docs.aws.amazon.com/goto/DotNetSDKV3/s3control-2018-08-20/GetAccessGrantsInstance) SDK for .NET
- [AWS](https://docs.aws.amazon.com/goto/SdkForCpp/s3control-2018-08-20/GetAccessGrantsInstance) SDK for C++
- [AWS](https://docs.aws.amazon.com/goto/SdkForGoV2/s3control-2018-08-20/GetAccessGrantsInstance) SDK for Go v2
- [AWS](https://docs.aws.amazon.com/goto/SdkForJavaV2/s3control-2018-08-20/GetAccessGrantsInstance) SDK for Java V2
- AWS SDK for [JavaScript](https://docs.aws.amazon.com/goto/SdkForJavaScriptV3/s3control-2018-08-20/GetAccessGrantsInstance) V3
- [AWS](https://docs.aws.amazon.com/goto/SdkForPHPV3/s3control-2018-08-20/GetAccessGrantsInstance) SDK for PHP V3
- AWS SDK for [Python](https://docs.aws.amazon.com/goto/boto3/s3control-2018-08-20/GetAccessGrantsInstance)
- AWS SDK for [Ruby](https://docs.aws.amazon.com/goto/SdkForRubyV3/s3control-2018-08-20/GetAccessGrantsInstance) V3

# **GetAccessGrantsInstanceForPrefix**

Service: Amazon S3 Control

Retrieve the S3 Access Grants instance that contains a particular prefix.

**Permissions** 

You must have the s3:GetAccessGrantsInstanceForPrefix permission for the caller account to use this operation.

Additional Permissions

The prefix owner account must grant you the following permissions to their S3 Access Grants instance: s3:GetAccessGrantsInstanceForPrefix.

#### <span id="page-869-0"></span>**Request Syntax**

```
GET /v20180820/accessgrantsinstance/prefix?s3prefix=S3Prefix HTTP/1.1
Host: s3-control.amazonaws.com
x-amz-account-id: AccountId
```
#### **URI Request Parameters**

The request uses the following URI parameters.

## **[s3prefix](#page-869-0)**

The S3 prefix of the access grants that you would like to retrieve.

Length Constraints: Minimum length of 1. Maximum length of 2000.

Pattern: ^.+\$

Required: Yes

#### **[x-amz-account-id](#page-869-0)**

The ID of the AWS account that is making this request.

Length Constraints: Maximum length of 64.

```
Pattern: ^\d{12}$
```
Required: Yes

## **Request Body**

The request does not have a request body.

## <span id="page-870-3"></span>**Response Syntax**

```
HTTP/1.1 200
<?xml version="1.0" encoding="UTF-8"?>
<GetAccessGrantsInstanceForPrefixResult> 
    <AccessGrantsInstanceArn>string</AccessGrantsInstanceArn> 
    <AccessGrantsInstanceId>string</AccessGrantsInstanceId>
</GetAccessGrantsInstanceForPrefixResult>
```
## **Response Elements**

If the action is successful, the service sends back an HTTP 200 response.

The following data is returned in XML format by the service.

## <span id="page-870-0"></span>**[GetAccessGrantsInstanceForPrefixResult](#page-870-3)**

Root level tag for the GetAccessGrantsInstanceForPrefixResult parameters.

Required: Yes

## <span id="page-870-1"></span>**[AccessGrantsInstanceArn](#page-870-3)**

The Amazon Resource Name (ARN) of the S3 Access Grants instance.

Type: String

Length Constraints: Minimum length of 1. Maximum length of 2048.

Pattern: arn:[a-z\-]+:s3:[a-z0-9\-]+:\d{12}:access\-grants\/[a-zA-Z0-9\-]+

## <span id="page-870-2"></span>**[AccessGrantsInstanceId](#page-870-3)**

The ID of the S3 Access Grants instance. The ID is default. You can have one S3 Access Grants instance per Region per account.

Type: String

Length Constraints: Minimum length of 1. Maximum length of 64.

Pattern: [a-zA-Z0-9\-]+

## **See Also**

- AWS [Command](https://docs.aws.amazon.com/goto/aws-cli/s3control-2018-08-20/GetAccessGrantsInstanceForPrefix) Line Interface
- [AWS](https://docs.aws.amazon.com/goto/DotNetSDKV3/s3control-2018-08-20/GetAccessGrantsInstanceForPrefix) SDK for .NET
- [AWS](https://docs.aws.amazon.com/goto/SdkForCpp/s3control-2018-08-20/GetAccessGrantsInstanceForPrefix) SDK for C++
- [AWS](https://docs.aws.amazon.com/goto/SdkForGoV2/s3control-2018-08-20/GetAccessGrantsInstanceForPrefix) SDK for Go v2
- [AWS](https://docs.aws.amazon.com/goto/SdkForJavaV2/s3control-2018-08-20/GetAccessGrantsInstanceForPrefix) SDK for Java V2
- AWS SDK for [JavaScript](https://docs.aws.amazon.com/goto/SdkForJavaScriptV3/s3control-2018-08-20/GetAccessGrantsInstanceForPrefix) V3
- [AWS](https://docs.aws.amazon.com/goto/SdkForPHPV3/s3control-2018-08-20/GetAccessGrantsInstanceForPrefix) SDK for PHP V3
- AWS SDK for [Python](https://docs.aws.amazon.com/goto/boto3/s3control-2018-08-20/GetAccessGrantsInstanceForPrefix)
- AWS SDK for [Ruby](https://docs.aws.amazon.com/goto/SdkForRubyV3/s3control-2018-08-20/GetAccessGrantsInstanceForPrefix) V3

# **GetAccessGrantsInstanceResourcePolicy**

Service: Amazon S3 Control

Returns the resource policy of the S3 Access Grants instance.

Permissions

You must have the s3:GetAccessGrantsInstanceResourcePolicy permission to use this operation.

## <span id="page-872-0"></span>**Request Syntax**

```
GET /v20180820/accessgrantsinstance/resourcepolicy HTTP/1.1
Host: s3-control.amazonaws.com
x-amz-account-id: AccountId
```
#### **URI Request Parameters**

The request uses the following URI parameters.

#### **[x-amz-account-id](#page-872-0)**

The ID of the AWS account that is making this request.

Length Constraints: Maximum length of 64.

Pattern: ^\d{12}\$

Required: Yes

#### **Request Body**

<span id="page-872-1"></span>The request does not have a request body.

#### **Response Syntax**

```
HTTP/1.1 200
<?xml version="1.0" encoding="UTF-8"?>
<GetAccessGrantsInstanceResourcePolicyResult> 
    <Policy>string</Policy> 
    <Organization>string</Organization>
```
 <[CreatedAt>](#page-873-3)*timestamp*</[CreatedAt>](#page-873-3) </[GetAccessGrantsInstanceResourcePolicyResult>](#page-873-0)

## **Response Elements**

If the action is successful, the service sends back an HTTP 200 response.

The following data is returned in XML format by the service.

## <span id="page-873-0"></span>**[GetAccessGrantsInstanceResourcePolicyResult](#page-872-1)**

Root level tag for the GetAccessGrantsInstanceResourcePolicyResult parameters.

Required: Yes

#### <span id="page-873-3"></span>**[CreatedAt](#page-872-1)**

The date and time when you created the S3 Access Grants instance resource policy.

#### Type: Timestamp

#### <span id="page-873-2"></span>**[Organization](#page-872-1)**

The Organization of the resource policy of the S3 Access Grants instance.

Type: String

Length Constraints: Minimum length of 12. Maximum length of 34.

Pattern: ^o-[a-z0-9]{10,32}\$

#### <span id="page-873-1"></span>**[Policy](#page-872-1)**

The resource policy of the S3 Access Grants instance.

Type: String

Length Constraints: Minimum length of 1. Maximum length of 350000.

#### **See Also**

For more information about using this API in one of the language-specific AWS SDKs, see the following:

• AWS [Command](https://docs.aws.amazon.com/goto/aws-cli/s3control-2018-08-20/GetAccessGrantsInstanceResourcePolicy) Line Interface

- [AWS](https://docs.aws.amazon.com/goto/DotNetSDKV3/s3control-2018-08-20/GetAccessGrantsInstanceResourcePolicy) SDK for .NET
- [AWS](https://docs.aws.amazon.com/goto/SdkForCpp/s3control-2018-08-20/GetAccessGrantsInstanceResourcePolicy) SDK for C++
- [AWS](https://docs.aws.amazon.com/goto/SdkForGoV2/s3control-2018-08-20/GetAccessGrantsInstanceResourcePolicy) SDK for Go v2
- [AWS](https://docs.aws.amazon.com/goto/SdkForJavaV2/s3control-2018-08-20/GetAccessGrantsInstanceResourcePolicy) SDK for Java V2
- AWS SDK for [JavaScript](https://docs.aws.amazon.com/goto/SdkForJavaScriptV3/s3control-2018-08-20/GetAccessGrantsInstanceResourcePolicy) V3
- [AWS](https://docs.aws.amazon.com/goto/SdkForPHPV3/s3control-2018-08-20/GetAccessGrantsInstanceResourcePolicy) SDK for PHP V3
- AWS SDK for [Python](https://docs.aws.amazon.com/goto/boto3/s3control-2018-08-20/GetAccessGrantsInstanceResourcePolicy)
- AWS SDK for [Ruby](https://docs.aws.amazon.com/goto/SdkForRubyV3/s3control-2018-08-20/GetAccessGrantsInstanceResourcePolicy) V3

## **GetAccessGrantsLocation**

Service: Amazon S3 Control

Retrieves the details of a particular location registered in your S3 Access Grants instance.

Permissions

You must have the s3:GetAccessGrantsLocation permission to use this operation.

#### <span id="page-875-0"></span>**Request Syntax**

```
GET /v20180820/accessgrantsinstance/location/id HTTP/1.1
Host: s3-control.amazonaws.com
x-amz-account-id: AccountId
```
#### **URI Request Parameters**

The request uses the following URI parameters.

## **[id](#page-875-0)**

The ID of the registered location that you are retrieving. S3 Access Grants assigns this ID when you register the location. S3 Access Grants assigns the ID default to the default location s3:// and assigns an auto-generated ID to other locations that you register.

Length Constraints: Minimum length of 1. Maximum length of 64.

Pattern: [a-zA-Z0-9\-]+

Required: Yes

#### **[x-amz-account-id](#page-875-0)**

The ID of the AWS account that is making this request.

Length Constraints: Maximum length of 64.

Pattern: ^\d{12}\$

Required: Yes

## **Request Body**

The request does not have a request body.

# <span id="page-876-3"></span>**Response Syntax**

```
HTTP/1.1 200
<?xml version="1.0" encoding="UTF-8"?>
<GetAccessGrantsLocationResult> 
    <CreatedAt>timestamp</CreatedAt> 
    <AccessGrantsLocationId>string</AccessGrantsLocationId> 
    <AccessGrantsLocationArn>string</AccessGrantsLocationArn> 
    <LocationScope>string</LocationScope> 
    <IAMRoleArn>string</IAMRoleArn>
</GetAccessGrantsLocationResult>
```
## **Response Elements**

If the action is successful, the service sends back an HTTP 200 response.

The following data is returned in XML format by the service.

## <span id="page-876-0"></span>**[GetAccessGrantsLocationResult](#page-876-3)**

Root level tag for the GetAccessGrantsLocationResult parameters.

Required: Yes

## <span id="page-876-2"></span>**[AccessGrantsLocationArn](#page-876-3)**

The Amazon Resource Name (ARN) of the registered location.

Type: String

Length Constraints: Minimum length of 1. Maximum length of 2048.

Pattern:  $arn: [a-z\,-]$ +:s3: $[a-z0-9\,-]$ +: $\d{12}$ :access $\q$ -grants $\dagger$ location/ $[a-zA Z0 - 9$  - 1+

## <span id="page-876-1"></span>**[AccessGrantsLocationId](#page-876-3)**

The ID of the registered location to which you are granting access. S3 Access Grants assigns this ID when you register the location. S3 Access Grants assigns the ID default to the default location s3:// and assigns an auto-generated ID to other locations that you register.

## Type: String

Length Constraints: Minimum length of 1. Maximum length of 64.

Pattern: [a-zA-Z0-9\-]+

## <span id="page-877-0"></span>**[CreatedAt](#page-876-3)**

The date and time when you registered the location.

Type: Timestamp

## <span id="page-877-2"></span>**[IAMRoleArn](#page-876-3)**

The Amazon Resource Name (ARN) of the IAM role for the registered location. S3 Access Grants assumes this role to manage access to the registered location.

Type: String

Length Constraints: Minimum length of 1. Maximum length of 2048.

Pattern: arn: [^:]+:iam::\d{12}:role/.\*

## <span id="page-877-1"></span>**[LocationScope](#page-876-3)**

The S3 URI path to the registered location. The location scope can be the default S3 location s3://, the S3 path to a bucket, or the S3 path to a bucket and prefix. A prefix in S3 is a string of characters at the beginning of an object key name used to organize the objects that you store in your S3 buckets. For example, object key names that start with the engineering/ prefix or object key names that start with the marketing/campaigns/ prefix.

Type: String

Length Constraints: Minimum length of 1. Maximum length of 2000.

Pattern: ^. +\$

## **See Also**

For more information about using this API in one of the language-specific AWS SDKs, see the following:

• AWS [Command](https://docs.aws.amazon.com/goto/aws-cli/s3control-2018-08-20/GetAccessGrantsLocation) Line Interface

- [AWS](https://docs.aws.amazon.com/goto/DotNetSDKV3/s3control-2018-08-20/GetAccessGrantsLocation) SDK for .NET
- [AWS](https://docs.aws.amazon.com/goto/SdkForCpp/s3control-2018-08-20/GetAccessGrantsLocation) SDK for C++
- [AWS](https://docs.aws.amazon.com/goto/SdkForGoV2/s3control-2018-08-20/GetAccessGrantsLocation) SDK for Go v2
- [AWS](https://docs.aws.amazon.com/goto/SdkForJavaV2/s3control-2018-08-20/GetAccessGrantsLocation) SDK for Java V2
- AWS SDK for [JavaScript](https://docs.aws.amazon.com/goto/SdkForJavaScriptV3/s3control-2018-08-20/GetAccessGrantsLocation) V3
- [AWS](https://docs.aws.amazon.com/goto/SdkForPHPV3/s3control-2018-08-20/GetAccessGrantsLocation) SDK for PHP V3
- AWS SDK for [Python](https://docs.aws.amazon.com/goto/boto3/s3control-2018-08-20/GetAccessGrantsLocation)
- AWS SDK for [Ruby](https://docs.aws.amazon.com/goto/SdkForRubyV3/s3control-2018-08-20/GetAccessGrantsLocation) V3

# **GetAccessPoint**

Service: Amazon S3 Control

## *(i)* Note

This operation is not supported by directory buckets.

Returns configuration information about the specified access point.

All Amazon S3 on Outposts REST API requests for this action require an additional parameter of x-amz-outpost-id to be passed with the request. In addition, you must use an S3 on Outposts endpoint hostname prefix instead of s3-control. For an example of the request syntax for Amazon S3 on Outposts that uses the S3 on Outposts endpoint hostname prefix and the x-amzoutpost-id derived by using the access point ARN, see the [Examples](https://docs.aws.amazon.com/AmazonS3/latest/API/API_control_GetAccessPoint.html#API_control_GetAccessPoint_Examples) section.

The following actions are related to GetAccessPoint:

- [CreateAccessPoint](https://docs.aws.amazon.com/AmazonS3/latest/API/API_control_CreateAccessPoint.html)
- [DeleteAccessPoint](https://docs.aws.amazon.com/AmazonS3/latest/API/API_control_DeleteAccessPoint.html)
- [ListAccessPoints](https://docs.aws.amazon.com/AmazonS3/latest/API/API_control_ListAccessPoints.html)

## <span id="page-879-0"></span>**Request Syntax**

```
GET /v20180820/accesspoint/name HTTP/1.1
Host: s3-control.amazonaws.com
x-amz-account-id: AccountId
```
## **URI Request Parameters**

The request uses the following URI parameters.

## **[name](#page-879-0)**

The name of the access point whose configuration information you want to retrieve.

For using this parameter with Amazon S3 on Outposts with the REST API, you must specify the name and the x-amz-outpost-id as well.

For using this parameter with S3 on Outposts with the AWS SDK and CLI, you must specify the ARN of the access point accessed in the format arn:aws:s3 outposts:<Region>:<account-id>:outpost/<outpost-id>/accesspoint/<myaccesspoint-name>. For example, to access the access point reports-ap through Outpost my-outpost owned by account 123456789012 in Region us-west-2, use the URL encoding of arn:aws:s3-outposts:us-west-2:123456789012:outpost/my-outpost/ accesspoint/reports-ap. The value must be URL encoded.

Length Constraints: Minimum length of 3. Maximum length of 255.

Required: Yes

## **[x-amz-account-id](#page-879-0)**

The AWS account ID for the account that owns the specified access point.

Length Constraints: Maximum length of 64.

Pattern: ^\d{12}\$

Required: Yes

## **Request Body**

The request does not have a request body.

## <span id="page-880-0"></span>**Response Syntax**

```
HTTP/1.1 200
<?xml version="1.0" encoding="UTF-8"?>
<GetAccessPointResult> 
    <Name>string</Name> 
    <Bucket>string</Bucket> 
    <NetworkOrigin>string</NetworkOrigin> 
    <VpcConfiguration> 
       <VpcId>string</VpcId> 
    </VpcConfiguration> 
    <PublicAccessBlockConfiguration> 
       <BlockPublicAcls>boolean</BlockPublicAcls> 
       <BlockPublicPolicy>boolean</BlockPublicPolicy> 
       <IgnorePublicAcls>boolean</IgnorePublicAcls> 
       <RestrictPublicBuckets>boolean</RestrictPublicBuckets>
```
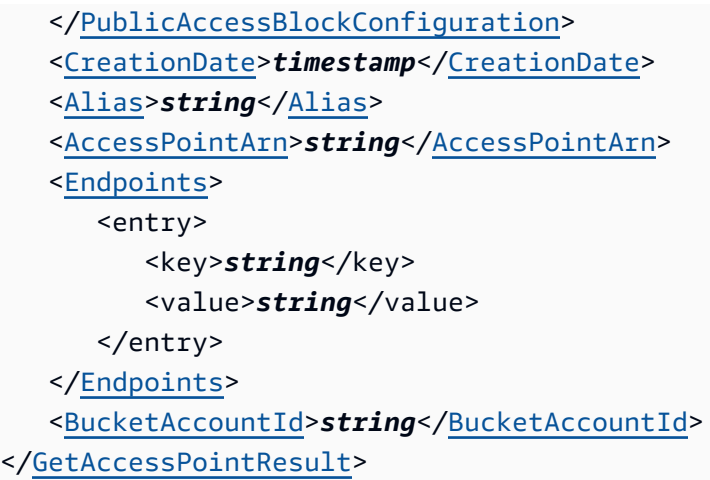

## **Response Elements**

If the action is successful, the service sends back an HTTP 200 response.

The following data is returned in XML format by the service.

## <span id="page-881-0"></span>**[GetAccessPointResult](#page-880-0)**

Root level tag for the GetAccessPointResult parameters.

Required: Yes

#### <span id="page-881-3"></span>**[AccessPointArn](#page-880-0)**

The ARN of the access point.

Type: String

Length Constraints: Minimum length of 4. Maximum length of 128.

## <span id="page-881-2"></span>**[Alias](#page-880-0)**

The name or alias of the access point.

Type: String

Length Constraints: Maximum length of 63.

Pattern: ^[0-9a-z\\-]{63}

## <span id="page-881-1"></span>**[Bucket](#page-880-0)**

The name of the bucket associated with the specified access point.

## Type: String

Length Constraints: Minimum length of 3. Maximum length of 255.

## <span id="page-882-4"></span>**[BucketAccountId](#page-880-0)**

The AWS account ID associated with the S3 bucket associated with this access point.

Type: String

Length Constraints: Maximum length of 64.

Pattern: ^\d{12}\$

## <span id="page-882-2"></span>**[CreationDate](#page-880-0)**

The date and time when the specified access point was created.

Type: Timestamp

## <span id="page-882-3"></span>**[Endpoints](#page-880-0)**

The VPC endpoint for the access point.

Type: String to string map

Key Length Constraints: Minimum length of 1. Maximum length of 64.

Value Length Constraints: Minimum length of 1. Maximum length of 1024.

## <span id="page-882-0"></span>**[Name](#page-880-0)**

The name of the specified access point.

Type: String

Length Constraints: Minimum length of 3. Maximum length of 255.

## <span id="page-882-1"></span>**[NetworkOrigin](#page-880-0)**

Indicates whether this access point allows access from the public internet. If VpcConfiguration is specified for this access point, then NetworkOrigin is VPC, and the access point doesn't allow access from the public internet. Otherwise, NetworkOrigin is Internet, and the access point allows access from the public internet, subject to the access point and bucket access policies.

This will always be true for an Amazon S3 on Outposts access point

Type: String

Valid Values: Internet | VPC

## <span id="page-883-1"></span>**[PublicAccessBlockConfiguration](#page-880-0)**

The PublicAccessBlock configuration that you want to apply to this Amazon S3 account. You can enable the configuration options in any combination. For more information about when Amazon S3 considers a bucket or object public, see The [Meaning](https://docs.aws.amazon.com/AmazonS3/latest/dev/access-control-block-public-access.html#access-control-block-public-access-policy-status) of "Public" in the *Amazon S3 User Guide*.

This data type is not supported for Amazon S3 on Outposts.

Type: [PublicAccessBlockConfiguration](#page-1485-2) data type

## <span id="page-883-0"></span>**[VpcConfiguration](#page-880-0)**

Contains the virtual private cloud (VPC) configuration for the specified access point.

## **A** Note

This element is empty if this access point is an Amazon S3 on Outposts access point that is used by other AWS services.

Type: [VpcConfiguration](#page-1570-1) data type

## **Examples**

## **Sample request syntax for getting an Amazon S3 on Outposts access point**

The following request returns the access point of the specified S3 on Outposts access point.

 GET /v20180820/accesspoint/example-access-point HTTP/1.1 Host: s3-outposts.<Region>.amazonaws.com Date: Wed, 28 Oct 2020 22:32:00 GMT Authorization: authorization string x-amz-account-id: example-account-id x-amz-outpost-id: op-01ac5d28a6a232904

## **See Also**

- AWS [Command](https://docs.aws.amazon.com/goto/aws-cli/s3control-2018-08-20/GetAccessPoint) Line Interface
- [AWS](https://docs.aws.amazon.com/goto/DotNetSDKV3/s3control-2018-08-20/GetAccessPoint) SDK for .NET
- [AWS](https://docs.aws.amazon.com/goto/SdkForCpp/s3control-2018-08-20/GetAccessPoint) SDK for C++
- [AWS](https://docs.aws.amazon.com/goto/SdkForGoV2/s3control-2018-08-20/GetAccessPoint) SDK for Go v2
- [AWS](https://docs.aws.amazon.com/goto/SdkForJavaV2/s3control-2018-08-20/GetAccessPoint) SDK for Java V2
- AWS SDK for [JavaScript](https://docs.aws.amazon.com/goto/SdkForJavaScriptV3/s3control-2018-08-20/GetAccessPoint) V3
- [AWS](https://docs.aws.amazon.com/goto/SdkForPHPV3/s3control-2018-08-20/GetAccessPoint) SDK for PHP V3
- AWS SDK for [Python](https://docs.aws.amazon.com/goto/boto3/s3control-2018-08-20/GetAccessPoint)
- AWS SDK for [Ruby](https://docs.aws.amazon.com/goto/SdkForRubyV3/s3control-2018-08-20/GetAccessPoint) V3

# **GetAccessPointConfigurationForObjectLambda**

Service: Amazon S3 Control

## **A** Note

This operation is not supported by directory buckets.

Returns configuration for an Object Lambda Access Point.

The following actions are related to GetAccessPointConfigurationForObjectLambda:

• [PutAccessPointConfigurationForObjectLambda](https://docs.aws.amazon.com/AmazonS3/latest/API/API_control_PutAccessPointConfigurationForObjectLambda.html)

## <span id="page-885-0"></span>**Request Syntax**

```
GET /v20180820/accesspointforobjectlambda/name/configuration HTTP/1.1
Host: s3-control.amazonaws.com
x-amz-account-id: AccountId
```
## **URI Request Parameters**

The request uses the following URI parameters.

#### **[name](#page-885-0)**

The name of the Object Lambda Access Point you want to return the configuration for.

Length Constraints: Minimum length of 3. Maximum length of 45.

Pattern: ^[a-z0-9]([a-z0-9\-]\*[a-z0-9])?\$

Required: Yes

#### **[x-amz-account-id](#page-885-0)**

The account ID for the account that owns the specified Object Lambda Access Point.

Length Constraints: Maximum length of 64.

Pattern: ^\d{12}\$

Required: Yes

## **Request Body**

The request does not have a request body.

# <span id="page-886-1"></span>**Response Syntax**

```
HTTP/1.1 200
<?xml version="1.0" encoding="UTF-8"?>
<GetAccessPointConfigurationForObjectLambdaResult> 
    <Configuration> 
       <AllowedFeatures> 
          <AllowedFeature>string</AllowedFeature> 
       </AllowedFeatures> 
       <CloudWatchMetricsEnabled>boolean</CloudWatchMetricsEnabled> 
       <SupportingAccessPoint>string</SupportingAccessPoint> 
       <TransformationConfigurations> 
          <TransformationConfiguration> 
              <Actions> 
                 <Action>string</Action> 
              </Actions> 
              <ContentTransformation> 
                 <AwsLambda> 
                    <FunctionArn>string</FunctionArn> 
                    <FunctionPayload>string</FunctionPayload> 
                 </AwsLambda> 
              </ContentTransformation> 
          </TransformationConfiguration> 
       </TransformationConfigurations> 
    </Configuration>
</GetAccessPointConfigurationForObjectLambdaResult>
```
## **Response Elements**

If the action is successful, the service sends back an HTTP 200 response.

The following data is returned in XML format by the service.

## <span id="page-886-0"></span>**[GetAccessPointConfigurationForObjectLambdaResult](#page-886-1)**

Root level tag for the GetAccessPointConfigurationForObjectLambdaResult parameters.

Required: Yes

## <span id="page-887-0"></span>**[Configuration](#page-886-1)**

Object Lambda Access Point configuration document.

Type: [ObjectLambdaConfiguration](#page-1477-4) data type

## **See Also**

- AWS [Command](https://docs.aws.amazon.com/goto/aws-cli/s3control-2018-08-20/GetAccessPointConfigurationForObjectLambda) Line Interface
- [AWS](https://docs.aws.amazon.com/goto/DotNetSDKV3/s3control-2018-08-20/GetAccessPointConfigurationForObjectLambda) SDK for .NET
- [AWS](https://docs.aws.amazon.com/goto/SdkForCpp/s3control-2018-08-20/GetAccessPointConfigurationForObjectLambda) SDK for C++
- [AWS](https://docs.aws.amazon.com/goto/SdkForGoV2/s3control-2018-08-20/GetAccessPointConfigurationForObjectLambda) SDK for Go v2
- [AWS](https://docs.aws.amazon.com/goto/SdkForJavaV2/s3control-2018-08-20/GetAccessPointConfigurationForObjectLambda) SDK for Java V2
- AWS SDK for [JavaScript](https://docs.aws.amazon.com/goto/SdkForJavaScriptV3/s3control-2018-08-20/GetAccessPointConfigurationForObjectLambda) V3
- [AWS](https://docs.aws.amazon.com/goto/SdkForPHPV3/s3control-2018-08-20/GetAccessPointConfigurationForObjectLambda) SDK for PHP V3
- AWS SDK for [Python](https://docs.aws.amazon.com/goto/boto3/s3control-2018-08-20/GetAccessPointConfigurationForObjectLambda)
- AWS SDK for [Ruby](https://docs.aws.amazon.com/goto/SdkForRubyV3/s3control-2018-08-20/GetAccessPointConfigurationForObjectLambda) V3

# **GetAccessPointForObjectLambda**

Service: Amazon S3 Control

## *(i)* Note

This operation is not supported by directory buckets.

Returns configuration information about the specified Object Lambda Access Point

The following actions are related to GetAccessPointForObjectLambda:

- [CreateAccessPointForObjectLambda](https://docs.aws.amazon.com/AmazonS3/latest/API/API_control_CreateAccessPointForObjectLambda.html)
- [DeleteAccessPointForObjectLambda](https://docs.aws.amazon.com/AmazonS3/latest/API/API_control_DeleteAccessPointForObjectLambda.html)
- [ListAccessPointsForObjectLambda](https://docs.aws.amazon.com/AmazonS3/latest/API/API_control_ListAccessPointsForObjectLambda.html)

## <span id="page-888-0"></span>**Request Syntax**

```
GET /v20180820/accesspointforobjectlambda/name HTTP/1.1
Host: s3-control.amazonaws.com
x-amz-account-id: AccountId
```
## **URI Request Parameters**

The request uses the following URI parameters.

#### **[name](#page-888-0)**

The name of the Object Lambda Access Point.

Length Constraints: Minimum length of 3. Maximum length of 45.

Pattern: ^[a-z0-9]([a-z0-9\-]\*[a-z0-9])?\$

Required: Yes

#### **[x-amz-account-id](#page-888-0)**

The account ID for the account that owns the specified Object Lambda Access Point.

Length Constraints: Maximum length of 64.

Pattern: ^\d{12}\$

Required: Yes

## **Request Body**

The request does not have a request body.

## <span id="page-889-2"></span>**Response Syntax**

```
HTTP/1.1 200
<?xml version="1.0" encoding="UTF-8"?>
<GetAccessPointForObjectLambdaResult> 
    <Name>string</Name> 
    <PublicAccessBlockConfiguration> 
       <BlockPublicAcls>boolean</BlockPublicAcls> 
       <BlockPublicPolicy>boolean</BlockPublicPolicy> 
       <IgnorePublicAcls>boolean</IgnorePublicAcls> 
       <RestrictPublicBuckets>boolean</RestrictPublicBuckets> 
    </PublicAccessBlockConfiguration> 
    <CreationDate>timestamp</CreationDate> 
    <Alias> 
       <Status>string</Status> 
       <Value>string</Value> 
    </Alias>
</GetAccessPointForObjectLambdaResult>
```
## **Response Elements**

If the action is successful, the service sends back an HTTP 200 response.

The following data is returned in XML format by the service.

## <span id="page-889-0"></span>**[GetAccessPointForObjectLambdaResult](#page-889-2)**

Root level tag for the GetAccessPointForObjectLambdaResult parameters.

Required: Yes

## <span id="page-889-1"></span>**[Alias](#page-889-2)**

The alias of the Object Lambda Access Point.

Type: [ObjectLambdaAccessPointAlias](#page-1475-2) data type

## <span id="page-890-2"></span>**[CreationDate](#page-889-2)**

The date and time when the specified Object Lambda Access Point was created.

Type: Timestamp

## <span id="page-890-0"></span>**[Name](#page-889-2)**

The name of the Object Lambda Access Point.

Type: String

Length Constraints: Minimum length of 3. Maximum length of 45.

Pattern: ^[a-z0-9]([a-z0-9\-]\*[a-z0-9])?\$

## <span id="page-890-1"></span>**[PublicAccessBlockConfiguration](#page-889-2)**

Configuration to block all public access. This setting is turned on and can not be edited.

Type: [PublicAccessBlockConfiguration](#page-1485-2) data type

## **See Also**

- AWS [Command](https://docs.aws.amazon.com/goto/aws-cli/s3control-2018-08-20/GetAccessPointForObjectLambda) Line Interface
- [AWS](https://docs.aws.amazon.com/goto/DotNetSDKV3/s3control-2018-08-20/GetAccessPointForObjectLambda) SDK for .NET
- [AWS](https://docs.aws.amazon.com/goto/SdkForCpp/s3control-2018-08-20/GetAccessPointForObjectLambda) SDK for C++
- [AWS](https://docs.aws.amazon.com/goto/SdkForGoV2/s3control-2018-08-20/GetAccessPointForObjectLambda) SDK for Go v2
- [AWS](https://docs.aws.amazon.com/goto/SdkForJavaV2/s3control-2018-08-20/GetAccessPointForObjectLambda) SDK for Java V2
- AWS SDK for [JavaScript](https://docs.aws.amazon.com/goto/SdkForJavaScriptV3/s3control-2018-08-20/GetAccessPointForObjectLambda) V3
- [AWS](https://docs.aws.amazon.com/goto/SdkForPHPV3/s3control-2018-08-20/GetAccessPointForObjectLambda) SDK for PHP V3
- AWS SDK for [Python](https://docs.aws.amazon.com/goto/boto3/s3control-2018-08-20/GetAccessPointForObjectLambda)
- AWS SDK for [Ruby](https://docs.aws.amazon.com/goto/SdkForRubyV3/s3control-2018-08-20/GetAccessPointForObjectLambda) V3

# **GetAccessPointPolicy**

Service: Amazon S3 Control

## *A* Note

This operation is not supported by directory buckets.

Returns the access point policy associated with the specified access point.

The following actions are related to GetAccessPointPolicy:

- [PutAccessPointPolicy](https://docs.aws.amazon.com/AmazonS3/latest/API/API_control_PutAccessPointPolicy.html)
- [DeleteAccessPointPolicy](https://docs.aws.amazon.com/AmazonS3/latest/API/API_control_DeleteAccessPointPolicy.html)

## <span id="page-891-0"></span>**Request Syntax**

```
GET /v20180820/accesspoint/name/policy HTTP/1.1
Host: s3-control.amazonaws.com
x-amz-account-id: AccountId
```
## **URI Request Parameters**

The request uses the following URI parameters.

## **[name](#page-891-0)**

The name of the access point whose policy you want to retrieve.

For using this parameter with Amazon S3 on Outposts with the REST API, you must specify the name and the x-amz-outpost-id as well.

For using this parameter with S3 on Outposts with the AWS SDK and CLI, you must specify the ARN of the access point accessed in the format arn:aws:s3 outposts:<Region>:<account-id>:outpost/<outpost-id>/accesspoint/<myaccesspoint-name>. For example, to access the access point reports-ap through Outpost my-outpost owned by account 123456789012 in Region us-west-2, use the URL encoding of arn:aws:s3-outposts:us-west-2:123456789012:outpost/my-outpost/ accesspoint/reports-ap. The value must be URL encoded.

Length Constraints: Minimum length of 3. Maximum length of 255.

Required: Yes

#### **[x-amz-account-id](#page-891-0)**

The account ID for the account that owns the specified access point.

Length Constraints: Maximum length of 64.

Pattern: ^\d{12}\$

Required: Yes

## **Request Body**

<span id="page-892-2"></span>The request does not have a request body.

#### **Response Syntax**

```
HTTP/1.1 200
<?xml version="1.0" encoding="UTF-8"?>
<GetAccessPointPolicyResult> 
    <Policy>string</Policy>
</GetAccessPointPolicyResult>
```
#### **Response Elements**

If the action is successful, the service sends back an HTTP 200 response.

The following data is returned in XML format by the service.

## <span id="page-892-0"></span>**[GetAccessPointPolicyResult](#page-892-2)**

Root level tag for the GetAccessPointPolicyResult parameters.

Required: Yes

## <span id="page-892-1"></span>**[Policy](#page-892-2)**

The access point policy associated with the specified access point.

Type: String

## **Examples**

## **Sample request**

The following request returns the access point of the specified Amazon S3 on Outposts.

```
 GET /v20180820/accesspoint/example-access-point/policy HTTP/1.1 
 Host: s3-outposts.<Region>.amazonaws.com 
 Date: Wed, 28 Oct 2020 22:32:00 GMT 
 Authorization: authorization string 
 x-amz-account-id: 123456789012 
 x-amz-outpost-id: op-123456
```
## **See Also**

- AWS [Command](https://docs.aws.amazon.com/goto/aws-cli/s3control-2018-08-20/GetAccessPointPolicy) Line Interface
- [AWS](https://docs.aws.amazon.com/goto/DotNetSDKV3/s3control-2018-08-20/GetAccessPointPolicy) SDK for .NET
- [AWS](https://docs.aws.amazon.com/goto/SdkForCpp/s3control-2018-08-20/GetAccessPointPolicy) SDK for C++
- [AWS](https://docs.aws.amazon.com/goto/SdkForGoV2/s3control-2018-08-20/GetAccessPointPolicy) SDK for Go v2
- [AWS](https://docs.aws.amazon.com/goto/SdkForJavaV2/s3control-2018-08-20/GetAccessPointPolicy) SDK for Java V2
- AWS SDK for [JavaScript](https://docs.aws.amazon.com/goto/SdkForJavaScriptV3/s3control-2018-08-20/GetAccessPointPolicy) V3
- [AWS](https://docs.aws.amazon.com/goto/SdkForPHPV3/s3control-2018-08-20/GetAccessPointPolicy) SDK for PHP V3
- AWS SDK for [Python](https://docs.aws.amazon.com/goto/boto3/s3control-2018-08-20/GetAccessPointPolicy)
- AWS SDK for [Ruby](https://docs.aws.amazon.com/goto/SdkForRubyV3/s3control-2018-08-20/GetAccessPointPolicy) V3

# **GetAccessPointPolicyForObjectLambda**

Service: Amazon S3 Control

## **A** Note

This operation is not supported by directory buckets.

Returns the resource policy for an Object Lambda Access Point.

The following actions are related to GetAccessPointPolicyForObjectLambda:

- [DeleteAccessPointPolicyForObjectLambda](https://docs.aws.amazon.com/AmazonS3/latest/API/API_control_DeleteAccessPointPolicyForObjectLambda.html)
- [PutAccessPointPolicyForObjectLambda](https://docs.aws.amazon.com/AmazonS3/latest/API/API_control_PutAccessPointPolicyForObjectLambda.html)

## <span id="page-894-0"></span>**Request Syntax**

```
GET /v20180820/accesspointforobjectlambda/name/policy HTTP/1.1
Host: s3-control.amazonaws.com
x-amz-account-id: AccountId
```
## **URI Request Parameters**

The request uses the following URI parameters.

#### **[name](#page-894-0)**

The name of the Object Lambda Access Point.

Length Constraints: Minimum length of 3. Maximum length of 45.

Pattern: ^[a-z0-9]([a-z0-9\-]\*[a-z0-9])?\$

Required: Yes

#### **[x-amz-account-id](#page-894-0)**

The account ID for the account that owns the specified Object Lambda Access Point.

Length Constraints: Maximum length of 64.

Pattern: ^\d{12}\$

Required: Yes

## **Request Body**

The request does not have a request body.

# <span id="page-895-2"></span>**Response Syntax**

```
HTTP/1.1 200
<?xml version="1.0" encoding="UTF-8"?>
<GetAccessPointPolicyForObjectLambdaResult> 
    <Policy>string</Policy>
</GetAccessPointPolicyForObjectLambdaResult>
```
# **Response Elements**

If the action is successful, the service sends back an HTTP 200 response.

The following data is returned in XML format by the service.

# <span id="page-895-0"></span>**[GetAccessPointPolicyForObjectLambdaResult](#page-895-2)**

Root level tag for the GetAccessPointPolicyForObjectLambdaResult parameters.

Required: Yes

## <span id="page-895-1"></span>**[Policy](#page-895-2)**

Object Lambda Access Point resource policy document.

Type: String

## **Examples**

# **Sample resource policy**

The following illustrates a sample resource policy.

```
{ 
     "Version" : "2008-10-17", 
     "Statement":[{ 
          "Sid": "Grant account 123456789012 GetObject access",
```

```
 "Effect":"Allow", 
         "Principal" : { 
              "AWS": "arn:aws:iam::123456789012:root" 
         }, 
         "Action":["s3-object-lambda:GetObject"], 
         "Resource":["arn:aws:s3-object-lambda:us-east-1:123456789012:accesspoint/my-
object-lambda-ap"] 
         }, 
         { 
         "Sid": "Grant account 444455556666 GetObject access", 
         "Effect":"Allow", 
         "Principal" : { 
              "AWS": "arn:aws:iam::444455556666:root" 
         }, 
         "Action":["s3-object-lambda:GetObject"], 
         "Resource":["arn:aws:s3-object-lambda:us-east-1:123456789012:accesspoint/my-
object-lambda-ap"] 
         } 
     ]
}
```
## **See Also**

- AWS [Command](https://docs.aws.amazon.com/goto/aws-cli/s3control-2018-08-20/GetAccessPointPolicyForObjectLambda) Line Interface
- [AWS](https://docs.aws.amazon.com/goto/DotNetSDKV3/s3control-2018-08-20/GetAccessPointPolicyForObjectLambda) SDK for .NET
- [AWS](https://docs.aws.amazon.com/goto/SdkForCpp/s3control-2018-08-20/GetAccessPointPolicyForObjectLambda) SDK for C++
- [AWS](https://docs.aws.amazon.com/goto/SdkForGoV2/s3control-2018-08-20/GetAccessPointPolicyForObjectLambda) SDK for Go v2
- [AWS](https://docs.aws.amazon.com/goto/SdkForJavaV2/s3control-2018-08-20/GetAccessPointPolicyForObjectLambda) SDK for Java V2
- AWS SDK for [JavaScript](https://docs.aws.amazon.com/goto/SdkForJavaScriptV3/s3control-2018-08-20/GetAccessPointPolicyForObjectLambda) V3
- [AWS](https://docs.aws.amazon.com/goto/SdkForPHPV3/s3control-2018-08-20/GetAccessPointPolicyForObjectLambda) SDK for PHP V3
- AWS SDK for [Python](https://docs.aws.amazon.com/goto/boto3/s3control-2018-08-20/GetAccessPointPolicyForObjectLambda)
- AWS SDK for [Ruby](https://docs.aws.amazon.com/goto/SdkForRubyV3/s3control-2018-08-20/GetAccessPointPolicyForObjectLambda) V3

# **GetAccessPointPolicyStatus**

Service: Amazon S3 Control

## *(b)* Note

This operation is not supported by directory buckets.

Indicates whether the specified access point currently has a policy that allows public access. For more information about public access through access points, see [Managing](https://docs.aws.amazon.com/AmazonS3/latest/userguide/access-points.html) Data Access with [Amazon](https://docs.aws.amazon.com/AmazonS3/latest/userguide/access-points.html) S3 access points in the *Amazon S3 User Guide*.

## <span id="page-897-0"></span>**Request Syntax**

```
GET /v20180820/accesspoint/name/policyStatus HTTP/1.1
Host: s3-control.amazonaws.com
x-amz-account-id: AccountId
```
## **URI Request Parameters**

The request uses the following URI parameters.

#### **[name](#page-897-0)**

The name of the access point whose policy status you want to retrieve.

Length Constraints: Minimum length of 3. Maximum length of 255.

Required: Yes

#### **[x-amz-account-id](#page-897-0)**

The account ID for the account that owns the specified access point.

Length Constraints: Maximum length of 64.

Pattern: ^\d{12}\$

Required: Yes

#### **Request Body**

The request does not have a request body.

## <span id="page-898-2"></span>**Response Syntax**

```
HTTP/1.1 200
<?xml version="1.0" encoding="UTF-8"?>
<GetAccessPointPolicyStatusResult> 
    <PolicyStatus> 
       <IsPublic>boolean</IsPublic> 
    </PolicyStatus>
</GetAccessPointPolicyStatusResult>
```
#### **Response Elements**

If the action is successful, the service sends back an HTTP 200 response.

The following data is returned in XML format by the service.

## <span id="page-898-0"></span>**[GetAccessPointPolicyStatusResult](#page-898-2)**

Root level tag for the GetAccessPointPolicyStatusResult parameters.

Required: Yes

#### <span id="page-898-1"></span>**[PolicyStatus](#page-898-2)**

Indicates the current policy status of the specified access point.

Type: [PolicyStatus](#page-1481-1) data type

#### **See Also**

- AWS [Command](https://docs.aws.amazon.com/goto/aws-cli/s3control-2018-08-20/GetAccessPointPolicyStatus) Line Interface
- [AWS](https://docs.aws.amazon.com/goto/DotNetSDKV3/s3control-2018-08-20/GetAccessPointPolicyStatus) SDK for .NET
- [AWS](https://docs.aws.amazon.com/goto/SdkForCpp/s3control-2018-08-20/GetAccessPointPolicyStatus) SDK for C++
- [AWS](https://docs.aws.amazon.com/goto/SdkForGoV2/s3control-2018-08-20/GetAccessPointPolicyStatus) SDK for Go v2
- [AWS](https://docs.aws.amazon.com/goto/SdkForJavaV2/s3control-2018-08-20/GetAccessPointPolicyStatus) SDK for Java V2
- AWS SDK for [JavaScript](https://docs.aws.amazon.com/goto/SdkForJavaScriptV3/s3control-2018-08-20/GetAccessPointPolicyStatus) V3
- [AWS](https://docs.aws.amazon.com/goto/SdkForPHPV3/s3control-2018-08-20/GetAccessPointPolicyStatus) SDK for PHP V3
- AWS SDK for [Python](https://docs.aws.amazon.com/goto/boto3/s3control-2018-08-20/GetAccessPointPolicyStatus)
- AWS SDK for [Ruby](https://docs.aws.amazon.com/goto/SdkForRubyV3/s3control-2018-08-20/GetAccessPointPolicyStatus) V3
# **GetAccessPointPolicyStatusForObjectLambda**

Service: Amazon S3 Control

## **A** Note

This operation is not supported by directory buckets.

Returns the status of the resource policy associated with an Object Lambda Access Point.

## <span id="page-900-0"></span>**Request Syntax**

```
GET /v20180820/accesspointforobjectlambda/name/policyStatus HTTP/1.1
Host: s3-control.amazonaws.com
x-amz-account-id: AccountId
```
### **URI Request Parameters**

The request uses the following URI parameters.

#### **[name](#page-900-0)**

The name of the Object Lambda Access Point.

Length Constraints: Minimum length of 3. Maximum length of 45.

Pattern: ^[a-z0-9]([a-z0-9\-]\*[a-z0-9])?\$

Required: Yes

#### **[x-amz-account-id](#page-900-0)**

The account ID for the account that owns the specified Object Lambda Access Point.

Length Constraints: Maximum length of 64.

Pattern: ^\d{12}\$

Required: Yes

#### **Request Body**

The request does not have a request body.

### <span id="page-901-2"></span>**Response Syntax**

```
HTTP/1.1 200
<?xml version="1.0" encoding="UTF-8"?>
<GetAccessPointPolicyStatusForObjectLambdaResult> 
    <PolicyStatus> 
       <IsPublic>boolean</IsPublic> 
    </PolicyStatus>
</GetAccessPointPolicyStatusForObjectLambdaResult>
```
#### **Response Elements**

If the action is successful, the service sends back an HTTP 200 response.

The following data is returned in XML format by the service.

## <span id="page-901-0"></span>**[GetAccessPointPolicyStatusForObjectLambdaResult](#page-901-2)**

Root level tag for the GetAccessPointPolicyStatusForObjectLambdaResult parameters.

Required: Yes

#### <span id="page-901-1"></span>**[PolicyStatus](#page-901-2)**

Indicates whether this access point policy is public. For more information about how Amazon S3 evaluates policies to determine whether they are public, see The [Meaning](https://docs.aws.amazon.com/AmazonS3/latest/dev/access-control-block-public-access.html#access-control-block-public-access-policy-status) of "Public" in the *Amazon S3 User Guide*.

Type: [PolicyStatus](#page-1481-1) data type

#### **See Also**

- AWS [Command](https://docs.aws.amazon.com/goto/aws-cli/s3control-2018-08-20/GetAccessPointPolicyStatusForObjectLambda) Line Interface
- [AWS](https://docs.aws.amazon.com/goto/DotNetSDKV3/s3control-2018-08-20/GetAccessPointPolicyStatusForObjectLambda) SDK for .NET
- [AWS](https://docs.aws.amazon.com/goto/SdkForCpp/s3control-2018-08-20/GetAccessPointPolicyStatusForObjectLambda) SDK for C++
- [AWS](https://docs.aws.amazon.com/goto/SdkForGoV2/s3control-2018-08-20/GetAccessPointPolicyStatusForObjectLambda) SDK for Go v2
- [AWS](https://docs.aws.amazon.com/goto/SdkForJavaV2/s3control-2018-08-20/GetAccessPointPolicyStatusForObjectLambda) SDK for Java V2
- AWS SDK for [JavaScript](https://docs.aws.amazon.com/goto/SdkForJavaScriptV3/s3control-2018-08-20/GetAccessPointPolicyStatusForObjectLambda) V3
- [AWS](https://docs.aws.amazon.com/goto/SdkForPHPV3/s3control-2018-08-20/GetAccessPointPolicyStatusForObjectLambda) SDK for PHP V3
- AWS SDK for [Python](https://docs.aws.amazon.com/goto/boto3/s3control-2018-08-20/GetAccessPointPolicyStatusForObjectLambda)
- AWS SDK for [Ruby](https://docs.aws.amazon.com/goto/SdkForRubyV3/s3control-2018-08-20/GetAccessPointPolicyStatusForObjectLambda) V3

# **GetBucket**

Service: Amazon S3 Control

Gets an Amazon S3 on Outposts bucket. For more information, see Using Amazon S3 on [Outposts](https://docs.aws.amazon.com/AmazonS3/latest/userguide/S3onOutposts.html) in the *Amazon S3 User Guide*.

If you are using an identity other than the root user of the AWS account that owns the Outposts bucket, the calling identity must have the s3-outposts:GetBucket permissions on the specified Outposts bucket and belong to the Outposts bucket owner's account in order to use this action. Only users from Outposts bucket owner account with the right permissions can perform actions on an Outposts bucket.

If you don't have s3-outposts:GetBucket permissions or you're not using an identity that belongs to the bucket owner's account, Amazon S3 returns a 403 Access Denied error.

The following actions are related to GetBucket for Amazon S3 on Outposts:

All Amazon S3 on Outposts REST API requests for this action require an additional parameter of x-amz-outpost-id to be passed with the request. In addition, you must use an S3 on Outposts endpoint hostname prefix instead of s3-control. For an example of the request syntax for Amazon S3 on Outposts that uses the S3 on Outposts endpoint hostname prefix and the x-amzoutpost-id derived by using the access point ARN, see the [Examples](https://docs.aws.amazon.com/AmazonS3/latest/API/API_control_GetBucket.html#API_control_GetBucket_Examples) section.

- [PutObject](https://docs.aws.amazon.com/AmazonS3/latest/API/API_PutObject.html)
- **[CreateBucket](https://docs.aws.amazon.com/AmazonS3/latest/API/API_control_CreateBucket.html)**
- [DeleteBucket](https://docs.aws.amazon.com/AmazonS3/latest/API/API_control_DeleteBucket.html)

## <span id="page-903-0"></span>**Request Syntax**

```
GET /v20180820/bucket/name HTTP/1.1
Host: Bucket.s3-control.amazonaws.com
x-amz-account-id: AccountId
```
## **URI Request Parameters**

The request uses the following URI parameters.

## **[name](#page-903-0)**

Specifies the bucket.

For using this parameter with Amazon S3 on Outposts with the REST API, you must specify the name and the x-amz-outpost-id as well.

For using this parameter with S3 on Outposts with the AWS SDK and CLI, you must specify the ARN of the bucket accessed in the format  $arn:aws: s3-outputs:  :$ id>:outpost/<outpost-id>/bucket/<my-bucket-name>. For example, to access the bucket reports through Outpost my-outpost owned by account 123456789012 in Region us-west-2, use the URL encoding of arn:aws:s3-outposts:uswest-2:123456789012:outpost/my-outpost/bucket/reports. The value must be URL encoded.

Length Constraints: Minimum length of 3. Maximum length of 255.

Required: Yes

#### **[x-amz-account-id](#page-903-0)**

The AWS account ID of the Outposts bucket.

Length Constraints: Maximum length of 64.

Pattern: ^\d{12}\$

Required: Yes

#### **Request Body**

The request does not have a request body.

#### <span id="page-904-0"></span>**Response Syntax**

```
HTTP/1.1 200
<?xml version="1.0" encoding="UTF-8"?>
<GetBucketResult> 
    <Bucket>string</Bucket> 
    <PublicAccessBlockEnabled>boolean</PublicAccessBlockEnabled> 
    <CreationDate>timestamp</CreationDate>
</GetBucketResult>
```
#### **Response Elements**

If the action is successful, the service sends back an HTTP 200 response.

The following data is returned in XML format by the service.

#### <span id="page-905-0"></span>**[GetBucketResult](#page-904-0)**

Root level tag for the GetBucketResult parameters.

Required: Yes

#### <span id="page-905-1"></span>**[Bucket](#page-904-0)**

The Outposts bucket requested.

Type: String

Length Constraints: Minimum length of 3. Maximum length of 255.

#### <span id="page-905-3"></span>**[CreationDate](#page-904-0)**

The creation date of the Outposts bucket.

Type: Timestamp

<span id="page-905-2"></span>**[PublicAccessBlockEnabled](#page-904-0)**

Type: Boolean

#### **Examples**

#### **Sample request for getting Amazon S3 on Outposts bucket**

This example illustrates one usage of GetBucket.

```
GET /v20180820/bucket/example-outpost-bucket/ HTTP/1.1
Host: s3-outposts.<Region>.amazonaws.com 
             x-amz-account-id: example-account-id 
             x-amz-outpost-id: op-01ac5d28a6a232904 
             x-amz-Date: 20200928T203757Z 
             Authorization: authorization string
```
#### **See Also**

- AWS [Command](https://docs.aws.amazon.com/goto/aws-cli/s3control-2018-08-20/GetBucket) Line Interface
- [AWS](https://docs.aws.amazon.com/goto/DotNetSDKV3/s3control-2018-08-20/GetBucket) SDK for .NET
- [AWS](https://docs.aws.amazon.com/goto/SdkForCpp/s3control-2018-08-20/GetBucket) SDK for C++
- [AWS](https://docs.aws.amazon.com/goto/SdkForGoV2/s3control-2018-08-20/GetBucket) SDK for Go v2
- [AWS](https://docs.aws.amazon.com/goto/SdkForJavaV2/s3control-2018-08-20/GetBucket) SDK for Java V2
- AWS SDK for [JavaScript](https://docs.aws.amazon.com/goto/SdkForJavaScriptV3/s3control-2018-08-20/GetBucket) V3
- [AWS](https://docs.aws.amazon.com/goto/SdkForPHPV3/s3control-2018-08-20/GetBucket) SDK for PHP V3
- AWS SDK for [Python](https://docs.aws.amazon.com/goto/boto3/s3control-2018-08-20/GetBucket)
- AWS SDK for [Ruby](https://docs.aws.amazon.com/goto/SdkForRubyV3/s3control-2018-08-20/GetBucket) V3

# **GetBucketLifecycleConfiguration**

Service: Amazon S3 Control

## **(i)** Note

This action gets an Amazon S3 on Outposts bucket's lifecycle configuration. To get an S3 bucket's lifecycle configuration, see [GetBucketLifecycleConfiguration](https://docs.aws.amazon.com/AmazonS3/latest/API/API_GetBucketLifecycleConfiguration.html) in the *Amazon S3 API Reference*.

Returns the lifecycle configuration information set on the Outposts bucket. For more information, see Using Amazon S3 on [Outposts](https://docs.aws.amazon.com/AmazonS3/latest/userguide/S3onOutposts.html) and for information about lifecycle configuration, see [Object](https://docs.aws.amazon.com/AmazonS3/latest/dev/object-lifecycle-mgmt.html) Lifecycle [Management](https://docs.aws.amazon.com/AmazonS3/latest/dev/object-lifecycle-mgmt.html) in *Amazon S3 User Guide*.

To use this action, you must have permission to perform the s3-

outposts:GetLifecycleConfiguration action. The Outposts bucket owner has this permission, by default. The bucket owner can grant this permission to others. For more information about permissions, see Permissions Related to Bucket [Subresource](https://docs.aws.amazon.com/AmazonS3/latest/userguide/using-with-s3-actions.html#using-with-s3-actions-related-to-bucket-subresources) Operations and [Managing](https://docs.aws.amazon.com/AmazonS3/latest/userguide/s3-access-control.html)  Access [Permissions](https://docs.aws.amazon.com/AmazonS3/latest/userguide/s3-access-control.html) to Your Amazon S3 Resources.

All Amazon S3 on Outposts REST API requests for this action require an additional parameter of x-amz-outpost-id to be passed with the request. In addition, you must use an S3 on Outposts endpoint hostname prefix instead of s3-control. For an example of the request syntax for Amazon S3 on Outposts that uses the S3 on Outposts endpoint hostname prefix and the x-amzoutpost-id derived by using the access point ARN, see the [Examples](https://docs.aws.amazon.com/AmazonS3/latest/API/API_control_GetBucketLifecycleConfiguration.html#API_control_GetBucketLifecycleConfiguration_Examples) section.

GetBucketLifecycleConfiguration has the following special error:

- Error code: NoSuchLifecycleConfiguration
	- Description: The lifecycle configuration does not exist.
	- HTTP Status Code: 404 Not Found
	- SOAP Fault Code Prefix: Client

The following actions are related to GetBucketLifecycleConfiguration:

- [PutBucketLifecycleConfiguration](https://docs.aws.amazon.com/AmazonS3/latest/API/API_control_PutBucketLifecycleConfiguration.html)
- [DeleteBucketLifecycleConfiguration](https://docs.aws.amazon.com/AmazonS3/latest/API/API_control_DeleteBucketLifecycleConfiguration.html)

#### <span id="page-908-0"></span>**Request Syntax**

```
GET /v20180820/bucket/name/lifecycleconfiguration HTTP/1.1
Host: Bucket.s3-control.amazonaws.com
x-amz-account-id: AccountId
```
#### **URI Request Parameters**

The request uses the following URI parameters.

#### **[name](#page-908-0)**

The Amazon Resource Name (ARN) of the bucket.

For using this parameter with Amazon S3 on Outposts with the REST API, you must specify the name and the x-amz-outpost-id as well.

For using this parameter with S3 on Outposts with the AWS SDK and CLI, you must specify the ARN of the bucket accessed in the format  $arn:aws: s3-outputs:  :$ id>:outpost/<outpost-id>/bucket/<my-bucket-name>. For example, to access the bucket reports through Outpost my-outpost owned by account 123456789012 in Region us-west-2, use the URL encoding of arn:aws:s3-outposts:uswest-2:123456789012:outpost/my-outpost/bucket/reports. The value must be URL encoded.

Length Constraints: Minimum length of 3. Maximum length of 255.

Required: Yes

#### **[x-amz-account-id](#page-908-0)**

The AWS account ID of the Outposts bucket.

Length Constraints: Maximum length of 64.

Pattern: ^\d{12}\$

Required: Yes

#### **Request Body**

The request does not have a request body.

## <span id="page-909-0"></span>**Response Syntax**

```
HTTP/1.1 200
<?xml version="1.0" encoding="UTF-8"?>
<GetBucketLifecycleConfigurationResult> 
    <Rules> 
       <Rule> 
           <AbortIncompleteMultipartUpload> 
              <DaysAfterInitiation>integer</DaysAfterInitiation> 
           </AbortIncompleteMultipartUpload> 
           <Expiration> 
              <Date>timestamp</Date> 
              <Days>integer</Days> 
              <ExpiredObjectDeleteMarker>boolean</ExpiredObjectDeleteMarker> 
           </Expiration> 
           <Filter> 
              <And> 
                 <ObjectSizeGreaterThan>long</ObjectSizeGreaterThan> 
                 <ObjectSizeLessThan>long</ObjectSizeLessThan> 
                 <Prefix>string</Prefix> 
                 <Tags> 
                   <S3Tag>
                        <Key>string</Key> 
                        <Value>string</Value> 
                    </S3Tag> 
                 </Tags> 
             <And>
              <ObjectSizeGreaterThan>long</ObjectSizeGreaterThan> 
              <ObjectSizeLessThan>long</ObjectSizeLessThan> 
              <Prefix>string</Prefix> 
             <Tag>
                 <Key>string</Key> 
                 <Value>string</Value> 
              </Tag> 
           </Filter> 
           <ID>string</ID> 
           <NoncurrentVersionExpiration> 
              <NewerNoncurrentVersions>integer</NewerNoncurrentVersions> 
              <NoncurrentDays>integer</NoncurrentDays> 
           </NoncurrentVersionExpiration> 
           <NoncurrentVersionTransitions> 
              <NoncurrentVersionTransition> 
                 <NoncurrentDays>integer</NoncurrentDays> 
                 <StorageClass>string</StorageClass>
```
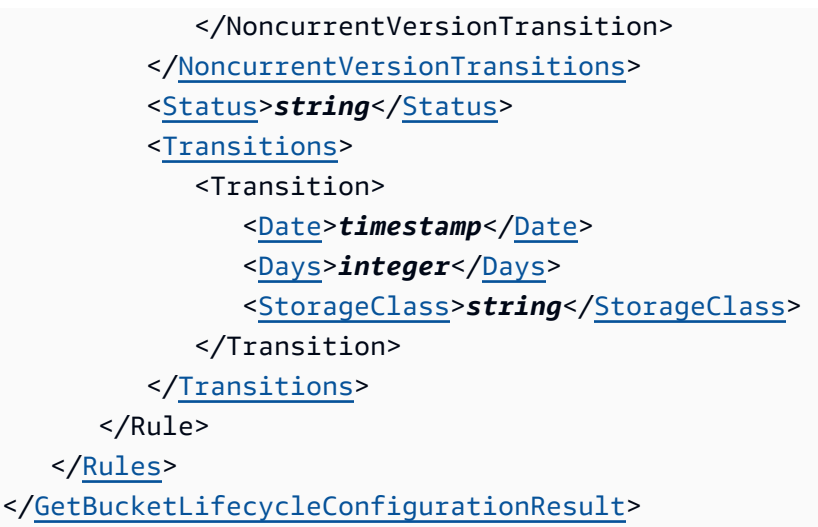

## **Response Elements**

If the action is successful, the service sends back an HTTP 200 response.

The following data is returned in XML format by the service.

## <span id="page-910-0"></span>**[GetBucketLifecycleConfigurationResult](#page-909-0)**

Root level tag for the GetBucketLifecycleConfigurationResult parameters.

Required: Yes

#### <span id="page-910-1"></span>**[Rules](#page-909-0)**

Container for the lifecycle rule of the Outposts bucket.

Type: Array of [LifecycleRule](#page-1442-4) data types

## **Examples**

## **Sample request to get the lifecycle configuration of the Amazon S3 on Outposts bucket**

The following example shows how to get the lifecycle configuration of the Outposts bucket.

 GET /v20180820/bucket/example-outpost-bucket/lifecycleconfiguration HTTP/1.1 Host: s3-outposts.<Region>.amazonaws.com x-amz-account-id: example-account-id

```
 x-amz-outpost-id: op-01ac5d28a6a232904 
 x-amz-date: Thu, 15 Nov 2012 00:17:21 GMT 
 Authorization: signatureValue
```
## **See Also**

- AWS [Command](https://docs.aws.amazon.com/goto/aws-cli/s3control-2018-08-20/GetBucketLifecycleConfiguration) Line Interface
- [AWS](https://docs.aws.amazon.com/goto/DotNetSDKV3/s3control-2018-08-20/GetBucketLifecycleConfiguration) SDK for .NET
- [AWS](https://docs.aws.amazon.com/goto/SdkForCpp/s3control-2018-08-20/GetBucketLifecycleConfiguration) SDK for C++
- [AWS](https://docs.aws.amazon.com/goto/SdkForGoV2/s3control-2018-08-20/GetBucketLifecycleConfiguration) SDK for Go v2
- [AWS](https://docs.aws.amazon.com/goto/SdkForJavaV2/s3control-2018-08-20/GetBucketLifecycleConfiguration) SDK for Java V2
- AWS SDK for [JavaScript](https://docs.aws.amazon.com/goto/SdkForJavaScriptV3/s3control-2018-08-20/GetBucketLifecycleConfiguration) V3
- [AWS](https://docs.aws.amazon.com/goto/SdkForPHPV3/s3control-2018-08-20/GetBucketLifecycleConfiguration) SDK for PHP V3
- AWS SDK for [Python](https://docs.aws.amazon.com/goto/boto3/s3control-2018-08-20/GetBucketLifecycleConfiguration)
- AWS SDK for [Ruby](https://docs.aws.amazon.com/goto/SdkForRubyV3/s3control-2018-08-20/GetBucketLifecycleConfiguration) V3

# **GetBucketPolicy**

Service: Amazon S3 Control

## **(i)** Note

This action gets a bucket policy for an Amazon S3 on Outposts bucket. To get a policy for an S3 bucket, see [GetBucketPolicy](https://docs.aws.amazon.com/AmazonS3/latest/API/API_GetBucketPolicy.html) in the *Amazon S3 API Reference*.

Returns the policy of a specified Outposts bucket. For more information, see Using [Amazon](https://docs.aws.amazon.com/AmazonS3/latest/userguide/S3onOutposts.html) S3 on [Outposts](https://docs.aws.amazon.com/AmazonS3/latest/userguide/S3onOutposts.html) in the *Amazon S3 User Guide*.

If you are using an identity other than the root user of the AWS account that owns the bucket, the calling identity must have the GetBucketPolicy permissions on the specified bucket and belong to the bucket owner's account in order to use this action.

Only users from Outposts bucket owner account with the right permissions can perform actions on an Outposts bucket. If you don't have s3-outposts:GetBucketPolicy permissions or you're not using an identity that belongs to the bucket owner's account, Amazon S3 returns a 403 Access Denied error.

## **Important**

As a security precaution, the root user of the AWS account that owns a bucket can always use this action, even if the policy explicitly denies the root user the ability to perform this action.

For more information about bucket policies, see Using Bucket [Policies](https://docs.aws.amazon.com/AmazonS3/latest/dev/using-iam-policies.html) and User Policies.

All Amazon S3 on Outposts REST API requests for this action require an additional parameter of x-amz-outpost-id to be passed with the request. In addition, you must use an S3 on Outposts endpoint hostname prefix instead of s3-control. For an example of the request syntax for Amazon S3 on Outposts that uses the S3 on Outposts endpoint hostname prefix and the x-amzoutpost-id derived by using the access point ARN, see the [Examples](https://docs.aws.amazon.com/AmazonS3/latest/API/API_control_GetBucketPolicy.html#API_control_GetBucketPolicy_Examples) section.

The following actions are related to GetBucketPolicy:

• [GetObject](https://docs.aws.amazon.com/AmazonS3/latest/API/API_GetObject.html)

- [PutBucketPolicy](https://docs.aws.amazon.com/AmazonS3/latest/API/API_control_PutBucketPolicy.html)
- [DeleteBucketPolicy](https://docs.aws.amazon.com/AmazonS3/latest/API/API_control_DeleteBucketPolicy.html)

#### <span id="page-913-0"></span>**Request Syntax**

```
GET /v20180820/bucket/name/policy HTTP/1.1
Host: Bucket.s3-control.amazonaws.com
x-amz-account-id: AccountId
```
#### **URI Request Parameters**

The request uses the following URI parameters.

#### **[name](#page-913-0)**

Specifies the bucket.

For using this parameter with Amazon S3 on Outposts with the REST API, you must specify the name and the x-amz-outpost-id as well.

For using this parameter with S3 on Outposts with the AWS SDK and CLI, you must specify the ARN of the bucket accessed in the format arn:aws:s3-outposts:<Region>:<accountid>:outpost/<outpost-id>/bucket/<my-bucket-name>. For example, to access the bucket reports through Outpost my-outpost owned by account 123456789012 in Region us-west-2, use the URL encoding of arn:aws:s3-outposts:uswest-2:123456789012:outpost/my-outpost/bucket/reports. The value must be URL encoded.

Length Constraints: Minimum length of 3. Maximum length of 255.

Required: Yes

#### **[x-amz-account-id](#page-913-0)**

The AWS account ID of the Outposts bucket.

Length Constraints: Maximum length of 64.

Pattern: ^\d{12}\$

Required: Yes

## **Request Body**

The request does not have a request body.

# <span id="page-914-2"></span>**Response Syntax**

```
HTTP/1.1 200
<?xml version="1.0" encoding="UTF-8"?>
<GetBucketPolicyResult> 
    <Policy>string</Policy>
</GetBucketPolicyResult>
```
## **Response Elements**

If the action is successful, the service sends back an HTTP 200 response.

The following data is returned in XML format by the service.

# <span id="page-914-0"></span>**[GetBucketPolicyResult](#page-914-2)**

Root level tag for the GetBucketPolicyResult parameters.

Required: Yes

## <span id="page-914-1"></span>**[Policy](#page-914-2)**

The policy of the Outposts bucket.

Type: String

## **Examples**

# **Sample GetBucketPolicy request for an Amazon S3 on Outposts bucket**

The following request gets the policy of the specified Outposts bucket example-outpostbucket.

```
 GET /v20180820/bucket/example-outpost-bucket/policy HTTP/1.1 
 Host: s3-outposts.<Region>.amazonaws.com 
 Date: Wed, 28 Oct 2009 22:32:00 GMT 
 Authorization: authorization string 
 x-amz-account-id: example-account-id
```

```
 x-amz-outpost-id: op-01ac5d28a6a232904
```
## **See Also**

- AWS [Command](https://docs.aws.amazon.com/goto/aws-cli/s3control-2018-08-20/GetBucketPolicy) Line Interface
- [AWS](https://docs.aws.amazon.com/goto/DotNetSDKV3/s3control-2018-08-20/GetBucketPolicy) SDK for .NET
- [AWS](https://docs.aws.amazon.com/goto/SdkForCpp/s3control-2018-08-20/GetBucketPolicy) SDK for C++
- [AWS](https://docs.aws.amazon.com/goto/SdkForGoV2/s3control-2018-08-20/GetBucketPolicy) SDK for Go v2
- [AWS](https://docs.aws.amazon.com/goto/SdkForJavaV2/s3control-2018-08-20/GetBucketPolicy) SDK for Java V2
- AWS SDK for [JavaScript](https://docs.aws.amazon.com/goto/SdkForJavaScriptV3/s3control-2018-08-20/GetBucketPolicy) V3
- [AWS](https://docs.aws.amazon.com/goto/SdkForPHPV3/s3control-2018-08-20/GetBucketPolicy) SDK for PHP V3
- AWS SDK for [Python](https://docs.aws.amazon.com/goto/boto3/s3control-2018-08-20/GetBucketPolicy)
- AWS SDK for [Ruby](https://docs.aws.amazon.com/goto/SdkForRubyV3/s3control-2018-08-20/GetBucketPolicy) V3

# **GetBucketReplication**

Service: Amazon S3 Control

## **(i)** Note

This operation gets an Amazon S3 on Outposts bucket's replication configuration. To get an S3 bucket's replication configuration, see [GetBucketReplication](https://docs.aws.amazon.com/AmazonS3/latest/API/API_GetBucketReplication.html) in the *Amazon S3 API Reference*.

Returns the replication configuration of an S3 on Outposts bucket. For more information about S3 on Outposts, see Using Amazon S3 on [Outposts](https://docs.aws.amazon.com/AmazonS3/latest/userguide/S3onOutposts.html) in the *Amazon S3 User Guide*. For information about S3 replication on Outposts configuration, see [Replicating](https://docs.aws.amazon.com/AmazonS3/latest/userguide/S3OutpostsReplication.html) objects for S3 on Outposts in the *Amazon S3 User Guide*.

## **A** Note

It can take a while to propagate PUT or DELETE requests for a replication configuration to all S3 on Outposts systems. Therefore, the replication configuration that's returned by a GET request soon after a PUT or DELETE request might return a more recent result than what's on the Outpost. If an Outpost is offline, the delay in updating the replication configuration on that Outpost can be significant.

This action requires permissions for the s3-outposts:GetReplicationConfiguration action. The Outposts bucket owner has this permission by default and can grant it to others. For more information about permissions, see Setting up IAM with S3 on [Outposts](https://docs.aws.amazon.com/AmazonS3/latest/userguide/S3OutpostsIAM.html) and [Managing](https://docs.aws.amazon.com/AmazonS3/latest/userguide/S3OutpostsBucketPolicy.html) access to S3 on [Outposts](https://docs.aws.amazon.com/AmazonS3/latest/userguide/S3OutpostsBucketPolicy.html) bucket in the *Amazon S3 User Guide*.

All Amazon S3 on Outposts REST API requests for this action require an additional parameter of x-amz-outpost-id to be passed with the request. In addition, you must use an S3 on Outposts endpoint hostname prefix instead of s3-control. For an example of the request syntax for Amazon S3 on Outposts that uses the S3 on Outposts endpoint hostname prefix and the x-amzoutpost-id derived by using the access point ARN, see the [Examples](https://docs.aws.amazon.com/AmazonS3/latest/API/API_control_GetBucketReplication.html#API_control_GetBucketReplication_Examples) section.

If you include the Filter element in a replication configuration, you must also include the DeleteMarkerReplication, Status, and Priority elements. The response also returns those elements.

For information about S3 on Outposts replication failure reasons, see [Replication](https://docs.aws.amazon.com/AmazonS3/latest/userguide/outposts-replication-eventbridge.html#outposts-replication-failure-codes) failure reasons in the *Amazon S3 User Guide*.

The following operations are related to GetBucketReplication:

- [PutBucketReplication](https://docs.aws.amazon.com/AmazonS3/latest/API/API_control_PutBucketReplication.html)
- [DeleteBucketReplication](https://docs.aws.amazon.com/AmazonS3/latest/API/API_control_DeleteBucketReplication.html)

### <span id="page-917-0"></span>**Request Syntax**

```
GET /v20180820/bucket/name/replication HTTP/1.1
Host: Bucket.s3-control.amazonaws.com
x-amz-account-id: AccountId
```
#### **URI Request Parameters**

The request uses the following URI parameters.

#### **[name](#page-917-0)**

Specifies the bucket to get the replication information for.

For using this parameter with Amazon S3 on Outposts with the REST API, you must specify the name and the x-amz-outpost-id as well.

For using this parameter with S3 on Outposts with the AWS SDK and CLI, you must specify the ARN of the bucket accessed in the format  $ann:aws: s3-outputs:  :$ id>:outpost/<outpost-id>/bucket/<my-bucket-name>. For example, to access the bucket reports through Outpost my-outpost owned by account 123456789012 in Region us-west-2, use the URL encoding of arn:aws:s3-outposts:uswest-2:123456789012:outpost/my-outpost/bucket/reports. The value must be URL encoded.

Length Constraints: Minimum length of 3. Maximum length of 255.

Required: Yes

#### **[x-amz-account-id](#page-917-0)**

The AWS account ID of the Outposts bucket.

Length Constraints: Maximum length of 64.

Pattern: ^\d{12}\$

Required: Yes

#### **Request Body**

The request does not have a request body.

#### <span id="page-918-0"></span>**Response Syntax**

```
HTTP/1.1 200
<?xml version="1.0" encoding="UTF-8"?>
<GetBucketReplicationResult> 
    <ReplicationConfiguration> 
       <Role>string</Role> 
       <Rules> 
           <Rule> 
              <Bucket>string</Bucket> 
              <DeleteMarkerReplication> 
                  <Status>string</Status> 
              </DeleteMarkerReplication> 
              <Destination> 
                  <AccessControlTranslation> 
                     <Owner>string</Owner> 
                 </AccessControlTranslation> 
                  <Account>string</Account> 
                  <Bucket>string</Bucket> 
                  <EncryptionConfiguration> 
                     <ReplicaKmsKeyID>string</ReplicaKmsKeyID> 
                  </EncryptionConfiguration> 
                  <Metrics> 
                     <EventThreshold> 
                        <Minutes>integer</Minutes> 
                     </EventThreshold> 
                     <Status>string</Status> 
                  </Metrics> 
                  <ReplicationTime> 
                     <Status>string</Status> 
                     <Time> 
                        <Minutes>integer</Minutes> 
                     </Time>
```

```
 </ReplicationTime> 
                 <StorageClass>string</StorageClass> 
              </Destination> 
              <ExistingObjectReplication> 
                  <Status>string</Status> 
              </ExistingObjectReplication> 
              <Filter> 
                  <And> 
                     <Prefix>string</Prefix> 
                     <Tags> 
                       <S3Tag>
                            <Key>string</Key> 
                            <Value>string</Value> 
                       </S3Tag>
                     </Tags> 
                <And>
                  <Prefix>string</Prefix> 
                 <Tag>
                     <Key>string</Key> 
                     <Value>string</Value> 
                 <Taq </Filter> 
              <ID>string</ID> 
              <Prefix>string</Prefix> 
              <Priority>integer</Priority> 
              <SourceSelectionCriteria> 
                  <ReplicaModifications> 
                     <Status>string</Status> 
                 </ReplicaModifications> 
                  <SseKmsEncryptedObjects> 
                     <Status>string</Status> 
                 </SseKmsEncryptedObjects> 
              </SourceSelectionCriteria> 
              <Status>string</Status> 
           </Rule> 
       </Rules> 
    </ReplicationConfiguration>
</GetBucketReplicationResult>
```
## **Response Elements**

If the action is successful, the service sends back an HTTP 200 response.

The following data is returned in XML format by the service.

## <span id="page-920-0"></span>**[GetBucketReplicationResult](#page-918-0)**

Root level tag for the GetBucketReplicationResult parameters.

Required: Yes

## <span id="page-920-1"></span>**[ReplicationConfiguration](#page-918-0)**

A container for one or more replication rules. A replication configuration must have at least one rule and you can add up to 100 rules. The maximum size of a replication configuration is 128 KB.

Type: [ReplicationConfiguration](#page-1494-2) data type

## **Examples**

## **Sample request to get the replication configuration of an Amazon S3 on Outposts bucket**

The following example shows how to get the replication configuration of an Outposts bucket.

```
GET /v20180820/bucket/example-outpost-bucket/replication HTTP/1.1
Host: s3-outposts.<Region>.amazonaws.com 
x-amz-account-id: example-account-id
x-amz-outpost-id: op-01ac5d28a6a232904
Authorization: signatureValue
```
## **See Also**

- AWS [Command](https://docs.aws.amazon.com/goto/aws-cli/s3control-2018-08-20/GetBucketReplication) Line Interface
- [AWS](https://docs.aws.amazon.com/goto/DotNetSDKV3/s3control-2018-08-20/GetBucketReplication) SDK for .NET
- [AWS](https://docs.aws.amazon.com/goto/SdkForCpp/s3control-2018-08-20/GetBucketReplication) SDK for C++
- [AWS](https://docs.aws.amazon.com/goto/SdkForGoV2/s3control-2018-08-20/GetBucketReplication) SDK for Go v2
- [AWS](https://docs.aws.amazon.com/goto/SdkForJavaV2/s3control-2018-08-20/GetBucketReplication) SDK for Java V2
- AWS SDK for [JavaScript](https://docs.aws.amazon.com/goto/SdkForJavaScriptV3/s3control-2018-08-20/GetBucketReplication) V3
- [AWS](https://docs.aws.amazon.com/goto/SdkForPHPV3/s3control-2018-08-20/GetBucketReplication) SDK for PHP V3
- AWS SDK for [Python](https://docs.aws.amazon.com/goto/boto3/s3control-2018-08-20/GetBucketReplication)
- AWS SDK for [Ruby](https://docs.aws.amazon.com/goto/SdkForRubyV3/s3control-2018-08-20/GetBucketReplication) V3

# **GetBucketTagging**

Service: Amazon S3 Control

## **(i)** Note

This action gets an Amazon S3 on Outposts bucket's tags. To get an S3 bucket tags, see [GetBucketTagging](https://docs.aws.amazon.com/AmazonS3/latest/API/API_GetBucketTagging.html) in the *Amazon S3 API Reference*.

Returns the tag set associated with the Outposts bucket. For more information, see Using [Amazon](https://docs.aws.amazon.com/AmazonS3/latest/userguide/S3onOutposts.html) [S3 on Outposts](https://docs.aws.amazon.com/AmazonS3/latest/userguide/S3onOutposts.html) in the *Amazon S3 User Guide*.

To use this action, you must have permission to perform the GetBucketTagging action. By default, the bucket owner has this permission and can grant this permission to others.

GetBucketTagging has the following special error:

- Error code: NoSuchTagSetError
	- Description: There is no tag set associated with the bucket.

All Amazon S3 on Outposts REST API requests for this action require an additional parameter of x-amz-outpost-id to be passed with the request. In addition, you must use an S3 on Outposts endpoint hostname prefix instead of s3-control. For an example of the request syntax for Amazon S3 on Outposts that uses the S3 on Outposts endpoint hostname prefix and the x-amzoutpost-id derived by using the access point ARN, see the [Examples](https://docs.aws.amazon.com/AmazonS3/latest/API/API_control_GetBucketTagging.html#API_control_GetBucketTagging_Examples) section.

The following actions are related to GetBucketTagging:

- [PutBucketTagging](https://docs.aws.amazon.com/AmazonS3/latest/API/API_control_PutBucketTagging.html)
- [DeleteBucketTagging](https://docs.aws.amazon.com/AmazonS3/latest/API/API_control_DeleteBucketTagging.html)

## <span id="page-922-0"></span>**Request Syntax**

```
GET /v20180820/bucket/name/tagging HTTP/1.1
Host: Bucket.s3-control.amazonaws.com
x-amz-account-id: AccountId
```
#### **URI Request Parameters**

The request uses the following URI parameters.

#### **[name](#page-922-0)**

Specifies the bucket.

For using this parameter with Amazon S3 on Outposts with the REST API, you must specify the name and the x-amz-outpost-id as well.

For using this parameter with S3 on Outposts with the AWS SDK and CLI, you must specify the ARN of the bucket accessed in the format  $arn:aws: s3-outputs:  :$ id>:outpost/<outpost-id>/bucket/<my-bucket-name>. For example, to access the bucket reports through Outpost my-outpost owned by account 123456789012 in Region us-west-2, use the URL encoding of arn:aws:s3-outposts:uswest-2:123456789012:outpost/my-outpost/bucket/reports. The value must be URL encoded.

Length Constraints: Minimum length of 3. Maximum length of 255.

Required: Yes

#### **[x-amz-account-id](#page-922-0)**

The AWS account ID of the Outposts bucket.

Length Constraints: Maximum length of 64.

Pattern: ^\d{12}\$

Required: Yes

#### **Request Body**

<span id="page-923-0"></span>The request does not have a request body.

#### **Response Syntax**

```
HTTP/1.1 200
<?xml version="1.0" encoding="UTF-8"?>
```

```
<GetBucketTaggingResult> 
    <TagSet> 
       <S3Tag> 
           <Key>string</Key> 
           <Value>string</Value> 
       </S3Tag> 
    </TagSet>
</GetBucketTaggingResult>
```
#### **Response Elements**

If the action is successful, the service sends back an HTTP 200 response.

The following data is returned in XML format by the service.

#### <span id="page-924-0"></span>**[GetBucketTaggingResult](#page-923-0)**

Root level tag for the GetBucketTaggingResult parameters.

Required: Yes

#### <span id="page-924-1"></span>**[TagSet](#page-923-0)**

The tags set of the Outposts bucket.

Type: Array of [S3Tag](#page-1536-2) data types

### **Examples**

#### **Amazon S3 on Outposts request example for getting a tag set for an Outposts bucket**

The following request gets the tag set of the specified Outposts bucket example-outpostbucket.

> GET /v20180820/bucket/example-outpost-bucket/tagging HTTP/1.1 Host: s3-outposts.<Region>.amazonaws.com x-amz-date: Wed, 28 Oct 2020 22:32:00 GMT x-amz-account-id: example-account-id x-amz-outpost-id: op-01ac5d28a6a232904 Authorization: authorization string

## **See Also**

- AWS [Command](https://docs.aws.amazon.com/goto/aws-cli/s3control-2018-08-20/GetBucketTagging) Line Interface
- [AWS](https://docs.aws.amazon.com/goto/DotNetSDKV3/s3control-2018-08-20/GetBucketTagging) SDK for .NET
- [AWS](https://docs.aws.amazon.com/goto/SdkForCpp/s3control-2018-08-20/GetBucketTagging) SDK for C++
- [AWS](https://docs.aws.amazon.com/goto/SdkForGoV2/s3control-2018-08-20/GetBucketTagging) SDK for Go v2
- [AWS](https://docs.aws.amazon.com/goto/SdkForJavaV2/s3control-2018-08-20/GetBucketTagging) SDK for Java V2
- AWS SDK for [JavaScript](https://docs.aws.amazon.com/goto/SdkForJavaScriptV3/s3control-2018-08-20/GetBucketTagging) V3
- [AWS](https://docs.aws.amazon.com/goto/SdkForPHPV3/s3control-2018-08-20/GetBucketTagging) SDK for PHP V3
- AWS SDK for [Python](https://docs.aws.amazon.com/goto/boto3/s3control-2018-08-20/GetBucketTagging)
- AWS SDK for [Ruby](https://docs.aws.amazon.com/goto/SdkForRubyV3/s3control-2018-08-20/GetBucketTagging) V3

# **GetBucketVersioning**

Service: Amazon S3 Control

## **A** Note

This operation returns the versioning state for S3 on Outposts buckets only. To return the versioning state for an S3 bucket, see [GetBucketVersioning](https://docs.aws.amazon.com/AmazonS3/latest/API/API_GetBucketVersioning.html) in the *Amazon S3 API Reference*.

Returns the versioning state for an S3 on Outposts bucket. With S3 Versioning, you can save multiple distinct copies of your objects and recover from unintended user actions and application failures.

If you've never set versioning on your bucket, it has no versioning state. In that case, the GetBucketVersioning request does not return a versioning state value.

For more information about versioning, see [Versioning](https://docs.aws.amazon.com/AmazonS3/latest/userguide/Versioning.html) in the *Amazon S3 User Guide*.

All Amazon S3 on Outposts REST API requests for this action require an additional parameter of x-amz-outpost-id to be passed with the request. In addition, you must use an S3 on Outposts endpoint hostname prefix instead of s3-control. For an example of the request syntax for Amazon S3 on Outposts that uses the S3 on Outposts endpoint hostname prefix and the x-amzoutpost-id derived by using the access point ARN, see the [Examples](https://docs.aws.amazon.com/AmazonS3/latest/API/API_control_GetBucketVersioning.html#API_control_GetBucketVersioning_Examples) section.

The following operations are related to GetBucketVersioning for S3 on Outposts.

- [PutBucketVersioning](https://docs.aws.amazon.com/AmazonS3/latest/API/API_control_PutBucketVersioning.html)
- [PutBucketLifecycleConfiguration](https://docs.aws.amazon.com/AmazonS3/latest/API/API_control_PutBucketLifecycleConfiguration.html)
- [GetBucketLifecycleConfiguration](https://docs.aws.amazon.com/AmazonS3/latest/API/API_control_GetBucketLifecycleConfiguration.html)

## <span id="page-926-0"></span>**Request Syntax**

```
GET /v20180820/bucket/name/versioning HTTP/1.1
Host: Bucket.s3-control.amazonaws.com
x-amz-account-id: AccountId
```
## **URI Request Parameters**

The request uses the following URI parameters.

#### **[name](#page-926-0)**

The S3 on Outposts bucket to return the versioning state for.

Length Constraints: Minimum length of 3. Maximum length of 255.

Required: Yes

#### **[x-amz-account-id](#page-926-0)**

The AWS account ID of the S3 on Outposts bucket.

Length Constraints: Maximum length of 64.

Pattern: ^\d{12}\$

Required: Yes

#### **Request Body**

The request does not have a request body.

#### <span id="page-927-1"></span>**Response Syntax**

```
HTTP/1.1 200
<?xml version="1.0" encoding="UTF-8"?>
<GetBucketVersioningResult> 
    <Status>string</Status> 
    <MfaDelete>string</MfaDelete>
</GetBucketVersioningResult>
```
#### **Response Elements**

If the action is successful, the service sends back an HTTP 200 response.

The following data is returned in XML format by the service.

### <span id="page-927-0"></span>**[GetBucketVersioningResult](#page-927-1)**

Root level tag for the GetBucketVersioningResult parameters.

Required: Yes

#### <span id="page-928-1"></span>**[MFADelete](#page-927-1)**

Specifies whether MFA delete is enabled in the bucket versioning configuration. This element is returned only if the bucket has been configured with MFA delete. If MFA delete has never been configured for the bucket, this element is not returned.

Type: String

Valid Values: Enabled | Disabled

#### <span id="page-928-0"></span>**[Status](#page-927-1)**

The versioning state of the S3 on Outposts bucket.

Type: String

Valid Values: Enabled | Suspended

#### **Examples**

#### **Sample GetBucketVersioning request on an S3 on Outposts bucket**

This request returns the versioning state for an S3 on Outposts bucket that's named exampleoutpost-bucket.

```
 GET /v20180820/bucket/example-outpost-bucket/?versioning HTTP/1.1 
 Host:s3-outposts.region-code.amazonaws.com 
 x-amz-account-id: example-account-id 
 x-amz-outpost-id: op-01ac5d28a6a232904 
 x-amz-date: Wed, 25 May 2022 00:14:21 GMT 
 Authorization: signatureValue
```
**Sample GetBucketVersioning response on a versioning-enabled S3 on Outposts bucket**

If you enabled versioning on a bucket, the response is:

```
 <VersioningConfiguration xmlns="http://awss3control.amazonaws.com/
doc/2018-08-20/"> 
         <Status>Enabled</Status>
```
</VersioningConfiguration>

#### **Sample GetBucketVersioning response on a versioning-suspended bucket**

If you suspended versioning on a bucket, the response is:

```
 <VersioningConfiguration xmlns="http://awss3control.amazonaws.com/
doc/2018-08-20/"> 
         <Status>Suspended</Status> 
      </VersioningConfiguration>
```
### **Sample GetBucketVersioning response if you have never enabled versioning.**

If you have never enabled versioning on a bucket, the response is:

```
 <VersioningConfiguration xmlns="http://awss3control.amazonaws.com/
doc/2018-08-20/">
```
### **See Also**

- AWS [Command](https://docs.aws.amazon.com/goto/aws-cli/s3control-2018-08-20/GetBucketVersioning) Line Interface
- [AWS](https://docs.aws.amazon.com/goto/DotNetSDKV3/s3control-2018-08-20/GetBucketVersioning) SDK for .NET
- [AWS](https://docs.aws.amazon.com/goto/SdkForCpp/s3control-2018-08-20/GetBucketVersioning) SDK for C++
- [AWS](https://docs.aws.amazon.com/goto/SdkForGoV2/s3control-2018-08-20/GetBucketVersioning) SDK for Go v2
- [AWS](https://docs.aws.amazon.com/goto/SdkForJavaV2/s3control-2018-08-20/GetBucketVersioning) SDK for Java V2
- AWS SDK for [JavaScript](https://docs.aws.amazon.com/goto/SdkForJavaScriptV3/s3control-2018-08-20/GetBucketVersioning) V3
- [AWS](https://docs.aws.amazon.com/goto/SdkForPHPV3/s3control-2018-08-20/GetBucketVersioning) SDK for PHP V3
- AWS SDK for [Python](https://docs.aws.amazon.com/goto/boto3/s3control-2018-08-20/GetBucketVersioning)
- AWS SDK for [Ruby](https://docs.aws.amazon.com/goto/SdkForRubyV3/s3control-2018-08-20/GetBucketVersioning) V3

# **GetDataAccess**

Service: Amazon S3 Control

Returns a temporary access credential from S3 Access Grants to the grantee or client application. The [temporary](https://docs.aws.amazon.com/STS/latest/APIReference/API_Credentials.html) credential is an AWS STS token that grants them access to the S3 data.

## **Permissions**

You must have the s3:GetDataAccess permission to use this operation.

## Additional Permissions

The IAM role that S3 Access Grants assumes must have the following permissions specified in the trust policy when registering the location: sts:AssumeRole, for directory users or groups sts:SetContext, and for IAM users or roles sts:SetSourceIdentity.

## <span id="page-930-0"></span>**Request Syntax**

```
GET /v20180820/accessgrantsinstance/dataaccess?
durationSeconds=DurationSeconds&permission=Permission&privilege=Privilege&target=Target&targetType=TargetType
 HTTP/1.1
Host: s3-control.amazonaws.com
x-amz-account-id: AccountId
```
## **URI Request Parameters**

The request uses the following URI parameters.

## **[durationSeconds](#page-930-0)**

The session duration, in seconds, of the temporary access credential that S3 Access Grants vends to the grantee or client application. The default value is 1 hour, but the grantee can specify a range from 900 seconds (15 minutes) up to 43200 seconds (12 hours). If the grantee requests a value higher than this maximum, the operation fails.

Valid Range: Minimum value of 900. Maximum value of 43200.

## **[permission](#page-930-0)**

The type of permission granted to your S3 data, which can be set to one of the following values:

• READ – Grant read-only access to the S3 data.

- WRITE Grant write-only access to the S3 data.
- READWRITE Grant both read and write access to the S3 data.

Valid Values: READ | WRITE | READWRITE

Required: Yes

#### **[privilege](#page-930-0)**

The scope of the temporary access credential that S3 Access Grants vends to the grantee or client application.

- Default The scope of the returned temporary access token is the scope of the grant that is closest to the target scope.
- Minimal The scope of the returned temporary access token is the same as the requested target scope as long as the requested scope is the same as or a subset of the grant scope.

```
Valid Values: Minimal | Default
```
#### **[target](#page-930-0)**

The S3 URI path of the data to which you are requesting temporary access credentials. If the requesting account has an access grant for this data, S3 Access Grants vends temporary access credentials in the response.

Length Constraints: Minimum length of 1. Maximum length of 2000.

Pattern: ^. +\$

Required: Yes

#### **[targetType](#page-930-0)**

The type of Target. The only possible value is Object. Pass this value if the target data that you would like to access is a path to an object. Do not pass this value if the target data is a bucket or a bucket and a prefix.

Valid Values: Object

#### **[x-amz-account-id](#page-930-0)**

The ID of the AWS account that is making this request.

Length Constraints: Maximum length of 64.

Pattern: ^\d{12}\$

Required: Yes

## **Request Body**

The request does not have a request body.

## <span id="page-932-3"></span>**Response Syntax**

```
HTTP/1.1 200
<?xml version="1.0" encoding="UTF-8"?>
<GetDataAccessResult> 
    <Credentials> 
       <AccessKeyId>string</AccessKeyId> 
       <Expiration>timestamp</Expiration> 
       <SecretAccessKey>string</SecretAccessKey> 
       <SessionToken>string</SessionToken> 
    </Credentials> 
    <MatchedGrantTarget>string</MatchedGrantTarget>
</GetDataAccessResult>
```
## **Response Elements**

If the action is successful, the service sends back an HTTP 200 response.

The following data is returned in XML format by the service.

## <span id="page-932-0"></span>**[GetDataAccessResult](#page-932-3)**

Root level tag for the GetDataAccessResult parameters.

Required: Yes

## <span id="page-932-1"></span>**[Credentials](#page-932-3)**

The temporary credential token that S3 Access Grants vends.

Type: [Credentials](#page-1393-4) data type

## <span id="page-932-2"></span>**[MatchedGrantTarget](#page-932-3)**

The S3 URI path of the data to which you are being granted temporary access credentials.

## Type: String

Length Constraints: Minimum length of 1. Maximum length of 2000.

Pattern: ^ . +\$

## **See Also**

- AWS [Command](https://docs.aws.amazon.com/goto/aws-cli/s3control-2018-08-20/GetDataAccess) Line Interface
- [AWS](https://docs.aws.amazon.com/goto/DotNetSDKV3/s3control-2018-08-20/GetDataAccess) SDK for .NET
- [AWS](https://docs.aws.amazon.com/goto/SdkForCpp/s3control-2018-08-20/GetDataAccess) SDK for C++
- [AWS](https://docs.aws.amazon.com/goto/SdkForGoV2/s3control-2018-08-20/GetDataAccess) SDK for Go v2
- [AWS](https://docs.aws.amazon.com/goto/SdkForJavaV2/s3control-2018-08-20/GetDataAccess) SDK for Java V2
- AWS SDK for [JavaScript](https://docs.aws.amazon.com/goto/SdkForJavaScriptV3/s3control-2018-08-20/GetDataAccess) V3
- [AWS](https://docs.aws.amazon.com/goto/SdkForPHPV3/s3control-2018-08-20/GetDataAccess) SDK for PHP V3
- AWS SDK for [Python](https://docs.aws.amazon.com/goto/boto3/s3control-2018-08-20/GetDataAccess)
- AWS SDK for [Ruby](https://docs.aws.amazon.com/goto/SdkForRubyV3/s3control-2018-08-20/GetDataAccess) V3

# **GetJobTagging**

Service: Amazon S3 Control

Returns the tags on an S3 Batch Operations job.

Permissions

To use the GetJobTagging operation, you must have permission to perform the s3:GetJobTagging action. For more information, see [Controlling](https://docs.aws.amazon.com/AmazonS3/latest/dev/batch-ops-managing-jobs.html#batch-ops-job-tags) access and labeling jobs [using tags](https://docs.aws.amazon.com/AmazonS3/latest/dev/batch-ops-managing-jobs.html#batch-ops-job-tags) in the *Amazon S3 User Guide*.

## Related actions include:

- [CreateJob](https://docs.aws.amazon.com/AmazonS3/latest/API/API_control_CreateJob.html)
- [PutJobTagging](https://docs.aws.amazon.com/AmazonS3/latest/API/API_control_PutJobTagging.html)
- [DeleteJobTagging](https://docs.aws.amazon.com/AmazonS3/latest/API/API_control_DeleteJobTagging.html)

## <span id="page-934-0"></span>**Request Syntax**

```
GET /v20180820/jobs/id/tagging HTTP/1.1
Host: s3-control.amazonaws.com
x-amz-account-id: AccountId
```
## **URI Request Parameters**

The request uses the following URI parameters.

## **[id](#page-934-0)**

The ID for the S3 Batch Operations job whose tags you want to retrieve.

Length Constraints: Minimum length of 5. Maximum length of 36.

Pattern: [a-zA-Z0-9\-\\_]+

Required: Yes

## **[x-amz-account-id](#page-934-0)**

The AWS account ID associated with the S3 Batch Operations job.

Length Constraints: Maximum length of 64.

Pattern: ^\d{12}\$

Required: Yes

## **Request Body**

The request does not have a request body.

## <span id="page-935-2"></span>**Response Syntax**

```
HTTP/1.1 200
<?xml version="1.0" encoding="UTF-8"?>
<GetJobTaggingResult> 
    <Tags> 
       <S3Tag> 
          <Key>string</Key> 
          <Value>string</Value> 
       </S3Tag> 
   <Tags</GetJobTaggingResult>
```
## **Response Elements**

If the action is successful, the service sends back an HTTP 200 response.

The following data is returned in XML format by the service.

## <span id="page-935-0"></span>**[GetJobTaggingResult](#page-935-2)**

Root level tag for the GetJobTaggingResult parameters.

Required: Yes

## <span id="page-935-1"></span>**[Tags](#page-935-2)**

The set of tags associated with the S3 Batch Operations job.

Type: Array of [S3Tag](#page-1536-2) data types

## **Errors**

## **InternalServiceException**
## HTTP Status Code: 500

## **NotFoundException**

HTTP Status Code: 400

## **TooManyRequestsException**

HTTP Status Code: 400

## **See Also**

- AWS [Command](https://docs.aws.amazon.com/goto/aws-cli/s3control-2018-08-20/GetJobTagging) Line Interface
- [AWS](https://docs.aws.amazon.com/goto/DotNetSDKV3/s3control-2018-08-20/GetJobTagging) SDK for .NET
- [AWS](https://docs.aws.amazon.com/goto/SdkForCpp/s3control-2018-08-20/GetJobTagging) SDK for C++
- [AWS](https://docs.aws.amazon.com/goto/SdkForGoV2/s3control-2018-08-20/GetJobTagging) SDK for Go v2
- [AWS](https://docs.aws.amazon.com/goto/SdkForJavaV2/s3control-2018-08-20/GetJobTagging) SDK for Java V2
- AWS SDK for [JavaScript](https://docs.aws.amazon.com/goto/SdkForJavaScriptV3/s3control-2018-08-20/GetJobTagging) V3
- [AWS](https://docs.aws.amazon.com/goto/SdkForPHPV3/s3control-2018-08-20/GetJobTagging) SDK for PHP V3
- AWS SDK for [Python](https://docs.aws.amazon.com/goto/boto3/s3control-2018-08-20/GetJobTagging)
- AWS SDK for [Ruby](https://docs.aws.amazon.com/goto/SdkForRubyV3/s3control-2018-08-20/GetJobTagging) V3

# **GetMultiRegionAccessPoint**

Service: Amazon S3 Control

## **A** Note

This operation is not supported by directory buckets.

Returns configuration information about the specified Multi-Region Access Point.

This action will always be routed to the US West (Oregon) Region. For more information about the restrictions around working with Multi-Region Access Points, see [Multi-Region](https://docs.aws.amazon.com/AmazonS3/latest/userguide/MultiRegionAccessPointRestrictions.html) Access Point [restrictions](https://docs.aws.amazon.com/AmazonS3/latest/userguide/MultiRegionAccessPointRestrictions.html) and limitations in the *Amazon S3 User Guide*.

The following actions are related to GetMultiRegionAccessPoint:

- [CreateMultiRegionAccessPoint](https://docs.aws.amazon.com/AmazonS3/latest/API/API_control_CreateMultiRegionAccessPoint.html)
- [DeleteMultiRegionAccessPoint](https://docs.aws.amazon.com/AmazonS3/latest/API/API_control_DeleteMultiRegionAccessPoint.html)
- [DescribeMultiRegionAccessPointOperation](https://docs.aws.amazon.com/AmazonS3/latest/API/API_control_DescribeMultiRegionAccessPointOperation.html)
- [ListMultiRegionAccessPoints](https://docs.aws.amazon.com/AmazonS3/latest/API/API_control_ListMultiRegionAccessPoints.html)

## <span id="page-937-0"></span>**Request Syntax**

GET /v20180820/mrap/instances/*name+* HTTP/1.1 Host: s3-control.amazonaws.com x-amz-account-id: *AccountId*

## **URI Request Parameters**

The request uses the following URI parameters.

#### **[name](#page-937-0)**

The name of the Multi-Region Access Point whose configuration information you want to receive. The name of the Multi-Region Access Point is different from the alias. For more information about the distinction between the name and the alias of an Multi-Region Access Point, see Rules for naming Amazon S3 [Multi-Region](https://docs.aws.amazon.com/AmazonS3/latest/userguide/CreatingMultiRegionAccessPoints.html#multi-region-access-point-naming) Access Points in the *Amazon S3 User Guide*.

Length Constraints: Maximum length of 50.

Pattern: ^[a-z0-9][-a-z0-9]{1,48}[a-z0-9]\$

Required: Yes

#### **[x-amz-account-id](#page-937-0)**

The AWS account ID for the owner of the Multi-Region Access Point.

Length Constraints: Maximum length of 64.

Pattern: ^\d{12}\$

Required: Yes

#### **Request Body**

The request does not have a request body.

## <span id="page-938-0"></span>**Response Syntax**

```
HTTP/1.1 200
<?xml version="1.0" encoding="UTF-8"?>
<GetMultiRegionAccessPointResult> 
    <AccessPoint> 
       <Alias>string</Alias> 
       <CreatedAt>timestamp</CreatedAt> 
       <Name>string</Name> 
       <PublicAccessBlock> 
           <BlockPublicAcls>boolean</BlockPublicAcls> 
           <BlockPublicPolicy>boolean</BlockPublicPolicy> 
           <IgnorePublicAcls>boolean</IgnorePublicAcls> 
           <RestrictPublicBuckets>boolean</RestrictPublicBuckets> 
       </PublicAccessBlock> 
       <Regions> 
           <Region> 
              <Bucket>string</Bucket> 
              <BucketAccountId>string</BucketAccountId> 
              <Region>string</Region> 
           </Region> 
       </Regions> 
       <Status>string</Status> 
    </AccessPoint>
```
#### </[GetMultiRegionAccessPointResult>](#page-939-0)

#### **Response Elements**

If the action is successful, the service sends back an HTTP 200 response.

The following data is returned in XML format by the service.

## <span id="page-939-0"></span>**[GetMultiRegionAccessPointResult](#page-938-0)**

Root level tag for the GetMultiRegionAccessPointResult parameters.

Required: Yes

## <span id="page-939-1"></span>**[AccessPoint](#page-938-0)**

A container element containing the details of the requested Multi-Region Access Point.

Type: [MultiRegionAccessPointReport](#page-1465-4) data type

## **See Also**

- AWS [Command](https://docs.aws.amazon.com/goto/aws-cli/s3control-2018-08-20/GetMultiRegionAccessPoint) Line Interface
- [AWS](https://docs.aws.amazon.com/goto/DotNetSDKV3/s3control-2018-08-20/GetMultiRegionAccessPoint) SDK for .NET
- [AWS](https://docs.aws.amazon.com/goto/SdkForCpp/s3control-2018-08-20/GetMultiRegionAccessPoint) SDK for C++
- [AWS](https://docs.aws.amazon.com/goto/SdkForGoV2/s3control-2018-08-20/GetMultiRegionAccessPoint) SDK for Go v2
- [AWS](https://docs.aws.amazon.com/goto/SdkForJavaV2/s3control-2018-08-20/GetMultiRegionAccessPoint) SDK for Java V2
- AWS SDK for [JavaScript](https://docs.aws.amazon.com/goto/SdkForJavaScriptV3/s3control-2018-08-20/GetMultiRegionAccessPoint) V3
- [AWS](https://docs.aws.amazon.com/goto/SdkForPHPV3/s3control-2018-08-20/GetMultiRegionAccessPoint) SDK for PHP V3
- AWS SDK for [Python](https://docs.aws.amazon.com/goto/boto3/s3control-2018-08-20/GetMultiRegionAccessPoint)
- AWS SDK for [Ruby](https://docs.aws.amazon.com/goto/SdkForRubyV3/s3control-2018-08-20/GetMultiRegionAccessPoint) V3

# **GetMultiRegionAccessPointPolicy**

Service: Amazon S3 Control

## **A** Note

This operation is not supported by directory buckets.

Returns the access control policy of the specified Multi-Region Access Point.

This action will always be routed to the US West (Oregon) Region. For more information about the restrictions around working with Multi-Region Access Points, see [Multi-Region](https://docs.aws.amazon.com/AmazonS3/latest/userguide/MultiRegionAccessPointRestrictions.html) Access Point [restrictions](https://docs.aws.amazon.com/AmazonS3/latest/userguide/MultiRegionAccessPointRestrictions.html) and limitations in the *Amazon S3 User Guide*.

The following actions are related to GetMultiRegionAccessPointPolicy:

- [GetMultiRegionAccessPointPolicyStatus](https://docs.aws.amazon.com/AmazonS3/latest/API/API_control_GetMultiRegionAccessPointPolicyStatus.html)
- [PutMultiRegionAccessPointPolicy](https://docs.aws.amazon.com/AmazonS3/latest/API/API_control_PutMultiRegionAccessPointPolicy.html)

## <span id="page-940-0"></span>**Request Syntax**

```
GET /v20180820/mrap/instances/name+/policy HTTP/1.1
Host: s3-control.amazonaws.com
x-amz-account-id: AccountId
```
## **URI Request Parameters**

The request uses the following URI parameters.

#### **[name](#page-940-0)**

Specifies the Multi-Region Access Point. The name of the Multi-Region Access Point is different from the alias. For more information about the distinction between the name and the alias of an Multi-Region Access Point, see Rules for naming Amazon S3 [Multi-Region](https://docs.aws.amazon.com/AmazonS3/latest/userguide/CreatingMultiRegionAccessPoints.html#multi-region-access-point-naming) Access Points in the *Amazon S3 User Guide*.

Length Constraints: Maximum length of 50.

Pattern: ^[a-z0-9][-a-z0-9]{1,48}[a-z0-9]\$

Required: Yes

#### **[x-amz-account-id](#page-940-0)**

The AWS account ID for the owner of the Multi-Region Access Point.

Length Constraints: Maximum length of 64.

Pattern: ^\d{12}\$

Required: Yes

## **Request Body**

<span id="page-941-1"></span>The request does not have a request body.

## **Response Syntax**

```
HTTP/1.1 200
<?xml version="1.0" encoding="UTF-8"?>
<GetMultiRegionAccessPointPolicyResult> 
    <Policy> 
       <Established> 
           <Policy>string</Policy> 
       </Established> 
       <Proposed> 
           <Policy>string</Policy> 
       </Proposed> 
    </Policy>
</GetMultiRegionAccessPointPolicyResult>
```
## **Response Elements**

If the action is successful, the service sends back an HTTP 200 response.

The following data is returned in XML format by the service.

## <span id="page-941-0"></span>**[GetMultiRegionAccessPointPolicyResult](#page-941-1)**

Root level tag for the GetMultiRegionAccessPointPolicyResult parameters.

Required: Yes

# <span id="page-942-0"></span>**[Policy](#page-941-1)**

The policy associated with the specified Multi-Region Access Point.

Type: [MultiRegionAccessPointPolicyDocument](#page-1463-2) data type

## **See Also**

- AWS [Command](https://docs.aws.amazon.com/goto/aws-cli/s3control-2018-08-20/GetMultiRegionAccessPointPolicy) Line Interface
- [AWS](https://docs.aws.amazon.com/goto/DotNetSDKV3/s3control-2018-08-20/GetMultiRegionAccessPointPolicy) SDK for .NET
- [AWS](https://docs.aws.amazon.com/goto/SdkForCpp/s3control-2018-08-20/GetMultiRegionAccessPointPolicy) SDK for C++
- [AWS](https://docs.aws.amazon.com/goto/SdkForGoV2/s3control-2018-08-20/GetMultiRegionAccessPointPolicy) SDK for Go v2
- [AWS](https://docs.aws.amazon.com/goto/SdkForJavaV2/s3control-2018-08-20/GetMultiRegionAccessPointPolicy) SDK for Java V2
- AWS SDK for [JavaScript](https://docs.aws.amazon.com/goto/SdkForJavaScriptV3/s3control-2018-08-20/GetMultiRegionAccessPointPolicy) V3
- [AWS](https://docs.aws.amazon.com/goto/SdkForPHPV3/s3control-2018-08-20/GetMultiRegionAccessPointPolicy) SDK for PHP V3
- AWS SDK for [Python](https://docs.aws.amazon.com/goto/boto3/s3control-2018-08-20/GetMultiRegionAccessPointPolicy)
- AWS SDK for [Ruby](https://docs.aws.amazon.com/goto/SdkForRubyV3/s3control-2018-08-20/GetMultiRegionAccessPointPolicy) V3

# **GetMultiRegionAccessPointPolicyStatus**

Service: Amazon S3 Control

## **A** Note

This operation is not supported by directory buckets.

Indicates whether the specified Multi-Region Access Point has an access control policy that allows public access.

This action will always be routed to the US West (Oregon) Region. For more information about the restrictions around working with Multi-Region Access Points, see [Multi-Region](https://docs.aws.amazon.com/AmazonS3/latest/userguide/MultiRegionAccessPointRestrictions.html) Access Point [restrictions](https://docs.aws.amazon.com/AmazonS3/latest/userguide/MultiRegionAccessPointRestrictions.html) and limitations in the *Amazon S3 User Guide*.

The following actions are related to GetMultiRegionAccessPointPolicyStatus:

- [GetMultiRegionAccessPointPolicy](https://docs.aws.amazon.com/AmazonS3/latest/API/API_control_GetMultiRegionAccessPointPolicy.html)
- [PutMultiRegionAccessPointPolicy](https://docs.aws.amazon.com/AmazonS3/latest/API/API_control_PutMultiRegionAccessPointPolicy.html)

## <span id="page-943-0"></span>**Request Syntax**

```
GET /v20180820/mrap/instances/name+/policystatus HTTP/1.1
Host: s3-control.amazonaws.com
x-amz-account-id: AccountId
```
## **URI Request Parameters**

The request uses the following URI parameters.

## **[name](#page-943-0)**

Specifies the Multi-Region Access Point. The name of the Multi-Region Access Point is different from the alias. For more information about the distinction between the name and the alias of an Multi-Region Access Point, see Rules for naming Amazon S3 [Multi-Region](https://docs.aws.amazon.com/AmazonS3/latest/userguide/CreatingMultiRegionAccessPoints.html#multi-region-access-point-naming) Access Points in the *Amazon S3 User Guide*.

Length Constraints: Maximum length of 50.

Pattern: ^[a-z0-9][-a-z0-9]{1,48}[a-z0-9]\$

Required: Yes

#### **[x-amz-account-id](#page-943-0)**

The AWS account ID for the owner of the Multi-Region Access Point.

Length Constraints: Maximum length of 64.

Pattern: ^\d{12}\$

Required: Yes

## **Request Body**

The request does not have a request body.

## <span id="page-944-2"></span>**Response Syntax**

```
HTTP/1.1 200
<?xml version="1.0" encoding="UTF-8"?>
<GetMultiRegionAccessPointPolicyStatusResult> 
    <Established> 
      IsPublic>boolean</IsPublic>
    </Established>
</GetMultiRegionAccessPointPolicyStatusResult>
```
## **Response Elements**

If the action is successful, the service sends back an HTTP 200 response.

The following data is returned in XML format by the service.

## <span id="page-944-0"></span>**[GetMultiRegionAccessPointPolicyStatusResult](#page-944-2)**

Root level tag for the GetMultiRegionAccessPointPolicyStatusResult parameters.

Required: Yes

#### <span id="page-944-1"></span>**[Established](#page-944-2)**

Indicates whether this access point policy is public. For more information about how Amazon S3 evaluates policies to determine whether they are public, see The [Meaning](https://docs.aws.amazon.com/AmazonS3/latest/dev/access-control-block-public-access.html#access-control-block-public-access-policy-status) of "Public" in the *Amazon S3 User Guide*.

# Type: [PolicyStatus](#page-1481-1) data type

## **See Also**

- AWS [Command](https://docs.aws.amazon.com/goto/aws-cli/s3control-2018-08-20/GetMultiRegionAccessPointPolicyStatus) Line Interface
- [AWS](https://docs.aws.amazon.com/goto/DotNetSDKV3/s3control-2018-08-20/GetMultiRegionAccessPointPolicyStatus) SDK for .NET
- [AWS](https://docs.aws.amazon.com/goto/SdkForCpp/s3control-2018-08-20/GetMultiRegionAccessPointPolicyStatus) SDK for C++
- [AWS](https://docs.aws.amazon.com/goto/SdkForGoV2/s3control-2018-08-20/GetMultiRegionAccessPointPolicyStatus) SDK for Go v2
- [AWS](https://docs.aws.amazon.com/goto/SdkForJavaV2/s3control-2018-08-20/GetMultiRegionAccessPointPolicyStatus) SDK for Java V2
- AWS SDK for [JavaScript](https://docs.aws.amazon.com/goto/SdkForJavaScriptV3/s3control-2018-08-20/GetMultiRegionAccessPointPolicyStatus) V3
- [AWS](https://docs.aws.amazon.com/goto/SdkForPHPV3/s3control-2018-08-20/GetMultiRegionAccessPointPolicyStatus) SDK for PHP V3
- AWS SDK for [Python](https://docs.aws.amazon.com/goto/boto3/s3control-2018-08-20/GetMultiRegionAccessPointPolicyStatus)
- AWS SDK for [Ruby](https://docs.aws.amazon.com/goto/SdkForRubyV3/s3control-2018-08-20/GetMultiRegionAccessPointPolicyStatus) V3

# **GetMultiRegionAccessPointRoutes**

Service: Amazon S3 Control

# **(i)** Note

This operation is not supported by directory buckets.

Returns the routing configuration for a Multi-Region Access Point, indicating which Regions are active or passive.

To obtain routing control changes and failover requests, use the Amazon S3 failover control infrastructure endpoints in these five AWS Regions:

- us-east-1
- us-west-2
- ap-southeast-2
- ap-northeast-1
- eu-west-1

## <span id="page-946-0"></span>**Request Syntax**

```
GET /v20180820/mrap/instances/mrap+/routes HTTP/1.1
Host: s3-control.amazonaws.com
x-amz-account-id: AccountId
```
## **URI Request Parameters**

The request uses the following URI parameters.

## **[mrap](#page-946-0)**

The Multi-Region Access Point ARN.

Length Constraints: Maximum length of 200.

Pattern: ^[a-zA-Z0-9\:.-]{3,200}\$

Required: Yes

# **[x-amz-account-id](#page-946-0)**

The AWS account ID for the owner of the Multi-Region Access Point.

Length Constraints: Maximum length of 64.

Pattern: ^\d{12}\$

Required: Yes

# **Request Body**

The request does not have a request body.

# <span id="page-947-2"></span>**Response Syntax**

```
HTTP/1.1 200
<?xml version="1.0" encoding="UTF-8"?>
<GetMultiRegionAccessPointRoutesResult> 
    <Mrap>string</Mrap> 
    <Routes> 
       <Route> 
          <Bucket>string</Bucket> 
          <Region>string</Region> 
          <TrafficDialPercentage>integer</TrafficDialPercentage> 
       </Route> 
    </Routes>
</GetMultiRegionAccessPointRoutesResult>
```
## **Response Elements**

If the action is successful, the service sends back an HTTP 200 response.

The following data is returned in XML format by the service.

# <span id="page-947-0"></span>**[GetMultiRegionAccessPointRoutesResult](#page-947-2)**

Root level tag for the GetMultiRegionAccessPointRoutesResult parameters.

Required: Yes

# <span id="page-947-1"></span>**[Mrap](#page-947-2)**

The Multi-Region Access Point ARN.

## Type: String

Length Constraints: Maximum length of 200.

Pattern: ^[a-zA-Z0-9\:.-]{3,200}\$

## <span id="page-948-0"></span>**[Routes](#page-947-2)**

The different routes that make up the route configuration. Active routes return a value of 100, and passive routes return a value of 0.

Type: Array of [MultiRegionAccessPointRoute](#page-1468-2) data types

## **See Also**

- AWS [Command](https://docs.aws.amazon.com/goto/aws-cli/s3control-2018-08-20/GetMultiRegionAccessPointRoutes) Line Interface
- [AWS](https://docs.aws.amazon.com/goto/DotNetSDKV3/s3control-2018-08-20/GetMultiRegionAccessPointRoutes) SDK for .NET
- [AWS](https://docs.aws.amazon.com/goto/SdkForCpp/s3control-2018-08-20/GetMultiRegionAccessPointRoutes) SDK for C++
- [AWS](https://docs.aws.amazon.com/goto/SdkForGoV2/s3control-2018-08-20/GetMultiRegionAccessPointRoutes) SDK for Go v2
- [AWS](https://docs.aws.amazon.com/goto/SdkForJavaV2/s3control-2018-08-20/GetMultiRegionAccessPointRoutes) SDK for Java V2
- AWS SDK for [JavaScript](https://docs.aws.amazon.com/goto/SdkForJavaScriptV3/s3control-2018-08-20/GetMultiRegionAccessPointRoutes) V3
- [AWS](https://docs.aws.amazon.com/goto/SdkForPHPV3/s3control-2018-08-20/GetMultiRegionAccessPointRoutes) SDK for PHP V3
- AWS SDK for [Python](https://docs.aws.amazon.com/goto/boto3/s3control-2018-08-20/GetMultiRegionAccessPointRoutes)
- AWS SDK for [Ruby](https://docs.aws.amazon.com/goto/SdkForRubyV3/s3control-2018-08-20/GetMultiRegionAccessPointRoutes) V3

# **GetPublicAccessBlock**

Service: Amazon S3 Control

# **A** Note

This operation is not supported by directory buckets.

Retrieves the PublicAccessBlock configuration for an AWS account. For more information, see Using [Amazon](https://docs.aws.amazon.com/AmazonS3/latest/dev/access-control-block-public-access.html) S3 block public access.

Related actions include:

- [DeletePublicAccessBlock](https://docs.aws.amazon.com/AmazonS3/latest/API/API_control_DeletePublicAccessBlock.html)
- [PutPublicAccessBlock](https://docs.aws.amazon.com/AmazonS3/latest/API/API_control_PutPublicAccessBlock.html)

## <span id="page-949-0"></span>**Request Syntax**

```
GET /v20180820/configuration/publicAccessBlock HTTP/1.1
Host: s3-control.amazonaws.com
x-amz-account-id: AccountId
```
## **URI Request Parameters**

The request uses the following URI parameters.

## **[x-amz-account-id](#page-949-0)**

The account ID for the AWS account whose PublicAccessBlock configuration you want to retrieve.

Length Constraints: Maximum length of 64.

Pattern: ^\d{12}\$

Required: Yes

## **Request Body**

The request does not have a request body.

## <span id="page-950-3"></span>**Response Syntax**

```
HTTP/1.1 200
<?xml version="1.0" encoding="UTF-8"?>
<PublicAccessBlockConfiguration> 
    <BlockPublicAcls>boolean</BlockPublicAcls> 
    <IgnorePublicAcls>boolean</IgnorePublicAcls> 
    <BlockPublicPolicy>boolean</BlockPublicPolicy> 
    <RestrictPublicBuckets>boolean</RestrictPublicBuckets>
</PublicAccessBlockConfiguration>
```
## **Response Elements**

If the action is successful, the service sends back an HTTP 200 response.

The following data is returned in XML format by the service.

## <span id="page-950-0"></span>**[PublicAccessBlockConfiguration](#page-950-3)**

Root level tag for the PublicAccessBlockConfiguration parameters.

Required: Yes

## <span id="page-950-1"></span>**[BlockPublicAcls](#page-950-3)**

Specifies whether Amazon S3 should block public access control lists (ACLs) for buckets in this account. Setting this element to TRUE causes the following behavior:

- PutBucketAcl and PutObjectAcl calls fail if the specified ACL is public.
- PUT Object calls fail if the request includes a public ACL.
- PUT Bucket calls fail if the request includes a public ACL.

Enabling this setting doesn't affect existing policies or ACLs.

This property is not supported for Amazon S3 on Outposts.

Type: Boolean

## <span id="page-950-2"></span>**[BlockPublicPolicy](#page-950-3)**

Specifies whether Amazon S3 should block public bucket policies for buckets in this account. Setting this element to TRUE causes Amazon S3 to reject calls to PUT Bucket policy if the specified bucket policy allows public access.

Enabling this setting doesn't affect existing bucket policies.

This property is not supported for Amazon S3 on Outposts.

Type: Boolean

## <span id="page-951-0"></span>**[IgnorePublicAcls](#page-950-3)**

Specifies whether Amazon S3 should ignore public ACLs for buckets in this account. Setting this element to TRUE causes Amazon S3 to ignore all public ACLs on buckets in this account and any objects that they contain.

Enabling this setting doesn't affect the persistence of any existing ACLs and doesn't prevent new public ACLs from being set.

This property is not supported for Amazon S3 on Outposts.

Type: Boolean

## <span id="page-951-1"></span>**[RestrictPublicBuckets](#page-950-3)**

Specifies whether Amazon S3 should restrict public bucket policies for buckets in this account. Setting this element to TRUE restricts access to buckets with public policies to only AWS service principals and authorized users within this account.

Enabling this setting doesn't affect previously stored bucket policies, except that public and cross-account access within any public bucket policy, including non-public delegation to specific accounts, is blocked.

This property is not supported for Amazon S3 on Outposts.

Type: Boolean

## **Errors**

## **NoSuchPublicAccessBlockConfiguration**

Amazon S3 throws this exception if you make a GetPublicAccessBlock request against an account that doesn't have a PublicAccessBlockConfiguration set.

HTTP Status Code: 404

## **See Also**

- AWS [Command](https://docs.aws.amazon.com/goto/aws-cli/s3control-2018-08-20/GetPublicAccessBlock) Line Interface
- [AWS](https://docs.aws.amazon.com/goto/DotNetSDKV3/s3control-2018-08-20/GetPublicAccessBlock) SDK for .NET
- [AWS](https://docs.aws.amazon.com/goto/SdkForCpp/s3control-2018-08-20/GetPublicAccessBlock) SDK for C++
- [AWS](https://docs.aws.amazon.com/goto/SdkForGoV2/s3control-2018-08-20/GetPublicAccessBlock) SDK for Go v2
- [AWS](https://docs.aws.amazon.com/goto/SdkForJavaV2/s3control-2018-08-20/GetPublicAccessBlock) SDK for Java V2
- AWS SDK for [JavaScript](https://docs.aws.amazon.com/goto/SdkForJavaScriptV3/s3control-2018-08-20/GetPublicAccessBlock) V3
- [AWS](https://docs.aws.amazon.com/goto/SdkForPHPV3/s3control-2018-08-20/GetPublicAccessBlock) SDK for PHP V3
- AWS SDK for [Python](https://docs.aws.amazon.com/goto/boto3/s3control-2018-08-20/GetPublicAccessBlock)
- AWS SDK for [Ruby](https://docs.aws.amazon.com/goto/SdkForRubyV3/s3control-2018-08-20/GetPublicAccessBlock) V3

# **GetStorageLensConfiguration**

Service: Amazon S3 Control

## **A** Note

This operation is not supported by directory buckets.

Gets the Amazon S3 Storage Lens configuration. For more information, see [Assessing](https://docs.aws.amazon.com/AmazonS3/latest/dev/storage_lens.html) your storage activity and usage with [Amazon](https://docs.aws.amazon.com/AmazonS3/latest/dev/storage_lens.html) S3 Storage Lens in the *Amazon S3 User Guide*. For a complete list of S3 Storage Lens metrics, see S3 Storage Lens metrics [glossary](https://docs.aws.amazon.com/AmazonS3/latest/userguide/storage_lens_metrics_glossary.html) in the *Amazon S3 User Guide*.

## **A** Note

To use this action, you must have permission to perform the s3:GetStorageLensConfiguration action. For more information, see [Setting](https://docs.aws.amazon.com/AmazonS3/latest/dev/storage_lens_iam_permissions.html) [permissions](https://docs.aws.amazon.com/AmazonS3/latest/dev/storage_lens_iam_permissions.html) to use Amazon S3 Storage Lens in the *Amazon S3 User Guide*.

## <span id="page-953-0"></span>**Request Syntax**

```
GET /v20180820/storagelens/storagelensid HTTP/1.1
Host: s3-control.amazonaws.com
x-amz-account-id: AccountId
```
## **URI Request Parameters**

The request uses the following URI parameters.

## **[storagelensid](#page-953-0)**

The ID of the Amazon S3 Storage Lens configuration.

Length Constraints: Minimum length of 1. Maximum length of 64.

Pattern: [a-zA-Z0-9\-\\_\.]+

Required: Yes

#### **[x-amz-account-id](#page-953-0)**

The account ID of the requester.

Length Constraints: Maximum length of 64.

Pattern: ^\d{12}\$

Required: Yes

## **Request Body**

The request does not have a request body.

## <span id="page-954-0"></span>**Response Syntax**

```
HTTP/1.1 200
<?xml version="1.0" encoding="UTF-8"?>
<StorageLensConfiguration> 
    <Id>string</Id> 
    <AccountLevel> 
       <ActivityMetrics> 
           <IsEnabled>boolean</IsEnabled> 
       </ActivityMetrics> 
       <AdvancedCostOptimizationMetrics> 
           <IsEnabled>boolean</IsEnabled> 
       </AdvancedCostOptimizationMetrics> 
       <AdvancedDataProtectionMetrics> 
           <IsEnabled>boolean</IsEnabled> 
       </AdvancedDataProtectionMetrics> 
       <BucketLevel> 
           <ActivityMetrics> 
              <IsEnabled>boolean</IsEnabled> 
           </ActivityMetrics> 
           <AdvancedCostOptimizationMetrics> 
              <IsEnabled>boolean</IsEnabled> 
           </AdvancedCostOptimizationMetrics> 
           <AdvancedDataProtectionMetrics> 
              <IsEnabled>boolean</IsEnabled> 
           </AdvancedDataProtectionMetrics> 
           <DetailedStatusCodesMetrics> 
              <IsEnabled>boolean</IsEnabled> 
           </DetailedStatusCodesMetrics> 
           <PrefixLevel> 
              <StorageMetrics> 
                 <IsEnabled>boolean</IsEnabled> 
                 <SelectionCriteria>
```

```
 <Delimiter>string</Delimiter> 
                  <MaxDepth>integer</MaxDepth> 
                  <MinStorageBytesPercentage>double</MinStorageBytesPercentage> 
               </SelectionCriteria> 
           </StorageMetrics> 
        </PrefixLevel> 
    </BucketLevel> 
    <DetailedStatusCodesMetrics> 
        <IsEnabled>boolean</IsEnabled> 
    </DetailedStatusCodesMetrics> 
    <StorageLensGroupLevel> 
        <SelectionCriteria> 
           <Exclude> 
              <Arn>string</Arn> 
           </Exclude> 
           <Include> 
              <Arn>string</Arn> 
           </Include> 
        </SelectionCriteria> 
    </StorageLensGroupLevel> 
 </AccountLevel> 
 <Include> 
    <Buckets> 
        <Arn>string</Arn> 
    </Buckets> 
    <Regions> 
        <Region>string</Region> 
    </Regions> 
 </Include> 
 <Exclude> 
    <Buckets> 
        <Arn>string</Arn> 
    </Buckets> 
    <Regions> 
        <Region>string</Region> 
    </Regions> 
 </Exclude> 
 <DataExport> 
    <CloudWatchMetrics> 
        <IsEnabled>boolean</IsEnabled> 
    </CloudWatchMetrics> 
    <S3BucketDestination> 
        <AccountId>string</AccountId> 
        <Arn>string</Arn>
```
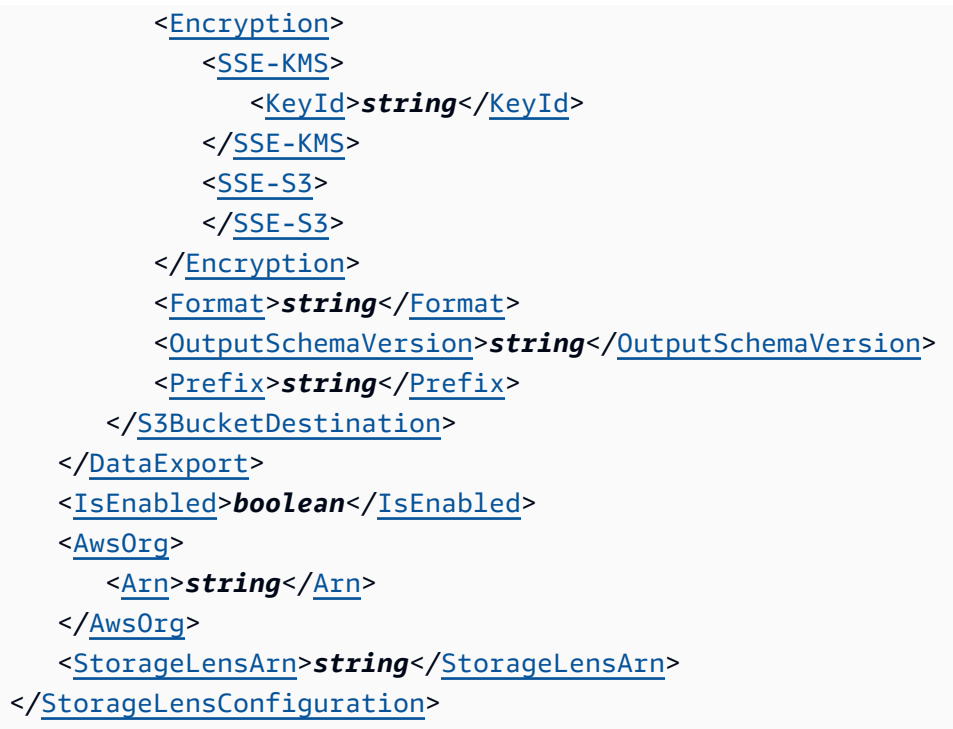

## **Response Elements**

If the action is successful, the service sends back an HTTP 200 response.

The following data is returned in XML format by the service.

## <span id="page-956-0"></span>**[StorageLensConfiguration](#page-954-0)**

Root level tag for the StorageLensConfiguration parameters.

Required: Yes

## <span id="page-956-1"></span>**[AccountLevel](#page-954-0)**

A container for all the account-level configurations of your S3 Storage Lens configuration.

Type: [AccountLevel](#page-1375-5) data type

## <span id="page-956-2"></span>**[AwsOrg](#page-954-0)**

A container for the AWS organization for this S3 Storage Lens configuration.

Type: [StorageLensAwsOrg](#page-1546-1) data type

## <span id="page-957-3"></span>**[DataExport](#page-954-0)**

A container to specify the properties of your S3 Storage Lens metrics export including, the destination, schema and format.

Type: [StorageLensDataExport](#page-1550-2) data type

## <span id="page-957-2"></span>**[Exclude](#page-954-0)**

A container for what is excluded in this configuration. This container can only be valid if there is no Include container submitted, and it's not empty.

Type: [Exclude](#page-1403-2) data type

## <span id="page-957-0"></span>**[Id](#page-954-0)**

A container for the Amazon S3 Storage Lens configuration ID.

Type: String

Length Constraints: Minimum length of 1. Maximum length of 64.

```
Pattern: [a-zA-Z0-9\-\_\.]+
```
#### <span id="page-957-1"></span>**[Include](#page-954-0)**

A container for what is included in this configuration. This container can only be valid if there is no Exclude container submitted, and it's not empty.

Type: [Include](#page-1408-2) data type

## <span id="page-957-4"></span>**[IsEnabled](#page-954-0)**

A container for whether the S3 Storage Lens configuration is enabled.

Type: Boolean

#### <span id="page-957-5"></span>**[StorageLensArn](#page-954-0)**

The Amazon Resource Name (ARN) of the S3 Storage Lens configuration. This property is readonly and follows the following format: arn:aws:s3:*us-east-1*:*example-accountid*:storage-lens/*your-dashboard-name*

Type: String

Length Constraints: Minimum length of 1. Maximum length of 1024.

# Pattern: arn:[a-z\-]+:s3:[a-z0-9\-]+:\d{12}:storage\-lens\/.\*

## **See Also**

- AWS [Command](https://docs.aws.amazon.com/goto/aws-cli/s3control-2018-08-20/GetStorageLensConfiguration) Line Interface
- [AWS](https://docs.aws.amazon.com/goto/DotNetSDKV3/s3control-2018-08-20/GetStorageLensConfiguration) SDK for .NET
- [AWS](https://docs.aws.amazon.com/goto/SdkForCpp/s3control-2018-08-20/GetStorageLensConfiguration) SDK for C++
- [AWS](https://docs.aws.amazon.com/goto/SdkForGoV2/s3control-2018-08-20/GetStorageLensConfiguration) SDK for Go v2
- [AWS](https://docs.aws.amazon.com/goto/SdkForJavaV2/s3control-2018-08-20/GetStorageLensConfiguration) SDK for Java V2
- AWS SDK for [JavaScript](https://docs.aws.amazon.com/goto/SdkForJavaScriptV3/s3control-2018-08-20/GetStorageLensConfiguration) V3
- [AWS](https://docs.aws.amazon.com/goto/SdkForPHPV3/s3control-2018-08-20/GetStorageLensConfiguration) SDK for PHP V3
- AWS SDK for [Python](https://docs.aws.amazon.com/goto/boto3/s3control-2018-08-20/GetStorageLensConfiguration)
- AWS SDK for [Ruby](https://docs.aws.amazon.com/goto/SdkForRubyV3/s3control-2018-08-20/GetStorageLensConfiguration) V3

# **GetStorageLensConfigurationTagging**

Service: Amazon S3 Control

# **A** Note

This operation is not supported by directory buckets.

Gets the tags of Amazon S3 Storage Lens configuration. For more information about S3 Storage Lens, see [Assessing](https://docs.aws.amazon.com/AmazonS3/latest/dev/storage_lens.html) your storage activity and usage with Amazon S3 Storage Lens in the *Amazon S3 User Guide*.

## **A** Note

To use this action, you must have permission to perform the s3:GetStorageLensConfigurationTagging action. For more information, see [Setting](https://docs.aws.amazon.com/AmazonS3/latest/dev/storage_lens_iam_permissions.html) [permissions](https://docs.aws.amazon.com/AmazonS3/latest/dev/storage_lens_iam_permissions.html) to use Amazon S3 Storage Lens in the *Amazon S3 User Guide*.

# <span id="page-959-0"></span>**Request Syntax**

```
GET /v20180820/storagelens/storagelensid/tagging HTTP/1.1
Host: s3-control.amazonaws.com
x-amz-account-id: AccountId
```
## **URI Request Parameters**

The request uses the following URI parameters.

## **[storagelensid](#page-959-0)**

The ID of the Amazon S3 Storage Lens configuration.

Length Constraints: Minimum length of 1. Maximum length of 64.

```
Pattern: [a-zA-Z0-9\-\_\.]+
```
Required: Yes

# **[x-amz-account-id](#page-959-0)**

The account ID of the requester.

Length Constraints: Maximum length of 64.

Pattern: ^\d{12}\$

Required: Yes

## **Request Body**

<span id="page-960-2"></span>The request does not have a request body.

## **Response Syntax**

```
HTTP/1.1 200
<?xml version="1.0" encoding="UTF-8"?>
<GetStorageLensConfigurationTaggingResult> 
    <Tags> 
       <Tag> 
          <Key>string</Key> 
          <Value>string</Value> 
      </Tag>
    </Tags>
</GetStorageLensConfigurationTaggingResult>
```
## **Response Elements**

If the action is successful, the service sends back an HTTP 200 response.

The following data is returned in XML format by the service.

## <span id="page-960-0"></span>**[GetStorageLensConfigurationTaggingResult](#page-960-2)**

Root level tag for the GetStorageLensConfigurationTaggingResult parameters.

Required: Yes

## <span id="page-960-1"></span>**[Tags](#page-960-2)**

The tags of S3 Storage Lens configuration requested.

Type: Array of [StorageLensTag](#page-1563-2) data types

## **See Also**

- AWS [Command](https://docs.aws.amazon.com/goto/aws-cli/s3control-2018-08-20/GetStorageLensConfigurationTagging) Line Interface
- [AWS](https://docs.aws.amazon.com/goto/DotNetSDKV3/s3control-2018-08-20/GetStorageLensConfigurationTagging) SDK for .NET
- [AWS](https://docs.aws.amazon.com/goto/SdkForCpp/s3control-2018-08-20/GetStorageLensConfigurationTagging) SDK for C++
- [AWS](https://docs.aws.amazon.com/goto/SdkForGoV2/s3control-2018-08-20/GetStorageLensConfigurationTagging) SDK for Go v2
- [AWS](https://docs.aws.amazon.com/goto/SdkForJavaV2/s3control-2018-08-20/GetStorageLensConfigurationTagging) SDK for Java V2
- AWS SDK for [JavaScript](https://docs.aws.amazon.com/goto/SdkForJavaScriptV3/s3control-2018-08-20/GetStorageLensConfigurationTagging) V3
- [AWS](https://docs.aws.amazon.com/goto/SdkForPHPV3/s3control-2018-08-20/GetStorageLensConfigurationTagging) SDK for PHP V3
- AWS SDK for [Python](https://docs.aws.amazon.com/goto/boto3/s3control-2018-08-20/GetStorageLensConfigurationTagging)
- AWS SDK for [Ruby](https://docs.aws.amazon.com/goto/SdkForRubyV3/s3control-2018-08-20/GetStorageLensConfigurationTagging) V3

# **GetStorageLensGroup**

Service: Amazon S3 Control

Retrieves the Storage Lens group configuration details.

To use this operation, you must have the permission to perform the s3:GetStorageLensGroup action. For more information about the required Storage Lens Groups permissions, see [Setting](https://docs.aws.amazon.com/AmazonS3/latest/userguide/storage_lens_iam_permissions.html#storage_lens_groups_permissions) account [permissions](https://docs.aws.amazon.com/AmazonS3/latest/userguide/storage_lens_iam_permissions.html#storage_lens_groups_permissions) to use S3 Storage Lens groups.

For information about Storage Lens groups errors, see List of [Amazon](https://docs.aws.amazon.com/AmazonS3/latest/API/ErrorResponses.html#S3LensErrorCodeList) S3 Storage Lens error codes.

## <span id="page-962-0"></span>**Request Syntax**

```
GET /v20180820/storagelensgroup/name HTTP/1.1
Host: s3-control.amazonaws.com
x-amz-account-id: AccountId
```
## **URI Request Parameters**

The request uses the following URI parameters.

#### **[name](#page-962-0)**

The name of the Storage Lens group that you're trying to retrieve the configuration details for.

Length Constraints: Minimum length of 1. Maximum length of 64.

```
Pattern: [a-zA-Z0-9\-\_]+
```
Required: Yes

#### **[x-amz-account-id](#page-962-0)**

The AWS account ID associated with the Storage Lens group that you're trying to retrieve the details for.

Length Constraints: Maximum length of 64.

Pattern: ^\d{12}\$

Required: Yes

# **Request Body**

The request does not have a request body.

# <span id="page-963-0"></span>**Response Syntax**

```
HTTP/1.1 200
<?xml version="1.0" encoding="UTF-8"?>
<StorageLensGroup> 
    <Name>string</Name> 
    <Filter> 
       <And> 
           <MatchAnyPrefix> 
              <Prefix>string</Prefix> 
           </MatchAnyPrefix> 
           <MatchAnySuffix> 
              <Suffix>string</Suffix> 
           </MatchAnySuffix> 
           <MatchAnyTag> 
              <Tag> 
                  <Key>string</Key> 
                  <Value>string</Value> 
              </Tag> 
           </MatchAnyTag> 
           <MatchObjectAge> 
              <DaysGreaterThan>integer</DaysGreaterThan> 
              <DaysLessThan>integer</DaysLessThan> 
           </MatchObjectAge> 
           <MatchObjectSize> 
              <BytesGreaterThan>long</BytesGreaterThan> 
              <BytesLessThan>long</BytesLessThan> 
           </MatchObjectSize> 
      </And> <MatchAnyPrefix> 
           <Prefix>string</Prefix> 
       </MatchAnyPrefix> 
       <MatchAnySuffix> 
           <Suffix>string</Suffix> 
       </MatchAnySuffix> 
       <MatchAnyTag> 
           <Tag> 
              <Key>string</Key> 
              <Value>string</Value> 
          </Tag>
```

```
 </MatchAnyTag> 
       <MatchObjectAge> 
           <DaysGreaterThan>integer</DaysGreaterThan> 
           <DaysLessThan>integer</DaysLessThan> 
       </MatchObjectAge> 
       <MatchObjectSize> 
           <BytesGreaterThan>long</BytesGreaterThan> 
           <BytesLessThan>long</BytesLessThan> 
       </MatchObjectSize> 
      \langleOr> <MatchAnyPrefix> 
              <Prefix>string</Prefix> 
           </MatchAnyPrefix> 
           <MatchAnySuffix> 
              <Suffix>string</Suffix> 
           </MatchAnySuffix> 
           <MatchAnyTag> 
              <Tag> 
                 <Key>string</Key> 
                 <Value>string</Value> 
             </Taq>
           </MatchAnyTag> 
           <MatchObjectAge> 
              <DaysGreaterThan>integer</DaysGreaterThan> 
              <DaysLessThan>integer</DaysLessThan> 
           </MatchObjectAge> 
           <MatchObjectSize> 
              <BytesGreaterThan>long</BytesGreaterThan> 
              <BytesLessThan>long</BytesLessThan> 
           </MatchObjectSize> 
      \langle/0r>
    </Filter> 
    <StorageLensGroupArn>string</StorageLensGroupArn>
</StorageLensGroup>
```
## **Response Elements**

If the action is successful, the service sends back an HTTP 200 response.

The following data is returned in XML format by the service.

## <span id="page-964-0"></span>**[StorageLensGroup](#page-963-0)**

Root level tag for the StorageLensGroup parameters.

#### Required: Yes

## <span id="page-965-1"></span>**[Filter](#page-963-0)**

Sets the criteria for the Storage Lens group data that is displayed. For multiple filter conditions, the AND or OR logical operator is used.

Type: [StorageLensGroupFilter](#page-1556-5) data type

## <span id="page-965-0"></span>**[Name](#page-963-0)**

Contains the name of the Storage Lens group.

Type: String

Length Constraints: Minimum length of 1. Maximum length of 64.

Pattern: [a-zA-Z0-9\-\\_]+

## <span id="page-965-2"></span>**[StorageLensGroupArn](#page-963-0)**

Contains the Amazon Resource Name (ARN) of the Storage Lens group. This property is readonly.

Type: String

Length Constraints: Minimum length of 4. Maximum length of 1024.

Pattern:  $arn: [a-z\-]+:s3: [a-z0-9\-]+: \d{12}:storange\-lens\-group\/\.*$ 

## **See Also**

- AWS [Command](https://docs.aws.amazon.com/goto/aws-cli/s3control-2018-08-20/GetStorageLensGroup) Line Interface
- [AWS](https://docs.aws.amazon.com/goto/DotNetSDKV3/s3control-2018-08-20/GetStorageLensGroup) SDK for .NET
- [AWS](https://docs.aws.amazon.com/goto/SdkForCpp/s3control-2018-08-20/GetStorageLensGroup) SDK for C++
- [AWS](https://docs.aws.amazon.com/goto/SdkForGoV2/s3control-2018-08-20/GetStorageLensGroup) SDK for Go v2
- [AWS](https://docs.aws.amazon.com/goto/SdkForJavaV2/s3control-2018-08-20/GetStorageLensGroup) SDK for Java V2
- AWS SDK for [JavaScript](https://docs.aws.amazon.com/goto/SdkForJavaScriptV3/s3control-2018-08-20/GetStorageLensGroup) V3
- [AWS](https://docs.aws.amazon.com/goto/SdkForPHPV3/s3control-2018-08-20/GetStorageLensGroup) SDK for PHP V3
- AWS SDK for [Python](https://docs.aws.amazon.com/goto/boto3/s3control-2018-08-20/GetStorageLensGroup)
- AWS SDK for [Ruby](https://docs.aws.amazon.com/goto/SdkForRubyV3/s3control-2018-08-20/GetStorageLensGroup) V3

# **ListAccessGrants**

Service: Amazon S3 Control

Returns the list of access grants in your S3 Access Grants instance.

**Permissions** 

You must have the s3:ListAccessGrants permission to use this operation.

# <span id="page-967-0"></span>**Request Syntax**

```
GET /v20180820/accessgrantsinstance/grants?
application_arn=ApplicationArn&granteeidentifier=GranteeIdentifier&granteetype=GranteeType&gran
HTTP/1.1Host: s3-control.amazonaws.com
x-amz-account-id: AccountId
```
# **URI Request Parameters**

The request uses the following URI parameters.

# **[application\\_arn](#page-967-0)**

The Amazon Resource Name (ARN) of an AWS IAM Identity Center application associated with your Identity Center instance. If the grant includes an application ARN, the grantee can only access the S3 data through this application.

Length Constraints: Minimum length of 10. Maximum length of 1224.

Pattern: arn:[^:]+:sso:.\*\$

## **[granteeidentifier](#page-967-0)**

The unique identifer of the Grantee. If the grantee type is IAM, the identifier is the IAM Amazon Resource Name (ARN) of the user or role. If the grantee type is a directory user or group, the identifier is 128-bit universally unique identifier (UUID) in the format a1b2c3d4-5678-90ab-cdef-EXAMPLE11111. You can obtain this UUID from your AWS IAM Identity Center instance.

## **[granteetype](#page-967-0)**

The type of the grantee to which access has been granted. It can be one of the following values:

- IAM An IAM user or role.
- DIRECTORY\_USER Your corporate directory user. You can use this option if you have added your corporate identity directory to IAM Identity Center and associated the IAM Identity Center instance with your S3 Access Grants instance.
- DIRECTORY\_GROUP Your corporate directory group. You can use this option if you have added your corporate identity directory to IAM Identity Center and associated the IAM Identity Center instance with your S3 Access Grants instance.

Valid Values: DIRECTORY\_USER | DIRECTORY\_GROUP | IAM

#### **[grantscope](#page-967-0)**

The S3 path of the data to which you are granting access. It is the result of appending the Subprefix to the location scope.

Length Constraints: Minimum length of 1. Maximum length of 2000.

Pattern: ^.+\$

#### **[maxResults](#page-967-0)**

The maximum number of access grants that you would like returned in the List Access Grants response. If the results include the pagination token NextToken, make another call using the NextToken to determine if there are more results.

Valid Range: Minimum value of 0. Maximum value of 1000.

#### **[nextToken](#page-967-0)**

A pagination token to request the next page of results. Pass this value into a subsequent List Access Grants request in order to retrieve the next page of results.

#### **[permission](#page-967-0)**

The type of permission granted to your S3 data, which can be set to one of the following values:

- READ Grant read-only access to the S3 data.
- WRITE Grant write-only access to the S3 data.
- READWRITE Grant both read and write access to the S3 data.

Valid Values: READ | WRITE | READWRITE

#### **[x-amz-account-id](#page-967-0)**

The ID of the AWS account that is making this request.

Length Constraints: Maximum length of 64.

Pattern: ^\d{12}\$

Required: Yes

## **Request Body**

The request does not have a request body.

## <span id="page-969-0"></span>**Response Syntax**

```
HTTP/1.1 200
<?xml version="1.0" encoding="UTF-8"?>
<ListAccessGrantsResult> 
    <NextToken>string</NextToken> 
    <AccessGrantsList> 
       <AccessGrant> 
          <AccessGrantArn>string</AccessGrantArn> 
          <AccessGrantId>string</AccessGrantId> 
          <AccessGrantsLocationConfiguration> 
              <S3SubPrefix>string</S3SubPrefix> 
          </AccessGrantsLocationConfiguration> 
          <AccessGrantsLocationId>string</AccessGrantsLocationId> 
          <ApplicationArn>string</ApplicationArn> 
          <CreatedAt>timestamp</CreatedAt> 
          <Grantee> 
              <GranteeIdentifier>string</GranteeIdentifier> 
              <GranteeType>string</GranteeType> 
          </Grantee> 
          <GrantScope>string</GrantScope> 
          <Permission>string</Permission> 
       </AccessGrant> 
    </AccessGrantsList>
</ListAccessGrantsResult>
```
#### **Response Elements**

If the action is successful, the service sends back an HTTP 200 response.

The following data is returned in XML format by the service.

## <span id="page-970-0"></span>**[ListAccessGrantsResult](#page-969-0)**

Root level tag for the ListAccessGrantsResult parameters.

Required: Yes

## <span id="page-970-2"></span>**[AccessGrantsList](#page-969-0)**

A container for a list of grants in an S3 Access Grants instance.

Type: Array of [ListAccessGrantEntry](#page-1449-3) data types

#### <span id="page-970-1"></span>**[NextToken](#page-969-0)**

A pagination token to request the next page of results. Pass this value into a subsequent List Access Grants request in order to retrieve the next page of results.

Type: String

## **See Also**

- AWS [Command](https://docs.aws.amazon.com/goto/aws-cli/s3control-2018-08-20/ListAccessGrants) Line Interface
- [AWS](https://docs.aws.amazon.com/goto/DotNetSDKV3/s3control-2018-08-20/ListAccessGrants) SDK for .NET
- [AWS](https://docs.aws.amazon.com/goto/SdkForCpp/s3control-2018-08-20/ListAccessGrants) SDK for C++
- [AWS](https://docs.aws.amazon.com/goto/SdkForGoV2/s3control-2018-08-20/ListAccessGrants) SDK for Go v2
- [AWS](https://docs.aws.amazon.com/goto/SdkForJavaV2/s3control-2018-08-20/ListAccessGrants) SDK for Java V2
- AWS SDK for [JavaScript](https://docs.aws.amazon.com/goto/SdkForJavaScriptV3/s3control-2018-08-20/ListAccessGrants) V3
- [AWS](https://docs.aws.amazon.com/goto/SdkForPHPV3/s3control-2018-08-20/ListAccessGrants) SDK for PHP V3
- AWS SDK for [Python](https://docs.aws.amazon.com/goto/boto3/s3control-2018-08-20/ListAccessGrants)
- AWS SDK for [Ruby](https://docs.aws.amazon.com/goto/SdkForRubyV3/s3control-2018-08-20/ListAccessGrants) V3

# **ListAccessGrantsInstances**

Service: Amazon S3 Control

Returns a list of S3 Access Grants instances. An S3 Access Grants instance serves as a logical grouping for your individual access grants. You can only have one S3 Access Grants instance per Region per account.

## Permissions

You must have the s3:ListAccessGrantsInstances permission to use this operation.

## <span id="page-971-0"></span>**Request Syntax**

```
GET /v20180820/accessgrantsinstances?maxResults=MaxResults&nextToken=NextToken HTTP/1.1
Host: s3-control.amazonaws.com
x-amz-account-id: AccountId
```
## **URI Request Parameters**

The request uses the following URI parameters.

## **[maxResults](#page-971-0)**

The maximum number of access grants that you would like returned in the List Access Grants response. If the results include the pagination token NextToken, make another call using the NextToken to determine if there are more results.

Valid Range: Minimum value of 0. Maximum value of 1000.

## **[nextToken](#page-971-0)**

A pagination token to request the next page of results. Pass this value into a subsequent List Access Grants Instances request in order to retrieve the next page of results.

## **[x-amz-account-id](#page-971-0)**

The ID of the AWS account that is making this request.

Length Constraints: Maximum length of 64.

Pattern: ^\d{12}\$

Required: Yes
## **Request Body**

The request does not have a request body.

## <span id="page-972-3"></span>**Response Syntax**

```
HTTP/1.1 200
<?xml version="1.0" encoding="UTF-8"?>
<ListAccessGrantsInstancesResult> 
    <NextToken>string</NextToken> 
    <AccessGrantsInstancesList> 
       <AccessGrantsInstance> 
          <AccessGrantsInstanceArn>string</AccessGrantsInstanceArn> 
          <AccessGrantsInstanceId>string</AccessGrantsInstanceId> 
          <CreatedAt>timestamp</CreatedAt> 
          <IdentityCenterArn>string</IdentityCenterArn> 
       </AccessGrantsInstance> 
    </AccessGrantsInstancesList>
</ListAccessGrantsInstancesResult>
```
## **Response Elements**

If the action is successful, the service sends back an HTTP 200 response.

The following data is returned in XML format by the service.

## <span id="page-972-0"></span>**[ListAccessGrantsInstancesResult](#page-972-3)**

Root level tag for the ListAccessGrantsInstancesResult parameters.

Required: Yes

#### <span id="page-972-2"></span>**[AccessGrantsInstancesList](#page-972-3)**

A container for a list of S3 Access Grants instances.

Type: Array of [ListAccessGrantsInstanceEntry](#page-1452-4) data types

#### <span id="page-972-1"></span>**[NextToken](#page-972-3)**

A pagination token to request the next page of results. Pass this value into a subsequent List Access Grants Instances request in order to retrieve the next page of results.

Type: String

## **See Also**

- AWS [Command](https://docs.aws.amazon.com/goto/aws-cli/s3control-2018-08-20/ListAccessGrantsInstances) Line Interface
- [AWS](https://docs.aws.amazon.com/goto/DotNetSDKV3/s3control-2018-08-20/ListAccessGrantsInstances) SDK for .NET
- [AWS](https://docs.aws.amazon.com/goto/SdkForCpp/s3control-2018-08-20/ListAccessGrantsInstances) SDK for C++
- [AWS](https://docs.aws.amazon.com/goto/SdkForGoV2/s3control-2018-08-20/ListAccessGrantsInstances) SDK for Go v2
- [AWS](https://docs.aws.amazon.com/goto/SdkForJavaV2/s3control-2018-08-20/ListAccessGrantsInstances) SDK for Java V2
- AWS SDK for [JavaScript](https://docs.aws.amazon.com/goto/SdkForJavaScriptV3/s3control-2018-08-20/ListAccessGrantsInstances) V3
- [AWS](https://docs.aws.amazon.com/goto/SdkForPHPV3/s3control-2018-08-20/ListAccessGrantsInstances) SDK for PHP V3
- AWS SDK for [Python](https://docs.aws.amazon.com/goto/boto3/s3control-2018-08-20/ListAccessGrantsInstances)
- AWS SDK for [Ruby](https://docs.aws.amazon.com/goto/SdkForRubyV3/s3control-2018-08-20/ListAccessGrantsInstances) V3

## **ListAccessGrantsLocations**

Service: Amazon S3 Control

Returns a list of the locations registered in your S3 Access Grants instance.

Permissions

You must have the s3:ListAccessGrantsLocations permission to use this operation.

## <span id="page-974-0"></span>**Request Syntax**

```
GET /v20180820/accessgrantsinstance/locations?
locationscope=LocationScope&maxResults=MaxResults&nextToken=NextToken HTTP/1.1
Host: s3-control.amazonaws.com
x-amz-account-id: AccountId
```
## **URI Request Parameters**

The request uses the following URI parameters.

## **[locationscope](#page-974-0)**

The S3 path to the location that you are registering. The location scope can be the default S3 location  $s3:$  //, the S3 path to a bucket  $s3:$  //  $\leq$  bucket>, or the S3 path to a bucket and prefix s3://<bucket>/<prefix>. A prefix in S3 is a string of characters at the beginning of an object key name used to organize the objects that you store in your S3 buckets. For example, object key names that start with the engineering/ prefix or object key names that start with the marketing/campaigns/ prefix.

Length Constraints: Minimum length of 1. Maximum length of 2000.

Pattern: ^.+\$

## **[maxResults](#page-974-0)**

The maximum number of access grants that you would like returned in the List Access Grants response. If the results include the pagination token NextToken, make another call using the NextToken to determine if there are more results.

Valid Range: Minimum value of 0. Maximum value of 1000.

## **[nextToken](#page-974-0)**

A pagination token to request the next page of results. Pass this value into a subsequent List Access Grants Locations request in order to retrieve the next page of results.

## **[x-amz-account-id](#page-974-0)**

The ID of the AWS account that is making this request.

Length Constraints: Maximum length of 64.

Pattern: ^\d{12}\$

Required: Yes

## **Request Body**

<span id="page-975-0"></span>The request does not have a request body.

## **Response Syntax**

```
HTTP/1.1 200
<?xml version="1.0" encoding="UTF-8"?>
<ListAccessGrantsLocationsResult> 
    <NextToken>string</NextToken> 
    <AccessGrantsLocationsList> 
       <AccessGrantsLocation> 
          <AccessGrantsLocationArn>string</AccessGrantsLocationArn> 
          <AccessGrantsLocationId>string</AccessGrantsLocationId> 
          <CreatedAt>timestamp</CreatedAt> 
          <IAMRoleArn>string</IAMRoleArn> 
          <LocationScope>string</LocationScope> 
       </AccessGrantsLocation> 
    </AccessGrantsLocationsList>
</ListAccessGrantsLocationsResult>
```
## **Response Elements**

If the action is successful, the service sends back an HTTP 200 response.

The following data is returned in XML format by the service.

## <span id="page-976-0"></span>**[ListAccessGrantsLocationsResult](#page-975-0)**

Root level tag for the ListAccessGrantsLocationsResult parameters.

Required: Yes

## <span id="page-976-2"></span>**[AccessGrantsLocationsList](#page-975-0)**

A container for a list of registered locations in an S3 Access Grants instance.

Type: Array of [ListAccessGrantsLocationsEntry](#page-1454-4) data types

## <span id="page-976-1"></span>**[NextToken](#page-975-0)**

A pagination token to request the next page of results. Pass this value into a subsequent List Access Grants Locations request in order to retrieve the next page of results.

Type: String

## **See Also**

- AWS [Command](https://docs.aws.amazon.com/goto/aws-cli/s3control-2018-08-20/ListAccessGrantsLocations) Line Interface
- [AWS](https://docs.aws.amazon.com/goto/DotNetSDKV3/s3control-2018-08-20/ListAccessGrantsLocations) SDK for .NET
- [AWS](https://docs.aws.amazon.com/goto/SdkForCpp/s3control-2018-08-20/ListAccessGrantsLocations) SDK for C++
- [AWS](https://docs.aws.amazon.com/goto/SdkForGoV2/s3control-2018-08-20/ListAccessGrantsLocations) SDK for Go v2
- [AWS](https://docs.aws.amazon.com/goto/SdkForJavaV2/s3control-2018-08-20/ListAccessGrantsLocations) SDK for Java V2
- AWS SDK for [JavaScript](https://docs.aws.amazon.com/goto/SdkForJavaScriptV3/s3control-2018-08-20/ListAccessGrantsLocations) V3
- [AWS](https://docs.aws.amazon.com/goto/SdkForPHPV3/s3control-2018-08-20/ListAccessGrantsLocations) SDK for PHP V3
- AWS SDK for [Python](https://docs.aws.amazon.com/goto/boto3/s3control-2018-08-20/ListAccessGrantsLocations)
- AWS SDK for [Ruby](https://docs.aws.amazon.com/goto/SdkForRubyV3/s3control-2018-08-20/ListAccessGrantsLocations) V3

# **ListAccessPoints**

## Service: Amazon S3 Control

## *(b)* Note

This operation is not supported by directory buckets.

Returns a list of the access points that are owned by the current account that's associated with the specified bucket. You can retrieve up to 1000 access points per call. If the specified bucket has more than 1,000 access points (or the number specified in maxResults, whichever is less), the response will include a continuation token that you can use to list the additional access points.

All Amazon S3 on Outposts REST API requests for this action require an additional parameter of x-amz-outpost-id to be passed with the request. In addition, you must use an S3 on Outposts endpoint hostname prefix instead of s3-control. For an example of the request syntax for Amazon S3 on Outposts that uses the S3 on Outposts endpoint hostname prefix and the x-amzoutpost-id derived by using the access point ARN, see the [Examples](https://docs.aws.amazon.com/AmazonS3/latest/API/API_control_GetAccessPoint.html#API_control_GetAccessPoint_Examples) section.

The following actions are related to ListAccessPoints:

- [CreateAccessPoint](https://docs.aws.amazon.com/AmazonS3/latest/API/API_control_CreateAccessPoint.html)
- [DeleteAccessPoint](https://docs.aws.amazon.com/AmazonS3/latest/API/API_control_DeleteAccessPoint.html)
- [GetAccessPoint](https://docs.aws.amazon.com/AmazonS3/latest/API/API_control_GetAccessPoint.html)

## <span id="page-977-0"></span>**Request Syntax**

```
GET /v20180820/accesspoint?bucket=Bucket&maxResults=MaxResults&nextToken=NextToken
 HTTP/1.1
Host: s3-control.amazonaws.com
x-amz-account-id: AccountId
```
## **URI Request Parameters**

The request uses the following URI parameters.

## **[bucket](#page-977-0)**

The name of the bucket whose associated access points you want to list.

For using this parameter with Amazon S3 on Outposts with the REST API, you must specify the name and the x-amz-outpost-id as well.

For using this parameter with S3 on Outposts with the AWS SDK and CLI, you must specify the ARN of the bucket accessed in the format  $ann:aws: s3-outputs:  $\text{Region}$ : < account$ id>:outpost/<outpost-id>/bucket/<my-bucket-name>. For example, to access the bucket reports through Outpost my-outpost owned by account 123456789012 in Region us-west-2, use the URL encoding of arn:aws:s3-outposts:uswest-2:123456789012:outpost/my-outpost/bucket/reports. The value must be URL encoded.

Length Constraints: Minimum length of 3. Maximum length of 255.

## **[maxResults](#page-977-0)**

The maximum number of access points that you want to include in the list. If the specified bucket has more than this number of access points, then the response will include a continuation token in the NextToken field that you can use to retrieve the next page of access points.

Valid Range: Minimum value of 0. Maximum value of 1000.

## **[nextToken](#page-977-0)**

A continuation token. If a previous call to ListAccessPoints returned a continuation token in the NextToken field, then providing that value here causes Amazon S3 to retrieve the next page of results.

Length Constraints: Minimum length of 1. Maximum length of 1024.

## **[x-amz-account-id](#page-977-0)**

The AWS account ID for the account that owns the specified access points.

Length Constraints: Maximum length of 64.

Pattern: ^\d{12}\$

Required: Yes

## **Request Body**

The request does not have a request body.

## <span id="page-979-3"></span>**Response Syntax**

```
HTTP/1.1 200
<?xml version="1.0" encoding="UTF-8"?>
<ListAccessPointsResult> 
    <AccessPointList> 
       <AccessPoint> 
           <AccessPointArn>string</AccessPointArn> 
           <Alias>string</Alias> 
           <Bucket>string</Bucket> 
           <BucketAccountId>string</BucketAccountId> 
           <Name>string</Name> 
           <NetworkOrigin>string</NetworkOrigin> 
           <VpcConfiguration> 
              <VpcId>string</VpcId> 
           </VpcConfiguration> 
       </AccessPoint> 
    </AccessPointList> 
    <NextToken>string</NextToken>
</ListAccessPointsResult>
```
## **Response Elements**

If the action is successful, the service sends back an HTTP 200 response.

The following data is returned in XML format by the service.

## <span id="page-979-0"></span>**[ListAccessPointsResult](#page-979-3)**

Root level tag for the ListAccessPointsResult parameters.

Required: Yes

## <span id="page-979-1"></span>**[AccessPointList](#page-979-3)**

Contains identification and configuration information for one or more access points associated with the specified bucket.

Type: Array of [AccessPoint](#page-1372-4) data types

## <span id="page-979-2"></span>**[NextToken](#page-979-3)**

If the specified bucket has more access points than can be returned in one call to this API, this field contains a continuation token that you can provide in subsequent calls to this API to retrieve additional access points.

Type: String

Length Constraints: Minimum length of 1. Maximum length of 1024.

## **Examples**

## **Sample request syntax for ListAccessPoints for Amazon S3 on Outposts**

The following request returns a list access points of the specified Amazon S3 on Outposts bucket example-outpost-bucket.

```
 GET /v20180820/accesspoint?Bucket=example-outpost-
bucket&MaxResults=MaxResults&NextToken=NextToken HTTP/1.1 
            Host: s3-outposts.<Region>.amazonaws.com 
            Date: Wed, 28 Oct 2020 22:32:00 GMT 
            Authorization: authorization string 
            x-amz-account-id: example-account-id 
            x-amz-outpost-id: op-01ac5d28a6a232904
```
## **See Also**

- AWS [Command](https://docs.aws.amazon.com/goto/aws-cli/s3control-2018-08-20/ListAccessPoints) Line Interface
- [AWS](https://docs.aws.amazon.com/goto/DotNetSDKV3/s3control-2018-08-20/ListAccessPoints) SDK for .NET
- [AWS](https://docs.aws.amazon.com/goto/SdkForCpp/s3control-2018-08-20/ListAccessPoints) SDK for C++
- [AWS](https://docs.aws.amazon.com/goto/SdkForGoV2/s3control-2018-08-20/ListAccessPoints) SDK for Go v2
- [AWS](https://docs.aws.amazon.com/goto/SdkForJavaV2/s3control-2018-08-20/ListAccessPoints) SDK for Java V2
- AWS SDK for [JavaScript](https://docs.aws.amazon.com/goto/SdkForJavaScriptV3/s3control-2018-08-20/ListAccessPoints) V3
- [AWS](https://docs.aws.amazon.com/goto/SdkForPHPV3/s3control-2018-08-20/ListAccessPoints) SDK for PHP V3
- AWS SDK for [Python](https://docs.aws.amazon.com/goto/boto3/s3control-2018-08-20/ListAccessPoints)
- AWS SDK for [Ruby](https://docs.aws.amazon.com/goto/SdkForRubyV3/s3control-2018-08-20/ListAccessPoints) V3

# **ListAccessPointsForObjectLambda**

Service: Amazon S3 Control

## **(i)** Note

This operation is not supported by directory buckets.

Returns some or all (up to 1,000) access points associated with the Object Lambda Access Point per call. If there are more access points than what can be returned in one call, the response will include a continuation token that you can use to list the additional access points.

The following actions are related to ListAccessPointsForObjectLambda:

- [CreateAccessPointForObjectLambda](https://docs.aws.amazon.com/AmazonS3/latest/API/API_control_CreateAccessPointForObjectLambda.html)
- [DeleteAccessPointForObjectLambda](https://docs.aws.amazon.com/AmazonS3/latest/API/API_control_DeleteAccessPointForObjectLambda.html)
- [GetAccessPointForObjectLambda](https://docs.aws.amazon.com/AmazonS3/latest/API/API_control_GetAccessPointForObjectLambda.html)

## <span id="page-981-0"></span>**Request Syntax**

```
GET /v20180820/accesspointforobjectlambda?maxResults=MaxResults&nextToken=NextToken
 HTTP/1.1
Host: s3-control.amazonaws.com
x-amz-account-id: AccountId
```
## **URI Request Parameters**

The request uses the following URI parameters.

## **[maxResults](#page-981-0)**

The maximum number of access points that you want to include in the list. The response may contain fewer access points but will never contain more. If there are more than this number of access points, then the response will include a continuation token in the NextToken field that you can use to retrieve the next page of access points.

Valid Range: Minimum value of 0. Maximum value of 1000.

## **[nextToken](#page-981-0)**

If the list has more access points than can be returned in one call to this API, this field contains a continuation token that you can provide in subsequent calls to this API to retrieve additional access points.

Length Constraints: Minimum length of 1. Maximum length of 1024.

#### **[x-amz-account-id](#page-981-0)**

The account ID for the account that owns the specified Object Lambda Access Point.

Length Constraints: Maximum length of 64.

Pattern: ^\d{12}\$

Required: Yes

## **Request Body**

The request does not have a request body.

## <span id="page-982-0"></span>**Response Syntax**

```
HTTP/1.1 200
<?xml version="1.0" encoding="UTF-8"?>
<ListAccessPointsForObjectLambdaResult> 
    <ObjectLambdaAccessPointList> 
       <ObjectLambdaAccessPoint> 
          <Alias> 
              <Status>string</Status> 
              <Value>string</Value> 
          </Alias> 
          <Name>string</Name> 
          <ObjectLambdaAccessPointArn>string</ObjectLambdaAccessPointArn> 
       </ObjectLambdaAccessPoint> 
    </ObjectLambdaAccessPointList> 
    <NextToken>string</NextToken>
</ListAccessPointsForObjectLambdaResult>
```
## **Response Elements**

If the action is successful, the service sends back an HTTP 200 response.

The following data is returned in XML format by the service.

## <span id="page-983-0"></span>**[ListAccessPointsForObjectLambdaResult](#page-982-0)**

Root level tag for the ListAccessPointsForObjectLambdaResult parameters.

Required: Yes

## <span id="page-983-2"></span>**[NextToken](#page-982-0)**

If the list has more access points than can be returned in one call to this API, this field contains a continuation token that you can provide in subsequent calls to this API to retrieve additional access points.

Type: String

Length Constraints: Minimum length of 1. Maximum length of 1024.

## <span id="page-983-1"></span>**[ObjectLambdaAccessPointList](#page-982-0)**

Returns list of Object Lambda Access Points.

Type: Array of [ObjectLambdaAccessPoint](#page-1473-3) data types

## **See Also**

- AWS [Command](https://docs.aws.amazon.com/goto/aws-cli/s3control-2018-08-20/ListAccessPointsForObjectLambda) Line Interface
- [AWS](https://docs.aws.amazon.com/goto/DotNetSDKV3/s3control-2018-08-20/ListAccessPointsForObjectLambda) SDK for .NET
- [AWS](https://docs.aws.amazon.com/goto/SdkForCpp/s3control-2018-08-20/ListAccessPointsForObjectLambda) SDK for C++
- [AWS](https://docs.aws.amazon.com/goto/SdkForGoV2/s3control-2018-08-20/ListAccessPointsForObjectLambda) SDK for Go v2
- [AWS](https://docs.aws.amazon.com/goto/SdkForJavaV2/s3control-2018-08-20/ListAccessPointsForObjectLambda) SDK for Java V2
- AWS SDK for [JavaScript](https://docs.aws.amazon.com/goto/SdkForJavaScriptV3/s3control-2018-08-20/ListAccessPointsForObjectLambda) V3
- [AWS](https://docs.aws.amazon.com/goto/SdkForPHPV3/s3control-2018-08-20/ListAccessPointsForObjectLambda) SDK for PHP V3
- AWS SDK for [Python](https://docs.aws.amazon.com/goto/boto3/s3control-2018-08-20/ListAccessPointsForObjectLambda)
- AWS SDK for [Ruby](https://docs.aws.amazon.com/goto/SdkForRubyV3/s3control-2018-08-20/ListAccessPointsForObjectLambda) V3

# **ListJobs**

Service: Amazon S3 Control

Lists current S3 Batch Operations jobs as well as the jobs that have ended within the last 90 days for the AWS account making the request. For more information, see [S3 Batch Operations](https://docs.aws.amazon.com/AmazonS3/latest/userguide/batch-ops.html) in the *Amazon S3 User Guide*.

## Permissions

To use the ListJobs operation, you must have permission to perform the s3:ListJobs action.

## Related actions include:

- [CreateJob](https://docs.aws.amazon.com/AmazonS3/latest/API/API_control_CreateJob.html)
- [DescribeJob](https://docs.aws.amazon.com/AmazonS3/latest/API/API_control_DescribeJob.html)
- [UpdateJobPriority](https://docs.aws.amazon.com/AmazonS3/latest/API/API_control_UpdateJobPriority.html)
- [UpdateJobStatus](https://docs.aws.amazon.com/AmazonS3/latest/API/API_control_UpdateJobStatus.html)

## <span id="page-984-0"></span>**Request Syntax**

```
GET /v20180820/jobs?jobStatuses=JobStatuses&maxResults=MaxResults&nextToken=NextToken
 HTTP/1.1
Host: s3-control.amazonaws.com
x-amz-account-id: AccountId
```
## **URI Request Parameters**

The request uses the following URI parameters.

## **[jobStatuses](#page-984-0)**

The List Jobs request returns jobs that match the statuses listed in this element.

```
Valid Values: Active | Cancelled | Cancelling | Complete | Completing 
| Failed | Failing | New | Paused | Pausing | Preparing | Ready | 
Suspended
```
## **[maxResults](#page-984-0)**

The maximum number of jobs that Amazon S3 will include in the List Jobs response. If there are more jobs than this number, the response will include a pagination token in the NextToken field to enable you to retrieve the next page of results.

Valid Range: Minimum value of 0. Maximum value of 1000.

## **[nextToken](#page-984-0)**

A pagination token to request the next page of results. Use the token that Amazon S3 returned in the NextToken element of the ListJobsResult from the previous List Jobs request.

Length Constraints: Minimum length of 1. Maximum length of 1024.

```
Pattern: \binom{2a-z_0-9}{+}\:\:\:\:\right\{\n-2a-z_0-9\:\:\:\:\:\:\right\}
```
## **[x-amz-account-id](#page-984-0)**

The AWS account ID associated with the S3 Batch Operations job.

Length Constraints: Maximum length of 64.

Pattern: ^\d{12}\$

Required: Yes

## **Request Body**

<span id="page-985-0"></span>The request does not have a request body.

## **Response Syntax**

```
HTTP/1.1 200
<?xml version="1.0" encoding="UTF-8"?>
<ListJobsResult> 
    <NextToken>string</NextToken> 
    <Jobs> 
       <JobListDescriptor> 
          <CreationTime>timestamp</CreationTime> 
          <Description>string</Description> 
          <JobId>string</JobId>
```
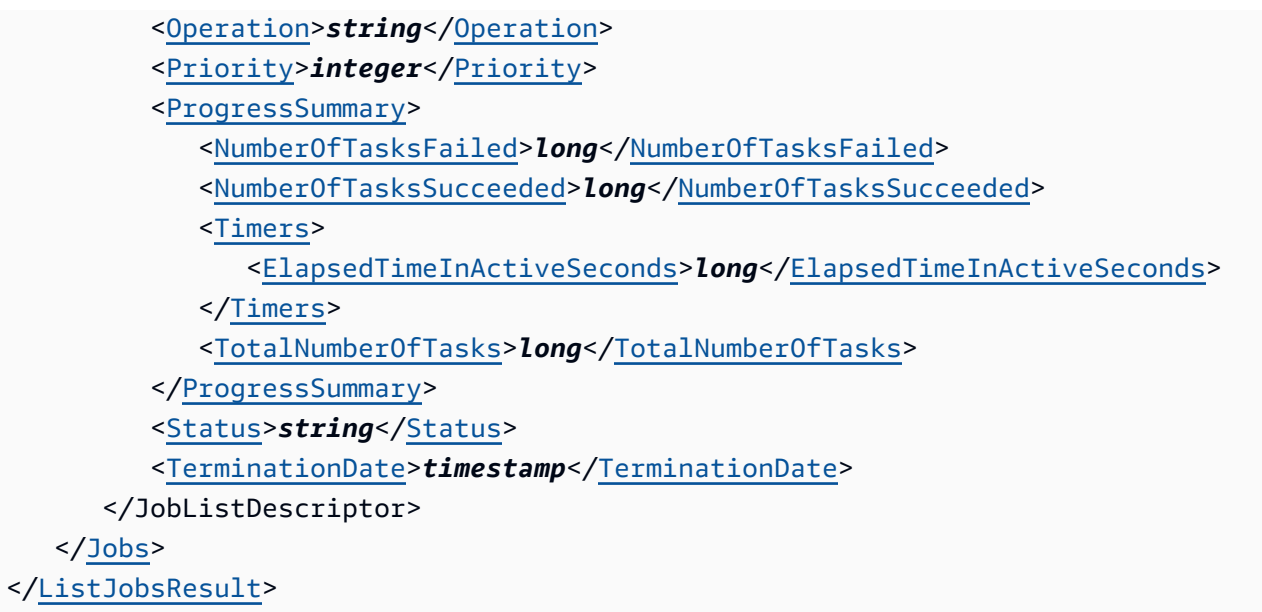

## **Response Elements**

If the action is successful, the service sends back an HTTP 200 response.

The following data is returned in XML format by the service.

## <span id="page-986-0"></span>**[ListJobsResult](#page-985-0)**

Root level tag for the ListJobsResult parameters.

Required: Yes

## <span id="page-986-2"></span>**[Jobs](#page-985-0)**

The list of current jobs and jobs that have ended within the last 30 days.

Type: Array of [JobListDescriptor](#page-1415-4) data types

## <span id="page-986-1"></span>**[NextToken](#page-985-0)**

If the List Jobs request produced more than the maximum number of results, you can pass this value into a subsequent List Jobs request in order to retrieve the next page of results.

Type: String

Length Constraints: Minimum length of 1. Maximum length of 1024.

Pattern: ^[A-Za-z0-9\+\:\/\=\?\#-\_]+\$

## **Errors**

## **InternalServiceException**

HTTP Status Code: 500

## **InvalidNextTokenException**

HTTP Status Code: 400

## **InvalidRequestException**

HTTP Status Code: 400

## **See Also**

- AWS [Command](https://docs.aws.amazon.com/goto/aws-cli/s3control-2018-08-20/ListJobs) Line Interface
- [AWS](https://docs.aws.amazon.com/goto/DotNetSDKV3/s3control-2018-08-20/ListJobs) SDK for .NET
- [AWS](https://docs.aws.amazon.com/goto/SdkForCpp/s3control-2018-08-20/ListJobs) SDK for C++
- [AWS](https://docs.aws.amazon.com/goto/SdkForGoV2/s3control-2018-08-20/ListJobs) SDK for Go v2
- [AWS](https://docs.aws.amazon.com/goto/SdkForJavaV2/s3control-2018-08-20/ListJobs) SDK for Java V2
- AWS SDK for [JavaScript](https://docs.aws.amazon.com/goto/SdkForJavaScriptV3/s3control-2018-08-20/ListJobs) V3
- [AWS](https://docs.aws.amazon.com/goto/SdkForPHPV3/s3control-2018-08-20/ListJobs) SDK for PHP V3
- AWS SDK for [Python](https://docs.aws.amazon.com/goto/boto3/s3control-2018-08-20/ListJobs)
- AWS SDK for [Ruby](https://docs.aws.amazon.com/goto/SdkForRubyV3/s3control-2018-08-20/ListJobs) V3

## **ListMultiRegionAccessPoints**

Service: Amazon S3 Control

## *(b)* Note

This operation is not supported by directory buckets.

Returns a list of the Multi-Region Access Points currently associated with the specified AWS account. Each call can return up to 100 Multi-Region Access Points, the maximum number of Multi-Region Access Points that can be associated with a single account.

This action will always be routed to the US West (Oregon) Region. For more information about the restrictions around working with Multi-Region Access Points, see [Multi-Region](https://docs.aws.amazon.com/AmazonS3/latest/userguide/MultiRegionAccessPointRestrictions.html) Access Point [restrictions](https://docs.aws.amazon.com/AmazonS3/latest/userguide/MultiRegionAccessPointRestrictions.html) and limitations in the *Amazon S3 User Guide*.

The following actions are related to ListMultiRegionAccessPoint:

- [CreateMultiRegionAccessPoint](https://docs.aws.amazon.com/AmazonS3/latest/API/API_control_CreateMultiRegionAccessPoint.html)
- [DeleteMultiRegionAccessPoint](https://docs.aws.amazon.com/AmazonS3/latest/API/API_control_DeleteMultiRegionAccessPoint.html)
- [DescribeMultiRegionAccessPointOperation](https://docs.aws.amazon.com/AmazonS3/latest/API/API_control_DescribeMultiRegionAccessPointOperation.html)
- [GetMultiRegionAccessPoint](https://docs.aws.amazon.com/AmazonS3/latest/API/API_control_GetMultiRegionAccessPoint.html)

## <span id="page-988-0"></span>**Request Syntax**

```
GET /v20180820/mrap/instances?maxResults=MaxResults&nextToken=NextToken HTTP/1.1
Host: s3-control.amazonaws.com
x-amz-account-id: AccountId
```
## **URI Request Parameters**

The request uses the following URI parameters.

## **[maxResults](#page-988-0)**

Not currently used. Do not use this parameter.

Valid Range: Minimum value of 0. Maximum value of 1000.

## **[nextToken](#page-988-0)**

Not currently used. Do not use this parameter.

Length Constraints: Minimum length of 1. Maximum length of 1024.

## **[x-amz-account-id](#page-988-0)**

The AWS account ID for the owner of the Multi-Region Access Point.

Length Constraints: Maximum length of 64.

Pattern: ^\d{12}\$

Required: Yes

## **Request Body**

The request does not have a request body.

## <span id="page-989-0"></span>**Response Syntax**

```
HTTP/1.1 200
<?xml version="1.0" encoding="UTF-8"?>
<ListMultiRegionAccessPointsResult> 
    <AccessPoints> 
       <AccessPoint> 
           <Alias>string</Alias> 
           <CreatedAt>timestamp</CreatedAt> 
           <Name>string</Name> 
           <PublicAccessBlock> 
              <BlockPublicAcls>boolean</BlockPublicAcls> 
              <BlockPublicPolicy>boolean</BlockPublicPolicy> 
              <IgnorePublicAcls>boolean</IgnorePublicAcls> 
              <RestrictPublicBuckets>boolean</RestrictPublicBuckets> 
           </PublicAccessBlock> 
           <Regions> 
              <Region> 
                 <Bucket>string</Bucket> 
                 <BucketAccountId>string</BucketAccountId> 
                 <Region>string</Region> 
              </Region> 
           </Regions> 
           <Status>string</Status>
```
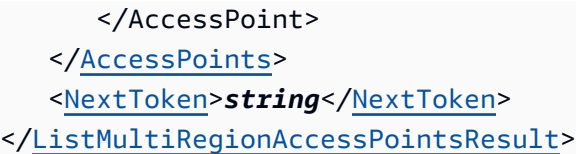

## **Response Elements**

If the action is successful, the service sends back an HTTP 200 response.

The following data is returned in XML format by the service.

## <span id="page-990-0"></span>**[ListMultiRegionAccessPointsResult](#page-989-0)**

Root level tag for the ListMultiRegionAccessPointsResult parameters.

Required: Yes

## <span id="page-990-1"></span>**[AccessPoints](#page-989-0)**

The list of Multi-Region Access Points associated with the user.

Type: Array of [MultiRegionAccessPointReport](#page-1465-4) data types

#### <span id="page-990-2"></span>**[NextToken](#page-989-0)**

If the specified bucket has more Multi-Region Access Points than can be returned in one call to this action, this field contains a continuation token. You can use this token tin subsequent calls to this action to retrieve additional Multi-Region Access Points.

Type: String

Length Constraints: Minimum length of 1. Maximum length of 1024.

#### **See Also**

- AWS [Command](https://docs.aws.amazon.com/goto/aws-cli/s3control-2018-08-20/ListMultiRegionAccessPoints) Line Interface
- [AWS](https://docs.aws.amazon.com/goto/DotNetSDKV3/s3control-2018-08-20/ListMultiRegionAccessPoints) SDK for .NET
- [AWS](https://docs.aws.amazon.com/goto/SdkForCpp/s3control-2018-08-20/ListMultiRegionAccessPoints) SDK for C++
- [AWS](https://docs.aws.amazon.com/goto/SdkForGoV2/s3control-2018-08-20/ListMultiRegionAccessPoints) SDK for Go v2
- [AWS](https://docs.aws.amazon.com/goto/SdkForJavaV2/s3control-2018-08-20/ListMultiRegionAccessPoints) SDK for Java V2
- AWS SDK for [JavaScript](https://docs.aws.amazon.com/goto/SdkForJavaScriptV3/s3control-2018-08-20/ListMultiRegionAccessPoints) V3
- [AWS](https://docs.aws.amazon.com/goto/SdkForPHPV3/s3control-2018-08-20/ListMultiRegionAccessPoints) SDK for PHP V3
- AWS SDK for [Python](https://docs.aws.amazon.com/goto/boto3/s3control-2018-08-20/ListMultiRegionAccessPoints)
- AWS SDK for [Ruby](https://docs.aws.amazon.com/goto/SdkForRubyV3/s3control-2018-08-20/ListMultiRegionAccessPoints) V3

# **ListRegionalBuckets**

Service: Amazon S3 Control

## **A** Note

This operation is not supported by directory buckets.

Returns a list of all Outposts buckets in an Outpost that are owned by the authenticated sender of the request. For more information, see Using Amazon S3 on [Outposts](https://docs.aws.amazon.com/AmazonS3/latest/userguide/S3onOutposts.html) in the *Amazon S3 User Guide*.

For an example of the request syntax for Amazon S3 on Outposts that uses the S3 on Outposts endpoint hostname prefix and x-amz-outpost-id in your request, see the [Examples](https://docs.aws.amazon.com/AmazonS3/latest/API/API_control_ListRegionalBuckets.html#API_control_ListRegionalBuckets_Examples) section.

## <span id="page-992-0"></span>**Request Syntax**

```
GET /v20180820/bucket?maxResults=MaxResults&nextToken=NextToken HTTP/1.1
Host: s3-control.amazonaws.com
x-amz-account-id: AccountId
x-amz-outpost-id: OutpostId
```
## **URI Request Parameters**

The request uses the following URI parameters.

## **[maxResults](#page-992-0)**

Valid Range: Minimum value of 0. Maximum value of 1000.

## **[nextToken](#page-992-0)**

Length Constraints: Minimum length of 1. Maximum length of 1024.

## **[x-amz-account-id](#page-992-0)**

The AWS account ID of the Outposts bucket.

Length Constraints: Maximum length of 64.

Pattern: ^\d{12}\$

Required: Yes

#### **[x-amz-outpost-id](#page-992-0)**

The ID of the AWS Outposts resource.

**A** Note

This ID is required by Amazon S3 on Outposts buckets.

Length Constraints: Minimum length of 1. Maximum length of 64.

## **Request Body**

The request does not have a request body.

## <span id="page-993-1"></span>**Response Syntax**

```
HTTP/1.1 200
<?xml version="1.0" encoding="UTF-8"?>
<ListRegionalBucketsResult> 
    <RegionalBucketList> 
       <RegionalBucket> 
          <Bucket>string</Bucket> 
          <BucketArn>string</BucketArn> 
          <CreationDate>timestamp</CreationDate> 
          <OutpostId>string</OutpostId> 
          <PublicAccessBlockEnabled>boolean</PublicAccessBlockEnabled> 
       </RegionalBucket> 
    </RegionalBucketList> 
    <NextToken>string</NextToken>
</ListRegionalBucketsResult>
```
#### **Response Elements**

If the action is successful, the service sends back an HTTP 200 response.

The following data is returned in XML format by the service.

## <span id="page-993-0"></span>**[ListRegionalBucketsResult](#page-993-1)**

Root level tag for the ListRegionalBucketsResult parameters.

#### Required: Yes

## <span id="page-994-1"></span>**[NextToken](#page-993-1)**

NextToken is sent when isTruncated is true, which means there are more buckets that can be listed. The next list requests to Amazon S3 can be continued with this NextToken. NextToken is obfuscated and is not a real key.

Type: String

Length Constraints: Minimum length of 1. Maximum length of 1024.

## <span id="page-994-0"></span>**[RegionalBucketList](#page-993-1)**

Type: Array of [RegionalBucket](#page-1489-5) data types

## **Examples**

## **Sample request to list an account's Outposts buckets**

This request lists regional buckets.

```
 GET /v20180820/bucket HTTP /1.1 
 Host:s3-outposts.us-west-2.amazonaws.com 
 Content-Length: 0 
 x-amz-outpost-id: op-01ac5d28a6a232904 
 x-amz-account-id: example-account-id 
 Date: Wed, 01 Mar 2006 12:00:00 GMT 
 Authorization: authorization string
```
## **See Also**

- AWS [Command](https://docs.aws.amazon.com/goto/aws-cli/s3control-2018-08-20/ListRegionalBuckets) Line Interface
- [AWS](https://docs.aws.amazon.com/goto/DotNetSDKV3/s3control-2018-08-20/ListRegionalBuckets) SDK for .NET
- [AWS](https://docs.aws.amazon.com/goto/SdkForCpp/s3control-2018-08-20/ListRegionalBuckets) SDK for C++
- [AWS](https://docs.aws.amazon.com/goto/SdkForGoV2/s3control-2018-08-20/ListRegionalBuckets) SDK for Go v2
- [AWS](https://docs.aws.amazon.com/goto/SdkForJavaV2/s3control-2018-08-20/ListRegionalBuckets) SDK for Java V2
- AWS SDK for [JavaScript](https://docs.aws.amazon.com/goto/SdkForJavaScriptV3/s3control-2018-08-20/ListRegionalBuckets) V3
- [AWS](https://docs.aws.amazon.com/goto/SdkForPHPV3/s3control-2018-08-20/ListRegionalBuckets) SDK for PHP V3
- AWS SDK for [Python](https://docs.aws.amazon.com/goto/boto3/s3control-2018-08-20/ListRegionalBuckets)
- AWS SDK for [Ruby](https://docs.aws.amazon.com/goto/SdkForRubyV3/s3control-2018-08-20/ListRegionalBuckets) V3

## **ListStorageLensConfigurations**

Service: Amazon S3 Control

## **(i)** Note

This operation is not supported by directory buckets.

Gets a list of Amazon S3 Storage Lens configurations. For more information about S3 Storage Lens, see [Assessing](https://docs.aws.amazon.com/AmazonS3/latest/dev/storage_lens.html) your storage activity and usage with Amazon S3 Storage Lens in the *Amazon S3 User Guide*.

## *(b)* Note

To use this action, you must have permission to perform the s3:ListStorageLensConfigurations action. For more information, see [Setting](https://docs.aws.amazon.com/AmazonS3/latest/dev/storage_lens_iam_permissions.html) [permissions](https://docs.aws.amazon.com/AmazonS3/latest/dev/storage_lens_iam_permissions.html) to use Amazon S3 Storage Lens in the *Amazon S3 User Guide*.

## <span id="page-996-0"></span>**Request Syntax**

```
GET /v20180820/storagelens?nextToken=NextToken HTTP/1.1
Host: s3-control.amazonaws.com
x-amz-account-id: AccountId
```
## **URI Request Parameters**

The request uses the following URI parameters.

## **[nextToken](#page-996-0)**

A pagination token to request the next page of results.

#### **[x-amz-account-id](#page-996-0)**

The account ID of the requester.

Length Constraints: Maximum length of 64.

```
Pattern: ^\d{12}$
```
Required: Yes

## **Request Body**

The request does not have a request body.

## <span id="page-997-3"></span>**Response Syntax**

```
HTTP/1.1 200
<?xml version="1.0" encoding="UTF-8"?>
<ListStorageLensConfigurationsResult> 
    <NextToken>string</NextToken> 
    <StorageLensConfigurationList> 
       <HomeRegion>string</HomeRegion> 
       <Id>string</Id> 
       <IsEnabled>boolean</IsEnabled> 
       <StorageLensArn>string</StorageLensArn> 
    </StorageLensConfigurationList> 
 ...
</ListStorageLensConfigurationsResult>
```
## **Response Elements**

If the action is successful, the service sends back an HTTP 200 response.

The following data is returned in XML format by the service.

## <span id="page-997-0"></span>**[ListStorageLensConfigurationsResult](#page-997-3)**

Root level tag for the ListStorageLensConfigurationsResult parameters.

Required: Yes

## <span id="page-997-1"></span>**[NextToken](#page-997-3)**

If the request produced more than the maximum number of S3 Storage Lens configuration results, you can pass this value into a subsequent request to retrieve the next page of results.

Type: String

## <span id="page-997-2"></span>**[StorageLensConfigurationList](#page-997-3)**

A list of S3 Storage Lens configurations.

Type: Array of [ListStorageLensConfigurationEntry](#page-1456-3) data types

## **See Also**

- AWS [Command](https://docs.aws.amazon.com/goto/aws-cli/s3control-2018-08-20/ListStorageLensConfigurations) Line Interface
- [AWS](https://docs.aws.amazon.com/goto/DotNetSDKV3/s3control-2018-08-20/ListStorageLensConfigurations) SDK for .NET
- [AWS](https://docs.aws.amazon.com/goto/SdkForCpp/s3control-2018-08-20/ListStorageLensConfigurations) SDK for C++
- [AWS](https://docs.aws.amazon.com/goto/SdkForGoV2/s3control-2018-08-20/ListStorageLensConfigurations) SDK for Go v2
- [AWS](https://docs.aws.amazon.com/goto/SdkForJavaV2/s3control-2018-08-20/ListStorageLensConfigurations) SDK for Java V2
- AWS SDK for [JavaScript](https://docs.aws.amazon.com/goto/SdkForJavaScriptV3/s3control-2018-08-20/ListStorageLensConfigurations) V3
- [AWS](https://docs.aws.amazon.com/goto/SdkForPHPV3/s3control-2018-08-20/ListStorageLensConfigurations) SDK for PHP V3
- AWS SDK for [Python](https://docs.aws.amazon.com/goto/boto3/s3control-2018-08-20/ListStorageLensConfigurations)
- AWS SDK for [Ruby](https://docs.aws.amazon.com/goto/SdkForRubyV3/s3control-2018-08-20/ListStorageLensConfigurations) V3

## **ListStorageLensGroups**

Service: Amazon S3 Control

Lists all the Storage Lens groups in the specified home Region.

To use this operation, you must have the permission to perform the s3:ListStorageLensGroups action. For more information about the required Storage Lens Groups permissions, see Setting account [permissions](https://docs.aws.amazon.com/AmazonS3/latest/userguide/storage_lens_iam_permissions.html#storage_lens_groups_permissions) to use S3 Storage Lens groups.

For information about Storage Lens groups errors, see List of [Amazon](https://docs.aws.amazon.com/AmazonS3/latest/API/ErrorResponses.html#S3LensErrorCodeList) S3 Storage Lens error codes.

## <span id="page-999-0"></span>**Request Syntax**

```
GET /v20180820/storagelensgroup?nextToken=NextToken HTTP/1.1
Host: s3-control.amazonaws.com
x-amz-account-id: AccountId
```
## **URI Request Parameters**

The request uses the following URI parameters.

## **[nextToken](#page-999-0)**

The token for the next set of results, or null if there are no more results.

#### **[x-amz-account-id](#page-999-0)**

The AWS account ID that owns the Storage Lens groups.

Length Constraints: Maximum length of 64.

Pattern: ^\d{12}\$

Required: Yes

#### **Request Body**

The request does not have a request body.

#### <span id="page-999-1"></span>**Response Syntax**

```
HTTP/1.1 200
<?xml version="1.0" encoding="UTF-8"?>
```
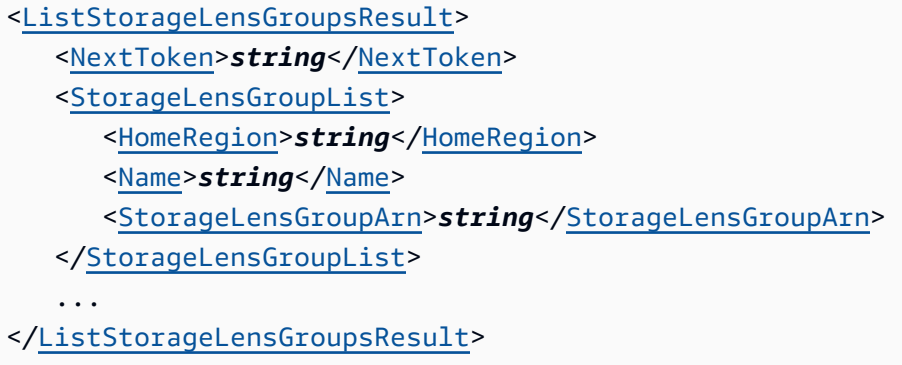

## **Response Elements**

If the action is successful, the service sends back an HTTP 200 response.

The following data is returned in XML format by the service.

## <span id="page-1000-0"></span>**[ListStorageLensGroupsResult](#page-999-1)**

Root level tag for the ListStorageLensGroupsResult parameters.

Required: Yes

#### <span id="page-1000-1"></span>**[NextToken](#page-999-1)**

If NextToken is returned, there are more Storage Lens groups results available. The value of NextToken is a unique pagination token for each page. Make the call again using the returned token to retrieve the next page. Keep all other arguments unchanged. Each pagination token expires after 24 hours.

Type: String

## <span id="page-1000-2"></span>**[StorageLensGroupList](#page-999-1)**

The list of Storage Lens groups that exist in the specified home Region.

Type: Array of [ListStorageLensGroupEntry](#page-1458-3) data types

#### **See Also**

For more information about using this API in one of the language-specific AWS SDKs, see the following:

• AWS [Command](https://docs.aws.amazon.com/goto/aws-cli/s3control-2018-08-20/ListStorageLensGroups) Line Interface

- [AWS](https://docs.aws.amazon.com/goto/DotNetSDKV3/s3control-2018-08-20/ListStorageLensGroups) SDK for .NET
- [AWS](https://docs.aws.amazon.com/goto/SdkForCpp/s3control-2018-08-20/ListStorageLensGroups) SDK for C++
- [AWS](https://docs.aws.amazon.com/goto/SdkForGoV2/s3control-2018-08-20/ListStorageLensGroups) SDK for Go v2
- [AWS](https://docs.aws.amazon.com/goto/SdkForJavaV2/s3control-2018-08-20/ListStorageLensGroups) SDK for Java V2
- AWS SDK for [JavaScript](https://docs.aws.amazon.com/goto/SdkForJavaScriptV3/s3control-2018-08-20/ListStorageLensGroups) V3
- [AWS](https://docs.aws.amazon.com/goto/SdkForPHPV3/s3control-2018-08-20/ListStorageLensGroups) SDK for PHP V3
- AWS SDK for [Python](https://docs.aws.amazon.com/goto/boto3/s3control-2018-08-20/ListStorageLensGroups)
- AWS SDK for [Ruby](https://docs.aws.amazon.com/goto/SdkForRubyV3/s3control-2018-08-20/ListStorageLensGroups) V3

## **ListTagsForResource**

## Service: Amazon S3 Control

This operation allows you to list all the AWS resource tags for a specified resource. Each tag is a label consisting of a user-defined key and value. Tags can help you manage, identify, organize, search for, and filter resources.

#### Permissions

You must have the s3:ListTagsForResource permission to use this operation.

## **A** Note

This operation is only supported for S3 [Storage](https://docs.aws.amazon.com/AmazonS3/latest/userguide/storage-lens-groups.html) Lens groups and for S3 Access [Grants.](https://docs.aws.amazon.com/AmazonS3/latest/userguide/access-grants-tagging.html) The tagged resource can be an S3 Storage Lens group or S3 Access Grants instance, registered location, or grant.

For more information about the required Storage Lens Groups permissions, see Setting [account](https://docs.aws.amazon.com/AmazonS3/latest/userguide/storage_lens_iam_permissions.html#storage_lens_groups_permissions) [permissions](https://docs.aws.amazon.com/AmazonS3/latest/userguide/storage_lens_iam_permissions.html#storage_lens_groups_permissions) to use S3 Storage Lens groups.

For information about S3 Tagging errors, see List of [Amazon](https://docs.aws.amazon.com/AmazonS3/latest/API/ErrorResponses.html#S3TaggingErrorCodeList) S3 Tagging error codes.

## <span id="page-1002-0"></span>**Request Syntax**

```
GET /v20180820/tags/resourceArn+ HTTP/1.1
Host: s3-control.amazonaws.com
x-amz-account-id: AccountId
```
## **URI Request Parameters**

The request uses the following URI parameters.

#### **[resourceArn](#page-1002-0)**

The Amazon Resource Name (ARN) of the S3 resource that you want to list the tags for. The tagged resource can be an S3 Storage Lens group or S3 Access Grants instance, registered location, or grant.

Length Constraints: Maximum length of 1011.

Pattern: arn:[^:]+:s3:[^:].\*

Required: Yes

#### **[x-amz-account-id](#page-1002-0)**

The AWS account ID of the resource owner.

Length Constraints: Maximum length of 64.

Pattern: ^\d{12}\$

Required: Yes

## **Request Body**

The request does not have a request body.

## <span id="page-1003-1"></span>**Response Syntax**

```
HTTP/1.1 200
<?xml version="1.0" encoding="UTF-8"?>
<ListTagsForResourceResult> 
    <Tags> 
       <Tag> 
           <Key>string</Key> 
           <Value>string</Value> 
      </Taq>
    </Tags>
</ListTagsForResourceResult>
```
#### **Response Elements**

If the action is successful, the service sends back an HTTP 200 response.

The following data is returned in XML format by the service.

## <span id="page-1003-0"></span>**[ListTagsForResourceResult](#page-1003-1)**

Root level tag for the ListTagsForResourceResult parameters.

Required: Yes

## <span id="page-1004-0"></span>**[Tags](#page-1003-1)**

The AWS resource tags that are associated with the resource.

Type: Array of [Tag](#page-1564-2) data types

Array Members: Minimum number of 0 items. Maximum number of 50 items.

## **See Also**

- AWS [Command](https://docs.aws.amazon.com/goto/aws-cli/s3control-2018-08-20/ListTagsForResource) Line Interface
- [AWS](https://docs.aws.amazon.com/goto/DotNetSDKV3/s3control-2018-08-20/ListTagsForResource) SDK for .NET
- [AWS](https://docs.aws.amazon.com/goto/SdkForCpp/s3control-2018-08-20/ListTagsForResource) SDK for C++
- [AWS](https://docs.aws.amazon.com/goto/SdkForGoV2/s3control-2018-08-20/ListTagsForResource) SDK for Go v2
- [AWS](https://docs.aws.amazon.com/goto/SdkForJavaV2/s3control-2018-08-20/ListTagsForResource) SDK for Java V2
- AWS SDK for [JavaScript](https://docs.aws.amazon.com/goto/SdkForJavaScriptV3/s3control-2018-08-20/ListTagsForResource) V3
- [AWS](https://docs.aws.amazon.com/goto/SdkForPHPV3/s3control-2018-08-20/ListTagsForResource) SDK for PHP V3
- AWS SDK for [Python](https://docs.aws.amazon.com/goto/boto3/s3control-2018-08-20/ListTagsForResource)
- AWS SDK for [Ruby](https://docs.aws.amazon.com/goto/SdkForRubyV3/s3control-2018-08-20/ListTagsForResource) V3

## **PutAccessGrantsInstanceResourcePolicy**

Service: Amazon S3 Control

Updates the resource policy of the S3 Access Grants instance.

Permissions

You must have the s3:PutAccessGrantsInstanceResourcePolicy permission to use this operation.

## <span id="page-1005-0"></span>**Request Syntax**

```
PUT /v20180820/accessgrantsinstance/resourcepolicy HTTP/1.1
Host: s3-control.amazonaws.com
x-amz-account-id: AccountId
<?xml version="1.0" encoding="UTF-8"?>
<PutAccessGrantsInstanceResourcePolicyRequest xmlns="http://awss3control.amazonaws.com/
doc/2018-08-20/"> 
    <Policy>string</Policy> 
    <Organization>string</Organization>
</PutAccessGrantsInstanceResourcePolicyRequest>
```
## **URI Request Parameters**

The request uses the following URI parameters.

#### **[x-amz-account-id](#page-1005-0)**

The ID of the AWS account that is making this request.

Length Constraints: Maximum length of 64.

Pattern: ^\d{12}\$

Required: Yes

#### **Request Body**

The request accepts the following data in XML format.

## <span id="page-1006-0"></span>**[PutAccessGrantsInstanceResourcePolicyRequest](#page-1005-0)**

Root level tag for the PutAccessGrantsInstanceResourcePolicyRequest parameters.

Required: Yes

## <span id="page-1006-2"></span>**[Organization](#page-1005-0)**

The Organization of the resource policy of the S3 Access Grants instance.

Type: String

Length Constraints: Minimum length of 12. Maximum length of 34.

Pattern: ^o-[a-z0-9]{10,32}\$

Required: No

## <span id="page-1006-1"></span>**[Policy](#page-1005-0)**

The resource policy of the S3 Access Grants instance that you are updating.

Type: String

Length Constraints: Minimum length of 1. Maximum length of 350000.

Required: Yes

## <span id="page-1006-3"></span>**Response Syntax**

```
HTTP/1.1 200
<?xml version="1.0" encoding="UTF-8"?>
<PutAccessGrantsInstanceResourcePolicyResult> 
    <Policy>string</Policy> 
    <Organization>string</Organization> 
    <CreatedAt>timestamp</CreatedAt>
</PutAccessGrantsInstanceResourcePolicyResult>
```
## **Response Elements**

If the action is successful, the service sends back an HTTP 200 response.

The following data is returned in XML format by the service.

## <span id="page-1007-0"></span>**[PutAccessGrantsInstanceResourcePolicyResult](#page-1006-3)**

Root level tag for the PutAccessGrantsInstanceResourcePolicyResult parameters.

Required: Yes

## <span id="page-1007-3"></span>**[CreatedAt](#page-1006-3)**

The date and time when you created the S3 Access Grants instance resource policy.

Type: Timestamp

#### <span id="page-1007-2"></span>**[Organization](#page-1006-3)**

The Organization of the resource policy of the S3 Access Grants instance.

Type: String

Length Constraints: Minimum length of 12. Maximum length of 34.

Pattern: ^o-[a-z0-9]{10,32}\$

## <span id="page-1007-1"></span>**[Policy](#page-1006-3)**

The updated resource policy of the S3 Access Grants instance.

Type: String

Length Constraints: Minimum length of 1. Maximum length of 350000.

#### **See Also**

- AWS [Command](https://docs.aws.amazon.com/goto/aws-cli/s3control-2018-08-20/PutAccessGrantsInstanceResourcePolicy) Line Interface
- [AWS](https://docs.aws.amazon.com/goto/DotNetSDKV3/s3control-2018-08-20/PutAccessGrantsInstanceResourcePolicy) SDK for .NET
- [AWS](https://docs.aws.amazon.com/goto/SdkForCpp/s3control-2018-08-20/PutAccessGrantsInstanceResourcePolicy) SDK for C++
- [AWS](https://docs.aws.amazon.com/goto/SdkForGoV2/s3control-2018-08-20/PutAccessGrantsInstanceResourcePolicy) SDK for Go v2
- [AWS](https://docs.aws.amazon.com/goto/SdkForJavaV2/s3control-2018-08-20/PutAccessGrantsInstanceResourcePolicy) SDK for Java V2
- AWS SDK for [JavaScript](https://docs.aws.amazon.com/goto/SdkForJavaScriptV3/s3control-2018-08-20/PutAccessGrantsInstanceResourcePolicy) V3
- [AWS](https://docs.aws.amazon.com/goto/SdkForPHPV3/s3control-2018-08-20/PutAccessGrantsInstanceResourcePolicy) SDK for PHP V3
- AWS SDK for [Python](https://docs.aws.amazon.com/goto/boto3/s3control-2018-08-20/PutAccessGrantsInstanceResourcePolicy)
- AWS SDK for [Ruby](https://docs.aws.amazon.com/goto/SdkForRubyV3/s3control-2018-08-20/PutAccessGrantsInstanceResourcePolicy) V3

# **PutAccessPointConfigurationForObjectLambda**

Service: Amazon S3 Control

# **A** Note

This operation is not supported by directory buckets.

Replaces configuration for an Object Lambda Access Point.

The following actions are related to PutAccessPointConfigurationForObjectLambda:

• [GetAccessPointConfigurationForObjectLambda](https://docs.aws.amazon.com/AmazonS3/latest/API/API_control_GetAccessPointConfigurationForObjectLambda.html)

# <span id="page-1009-0"></span>**Request Syntax**

```
PUT /v20180820/accesspointforobjectlambda/name/configuration HTTP/1.1
Host: s3-control.amazonaws.com
x-amz-account-id: AccountId
<?xml version="1.0" encoding="UTF-8"?>
<PutAccessPointConfigurationForObjectLambdaRequest xmlns="http://
awss3control.amazonaws.com/doc/2018-08-20/"> 
    <Configuration> 
       <AllowedFeatures> 
          <AllowedFeature>string</AllowedFeature> 
       </AllowedFeatures> 
       <CloudWatchMetricsEnabled>boolean</CloudWatchMetricsEnabled> 
       <SupportingAccessPoint>string</SupportingAccessPoint> 
       <TransformationConfigurations> 
          <TransformationConfiguration> 
              <Actions> 
                 <Action>string</Action> 
              </Actions> 
              <ContentTransformation> 
                 <AwsLambda> 
                    <FunctionArn>string</FunctionArn> 
                    <FunctionPayload>string</FunctionPayload> 
                 </AwsLambda> 
              </ContentTransformation> 
          </TransformationConfiguration> 
       </TransformationConfigurations> 
    </Configuration>
```
#### **URI Request Parameters**

The request uses the following URI parameters.

#### **[name](#page-1009-0)**

The name of the Object Lambda Access Point.

Length Constraints: Minimum length of 3. Maximum length of 45.

Pattern: ^[a-z0-9]([a-z0-9\-]\*[a-z0-9])?\$

Required: Yes

#### **[x-amz-account-id](#page-1009-0)**

The account ID for the account that owns the specified Object Lambda Access Point.

Length Constraints: Maximum length of 64.

Pattern: ^\d{12}\$

Required: Yes

#### **Request Body**

The request accepts the following data in XML format.

#### <span id="page-1010-0"></span>**[PutAccessPointConfigurationForObjectLambdaRequest](#page-1009-0)**

Root level tag for the PutAccessPointConfigurationForObjectLambdaRequest parameters.

Required: Yes

#### <span id="page-1010-1"></span>**[Configuration](#page-1009-0)**

Object Lambda Access Point configuration document.

Type: [ObjectLambdaConfiguration](#page-1477-4) data type

# Required: Yes

# **Response Syntax**

HTTP/1.1 200

# **Response Elements**

If the action is successful, the service sends back an HTTP 200 response with an empty HTTP body.

## **See Also**

For more information about using this API in one of the language-specific AWS SDKs, see the following:

- AWS [Command](https://docs.aws.amazon.com/goto/aws-cli/s3control-2018-08-20/PutAccessPointConfigurationForObjectLambda) Line Interface
- [AWS](https://docs.aws.amazon.com/goto/DotNetSDKV3/s3control-2018-08-20/PutAccessPointConfigurationForObjectLambda) SDK for .NET
- [AWS](https://docs.aws.amazon.com/goto/SdkForCpp/s3control-2018-08-20/PutAccessPointConfigurationForObjectLambda) SDK for C++
- [AWS](https://docs.aws.amazon.com/goto/SdkForGoV2/s3control-2018-08-20/PutAccessPointConfigurationForObjectLambda) SDK for Go v2
- [AWS](https://docs.aws.amazon.com/goto/SdkForJavaV2/s3control-2018-08-20/PutAccessPointConfigurationForObjectLambda) SDK for Java V2
- AWS SDK for [JavaScript](https://docs.aws.amazon.com/goto/SdkForJavaScriptV3/s3control-2018-08-20/PutAccessPointConfigurationForObjectLambda) V3
- [AWS](https://docs.aws.amazon.com/goto/SdkForPHPV3/s3control-2018-08-20/PutAccessPointConfigurationForObjectLambda) SDK for PHP V3
- AWS SDK for [Python](https://docs.aws.amazon.com/goto/boto3/s3control-2018-08-20/PutAccessPointConfigurationForObjectLambda)
- AWS SDK for [Ruby](https://docs.aws.amazon.com/goto/SdkForRubyV3/s3control-2018-08-20/PutAccessPointConfigurationForObjectLambda) V3

# **PutAccessPointPolicy**

Service: Amazon S3 Control

# **A** Note

This operation is not supported by directory buckets.

Associates an access policy with the specified access point. Each access point can have only one policy, so a request made to this API replaces any existing policy associated with the specified access point.

All Amazon S3 on Outposts REST API requests for this action require an additional parameter of x-amz-outpost-id to be passed with the request. In addition, you must use an S3 on Outposts endpoint hostname prefix instead of s3-control. For an example of the request syntax for Amazon S3 on Outposts that uses the S3 on Outposts endpoint hostname prefix and the x-amzoutpost-id derived by using the access point ARN, see the [Examples](https://docs.aws.amazon.com/AmazonS3/latest/API/API_control_PutAccessPointPolicy.html#API_control_PutAccessPointPolicy_Examples) section.

The following actions are related to PutAccessPointPolicy:

- [GetAccessPointPolicy](https://docs.aws.amazon.com/AmazonS3/latest/API/API_control_GetAccessPointPolicy.html)
- [DeleteAccessPointPolicy](https://docs.aws.amazon.com/AmazonS3/latest/API/API_control_DeleteAccessPointPolicy.html)

# <span id="page-1012-0"></span>**Request Syntax**

```
PUT /v20180820/accesspoint/name/policy HTTP/1.1
Host: s3-control.amazonaws.com
x-amz-account-id: AccountId
<?xml version="1.0" encoding="UTF-8"?>
<PutAccessPointPolicyRequest xmlns="http://awss3control.amazonaws.com/doc/2018-08-20/"> 
    <Policy>string</Policy>
</PutAccessPointPolicyRequest>
```
#### **URI Request Parameters**

The request uses the following URI parameters.

#### **[name](#page-1012-0)**

The name of the access point that you want to associate with the specified policy.

For using this parameter with Amazon S3 on Outposts with the REST API, you must specify the name and the x-amz-outpost-id as well.

For using this parameter with S3 on Outposts with the AWS SDK and CLI, you must specify the ARN of the access point accessed in the format arn:aws:s3 outposts:<Region>:<account-id>:outpost/<outpost-id>/accesspoint/<myaccesspoint-name>. For example, to access the access point reports-ap through Outpost my-outpost owned by account 123456789012 in Region us-west-2, use the URL encoding of arn:aws:s3-outposts:us-west-2:123456789012:outpost/my-outpost/ accesspoint/reports-ap. The value must be URL encoded.

Length Constraints: Minimum length of 3. Maximum length of 255.

Required: Yes

#### **[x-amz-account-id](#page-1012-0)**

The AWS account ID for owner of the bucket associated with the specified access point.

Length Constraints: Maximum length of 64.

Pattern: ^\d{12}\$

Required: Yes

# **Request Body**

The request accepts the following data in XML format.

# <span id="page-1013-0"></span>**[PutAccessPointPolicyRequest](#page-1012-0)**

Root level tag for the PutAccessPointPolicyRequest parameters.

Required: Yes

### <span id="page-1013-1"></span>**[Policy](#page-1012-0)**

The policy that you want to apply to the specified access point. For more information about access point policies, see [Managing](https://docs.aws.amazon.com/AmazonS3/latest/userguide/access-points.html) data access with Amazon S3 access points in the *Amazon S3 User Guide*.

Type: String

Required: Yes

# **Response Syntax**

HTTP/1.1 200

## **Response Elements**

If the action is successful, the service sends back an HTTP 200 response with an empty HTTP body.

## **Examples**

**Sample request syntax for the PutAccessPointPolicy action for Amazon S3 on Outposts access point**

This example illustrates one usage of PutAccessPointPolicy.

```
 PUT /v20180820/accesspoint/example-access-point/policy HTTP/1.1 
            Host: s3-outposts.<Region>.amazonaws.com 
            Date: Wed, 28 Oct 2020 22:32:00 GMT 
            Authorization: authorization string 
            x-amz-account-id: example-account-id 
            x-amz-outpost-id: op-01ac5d28a6a232904 
            <?xml version="1.0" encoding="UTF-8"?> 
                 <PutAccessPointPolicyRequest xmlns="http://awss3control.amazonaws.com/
doc/2018-08-20/"> 
                    <Policy>
{ 
    "Version":"2012-10-17", 
    "Id":"AccessPointPolicy-for-example-access-point", 
    "Statement":[ 
       { 
          "Sid":"st1", 
          "Effect":"Allow", 
          "Principal":{ 
              "AWS":"example-account-id" 
          }, 
          "Action":"s3-outposts:*", 
          "Resource":"arn:aws:s3-outposts:your-Region:example-account-id:outpost/
op-01ac5d28a6a232904/accesspoint/example-access-point 
       }
```

```
 </Policy> 
 </PutAccessPointPolicyRequest>
```
# **See Also**

]

}

For more information about using this API in one of the language-specific AWS SDKs, see the following:

- AWS [Command](https://docs.aws.amazon.com/goto/aws-cli/s3control-2018-08-20/PutAccessPointPolicy) Line Interface
- [AWS](https://docs.aws.amazon.com/goto/DotNetSDKV3/s3control-2018-08-20/PutAccessPointPolicy) SDK for .NET
- [AWS](https://docs.aws.amazon.com/goto/SdkForCpp/s3control-2018-08-20/PutAccessPointPolicy) SDK for C++
- [AWS](https://docs.aws.amazon.com/goto/SdkForGoV2/s3control-2018-08-20/PutAccessPointPolicy) SDK for Go v2
- [AWS](https://docs.aws.amazon.com/goto/SdkForJavaV2/s3control-2018-08-20/PutAccessPointPolicy) SDK for Java V2
- AWS SDK for [JavaScript](https://docs.aws.amazon.com/goto/SdkForJavaScriptV3/s3control-2018-08-20/PutAccessPointPolicy) V3
- [AWS](https://docs.aws.amazon.com/goto/SdkForPHPV3/s3control-2018-08-20/PutAccessPointPolicy) SDK for PHP V3
- AWS SDK for [Python](https://docs.aws.amazon.com/goto/boto3/s3control-2018-08-20/PutAccessPointPolicy)
- AWS SDK for [Ruby](https://docs.aws.amazon.com/goto/SdkForRubyV3/s3control-2018-08-20/PutAccessPointPolicy) V3

# **PutAccessPointPolicyForObjectLambda**

Service: Amazon S3 Control

# **(i)** Note

This operation is not supported by directory buckets.

Creates or replaces resource policy for an Object Lambda Access Point. For an example policy, see [Creating](https://docs.aws.amazon.com/AmazonS3/latest/userguide/olap-create.html#olap-create-cli) Object Lambda Access Points in the *Amazon S3 User Guide*.

The following actions are related to PutAccessPointPolicyForObjectLambda:

- [DeleteAccessPointPolicyForObjectLambda](https://docs.aws.amazon.com/AmazonS3/latest/API/API_control_DeleteAccessPointPolicyForObjectLambda.html)
- [GetAccessPointPolicyForObjectLambda](https://docs.aws.amazon.com/AmazonS3/latest/API/API_control_GetAccessPointPolicyForObjectLambda.html)

# <span id="page-1016-0"></span>**Request Syntax**

```
PUT /v20180820/accesspointforobjectlambda/name/policy HTTP/1.1
Host: s3-control.amazonaws.com
x-amz-account-id: AccountId
<?xml version="1.0" encoding="UTF-8"?>
<PutAccessPointPolicyForObjectLambdaRequest xmlns="http://awss3control.amazonaws.com/
doc/2018-08-20/"> 
    <Policy>string</Policy>
</PutAccessPointPolicyForObjectLambdaRequest>
```
#### **URI Request Parameters**

The request uses the following URI parameters.

#### **[name](#page-1016-0)**

The name of the Object Lambda Access Point.

Length Constraints: Minimum length of 3. Maximum length of 45.

Pattern: ^[a-z0-9]([a-z0-9\-]\*[a-z0-9])?\$

#### Required: Yes

#### **[x-amz-account-id](#page-1016-0)**

The account ID for the account that owns the specified Object Lambda Access Point.

Length Constraints: Maximum length of 64.

Pattern: ^\d{12}\$

Required: Yes

#### **Request Body**

The request accepts the following data in XML format.

#### <span id="page-1017-0"></span>**[PutAccessPointPolicyForObjectLambdaRequest](#page-1016-0)**

Root level tag for the PutAccessPointPolicyForObjectLambdaRequest parameters.

Required: Yes

#### <span id="page-1017-1"></span>**[Policy](#page-1016-0)**

Object Lambda Access Point resource policy document.

Type: String

Required: Yes

#### **Response Syntax**

HTTP/1.1 200

## **Response Elements**

If the action is successful, the service sends back an HTTP 200 response with an empty HTTP body.

#### **Examples**

# **Sample resource policy**

The following illustrates a sample resource policy.

{

```
 "Version" : "2008-10-17", 
     "Statement":[{ 
         "Sid": "Grant account 123456789012 GetObject access", 
         "Effect":"Allow", 
         "Principal" : { 
              "AWS": "arn:aws:iam::123456789012:root" 
         }, 
         "Action":["s3-object-lambda:GetObject"], 
         "Resource":["arn:aws:s3-object-lambda:us-east-1:123456789012:accesspoint/my-
object-lambda-ap"] 
         }, 
         { 
         "Sid": "Grant account 444455556666 GetObject access", 
         "Effect":"Allow", 
         "Principal" : { 
              "AWS": "arn:aws:iam::444455556666:root" 
         }, 
         "Action":["s3-object-lambda:GetObject"], 
         "Resource":["arn:aws:s3-object-lambda:us-east-1:123456789012:accesspoint/my-
object-lambda-ap"] 
         } 
     ]
}
```
# **See Also**

For more information about using this API in one of the language-specific AWS SDKs, see the following:

- AWS [Command](https://docs.aws.amazon.com/goto/aws-cli/s3control-2018-08-20/PutAccessPointPolicyForObjectLambda) Line Interface
- [AWS](https://docs.aws.amazon.com/goto/DotNetSDKV3/s3control-2018-08-20/PutAccessPointPolicyForObjectLambda) SDK for .NET
- [AWS](https://docs.aws.amazon.com/goto/SdkForCpp/s3control-2018-08-20/PutAccessPointPolicyForObjectLambda) SDK for C++
- [AWS](https://docs.aws.amazon.com/goto/SdkForGoV2/s3control-2018-08-20/PutAccessPointPolicyForObjectLambda) SDK for Go v2
- [AWS](https://docs.aws.amazon.com/goto/SdkForJavaV2/s3control-2018-08-20/PutAccessPointPolicyForObjectLambda) SDK for Java V2
- AWS SDK for [JavaScript](https://docs.aws.amazon.com/goto/SdkForJavaScriptV3/s3control-2018-08-20/PutAccessPointPolicyForObjectLambda) V3
- [AWS](https://docs.aws.amazon.com/goto/SdkForPHPV3/s3control-2018-08-20/PutAccessPointPolicyForObjectLambda) SDK for PHP V3
- AWS SDK for [Python](https://docs.aws.amazon.com/goto/boto3/s3control-2018-08-20/PutAccessPointPolicyForObjectLambda)
- AWS SDK for [Ruby](https://docs.aws.amazon.com/goto/SdkForRubyV3/s3control-2018-08-20/PutAccessPointPolicyForObjectLambda) V3

# **PutBucketLifecycleConfiguration**

Service: Amazon S3 Control

# **A** Note

This action puts a lifecycle configuration to an Amazon S3 on Outposts bucket. To put a lifecycle configuration to an S3 bucket, see [PutBucketLifecycleConfiguration](https://docs.aws.amazon.com/AmazonS3/latest/API/API_PutBucketLifecycleConfiguration.html) in the *Amazon S3 API Reference*.

Creates a new lifecycle configuration for the S3 on Outposts bucket or replaces an existing lifecycle configuration. Outposts buckets only support lifecycle configurations that delete/expire objects after a certain period of time and abort incomplete multipart uploads.

All Amazon S3 on Outposts REST API requests for this action require an additional parameter of x-amz-outpost-id to be passed with the request. In addition, you must use an S3 on Outposts endpoint hostname prefix instead of s3-control. For an example of the request syntax for Amazon S3 on Outposts that uses the S3 on Outposts endpoint hostname prefix and the x-amzoutpost-id derived by using the access point ARN, see the [Examples](https://docs.aws.amazon.com/AmazonS3/latest/API/API_control_PutBucketLifecycleConfiguration.html#API_control_PutBucketLifecycleConfiguration_Examples) section.

The following actions are related to PutBucketLifecycleConfiguration:

- [GetBucketLifecycleConfiguration](https://docs.aws.amazon.com/AmazonS3/latest/API/API_control_GetBucketLifecycleConfiguration.html)
- [DeleteBucketLifecycleConfiguration](https://docs.aws.amazon.com/AmazonS3/latest/API/API_control_DeleteBucketLifecycleConfiguration.html)

# <span id="page-1019-0"></span>**Request Syntax**

```
PUT /v20180820/bucket/name/lifecycleconfiguration HTTP/1.1
Host: Bucket.s3-control.amazonaws.com
x-amz-account-id: AccountId
<?xml version="1.0" encoding="UTF-8"?>
<LifecycleConfiguration xmlns="http://awss3control.amazonaws.com/doc/2018-08-20/"> 
    <Rules> 
       <Rule> 
          <AbortIncompleteMultipartUpload> 
             <DaysAfterInitiation>integer</DaysAfterInitiation> 
          </AbortIncompleteMultipartUpload> 
          <Expiration> 
             <Date>timestamp</Date>
```

```
 <Days>integer</Days> 
           <ExpiredObjectDeleteMarker>boolean</ExpiredObjectDeleteMarker> 
       </Expiration> 
       <Filter> 
          <And> <ObjectSizeGreaterThan>long</ObjectSizeGreaterThan> 
              <ObjectSizeLessThan>long</ObjectSizeLessThan> 
              <Prefix>string</Prefix> 
              <Tags> 
                 <S3Tag> 
                     <Key>string</Key> 
                     <Value>string</Value> 
                 </S3Tag> 
              </Tags> 
           </And> 
           <ObjectSizeGreaterThan>long</ObjectSizeGreaterThan> 
           <ObjectSizeLessThan>long</ObjectSizeLessThan> 
           <Prefix>string</Prefix> 
           <Tag> 
              <Key>string</Key> 
              <Value>string</Value> 
          <Taq </Filter> 
       <ID>string</ID> 
       <NoncurrentVersionExpiration> 
           <NewerNoncurrentVersions>integer</NewerNoncurrentVersions> 
           <NoncurrentDays>integer</NoncurrentDays> 
       </NoncurrentVersionExpiration> 
       <NoncurrentVersionTransitions> 
           <NoncurrentVersionTransition> 
              <NoncurrentDays>integer</NoncurrentDays> 
              <StorageClass>string</StorageClass> 
           </NoncurrentVersionTransition> 
       </NoncurrentVersionTransitions> 
       <Status>string</Status> 
       <Transitions> 
           <Transition> 
              <Date>timestamp</Date> 
              <Days>integer</Days> 
              <StorageClass>string</StorageClass> 
           </Transition> 
       </Transitions> 
    </Rule> 
 </Rules>
```
### </[LifecycleConfiguration>](#page-1021-0)

#### **URI Request Parameters**

The request uses the following URI parameters.

#### **[name](#page-1019-0)**

The name of the bucket for which to set the configuration.

Length Constraints: Minimum length of 3. Maximum length of 255.

Required: Yes

#### **[x-amz-account-id](#page-1019-0)**

The AWS account ID of the Outposts bucket.

Length Constraints: Maximum length of 64.

Pattern: ^\d{12}\$

Required: Yes

#### **Request Body**

The request accepts the following data in XML format.

#### <span id="page-1021-0"></span>**[LifecycleConfiguration](#page-1019-0)**

Root level tag for the LifecycleConfiguration parameters.

Required: Yes

#### <span id="page-1021-1"></span>**[Rules](#page-1019-0)**

A lifecycle rule for individual objects in an Outposts bucket.

Type: Array of [LifecycleRule](#page-1442-4) data types

Required: No

## **Response Syntax**

HTTP/1.1 200

## **Response Elements**

If the action is successful, the service sends back an HTTP 200 response with an empty HTTP body.

### **Examples**

# **Sample PutBucketLifecycleConfiguration request on an Amazon S3 on Outposts bucket**

This request puts a lifecycle configuration on an Outposts bucket named example-outpostbucket.

```
 PUT /v20180820/bucket/example-outpost-bucket/lifecycleconfiguration 
 HTTP/1.1 
             Host:s3-outposts.<Region>.amazonaws.com 
             x-amz-account-id: example-account-id 
             x-amz-outpost-id: op-01ac5d28a6a232904 
             Content-Length: 0 
             Date: Wed, 01 Mar 2006 12:00:00 GMT 
             Content-MD5: q6yJDlIkcBaGGfb3QLY69A== 
             Authorization: authorization string 
             Content-Length: 214 
             <LifecycleConfiguration> 
               <Rule> 
                 <ID>id2</ID> 
                 <Filter> 
                     <Prefix>logs/</Prefix> 
                 </Filter> 
                 <Status>Enabled</Status> 
                 <Expiration> 
                   <Days>365</Days> 
                 </Expiration> 
               </Rule> 
             </LifecycleConfiguration>
```
# **See Also**

For more information about using this API in one of the language-specific AWS SDKs, see the following:

• AWS [Command](https://docs.aws.amazon.com/goto/aws-cli/s3control-2018-08-20/PutBucketLifecycleConfiguration) Line Interface

- [AWS](https://docs.aws.amazon.com/goto/DotNetSDKV3/s3control-2018-08-20/PutBucketLifecycleConfiguration) SDK for .NET
- [AWS](https://docs.aws.amazon.com/goto/SdkForCpp/s3control-2018-08-20/PutBucketLifecycleConfiguration) SDK for C++
- [AWS](https://docs.aws.amazon.com/goto/SdkForGoV2/s3control-2018-08-20/PutBucketLifecycleConfiguration) SDK for Go v2
- [AWS](https://docs.aws.amazon.com/goto/SdkForJavaV2/s3control-2018-08-20/PutBucketLifecycleConfiguration) SDK for Java V2
- AWS SDK for [JavaScript](https://docs.aws.amazon.com/goto/SdkForJavaScriptV3/s3control-2018-08-20/PutBucketLifecycleConfiguration) V3
- [AWS](https://docs.aws.amazon.com/goto/SdkForPHPV3/s3control-2018-08-20/PutBucketLifecycleConfiguration) SDK for PHP V3
- AWS SDK for [Python](https://docs.aws.amazon.com/goto/boto3/s3control-2018-08-20/PutBucketLifecycleConfiguration)
- AWS SDK for [Ruby](https://docs.aws.amazon.com/goto/SdkForRubyV3/s3control-2018-08-20/PutBucketLifecycleConfiguration) V3

# **PutBucketPolicy**

Service: Amazon S3 Control

# **A** Note

This action puts a bucket policy to an Amazon S3 on Outposts bucket. To put a policy on an S3 bucket, see [PutBucketPolicy](https://docs.aws.amazon.com/AmazonS3/latest/API/API_PutBucketPolicy.html) in the *Amazon S3 API Reference*.

Applies an Amazon S3 bucket policy to an Outposts bucket. For more information, see [Using](https://docs.aws.amazon.com/AmazonS3/latest/userguide/S3onOutposts.html)  Amazon S3 on [Outposts](https://docs.aws.amazon.com/AmazonS3/latest/userguide/S3onOutposts.html) in the *Amazon S3 User Guide*.

If you are using an identity other than the root user of the AWS account that owns the Outposts bucket, the calling identity must have the PutBucketPolicy permissions on the specified Outposts bucket and belong to the bucket owner's account in order to use this action.

If you don't have PutBucketPolicy permissions, Amazon S3 returns a 403 Access Denied error. If you have the correct permissions, but you're not using an identity that belongs to the bucket owner's account, Amazon S3 returns a 405 Method Not Allowed error.

# **Important**

As a security precaution, the root user of the AWS account that owns a bucket can always use this action, even if the policy explicitly denies the root user the ability to perform this action.

For more information about bucket policies, see Using Bucket [Policies](https://docs.aws.amazon.com/AmazonS3/latest/dev/using-iam-policies.html) and User Policies.

All Amazon S3 on Outposts REST API requests for this action require an additional parameter of x-amz-outpost-id to be passed with the request. In addition, you must use an S3 on Outposts endpoint hostname prefix instead of s3-control. For an example of the request syntax for Amazon S3 on Outposts that uses the S3 on Outposts endpoint hostname prefix and the x-amzoutpost-id derived by using the access point ARN, see the [Examples](https://docs.aws.amazon.com/AmazonS3/latest/API/API_control_PutBucketPolicy.html#API_control_PutBucketPolicy_Examples) section.

The following actions are related to PutBucketPolicy:

- [GetBucketPolicy](https://docs.aws.amazon.com/AmazonS3/latest/API/API_control_GetBucketPolicy.html)
- [DeleteBucketPolicy](https://docs.aws.amazon.com/AmazonS3/latest/API/API_control_DeleteBucketPolicy.html)

## <span id="page-1025-0"></span>**Request Syntax**

```
PUT /v20180820/bucket/name/policy HTTP/1.1
Host: Bucket.s3-control.amazonaws.com
x-amz-account-id: AccountId
x-amz-confirm-remove-self-bucket-access: ConfirmRemoveSelfBucketAccess
<?xml version="1.0" encoding="UTF-8"?>
<PutBucketPolicyRequest xmlns="http://awss3control.amazonaws.com/doc/2018-08-20/"> 
    <Policy>string</Policy>
</PutBucketPolicyRequest>
```
## **URI Request Parameters**

The request uses the following URI parameters.

#### **[name](#page-1025-0)**

Specifies the bucket.

For using this parameter with Amazon S3 on Outposts with the REST API, you must specify the name and the x-amz-outpost-id as well.

For using this parameter with S3 on Outposts with the AWS SDK and CLI, you must specify the ARN of the bucket accessed in the format  $arn:aws: s3-outputs:  :$ id>:outpost/<outpost-id>/bucket/<my-bucket-name>. For example, to access the bucket reports through Outpost my-outpost owned by account 123456789012 in Region us-west-2, use the URL encoding of arn:aws:s3-outposts:uswest-2:123456789012:outpost/my-outpost/bucket/reports. The value must be URL encoded.

Length Constraints: Minimum length of 3. Maximum length of 255.

Required: Yes

#### **[x-amz-account-id](#page-1025-0)**

The AWS account ID of the Outposts bucket.

Length Constraints: Maximum length of 64.

Pattern: ^\d{12}\$

Required: Yes

# **[x-amz-confirm-remove-self-bucket-access](#page-1025-0)**

Set this parameter to true to confirm that you want to remove your permissions to change this bucket policy in the future.

## **A** Note

This is not supported by Amazon S3 on Outposts buckets.

#### **Request Body**

The request accepts the following data in XML format.

#### <span id="page-1026-0"></span>**[PutBucketPolicyRequest](#page-1025-0)**

Root level tag for the PutBucketPolicyRequest parameters.

Required: Yes

#### <span id="page-1026-1"></span>**[Policy](#page-1025-0)**

The bucket policy as a JSON document.

Type: String

Required: Yes

#### **Response Syntax**

HTTP/1.1 200

#### **Response Elements**

If the action is successful, the service sends back an HTTP 200 response with an empty HTTP body.

#### **Examples**

### **Sample request for putting a bucket policy in an Amazon S3 on Outposts bucket**

The following request shows the PUT an individual policy request for the Outposts bucket example-outpost-bucket.

```
PUT v20180820/bucket/example-outpost-bucket/policy HTTP/1.1
Host: s3-outposts.<Region>.amazonaws.com 
Date: Tue, 04 Apr 2010 20:34:56 GMT 
Authorization: authorization string
x-amz-account-id: example-account-id
x-amz-outpost-id: op-01ac5d28a6a232904
{ 
    "Version":"2012-10-17", 
    "Id":"exampleS3OnOutpostBucketPolicy", 
    "Statement":[ 
       { 
           "Sid":"st1", 
           "Effect":"Allow", 
           "Principal":{ 
              "AWS":"example-account-id" 
          }, 
           "Action":"s3-outposts:*", 
           "Resource":"arn:aws:s3-outposts:<your-region>:example-account-id:outpost/
op-01ac5d28a6a232904/bucket/example-outpost-bucket" 
       } 
   \mathbf{I}}
```
# **See Also**

For more information about using this API in one of the language-specific AWS SDKs, see the following:

- AWS [Command](https://docs.aws.amazon.com/goto/aws-cli/s3control-2018-08-20/PutBucketPolicy) Line Interface
- [AWS](https://docs.aws.amazon.com/goto/DotNetSDKV3/s3control-2018-08-20/PutBucketPolicy) SDK for .NET
- [AWS](https://docs.aws.amazon.com/goto/SdkForCpp/s3control-2018-08-20/PutBucketPolicy) SDK for C++
- [AWS](https://docs.aws.amazon.com/goto/SdkForGoV2/s3control-2018-08-20/PutBucketPolicy) SDK for Go v2
- [AWS](https://docs.aws.amazon.com/goto/SdkForJavaV2/s3control-2018-08-20/PutBucketPolicy) SDK for Java V2
- AWS SDK for [JavaScript](https://docs.aws.amazon.com/goto/SdkForJavaScriptV3/s3control-2018-08-20/PutBucketPolicy) V3
- [AWS](https://docs.aws.amazon.com/goto/SdkForPHPV3/s3control-2018-08-20/PutBucketPolicy) SDK for PHP V3
- AWS SDK for [Python](https://docs.aws.amazon.com/goto/boto3/s3control-2018-08-20/PutBucketPolicy)

# • AWS SDK for [Ruby](https://docs.aws.amazon.com/goto/SdkForRubyV3/s3control-2018-08-20/PutBucketPolicy) V3

# **PutBucketReplication**

Service: Amazon S3 Control

# **A** Note

This action creates an Amazon S3 on Outposts bucket's replication configuration. To create an S3 bucket's replication configuration, see [PutBucketReplication](https://docs.aws.amazon.com/AmazonS3/latest/API/API_PutBucketReplication.html) in the *Amazon S3 API Reference*.

Creates a replication configuration or replaces an existing one. For information about S3 replication on Outposts configuration, see [Replicating](https://docs.aws.amazon.com/AmazonS3/latest/userguide/S3OutpostsReplication.html) objects for S3 on Outposts in the *Amazon S3 User Guide*.

# **A** Note

It can take a while to propagate PUT or DELETE requests for a replication configuration to all S3 on Outposts systems. Therefore, the replication configuration that's returned by a GET request soon after a PUT or DELETE request might return a more recent result than what's on the Outpost. If an Outpost is offline, the delay in updating the replication configuration on that Outpost can be significant.

Specify the replication configuration in the request body. In the replication configuration, you provide the following information:

- The name of the destination bucket or buckets where you want S3 on Outposts to replicate objects
- The AWS Identity and Access Management (IAM) role that S3 on Outposts can assume to replicate objects on your behalf
- Other relevant information, such as replication rules

A replication configuration must include at least one rule and can contain a maximum of 100. Each rule identifies a subset of objects to replicate by filtering the objects in the source Outposts bucket. To choose additional subsets of objects to replicate, add a rule for each subset.

To specify a subset of the objects in the source Outposts bucket to apply a replication rule to, add the Filter element as a child of the Rule element. You can filter objects based on an object key

prefix, one or more object tags, or both. When you add the Filter element in the configuration, you must also add the following elements: DeleteMarkerReplication, Status, and Priority.

Using PutBucketReplication on Outposts requires that both the source and destination buckets must have versioning enabled. For information about enabling versioning on a bucket, see Managing S3 [Versioning](https://docs.aws.amazon.com/AmazonS3/latest/userguide/S3OutpostsManagingVersioning.html) for your S3 on Outposts bucket.

For information about S3 on Outposts replication failure reasons, see [Replication](https://docs.aws.amazon.com/AmazonS3/latest/userguide/outposts-replication-eventbridge.html#outposts-replication-failure-codes) failure reasons in the *Amazon S3 User Guide*.

# **Handling Replication of Encrypted Objects**

Outposts buckets are encrypted at all times. All the objects in the source Outposts bucket are encrypted and can be replicated. Also, all the replicas in the destination Outposts bucket are encrypted with the same encryption key as the objects in the source Outposts bucket.

# **Permissions**

To create a PutBucketReplication request, you must have s3-

outposts:PutReplicationConfiguration permissions for the bucket. The Outposts bucket owner has this permission by default and can grant it to others. For more information about permissions, see Setting up IAM with S3 on [Outposts](https://docs.aws.amazon.com/AmazonS3/latest/userguide/S3OutpostsIAM.html) and [Managing](https://docs.aws.amazon.com/AmazonS3/latest/userguide/S3OutpostsBucketPolicy.html) access to S3 on Outposts [buckets.](https://docs.aws.amazon.com/AmazonS3/latest/userguide/S3OutpostsBucketPolicy.html)

# **(i)** Note

To perform this operation, the user or role must also have the iam:CreateRole and iam: PassRole permissions. For more information, see Granting a user permissions to pass a role to an AWS [service.](https://docs.aws.amazon.com/IAM/latest/UserGuide/id_roles_use_passrole.html)

All Amazon S3 on Outposts REST API requests for this action require an additional parameter of x-amz-outpost-id to be passed with the request. In addition, you must use an S3 on Outposts endpoint hostname prefix instead of s3-control. For an example of the request syntax for Amazon S3 on Outposts that uses the S3 on Outposts endpoint hostname prefix and the x-amzoutpost-id derived by using the access point ARN, see the [Examples](https://docs.aws.amazon.com/AmazonS3/latest/API/API_control_PutBucketReplication.html#API_control_PutBucketReplication_Examples) section.

The following operations are related to PutBucketReplication:

• [GetBucketReplication](https://docs.aws.amazon.com/AmazonS3/latest/API/API_control_GetBucketReplication.html)

# • [DeleteBucketReplication](https://docs.aws.amazon.com/AmazonS3/latest/API/API_control_DeleteBucketReplication.html)

## <span id="page-1031-0"></span>**Request Syntax**

```
PUT /v20180820/bucket/name/replication HTTP/1.1
Host: Bucket.s3-control.amazonaws.com
x-amz-account-id: AccountId
<?xml version="1.0" encoding="UTF-8"?>
<ReplicationConfiguration xmlns="http://awss3control.amazonaws.com/doc/2018-08-20/"> 
    <Role>string</Role> 
    <Rules> 
      \langle \text{Rule}\rangle <Bucket>string</Bucket> 
           <DeleteMarkerReplication> 
              <Status>string</Status> 
           </DeleteMarkerReplication> 
           <Destination> 
              <AccessControlTranslation> 
                  <Owner>string</Owner> 
              </AccessControlTranslation> 
              <Account>string</Account> 
              <Bucket>string</Bucket> 
              <EncryptionConfiguration> 
                  <ReplicaKmsKeyID>string</ReplicaKmsKeyID> 
              </EncryptionConfiguration> 
              <Metrics> 
                  <EventThreshold> 
                     <Minutes>integer</Minutes> 
                 </EventThreshold> 
                 <Status>string</Status> 
              </Metrics> 
              <ReplicationTime> 
                 <Status>string</Status> 
                <Time> <Minutes>integer</Minutes> 
                 </Time> 
              </ReplicationTime> 
              <StorageClass>string</StorageClass> 
           </Destination> 
           <ExistingObjectReplication> 
              <Status>string</Status> 
           </ExistingObjectReplication> 
           <Filter>
```
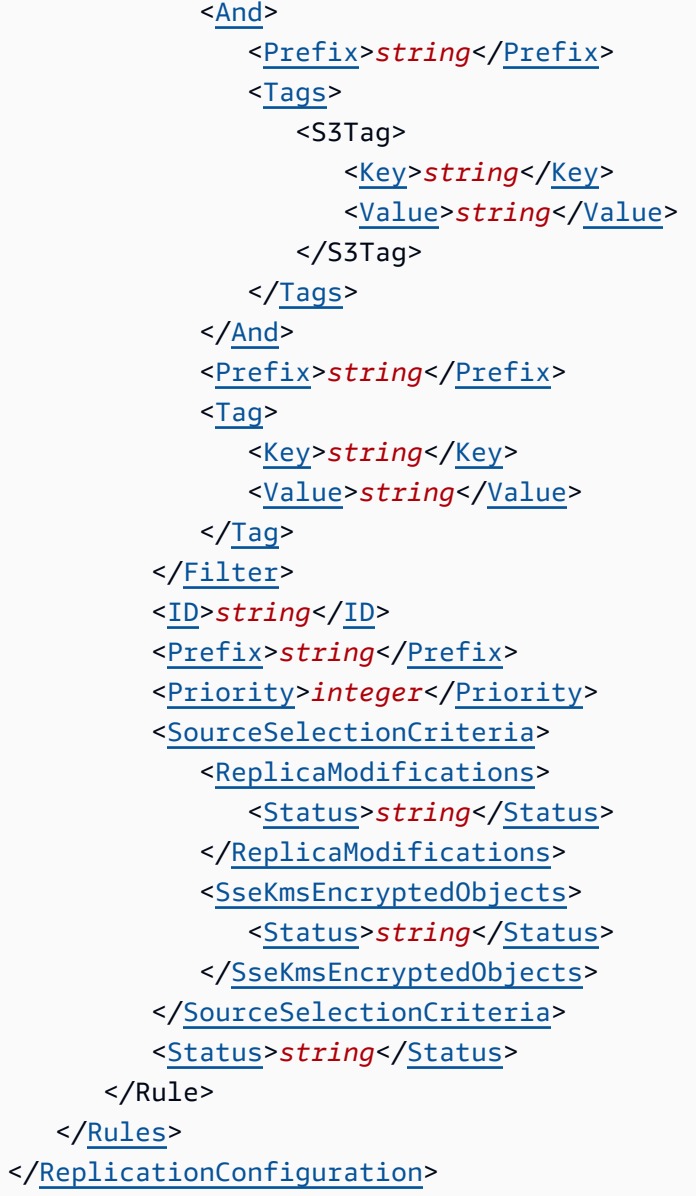

#### **URI Request Parameters**

The request uses the following URI parameters.

#### **[name](#page-1031-0)**

Specifies the S3 on Outposts bucket to set the configuration for.

For using this parameter with Amazon S3 on Outposts with the REST API, you must specify the name and the x-amz-outpost-id as well.

For using this parameter with S3 on Outposts with the AWS SDK and CLI, you must specify the ARN of the bucket accessed in the format  $ann:aws: s3-outputs:  :$  id>:outpost/<outpost-id>/bucket/<my-bucket-name>. For example, to access the bucket reports through Outpost my-outpost owned by account 123456789012 in Region us-west-2, use the URL encoding of arn:aws:s3-outposts:uswest-2:123456789012:outpost/my-outpost/bucket/reports. The value must be URL encoded.

Length Constraints: Minimum length of 3. Maximum length of 255.

## Required: Yes

#### **[x-amz-account-id](#page-1031-0)**

The AWS account ID of the Outposts bucket.

Length Constraints: Maximum length of 64.

Pattern: ^\d{12}\$

Required: Yes

#### **Request Body**

The request accepts the following data in XML format.

# <span id="page-1033-0"></span>**[ReplicationConfiguration](#page-1031-0)**

Root level tag for the ReplicationConfiguration parameters.

Required: Yes

#### <span id="page-1033-1"></span>**[Role](#page-1031-0)**

The Amazon Resource Name (ARN) of the AWS Identity and Access Management (IAM) role that S3 on Outposts assumes when replicating objects. For information about S3 replication on Outposts configuration, see Setting up [replication](https://docs.aws.amazon.com/AmazonS3/latest/userguide/outposts-replication-how-setup.html) in the *Amazon S3 User Guide*.

Type: String

Required: Yes

#### <span id="page-1033-2"></span>**[Rules](#page-1031-0)**

A container for one or more replication rules. A replication configuration must have at least one rule and can contain an array of 100 rules at the most.

# Type: Array of [ReplicationRule](#page-1495-4) data types

Required: Yes

# **Response Syntax**

HTTP/1.1 200

## **Response Elements**

If the action is successful, the service sends back an HTTP 200 response with an empty HTTP body.

## **Examples**

# **Sample Request: Add a replication configuration to an Amazon S3 on Outposts bucket**

The following sample PUT request creates a replication subresource on the specified Outposts bucket named example-outpost-bucket and saves the replication configuration in it. The replication configuration specifies a rule to replicate objects to the example-outpost-bucket bucket. The rule includes a filter to replicate only the objects that are created with the key name prefix TaxDocs and that have two specific tags.

After you add a replication configuration to your Outposts bucket, S3 on Outposts assumes the AWS Identity and Access Management (IAM) role that's specified in the configuration to replicate objects on behalf of the Outposts bucket owner. The bucket owner is the AWS account that created the Outposts bucket.

Filtering by using the Filter element is supported in the latest XML configuration. The earlier version of the XML configuration isn't supported.

For more examples of S3 replication on Outposts configuration, see Creating [replication](https://docs.aws.amazon.com/AmazonS3/latest/userguide/replication-between-outposts.html) rules on [Outposts](https://docs.aws.amazon.com/AmazonS3/latest/userguide/replication-between-outposts.html) in the *Amazon S3 User Guide*.

```
PUT /v20180820/bucket/example-outpost-bucket/replication HTTP/1.1
Host:s3-outposts.<Region>.amazonaws.com
x-amz-account-id: example-account-id
x-amz-outpost-id: op-01ac5d28a6a232904
Authorization: authorization string
```

```
<ReplicationConfiguration> 
   <Role>arn:aws:iam::35667example:role/ReplicationRoleForS3Outposts</Role> 
   <Rules> 
    <Rule> 
       <Bucket>arn:aws:s3-outposts:us-east-1:example-account-id:outpost/SOURCE-OUTPOST-
ID/accesspoint/SOURCE-OUTPOSTS-BUCKET-ACCESS-POINT</Bucket> 
       <ID>rule1</ID> 
       <Status>Enabled</Status> 
       <Priority>1</Priority> 
       <DeleteMarkerReplication> 
          <Status>Disabled</Status> 
       </DeleteMarkerReplication> 
       <Filter> 
          <And> 
              <Prefix>TaxDocs</Prefix> 
              <Tag> 
                 <Key>key1</Key> 
                 <Value>value1</Value> 
             </Tag>
             <Tag> <Key>key2</Key> 
                 <Value>value2</Value> 
             </Taq </And> 
       </Filter> 
       <Destination> 
          <Bucket>arn:aws:s3-outposts:us-east-1:example-account-id:outpost/DESTINATION-
OUTPOST-ID/accesspoint/DESTINATION-OUTPOSTS-BUCKET-ACCESS-POINT</Bucket> 
       </Destination> 
    </Rule> 
   </Rules> 
</ReplicationConfiguration>
```
# **See Also**

For more information about using this API in one of the language-specific AWS SDKs, see the following:

- AWS [Command](https://docs.aws.amazon.com/goto/aws-cli/s3control-2018-08-20/PutBucketReplication) Line Interface
- [AWS](https://docs.aws.amazon.com/goto/DotNetSDKV3/s3control-2018-08-20/PutBucketReplication) SDK for .NET
- [AWS](https://docs.aws.amazon.com/goto/SdkForCpp/s3control-2018-08-20/PutBucketReplication) SDK for C++
- [AWS](https://docs.aws.amazon.com/goto/SdkForGoV2/s3control-2018-08-20/PutBucketReplication) SDK for Go v2
- [AWS](https://docs.aws.amazon.com/goto/SdkForJavaV2/s3control-2018-08-20/PutBucketReplication) SDK for Java V2
- AWS SDK for [JavaScript](https://docs.aws.amazon.com/goto/SdkForJavaScriptV3/s3control-2018-08-20/PutBucketReplication) V3
- [AWS](https://docs.aws.amazon.com/goto/SdkForPHPV3/s3control-2018-08-20/PutBucketReplication) SDK for PHP V3
- AWS SDK for [Python](https://docs.aws.amazon.com/goto/boto3/s3control-2018-08-20/PutBucketReplication)
- AWS SDK for [Ruby](https://docs.aws.amazon.com/goto/SdkForRubyV3/s3control-2018-08-20/PutBucketReplication) V3

# **PutBucketTagging**

Service: Amazon S3 Control

# **(i)** Note

This action puts tags on an Amazon S3 on Outposts bucket. To put tags on an S3 bucket, see [PutBucketTagging](https://docs.aws.amazon.com/AmazonS3/latest/API/API_PutBucketTagging.html) in the *Amazon S3 API Reference*.

Sets the tags for an S3 on Outposts bucket. For more information, see Using [Amazon](https://docs.aws.amazon.com/AmazonS3/latest/userguide/S3onOutposts.html) S3 on [Outposts](https://docs.aws.amazon.com/AmazonS3/latest/userguide/S3onOutposts.html) in the *Amazon S3 User Guide*.

Use tags to organize your AWS bill to reflect your own cost structure. To do this, sign up to get your AWS account bill with tag key values included. Then, to see the cost of combined resources, organize your billing information according to resources with the same tag key values. For example, you can tag several resources with a specific application name, and then organize your billing information to see the total cost of that application across several services. For more information, see [Cost allocation and tagging.](https://docs.aws.amazon.com/awsaccountbilling/latest/aboutv2/cost-alloc-tags.html)

# **(i)** Note

Within a bucket, if you add a tag that has the same key as an existing tag, the new value overwrites the old value. For more information, see Using cost [allocation](https://docs.aws.amazon.com/AmazonS3/latest/userguide/CostAllocTagging.html) in Amazon S3 [bucket](https://docs.aws.amazon.com/AmazonS3/latest/userguide/CostAllocTagging.html) tags.

To use this action, you must have permissions to perform the s3-outposts:PutBucketTagging action. The Outposts bucket owner has this permission by default and can grant this permission to others. For more information about permissions, see Permissions Related to Bucket [Subresource](https://docs.aws.amazon.com/AmazonS3/latest/userguide/using-with-s3-actions.html#using-with-s3-actions-related-to-bucket-subresources) [Operations](https://docs.aws.amazon.com/AmazonS3/latest/userguide/using-with-s3-actions.html#using-with-s3-actions-related-to-bucket-subresources) and Managing access [permissions](https://docs.aws.amazon.com/AmazonS3/latest/userguide/s3-access-control.html) to your Amazon S3 resources.

PutBucketTagging has the following special errors:

- Error code: InvalidTagError
	- Description: The tag provided was not a valid tag. This error can occur if the tag did not pass input validation. For information about tag restrictions, see [User-Defined](https://docs.aws.amazon.com/awsaccountbilling/latest/aboutv2/allocation-tag-restrictions.html) Tag Restrictions and [AWS-Generated](https://docs.aws.amazon.com/awsaccountbilling/latest/aboutv2/aws-tag-restrictions.html) Cost Allocation Tag Restrictions.
- Error code: MalformedXMLError
- Description: The XML provided does not match the schema.
- Error code: OperationAbortedError
	- Description: A conflicting conditional action is currently in progress against this resource. Try again.
- Error code: InternalError
	- Description: The service was unable to apply the provided tag to the bucket.

All Amazon S3 on Outposts REST API requests for this action require an additional parameter of x-amz-outpost-id to be passed with the request. In addition, you must use an S3 on Outposts endpoint hostname prefix instead of s3-control. For an example of the request syntax for Amazon S3 on Outposts that uses the S3 on Outposts endpoint hostname prefix and the x-amzoutpost-id derived by using the access point ARN, see the [Examples](https://docs.aws.amazon.com/AmazonS3/latest/API/API_control_PutBucketTagging.html#API_control_PutBucketTagging_Examples) section.

The following actions are related to PutBucketTagging:

- [GetBucketTagging](https://docs.aws.amazon.com/AmazonS3/latest/API/API_control_GetBucketTagging.html)
- [DeleteBucketTagging](https://docs.aws.amazon.com/AmazonS3/latest/API/API_control_DeleteBucketTagging.html)

#### <span id="page-1038-0"></span>**Request Syntax**

```
PUT /v20180820/bucket/name/tagging HTTP/1.1
Host: Bucket.s3-control.amazonaws.com
x-amz-account-id: AccountId
<?xml version="1.0" encoding="UTF-8"?>
<Tagging xmlns="http://awss3control.amazonaws.com/doc/2018-08-20/"> 
    <TagSet> 
      <S3Tag>
          <Key>string</Key> 
          <Value>string</Value> 
      </S3Tag>
    </TagSet>
</Tagging>
```
#### **URI Request Parameters**

The request uses the following URI parameters.

#### **[name](#page-1038-0)**

The Amazon Resource Name (ARN) of the bucket.

For using this parameter with Amazon S3 on Outposts with the REST API, you must specify the name and the x-amz-outpost-id as well.

For using this parameter with S3 on Outposts with the AWS SDK and CLI, you must specify the ARN of the bucket accessed in the format  $arn:aws: s3-outputs:  :$ id>:outpost/<outpost-id>/bucket/<my-bucket-name>. For example, to access the bucket reports through Outpost my-outpost owned by account 123456789012 in Region us-west-2, use the URL encoding of arn:aws:s3-outposts:uswest-2:123456789012:outpost/my-outpost/bucket/reports. The value must be URL encoded.

Length Constraints: Minimum length of 3. Maximum length of 255.

Required: Yes

## **[x-amz-account-id](#page-1038-0)**

The AWS account ID of the Outposts bucket.

Length Constraints: Maximum length of 64.

Pattern: ^\d{12}\$

Required: Yes

# **Request Body**

The request accepts the following data in XML format.

# <span id="page-1039-0"></span>**[Tagging](#page-1038-0)**

Root level tag for the Tagging parameters.

Required: Yes

# <span id="page-1039-1"></span>**[TagSet](#page-1038-0)**

A collection for a set of tags.

# Type: Array of [S3Tag](#page-1536-2) data types

Required: Yes

#### **Response Syntax**

```
HTTP/1.1 200
```
#### **Response Elements**

If the action is successful, the service sends back an HTTP 200 response with an empty HTTP body.

#### **Examples**

#### **Sample request: Add tag set to an Amazon S3 on Outposts bucket**

The following request adds a tag set to the existing example-outpost-bucket bucket.

```
PUT v20180820/bucket/example-outpost-bucket/tagging HTTP/1.1
Host: s3-outposts.<Region>.amazonaws.com
Content-Length: 1660
x-amz-date: Thu, 12 Nov 2020 20:04:21 GMT
x-amz-account-id: example-account-id
x-amz-outpost-id: op-01ac5d28a6a232904
Authorization: authorization string
<Tagging> 
   <TagSet> 
     <Tag> 
       <Key>Project</Key> 
       <Value>Project One</Value> 
    </Tag>
     <Tag> 
       <Key>User</Key> 
       <Value>jsmith</Value> 
    </Tag>
   </TagSet>
</Tagging>
```
# **See Also**

For more information about using this API in one of the language-specific AWS SDKs, see the following:

- AWS [Command](https://docs.aws.amazon.com/goto/aws-cli/s3control-2018-08-20/PutBucketTagging) Line Interface
- [AWS](https://docs.aws.amazon.com/goto/DotNetSDKV3/s3control-2018-08-20/PutBucketTagging) SDK for .NET
- [AWS](https://docs.aws.amazon.com/goto/SdkForCpp/s3control-2018-08-20/PutBucketTagging) SDK for C++
- [AWS](https://docs.aws.amazon.com/goto/SdkForGoV2/s3control-2018-08-20/PutBucketTagging) SDK for Go v2
- [AWS](https://docs.aws.amazon.com/goto/SdkForJavaV2/s3control-2018-08-20/PutBucketTagging) SDK for Java V2
- AWS SDK for [JavaScript](https://docs.aws.amazon.com/goto/SdkForJavaScriptV3/s3control-2018-08-20/PutBucketTagging) V3
- [AWS](https://docs.aws.amazon.com/goto/SdkForPHPV3/s3control-2018-08-20/PutBucketTagging) SDK for PHP V3
- AWS SDK for [Python](https://docs.aws.amazon.com/goto/boto3/s3control-2018-08-20/PutBucketTagging)
- AWS SDK for [Ruby](https://docs.aws.amazon.com/goto/SdkForRubyV3/s3control-2018-08-20/PutBucketTagging) V3

# **PutBucketVersioning**

Service: Amazon S3 Control

# *(b)* Note

This operation sets the versioning state for S3 on Outposts buckets only. To set the versioning state for an S3 bucket, see [PutBucketVersioning](https://docs.aws.amazon.com/AmazonS3/latest/API/API_PutBucketVersioning.html) in the *Amazon S3 API Reference*.

Sets the versioning state for an S3 on Outposts bucket. With S3 Versioning, you can save multiple distinct copies of your objects and recover from unintended user actions and application failures.

You can set the versioning state to one of the following:

- **Enabled** Enables versioning for the objects in the bucket. All objects added to the bucket receive a unique version ID.
- **Suspended** Suspends versioning for the objects in the bucket. All objects added to the bucket receive the version ID null.

If you've never set versioning on your bucket, it has no versioning state. In that case, a [GetBucketVersioning](https://docs.aws.amazon.com/AmazonS3/latest/API/API_control_GetBucketVersioning.html) request does not return a versioning state value.

When you enable S3 Versioning, for each object in your bucket, you have a current version and zero or more noncurrent versions. You can configure your bucket S3 Lifecycle rules to expire noncurrent versions after a specified time period. For more information, see Creating and [managing](https://docs.aws.amazon.com/AmazonS3/latest/userguide/S3OutpostsLifecycleManaging.html) a lifecycle [configuration](https://docs.aws.amazon.com/AmazonS3/latest/userguide/S3OutpostsLifecycleManaging.html) for your S3 on Outposts bucket in the *Amazon S3 User Guide*.

If you have an object expiration lifecycle configuration in your non-versioned bucket and you want to maintain the same permanent delete behavior when you enable versioning, you must add a noncurrent expiration policy. The noncurrent expiration lifecycle configuration will manage the deletes of the noncurrent object versions in the version-enabled bucket. For more information, see [Versioning](https://docs.aws.amazon.com/AmazonS3/latest/userguide/Versioning.html) in the *Amazon S3 User Guide*.

All Amazon S3 on Outposts REST API requests for this action require an additional parameter of x-amz-outpost-id to be passed with the request. In addition, you must use an S3 on Outposts endpoint hostname prefix instead of s3-control. For an example of the request syntax for Amazon S3 on Outposts that uses the S3 on Outposts endpoint hostname prefix and the x-amzoutpost-id derived by using the access point ARN, see the [Examples](https://docs.aws.amazon.com/AmazonS3/latest/API/API_control_PutBucketVersioning.html#API_control_PutBucketVersioning_Examples) section.

# The following operations are related to PutBucketVersioning for S3 on Outposts.

- [GetBucketVersioning](https://docs.aws.amazon.com/AmazonS3/latest/API/API_control_GetBucketVersioning.html)
- [PutBucketLifecycleConfiguration](https://docs.aws.amazon.com/AmazonS3/latest/API/API_control_PutBucketLifecycleConfiguration.html)
- [GetBucketLifecycleConfiguration](https://docs.aws.amazon.com/AmazonS3/latest/API/API_control_GetBucketLifecycleConfiguration.html)

# <span id="page-1043-0"></span>**Request Syntax**

```
PUT /v20180820/bucket/name/versioning HTTP/1.1
Host: Bucket.s3-control.amazonaws.com
x-amz-account-id: AccountId
x-amz-mfa: MFA
<?xml version="1.0" encoding="UTF-8"?>
<VersioningConfiguration xmlns="http://awss3control.amazonaws.com/doc/2018-08-20/"> 
    <MfaDelete>string</MfaDelete> 
    <Status>string</Status>
</VersioningConfiguration>
```
# **URI Request Parameters**

The request uses the following URI parameters.

#### **[name](#page-1043-0)**

The S3 on Outposts bucket to set the versioning state for.

Length Constraints: Minimum length of 3. Maximum length of 255.

Required: Yes

#### **[x-amz-account-id](#page-1043-0)**

The AWS account ID of the S3 on Outposts bucket.

Length Constraints: Maximum length of 64.

Pattern: ^\d{12}\$

Required: Yes

#### **[x-amz-mfa](#page-1043-0)**

The concatenation of the authentication device's serial number, a space, and the value that is displayed on your authentication device.
## **Request Body**

The request accepts the following data in XML format.

## **[VersioningConfiguration](#page-1043-0)**

Root level tag for the VersioningConfiguration parameters.

Required: Yes

## **[MFADelete](#page-1043-0)**

Specifies whether MFA delete is enabled or disabled in the bucket versioning configuration for the S3 on Outposts bucket.

Type: String

Valid Values: Enabled | Disabled

Required: No

## **[Status](#page-1043-0)**

Sets the versioning state of the S3 on Outposts bucket.

Type: String

Valid Values: Enabled | Suspended

Required: No

## **Response Syntax**

HTTP/1.1 200

## **Response Elements**

If the action is successful, the service sends back an HTTP 200 response with an empty HTTP body.

### **Examples**

# **Sample PutBucketVersioning request on an Amazon S3 on Outposts bucket**

This request sets the versioning state on an S3 on Outposts bucket that's named exampleoutpost-bucket.

```
 PUT /v20180820/bucket/example-outpost-bucket/?versioning HTTP/1.1 
 Host:s3-outposts.region-code.amazonaws.com 
 x-amz-account-id: example-account-id 
 x-amz-outpost-id: op-01ac5d28a6a232904 
 Content-Length: 0 
 Date: Wed, 25 May 2022 12:00:00 GMT 
 Content-MD5: q6yJDlIkcBaGGfb3QLY69A== 
 Authorization: authorization string 
 Content-Length: 214 
 <VersioningConfiguration xmlns="http://s3.amazonaws.com/doc/2006-03-01/"> 
  <Status>Enabled</Status> 
 </VersioningConfiguration>
```
### **See Also**

- AWS [Command](https://docs.aws.amazon.com/goto/aws-cli/s3control-2018-08-20/PutBucketVersioning) Line Interface
- [AWS](https://docs.aws.amazon.com/goto/DotNetSDKV3/s3control-2018-08-20/PutBucketVersioning) SDK for .NET
- [AWS](https://docs.aws.amazon.com/goto/SdkForCpp/s3control-2018-08-20/PutBucketVersioning) SDK for C++
- [AWS](https://docs.aws.amazon.com/goto/SdkForGoV2/s3control-2018-08-20/PutBucketVersioning) SDK for Go v2
- [AWS](https://docs.aws.amazon.com/goto/SdkForJavaV2/s3control-2018-08-20/PutBucketVersioning) SDK for Java V2
- AWS SDK for [JavaScript](https://docs.aws.amazon.com/goto/SdkForJavaScriptV3/s3control-2018-08-20/PutBucketVersioning) V3
- [AWS](https://docs.aws.amazon.com/goto/SdkForPHPV3/s3control-2018-08-20/PutBucketVersioning) SDK for PHP V3
- AWS SDK for [Python](https://docs.aws.amazon.com/goto/boto3/s3control-2018-08-20/PutBucketVersioning)
- AWS SDK for [Ruby](https://docs.aws.amazon.com/goto/SdkForRubyV3/s3control-2018-08-20/PutBucketVersioning) V3

# **PutJobTagging**

Service: Amazon S3 Control

Sets the supplied tag-set on an S3 Batch Operations job.

A tag is a key-value pair. You can associate S3 Batch Operations tags with any job by sending a PUT request against the tagging subresource that is associated with the job. To modify the existing tag set, you can either replace the existing tag set entirely, or make changes within the existing tag set by retrieving the existing tag set using [GetJobTagging,](https://docs.aws.amazon.com/AmazonS3/latest/API/API_control_GetJobTagging.html) modify that tag set, and use this operation to replace the tag set with the one you modified. For more information, see [Controlling](https://docs.aws.amazon.com/AmazonS3/latest/dev/batch-ops-managing-jobs.html#batch-ops-job-tags) access and [labeling jobs using tags](https://docs.aws.amazon.com/AmazonS3/latest/dev/batch-ops-managing-jobs.html#batch-ops-job-tags) in the *Amazon S3 User Guide*.

# **A** Note

- If you send this request with an empty tag set, Amazon S3 deletes the existing tag set on the Batch Operations job. If you use this method, you are charged for a Tier 1 Request (PUT). For more information, see [Amazon](http://aws.amazon.com/s3/pricing/) S3 pricing.
- For deleting existing tags for your Batch Operations job, a [DeleteJobTagging](https://docs.aws.amazon.com/AmazonS3/latest/API/API_control_DeleteJobTagging.html) request is preferred because it achieves the same result without incurring charges.
- A few things to consider about using tags:
	- Amazon S3 limits the maximum number of tags to 50 tags per job.
	- You can associate up to 50 tags with a job as long as they have unique tag keys.
	- A tag key can be up to 128 Unicode characters in length, and tag values can be up to 256 Unicode characters in length.
	- The key and values are case sensitive.
	- For tagging-related restrictions related to characters and encodings, see User-Defined Tag [Restrictions](https://docs.aws.amazon.com/awsaccountbilling/latest/aboutv2/allocation-tag-restrictions.html) in the *AWS Billing and Cost Management User Guide*.

## Permissions

To use the PutJobTagging operation, you must have permission to perform the s3:PutJobTagging action.

## Related actions include:

- [CreateJob](https://docs.aws.amazon.com/AmazonS3/latest/API/API_control_CreateJob.html)
- **[GetJobTagging](https://docs.aws.amazon.com/AmazonS3/latest/API/API_control_GetJobTagging.html)**
- [DeleteJobTagging](https://docs.aws.amazon.com/AmazonS3/latest/API/API_control_DeleteJobTagging.html)

# <span id="page-1047-0"></span>**Request Syntax**

```
PUT /v20180820/jobs/id/tagging HTTP/1.1
Host: s3-control.amazonaws.com
x-amz-account-id: AccountId
<?xml version="1.0" encoding="UTF-8"?>
<PutJobTaggingRequest xmlns="http://awss3control.amazonaws.com/doc/2018-08-20/"> 
    <Tags> 
       <S3Tag> 
          <Key>string</Key> 
          <Value>string</Value> 
      </S3Tag>
    </Tags>
</PutJobTaggingRequest>
```
# **URI Request Parameters**

The request uses the following URI parameters.

# **[id](#page-1047-0)**

The ID for the S3 Batch Operations job whose tags you want to replace.

Length Constraints: Minimum length of 5. Maximum length of 36.

Pattern: [a-zA-Z0-9\-\]+

Required: Yes

## **[x-amz-account-id](#page-1047-0)**

The AWS account ID associated with the S3 Batch Operations job.

Length Constraints: Maximum length of 64.

Pattern: ^\d{12}\$

Required: Yes

## **Request Body**

The request accepts the following data in XML format.

## <span id="page-1048-0"></span>**[PutJobTaggingRequest](#page-1047-0)**

Root level tag for the PutJobTaggingRequest parameters.

Required: Yes

## <span id="page-1048-1"></span>**[Tags](#page-1047-0)**

The set of tags to associate with the S3 Batch Operations job.

Type: Array of [S3Tag](#page-1536-2) data types

Required: Yes

## **Response Syntax**

HTTP/1.1 200

## **Response Elements**

If the action is successful, the service sends back an HTTP 200 response with an empty HTTP body.

### **Errors**

**InternalServiceException**

HTTP Status Code: 500

#### **NotFoundException**

HTTP Status Code: 400

### **TooManyRequestsException**

HTTP Status Code: 400

### **TooManyTagsException**

Amazon S3 throws this exception if you have too many tags in your tag set.

## HTTP Status Code: 400

## **See Also**

- AWS [Command](https://docs.aws.amazon.com/goto/aws-cli/s3control-2018-08-20/PutJobTagging) Line Interface
- [AWS](https://docs.aws.amazon.com/goto/DotNetSDKV3/s3control-2018-08-20/PutJobTagging) SDK for .NET
- [AWS](https://docs.aws.amazon.com/goto/SdkForCpp/s3control-2018-08-20/PutJobTagging) SDK for C++
- [AWS](https://docs.aws.amazon.com/goto/SdkForGoV2/s3control-2018-08-20/PutJobTagging) SDK for Go v2
- [AWS](https://docs.aws.amazon.com/goto/SdkForJavaV2/s3control-2018-08-20/PutJobTagging) SDK for Java V2
- AWS SDK for [JavaScript](https://docs.aws.amazon.com/goto/SdkForJavaScriptV3/s3control-2018-08-20/PutJobTagging) V3
- [AWS](https://docs.aws.amazon.com/goto/SdkForPHPV3/s3control-2018-08-20/PutJobTagging) SDK for PHP V3
- AWS SDK for [Python](https://docs.aws.amazon.com/goto/boto3/s3control-2018-08-20/PutJobTagging)
- AWS SDK for [Ruby](https://docs.aws.amazon.com/goto/SdkForRubyV3/s3control-2018-08-20/PutJobTagging) V3

# **PutMultiRegionAccessPointPolicy**

Service: Amazon S3 Control

## **A** Note

This operation is not supported by directory buckets.

Associates an access control policy with the specified Multi-Region Access Point. Each Multi-Region Access Point can have only one policy, so a request made to this action replaces any existing policy that is associated with the specified Multi-Region Access Point.

This action will always be routed to the US West (Oregon) Region. For more information about the restrictions around working with Multi-Region Access Points, see [Multi-Region](https://docs.aws.amazon.com/AmazonS3/latest/userguide/MultiRegionAccessPointRestrictions.html) Access Point [restrictions](https://docs.aws.amazon.com/AmazonS3/latest/userguide/MultiRegionAccessPointRestrictions.html) and limitations in the *Amazon S3 User Guide*.

The following actions are related to PutMultiRegionAccessPointPolicy:

- [GetMultiRegionAccessPointPolicy](https://docs.aws.amazon.com/AmazonS3/latest/API/API_control_GetMultiRegionAccessPointPolicy.html)
- [GetMultiRegionAccessPointPolicyStatus](https://docs.aws.amazon.com/AmazonS3/latest/API/API_control_GetMultiRegionAccessPointPolicyStatus.html)

### <span id="page-1050-0"></span>**Request Syntax**

```
POST /v20180820/async-requests/mrap/put-policy HTTP/1.1
Host: s3-control.amazonaws.com
x-amz-account-id: AccountId
<?xml version="1.0" encoding="UTF-8"?>
<PutMultiRegionAccessPointPolicyRequest xmlns="http://awss3control.amazonaws.com/
doc/2018-08-20/"> 
    <ClientToken>string</ClientToken> 
    <Details> 
       <Name>string</Name> 
       <Policy>string</Policy> 
    </Details>
</PutMultiRegionAccessPointPolicyRequest>
```
### **URI Request Parameters**

The request uses the following URI parameters.

#### **[x-amz-account-id](#page-1050-0)**

The AWS account ID for the owner of the Multi-Region Access Point.

Length Constraints: Maximum length of 64.

Pattern: ^\d{12}\$

Required: Yes

#### **Request Body**

The request accepts the following data in XML format.

## <span id="page-1051-0"></span>**[PutMultiRegionAccessPointPolicyRequest](#page-1050-0)**

Root level tag for the PutMultiRegionAccessPointPolicyRequest parameters.

Required: Yes

#### <span id="page-1051-1"></span>**[ClientToken](#page-1050-0)**

An idempotency token used to identify the request and guarantee that requests are unique.

Type: String

Length Constraints: Maximum length of 64.

Pattern: \S+

Required: Yes

### <span id="page-1051-2"></span>**[Details](#page-1050-0)**

A container element containing the details of the policy for the Multi-Region Access Point.

Type: [PutMultiRegionAccessPointPolicyInput](#page-1487-2) data type

Required: Yes

#### <span id="page-1051-3"></span>**Response Syntax**

HTTP/1.1 200

<?xml version="1.0" encoding="UTF-8"?> <[PutMultiRegionAccessPointPolicyResult>](#page-1052-0) <[RequestTokenARN>](#page-1052-1)*string*</[RequestTokenARN>](#page-1052-1) </[PutMultiRegionAccessPointPolicyResult>](#page-1052-0)

#### **Response Elements**

If the action is successful, the service sends back an HTTP 200 response.

The following data is returned in XML format by the service.

### <span id="page-1052-0"></span>**[PutMultiRegionAccessPointPolicyResult](#page-1051-3)**

Root level tag for the PutMultiRegionAccessPointPolicyResult parameters.

Required: Yes

#### <span id="page-1052-1"></span>**[RequestTokenARN](#page-1051-3)**

The request token associated with the request. You can use this token with [DescribeMultiRegionAccessPointOperation](https://docs.aws.amazon.com/AmazonS3/latest/API/API_control_DescribeMultiRegionAccessPointOperation.html) to determine the status of asynchronous requests.

Type: String

Length Constraints: Minimum length of 1. Maximum length of 1024.

Pattern: arn:.+

## **See Also**

- AWS [Command](https://docs.aws.amazon.com/goto/aws-cli/s3control-2018-08-20/PutMultiRegionAccessPointPolicy) Line Interface
- [AWS](https://docs.aws.amazon.com/goto/DotNetSDKV3/s3control-2018-08-20/PutMultiRegionAccessPointPolicy) SDK for .NET
- [AWS](https://docs.aws.amazon.com/goto/SdkForCpp/s3control-2018-08-20/PutMultiRegionAccessPointPolicy) SDK for C++
- [AWS](https://docs.aws.amazon.com/goto/SdkForGoV2/s3control-2018-08-20/PutMultiRegionAccessPointPolicy) SDK for Go v2
- [AWS](https://docs.aws.amazon.com/goto/SdkForJavaV2/s3control-2018-08-20/PutMultiRegionAccessPointPolicy) SDK for Java V2
- AWS SDK for [JavaScript](https://docs.aws.amazon.com/goto/SdkForJavaScriptV3/s3control-2018-08-20/PutMultiRegionAccessPointPolicy) V3
- [AWS](https://docs.aws.amazon.com/goto/SdkForPHPV3/s3control-2018-08-20/PutMultiRegionAccessPointPolicy) SDK for PHP V3
- AWS SDK for [Python](https://docs.aws.amazon.com/goto/boto3/s3control-2018-08-20/PutMultiRegionAccessPointPolicy)
- AWS SDK for [Ruby](https://docs.aws.amazon.com/goto/SdkForRubyV3/s3control-2018-08-20/PutMultiRegionAccessPointPolicy) V3

# **PutPublicAccessBlock**

Service: Amazon S3 Control

# *(b)* Note

This operation is not supported by directory buckets.

Creates or modifies the PublicAccessBlock configuration for an AWS account. For this operation, users must have the s3:PutAccountPublicAccessBlock permission. For more information, see Using [Amazon](https://docs.aws.amazon.com/AmazonS3/latest/dev/access-control-block-public-access.html) S3 block public access.

Related actions include:

- [GetPublicAccessBlock](https://docs.aws.amazon.com/AmazonS3/latest/API/API_control_GetPublicAccessBlock.html)
- [DeletePublicAccessBlock](https://docs.aws.amazon.com/AmazonS3/latest/API/API_control_DeletePublicAccessBlock.html)

# <span id="page-1054-0"></span>**Request Syntax**

```
PUT /v20180820/configuration/publicAccessBlock HTTP/1.1
Host: s3-control.amazonaws.com
x-amz-account-id: AccountId
<?xml version="1.0" encoding="UTF-8"?>
<PublicAccessBlockConfiguration xmlns="http://awss3control.amazonaws.com/
doc/2018-08-20/"> 
    <BlockPublicAcls>boolean</BlockPublicAcls> 
    <IgnorePublicAcls>boolean</IgnorePublicAcls> 
    <BlockPublicPolicy>boolean</BlockPublicPolicy> 
    <RestrictPublicBuckets>boolean</RestrictPublicBuckets>
</PublicAccessBlockConfiguration>
```
## **URI Request Parameters**

The request uses the following URI parameters.

## **[x-amz-account-id](#page-1054-0)**

The account ID for the AWS account whose PublicAccessBlock configuration you want to set.

Length Constraints: Maximum length of 64.

Pattern: ^\d{12}\$

Required: Yes

## **Request Body**

The request accepts the following data in XML format.

## <span id="page-1055-0"></span>**[PublicAccessBlockConfiguration](#page-1054-0)**

Root level tag for the PublicAccessBlockConfiguration parameters.

Required: Yes

## <span id="page-1055-1"></span>**[BlockPublicAcls](#page-1054-0)**

Specifies whether Amazon S3 should block public access control lists (ACLs) for buckets in this account. Setting this element to TRUE causes the following behavior:

- PutBucketAcl and PutObjectAcl calls fail if the specified ACL is public.
- PUT Object calls fail if the request includes a public ACL.
- PUT Bucket calls fail if the request includes a public ACL.

Enabling this setting doesn't affect existing policies or ACLs.

This property is not supported for Amazon S3 on Outposts.

Type: Boolean

Required: No

### <span id="page-1055-2"></span>**[BlockPublicPolicy](#page-1054-0)**

Specifies whether Amazon S3 should block public bucket policies for buckets in this account. Setting this element to TRUE causes Amazon S3 to reject calls to PUT Bucket policy if the specified bucket policy allows public access.

Enabling this setting doesn't affect existing bucket policies.

This property is not supported for Amazon S3 on Outposts.

Type: Boolean

Required: No

## <span id="page-1056-0"></span>**[IgnorePublicAcls](#page-1054-0)**

Specifies whether Amazon S3 should ignore public ACLs for buckets in this account. Setting this element to TRUE causes Amazon S3 to ignore all public ACLs on buckets in this account and any objects that they contain.

Enabling this setting doesn't affect the persistence of any existing ACLs and doesn't prevent new public ACLs from being set.

This property is not supported for Amazon S3 on Outposts.

Type: Boolean

Required: No

### <span id="page-1056-1"></span>**[RestrictPublicBuckets](#page-1054-0)**

Specifies whether Amazon S3 should restrict public bucket policies for buckets in this account. Setting this element to TRUE restricts access to buckets with public policies to only AWS service principals and authorized users within this account.

Enabling this setting doesn't affect previously stored bucket policies, except that public and cross-account access within any public bucket policy, including non-public delegation to specific accounts, is blocked.

This property is not supported for Amazon S3 on Outposts.

Type: Boolean

Required: No

### **Response Syntax**

HTTP/1.1 200

#### **Response Elements**

If the action is successful, the service sends back an HTTP 200 response with an empty HTTP body.

### **See Also**

- AWS [Command](https://docs.aws.amazon.com/goto/aws-cli/s3control-2018-08-20/PutPublicAccessBlock) Line Interface
- [AWS](https://docs.aws.amazon.com/goto/DotNetSDKV3/s3control-2018-08-20/PutPublicAccessBlock) SDK for .NET
- [AWS](https://docs.aws.amazon.com/goto/SdkForCpp/s3control-2018-08-20/PutPublicAccessBlock) SDK for C++
- [AWS](https://docs.aws.amazon.com/goto/SdkForGoV2/s3control-2018-08-20/PutPublicAccessBlock) SDK for Go v2
- [AWS](https://docs.aws.amazon.com/goto/SdkForJavaV2/s3control-2018-08-20/PutPublicAccessBlock) SDK for Java V2
- AWS SDK for [JavaScript](https://docs.aws.amazon.com/goto/SdkForJavaScriptV3/s3control-2018-08-20/PutPublicAccessBlock) V3
- [AWS](https://docs.aws.amazon.com/goto/SdkForPHPV3/s3control-2018-08-20/PutPublicAccessBlock) SDK for PHP V3
- AWS SDK for [Python](https://docs.aws.amazon.com/goto/boto3/s3control-2018-08-20/PutPublicAccessBlock)
- AWS SDK for [Ruby](https://docs.aws.amazon.com/goto/SdkForRubyV3/s3control-2018-08-20/PutPublicAccessBlock) V3

# **PutStorageLensConfiguration**

Service: Amazon S3 Control

# **A** Note

This operation is not supported by directory buckets.

Puts an Amazon S3 Storage Lens configuration. For more information about S3 Storage Lens, see [Working](https://docs.aws.amazon.com/AmazonS3/latest/dev/storage_lens.html) with Amazon S3 Storage Lens in the *Amazon S3 User Guide*. For a complete list of S3 Storage Lens metrics, see S3 Storage Lens metrics [glossary](https://docs.aws.amazon.com/AmazonS3/latest/userguide/storage_lens_metrics_glossary.html) in the *Amazon S3 User Guide*.

## **A** Note

To use this action, you must have permission to perform the s3: PutStorageLensConfiguration action. For more information, see [Setting](https://docs.aws.amazon.com/AmazonS3/latest/dev/storage_lens_iam_permissions.html) [permissions](https://docs.aws.amazon.com/AmazonS3/latest/dev/storage_lens_iam_permissions.html) to use Amazon S3 Storage Lens in the *Amazon S3 User Guide*.

# <span id="page-1058-0"></span>**Request Syntax**

```
PUT /v20180820/storagelens/storagelensid HTTP/1.1
Host: s3-control.amazonaws.com
x-amz-account-id: AccountId
<?xml version="1.0" encoding="UTF-8"?>
<PutStorageLensConfigurationRequest xmlns="http://awss3control.amazonaws.com/
doc/2018-08-20/"> 
    <StorageLensConfiguration> 
       <AccountLevel> 
          <ActivityMetrics> 
              <IsEnabled>boolean</IsEnabled> 
          </ActivityMetrics> 
          <AdvancedCostOptimizationMetrics> 
              <IsEnabled>boolean</IsEnabled> 
          </AdvancedCostOptimizationMetrics> 
          <AdvancedDataProtectionMetrics> 
              <IsEnabled>boolean</IsEnabled> 
          </AdvancedDataProtectionMetrics> 
          <BucketLevel> 
              <ActivityMetrics> 
                 <IsEnabled>boolean</IsEnabled>
```

```
 </ActivityMetrics> 
       <AdvancedCostOptimizationMetrics> 
           <IsEnabled>boolean</IsEnabled> 
       </AdvancedCostOptimizationMetrics> 
       <AdvancedDataProtectionMetrics> 
           <IsEnabled>boolean</IsEnabled> 
       </AdvancedDataProtectionMetrics> 
       <DetailedStatusCodesMetrics> 
           <IsEnabled>boolean</IsEnabled> 
       </DetailedStatusCodesMetrics> 
       <PrefixLevel> 
           <StorageMetrics> 
              <IsEnabled>boolean</IsEnabled> 
              <SelectionCriteria> 
                 <Delimiter>string</Delimiter> 
                 <MaxDepth>integer</MaxDepth> 
                 <MinStorageBytesPercentage>double</MinStorageBytesPercentage> 
              </SelectionCriteria> 
          </StorageMetrics> 
       </PrefixLevel> 
    </BucketLevel> 
    <DetailedStatusCodesMetrics> 
       <IsEnabled>boolean</IsEnabled> 
    </DetailedStatusCodesMetrics> 
    <StorageLensGroupLevel> 
       <SelectionCriteria> 
           <Exclude> 
              <Arn>string</Arn> 
          </Exclude> 
           <Include> 
              <Arn>string</Arn> 
          </Include> 
       </SelectionCriteria> 
    </StorageLensGroupLevel> 
 </AccountLevel> 
 <AwsOrg> 
    <Arn>string</Arn> 
 </AwsOrg> 
 <DataExport> 
    <CloudWatchMetrics> 
       <IsEnabled>boolean</IsEnabled> 
    </CloudWatchMetrics> 
    <S3BucketDestination> 
       <AccountId>string</AccountId>
```
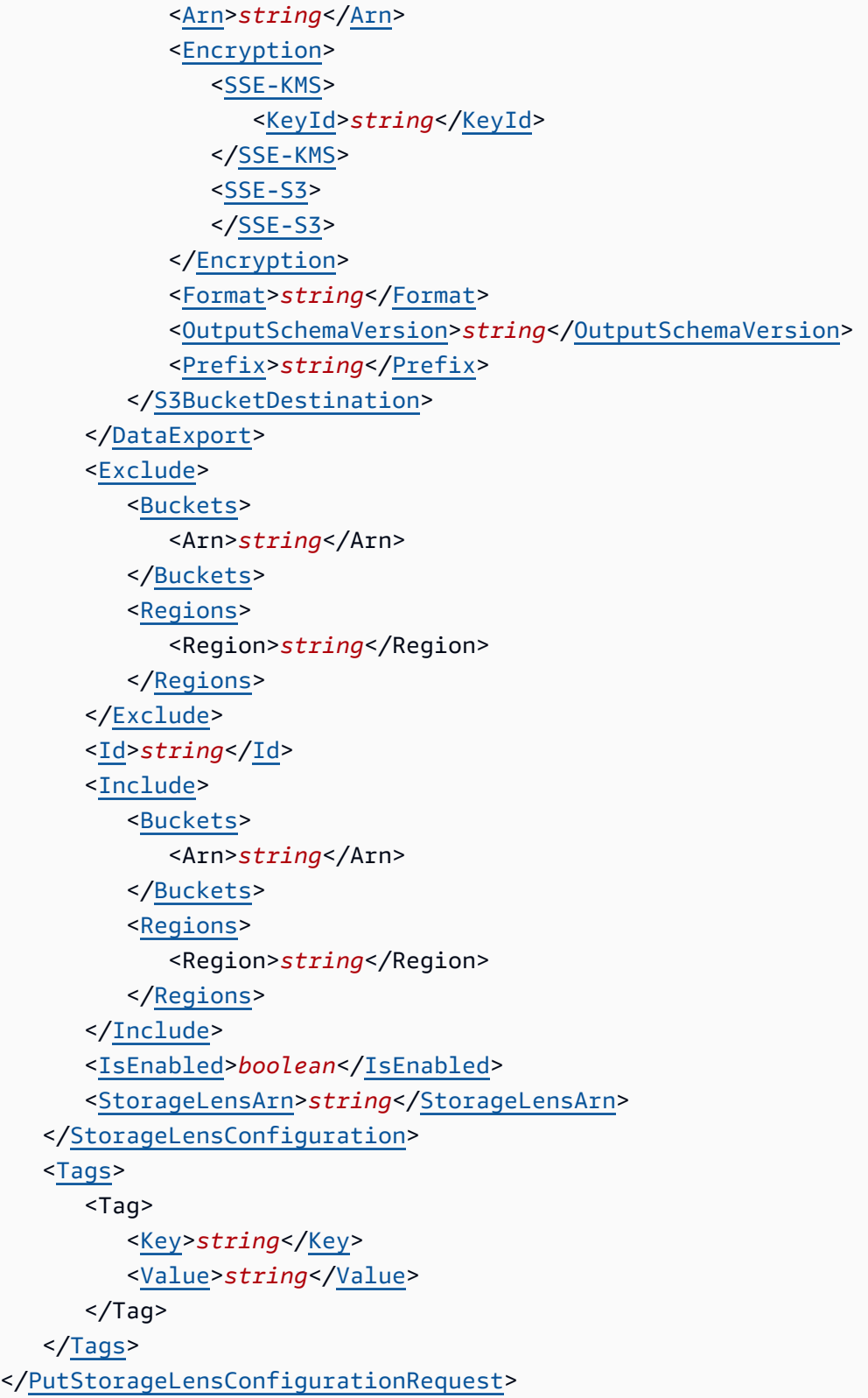

# **URI Request Parameters**

The request uses the following URI parameters.

#### **[storagelensid](#page-1058-0)**

The ID of the S3 Storage Lens configuration.

Length Constraints: Minimum length of 1. Maximum length of 64.

Pattern: [a-zA-Z0-9\-\\_\.]+

Required: Yes

#### **[x-amz-account-id](#page-1058-0)**

The account ID of the requester.

Length Constraints: Maximum length of 64.

Pattern: ^\d{12}\$

Required: Yes

#### **Request Body**

The request accepts the following data in XML format.

#### <span id="page-1061-0"></span>**[PutStorageLensConfigurationRequest](#page-1058-0)**

Root level tag for the PutStorageLensConfigurationRequest parameters.

Required: Yes

#### <span id="page-1061-1"></span>**[StorageLensConfiguration](#page-1058-0)**

The S3 Storage Lens configuration.

Type: [StorageLensConfiguration](#page-1547-5) data type

Required: Yes

#### <span id="page-1061-2"></span>**[Tags](#page-1058-0)**

The tag set of the S3 Storage Lens configuration.

#### **(i)** Note

You can set up to a maximum of 50 tags.

## Type: Array of [StorageLensTag](#page-1563-2) data types

Required: No

## **Response Syntax**

HTTP/1.1 200

## **Response Elements**

If the action is successful, the service sends back an HTTP 200 response with an empty HTTP body.

## **See Also**

- AWS [Command](https://docs.aws.amazon.com/goto/aws-cli/s3control-2018-08-20/PutStorageLensConfiguration) Line Interface
- [AWS](https://docs.aws.amazon.com/goto/DotNetSDKV3/s3control-2018-08-20/PutStorageLensConfiguration) SDK for .NET
- [AWS](https://docs.aws.amazon.com/goto/SdkForCpp/s3control-2018-08-20/PutStorageLensConfiguration) SDK for C++
- [AWS](https://docs.aws.amazon.com/goto/SdkForGoV2/s3control-2018-08-20/PutStorageLensConfiguration) SDK for Go v2
- [AWS](https://docs.aws.amazon.com/goto/SdkForJavaV2/s3control-2018-08-20/PutStorageLensConfiguration) SDK for Java V2
- AWS SDK for [JavaScript](https://docs.aws.amazon.com/goto/SdkForJavaScriptV3/s3control-2018-08-20/PutStorageLensConfiguration) V3
- [AWS](https://docs.aws.amazon.com/goto/SdkForPHPV3/s3control-2018-08-20/PutStorageLensConfiguration) SDK for PHP V3
- AWS SDK for [Python](https://docs.aws.amazon.com/goto/boto3/s3control-2018-08-20/PutStorageLensConfiguration)
- AWS SDK for [Ruby](https://docs.aws.amazon.com/goto/SdkForRubyV3/s3control-2018-08-20/PutStorageLensConfiguration) V3

# **PutStorageLensConfigurationTagging**

Service: Amazon S3 Control

# **(i)** Note

This operation is not supported by directory buckets.

Put or replace tags on an existing Amazon S3 Storage Lens configuration. For more information about S3 Storage Lens, see [Assessing](https://docs.aws.amazon.com/AmazonS3/latest/dev/storage_lens.html) your storage activity and usage with Amazon S3 Storage Lens in the *Amazon S3 User Guide*.

# *(i)* Note

To use this action, you must have permission to perform the s3:PutStorageLensConfigurationTagging action. For more information, see [Setting](https://docs.aws.amazon.com/AmazonS3/latest/dev/storage_lens_iam_permissions.html) [permissions](https://docs.aws.amazon.com/AmazonS3/latest/dev/storage_lens_iam_permissions.html) to use Amazon S3 Storage Lens in the *Amazon S3 User Guide*.

# <span id="page-1063-0"></span>**Request Syntax**

```
PUT /v20180820/storagelens/storagelensid/tagging HTTP/1.1
Host: s3-control.amazonaws.com
x-amz-account-id: AccountId
<?xml version="1.0" encoding="UTF-8"?>
<PutStorageLensConfigurationTaggingRequest xmlns="http://awss3control.amazonaws.com/
doc/2018-08-20/"> 
    <Tags> 
       <Tag> 
          <Key>string</Key> 
          <Value>string</Value> 
      </Tag>
    </Tags>
</PutStorageLensConfigurationTaggingRequest>
```
## **URI Request Parameters**

The request uses the following URI parameters.

## **[storagelensid](#page-1063-0)**

The ID of the S3 Storage Lens configuration.

Length Constraints: Minimum length of 1. Maximum length of 64.

Pattern: [a-zA-Z0-9\-\ \.]+

Required: Yes

#### **[x-amz-account-id](#page-1063-0)**

The account ID of the requester.

Length Constraints: Maximum length of 64.

Pattern: ^\d{12}\$

Required: Yes

### **Request Body**

The request accepts the following data in XML format.

## <span id="page-1064-0"></span>**[PutStorageLensConfigurationTaggingRequest](#page-1063-0)**

Root level tag for the PutStorageLensConfigurationTaggingRequest parameters.

Required: Yes

#### <span id="page-1064-1"></span>**[Tags](#page-1063-0)**

The tag set of the S3 Storage Lens configuration.

## **A** Note

You can set up to a maximum of 50 tags.

Type: Array of [StorageLensTag](#page-1563-2) data types

#### Required: Yes

## **Response Syntax**

HTTP/1.1 200

# **Response Elements**

If the action is successful, the service sends back an HTTP 200 response with an empty HTTP body.

## **See Also**

- AWS [Command](https://docs.aws.amazon.com/goto/aws-cli/s3control-2018-08-20/PutStorageLensConfigurationTagging) Line Interface
- [AWS](https://docs.aws.amazon.com/goto/DotNetSDKV3/s3control-2018-08-20/PutStorageLensConfigurationTagging) SDK for .NET
- [AWS](https://docs.aws.amazon.com/goto/SdkForCpp/s3control-2018-08-20/PutStorageLensConfigurationTagging) SDK for C++
- [AWS](https://docs.aws.amazon.com/goto/SdkForGoV2/s3control-2018-08-20/PutStorageLensConfigurationTagging) SDK for Go v2
- [AWS](https://docs.aws.amazon.com/goto/SdkForJavaV2/s3control-2018-08-20/PutStorageLensConfigurationTagging) SDK for Java V2
- AWS SDK for [JavaScript](https://docs.aws.amazon.com/goto/SdkForJavaScriptV3/s3control-2018-08-20/PutStorageLensConfigurationTagging) V3
- [AWS](https://docs.aws.amazon.com/goto/SdkForPHPV3/s3control-2018-08-20/PutStorageLensConfigurationTagging) SDK for PHP V3
- AWS SDK for [Python](https://docs.aws.amazon.com/goto/boto3/s3control-2018-08-20/PutStorageLensConfigurationTagging)
- AWS SDK for [Ruby](https://docs.aws.amazon.com/goto/SdkForRubyV3/s3control-2018-08-20/PutStorageLensConfigurationTagging) V3

# **SubmitMultiRegionAccessPointRoutes**

Service: Amazon S3 Control

## *(i)* Note

This operation is not supported by directory buckets.

Submits an updated route configuration for a Multi-Region Access Point. This API operation updates the routing status for the specified Regions from active to passive, or from passive to active. A value of 0 indicates a passive status, which means that traffic won't be routed to the specified Region. A value of 100 indicates an active status, which means that traffic will be routed to the specified Region. At least one Region must be active at all times.

When the routing configuration is changed, any in-progress operations (uploads, copies, deletes, and so on) to formerly active Regions will continue to run to their final completion state (success or failure). The routing configurations of any Regions that aren't specified remain unchanged.

# **A** Note

Updated routing configurations might not be immediately applied. It can take up to 2 minutes for your changes to take effect.

To submit routing control changes and failover requests, use the Amazon S3 failover control infrastructure endpoints in these five AWS Regions:

- us-east-1
- us-west-2
- ap-southeast-2
- ap-northeast-1
- eu-west-1

# <span id="page-1066-0"></span>**Request Syntax**

```
PATCH /v20180820/mrap/instances/mrap+/routes HTTP/1.1
Host: s3-control.amazonaws.com
```
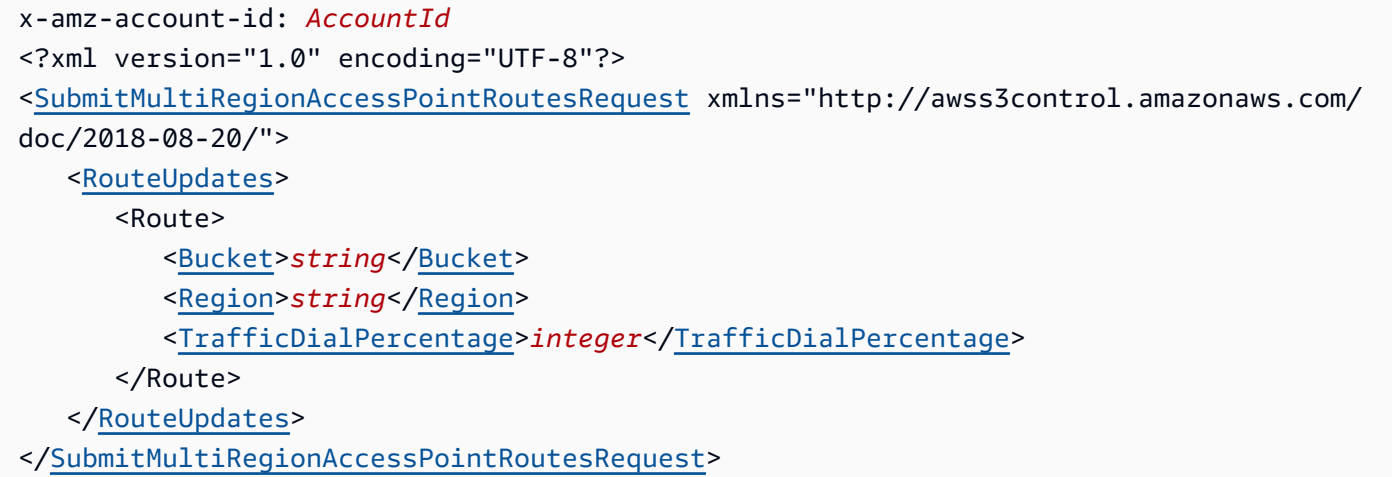

#### **URI Request Parameters**

The request uses the following URI parameters.

#### **[mrap](#page-1066-0)**

The Multi-Region Access Point ARN.

Length Constraints: Maximum length of 200.

Pattern: ^[a-zA-Z0-9\:.-]{3,200}\$

Required: Yes

#### **[x-amz-account-id](#page-1066-0)**

The AWS account ID for the owner of the Multi-Region Access Point.

Length Constraints: Maximum length of 64.

Pattern: ^\d{12}\$

Required: Yes

#### **Request Body**

The request accepts the following data in XML format.

# <span id="page-1067-0"></span>**[SubmitMultiRegionAccessPointRoutesRequest](#page-1066-0)**

Root level tag for the SubmitMultiRegionAccessPointRoutesRequest parameters.

#### Required: Yes

## <span id="page-1068-0"></span>**[RouteUpdates](#page-1066-0)**

The different routes that make up the new route configuration. Active routes return a value of 100, and passive routes return a value of 0.

Type: Array of [MultiRegionAccessPointRoute](#page-1468-2) data types

Required: Yes

## **Response Syntax**

HTTP/1.1 200

## **Response Elements**

If the action is successful, the service sends back an HTTP 200 response with an empty HTTP body.

## **Examples**

## **Sample request for initiating failover**

In the following example, the request to submit these routing changes to initiate a failover is sent to the failover control infrastructure in the us-east-1 Region. In this example, the eu-north-1 Region is set to active, and the ap-northeast-3 Region is set to passive. In other words, the apnortheast-3 Region is failed over to the eu-north-1 Region.

```
PATCH /v20180820/mrap/instances/<Multi-Region Access Point>/routes HTTP/1.1
Host: example-account-id.s3-control.us-east-1.amazonaws.com 
<SubmitMultiRegionAccessPointRoutesRequest> 
   <RouteUpdates> 
      <Route> 
       <Region>eu-north-1</Region> 
       <Bucket>example-bucket-eu-north-1</Bucket> 
       <TrafficDialPercentage>100</TrafficDialPercentage> 
      </Route> 
      <Route> 
       <Region>ap-northeast-3</Region> 
       <Bucket>example-bucket-ap-northeast-3</Bucket>
```

```
 <TrafficDialPercentage>0</TrafficDialPercentage> 
    </Route> 
 </RouteUpdates>
```
</SubmitMultiRegionAccessPointRoutesRequest>

## **Sample request for setting a Region to active status**

The following request updates the route configuration of the eu-north-1 Region to active. The request is sent to the failover control infrastructure in the eu-west-1 Region.

```
PATCH /v20180820/mrap/instances/<Multi-Region Access Point>/routes HTTP/1.1
Host: example-account-id.s3-control.eu-west-1.amazonaws.com
<SubmitMultiRegionAccessPointRoutesRequest> 
    <RouteUpdates> 
     <Route> 
       <Region>eu-north-1<Region> 
       <Bucket>example-bucket-eu-north-1</Bucket> 
       <TrafficDialPercentage>100</TrafficDialPercentage> 
     </Route> 
    </RouteUpdates>
</SubmitMultiRegionAccessPointRoutesRequest>
```
### **See Also**

- AWS [Command](https://docs.aws.amazon.com/goto/aws-cli/s3control-2018-08-20/SubmitMultiRegionAccessPointRoutes) Line Interface
- [AWS](https://docs.aws.amazon.com/goto/DotNetSDKV3/s3control-2018-08-20/SubmitMultiRegionAccessPointRoutes) SDK for .NET
- [AWS](https://docs.aws.amazon.com/goto/SdkForCpp/s3control-2018-08-20/SubmitMultiRegionAccessPointRoutes) SDK for C++
- [AWS](https://docs.aws.amazon.com/goto/SdkForGoV2/s3control-2018-08-20/SubmitMultiRegionAccessPointRoutes) SDK for Go v2
- [AWS](https://docs.aws.amazon.com/goto/SdkForJavaV2/s3control-2018-08-20/SubmitMultiRegionAccessPointRoutes) SDK for Java V2
- AWS SDK for [JavaScript](https://docs.aws.amazon.com/goto/SdkForJavaScriptV3/s3control-2018-08-20/SubmitMultiRegionAccessPointRoutes) V3
- [AWS](https://docs.aws.amazon.com/goto/SdkForPHPV3/s3control-2018-08-20/SubmitMultiRegionAccessPointRoutes) SDK for PHP V3
- AWS SDK for [Python](https://docs.aws.amazon.com/goto/boto3/s3control-2018-08-20/SubmitMultiRegionAccessPointRoutes)

# • AWS SDK for [Ruby](https://docs.aws.amazon.com/goto/SdkForRubyV3/s3control-2018-08-20/SubmitMultiRegionAccessPointRoutes) V3

# **TagResource**

Service: Amazon S3 Control

Creates a new AWS resource tag or updates an existing resource tag. Each tag is a label consisting of a user-defined key and value. Tags can help you manage, identify, organize, search for, and filter resources. You can add up to 50 AWS resource tags for each S3 resource.

# *(b)* Note

This operation is only supported for S3 [Storage](https://docs.aws.amazon.com/AmazonS3/latest/userguide/storage-lens-groups.html) Lens groups and for S3 Access [Grants.](https://docs.aws.amazon.com/AmazonS3/latest/userguide/access-grants-tagging.html) The tagged resource can be an S3 Storage Lens group or S3 Access Grants instance, registered location, or grant.

# Permissions

You must have the s3:TagResource permission to use this operation.

For more information about the required Storage Lens Groups permissions, see Setting [account](https://docs.aws.amazon.com/AmazonS3/latest/userguide/storage_lens_iam_permissions.html#storage_lens_groups_permissions) [permissions](https://docs.aws.amazon.com/AmazonS3/latest/userguide/storage_lens_iam_permissions.html#storage_lens_groups_permissions) to use S3 Storage Lens groups.

For information about S3 Tagging errors, see List of [Amazon](https://docs.aws.amazon.com/AmazonS3/latest/API/ErrorResponses.html#S3TaggingErrorCodeList) S3 Tagging error codes.

# <span id="page-1071-0"></span>**Request Syntax**

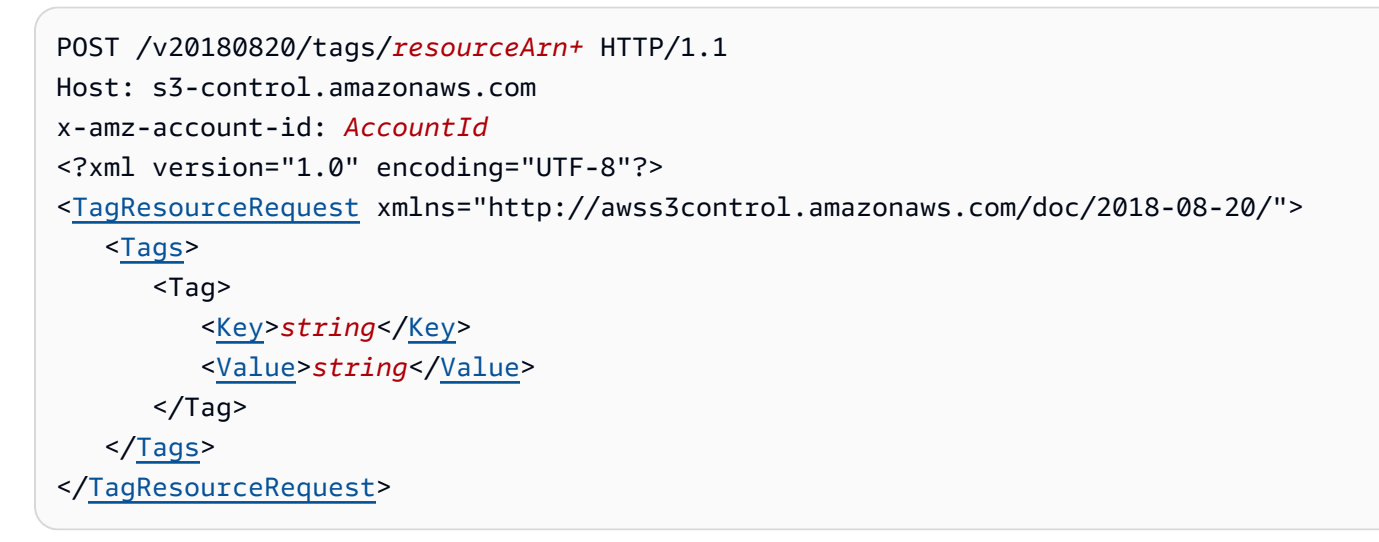

## **URI Request Parameters**

The request uses the following URI parameters.

#### **[resourceArn](#page-1071-0)**

The Amazon Resource Name (ARN) of the S3 resource that you're trying to add tags to. The tagged resource can be an S3 Storage Lens group or S3 Access Grants instance, registered location, or grant.

Length Constraints: Maximum length of 1011.

```
Pattern: arn:[^:]+:s3:[^:].*
```
Required: Yes

### **[x-amz-account-id](#page-1071-0)**

The AWS account ID that created the S3 resource that you're trying to add tags to or the requester's account ID.

Length Constraints: Maximum length of 64.

Pattern: ^\d{12}\$

Required: Yes

### **Request Body**

The request accepts the following data in XML format.

### <span id="page-1072-0"></span>**[TagResourceRequest](#page-1071-0)**

Root level tag for the TagResourceRequest parameters.

Required: Yes

### <span id="page-1072-1"></span>**[Tags](#page-1071-0)**

The AWS resource tags that you want to add to the specified S3 resource.

Type: Array of [Tag](#page-1564-2) data types

Array Members: Minimum number of 0 items. Maximum number of 50 items.

Required: Yes

## **Response Syntax**

# **Response Elements**

If the action is successful, the service sends back an HTTP 204 response with an empty HTTP body.

## **See Also**

- AWS [Command](https://docs.aws.amazon.com/goto/aws-cli/s3control-2018-08-20/TagResource) Line Interface
- [AWS](https://docs.aws.amazon.com/goto/DotNetSDKV3/s3control-2018-08-20/TagResource) SDK for .NET
- [AWS](https://docs.aws.amazon.com/goto/SdkForCpp/s3control-2018-08-20/TagResource) SDK for C++
- [AWS](https://docs.aws.amazon.com/goto/SdkForGoV2/s3control-2018-08-20/TagResource) SDK for Go v2
- [AWS](https://docs.aws.amazon.com/goto/SdkForJavaV2/s3control-2018-08-20/TagResource) SDK for Java V2
- AWS SDK for [JavaScript](https://docs.aws.amazon.com/goto/SdkForJavaScriptV3/s3control-2018-08-20/TagResource) V3
- [AWS](https://docs.aws.amazon.com/goto/SdkForPHPV3/s3control-2018-08-20/TagResource) SDK for PHP V3
- AWS SDK for [Python](https://docs.aws.amazon.com/goto/boto3/s3control-2018-08-20/TagResource)
- AWS SDK for [Ruby](https://docs.aws.amazon.com/goto/SdkForRubyV3/s3control-2018-08-20/TagResource) V3

# **UntagResource**

Service: Amazon S3 Control

This operation removes the specified AWS resource tags from an S3 resource. Each tag is a label consisting of a user-defined key and value. Tags can help you manage, identify, organize, search for, and filter resources.

# **A** Note

This operation is only supported for S3 [Storage](https://docs.aws.amazon.com/AmazonS3/latest/userguide/storage-lens-groups.html) Lens groups and for S3 Access [Grants.](https://docs.aws.amazon.com/AmazonS3/latest/userguide/access-grants-tagging.html) The tagged resource can be an S3 Storage Lens group or S3 Access Grants instance, registered location, or grant.

# Permissions

You must have the s3:UntagResource permission to use this operation.

For more information about the required Storage Lens Groups permissions, see Setting [account](https://docs.aws.amazon.com/AmazonS3/latest/userguide/storage_lens_iam_permissions.html#storage_lens_groups_permissions) [permissions](https://docs.aws.amazon.com/AmazonS3/latest/userguide/storage_lens_iam_permissions.html#storage_lens_groups_permissions) to use S3 Storage Lens groups.

For information about S3 Tagging errors, see List of [Amazon](https://docs.aws.amazon.com/AmazonS3/latest/API/ErrorResponses.html#S3TaggingErrorCodeList) S3 Tagging error codes.

# <span id="page-1074-0"></span>**Request Syntax**

```
DELETE /v20180820/tags/resourceArn+?tagKeys=TagKeys HTTP/1.1
Host: s3-control.amazonaws.com
x-amz-account-id: AccountId
```
# **URI Request Parameters**

The request uses the following URI parameters.

## **[resourceArn](#page-1074-0)**

The Amazon Resource Name (ARN) of the S3 resource that you're trying to remove the tags from.

Length Constraints: Maximum length of 1011.

```
Pattern: arn:[^:]+:s3:[^:].*
```
#### Required: Yes

### **[tagKeys](#page-1074-0)**

The array of tag key-value pairs that you're trying to remove from of the S3 resource.

Array Members: Minimum number of 0 items. Maximum number of 50 items.

Length Constraints: Minimum length of 1. Maximum length of 128.

Pattern:  $\{[\p{L}\p{Z}\p{N}_...;{-+\{-e]^*}\$ 

Required: Yes

#### **[x-amz-account-id](#page-1074-0)**

The AWS account ID that owns the resource that you're trying to remove the tags from.

Length Constraints: Maximum length of 64.

Pattern: ^\d{12}\$

Required: Yes

#### **Request Body**

The request does not have a request body.

#### **Response Syntax**

HTTP/1.1 204

#### **Response Elements**

If the action is successful, the service sends back an HTTP 204 response with an empty HTTP body.

#### **See Also**

- AWS [Command](https://docs.aws.amazon.com/goto/aws-cli/s3control-2018-08-20/UntagResource) Line Interface
- [AWS](https://docs.aws.amazon.com/goto/DotNetSDKV3/s3control-2018-08-20/UntagResource) SDK for .NET
- [AWS](https://docs.aws.amazon.com/goto/SdkForCpp/s3control-2018-08-20/UntagResource) SDK for C++
- [AWS](https://docs.aws.amazon.com/goto/SdkForGoV2/s3control-2018-08-20/UntagResource) SDK for Go v2
- [AWS](https://docs.aws.amazon.com/goto/SdkForJavaV2/s3control-2018-08-20/UntagResource) SDK for Java V2
- AWS SDK for [JavaScript](https://docs.aws.amazon.com/goto/SdkForJavaScriptV3/s3control-2018-08-20/UntagResource) V3
- [AWS](https://docs.aws.amazon.com/goto/SdkForPHPV3/s3control-2018-08-20/UntagResource) SDK for PHP V3
- AWS SDK for [Python](https://docs.aws.amazon.com/goto/boto3/s3control-2018-08-20/UntagResource)
- AWS SDK for [Ruby](https://docs.aws.amazon.com/goto/SdkForRubyV3/s3control-2018-08-20/UntagResource) V3

# **UpdateAccessGrantsLocation**

Service: Amazon S3 Control

Updates the IAM role of a registered location in your S3 Access Grants instance.

Permissions

You must have the s3:UpdateAccessGrantsLocation permission to use this operation.

Additional Permissions

You must also have the following permission: iam:PassRole

## <span id="page-1077-0"></span>**Request Syntax**

PUT /v20180820/accessgrantsinstance/location/*id* HTTP/1.1 Host: s3-control.amazonaws.com x-amz-account-id: *AccountId* <?xml version="1.0" encoding="UTF-8"?> <[UpdateAccessGrantsLocationRequest](#page-1078-0) xmlns="http://awss3control.amazonaws.com/ doc/2018-08-20/"> <[IAMRoleArn>](#page-1078-1)*string*</[IAMRoleArn>](#page-1078-1) </[UpdateAccessGrantsLocationRequest>](#page-1078-0)

### **URI Request Parameters**

The request uses the following URI parameters.

## **[id](#page-1077-0)**

The ID of the registered location that you are updating. S3 Access Grants assigns this ID when you register the location. S3 Access Grants assigns the ID default to the default location s3:// and assigns an auto-generated ID to other locations that you register.

The ID of the registered location to which you are granting access. S3 Access Grants assigned this ID when you registered the location. S3 Access Grants assigns the ID default to the default location s3:// and assigns an auto-generated ID to other locations that you register.

If you are passing the default location, you cannot create an access grant for the entire default location. You must also specify a bucket or a bucket and prefix in the Subprefix field.

Length Constraints: Minimum length of 1. Maximum length of 64.

Pattern: [a-zA-Z0-9\-]+

Required: Yes

#### **[x-amz-account-id](#page-1077-0)**

The ID of the AWS account that is making this request.

Length Constraints: Maximum length of 64.

Pattern: ^\d{12}\$

Required: Yes

## **Request Body**

The request accepts the following data in XML format.

### <span id="page-1078-0"></span>**[UpdateAccessGrantsLocationRequest](#page-1077-0)**

Root level tag for the UpdateAccessGrantsLocationRequest parameters.

Required: Yes

### <span id="page-1078-1"></span>**[IAMRoleArn](#page-1077-0)**

The Amazon Resource Name (ARN) of the IAM role for the registered location. S3 Access Grants assumes this role to manage access to the registered location.

Type: String

Length Constraints: Minimum length of 1. Maximum length of 2048.

Pattern: arn:[^:]+:iam::\d{12}:role/.\*

Required: Yes

### <span id="page-1078-2"></span>**Response Syntax**

```
HTTP/1.1 200
<?xml version="1.0" encoding="UTF-8"?>
<UpdateAccessGrantsLocationResult> 
    <CreatedAt>timestamp</CreatedAt> 
    <AccessGrantsLocationId>string</AccessGrantsLocationId>
```
 <[AccessGrantsLocationArn>](#page-1079-3)*string*</[AccessGrantsLocationArn>](#page-1079-3) <[LocationScope>](#page-1080-0)*string*</[LocationScope>](#page-1080-0) <[IAMRoleArn>](#page-1080-1)*string*</[IAMRoleArn>](#page-1080-1)

</[UpdateAccessGrantsLocationResult>](#page-1079-0)

#### **Response Elements**

If the action is successful, the service sends back an HTTP 200 response.

The following data is returned in XML format by the service.

### <span id="page-1079-0"></span>**[UpdateAccessGrantsLocationResult](#page-1078-2)**

Root level tag for the UpdateAccessGrantsLocationResult parameters.

Required: Yes

### <span id="page-1079-3"></span>**[AccessGrantsLocationArn](#page-1078-2)**

The Amazon Resource Name (ARN) of the registered location that you are updating.

Type: String

Length Constraints: Minimum length of 1. Maximum length of 2048.

Pattern:  $arn: [a-z\-]+:s3: [a-z0-9\-]+: \d{12}:access\-grants\}/location/[a-zA Z0 - 9$  – ]+

### <span id="page-1079-2"></span>**[AccessGrantsLocationId](#page-1078-2)**

The ID of the registered location to which you are granting access. S3 Access Grants assigned this ID when you registered the location. S3 Access Grants assigns the ID default to the default location s3:// and assigns an auto-generated ID to other locations that you register.

Type: String

Length Constraints: Minimum length of 1. Maximum length of 64.

Pattern: [a-zA-Z0-9\-]+

### <span id="page-1079-1"></span>**[CreatedAt](#page-1078-2)**

The date and time when you registered the location.

Type: Timestamp
#### **[IAMRoleArn](#page-1078-0)**

The Amazon Resource Name (ARN) of the IAM role of the registered location. S3 Access Grants assumes this role to manage access to the registered location.

Type: String

Length Constraints: Minimum length of 1. Maximum length of 2048.

Pattern: arn:[^:]+:iam::\d{12}:role/.\*

#### **[LocationScope](#page-1078-0)**

The S3 URI path of the location that you are updating. You cannot update the scope of the registered location. The location scope can be the default S3 location s3://, the S3 path to a bucket s3://<br />bucket>, or the S3 path to a bucket and prefix s3://<br />bucket>/<prefix>.

Type: String

Length Constraints: Minimum length of 1. Maximum length of 2000.

Pattern: ^ . +\$

#### **See Also**

- AWS [Command](https://docs.aws.amazon.com/goto/aws-cli/s3control-2018-08-20/UpdateAccessGrantsLocation) Line Interface
- [AWS](https://docs.aws.amazon.com/goto/DotNetSDKV3/s3control-2018-08-20/UpdateAccessGrantsLocation) SDK for .NET
- [AWS](https://docs.aws.amazon.com/goto/SdkForCpp/s3control-2018-08-20/UpdateAccessGrantsLocation) SDK for C++
- [AWS](https://docs.aws.amazon.com/goto/SdkForGoV2/s3control-2018-08-20/UpdateAccessGrantsLocation) SDK for Go v2
- [AWS](https://docs.aws.amazon.com/goto/SdkForJavaV2/s3control-2018-08-20/UpdateAccessGrantsLocation) SDK for Java V2
- AWS SDK for [JavaScript](https://docs.aws.amazon.com/goto/SdkForJavaScriptV3/s3control-2018-08-20/UpdateAccessGrantsLocation) V3
- [AWS](https://docs.aws.amazon.com/goto/SdkForPHPV3/s3control-2018-08-20/UpdateAccessGrantsLocation) SDK for PHP V3
- AWS SDK for [Python](https://docs.aws.amazon.com/goto/boto3/s3control-2018-08-20/UpdateAccessGrantsLocation)
- AWS SDK for [Ruby](https://docs.aws.amazon.com/goto/SdkForRubyV3/s3control-2018-08-20/UpdateAccessGrantsLocation) V3

## **UpdateJobPriority**

Service: Amazon S3 Control

Updates an existing S3 Batch Operations job's priority. For more information, see [S3 Batch](https://docs.aws.amazon.com/AmazonS3/latest/userguide/batch-ops.html)  [Operations](https://docs.aws.amazon.com/AmazonS3/latest/userguide/batch-ops.html) in the *Amazon S3 User Guide*.

Permissions

To use the UpdateJobPriority operation, you must have permission to perform the s3:UpdateJobPriority action.

Related actions include:

- [CreateJob](https://docs.aws.amazon.com/AmazonS3/latest/API/API_control_CreateJob.html)
- [ListJobs](https://docs.aws.amazon.com/AmazonS3/latest/API/API_control_ListJobs.html)
- [DescribeJob](https://docs.aws.amazon.com/AmazonS3/latest/API/API_control_DescribeJob.html)
- [UpdateJobStatus](https://docs.aws.amazon.com/AmazonS3/latest/API/API_control_UpdateJobStatus.html)

#### <span id="page-1081-0"></span>**Request Syntax**

```
POST /v20180820/jobs/id/priority?priority=Priority HTTP/1.1
Host: s3-control.amazonaws.com
x-amz-account-id: AccountId
```
#### **URI Request Parameters**

The request uses the following URI parameters.

#### **[id](#page-1081-0)**

The ID for the job whose priority you want to update.

Length Constraints: Minimum length of 5. Maximum length of 36.

Pattern: [a-zA-Z0-9\-\\_]+

Required: Yes

#### **[priority](#page-1081-0)**

The priority you want to assign to this job.

Valid Range: Minimum value of 0. Maximum value of 2147483647.

Required: Yes

#### **[x-amz-account-id](#page-1081-0)**

The AWS account ID associated with the S3 Batch Operations job.

Length Constraints: Maximum length of 64.

Pattern: ^\d{12}\$

Required: Yes

#### **Request Body**

The request does not have a request body.

#### <span id="page-1082-2"></span>**Response Syntax**

```
HTTP/1.1 200
<?xml version="1.0" encoding="UTF-8"?>
<UpdateJobPriorityResult> 
    <JobId>string</JobId> 
    <Priority>integer</Priority>
</UpdateJobPriorityResult>
```
#### **Response Elements**

If the action is successful, the service sends back an HTTP 200 response.

The following data is returned in XML format by the service.

### <span id="page-1082-0"></span>**[UpdateJobPriorityResult](#page-1082-2)**

Root level tag for the UpdateJobPriorityResult parameters.

Required: Yes

#### <span id="page-1082-1"></span>**[JobId](#page-1082-2)**

The ID for the job whose priority Amazon S3 updated.

Type: String

Length Constraints: Minimum length of 5. Maximum length of 36.

Pattern: [a-zA-Z0-9\-\\_]+

#### <span id="page-1083-0"></span>**[Priority](#page-1082-2)**

The new priority assigned to the specified job.

Type: Integer

Valid Range: Minimum value of 0. Maximum value of 2147483647.

#### **Errors**

#### **BadRequestException**

HTTP Status Code: 400

#### **InternalServiceException**

HTTP Status Code: 500

#### **NotFoundException**

HTTP Status Code: 400

#### **TooManyRequestsException**

HTTP Status Code: 400

#### **See Also**

- AWS [Command](https://docs.aws.amazon.com/goto/aws-cli/s3control-2018-08-20/UpdateJobPriority) Line Interface
- [AWS](https://docs.aws.amazon.com/goto/DotNetSDKV3/s3control-2018-08-20/UpdateJobPriority) SDK for .NET
- [AWS](https://docs.aws.amazon.com/goto/SdkForCpp/s3control-2018-08-20/UpdateJobPriority) SDK for C++
- [AWS](https://docs.aws.amazon.com/goto/SdkForGoV2/s3control-2018-08-20/UpdateJobPriority) SDK for Go v2
- [AWS](https://docs.aws.amazon.com/goto/SdkForJavaV2/s3control-2018-08-20/UpdateJobPriority) SDK for Java V2
- AWS SDK for [JavaScript](https://docs.aws.amazon.com/goto/SdkForJavaScriptV3/s3control-2018-08-20/UpdateJobPriority) V3
- [AWS](https://docs.aws.amazon.com/goto/SdkForPHPV3/s3control-2018-08-20/UpdateJobPriority) SDK for PHP V3
- AWS SDK for [Python](https://docs.aws.amazon.com/goto/boto3/s3control-2018-08-20/UpdateJobPriority)
- AWS SDK for [Ruby](https://docs.aws.amazon.com/goto/SdkForRubyV3/s3control-2018-08-20/UpdateJobPriority) V3

## **UpdateJobStatus**

Service: Amazon S3 Control

Updates the status for the specified job. Use this operation to confirm that you want to run a job or to cancel an existing job. For more information, see [S3 Batch Operations](https://docs.aws.amazon.com/AmazonS3/latest/userguide/batch-ops.html) in the *Amazon S3 User Guide*.

#### Permissions

To use the UpdateJobStatus operation, you must have permission to perform the s3:UpdateJobStatus action.

Related actions include:

- [CreateJob](https://docs.aws.amazon.com/AmazonS3/latest/API/API_control_CreateJob.html)
- [ListJobs](https://docs.aws.amazon.com/AmazonS3/latest/API/API_control_ListJobs.html)
- [DescribeJob](https://docs.aws.amazon.com/AmazonS3/latest/API/API_control_DescribeJob.html)
- [UpdateJobStatus](https://docs.aws.amazon.com/AmazonS3/latest/API/API_control_UpdateJobStatus.html)

#### <span id="page-1085-0"></span>**Request Syntax**

```
POST /v20180820/jobs/id/status?
requestedJobStatus=RequestedJobStatus&statusUpdateReason=StatusUpdateReason HTTP/1.1
Host: s3-control.amazonaws.com
x-amz-account-id: AccountId
```
#### **URI Request Parameters**

The request uses the following URI parameters.

#### **[id](#page-1085-0)**

The ID of the job whose status you want to update.

Length Constraints: Minimum length of 5. Maximum length of 36.

Pattern: [a-zA-Z0-9\-\]+

Required: Yes

#### **[requestedJobStatus](#page-1085-0)**

The status that you want to move the specified job to.

Valid Values: Cancelled | Ready

Required: Yes

#### **[statusUpdateReason](#page-1085-0)**

A description of the reason why you want to change the specified job's status. This field can be any string up to the maximum length.

Length Constraints: Minimum length of 1. Maximum length of 256.

#### **[x-amz-account-id](#page-1085-0)**

The AWS account ID associated with the S3 Batch Operations job.

Length Constraints: Maximum length of 64.

Pattern: ^\d{12}\$

Required: Yes

#### **Request Body**

The request does not have a request body.

#### <span id="page-1086-0"></span>**Response Syntax**

```
HTTP/1.1 200
<?xml version="1.0" encoding="UTF-8"?>
<UpdateJobStatusResult> 
    <JobId>string</JobId> 
    <Status>string</Status> 
    <StatusUpdateReason>string</StatusUpdateReason>
</UpdateJobStatusResult>
```
#### **Response Elements**

If the action is successful, the service sends back an HTTP 200 response.

The following data is returned in XML format by the service.

#### <span id="page-1087-0"></span>**[UpdateJobStatusResult](#page-1086-0)**

Root level tag for the UpdateJobStatusResult parameters.

Required: Yes

#### <span id="page-1087-1"></span>**[JobId](#page-1086-0)**

The ID for the job whose status was updated.

Type: String

Length Constraints: Minimum length of 5. Maximum length of 36.

```
Pattern: [a-zA-Z0-9\-\_]+
```
#### <span id="page-1087-2"></span>**[Status](#page-1086-0)**

The current status for the specified job.

Type: String

```
Valid Values: Active | Cancelled | Cancelling | Complete | Completing 
| Failed | Failing | New | Paused | Pausing | Preparing | Ready | 
Suspended
```
#### <span id="page-1087-3"></span>**[StatusUpdateReason](#page-1086-0)**

The reason that the specified job's status was updated.

Type: String

Length Constraints: Minimum length of 1. Maximum length of 256.

#### **Errors**

#### **BadRequestException**

HTTP Status Code: 400

#### **InternalServiceException**

HTTP Status Code: 500

#### **JobStatusException**

HTTP Status Code: 400

#### **NotFoundException**

HTTP Status Code: 400

#### **TooManyRequestsException**

HTTP Status Code: 400

#### **See Also**

- AWS [Command](https://docs.aws.amazon.com/goto/aws-cli/s3control-2018-08-20/UpdateJobStatus) Line Interface
- [AWS](https://docs.aws.amazon.com/goto/DotNetSDKV3/s3control-2018-08-20/UpdateJobStatus) SDK for .NET
- [AWS](https://docs.aws.amazon.com/goto/SdkForCpp/s3control-2018-08-20/UpdateJobStatus) SDK for C++
- [AWS](https://docs.aws.amazon.com/goto/SdkForGoV2/s3control-2018-08-20/UpdateJobStatus) SDK for Go v2
- [AWS](https://docs.aws.amazon.com/goto/SdkForJavaV2/s3control-2018-08-20/UpdateJobStatus) SDK for Java V2
- AWS SDK for [JavaScript](https://docs.aws.amazon.com/goto/SdkForJavaScriptV3/s3control-2018-08-20/UpdateJobStatus) V3
- [AWS](https://docs.aws.amazon.com/goto/SdkForPHPV3/s3control-2018-08-20/UpdateJobStatus) SDK for PHP V3
- AWS SDK for [Python](https://docs.aws.amazon.com/goto/boto3/s3control-2018-08-20/UpdateJobStatus)
- AWS SDK for [Ruby](https://docs.aws.amazon.com/goto/SdkForRubyV3/s3control-2018-08-20/UpdateJobStatus) V3

## **UpdateStorageLensGroup**

Service: Amazon S3 Control

Updates the existing Storage Lens group.

To use this operation, you must have the permission to perform the s3:UpdateStorageLensGroup action. For more information about the required Storage Lens Groups permissions, see Setting account [permissions](https://docs.aws.amazon.com/AmazonS3/latest/userguide/storage_lens_iam_permissions.html#storage_lens_groups_permissions) to use S3 Storage Lens groups.

For information about Storage Lens groups errors, see List of [Amazon](https://docs.aws.amazon.com/AmazonS3/latest/API/ErrorResponses.html#S3LensErrorCodeList) S3 Storage Lens error codes.

#### <span id="page-1089-0"></span>**Request Syntax**

```
PUT /v20180820/storagelensgroup/name HTTP/1.1
Host: s3-control.amazonaws.com
x-amz-account-id: AccountId
<?xml version="1.0" encoding="UTF-8"?>
<UpdateStorageLensGroupRequest xmlns="http://awss3control.amazonaws.com/
doc/2018-08-20/"> 
    <StorageLensGroup> 
       <Filter> 
           <And> 
              <MatchAnyPrefix> 
                 <Prefix>string</Prefix> 
              </MatchAnyPrefix> 
              <MatchAnySuffix> 
                 <Suffix>string</Suffix> 
              </MatchAnySuffix> 
              <MatchAnyTag> 
                 <Tag> 
                    <Key>string</Key> 
                    <Value>string</Value> 
                 </Tag> 
              </MatchAnyTag> 
              <MatchObjectAge> 
                 <DaysGreaterThan>integer</DaysGreaterThan> 
                 <DaysLessThan>integer</DaysLessThan> 
              </MatchObjectAge> 
              <MatchObjectSize> 
                 <BytesGreaterThan>long</BytesGreaterThan> 
                 <BytesLessThan>long</BytesLessThan> 
              </MatchObjectSize> 
          </And>
```

```
 <MatchAnyPrefix> 
       <Prefix>string</Prefix> 
    </MatchAnyPrefix> 
    <MatchAnySuffix> 
       <Suffix>string</Suffix> 
    </MatchAnySuffix> 
    <MatchAnyTag> 
       <Tag> 
           <Key>string</Key> 
           <Value>string</Value> 
      </Tag>
    </MatchAnyTag> 
    <MatchObjectAge> 
       <DaysGreaterThan>integer</DaysGreaterThan> 
       <DaysLessThan>integer</DaysLessThan> 
    </MatchObjectAge> 
    <MatchObjectSize> 
       <BytesGreaterThan>long</BytesGreaterThan> 
       <BytesLessThan>long</BytesLessThan> 
    </MatchObjectSize> 
   \langleOr> <MatchAnyPrefix> 
           <Prefix>string</Prefix> 
       </MatchAnyPrefix> 
       <MatchAnySuffix> 
           <Suffix>string</Suffix> 
       </MatchAnySuffix> 
       <MatchAnyTag> 
           <Tag> 
              <Key>string</Key> 
              <Value>string</Value> 
           </Tag> 
       </MatchAnyTag> 
       <MatchObjectAge> 
           <DaysGreaterThan>integer</DaysGreaterThan> 
           <DaysLessThan>integer</DaysLessThan> 
       </MatchObjectAge> 
       <MatchObjectSize> 
           <BytesGreaterThan>long</BytesGreaterThan> 
           <BytesLessThan>long</BytesLessThan> 
       </MatchObjectSize> 
    </Or> 
 </Filter> 
 <Name>string</Name>
```
 <[StorageLensGroupArn>](#page-1552-2)*string*</[StorageLensGroupArn>](#page-1552-2) </[StorageLensGroup>](#page-1091-1) </[UpdateStorageLensGroupRequest>](#page-1091-0)

**URI Request Parameters**

The request uses the following URI parameters.

#### **[name](#page-1089-0)**

The name of the Storage Lens group that you want to update.

Length Constraints: Minimum length of 1. Maximum length of 64.

Pattern: [a-zA-Z0-9\-\\_]+

Required: Yes

#### **[x-amz-account-id](#page-1089-0)**

The AWS account ID of the Storage Lens group owner.

Length Constraints: Maximum length of 64.

Pattern: ^\d{12}\$

Required: Yes

#### **Request Body**

The request accepts the following data in XML format.

#### <span id="page-1091-0"></span>**[UpdateStorageLensGroupRequest](#page-1089-0)**

Root level tag for the UpdateStorageLensGroupRequest parameters.

Required: Yes

#### <span id="page-1091-1"></span>**[StorageLensGroup](#page-1089-0)**

The JSON file that contains the Storage Lens group configuration.

Type: [StorageLensGroup](#page-1552-3) data type

Required: Yes

#### **Response Syntax**

HTTP/1.1 204

#### **Response Elements**

If the action is successful, the service sends back an HTTP 204 response with an empty HTTP body.

#### **See Also**

For more information about using this API in one of the language-specific AWS SDKs, see the following:

- AWS [Command](https://docs.aws.amazon.com/goto/aws-cli/s3control-2018-08-20/UpdateStorageLensGroup) Line Interface
- [AWS](https://docs.aws.amazon.com/goto/DotNetSDKV3/s3control-2018-08-20/UpdateStorageLensGroup) SDK for .NET
- [AWS](https://docs.aws.amazon.com/goto/SdkForCpp/s3control-2018-08-20/UpdateStorageLensGroup) SDK for C++
- [AWS](https://docs.aws.amazon.com/goto/SdkForGoV2/s3control-2018-08-20/UpdateStorageLensGroup) SDK for Go v2
- [AWS](https://docs.aws.amazon.com/goto/SdkForJavaV2/s3control-2018-08-20/UpdateStorageLensGroup) SDK for Java V2
- AWS SDK for [JavaScript](https://docs.aws.amazon.com/goto/SdkForJavaScriptV3/s3control-2018-08-20/UpdateStorageLensGroup) V3
- [AWS](https://docs.aws.amazon.com/goto/SdkForPHPV3/s3control-2018-08-20/UpdateStorageLensGroup) SDK for PHP V3
- AWS SDK for [Python](https://docs.aws.amazon.com/goto/boto3/s3control-2018-08-20/UpdateStorageLensGroup)
- AWS SDK for [Ruby](https://docs.aws.amazon.com/goto/SdkForRubyV3/s3control-2018-08-20/UpdateStorageLensGroup) V3

## **Amazon S3 on Outposts**

The following actions are supported by Amazon S3 on Outposts:

- [CreateEndpoint](#page-1093-0)
- [DeleteEndpoint](#page-1098-0)
- [ListEndpoints](#page-1101-0)
- [ListOutpostsWithS3](#page-1105-0)
- [ListSharedEndpoints](#page-1108-0)

## <span id="page-1093-0"></span>**CreateEndpoint**

Service: Amazon S3 on Outposts

Creates an endpoint and associates it with the specified Outpost.

## **(i)** Note

It can take up to 5 minutes for this action to finish.

## Related actions include:

- [DeleteEndpoint](https://docs.aws.amazon.com/AmazonS3/latest/API/API_s3outposts_DeleteEndpoint.html)
- [ListEndpoints](https://docs.aws.amazon.com/AmazonS3/latest/API/API_s3outposts_ListEndpoints.html)

## <span id="page-1093-2"></span>**Request Syntax**

```
POST /S3Outposts/CreateEndpoint HTTP/1.1
Content-type: application/json
{ 
    "AccessType": "string", 
    "CustomerOwnedIpv4Pool": "string", 
    "OutpostId": "string", 
    "SecurityGroupId": "string", 
    "SubnetId": "string"
}
```
### **URI Request Parameters**

The request does not use any URI parameters.

### **Request Body**

The request accepts the following data in JSON format.

## <span id="page-1093-1"></span>**[AccessType](#page-1093-2)**

The type of access for the network connectivity for the Amazon S3 on Outposts endpoint. To use the AWS VPC, choose Private. To use the endpoint with an on-premises network, choose CustomerOwnedIp. If you choose CustomerOwnedIp, you must also provide the customerowned IP address pool (CoIP pool).

#### **A** Note

Private is the default access type value.

Type: String

Valid Values: Private | CustomerOwnedIp

Required: No

#### <span id="page-1094-0"></span>**[CustomerOwnedIpv4Pool](#page-1093-2)**

The ID of the customer-owned IPv4 address pool (CoIP pool) for the endpoint. IP addresses are allocated from this pool for the endpoint.

Type: String

Pattern: ^ipv4pool-coip-([0-9a-f]{17})\$

Required: No

#### <span id="page-1094-1"></span>**[OutpostId](#page-1093-2)**

The ID of the AWS Outposts.

Type: String

Pattern: ^(op-[a-f0-9]{17}|\d{12}|ec2)\$

Required: Yes

#### <span id="page-1094-2"></span>**[SecurityGroupId](#page-1093-2)**

The ID of the security group to use with the endpoint.

Type: String

Pattern: ^sg-([0-9a-f]{8}|[0-9a-f]{17})\$

#### Required: Yes

#### <span id="page-1095-0"></span>**[SubnetId](#page-1093-2)**

The ID of the subnet in the selected VPC. The endpoint subnet must belong to the Outpost that has Amazon S3 on Outposts provisioned.

Type: String

Pattern: ^subnet-([0-9a-f]{8}|[0-9a-f]{17})\$

Required: Yes

#### <span id="page-1095-2"></span>**Response Syntax**

```
HTTP/1.1 200
Content-type: application/json
{ 
    "EndpointArn": "string"
}
```
#### **Response Elements**

If the action is successful, the service sends back an HTTP 200 response.

The following data is returned in JSON format by the service.

#### <span id="page-1095-1"></span>**[EndpointArn](#page-1095-2)**

The Amazon Resource Name (ARN) of the endpoint.

Type: String

```
Pattern: ^arn:(aws|aws-cn|aws-us-gov|aws-iso|aws-iso-b):s3-outposts:[a-
z\-0-9]*:[0-9]{12}:outpost/(op-[a-f0-9]{17}|ec2)/endpoint/[a-zA-Z0-9]
{19}$
```
#### **Errors**

#### **AccessDeniedException**

Access was denied for this action.

#### HTTP Status Code: 403

#### **ConflictException**

There was a conflict with this action, and it could not be completed.

HTTP Status Code: 409

#### **InternalServerException**

There was an exception with the internal server.

HTTP Status Code: 500

#### **OutpostOfflineException**

The service link connection to your Outposts home Region is down. Check your connection and try again.

HTTP Status Code: 400

#### **ResourceNotFoundException**

The requested resource was not found.

HTTP Status Code: 404

#### **ThrottlingException**

The request was denied due to request throttling.

HTTP Status Code: 429

#### **ValidationException**

There was an exception validating this data.

HTTP Status Code: 400

#### **See Also**

- AWS [Command](https://docs.aws.amazon.com/goto/aws-cli/s3outposts-2017-07-25/CreateEndpoint) Line Interface
- [AWS](https://docs.aws.amazon.com/goto/DotNetSDKV3/s3outposts-2017-07-25/CreateEndpoint) SDK for .NET
- [AWS](https://docs.aws.amazon.com/goto/SdkForCpp/s3outposts-2017-07-25/CreateEndpoint) SDK for C++
- [AWS](https://docs.aws.amazon.com/goto/SdkForGoV2/s3outposts-2017-07-25/CreateEndpoint) SDK for Go v2
- [AWS](https://docs.aws.amazon.com/goto/SdkForJavaV2/s3outposts-2017-07-25/CreateEndpoint) SDK for Java V2
- AWS SDK for [JavaScript](https://docs.aws.amazon.com/goto/SdkForJavaScriptV3/s3outposts-2017-07-25/CreateEndpoint) V3
- [AWS](https://docs.aws.amazon.com/goto/SdkForPHPV3/s3outposts-2017-07-25/CreateEndpoint) SDK for PHP V3
- AWS SDK for [Python](https://docs.aws.amazon.com/goto/boto3/s3outposts-2017-07-25/CreateEndpoint)
- AWS SDK for [Ruby](https://docs.aws.amazon.com/goto/SdkForRubyV3/s3outposts-2017-07-25/CreateEndpoint) V3

## <span id="page-1098-0"></span>**DeleteEndpoint**

Service: Amazon S3 on Outposts

Deletes an endpoint.

#### *A* Note

It can take up to 5 minutes for this action to finish.

#### Related actions include:

- [CreateEndpoint](https://docs.aws.amazon.com/AmazonS3/latest/API/API_s3outposts_CreateEndpoint.html)
- [ListEndpoints](https://docs.aws.amazon.com/AmazonS3/latest/API/API_s3outposts_ListEndpoints.html)

#### <span id="page-1098-1"></span>**Request Syntax**

DELETE /S3Outposts/DeleteEndpoint?endpointId=*EndpointId*&outpostId=*OutpostId* HTTP/1.1

#### **URI Request Parameters**

The request uses the following URI parameters.

#### **[EndpointId](#page-1098-1)**

The ID of the endpoint.

Pattern: ^[a-zA-Z0-9]{19}\$

Required: Yes

#### **[OutpostId](#page-1098-1)**

The ID of the AWS Outposts.

Pattern: ^(op-[a-f0-9]{17}|\d{12}|ec2)\$

#### Required: Yes

#### **Request Body**

The request does not have a request body.

#### **Response Syntax**

HTTP/1.1 200

#### **Response Elements**

If the action is successful, the service sends back an HTTP 200 response with an empty HTTP body.

#### **Errors**

#### **AccessDeniedException**

Access was denied for this action.

HTTP Status Code: 403

#### **InternalServerException**

There was an exception with the internal server.

HTTP Status Code: 500

#### **OutpostOfflineException**

The service link connection to your Outposts home Region is down. Check your connection and try again.

HTTP Status Code: 400

#### **ResourceNotFoundException**

The requested resource was not found.

HTTP Status Code: 404

#### **ThrottlingException**

The request was denied due to request throttling.

HTTP Status Code: 429

#### **ValidationException**

There was an exception validating this data.

HTTP Status Code: 400

#### **See Also**

- AWS [Command](https://docs.aws.amazon.com/goto/aws-cli/s3outposts-2017-07-25/DeleteEndpoint) Line Interface
- [AWS](https://docs.aws.amazon.com/goto/DotNetSDKV3/s3outposts-2017-07-25/DeleteEndpoint) SDK for .NET
- [AWS](https://docs.aws.amazon.com/goto/SdkForCpp/s3outposts-2017-07-25/DeleteEndpoint) SDK for C++
- [AWS](https://docs.aws.amazon.com/goto/SdkForGoV2/s3outposts-2017-07-25/DeleteEndpoint) SDK for Go v2
- [AWS](https://docs.aws.amazon.com/goto/SdkForJavaV2/s3outposts-2017-07-25/DeleteEndpoint) SDK for Java V2
- AWS SDK for [JavaScript](https://docs.aws.amazon.com/goto/SdkForJavaScriptV3/s3outposts-2017-07-25/DeleteEndpoint) V3
- [AWS](https://docs.aws.amazon.com/goto/SdkForPHPV3/s3outposts-2017-07-25/DeleteEndpoint) SDK for PHP V3
- AWS SDK for [Python](https://docs.aws.amazon.com/goto/boto3/s3outposts-2017-07-25/DeleteEndpoint)
- AWS SDK for [Ruby](https://docs.aws.amazon.com/goto/SdkForRubyV3/s3outposts-2017-07-25/DeleteEndpoint) V3

## <span id="page-1101-0"></span>**ListEndpoints**

Service: Amazon S3 on Outposts

Lists endpoints associated with the specified Outpost.

Related actions include:

- [CreateEndpoint](https://docs.aws.amazon.com/AmazonS3/latest/API/API_s3outposts_CreateEndpoint.html)
- [DeleteEndpoint](https://docs.aws.amazon.com/AmazonS3/latest/API/API_s3outposts_DeleteEndpoint.html)

#### <span id="page-1101-1"></span>**Request Syntax**

GET /S3Outposts/ListEndpoints?maxResults=*MaxResults*&nextToken=*NextToken* HTTP/1.1

#### **URI Request Parameters**

The request uses the following URI parameters.

#### **[MaxResults](#page-1101-1)**

The maximum number of endpoints that will be returned in the response.

Valid Range: Minimum value of 0. Maximum value of 100.

#### **[NextToken](#page-1101-1)**

If a previous response from this operation included a NextToken value, provide that value here to retrieve the next page of results.

Length Constraints: Minimum length of 1. Maximum length of 1024.

```
Pattern: \sqrt{A-Za-z0-9}+\:\/\=\?\#-_]+$
```
#### **Request Body**

The request does not have a request body.

#### <span id="page-1101-2"></span>**Response Syntax**

HTTP/1.1 200 Content-type: application/json

```
{ 
    "Endpoints": [ 
       { 
           "AccessType": "string", 
           "CidrBlock": "string", 
           "CreationTime": number, 
           "CustomerOwnedIpv4Pool": "string", 
           "EndpointArn": "string", 
           "FailedReason": { 
              "ErrorCode": "string", 
              "Message": "string" 
           }, 
           "NetworkInterfaces": [ 
\{\hspace{.1cm} \} "NetworkInterfaceId": "string" 
 } 
           ], 
           "OutpostsId": "string", 
           "SecurityGroupId": "string", 
           "Status": "string", 
           "SubnetId": "string", 
           "VpcId": "string" 
       } 
    ], 
    "NextToken": "string"
}
```
### **Response Elements**

If the action is successful, the service sends back an HTTP 200 response.

The following data is returned in JSON format by the service.

#### <span id="page-1102-0"></span>**[Endpoints](#page-1101-2)**

The list of endpoints associated with the specified Outpost.

Type: Array of [Endpoint](#page-1571-4) objects

#### <span id="page-1102-1"></span>**[NextToken](#page-1101-2)**

If the number of endpoints associated with the specified Outpost exceeds MaxResults, you can include this value in subsequent calls to this operation to retrieve more results.

#### Type: String

Length Constraints: Minimum length of 1. Maximum length of 1024.

Pattern:  $\binom{A-Za-z0-9}{+}\:\:\:\:\left(\sqrt{=}?\right)\#-\_]+\$$ 

#### **Errors**

#### **AccessDeniedException**

Access was denied for this action.

HTTP Status Code: 403

#### **InternalServerException**

There was an exception with the internal server.

HTTP Status Code: 500

#### **ResourceNotFoundException**

The requested resource was not found.

HTTP Status Code: 404

## **ThrottlingException**

The request was denied due to request throttling.

HTTP Status Code: 429

#### **ValidationException**

There was an exception validating this data.

HTTP Status Code: 400

#### **See Also**

For more information about using this API in one of the language-specific AWS SDKs, see the following:

• AWS [Command](https://docs.aws.amazon.com/goto/aws-cli/s3outposts-2017-07-25/ListEndpoints) Line Interface

- [AWS](https://docs.aws.amazon.com/goto/DotNetSDKV3/s3outposts-2017-07-25/ListEndpoints) SDK for .NET
- [AWS](https://docs.aws.amazon.com/goto/SdkForCpp/s3outposts-2017-07-25/ListEndpoints) SDK for C++
- [AWS](https://docs.aws.amazon.com/goto/SdkForGoV2/s3outposts-2017-07-25/ListEndpoints) SDK for Go v2
- [AWS](https://docs.aws.amazon.com/goto/SdkForJavaV2/s3outposts-2017-07-25/ListEndpoints) SDK for Java V2
- AWS SDK for [JavaScript](https://docs.aws.amazon.com/goto/SdkForJavaScriptV3/s3outposts-2017-07-25/ListEndpoints) V3
- [AWS](https://docs.aws.amazon.com/goto/SdkForPHPV3/s3outposts-2017-07-25/ListEndpoints) SDK for PHP V3
- AWS SDK for [Python](https://docs.aws.amazon.com/goto/boto3/s3outposts-2017-07-25/ListEndpoints)
- AWS SDK for [Ruby](https://docs.aws.amazon.com/goto/SdkForRubyV3/s3outposts-2017-07-25/ListEndpoints) V3

## <span id="page-1105-0"></span>**ListOutpostsWithS3**

Service: Amazon S3 on Outposts

Lists the Outposts with S3 on Outposts capacity for your AWS account. Includes S3 on Outposts that you have access to as the Outposts owner, or as a shared user from Resource Access Manager (RAM).

#### <span id="page-1105-1"></span>**Request Syntax**

GET /S3Outposts/ListOutpostsWithS3?maxResults=*MaxResults*&nextToken=*NextToken* HTTP/1.1

#### **URI Request Parameters**

The request uses the following URI parameters.

#### **[MaxResults](#page-1105-1)**

The maximum number of Outposts to return. The limit is 100.

Valid Range: Minimum value of 0. Maximum value of 100.

#### **[NextToken](#page-1105-1)**

When you can get additional results from the ListOutpostsWithS3 call, a NextToken parameter is returned in the output. You can then pass in a subsequent command to the NextToken parameter to continue listing additional Outposts.

Length Constraints: Minimum length of 1. Maximum length of 1024.

Pattern:  $\sqrt{A-Za-z0-9}+\$ :  $\sqrt{z}\$  + - 1+\$

#### **Request Body**

<span id="page-1105-2"></span>The request does not have a request body.

#### **Response Syntax**

```
HTTP/1.1 200
Content-type: application/json
{ 
    "NextToken": "string",
```

```
 "Outposts": [ 
        { 
           "CapacityInBytes": number, 
           "OutpostArn": "string", 
           "OutpostId": "string", 
           "OwnerId": "string", 
           "S3OutpostArn": "string" 
        } 
    ]
}
```
#### **Response Elements**

If the action is successful, the service sends back an HTTP 200 response.

The following data is returned in JSON format by the service.

#### <span id="page-1106-0"></span>**[NextToken](#page-1105-2)**

Returns a token that you can use to call ListOutpostsWithS3 again and receive additional results, if there are any.

Type: String

Length Constraints: Minimum length of 1. Maximum length of 1024.

Pattern:  $\binom{2a-z_0-9}{+}\:\:\:\:\right\{\n-2a-z_0-9\:\:\:\:\:\:\right\}$ 

#### <span id="page-1106-1"></span>**[Outposts](#page-1105-2)**

Returns the list of Outposts that have the following characteristics:

- outposts that have S3 provisioned
- outposts that are Active (not pending any provisioning nor decommissioned)
- outposts to which the the calling AWS account has access

Type: Array of [Outpost](#page-1576-4) objects

### **Errors**

## **AccessDeniedException**

Access was denied for this action.

#### HTTP Status Code: 403

#### **InternalServerException**

There was an exception with the internal server.

HTTP Status Code: 500

#### **ThrottlingException**

The request was denied due to request throttling.

HTTP Status Code: 429

#### **ValidationException**

There was an exception validating this data.

HTTP Status Code: 400

#### **See Also**

- AWS [Command](https://docs.aws.amazon.com/goto/aws-cli/s3outposts-2017-07-25/ListOutpostsWithS3) Line Interface
- [AWS](https://docs.aws.amazon.com/goto/DotNetSDKV3/s3outposts-2017-07-25/ListOutpostsWithS3) SDK for .NET
- [AWS](https://docs.aws.amazon.com/goto/SdkForCpp/s3outposts-2017-07-25/ListOutpostsWithS3) SDK for C++
- [AWS](https://docs.aws.amazon.com/goto/SdkForGoV2/s3outposts-2017-07-25/ListOutpostsWithS3) SDK for Go v2
- [AWS](https://docs.aws.amazon.com/goto/SdkForJavaV2/s3outposts-2017-07-25/ListOutpostsWithS3) SDK for Java V2
- AWS SDK for [JavaScript](https://docs.aws.amazon.com/goto/SdkForJavaScriptV3/s3outposts-2017-07-25/ListOutpostsWithS3) V3
- [AWS](https://docs.aws.amazon.com/goto/SdkForPHPV3/s3outposts-2017-07-25/ListOutpostsWithS3) SDK for PHP V3
- AWS SDK for [Python](https://docs.aws.amazon.com/goto/boto3/s3outposts-2017-07-25/ListOutpostsWithS3)
- AWS SDK for [Ruby](https://docs.aws.amazon.com/goto/SdkForRubyV3/s3outposts-2017-07-25/ListOutpostsWithS3) V3

## <span id="page-1108-0"></span>**ListSharedEndpoints**

Service: Amazon S3 on Outposts

Lists all endpoints associated with an Outpost that has been shared by AWS Resource Access Manager (RAM).

Related actions include:

- [CreateEndpoint](https://docs.aws.amazon.com/AmazonS3/latest/API/API_s3outposts_CreateEndpoint.html)
- [DeleteEndpoint](https://docs.aws.amazon.com/AmazonS3/latest/API/API_s3outposts_DeleteEndpoint.html)

#### <span id="page-1108-1"></span>**Request Syntax**

```
GET /S3Outposts/ListSharedEndpoints?
maxResults=MaxResults&nextToken=NextToken&outpostId=OutpostId HTTP/1.1
```
#### **URI Request Parameters**

The request uses the following URI parameters.

#### **[MaxResults](#page-1108-1)**

The maximum number of endpoints that will be returned in the response.

Valid Range: Minimum value of 0. Maximum value of 100.

#### **[NextToken](#page-1108-1)**

If a previous response from this operation included a NextToken value, you can provide that value here to retrieve the next page of results.

Length Constraints: Minimum length of 1. Maximum length of 1024.

Pattern:  $\sqrt{A-Za-z0-9}+\$ :  $\sqrt{z}\$  + - 1+\$

#### **[OutpostId](#page-1108-1)**

The ID of the AWS Outpost.

Pattern: ^(op-[a-f0-9]{17}|\d{12}|ec2)\$

Required: Yes

#### **Request Body**

<span id="page-1109-0"></span>The request does not have a request body.

#### **Response Syntax**

```
HTTP/1.1 200
Content-type: application/json
{ 
    "Endpoints": [ 
        { 
           "AccessType": "string", 
           "CidrBlock": "string", 
           "CreationTime": number, 
           "CustomerOwnedIpv4Pool": "string", 
           "EndpointArn": "string", 
           "FailedReason": { 
              "ErrorCode": "string", 
              "Message": "string" 
           }, 
           "NetworkInterfaces": [ 
\{\hspace{.1cm} \} "NetworkInterfaceId": "string" 
 } 
           ], 
           "OutpostsId": "string", 
           "SecurityGroupId": "string", 
           "Status": "string", 
           "SubnetId": "string", 
           "VpcId": "string" 
       } 
    ], 
    "NextToken": "string"
}
```
#### **Response Elements**

If the action is successful, the service sends back an HTTP 200 response.

The following data is returned in JSON format by the service.

#### <span id="page-1110-0"></span>**[Endpoints](#page-1109-0)**

The list of endpoints associated with the specified Outpost that have been shared by AWS Resource Access Manager (RAM).

Type: Array of [Endpoint](#page-1571-4) objects

#### <span id="page-1110-1"></span>**[NextToken](#page-1109-0)**

If the number of endpoints associated with the specified Outpost exceeds MaxResults, you can include this value in subsequent calls to this operation to retrieve more results.

Type: String

Length Constraints: Minimum length of 1. Maximum length of 1024.

```
Pattern: \binom{2a-z_0-9}{+}\:\:\:\:\right\{\n-2a-z_0-9\:\:\:\:\:\:\:\right\}
```
#### **Errors**

#### **AccessDeniedException**

Access was denied for this action.

HTTP Status Code: 403

#### **InternalServerException**

There was an exception with the internal server.

HTTP Status Code: 500

#### **ResourceNotFoundException**

The requested resource was not found.

HTTP Status Code: 404

#### **ThrottlingException**

The request was denied due to request throttling.

HTTP Status Code: 429

#### **ValidationException**

There was an exception validating this data.

#### HTTP Status Code: 400

#### **See Also**

For more information about using this API in one of the language-specific AWS SDKs, see the following:

- AWS [Command](https://docs.aws.amazon.com/goto/aws-cli/s3outposts-2017-07-25/ListSharedEndpoints) Line Interface
- [AWS](https://docs.aws.amazon.com/goto/DotNetSDKV3/s3outposts-2017-07-25/ListSharedEndpoints) SDK for .NET
- [AWS](https://docs.aws.amazon.com/goto/SdkForCpp/s3outposts-2017-07-25/ListSharedEndpoints) SDK for C++
- [AWS](https://docs.aws.amazon.com/goto/SdkForGoV2/s3outposts-2017-07-25/ListSharedEndpoints) SDK for Go v2
- [AWS](https://docs.aws.amazon.com/goto/SdkForJavaV2/s3outposts-2017-07-25/ListSharedEndpoints) SDK for Java V2
- AWS SDK for [JavaScript](https://docs.aws.amazon.com/goto/SdkForJavaScriptV3/s3outposts-2017-07-25/ListSharedEndpoints) V3
- [AWS](https://docs.aws.amazon.com/goto/SdkForPHPV3/s3outposts-2017-07-25/ListSharedEndpoints) SDK for PHP V3
- AWS SDK for [Python](https://docs.aws.amazon.com/goto/boto3/s3outposts-2017-07-25/ListSharedEndpoints)
- AWS SDK for [Ruby](https://docs.aws.amazon.com/goto/SdkForRubyV3/s3outposts-2017-07-25/ListSharedEndpoints) V3

# **Data Types**

The following data types are supported by Amazon S3:

- [AbortIncompleteMultipartUpload](#page-1126-0)
- [AccelerateConfiguration](#page-1127-0)
- [AccessControlPolicy](#page-1128-0)
- [AccessControlTranslation](#page-1129-0)
- [AnalyticsAndOperator](#page-1130-0)
- [AnalyticsConfiguration](#page-1131-0)
- [AnalyticsExportDestination](#page-1133-0)
- [AnalyticsFilter](#page-1134-0)
- [AnalyticsS3BucketDestination](#page-1136-0)
- [Bucket](#page-1138-0)
- [BucketInfo](#page-1139-0)
- [BucketLifecycleConfiguration](#page-1141-0)
- [BucketLoggingStatus](#page-1142-0)
- **[Checksum](#page-1143-0)**
- [CloudFunctionConfiguration](#page-1145-0)
- [CommonPrefix](#page-1148-0)
- [CompletedMultipartUpload](#page-1149-0)
- [CompletedPart](#page-1150-0)
- [Condition](#page-1153-0)
- [ContinuationEvent](#page-1155-0)
- [CopyObjectResult](#page-1156-0)
- [CopyPartResult](#page-1158-0)
- [CORSConfiguration](#page-1160-0)
- [CORSRule](#page-1161-0)
- [CreateBucketConfiguration](#page-1163-0)
- [CSVInput](#page-1165-0)
- **[CSVOutput](#page-1168-0)**
- [DefaultRetention](#page-1170-0)
- [Delete](#page-1172-0)
- [DeletedObject](#page-1174-0)
- [DeleteMarkerEntry](#page-1176-0)
- [DeleteMarkerReplication](#page-1178-0)
- [Destination](#page-1180-0)
- [Encryption](#page-1183-0)
- [EncryptionConfiguration](#page-1185-0)
- [EndEvent](#page-1186-0)
- [Error](#page-1187-0)
- [ErrorDocument](#page-1201-0)
- [EventBridgeConfiguration](#page-1202-0)
- [ExistingObjectReplication](#page-1203-0)
- [FilterRule](#page-1204-0)
- [GetObjectAttributesParts](#page-1206-0)
- [GlacierJobParameters](#page-1208-0)
- **[Grant](#page-1209-0)**
- [Grantee](#page-1210-0)
- **[IndexDocument](#page-1212-0)**
- [Initiator](#page-1213-0)
- [InputSerialization](#page-1215-0)
- [IntelligentTieringAndOperator](#page-1217-0)
- [IntelligentTieringConfiguration](#page-1218-0)
- [IntelligentTieringFilter](#page-1220-0)
- [InventoryConfiguration](#page-1222-0)
- [InventoryDestination](#page-1224-0)
- [InventoryEncryption](#page-1225-0)
- [InventoryFilter](#page-1226-0)
- [InventoryS3BucketDestination](#page-1227-0)
- **[InventorySchedule](#page-1229-0)**
- [JSONInput](#page-1230-0)
- **[JSONOutput](#page-1231-0)**
- [LambdaFunctionConfiguration](#page-1232-0)
- [LifecycleConfiguration](#page-1234-0)
- [LifecycleExpiration](#page-1235-0)
- [LifecycleRule](#page-1237-0)
- [LifecycleRuleAndOperator](#page-1240-0)
- [LifecycleRuleFilter](#page-1242-0)
- [LocationInfo](#page-1244-0)
- [LoggingEnabled](#page-1246-0)
- [MetadataEntry](#page-1248-0)
- [Metrics](#page-1249-0)
- [MetricsAndOperator](#page-1250-0)
- [MetricsConfiguration](#page-1251-0)
- [MetricsFilter](#page-1252-0)
- [MultipartUpload](#page-1254-0)
- [NoncurrentVersionExpiration](#page-1257-0)
- [NoncurrentVersionTransition](#page-1259-0)
- [NotificationConfiguration](#page-1261-0)
- [NotificationConfigurationDeprecated](#page-1263-0)
- [NotificationConfigurationFilter](#page-1264-0)
- [Object](#page-1265-0)
- [ObjectIdentifier](#page-1268-0)
- [ObjectLockConfiguration](#page-1270-0)
- [ObjectLockLegalHold](#page-1271-0)
- [ObjectLockRetention](#page-1272-0)
- [ObjectLockRule](#page-1273-0)
- [ObjectPart](#page-1274-0)
- [ObjectVersion](#page-1276-0)
- **[OutputLocation](#page-1279-0)**
- [OutputSerialization](#page-1280-0)
- **[Owner](#page-1281-0)**
- [OwnershipControls](#page-1283-0)
- [OwnershipControlsRule](#page-1284-0)
- [ParquetInput](#page-1286-0)
- [Part](#page-1287-0)
- [PartitionedPrefix](#page-1290-0)
- [PolicyStatus](#page-1291-0)
- [Progress](#page-1292-0)
- [ProgressEvent](#page-1293-0)
- [PublicAccessBlockConfiguration](#page-1294-0)
- [QueueConfiguration](#page-1296-0)
- [QueueConfigurationDeprecated](#page-1298-0)
- [RecordsEvent](#page-1301-0)
- [Redirect](#page-1302-0)
- [RedirectAllRequestsTo](#page-1304-0)
- [ReplicaModifications](#page-1305-0)
- [ReplicationConfiguration](#page-1306-0)
- [ReplicationRule](#page-1307-0)
- [ReplicationRuleAndOperator](#page-1310-0)
- [ReplicationRuleFilter](#page-1311-0)
- [ReplicationTime](#page-1313-0)
- [ReplicationTimeValue](#page-1314-0)
- [RequestPaymentConfiguration](#page-1315-0)
- [RequestProgress](#page-1316-0)
- [RestoreRequest](#page-1317-0)
- [RestoreStatus](#page-1319-0)
- [RoutingRule](#page-1321-0)
- [Rule](#page-1322-0)
- [S3KeyFilter](#page-1325-0)
- [S3Location](#page-1326-0)
- **[ScanRange](#page-1328-0)**
- [SelectObjectContentEventStream](#page-1329-0)
- [SelectParameters](#page-1331-0)
- [ServerSideEncryptionByDefault](#page-1333-0)
- [ServerSideEncryptionConfiguration](#page-1335-0)
- [ServerSideEncryptionRule](#page-1336-0)
- [SessionCredentials](#page-1337-0)
- [SimplePrefix](#page-1339-0)
- [SourceSelectionCriteria](#page-1340-0)
- [SSEKMS](#page-1342-0)
- [SseKmsEncryptedObjects](#page-1343-0)
- [SSES3](#page-1344-0)
- [Stats](#page-1345-0)
- [StatsEvent](#page-1346-0)
- **[StorageClassAnalysis](#page-1347-0)**
- [StorageClassAnalysisDataExport](#page-1348-0)
- [Tag](#page-1349-0)
- [Tagging](#page-1350-0)
- **[TargetGrant](#page-1351-0)**
- [TargetObjectKeyFormat](#page-1352-0)
- [Tiering](#page-1353-0)
- [TopicConfiguration](#page-1354-0)
- [TopicConfigurationDeprecated](#page-1356-0)
- **[Transition](#page-1359-0)**
- [VersioningConfiguration](#page-1361-0)
- [WebsiteConfiguration](#page-1362-0)

#### The following data types are supported by Amazon S3 Control:

- [AbortIncompleteMultipartUpload](#page-1368-0)
- [AccessControlTranslation](#page-1369-0)
- [AccessGrantsLocationConfiguration](#page-1370-0)
- **[AccessPoint](#page-1372-0)**
- [AccountLevel](#page-1375-0)
- **[ActivityMetrics](#page-1377-0)**
- [AdvancedCostOptimizationMetrics](#page-1378-0)
- [AdvancedDataProtectionMetrics](#page-1379-0)
- [AsyncErrorDetails](#page-1380-0)
- [AsyncOperation](#page-1382-0)
- [AsyncRequestParameters](#page-1384-0)
- [AsyncResponseDetails](#page-1385-0)
- [AwsLambdaTransformation](#page-1386-0)
- [BucketLevel](#page-1387-0)
- [CloudWatchMetrics](#page-1389-0)
- [CreateBucketConfiguration](#page-1390-0)
- [CreateMultiRegionAccessPointInput](#page-1391-0)
- **[Credentials](#page-1393-0)**
- [DeleteMarkerReplication](#page-1395-0)
- [DeleteMultiRegionAccessPointInput](#page-1396-0)
- [Destination](#page-1397-0)
- [DetailedStatusCodesMetrics](#page-1400-0)
- [EncryptionConfiguration](#page-1401-0)
- [EstablishedMultiRegionAccessPointPolicy](#page-1402-0)
- [Exclude](#page-1403-0)
- [ExistingObjectReplication](#page-1404-0)
- [GeneratedManifestEncryption](#page-1405-0)
- [Grantee](#page-1406-0)
- [Include](#page-1408-0)
- [JobDescriptor](#page-1409-0)
- [JobFailure](#page-1414-0)
- [JobListDescriptor](#page-1415-0)
- [JobManifest](#page-1418-0)
- [JobManifestGenerator](#page-1419-0)
- [JobManifestGeneratorFilter](#page-1420-0)
- [JobManifestLocation](#page-1423-0)
- [JobManifestSpec](#page-1425-0)
- [JobOperation](#page-1426-0)
- [JobProgressSummary](#page-1430-0)
- [JobReport](#page-1432-0)
- [JobTimers](#page-1434-0)
- [KeyNameConstraint](#page-1435-0)
- [LambdaInvokeOperation](#page-1437-0)
- [LifecycleConfiguration](#page-1439-0)
- [LifecycleExpiration](#page-1440-0)
- [LifecycleRule](#page-1442-0)
- [LifecycleRuleAndOperator](#page-1445-0)
- [LifecycleRuleFilter](#page-1447-0)
- [ListAccessGrantEntry](#page-1449-0)
- [ListAccessGrantsInstanceEntry](#page-1452-0)
- [ListAccessGrantsLocationsEntry](#page-1454-0)
- [ListStorageLensConfigurationEntry](#page-1456-0)
- [ListStorageLensGroupEntry](#page-1458-0)
- [MatchObjectAge](#page-1460-0)
- [MatchObjectSize](#page-1461-0)
- **[Metrics](#page-1462-0)**
- [MultiRegionAccessPointPolicyDocument](#page-1463-0)
- [MultiRegionAccessPointRegionalResponse](#page-1464-0)
- [MultiRegionAccessPointReport](#page-1465-0)
- [MultiRegionAccessPointRoute](#page-1468-0)
- [MultiRegionAccessPointsAsyncResponse](#page-1470-0)
- [NoncurrentVersionExpiration](#page-1471-0)
- [NoncurrentVersionTransition](#page-1472-0)
- [ObjectLambdaAccessPoint](#page-1473-0)
- [ObjectLambdaAccessPointAlias](#page-1475-0)
- [ObjectLambdaConfiguration](#page-1477-0)
- [ObjectLambdaContentTransformation](#page-1479-0)
- [ObjectLambdaTransformationConfiguration](#page-1480-0)
- [PolicyStatus](#page-1481-0)
- **[PrefixLevel](#page-1482-0)**
- [PrefixLevelStorageMetrics](#page-1483-0)
- [ProposedMultiRegionAccessPointPolicy](#page-1484-0)
- [PublicAccessBlockConfiguration](#page-1485-0)
- [PutMultiRegionAccessPointPolicyInput](#page-1487-0)
- [Region](#page-1488-0)
- [RegionalBucket](#page-1489-0)
- [RegionReport](#page-1491-0)
- [ReplicaModifications](#page-1493-0)
- [ReplicationConfiguration](#page-1494-0)
- [ReplicationRule](#page-1495-0)
- [ReplicationRuleAndOperator](#page-1498-0)
- [ReplicationRuleFilter](#page-1499-0)
- [ReplicationTime](#page-1501-0)
- [ReplicationTimeValue](#page-1503-0)
- [S3AccessControlList](#page-1504-0)
- [S3AccessControlPolicy](#page-1505-0)
- [S3BucketDestination](#page-1506-0)
- [S3CopyObjectOperation](#page-1508-0)
- [S3DeleteObjectTaggingOperation](#page-1514-0)
- [S3GeneratedManifestDescriptor](#page-1515-0)
- [S3Grant](#page-1516-0)
- [S3Grantee](#page-1517-0)
- [S3InitiateRestoreObjectOperation](#page-1518-0)
- [S3JobManifestGenerator](#page-1520-0)
- [S3ManifestOutputLocation](#page-1522-0)
- [S3ObjectLockLegalHold](#page-1524-0)
- [S3ObjectMetadata](#page-1525-0)
- [S3ObjectOwner](#page-1528-0)
- [S3ReplicateObjectOperation](#page-1529-0)
- [S3Retention](#page-1530-0)
- [S3SetObjectAclOperation](#page-1531-0)
- [S3SetObjectLegalHoldOperation](#page-1532-0)
- [S3SetObjectRetentionOperation](#page-1533-0)
- [S3SetObjectTaggingOperation](#page-1535-0)
- [S3Tag](#page-1536-0)
- [SelectionCriteria](#page-1537-0)
- [SourceSelectionCriteria](#page-1539-0)
- [SSEKMS](#page-1541-0)
- [SseKmsEncryptedObjects](#page-1542-0)
- [SSEKMSEncryption](#page-1543-0)
- [SSES3](#page-1544-0)
- [SSES3Encryption](#page-1545-0)
- [StorageLensAwsOrg](#page-1546-0)
- [StorageLensConfiguration](#page-1547-0)
- [StorageLensDataExport](#page-1550-0)
- [StorageLensDataExportEncryption](#page-1551-0)
- **[StorageLensGroup](#page-1552-0)**
- [StorageLensGroupAndOperator](#page-1554-0)
- [StorageLensGroupFilter](#page-1556-0)
- [StorageLensGroupLevel](#page-1558-0)
- [StorageLensGroupLevelSelectionCriteria](#page-1559-0)
- [StorageLensGroupOrOperator](#page-1561-0)
- [StorageLensTag](#page-1563-0)
- [Tag](#page-1564-0)
- [Tagging](#page-1566-0)
- [Transition](#page-1567-0)
- [VersioningConfiguration](#page-1569-0)
- [VpcConfiguration](#page-1570-0)

The following data types are supported by Amazon S3 on Outposts:

- [Endpoint](#page-1571-0)
- [FailedReason](#page-1574-0)
- [NetworkInterface](#page-1575-0)
- [Outpost](#page-1576-0)

# **Amazon S3**

The following data types are supported by Amazon S3:

- [AbortIncompleteMultipartUpload](#page-1126-0)
- [AccelerateConfiguration](#page-1127-0)
- [AccessControlPolicy](#page-1128-0)
- [AccessControlTranslation](#page-1129-0)
- [AnalyticsAndOperator](#page-1130-0)
- [AnalyticsConfiguration](#page-1131-0)
- [AnalyticsExportDestination](#page-1133-0)
- [AnalyticsFilter](#page-1134-0)
- [AnalyticsS3BucketDestination](#page-1136-0)
- [Bucket](#page-1138-0)
- [BucketInfo](#page-1139-0)
- [BucketLifecycleConfiguration](#page-1141-0)
- [BucketLoggingStatus](#page-1142-0)
- [Checksum](#page-1143-0)
- [CloudFunctionConfiguration](#page-1145-0)
- [CommonPrefix](#page-1148-0)
- [CompletedMultipartUpload](#page-1149-0)
- [CompletedPart](#page-1150-0)
- [Condition](#page-1153-0)
- [ContinuationEvent](#page-1155-0)
- [CopyObjectResult](#page-1156-0)
- [CopyPartResult](#page-1158-0)
- [CORSConfiguration](#page-1160-0)
- [CORSRule](#page-1161-0)
- [CreateBucketConfiguration](#page-1163-0)
- [CSVInput](#page-1165-0)
- [CSVOutput](#page-1168-0)
- [DefaultRetention](#page-1170-0)
- [Delete](#page-1172-0)
- [DeletedObject](#page-1174-0)
- [DeleteMarkerEntry](#page-1176-0)
- [DeleteMarkerReplication](#page-1178-0)
- [Destination](#page-1180-0)
- [Encryption](#page-1183-0)
- [EncryptionConfiguration](#page-1185-0)
- [EndEvent](#page-1186-0)
- [Error](#page-1187-0)
- [ErrorDocument](#page-1201-0)
- [EventBridgeConfiguration](#page-1202-0)
- [ExistingObjectReplication](#page-1203-0)
- [FilterRule](#page-1204-0)
- [GetObjectAttributesParts](#page-1206-0)
- [GlacierJobParameters](#page-1208-0)
- [Grant](#page-1209-0)
- **[Grantee](#page-1210-0)**
- **[IndexDocument](#page-1212-0)**
- [Initiator](#page-1213-0)
- [InputSerialization](#page-1215-0)
- [IntelligentTieringAndOperator](#page-1217-0)
- [IntelligentTieringConfiguration](#page-1218-0)
- [IntelligentTieringFilter](#page-1220-0)
- [InventoryConfiguration](#page-1222-0)
- [InventoryDestination](#page-1224-0)
- [InventoryEncryption](#page-1225-0)
- [InventoryFilter](#page-1226-0)
- [InventoryS3BucketDestination](#page-1227-0)
- [InventorySchedule](#page-1229-0)
- [JSONInput](#page-1230-0)
- [JSONOutput](#page-1231-0)
- [LambdaFunctionConfiguration](#page-1232-0)
- [LifecycleConfiguration](#page-1234-0)
- [LifecycleExpiration](#page-1235-0)
- [LifecycleRule](#page-1237-0)
- [LifecycleRuleAndOperator](#page-1240-0)
- [LifecycleRuleFilter](#page-1242-0)
- [LocationInfo](#page-1244-0)
- [LoggingEnabled](#page-1246-0)
- [MetadataEntry](#page-1248-0)
- [Metrics](#page-1249-0)
- [MetricsAndOperator](#page-1250-0)
- [MetricsConfiguration](#page-1251-0)
- [MetricsFilter](#page-1252-0)
- [MultipartUpload](#page-1254-0)
- [NoncurrentVersionExpiration](#page-1257-0)
- [NoncurrentVersionTransition](#page-1259-0)
- [NotificationConfiguration](#page-1261-0)
- [NotificationConfigurationDeprecated](#page-1263-0)
- [NotificationConfigurationFilter](#page-1264-0)
- [Object](#page-1265-0)
- [ObjectIdentifier](#page-1268-0)
- [ObjectLockConfiguration](#page-1270-0)
- [ObjectLockLegalHold](#page-1271-0)
- [ObjectLockRetention](#page-1272-0)
- [ObjectLockRule](#page-1273-0)
- [ObjectPart](#page-1274-0)
- [ObjectVersion](#page-1276-0)
- [OutputLocation](#page-1279-0)
- [OutputSerialization](#page-1280-0)
- [Owner](#page-1281-0)
- **[OwnershipControls](#page-1283-0)**
- [OwnershipControlsRule](#page-1284-0)
- [ParquetInput](#page-1286-0)
- [Part](#page-1287-0)
- [PartitionedPrefix](#page-1290-0)
- [PolicyStatus](#page-1291-0)
- [Progress](#page-1292-0)
- [ProgressEvent](#page-1293-0)
- [PublicAccessBlockConfiguration](#page-1294-0)
- [QueueConfiguration](#page-1296-0)
- [QueueConfigurationDeprecated](#page-1298-0)
- [RecordsEvent](#page-1301-0)
- [Redirect](#page-1302-0)
- [RedirectAllRequestsTo](#page-1304-0)
- [ReplicaModifications](#page-1305-0)
- [ReplicationConfiguration](#page-1306-0)
- [ReplicationRule](#page-1307-0)
- [ReplicationRuleAndOperator](#page-1310-0)
- [ReplicationRuleFilter](#page-1311-0)
- [ReplicationTime](#page-1313-0)
- [ReplicationTimeValue](#page-1314-0)
- [RequestPaymentConfiguration](#page-1315-0)
- [RequestProgress](#page-1316-0)
- [RestoreRequest](#page-1317-0)
- [RestoreStatus](#page-1319-0)
- [RoutingRule](#page-1321-0)
- [Rule](#page-1322-0)
- [S3KeyFilter](#page-1325-0)
- [S3Location](#page-1326-0)
- [ScanRange](#page-1328-0)
- [SelectObjectContentEventStream](#page-1329-0)
- [SelectParameters](#page-1331-0)
- [ServerSideEncryptionByDefault](#page-1333-0)
- [ServerSideEncryptionConfiguration](#page-1335-0)
- [ServerSideEncryptionRule](#page-1336-0)
- [SessionCredentials](#page-1337-0)
- [SimplePrefix](#page-1339-0)
- [SourceSelectionCriteria](#page-1340-0)
- [SSEKMS](#page-1342-0)
- [SseKmsEncryptedObjects](#page-1343-0)
- [SSES3](#page-1344-0)
- [Stats](#page-1345-0)
- [StatsEvent](#page-1346-0)
- [StorageClassAnalysis](#page-1347-0)
- [StorageClassAnalysisDataExport](#page-1348-0)
- [Tag](#page-1349-0)
- [Tagging](#page-1350-0)
- [TargetGrant](#page-1351-0)
- [TargetObjectKeyFormat](#page-1352-0)
- [Tiering](#page-1353-0)
- [TopicConfiguration](#page-1354-0)
- [TopicConfigurationDeprecated](#page-1356-0)
- [Transition](#page-1359-0)
- [VersioningConfiguration](#page-1361-0)
- [WebsiteConfiguration](#page-1362-0)

# <span id="page-1126-0"></span>**AbortIncompleteMultipartUpload**

## Service: Amazon S3

Specifies the days since the initiation of an incomplete multipart upload that Amazon S3 will wait before permanently removing all parts of the upload. For more information, see [Aborting](https://docs.aws.amazon.com/AmazonS3/latest/dev/mpuoverview.html#mpu-abort-incomplete-mpu-lifecycle-config) Incomplete Multipart Uploads Using a Bucket Lifecycle [Configuration](https://docs.aws.amazon.com/AmazonS3/latest/dev/mpuoverview.html#mpu-abort-incomplete-mpu-lifecycle-config) in the *Amazon S3 User Guide*.

## **Contents**

## **DaysAfterInitiation**

Specifies the number of days after which Amazon S3 aborts an incomplete multipart upload.

Type: Integer

Required: No

#### **See Also**

- [AWS](https://docs.aws.amazon.com/goto/SdkForCpp/s3-2006-03-01/AbortIncompleteMultipartUpload) SDK for C++
- [AWS](https://docs.aws.amazon.com/goto/SdkForJavaV2/s3-2006-03-01/AbortIncompleteMultipartUpload) SDK for Java V2
- AWS SDK for [Ruby](https://docs.aws.amazon.com/goto/SdkForRubyV3/s3-2006-03-01/AbortIncompleteMultipartUpload) V3

# <span id="page-1127-0"></span>**AccelerateConfiguration**

Service: Amazon S3

Configures the transfer acceleration state for an Amazon S3 bucket. For more information, see Amazon S3 Transfer [Acceleration](https://docs.aws.amazon.com/AmazonS3/latest/dev/transfer-acceleration.html) in the *Amazon S3 User Guide*.

## **Contents**

#### **Status**

Specifies the transfer acceleration status of the bucket.

Type: String

Valid Values: Enabled | Suspended

Required: No

## **See Also**

- [AWS](https://docs.aws.amazon.com/goto/SdkForCpp/s3-2006-03-01/AccelerateConfiguration) SDK for C++
- [AWS](https://docs.aws.amazon.com/goto/SdkForJavaV2/s3-2006-03-01/AccelerateConfiguration) SDK for Java V2
- AWS SDK for [Ruby](https://docs.aws.amazon.com/goto/SdkForRubyV3/s3-2006-03-01/AccelerateConfiguration) V3

# <span id="page-1128-0"></span>**AccessControlPolicy**

Service: Amazon S3

Contains the elements that set the ACL permissions for an object per grantee.

## **Contents**

## **Grants**

A list of grants.

Type: Array of [Grant](#page-1209-0) data types

Required: No

#### **Owner**

Container for the bucket owner's display name and ID.

Type: [Owner](#page-1281-0) data type

Required: No

## **See Also**

- [AWS](https://docs.aws.amazon.com/goto/SdkForCpp/s3-2006-03-01/AccessControlPolicy) SDK for C++
- [AWS](https://docs.aws.amazon.com/goto/SdkForJavaV2/s3-2006-03-01/AccessControlPolicy) SDK for Java V2
- AWS SDK for [Ruby](https://docs.aws.amazon.com/goto/SdkForRubyV3/s3-2006-03-01/AccessControlPolicy) V3

# <span id="page-1129-0"></span>**AccessControlTranslation**

Service: Amazon S3

A container for information about access control for replicas.

## **Contents**

#### **Owner**

Specifies the replica ownership. For default and valid values, see PUT bucket [replication](https://docs.aws.amazon.com/AmazonS3/latest/API/RESTBucketPUTreplication.html) in the *Amazon S3 API Reference*.

Type: String

Valid Values: Destination

Required: Yes

## **See Also**

- [AWS](https://docs.aws.amazon.com/goto/SdkForCpp/s3-2006-03-01/AccessControlTranslation) SDK for C++
- [AWS](https://docs.aws.amazon.com/goto/SdkForJavaV2/s3-2006-03-01/AccessControlTranslation) SDK for Java V2
- AWS SDK for [Ruby](https://docs.aws.amazon.com/goto/SdkForRubyV3/s3-2006-03-01/AccessControlTranslation) V3

## <span id="page-1130-0"></span>**AnalyticsAndOperator**

Service: Amazon S3

A conjunction (logical AND) of predicates, which is used in evaluating a metrics filter. The operator must have at least two predicates in any combination, and an object must match all of the predicates for the filter to apply.

## **Contents**

## **Prefix**

The prefix to use when evaluating an AND predicate: The prefix that an object must have to be included in the metrics results.

Type: String

Required: No

## **Tags**

The list of tags to use when evaluating an AND predicate.

Type: Array of [Tag](#page-1349-0) data types

Required: No

## **See Also**

- [AWS](https://docs.aws.amazon.com/goto/SdkForCpp/s3-2006-03-01/AnalyticsAndOperator) SDK for C++
- [AWS](https://docs.aws.amazon.com/goto/SdkForJavaV2/s3-2006-03-01/AnalyticsAndOperator) SDK for Java V2
- AWS SDK for [Ruby](https://docs.aws.amazon.com/goto/SdkForRubyV3/s3-2006-03-01/AnalyticsAndOperator) V3

# <span id="page-1131-0"></span>**AnalyticsConfiguration**

Service: Amazon S3

Specifies the configuration and any analyses for the analytics filter of an Amazon S3 bucket.

## **Contents**

## **Id**

The ID that identifies the analytics configuration.

Type: String

Required: Yes

#### **StorageClassAnalysis**

Contains data related to access patterns to be collected and made available to analyze the tradeoffs between different storage classes.

Type: [StorageClassAnalysis](#page-1347-0) data type

Required: Yes

#### **Filter**

The filter used to describe a set of objects for analyses. A filter must have exactly one prefix, one tag, or one conjunction (AnalyticsAndOperator). If no filter is provided, all objects will be considered in any analysis.

Type: [AnalyticsFilter](#page-1134-0) data type

Required: No

#### **See Also**

- [AWS](https://docs.aws.amazon.com/goto/SdkForCpp/s3-2006-03-01/AnalyticsConfiguration) SDK for C++
- [AWS](https://docs.aws.amazon.com/goto/SdkForJavaV2/s3-2006-03-01/AnalyticsConfiguration) SDK for Java V2
- AWS SDK for [Ruby](https://docs.aws.amazon.com/goto/SdkForRubyV3/s3-2006-03-01/AnalyticsConfiguration) V3

# <span id="page-1133-0"></span>**AnalyticsExportDestination**

Service: Amazon S3

Where to publish the analytics results.

## **Contents**

## **S3BucketDestination**

A destination signifying output to an S3 bucket.

Type: [AnalyticsS3BucketDestination](#page-1136-0) data type

Required: Yes

## **See Also**

- [AWS](https://docs.aws.amazon.com/goto/SdkForCpp/s3-2006-03-01/AnalyticsExportDestination) SDK for C++
- [AWS](https://docs.aws.amazon.com/goto/SdkForJavaV2/s3-2006-03-01/AnalyticsExportDestination) SDK for Java V2
- AWS SDK for [Ruby](https://docs.aws.amazon.com/goto/SdkForRubyV3/s3-2006-03-01/AnalyticsExportDestination) V3

<span id="page-1134-0"></span>Service: Amazon S3

The filter used to describe a set of objects for analyses. A filter must have exactly one prefix, one tag, or one conjunction (AnalyticsAndOperator). If no filter is provided, all objects will be considered in any analysis.

## **Contents**

## **And**

A conjunction (logical AND) of predicates, which is used in evaluating an analytics filter. The operator must have at least two predicates.

Type: [AnalyticsAndOperator](#page-1130-0) data type

Required: No

## **Prefix**

The prefix to use when evaluating an analytics filter.

Type: String

Required: No

#### **Tag**

The tag to use when evaluating an analytics filter.

Type: [Tag](#page-1349-0) data type

Required: No

#### **See Also**

- [AWS](https://docs.aws.amazon.com/goto/SdkForCpp/s3-2006-03-01/AnalyticsFilter) SDK for C++
- [AWS](https://docs.aws.amazon.com/goto/SdkForJavaV2/s3-2006-03-01/AnalyticsFilter) SDK for Java V2
- AWS SDK for [Ruby](https://docs.aws.amazon.com/goto/SdkForRubyV3/s3-2006-03-01/AnalyticsFilter) V3

# <span id="page-1136-0"></span>**AnalyticsS3BucketDestination**

Service: Amazon S3

Contains information about where to publish the analytics results.

## **Contents**

#### **Bucket**

The Amazon Resource Name (ARN) of the bucket to which data is exported.

Type: String

Required: Yes

#### **Format**

Specifies the file format used when exporting data to Amazon S3.

Type: String

Valid Values: CSV

Required: Yes

## **BucketAccountId**

The account ID that owns the destination S3 bucket. If no account ID is provided, the owner is not validated before exporting data.

#### **A** Note

Although this value is optional, we strongly recommend that you set it to help prevent problems if the destination bucket ownership changes.

Type: String

Required: No

#### **Prefix**

The prefix to use when exporting data. The prefix is prepended to all results.

Type: String

Required: No

## **See Also**

- [AWS](https://docs.aws.amazon.com/goto/SdkForCpp/s3-2006-03-01/AnalyticsS3BucketDestination) SDK for C++
- [AWS](https://docs.aws.amazon.com/goto/SdkForJavaV2/s3-2006-03-01/AnalyticsS3BucketDestination) SDK for Java V2
- AWS SDK for [Ruby](https://docs.aws.amazon.com/goto/SdkForRubyV3/s3-2006-03-01/AnalyticsS3BucketDestination) V3

# <span id="page-1138-0"></span>**Bucket**

Service: Amazon S3

In terms of implementation, a Bucket is a resource.

## **Contents**

## **CreationDate**

Date the bucket was created. This date can change when making changes to your bucket, such as editing its bucket policy.

Type: Timestamp

Required: No

## **Name**

The name of the bucket.

Type: String

Required: No

## **See Also**

- [AWS](https://docs.aws.amazon.com/goto/SdkForCpp/s3-2006-03-01/Bucket) SDK for C++
- [AWS](https://docs.aws.amazon.com/goto/SdkForJavaV2/s3-2006-03-01/Bucket) SDK for Java V2
- AWS SDK for [Ruby](https://docs.aws.amazon.com/goto/SdkForRubyV3/s3-2006-03-01/Bucket) V3

# <span id="page-1139-0"></span>**BucketInfo**

Service: Amazon S3

Specifies the information about the bucket that will be created. For more information about directory buckets, see [Directory](https://docs.aws.amazon.com/AmazonS3/latest/userguide/directory-buckets-overview.html) buckets in the *Amazon S3 User Guide*.

## **A** Note

This functionality is only supported by directory buckets.

## **Contents**

## **DataRedundancy**

The number of Availability Zone that's used for redundancy for the bucket.

Type: String

Valid Values: SingleAvailabilityZone

Required: No

## **Type**

The type of bucket.

Type: String

Valid Values: Directory

Required: No

## **See Also**

- [AWS](https://docs.aws.amazon.com/goto/SdkForCpp/s3-2006-03-01/BucketInfo) SDK for C++
- [AWS](https://docs.aws.amazon.com/goto/SdkForJavaV2/s3-2006-03-01/BucketInfo) SDK for Java V2
- AWS SDK for [Ruby](https://docs.aws.amazon.com/goto/SdkForRubyV3/s3-2006-03-01/BucketInfo) V3

# <span id="page-1141-0"></span>**BucketLifecycleConfiguration**

Service: Amazon S3

Specifies the lifecycle configuration for objects in an Amazon S3 bucket. For more information, see Object Lifecycle [Management](https://docs.aws.amazon.com/AmazonS3/latest/dev/object-lifecycle-mgmt.html) in the *Amazon S3 User Guide*.

## **Contents**

## **Rules**

A lifecycle rule for individual objects in an Amazon S3 bucket.

Type: Array of [LifecycleRule](#page-1237-0) data types

Required: Yes

## **See Also**

- [AWS](https://docs.aws.amazon.com/goto/SdkForCpp/s3-2006-03-01/BucketLifecycleConfiguration) SDK for C++
- [AWS](https://docs.aws.amazon.com/goto/SdkForJavaV2/s3-2006-03-01/BucketLifecycleConfiguration) SDK for Java V2
- AWS SDK for [Ruby](https://docs.aws.amazon.com/goto/SdkForRubyV3/s3-2006-03-01/BucketLifecycleConfiguration) V3

## <span id="page-1142-0"></span>**BucketLoggingStatus**

Service: Amazon S3

Container for logging status information.

## **Contents**

## **LoggingEnabled**

Describes where logs are stored and the prefix that Amazon S3 assigns to all log object keys for a bucket. For more information, see PUT Bucket [logging](https://docs.aws.amazon.com/AmazonS3/latest/API/RESTBucketPUTlogging.html) in the *Amazon S3 API Reference*.

Type: [LoggingEnabled](#page-1246-0) data type

Required: No

## **See Also**

- [AWS](https://docs.aws.amazon.com/goto/SdkForCpp/s3-2006-03-01/BucketLoggingStatus) SDK for C++
- [AWS](https://docs.aws.amazon.com/goto/SdkForJavaV2/s3-2006-03-01/BucketLoggingStatus) SDK for Java V2
- AWS SDK for [Ruby](https://docs.aws.amazon.com/goto/SdkForRubyV3/s3-2006-03-01/BucketLoggingStatus) V3

# <span id="page-1143-0"></span>**Checksum**

Service: Amazon S3

Contains all the possible checksum or digest values for an object.

## **Contents**

## **ChecksumCRC32**

The base64-encoded, 32-bit CRC32 checksum of the object. This will only be present if it was uploaded with the object. When you use an API operation on an object that was uploaded using multipart uploads, this value may not be a direct checksum value of the full object. Instead, it's a calculation based on the checksum values of each individual part. For more information about how checksums are calculated with multipart uploads, see [Checking](https://docs.aws.amazon.com/AmazonS3/latest/userguide/checking-object-integrity.html#large-object-checksums) object integrity in the *Amazon S3 User Guide*.

Type: String

Required: No

## **ChecksumCRC32C**

The base64-encoded, 32-bit CRC32C checksum of the object. This will only be present if it was uploaded with the object. When you use an API operation on an object that was uploaded using multipart uploads, this value may not be a direct checksum value of the full object. Instead, it's a calculation based on the checksum values of each individual part. For more information about how checksums are calculated with multipart uploads, see [Checking](https://docs.aws.amazon.com/AmazonS3/latest/userguide/checking-object-integrity.html#large-object-checksums) object integrity in the *Amazon S3 User Guide*.

Type: String

Required: No

## **ChecksumSHA1**

The base64-encoded, 160-bit SHA-1 digest of the object. This will only be present if it was uploaded with the object. When you use the API operation on an object that was uploaded using multipart uploads, this value may not be a direct checksum value of the full object. Instead, it's a calculation based on the checksum values of each individual part. For more information about how checksums are calculated with multipart uploads, see [Checking](https://docs.aws.amazon.com/AmazonS3/latest/userguide/checking-object-integrity.html#large-object-checksums) object [integrity](https://docs.aws.amazon.com/AmazonS3/latest/userguide/checking-object-integrity.html#large-object-checksums) in the *Amazon S3 User Guide*.

Type: String

Required: No

## **ChecksumSHA256**

The base64-encoded, 256-bit SHA-256 digest of the object. This will only be present if it was uploaded with the object. When you use an API operation on an object that was uploaded using multipart uploads, this value may not be a direct checksum value of the full object. Instead, it's a calculation based on the checksum values of each individual part. For more information about how checksums are calculated with multipart uploads, see [Checking](https://docs.aws.amazon.com/AmazonS3/latest/userguide/checking-object-integrity.html#large-object-checksums) object integrity in the *Amazon S3 User Guide*.

Type: String

Required: No

## **See Also**

- [AWS](https://docs.aws.amazon.com/goto/SdkForCpp/s3-2006-03-01/Checksum) SDK for C++
- [AWS](https://docs.aws.amazon.com/goto/SdkForJavaV2/s3-2006-03-01/Checksum) SDK for Java V2
- AWS SDK for [Ruby](https://docs.aws.amazon.com/goto/SdkForRubyV3/s3-2006-03-01/Checksum) V3

# <span id="page-1145-0"></span>**CloudFunctionConfiguration**

Service: Amazon S3

Container for specifying the AWS Lambda notification configuration.

## **Contents**

#### **CloudFunction**

Lambda cloud function ARN that Amazon S3 can invoke when it detects events of the specified type.

Type: String

Required: No

#### **Event**

*This member has been deprecated.*

The bucket event for which to send notifications.

Type: String

```
Valid Values: s3:ReducedRedundancyLostObject | s3:ObjectCreated:* | 
s3:ObjectCreated:Put | s3:ObjectCreated:Post | s3:ObjectCreated:Copy 
| s3:ObjectCreated:CompleteMultipartUpload | s3:ObjectRemoved:* | 
s3:ObjectRemoved:Delete | s3:ObjectRemoved:DeleteMarkerCreated | 
s3:ObjectRestore:* | s3:ObjectRestore:Post | s3:ObjectRestore:Completed 
| s3:Replication:* | s3:Replication:OperationFailedReplication | 
s3:Replication:OperationNotTracked | 
s3:Replication:OperationMissedThreshold | 
s3:Replication:OperationReplicatedAfterThreshold | 
s3:ObjectRestore:Delete | s3:LifecycleTransition | 
s3:IntelligentTiering | s3:ObjectAcl:Put | s3:LifecycleExpiration:* | 
s3:LifecycleExpiration:Delete | 
s3:LifecycleExpiration:DeleteMarkerCreated | s3:ObjectTagging:* | 
s3:ObjectTagging:Put | s3:ObjectTagging:Delete
```
Required: No

#### **Events**

Bucket events for which to send notifications.

## Type: Array of strings

```
Valid Values: s3:ReducedRedundancyLostObject | s3:ObjectCreated:* | 
s3:ObjectCreated:Put | s3:ObjectCreated:Post | s3:ObjectCreated:Copy 
| s3:ObjectCreated:CompleteMultipartUpload | s3:ObjectRemoved:* | 
s3:ObjectRemoved:Delete | s3:ObjectRemoved:DeleteMarkerCreated | 
s3:ObjectRestore:* | s3:ObjectRestore:Post | s3:ObjectRestore:Completed 
| s3:Replication:* | s3:Replication:OperationFailedReplication | 
s3:Replication:OperationNotTracked | 
s3:Replication:OperationMissedThreshold | 
s3:Replication:OperationReplicatedAfterThreshold | 
s3:ObjectRestore:Delete | s3:LifecycleTransition | 
s3:IntelligentTiering | s3:ObjectAcl:Put | s3:LifecycleExpiration:* | 
s3:LifecycleExpiration:Delete | 
s3:LifecycleExpiration:DeleteMarkerCreated | s3:ObjectTagging:* | 
s3:ObjectTagging:Put | s3:ObjectTagging:Delete
```
Required: No

#### **Id**

An optional unique identifier for configurations in a notification configuration. If you don't provide one, Amazon S3 will assign an ID.

Type: String

Required: No

## **InvocationRole**

The role supporting the invocation of the Lambda function

Type: String

Required: No

## **See Also**

- [AWS](https://docs.aws.amazon.com/goto/SdkForCpp/s3-2006-03-01/CloudFunctionConfiguration) SDK for C++
- [AWS](https://docs.aws.amazon.com/goto/SdkForJavaV2/s3-2006-03-01/CloudFunctionConfiguration) SDK for Java V2
- AWS SDK for [Ruby](https://docs.aws.amazon.com/goto/SdkForRubyV3/s3-2006-03-01/CloudFunctionConfiguration) V3

# <span id="page-1148-0"></span>**CommonPrefix**

Service: Amazon S3

Container for all (if there are any) keys between Prefix and the next occurrence of the string specified by a delimiter. CommonPrefixes lists keys that act like subdirectories in the directory specified by Prefix. For example, if the prefix is notes/ and the delimiter is a slash (/) as in notes/ summer/july, the common prefix is notes/summer/.

## **Contents**

## **Prefix**

Container for the specified common prefix.

Type: String

Required: No

## **See Also**

- [AWS](https://docs.aws.amazon.com/goto/SdkForCpp/s3-2006-03-01/CommonPrefix) SDK for C++
- [AWS](https://docs.aws.amazon.com/goto/SdkForJavaV2/s3-2006-03-01/CommonPrefix) SDK for Java V2
- AWS SDK for [Ruby](https://docs.aws.amazon.com/goto/SdkForRubyV3/s3-2006-03-01/CommonPrefix) V3

# <span id="page-1149-0"></span>**CompletedMultipartUpload**

Service: Amazon S3

The container for the completed multipart upload details.

## **Contents**

## **Parts**

Array of CompletedPart data types.

If you do not supply a valid Part with your request, the service sends back an HTTP 400 response.

Type: Array of [CompletedPart](#page-1150-0) data types

Required: No

## **See Also**

- [AWS](https://docs.aws.amazon.com/goto/SdkForCpp/s3-2006-03-01/CompletedMultipartUpload) SDK for C++
- [AWS](https://docs.aws.amazon.com/goto/SdkForJavaV2/s3-2006-03-01/CompletedMultipartUpload) SDK for Java V2
- AWS SDK for [Ruby](https://docs.aws.amazon.com/goto/SdkForRubyV3/s3-2006-03-01/CompletedMultipartUpload) V3

# <span id="page-1150-0"></span>**CompletedPart**

Service: Amazon S3

Details of the parts that were uploaded.

## **Contents**

## **ChecksumCRC32**

The base64-encoded, 32-bit CRC32 checksum of the object. This will only be present if it was uploaded with the object. When you use an API operation on an object that was uploaded using multipart uploads, this value may not be a direct checksum value of the full object. Instead, it's a calculation based on the checksum values of each individual part. For more information about how checksums are calculated with multipart uploads, see [Checking](https://docs.aws.amazon.com/AmazonS3/latest/userguide/checking-object-integrity.html#large-object-checksums) object integrity in the *Amazon S3 User Guide*.

Type: String

Required: No

## **ChecksumCRC32C**

The base64-encoded, 32-bit CRC32C checksum of the object. This will only be present if it was uploaded with the object. When you use an API operation on an object that was uploaded using multipart uploads, this value may not be a direct checksum value of the full object. Instead, it's a calculation based on the checksum values of each individual part. For more information about how checksums are calculated with multipart uploads, see [Checking](https://docs.aws.amazon.com/AmazonS3/latest/userguide/checking-object-integrity.html#large-object-checksums) object integrity in the *Amazon S3 User Guide*.

Type: String

Required: No

## **ChecksumSHA1**

The base64-encoded, 160-bit SHA-1 digest of the object. This will only be present if it was uploaded with the object. When you use the API operation on an object that was uploaded using multipart uploads, this value may not be a direct checksum value of the full object. Instead, it's a calculation based on the checksum values of each individual part. For more information about how checksums are calculated with multipart uploads, see [Checking](https://docs.aws.amazon.com/AmazonS3/latest/userguide/checking-object-integrity.html#large-object-checksums) object [integrity](https://docs.aws.amazon.com/AmazonS3/latest/userguide/checking-object-integrity.html#large-object-checksums) in the *Amazon S3 User Guide*.

Type: String

Required: No

## **ChecksumSHA256**

The base64-encoded, 256-bit SHA-256 digest of the object. This will only be present if it was uploaded with the object. When you use an API operation on an object that was uploaded using multipart uploads, this value may not be a direct checksum value of the full object. Instead, it's a calculation based on the checksum values of each individual part. For more information about how checksums are calculated with multipart uploads, see [Checking](https://docs.aws.amazon.com/AmazonS3/latest/userguide/checking-object-integrity.html#large-object-checksums) object integrity in the *Amazon S3 User Guide*.

Type: String

Required: No

#### **ETag**

Entity tag returned when the part was uploaded.

Type: String

Required: No

#### **PartNumber**

Part number that identifies the part. This is a positive integer between 1 and 10,000.

#### **A** Note

- **General purpose buckets** In CompleteMultipartUpload, when a additional checksum (including x-amz-checksum-crc32, x-amz-checksum-crc32c, xamz-checksum-sha1, or x-amz-checksum-sha256) is applied to each part, the PartNumber must start at 1 and the part numbers must be consecutive. Otherwise, Amazon S3 generates an HTTP 400 Bad Request status code and an InvalidPartOrder error code.
- **Directory buckets** In CompleteMultipartUpload, the PartNumber must start at 1 and the part numbers must be consecutive.

#### Type: Integer
Required: No

# **See Also**

- [AWS](https://docs.aws.amazon.com/goto/SdkForCpp/s3-2006-03-01/CompletedPart) SDK for C++
- [AWS](https://docs.aws.amazon.com/goto/SdkForJavaV2/s3-2006-03-01/CompletedPart) SDK for Java V2
- AWS SDK for [Ruby](https://docs.aws.amazon.com/goto/SdkForRubyV3/s3-2006-03-01/CompletedPart) V3

# **Condition**

Service: Amazon S3

A container for describing a condition that must be met for the specified redirect to apply. For example, 1. If request is for pages in the /docs folder, redirect to the /documents folder. 2. If request results in HTTP error 4xx, redirect request to another host where you might process the error.

## **Contents**

# **HttpErrorCodeReturnedEquals**

The HTTP error code when the redirect is applied. In the event of an error, if the error code equals this value, then the specified redirect is applied. Required when parent element Condition is specified and sibling KeyPrefixEquals is not specified. If both are specified, then both must be true for the redirect to be applied.

Type: String

Required: No

# **KeyPrefixEquals**

The object key name prefix when the redirect is applied. For example, to redirect requests for ExamplePage.html, the key prefix will be ExamplePage.html. To redirect request for all pages with the prefix docs/, the key prefix will be /docs, which identifies all objects in the docs/ folder. Required when the parent element Condition is specified and sibling HttpErrorCodeReturnedEquals is not specified. If both conditions are specified, both must be true for the redirect to be applied.

# **Important**

Replacement must be made for object keys containing special characters (such as carriage returns) when using XML requests. For more information, see XML [related](https://docs.aws.amazon.com/AmazonS3/latest/userguide/object-keys.html#object-key-xml-related-constraints) object key [constraints](https://docs.aws.amazon.com/AmazonS3/latest/userguide/object-keys.html#object-key-xml-related-constraints).

Type: String

Required: No

#### **See Also**

- [AWS](https://docs.aws.amazon.com/goto/SdkForCpp/s3-2006-03-01/Condition) SDK for C++
- [AWS](https://docs.aws.amazon.com/goto/SdkForJavaV2/s3-2006-03-01/Condition) SDK for Java V2
- AWS SDK for [Ruby](https://docs.aws.amazon.com/goto/SdkForRubyV3/s3-2006-03-01/Condition) V3

# **ContinuationEvent**

Service: Amazon S3

#### **Contents**

The members of this exception structure are context-dependent.

#### **See Also**

- [AWS](https://docs.aws.amazon.com/goto/SdkForCpp/s3-2006-03-01/ContinuationEvent) SDK for C++
- [AWS](https://docs.aws.amazon.com/goto/SdkForJavaV2/s3-2006-03-01/ContinuationEvent) SDK for Java V2
- AWS SDK for [Ruby](https://docs.aws.amazon.com/goto/SdkForRubyV3/s3-2006-03-01/ContinuationEvent) V3

Service: Amazon S3

Container for all response elements.

# **Contents**

# **ChecksumCRC32**

The base64-encoded, 32-bit CRC32 checksum of the object. This will only be present if it was uploaded with the object. For more information, see [Checking](https://docs.aws.amazon.com/AmazonS3/latest/userguide/checking-object-integrity.html) object integrity in the *Amazon S3 User Guide*.

Type: String

Required: No

# **ChecksumCRC32C**

The base64-encoded, 32-bit CRC32C checksum of the object. This will only be present if it was uploaded with the object. For more information, see [Checking](https://docs.aws.amazon.com/AmazonS3/latest/userguide/checking-object-integrity.html) object integrity in the *Amazon S3 User Guide*.

Type: String

Required: No

# **ChecksumSHA1**

The base64-encoded, 160-bit SHA-1 digest of the object. This will only be present if it was uploaded with the object. For more information, see [Checking](https://docs.aws.amazon.com/AmazonS3/latest/userguide/checking-object-integrity.html) object integrity in the *Amazon S3 User Guide*.

Type: String

Required: No

# **ChecksumSHA256**

The base64-encoded, 256-bit SHA-256 digest of the object. This will only be present if it was uploaded with the object. For more information, see [Checking](https://docs.aws.amazon.com/AmazonS3/latest/userguide/checking-object-integrity.html) object integrity in the *Amazon S3 User Guide*.

Type: String

#### Required: No

#### **ETag**

Returns the ETag of the new object. The ETag reflects only changes to the contents of an object, not its metadata.

Type: String

Required: No

### **LastModified**

Creation date of the object.

Type: Timestamp

Required: No

#### **See Also**

- [AWS](https://docs.aws.amazon.com/goto/SdkForCpp/s3-2006-03-01/CopyObjectResult) SDK for C++
- [AWS](https://docs.aws.amazon.com/goto/SdkForJavaV2/s3-2006-03-01/CopyObjectResult) SDK for Java V2
- AWS SDK for [Ruby](https://docs.aws.amazon.com/goto/SdkForRubyV3/s3-2006-03-01/CopyObjectResult) V3

# **CopyPartResult**

Service: Amazon S3

Container for all response elements.

# **Contents**

# **ChecksumCRC32**

The base64-encoded, 32-bit CRC32 checksum of the object. This will only be present if it was uploaded with the object. When you use an API operation on an object that was uploaded using multipart uploads, this value may not be a direct checksum value of the full object. Instead, it's a calculation based on the checksum values of each individual part. For more information about how checksums are calculated with multipart uploads, see [Checking](https://docs.aws.amazon.com/AmazonS3/latest/userguide/checking-object-integrity.html#large-object-checksums) object integrity in the *Amazon S3 User Guide*.

Type: String

Required: No

# **ChecksumCRC32C**

The base64-encoded, 32-bit CRC32C checksum of the object. This will only be present if it was uploaded with the object. When you use an API operation on an object that was uploaded using multipart uploads, this value may not be a direct checksum value of the full object. Instead, it's a calculation based on the checksum values of each individual part. For more information about how checksums are calculated with multipart uploads, see [Checking](https://docs.aws.amazon.com/AmazonS3/latest/userguide/checking-object-integrity.html#large-object-checksums) object integrity in the *Amazon S3 User Guide*.

Type: String

Required: No

### **ChecksumSHA1**

The base64-encoded, 160-bit SHA-1 digest of the object. This will only be present if it was uploaded with the object. When you use the API operation on an object that was uploaded using multipart uploads, this value may not be a direct checksum value of the full object. Instead, it's a calculation based on the checksum values of each individual part. For more information about how checksums are calculated with multipart uploads, see [Checking](https://docs.aws.amazon.com/AmazonS3/latest/userguide/checking-object-integrity.html#large-object-checksums) object [integrity](https://docs.aws.amazon.com/AmazonS3/latest/userguide/checking-object-integrity.html#large-object-checksums) in the *Amazon S3 User Guide*.

Type: String

#### Required: No

## **ChecksumSHA256**

The base64-encoded, 256-bit SHA-256 digest of the object. This will only be present if it was uploaded with the object. When you use an API operation on an object that was uploaded using multipart uploads, this value may not be a direct checksum value of the full object. Instead, it's a calculation based on the checksum values of each individual part. For more information about how checksums are calculated with multipart uploads, see [Checking](https://docs.aws.amazon.com/AmazonS3/latest/userguide/checking-object-integrity.html#large-object-checksums) object integrity in the *Amazon S3 User Guide*.

Type: String

Required: No

#### **ETag**

Entity tag of the object.

Type: String

Required: No

#### **LastModified**

Date and time at which the object was uploaded.

Type: Timestamp

Required: No

#### **See Also**

- [AWS](https://docs.aws.amazon.com/goto/SdkForCpp/s3-2006-03-01/CopyPartResult) SDK for C++
- [AWS](https://docs.aws.amazon.com/goto/SdkForJavaV2/s3-2006-03-01/CopyPartResult) SDK for Java V2
- AWS SDK for [Ruby](https://docs.aws.amazon.com/goto/SdkForRubyV3/s3-2006-03-01/CopyPartResult) V3

# **CORSConfiguration**

Service: Amazon S3

Describes the cross-origin access configuration for objects in an Amazon S3 bucket. For more information, see Enabling [Cross-Origin](https://docs.aws.amazon.com/AmazonS3/latest/dev/cors.html) Resource Sharing in the *Amazon S3 User Guide*.

#### **Contents**

#### **CORSRules**

A set of origins and methods (cross-origin access that you want to allow). You can add up to 100 rules to the configuration.

Type: Array of [CORSRule](#page-1161-0) data types

Required: Yes

#### **See Also**

- [AWS](https://docs.aws.amazon.com/goto/SdkForCpp/s3-2006-03-01/CORSConfiguration) SDK for C++
- [AWS](https://docs.aws.amazon.com/goto/SdkForJavaV2/s3-2006-03-01/CORSConfiguration) SDK for Java V2
- AWS SDK for [Ruby](https://docs.aws.amazon.com/goto/SdkForRubyV3/s3-2006-03-01/CORSConfiguration) V3

# <span id="page-1161-0"></span>**CORSRule**

Service: Amazon S3

Specifies a cross-origin access rule for an Amazon S3 bucket.

## **Contents**

## **AllowedMethods**

An HTTP method that you allow the origin to execute. Valid values are GET, PUT, HEAD, POST, and DELETE.

Type: Array of strings

Required: Yes

#### **AllowedOrigins**

One or more origins you want customers to be able to access the bucket from.

Type: Array of strings

Required: Yes

#### **AllowedHeaders**

Headers that are specified in the Access-Control-Request-Headers header. These headers are allowed in a preflight OPTIONS request. In response to any preflight OPTIONS request, Amazon S3 returns any requested headers that are allowed.

Type: Array of strings

Required: No

#### **ExposeHeaders**

One or more headers in the response that you want customers to be able to access from their applications (for example, from a JavaScript XMLHttpRequest object).

Type: Array of strings

Required: No

#### **ID**

Unique identifier for the rule. The value cannot be longer than 255 characters.

Type: String

Required: No

# **MaxAgeSeconds**

The time in seconds that your browser is to cache the preflight response for the specified resource.

Type: Integer

Required: No

### **See Also**

- [AWS](https://docs.aws.amazon.com/goto/SdkForCpp/s3-2006-03-01/CORSRule) SDK for C++
- [AWS](https://docs.aws.amazon.com/goto/SdkForJavaV2/s3-2006-03-01/CORSRule) SDK for Java V2
- AWS SDK for [Ruby](https://docs.aws.amazon.com/goto/SdkForRubyV3/s3-2006-03-01/CORSRule) V3

# **CreateBucketConfiguration**

Service: Amazon S3

The configuration information for the bucket.

#### **Contents**

#### **Bucket**

Specifies the information about the bucket that will be created.

#### **A** Note

This functionality is only supported by directory buckets.

#### Type: [BucketInfo](#page-1139-0) data type

Required: No

#### **Location**

Specifies the location where the bucket will be created.

For directory buckets, the location type is Availability Zone.

#### **A** Note

This functionality is only supported by directory buckets.

#### Type: [LocationInfo](#page-1244-0) data type

Required: No

#### **LocationConstraint**

Specifies the Region where the bucket will be created. You might choose a Region to optimize latency, minimize costs, or address regulatory requirements. For example, if you reside in Europe, you will probably find it advantageous to create buckets in the Europe (Ireland) Region. For more information, see [Accessing](https://docs.aws.amazon.com/AmazonS3/latest/dev/UsingBucket.html#access-bucket-intro) a bucket in the *Amazon S3 User Guide*.

If you don't specify a Region, the bucket is created in the US East (N. Virginia) Region (us-east-1) by default.

#### **A** Note

This functionality is not supported for directory buckets.

Type: String

```
Valid Values: af-south-1 | ap-east-1 | ap-northeast-1 | ap-northeast-2 | ap-
northeast-3 | ap-south-1 | ap-south-2 | ap-southeast-1 | ap-southeast-2 
| ap-southeast-3 | ca-central-1 | cn-north-1 | cn-northwest-1 | EU | eu-
central-1 | eu-north-1 | eu-south-1 | eu-south-2 | eu-west-1 | eu-west-2 
| eu-west-3 | me-south-1 | sa-east-1 | us-east-2 | us-gov-east-1 | us-
gov-west-1 | us-west-1 | us-west-2
```
Required: No

#### **See Also**

- [AWS](https://docs.aws.amazon.com/goto/SdkForCpp/s3-2006-03-01/CreateBucketConfiguration) SDK for C++
- [AWS](https://docs.aws.amazon.com/goto/SdkForJavaV2/s3-2006-03-01/CreateBucketConfiguration) SDK for Java V2
- AWS SDK for [Ruby](https://docs.aws.amazon.com/goto/SdkForRubyV3/s3-2006-03-01/CreateBucketConfiguration) V3

# **CSVInput**

Service: Amazon S3

Describes how an uncompressed comma-separated values (CSV)-formatted input object is formatted.

# **Contents**

# **AllowQuotedRecordDelimiter**

Specifies that CSV field values may contain quoted record delimiters and such records should be allowed. Default value is FALSE. Setting this value to TRUE may lower performance.

Type: Boolean

Required: No

#### **Comments**

A single character used to indicate that a row should be ignored when the character is present at the start of that row. You can specify any character to indicate a comment line. The default character is #.

Default: #

Type: String

Required: No

### **FieldDelimiter**

A single character used to separate individual fields in a record. You can specify an arbitrary delimiter.

Type: String

Required: No

#### **FileHeaderInfo**

Describes the first line of input. Valid values are:

• NONE: First line is not a header.

- IGNORE: First line is a header, but you can't use the header values to indicate the column in an expression. You can use column position (such as  $-1, -2, \ldots$ ) to indicate the column (SELECT s.\_1 FROM OBJECT s).
- Use: First line is a header, and you can use the header value to identify a column in an expression (SELECT "name" FROM OBJECT).

Type: String

Valid Values: USE | IGNORE | NONE

Required: No

#### **QuoteCharacter**

A single character used for escaping when the field delimiter is part of the value. For example, if the value is a, b, Amazon S3 wraps this field value in quotation marks, as follows: " a , b ".

Type: String

Default: "

Ancestors: CSV

Type: String

Required: No

#### **QuoteEscapeCharacter**

A single character used for escaping the quotation mark character inside an already escaped value. For example, the value """  $a, b$  """ is parsed as "  $a, b$  ".

Type: String

Required: No

#### **RecordDelimiter**

A single character used to separate individual records in the input. Instead of the default value, you can specify an arbitrary delimiter.

Type: String

Required: No

#### **See Also**

- [AWS](https://docs.aws.amazon.com/goto/SdkForCpp/s3-2006-03-01/CSVInput) SDK for C++
- [AWS](https://docs.aws.amazon.com/goto/SdkForJavaV2/s3-2006-03-01/CSVInput) SDK for Java V2
- AWS SDK for [Ruby](https://docs.aws.amazon.com/goto/SdkForRubyV3/s3-2006-03-01/CSVInput) V3

# **CSVOutput**

Service: Amazon S3

Describes how uncompressed comma-separated values (CSV)-formatted results are formatted.

#### **Contents**

#### **FieldDelimiter**

The value used to separate individual fields in a record. You can specify an arbitrary delimiter.

Type: String

Required: No

#### **QuoteCharacter**

A single character used for escaping when the field delimiter is part of the value. For example, if the value is a, b, Amazon S3 wraps this field value in quotation marks, as follows: "  $a$ , b ".

Type: String

Required: No

#### **QuoteEscapeCharacter**

The single character used for escaping the quote character inside an already escaped value.

Type: String

Required: No

#### **QuoteFields**

Indicates whether to use quotation marks around output fields.

- ALWAYS: Always use quotation marks for output fields.
- ASNEEDED: Use quotation marks for output fields when needed.

Type: String

Valid Values: ALWAYS | ASNEEDED

Required: No

#### **RecordDelimiter**

A single character used to separate individual records in the output. Instead of the default value, you can specify an arbitrary delimiter.

Type: String

Required: No

#### **See Also**

- [AWS](https://docs.aws.amazon.com/goto/SdkForCpp/s3-2006-03-01/CSVOutput) SDK for C++
- [AWS](https://docs.aws.amazon.com/goto/SdkForJavaV2/s3-2006-03-01/CSVOutput) SDK for Java V2
- AWS SDK for [Ruby](https://docs.aws.amazon.com/goto/SdkForRubyV3/s3-2006-03-01/CSVOutput) V3

# **DefaultRetention**

Service: Amazon S3

The container element for specifying the default Object Lock retention settings for new objects placed in the specified bucket.

# **(i)** Note

- The DefaultRetention settings require both a mode and a period.
- The DefaultRetention period can be either Days or Years but you must select one. You cannot specify Days and Years at the same time.

# **Contents**

#### **Days**

The number of days that you want to specify for the default retention period. Must be used with Mode.

Type: Integer

Required: No

#### **Mode**

The default Object Lock retention mode you want to apply to new objects placed in the specified bucket. Must be used with either Days or Years.

Type: String

Valid Values: GOVERNANCE | COMPLIANCE

Required: No

#### **Years**

The number of years that you want to specify for the default retention period. Must be used with Mode.

Type: Integer

Required: No

# **See Also**

- [AWS](https://docs.aws.amazon.com/goto/SdkForCpp/s3-2006-03-01/DefaultRetention) SDK for C++
- [AWS](https://docs.aws.amazon.com/goto/SdkForJavaV2/s3-2006-03-01/DefaultRetention) SDK for Java V2
- AWS SDK for [Ruby](https://docs.aws.amazon.com/goto/SdkForRubyV3/s3-2006-03-01/DefaultRetention) V3

# **Delete**

Service: Amazon S3

Container for the objects to delete.

#### **Contents**

#### **Objects**

The object to delete.

### *(i)* Note

**Directory buckets** - For directory buckets, an object that's composed entirely of whitespace characters is not supported by the DeleteObjects API operation. The request will receive a 400 Bad Request error and none of the objects in the request will be deleted.

Type: Array of [ObjectIdentifier](#page-1268-0) data types

Required: Yes

#### **Quiet**

Element to enable quiet mode for the request. When you add this element, you must set its value to true.

Type: Boolean

Required: No

#### **See Also**

- [AWS](https://docs.aws.amazon.com/goto/SdkForCpp/s3-2006-03-01/Delete) SDK for C++
- [AWS](https://docs.aws.amazon.com/goto/SdkForJavaV2/s3-2006-03-01/Delete) SDK for Java V2
- AWS SDK for [Ruby](https://docs.aws.amazon.com/goto/SdkForRubyV3/s3-2006-03-01/Delete) V3

# **DeletedObject**

Service: Amazon S3

Information about the deleted object.

# **Contents**

### **DeleteMarker**

Indicates whether the specified object version that was permanently deleted was (true) or was not (false) a delete marker before deletion. In a simple DELETE, this header indicates whether (true) or not (false) the current version of the object is a delete marker.

# **A** Note

This functionality is not supported for directory buckets.

Type: Boolean

Required: No

### **DeleteMarkerVersionId**

The version ID of the delete marker created as a result of the DELETE operation. If you delete a specific object version, the value returned by this header is the version ID of the object version deleted.

### **A** Note

This functionality is not supported for directory buckets.

Type: String

Required: No

### **Key**

The name of the deleted object.

Type: String

Length Constraints: Minimum length of 1.

Required: No

# **VersionId**

The version ID of the deleted object.

# *A* Note

This functionality is not supported for directory buckets.

Type: String

Required: No

### **See Also**

- [AWS](https://docs.aws.amazon.com/goto/SdkForCpp/s3-2006-03-01/DeletedObject) SDK for C++
- [AWS](https://docs.aws.amazon.com/goto/SdkForJavaV2/s3-2006-03-01/DeletedObject) SDK for Java V2
- AWS SDK for [Ruby](https://docs.aws.amazon.com/goto/SdkForRubyV3/s3-2006-03-01/DeletedObject) V3

Service: Amazon S3

Information about the delete marker.

# **Contents**

# **IsLatest**

Specifies whether the object is (true) or is not (false) the latest version of an object.

Type: Boolean

Required: No

# **Key**

The object key.

Type: String

Length Constraints: Minimum length of 1.

Required: No

# **LastModified**

Date and time when the object was last modified.

Type: Timestamp

Required: No

# **Owner**

The account that created the delete marker.>

Type: [Owner](#page-1281-0) data type

Required: No

# **VersionId**

Version ID of an object.

Type: String

Required: No

# **See Also**

- [AWS](https://docs.aws.amazon.com/goto/SdkForCpp/s3-2006-03-01/DeleteMarkerEntry) SDK for C++
- [AWS](https://docs.aws.amazon.com/goto/SdkForJavaV2/s3-2006-03-01/DeleteMarkerEntry) SDK for Java V2
- AWS SDK for [Ruby](https://docs.aws.amazon.com/goto/SdkForRubyV3/s3-2006-03-01/DeleteMarkerEntry) V3

# **DeleteMarkerReplication**

#### Service: Amazon S3

Specifies whether Amazon S3 replicates delete markers. If you specify a Filter in your replication configuration, you must also include a DeleteMarkerReplication element. If your Filter includes a Tag element, the DeleteMarkerReplication Status must be set to Disabled, because Amazon S3 does not support replicating delete markers for tag-based rules. For an example configuration, see [Basic Rule Configuration](https://docs.aws.amazon.com/AmazonS3/latest/dev/replication-add-config.html#replication-config-min-rule-config).

For more information about delete marker replication, see [Basic Rule Configuration.](https://docs.aws.amazon.com/AmazonS3/latest/dev/delete-marker-replication.html)

#### **(i)** Note

If you are using an earlier version of the replication configuration, Amazon S3 handles replication of delete markers differently. For more information, see [Backward](https://docs.aws.amazon.com/AmazonS3/latest/dev/replication-add-config.html#replication-backward-compat-considerations) [Compatibility.](https://docs.aws.amazon.com/AmazonS3/latest/dev/replication-add-config.html#replication-backward-compat-considerations)

#### **Contents**

#### **Status**

Indicates whether to replicate delete markers.

*(i)* Note

Indicates whether to replicate delete markers.

Type: String

Valid Values: Enabled | Disabled

Required: No

#### **See Also**

- [AWS](https://docs.aws.amazon.com/goto/SdkForCpp/s3-2006-03-01/DeleteMarkerReplication) SDK for C++
- [AWS](https://docs.aws.amazon.com/goto/SdkForJavaV2/s3-2006-03-01/DeleteMarkerReplication) SDK for Java V2
- AWS SDK for [Ruby](https://docs.aws.amazon.com/goto/SdkForRubyV3/s3-2006-03-01/DeleteMarkerReplication) V3

# **Destination**

Service: Amazon S3

Specifies information about where to publish analysis or configuration results for an Amazon S3 bucket and S3 Replication Time Control (S3 RTC).

#### **Contents**

#### **Bucket**

The Amazon Resource Name (ARN) of the bucket where you want Amazon S3 to store the results.

Type: String

Required: Yes

### **AccessControlTranslation**

Specify this only in a cross-account scenario (where source and destination bucket owners are not the same), and you want to change replica ownership to the AWS account that owns the destination bucket. If this is not specified in the replication configuration, the replicas are owned by same AWS account that owns the source object.

Type: [AccessControlTranslation](#page-1129-0) data type

Required: No

#### **Account**

Destination bucket owner account ID. In a cross-account scenario, if you direct Amazon S3 to change replica ownership to the AWS account that owns the destination bucket by specifying the AccessControlTranslation property, this is the account ID of the destination bucket owner. For more information, see Replication Additional [Configuration:](https://docs.aws.amazon.com/AmazonS3/latest/dev/replication-change-owner.html) Changing the Replica [Owner](https://docs.aws.amazon.com/AmazonS3/latest/dev/replication-change-owner.html) in the *Amazon S3 User Guide*.

Type: String

Required: No

### **EncryptionConfiguration**

A container that provides information about encryption. If SourceSelectionCriteria is specified, you must specify this element.

# Type: [EncryptionConfiguration](#page-1185-0) data type

#### Required: No

#### **Metrics**

A container specifying replication metrics-related settings enabling replication metrics and events.

Type: [Metrics](#page-1249-0) data type

Required: No

#### **ReplicationTime**

A container specifying S3 Replication Time Control (S3 RTC), including whether S3 RTC is enabled and the time when all objects and operations on objects must be replicated. Must be specified together with a Metrics block.

Type: [ReplicationTime](#page-1313-0) data type

Required: No

#### **StorageClass**

The storage class to use when replicating objects, such as S3 Standard or reduced redundancy. By default, Amazon S3 uses the storage class of the source object to create the object replica.

For valid values, see the StorageClass element of the PUT Bucket [replication](https://docs.aws.amazon.com/AmazonS3/latest/API/RESTBucketPUTreplication.html) action in the *Amazon S3 API Reference*.

Type: String

Valid Values: STANDARD | REDUCED\_REDUNDANCY | STANDARD\_IA | ONEZONE\_IA | INTELLIGENT\_TIERING | GLACIER | DEEP\_ARCHIVE | OUTPOSTS | GLACIER\_IR | SNOW | EXPRESS\_ONEZONE

Required: No

### **See Also**

- [AWS](https://docs.aws.amazon.com/goto/SdkForCpp/s3-2006-03-01/Destination) SDK for C++
- [AWS](https://docs.aws.amazon.com/goto/SdkForJavaV2/s3-2006-03-01/Destination) SDK for Java V2
- AWS SDK for [Ruby](https://docs.aws.amazon.com/goto/SdkForRubyV3/s3-2006-03-01/Destination) V3

# **Encryption**

Service: Amazon S3

Contains the type of server-side encryption used.

# **Contents**

# **EncryptionType**

The server-side encryption algorithm used when storing job results in Amazon S3 (for example, AES256, aws:kms).

Type: String

Valid Values: AES256 | aws:kms | aws:kms:dsse

Required: Yes

### **KMSContext**

If the encryption type is aws: kms, this optional value can be used to specify the encryption context for the restore results.

Type: String

Required: No

### **KMSKeyId**

If the encryption type is aws: kms, this optional value specifies the ID of the symmetric encryption customer managed key to use for encryption of job results. Amazon S3 only supports symmetric encryption KMS keys. For more information, see [Asymmetric](https://docs.aws.amazon.com/kms/latest/developerguide/symmetric-asymmetric.html) keys in AWS [KMS](https://docs.aws.amazon.com/kms/latest/developerguide/symmetric-asymmetric.html) in the *AWS Key Management Service Developer Guide*.

Type: String

Required: No

### **See Also**

- [AWS](https://docs.aws.amazon.com/goto/SdkForCpp/s3-2006-03-01/Encryption) SDK for C++
- [AWS](https://docs.aws.amazon.com/goto/SdkForJavaV2/s3-2006-03-01/Encryption) SDK for Java V2
- AWS SDK for [Ruby](https://docs.aws.amazon.com/goto/SdkForRubyV3/s3-2006-03-01/Encryption) V3

# <span id="page-1185-0"></span>**EncryptionConfiguration**

Service: Amazon S3

Specifies encryption-related information for an Amazon S3 bucket that is a destination for replicated objects.

#### **Contents**

#### **ReplicaKmsKeyID**

Specifies the ID (Key ARN or Alias ARN) of the customer managed AWS KMS key stored in AWS Key Management Service (KMS) for the destination bucket. Amazon S3 uses this key to encrypt replica objects. Amazon S3 only supports symmetric encryption KMS keys. For more information, see [Asymmetric](https://docs.aws.amazon.com/kms/latest/developerguide/symmetric-asymmetric.html) keys in AWS KMS in the *AWS Key Management Service Developer Guide*.

Type: String

Required: No

#### **See Also**

- [AWS](https://docs.aws.amazon.com/goto/SdkForCpp/s3-2006-03-01/EncryptionConfiguration) SDK for C++
- [AWS](https://docs.aws.amazon.com/goto/SdkForJavaV2/s3-2006-03-01/EncryptionConfiguration) SDK for Java V2
- AWS SDK for [Ruby](https://docs.aws.amazon.com/goto/SdkForRubyV3/s3-2006-03-01/EncryptionConfiguration) V3

# **EndEvent**

Service: Amazon S3

A message that indicates the request is complete and no more messages will be sent. You should not assume that the request is complete until the client receives an EndEvent.

### **Contents**

The members of this exception structure are context-dependent.

#### **See Also**

- [AWS](https://docs.aws.amazon.com/goto/SdkForCpp/s3-2006-03-01/EndEvent) SDK for C++
- [AWS](https://docs.aws.amazon.com/goto/SdkForJavaV2/s3-2006-03-01/EndEvent) SDK for Java V2
- AWS SDK for [Ruby](https://docs.aws.amazon.com/goto/SdkForRubyV3/s3-2006-03-01/EndEvent) V3

# **Error**

Service: Amazon S3

Container for all error elements.

# **Contents**

# **Code**

The error code is a string that uniquely identifies an error condition. It is meant to be read and understood by programs that detect and handle errors by type. The following is a list of Amazon S3 error codes. For more information, see Error [responses](https://docs.aws.amazon.com/AmazonS3/latest/API/ErrorResponses.html).

- • *Code:* AccessDenied
	- *Description:* Access Denied
	- *HTTP Status Code:* 403 Forbidden
	- *SOAP Fault Code Prefix:* Client
- • *Code:* AccountProblem
	- *Description:* There is a problem with your AWS account that prevents the action from completing successfully. Contact AWS Support for further assistance.
	- *HTTP Status Code:* 403 Forbidden
	- *SOAP Fault Code Prefix:* Client
- • *Code:* AllAccessDisabled
	- *Description:* All access to this Amazon S3 resource has been disabled. Contact AWS Support for further assistance.
	- *HTTP Status Code:* 403 Forbidden
	- *SOAP Fault Code Prefix:* Client
- • *Code:* AmbiguousGrantByEmailAddress
	- *Description:* The email address you provided is associated with more than one account.
	- *HTTP Status Code:* 400 Bad Request
	- *SOAP Fault Code Prefix:* Client
- • *Code:* AuthorizationHeaderMalformed
	- *Description:* The authorization header you provided is invalid.
	- *HTTP Status Code:* 400 Bad Request
	- *HTTP Status Code:* N/A
- • *Code:* BadDigest
	- *Description:* The Content-MD5 you specified did not match what we received.
	- *HTTP Status Code:* 400 Bad Request
	- *SOAP Fault Code Prefix:* Client
- • *Code:* BucketAlreadyExists
	- *Description:* The requested bucket name is not available. The bucket namespace is shared by all users of the system. Please select a different name and try again.
	- *HTTP Status Code:* 409 Conflict
	- *SOAP Fault Code Prefix:* Client
- • *Code:* BucketAlreadyOwnedByYou
	- *Description:* The bucket you tried to create already exists, and you own it. Amazon S3 returns this error in all AWS Regions except in the North Virginia Region. For legacy compatibility, if you re-create an existing bucket that you already own in the North Virginia Region, Amazon S3 returns 200 OK and resets the bucket access control lists (ACLs).
	- *Code:* 409 Conflict (in all Regions except the North Virginia Region)
	- *SOAP Fault Code Prefix:* Client
- • *Code:* BucketNotEmpty
	- *Description:* The bucket you tried to delete is not empty.
	- *HTTP Status Code:* 409 Conflict
	- *SOAP Fault Code Prefix:* Client
- • *Code:* CredentialsNotSupported
	- *Description:* This request does not support credentials.
	- *HTTP Status Code:* 400 Bad Request
	- *SOAP Fault Code Prefix:* Client
- • *Code:* CrossLocationLoggingProhibited
	- *Description:* Cross-location logging not allowed. Buckets in one geographic location cannot log information to a bucket in another location.
	- *HTTP Status Code:* 403 Forbidden
	- *SOAP Fault Code Prefix:* Client
- • *Code:* EntityTooSmall

<sup>•</sup> *Description:* Your proposed upload is smaller than the minimum allowed object size. Amazon S3 API Version 2006-03-01 1184

- *HTTP Status Code:* 400 Bad Request
- *SOAP Fault Code Prefix:* Client
- • *Code:* EntityTooLarge
	- *Description:* Your proposed upload exceeds the maximum allowed object size.
	- *HTTP Status Code:* 400 Bad Request
	- *SOAP Fault Code Prefix:* Client
- • *Code:* ExpiredToken
	- *Description:* The provided token has expired.
	- *HTTP Status Code:* 400 Bad Request
	- *SOAP Fault Code Prefix:* Client
- • *Code:* IllegalVersioningConfigurationException
	- *Description:* Indicates that the versioning configuration specified in the request is invalid.
	- *HTTP Status Code:* 400 Bad Request
	- *SOAP Fault Code Prefix:* Client
- • *Code:* IncompleteBody
	- *Description:* You did not provide the number of bytes specified by the Content-Length HTTP header
	- *HTTP Status Code:* 400 Bad Request
	- *SOAP Fault Code Prefix:* Client
- • *Code:* IncorrectNumberOfFilesInPostRequest
	- *Description:* POST requires exactly one file upload per request.
	- *HTTP Status Code:* 400 Bad Request
	- *SOAP Fault Code Prefix:* Client
- • *Code:* InlineDataTooLarge
	- *Description:* Inline data exceeds the maximum allowed size.
	- *HTTP Status Code:* 400 Bad Request
	- *SOAP Fault Code Prefix:* Client
- • *Code:* InternalError
	- *Description:* We encountered an internal error. Please try again.
- *SOAP Fault Code Prefix:* Server
- • *Code:* InvalidAccessKeyId
	- *Description:* The AWS access key ID you provided does not exist in our records.
	- *HTTP Status Code:* 403 Forbidden
	- *SOAP Fault Code Prefix:* Client
- • *Code:* InvalidAddressingHeader
	- *Description:* You must specify the Anonymous role.
	- *HTTP Status Code:* N/A
	- *SOAP Fault Code Prefix:* Client
- • *Code:* InvalidArgument
	- *Description:* Invalid Argument
	- *HTTP Status Code:* 400 Bad Request
	- *SOAP Fault Code Prefix:* Client
- • *Code:* InvalidBucketName
	- *Description:* The specified bucket is not valid.
	- *HTTP Status Code:* 400 Bad Request
	- *SOAP Fault Code Prefix:* Client
- • *Code:* InvalidBucketState
	- *Description:* The request is not valid with the current state of the bucket.
	- *HTTP Status Code:* 409 Conflict
	- *SOAP Fault Code Prefix:* Client
- • *Code:* InvalidDigest
	- *Description:* The Content-MD5 you specified is not valid.
	- *HTTP Status Code:* 400 Bad Request
	- *SOAP Fault Code Prefix:* Client
- • *Code:* InvalidEncryptionAlgorithmError
	- *Description:* The encryption request you specified is not valid. The valid value is AES256.
	- *HTTP Status Code:* 400 Bad Request
	- *SOAP Fault Code Prefix:* Client
- *Description:* The specified location constraint is not valid. For more information about Regions, see How to Select a Region for Your [Buckets](https://docs.aws.amazon.com/AmazonS3/latest/dev/UsingBucket.html#access-bucket-intro).
- *HTTP Status Code:* 400 Bad Request
- *SOAP Fault Code Prefix:* Client
- • *Code:* InvalidObjectState
	- *Description:* The action is not valid for the current state of the object.
	- *HTTP Status Code:* 403 Forbidden
	- *SOAP Fault Code Prefix:* Client
- • *Code:* InvalidPart
	- *Description:* One or more of the specified parts could not be found. The part might not have been uploaded, or the specified entity tag might not have matched the part's entity tag.
	- *HTTP Status Code:* 400 Bad Request
	- *SOAP Fault Code Prefix:* Client
- • *Code:* InvalidPartOrder
	- *Description:* The list of parts was not in ascending order. Parts list must be specified in order by part number.
	- *HTTP Status Code:* 400 Bad Request
	- *SOAP Fault Code Prefix:* Client
- • *Code:* InvalidPayer
	- *Description:* All access to this object has been disabled. Please contact AWS Support for further assistance.
	- *HTTP Status Code:* 403 Forbidden
	- *SOAP Fault Code Prefix:* Client
- • *Code:* InvalidPolicyDocument
	- *Description:* The content of the form does not meet the conditions specified in the policy document.
	- *HTTP Status Code:* 400 Bad Request
	- *SOAP Fault Code Prefix:* Client
- • *Code:* InvalidRange
- *HTTP Status Code:* 416 Requested Range Not Satisfiable
- *SOAP Fault Code Prefix:* Client
- • *Code:* InvalidRequest
	- *Description:* Please use AWS4-HMAC-SHA256.
	- *HTTP Status Code:* 400 Bad Request
	- *Code:* N/A
- • *Code:* InvalidRequest
	- *Description:* SOAP requests must be made over an HTTPS connection.
	- *HTTP Status Code:* 400 Bad Request
	- *SOAP Fault Code Prefix:* Client
- • *Code:* InvalidRequest
	- *Description:* Amazon S3 Transfer Acceleration is not supported for buckets with non-DNS compliant names.
	- *HTTP Status Code:* 400 Bad Request
	- *Code:* N/A
- • *Code:* InvalidRequest
	- *Description:* Amazon S3 Transfer Acceleration is not supported for buckets with periods (.) in their names.
	- *HTTP Status Code:* 400 Bad Request
	- *Code:* N/A
- • *Code:* InvalidRequest
	- *Description:* Amazon S3 Transfer Accelerate endpoint only supports virtual style requests.
	- *HTTP Status Code:* 400 Bad Request
	- *Code:* N/A
- • *Code:* InvalidRequest
	- *Description:* Amazon S3 Transfer Accelerate is not configured on this bucket.
	- *HTTP Status Code:* 400 Bad Request
	- *Code:* N/A
- • *Code:* InvalidRequest
	- *Description:* Amazon S3 Transfer Accelerate is disabled on this bucket.
	- *HTTP Status Code:* 400 Bad Request
- *Code:* N/A
- • *Code:* InvalidRequest
	- *Description:* Amazon S3 Transfer Acceleration is not supported on this bucket. Contact AWS Support for more information.
	- *HTTP Status Code:* 400 Bad Request
	- *Code:* N/A
- • *Code:* InvalidRequest
	- *Description:* Amazon S3 Transfer Acceleration cannot be enabled on this bucket. Contact AWS Support for more information.
	- *HTTP Status Code:* 400 Bad Request
	- *Code:* N/A
- • *Code:* InvalidSecurity
	- *Description:* The provided security credentials are not valid.
	- *HTTP Status Code:* 403 Forbidden
	- *SOAP Fault Code Prefix:* Client
- • *Code:* InvalidSOAPRequest
	- *Description:* The SOAP request body is invalid.
	- *HTTP Status Code:* 400 Bad Request
	- *SOAP Fault Code Prefix:* Client
- • *Code:* InvalidStorageClass
	- *Description:* The storage class you specified is not valid.
	- *HTTP Status Code:* 400 Bad Request
	- *SOAP Fault Code Prefix:* Client
- • *Code:* InvalidTargetBucketForLogging
	- *Description:* The target bucket for logging does not exist, is not owned by you, or does not have the appropriate grants for the log-delivery group.
	- *HTTP Status Code:* 400 Bad Request
	- *SOAP Fault Code Prefix:* Client
- • *Code:* InvalidToken
	- *Description:* The provided token is malformed or otherwise invalid.
	- *HTTP Status Code:* 400 Bad Request
- *SOAP Fault Code Prefix:* Client
- • *Code:* InvalidURI
	- *Description:* Couldn't parse the specified URI.
	- *HTTP Status Code:* 400 Bad Request
	- *SOAP Fault Code Prefix:* Client
- • *Code:* KeyTooLongError
	- *Description:* Your key is too long.
	- *HTTP Status Code:* 400 Bad Request
	- *SOAP Fault Code Prefix:* Client
- • *Code:* MalformedACLError
	- *Description:* The XML you provided was not well-formed or did not validate against our published schema.
	- *HTTP Status Code:* 400 Bad Request
	- *SOAP Fault Code Prefix:* Client
- • *Code:* MalformedPOSTRequest
	- *Description:* The body of your POST request is not well-formed multipart/form-data.
	- *HTTP Status Code:* 400 Bad Request
	- *SOAP Fault Code Prefix:* Client
- • *Code:* MalformedXML
	- *Description:* This happens when the user sends malformed XML (XML that doesn't conform to the published XSD) for the configuration. The error message is, "The XML you provided was not well-formed or did not validate against our published schema."
	- *HTTP Status Code:* 400 Bad Request
	- *SOAP Fault Code Prefix:* Client
- • *Code:* MaxMessageLengthExceeded
	- *Description:* Your request was too big.
	- *HTTP Status Code:* 400 Bad Request
	- *SOAP Fault Code Prefix:* Client
- • *Code:* MaxPostPreDataLengthExceededError
	- *Description:* Your POST request fields preceding the upload file were too large.
	- *HTTP Status Code:* 400 Bad Request
- *SOAP Fault Code Prefix:* Client
- • *Code:* MetadataTooLarge
	- *Description:* Your metadata headers exceed the maximum allowed metadata size.
	- *HTTP Status Code:* 400 Bad Request
	- *SOAP Fault Code Prefix:* Client
- • *Code:* MethodNotAllowed
	- *Description:* The specified method is not allowed against this resource.
	- *HTTP Status Code:* 405 Method Not Allowed
	- *SOAP Fault Code Prefix:* Client
- • *Code:* MissingAttachment
	- *Description:* A SOAP attachment was expected, but none were found.
	- *HTTP Status Code:* N/A
	- *SOAP Fault Code Prefix:* Client
- • *Code:* MissingContentLength
	- *Description:* You must provide the Content-Length HTTP header.
	- *HTTP Status Code:* 411 Length Required
	- *SOAP Fault Code Prefix:* Client
- • *Code:* MissingRequestBodyError
	- *Description:* This happens when the user sends an empty XML document as a request. The error message is, "Request body is empty."
	- *HTTP Status Code:* 400 Bad Request
	- *SOAP Fault Code Prefix:* Client
- • *Code:* MissingSecurityElement
	- *Description:* The SOAP 1.1 request is missing a security element.
	- *HTTP Status Code:* 400 Bad Request
	- *SOAP Fault Code Prefix:* Client
- • *Code:* MissingSecurityHeader
	- *Description:* Your request is missing a required header.
	- *HTTP Status Code:* 400 Bad Request
- • *Code:* NoLoggingStatusForKey
	- *Description:* There is no such thing as a logging status subresource for a key.
	- *HTTP Status Code:* 400 Bad Request
	- *SOAP Fault Code Prefix:* Client
- • *Code:* NoSuchBucket
	- *Description:* The specified bucket does not exist.
	- *HTTP Status Code:* 404 Not Found
	- *SOAP Fault Code Prefix:* Client
- • *Code:* NoSuchBucketPolicy
	- *Description:* The specified bucket does not have a bucket policy.
	- *HTTP Status Code:* 404 Not Found
	- *SOAP Fault Code Prefix:* Client
- • *Code:* NoSuchKey
	- *Description:* The specified key does not exist.
	- *HTTP Status Code:* 404 Not Found
	- *SOAP Fault Code Prefix:* Client
- • *Code:* NoSuchLifecycleConfiguration
	- *Description:* The lifecycle configuration does not exist.
	- *HTTP Status Code:* 404 Not Found
	- *SOAP Fault Code Prefix:* Client
- • *Code:* NoSuchUpload
	- *Description:* The specified multipart upload does not exist. The upload ID might be invalid, or the multipart upload might have been aborted or completed.
	- *HTTP Status Code:* 404 Not Found
	- *SOAP Fault Code Prefix:* Client
- • *Code:* NoSuchVersion
	- *Description:* Indicates that the version ID specified in the request does not match an existing version.
	- *HTTP Status Code:* 404 Not Found
	- *SOAP Fault Code Prefix:* Client
- • *Code:* NotImplemented
- *Description:* A header you provided implies functionality that is not implemented.
- *HTTP Status Code:* 501 Not Implemented
- *SOAP Fault Code Prefix:* Server
- • *Code:* NotSignedUp
	- *Description:* Your account is not signed up for the Amazon S3 service. You must sign up before you can use Amazon S3. You can sign up at the following URL: [Amazon](http://aws.amazon.com/s3) S3
	- *HTTP Status Code:* 403 Forbidden
	- *SOAP Fault Code Prefix:* Client
- • *Code:* OperationAborted
	- *Description:* A conflicting conditional action is currently in progress against this resource. Try again.
	- *HTTP Status Code:* 409 Conflict
	- *SOAP Fault Code Prefix:* Client
- • *Code:* PermanentRedirect
	- *Description:* The bucket you are attempting to access must be addressed using the specified endpoint. Send all future requests to this endpoint.
	- *HTTP Status Code:* 301 Moved Permanently
	- *SOAP Fault Code Prefix:* Client
- • *Code:* PreconditionFailed
	- *Description:* At least one of the preconditions you specified did not hold.
	- *HTTP Status Code:* 412 Precondition Failed
	- *SOAP Fault Code Prefix:* Client
- • *Code:* Redirect
	- *Description:* Temporary redirect.
	- *HTTP Status Code:* 307 Moved Temporarily
	- *SOAP Fault Code Prefix:* Client
- • *Code:* RestoreAlreadyInProgress
	- *Description:* Object restore is already in progress.
	- *HTTP Status Code:* 409 Conflict
	- *SOAP Fault Code Prefix:* Client
- • *Code:* RequestIsNotMultiPartContent
- *Description:* Bucket POST must be of the enclosure-type multipart/form-data.
- *HTTP Status Code:* 400 Bad Request
- *SOAP Fault Code Prefix:* Client
- • *Code:* RequestTimeout
	- *Description:* Your socket connection to the server was not read from or written to within the timeout period.
	- *HTTP Status Code:* 400 Bad Request
	- *SOAP Fault Code Prefix:* Client
- • *Code:* RequestTimeTooSkewed
	- *Description:* The difference between the request time and the server's time is too large.
	- *HTTP Status Code:* 403 Forbidden
	- *SOAP Fault Code Prefix:* Client
- • *Code:* RequestTorrentOfBucketError
	- *Description:* Requesting the torrent file of a bucket is not permitted.
	- *HTTP Status Code:* 400 Bad Request
	- *SOAP Fault Code Prefix:* Client
- • *Code:* SignatureDoesNotMatch
	- *Description:* The request signature we calculated does not match the signature you provided. Check your AWS secret access key and signing method. For more information, see [REST Authentication](https://docs.aws.amazon.com/AmazonS3/latest/dev/RESTAuthentication.html) and SOAP [Authentication](https://docs.aws.amazon.com/AmazonS3/latest/dev/SOAPAuthentication.html) for details.
	- *HTTP Status Code:* 403 Forbidden
	- *SOAP Fault Code Prefix:* Client
- • *Code:* ServiceUnavailable
	- *Description:* Service is unable to handle request.
	- *HTTP Status Code:* 503 Service Unavailable
	- *SOAP Fault Code Prefix:* Server
- • *Code:* SlowDown
	- *Description:* Reduce your request rate.
	- *HTTP Status Code:* 503 Slow Down
	- *SOAP Fault Code Prefix:* Server
- • *Code:* TemporaryRedirect
- *Description:* You are being redirected to the bucket while DNS updates.
- *HTTP Status Code:* 307 Moved Temporarily
- *SOAP Fault Code Prefix:* Client
- • *Code:* TokenRefreshRequired
	- *Description:* The provided token must be refreshed.
	- *HTTP Status Code:* 400 Bad Request
	- *SOAP Fault Code Prefix:* Client
- • *Code:* TooManyBuckets
	- *Description:* You have attempted to create more buckets than allowed.
	- *HTTP Status Code:* 400 Bad Request
	- *SOAP Fault Code Prefix:* Client
- • *Code:* UnexpectedContent
	- *Description:* This request does not support content.
	- *HTTP Status Code:* 400 Bad Request
	- *SOAP Fault Code Prefix:* Client
- • *Code:* UnresolvableGrantByEmailAddress
	- *Description:* The email address you provided does not match any account on record.
	- *HTTP Status Code:* 400 Bad Request
	- *SOAP Fault Code Prefix:* Client
- • *Code:* UserKeyMustBeSpecified
	- *Description:* The bucket POST must contain the specified field name. If it is specified, check the order of the fields.
	- *HTTP Status Code:* 400 Bad Request
	- *SOAP Fault Code Prefix:* Client

# Type: String

Required: No

# **Key**

The error key.

Type: String

Length Constraints: Minimum length of 1.

Required: No

#### **Message**

The error message contains a generic description of the error condition in English. It is intended for a human audience. Simple programs display the message directly to the end user if they encounter an error condition they don't know how or don't care to handle. Sophisticated programs with more exhaustive error handling and proper internationalization are more likely to ignore the error message.

Type: String

Required: No

#### **VersionId**

The version ID of the error.

#### **A** Note

This functionality is not supported for directory buckets.

### Type: String

Required: No

## **See Also**

- [AWS](https://docs.aws.amazon.com/goto/SdkForCpp/s3-2006-03-01/Error) SDK for C++
- [AWS](https://docs.aws.amazon.com/goto/SdkForJavaV2/s3-2006-03-01/Error) SDK for Java V2
- AWS SDK for [Ruby](https://docs.aws.amazon.com/goto/SdkForRubyV3/s3-2006-03-01/Error) V3

# **ErrorDocument**

Service: Amazon S3

The error information.

# **Contents**

# **Key**

The object key name to use when a 4XX class error occurs.

# **A** Important

Replacement must be made for object keys containing special characters (such as carriage returns) when using XML requests. For more information, see XML [related](https://docs.aws.amazon.com/AmazonS3/latest/userguide/object-keys.html#object-key-xml-related-constraints) object key [constraints](https://docs.aws.amazon.com/AmazonS3/latest/userguide/object-keys.html#object-key-xml-related-constraints).

# Type: String

Length Constraints: Minimum length of 1.

Required: Yes

# **See Also**

- [AWS](https://docs.aws.amazon.com/goto/SdkForCpp/s3-2006-03-01/ErrorDocument) SDK for C++
- [AWS](https://docs.aws.amazon.com/goto/SdkForJavaV2/s3-2006-03-01/ErrorDocument) SDK for Java V2
- AWS SDK for [Ruby](https://docs.aws.amazon.com/goto/SdkForRubyV3/s3-2006-03-01/ErrorDocument) V3

# **EventBridgeConfiguration**

Service: Amazon S3

A container for specifying the configuration for Amazon EventBridge.

## **Contents**

The members of this exception structure are context-dependent.

## **See Also**

- [AWS](https://docs.aws.amazon.com/goto/SdkForCpp/s3-2006-03-01/EventBridgeConfiguration) SDK for C++
- [AWS](https://docs.aws.amazon.com/goto/SdkForJavaV2/s3-2006-03-01/EventBridgeConfiguration) SDK for Java V2
- AWS SDK for [Ruby](https://docs.aws.amazon.com/goto/SdkForRubyV3/s3-2006-03-01/EventBridgeConfiguration) V3

# **ExistingObjectReplication**

Service: Amazon S3

Optional configuration to replicate existing source bucket objects. For more information, see [Replicating](https://docs.aws.amazon.com/AmazonS3/latest/dev/replication-what-is-isnot-replicated.html#existing-object-replication) Existing Objects in the *Amazon S3 User Guide*.

## **Contents**

### **Status**

Specifies whether Amazon S3 replicates existing source bucket objects.

Type: String

Valid Values: Enabled | Disabled

Required: Yes

## **See Also**

- [AWS](https://docs.aws.amazon.com/goto/SdkForCpp/s3-2006-03-01/ExistingObjectReplication) SDK for C++
- [AWS](https://docs.aws.amazon.com/goto/SdkForJavaV2/s3-2006-03-01/ExistingObjectReplication) SDK for Java V2
- AWS SDK for [Ruby](https://docs.aws.amazon.com/goto/SdkForRubyV3/s3-2006-03-01/ExistingObjectReplication) V3

# **FilterRule**

Service: Amazon S3

Specifies the Amazon S3 object key name to filter on. An object key name is the name assigned to an object in your Amazon S3 bucket. You specify whether to filter on the suffix or prefix of the object key name. A prefix is a specific string of characters at the beginning of an object key name, which you can use to organize objects. For example, you can start the key names of related objects with a prefix, such as 2023- or engineering/. Then, you can use FilterRule to find objects in

a bucket with key names that have the same prefix. A suffix is similar to a prefix, but it is at the end

# **Contents**

# **Name**

The object key name prefix or suffix identifying one or more objects to which the filtering rule applies. The maximum length is 1,024 characters. Overlapping prefixes and suffixes are not supported. For more information, see Configuring Event [Notifications](https://docs.aws.amazon.com/AmazonS3/latest/dev/NotificationHowTo.html) in the *Amazon S3 User Guide*.

Type: String

Valid Values: prefix | suffix

of the object key name instead of at the beginning.

Required: No

# **Value**

The value that the filter searches for in object key names.

Type: String

Required: No

# **See Also**

- [AWS](https://docs.aws.amazon.com/goto/SdkForCpp/s3-2006-03-01/FilterRule) SDK for C++
- [AWS](https://docs.aws.amazon.com/goto/SdkForJavaV2/s3-2006-03-01/FilterRule) SDK for Java V2

## • AWS SDK for [Ruby](https://docs.aws.amazon.com/goto/SdkForRubyV3/s3-2006-03-01/FilterRule) V3

# **GetObjectAttributesParts**

Service: Amazon S3

A collection of parts associated with a multipart upload.

### **Contents**

### **IsTruncated**

Indicates whether the returned list of parts is truncated. A value of true indicates that the list was truncated. A list can be truncated if the number of parts exceeds the limit returned in the MaxParts element.

Type: Boolean

Required: No

#### **MaxParts**

The maximum number of parts allowed in the response.

Type: Integer

Required: No

#### **NextPartNumberMarker**

When a list is truncated, this element specifies the last part in the list, as well as the value to use for the PartNumberMarker request parameter in a subsequent request.

Type: Integer

Required: No

#### **PartNumberMarker**

The marker for the current part.

Type: Integer

Required: No

#### **Parts**

A container for elements related to a particular part. A response can contain zero or more Parts elements.

# **A** Note

- **General purpose buckets** For GetObjectAttributes, if a additional checksum (including x-amz-checksum-crc32, x-amz-checksum-crc32c, x-amzchecksum-sha1, or x-amz-checksum-sha256) isn't applied to the object specified in the request, the response doesn't return Part.
- **Directory buckets** For GetObjectAttributes, no matter whether a additional checksum is applied to the object specified in the request, the response returns Part.

Type: Array of [ObjectPart](#page-1274-0) data types

Required: No

## **TotalPartsCount**

The total number of parts.

Type: Integer

Required: No

# **See Also**

- [AWS](https://docs.aws.amazon.com/goto/SdkForCpp/s3-2006-03-01/GetObjectAttributesParts) SDK for C++
- [AWS](https://docs.aws.amazon.com/goto/SdkForJavaV2/s3-2006-03-01/GetObjectAttributesParts) SDK for Java V2
- AWS SDK for [Ruby](https://docs.aws.amazon.com/goto/SdkForRubyV3/s3-2006-03-01/GetObjectAttributesParts) V3

# **GlacierJobParameters**

Service: Amazon S3

Container for S3 Glacier job parameters.

### **Contents**

### **Tier**

Retrieval tier at which the restore will be processed.

Type: String

Valid Values: Standard | Bulk | Expedited

Required: Yes

### **See Also**

- [AWS](https://docs.aws.amazon.com/goto/SdkForCpp/s3-2006-03-01/GlacierJobParameters) SDK for C++
- [AWS](https://docs.aws.amazon.com/goto/SdkForJavaV2/s3-2006-03-01/GlacierJobParameters) SDK for Java V2
- AWS SDK for [Ruby](https://docs.aws.amazon.com/goto/SdkForRubyV3/s3-2006-03-01/GlacierJobParameters) V3

# **Grant**

Service: Amazon S3

Container for grant information.

# **Contents**

# **Grantee**

The person being granted permissions.

Type: [Grantee](#page-1210-0) data type

Required: No

# **Permission**

Specifies the permission given to the grantee.

Type: String

Valid Values: FULL\_CONTROL | WRITE | WRITE\_ACP | READ | READ\_ACP

Required: No

# **See Also**

- [AWS](https://docs.aws.amazon.com/goto/SdkForCpp/s3-2006-03-01/Grant) SDK for C++
- [AWS](https://docs.aws.amazon.com/goto/SdkForJavaV2/s3-2006-03-01/Grant) SDK for Java V2
- AWS SDK for [Ruby](https://docs.aws.amazon.com/goto/SdkForRubyV3/s3-2006-03-01/Grant) V3

# <span id="page-1210-0"></span>**Grantee**

Service: Amazon S3

Container for the person being granted permissions.

## **Contents**

# **Type**

Type of grantee

Type: String

Valid Values: CanonicalUser | AmazonCustomerByEmail | Group

Required: Yes

### **DisplayName**

Screen name of the grantee.

Type: String

Required: No

### **EmailAddress**

Email address of the grantee.

**A** Note

Using email addresses to specify a grantee is only supported in the following AWS Regions:

- US East (N. Virginia)
- US West (N. California)
- US West (Oregon)
- Asia Pacific (Singapore)
- Asia Pacific (Sydney)
- Asia Pacific (Tokyo)
- Europe (Ireland)
- South America (São Paulo)

For a list of all the Amazon S3 supported Regions and endpoints, see [Regions](https://docs.aws.amazon.com/general/latest/gr/rande.html#s3_region) and [Endpoints](https://docs.aws.amazon.com/general/latest/gr/rande.html#s3_region) in the AWS General Reference.

Type: String

Required: No

### **ID**

The canonical user ID of the grantee.

Type: String

Required: No

# **URI**

URI of the grantee group.

Type: String

Required: No

# **See Also**

- [AWS](https://docs.aws.amazon.com/goto/SdkForCpp/s3-2006-03-01/Grantee) SDK for C++
- [AWS](https://docs.aws.amazon.com/goto/SdkForJavaV2/s3-2006-03-01/Grantee) SDK for Java V2
- AWS SDK for [Ruby](https://docs.aws.amazon.com/goto/SdkForRubyV3/s3-2006-03-01/Grantee) V3

# **IndexDocument**

Service: Amazon S3

Container for the Suffix element.

# **Contents**

# **Suffix**

A suffix that is appended to a request that is for a directory on the website endpoint. (For example, if the suffix is index.html and you make a request to samplebucket/images/, the data that is returned will be for the object with the key name images/index.html.) The suffix must not be empty and must not include a slash character.

# **Important**

Replacement must be made for object keys containing special characters (such as carriage returns) when using XML requests. For more information, see XML [related](https://docs.aws.amazon.com/AmazonS3/latest/userguide/object-keys.html#object-key-xml-related-constraints) object key [constraints](https://docs.aws.amazon.com/AmazonS3/latest/userguide/object-keys.html#object-key-xml-related-constraints).

Type: String

Required: Yes

# **See Also**

- [AWS](https://docs.aws.amazon.com/goto/SdkForCpp/s3-2006-03-01/IndexDocument) SDK for C++
- [AWS](https://docs.aws.amazon.com/goto/SdkForJavaV2/s3-2006-03-01/IndexDocument) SDK for Java V2
- AWS SDK for [Ruby](https://docs.aws.amazon.com/goto/SdkForRubyV3/s3-2006-03-01/IndexDocument) V3

# **Initiator**

Service: Amazon S3

Container element that identifies who initiated the multipart upload.

### **Contents**

### **DisplayName**

Name of the Principal.

*(i)* Note

This functionality is not supported for directory buckets.

### Type: String

Required: No

#### **ID**

If the principal is an AWS account, it provides the Canonical User ID. If the principal is an IAM User, it provides a user ARN value.

# **A** Note

**Directory buckets** - If the principal is an AWS account, it provides the AWS account ID. If the principal is an IAM User, it provides a user ARN value.

Type: String

Required: No

# **See Also**

For more information about using this API in one of the language-specific AWS SDKs, see the following:

• [AWS](https://docs.aws.amazon.com/goto/SdkForCpp/s3-2006-03-01/Initiator) SDK for C++

- [AWS](https://docs.aws.amazon.com/goto/SdkForJavaV2/s3-2006-03-01/Initiator) SDK for Java V2
- AWS SDK for [Ruby](https://docs.aws.amazon.com/goto/SdkForRubyV3/s3-2006-03-01/Initiator) V3

# **InputSerialization**

Service: Amazon S3

Describes the serialization format of the object.

# **Contents**

# **CompressionType**

Specifies object's compression format. Valid values: NONE, GZIP, BZIP2. Default Value: NONE.

Type: String

Valid Values: NONE | GZIP | BZIP2

Required: No

## **CSV**

Describes the serialization of a CSV-encoded object.

Type: [CSVInput](#page-1165-0) data type

Required: No

### **JSON**

Specifies JSON as object's input serialization format.

Type: [JSONInput](#page-1230-0) data type

Required: No

#### **Parquet**

Specifies Parquet as object's input serialization format.

Type: [ParquetInput](#page-1286-0) data type

Required: No

### **See Also**

- [AWS](https://docs.aws.amazon.com/goto/SdkForCpp/s3-2006-03-01/InputSerialization) SDK for C++
- [AWS](https://docs.aws.amazon.com/goto/SdkForJavaV2/s3-2006-03-01/InputSerialization) SDK for Java V2
- AWS SDK for [Ruby](https://docs.aws.amazon.com/goto/SdkForRubyV3/s3-2006-03-01/InputSerialization) V3

# <span id="page-1217-0"></span>**IntelligentTieringAndOperator**

# Service: Amazon S3

A container for specifying S3 Intelligent-Tiering filters. The filters determine the subset of objects to which the rule applies.

### **Contents**

### **Prefix**

An object key name prefix that identifies the subset of objects to which the configuration applies.

Type: String

Required: No

### **Tags**

All of these tags must exist in the object's tag set in order for the configuration to apply.

Type: Array of [Tag](#page-1349-0) data types

Required: No

### **See Also**

- [AWS](https://docs.aws.amazon.com/goto/SdkForCpp/s3-2006-03-01/IntelligentTieringAndOperator) SDK for C++
- [AWS](https://docs.aws.amazon.com/goto/SdkForJavaV2/s3-2006-03-01/IntelligentTieringAndOperator) SDK for Java V2
- AWS SDK for [Ruby](https://docs.aws.amazon.com/goto/SdkForRubyV3/s3-2006-03-01/IntelligentTieringAndOperator) V3

# **IntelligentTieringConfiguration**

Service: Amazon S3

Specifies the S3 Intelligent-Tiering configuration for an Amazon S3 bucket.

For information about the S3 Intelligent-Tiering storage class, see [Storage class for automatically](https://docs.aws.amazon.com/AmazonS3/latest/dev/storage-class-intro.html#sc-dynamic-data-access) optimizing frequently and [infrequently](https://docs.aws.amazon.com/AmazonS3/latest/dev/storage-class-intro.html#sc-dynamic-data-access) accessed objects.

#### **Contents**

### **Id**

The ID used to identify the S3 Intelligent-Tiering configuration.

Type: String

Required: Yes

#### **Status**

Specifies the status of the configuration.

Type: String

Valid Values: Enabled | Disabled

Required: Yes

#### **Tierings**

Specifies the S3 Intelligent-Tiering storage class tier of the configuration.

Type: Array of [Tiering](#page-1353-0) data types

Required: Yes

### **Filter**

Specifies a bucket filter. The configuration only includes objects that meet the filter's criteria.

Type: [IntelligentTieringFilter](#page-1220-0) data type

Required: No

## **See Also**

- [AWS](https://docs.aws.amazon.com/goto/SdkForCpp/s3-2006-03-01/IntelligentTieringConfiguration) SDK for C++
- [AWS](https://docs.aws.amazon.com/goto/SdkForJavaV2/s3-2006-03-01/IntelligentTieringConfiguration) SDK for Java V2
- AWS SDK for [Ruby](https://docs.aws.amazon.com/goto/SdkForRubyV3/s3-2006-03-01/IntelligentTieringConfiguration) V3

# <span id="page-1220-0"></span>**IntelligentTieringFilter**

Service: Amazon S3

The Filter is used to identify objects that the S3 Intelligent-Tiering configuration applies to.

### **Contents**

### **And**

A conjunction (logical AND) of predicates, which is used in evaluating a metrics filter. The operator must have at least two predicates, and an object must match all of the predicates in order for the filter to apply.

Type: [IntelligentTieringAndOperator](#page-1217-0) data type

Required: No

#### **Prefix**

An object key name prefix that identifies the subset of objects to which the rule applies.

### **Important**

Replacement must be made for object keys containing special characters (such as carriage returns) when using XML requests. For more information, see XML [related](https://docs.aws.amazon.com/AmazonS3/latest/userguide/object-keys.html#object-key-xml-related-constraints) object key [constraints](https://docs.aws.amazon.com/AmazonS3/latest/userguide/object-keys.html#object-key-xml-related-constraints).

Type: String

Required: No

#### **Tag**

A container of a key value name pair.

Type: [Tag](#page-1349-0) data type

Required: No

### **See Also**

- [AWS](https://docs.aws.amazon.com/goto/SdkForCpp/s3-2006-03-01/IntelligentTieringFilter) SDK for C++
- [AWS](https://docs.aws.amazon.com/goto/SdkForJavaV2/s3-2006-03-01/IntelligentTieringFilter) SDK for Java V2
- AWS SDK for [Ruby](https://docs.aws.amazon.com/goto/SdkForRubyV3/s3-2006-03-01/IntelligentTieringFilter) V3

# **InventoryConfiguration**

Service: Amazon S3

Specifies the inventory configuration for an Amazon S3 bucket. For more information, see [GET](https://docs.aws.amazon.com/AmazonS3/latest/API/RESTBucketGETInventoryConfig.html) Bucket [inventory](https://docs.aws.amazon.com/AmazonS3/latest/API/RESTBucketGETInventoryConfig.html) in the *Amazon S3 API Reference*.

#### **Contents**

#### **Destination**

Contains information about where to publish the inventory results.

Type: [InventoryDestination](#page-1224-0) data type

Required: Yes

#### **Id**

The ID used to identify the inventory configuration.

Type: String

Required: Yes

#### **IncludedObjectVersions**

Object versions to include in the inventory list. If set to All, the list includes all the object versions, which adds the version-related fields VersionId, IsLatest, and DeleteMarker to the list. If set to Current, the list does not contain these version-related fields.

Type: String

Valid Values: All | Current

Required: Yes

### **IsEnabled**

Specifies whether the inventory is enabled or disabled. If set to True, an inventory list is generated. If set to False, no inventory list is generated.

Type: Boolean

Required: Yes

## **Schedule**

Specifies the schedule for generating inventory results.

Type: [InventorySchedule](#page-1229-0) data type

Required: Yes

### **Filter**

Specifies an inventory filter. The inventory only includes objects that meet the filter's criteria.

Type: [InventoryFilter](#page-1226-0) data type

Required: No

### **OptionalFields**

Contains the optional fields that are included in the inventory results.

Type: Array of strings

```
Valid Values: Size | LastModifiedDate | StorageClass | ETag | 
IsMultipartUploaded | ReplicationStatus | EncryptionStatus | 
ObjectLockRetainUntilDate | ObjectLockMode | ObjectLockLegalHoldStatus 
| IntelligentTieringAccessTier | BucketKeyStatus | ChecksumAlgorithm | 
ObjectAccessControlList | ObjectOwner
```
Required: No

# **See Also**

- [AWS](https://docs.aws.amazon.com/goto/SdkForCpp/s3-2006-03-01/InventoryConfiguration) SDK for C++
- [AWS](https://docs.aws.amazon.com/goto/SdkForJavaV2/s3-2006-03-01/InventoryConfiguration) SDK for Java V2
- AWS SDK for [Ruby](https://docs.aws.amazon.com/goto/SdkForRubyV3/s3-2006-03-01/InventoryConfiguration) V3
# **InventoryDestination**

Service: Amazon S3

Specifies the inventory configuration for an Amazon S3 bucket.

### **Contents**

### **S3BucketDestination**

Contains the bucket name, file format, bucket owner (optional), and prefix (optional) where inventory results are published.

Type: [InventoryS3BucketDestination](#page-1227-0) data type

Required: Yes

### **See Also**

- [AWS](https://docs.aws.amazon.com/goto/SdkForCpp/s3-2006-03-01/InventoryDestination) SDK for C++
- [AWS](https://docs.aws.amazon.com/goto/SdkForJavaV2/s3-2006-03-01/InventoryDestination) SDK for Java V2
- AWS SDK for [Ruby](https://docs.aws.amazon.com/goto/SdkForRubyV3/s3-2006-03-01/InventoryDestination) V3

## <span id="page-1225-0"></span>**InventoryEncryption**

Service: Amazon S3

Contains the type of server-side encryption used to encrypt the inventory results.

#### **Contents**

#### **SSEKMS**

Specifies the use of SSE-KMS to encrypt delivered inventory reports.

Type: [SSEKMS](#page-1342-0) data type

Required: No

#### **SSES3**

Specifies the use of SSE-S3 to encrypt delivered inventory reports.

Type: [SSES3](#page-1344-0) data type

Required: No

## **See Also**

- [AWS](https://docs.aws.amazon.com/goto/SdkForCpp/s3-2006-03-01/InventoryEncryption) SDK for C++
- [AWS](https://docs.aws.amazon.com/goto/SdkForJavaV2/s3-2006-03-01/InventoryEncryption) SDK for Java V2
- AWS SDK for [Ruby](https://docs.aws.amazon.com/goto/SdkForRubyV3/s3-2006-03-01/InventoryEncryption) V3

# **InventoryFilter**

Service: Amazon S3

Specifies an inventory filter. The inventory only includes objects that meet the filter's criteria.

## **Contents**

## **Prefix**

The prefix that an object must have to be included in the inventory results.

Type: String

Required: Yes

## **See Also**

- [AWS](https://docs.aws.amazon.com/goto/SdkForCpp/s3-2006-03-01/InventoryFilter) SDK for C++
- [AWS](https://docs.aws.amazon.com/goto/SdkForJavaV2/s3-2006-03-01/InventoryFilter) SDK for Java V2
- AWS SDK for [Ruby](https://docs.aws.amazon.com/goto/SdkForRubyV3/s3-2006-03-01/InventoryFilter) V3

# <span id="page-1227-0"></span>**InventoryS3BucketDestination**

#### Service: Amazon S3

Contains the bucket name, file format, bucket owner (optional), and prefix (optional) where inventory results are published.

#### **Contents**

#### **Bucket**

The Amazon Resource Name (ARN) of the bucket where inventory results will be published.

Type: String

Required: Yes

#### **Format**

Specifies the output format of the inventory results.

Type: String

Valid Values: CSV | ORC | Parquet

Required: Yes

#### **AccountId**

The account ID that owns the destination S3 bucket. If no account ID is provided, the owner is not validated before exporting data.

#### **(i)** Note

Although this value is optional, we strongly recommend that you set it to help prevent problems if the destination bucket ownership changes.

Type: String

Required: No

#### **Encryption**

Contains the type of server-side encryption used to encrypt the inventory results.

## Type: [InventoryEncryption](#page-1225-0) data type

Required: No

## **Prefix**

The prefix that is prepended to all inventory results.

Type: String

Required: No

## **See Also**

- [AWS](https://docs.aws.amazon.com/goto/SdkForCpp/s3-2006-03-01/InventoryS3BucketDestination) SDK for C++
- [AWS](https://docs.aws.amazon.com/goto/SdkForJavaV2/s3-2006-03-01/InventoryS3BucketDestination) SDK for Java V2
- AWS SDK for [Ruby](https://docs.aws.amazon.com/goto/SdkForRubyV3/s3-2006-03-01/InventoryS3BucketDestination) V3

# **InventorySchedule**

Service: Amazon S3

Specifies the schedule for generating inventory results.

### **Contents**

#### **Frequency**

Specifies how frequently inventory results are produced.

Type: String

Valid Values: Daily | Weekly

Required: Yes

#### **See Also**

- [AWS](https://docs.aws.amazon.com/goto/SdkForCpp/s3-2006-03-01/InventorySchedule) SDK for C++
- [AWS](https://docs.aws.amazon.com/goto/SdkForJavaV2/s3-2006-03-01/InventorySchedule) SDK for Java V2
- AWS SDK for [Ruby](https://docs.aws.amazon.com/goto/SdkForRubyV3/s3-2006-03-01/InventorySchedule) V3

# **JSONInput**

Service: Amazon S3

Specifies JSON as object's input serialization format.

## **Contents**

## **Type**

The type of JSON. Valid values: Document, Lines.

Type: String

Valid Values: DOCUMENT | LINES

Required: No

## **See Also**

- [AWS](https://docs.aws.amazon.com/goto/SdkForCpp/s3-2006-03-01/JSONInput) SDK for C++
- [AWS](https://docs.aws.amazon.com/goto/SdkForJavaV2/s3-2006-03-01/JSONInput) SDK for Java V2
- AWS SDK for [Ruby](https://docs.aws.amazon.com/goto/SdkForRubyV3/s3-2006-03-01/JSONInput) V3

# **JSONOutput**

Service: Amazon S3

Specifies JSON as request's output serialization format.

## **Contents**

## **RecordDelimiter**

The value used to separate individual records in the output. If no value is specified, Amazon S3 uses a newline character ('\n').

Type: String

Required: No

## **See Also**

- [AWS](https://docs.aws.amazon.com/goto/SdkForCpp/s3-2006-03-01/JSONOutput) SDK for C++
- [AWS](https://docs.aws.amazon.com/goto/SdkForJavaV2/s3-2006-03-01/JSONOutput) SDK for Java V2
- AWS SDK for [Ruby](https://docs.aws.amazon.com/goto/SdkForRubyV3/s3-2006-03-01/JSONOutput) V3

# **LambdaFunctionConfiguration**

Service: Amazon S3

A container for specifying the configuration for AWS Lambda notifications.

### **Contents**

#### **Events**

The Amazon S3 bucket event for which to invoke the AWS Lambda function. For more information, see [Supported](https://docs.aws.amazon.com/AmazonS3/latest/dev/NotificationHowTo.html) Event Types in the *Amazon S3 User Guide*.

Type: Array of strings

```
Valid Values: s3:ReducedRedundancyLostObject | s3:ObjectCreated:* | 
s3:ObjectCreated:Put | s3:ObjectCreated:Post | s3:ObjectCreated:Copy 
| s3:ObjectCreated:CompleteMultipartUpload | s3:ObjectRemoved:* | 
s3:ObjectRemoved:Delete | s3:ObjectRemoved:DeleteMarkerCreated | 
s3:ObjectRestore:* | s3:ObjectRestore:Post | s3:ObjectRestore:Completed 
| s3:Replication:* | s3:Replication:OperationFailedReplication | 
s3:Replication:OperationNotTracked | 
s3:Replication:OperationMissedThreshold | 
s3:Replication:OperationReplicatedAfterThreshold | 
s3:ObjectRestore:Delete | s3:LifecycleTransition | 
s3:IntelligentTiering | s3:ObjectAcl:Put | s3:LifecycleExpiration:* | 
s3:LifecycleExpiration:Delete | 
s3:LifecycleExpiration:DeleteMarkerCreated | s3:ObjectTagging:* | 
s3:ObjectTagging:Put | s3:ObjectTagging:Delete
```
Required: Yes

#### **LambdaFunctionArn**

The Amazon Resource Name (ARN) of the AWS Lambda function that Amazon S3 invokes when the specified event type occurs.

Type: String

Required: Yes

#### **Filter**

Specifies object key name filtering rules. For information about key name filtering, see Configuring event [notifications](https://docs.aws.amazon.com/AmazonS3/latest/userguide/notification-how-to-filtering.html) using object key name filtering in the *Amazon S3 User Guide*.

Type: [NotificationConfigurationFilter](#page-1264-0) data type

Required: No

#### **Id**

An optional unique identifier for configurations in a notification configuration. If you don't provide one, Amazon S3 will assign an ID.

Type: String

Required: No

#### **See Also**

- [AWS](https://docs.aws.amazon.com/goto/SdkForCpp/s3-2006-03-01/LambdaFunctionConfiguration) SDK for C++
- [AWS](https://docs.aws.amazon.com/goto/SdkForJavaV2/s3-2006-03-01/LambdaFunctionConfiguration) SDK for Java V2
- AWS SDK for [Ruby](https://docs.aws.amazon.com/goto/SdkForRubyV3/s3-2006-03-01/LambdaFunctionConfiguration) V3

# **LifecycleConfiguration**

Service: Amazon S3

Container for lifecycle rules. You can add as many as 1000 rules.

For more information see, [Managing](https://docs.aws.amazon.com/AmazonS3/latest/userguide/object-lifecycle-mgmt.html) your storage lifecycle in the *Amazon S3 User Guide*.

#### **Contents**

### **Rules**

Specifies lifecycle configuration rules for an Amazon S3 bucket.

Type: Array of [Rule](#page-1322-0) data types

Required: Yes

### **See Also**

- [AWS](https://docs.aws.amazon.com/goto/SdkForCpp/s3-2006-03-01/LifecycleConfiguration) SDK for C++
- [AWS](https://docs.aws.amazon.com/goto/SdkForJavaV2/s3-2006-03-01/LifecycleConfiguration) SDK for Java V2
- AWS SDK for [Ruby](https://docs.aws.amazon.com/goto/SdkForRubyV3/s3-2006-03-01/LifecycleConfiguration) V3

# <span id="page-1235-0"></span>**LifecycleExpiration**

Service: Amazon S3

Container for the expiration for the lifecycle of the object.

For more information see, [Managing](https://docs.aws.amazon.com/AmazonS3/latest/userguide/object-lifecycle-mgmt.html) your storage lifecycle in the *Amazon S3 User Guide*.

#### **Contents**

#### **Date**

Indicates at what date the object is to be moved or deleted. The date value must conform to the ISO 8601 format. The time is always midnight UTC.

Type: Timestamp

Required: No

#### **Days**

Indicates the lifetime, in days, of the objects that are subject to the rule. The value must be a non-zero positive integer.

Type: Integer

Required: No

#### **ExpiredObjectDeleteMarker**

Indicates whether Amazon S3 will remove a delete marker with no noncurrent versions. If set to true, the delete marker will be expired; if set to false the policy takes no action. This cannot be specified with Days or Date in a Lifecycle Expiration Policy.

Type: Boolean

Required: No

#### **See Also**

For more information about using this API in one of the language-specific AWS SDKs, see the following:

• [AWS](https://docs.aws.amazon.com/goto/SdkForCpp/s3-2006-03-01/LifecycleExpiration) SDK for C++

- [AWS](https://docs.aws.amazon.com/goto/SdkForJavaV2/s3-2006-03-01/LifecycleExpiration) SDK for Java V2
- AWS SDK for [Ruby](https://docs.aws.amazon.com/goto/SdkForRubyV3/s3-2006-03-01/LifecycleExpiration) V3

# **LifecycleRule**

Service: Amazon S3

A lifecycle rule for individual objects in an Amazon S3 bucket.

For more information see, [Managing](https://docs.aws.amazon.com/AmazonS3/latest/userguide/object-lifecycle-mgmt.html) your storage lifecycle in the *Amazon S3 User Guide*.

## **Contents**

### **Status**

If 'Enabled', the rule is currently being applied. If 'Disabled', the rule is not currently being applied.

Type: String

Valid Values: Enabled | Disabled

Required: Yes

### **AbortIncompleteMultipartUpload**

Specifies the days since the initiation of an incomplete multipart upload that Amazon S3 will wait before permanently removing all parts of the upload. For more information, see [Aborting](https://docs.aws.amazon.com/AmazonS3/latest/dev/mpuoverview.html#mpu-abort-incomplete-mpu-lifecycle-config) Incomplete Multipart Uploads Using a Bucket Lifecycle [Configuration](https://docs.aws.amazon.com/AmazonS3/latest/dev/mpuoverview.html#mpu-abort-incomplete-mpu-lifecycle-config) in the *Amazon S3 User Guide*.

Type: [AbortIncompleteMultipartUpload](#page-1126-0) data type

Required: No

#### **Expiration**

Specifies the expiration for the lifecycle of the object in the form of date, days and, whether the object has a delete marker.

Type: [LifecycleExpiration](#page-1235-0) data type

Required: No

#### **Filter**

The Filter is used to identify objects that a Lifecycle Rule applies to. A Filter must have exactly one of Prefix, Tag, or And specified. Filter is required if the LifecycleRule does not contain a Prefix element.

## Type: [LifecycleRuleFilter](#page-1242-0) data type

## Required: No

#### **ID**

Unique identifier for the rule. The value cannot be longer than 255 characters.

Type: String

Required: No

## **NoncurrentVersionExpiration**

Specifies when noncurrent object versions expire. Upon expiration, Amazon S3 permanently deletes the noncurrent object versions. You set this lifecycle configuration action on a bucket that has versioning enabled (or suspended) to request that Amazon S3 delete noncurrent object versions at a specific period in the object's lifetime.

Type: [NoncurrentVersionExpiration](#page-1257-0) data type

Required: No

#### **NoncurrentVersionTransitions**

Specifies the transition rule for the lifecycle rule that describes when noncurrent objects transition to a specific storage class. If your bucket is versioning-enabled (or versioning is suspended), you can set this action to request that Amazon S3 transition noncurrent object versions to a specific storage class at a set period in the object's lifetime.

Type: Array of [NoncurrentVersionTransition](#page-1259-0) data types

Required: No

#### **Prefix**

*This member has been deprecated.*

Prefix identifying one or more objects to which the rule applies. This is no longer used; use Filter instead.

# **A** Important

Replacement must be made for object keys containing special characters (such as carriage returns) when using XML requests. For more information, see XML [related](https://docs.aws.amazon.com/AmazonS3/latest/userguide/object-keys.html#object-key-xml-related-constraints) object key [constraints](https://docs.aws.amazon.com/AmazonS3/latest/userguide/object-keys.html#object-key-xml-related-constraints).

Type: String

Required: No

## **Transitions**

Specifies when an Amazon S3 object transitions to a specified storage class.

Type: Array of [Transition](#page-1359-0) data types

Required: No

## **See Also**

- [AWS](https://docs.aws.amazon.com/goto/SdkForCpp/s3-2006-03-01/LifecycleRule) SDK for C++
- [AWS](https://docs.aws.amazon.com/goto/SdkForJavaV2/s3-2006-03-01/LifecycleRule) SDK for Java V2
- AWS SDK for [Ruby](https://docs.aws.amazon.com/goto/SdkForRubyV3/s3-2006-03-01/LifecycleRule) V3

# <span id="page-1240-0"></span>**LifecycleRuleAndOperator**

#### Service: Amazon S3

This is used in a Lifecycle Rule Filter to apply a logical AND to two or more predicates. The Lifecycle Rule will apply to any object matching all of the predicates configured inside the And operator.

#### **Contents**

#### **ObjectSizeGreaterThan**

Minimum object size to which the rule applies.

Type: Long

Required: No

#### **ObjectSizeLessThan**

Maximum object size to which the rule applies.

Type: Long

Required: No

#### **Prefix**

Prefix identifying one or more objects to which the rule applies.

Type: String

Required: No

#### **Tags**

All of these tags must exist in the object's tag set in order for the rule to apply.

Type: Array of [Tag](#page-1349-0) data types

Required: No

#### **See Also**

- [AWS](https://docs.aws.amazon.com/goto/SdkForCpp/s3-2006-03-01/LifecycleRuleAndOperator) SDK for C++
- [AWS](https://docs.aws.amazon.com/goto/SdkForJavaV2/s3-2006-03-01/LifecycleRuleAndOperator) SDK for Java V2
- AWS SDK for [Ruby](https://docs.aws.amazon.com/goto/SdkForRubyV3/s3-2006-03-01/LifecycleRuleAndOperator) V3

# <span id="page-1242-0"></span>**LifecycleRuleFilter**

Service: Amazon S3

The Filter is used to identify objects that a Lifecycle Rule applies to. A Filter can have exactly one of Prefix, Tag, ObjectSizeGreaterThan, ObjectSizeLessThan, or And specified. If the Filter element is left empty, the Lifecycle Rule applies to all objects in the bucket.

## **Contents**

### **And**

This is used in a Lifecycle Rule Filter to apply a logical AND to two or more predicates. The Lifecycle Rule will apply to any object matching all of the predicates configured inside the And operator.

Type: [LifecycleRuleAndOperator](#page-1240-0) data type

Required: No

### **ObjectSizeGreaterThan**

Minimum object size to which the rule applies.

Type: Long

Required: No

#### **ObjectSizeLessThan**

Maximum object size to which the rule applies.

Type: Long

Required: No

#### **Prefix**

Prefix identifying one or more objects to which the rule applies.

#### **Important**

Replacement must be made for object keys containing special characters (such as carriage returns) when using XML requests. For more information, see XML [related](https://docs.aws.amazon.com/AmazonS3/latest/userguide/object-keys.html#object-key-xml-related-constraints) object key [constraints](https://docs.aws.amazon.com/AmazonS3/latest/userguide/object-keys.html#object-key-xml-related-constraints).

Type: String

Required: No

# **Tag**

This tag must exist in the object's tag set in order for the rule to apply.

Type: [Tag](#page-1349-0) data type

Required: No

## **See Also**

- [AWS](https://docs.aws.amazon.com/goto/SdkForCpp/s3-2006-03-01/LifecycleRuleFilter) SDK for C++
- [AWS](https://docs.aws.amazon.com/goto/SdkForJavaV2/s3-2006-03-01/LifecycleRuleFilter) SDK for Java V2
- AWS SDK for [Ruby](https://docs.aws.amazon.com/goto/SdkForRubyV3/s3-2006-03-01/LifecycleRuleFilter) V3

# **LocationInfo**

Service: Amazon S3

Specifies the location where the bucket will be created.

For directory buckets, the location type is Availability Zone. For more information about directory buckets, see [Directory](https://docs.aws.amazon.com/AmazonS3/latest/userguide/directory-buckets-overview.html) buckets in the *Amazon S3 User Guide*.

## **A** Note

This functionality is only supported by directory buckets.

## **Contents**

### **Name**

The name of the location where the bucket will be created.

For directory buckets, the name of the location is the AZ ID of the Availability Zone where the bucket will be created. An example AZ ID value is usw2-az1.

Type: String

Required: No

## **Type**

The type of location where the bucket will be created.

Type: String

Valid Values: AvailabilityZone

Required: No

## **See Also**

For more information about using this API in one of the language-specific AWS SDKs, see the following:

• [AWS](https://docs.aws.amazon.com/goto/SdkForCpp/s3-2006-03-01/LocationInfo) SDK for C++

- [AWS](https://docs.aws.amazon.com/goto/SdkForJavaV2/s3-2006-03-01/LocationInfo) SDK for Java V2
- AWS SDK for [Ruby](https://docs.aws.amazon.com/goto/SdkForRubyV3/s3-2006-03-01/LocationInfo) V3

# **LoggingEnabled**

Service: Amazon S3

Describes where logs are stored and the prefix that Amazon S3 assigns to all log object keys for a bucket. For more information, see PUT Bucket [logging](https://docs.aws.amazon.com/AmazonS3/latest/API/RESTBucketPUTlogging.html) in the *Amazon S3 API Reference*.

#### **Contents**

#### **TargetBucket**

Specifies the bucket where you want Amazon S3 to store server access logs. You can have your logs delivered to any bucket that you own, including the same bucket that is being logged. You can also configure multiple buckets to deliver their logs to the same target bucket. In this case, you should choose a different TargetPrefix for each source bucket so that the delivered log files can be distinguished by key.

Type: String

Required: Yes

#### **TargetPrefix**

A prefix for all log object keys. If you store log files from multiple Amazon S3 buckets in a single bucket, you can use a prefix to distinguish which log files came from which bucket.

Type: String

Required: Yes

#### **TargetGrants**

Container for granting information.

Buckets that use the bucket owner enforced setting for Object Ownership don't support target grants. For more information, see [Permissions](https://docs.aws.amazon.com/AmazonS3/latest/userguide/enable-server-access-logging.html#grant-log-delivery-permissions-general) for server access log delivery in the *Amazon S3 User Guide*.

Type: Array of [TargetGrant](#page-1351-0) data types

Required: No

#### **TargetObjectKeyFormat**

Amazon S3 key format for log objects.

## Type: [TargetObjectKeyFormat](#page-1352-0) data type

Required: No

#### **See Also**

- [AWS](https://docs.aws.amazon.com/goto/SdkForCpp/s3-2006-03-01/LoggingEnabled) SDK for C++
- [AWS](https://docs.aws.amazon.com/goto/SdkForJavaV2/s3-2006-03-01/LoggingEnabled) SDK for Java V2
- AWS SDK for [Ruby](https://docs.aws.amazon.com/goto/SdkForRubyV3/s3-2006-03-01/LoggingEnabled) V3

# **MetadataEntry**

Service: Amazon S3

A metadata key-value pair to store with an object.

## **Contents**

### **Name**

Name of the object.

Type: String

Required: No

### **Value**

Value of the object.

Type: String

Required: No

## **See Also**

- [AWS](https://docs.aws.amazon.com/goto/SdkForCpp/s3-2006-03-01/MetadataEntry) SDK for C++
- [AWS](https://docs.aws.amazon.com/goto/SdkForJavaV2/s3-2006-03-01/MetadataEntry) SDK for Java V2
- AWS SDK for [Ruby](https://docs.aws.amazon.com/goto/SdkForRubyV3/s3-2006-03-01/MetadataEntry) V3

## **Metrics**

Service: Amazon S3

A container specifying replication metrics-related settings enabling replication metrics and events.

## **Contents**

## **Status**

Specifies whether the replication metrics are enabled.

Type: String

Valid Values: Enabled | Disabled

Required: Yes

## **EventThreshold**

A container specifying the time threshold for emitting the s3:Replication:OperationMissedThreshold event.

Type: [ReplicationTimeValue](#page-1314-0) data type

Required: No

## **See Also**

- [AWS](https://docs.aws.amazon.com/goto/SdkForCpp/s3-2006-03-01/Metrics) SDK for C++
- [AWS](https://docs.aws.amazon.com/goto/SdkForJavaV2/s3-2006-03-01/Metrics) SDK for Java V2
- AWS SDK for [Ruby](https://docs.aws.amazon.com/goto/SdkForRubyV3/s3-2006-03-01/Metrics) V3

## <span id="page-1250-0"></span>**MetricsAndOperator**

Service: Amazon S3

A conjunction (logical AND) of predicates, which is used in evaluating a metrics filter. The operator must have at least two predicates, and an object must match all of the predicates in order for the filter to apply.

#### **Contents**

#### **AccessPointArn**

The access point ARN used when evaluating an AND predicate.

Type: String

Required: No

#### **Prefix**

The prefix used when evaluating an AND predicate.

Type: String

Required: No

#### **Tags**

The list of tags used when evaluating an AND predicate.

Type: Array of [Tag](#page-1349-0) data types

Required: No

#### **See Also**

- [AWS](https://docs.aws.amazon.com/goto/SdkForCpp/s3-2006-03-01/MetricsAndOperator) SDK for C++
- [AWS](https://docs.aws.amazon.com/goto/SdkForJavaV2/s3-2006-03-01/MetricsAndOperator) SDK for Java V2
- AWS SDK for [Ruby](https://docs.aws.amazon.com/goto/SdkForRubyV3/s3-2006-03-01/MetricsAndOperator) V3

# **MetricsConfiguration**

### Service: Amazon S3

Specifies a metrics configuration for the CloudWatch request metrics (specified by the metrics configuration ID) from an Amazon S3 bucket. If you're updating an existing metrics configuration, note that this is a full replacement of the existing metrics configuration. If you don't include the elements you want to keep, they are erased. For more information, see [PutBucketMetricsConfiguration.](https://docs.aws.amazon.com/AmazonS3/latest/API/RESTBucketPUTMetricConfiguration.html)

#### **Contents**

#### **Id**

The ID used to identify the metrics configuration. The ID has a 64 character limit and can only contain letters, numbers, periods, dashes, and underscores.

Type: String

Required: Yes

#### **Filter**

Specifies a metrics configuration filter. The metrics configuration will only include objects that meet the filter's criteria. A filter must be a prefix, an object tag, an access point ARN, or a conjunction (MetricsAndOperator).

Type: [MetricsFilter](#page-1252-0) data type

Required: No

#### **See Also**

- [AWS](https://docs.aws.amazon.com/goto/SdkForCpp/s3-2006-03-01/MetricsConfiguration) SDK for C++
- [AWS](https://docs.aws.amazon.com/goto/SdkForJavaV2/s3-2006-03-01/MetricsConfiguration) SDK for Java V2
- AWS SDK for [Ruby](https://docs.aws.amazon.com/goto/SdkForRubyV3/s3-2006-03-01/MetricsConfiguration) V3

<span id="page-1252-0"></span>Service: Amazon S3

Specifies a metrics configuration filter. The metrics configuration only includes objects that meet the filter's criteria. A filter must be a prefix, an object tag, an access point ARN, or a conjunction (MetricsAndOperator). For more information, see [PutBucketMetricsConfiguration](https://docs.aws.amazon.com/AmazonS3/latest/API/API_PutBucketMetricsConfiguration.html).

## **Contents**

# **AccessPointArn**

The access point ARN used when evaluating a metrics filter.

Type: String

Required: No

# **And**

A conjunction (logical AND) of predicates, which is used in evaluating a metrics filter. The operator must have at least two predicates, and an object must match all of the predicates in order for the filter to apply.

Type: [MetricsAndOperator](#page-1250-0) data type

Required: No

## **Prefix**

The prefix used when evaluating a metrics filter.

Type: String

Required: No

## **Tag**

The tag used when evaluating a metrics filter.

Type: [Tag](#page-1349-0) data type

Required: No

### **See Also**

- [AWS](https://docs.aws.amazon.com/goto/SdkForCpp/s3-2006-03-01/MetricsFilter) SDK for C++
- [AWS](https://docs.aws.amazon.com/goto/SdkForJavaV2/s3-2006-03-01/MetricsFilter) SDK for Java V2
- AWS SDK for [Ruby](https://docs.aws.amazon.com/goto/SdkForRubyV3/s3-2006-03-01/MetricsFilter) V3

# **MultipartUpload**

Service: Amazon S3

Container for the MultipartUpload for the Amazon S3 object.

## **Contents**

## **ChecksumAlgorithm**

The algorithm that was used to create a checksum of the object.

Type: String

Valid Values: CRC32 | CRC32C | SHA1 | SHA256

Required: No

### **Initiated**

Date and time at which the multipart upload was initiated.

Type: Timestamp

Required: No

## **Initiator**

Identifies who initiated the multipart upload.

Type: [Initiator](#page-1213-0) data type

Required: No

#### **Key**

Key of the object for which the multipart upload was initiated.

Type: String

Length Constraints: Minimum length of 1.

Required: No

#### **Owner**

Specifies the owner of the object that is part of the multipart upload.

## **A** Note

**Directory buckets** - The bucket owner is returned as the object owner for all the objects.

Type: [Owner](#page-1281-0) data type

Required: No

### **StorageClass**

The class of storage used to store the object.

## **A** Note

**Directory buckets** - Only the S3 Express One Zone storage class is supported by directory buckets to store objects.

## Type: String

```
Valid Values: STANDARD | REDUCED_REDUNDANCY | STANDARD_IA | ONEZONE_IA | 
INTELLIGENT_TIERING | GLACIER | DEEP_ARCHIVE | OUTPOSTS | GLACIER_IR | 
SNOW | EXPRESS_ONEZONE
```
Required: No

## **UploadId**

Upload ID that identifies the multipart upload.

Type: String

Required: No

#### **See Also**

For more information about using this API in one of the language-specific AWS SDKs, see the following:

• [AWS](https://docs.aws.amazon.com/goto/SdkForCpp/s3-2006-03-01/MultipartUpload) SDK for C++

- [AWS](https://docs.aws.amazon.com/goto/SdkForJavaV2/s3-2006-03-01/MultipartUpload) SDK for Java V2
- AWS SDK for [Ruby](https://docs.aws.amazon.com/goto/SdkForRubyV3/s3-2006-03-01/MultipartUpload) V3

# <span id="page-1257-0"></span>**NoncurrentVersionExpiration**

Service: Amazon S3

Specifies when noncurrent object versions expire. Upon expiration, Amazon S3 permanently deletes the noncurrent object versions. You set this lifecycle configuration action on a bucket that has versioning enabled (or suspended) to request that Amazon S3 delete noncurrent object versions at a specific period in the object's lifetime.

### **Contents**

### **NewerNoncurrentVersions**

Specifies how many noncurrent versions Amazon S3 will retain. You can specify up to 100 noncurrent versions to retain. Amazon S3 will permanently delete any additional noncurrent versions beyond the specified number to retain. For more information about noncurrent versions, see Lifecycle [configuration](https://docs.aws.amazon.com/AmazonS3/latest/userguide/intro-lifecycle-rules.html) elements in the *Amazon S3 User Guide*.

Type: Integer

Required: No

#### **NoncurrentDays**

Specifies the number of days an object is noncurrent before Amazon S3 can perform the associated action. The value must be a non-zero positive integer. For information about the noncurrent days calculations, see How Amazon S3 [Calculates](https://docs.aws.amazon.com/AmazonS3/latest/dev/intro-lifecycle-rules.html#non-current-days-calculations) When an Object Became [Noncurrent](https://docs.aws.amazon.com/AmazonS3/latest/dev/intro-lifecycle-rules.html#non-current-days-calculations) in the *Amazon S3 User Guide*.

Type: Integer

Required: No

#### **See Also**

- [AWS](https://docs.aws.amazon.com/goto/SdkForCpp/s3-2006-03-01/NoncurrentVersionExpiration) SDK for C++
- [AWS](https://docs.aws.amazon.com/goto/SdkForJavaV2/s3-2006-03-01/NoncurrentVersionExpiration) SDK for Java V2
- AWS SDK for [Ruby](https://docs.aws.amazon.com/goto/SdkForRubyV3/s3-2006-03-01/NoncurrentVersionExpiration) V3

# <span id="page-1259-0"></span>**NoncurrentVersionTransition**

#### Service: Amazon S3

Container for the transition rule that describes when noncurrent objects transition to the STANDARD\_IA, ONEZONE\_IA, INTELLIGENT\_TIERING, GLACIER\_IR, GLACIER, or DEEP\_ARCHIVE storage class. If your bucket is versioning-enabled (or versioning is suspended), you can set this action to request that Amazon S3 transition noncurrent object versions to the STANDARD\_IA, ONEZONE\_IA, INTELLIGENT\_TIERING, GLACIER\_IR, GLACIER, or DEEP\_ARCHIVE storage class at a specific period in the object's lifetime.

## **Contents**

#### **NewerNoncurrentVersions**

Specifies how many noncurrent versions Amazon S3 will retain in the same storage class before transitioning objects. You can specify up to 100 noncurrent versions to retain. Amazon S3 will transition any additional noncurrent versions beyond the specified number to retain. For more information about noncurrent versions, see Lifecycle [configuration](https://docs.aws.amazon.com/AmazonS3/latest/userguide/intro-lifecycle-rules.html) elements in the *Amazon S3 User Guide*.

Type: Integer

Required: No

#### **NoncurrentDays**

Specifies the number of days an object is noncurrent before Amazon S3 can perform the associated action. For information about the noncurrent days calculations, see How [Amazon](https://docs.aws.amazon.com/AmazonS3/latest/dev/intro-lifecycle-rules.html#non-current-days-calculations) S3 Calculates How Long an Object Has Been [Noncurrent](https://docs.aws.amazon.com/AmazonS3/latest/dev/intro-lifecycle-rules.html#non-current-days-calculations) in the *Amazon S3 User Guide*.

Type: Integer

Required: No

#### **StorageClass**

The class of storage used to store the object.

Type: String

Valid Values: GLACIER | STANDARD\_IA | ONEZONE\_IA | INTELLIGENT\_TIERING | DEEP\_ARCHIVE | GLACIER\_IR
Required: No

# **See Also**

- [AWS](https://docs.aws.amazon.com/goto/SdkForCpp/s3-2006-03-01/NoncurrentVersionTransition) SDK for C++
- [AWS](https://docs.aws.amazon.com/goto/SdkForJavaV2/s3-2006-03-01/NoncurrentVersionTransition) SDK for Java V2
- AWS SDK for [Ruby](https://docs.aws.amazon.com/goto/SdkForRubyV3/s3-2006-03-01/NoncurrentVersionTransition) V3

# **NotificationConfiguration**

## Service: Amazon S3

A container for specifying the notification configuration of the bucket. If this element is empty, notifications are turned off for the bucket.

#### **Contents**

### **EventBridgeConfiguration**

Enables delivery of events to Amazon EventBridge.

Type: [EventBridgeConfiguration](#page-1202-0) data type

Required: No

### **LambdaFunctionConfigurations**

Describes the AWS Lambda functions to invoke and the events for which to invoke them.

Type: Array of [LambdaFunctionConfiguration](#page-1232-0) data types

Required: No

#### **QueueConfigurations**

The Amazon Simple Queue Service queues to publish messages to and the events for which to publish messages.

Type: Array of [QueueConfiguration](#page-1296-0) data types

Required: No

#### **TopicConfigurations**

The topic to which notifications are sent and the events for which notifications are generated.

Type: Array of [TopicConfiguration](#page-1354-0) data types

Required: No

#### **See Also**

- [AWS](https://docs.aws.amazon.com/goto/SdkForCpp/s3-2006-03-01/NotificationConfiguration) SDK for C++
- [AWS](https://docs.aws.amazon.com/goto/SdkForJavaV2/s3-2006-03-01/NotificationConfiguration) SDK for Java V2
- AWS SDK for [Ruby](https://docs.aws.amazon.com/goto/SdkForRubyV3/s3-2006-03-01/NotificationConfiguration) V3

# **NotificationConfigurationDeprecated**

Service: Amazon S3

# **Contents**

## **CloudFunctionConfiguration**

Container for specifying the AWS Lambda notification configuration.

Type: [CloudFunctionConfiguration](#page-1145-0) data type

Required: No

### **QueueConfiguration**

This data type is deprecated. This data type specifies the configuration for publishing messages to an Amazon Simple Queue Service (Amazon SQS) queue when Amazon S3 detects specified events.

Type: [QueueConfigurationDeprecated](#page-1298-0) data type

Required: No

### **TopicConfiguration**

This data type is deprecated. A container for specifying the configuration for publication of messages to an Amazon Simple Notification Service (Amazon SNS) topic when Amazon S3 detects specified events.

Type: [TopicConfigurationDeprecated](#page-1356-0) data type

Required: No

### **See Also**

- [AWS](https://docs.aws.amazon.com/goto/SdkForCpp/s3-2006-03-01/NotificationConfigurationDeprecated) SDK for C++
- [AWS](https://docs.aws.amazon.com/goto/SdkForJavaV2/s3-2006-03-01/NotificationConfigurationDeprecated) SDK for Java V2
- AWS SDK for [Ruby](https://docs.aws.amazon.com/goto/SdkForRubyV3/s3-2006-03-01/NotificationConfigurationDeprecated) V3

# **NotificationConfigurationFilter**

# Service: Amazon S3

Specifies object key name filtering rules. For information about key name filtering, see [Configuring](https://docs.aws.amazon.com/AmazonS3/latest/userguide/notification-how-to-filtering.html)  event [notifications](https://docs.aws.amazon.com/AmazonS3/latest/userguide/notification-how-to-filtering.html) using object key name filtering in the *Amazon S3 User Guide*.

# **Contents**

## **Key**

A container for object key name prefix and suffix filtering rules.

Type: [S3KeyFilter](#page-1325-0) data type

Required: No

## **See Also**

- [AWS](https://docs.aws.amazon.com/goto/SdkForCpp/s3-2006-03-01/NotificationConfigurationFilter) SDK for C++
- [AWS](https://docs.aws.amazon.com/goto/SdkForJavaV2/s3-2006-03-01/NotificationConfigurationFilter) SDK for Java V2
- AWS SDK for [Ruby](https://docs.aws.amazon.com/goto/SdkForRubyV3/s3-2006-03-01/NotificationConfigurationFilter) V3

# **Object**

Service: Amazon S3

An object consists of data and its descriptive metadata.

# **Contents**

# **ChecksumAlgorithm**

The algorithm that was used to create a checksum of the object.

Type: Array of strings

Valid Values: CRC32 | CRC32C | SHA1 | SHA256

Required: No

# **ETag**

The entity tag is a hash of the object. The ETag reflects changes only to the contents of an object, not its metadata. The ETag may or may not be an MD5 digest of the object data. Whether or not it is depends on how the object was created and how it is encrypted as described below:

- Objects created by the PUT Object, POST Object, or Copy operation, or through the AWS Management Console, and are encrypted by SSE-S3 or plaintext, have ETags that are an MD5 digest of their object data.
- Objects created by the PUT Object, POST Object, or Copy operation, or through the AWS Management Console, and are encrypted by SSE-C or SSE-KMS, have ETags that are not an MD5 digest of their object data.
- If an object is created by either the Multipart Upload or Part Copy operation, the ETag is not an MD5 digest, regardless of the method of encryption. If an object is larger than 16 MB, the AWS Management Console will upload or copy that object as a Multipart Upload, and therefore the ETag will not be an MD5 digest.

### **A** Note

**Directory buckets** - MD5 is not supported by directory buckets.

### Type: String

#### Required: No

## **Key**

The name that you assign to an object. You use the object key to retrieve the object.

Type: String

Length Constraints: Minimum length of 1.

Required: No

# **LastModified**

Creation date of the object.

Type: Timestamp

Required: No

### **Owner**

The owner of the object

### **A** Note

**Directory buckets** - The bucket owner is returned as the object owner.

Type: [Owner](#page-1281-0) data type

Required: No

### **RestoreStatus**

Specifies the restoration status of an object. Objects in certain storage classes must be restored before they can be retrieved. For more information about these storage classes and how to work with archived objects, see Working with [archived](https://docs.aws.amazon.com/AmazonS3/latest/userguide/archived-objects.html) objects in the *Amazon S3 User Guide*.

### *(b)* Note

This functionality is not supported for directory buckets. Only the S3 Express One Zone storage class is supported by directory buckets to store objects.

Type: [RestoreStatus](#page-1319-0) data type

Required: No

#### **Size**

Size in bytes of the object

Type: Long

Required: No

### **StorageClass**

The class of storage used to store the object.

# **A** Note

**Directory buckets** - Only the S3 Express One Zone storage class is supported by directory buckets to store objects.

Type: String

```
Valid Values: STANDARD | REDUCED_REDUNDANCY | GLACIER | STANDARD_IA | 
ONEZONE_IA | INTELLIGENT_TIERING | DEEP_ARCHIVE | OUTPOSTS | GLACIER_IR 
| SNOW | EXPRESS_ONEZONE
```
Required: No

# **See Also**

- [AWS](https://docs.aws.amazon.com/goto/SdkForCpp/s3-2006-03-01/Object) SDK for C++
- [AWS](https://docs.aws.amazon.com/goto/SdkForJavaV2/s3-2006-03-01/Object) SDK for Java V2
- AWS SDK for [Ruby](https://docs.aws.amazon.com/goto/SdkForRubyV3/s3-2006-03-01/Object) V3

# **ObjectIdentifier**

Service: Amazon S3

Object Identifier is unique value to identify objects.

# **Contents**

# **Key**

Key name of the object.

# **Important**

Replacement must be made for object keys containing special characters (such as carriage returns) when using XML requests. For more information, see XML [related](https://docs.aws.amazon.com/AmazonS3/latest/userguide/object-keys.html#object-key-xml-related-constraints) object key [constraints](https://docs.aws.amazon.com/AmazonS3/latest/userguide/object-keys.html#object-key-xml-related-constraints).

# Type: String

Length Constraints: Minimum length of 1.

Required: Yes

### **VersionId**

Version ID for the specific version of the object to delete.

# **A** Note

This functionality is not supported for directory buckets.

Type: String

Required: No

# **See Also**

- [AWS](https://docs.aws.amazon.com/goto/SdkForCpp/s3-2006-03-01/ObjectIdentifier) SDK for C++
- [AWS](https://docs.aws.amazon.com/goto/SdkForJavaV2/s3-2006-03-01/ObjectIdentifier) SDK for Java V2
- AWS SDK for [Ruby](https://docs.aws.amazon.com/goto/SdkForRubyV3/s3-2006-03-01/ObjectIdentifier) V3

# **ObjectLockConfiguration**

Service: Amazon S3

The container element for Object Lock configuration parameters.

# **Contents**

# **ObjectLockEnabled**

Indicates whether this bucket has an Object Lock configuration enabled. Enable ObjectLockEnabled when you apply ObjectLockConfiguration to a bucket.

Type: String

Valid Values: Enabled

Required: No

#### **Rule**

Specifies the Object Lock rule for the specified object. Enable the this rule when you apply ObjectLockConfiguration to a bucket. Bucket settings require both a mode and a period. The period can be either Days or Years but you must select one. You cannot specify Days and Years at the same time.

Type: [ObjectLockRule](#page-1273-0) data type

Required: No

# **See Also**

- [AWS](https://docs.aws.amazon.com/goto/SdkForCpp/s3-2006-03-01/ObjectLockConfiguration) SDK for C++
- [AWS](https://docs.aws.amazon.com/goto/SdkForJavaV2/s3-2006-03-01/ObjectLockConfiguration) SDK for Java V2
- AWS SDK for [Ruby](https://docs.aws.amazon.com/goto/SdkForRubyV3/s3-2006-03-01/ObjectLockConfiguration) V3

# **ObjectLockLegalHold**

Service: Amazon S3

A legal hold configuration for an object.

# **Contents**

# **Status**

Indicates whether the specified object has a legal hold in place.

Type: String

Valid Values: ON | OFF

Required: No

# **See Also**

- [AWS](https://docs.aws.amazon.com/goto/SdkForCpp/s3-2006-03-01/ObjectLockLegalHold) SDK for C++
- [AWS](https://docs.aws.amazon.com/goto/SdkForJavaV2/s3-2006-03-01/ObjectLockLegalHold) SDK for Java V2
- AWS SDK for [Ruby](https://docs.aws.amazon.com/goto/SdkForRubyV3/s3-2006-03-01/ObjectLockLegalHold) V3

# **ObjectLockRetention**

Service: Amazon S3

A Retention configuration for an object.

## **Contents**

### **Mode**

Indicates the Retention mode for the specified object.

Type: String

Valid Values: GOVERNANCE | COMPLIANCE

Required: No

### **RetainUntilDate**

The date on which this Object Lock Retention will expire.

Type: Timestamp

Required: No

### **See Also**

- [AWS](https://docs.aws.amazon.com/goto/SdkForCpp/s3-2006-03-01/ObjectLockRetention) SDK for C++
- [AWS](https://docs.aws.amazon.com/goto/SdkForJavaV2/s3-2006-03-01/ObjectLockRetention) SDK for Java V2
- AWS SDK for [Ruby](https://docs.aws.amazon.com/goto/SdkForRubyV3/s3-2006-03-01/ObjectLockRetention) V3

# <span id="page-1273-0"></span>**ObjectLockRule**

Service: Amazon S3

The container element for an Object Lock rule.

# **Contents**

# **DefaultRetention**

The default Object Lock retention mode and period that you want to apply to new objects placed in the specified bucket. Bucket settings require both a mode and a period. The period can be either Days or Years but you must select one. You cannot specify Days and Years at the same time.

Type: [DefaultRetention](#page-1170-0) data type

Required: No

# **See Also**

- [AWS](https://docs.aws.amazon.com/goto/SdkForCpp/s3-2006-03-01/ObjectLockRule) SDK for C++
- [AWS](https://docs.aws.amazon.com/goto/SdkForJavaV2/s3-2006-03-01/ObjectLockRule) SDK for Java V2
- AWS SDK for [Ruby](https://docs.aws.amazon.com/goto/SdkForRubyV3/s3-2006-03-01/ObjectLockRule) V3

# **ObjectPart**

Service: Amazon S3

A container for elements related to an individual part.

# **Contents**

# **ChecksumCRC32**

This header can be used as a data integrity check to verify that the data received is the same data that was originally sent. This header specifies the base64-encoded, 32-bit CRC32 checksum of the object. For more information, see [Checking](https://docs.aws.amazon.com/AmazonS3/latest/userguide/checking-object-integrity.html) object integrity in the *Amazon S3 User Guide*.

Type: String

Required: No

# **ChecksumCRC32C**

The base64-encoded, 32-bit CRC32C checksum of the object. This will only be present if it was uploaded with the object. When you use an API operation on an object that was uploaded using multipart uploads, this value may not be a direct checksum value of the full object. Instead, it's a calculation based on the checksum values of each individual part. For more information about how checksums are calculated with multipart uploads, see [Checking](https://docs.aws.amazon.com/AmazonS3/latest/userguide/checking-object-integrity.html#large-object-checksums) object integrity in the *Amazon S3 User Guide*.

Type: String

Required: No

# **ChecksumSHA1**

The base64-encoded, 160-bit SHA-1 digest of the object. This will only be present if it was uploaded with the object. When you use the API operation on an object that was uploaded using multipart uploads, this value may not be a direct checksum value of the full object. Instead, it's a calculation based on the checksum values of each individual part. For more information about how checksums are calculated with multipart uploads, see [Checking](https://docs.aws.amazon.com/AmazonS3/latest/userguide/checking-object-integrity.html#large-object-checksums) object [integrity](https://docs.aws.amazon.com/AmazonS3/latest/userguide/checking-object-integrity.html#large-object-checksums) in the *Amazon S3 User Guide*.

Type: String

Required: No

#### **ChecksumSHA256**

The base64-encoded, 256-bit SHA-256 digest of the object. This will only be present if it was uploaded with the object. When you use an API operation on an object that was uploaded using multipart uploads, this value may not be a direct checksum value of the full object. Instead, it's a calculation based on the checksum values of each individual part. For more information about how checksums are calculated with multipart uploads, see [Checking](https://docs.aws.amazon.com/AmazonS3/latest/userguide/checking-object-integrity.html#large-object-checksums) object integrity in the *Amazon S3 User Guide*.

Type: String

Required: No

#### **PartNumber**

The part number identifying the part. This value is a positive integer between 1 and 10,000.

Type: Integer

Required: No

#### **Size**

The size of the uploaded part in bytes.

Type: Long

Required: No

#### **See Also**

- [AWS](https://docs.aws.amazon.com/goto/SdkForCpp/s3-2006-03-01/ObjectPart) SDK for C++
- [AWS](https://docs.aws.amazon.com/goto/SdkForJavaV2/s3-2006-03-01/ObjectPart) SDK for Java V2
- AWS SDK for [Ruby](https://docs.aws.amazon.com/goto/SdkForRubyV3/s3-2006-03-01/ObjectPart) V3

# **ObjectVersion**

Service: Amazon S3

The version of an object.

# **Contents**

# **ChecksumAlgorithm**

The algorithm that was used to create a checksum of the object.

Type: Array of strings

Valid Values: CRC32 | CRC32C | SHA1 | SHA256

Required: No

# **ETag**

The entity tag is an MD5 hash of that version of the object.

Type: String

Required: No

### **IsLatest**

Specifies whether the object is (true) or is not (false) the latest version of an object.

Type: Boolean

Required: No

### **Key**

The object key.

Type: String

Length Constraints: Minimum length of 1.

Required: No

# **LastModified**

Date and time when the object was last modified.

Type: Timestamp

Required: No

### **Owner**

Specifies the owner of the object.

Type: [Owner](#page-1281-0) data type

Required: No

# **RestoreStatus**

Specifies the restoration status of an object. Objects in certain storage classes must be restored before they can be retrieved. For more information about these storage classes and how to work with archived objects, see Working with [archived](https://docs.aws.amazon.com/AmazonS3/latest/userguide/archived-objects.html) objects in the *Amazon S3 User Guide*.

Type: [RestoreStatus](#page-1319-0) data type

Required: No

# **Size**

Size in bytes of the object.

Type: Long

Required: No

# **StorageClass**

The class of storage used to store the object.

Type: String

Valid Values: STANDARD

Required: No

### **VersionId**

Version ID of an object.

Type: String

Required: No

# **See Also**

- [AWS](https://docs.aws.amazon.com/goto/SdkForCpp/s3-2006-03-01/ObjectVersion) SDK for C++
- [AWS](https://docs.aws.amazon.com/goto/SdkForJavaV2/s3-2006-03-01/ObjectVersion) SDK for Java V2
- AWS SDK for [Ruby](https://docs.aws.amazon.com/goto/SdkForRubyV3/s3-2006-03-01/ObjectVersion) V3

# **OutputLocation**

Service: Amazon S3

Describes the location where the restore job's output is stored.

# **Contents**

# **S3**

Describes an S3 location that will receive the results of the restore request.

Type: [S3Location](#page-1326-0) data type

Required: No

# **See Also**

- [AWS](https://docs.aws.amazon.com/goto/SdkForCpp/s3-2006-03-01/OutputLocation) SDK for C++
- [AWS](https://docs.aws.amazon.com/goto/SdkForJavaV2/s3-2006-03-01/OutputLocation) SDK for Java V2
- AWS SDK for [Ruby](https://docs.aws.amazon.com/goto/SdkForRubyV3/s3-2006-03-01/OutputLocation) V3

# **OutputSerialization**

Service: Amazon S3

Describes how results of the Select job are serialized.

# **Contents**

# **CSV**

Describes the serialization of CSV-encoded Select results.

Type: [CSVOutput](#page-1168-0) data type

Required: No

### **JSON**

Specifies JSON as request's output serialization format.

Type: [JSONOutput](#page-1231-0) data type

Required: No

### **See Also**

- [AWS](https://docs.aws.amazon.com/goto/SdkForCpp/s3-2006-03-01/OutputSerialization) SDK for C++
- [AWS](https://docs.aws.amazon.com/goto/SdkForJavaV2/s3-2006-03-01/OutputSerialization) SDK for Java V2
- AWS SDK for [Ruby](https://docs.aws.amazon.com/goto/SdkForRubyV3/s3-2006-03-01/OutputSerialization) V3

# <span id="page-1281-0"></span>**Owner**

Service: Amazon S3

Container for the owner's display name and ID.

## **Contents**

### **DisplayName**

Container for the display name of the owner. This value is only supported in the following AWS Regions:

- US East (N. Virginia)
- US West (N. California)
- US West (Oregon)
- Asia Pacific (Singapore)
- Asia Pacific (Sydney)
- Asia Pacific (Tokyo)
- Europe (Ireland)
- South America (São Paulo)

## *(i)* Note

This functionality is not supported for directory buckets.

Type: String

Required: No

#### **ID**

Container for the ID of the owner.

Type: String

Required: No

# **See Also**

- [AWS](https://docs.aws.amazon.com/goto/SdkForCpp/s3-2006-03-01/Owner) SDK for C++
- [AWS](https://docs.aws.amazon.com/goto/SdkForJavaV2/s3-2006-03-01/Owner) SDK for Java V2
- AWS SDK for [Ruby](https://docs.aws.amazon.com/goto/SdkForRubyV3/s3-2006-03-01/Owner) V3

# **OwnershipControls**

Service: Amazon S3

The container element for a bucket's ownership controls.

# **Contents**

### **Rules**

The container element for an ownership control rule.

Type: Array of [OwnershipControlsRule](#page-1284-0) data types

Required: Yes

## **See Also**

- [AWS](https://docs.aws.amazon.com/goto/SdkForCpp/s3-2006-03-01/OwnershipControls) SDK for C++
- [AWS](https://docs.aws.amazon.com/goto/SdkForJavaV2/s3-2006-03-01/OwnershipControls) SDK for Java V2
- AWS SDK for [Ruby](https://docs.aws.amazon.com/goto/SdkForRubyV3/s3-2006-03-01/OwnershipControls) V3

# <span id="page-1284-0"></span>**OwnershipControlsRule**

Service: Amazon S3

The container element for an ownership control rule.

# **Contents**

# **ObjectOwnership**

The container element for object ownership for a bucket's ownership controls.

BucketOwnerPreferred - Objects uploaded to the bucket change ownership to the bucket owner if the objects are uploaded with the bucket-owner-full-control canned ACL.

ObjectWriter - The uploading account will own the object if the object is uploaded with the bucket-owner-full-control canned ACL.

BucketOwnerEnforced - Access control lists (ACLs) are disabled and no longer affect permissions. The bucket owner automatically owns and has full control over every object in the bucket. The bucket only accepts PUT requests that don't specify an ACL or specify bucket owner full control ACLs (such as the predefined bucket-owner-full-control canned ACL or a custom ACL in XML format that grants the same permissions).

By default, ObjectOwnership is set to BucketOwnerEnforced and ACLs are disabled. We recommend keeping ACLs disabled, except in uncommon use cases where you must control access for each object individually. For more information about S3 Object Ownership, see [Controlling](https://docs.aws.amazon.com/AmazonS3/latest/userguide/about-object-ownership.html) ownership of objects and disabling ACLs for your bucket in the *Amazon S3 User Guide*.

### **A** Note

This functionality is not supported for directory buckets. Directory buckets use the bucket owner enforced setting for S3 Object Ownership.

### Type: String

Valid Values: BucketOwnerPreferred | ObjectWriter | BucketOwnerEnforced

Required: Yes

# **See Also**

- [AWS](https://docs.aws.amazon.com/goto/SdkForCpp/s3-2006-03-01/OwnershipControlsRule) SDK for C++
- [AWS](https://docs.aws.amazon.com/goto/SdkForJavaV2/s3-2006-03-01/OwnershipControlsRule) SDK for Java V2
- AWS SDK for [Ruby](https://docs.aws.amazon.com/goto/SdkForRubyV3/s3-2006-03-01/OwnershipControlsRule) V3

# **ParquetInput**

Service: Amazon S3

Container for Parquet.

# **Contents**

The members of this exception structure are context-dependent.

# **See Also**

- [AWS](https://docs.aws.amazon.com/goto/SdkForCpp/s3-2006-03-01/ParquetInput) SDK for C++
- [AWS](https://docs.aws.amazon.com/goto/SdkForJavaV2/s3-2006-03-01/ParquetInput) SDK for Java V2
- AWS SDK for [Ruby](https://docs.aws.amazon.com/goto/SdkForRubyV3/s3-2006-03-01/ParquetInput) V3

# **Part**

Service: Amazon S3

Container for elements related to a part.

# **Contents**

# **ChecksumCRC32**

This header can be used as a data integrity check to verify that the data received is the same data that was originally sent. This header specifies the base64-encoded, 32-bit CRC32 checksum of the object. For more information, see [Checking](https://docs.aws.amazon.com/AmazonS3/latest/userguide/checking-object-integrity.html) object integrity in the *Amazon S3 User Guide*.

Type: String

Required: No

# **ChecksumCRC32C**

The base64-encoded, 32-bit CRC32C checksum of the object. This will only be present if it was uploaded with the object. When you use an API operation on an object that was uploaded using multipart uploads, this value may not be a direct checksum value of the full object. Instead, it's a calculation based on the checksum values of each individual part. For more information about how checksums are calculated with multipart uploads, see [Checking](https://docs.aws.amazon.com/AmazonS3/latest/userguide/checking-object-integrity.html#large-object-checksums) object integrity in the *Amazon S3 User Guide*.

Type: String

Required: No

# **ChecksumSHA1**

The base64-encoded, 160-bit SHA-1 digest of the object. This will only be present if it was uploaded with the object. When you use the API operation on an object that was uploaded using multipart uploads, this value may not be a direct checksum value of the full object. Instead, it's a calculation based on the checksum values of each individual part. For more information about how checksums are calculated with multipart uploads, see [Checking](https://docs.aws.amazon.com/AmazonS3/latest/userguide/checking-object-integrity.html#large-object-checksums) object [integrity](https://docs.aws.amazon.com/AmazonS3/latest/userguide/checking-object-integrity.html#large-object-checksums) in the *Amazon S3 User Guide*.

Type: String

Required: No

#### **ChecksumSHA256**

This header can be used as a data integrity check to verify that the data received is the same data that was originally sent. This header specifies the base64-encoded, 256-bit SHA-256 digest of the object. For more information, see [Checking](https://docs.aws.amazon.com/AmazonS3/latest/userguide/checking-object-integrity.html) object integrity in the *Amazon S3 User Guide*.

Type: String

Required: No

#### **ETag**

Entity tag returned when the part was uploaded.

Type: String

Required: No

#### **LastModified**

Date and time at which the part was uploaded.

Type: Timestamp

Required: No

#### **PartNumber**

Part number identifying the part. This is a positive integer between 1 and 10,000.

Type: Integer

Required: No

#### **Size**

Size in bytes of the uploaded part data.

Type: Long

Required: No

## **See Also**

- [AWS](https://docs.aws.amazon.com/goto/SdkForCpp/s3-2006-03-01/Part) SDK for C++
- [AWS](https://docs.aws.amazon.com/goto/SdkForJavaV2/s3-2006-03-01/Part) SDK for Java V2
- AWS SDK for [Ruby](https://docs.aws.amazon.com/goto/SdkForRubyV3/s3-2006-03-01/Part) V3

# **PartitionedPrefix**

Service: Amazon S3

Amazon S3 keys for log objects are partitioned in the following format:

```
[DestinationPrefix][SourceAccountId]/[SourceRegion]/[SourceBucket]/[YYYY]/
[MM]/[DD]/[YYYY]-[MM]-[DD]-[hh]-[mm]-[ss]-[UniqueString]
```
PartitionedPrefix defaults to EventTime delivery when server access logs are delivered.

# **Contents**

# **PartitionDateSource**

Specifies the partition date source for the partitioned prefix. PartitionDateSource can be EventTime or DeliveryTime.

Type: String

Valid Values: EventTime | DeliveryTime

Required: No

### **See Also**

- [AWS](https://docs.aws.amazon.com/goto/SdkForCpp/s3-2006-03-01/PartitionedPrefix) SDK for C++
- [AWS](https://docs.aws.amazon.com/goto/SdkForJavaV2/s3-2006-03-01/PartitionedPrefix) SDK for Java V2
- AWS SDK for [Ruby](https://docs.aws.amazon.com/goto/SdkForRubyV3/s3-2006-03-01/PartitionedPrefix) V3

# **PolicyStatus**

Service: Amazon S3

The container element for a bucket's policy status.

# **Contents**

# **IsPublic**

The policy status for this bucket. TRUE indicates that this bucket is public. FALSE indicates that the bucket is not public.

Type: Boolean

Required: No

# **See Also**

- [AWS](https://docs.aws.amazon.com/goto/SdkForCpp/s3-2006-03-01/PolicyStatus) SDK for C++
- [AWS](https://docs.aws.amazon.com/goto/SdkForJavaV2/s3-2006-03-01/PolicyStatus) SDK for Java V2
- AWS SDK for [Ruby](https://docs.aws.amazon.com/goto/SdkForRubyV3/s3-2006-03-01/PolicyStatus) V3

# <span id="page-1292-0"></span>**Progress**

Service: Amazon S3

This data type contains information about progress of an operation.

## **Contents**

### **BytesProcessed**

The current number of uncompressed object bytes processed.

Type: Long

Required: No

# **BytesReturned**

The current number of bytes of records payload data returned.

Type: Long

Required: No

#### **BytesScanned**

The current number of object bytes scanned.

Type: Long

Required: No

### **See Also**

- [AWS](https://docs.aws.amazon.com/goto/SdkForCpp/s3-2006-03-01/Progress) SDK for C++
- [AWS](https://docs.aws.amazon.com/goto/SdkForJavaV2/s3-2006-03-01/Progress) SDK for Java V2
- AWS SDK for [Ruby](https://docs.aws.amazon.com/goto/SdkForRubyV3/s3-2006-03-01/Progress) V3

# **ProgressEvent**

Service: Amazon S3

This data type contains information about the progress event of an operation.

## **Contents**

# **Details**

The Progress event details.

Type: [Progress](#page-1292-0) data type

Required: No

### **See Also**

- [AWS](https://docs.aws.amazon.com/goto/SdkForCpp/s3-2006-03-01/ProgressEvent) SDK for C++
- [AWS](https://docs.aws.amazon.com/goto/SdkForJavaV2/s3-2006-03-01/ProgressEvent) SDK for Java V2
- AWS SDK for [Ruby](https://docs.aws.amazon.com/goto/SdkForRubyV3/s3-2006-03-01/ProgressEvent) V3

# **PublicAccessBlockConfiguration**

# Service: Amazon S3

The PublicAccessBlock configuration that you want to apply to this Amazon S3 bucket. You can enable the configuration options in any combination. For more information about when Amazon S3 considers a bucket or object public, see The [Meaning](https://docs.aws.amazon.com/AmazonS3/latest/dev/access-control-block-public-access.html#access-control-block-public-access-policy-status) of "Public" in the *Amazon S3 User Guide*.

## **Contents**

# **BlockPublicAcls**

Specifies whether Amazon S3 should block public access control lists (ACLs) for this bucket and objects in this bucket. Setting this element to TRUE causes the following behavior:

- PUT Bucket ACL and PUT Object ACL calls fail if the specified ACL is public.
- PUT Object calls fail if the request includes a public ACL.
- PUT Bucket calls fail if the request includes a public ACL.

Enabling this setting doesn't affect existing policies or ACLs.

Type: Boolean

Required: No

### **BlockPublicPolicy**

Specifies whether Amazon S3 should block public bucket policies for this bucket. Setting this element to TRUE causes Amazon S3 to reject calls to PUT Bucket policy if the specified bucket policy allows public access.

Enabling this setting doesn't affect existing bucket policies.

Type: Boolean

Required: No

# **IgnorePublicAcls**

Specifies whether Amazon S3 should ignore public ACLs for this bucket and objects in this bucket. Setting this element to TRUE causes Amazon S3 to ignore all public ACLs on this bucket and objects in this bucket.

Enabling this setting doesn't affect the persistence of any existing ACLs and doesn't prevent new public ACLs from being set.

Type: Boolean

Required: No

# **RestrictPublicBuckets**

Specifies whether Amazon S3 should restrict public bucket policies for this bucket. Setting this element to TRUE restricts access to this bucket to only AWS service principals and authorized users within this account if the bucket has a public policy.

Enabling this setting doesn't affect previously stored bucket policies, except that public and cross-account access within any public bucket policy, including non-public delegation to specific accounts, is blocked.

Type: Boolean

Required: No

# **See Also**

- [AWS](https://docs.aws.amazon.com/goto/SdkForCpp/s3-2006-03-01/PublicAccessBlockConfiguration) SDK for C++
- [AWS](https://docs.aws.amazon.com/goto/SdkForJavaV2/s3-2006-03-01/PublicAccessBlockConfiguration) SDK for Java V2
- AWS SDK for [Ruby](https://docs.aws.amazon.com/goto/SdkForRubyV3/s3-2006-03-01/PublicAccessBlockConfiguration) V3
## **QueueConfiguration**

Service: Amazon S3

Specifies the configuration for publishing messages to an Amazon Simple Queue Service (Amazon SQS) queue when Amazon S3 detects specified events.

#### **Contents**

#### **Events**

A collection of bucket events for which to send notifications

Type: Array of strings

```
Valid Values: s3:ReducedRedundancyLostObject | s3:ObjectCreated:* | 
s3:ObjectCreated:Put | s3:ObjectCreated:Post | s3:ObjectCreated:Copy 
| s3:ObjectCreated:CompleteMultipartUpload | s3:ObjectRemoved:* | 
s3:ObjectRemoved:Delete | s3:ObjectRemoved:DeleteMarkerCreated | 
s3:ObjectRestore:* | s3:ObjectRestore:Post | s3:ObjectRestore:Completed 
| s3:Replication:* | s3:Replication:OperationFailedReplication | 
s3:Replication:OperationNotTracked | 
s3:Replication:OperationMissedThreshold | 
s3:Replication:OperationReplicatedAfterThreshold | 
s3:ObjectRestore:Delete | s3:LifecycleTransition | 
s3:IntelligentTiering | s3:ObjectAcl:Put | s3:LifecycleExpiration:* | 
s3:LifecycleExpiration:Delete | 
s3:LifecycleExpiration:DeleteMarkerCreated | s3:ObjectTagging:* | 
s3:ObjectTagging:Put | s3:ObjectTagging:Delete
```
Required: Yes

#### **QueueArn**

The Amazon Resource Name (ARN) of the Amazon SQS queue to which Amazon S3 publishes a message when it detects events of the specified type.

Type: String

Required: Yes

#### **Filter**

Specifies object key name filtering rules. For information about key name filtering, see Configuring event [notifications](https://docs.aws.amazon.com/AmazonS3/latest/userguide/notification-how-to-filtering.html) using object key name filtering in the *Amazon S3 User Guide*.

Type: [NotificationConfigurationFilter](#page-1264-0) data type

Required: No

#### **Id**

An optional unique identifier for configurations in a notification configuration. If you don't provide one, Amazon S3 will assign an ID.

Type: String

Required: No

#### **See Also**

- [AWS](https://docs.aws.amazon.com/goto/SdkForCpp/s3-2006-03-01/QueueConfiguration) SDK for C++
- [AWS](https://docs.aws.amazon.com/goto/SdkForJavaV2/s3-2006-03-01/QueueConfiguration) SDK for Java V2
- AWS SDK for [Ruby](https://docs.aws.amazon.com/goto/SdkForRubyV3/s3-2006-03-01/QueueConfiguration) V3

## **QueueConfigurationDeprecated**

#### Service: Amazon S3

This data type is deprecated. Use [QueueConfiguration](https://docs.aws.amazon.com/AmazonS3/latest/API/API_QueueConfiguration.html) for the same purposes. This data type specifies the configuration for publishing messages to an Amazon Simple Queue Service (Amazon SQS) queue when Amazon S3 detects specified events.

#### **Contents**

#### **Event**

*This member has been deprecated.*

The bucket event for which to send notifications.

Type: String

```
Valid Values: s3:ReducedRedundancyLostObject | s3:ObjectCreated:* | 
s3:ObjectCreated:Put | s3:ObjectCreated:Post | s3:ObjectCreated:Copy 
| s3:ObjectCreated:CompleteMultipartUpload | s3:ObjectRemoved:* | 
s3:ObjectRemoved:Delete | s3:ObjectRemoved:DeleteMarkerCreated | 
s3:ObjectRestore:* | s3:ObjectRestore:Post | s3:ObjectRestore:Completed 
| s3:Replication:* | s3:Replication:OperationFailedReplication | 
s3:Replication:OperationNotTracked | 
s3:Replication:OperationMissedThreshold | 
s3:Replication:OperationReplicatedAfterThreshold | 
s3:ObjectRestore:Delete | s3:LifecycleTransition | 
s3:IntelligentTiering | s3:ObjectAcl:Put | s3:LifecycleExpiration:* | 
s3:LifecycleExpiration:Delete | 
s3:LifecycleExpiration:DeleteMarkerCreated | s3:ObjectTagging:* | 
s3:ObjectTagging:Put | s3:ObjectTagging:Delete
```
Required: No

#### **Events**

A collection of bucket events for which to send notifications.

Type: Array of strings

```
Valid Values: s3:ReducedRedundancyLostObject | s3:ObjectCreated:* | 
s3:ObjectCreated:Put | s3:ObjectCreated:Post | s3:ObjectCreated:Copy
```

```
| s3:ObjectCreated:CompleteMultipartUpload | s3:ObjectRemoved:* | 
s3:ObjectRemoved:Delete | s3:ObjectRemoved:DeleteMarkerCreated | 
s3:ObjectRestore:* | s3:ObjectRestore:Post | s3:ObjectRestore:Completed 
| s3:Replication:* | s3:Replication:OperationFailedReplication | 
s3:Replication:OperationNotTracked | 
s3:Replication:OperationMissedThreshold | 
s3:Replication:OperationReplicatedAfterThreshold | 
s3:ObjectRestore:Delete | s3:LifecycleTransition | 
s3:IntelligentTiering | s3:ObjectAcl:Put | s3:LifecycleExpiration:* | 
s3:LifecycleExpiration:Delete | 
s3:LifecycleExpiration:DeleteMarkerCreated | s3:ObjectTagging:* | 
s3:ObjectTagging:Put | s3:ObjectTagging:Delete
```
Required: No

#### **Id**

An optional unique identifier for configurations in a notification configuration. If you don't provide one, Amazon S3 will assign an ID.

Type: String

Required: No

#### **Queue**

The Amazon Resource Name (ARN) of the Amazon SQS queue to which Amazon S3 publishes a message when it detects events of the specified type.

Type: String

Required: No

#### **See Also**

- [AWS](https://docs.aws.amazon.com/goto/SdkForCpp/s3-2006-03-01/QueueConfigurationDeprecated) SDK for C++
- [AWS](https://docs.aws.amazon.com/goto/SdkForJavaV2/s3-2006-03-01/QueueConfigurationDeprecated) SDK for Java V2
- AWS SDK for [Ruby](https://docs.aws.amazon.com/goto/SdkForRubyV3/s3-2006-03-01/QueueConfigurationDeprecated) V3

# <span id="page-1301-0"></span>**RecordsEvent**

Service: Amazon S3

The container for the records event.

### **Contents**

## **Payload**

The byte array of partial, one or more result records.

Type: Base64-encoded binary data object

Required: No

### **See Also**

- [AWS](https://docs.aws.amazon.com/goto/SdkForCpp/s3-2006-03-01/RecordsEvent) SDK for C++
- [AWS](https://docs.aws.amazon.com/goto/SdkForJavaV2/s3-2006-03-01/RecordsEvent) SDK for Java V2
- AWS SDK for [Ruby](https://docs.aws.amazon.com/goto/SdkForRubyV3/s3-2006-03-01/RecordsEvent) V3

## <span id="page-1302-0"></span>**Redirect**

Service: Amazon S3

Specifies how requests are redirected. In the event of an error, you can specify a different error code to return.

#### **Contents**

#### **HostName**

The host name to use in the redirect request.

Type: String

Required: No

#### **HttpRedirectCode**

The HTTP redirect code to use on the response. Not required if one of the siblings is present.

Type: String

Required: No

#### **Protocol**

Protocol to use when redirecting requests. The default is the protocol that is used in the original request.

Type: String

Valid Values: http | https

Required: No

#### **ReplaceKeyPrefixWith**

The object key prefix to use in the redirect request. For example, to redirect requests for all pages with prefix docs/ (objects in the docs/ folder) to documents/, you can set a condition block with KeyPrefixEquals set to docs/ and in the Redirect set ReplaceKeyPrefixWith to /documents. Not required if one of the siblings is present. Can be present only if ReplaceKeyWith is not provided.

## **Important**

Replacement must be made for object keys containing special characters (such as carriage returns) when using XML requests. For more information, see XML [related](https://docs.aws.amazon.com/AmazonS3/latest/userguide/object-keys.html#object-key-xml-related-constraints) object key [constraints](https://docs.aws.amazon.com/AmazonS3/latest/userguide/object-keys.html#object-key-xml-related-constraints).

Type: String

Required: No

### **ReplaceKeyWith**

The specific object key to use in the redirect request. For example, redirect request to error.html. Not required if one of the siblings is present. Can be present only if ReplaceKeyPrefixWith is not provided.

## **Important**

Replacement must be made for object keys containing special characters (such as carriage returns) when using XML requests. For more information, see XML [related](https://docs.aws.amazon.com/AmazonS3/latest/userguide/object-keys.html#object-key-xml-related-constraints) object key [constraints](https://docs.aws.amazon.com/AmazonS3/latest/userguide/object-keys.html#object-key-xml-related-constraints).

Type: String

Required: No

### **See Also**

- [AWS](https://docs.aws.amazon.com/goto/SdkForCpp/s3-2006-03-01/Redirect) SDK for C++
- [AWS](https://docs.aws.amazon.com/goto/SdkForJavaV2/s3-2006-03-01/Redirect) SDK for Java V2
- AWS SDK for [Ruby](https://docs.aws.amazon.com/goto/SdkForRubyV3/s3-2006-03-01/Redirect) V3

## **RedirectAllRequestsTo**

Service: Amazon S3

Specifies the redirect behavior of all requests to a website endpoint of an Amazon S3 bucket.

#### **Contents**

#### **HostName**

Name of the host where requests are redirected.

Type: String

Required: Yes

#### **Protocol**

Protocol to use when redirecting requests. The default is the protocol that is used in the original request.

Type: String

Valid Values: http | https

Required: No

#### **See Also**

- [AWS](https://docs.aws.amazon.com/goto/SdkForCpp/s3-2006-03-01/RedirectAllRequestsTo) SDK for C++
- [AWS](https://docs.aws.amazon.com/goto/SdkForJavaV2/s3-2006-03-01/RedirectAllRequestsTo) SDK for Java V2
- AWS SDK for [Ruby](https://docs.aws.amazon.com/goto/SdkForRubyV3/s3-2006-03-01/RedirectAllRequestsTo) V3

## **ReplicaModifications**

#### Service: Amazon S3

A filter that you can specify for selection for modifications on replicas. Amazon S3 doesn't replicate replica modifications by default. In the latest version of replication configuration (when Filter is specified), you can specify this element and set the status to Enabled to replicate modifications on replicas.

#### *(i)* Note

If you don't specify the Filter element, Amazon S3 assumes that the replication configuration is the earlier version, V1. In the earlier version, this element is not allowed.

#### **Contents**

#### **Status**

Specifies whether Amazon S3 replicates modifications on replicas.

Type: String

Valid Values: Enabled | Disabled

Required: Yes

#### **See Also**

- [AWS](https://docs.aws.amazon.com/goto/SdkForCpp/s3-2006-03-01/ReplicaModifications) SDK for C++
- [AWS](https://docs.aws.amazon.com/goto/SdkForJavaV2/s3-2006-03-01/ReplicaModifications) SDK for Java V2
- AWS SDK for [Ruby](https://docs.aws.amazon.com/goto/SdkForRubyV3/s3-2006-03-01/ReplicaModifications) V3

# **ReplicationConfiguration**

#### Service: Amazon S3

A container for replication rules. You can add up to 1,000 rules. The maximum size of a replication configuration is 2 MB.

#### **Contents**

#### **Role**

The Amazon Resource Name (ARN) of the AWS Identity and Access Management (IAM) role that Amazon S3 assumes when replicating objects. For more information, see [How](https://docs.aws.amazon.com/AmazonS3/latest/dev/replication-how-setup.html) to Set Up [Replication](https://docs.aws.amazon.com/AmazonS3/latest/dev/replication-how-setup.html) in the *Amazon S3 User Guide*.

Type: String

Required: Yes

#### **Rules**

A container for one or more replication rules. A replication configuration must have at least one rule and can contain a maximum of 1,000 rules.

Type: Array of [ReplicationRule](#page-1307-0) data types

Required: Yes

#### **See Also**

- [AWS](https://docs.aws.amazon.com/goto/SdkForCpp/s3-2006-03-01/ReplicationConfiguration) SDK for C++
- [AWS](https://docs.aws.amazon.com/goto/SdkForJavaV2/s3-2006-03-01/ReplicationConfiguration) SDK for Java V2
- AWS SDK for [Ruby](https://docs.aws.amazon.com/goto/SdkForRubyV3/s3-2006-03-01/ReplicationConfiguration) V3

# <span id="page-1307-0"></span>**ReplicationRule**

Service: Amazon S3

Specifies which Amazon S3 objects to replicate and where to store the replicas.

## **Contents**

### **Destination**

A container for information about the replication destination and its configurations including enabling the S3 Replication Time Control (S3 RTC).

Type: [Destination](#page-1180-0) data type

Required: Yes

### **Status**

Specifies whether the rule is enabled.

Type: String

Valid Values: Enabled | Disabled

Required: Yes

### **DeleteMarkerReplication**

Specifies whether Amazon S3 replicates delete markers. If you specify a Filter in your replication configuration, you must also include a DeleteMarkerReplication element. If your Filter includes a Tag element, the DeleteMarkerReplication Status must be set to Disabled, because Amazon S3 does not support replicating delete markers for tag-based rules. For an example configuration, see [Basic Rule Configuration.](https://docs.aws.amazon.com/AmazonS3/latest/dev/replication-add-config.html#replication-config-min-rule-config)

For more information about delete marker replication, see [Basic Rule Configuration.](https://docs.aws.amazon.com/AmazonS3/latest/dev/delete-marker-replication.html)

### **A** Note

If you are using an earlier version of the replication configuration, Amazon S3 handles replication of delete markers differently. For more information, see [Backward](https://docs.aws.amazon.com/AmazonS3/latest/dev/replication-add-config.html#replication-backward-compat-considerations) [Compatibility.](https://docs.aws.amazon.com/AmazonS3/latest/dev/replication-add-config.html#replication-backward-compat-considerations)

#### Type: [DeleteMarkerReplication](#page-1178-0) data type

#### Required: No

### **ExistingObjectReplication**

Optional configuration to replicate existing source bucket objects. For more information, see [Replicating](https://docs.aws.amazon.com/AmazonS3/latest/dev/replication-what-is-isnot-replicated.html#existing-object-replication) Existing Objects in the *Amazon S3 User Guide*.

Type: [ExistingObjectReplication](#page-1203-0) data type

Required: No

#### **Filter**

A filter that identifies the subset of objects to which the replication rule applies. A Filter must specify exactly one Prefix, Tag, or an And child element.

Type: [ReplicationRuleFilter](#page-1311-0) data type

Required: No

#### **ID**

A unique identifier for the rule. The maximum value is 255 characters.

Type: String

Required: No

#### **Prefix**

*This member has been deprecated.*

An object key name prefix that identifies the object or objects to which the rule applies. The maximum prefix length is 1,024 characters. To include all objects in a bucket, specify an empty string.

#### **Important**

Replacement must be made for object keys containing special characters (such as carriage returns) when using XML requests. For more information, see XML [related](https://docs.aws.amazon.com/AmazonS3/latest/userguide/object-keys.html#object-key-xml-related-constraints) object key [constraints](https://docs.aws.amazon.com/AmazonS3/latest/userguide/object-keys.html#object-key-xml-related-constraints).

Type: String

Required: No

#### **Priority**

The priority indicates which rule has precedence whenever two or more replication rules conflict. Amazon S3 will attempt to replicate objects according to all replication rules. However, if there are two or more rules with the same destination bucket, then objects will be replicated according to the rule with the highest priority. The higher the number, the higher the priority.

For more information, see [Replication](https://docs.aws.amazon.com/AmazonS3/latest/dev/replication.html) in the *Amazon S3 User Guide*.

Type: Integer

Required: No

#### **SourceSelectionCriteria**

A container that describes additional filters for identifying the source objects that you want to replicate. You can choose to enable or disable the replication of these objects. Currently, Amazon S3 supports only the filter that you can specify for objects created with server-side encryption using a customer managed key stored in AWS Key Management Service (SSE-KMS).

Type: [SourceSelectionCriteria](#page-1340-0) data type

Required: No

### **See Also**

- [AWS](https://docs.aws.amazon.com/goto/SdkForCpp/s3-2006-03-01/ReplicationRule) SDK for C++
- [AWS](https://docs.aws.amazon.com/goto/SdkForJavaV2/s3-2006-03-01/ReplicationRule) SDK for Java V2
- AWS SDK for [Ruby](https://docs.aws.amazon.com/goto/SdkForRubyV3/s3-2006-03-01/ReplicationRule) V3

## <span id="page-1310-0"></span>**ReplicationRuleAndOperator**

Service: Amazon S3

A container for specifying rule filters. The filters determine the subset of objects to which the rule applies. This element is required only if you specify more than one filter.

For example:

- If you specify both a Prefix and a Tag filter, wrap these filters in an And tag.
- If you specify a filter based on multiple tags, wrap the Tag elements in an And tag.

#### **Contents**

#### **Prefix**

An object key name prefix that identifies the subset of objects to which the rule applies.

Type: String

Required: No

#### **Tags**

An array of tags containing key and value pairs.

Type: Array of [Tag](#page-1349-0) data types

Required: No

#### **See Also**

- [AWS](https://docs.aws.amazon.com/goto/SdkForCpp/s3-2006-03-01/ReplicationRuleAndOperator) SDK for C++
- [AWS](https://docs.aws.amazon.com/goto/SdkForJavaV2/s3-2006-03-01/ReplicationRuleAndOperator) SDK for Java V2
- AWS SDK for [Ruby](https://docs.aws.amazon.com/goto/SdkForRubyV3/s3-2006-03-01/ReplicationRuleAndOperator) V3

## <span id="page-1311-0"></span>**ReplicationRuleFilter**

Service: Amazon S3

A filter that identifies the subset of objects to which the replication rule applies. A Filter must specify exactly one Prefix, Tag, or an And child element.

#### **Contents**

#### **And**

A container for specifying rule filters. The filters determine the subset of objects to which the rule applies. This element is required only if you specify more than one filter. For example:

- If you specify both a Prefix and a Tag filter, wrap these filters in an And tag.
- If you specify a filter based on multiple tags, wrap the Tag elements in an And tag.

Type: [ReplicationRuleAndOperator](#page-1310-0) data type

Required: No

#### **Prefix**

An object key name prefix that identifies the subset of objects to which the rule applies.

### **Important**

Replacement must be made for object keys containing special characters (such as carriage returns) when using XML requests. For more information, see XML [related](https://docs.aws.amazon.com/AmazonS3/latest/userguide/object-keys.html#object-key-xml-related-constraints) object key [constraints](https://docs.aws.amazon.com/AmazonS3/latest/userguide/object-keys.html#object-key-xml-related-constraints).

Type: String

Required: No

#### **Tag**

A container for specifying a tag key and value.

The rule applies only to objects that have the tag in their tag set.

Type: [Tag](#page-1349-0) data type

Required: No

#### **See Also**

- [AWS](https://docs.aws.amazon.com/goto/SdkForCpp/s3-2006-03-01/ReplicationRuleFilter) SDK for C++
- [AWS](https://docs.aws.amazon.com/goto/SdkForJavaV2/s3-2006-03-01/ReplicationRuleFilter) SDK for Java V2
- AWS SDK for [Ruby](https://docs.aws.amazon.com/goto/SdkForRubyV3/s3-2006-03-01/ReplicationRuleFilter) V3

# **ReplicationTime**

Service: Amazon S3

A container specifying S3 Replication Time Control (S3 RTC) related information, including whether S3 RTC is enabled and the time when all objects and operations on objects must be replicated. Must be specified together with a Metrics block.

## **Contents**

## **Status**

Specifies whether the replication time is enabled.

Type: String

Valid Values: Enabled | Disabled

Required: Yes

## **Time**

A container specifying the time by which replication should be complete for all objects and operations on objects.

Type: [ReplicationTimeValue](#page-1314-0) data type

Required: Yes

### **See Also**

- [AWS](https://docs.aws.amazon.com/goto/SdkForCpp/s3-2006-03-01/ReplicationTime) SDK for C++
- [AWS](https://docs.aws.amazon.com/goto/SdkForJavaV2/s3-2006-03-01/ReplicationTime) SDK for Java V2
- AWS SDK for [Ruby](https://docs.aws.amazon.com/goto/SdkForRubyV3/s3-2006-03-01/ReplicationTime) V3

## <span id="page-1314-0"></span>**ReplicationTimeValue**

Service: Amazon S3

A container specifying the time value for S3 Replication Time Control (S3 RTC) and replication metrics EventThreshold.

#### **Contents**

#### **Minutes**

Contains an integer specifying time in minutes.

Valid value: 15

Type: Integer

Required: No

#### **See Also**

- [AWS](https://docs.aws.amazon.com/goto/SdkForCpp/s3-2006-03-01/ReplicationTimeValue) SDK for C++
- [AWS](https://docs.aws.amazon.com/goto/SdkForJavaV2/s3-2006-03-01/ReplicationTimeValue) SDK for Java V2
- AWS SDK for [Ruby](https://docs.aws.amazon.com/goto/SdkForRubyV3/s3-2006-03-01/ReplicationTimeValue) V3

## **RequestPaymentConfiguration**

Service: Amazon S3

Container for Payer.

#### **Contents**

#### **Payer**

Specifies who pays for the download and request fees.

Type: String

Valid Values: Requester | BucketOwner

Required: Yes

#### **See Also**

- [AWS](https://docs.aws.amazon.com/goto/SdkForCpp/s3-2006-03-01/RequestPaymentConfiguration) SDK for C++
- [AWS](https://docs.aws.amazon.com/goto/SdkForJavaV2/s3-2006-03-01/RequestPaymentConfiguration) SDK for Java V2
- AWS SDK for [Ruby](https://docs.aws.amazon.com/goto/SdkForRubyV3/s3-2006-03-01/RequestPaymentConfiguration) V3

## **RequestProgress**

Service: Amazon S3

Container for specifying if periodic QueryProgress messages should be sent.

#### **Contents**

#### **Enabled**

Specifies whether periodic QueryProgress frames should be sent. Valid values: TRUE, FALSE. Default value: FALSE.

Type: Boolean

Required: No

#### **See Also**

- [AWS](https://docs.aws.amazon.com/goto/SdkForCpp/s3-2006-03-01/RequestProgress) SDK for C++
- [AWS](https://docs.aws.amazon.com/goto/SdkForJavaV2/s3-2006-03-01/RequestProgress) SDK for Java V2
- AWS SDK for [Ruby](https://docs.aws.amazon.com/goto/SdkForRubyV3/s3-2006-03-01/RequestProgress) V3

# **RestoreRequest**

Service: Amazon S3

Container for restore job parameters.

### **Contents**

#### **Days**

Lifetime of the active copy in days. Do not use with restores that specify OutputLocation.

The Days element is required for regular restores, and must not be provided for select requests.

Type: Integer

Required: No

#### **Description**

The optional description for the job.

Type: String

Required: No

### **GlacierJobParameters**

S3 Glacier related parameters pertaining to this job. Do not use with restores that specify OutputLocation.

Type: [GlacierJobParameters](#page-1208-0) data type

Required: No

#### **OutputLocation**

Describes the location where the restore job's output is stored.

Type: [OutputLocation](#page-1279-0) data type

Required: No

#### **SelectParameters**

Describes the parameters for Select job types.

#### Type: [SelectParameters](#page-1331-0) data type

Required: No

#### **Tier**

Retrieval tier at which the restore will be processed.

Type: String

Valid Values: Standard | Bulk | Expedited

Required: No

## **Type**

Type of restore request.

Type: String

Valid Values: SELECT

Required: No

### **See Also**

- [AWS](https://docs.aws.amazon.com/goto/SdkForCpp/s3-2006-03-01/RestoreRequest) SDK for C++
- [AWS](https://docs.aws.amazon.com/goto/SdkForJavaV2/s3-2006-03-01/RestoreRequest) SDK for Java V2
- AWS SDK for [Ruby](https://docs.aws.amazon.com/goto/SdkForRubyV3/s3-2006-03-01/RestoreRequest) V3

## **RestoreStatus**

Service: Amazon S3

Specifies the restoration status of an object. Objects in certain storage classes must be restored before they can be retrieved. For more information about these storage classes and how to work with archived objects, see Working with [archived](https://docs.aws.amazon.com/AmazonS3/latest/userguide/archived-objects.html) objects in the *Amazon S3 User Guide*.

#### *(i)* Note

This functionality is not supported for directory buckets. Only the S3 Express One Zone storage class is supported by directory buckets to store objects.

#### **Contents**

#### **IsRestoreInProgress**

Specifies whether the object is currently being restored. If the object restoration is in progress, the header returns the value TRUE. For example:

x-amz-optional-object-attributes: IsRestoreInProgress="true"

If the object restoration has completed, the header returns the value FALSE. For example:

x-amz-optional-object-attributes: IsRestoreInProgress="false", RestoreExpiryDate="2012-12-21T00:00:00.000Z"

If the object hasn't been restored, there is no header response.

Type: Boolean

Required: No

#### **RestoreExpiryDate**

Indicates when the restored copy will expire. This value is populated only if the object has already been restored. For example:

```
x-amz-optional-object-attributes: IsRestoreInProgress="false", 
RestoreExpiryDate="2012-12-21T00:00:00.000Z"
```
Type: Timestamp

Required: No

## **See Also**

- [AWS](https://docs.aws.amazon.com/goto/SdkForCpp/s3-2006-03-01/RestoreStatus) SDK for C++
- [AWS](https://docs.aws.amazon.com/goto/SdkForJavaV2/s3-2006-03-01/RestoreStatus) SDK for Java V2
- AWS SDK for [Ruby](https://docs.aws.amazon.com/goto/SdkForRubyV3/s3-2006-03-01/RestoreStatus) V3

## **RoutingRule**

Service: Amazon S3

Specifies the redirect behavior and when a redirect is applied. For more information about routing rules, see [Configuring](https://docs.aws.amazon.com/AmazonS3/latest/dev/how-to-page-redirect.html#advanced-conditional-redirects) advanced conditional redirects in the *Amazon S3 User Guide*.

#### **Contents**

#### **Redirect**

Container for redirect information. You can redirect requests to another host, to another page, or with another protocol. In the event of an error, you can specify a different error code to return.

Type: [Redirect](#page-1302-0) data type

Required: Yes

#### **Condition**

A container for describing a condition that must be met for the specified redirect to apply. For example, 1. If request is for pages in the /docs folder, redirect to the /documents folder. 2. If request results in HTTP error 4xx, redirect request to another host where you might process the error.

Type: [Condition](#page-1153-0) data type

Required: No

#### **See Also**

- [AWS](https://docs.aws.amazon.com/goto/SdkForCpp/s3-2006-03-01/RoutingRule) SDK for C++
- [AWS](https://docs.aws.amazon.com/goto/SdkForJavaV2/s3-2006-03-01/RoutingRule) SDK for Java V2
- AWS SDK for [Ruby](https://docs.aws.amazon.com/goto/SdkForRubyV3/s3-2006-03-01/RoutingRule) V3

## **Rule**

Service: Amazon S3

Specifies lifecycle rules for an Amazon S3 bucket. For more information, see Put [Bucket](https://docs.aws.amazon.com/AmazonS3/latest/API/RESTBucketPUTlifecycle.html) Lifecycle [Configuration](https://docs.aws.amazon.com/AmazonS3/latest/API/RESTBucketPUTlifecycle.html) in the *Amazon S3 API Reference*. For examples, see Put Bucket [Lifecycle](https://docs.aws.amazon.com/AmazonS3/latest/API/API_PutBucketLifecycleConfiguration.html#API_PutBucketLifecycleConfiguration_Examples) [Configuration Examples.](https://docs.aws.amazon.com/AmazonS3/latest/API/API_PutBucketLifecycleConfiguration.html#API_PutBucketLifecycleConfiguration_Examples)

#### **Contents**

### **Prefix**

Object key prefix that identifies one or more objects to which this rule applies.

### **Important**

Replacement must be made for object keys containing special characters (such as carriage returns) when using XML requests. For more information, see XML [related](https://docs.aws.amazon.com/AmazonS3/latest/userguide/object-keys.html#object-key-xml-related-constraints) object key [constraints](https://docs.aws.amazon.com/AmazonS3/latest/userguide/object-keys.html#object-key-xml-related-constraints).

Type: String

Required: Yes

#### **Status**

If Enabled, the rule is currently being applied. If Disabled, the rule is not currently being applied.

Type: String

```
Valid Values: Enabled | Disabled
```
Required: Yes

#### **AbortIncompleteMultipartUpload**

Specifies the days since the initiation of an incomplete multipart upload that Amazon S3 will wait before permanently removing all parts of the upload. For more information, see [Aborting](https://docs.aws.amazon.com/AmazonS3/latest/dev/mpuoverview.html#mpu-abort-incomplete-mpu-lifecycle-config) Incomplete Multipart Uploads Using a Bucket Lifecycle [Configuration](https://docs.aws.amazon.com/AmazonS3/latest/dev/mpuoverview.html#mpu-abort-incomplete-mpu-lifecycle-config) in the *Amazon S3 User Guide*.

## Type: [AbortIncompleteMultipartUpload](#page-1126-0) data type

Required: No

#### **Expiration**

Specifies the expiration for the lifecycle of the object.

Type: [LifecycleExpiration](#page-1235-0) data type

Required: No

#### **ID**

Unique identifier for the rule. The value can't be longer than 255 characters.

Type: String

Required: No

### **NoncurrentVersionExpiration**

Specifies when noncurrent object versions expire. Upon expiration, Amazon S3 permanently deletes the noncurrent object versions. You set this lifecycle configuration action on a bucket that has versioning enabled (or suspended) to request that Amazon S3 delete noncurrent object versions at a specific period in the object's lifetime.

Type: [NoncurrentVersionExpiration](#page-1257-0) data type

Required: No

#### **NoncurrentVersionTransition**

Container for the transition rule that describes when noncurrent objects transition to the STANDARD\_IA, ONEZONE\_IA, INTELLIGENT\_TIERING, GLACIER\_IR, GLACIER, or DEEP\_ARCHIVE storage class. If your bucket is versioning-enabled (or versioning is suspended), you can set this action to request that Amazon S3 transition noncurrent object versions to the STANDARD\_IA, ONEZONE\_IA, INTELLIGENT\_TIERING, GLACIER\_IR, GLACIER, or DEEP\_ARCHIVE storage class at a specific period in the object's lifetime.

Type: [NoncurrentVersionTransition](#page-1259-0) data type

#### Required: No

#### **Transition**

Specifies when an object transitions to a specified storage class. For more information about Amazon S3 lifecycle configuration rules, see [Transitioning](https://docs.aws.amazon.com/AmazonS3/latest/dev/lifecycle-transition-general-considerations.html) Objects Using Amazon S3 Lifecycle in the *Amazon S3 User Guide*.

Type: [Transition](#page-1359-0) data type

Required: No

#### **See Also**

- [AWS](https://docs.aws.amazon.com/goto/SdkForCpp/s3-2006-03-01/Rule) SDK for C++
- [AWS](https://docs.aws.amazon.com/goto/SdkForJavaV2/s3-2006-03-01/Rule) SDK for Java V2
- AWS SDK for [Ruby](https://docs.aws.amazon.com/goto/SdkForRubyV3/s3-2006-03-01/Rule) V3

## **S3KeyFilter**

Service: Amazon S3

A container for object key name prefix and suffix filtering rules.

### **Contents**

## **FilterRules**

A list of containers for the key-value pair that defines the criteria for the filter rule.

Type: Array of [FilterRule](#page-1204-0) data types

Required: No

#### **See Also**

- [AWS](https://docs.aws.amazon.com/goto/SdkForCpp/s3-2006-03-01/S3KeyFilter) SDK for C++
- [AWS](https://docs.aws.amazon.com/goto/SdkForJavaV2/s3-2006-03-01/S3KeyFilter) SDK for Java V2
- AWS SDK for [Ruby](https://docs.aws.amazon.com/goto/SdkForRubyV3/s3-2006-03-01/S3KeyFilter) V3

## **S3Location**

Service: Amazon S3

Describes an Amazon S3 location that will receive the results of the restore request.

#### **Contents**

#### **BucketName**

The name of the bucket where the restore results will be placed.

Type: String

Required: Yes

#### **Prefix**

The prefix that is prepended to the restore results for this request.

Type: String

Required: Yes

#### **AccessControlList**

A list of grants that control access to the staged results.

Type: Array of [Grant](#page-1209-0) data types

Required: No

#### **CannedACL**

The canned ACL to apply to the restore results.

Type: String

```
Valid Values: private | public-read | public-read-write | authenticated-read 
| aws-exec-read | bucket-owner-read | bucket-owner-full-control
```
Required: No

#### **Encryption**

Contains the type of server-side encryption used.

Type: [Encryption](#page-1183-0) data type

Required: No

#### **StorageClass**

The class of storage used to store the restore results.

Type: String

```
Valid Values: STANDARD | REDUCED_REDUNDANCY | STANDARD_IA | ONEZONE_IA | 
INTELLIGENT_TIERING | GLACIER | DEEP_ARCHIVE | OUTPOSTS | GLACIER_IR | 
SNOW | EXPRESS_ONEZONE
```
Required: No

#### **Tagging**

The tag-set that is applied to the restore results.

Type: [Tagging](#page-1350-0) data type

Required: No

#### **UserMetadata**

A list of metadata to store with the restore results in S3.

Type: Array of [MetadataEntry](#page-1248-0) data types

Required: No

#### **See Also**

- [AWS](https://docs.aws.amazon.com/goto/SdkForCpp/s3-2006-03-01/S3Location) SDK for C++
- [AWS](https://docs.aws.amazon.com/goto/SdkForJavaV2/s3-2006-03-01/S3Location) SDK for Java V2
- AWS SDK for [Ruby](https://docs.aws.amazon.com/goto/SdkForRubyV3/s3-2006-03-01/S3Location) V3

## **ScanRange**

Service: Amazon S3

Specifies the byte range of the object to get the records from. A record is processed when its first byte is contained by the range. This parameter is optional, but when specified, it must not be empty. See RFC 2616, Section 14.35.1 about how to specify the start and end of the range.

#### **Contents**

#### **End**

Specifies the end of the byte range. This parameter is optional. Valid values: non-negative integers. The default value is one less than the size of the object being queried. If only the End parameter is supplied, it is interpreted to mean scan the last N bytes of the file. For example, <scanrange><end>50</end></scanrange> means scan the last 50 bytes.

Type: Long

Required: No

#### **Start**

Specifies the start of the byte range. This parameter is optional. Valid values: non-negative integers. The default value is 0. If only start is supplied, it means scan from that point to the end of the file. For example, <scanrange><start>50</start></scanrange> means scan from byte 50 until the end of the file.

Type: Long

Required: No

#### **See Also**

- [AWS](https://docs.aws.amazon.com/goto/SdkForCpp/s3-2006-03-01/ScanRange) SDK for C++
- [AWS](https://docs.aws.amazon.com/goto/SdkForJavaV2/s3-2006-03-01/ScanRange) SDK for Java V2
- AWS SDK for [Ruby](https://docs.aws.amazon.com/goto/SdkForRubyV3/s3-2006-03-01/ScanRange) V3

## **SelectObjectContentEventStream**

Service: Amazon S3

The container for selecting objects from a content event stream.

#### **Contents**

#### **Cont**

The Continuation Event.

Type: [ContinuationEvent](#page-1155-0) data type

Required: No

#### **End**

The End Event.

Type: [EndEvent](#page-1186-0) data type

Required: No

#### **Progress**

The Progress Event.

Type: [ProgressEvent](#page-1293-0) data type

Required: No

#### **Records**

The Records Event.

Type: [RecordsEvent](#page-1301-0) data type

Required: No

#### **Stats**

The Stats Event.

Type: [StatsEvent](#page-1346-0) data type

Required: No

#### **See Also**

- [AWS](https://docs.aws.amazon.com/goto/SdkForCpp/s3-2006-03-01/SelectObjectContentEventStream) SDK for C++
- [AWS](https://docs.aws.amazon.com/goto/SdkForJavaV2/s3-2006-03-01/SelectObjectContentEventStream) SDK for Java V2
- AWS SDK for [Ruby](https://docs.aws.amazon.com/goto/SdkForRubyV3/s3-2006-03-01/SelectObjectContentEventStream) V3

# <span id="page-1331-0"></span>**SelectParameters**

Service: Amazon S3

Describes the parameters for Select job types.

### **Contents**

#### **Expression**

The expression that is used to query the object.

Type: String

Required: Yes

### **ExpressionType**

The type of the provided expression (for example, SQL).

Type: String

Valid Values: SQL

Required: Yes

#### **InputSerialization**

Describes the serialization format of the object.

Type: [InputSerialization](#page-1215-0) data type

Required: Yes

#### **OutputSerialization**

Describes how the results of the Select job are serialized.

Type: [OutputSerialization](#page-1280-0) data type

Required: Yes

#### **See Also**
- [AWS](https://docs.aws.amazon.com/goto/SdkForCpp/s3-2006-03-01/SelectParameters) SDK for C++
- [AWS](https://docs.aws.amazon.com/goto/SdkForJavaV2/s3-2006-03-01/SelectParameters) SDK for Java V2
- AWS SDK for [Ruby](https://docs.aws.amazon.com/goto/SdkForRubyV3/s3-2006-03-01/SelectParameters) V3

# <span id="page-1333-0"></span>**ServerSideEncryptionByDefault**

# Service: Amazon S3

Describes the default server-side encryption to apply to new objects in the bucket. If a PUT Object request doesn't specify any server-side encryption, this default encryption will be applied. If you don't specify a customer managed key at configuration, Amazon S3 automatically creates an AWS KMS key in your AWS account the first time that you add an object encrypted with SSE-KMS to a bucket. By default, Amazon S3 uses this KMS key for SSE-KMS. For more information, see [PUT](https://docs.aws.amazon.com/AmazonS3/latest/API/RESTBucketPUTencryption.html) Bucket [encryption](https://docs.aws.amazon.com/AmazonS3/latest/API/RESTBucketPUTencryption.html) in the *Amazon S3 API Reference*.

# **Contents**

## **SSEAlgorithm**

Server-side encryption algorithm to use for the default encryption.

Type: String

Valid Values: AES256 | aws:kms | aws:kms:dsse

Required: Yes

### **KMSMasterKeyID**

AWS Key Management Service (KMS) customer AWS KMS key ID to use for the default encryption. This parameter is allowed if and only if SSEAlgorithm is set to aws:kms or aws:kms:dsse.

You can specify the key ID, key alias, or the Amazon Resource Name (ARN) of the KMS key.

- Key ID: 1234abcd-12ab-34cd-56ef-1234567890ab
- Key ARN: arn:aws:kms:useast-2:111122223333:key/1234abcd-12ab-34cd-56ef-1234567890ab
- Key Alias: alias/alias-name

If you use a key ID, you can run into a LogDestination undeliverable error when creating a VPC flow log.

If you are using encryption with cross-account or AWS service operations you must use a fully qualified KMS key ARN. For more information, see Using encryption for [cross-account](https://docs.aws.amazon.com/AmazonS3/latest/dev/bucket-encryption.html#bucket-encryption-update-bucket-policy) [operations](https://docs.aws.amazon.com/AmazonS3/latest/dev/bucket-encryption.html#bucket-encryption-update-bucket-policy).

# **Important**

Amazon S3 only supports symmetric encryption KMS keys. For more information, see [Asymmetric](https://docs.aws.amazon.com/kms/latest/developerguide/symmetric-asymmetric.html) keys in AWS KMS in the *AWS Key Management Service Developer Guide*.

Type: String

Required: No

## **See Also**

- [AWS](https://docs.aws.amazon.com/goto/SdkForCpp/s3-2006-03-01/ServerSideEncryptionByDefault) SDK for C++
- [AWS](https://docs.aws.amazon.com/goto/SdkForJavaV2/s3-2006-03-01/ServerSideEncryptionByDefault) SDK for Java V2
- AWS SDK for [Ruby](https://docs.aws.amazon.com/goto/SdkForRubyV3/s3-2006-03-01/ServerSideEncryptionByDefault) V3

# **ServerSideEncryptionConfiguration**

Service: Amazon S3

Specifies the default server-side-encryption configuration.

## **Contents**

### **Rules**

Container for information about a particular server-side encryption configuration rule.

Type: Array of [ServerSideEncryptionRule](#page-1336-0) data types

Required: Yes

### **See Also**

- [AWS](https://docs.aws.amazon.com/goto/SdkForCpp/s3-2006-03-01/ServerSideEncryptionConfiguration) SDK for C++
- [AWS](https://docs.aws.amazon.com/goto/SdkForJavaV2/s3-2006-03-01/ServerSideEncryptionConfiguration) SDK for Java V2
- AWS SDK for [Ruby](https://docs.aws.amazon.com/goto/SdkForRubyV3/s3-2006-03-01/ServerSideEncryptionConfiguration) V3

# <span id="page-1336-0"></span>**ServerSideEncryptionRule**

Service: Amazon S3

Specifies the default server-side encryption configuration.

### **Contents**

## **ApplyServerSideEncryptionByDefault**

Specifies the default server-side encryption to apply to new objects in the bucket. If a PUT Object request doesn't specify any server-side encryption, this default encryption will be applied.

Type: [ServerSideEncryptionByDefault](#page-1333-0) data type

Required: No

### **BucketKeyEnabled**

Specifies whether Amazon S3 should use an S3 Bucket Key with server-side encryption using KMS (SSE-KMS) for new objects in the bucket. Existing objects are not affected. Setting the BucketKeyEnabled element to true causes Amazon S3 to use an S3 Bucket Key. By default, S3 Bucket Key is not enabled.

For more information, see [Amazon](https://docs.aws.amazon.com/AmazonS3/latest/dev/bucket-key.html) S3 Bucket Keys in the *Amazon S3 User Guide*.

Type: Boolean

Required: No

### **See Also**

- [AWS](https://docs.aws.amazon.com/goto/SdkForCpp/s3-2006-03-01/ServerSideEncryptionRule) SDK for C++
- [AWS](https://docs.aws.amazon.com/goto/SdkForJavaV2/s3-2006-03-01/ServerSideEncryptionRule) SDK for Java V2
- AWS SDK for [Ruby](https://docs.aws.amazon.com/goto/SdkForRubyV3/s3-2006-03-01/ServerSideEncryptionRule) V3

# **SessionCredentials**

Service: Amazon S3

The established temporary security credentials of the session.

### *(i)* Note

**Directory buckets** - These session credentials are only supported for the authentication and authorization of Zonal endpoint APIs on directory buckets.

#### **Contents**

#### **AccessKeyId**

A unique identifier that's associated with a secret access key. The access key ID and the secret access key are used together to sign programmatic AWS requests cryptographically.

Type: String

Required: Yes

#### **Expiration**

Temporary security credentials expire after a specified interval. After temporary credentials expire, any calls that you make with those credentials will fail. So you must generate a new set of temporary credentials. Temporary credentials cannot be extended or refreshed beyond the original specified interval.

Type: Timestamp

Required: Yes

#### **SecretAccessKey**

A key that's used with the access key ID to cryptographically sign programmatic AWS requests. Signing a request identifies the sender and prevents the request from being altered.

Type: String

Required: Yes

### **SessionToken**

A part of the temporary security credentials. The session token is used to validate the temporary security credentials.

Type: String

Required: Yes

# **See Also**

- [AWS](https://docs.aws.amazon.com/goto/SdkForCpp/s3-2006-03-01/SessionCredentials) SDK for C++
- [AWS](https://docs.aws.amazon.com/goto/SdkForJavaV2/s3-2006-03-01/SessionCredentials) SDK for Java V2
- AWS SDK for [Ruby](https://docs.aws.amazon.com/goto/SdkForRubyV3/s3-2006-03-01/SessionCredentials) V3

# <span id="page-1339-0"></span>**SimplePrefix**

Service: Amazon S3

To use simple format for S3 keys for log objects, set SimplePrefix to an empty object.

[DestinationPrefix][YYYY]-[MM]-[DD]-[hh]-[mm]-[ss]-[UniqueString]

## **Contents**

The members of this exception structure are context-dependent.

## **See Also**

- [AWS](https://docs.aws.amazon.com/goto/SdkForCpp/s3-2006-03-01/SimplePrefix) SDK for C++
- [AWS](https://docs.aws.amazon.com/goto/SdkForJavaV2/s3-2006-03-01/SimplePrefix) SDK for Java V2
- AWS SDK for [Ruby](https://docs.aws.amazon.com/goto/SdkForRubyV3/s3-2006-03-01/SimplePrefix) V3

# **SourceSelectionCriteria**

Service: Amazon S3

A container that describes additional filters for identifying the source objects that you want to replicate. You can choose to enable or disable the replication of these objects. Currently, Amazon S3 supports only the filter that you can specify for objects created with server-side encryption using a customer managed key stored in AWS Key Management Service (SSE-KMS).

# **Contents**

## **ReplicaModifications**

A filter that you can specify for selections for modifications on replicas. Amazon S3 doesn't replicate replica modifications by default. In the latest version of replication configuration (when Filter is specified), you can specify this element and set the status to Enabled to replicate modifications on replicas.

# **Note**

If you don't specify the Filter element, Amazon S3 assumes that the replication configuration is the earlier version, V1. In the earlier version, this element is not allowed

# Type: [ReplicaModifications](#page-1305-0) data type

Required: No

# **SseKmsEncryptedObjects**

A container for filter information for the selection of Amazon S3 objects encrypted with AWS KMS. If you include SourceSelectionCriteria in the replication configuration, this element is required.

Type: [SseKmsEncryptedObjects](#page-1343-0) data type

Required: No

### **See Also**

- [AWS](https://docs.aws.amazon.com/goto/SdkForCpp/s3-2006-03-01/SourceSelectionCriteria) SDK for C++
- [AWS](https://docs.aws.amazon.com/goto/SdkForJavaV2/s3-2006-03-01/SourceSelectionCriteria) SDK for Java V2
- AWS SDK for [Ruby](https://docs.aws.amazon.com/goto/SdkForRubyV3/s3-2006-03-01/SourceSelectionCriteria) V3

# **SSEKMS**

Service: Amazon S3

Specifies the use of SSE-KMS to encrypt delivered inventory reports.

## **Contents**

## **KeyId**

Specifies the ID of the AWS Key Management Service (AWS KMS) symmetric encryption customer managed key to use for encrypting inventory reports.

Type: String

Required: Yes

## **See Also**

- [AWS](https://docs.aws.amazon.com/goto/SdkForCpp/s3-2006-03-01/SSEKMS) SDK for C++
- [AWS](https://docs.aws.amazon.com/goto/SdkForJavaV2/s3-2006-03-01/SSEKMS) SDK for Java V2
- AWS SDK for [Ruby](https://docs.aws.amazon.com/goto/SdkForRubyV3/s3-2006-03-01/SSEKMS) V3

# <span id="page-1343-0"></span>**SseKmsEncryptedObjects**

Service: Amazon S3

A container for filter information for the selection of S3 objects encrypted with AWS KMS.

## **Contents**

### **Status**

Specifies whether Amazon S3 replicates objects created with server-side encryption using an AWS KMS key stored in AWS Key Management Service.

Type: String

Valid Values: Enabled | Disabled

Required: Yes

# **See Also**

- [AWS](https://docs.aws.amazon.com/goto/SdkForCpp/s3-2006-03-01/SseKmsEncryptedObjects) SDK for C++
- [AWS](https://docs.aws.amazon.com/goto/SdkForJavaV2/s3-2006-03-01/SseKmsEncryptedObjects) SDK for Java V2
- AWS SDK for [Ruby](https://docs.aws.amazon.com/goto/SdkForRubyV3/s3-2006-03-01/SseKmsEncryptedObjects) V3

# **SSES3**

Service: Amazon S3

Specifies the use of SSE-S3 to encrypt delivered inventory reports.

## **Contents**

The members of this exception structure are context-dependent.

## **See Also**

- [AWS](https://docs.aws.amazon.com/goto/SdkForCpp/s3-2006-03-01/SSES3) SDK for C++
- [AWS](https://docs.aws.amazon.com/goto/SdkForJavaV2/s3-2006-03-01/SSES3) SDK for Java V2
- AWS SDK for [Ruby](https://docs.aws.amazon.com/goto/SdkForRubyV3/s3-2006-03-01/SSES3) V3

# <span id="page-1345-0"></span>**Stats**

Service: Amazon S3

Container for the stats details.

## **Contents**

### **BytesProcessed**

The total number of uncompressed object bytes processed.

Type: Long

Required: No

## **BytesReturned**

The total number of bytes of records payload data returned.

Type: Long

Required: No

### **BytesScanned**

The total number of object bytes scanned.

Type: Long

Required: No

### **See Also**

- [AWS](https://docs.aws.amazon.com/goto/SdkForCpp/s3-2006-03-01/Stats) SDK for C++
- [AWS](https://docs.aws.amazon.com/goto/SdkForJavaV2/s3-2006-03-01/Stats) SDK for Java V2
- AWS SDK for [Ruby](https://docs.aws.amazon.com/goto/SdkForRubyV3/s3-2006-03-01/Stats) V3

# **StatsEvent**

Service: Amazon S3

Container for the Stats Event.

# **Contents**

# **Details**

The Stats event details.

Type: [Stats](#page-1345-0) data type

Required: No

# **See Also**

- [AWS](https://docs.aws.amazon.com/goto/SdkForCpp/s3-2006-03-01/StatsEvent) SDK for C++
- [AWS](https://docs.aws.amazon.com/goto/SdkForJavaV2/s3-2006-03-01/StatsEvent) SDK for Java V2
- AWS SDK for [Ruby](https://docs.aws.amazon.com/goto/SdkForRubyV3/s3-2006-03-01/StatsEvent) V3

# **StorageClassAnalysis**

Service: Amazon S3

Specifies data related to access patterns to be collected and made available to analyze the tradeoffs between different storage classes for an Amazon S3 bucket.

### **Contents**

### **DataExport**

Specifies how data related to the storage class analysis for an Amazon S3 bucket should be exported.

Type: [StorageClassAnalysisDataExport](#page-1348-0) data type

Required: No

### **See Also**

- [AWS](https://docs.aws.amazon.com/goto/SdkForCpp/s3-2006-03-01/StorageClassAnalysis) SDK for C++
- [AWS](https://docs.aws.amazon.com/goto/SdkForJavaV2/s3-2006-03-01/StorageClassAnalysis) SDK for Java V2
- AWS SDK for [Ruby](https://docs.aws.amazon.com/goto/SdkForRubyV3/s3-2006-03-01/StorageClassAnalysis) V3

# <span id="page-1348-0"></span>**StorageClassAnalysisDataExport**

Service: Amazon S3

Container for data related to the storage class analysis for an Amazon S3 bucket for export.

### **Contents**

### **Destination**

The place to store the data for an analysis.

Type: [AnalyticsExportDestination](#page-1133-0) data type

Required: Yes

## **OutputSchemaVersion**

The version of the output schema to use when exporting data. Must be V\_1.

Type: String

Valid Values: V\_1

Required: Yes

### **See Also**

- [AWS](https://docs.aws.amazon.com/goto/SdkForCpp/s3-2006-03-01/StorageClassAnalysisDataExport) SDK for C++
- [AWS](https://docs.aws.amazon.com/goto/SdkForJavaV2/s3-2006-03-01/StorageClassAnalysisDataExport) SDK for Java V2
- AWS SDK for [Ruby](https://docs.aws.amazon.com/goto/SdkForRubyV3/s3-2006-03-01/StorageClassAnalysisDataExport) V3

# <span id="page-1349-0"></span>**Tag**

Service: Amazon S3

A container of a key value name pair.

# **Contents**

# **Key**

Name of the object key.

Type: String

Length Constraints: Minimum length of 1.

Required: Yes

# **Value**

Value of the tag.

Type: String

Required: Yes

# **See Also**

- [AWS](https://docs.aws.amazon.com/goto/SdkForCpp/s3-2006-03-01/Tag) SDK for C++
- [AWS](https://docs.aws.amazon.com/goto/SdkForJavaV2/s3-2006-03-01/Tag) SDK for Java V2
- AWS SDK for [Ruby](https://docs.aws.amazon.com/goto/SdkForRubyV3/s3-2006-03-01/Tag) V3

# **Tagging**

Service: Amazon S3

Container for TagSet elements.

# **Contents**

# **TagSet**

A collection for a set of tags

Type: Array of [Tag](#page-1349-0) data types

Required: Yes

# **See Also**

- [AWS](https://docs.aws.amazon.com/goto/SdkForCpp/s3-2006-03-01/Tagging) SDK for C++
- [AWS](https://docs.aws.amazon.com/goto/SdkForJavaV2/s3-2006-03-01/Tagging) SDK for Java V2
- AWS SDK for [Ruby](https://docs.aws.amazon.com/goto/SdkForRubyV3/s3-2006-03-01/Tagging) V3

# **TargetGrant**

Service: Amazon S3

Container for granting information.

Buckets that use the bucket owner enforced setting for Object Ownership don't support target grants. For more information, see [Permissions](https://docs.aws.amazon.com/AmazonS3/latest/userguide/enable-server-access-logging.html#grant-log-delivery-permissions-general) server access log delivery in the *Amazon S3 User Guide*.

#### **Contents**

#### **Grantee**

Container for the person being granted permissions.

Type: [Grantee](#page-1210-0) data type

Required: No

### **Permission**

Logging permissions assigned to the grantee for the bucket.

Type: String

Valid Values: FULL\_CONTROL | READ | WRITE

Required: No

### **See Also**

- [AWS](https://docs.aws.amazon.com/goto/SdkForCpp/s3-2006-03-01/TargetGrant) SDK for C++
- [AWS](https://docs.aws.amazon.com/goto/SdkForJavaV2/s3-2006-03-01/TargetGrant) SDK for Java V2
- AWS SDK for [Ruby](https://docs.aws.amazon.com/goto/SdkForRubyV3/s3-2006-03-01/TargetGrant) V3

# **TargetObjectKeyFormat**

Service: Amazon S3

Amazon S3 key format for log objects. Only one format, PartitionedPrefix or SimplePrefix, is allowed.

## **Contents**

### **PartitionedPrefix**

Partitioned S3 key for log objects.

Type: [PartitionedPrefix](#page-1290-0) data type

Required: No

## **SimplePrefix**

To use the simple format for S3 keys for log objects. To specify SimplePrefix format, set SimplePrefix to {}.

Type: [SimplePrefix](#page-1339-0) data type

Required: No

## **See Also**

- [AWS](https://docs.aws.amazon.com/goto/SdkForCpp/s3-2006-03-01/TargetObjectKeyFormat) SDK for C++
- [AWS](https://docs.aws.amazon.com/goto/SdkForJavaV2/s3-2006-03-01/TargetObjectKeyFormat) SDK for Java V2
- AWS SDK for [Ruby](https://docs.aws.amazon.com/goto/SdkForRubyV3/s3-2006-03-01/TargetObjectKeyFormat) V3

# **Tiering**

Service: Amazon S3

The S3 Intelligent-Tiering storage class is designed to optimize storage costs by automatically moving data to the most cost-effective storage access tier, without additional operational overhead.

## **Contents**

## **AccessTier**

S3 Intelligent-Tiering access tier. See Storage class for [automatically](https://docs.aws.amazon.com/AmazonS3/latest/dev/storage-class-intro.html#sc-dynamic-data-access) optimizing frequently and [infrequently](https://docs.aws.amazon.com/AmazonS3/latest/dev/storage-class-intro.html#sc-dynamic-data-access) accessed objects for a list of access tiers in the S3 Intelligent-Tiering storage class.

Type: String

Valid Values: ARCHIVE\_ACCESS | DEEP\_ARCHIVE\_ACCESS

Required: Yes

## **Days**

The number of consecutive days of no access after which an object will be eligible to be transitioned to the corresponding tier. The minimum number of days specified for Archive Access tier must be at least 90 days and Deep Archive Access tier must be at least 180 days. The maximum can be up to 2 years (730 days).

Type: Integer

Required: Yes

### **See Also**

- [AWS](https://docs.aws.amazon.com/goto/SdkForCpp/s3-2006-03-01/Tiering) SDK for C++
- [AWS](https://docs.aws.amazon.com/goto/SdkForJavaV2/s3-2006-03-01/Tiering) SDK for Java V2
- AWS SDK for [Ruby](https://docs.aws.amazon.com/goto/SdkForRubyV3/s3-2006-03-01/Tiering) V3

# **TopicConfiguration**

Service: Amazon S3

A container for specifying the configuration for publication of messages to an Amazon Simple Notification Service (Amazon SNS) topic when Amazon S3 detects specified events.

## **Contents**

### **Events**

The Amazon S3 bucket event about which to send notifications. For more information, see [Supported](https://docs.aws.amazon.com/AmazonS3/latest/dev/NotificationHowTo.html) Event Types in the *Amazon S3 User Guide*.

Type: Array of strings

```
Valid Values: s3:ReducedRedundancyLostObject | s3:ObjectCreated:* | 
s3:ObjectCreated:Put | s3:ObjectCreated:Post | s3:ObjectCreated:Copy 
| s3:ObjectCreated:CompleteMultipartUpload | s3:ObjectRemoved:* | 
s3:ObjectRemoved:Delete | s3:ObjectRemoved:DeleteMarkerCreated | 
s3:ObjectRestore:* | s3:ObjectRestore:Post | s3:ObjectRestore:Completed 
| s3:Replication:* | s3:Replication:OperationFailedReplication | 
s3: Replication: OperationNotTracked |
s3:Replication:OperationMissedThreshold | 
s3:Replication:OperationReplicatedAfterThreshold | 
s3:ObjectRestore:Delete | s3:LifecycleTransition | 
s3:IntelligentTiering | s3:ObjectAcl:Put | s3:LifecycleExpiration:* | 
s3:LifecycleExpiration:Delete | 
s3:LifecycleExpiration:DeleteMarkerCreated | s3:ObjectTagging:* | 
s3:ObjectTagging:Put | s3:ObjectTagging:Delete
```
Required: Yes

### **TopicArn**

The Amazon Resource Name (ARN) of the Amazon SNS topic to which Amazon S3 publishes a message when it detects events of the specified type.

Type: String

Required: Yes

#### **Filter**

Specifies object key name filtering rules. For information about key name filtering, see Configuring event [notifications](https://docs.aws.amazon.com/AmazonS3/latest/userguide/notification-how-to-filtering.html) using object key name filtering in the *Amazon S3 User Guide*.

Type: [NotificationConfigurationFilter](#page-1264-0) data type

Required: No

#### **Id**

An optional unique identifier for configurations in a notification configuration. If you don't provide one, Amazon S3 will assign an ID.

Type: String

Required: No

### **See Also**

- [AWS](https://docs.aws.amazon.com/goto/SdkForCpp/s3-2006-03-01/TopicConfiguration) SDK for C++
- [AWS](https://docs.aws.amazon.com/goto/SdkForJavaV2/s3-2006-03-01/TopicConfiguration) SDK for Java V2
- AWS SDK for [Ruby](https://docs.aws.amazon.com/goto/SdkForRubyV3/s3-2006-03-01/TopicConfiguration) V3

# **TopicConfigurationDeprecated**

Service: Amazon S3

A container for specifying the configuration for publication of messages to an Amazon Simple Notification Service (Amazon SNS) topic when Amazon S3 detects specified events. This data type is deprecated. Use [TopicConfiguration](https://docs.aws.amazon.com/AmazonS3/latest/API/API_TopicConfiguration.html) instead.

### **Contents**

### **Event**

*This member has been deprecated.*

Bucket event for which to send notifications.

Type: String

```
Valid Values: s3:ReducedRedundancyLostObject | s3:ObjectCreated:* | 
s3:ObjectCreated:Put | s3:ObjectCreated:Post | s3:ObjectCreated:Copy 
| s3:ObjectCreated:CompleteMultipartUpload | s3:ObjectRemoved:* | 
s3:ObjectRemoved:Delete | s3:ObjectRemoved:DeleteMarkerCreated | 
s3:ObjectRestore:* | s3:ObjectRestore:Post | s3:ObjectRestore:Completed 
| s3:Replication:* | s3:Replication:OperationFailedReplication | 
s3:Replication:OperationNotTracked | 
s3:Replication:OperationMissedThreshold | 
s3:Replication:OperationReplicatedAfterThreshold | 
s3:ObjectRestore:Delete | s3:LifecycleTransition | 
s3:IntelligentTiering | s3:ObjectAcl:Put | s3:LifecycleExpiration:* | 
s3:LifecycleExpiration:Delete | 
s3:LifecycleExpiration:DeleteMarkerCreated | s3:ObjectTagging:* | 
s3:ObjectTagging:Put | s3:ObjectTagging:Delete
```
Required: No

#### **Events**

A collection of events related to objects

Type: Array of strings

```
Valid Values: s3:ReducedRedundancyLostObject | s3:ObjectCreated:* | 
s3:ObjectCreated:Put | s3:ObjectCreated:Post | s3:ObjectCreated:Copy
```

```
| s3:ObjectCreated:CompleteMultipartUpload | s3:ObjectRemoved:* | 
s3:ObjectRemoved:Delete | s3:ObjectRemoved:DeleteMarkerCreated | 
s3:ObjectRestore:* | s3:ObjectRestore:Post | s3:ObjectRestore:Completed 
| s3:Replication:* | s3:Replication:OperationFailedReplication | 
s3:Replication:OperationNotTracked | 
s3:Replication:OperationMissedThreshold | 
s3:Replication:OperationReplicatedAfterThreshold | 
s3:ObjectRestore:Delete | s3:LifecycleTransition | 
s3:IntelligentTiering | s3:ObjectAcl:Put | s3:LifecycleExpiration:* | 
s3:LifecycleExpiration:Delete | 
s3:LifecycleExpiration:DeleteMarkerCreated | s3:ObjectTagging:* | 
s3:ObjectTagging:Put | s3:ObjectTagging:Delete
```
Required: No

## **Id**

An optional unique identifier for configurations in a notification configuration. If you don't provide one, Amazon S3 will assign an ID.

Type: String

Required: No

# **Topic**

Amazon SNS topic to which Amazon S3 will publish a message to report the specified events for the bucket.

Type: String

Required: No

### **See Also**

- [AWS](https://docs.aws.amazon.com/goto/SdkForCpp/s3-2006-03-01/TopicConfigurationDeprecated) SDK for C++
- [AWS](https://docs.aws.amazon.com/goto/SdkForJavaV2/s3-2006-03-01/TopicConfigurationDeprecated) SDK for Java V2
- AWS SDK for [Ruby](https://docs.aws.amazon.com/goto/SdkForRubyV3/s3-2006-03-01/TopicConfigurationDeprecated) V3

# **Transition**

Service: Amazon S3

Specifies when an object transitions to a specified storage class. For more information about Amazon S3 lifecycle configuration rules, see [Transitioning](https://docs.aws.amazon.com/AmazonS3/latest/dev/lifecycle-transition-general-considerations.html) Objects Using Amazon S3 Lifecycle in the *Amazon S3 User Guide*.

## **Contents**

## **Date**

Indicates when objects are transitioned to the specified storage class. The date value must be in ISO 8601 format. The time is always midnight UTC.

Type: Timestamp

Required: No

### **Days**

Indicates the number of days after creation when objects are transitioned to the specified storage class. The value must be a positive integer.

Type: Integer

Required: No

### **StorageClass**

The storage class to which you want the object to transition.

Type: String

Valid Values: GLACIER | STANDARD\_IA | ONEZONE\_IA | INTELLIGENT\_TIERING | DEEP\_ARCHIVE | GLACIER\_IR

Required: No

### **See Also**

- [AWS](https://docs.aws.amazon.com/goto/SdkForCpp/s3-2006-03-01/Transition) SDK for C++
- [AWS](https://docs.aws.amazon.com/goto/SdkForJavaV2/s3-2006-03-01/Transition) SDK for Java V2
- AWS SDK for [Ruby](https://docs.aws.amazon.com/goto/SdkForRubyV3/s3-2006-03-01/Transition) V3

# **VersioningConfiguration**

Service: Amazon S3

Describes the versioning state of an Amazon S3 bucket. For more information, see PUT [Bucket](https://docs.aws.amazon.com/AmazonS3/latest/API/RESTBucketPUTVersioningStatus.html) [versioning](https://docs.aws.amazon.com/AmazonS3/latest/API/RESTBucketPUTVersioningStatus.html) in the *Amazon S3 API Reference*.

### **Contents**

### **MFADelete**

Specifies whether MFA delete is enabled in the bucket versioning configuration. This element is only returned if the bucket has been configured with MFA delete. If the bucket has never been so configured, this element is not returned.

Type: String

Valid Values: Enabled | Disabled

Required: No

#### **Status**

The versioning state of the bucket.

Type: String

Valid Values: Enabled | Suspended

Required: No

### **See Also**

- [AWS](https://docs.aws.amazon.com/goto/SdkForCpp/s3-2006-03-01/VersioningConfiguration) SDK for C++
- [AWS](https://docs.aws.amazon.com/goto/SdkForJavaV2/s3-2006-03-01/VersioningConfiguration) SDK for Java V2
- AWS SDK for [Ruby](https://docs.aws.amazon.com/goto/SdkForRubyV3/s3-2006-03-01/VersioningConfiguration) V3

# **WebsiteConfiguration**

Service: Amazon S3

Specifies website configuration parameters for an Amazon S3 bucket.

### **Contents**

#### **ErrorDocument**

The name of the error document for the website.

Type: [ErrorDocument](#page-1201-0) data type

Required: No

#### **IndexDocument**

The name of the index document for the website.

Type: [IndexDocument](#page-1212-0) data type

Required: No

#### **RedirectAllRequestsTo**

The redirect behavior for every request to this bucket's website endpoint.

### **Important**

If you specify this property, you can't specify any other property.

Type: [RedirectAllRequestsTo](#page-1304-0) data type

Required: No

### **RoutingRules**

Rules that define when a redirect is applied and the redirect behavior.

Type: Array of [RoutingRule](#page-1321-0) data types

Required: No

### **See Also**

For more information about using this API in one of the language-specific AWS SDKs, see the following:

- [AWS](https://docs.aws.amazon.com/goto/SdkForCpp/s3-2006-03-01/WebsiteConfiguration) SDK for C++
- [AWS](https://docs.aws.amazon.com/goto/SdkForJavaV2/s3-2006-03-01/WebsiteConfiguration) SDK for Java V2
- AWS SDK for [Ruby](https://docs.aws.amazon.com/goto/SdkForRubyV3/s3-2006-03-01/WebsiteConfiguration) V3

# **Amazon S3 Control**

The following data types are supported by Amazon S3 Control:

- [AbortIncompleteMultipartUpload](#page-1368-0)
- [AccessControlTranslation](#page-1369-0)
- [AccessGrantsLocationConfiguration](#page-1370-0)
- **[AccessPoint](#page-1372-0)**
- [AccountLevel](#page-1375-0)
- [ActivityMetrics](#page-1377-0)
- [AdvancedCostOptimizationMetrics](#page-1378-0)
- [AdvancedDataProtectionMetrics](#page-1379-0)
- **[AsyncErrorDetails](#page-1380-0)**
- [AsyncOperation](#page-1382-0)
- [AsyncRequestParameters](#page-1384-0)
- [AsyncResponseDetails](#page-1385-0)
- [AwsLambdaTransformation](#page-1386-0)
- [BucketLevel](#page-1387-0)
- [CloudWatchMetrics](#page-1389-0)
- [CreateBucketConfiguration](#page-1390-0)
- [CreateMultiRegionAccessPointInput](#page-1391-0)
- [Credentials](#page-1393-0)
- [DeleteMarkerReplication](#page-1395-0)
- [DeleteMultiRegionAccessPointInput](#page-1396-0)
- [Destination](#page-1397-0)
- [DetailedStatusCodesMetrics](#page-1400-0)
- **[EncryptionConfiguration](#page-1401-0)**
- [EstablishedMultiRegionAccessPointPolicy](#page-1402-0)
- [Exclude](#page-1403-0)
- [ExistingObjectReplication](#page-1404-0)
- [GeneratedManifestEncryption](#page-1405-0)
- [Grantee](#page-1406-0)
- [Include](#page-1408-0)
- [JobDescriptor](#page-1409-0)
- [JobFailure](#page-1414-0)
- [JobListDescriptor](#page-1415-0)
- [JobManifest](#page-1418-0)
- [JobManifestGenerator](#page-1419-0)
- [JobManifestGeneratorFilter](#page-1420-0)
- [JobManifestLocation](#page-1423-0)
- [JobManifestSpec](#page-1425-0)
- **[JobOperation](#page-1426-0)**
- [JobProgressSummary](#page-1430-0)
- [JobReport](#page-1432-0)
- [JobTimers](#page-1434-0)
- [KeyNameConstraint](#page-1435-0)
- [LambdaInvokeOperation](#page-1437-0)
- [LifecycleConfiguration](#page-1439-0)
- [LifecycleExpiration](#page-1440-0)
- [LifecycleRule](#page-1442-0)
- [LifecycleRuleAndOperator](#page-1445-0)
- [LifecycleRuleFilter](#page-1447-0)
- [ListAccessGrantEntry](#page-1449-0)
- [ListAccessGrantsInstanceEntry](#page-1452-0)
- [ListAccessGrantsLocationsEntry](#page-1454-0)
- [ListStorageLensConfigurationEntry](#page-1456-0)
- [ListStorageLensGroupEntry](#page-1458-0)
- [MatchObjectAge](#page-1460-0)
- [MatchObjectSize](#page-1461-0)
- **[Metrics](#page-1462-0)**
- [MultiRegionAccessPointPolicyDocument](#page-1463-0)
- [MultiRegionAccessPointRegionalResponse](#page-1464-0)
- [MultiRegionAccessPointReport](#page-1465-0)
- [MultiRegionAccessPointRoute](#page-1468-0)
- [MultiRegionAccessPointsAsyncResponse](#page-1470-0)
- [NoncurrentVersionExpiration](#page-1471-0)
- [NoncurrentVersionTransition](#page-1472-0)
- [ObjectLambdaAccessPoint](#page-1473-0)
- [ObjectLambdaAccessPointAlias](#page-1475-0)
- [ObjectLambdaConfiguration](#page-1477-0)
- [ObjectLambdaContentTransformation](#page-1479-0)
- [ObjectLambdaTransformationConfiguration](#page-1480-0)
- [PolicyStatus](#page-1481-0)
- **[PrefixLevel](#page-1482-0)**
- [PrefixLevelStorageMetrics](#page-1483-0)
- [ProposedMultiRegionAccessPointPolicy](#page-1484-0)
- [PublicAccessBlockConfiguration](#page-1485-0)
- [PutMultiRegionAccessPointPolicyInput](#page-1487-0)
- [Region](#page-1488-0)
- [RegionalBucket](#page-1489-0)
- [RegionReport](#page-1491-0)
- [ReplicaModifications](#page-1493-0)
- [ReplicationConfiguration](#page-1494-0)
- [ReplicationRule](#page-1495-0)
- [ReplicationRuleAndOperator](#page-1498-0)
- [ReplicationRuleFilter](#page-1499-0)
- [ReplicationTime](#page-1501-0)
- [ReplicationTimeValue](#page-1503-0)
- [S3AccessControlList](#page-1504-0)
- [S3AccessControlPolicy](#page-1505-0)
- [S3BucketDestination](#page-1506-0)
- [S3CopyObjectOperation](#page-1508-0)
- [S3DeleteObjectTaggingOperation](#page-1514-0)
- [S3GeneratedManifestDescriptor](#page-1515-0)
- [S3Grant](#page-1516-0)
- [S3Grantee](#page-1517-0)
- [S3InitiateRestoreObjectOperation](#page-1518-0)
- [S3JobManifestGenerator](#page-1520-0)
- [S3ManifestOutputLocation](#page-1522-0)
- [S3ObjectLockLegalHold](#page-1524-0)
- [S3ObjectMetadata](#page-1525-0)
- [S3ObjectOwner](#page-1528-0)
- [S3ReplicateObjectOperation](#page-1529-0)
- [S3Retention](#page-1530-0)
- [S3SetObjectAclOperation](#page-1531-0)
- [S3SetObjectLegalHoldOperation](#page-1532-0)
- [S3SetObjectRetentionOperation](#page-1533-0)
- [S3SetObjectTaggingOperation](#page-1535-0)
- [S3Tag](#page-1536-0)
- [SelectionCriteria](#page-1537-0)
- [SourceSelectionCriteria](#page-1539-0)
- [SSEKMS](#page-1541-0)
- [SseKmsEncryptedObjects](#page-1542-0)
- [SSEKMSEncryption](#page-1543-0)
- [SSES3](#page-1544-0)
- [SSES3Encryption](#page-1545-0)
- [StorageLensAwsOrg](#page-1546-0)
- [StorageLensConfiguration](#page-1547-0)
- [StorageLensDataExport](#page-1550-0)
- [StorageLensDataExportEncryption](#page-1551-0)
- [StorageLensGroup](#page-1552-0)
- [StorageLensGroupAndOperator](#page-1554-0)
- [StorageLensGroupFilter](#page-1556-0)
- [StorageLensGroupLevel](#page-1558-0)
- [StorageLensGroupLevelSelectionCriteria](#page-1559-0)
- [StorageLensGroupOrOperator](#page-1561-0)
- [StorageLensTag](#page-1563-0)
- [Tag](#page-1564-0)
- [Tagging](#page-1566-0)
- [Transition](#page-1567-0)
- [VersioningConfiguration](#page-1569-0)
- [VpcConfiguration](#page-1570-0)
# **AbortIncompleteMultipartUpload**

Service: Amazon S3 Control

The container for abort incomplete multipart upload

## **Contents**

## **DaysAfterInitiation**

Specifies the number of days after which Amazon S3 aborts an incomplete multipart upload to the Outposts bucket.

Type: Integer

Required: No

## **See Also**

- [AWS](https://docs.aws.amazon.com/goto/SdkForCpp/s3control-2018-08-20/AbortIncompleteMultipartUpload) SDK for C++
- [AWS](https://docs.aws.amazon.com/goto/SdkForJavaV2/s3control-2018-08-20/AbortIncompleteMultipartUpload) SDK for Java V2
- AWS SDK for [Ruby](https://docs.aws.amazon.com/goto/SdkForRubyV3/s3control-2018-08-20/AbortIncompleteMultipartUpload) V3

# <span id="page-1369-0"></span>**AccessControlTranslation**

Service: Amazon S3 Control

A container for information about access control for replicas.

## **Note**

This is not supported by Amazon S3 on Outposts buckets.

#### **Contents**

#### **Owner**

Specifies the replica ownership.

Type: String

Valid Values: Destination

Required: Yes

#### **See Also**

- [AWS](https://docs.aws.amazon.com/goto/SdkForCpp/s3control-2018-08-20/AccessControlTranslation) SDK for C++
- [AWS](https://docs.aws.amazon.com/goto/SdkForJavaV2/s3control-2018-08-20/AccessControlTranslation) SDK for Java V2
- AWS SDK for [Ruby](https://docs.aws.amazon.com/goto/SdkForRubyV3/s3control-2018-08-20/AccessControlTranslation) V3

# **AccessGrantsLocationConfiguration**

## Service: Amazon S3 Control

The configuration options of the S3 Access Grants location. It contains the S3SubPrefix field. The grant scope, the data to which you are granting access, is the result of appending the Subprefix field to the scope of the registered location.

#### **Contents**

## **S3SubPrefix**

The S3SubPrefix is appended to the location scope creating the grant scope. Use this field to narrow the scope of the grant to a subset of the location scope. This field is required if the location scope is the default location s3:// because you cannot create a grant for all of your S3 data in the Region and must narrow the scope. For example, if the location scope is the default location  $s3$ ://, the S3SubPrefx can be a <br/>bucket-name>/\*, so the full grant scope path would be s3://<br />bucket-name>/\*. Or the S3SubPrefx can be <br />bucket-name>/  $<$ prefix-name>\*, so the full grant scope path would be or s3:// $<$ bucket-name>/ $<$ prefixname>\*.

If the S3SubPrefix includes a prefix, append the wildcard character \* after the prefix to indicate that you want to include all object key names in the bucket that start with that prefix.

Type: String

Length Constraints: Minimum length of 1. Maximum length of 2000.

Pattern: ^.+\$

Required: No

## **See Also**

- [AWS](https://docs.aws.amazon.com/goto/SdkForCpp/s3control-2018-08-20/AccessGrantsLocationConfiguration) SDK for C++
- [AWS](https://docs.aws.amazon.com/goto/SdkForJavaV2/s3control-2018-08-20/AccessGrantsLocationConfiguration) SDK for Java V2
- AWS SDK for [Ruby](https://docs.aws.amazon.com/goto/SdkForRubyV3/s3control-2018-08-20/AccessGrantsLocationConfiguration) V3

# **AccessPoint**

Service: Amazon S3 Control

An access point used to access a bucket.

# **Contents**

## **Bucket**

The name of the bucket associated with this access point.

Type: String

Length Constraints: Minimum length of 3. Maximum length of 255.

Required: Yes

## **Name**

The name of this access point.

Type: String

Length Constraints: Minimum length of 3. Maximum length of 255.

Required: Yes

# **NetworkOrigin**

Indicates whether this access point allows access from the public internet. If VpcConfiguration is specified for this access point, then NetworkOrigin is VPC, and the access point doesn't allow access from the public internet. Otherwise, NetworkOrigin is Internet, and the access point allows access from the public internet, subject to the access point and bucket access policies.

Type: String

Valid Values: Internet | VPC

Required: Yes

#### **AccessPointArn**

The ARN for the access point.

#### Type: String

Length Constraints: Minimum length of 4. Maximum length of 128.

Required: No

## **Alias**

The name or alias of the access point.

Type: String

Length Constraints: Maximum length of 63.

Pattern: ^[0-9a-z\\-]{63}

Required: No

#### **BucketAccountId**

The AWS account ID associated with the S3 bucket associated with this access point.

Type: String

Length Constraints: Maximum length of 64.

Pattern: ^\d{12}\$

Required: No

#### **VpcConfiguration**

The virtual private cloud (VPC) configuration for this access point, if one exists.

#### **A** Note

This element is empty if this access point is an Amazon S3 on Outposts access point that is used by other AWS services.

## Type: [VpcConfiguration](#page-1570-0) data type

#### Required: No

## **See Also**

- [AWS](https://docs.aws.amazon.com/goto/SdkForCpp/s3control-2018-08-20/AccessPoint) SDK for C++
- [AWS](https://docs.aws.amazon.com/goto/SdkForJavaV2/s3control-2018-08-20/AccessPoint) SDK for Java V2
- AWS SDK for [Ruby](https://docs.aws.amazon.com/goto/SdkForRubyV3/s3control-2018-08-20/AccessPoint) V3

# **AccountLevel**

Service: Amazon S3 Control

A container element for the account-level Amazon S3 Storage Lens configuration.

For more information about S3 Storage Lens, see [Assessing](https://docs.aws.amazon.com/AmazonS3/latest/userguide/storage_lens.html) your storage activity and usage with S3 [Storage Lens](https://docs.aws.amazon.com/AmazonS3/latest/userguide/storage_lens.html) in the *Amazon S3 User Guide*. For a complete list of S3 Storage Lens metrics, see [S3](https://docs.aws.amazon.com/AmazonS3/latest/userguide/storage_lens_metrics_glossary.html) Storage Lens metrics [glossary](https://docs.aws.amazon.com/AmazonS3/latest/userguide/storage_lens_metrics_glossary.html) in the *Amazon S3 User Guide*.

# **Contents**

## **BucketLevel**

A container element for the S3 Storage Lens bucket-level configuration.

Type: [BucketLevel](#page-1387-0) data type

Required: Yes

## **ActivityMetrics**

A container element for S3 Storage Lens activity metrics.

Type: [ActivityMetrics](#page-1377-0) data type

Required: No

#### **AdvancedCostOptimizationMetrics**

A container element for S3 Storage Lens advanced cost-optimization metrics.

Type: [AdvancedCostOptimizationMetrics](#page-1378-0) data type

Required: No

#### **AdvancedDataProtectionMetrics**

A container element for S3 Storage Lens advanced data-protection metrics.

Type: [AdvancedDataProtectionMetrics](#page-1379-0) data type

Required: No

#### **DetailedStatusCodesMetrics**

A container element for detailed status code metrics.

Type: [DetailedStatusCodesMetrics](#page-1400-0) data type

Required: No

## **StorageLensGroupLevel**

A container element for S3 Storage Lens groups metrics.

Type: [StorageLensGroupLevel](#page-1558-0) data type

Required: No

## **See Also**

- [AWS](https://docs.aws.amazon.com/goto/SdkForCpp/s3control-2018-08-20/AccountLevel) SDK for C++
- [AWS](https://docs.aws.amazon.com/goto/SdkForJavaV2/s3control-2018-08-20/AccountLevel) SDK for Java V2
- AWS SDK for [Ruby](https://docs.aws.amazon.com/goto/SdkForRubyV3/s3control-2018-08-20/AccountLevel) V3

# <span id="page-1377-0"></span>**ActivityMetrics**

Service: Amazon S3 Control

The container element for Amazon S3 Storage Lens activity metrics. Activity metrics show details about how your storage is requested, such as requests (for example, All requests, Get requests, Put requests), bytes uploaded or downloaded, and errors.

For more information about S3 Storage Lens, see [Assessing](https://docs.aws.amazon.com/AmazonS3/latest/userguide/storage_lens.html) your storage activity and usage with S3 [Storage Lens](https://docs.aws.amazon.com/AmazonS3/latest/userguide/storage_lens.html) in the *Amazon S3 User Guide*. For a complete list of S3 Storage Lens metrics, see [S3](https://docs.aws.amazon.com/AmazonS3/latest/userguide/storage_lens_metrics_glossary.html) Storage Lens metrics [glossary](https://docs.aws.amazon.com/AmazonS3/latest/userguide/storage_lens_metrics_glossary.html) in the *Amazon S3 User Guide*.

# **Contents**

# **IsEnabled**

A container that indicates whether activity metrics are enabled.

Type: Boolean

Required: No

# **See Also**

- [AWS](https://docs.aws.amazon.com/goto/SdkForCpp/s3control-2018-08-20/ActivityMetrics) SDK for C++
- [AWS](https://docs.aws.amazon.com/goto/SdkForJavaV2/s3control-2018-08-20/ActivityMetrics) SDK for Java V2
- AWS SDK for [Ruby](https://docs.aws.amazon.com/goto/SdkForRubyV3/s3control-2018-08-20/ActivityMetrics) V3

# <span id="page-1378-0"></span>**AdvancedCostOptimizationMetrics**

## Service: Amazon S3 Control

The container element for Amazon S3 Storage Lens advanced cost-optimization metrics. Advanced cost-optimization metrics provide insights that you can use to manage and optimize your storage costs, for example, lifecycle rule counts for transitions, expirations, and incomplete multipart uploads.

For more information about S3 Storage Lens, see [Assessing](https://docs.aws.amazon.com/AmazonS3/latest/userguide/storage_lens.html) your storage activity and usage with S3 [Storage Lens](https://docs.aws.amazon.com/AmazonS3/latest/userguide/storage_lens.html) in the *Amazon S3 User Guide*. For a complete list of S3 Storage Lens metrics, see [S3](https://docs.aws.amazon.com/AmazonS3/latest/userguide/storage_lens_metrics_glossary.html) Storage Lens metrics [glossary](https://docs.aws.amazon.com/AmazonS3/latest/userguide/storage_lens_metrics_glossary.html) in the *Amazon S3 User Guide*.

#### **Contents**

#### **IsEnabled**

A container that indicates whether advanced cost-optimization metrics are enabled.

Type: Boolean

Required: No

#### **See Also**

- [AWS](https://docs.aws.amazon.com/goto/SdkForCpp/s3control-2018-08-20/AdvancedCostOptimizationMetrics) SDK for C++
- [AWS](https://docs.aws.amazon.com/goto/SdkForJavaV2/s3control-2018-08-20/AdvancedCostOptimizationMetrics) SDK for Java V2
- AWS SDK for [Ruby](https://docs.aws.amazon.com/goto/SdkForRubyV3/s3control-2018-08-20/AdvancedCostOptimizationMetrics) V3

# <span id="page-1379-0"></span>**AdvancedDataProtectionMetrics**

## Service: Amazon S3 Control

The container element for Amazon S3 Storage Lens advanced data-protection metrics. Advanced data-protection metrics provide insights that you can use to perform audits and protect your data, for example replication rule counts within and across Regions.

For more information about S3 Storage Lens, see [Assessing](https://docs.aws.amazon.com/AmazonS3/latest/userguide/storage_lens.html) your storage activity and usage with S3 [Storage Lens](https://docs.aws.amazon.com/AmazonS3/latest/userguide/storage_lens.html) in the *Amazon S3 User Guide*. For a complete list of S3 Storage Lens metrics, see [S3](https://docs.aws.amazon.com/AmazonS3/latest/userguide/storage_lens_metrics_glossary.html) Storage Lens metrics [glossary](https://docs.aws.amazon.com/AmazonS3/latest/userguide/storage_lens_metrics_glossary.html) in the *Amazon S3 User Guide*.

#### **Contents**

#### **IsEnabled**

A container that indicates whether advanced data-protection metrics are enabled.

Type: Boolean

Required: No

#### **See Also**

- [AWS](https://docs.aws.amazon.com/goto/SdkForCpp/s3control-2018-08-20/AdvancedDataProtectionMetrics) SDK for C++
- [AWS](https://docs.aws.amazon.com/goto/SdkForJavaV2/s3control-2018-08-20/AdvancedDataProtectionMetrics) SDK for Java V2
- AWS SDK for [Ruby](https://docs.aws.amazon.com/goto/SdkForRubyV3/s3control-2018-08-20/AdvancedDataProtectionMetrics) V3

# <span id="page-1380-0"></span>**AsyncErrorDetails**

Service: Amazon S3 Control

Error details for the failed asynchronous operation.

#### **Contents**

#### **Code**

A string that uniquely identifies the error condition.

Type: String

Length Constraints: Maximum length of 1024.

Required: No

#### **Message**

A generic description of the error condition in English.

Type: String

Length Constraints: Maximum length of 1024.

Required: No

#### **RequestId**

The ID of the request associated with the error.

Type: String

Length Constraints: Maximum length of 1024.

Required: No

#### **Resource**

The identifier of the resource associated with the error.

Type: String

Length Constraints: Maximum length of 1024.

Required: No

## **See Also**

- [AWS](https://docs.aws.amazon.com/goto/SdkForCpp/s3control-2018-08-20/AsyncErrorDetails) SDK for C++
- [AWS](https://docs.aws.amazon.com/goto/SdkForJavaV2/s3control-2018-08-20/AsyncErrorDetails) SDK for Java V2
- AWS SDK for [Ruby](https://docs.aws.amazon.com/goto/SdkForRubyV3/s3control-2018-08-20/AsyncErrorDetails) V3

# **AsyncOperation**

Service: Amazon S3 Control

A container for the information about an asynchronous operation.

# **Contents**

# **CreationTime**

The time that the request was sent to the service.

Type: Timestamp

Required: No

## **Operation**

The specific operation for the asynchronous request.

Type: String

Valid Values: CreateMultiRegionAccessPoint | DeleteMultiRegionAccessPoint | PutMultiRegionAccessPointPolicy

Required: No

#### **RequestParameters**

The parameters associated with the request.

Type: [AsyncRequestParameters](#page-1384-0) data type

Required: No

#### **RequestStatus**

The current status of the request.

Type: String

Required: No

#### **RequestTokenARN**

The request token associated with the request.

#### Type: String

Length Constraints: Minimum length of 1. Maximum length of 1024.

Pattern: arn:.+

Required: No

## **ResponseDetails**

The details of the response.

Type: [AsyncResponseDetails](#page-1385-0) data type

Required: No

## **See Also**

- [AWS](https://docs.aws.amazon.com/goto/SdkForCpp/s3control-2018-08-20/AsyncOperation) SDK for C++
- [AWS](https://docs.aws.amazon.com/goto/SdkForJavaV2/s3control-2018-08-20/AsyncOperation) SDK for Java V2
- AWS SDK for [Ruby](https://docs.aws.amazon.com/goto/SdkForRubyV3/s3control-2018-08-20/AsyncOperation) V3

# <span id="page-1384-0"></span>**AsyncRequestParameters**

Service: Amazon S3 Control

A container for the request parameters associated with an asynchronous request.

#### **Contents**

#### **CreateMultiRegionAccessPointRequest**

A container of the parameters for a [CreateMultiRegionAccessPoint](https://docs.aws.amazon.com/AmazonS3/latest/API/API_control_CreateMultiRegionAccessPoint.html) request.

Type: [CreateMultiRegionAccessPointInput](#page-1391-0) data type

Required: No

#### **DeleteMultiRegionAccessPointRequest**

A container of the parameters for a [DeleteMultiRegionAccessPoint](https://docs.aws.amazon.com/AmazonS3/latest/API/API_control_DeleteMultiRegionAccessPoint.html) request.

Type: [DeleteMultiRegionAccessPointInput](#page-1396-0) data type

Required: No

#### **PutMultiRegionAccessPointPolicyRequest**

A container of the parameters for a [PutMultiRegionAccessPoint](https://docs.aws.amazon.com/AmazonS3/latest/API/API_control_PutMultiRegionAccessPoint.html) request.

Type: [PutMultiRegionAccessPointPolicyInput](#page-1487-0) data type

Required: No

#### **See Also**

- [AWS](https://docs.aws.amazon.com/goto/SdkForCpp/s3control-2018-08-20/AsyncRequestParameters) SDK for C++
- [AWS](https://docs.aws.amazon.com/goto/SdkForJavaV2/s3control-2018-08-20/AsyncRequestParameters) SDK for Java V2
- AWS SDK for [Ruby](https://docs.aws.amazon.com/goto/SdkForRubyV3/s3control-2018-08-20/AsyncRequestParameters) V3

# <span id="page-1385-0"></span>**AsyncResponseDetails**

Service: Amazon S3 Control

A container for the response details that are returned when querying about an asynchronous request.

## **Contents**

#### **ErrorDetails**

Error details for an asynchronous request.

Type: [AsyncErrorDetails](#page-1380-0) data type

Required: No

#### **MultiRegionAccessPointDetails**

The details for the Multi-Region Access Point.

Type: [MultiRegionAccessPointsAsyncResponse](#page-1470-0) data type

Required: No

#### **See Also**

- [AWS](https://docs.aws.amazon.com/goto/SdkForCpp/s3control-2018-08-20/AsyncResponseDetails) SDK for C++
- [AWS](https://docs.aws.amazon.com/goto/SdkForJavaV2/s3control-2018-08-20/AsyncResponseDetails) SDK for Java V2
- AWS SDK for [Ruby](https://docs.aws.amazon.com/goto/SdkForRubyV3/s3control-2018-08-20/AsyncResponseDetails) V3

# **AwsLambdaTransformation**

Service: Amazon S3 Control

AWS Lambda function used to transform objects through an Object Lambda Access Point.

## **Contents**

## **FunctionArn**

The Amazon Resource Name (ARN) of the AWS Lambda function.

#### Type: String

Length Constraints: Minimum length of 1. Maximum length of 1024.

Pattern: (arn:(aws[a-zA-Z-]\*)?:lambda:)?([a-z]{2}((-gov)|(-iso(b?)))?-[az]+-\d{1}:)?(\d{12}:)?(function:)?([a-zA-Z0-9-\_]+)(:(\\$LATEST|[a-zA- $Z0 - 9 - 1)$ )?

Required: Yes

## **FunctionPayload**

Additional JSON that provides supplemental data to the Lambda function used to transform objects.

Type: String

Required: No

#### **See Also**

- [AWS](https://docs.aws.amazon.com/goto/SdkForCpp/s3control-2018-08-20/AwsLambdaTransformation) SDK for C++
- [AWS](https://docs.aws.amazon.com/goto/SdkForJavaV2/s3control-2018-08-20/AwsLambdaTransformation) SDK for Java V2
- AWS SDK for [Ruby](https://docs.aws.amazon.com/goto/SdkForRubyV3/s3control-2018-08-20/AwsLambdaTransformation) V3

# <span id="page-1387-0"></span>**BucketLevel**

Service: Amazon S3 Control

A container for the bucket-level configuration for Amazon S3 Storage Lens.

For more information about S3 Storage Lens, see [Assessing](https://docs.aws.amazon.com/AmazonS3/latest/userguide/storage_lens.html) your storage activity and usage with S3 [Storage Lens](https://docs.aws.amazon.com/AmazonS3/latest/userguide/storage_lens.html) in the *Amazon S3 User Guide*.

## **Contents**

## **ActivityMetrics**

A container for the bucket-level activity metrics for S3 Storage Lens.

Type: [ActivityMetrics](#page-1377-0) data type

Required: No

## **AdvancedCostOptimizationMetrics**

A container for bucket-level advanced cost-optimization metrics for S3 Storage Lens.

Type: [AdvancedCostOptimizationMetrics](#page-1378-0) data type

Required: No

#### **AdvancedDataProtectionMetrics**

A container for bucket-level advanced data-protection metrics for S3 Storage Lens.

Type: [AdvancedDataProtectionMetrics](#page-1379-0) data type

Required: No

#### **DetailedStatusCodesMetrics**

A container for bucket-level detailed status code metrics for S3 Storage Lens.

Type: [DetailedStatusCodesMetrics](#page-1400-0) data type

Required: No

#### **PrefixLevel**

A container for the prefix-level metrics for S3 Storage Lens.

# Type: [PrefixLevel](#page-1482-0) data type

Required: No

#### **See Also**

- [AWS](https://docs.aws.amazon.com/goto/SdkForCpp/s3control-2018-08-20/BucketLevel) SDK for C++
- [AWS](https://docs.aws.amazon.com/goto/SdkForJavaV2/s3control-2018-08-20/BucketLevel) SDK for Java V2
- AWS SDK for [Ruby](https://docs.aws.amazon.com/goto/SdkForRubyV3/s3control-2018-08-20/BucketLevel) V3

# **CloudWatchMetrics**

Service: Amazon S3 Control

A container for enabling Amazon CloudWatch publishing for S3 Storage Lens metrics.

For more information about publishing S3 Storage Lens metrics to CloudWatch, see [Monitor S3](https://docs.aws.amazon.com/AmazonS3/latest/userguide/storage_lens_view_metrics_cloudwatch.html)  Storage Lens metrics in [CloudWatch](https://docs.aws.amazon.com/AmazonS3/latest/userguide/storage_lens_view_metrics_cloudwatch.html) in the *Amazon S3 User Guide*.

#### **Contents**

#### **IsEnabled**

A container that indicates whether CloudWatch publishing for S3 Storage Lens metrics is enabled. A value of true indicates that CloudWatch publishing for S3 Storage Lens metrics is enabled.

Type: Boolean

Required: Yes

#### **See Also**

- [AWS](https://docs.aws.amazon.com/goto/SdkForCpp/s3control-2018-08-20/CloudWatchMetrics) SDK for C++
- [AWS](https://docs.aws.amazon.com/goto/SdkForJavaV2/s3control-2018-08-20/CloudWatchMetrics) SDK for Java V2
- AWS SDK for [Ruby](https://docs.aws.amazon.com/goto/SdkForRubyV3/s3control-2018-08-20/CloudWatchMetrics) V3

# **CreateBucketConfiguration**

Service: Amazon S3 Control

The container for the bucket configuration.

#### **A** Note

This is not supported by Amazon S3 on Outposts buckets.

#### **Contents**

#### **LocationConstraint**

Specifies the Region where the bucket will be created. If you are creating a bucket on the US East (N. Virginia) Region (us-east-1), you do not need to specify the location.

#### **A** Note

This is not supported by Amazon S3 on Outposts buckets.

Type: String

```
Valid Values: EU | eu-west-1 | us-west-1 | us-west-2 | ap-south-1 | ap-
southeast-1 | ap-southeast-2 | ap-northeast-1 | sa-east-1 | cn-north-1 | 
eu-central-1
```
Required: No

## **See Also**

- [AWS](https://docs.aws.amazon.com/goto/SdkForCpp/s3control-2018-08-20/CreateBucketConfiguration) SDK for C++
- [AWS](https://docs.aws.amazon.com/goto/SdkForJavaV2/s3control-2018-08-20/CreateBucketConfiguration) SDK for Java V2
- AWS SDK for [Ruby](https://docs.aws.amazon.com/goto/SdkForRubyV3/s3control-2018-08-20/CreateBucketConfiguration) V3

# <span id="page-1391-0"></span>**CreateMultiRegionAccessPointInput**

#### Service: Amazon S3 Control

A container for the information associated with a [CreateMultiRegionAccessPoint](https://docs.aws.amazon.com/AmazonS3/latest/API/API_control_CreateMultiRegionAccessPoint.html) request.

#### **Contents**

#### **Name**

The name of the Multi-Region Access Point associated with this request.

Type: String

Length Constraints: Maximum length of 50.

Pattern: ^[a-z0-9][-a-z0-9]{1,48}[a-z0-9]\$

Required: Yes

#### **Regions**

The buckets in different Regions that are associated with the Multi-Region Access Point.

Type: Array of [Region](#page-1488-0) data types

Required: Yes

#### **PublicAccessBlock**

The PublicAccessBlock configuration that you want to apply to this Amazon S3 account. You can enable the configuration options in any combination. For more information about when Amazon S3 considers a bucket or object public, see The [Meaning](https://docs.aws.amazon.com/AmazonS3/latest/dev/access-control-block-public-access.html#access-control-block-public-access-policy-status) of "Public" in the *Amazon S3 User Guide*.

This data type is not supported for Amazon S3 on Outposts.

Type: [PublicAccessBlockConfiguration](#page-1485-0) data type

Required: No

#### **See Also**

- [AWS](https://docs.aws.amazon.com/goto/SdkForCpp/s3control-2018-08-20/CreateMultiRegionAccessPointInput) SDK for C++
- [AWS](https://docs.aws.amazon.com/goto/SdkForJavaV2/s3control-2018-08-20/CreateMultiRegionAccessPointInput) SDK for Java V2
- AWS SDK for [Ruby](https://docs.aws.amazon.com/goto/SdkForRubyV3/s3control-2018-08-20/CreateMultiRegionAccessPointInput) V3

# **Credentials**

Service: Amazon S3 Control

The AWS Security Token Service temporary credential that S3 Access Grants vends to grantees and client applications.

# **Contents**

# **AccessKeyId**

The unique access key ID of the AWS STS temporary credential that S3 Access Grants vends to grantees and client applications.

Type: String

Required: No

## **Expiration**

The expiration date and time of the temporary credential that S3 Access Grants vends to grantees and client applications.

Type: Timestamp

Required: No

#### **SecretAccessKey**

The secret access key of the AWS STS temporary credential that S3 Access Grants vends to grantees and client applications.

Type: String

Required: No

#### **SessionToken**

The AWS STS temporary credential that S3 Access Grants vends to grantees and client applications.

Type: String

Required: No

## **See Also**

- [AWS](https://docs.aws.amazon.com/goto/SdkForCpp/s3control-2018-08-20/Credentials) SDK for C++
- [AWS](https://docs.aws.amazon.com/goto/SdkForJavaV2/s3control-2018-08-20/Credentials) SDK for Java V2
- AWS SDK for [Ruby](https://docs.aws.amazon.com/goto/SdkForRubyV3/s3control-2018-08-20/Credentials) V3

# **DeleteMarkerReplication**

Service: Amazon S3 Control

Specifies whether S3 on Outposts replicates delete markers. If you specify a Filter element in your replication configuration, you must also include a DeleteMarkerReplication element. If your Filter includes a Tag element, the DeleteMarkerReplication element's Status child element must be set to Disabled, because S3 on Outposts does not support replicating delete markers for tag-based rules.

For more information about delete marker replication, see How delete [operations](https://docs.aws.amazon.com/AmazonS3/latest/userguide/S3OutpostsReplication.html#outposts-replication-what-is-replicated) affect replication in the *Amazon S3 User Guide*.

## **Contents**

#### **Status**

Indicates whether to replicate delete markers.

Type: String

Valid Values: Enabled | Disabled

Required: Yes

## **See Also**

- [AWS](https://docs.aws.amazon.com/goto/SdkForCpp/s3control-2018-08-20/DeleteMarkerReplication) SDK for C++
- [AWS](https://docs.aws.amazon.com/goto/SdkForJavaV2/s3control-2018-08-20/DeleteMarkerReplication) SDK for Java V2
- AWS SDK for [Ruby](https://docs.aws.amazon.com/goto/SdkForRubyV3/s3control-2018-08-20/DeleteMarkerReplication) V3

# <span id="page-1396-0"></span>**DeleteMultiRegionAccessPointInput**

Service: Amazon S3 Control

A container for the information associated with a [DeleteMultiRegionAccessPoint](https://docs.aws.amazon.com/AmazonS3/latest/API/API_control_DeleteMultiRegionAccessPoint.html) request.

## **Contents**

#### **Name**

The name of the Multi-Region Access Point associated with this request.

Type: String

Length Constraints: Maximum length of 50.

Pattern: ^[a-z0-9][-a-z0-9]{1,48}[a-z0-9]\$

Required: Yes

#### **See Also**

- [AWS](https://docs.aws.amazon.com/goto/SdkForCpp/s3control-2018-08-20/DeleteMultiRegionAccessPointInput) SDK for C++
- [AWS](https://docs.aws.amazon.com/goto/SdkForJavaV2/s3control-2018-08-20/DeleteMultiRegionAccessPointInput) SDK for Java V2
- AWS SDK for [Ruby](https://docs.aws.amazon.com/goto/SdkForRubyV3/s3control-2018-08-20/DeleteMultiRegionAccessPointInput) V3

# **Destination**

Service: Amazon S3 Control

Specifies information about the replication destination bucket and its settings for an S3 on Outposts replication configuration.

#### **Contents**

#### **Bucket**

The Amazon Resource Name (ARN) of the access point for the destination bucket where you want S3 on Outposts to store the replication results.

Type: String

Required: Yes

#### **AccessControlTranslation**

Specify this property only in a cross-account scenario (where the source and destination bucket owners are not the same), and you want to change replica ownership to the AWS account that owns the destination bucket. If this property is not specified in the replication configuration, the replicas are owned by same AWS account that owns the source object.

**A** Note

This is not supported by Amazon S3 on Outposts buckets.

Type: [AccessControlTranslation](#page-1369-0) data type

Required: No

#### **Account**

The destination bucket owner's account ID.

Type: String

Length Constraints: Maximum length of 64.

Pattern: ^\d{12}\$

#### Required: No

#### **EncryptionConfiguration**

A container that provides information about encryption. If SourceSelectionCriteria is specified, you must specify this element.

#### **A** Note

This is not supported by Amazon S3 on Outposts buckets.

Type: [EncryptionConfiguration](#page-1401-0) data type

Required: No

#### **Metrics**

A container that specifies replication metrics-related settings.

Type: [Metrics](#page-1462-0) data type

Required: No

#### **ReplicationTime**

A container that specifies S3 Replication Time Control (S3 RTC) settings, including whether S3 RTC is enabled and the time when all objects and operations on objects must be replicated. Must be specified together with a Metrics block.

#### *(i)* Note

This is not supported by Amazon S3 on Outposts buckets.

#### Type: [ReplicationTime](#page-1501-0) data type

Required: No

#### **StorageClass**

The storage class to use when replicating objects. All objects stored on S3 on Outposts are stored in the OUTPOSTS storage class. S3 on Outposts uses the OUTPOSTS storage class to create the object replicas.

#### **A** Note

Values other than OUTPOSTS aren't supported by Amazon S3 on Outposts.

Type: String

```
Valid Values: STANDARD | REDUCED_REDUNDANCY | STANDARD_IA | ONEZONE_IA | 
INTELLIGENT_TIERING | GLACIER | DEEP_ARCHIVE | OUTPOSTS | GLACIER_IR
```
Required: No

## **See Also**

- [AWS](https://docs.aws.amazon.com/goto/SdkForCpp/s3control-2018-08-20/Destination) SDK for C++
- [AWS](https://docs.aws.amazon.com/goto/SdkForJavaV2/s3control-2018-08-20/Destination) SDK for Java V2
- AWS SDK for [Ruby](https://docs.aws.amazon.com/goto/SdkForRubyV3/s3control-2018-08-20/Destination) V3

# <span id="page-1400-0"></span>**DetailedStatusCodesMetrics**

# Service: Amazon S3 Control

The container element for Amazon S3 Storage Lens detailed status code metrics. Detailed status code metrics generate metrics for HTTP status codes, such as 200 OK, 403 Forbidden, 503 Service Unavailable and others.

For more information about S3 Storage Lens, see [Assessing](https://docs.aws.amazon.com/AmazonS3/latest/userguide/storage_lens.html) your storage activity and usage with S3 [Storage Lens](https://docs.aws.amazon.com/AmazonS3/latest/userguide/storage_lens.html) in the *Amazon S3 User Guide*. For a complete list of S3 Storage Lens metrics, see [S3](https://docs.aws.amazon.com/AmazonS3/latest/userguide/storage_lens_metrics_glossary.html) Storage Lens metrics [glossary](https://docs.aws.amazon.com/AmazonS3/latest/userguide/storage_lens_metrics_glossary.html) in the *Amazon S3 User Guide*.

#### **Contents**

#### **IsEnabled**

A container that indicates whether detailed status code metrics are enabled.

Type: Boolean

Required: No

#### **See Also**

- [AWS](https://docs.aws.amazon.com/goto/SdkForCpp/s3control-2018-08-20/DetailedStatusCodesMetrics) SDK for C++
- [AWS](https://docs.aws.amazon.com/goto/SdkForJavaV2/s3control-2018-08-20/DetailedStatusCodesMetrics) SDK for Java V2
- AWS SDK for [Ruby](https://docs.aws.amazon.com/goto/SdkForRubyV3/s3control-2018-08-20/DetailedStatusCodesMetrics) V3

# <span id="page-1401-0"></span>**EncryptionConfiguration**

Service: Amazon S3 Control

Specifies encryption-related information for an Amazon S3 bucket that is a destination for replicated objects.

#### **A** Note

This is not supported by Amazon S3 on Outposts buckets.

## **Contents**

## **ReplicaKmsKeyID**

Specifies the ID of the customer managed AWS KMS key that's stored in AWS Key Management Service (AWS KMS) for the destination bucket. This ID is either the Amazon Resource Name (ARN) for the KMS key or the alias ARN for the KMS key. Amazon S3 uses this KMS key to encrypt replica objects. Amazon S3 supports only symmetric encryption KMS keys. For more information, see Symmetric [encryption](https://docs.aws.amazon.com/kms/latest/developerguide/concepts.html#symmetric-cmks) KMS keys in the *AWS Key Management Service Developer Guide*.

Type: String

Required: No

## **See Also**

- [AWS](https://docs.aws.amazon.com/goto/SdkForCpp/s3control-2018-08-20/EncryptionConfiguration) SDK for C++
- [AWS](https://docs.aws.amazon.com/goto/SdkForJavaV2/s3control-2018-08-20/EncryptionConfiguration) SDK for Java V2
- AWS SDK for [Ruby](https://docs.aws.amazon.com/goto/SdkForRubyV3/s3control-2018-08-20/EncryptionConfiguration) V3

# **EstablishedMultiRegionAccessPointPolicy**

Service: Amazon S3 Control

The last established access control policy for a Multi-Region Access Point.

When you update the policy, the update is first listed as the proposed policy. After the update is finished and all Regions have been updated, the proposed policy is listed as the established policy. If both policies have the same version number, the proposed policy is the established policy.

#### **Contents**

#### **Policy**

The details of the last established policy.

Type: String

Required: No

## **See Also**

- [AWS](https://docs.aws.amazon.com/goto/SdkForCpp/s3control-2018-08-20/EstablishedMultiRegionAccessPointPolicy) SDK for C++
- [AWS](https://docs.aws.amazon.com/goto/SdkForJavaV2/s3control-2018-08-20/EstablishedMultiRegionAccessPointPolicy) SDK for Java V2
- AWS SDK for [Ruby](https://docs.aws.amazon.com/goto/SdkForRubyV3/s3control-2018-08-20/EstablishedMultiRegionAccessPointPolicy) V3

# **Exclude**

Service: Amazon S3 Control

A container for what Amazon S3 Storage Lens will exclude.

# **Contents**

# **Buckets**

A container for the S3 Storage Lens bucket excludes.

Type: Array of strings

Length Constraints: Minimum length of 1. Maximum length of 128.

Pattern: arn: [^: ] + : s3:. \*

Required: No

# **Regions**

A container for the S3 Storage Lens Region excludes.

Type: Array of strings

Length Constraints: Minimum length of 5. Maximum length of 30.

Pattern: [a-z0-9\-]+

Required: No

# **See Also**

- [AWS](https://docs.aws.amazon.com/goto/SdkForCpp/s3control-2018-08-20/Exclude) SDK for C++
- [AWS](https://docs.aws.amazon.com/goto/SdkForJavaV2/s3control-2018-08-20/Exclude) SDK for Java V2
- AWS SDK for [Ruby](https://docs.aws.amazon.com/goto/SdkForRubyV3/s3control-2018-08-20/Exclude) V3
# **ExistingObjectReplication**

Service: Amazon S3 Control

An optional configuration to replicate existing source bucket objects.

# **Note**

This is not supported by Amazon S3 on Outposts buckets.

# **Contents**

#### **Status**

Specifies whether Amazon S3 replicates existing source bucket objects.

Type: String

Valid Values: Enabled | Disabled

Required: Yes

#### **See Also**

- [AWS](https://docs.aws.amazon.com/goto/SdkForCpp/s3control-2018-08-20/ExistingObjectReplication) SDK for C++
- [AWS](https://docs.aws.amazon.com/goto/SdkForJavaV2/s3control-2018-08-20/ExistingObjectReplication) SDK for Java V2
- AWS SDK for [Ruby](https://docs.aws.amazon.com/goto/SdkForRubyV3/s3control-2018-08-20/ExistingObjectReplication) V3

# **GeneratedManifestEncryption**

Service: Amazon S3 Control

The encryption configuration to use when storing the generated manifest.

## **Contents**

#### **SSEKMS**

Configuration details on how SSE-KMS is used to encrypt generated manifest objects.

Type: [SSEKMSEncryption](#page-1543-0) data type

Required: No

#### **SSES3**

Specifies the use of SSE-S3 to encrypt generated manifest objects.

Type: [SSES3Encryption](#page-1545-0) data type

Required: No

## **See Also**

- [AWS](https://docs.aws.amazon.com/goto/SdkForCpp/s3control-2018-08-20/GeneratedManifestEncryption) SDK for C++
- [AWS](https://docs.aws.amazon.com/goto/SdkForJavaV2/s3control-2018-08-20/GeneratedManifestEncryption) SDK for Java V2
- AWS SDK for [Ruby](https://docs.aws.amazon.com/goto/SdkForRubyV3/s3control-2018-08-20/GeneratedManifestEncryption) V3

# **Grantee**

Service: Amazon S3 Control

The user, group, or role to which you are granting access. You can grant access to an IAM user or role. If you have added your corporate directory to AWS IAM Identity Center and associated your Identity Center instance with your S3 Access Grants instance, the grantee can also be a corporate directory user or group.

# **Contents**

# **GranteeIdentifier**

The unique identifier of the Grantee. If the grantee type is IAM, the identifier is the IAM Amazon Resource Name (ARN) of the user or role. If the grantee type is a directory user or group, the identifier is 128-bit universally unique identifier (UUID) in the format a1b2c3d4-5678-90ab-cdef-EXAMPLE11111. You can obtain this UUID from your AWS IAM Identity Center instance.

Type: String

Required: No

# **GranteeType**

The type of the grantee to which access has been granted. It can be one of the following values:

- IAM An IAM user or role.
- DIRECTORY\_USER Your corporate directory user. You can use this option if you have added your corporate identity directory to IAM Identity Center and associated the IAM Identity Center instance with your S3 Access Grants instance.
- DIRECTORY\_GROUP Your corporate directory group. You can use this option if you have added your corporate identity directory to IAM Identity Center and associated the IAM Identity Center instance with your S3 Access Grants instance.

Type: String

Valid Values: DIRECTORY\_USER | DIRECTORY\_GROUP | IAM

## **See Also**

- [AWS](https://docs.aws.amazon.com/goto/SdkForCpp/s3control-2018-08-20/Grantee) SDK for C++
- [AWS](https://docs.aws.amazon.com/goto/SdkForJavaV2/s3control-2018-08-20/Grantee) SDK for Java V2
- AWS SDK for [Ruby](https://docs.aws.amazon.com/goto/SdkForRubyV3/s3control-2018-08-20/Grantee) V3

# **Include**

Service: Amazon S3 Control

A container for what Amazon S3 Storage Lens configuration includes.

# **Contents**

# **Buckets**

A container for the S3 Storage Lens bucket includes.

Type: Array of strings

Length Constraints: Minimum length of 1. Maximum length of 128.

Pattern: arn: [^: ] + : s3:. \*

Required: No

# **Regions**

A container for the S3 Storage Lens Region includes.

Type: Array of strings

Length Constraints: Minimum length of 5. Maximum length of 30.

Pattern: [a-z0-9\-]+

Required: No

# **See Also**

- [AWS](https://docs.aws.amazon.com/goto/SdkForCpp/s3control-2018-08-20/Include) SDK for C++
- [AWS](https://docs.aws.amazon.com/goto/SdkForJavaV2/s3control-2018-08-20/Include) SDK for Java V2
- AWS SDK for [Ruby](https://docs.aws.amazon.com/goto/SdkForRubyV3/s3control-2018-08-20/Include) V3

# **JobDescriptor**

Service: Amazon S3 Control

A container element for the job configuration and status information returned by a Describe Job request.

#### **Contents**

#### **ConfirmationRequired**

Indicates whether confirmation is required before Amazon S3 begins running the specified job. Confirmation is required only for jobs created through the Amazon S3 console.

Type: Boolean

Required: No

#### **CreationTime**

A timestamp indicating when this job was created.

Type: Timestamp

Required: No

#### **Description**

The description for this job, if one was provided in this job's Create Job request.

Type: String

Length Constraints: Minimum length of 1. Maximum length of 256.

Required: No

#### **FailureReasons**

If the specified job failed, this field contains information describing the failure.

Type: Array of [JobFailure](#page-1414-0) data types

Required: No

#### **GeneratedManifestDescriptor**

The attribute of the JobDescriptor containing details about the job's generated manifest.

Required: No

## **JobArn**

The Amazon Resource Name (ARN) for this job.

Type: String

Length Constraints: Minimum length of 1. Maximum length of 1024.

Pattern: arn:[^:]+:s3:[a-zA-Z0-9\-]+:\d{12}:job\/.\*

Required: No

# **JobId**

The ID for the specified job.

Type: String

Length Constraints: Minimum length of 5. Maximum length of 36.

Pattern: [a-zA-Z0-9\-\\_]+

Required: No

#### **Manifest**

The configuration information for the specified job's manifest object.

Type: [JobManifest](#page-1418-0) data type

Required: No

#### **ManifestGenerator**

The manifest generator that was used to generate a job manifest for this job.

Type: [JobManifestGenerator](#page-1419-0) data type

**Note:** This object is a Union. Only one member of this object can be specified or returned.

#### **Operation**

The operation that the specified job is configured to run on the objects listed in the manifest.

Type: [JobOperation](#page-1426-0) data type

Required: No

#### **Priority**

The priority of the specified job.

Type: Integer

Valid Range: Minimum value of 0. Maximum value of 2147483647.

Required: No

#### **ProgressSummary**

Describes the total number of tasks that the specified job has run, the number of tasks that succeeded, and the number of tasks that failed.

Type: [JobProgressSummary](#page-1430-0) data type

Required: No

#### **Report**

Contains the configuration information for the job-completion report if you requested one in the Create Job request.

Type: [JobReport](#page-1432-0) data type

Required: No

#### **RoleArn**

The Amazon Resource Name (ARN) for the AWS Identity and Access Management (IAM) role assigned to run the tasks for this job.

Type: String

Length Constraints: Minimum length of 1. Maximum length of 2048.

Pattern: arn:[^:]+:iam::\d{12}:role/.\*

# Required: No

## **Status**

The current status of the specified job.

Type: String

```
Valid Values: Active | Cancelled | Cancelling | Complete | Completing 
| Failed | Failing | New | Paused | Pausing | Preparing | Ready | 
Suspended
```
Required: No

## **StatusUpdateReason**

The reason for updating the job.

Type: String

Length Constraints: Minimum length of 1. Maximum length of 256.

Required: No

#### **SuspendedCause**

The reason why the specified job was suspended. A job is only suspended if you create it through the Amazon S3 console. When you create the job, it enters the Suspended state to await confirmation before running. After you confirm the job, it automatically exits the Suspended state.

Type: String

Length Constraints: Minimum length of 1. Maximum length of 1024.

Required: No

#### **SuspendedDate**

The timestamp when this job was suspended, if it has been suspended.

Type: Timestamp

#### **TerminationDate**

A timestamp indicating when this job terminated. A job's termination date is the date and time when it succeeded, failed, or was canceled.

Type: Timestamp

Required: No

## **See Also**

- [AWS](https://docs.aws.amazon.com/goto/SdkForCpp/s3control-2018-08-20/JobDescriptor) SDK for C++
- [AWS](https://docs.aws.amazon.com/goto/SdkForJavaV2/s3control-2018-08-20/JobDescriptor) SDK for Java V2
- AWS SDK for [Ruby](https://docs.aws.amazon.com/goto/SdkForRubyV3/s3control-2018-08-20/JobDescriptor) V3

# <span id="page-1414-0"></span>**JobFailure**

Service: Amazon S3 Control

If this job failed, this element indicates why the job failed.

# **Contents**

# **FailureCode**

The failure code, if any, for the specified job.

# Type: String

Length Constraints: Minimum length of 1. Maximum length of 64.

Required: No

# **FailureReason**

The failure reason, if any, for the specified job.

Type: String

Length Constraints: Minimum length of 1. Maximum length of 256.

Required: No

# **See Also**

- [AWS](https://docs.aws.amazon.com/goto/SdkForCpp/s3control-2018-08-20/JobFailure) SDK for C++
- [AWS](https://docs.aws.amazon.com/goto/SdkForJavaV2/s3control-2018-08-20/JobFailure) SDK for Java V2
- AWS SDK for [Ruby](https://docs.aws.amazon.com/goto/SdkForRubyV3/s3control-2018-08-20/JobFailure) V3

# **JobListDescriptor**

Service: Amazon S3 Control

Contains the configuration and status information for a single job retrieved as part of a job list.

# **Contents**

# **CreationTime**

A timestamp indicating when the specified job was created.

Type: Timestamp

Required: No

#### **Description**

The user-specified description that was included in the specified job's Create Job request.

Type: String

Length Constraints: Minimum length of 1. Maximum length of 256.

Required: No

#### **JobId**

The ID for the specified job.

Type: String

Length Constraints: Minimum length of 5. Maximum length of 36.

Pattern: [a-zA-Z0-9\-\\_]+

Required: No

#### **Operation**

The operation that the specified job is configured to run on every object listed in the manifest.

Type: String

```
Valid Values: LambdaInvoke | S3PutObjectCopy | S3PutObjectAcl | 
S3PutObjectTagging | S3DeleteObjectTagging | S3InitiateRestoreObject | 
S3PutObjectLegalHold | S3PutObjectRetention | S3ReplicateObject
```
### Required: No

# **Priority**

The current priority for the specified job.

Type: Integer

Valid Range: Minimum value of 0. Maximum value of 2147483647.

Required: No

#### **ProgressSummary**

Describes the total number of tasks that the specified job has run, the number of tasks that succeeded, and the number of tasks that failed.

Type: [JobProgressSummary](#page-1430-0) data type

Required: No

#### **Status**

The specified job's current status.

Type: String

```
Valid Values: Active | Cancelled | Cancelling | Complete | Completing 
| Failed | Failing | New | Paused | Pausing | Preparing | Ready | 
Suspended
```
Required: No

# **TerminationDate**

A timestamp indicating when the specified job terminated. A job's termination date is the date and time when it succeeded, failed, or was canceled.

Type: Timestamp

Required: No

# **See Also**

- [AWS](https://docs.aws.amazon.com/goto/SdkForCpp/s3control-2018-08-20/JobListDescriptor) SDK for C++
- [AWS](https://docs.aws.amazon.com/goto/SdkForJavaV2/s3control-2018-08-20/JobListDescriptor) SDK for Java V2
- AWS SDK for [Ruby](https://docs.aws.amazon.com/goto/SdkForRubyV3/s3control-2018-08-20/JobListDescriptor) V3

# <span id="page-1418-0"></span>**JobManifest**

Service: Amazon S3 Control

Contains the configuration information for a job's manifest.

# **Contents**

# **Location**

Contains the information required to locate the specified job's manifest. Manifests can't be imported from directory buckets. For more information, see [Directory](https://docs.aws.amazon.com/AmazonS3/latest/userguide/directory-buckets-overview.html) buckets.

Type: [JobManifestLocation](#page-1423-0) data type

Required: Yes

# **Spec**

Describes the format of the specified job's manifest. If the manifest is in CSV format, also describes the columns contained within the manifest.

Type: [JobManifestSpec](#page-1425-0) data type

Required: Yes

## **See Also**

- [AWS](https://docs.aws.amazon.com/goto/SdkForCpp/s3control-2018-08-20/JobManifest) SDK for C++
- [AWS](https://docs.aws.amazon.com/goto/SdkForJavaV2/s3control-2018-08-20/JobManifest) SDK for Java V2
- AWS SDK for [Ruby](https://docs.aws.amazon.com/goto/SdkForRubyV3/s3control-2018-08-20/JobManifest) V3

# <span id="page-1419-0"></span>**JobManifestGenerator**

Service: Amazon S3 Control

Configures the type of the job's ManifestGenerator.

#### **Contents**

#### **Important**

This data type is a UNION, so only one of the following members can be specified when used or returned.

#### **S3JobManifestGenerator**

The S3 job ManifestGenerator's configuration details.

Type: [S3JobManifestGenerator](#page-1520-0) data type

Required: No

### **See Also**

- [AWS](https://docs.aws.amazon.com/goto/SdkForCpp/s3control-2018-08-20/JobManifestGenerator) SDK for C++
- [AWS](https://docs.aws.amazon.com/goto/SdkForJavaV2/s3control-2018-08-20/JobManifestGenerator) SDK for Java V2
- AWS SDK for [Ruby](https://docs.aws.amazon.com/goto/SdkForRubyV3/s3control-2018-08-20/JobManifestGenerator) V3

# **JobManifestGeneratorFilter**

Service: Amazon S3 Control

The filter used to describe a set of objects for the job's manifest.

#### **Contents**

#### **CreatedAfter**

If provided, the generated manifest includes only source bucket objects that were created after this time.

Type: Timestamp

Required: No

#### **CreatedBefore**

If provided, the generated manifest includes only source bucket objects that were created before this time.

Type: Timestamp

Required: No

#### **EligibleForReplication**

Include objects in the generated manifest only if they are eligible for replication according to the Replication configuration on the source bucket.

Type: Boolean

Required: No

#### **KeyNameConstraint**

If provided, the generated manifest includes only source bucket objects whose object keys match the string constraints specified for MatchAnyPrefix, MatchAnySuffix, and MatchAnySubstring.

Type: [KeyNameConstraint](#page-1435-0) data type

#### **MatchAnyStorageClass**

If provided, the generated manifest includes only source bucket objects that are stored with the specified storage class.

Type: Array of strings

Valid Values: STANDARD | STANDARD\_IA | ONEZONE\_IA | GLACIER | INTELLIGENT\_TIERING | DEEP\_ARCHIVE | GLACIER\_IR

Required: No

#### **ObjectReplicationStatuses**

If provided, the generated manifest includes only source bucket objects that have one of the specified Replication statuses.

Type: Array of strings

Valid Values: COMPLETED | FAILED | REPLICA | NONE

Required: No

#### **ObjectSizeGreaterThanBytes**

If provided, the generated manifest includes only source bucket objects whose file size is greater than the specified number of bytes.

Type: Long

Required: No

#### **ObjectSizeLessThanBytes**

If provided, the generated manifest includes only source bucket objects whose file size is less than the specified number of bytes.

Type: Long

Required: No

#### **See Also**

- [AWS](https://docs.aws.amazon.com/goto/SdkForCpp/s3control-2018-08-20/JobManifestGeneratorFilter) SDK for C++
- [AWS](https://docs.aws.amazon.com/goto/SdkForJavaV2/s3control-2018-08-20/JobManifestGeneratorFilter) SDK for Java V2
- AWS SDK for [Ruby](https://docs.aws.amazon.com/goto/SdkForRubyV3/s3control-2018-08-20/JobManifestGeneratorFilter) V3

# <span id="page-1423-0"></span>**JobManifestLocation**

Service: Amazon S3 Control

Contains the information required to locate a manifest object. Manifests can't be imported from directory buckets. For more information, see [Directory](https://docs.aws.amazon.com/AmazonS3/latest/userguide/directory-buckets-overview.html) buckets.

#### **Contents**

#### **ETag**

The ETag for the specified manifest object.

Type: String

Length Constraints: Minimum length of 1. Maximum length of 1024.

Required: Yes

#### **ObjectArn**

The Amazon Resource Name (ARN) for a manifest object.

# **Important**

When you're using XML requests, you must replace special characters (such as carriage returns) in object keys with their equivalent XML entity codes. For more information, see [XML-related](https://docs.aws.amazon.com/AmazonS3/latest/userguide/object-keys.html#object-key-xml-related-constraints) object key constraints in the *Amazon S3 User Guide*.

# Type: String

Length Constraints: Minimum length of 1. Maximum length of 2000.

Pattern: arn: [^: ] + : s3:. \*

Required: Yes

#### **ObjectVersionId**

The optional version ID to identify a specific version of the manifest object.

Type: String

Length Constraints: Minimum length of 1. Maximum length of 2000.

Required: No

# **See Also**

- [AWS](https://docs.aws.amazon.com/goto/SdkForCpp/s3control-2018-08-20/JobManifestLocation) SDK for C++
- [AWS](https://docs.aws.amazon.com/goto/SdkForJavaV2/s3control-2018-08-20/JobManifestLocation) SDK for Java V2
- AWS SDK for [Ruby](https://docs.aws.amazon.com/goto/SdkForRubyV3/s3control-2018-08-20/JobManifestLocation) V3

# <span id="page-1425-0"></span>**JobManifestSpec**

Service: Amazon S3 Control

Describes the format of a manifest. If the manifest is in CSV format, also describes the columns contained within the manifest.

# **Contents**

#### **Format**

Indicates which of the available formats the specified manifest uses.

Type: String

Valid Values: S3BatchOperations\_CSV\_20180820 | S3InventoryReport\_CSV\_20161130

Required: Yes

## **Fields**

If the specified manifest object is in the S3BatchOperations\_CSV\_20180820 format, this element describes which columns contain the required data.

Type: Array of strings

Valid Values: Ignore | Bucket | Key | VersionId

Required: No

# **See Also**

- [AWS](https://docs.aws.amazon.com/goto/SdkForCpp/s3control-2018-08-20/JobManifestSpec) SDK for C++
- [AWS](https://docs.aws.amazon.com/goto/SdkForJavaV2/s3control-2018-08-20/JobManifestSpec) SDK for Java V2
- AWS SDK for [Ruby](https://docs.aws.amazon.com/goto/SdkForRubyV3/s3control-2018-08-20/JobManifestSpec) V3

# <span id="page-1426-0"></span>**JobOperation**

Service: Amazon S3 Control

The operation that you want this job to perform on every object listed in the manifest. For more information about the available operations, see [Operations](https://docs.aws.amazon.com/AmazonS3/latest/dev/batch-ops-operations.html) in the *Amazon S3 User Guide*.

# **Contents**

#### **LambdaInvoke**

Directs the specified job to invoke an AWS Lambda function on every object in the manifest.

Type: [LambdaInvokeOperation](#page-1437-0) data type

Required: No

## **S3DeleteObjectTagging**

Directs the specified job to execute a DELETE Object tagging call on every object in the manifest.

# **(i)** Note

This functionality is not supported by directory buckets.

Type: [S3DeleteObjectTaggingOperation](#page-1514-0) data type

Required: No

#### **S3InitiateRestoreObject**

Directs the specified job to initiate restore requests for every archived object in the manifest.

#### **A** Note

This functionality is not supported by directory buckets.

Type: [S3InitiateRestoreObjectOperation](#page-1518-0) data type

# **S3PutObjectAcl**

Directs the specified job to run a PutObjectAcl call on every object in the manifest.

**A** Note

This functionality is not supported by directory buckets.

Type: [S3SetObjectAclOperation](#page-1531-0) data type

Required: No

#### **S3PutObjectCopy**

Directs the specified job to run a PUT Copy object call on every object in the manifest.

Type: [S3CopyObjectOperation](#page-1508-0) data type

Required: No

## **S3PutObjectLegalHold**

Contains the configuration for an S3 Object Lock legal hold operation that an S3 Batch Operations job passes to every object to the underlying PutObjectLegalHold API operation. For more information, see Using S3 Object Lock legal hold with S3 Batch [Operations](https://docs.aws.amazon.com/AmazonS3/latest/dev/batch-ops-legal-hold.html) in the *Amazon S3 User Guide*.

#### **(i)** Note

This functionality is not supported by directory buckets.

Type: [S3SetObjectLegalHoldOperation](#page-1532-0) data type

Required: No

#### **S3PutObjectRetention**

Contains the configuration parameters for the Object Lock retention action for an S3 Batch Operations job. Batch Operations passes every object to the underlying PutObjectRetention API operation. For more information, see Using S3 Object Lock [retention](https://docs.aws.amazon.com/AmazonS3/latest/dev/batch-ops-retention-date.html) with S3 Batch [Operations](https://docs.aws.amazon.com/AmazonS3/latest/dev/batch-ops-retention-date.html) in the *Amazon S3 User Guide*.

#### **A** Note

This functionality is not supported by directory buckets.

Type: [S3SetObjectRetentionOperation](#page-1533-0) data type

Required: No

#### **S3PutObjectTagging**

Directs the specified job to run a PUT Object tagging call on every object in the manifest.

**(i)** Note

This functionality is not supported by directory buckets.

Type: [S3SetObjectTaggingOperation](#page-1535-0) data type

Required: No

#### **S3ReplicateObject**

Directs the specified job to invoke ReplicateObject on every object in the job's manifest.

**(i)** Note

This functionality is not supported by directory buckets.

Type: [S3ReplicateObjectOperation](#page-1529-0) data type

Required: No

#### **See Also**

For more information about using this API in one of the language-specific AWS SDKs, see the following:

• [AWS](https://docs.aws.amazon.com/goto/SdkForCpp/s3control-2018-08-20/JobOperation) SDK for C++

- [AWS](https://docs.aws.amazon.com/goto/SdkForJavaV2/s3control-2018-08-20/JobOperation) SDK for Java V2
- AWS SDK for [Ruby](https://docs.aws.amazon.com/goto/SdkForRubyV3/s3control-2018-08-20/JobOperation) V3

# <span id="page-1430-0"></span>**JobProgressSummary**

## Service: Amazon S3 Control

Describes the total number of tasks that the specified job has started, the number of tasks that succeeded, and the number of tasks that failed.

## **Contents**

#### **NumberOfTasksFailed**

Type: Long

Valid Range: Minimum value of 0.

Required: No

#### **NumberOfTasksSucceeded**

Type: Long

Valid Range: Minimum value of 0.

Required: No

#### **Timers**

The JobTimers attribute of a job's progress summary.

Type: [JobTimers](#page-1434-0) data type

Required: No

#### **TotalNumberOfTasks**

Type: Long

Valid Range: Minimum value of 0.

Required: No

## **See Also**

- [AWS](https://docs.aws.amazon.com/goto/SdkForCpp/s3control-2018-08-20/JobProgressSummary) SDK for C++
- [AWS](https://docs.aws.amazon.com/goto/SdkForJavaV2/s3control-2018-08-20/JobProgressSummary) SDK for Java V2
- AWS SDK for [Ruby](https://docs.aws.amazon.com/goto/SdkForRubyV3/s3control-2018-08-20/JobProgressSummary) V3

# <span id="page-1432-0"></span>**JobReport**

Service: Amazon S3 Control

Contains the configuration parameters for a job-completion report.

#### **Contents**

#### **Enabled**

Indicates whether the specified job will generate a job-completion report.

Type: Boolean

Required: Yes

#### **Bucket**

The Amazon Resource Name (ARN) for the bucket where specified job-completion report will be stored.

#### **A** Note

**Directory buckets** - Directory buckets aren't supported as a location for Batch Operations to store job completion reports.

#### Type: String

Length Constraints: Minimum length of 1. Maximum length of 128.

Pattern: arn:[^:]+:s3:.\*

Required: No

#### **Format**

The format of the specified job-completion report.

Type: String

Valid Values: Report\_CSV\_20180820

### **Prefix**

An optional prefix to describe where in the specified bucket the job-completion report will be stored. Amazon S3 stores the job-completion report at <prefix>/job-<job-id>/ report.json.

Type: String

Length Constraints: Minimum length of 1. Maximum length of 512.

Required: No

### **ReportScope**

Indicates whether the job-completion report will include details of all tasks or only failed tasks.

Type: String

Valid Values: AllTasks | FailedTasksOnly

Required: No

# **See Also**

- [AWS](https://docs.aws.amazon.com/goto/SdkForCpp/s3control-2018-08-20/JobReport) SDK for C++
- [AWS](https://docs.aws.amazon.com/goto/SdkForJavaV2/s3control-2018-08-20/JobReport) SDK for Java V2
- AWS SDK for [Ruby](https://docs.aws.amazon.com/goto/SdkForRubyV3/s3control-2018-08-20/JobReport) V3

# <span id="page-1434-0"></span>**JobTimers**

Service: Amazon S3 Control

Provides timing details for the job.

# **Contents**

# **ElapsedTimeInActiveSeconds**

Indicates the elapsed time in seconds the job has been in the Active job state.

Type: Long

Valid Range: Minimum value of 0.

Required: No

## **See Also**

- [AWS](https://docs.aws.amazon.com/goto/SdkForCpp/s3control-2018-08-20/JobTimers) SDK for C++
- [AWS](https://docs.aws.amazon.com/goto/SdkForJavaV2/s3control-2018-08-20/JobTimers) SDK for Java V2
- AWS SDK for [Ruby](https://docs.aws.amazon.com/goto/SdkForRubyV3/s3control-2018-08-20/JobTimers) V3

# <span id="page-1435-0"></span>**KeyNameConstraint**

Service: Amazon S3 Control

If provided, the generated manifest includes only source bucket objects whose object keys match the string constraints specified for MatchAnyPrefix, MatchAnySuffix, and MatchAnySubstring.

#### **Contents**

#### **MatchAnyPrefix**

If provided, the generated manifest includes objects where the specified string appears at the start of the object key string.

Type: Array of strings

Length Constraints: Minimum length of 1. Maximum length of 1024.

Required: No

#### **MatchAnySubstring**

If provided, the generated manifest includes objects where the specified string appears anywhere within the object key string.

Type: Array of strings

Length Constraints: Minimum length of 1. Maximum length of 1024.

Required: No

#### **MatchAnySuffix**

If provided, the generated manifest includes objects where the specified string appears at the end of the object key string.

Type: Array of strings

Length Constraints: Minimum length of 1. Maximum length of 1024.

## **See Also**

- [AWS](https://docs.aws.amazon.com/goto/SdkForCpp/s3control-2018-08-20/KeyNameConstraint) SDK for C++
- [AWS](https://docs.aws.amazon.com/goto/SdkForJavaV2/s3control-2018-08-20/KeyNameConstraint) SDK for Java V2
- AWS SDK for [Ruby](https://docs.aws.amazon.com/goto/SdkForRubyV3/s3control-2018-08-20/KeyNameConstraint) V3

# <span id="page-1437-0"></span>**LambdaInvokeOperation**

Service: Amazon S3 Control

Contains the configuration parameters for a Lambda Invoke operation.

## **Contents**

#### **FunctionArn**

The Amazon Resource Name (ARN) for the AWS Lambda function that the specified job will invoke on every object in the manifest.

## Type: String

Length Constraints: Minimum length of 1. Maximum length of 1024.

Pattern: (arn:(aws[a-zA-Z-]\*)?:lambda:)?([a-z]{2}((-gov)|(-iso(b?)))?-[az]+-\d{1}:)?(\d{12}:)?(function:)?([a-zA-Z0-9-\_]+)(:(\\$LATEST|[a-zA- $Z0-9 ]+$ ))?

Required: No

#### **InvocationSchemaVersion**

Specifies the schema version for the payload that Batch Operations sends when invoking an AWS Lambda function. Version 1.0 is the default. Version 2.0 is required when you use Batch Operations to invoke AWS Lambda functions that act on directory buckets, or if you need to specify UserArguments. For more information, see Automate object [processing](https://aws.amazon.com/blogs/storage/automate-object-processing-in-amazon-s3-directory-buckets-with-s3-batch-operations-and-aws-lambda/) in Amazon S3 directory buckets with S3 Batch [Operations](https://aws.amazon.com/blogs/storage/automate-object-processing-in-amazon-s3-directory-buckets-with-s3-batch-operations-and-aws-lambda/) and AWS Lambda in the *AWS Storage Blog*.

#### **Important**

Ensure that your AWS Lambda function code expects InvocationSchemaVersion **2.0** and uses bucket name rather than bucket ARN. If the InvocationSchemaVersion does not match what your AWS Lambda function expects, your function might not work as expected.

# **A** Note

**Directory buckets** - To initiate AWS Lambda function to perform custom actions on objects in directory buckets, you must specify 2.0.

Type: String

Length Constraints: Minimum length of 1. Maximum length of 64.

Required: No

#### **UserArguments**

Key-value pairs that are passed in the payload that Batch Operations sends when invoking an AWS Lambda function. You must specify InvocationSchemaVersion **2.0** for LambdaInvoke operations that include UserArguments. For more information, see [Automate](https://aws.amazon.com/blogs/storage/automate-object-processing-in-amazon-s3-directory-buckets-with-s3-batch-operations-and-aws-lambda/) object processing in Amazon S3 directory buckets with S3 Batch [Operations](https://aws.amazon.com/blogs/storage/automate-object-processing-in-amazon-s3-directory-buckets-with-s3-batch-operations-and-aws-lambda/) and AWS Lambda in the *AWS Storage Blog*.

Type: String to string map

Map Entries: Maximum number of 10 items.

Key Length Constraints: Minimum length of 1. Maximum length of 64.

Value Length Constraints: Maximum length of 1024.

Required: No

#### **See Also**

- [AWS](https://docs.aws.amazon.com/goto/SdkForCpp/s3control-2018-08-20/LambdaInvokeOperation) SDK for C++
- [AWS](https://docs.aws.amazon.com/goto/SdkForJavaV2/s3control-2018-08-20/LambdaInvokeOperation) SDK for Java V2
- AWS SDK for [Ruby](https://docs.aws.amazon.com/goto/SdkForRubyV3/s3control-2018-08-20/LambdaInvokeOperation) V3

# **LifecycleConfiguration**

Service: Amazon S3 Control

The container for the Outposts bucket lifecycle configuration.

## **Contents**

## **Rules**

A lifecycle rule for individual objects in an Outposts bucket.

Type: Array of [LifecycleRule](#page-1442-0) data types

Required: No

## **See Also**

- [AWS](https://docs.aws.amazon.com/goto/SdkForCpp/s3control-2018-08-20/LifecycleConfiguration) SDK for C++
- [AWS](https://docs.aws.amazon.com/goto/SdkForJavaV2/s3control-2018-08-20/LifecycleConfiguration) SDK for Java V2
- AWS SDK for [Ruby](https://docs.aws.amazon.com/goto/SdkForRubyV3/s3control-2018-08-20/LifecycleConfiguration) V3
# <span id="page-1440-0"></span>**LifecycleExpiration**

Service: Amazon S3 Control

The container of the Outposts bucket lifecycle expiration.

#### **Contents**

#### **Date**

Indicates at what date the object is to be deleted. Should be in GMT ISO 8601 format.

Type: Timestamp

Required: No

#### **Days**

Indicates the lifetime, in days, of the objects that are subject to the rule. The value must be a non-zero positive integer.

Type: Integer

Required: No

#### **ExpiredObjectDeleteMarker**

Indicates whether Amazon S3 will remove a delete marker with no noncurrent versions. If set to true, the delete marker will be expired. If set to false, the policy takes no action. This cannot be specified with Days or Date in a Lifecycle Expiration Policy.

Type: Boolean

Required: No

#### **See Also**

- [AWS](https://docs.aws.amazon.com/goto/SdkForCpp/s3control-2018-08-20/LifecycleExpiration) SDK for C++
- [AWS](https://docs.aws.amazon.com/goto/SdkForJavaV2/s3control-2018-08-20/LifecycleExpiration) SDK for Java V2
- AWS SDK for [Ruby](https://docs.aws.amazon.com/goto/SdkForRubyV3/s3control-2018-08-20/LifecycleExpiration) V3

# **LifecycleRule**

Service: Amazon S3 Control

The container for the Outposts bucket lifecycle rule.

## **Contents**

## **Status**

If 'Enabled', the rule is currently being applied. If 'Disabled', the rule is not currently being applied.

Type: String

Valid Values: Enabled | Disabled

Required: Yes

## **AbortIncompleteMultipartUpload**

Specifies the days since the initiation of an incomplete multipart upload that Amazon S3 waits before permanently removing all parts of the upload. For more information, see [Aborting](https://docs.aws.amazon.com/AmazonS3/latest/dev/mpuoverview.html#mpu-abort-incomplete-mpu-lifecycle-config) Incomplete Multipart Uploads Using a Bucket Lifecycle [Configuration](https://docs.aws.amazon.com/AmazonS3/latest/dev/mpuoverview.html#mpu-abort-incomplete-mpu-lifecycle-config) in the *Amazon S3 User Guide*.

Type: [AbortIncompleteMultipartUpload](#page-1368-0) data type

Required: No

## **Expiration**

Specifies the expiration for the lifecycle of the object in the form of date, days and, whether the object has a delete marker.

Type: [LifecycleExpiration](#page-1440-0) data type

Required: No

## **Filter**

The container for the filter of lifecycle rule.

Type: [LifecycleRuleFilter](#page-1447-0) data type

Required: No

#### **ID**

Unique identifier for the rule. The value cannot be longer than 255 characters.

Type: String

Required: No

## **NoncurrentVersionExpiration**

The noncurrent version expiration of the lifecycle rule.

Type: [NoncurrentVersionExpiration](#page-1471-0) data type

Required: No

#### **NoncurrentVersionTransitions**

Specifies the transition rule for the lifecycle rule that describes when noncurrent objects transition to a specific storage class. If your bucket is versioning-enabled (or versioning is suspended), you can set this action to request that Amazon S3 transition noncurrent object versions to a specific storage class at a set period in the object's lifetime.

**A** Note

This is not supported by Amazon S3 on Outposts buckets.

Type: Array of [NoncurrentVersionTransition](#page-1472-0) data types

Required: No

#### **Transitions**

Specifies when an Amazon S3 object transitions to a specified storage class.

## **A** Note

This is not supported by Amazon S3 on Outposts buckets.

Type: Array of [Transition](#page-1567-0) data types

Required: No

## **See Also**

- [AWS](https://docs.aws.amazon.com/goto/SdkForCpp/s3control-2018-08-20/LifecycleRule) SDK for C++
- [AWS](https://docs.aws.amazon.com/goto/SdkForJavaV2/s3control-2018-08-20/LifecycleRule) SDK for Java V2
- AWS SDK for [Ruby](https://docs.aws.amazon.com/goto/SdkForRubyV3/s3control-2018-08-20/LifecycleRule) V3

# <span id="page-1445-0"></span>**LifecycleRuleAndOperator**

Service: Amazon S3 Control

The container for the Outposts bucket lifecycle rule and operator.

### **Contents**

## **ObjectSizeGreaterThan**

The non-inclusive minimum object size for the lifecycle rule. Setting this property to 7 means the rule applies to objects with a size that is greater than 7.

Type: Long

Required: No

### **ObjectSizeLessThan**

The non-inclusive maximum object size for the lifecycle rule. Setting this property to 77 means the rule applies to objects with a size that is less than 77.

Type: Long

Required: No

#### **Prefix**

Prefix identifying one or more objects to which the rule applies.

Type: String

Required: No

#### **Tags**

All of these tags must exist in the object's tag set in order for the rule to apply.

Type: Array of [S3Tag](#page-1536-0) data types

Required: No

## **See Also**

- [AWS](https://docs.aws.amazon.com/goto/SdkForCpp/s3control-2018-08-20/LifecycleRuleAndOperator) SDK for C++
- [AWS](https://docs.aws.amazon.com/goto/SdkForJavaV2/s3control-2018-08-20/LifecycleRuleAndOperator) SDK for Java V2
- AWS SDK for [Ruby](https://docs.aws.amazon.com/goto/SdkForRubyV3/s3control-2018-08-20/LifecycleRuleAndOperator) V3

# <span id="page-1447-0"></span>**LifecycleRuleFilter**

Service: Amazon S3 Control

The container for the filter of the lifecycle rule.

## **Contents**

## **And**

The container for the AND condition for the lifecycle rule.

Type: [LifecycleRuleAndOperator](#page-1445-0) data type

Required: No

### **ObjectSizeGreaterThan**

Minimum object size to which the rule applies.

Type: Long

Required: No

## **ObjectSizeLessThan**

Maximum object size to which the rule applies.

Type: Long

Required: No

#### **Prefix**

Prefix identifying one or more objects to which the rule applies.

## **Important**

When you're using XML requests, you must replace special characters (such as carriage returns) in object keys with their equivalent XML entity codes. For more information, see [XML-related](https://docs.aws.amazon.com/AmazonS3/latest/userguide/object-keys.html#object-key-xml-related-constraints) object key constraints in the *Amazon S3 User Guide*.

Type: String

Required: No

## **Tag**

A container for a key-value name pair.

Type: [S3Tag](#page-1536-0) data type

Required: No

## **See Also**

- [AWS](https://docs.aws.amazon.com/goto/SdkForCpp/s3control-2018-08-20/LifecycleRuleFilter) SDK for C++
- [AWS](https://docs.aws.amazon.com/goto/SdkForJavaV2/s3control-2018-08-20/LifecycleRuleFilter) SDK for Java V2
- AWS SDK for [Ruby](https://docs.aws.amazon.com/goto/SdkForRubyV3/s3control-2018-08-20/LifecycleRuleFilter) V3

## **ListAccessGrantEntry**

Service: Amazon S3 Control

Information about the access grant.

#### **Contents**

### **AccessGrantArn**

The Amazon Resource Name (ARN) of the access grant.

Type: String

Length Constraints: Minimum length of 1. Maximum length of 2048.

Pattern: arn:[a-z\-]+:s3:[a-z0-9\-]+:\d{12}:access\-grants\/grant/[a-zA- $Z0 - 9$  – ]+

Required: No

#### **AccessGrantId**

The ID of the access grant. S3 Access Grants auto-generates this ID when you create the access grant.

Type: String

Length Constraints: Minimum length of 1. Maximum length of 64.

Pattern: [a-zA-Z0-9\-]+

Required: No

### **AccessGrantsLocationConfiguration**

The configuration options of the grant location. The grant location is the S3 path to the data to which you are granting access.

Type: [AccessGrantsLocationConfiguration](#page-1370-0) data type

Required: No

#### **AccessGrantsLocationId**

The ID of the registered location to which you are granting access. S3 Access Grants assigns this ID when you register the location. S3 Access Grants assigns the ID default to the default location s3:// and assigns an auto-generated ID to other locations that you register.

Type: String

Length Constraints: Minimum length of 1. Maximum length of 64.

Pattern: [a-zA-Z0-9\-]+

Required: No

#### **ApplicationArn**

The Amazon Resource Name (ARN) of an AWS IAM Identity Center application associated with your Identity Center instance. If the grant includes an application ARN, the grantee can only access the S3 data through this application.

Type: String

Length Constraints: Minimum length of 10. Maximum length of 1224.

```
Pattern: arn:[^:]+:sso:.*$
```
Required: No

#### **CreatedAt**

The date and time when you created the S3 Access Grants instance.

Type: Timestamp

Required: No

#### **Grantee**

The user, group, or role to which you are granting access. You can grant access to an IAM user or role. If you have added your corporate directory to AWS IAM Identity Center and associated your Identity Center instance with your S3 Access Grants instance, the grantee can also be a corporate directory user or group.

Type: [Grantee](#page-1406-0) data type

#### Required: No

## **GrantScope**

The S3 path of the data to which you are granting access. It is the result of appending the Subprefix to the location scope.

Type: String

Length Constraints: Minimum length of 1. Maximum length of 2000.

Pattern: ^. +\$

Required: No

## **Permission**

The type of access granted to your S3 data, which can be set to one of the following values:

- READ Grant read-only access to the S3 data.
- WRITE Grant write-only access to the S3 data.
- READWRITE Grant both read and write access to the S3 data.

Type: String

Valid Values: READ | WRITE | READWRITE

Required: No

#### **See Also**

- [AWS](https://docs.aws.amazon.com/goto/SdkForCpp/s3control-2018-08-20/ListAccessGrantEntry) SDK for C++
- [AWS](https://docs.aws.amazon.com/goto/SdkForJavaV2/s3control-2018-08-20/ListAccessGrantEntry) SDK for Java V2
- AWS SDK for [Ruby](https://docs.aws.amazon.com/goto/SdkForRubyV3/s3control-2018-08-20/ListAccessGrantEntry) V3

## **ListAccessGrantsInstanceEntry**

Service: Amazon S3 Control

Information about the S3 Access Grants instance.

### **Contents**

### **AccessGrantsInstanceArn**

The Amazon Resource Name (ARN) of the S3 Access Grants instance.

Type: String

Length Constraints: Minimum length of 1. Maximum length of 2048.

Pattern: arn:[a-z\-]+:s3:[a-z0-9\-]+:\d{12}:access\-grants\/[a-zA-Z0-9\-]+

Required: No

### **AccessGrantsInstanceId**

The ID of the S3 Access Grants instance. The ID is default. You can have one S3 Access Grants instance per Region per account.

Type: String

Length Constraints: Minimum length of 1. Maximum length of 64.

Pattern: [a-zA-Z0-9\-]+

Required: No

#### **CreatedAt**

The date and time when you created the S3 Access Grants instance.

Type: Timestamp

Required: No

#### **IdentityCenterArn**

If you associated your S3 Access Grants instance with an AWS IAM Identity Center instance, this field returns the Amazon Resource Name (ARN) of the IAM Identity Center instance application; a subresource of the original Identity Center instance. S3 Access Grants creates this Identity Center application for the specific S3 Access Grants instance.

Type: String

Length Constraints: Minimum length of 10. Maximum length of 1224.

Pattern: arn:[^:]+:sso::(\d{12}){0,1}:instance/.\*\$

Required: No

## **See Also**

- [AWS](https://docs.aws.amazon.com/goto/SdkForCpp/s3control-2018-08-20/ListAccessGrantsInstanceEntry) SDK for C++
- [AWS](https://docs.aws.amazon.com/goto/SdkForJavaV2/s3control-2018-08-20/ListAccessGrantsInstanceEntry) SDK for Java V2
- AWS SDK for [Ruby](https://docs.aws.amazon.com/goto/SdkForRubyV3/s3control-2018-08-20/ListAccessGrantsInstanceEntry) V3

## **ListAccessGrantsLocationsEntry**

Service: Amazon S3 Control

A container for information about the registered location.

## **Contents**

### **AccessGrantsLocationArn**

The Amazon Resource Name (ARN) of the registered location.

Type: String

Length Constraints: Minimum length of 1. Maximum length of 2048.

Pattern: arn:[a-z\-]+:s3:[a-z0-9\-]+:\d{12}:access\-grants\/location/[a-zA- $Z0 - 9$  - ]+

Required: No

#### **AccessGrantsLocationId**

The ID of the registered location to which you are granting access. S3 Access Grants assigns this ID when you register the location. S3 Access Grants assigns the ID default to the default location s3:// and assigns an auto-generated ID to other locations that you register.

Type: String

Length Constraints: Minimum length of 1. Maximum length of 64.

Pattern: [a-zA-Z0-9\-]+

Required: No

### **CreatedAt**

The date and time when you registered the location.

Type: Timestamp

Required: No

#### **IAMRoleArn**

The Amazon Resource Name (ARN) of the IAM role for the registered location. S3 Access Grants assumes this role to manage access to the registered location.

Type: String

Length Constraints: Minimum length of 1. Maximum length of 2048.

```
Pattern: arn:[^:]+:iam::\d{12}:role/.*
```
Required: No

## **LocationScope**

The S3 path to the location that you are registering. The location scope can be the default S3 location  $s3$ ://, the S3 path to a bucket  $s3$ ://<br/>bucket>, or the S3 path to a bucket and prefix s3://<bucket>/<prefix>. A prefix in S3 is a string of characters at the beginning of an object key name used to organize the objects that you store in your S3 buckets. For example, object key names that start with the engineering/ prefix or object key names that start with the marketing/campaigns/ prefix.

Type: String

Length Constraints: Minimum length of 1. Maximum length of 2000.

Pattern: ^. +\$

Required: No

## **See Also**

- [AWS](https://docs.aws.amazon.com/goto/SdkForCpp/s3control-2018-08-20/ListAccessGrantsLocationsEntry) SDK for C++
- [AWS](https://docs.aws.amazon.com/goto/SdkForJavaV2/s3control-2018-08-20/ListAccessGrantsLocationsEntry) SDK for Java V2
- AWS SDK for [Ruby](https://docs.aws.amazon.com/goto/SdkForRubyV3/s3control-2018-08-20/ListAccessGrantsLocationsEntry) V3

# **ListStorageLensConfigurationEntry**

## Service: Amazon S3 Control

Part of ListStorageLensConfigurationResult. Each entry includes the description of the S3 Storage Lens configuration, its home Region, whether it is enabled, its Amazon Resource Name (ARN), and config ID.

## **Contents**

## **HomeRegion**

A container for the S3 Storage Lens home Region. Your metrics data is stored and retained in your designated S3 Storage Lens home Region.

Type: String

Length Constraints: Minimum length of 5. Maximum length of 30.

```
Pattern: [a-z0-9\-]+
```
Required: Yes

#### **Id**

A container for the S3 Storage Lens configuration ID.

Type: String

Length Constraints: Minimum length of 1. Maximum length of 64.

```
Pattern: [a-zA-Z0-9\-\_\.]+
```
Required: Yes

#### **StorageLensArn**

The ARN of the S3 Storage Lens configuration. This property is read-only.

Type: String

Length Constraints: Minimum length of 1. Maximum length of 1024.

Pattern:  $arn: [a-z\-]+:s3: [a-z0-9\-]+: \d{12}:storage\-lens\}/.*$ 

Required: Yes

## **IsEnabled**

A container for whether the S3 Storage Lens configuration is enabled. This property is required.

Type: Boolean

Required: No

## **See Also**

- [AWS](https://docs.aws.amazon.com/goto/SdkForCpp/s3control-2018-08-20/ListStorageLensConfigurationEntry) SDK for C++
- [AWS](https://docs.aws.amazon.com/goto/SdkForJavaV2/s3control-2018-08-20/ListStorageLensConfigurationEntry) SDK for Java V2
- AWS SDK for [Ruby](https://docs.aws.amazon.com/goto/SdkForRubyV3/s3control-2018-08-20/ListStorageLensConfigurationEntry) V3

## **ListStorageLensGroupEntry**

Service: Amazon S3 Control

Each entry contains a Storage Lens group that exists in the specified home Region.

### **Contents**

#### **HomeRegion**

Contains the AWS Region where the Storage Lens group was created.

Type: String

Length Constraints: Minimum length of 5. Maximum length of 30.

Pattern: [a-z0-9\-]+

Required: Yes

#### **Name**

Contains the name of the Storage Lens group that exists in the specified home Region.

Type: String

Length Constraints: Minimum length of 1. Maximum length of 64.

```
Pattern: [a-zA-Z0-9\-\_]+
```
Required: Yes

#### **StorageLensGroupArn**

Contains the Amazon Resource Name (ARN) of the Storage Lens group. This property is readonly.

Type: String

Length Constraints: Minimum length of 4. Maximum length of 1024.

Pattern: arn:  $[a-z\ -] + : s3$ :  $[a-z0-9\ -] + : \d{12}$ : storage\-lens\-group\/.\*

Required: Yes

## **See Also**

- [AWS](https://docs.aws.amazon.com/goto/SdkForCpp/s3control-2018-08-20/ListStorageLensGroupEntry) SDK for C++
- [AWS](https://docs.aws.amazon.com/goto/SdkForJavaV2/s3control-2018-08-20/ListStorageLensGroupEntry) SDK for Java V2
- AWS SDK for [Ruby](https://docs.aws.amazon.com/goto/SdkForRubyV3/s3control-2018-08-20/ListStorageLensGroupEntry) V3

# **MatchObjectAge**

Service: Amazon S3 Control

A filter condition that specifies the object age range of included objects in days. Only integers are supported.

## **Contents**

## **DaysGreaterThan**

Specifies the maximum object age in days. Must be a positive whole number, greater than the minimum object age and less than or equal to 2,147,483,647.

Type: Integer

Required: No

## **DaysLessThan**

Specifies the minimum object age in days. The value must be a positive whole number, greater than 0 and less than or equal to 2,147,483,647.

Type: Integer

Required: No

## **See Also**

- [AWS](https://docs.aws.amazon.com/goto/SdkForCpp/s3control-2018-08-20/MatchObjectAge) SDK for C++
- [AWS](https://docs.aws.amazon.com/goto/SdkForJavaV2/s3control-2018-08-20/MatchObjectAge) SDK for Java V2
- AWS SDK for [Ruby](https://docs.aws.amazon.com/goto/SdkForRubyV3/s3control-2018-08-20/MatchObjectAge) V3

# **MatchObjectSize**

Service: Amazon S3 Control

A filter condition that specifies the object size range of included objects in bytes. Only integers are supported.

## **Contents**

## **BytesGreaterThan**

Specifies the minimum object size in Bytes. The value must be a positive number, greater than 0 and less than 5 TB.

Type: Long

Required: No

## **BytesLessThan**

Specifies the maximum object size in Bytes. The value must be a positive number, greater than the minimum object size and less than 5 TB.

Type: Long

Required: No

## **See Also**

- [AWS](https://docs.aws.amazon.com/goto/SdkForCpp/s3control-2018-08-20/MatchObjectSize) SDK for C++
- [AWS](https://docs.aws.amazon.com/goto/SdkForJavaV2/s3control-2018-08-20/MatchObjectSize) SDK for Java V2
- AWS SDK for [Ruby](https://docs.aws.amazon.com/goto/SdkForRubyV3/s3control-2018-08-20/MatchObjectSize) V3

# **Metrics**

Service: Amazon S3 Control

A container that specifies replication metrics-related settings.

## **Contents**

## **Status**

Specifies whether replication metrics are enabled.

Type: String

Valid Values: Enabled | Disabled

Required: Yes

## **EventThreshold**

A container that specifies the time threshold for emitting the s3:Replication:OperationMissedThreshold event.

*(i)* Note

This is not supported by Amazon S3 on Outposts buckets.

Type: [ReplicationTimeValue](#page-1503-0) data type

Required: No

## **See Also**

- [AWS](https://docs.aws.amazon.com/goto/SdkForCpp/s3control-2018-08-20/Metrics) SDK for C++
- [AWS](https://docs.aws.amazon.com/goto/SdkForJavaV2/s3control-2018-08-20/Metrics) SDK for Java V2
- AWS SDK for [Ruby](https://docs.aws.amazon.com/goto/SdkForRubyV3/s3control-2018-08-20/Metrics) V3

# **MultiRegionAccessPointPolicyDocument**

Service: Amazon S3 Control

The Multi-Region Access Point access control policy.

When you update the policy, the update is first listed as the proposed policy. After the update is finished and all Regions have been updated, the proposed policy is listed as the established policy. If both policies have the same version number, the proposed policy is the established policy.

### **Contents**

### **Established**

The last established policy for the Multi-Region Access Point.

Type: [EstablishedMultiRegionAccessPointPolicy](#page-1402-0) data type

Required: No

### **Proposed**

The proposed policy for the Multi-Region Access Point.

Type: [ProposedMultiRegionAccessPointPolicy](#page-1484-0) data type

Required: No

## **See Also**

- [AWS](https://docs.aws.amazon.com/goto/SdkForCpp/s3control-2018-08-20/MultiRegionAccessPointPolicyDocument) SDK for C++
- [AWS](https://docs.aws.amazon.com/goto/SdkForJavaV2/s3control-2018-08-20/MultiRegionAccessPointPolicyDocument) SDK for Java V2
- AWS SDK for [Ruby](https://docs.aws.amazon.com/goto/SdkForRubyV3/s3control-2018-08-20/MultiRegionAccessPointPolicyDocument) V3

## <span id="page-1464-0"></span>**MultiRegionAccessPointRegionalResponse**

Service: Amazon S3 Control

Status information for a single Multi-Region Access Point Region.

### **Contents**

#### **Name**

The name of the Region in the Multi-Region Access Point.

Type: String

Length Constraints: Minimum length of 1. Maximum length of 64.

Required: No

### **RequestStatus**

The current status of the Multi-Region Access Point in this Region.

Type: String

Required: No

#### **See Also**

- [AWS](https://docs.aws.amazon.com/goto/SdkForCpp/s3control-2018-08-20/MultiRegionAccessPointRegionalResponse) SDK for C++
- [AWS](https://docs.aws.amazon.com/goto/SdkForJavaV2/s3control-2018-08-20/MultiRegionAccessPointRegionalResponse) SDK for Java V2
- AWS SDK for [Ruby](https://docs.aws.amazon.com/goto/SdkForRubyV3/s3control-2018-08-20/MultiRegionAccessPointRegionalResponse) V3

## **MultiRegionAccessPointReport**

Service: Amazon S3 Control

A collection of statuses for a Multi-Region Access Point in the various Regions it supports.

### **Contents**

## **Alias**

The alias for the Multi-Region Access Point. For more information about the distinction between the name and the alias of an Multi-Region Access Point, see Rules for naming [Amazon](https://docs.aws.amazon.com/AmazonS3/latest/userguide/CreatingMultiRegionAccessPoints.html#multi-region-access-point-naming) S3 Multi-[Region](https://docs.aws.amazon.com/AmazonS3/latest/userguide/CreatingMultiRegionAccessPoints.html#multi-region-access-point-naming) Access Points.

Type: String

Length Constraints: Maximum length of 63.

Pattern: ^[a-z][a-z0-9]\*[.]mrap\$

Required: No

#### **CreatedAt**

When the Multi-Region Access Point create request was received.

Type: Timestamp

Required: No

#### **Name**

The name of the Multi-Region Access Point.

Type: String

Length Constraints: Maximum length of 50.

Pattern: ^[a-z0-9][-a-z0-9]{1,48}[a-z0-9]\$

Required: No

#### **PublicAccessBlock**

The PublicAccessBlock configuration that you want to apply to this Amazon S3 account. You can enable the configuration options in any combination. For more information about when Amazon S3 considers a bucket or object public, see The [Meaning](https://docs.aws.amazon.com/AmazonS3/latest/dev/access-control-block-public-access.html#access-control-block-public-access-policy-status) of "Public" in the *Amazon S3 User Guide*.

This data type is not supported for Amazon S3 on Outposts.

Type: [PublicAccessBlockConfiguration](#page-1485-0) data type

Required: No

#### **Regions**

A collection of the Regions and buckets associated with the Multi-Region Access Point.

Type: Array of [RegionReport](#page-1491-0) data types

Required: No

#### **Status**

The current status of the Multi-Region Access Point.

CREATING and DELETING are temporary states that exist while the request is propagating and being completed. If a Multi-Region Access Point has a status of PARTIALLY\_CREATED, you can retry creation or send a request to delete the Multi-Region Access Point. If a Multi-Region Access Point has a status of PARTIALLY\_DELETED, you can retry a delete request to finish the deletion of the Multi-Region Access Point.

Type: String

```
Valid Values: READY | INCONSISTENT_ACROSS_REGIONS | CREATING | 
PARTIALLY_CREATED | PARTIALLY_DELETED | DELETING
```
Required: No

#### **See Also**

- [AWS](https://docs.aws.amazon.com/goto/SdkForCpp/s3control-2018-08-20/MultiRegionAccessPointReport) SDK for C++
- [AWS](https://docs.aws.amazon.com/goto/SdkForJavaV2/s3control-2018-08-20/MultiRegionAccessPointReport) SDK for Java V2
- AWS SDK for [Ruby](https://docs.aws.amazon.com/goto/SdkForRubyV3/s3control-2018-08-20/MultiRegionAccessPointReport) V3

## **MultiRegionAccessPointRoute**

## Service: Amazon S3 Control

A structure for a Multi-Region Access Point that indicates where Amazon S3 traffic can be routed. Routes can be either active or passive. Active routes can process Amazon S3 requests through the Multi-Region Access Point, but passive routes are not eligible to process Amazon S3 requests.

Each route contains the Amazon S3 bucket name and the AWS Region that the bucket is located in. The route also includes the TrafficDialPercentage value, which shows whether the bucket and Region are active (indicated by a value of 100) or passive (indicated by a value of 0).

## **Contents**

## **TrafficDialPercentage**

The traffic state for the specified bucket or AWS Region.

A value of 0 indicates a passive state, which means that no new traffic will be routed to the Region.

A value of 100 indicates an active state, which means that traffic will be routed to the specified Region.

When the routing configuration for a Region is changed from active to passive, any in-progress operations (uploads, copies, deletes, and so on) to the formerly active Region will continue to run to until a final success or failure status is reached.

If all Regions in the routing configuration are designated as passive, you'll receive an InvalidRequest error.

Type: Integer

Valid Range: Minimum value of 0. Maximum value of 100.

Required: Yes

## **Bucket**

The name of the Amazon S3 bucket for which you'll submit a routing configuration change. Either the Bucket or the Region value must be provided. If both are provided, the bucket must be in the specified Region.

Type: String

Length Constraints: Minimum length of 3. Maximum length of 255.

Required: No

## **Region**

The AWS Region to which you'll be submitting a routing configuration change. Either the Bucket or the Region value must be provided. If both are provided, the bucket must be in the specified Region.

Type: String

Length Constraints: Minimum length of 1. Maximum length of 64.

Required: No

## **See Also**

- [AWS](https://docs.aws.amazon.com/goto/SdkForCpp/s3control-2018-08-20/MultiRegionAccessPointRoute) SDK for C++
- [AWS](https://docs.aws.amazon.com/goto/SdkForJavaV2/s3control-2018-08-20/MultiRegionAccessPointRoute) SDK for Java V2
- AWS SDK for [Ruby](https://docs.aws.amazon.com/goto/SdkForRubyV3/s3control-2018-08-20/MultiRegionAccessPointRoute) V3

# **MultiRegionAccessPointsAsyncResponse**

Service: Amazon S3 Control

The Multi-Region Access Point details that are returned when querying about an asynchronous request.

## **Contents**

### **Regions**

A collection of status information for the different Regions that a Multi-Region Access Point supports.

Type: Array of [MultiRegionAccessPointRegionalResponse](#page-1464-0) data types

Required: No

### **See Also**

- [AWS](https://docs.aws.amazon.com/goto/SdkForCpp/s3control-2018-08-20/MultiRegionAccessPointsAsyncResponse) SDK for C++
- [AWS](https://docs.aws.amazon.com/goto/SdkForJavaV2/s3control-2018-08-20/MultiRegionAccessPointsAsyncResponse) SDK for Java V2
- AWS SDK for [Ruby](https://docs.aws.amazon.com/goto/SdkForRubyV3/s3control-2018-08-20/MultiRegionAccessPointsAsyncResponse) V3

## <span id="page-1471-0"></span>**NoncurrentVersionExpiration**

Service: Amazon S3 Control

The container of the noncurrent version expiration.

### **Contents**

#### **NewerNoncurrentVersions**

Specifies how many noncurrent versions S3 on Outposts will retain. If there are this many more recent noncurrent versions, S3 on Outposts will take the associated action. For more information about noncurrent versions, see Lifecycle [configuration](https://docs.aws.amazon.com/AmazonS3/latest/userguide/intro-lifecycle-rules.html) elements in the *Amazon S3 User Guide*.

Type: Integer

Required: No

### **NoncurrentDays**

Specifies the number of days an object is noncurrent before Amazon S3 can perform the associated action. For information about the noncurrent days calculations, see How [Amazon](https://docs.aws.amazon.com/AmazonS3/latest/dev/intro-lifecycle-rules.html#non-current-days-calculations) S3 Calculates When an Object Became [Noncurrent](https://docs.aws.amazon.com/AmazonS3/latest/dev/intro-lifecycle-rules.html#non-current-days-calculations) in the *Amazon S3 User Guide*.

Type: Integer

Required: No

## **See Also**

- [AWS](https://docs.aws.amazon.com/goto/SdkForCpp/s3control-2018-08-20/NoncurrentVersionExpiration) SDK for C++
- [AWS](https://docs.aws.amazon.com/goto/SdkForJavaV2/s3control-2018-08-20/NoncurrentVersionExpiration) SDK for Java V2
- AWS SDK for [Ruby](https://docs.aws.amazon.com/goto/SdkForRubyV3/s3control-2018-08-20/NoncurrentVersionExpiration) V3

## <span id="page-1472-0"></span>**NoncurrentVersionTransition**

Service: Amazon S3 Control

The container for the noncurrent version transition.

## **Contents**

### **NoncurrentDays**

Specifies the number of days an object is noncurrent before Amazon S3 can perform the associated action. For information about the noncurrent days calculations, see How [Amazon](https://docs.aws.amazon.com/AmazonS3/latest/dev/intro-lifecycle-rules.html#non-current-days-calculations) S3 Calculates How Long an Object Has Been [Noncurrent](https://docs.aws.amazon.com/AmazonS3/latest/dev/intro-lifecycle-rules.html#non-current-days-calculations) in the *Amazon S3 User Guide*.

Type: Integer

Required: No

### **StorageClass**

The class of storage used to store the object.

Type: String

Valid Values: GLACIER | STANDARD\_IA | ONEZONE\_IA | INTELLIGENT\_TIERING | DEEP\_ARCHIVE

Required: No

## **See Also**

- [AWS](https://docs.aws.amazon.com/goto/SdkForCpp/s3control-2018-08-20/NoncurrentVersionTransition) SDK for C++
- [AWS](https://docs.aws.amazon.com/goto/SdkForJavaV2/s3control-2018-08-20/NoncurrentVersionTransition) SDK for Java V2
- AWS SDK for [Ruby](https://docs.aws.amazon.com/goto/SdkForRubyV3/s3control-2018-08-20/NoncurrentVersionTransition) V3

## **ObjectLambdaAccessPoint**

Service: Amazon S3 Control

An access point with an attached AWS Lambda function used to access transformed data from an Amazon S3 bucket.

## **Contents**

#### **Name**

The name of the Object Lambda Access Point.

Type: String

Length Constraints: Minimum length of 3. Maximum length of 45.

Pattern: ^[a-z0-9]([a-z0-9\-]\*[a-z0-9])?\$

Required: Yes

## **Alias**

The alias of the Object Lambda Access Point.

Type: [ObjectLambdaAccessPointAlias](#page-1475-0) data type

Required: No

#### **ObjectLambdaAccessPointArn**

Specifies the ARN for the Object Lambda Access Point.

Type: String

Length Constraints: Minimum length of 1. Maximum length of 2048.

Pattern: arn: [^:]+:s3-object-lambda: [^:]\*:\d{12}: accesspoint/.\*

Required: No

## **See Also**

- [AWS](https://docs.aws.amazon.com/goto/SdkForCpp/s3control-2018-08-20/ObjectLambdaAccessPoint) SDK for C++
- [AWS](https://docs.aws.amazon.com/goto/SdkForJavaV2/s3control-2018-08-20/ObjectLambdaAccessPoint) SDK for Java V2
- AWS SDK for [Ruby](https://docs.aws.amazon.com/goto/SdkForRubyV3/s3control-2018-08-20/ObjectLambdaAccessPoint) V3

## <span id="page-1475-0"></span>**ObjectLambdaAccessPointAlias**

## Service: Amazon S3 Control

The alias of an Object Lambda Access Point. For more information, see How to use a [bucket-style](https://docs.aws.amazon.com/AmazonS3/latest/userguide/olap-use.html#ol-access-points-alias) alias for your S3 bucket Object [Lambda](https://docs.aws.amazon.com/AmazonS3/latest/userguide/olap-use.html#ol-access-points-alias) Access Point.

### **Contents**

#### **Status**

The status of the Object Lambda Access Point alias. If the status is PROVISIONING, the Object Lambda Access Point is provisioning the alias and the alias is not ready for use yet. If the status is READY, the Object Lambda Access Point alias is successfully provisioned and ready for use.

Type: String

Length Constraints: Minimum length of 2. Maximum length of 16.

Valid Values: PROVISIONING | READY

Required: No

#### **Value**

The alias value of the Object Lambda Access Point.

Type: String

Length Constraints: Minimum length of 3. Maximum length of 63.

```
Pattern: \{0-9a-z\}\ - 3,63\}
```
Required: No

#### **See Also**

- [AWS](https://docs.aws.amazon.com/goto/SdkForCpp/s3control-2018-08-20/ObjectLambdaAccessPointAlias) SDK for C++
- [AWS](https://docs.aws.amazon.com/goto/SdkForJavaV2/s3control-2018-08-20/ObjectLambdaAccessPointAlias) SDK for Java V2
- AWS SDK for [Ruby](https://docs.aws.amazon.com/goto/SdkForRubyV3/s3control-2018-08-20/ObjectLambdaAccessPointAlias) V3
## **ObjectLambdaConfiguration**

Service: Amazon S3 Control

A configuration used when creating an Object Lambda Access Point.

## **Contents**

## **SupportingAccessPoint**

Standard access point associated with the Object Lambda Access Point.

Type: String

Length Constraints: Minimum length of 1. Maximum length of 2048.

Pattern: arn:[^:]+:s3:[^:]\*:\d{12}:accesspoint/.\*

Required: Yes

## **TransformationConfigurations**

A container for transformation configurations for an Object Lambda Access Point.

Type: Array of [ObjectLambdaTransformationConfiguration](#page-1480-0) data types

Required: Yes

## **AllowedFeatures**

A container for allowed features. Valid inputs are GetObject-Range, GetObject-PartNumber, HeadObject-Range, and HeadObject-PartNumber.

Type: Array of strings

Valid Values: GetObject-Range | GetObject-PartNumber | HeadObject-Range | HeadObject-PartNumber

Required: No

## **CloudWatchMetricsEnabled**

A container for whether the CloudWatch metrics configuration is enabled.

Type: Boolean

Required: No

## **See Also**

- [AWS](https://docs.aws.amazon.com/goto/SdkForCpp/s3control-2018-08-20/ObjectLambdaConfiguration) SDK for C++
- [AWS](https://docs.aws.amazon.com/goto/SdkForJavaV2/s3control-2018-08-20/ObjectLambdaConfiguration) SDK for Java V2
- AWS SDK for [Ruby](https://docs.aws.amazon.com/goto/SdkForRubyV3/s3control-2018-08-20/ObjectLambdaConfiguration) V3

## <span id="page-1479-0"></span>**ObjectLambdaContentTransformation**

Service: Amazon S3 Control

A container for AwsLambdaTransformation.

## **Contents**

### **Important**

This data type is a UNION, so only one of the following members can be specified when used or returned.

### **AwsLambda**

A container for an AWS Lambda function.

Type: [AwsLambdaTransformation](#page-1386-0) data type

Required: No

## **See Also**

- [AWS](https://docs.aws.amazon.com/goto/SdkForCpp/s3control-2018-08-20/ObjectLambdaContentTransformation) SDK for C++
- [AWS](https://docs.aws.amazon.com/goto/SdkForJavaV2/s3control-2018-08-20/ObjectLambdaContentTransformation) SDK for Java V2
- AWS SDK for [Ruby](https://docs.aws.amazon.com/goto/SdkForRubyV3/s3control-2018-08-20/ObjectLambdaContentTransformation) V3

## <span id="page-1480-0"></span>**ObjectLambdaTransformationConfiguration**

Service: Amazon S3 Control

A configuration used when creating an Object Lambda Access Point transformation.

## **Contents**

## **Actions**

A container for the action of an Object Lambda Access Point configuration. Valid inputs are GetObject, ListObjects, HeadObject, and ListObjectsV2.

Type: Array of strings

Valid Values: GetObject | HeadObject | ListObjects | ListObjectsV2

Required: Yes

## **ContentTransformation**

A container for the content transformation of an Object Lambda Access Point configuration.

Type: [ObjectLambdaContentTransformation](#page-1479-0) data type

**Note:** This object is a Union. Only one member of this object can be specified or returned.

Required: Yes

## **See Also**

- [AWS](https://docs.aws.amazon.com/goto/SdkForCpp/s3control-2018-08-20/ObjectLambdaTransformationConfiguration) SDK for C++
- [AWS](https://docs.aws.amazon.com/goto/SdkForJavaV2/s3control-2018-08-20/ObjectLambdaTransformationConfiguration) SDK for Java V2
- AWS SDK for [Ruby](https://docs.aws.amazon.com/goto/SdkForRubyV3/s3control-2018-08-20/ObjectLambdaTransformationConfiguration) V3

## **PolicyStatus**

Service: Amazon S3 Control

Indicates whether this access point policy is public. For more information about how Amazon S3 evaluates policies to determine whether they are public, see The [Meaning](https://docs.aws.amazon.com/AmazonS3/latest/dev/access-control-block-public-access.html#access-control-block-public-access-policy-status) of "Public" in the *Amazon S3 User Guide*.

## **Contents**

## **IsPublic**

Type: Boolean

Required: No

## **See Also**

- [AWS](https://docs.aws.amazon.com/goto/SdkForCpp/s3control-2018-08-20/PolicyStatus) SDK for C++
- [AWS](https://docs.aws.amazon.com/goto/SdkForJavaV2/s3control-2018-08-20/PolicyStatus) SDK for Java V2
- AWS SDK for [Ruby](https://docs.aws.amazon.com/goto/SdkForRubyV3/s3control-2018-08-20/PolicyStatus) V3

## **PrefixLevel**

Service: Amazon S3 Control

A container for the prefix-level configuration.

## **Contents**

## **StorageMetrics**

A container for the prefix-level storage metrics for S3 Storage Lens.

Type: [PrefixLevelStorageMetrics](#page-1483-0) data type

Required: Yes

## **See Also**

- [AWS](https://docs.aws.amazon.com/goto/SdkForCpp/s3control-2018-08-20/PrefixLevel) SDK for C++
- [AWS](https://docs.aws.amazon.com/goto/SdkForJavaV2/s3control-2018-08-20/PrefixLevel) SDK for Java V2
- AWS SDK for [Ruby](https://docs.aws.amazon.com/goto/SdkForRubyV3/s3control-2018-08-20/PrefixLevel) V3

## <span id="page-1483-0"></span>**PrefixLevelStorageMetrics**

Service: Amazon S3 Control

A container for the prefix-level storage metrics for S3 Storage Lens.

## **Contents**

### **IsEnabled**

A container for whether prefix-level storage metrics are enabled.

Type: Boolean

Required: No

## **SelectionCriteria**

Type: [SelectionCriteria](#page-1537-0) data type

Required: No

## **See Also**

- [AWS](https://docs.aws.amazon.com/goto/SdkForCpp/s3control-2018-08-20/PrefixLevelStorageMetrics) SDK for C++
- [AWS](https://docs.aws.amazon.com/goto/SdkForJavaV2/s3control-2018-08-20/PrefixLevelStorageMetrics) SDK for Java V2
- AWS SDK for [Ruby](https://docs.aws.amazon.com/goto/SdkForRubyV3/s3control-2018-08-20/PrefixLevelStorageMetrics) V3

## **ProposedMultiRegionAccessPointPolicy**

Service: Amazon S3 Control

The proposed access control policy for the Multi-Region Access Point.

When you update the policy, the update is first listed as the proposed policy. After the update is finished and all Regions have been updated, the proposed policy is listed as the established policy. If both policies have the same version number, the proposed policy is the established policy.

### **Contents**

## **Policy**

The details of the proposed policy.

Type: String

Required: No

## **See Also**

- [AWS](https://docs.aws.amazon.com/goto/SdkForCpp/s3control-2018-08-20/ProposedMultiRegionAccessPointPolicy) SDK for C++
- [AWS](https://docs.aws.amazon.com/goto/SdkForJavaV2/s3control-2018-08-20/ProposedMultiRegionAccessPointPolicy) SDK for Java V2
- AWS SDK for [Ruby](https://docs.aws.amazon.com/goto/SdkForRubyV3/s3control-2018-08-20/ProposedMultiRegionAccessPointPolicy) V3

## **PublicAccessBlockConfiguration**

## Service: Amazon S3 Control

The PublicAccessBlock configuration that you want to apply to this Amazon S3 account. You can enable the configuration options in any combination. For more information about when Amazon S3 considers a bucket or object public, see The [Meaning](https://docs.aws.amazon.com/AmazonS3/latest/dev/access-control-block-public-access.html#access-control-block-public-access-policy-status) of "Public" in the *Amazon S3 User Guide*.

This data type is not supported for Amazon S3 on Outposts.

## **Contents**

## **BlockPublicAcls**

Specifies whether Amazon S3 should block public access control lists (ACLs) for buckets in this account. Setting this element to TRUE causes the following behavior:

- PutBucketAcl and PutObjectAcl calls fail if the specified ACL is public.
- PUT Object calls fail if the request includes a public ACL.
- PUT Bucket calls fail if the request includes a public ACL.

Enabling this setting doesn't affect existing policies or ACLs.

This property is not supported for Amazon S3 on Outposts.

Type: Boolean

Required: No

## **BlockPublicPolicy**

Specifies whether Amazon S3 should block public bucket policies for buckets in this account. Setting this element to TRUE causes Amazon S3 to reject calls to PUT Bucket policy if the specified bucket policy allows public access.

Enabling this setting doesn't affect existing bucket policies.

This property is not supported for Amazon S3 on Outposts.

Type: Boolean

Required: No

#### **IgnorePublicAcls**

Specifies whether Amazon S3 should ignore public ACLs for buckets in this account. Setting this element to TRUE causes Amazon S3 to ignore all public ACLs on buckets in this account and any objects that they contain.

Enabling this setting doesn't affect the persistence of any existing ACLs and doesn't prevent new public ACLs from being set.

This property is not supported for Amazon S3 on Outposts.

Type: Boolean

Required: No

#### **RestrictPublicBuckets**

Specifies whether Amazon S3 should restrict public bucket policies for buckets in this account. Setting this element to TRUE restricts access to buckets with public policies to only AWS service principals and authorized users within this account.

Enabling this setting doesn't affect previously stored bucket policies, except that public and cross-account access within any public bucket policy, including non-public delegation to specific accounts, is blocked.

This property is not supported for Amazon S3 on Outposts.

Type: Boolean

Required: No

#### **See Also**

- [AWS](https://docs.aws.amazon.com/goto/SdkForCpp/s3control-2018-08-20/PublicAccessBlockConfiguration) SDK for C++
- [AWS](https://docs.aws.amazon.com/goto/SdkForJavaV2/s3control-2018-08-20/PublicAccessBlockConfiguration) SDK for Java V2
- AWS SDK for [Ruby](https://docs.aws.amazon.com/goto/SdkForRubyV3/s3control-2018-08-20/PublicAccessBlockConfiguration) V3

## **PutMultiRegionAccessPointPolicyInput**

Service: Amazon S3 Control

A container for the information associated with a [PutMultiRegionAccessPoint](https://docs.aws.amazon.com/AmazonS3/latest/API/API_control_PutMultiRegionAccessPoint.html) request.

## **Contents**

### **Name**

The name of the Multi-Region Access Point associated with the request.

Type: String

Length Constraints: Maximum length of 50.

Pattern: ^[a-z0-9][-a-z0-9]{1,48}[a-z0-9]\$

Required: Yes

### **Policy**

The policy details for the PutMultiRegionAccessPoint request.

Type: String

Required: Yes

## **See Also**

- [AWS](https://docs.aws.amazon.com/goto/SdkForCpp/s3control-2018-08-20/PutMultiRegionAccessPointPolicyInput) SDK for C++
- [AWS](https://docs.aws.amazon.com/goto/SdkForJavaV2/s3control-2018-08-20/PutMultiRegionAccessPointPolicyInput) SDK for Java V2
- AWS SDK for [Ruby](https://docs.aws.amazon.com/goto/SdkForRubyV3/s3control-2018-08-20/PutMultiRegionAccessPointPolicyInput) V3

## **Region**

Service: Amazon S3 Control

A Region that supports a Multi-Region Access Point as well as the associated bucket for the Region.

## **Contents**

## **Bucket**

The name of the associated bucket for the Region.

Type: String

Length Constraints: Minimum length of 3. Maximum length of 255.

Required: Yes

## **BucketAccountId**

The AWS account ID that owns the Amazon S3 bucket that's associated with this Multi-Region Access Point.

Type: String

Length Constraints: Maximum length of 64.

Pattern: ^\d{12}\$

Required: No

## **See Also**

- [AWS](https://docs.aws.amazon.com/goto/SdkForCpp/s3control-2018-08-20/Region) SDK for C++
- [AWS](https://docs.aws.amazon.com/goto/SdkForJavaV2/s3control-2018-08-20/Region) SDK for Java V2
- AWS SDK for [Ruby](https://docs.aws.amazon.com/goto/SdkForRubyV3/s3control-2018-08-20/Region) V3

## **RegionalBucket**

Service: Amazon S3 Control

The container for the regional bucket.

## **Contents**

## **Bucket**

Type: String

Length Constraints: Minimum length of 3. Maximum length of 255.

Required: Yes

## **CreationDate**

The creation date of the regional bucket

Type: Timestamp

Required: Yes

## **PublicAccessBlockEnabled**

Type: Boolean

Required: Yes

## **BucketArn**

The Amazon Resource Name (ARN) for the regional bucket.

Type: String

Length Constraints: Minimum length of 4. Maximum length of 128.

Required: No

## **OutpostId**

The AWS Outposts ID of the regional bucket.

Type: String

## Length Constraints: Minimum length of 1. Maximum length of 64.

Required: No

## **See Also**

- [AWS](https://docs.aws.amazon.com/goto/SdkForCpp/s3control-2018-08-20/RegionalBucket) SDK for C++
- [AWS](https://docs.aws.amazon.com/goto/SdkForJavaV2/s3control-2018-08-20/RegionalBucket) SDK for Java V2
- AWS SDK for [Ruby](https://docs.aws.amazon.com/goto/SdkForRubyV3/s3control-2018-08-20/RegionalBucket) V3

## **RegionReport**

Service: Amazon S3 Control

A combination of a bucket and Region that's part of a Multi-Region Access Point.

### **Contents**

## **Bucket**

The name of the bucket.

Type: String

Length Constraints: Minimum length of 3. Maximum length of 255.

Required: No

### **BucketAccountId**

The AWS account ID that owns the Amazon S3 bucket that's associated with this Multi-Region Access Point.

Type: String

Length Constraints: Maximum length of 64.

Pattern: ^\d{12}\$

Required: No

#### **Region**

The name of the Region.

Type: String

Length Constraints: Minimum length of 1. Maximum length of 64.

Required: No

## **See Also**

- [AWS](https://docs.aws.amazon.com/goto/SdkForCpp/s3control-2018-08-20/RegionReport) SDK for C++
- [AWS](https://docs.aws.amazon.com/goto/SdkForJavaV2/s3control-2018-08-20/RegionReport) SDK for Java V2
- AWS SDK for [Ruby](https://docs.aws.amazon.com/goto/SdkForRubyV3/s3control-2018-08-20/RegionReport) V3

## **ReplicaModifications**

## Service: Amazon S3 Control

A filter that you can use to specify whether replica modification sync is enabled. S3 on Outposts replica modification sync can help you keep object metadata synchronized between replicas and source objects. By default, S3 on Outposts replicates metadata from the source objects to the replicas only. When replica modification sync is enabled, S3 on Outposts replicates metadata changes made to the replica copies back to the source object, making the replication bidirectional.

To replicate object metadata modifications on replicas, you can specify this element and set the Status of this element to Enabled.

## **A** Note

You must enable replica modification sync on the source and destination buckets to replicate replica metadata changes between the source and the replicas.

## **Contents**

### **Status**

Specifies whether S3 on Outposts replicates modifications to object metadata on replicas.

Type: String

Valid Values: Enabled | Disabled

Required: Yes

## **See Also**

- [AWS](https://docs.aws.amazon.com/goto/SdkForCpp/s3control-2018-08-20/ReplicaModifications) SDK for C++
- [AWS](https://docs.aws.amazon.com/goto/SdkForJavaV2/s3control-2018-08-20/ReplicaModifications) SDK for Java V2
- AWS SDK for [Ruby](https://docs.aws.amazon.com/goto/SdkForRubyV3/s3control-2018-08-20/ReplicaModifications) V3

## **ReplicationConfiguration**

Service: Amazon S3 Control

A container for one or more replication rules. A replication configuration must have at least one rule and you can add up to 100 rules. The maximum size of a replication configuration is 128 KB.

## **Contents**

### **Role**

The Amazon Resource Name (ARN) of the AWS Identity and Access Management (IAM) role that S3 on Outposts assumes when replicating objects. For information about S3 replication on Outposts configuration, see Setting up [replication](https://docs.aws.amazon.com/AmazonS3/latest/userguide/outposts-replication-how-setup.html) in the *Amazon S3 User Guide*.

Type: String

Required: Yes

## **Rules**

A container for one or more replication rules. A replication configuration must have at least one rule and can contain an array of 100 rules at the most.

Type: Array of [ReplicationRule](#page-1495-0) data types

Required: Yes

## **See Also**

- [AWS](https://docs.aws.amazon.com/goto/SdkForCpp/s3control-2018-08-20/ReplicationConfiguration) SDK for C++
- [AWS](https://docs.aws.amazon.com/goto/SdkForJavaV2/s3control-2018-08-20/ReplicationConfiguration) SDK for Java V2
- AWS SDK for [Ruby](https://docs.aws.amazon.com/goto/SdkForRubyV3/s3control-2018-08-20/ReplicationConfiguration) V3

## <span id="page-1495-0"></span>**ReplicationRule**

Service: Amazon S3 Control

Specifies which S3 on Outposts objects to replicate and where to store the replicas.

## **Contents**

## **Bucket**

The Amazon Resource Name (ARN) of the access point for the source Outposts bucket that you want S3 on Outposts to replicate the objects from.

Type: String

Required: Yes

## **Destination**

A container for information about the replication destination and its configurations.

Type: [Destination](#page-1397-0) data type

Required: Yes

#### **Status**

Specifies whether the rule is enabled.

Type: String

Valid Values: Enabled | Disabled

Required: Yes

## **DeleteMarkerReplication**

Specifies whether S3 on Outposts replicates delete markers. If you specify a Filter element in your replication configuration, you must also include a DeleteMarkerReplication element. If your Filter includes a Tag element, the DeleteMarkerReplication element's Status child element must be set to Disabled, because S3 on Outposts doesn't support replicating delete markers for tag-based rules.

For more information about delete marker replication, see How delete [operations](https://docs.aws.amazon.com/AmazonS3/latest/userguide/S3OutpostsReplication.html#outposts-replication-what-is-replicated) affect [replication](https://docs.aws.amazon.com/AmazonS3/latest/userguide/S3OutpostsReplication.html#outposts-replication-what-is-replicated) in the *Amazon S3 User Guide*.

Type: [DeleteMarkerReplication](#page-1395-0) data type

#### Required: No

### **ExistingObjectReplication**

An optional configuration to replicate existing source bucket objects.

### **A** Note

This is not supported by Amazon S3 on Outposts buckets.

Type: [ExistingObjectReplication](#page-1404-0) data type

Required: No

## **Filter**

A filter that identifies the subset of objects to which the replication rule applies. A Filter element must specify exactly one Prefix, Tag, or And child element.

Type: [ReplicationRuleFilter](#page-1499-0) data type

Required: No

#### **ID**

A unique identifier for the rule. The maximum value is 255 characters.

Type: String

Required: No

#### **Prefix**

*This member has been deprecated.*

An object key name prefix that identifies the object or objects to which the rule applies. The maximum prefix length is 1,024 characters. To include all objects in an Outposts bucket, specify an empty string.

#### **Important**

When you're using XML requests, you must replace special characters (such as carriage returns) in object keys with their equivalent XML entity codes. For more information, see [XML-related](https://docs.aws.amazon.com/AmazonS3/latest/userguide/object-keys.html#object-key-xml-related-constraints) object key constraints in the *Amazon S3 User Guide*.

Type: String

Required: No

## **Priority**

The priority indicates which rule has precedence whenever two or more replication rules conflict. S3 on Outposts attempts to replicate objects according to all replication rules. However, if there are two or more rules with the same destination Outposts bucket, then objects will be replicated according to the rule with the highest priority. The higher the number, the higher the priority.

For more information, see Creating [replication](https://docs.aws.amazon.com/AmazonS3/latest/userguide/replication-between-outposts.html) rules on Outposts in the *Amazon S3 User Guide*.

Type: Integer

Required: No

## **SourceSelectionCriteria**

A container that describes additional filters for identifying the source Outposts objects that you want to replicate. You can choose to enable or disable the replication of these objects.

Type: [SourceSelectionCriteria](#page-1539-0) data type

Required: No

## **See Also**

- [AWS](https://docs.aws.amazon.com/goto/SdkForCpp/s3control-2018-08-20/ReplicationRule) SDK for C++
- [AWS](https://docs.aws.amazon.com/goto/SdkForJavaV2/s3control-2018-08-20/ReplicationRule) SDK for Java V2
- AWS SDK for [Ruby](https://docs.aws.amazon.com/goto/SdkForRubyV3/s3control-2018-08-20/ReplicationRule) V3

## <span id="page-1498-0"></span>**ReplicationRuleAndOperator**

## Service: Amazon S3 Control

A container for specifying rule filters. The filters determine the subset of objects to which the rule applies. This element is required only if you specify more than one filter.

For example:

- If you specify both a Prefix and a Tag filter, wrap these filters in an And element.
- If you specify a filter based on multiple tags, wrap the Tag elements in an And element.

## **Contents**

## **Prefix**

An object key name prefix that identifies the subset of objects that the rule applies to.

Type: String

Required: No

#### **Tags**

An array of tags that contain key and value pairs.

Type: Array of [S3Tag](#page-1536-0) data types

Required: No

## **See Also**

- [AWS](https://docs.aws.amazon.com/goto/SdkForCpp/s3control-2018-08-20/ReplicationRuleAndOperator) SDK for C++
- [AWS](https://docs.aws.amazon.com/goto/SdkForJavaV2/s3control-2018-08-20/ReplicationRuleAndOperator) SDK for Java V2
- AWS SDK for [Ruby](https://docs.aws.amazon.com/goto/SdkForRubyV3/s3control-2018-08-20/ReplicationRuleAndOperator) V3

## <span id="page-1499-0"></span>**ReplicationRuleFilter**

Service: Amazon S3 Control

A filter that identifies the subset of objects to which the replication rule applies. A Filter element must specify exactly one Prefix, Tag, or And child element.

## **Contents**

### **And**

A container for specifying rule filters. The filters determine the subset of objects that the rule applies to. This element is required only if you specify more than one filter. For example:

- If you specify both a Prefix and a Tag filter, wrap these filters in an And element.
- If you specify a filter based on multiple tags, wrap the Tag elements in an And element.

Type: [ReplicationRuleAndOperator](#page-1498-0) data type

Required: No

#### **Prefix**

An object key name prefix that identifies the subset of objects that the rule applies to.

## **Important**

When you're using XML requests, you must replace special characters (such as carriage returns) in object keys with their equivalent XML entity codes. For more information, see [XML-related](https://docs.aws.amazon.com/AmazonS3/latest/userguide/object-keys.html#object-key-xml-related-constraints) object key constraints in the *Amazon S3 User Guide*.

Type: String

Required: No

#### **Tag**

A container for a key-value name pair.

Type: [S3Tag](#page-1536-0) data type

Required: No

## **See Also**

- [AWS](https://docs.aws.amazon.com/goto/SdkForCpp/s3control-2018-08-20/ReplicationRuleFilter) SDK for C++
- [AWS](https://docs.aws.amazon.com/goto/SdkForJavaV2/s3control-2018-08-20/ReplicationRuleFilter) SDK for Java V2
- AWS SDK for [Ruby](https://docs.aws.amazon.com/goto/SdkForRubyV3/s3control-2018-08-20/ReplicationRuleFilter) V3

## **ReplicationTime**

Service: Amazon S3 Control

A container that specifies S3 Replication Time Control (S3 RTC) related information, including whether S3 RTC is enabled and the time when all objects and operations on objects must be replicated.

## **A** Note

This is not supported by Amazon S3 on Outposts buckets.

## **Contents**

## **Status**

Specifies whether S3 Replication Time Control (S3 RTC) is enabled.

Type: String

Valid Values: Enabled | Disabled

Required: Yes

#### **Time**

A container that specifies the time by which replication should be complete for all objects and operations on objects.

Type: [ReplicationTimeValue](#page-1503-0) data type

Required: Yes

#### **See Also**

- [AWS](https://docs.aws.amazon.com/goto/SdkForCpp/s3control-2018-08-20/ReplicationTime) SDK for C++
- [AWS](https://docs.aws.amazon.com/goto/SdkForJavaV2/s3control-2018-08-20/ReplicationTime) SDK for Java V2
- AWS SDK for [Ruby](https://docs.aws.amazon.com/goto/SdkForRubyV3/s3control-2018-08-20/ReplicationTime) V3

## <span id="page-1503-0"></span>**ReplicationTimeValue**

Service: Amazon S3 Control

A container that specifies the time value for S3 Replication Time Control (S3 RTC). This value is also used for the replication metrics EventThreshold element.

### **(i)** Note

This is not supported by Amazon S3 on Outposts buckets.

## **Contents**

### **Minutes**

Contains an integer that specifies the time period in minutes.

Valid value: 15

Type: Integer

Required: No

## **See Also**

- [AWS](https://docs.aws.amazon.com/goto/SdkForCpp/s3control-2018-08-20/ReplicationTimeValue) SDK for C++
- [AWS](https://docs.aws.amazon.com/goto/SdkForJavaV2/s3control-2018-08-20/ReplicationTimeValue) SDK for Java V2
- AWS SDK for [Ruby](https://docs.aws.amazon.com/goto/SdkForRubyV3/s3control-2018-08-20/ReplicationTimeValue) V3

## <span id="page-1504-0"></span>**S3AccessControlList**

Service: Amazon S3 Control

## **Contents**

### **Owner**

Type: [S3ObjectOwner](#page-1528-0) data type

Required: Yes

### **Grants**

Type: Array of **[S3Grant](#page-1516-0)** data types

Required: No

## **See Also**

- [AWS](https://docs.aws.amazon.com/goto/SdkForCpp/s3control-2018-08-20/S3AccessControlList) SDK for C++
- [AWS](https://docs.aws.amazon.com/goto/SdkForJavaV2/s3control-2018-08-20/S3AccessControlList) SDK for Java V2
- AWS SDK for [Ruby](https://docs.aws.amazon.com/goto/SdkForRubyV3/s3control-2018-08-20/S3AccessControlList) V3

## **S3AccessControlPolicy**

Service: Amazon S3 Control

#### **Contents**

#### **AccessControlList**

Type: [S3AccessControlList](#page-1504-0) data type

Required: No

#### **CannedAccessControlList**

Type: String

```
Valid Values: private | public-read | public-read-write | aws-exec-read | 
authenticated-read | bucket-owner-read | bucket-owner-full-control
```
Required: No

## **See Also**

- [AWS](https://docs.aws.amazon.com/goto/SdkForCpp/s3control-2018-08-20/S3AccessControlPolicy) SDK for C++
- [AWS](https://docs.aws.amazon.com/goto/SdkForJavaV2/s3control-2018-08-20/S3AccessControlPolicy) SDK for Java V2
- AWS SDK for [Ruby](https://docs.aws.amazon.com/goto/SdkForRubyV3/s3control-2018-08-20/S3AccessControlPolicy) V3

## **S3BucketDestination**

Service: Amazon S3 Control

A container for the bucket where the Amazon S3 Storage Lens metrics export files are located.

#### **Contents**

#### **AccountId**

The account ID of the owner of the S3 Storage Lens metrics export bucket.

Type: String

Length Constraints: Maximum length of 64.

Pattern: ^\d{12}\$

Required: Yes

#### **Arn**

The Amazon Resource Name (ARN) of the bucket. This property is read-only and follows the following format: arn:aws:s3:*us-east-1*:*example-account-id*:bucket/*yourdestination-bucket-name*

Type: String

Length Constraints: Minimum length of 1. Maximum length of 128.

Pattern: arn: [^:]+:s3:.\*

Required: Yes

## **Format**

Type: String

Valid Values: CSV | Parquet

Required: Yes

#### **OutputSchemaVersion**

The schema version of the export file.

Type: String

Valid Values: V\_1

Required: Yes

## **Encryption**

The container for the type encryption of the metrics exports in this bucket.

Type: [StorageLensDataExportEncryption](#page-1551-0) data type

Required: No

## **Prefix**

The prefix of the destination bucket where the metrics export will be delivered.

Type: String

Required: No

## **See Also**

- [AWS](https://docs.aws.amazon.com/goto/SdkForCpp/s3control-2018-08-20/S3BucketDestination) SDK for C++
- [AWS](https://docs.aws.amazon.com/goto/SdkForJavaV2/s3control-2018-08-20/S3BucketDestination) SDK for Java V2
- AWS SDK for [Ruby](https://docs.aws.amazon.com/goto/SdkForRubyV3/s3control-2018-08-20/S3BucketDestination) V3

## **S3CopyObjectOperation**

Service: Amazon S3 Control

Contains the configuration parameters for a PUT Copy object operation. S3 Batch Operations passes every object to the underlying CopyObject API operation. For more information about the parameters for this operation, see [CopyObject.](https://docs.aws.amazon.com/AmazonS3/latest/API/RESTObjectCOPY.html)

## **Contents**

## **AccessControlGrants**

**A** Note

This functionality is not supported by directory buckets.

Type: Array of [S3Grant](#page-1516-0) data types

Required: No

## **BucketKeyEnabled**

Specifies whether Amazon S3 should use an S3 Bucket Key for object encryption with serverside encryption using AWS KMS (SSE-KMS). Setting this header to true causes Amazon S3 to use an S3 Bucket Key for object encryption with SSE-KMS.

Specifying this header with an *object* action doesn't affect *bucket-level* settings for S3 Bucket Key.

## **A** Note

This functionality is not supported by directory buckets.

Type: Boolean

Required: No

## **CannedAccessControlList**

## **A** Note

This functionality is not supported by directory buckets.

## Type: String

```
Valid Values: private | public-read | public-read-write | aws-exec-read | 
authenticated-read | bucket-owner-read | bucket-owner-full-control
```
Required: No

## **ChecksumAlgorithm**

Indicates the algorithm that you want Amazon S3 to use to create the checksum. For more information, see [Checking](https://docs.aws.amazon.com/AmazonS3/latest/userguide/checking-object-integrity.html) object integrity in the *Amazon S3 User Guide*.

Type: String

Valid Values: CRC32 | CRC32C | SHA1 | SHA256

Required: No

#### **MetadataDirective**

Type: String

Valid Values: COPY | REPLACE

Required: No

## **ModifiedSinceConstraint**

Type: Timestamp

Required: No

#### **NewObjectMetadata**

If you don't provide this parameter, Amazon S3 copies all the metadata from the original objects. If you specify an empty set, the new objects will have no tags. Otherwise, Amazon S3 assigns the supplied tags to the new objects.

Type: [S3ObjectMetadata](#page-1525-0) data type

# Required: No

## **NewObjectTagging**

Specifies a list of tags to add to the destination objects after they are copied. If NewObjectTagging is not specified, the tags of the source objects are copied to destination objects by default.

## *(i)* Note

**Directory buckets** - Tags aren't supported by directory buckets. If your source objects have tags and your destination bucket is a directory bucket, specify an empty tag set in the NewObjectTagging field to prevent copying the source object tags to the directory bucket.

Type: Array of [S3Tag](#page-1536-0) data types

Required: No

### **ObjectLockLegalHoldStatus**

The legal hold status to be applied to all objects in the Batch Operations job.

*(i)* Note

This functionality is not supported by directory buckets.

Type: String

Valid Values: OFF | ON

Required: No

#### **ObjectLockMode**

The retention mode to be applied to all objects in the Batch Operations job.

#### *(b)* Note

This functionality is not supported by directory buckets.

Type: String

Valid Values: COMPLIANCE | GOVERNANCE

Required: No

## **ObjectLockRetainUntilDate**

The date when the applied object retention configuration expires on all objects in the Batch Operations job.

**(i)** Note

This functionality is not supported by directory buckets.

Type: Timestamp

Required: No

## **RedirectLocation**

If the destination bucket is configured as a website, specifies an optional metadata property for website redirects, x-amz-website-redirect-location. Allows webpage redirects if the object copy is accessed through a website endpoint.

## **A** Note

This functionality is not supported by directory buckets.

Type: String

Length Constraints: Minimum length of 1. Maximum length of 2048.

Required: No

## **RequesterPays**

## **A** Note

This functionality is not supported by directory buckets.
Type: Boolean

Required: No

# **SSEAwsKmsKeyId**

## **A** Note

This functionality is not supported by directory buckets.

## Type: String

Length Constraints: Minimum length of 1. Maximum length of 2000.

Required: No

## **StorageClass**

Specify the storage class for the destination objects in a Copy operation.

**A** Note

**Directory buckets** - This functionality is not supported by directory buckets.

Type: String

Valid Values: STANDARD | STANDARD\_IA | ONEZONE\_IA | GLACIER | INTELLIGENT\_TIERING | DEEP\_ARCHIVE | GLACIER\_IR

Required: No

# **TargetKeyPrefix**

Specifies the folder prefix that you want the objects to be copied into. For example, to copy objects into a folder named Folder1 in the destination bucket, set the TargetKeyPrefix property to Folder1.

Type: String

Length Constraints: Minimum length of 1. Maximum length of 1024.

#### Required: No

#### **TargetResource**

Specifies the destination bucket Amazon Resource Name (ARN) for the batch copy operation.

- **General purpose buckets** For example, to copy objects to a general purpose bucket named destinationBucket, set the TargetResource property to arn:aws:s3:::destinationBucket.
- **Directory buckets** For example, to copy objects to a directory bucket named destinationBucket in the Availability Zone; identified by the AZ ID usw2-az1, set the TargetResource property to arn:aws:s3express:*region*:*account\_id*:/ bucket/*destination\_bucket\_base\_name*--*usw2-az1*--x-s3.

#### Type: String

Length Constraints: Minimum length of 1. Maximum length of 128.

```
Pattern: arn: [^:]+: (s3|s3express): . *
```
Required: No

#### **UnModifiedSinceConstraint**

Type: Timestamp

Required: No

#### **See Also**

- [AWS](https://docs.aws.amazon.com/goto/SdkForCpp/s3control-2018-08-20/S3CopyObjectOperation) SDK for C++
- [AWS](https://docs.aws.amazon.com/goto/SdkForJavaV2/s3control-2018-08-20/S3CopyObjectOperation) SDK for Java V2
- AWS SDK for [Ruby](https://docs.aws.amazon.com/goto/SdkForRubyV3/s3control-2018-08-20/S3CopyObjectOperation) V3

# **S3DeleteObjectTaggingOperation**

Service: Amazon S3 Control

Contains no configuration parameters because the DELETE Object tagging (DeleteObjectTagging) API operation accepts only the bucket name and key name as parameters, which are defined in the job's manifest.

#### **Contents**

The members of this exception structure are context-dependent.

### **See Also**

- [AWS](https://docs.aws.amazon.com/goto/SdkForCpp/s3control-2018-08-20/S3DeleteObjectTaggingOperation) SDK for C++
- [AWS](https://docs.aws.amazon.com/goto/SdkForJavaV2/s3control-2018-08-20/S3DeleteObjectTaggingOperation) SDK for Java V2
- AWS SDK for [Ruby](https://docs.aws.amazon.com/goto/SdkForRubyV3/s3control-2018-08-20/S3DeleteObjectTaggingOperation) V3

# **S3GeneratedManifestDescriptor**

Service: Amazon S3 Control

Describes the specified job's generated manifest. Batch Operations jobs created with a ManifestGenerator populate details of this descriptor after execution of the ManifestGenerator.

#### **Contents**

#### **Format**

The format of the generated manifest.

Type: String

Valid Values: S3InventoryReport\_CSV\_20211130

Required: No

#### **Location**

Contains the information required to locate a manifest object. Manifests can't be imported from directory buckets. For more information, see [Directory](https://docs.aws.amazon.com/AmazonS3/latest/userguide/directory-buckets-overview.html) buckets.

Type: [JobManifestLocation](#page-1423-0) data type

Required: No

#### **See Also**

- [AWS](https://docs.aws.amazon.com/goto/SdkForCpp/s3control-2018-08-20/S3GeneratedManifestDescriptor) SDK for C++
- [AWS](https://docs.aws.amazon.com/goto/SdkForJavaV2/s3control-2018-08-20/S3GeneratedManifestDescriptor) SDK for Java V2
- AWS SDK for [Ruby](https://docs.aws.amazon.com/goto/SdkForRubyV3/s3control-2018-08-20/S3GeneratedManifestDescriptor) V3

# **S3Grant**

Service: Amazon S3 Control

#### **Contents**

**Grantee**

Type: [S3Grantee](#page-1517-0) data type

Required: No

## **Permission**

Type: String

Valid Values: FULL\_CONTROL | READ | WRITE | READ\_ACP | WRITE\_ACP

Required: No

## **See Also**

- [AWS](https://docs.aws.amazon.com/goto/SdkForCpp/s3control-2018-08-20/S3Grant) SDK for C++
- [AWS](https://docs.aws.amazon.com/goto/SdkForJavaV2/s3control-2018-08-20/S3Grant) SDK for Java V2
- AWS SDK for [Ruby](https://docs.aws.amazon.com/goto/SdkForRubyV3/s3control-2018-08-20/S3Grant) V3

# <span id="page-1517-0"></span>**S3Grantee**

Service: Amazon S3 Control

#### **Contents**

## **DisplayName**

Type: String

Length Constraints: Minimum length of 1. Maximum length of 1024.

Required: No

## **Identifier**

Type: String

Length Constraints: Minimum length of 1. Maximum length of 1024.

Required: No

## **TypeIdentifier**

Type: String

Valid Values: id | emailAddress | uri

Required: No

#### **See Also**

- [AWS](https://docs.aws.amazon.com/goto/SdkForCpp/s3control-2018-08-20/S3Grantee) SDK for C++
- [AWS](https://docs.aws.amazon.com/goto/SdkForJavaV2/s3control-2018-08-20/S3Grantee) SDK for Java V2
- AWS SDK for [Ruby](https://docs.aws.amazon.com/goto/SdkForRubyV3/s3control-2018-08-20/S3Grantee) V3

# **S3InitiateRestoreObjectOperation**

## Service: Amazon S3 Control

Contains the configuration parameters for a POST Object restore job. S3 Batch Operations passes every object to the underlying RestoreObject API operation. For more information about the parameters for this operation, see [RestoreObject](https://docs.aws.amazon.com/AmazonS3/latest/API/RESTObjectPOSTrestore.html#RESTObjectPOSTrestore-restore-request).

#### **Contents**

## **ExpirationInDays**

This argument specifies how long the S3 Glacier or S3 Glacier Deep Archive object remains available in Amazon S3. S3 Initiate Restore Object jobs that target S3 Glacier and S3 Glacier Deep Archive objects require ExpirationInDays set to 1 or greater.

Conversely, do *not* set ExpirationInDays when creating S3 Initiate Restore Object jobs that target S3 Intelligent-Tiering Archive Access and Deep Archive Access tier objects. Objects in S3 Intelligent-Tiering archive access tiers are not subject to restore expiry, so specifying ExpirationInDays results in restore request failure.

S3 Batch Operations jobs can operate either on S3 Glacier and S3 Glacier Deep Archive storage class objects or on S3 Intelligent-Tiering Archive Access and Deep Archive Access storage tier objects, but not both types in the same job. If you need to restore objects of both types you *must* create separate Batch Operations jobs.

Type: Integer

Valid Range: Minimum value of 1.

Required: No

#### **GlacierJobTier**

S3 Batch Operations supports STANDARD and BULK retrieval tiers, but not the EXPEDITED retrieval tier.

Type: String

Valid Values: BULK | STANDARD

Required: No

### **See Also**

- [AWS](https://docs.aws.amazon.com/goto/SdkForCpp/s3control-2018-08-20/S3InitiateRestoreObjectOperation) SDK for C++
- [AWS](https://docs.aws.amazon.com/goto/SdkForJavaV2/s3control-2018-08-20/S3InitiateRestoreObjectOperation) SDK for Java V2
- AWS SDK for [Ruby](https://docs.aws.amazon.com/goto/SdkForRubyV3/s3control-2018-08-20/S3InitiateRestoreObjectOperation) V3

# **S3JobManifestGenerator**

Service: Amazon S3 Control

The container for the service that will create the S3 manifest.

#### **Contents**

#### **EnableManifestOutput**

Determines whether or not to write the job's generated manifest to a bucket.

Type: Boolean

Required: Yes

#### **SourceBucket**

The source bucket used by the ManifestGenerator.

#### **A** Note

**Directory buckets** - Directory buckets aren't supported as the source buckets used by S3JobManifestGenerator to generate the job manifest.

#### Type: String

Length Constraints: Minimum length of 1. Maximum length of 128.

Pattern: arn: [^: ] + : s3:. \*

Required: Yes

#### **ExpectedBucketOwner**

The AWS account ID that owns the bucket the generated manifest is written to. If provided the generated manifest bucket's owner AWS account ID must match this value, else the job fails.

Type: String

Length Constraints: Maximum length of 64.

Pattern: ^\d{12}\$

#### Required: No

#### **Filter**

Specifies rules the S3JobManifestGenerator should use to decide whether an object in the source bucket should or should not be included in the generated job manifest.

Type: [JobManifestGeneratorFilter](#page-1420-0) data type

Required: No

## **ManifestOutputLocation**

Specifies the location the generated manifest will be written to. Manifests can't be written to directory buckets. For more information, see [Directory](https://docs.aws.amazon.com/AmazonS3/latest/userguide/directory-buckets-overview.html) buckets.

Type: [S3ManifestOutputLocation](#page-1522-0) data type

Required: No

## **See Also**

- [AWS](https://docs.aws.amazon.com/goto/SdkForCpp/s3control-2018-08-20/S3JobManifestGenerator) SDK for C++
- [AWS](https://docs.aws.amazon.com/goto/SdkForJavaV2/s3control-2018-08-20/S3JobManifestGenerator) SDK for Java V2
- AWS SDK for [Ruby](https://docs.aws.amazon.com/goto/SdkForRubyV3/s3control-2018-08-20/S3JobManifestGenerator) V3

# <span id="page-1522-0"></span>**S3ManifestOutputLocation**

Service: Amazon S3 Control

Location details for where the generated manifest should be written.

#### **Contents**

#### **Bucket**

The bucket ARN the generated manifest should be written to.

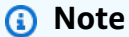

**Directory buckets** - Directory buckets aren't supported as the buckets to store the generated manifest.

### Type: String

Length Constraints: Minimum length of 1. Maximum length of 128.

Pattern: arn: [^:]+:s3:.\*

Required: Yes

#### **ManifestFormat**

The format of the generated manifest.

Type: String

Valid Values: S3InventoryReport\_CSV\_20211130

Required: Yes

## **ExpectedManifestBucketOwner**

The Account ID that owns the bucket the generated manifest is written to.

Type: String

Length Constraints: Maximum length of 64.

Pattern: ^\d{12}\$

#### Required: No

#### **ManifestEncryption**

Specifies what encryption should be used when the generated manifest objects are written.

Type: [GeneratedManifestEncryption](#page-1405-0) data type

Required: No

## **ManifestPrefix**

Prefix identifying one or more objects to which the manifest applies.

Type: String

Length Constraints: Minimum length of 1. Maximum length of 512.

Required: No

#### **See Also**

- [AWS](https://docs.aws.amazon.com/goto/SdkForCpp/s3control-2018-08-20/S3ManifestOutputLocation) SDK for C++
- [AWS](https://docs.aws.amazon.com/goto/SdkForJavaV2/s3control-2018-08-20/S3ManifestOutputLocation) SDK for Java V2
- AWS SDK for [Ruby](https://docs.aws.amazon.com/goto/SdkForRubyV3/s3control-2018-08-20/S3ManifestOutputLocation) V3

# <span id="page-1524-0"></span>**S3ObjectLockLegalHold**

Service: Amazon S3 Control

Whether S3 Object Lock legal hold will be applied to objects in an S3 Batch Operations job.

## **Contents**

### **Status**

The Object Lock legal hold status to be applied to all objects in the Batch Operations job.

Type: String

Valid Values: OFF | ON

Required: Yes

## **See Also**

- [AWS](https://docs.aws.amazon.com/goto/SdkForCpp/s3control-2018-08-20/S3ObjectLockLegalHold) SDK for C++
- [AWS](https://docs.aws.amazon.com/goto/SdkForJavaV2/s3control-2018-08-20/S3ObjectLockLegalHold) SDK for Java V2
- AWS SDK for [Ruby](https://docs.aws.amazon.com/goto/SdkForRubyV3/s3control-2018-08-20/S3ObjectLockLegalHold) V3

# **S3ObjectMetadata**

Service: Amazon S3 Control

#### **Contents**

#### **CacheControl**

Type: String

Length Constraints: Minimum length of 1. Maximum length of 1024.

Required: No

## **ContentDisposition**

Type: String

Length Constraints: Minimum length of 1. Maximum length of 1024.

Required: No

#### **ContentEncoding**

Type: String

Length Constraints: Minimum length of 1. Maximum length of 1024.

Required: No

#### **ContentLanguage**

Type: String

Length Constraints: Minimum length of 1. Maximum length of 1024.

Required: No

#### **ContentLength**

*This member has been deprecated.*

Type: Long

Valid Range: Minimum value of 0.

Required: No

#### **ContentMD5**

*This member has been deprecated.*

Type: String

Length Constraints: Minimum length of 1. Maximum length of 1024.

Required: No

#### **ContentType**

Type: String

Length Constraints: Minimum length of 1. Maximum length of 1024.

Required: No

#### **HttpExpiresDate**

Type: Timestamp

Required: No

#### **RequesterCharged**

*This member has been deprecated.*

Type: Boolean

Required: No

#### **SSEAlgorithm**

#### *(b)* Note

For directory buckets, only the server-side encryption with Amazon S3 managed keys (SSE-S3) (AES256) is supported.

Type: String

Valid Values: AES256 | KMS

Required: No

## **UserMetadata**

Type: String to string map

Map Entries: Maximum number of 8192 items.

Key Length Constraints: Minimum length of 1. Maximum length of 1024.

Value Length Constraints: Maximum length of 1024.

Required: No

## **See Also**

- [AWS](https://docs.aws.amazon.com/goto/SdkForCpp/s3control-2018-08-20/S3ObjectMetadata) SDK for C++
- [AWS](https://docs.aws.amazon.com/goto/SdkForJavaV2/s3control-2018-08-20/S3ObjectMetadata) SDK for Java V2
- AWS SDK for [Ruby](https://docs.aws.amazon.com/goto/SdkForRubyV3/s3control-2018-08-20/S3ObjectMetadata) V3

# **S3ObjectOwner**

Service: Amazon S3 Control

## **Contents**

## **DisplayName**

Type: String

Length Constraints: Minimum length of 1. Maximum length of 1024.

Required: No

#### **ID**

Type: String

Length Constraints: Minimum length of 1. Maximum length of 1024.

Required: No

## **See Also**

- [AWS](https://docs.aws.amazon.com/goto/SdkForCpp/s3control-2018-08-20/S3ObjectOwner) SDK for C++
- [AWS](https://docs.aws.amazon.com/goto/SdkForJavaV2/s3control-2018-08-20/S3ObjectOwner) SDK for Java V2
- AWS SDK for [Ruby](https://docs.aws.amazon.com/goto/SdkForRubyV3/s3control-2018-08-20/S3ObjectOwner) V3

# **S3ReplicateObjectOperation**

Service: Amazon S3 Control

Directs the specified job to invoke ReplicateObject on every object in the job's manifest.

#### **Contents**

The members of this exception structure are context-dependent.

### **See Also**

- [AWS](https://docs.aws.amazon.com/goto/SdkForCpp/s3control-2018-08-20/S3ReplicateObjectOperation) SDK for C++
- [AWS](https://docs.aws.amazon.com/goto/SdkForJavaV2/s3control-2018-08-20/S3ReplicateObjectOperation) SDK for Java V2
- AWS SDK for [Ruby](https://docs.aws.amazon.com/goto/SdkForRubyV3/s3control-2018-08-20/S3ReplicateObjectOperation) V3

# <span id="page-1530-0"></span>**S3Retention**

Service: Amazon S3 Control

Contains the S3 Object Lock retention mode to be applied to all objects in the S3 Batch Operations job. If you don't provide Mode and RetainUntilDate data types in your operation, you will remove the retention from your objects. For more information, see Using S3 Object Lock [retention](https://docs.aws.amazon.com/AmazonS3/latest/dev/batch-ops-retention-date.html) [with S3 Batch Operations](https://docs.aws.amazon.com/AmazonS3/latest/dev/batch-ops-retention-date.html) in the *Amazon S3 User Guide*.

# **Contents**

# **Mode**

The Object Lock retention mode to be applied to all objects in the Batch Operations job.

Type: String

Valid Values: COMPLIANCE | GOVERNANCE

Required: No

# **RetainUntilDate**

The date when the applied Object Lock retention will expire on all objects set by the Batch Operations job.

Type: Timestamp

Required: No

# **See Also**

- [AWS](https://docs.aws.amazon.com/goto/SdkForCpp/s3control-2018-08-20/S3Retention) SDK for C++
- [AWS](https://docs.aws.amazon.com/goto/SdkForJavaV2/s3control-2018-08-20/S3Retention) SDK for Java V2
- AWS SDK for [Ruby](https://docs.aws.amazon.com/goto/SdkForRubyV3/s3control-2018-08-20/S3Retention) V3

# **S3SetObjectAclOperation**

Service: Amazon S3 Control

Contains the configuration parameters for a PUT Object ACL operation. S3 Batch Operations passes every object to the underlying PutObjectAcl API operation. For more information about the parameters for this operation, see [PutObjectAcl](https://docs.aws.amazon.com/AmazonS3/latest/API/RESTObjectPUTacl.html).

#### **Contents**

### **AccessControlPolicy**

Type: [S3AccessControlPolicy](#page-1505-0) data type

Required: No

## **See Also**

- [AWS](https://docs.aws.amazon.com/goto/SdkForCpp/s3control-2018-08-20/S3SetObjectAclOperation) SDK for C++
- [AWS](https://docs.aws.amazon.com/goto/SdkForJavaV2/s3control-2018-08-20/S3SetObjectAclOperation) SDK for Java V2
- AWS SDK for [Ruby](https://docs.aws.amazon.com/goto/SdkForRubyV3/s3control-2018-08-20/S3SetObjectAclOperation) V3

# **S3SetObjectLegalHoldOperation**

### Service: Amazon S3 Control

Contains the configuration for an S3 Object Lock legal hold operation that an S3 Batch Operations job passes to every object to the underlying PutObjectLegalHold API operation. For more information, see Using S3 Object Lock legal hold with S3 Batch [Operations](https://docs.aws.amazon.com/AmazonS3/latest/dev/batch-ops-legal-hold.html) in the *Amazon S3 User Guide*.

#### **(i)** Note

This functionality is not supported by directory buckets.

## **Contents**

## **LegalHold**

Contains the Object Lock legal hold status to be applied to all objects in the Batch Operations job.

Type: [S3ObjectLockLegalHold](#page-1524-0) data type

Required: Yes

## **See Also**

- [AWS](https://docs.aws.amazon.com/goto/SdkForCpp/s3control-2018-08-20/S3SetObjectLegalHoldOperation) SDK for C++
- [AWS](https://docs.aws.amazon.com/goto/SdkForJavaV2/s3control-2018-08-20/S3SetObjectLegalHoldOperation) SDK for Java V2
- AWS SDK for [Ruby](https://docs.aws.amazon.com/goto/SdkForRubyV3/s3control-2018-08-20/S3SetObjectLegalHoldOperation) V3

# **S3SetObjectRetentionOperation**

### Service: Amazon S3 Control

Contains the configuration parameters for the Object Lock retention action for an S3 Batch Operations job. Batch Operations passes every object to the underlying PutObjectRetention API operation. For more information, see Using S3 Object Lock retention with S3 Batch [Operations](https://docs.aws.amazon.com/AmazonS3/latest/dev/batch-ops-retention-date.html) in the *Amazon S3 User Guide*.

## **A** Note

This functionality is not supported by directory buckets.

## **Contents**

#### **Retention**

Contains the Object Lock retention mode to be applied to all objects in the Batch Operations job. For more information, see Using S3 Object Lock retention with S3 Batch [Operations](https://docs.aws.amazon.com/AmazonS3/latest/dev/batch-ops-retention-date.html) in the *Amazon S3 User Guide*.

Type: [S3Retention](#page-1530-0) data type

Required: Yes

#### **BypassGovernanceRetention**

Indicates if the action should be applied to objects in the Batch Operations job even if they have Object Lock GOVERNANCE type in place.

Type: Boolean

Required: No

#### **See Also**

- [AWS](https://docs.aws.amazon.com/goto/SdkForCpp/s3control-2018-08-20/S3SetObjectRetentionOperation) SDK for C++
- [AWS](https://docs.aws.amazon.com/goto/SdkForJavaV2/s3control-2018-08-20/S3SetObjectRetentionOperation) SDK for Java V2

## • AWS SDK for [Ruby](https://docs.aws.amazon.com/goto/SdkForRubyV3/s3control-2018-08-20/S3SetObjectRetentionOperation) V3

# **S3SetObjectTaggingOperation**

Service: Amazon S3 Control

Contains the configuration parameters for a PUT Object Tagging operation. S3 Batch Operations passes every object to the underlying PutObjectTagging API operation. For more information about the parameters for this operation, see [PutObjectTagging.](https://docs.aws.amazon.com/AmazonS3/latest/API/RESTObjectPUTtagging.html)

#### **Contents**

## **TagSet**

Type: Array of [S3Tag](#page-1536-0) data types

Required: No

## **See Also**

- [AWS](https://docs.aws.amazon.com/goto/SdkForCpp/s3control-2018-08-20/S3SetObjectTaggingOperation) SDK for C++
- [AWS](https://docs.aws.amazon.com/goto/SdkForJavaV2/s3control-2018-08-20/S3SetObjectTaggingOperation) SDK for Java V2
- AWS SDK for [Ruby](https://docs.aws.amazon.com/goto/SdkForRubyV3/s3control-2018-08-20/S3SetObjectTaggingOperation) V3

# <span id="page-1536-0"></span>**S3Tag**

Service: Amazon S3 Control

A container for a key-value name pair.

# **Contents**

# **Key**

Key of the tag

Type: String

Length Constraints: Minimum length of 1. Maximum length of 128.

```
Pattern: \{[\p{L}\p{Z}\p{N}_...;{-+}\q] \
```
Required: Yes

# **Value**

Value of the tag

Type: String

Length Constraints: Minimum length of 0. Maximum length of 256.

```
Pattern: ([\p{L}\p{Z}\p{N}_.:/=+\-@]*)$
```
Required: Yes

# **See Also**

- [AWS](https://docs.aws.amazon.com/goto/SdkForCpp/s3control-2018-08-20/S3Tag) SDK for C++
- [AWS](https://docs.aws.amazon.com/goto/SdkForJavaV2/s3control-2018-08-20/S3Tag) SDK for Java V2
- AWS SDK for [Ruby](https://docs.aws.amazon.com/goto/SdkForRubyV3/s3control-2018-08-20/S3Tag) V3

# **SelectionCriteria**

Service: Amazon S3 Control

#### **Contents**

#### **Delimiter**

A container for the delimiter of the selection criteria being used.

Type: String

Length Constraints: Maximum length of 1.

Required: No

#### **MaxDepth**

The max depth of the selection criteria

Type: Integer

Valid Range: Minimum value of 1. Maximum value of 10.

Required: No

#### **MinStorageBytesPercentage**

The minimum number of storage bytes percentage whose metrics will be selected.

#### **A** Note

You must choose a value greater than or equal to 1.0.

Type: Double

Valid Range: Minimum value of 0.1. Maximum value of 100.

Required: No

## **See Also**

- [AWS](https://docs.aws.amazon.com/goto/SdkForCpp/s3control-2018-08-20/SelectionCriteria) SDK for C++
- [AWS](https://docs.aws.amazon.com/goto/SdkForJavaV2/s3control-2018-08-20/SelectionCriteria) SDK for Java V2
- AWS SDK for [Ruby](https://docs.aws.amazon.com/goto/SdkForRubyV3/s3control-2018-08-20/SelectionCriteria) V3

# **SourceSelectionCriteria**

## Service: Amazon S3 Control

A container that describes additional filters for identifying the source objects that you want to replicate. You can choose to enable or disable the replication of these objects.

## **Contents**

#### **ReplicaModifications**

A filter that you can use to specify whether replica modification sync is enabled. S3 on Outposts replica modification sync can help you keep object metadata synchronized between replicas and source objects. By default, S3 on Outposts replicates metadata from the source objects to the replicas only. When replica modification sync is enabled, S3 on Outposts replicates metadata changes made to the replica copies back to the source object, making the replication bidirectional.

To replicate object metadata modifications on replicas, you can specify this element and set the Status of this element to Enabled.

#### **A** Note

You must enable replica modification sync on the source and destination buckets to replicate replica metadata changes between the source and the replicas.

#### Type: [ReplicaModifications](#page-1493-0) data type

Required: No

#### **SseKmsEncryptedObjects**

A filter that you can use to select Amazon S3 objects that are encrypted with serverside encryption by using AWS Key Management Service (AWS KMS) keys. If you include SourceSelectionCriteria in the replication configuration, this element is required.

#### **A** Note

This is not supported by Amazon S3 on Outposts buckets.

# Type: [SseKmsEncryptedObjects](#page-1542-0) data type

Required: No

#### **See Also**

- [AWS](https://docs.aws.amazon.com/goto/SdkForCpp/s3control-2018-08-20/SourceSelectionCriteria) SDK for C++
- [AWS](https://docs.aws.amazon.com/goto/SdkForJavaV2/s3control-2018-08-20/SourceSelectionCriteria) SDK for Java V2
- AWS SDK for [Ruby](https://docs.aws.amazon.com/goto/SdkForRubyV3/s3control-2018-08-20/SourceSelectionCriteria) V3

# **SSEKMS**

Service: Amazon S3 Control

# **Contents**

# **KeyId**

A container for the ARN of the SSE-KMS encryption. This property is read-only and follows the following format: arn:aws:kms:*us-east-1*:*example-accountid*:key/*example-9a73-4afc-8d29-8f5900cef44e*

Type: String

Required: Yes

## **See Also**

- [AWS](https://docs.aws.amazon.com/goto/SdkForCpp/s3control-2018-08-20/SSEKMS) SDK for C++
- [AWS](https://docs.aws.amazon.com/goto/SdkForJavaV2/s3control-2018-08-20/SSEKMS) SDK for Java V2
- AWS SDK for [Ruby](https://docs.aws.amazon.com/goto/SdkForRubyV3/s3control-2018-08-20/SSEKMS) V3

# <span id="page-1542-0"></span>**SseKmsEncryptedObjects**

Service: Amazon S3 Control

A container for filter information that you can use to select S3 objects that are encrypted with AWS Key Management Service (AWS KMS).

#### **A** Note

This is not supported by Amazon S3 on Outposts buckets.

## **Contents**

## **Status**

Specifies whether Amazon S3 replicates objects that are created with server-side encryption by using an AWS KMS key stored in AWS Key Management Service.

Type: String

Valid Values: Enabled | Disabled

Required: Yes

#### **See Also**

- [AWS](https://docs.aws.amazon.com/goto/SdkForCpp/s3control-2018-08-20/SseKmsEncryptedObjects) SDK for C++
- [AWS](https://docs.aws.amazon.com/goto/SdkForJavaV2/s3control-2018-08-20/SseKmsEncryptedObjects) SDK for Java V2
- AWS SDK for [Ruby](https://docs.aws.amazon.com/goto/SdkForRubyV3/s3control-2018-08-20/SseKmsEncryptedObjects) V3

# **SSEKMSEncryption**

Service: Amazon S3 Control

Configuration for the use of SSE-KMS to encrypt generated manifest objects.

## **Contents**

## **KeyId**

Specifies the ID of the AWS Key Management Service (AWS KMS) symmetric encryption customer managed key to use for encrypting generated manifest objects.

Type: String

Length Constraints: Minimum length of 1. Maximum length of 2000.

Required: Yes

## **See Also**

- [AWS](https://docs.aws.amazon.com/goto/SdkForCpp/s3control-2018-08-20/SSEKMSEncryption) SDK for C++
- [AWS](https://docs.aws.amazon.com/goto/SdkForJavaV2/s3control-2018-08-20/SSEKMSEncryption) SDK for Java V2
- AWS SDK for [Ruby](https://docs.aws.amazon.com/goto/SdkForRubyV3/s3control-2018-08-20/SSEKMSEncryption) V3

# **SSES3**

Service: Amazon S3 Control

## **Contents**

The members of this exception structure are context-dependent.

#### **See Also**

- [AWS](https://docs.aws.amazon.com/goto/SdkForCpp/s3control-2018-08-20/SSES3) SDK for C++
- [AWS](https://docs.aws.amazon.com/goto/SdkForJavaV2/s3control-2018-08-20/SSES3) SDK for Java V2
- AWS SDK for [Ruby](https://docs.aws.amazon.com/goto/SdkForRubyV3/s3control-2018-08-20/SSES3) V3

# **SSES3Encryption**

Service: Amazon S3 Control

Configuration for the use of SSE-S3 to encrypt generated manifest objects.

#### **Contents**

The members of this exception structure are context-dependent.

#### **See Also**

- [AWS](https://docs.aws.amazon.com/goto/SdkForCpp/s3control-2018-08-20/SSES3Encryption) SDK for C++
- [AWS](https://docs.aws.amazon.com/goto/SdkForJavaV2/s3control-2018-08-20/SSES3Encryption) SDK for Java V2
- AWS SDK for [Ruby](https://docs.aws.amazon.com/goto/SdkForRubyV3/s3control-2018-08-20/SSES3Encryption) V3

# <span id="page-1546-0"></span>**StorageLensAwsOrg**

Service: Amazon S3 Control

The AWS organization for your S3 Storage Lens.

#### **Contents**

#### **Arn**

A container for the Amazon Resource Name (ARN) of the AWS organization. This property is read-only and follows the following format: arn:aws:organizations:*useast-1*:*example-account-id*:organization/*o-ex2l495dck*

Type: String

Length Constraints: Minimum length of 1. Maximum length of 1024.

```
Pattern: arn: [a-z\-]+:organizations::\d{12}:organization\/o-[a-z0-9]{10,32}
```
Required: Yes

#### **See Also**

- [AWS](https://docs.aws.amazon.com/goto/SdkForCpp/s3control-2018-08-20/StorageLensAwsOrg) SDK for C++
- [AWS](https://docs.aws.amazon.com/goto/SdkForJavaV2/s3control-2018-08-20/StorageLensAwsOrg) SDK for Java V2
- AWS SDK for [Ruby](https://docs.aws.amazon.com/goto/SdkForRubyV3/s3control-2018-08-20/StorageLensAwsOrg) V3

# **StorageLensConfiguration**

Service: Amazon S3 Control

A container for the Amazon S3 Storage Lens configuration.

#### **Contents**

#### **AccountLevel**

A container for all the account-level configurations of your S3 Storage Lens configuration.

Type: [AccountLevel](#page-1375-0) data type

Required: Yes

#### **Id**

A container for the Amazon S3 Storage Lens configuration ID.

Type: String

Length Constraints: Minimum length of 1. Maximum length of 64.

Pattern: [a-zA-Z0-9\-\\_\.]+

Required: Yes

#### **IsEnabled**

A container for whether the S3 Storage Lens configuration is enabled.

Type: Boolean

Required: Yes

#### **AwsOrg**

A container for the AWS organization for this S3 Storage Lens configuration.

Type: [StorageLensAwsOrg](#page-1546-0) data type

Required: No

#### **DataExport**

A container to specify the properties of your S3 Storage Lens metrics export including, the destination, schema and format.
## Type: [StorageLensDataExport](#page-1550-0) data type

Required: No

### **Exclude**

A container for what is excluded in this configuration. This container can only be valid if there is no Include container submitted, and it's not empty.

Type: [Exclude](#page-1403-0) data type

Required: No

#### **Include**

A container for what is included in this configuration. This container can only be valid if there is no Exclude container submitted, and it's not empty.

Type: [Include](#page-1408-0) data type

Required: No

#### **StorageLensArn**

The Amazon Resource Name (ARN) of the S3 Storage Lens configuration. This property is readonly and follows the following format: arn:aws:s3:*us-east-1*:*example-accountid*:storage-lens/*your-dashboard-name*

Type: String

Length Constraints: Minimum length of 1. Maximum length of 1024.

Pattern:  $arn: [a-z\-]+:s3: [a-z0-9\-]+: \d{12}:storaqe\-lens\}/.*$ 

Required: No

#### **See Also**

- [AWS](https://docs.aws.amazon.com/goto/SdkForCpp/s3control-2018-08-20/StorageLensConfiguration) SDK for C++
- [AWS](https://docs.aws.amazon.com/goto/SdkForJavaV2/s3control-2018-08-20/StorageLensConfiguration) SDK for Java V2

## • AWS SDK for [Ruby](https://docs.aws.amazon.com/goto/SdkForRubyV3/s3control-2018-08-20/StorageLensConfiguration) V3

## <span id="page-1550-0"></span>**StorageLensDataExport**

Service: Amazon S3 Control

A container to specify the properties of your S3 Storage Lens metrics export, including the destination, schema, and format.

#### **Contents**

#### **CloudWatchMetrics**

A container for enabling Amazon CloudWatch publishing for S3 Storage Lens metrics.

Type: [CloudWatchMetrics](#page-1389-0) data type

Required: No

#### **S3BucketDestination**

A container for the bucket where the S3 Storage Lens metrics export will be located.

**A** Note

This bucket must be located in the same Region as the storage lens configuration.

## Type: [S3BucketDestination](#page-1506-0) data type

Required: No

## **See Also**

- [AWS](https://docs.aws.amazon.com/goto/SdkForCpp/s3control-2018-08-20/StorageLensDataExport) SDK for C++
- [AWS](https://docs.aws.amazon.com/goto/SdkForJavaV2/s3control-2018-08-20/StorageLensDataExport) SDK for Java V2
- AWS SDK for [Ruby](https://docs.aws.amazon.com/goto/SdkForRubyV3/s3control-2018-08-20/StorageLensDataExport) V3

# **StorageLensDataExportEncryption**

Service: Amazon S3 Control

A container for the encryption of the S3 Storage Lens metrics exports.

#### **Contents**

#### **SSEKMS**

Type: [SSEKMS](#page-1541-0) data type

Required: No

#### **SSES3**

Type: [SSES3](#page-1544-0) data type

Required: No

#### **See Also**

- [AWS](https://docs.aws.amazon.com/goto/SdkForCpp/s3control-2018-08-20/StorageLensDataExportEncryption) SDK for C++
- [AWS](https://docs.aws.amazon.com/goto/SdkForJavaV2/s3control-2018-08-20/StorageLensDataExportEncryption) SDK for Java V2
- AWS SDK for [Ruby](https://docs.aws.amazon.com/goto/SdkForRubyV3/s3control-2018-08-20/StorageLensDataExportEncryption) V3

## **StorageLensGroup**

Service: Amazon S3 Control

A custom grouping of objects that include filters for prefixes, suffixes, object tags, object size, or object age. You can create an S3 Storage Lens group that includes a single filter or multiple filter conditions. To specify multiple filter conditions, you use AND or OR logical operators.

#### **Contents**

#### **Filter**

Sets the criteria for the Storage Lens group data that is displayed. For multiple filter conditions, the AND or OR logical operator is used.

Type: [StorageLensGroupFilter](#page-1556-0) data type

Required: Yes

#### **Name**

Contains the name of the Storage Lens group.

Type: String

Length Constraints: Minimum length of 1. Maximum length of 64.

```
Pattern: [a-zA-Z0-9\-\_]+
```
Required: Yes

#### **StorageLensGroupArn**

Contains the Amazon Resource Name (ARN) of the Storage Lens group. This property is readonly.

Type: String

Length Constraints: Minimum length of 4. Maximum length of 1024.

Pattern:  $arn: [a-z\-]+:s3: [a-z0-9\-]+: \d{12}:storange\-lens\-group\/\.*$ 

Required: No

## **See Also**

- [AWS](https://docs.aws.amazon.com/goto/SdkForCpp/s3control-2018-08-20/StorageLensGroup) SDK for C++
- [AWS](https://docs.aws.amazon.com/goto/SdkForJavaV2/s3control-2018-08-20/StorageLensGroup) SDK for Java V2
- AWS SDK for [Ruby](https://docs.aws.amazon.com/goto/SdkForRubyV3/s3control-2018-08-20/StorageLensGroup) V3

# <span id="page-1554-0"></span>**StorageLensGroupAndOperator**

Service: Amazon S3 Control

A logical operator that allows multiple filter conditions to be joined for more complex comparisons of Storage Lens group data.

#### **Contents**

#### **MatchAnyPrefix**

Contains a list of prefixes. At least one prefix must be specified. Up to 10 prefixes are allowed.

Type: Array of strings

Required: No

#### **MatchAnySuffix**

Contains a list of suffixes. At least one suffix must be specified. Up to 10 suffixes are allowed.

Type: Array of strings

Required: No

#### **MatchAnyTag**

Contains the list of object tags. At least one object tag must be specified. Up to 10 object tags are allowed.

Type: Array of [S3Tag](#page-1536-0) data types

Required: No

## **MatchObjectAge**

Contains DaysGreaterThan and DaysLessThan to define the object age range (minimum and maximum number of days).

Type: [MatchObjectAge](#page-1460-0) data type

Required: No

## **MatchObjectSize**

Contains BytesGreaterThan and BytesLessThan to define the object size range (minimum and maximum number of Bytes).

## Type: [MatchObjectSize](#page-1461-0) data type

Required: No

## **See Also**

- [AWS](https://docs.aws.amazon.com/goto/SdkForCpp/s3control-2018-08-20/StorageLensGroupAndOperator) SDK for C++
- [AWS](https://docs.aws.amazon.com/goto/SdkForJavaV2/s3control-2018-08-20/StorageLensGroupAndOperator) SDK for Java V2
- AWS SDK for [Ruby](https://docs.aws.amazon.com/goto/SdkForRubyV3/s3control-2018-08-20/StorageLensGroupAndOperator) V3

# <span id="page-1556-0"></span>**StorageLensGroupFilter**

## Service: Amazon S3 Control

The filter element sets the criteria for the Storage Lens group data that is displayed. For multiple filter conditions, the AND or OR logical operator is used.

## **Contents**

#### **And**

A logical operator that allows multiple filter conditions to be joined for more complex comparisons of Storage Lens group data. Objects must match all of the listed filter conditions that are joined by the And logical operator. Only one of each filter condition is allowed.

Type: [StorageLensGroupAndOperator](#page-1554-0) data type

Required: No

#### **MatchAnyPrefix**

Contains a list of prefixes. At least one prefix must be specified. Up to 10 prefixes are allowed.

Type: Array of strings

Required: No

#### **MatchAnySuffix**

Contains a list of suffixes. At least one suffix must be specified. Up to 10 suffixes are allowed.

Type: Array of strings

Required: No

#### **MatchAnyTag**

Contains the list of S3 object tags. At least one object tag must be specified. Up to 10 object tags are allowed.

Type: Array of [S3Tag](#page-1536-0) data types

Required: No

#### **MatchObjectAge**

Contains DaysGreaterThan and DaysLessThan to define the object age range (minimum and maximum number of days).

Type: [MatchObjectAge](#page-1460-0) data type

Required: No

## **MatchObjectSize**

Contains BytesGreaterThan and BytesLessThan to define the object size range (minimum and maximum number of Bytes).

Type: [MatchObjectSize](#page-1461-0) data type

Required: No

## **Or**

A single logical operator that allows multiple filter conditions to be joined. Objects can match any of the listed filter conditions, which are joined by the Or logical operator. Only one of each filter condition is allowed.

Type: [StorageLensGroupOrOperator](#page-1561-0) data type

Required: No

## **See Also**

- [AWS](https://docs.aws.amazon.com/goto/SdkForCpp/s3control-2018-08-20/StorageLensGroupFilter) SDK for C++
- [AWS](https://docs.aws.amazon.com/goto/SdkForJavaV2/s3control-2018-08-20/StorageLensGroupFilter) SDK for Java V2
- AWS SDK for [Ruby](https://docs.aws.amazon.com/goto/SdkForRubyV3/s3control-2018-08-20/StorageLensGroupFilter) V3

## **StorageLensGroupLevel**

Service: Amazon S3 Control

Specifies the Storage Lens groups to include in the Storage Lens group aggregation.

## **Contents**

## **SelectionCriteria**

Indicates which Storage Lens group ARNs to include or exclude in the Storage Lens group aggregation. If this value is left null, then all Storage Lens groups are selected.

Type: [StorageLensGroupLevelSelectionCriteria](#page-1559-0) data type

Required: No

## **See Also**

- [AWS](https://docs.aws.amazon.com/goto/SdkForCpp/s3control-2018-08-20/StorageLensGroupLevel) SDK for C++
- [AWS](https://docs.aws.amazon.com/goto/SdkForJavaV2/s3control-2018-08-20/StorageLensGroupLevel) SDK for Java V2
- AWS SDK for [Ruby](https://docs.aws.amazon.com/goto/SdkForRubyV3/s3control-2018-08-20/StorageLensGroupLevel) V3

# <span id="page-1559-0"></span>**StorageLensGroupLevelSelectionCriteria**

## Service: Amazon S3 Control

Indicates which Storage Lens group ARNs to include or exclude in the Storage Lens group aggregation. You can only attach Storage Lens groups to your Storage Lens dashboard if they're included in your Storage Lens group aggregation. If this value is left null, then all Storage Lens groups are selected.

## **Contents**

## **Exclude**

Indicates which Storage Lens group ARNs to exclude from the Storage Lens group aggregation.

Type: Array of strings

Length Constraints: Minimum length of 4. Maximum length of 1024.

```
Pattern: arn: [a-z\ -] + : s3: [a-z0-9\ -] + : \d{12}: storage\-lens\-group\/.*
```
Required: No

#### **Include**

Indicates which Storage Lens group ARNs to include in the Storage Lens group aggregation.

Type: Array of strings

Length Constraints: Minimum length of 4. Maximum length of 1024.

```
Pattern: arn: [a-z\-]+:s3: [a-z0-9\-]+: \d{12}:storange\-lens\-group\/\.*
```
Required: No

## **See Also**

- [AWS](https://docs.aws.amazon.com/goto/SdkForCpp/s3control-2018-08-20/StorageLensGroupLevelSelectionCriteria) SDK for C++
- [AWS](https://docs.aws.amazon.com/goto/SdkForJavaV2/s3control-2018-08-20/StorageLensGroupLevelSelectionCriteria) SDK for Java V2
- AWS SDK for [Ruby](https://docs.aws.amazon.com/goto/SdkForRubyV3/s3control-2018-08-20/StorageLensGroupLevelSelectionCriteria) V3

# <span id="page-1561-0"></span>**StorageLensGroupOrOperator**

## Service: Amazon S3 Control

A container element for specifying Or rule conditions. The rule conditions determine the subset of objects to which the Or rule applies. Objects can match any of the listed filter conditions, which are joined by the Or logical operator. Only one of each filter condition is allowed.

## **Contents**

#### **MatchAnyPrefix**

Filters objects that match any of the specified prefixes.

Type: Array of strings

Required: No

#### **MatchAnySuffix**

Filters objects that match any of the specified suffixes.

Type: Array of strings

Required: No

#### **MatchAnyTag**

Filters objects that match any of the specified S3 object tags.

Type: Array of [S3Tag](#page-1536-0) data types

Required: No

#### **MatchObjectAge**

Filters objects that match the specified object age range.

Type: [MatchObjectAge](#page-1460-0) data type

Required: No

#### **MatchObjectSize**

Filters objects that match the specified object size range.

Type: [MatchObjectSize](#page-1461-0) data type

Required: No

## **See Also**

- [AWS](https://docs.aws.amazon.com/goto/SdkForCpp/s3control-2018-08-20/StorageLensGroupOrOperator) SDK for C++
- [AWS](https://docs.aws.amazon.com/goto/SdkForJavaV2/s3control-2018-08-20/StorageLensGroupOrOperator) SDK for Java V2
- AWS SDK for [Ruby](https://docs.aws.amazon.com/goto/SdkForRubyV3/s3control-2018-08-20/StorageLensGroupOrOperator) V3

# **StorageLensTag**

Service: Amazon S3 Control

## **Contents**

## **Key**

Type: String

Length Constraints: Minimum length of 1. Maximum length of 128.

Pattern: ^([\p{L}\p{Z}\p{N}\_.:/=+\-@]\*)\$

Required: Yes

## **Value**

Type: String

Length Constraints: Minimum length of 0. Maximum length of 256.

Pattern:  $( [\p{L}\p{Z}\p{N}_.../-+ \q{Q}^*)$ 

```
Required: Yes
```
## **See Also**

- [AWS](https://docs.aws.amazon.com/goto/SdkForCpp/s3control-2018-08-20/StorageLensTag) SDK for C++
- [AWS](https://docs.aws.amazon.com/goto/SdkForJavaV2/s3control-2018-08-20/StorageLensTag) SDK for Java V2
- AWS SDK for [Ruby](https://docs.aws.amazon.com/goto/SdkForRubyV3/s3control-2018-08-20/StorageLensTag) V3

# **Tag**

Service: Amazon S3 Control

An AWS resource tag that's associated with your S3 resource. You can add tags to new objects when you upload them, or you can add object tags to existing objects.

## **A** Note

This operation is only supported for S3 [Storage](https://docs.aws.amazon.com/AmazonS3/latest/userguide/storage-lens-groups.html) Lens groups and for S3 Access [Grants.](https://docs.aws.amazon.com/AmazonS3/latest/userguide/access-grants-tagging.html) The tagged resource can be an S3 Storage Lens group or S3 Access Grants instance, registered location, or grant.

## **Contents**

## **Key**

The key of the key-value pair of a tag added to your AWS resource. A tag key can be up to 128 Unicode characters in length and is case-sensitive. System created tags that begin with aws: aren't supported.

Type: String

Length Constraints: Minimum length of 1. Maximum length of 128.

```
Pattern: \{[\p{L}\p{Z}\p{N}_...;{-+\{-e]^*}\
```
Required: Yes

## **Value**

The value of the key-value pair of a tag added to your AWS resource. A tag value can be up to 256 Unicode characters in length and is case-sensitive.

Type: String

Length Constraints: Minimum length of 0. Maximum length of 256.

Pattern: ^([\p{L}\p{Z}\p{N}\_.:/=+\-@]\*)\$

# Required: Yes

## **See Also**

- [AWS](https://docs.aws.amazon.com/goto/SdkForCpp/s3control-2018-08-20/Tag) SDK for C++
- [AWS](https://docs.aws.amazon.com/goto/SdkForJavaV2/s3control-2018-08-20/Tag) SDK for Java V2
- AWS SDK for [Ruby](https://docs.aws.amazon.com/goto/SdkForRubyV3/s3control-2018-08-20/Tag) V3

# **Tagging**

Service: Amazon S3 Control

## **Contents**

## **TagSet**

A collection for a set of tags.

Type: Array of [S3Tag](#page-1536-0) data types

Required: Yes

## **See Also**

- [AWS](https://docs.aws.amazon.com/goto/SdkForCpp/s3control-2018-08-20/Tagging) SDK for C++
- [AWS](https://docs.aws.amazon.com/goto/SdkForJavaV2/s3control-2018-08-20/Tagging) SDK for Java V2
- AWS SDK for [Ruby](https://docs.aws.amazon.com/goto/SdkForRubyV3/s3control-2018-08-20/Tagging) V3

# **Transition**

Service: Amazon S3 Control

Specifies when an object transitions to a specified storage class. For more information about Amazon S3 Lifecycle configuration rules, see [Transitioning](https://docs.aws.amazon.com/AmazonS3/latest/dev/lifecycle-transition-general-considerations.html) objects using Amazon S3 Lifecycle in the *Amazon S3 User Guide*.

## **Contents**

## **Date**

Indicates when objects are transitioned to the specified storage class. The date value must be in ISO 8601 format. The time is always midnight UTC.

Type: Timestamp

Required: No

## **Days**

Indicates the number of days after creation when objects are transitioned to the specified storage class. The value must be a positive integer.

Type: Integer

Required: No

## **StorageClass**

The storage class to which you want the object to transition.

Type: String

```
Valid Values: GLACIER | STANDARD_IA | ONEZONE_IA | INTELLIGENT_TIERING | 
DEEP_ARCHIVE
```
Required: No

## **See Also**

- [AWS](https://docs.aws.amazon.com/goto/SdkForCpp/s3control-2018-08-20/Transition) SDK for C++
- [AWS](https://docs.aws.amazon.com/goto/SdkForJavaV2/s3control-2018-08-20/Transition) SDK for Java V2
- AWS SDK for [Ruby](https://docs.aws.amazon.com/goto/SdkForRubyV3/s3control-2018-08-20/Transition) V3

# **VersioningConfiguration**

Service: Amazon S3 Control

Describes the versioning state of an Amazon S3 on Outposts bucket. For more information, see [PutBucketVersioning.](https://docs.aws.amazon.com/AmazonS3/latest/API/API_control_PutBucketVersioning.html)

## **Contents**

### **MFADelete**

Specifies whether MFA delete is enabled or disabled in the bucket versioning configuration for the S3 on Outposts bucket.

Type: String

Valid Values: Enabled | Disabled

Required: No

#### **Status**

Sets the versioning state of the S3 on Outposts bucket.

Type: String

Valid Values: Enabled | Suspended

Required: No

#### **See Also**

- [AWS](https://docs.aws.amazon.com/goto/SdkForCpp/s3control-2018-08-20/VersioningConfiguration) SDK for C++
- [AWS](https://docs.aws.amazon.com/goto/SdkForJavaV2/s3control-2018-08-20/VersioningConfiguration) SDK for Java V2
- AWS SDK for [Ruby](https://docs.aws.amazon.com/goto/SdkForRubyV3/s3control-2018-08-20/VersioningConfiguration) V3

# **VpcConfiguration**

Service: Amazon S3 Control

The virtual private cloud (VPC) configuration for an access point.

## **Contents**

## **VpcId**

If this field is specified, this access point will only allow connections from the specified VPC ID.

Type: String

Length Constraints: Minimum length of 1. Maximum length of 1024.

Required: Yes

## **See Also**

For more information about using this API in one of the language-specific AWS SDKs, see the following:

- [AWS](https://docs.aws.amazon.com/goto/SdkForCpp/s3control-2018-08-20/VpcConfiguration) SDK for C++
- [AWS](https://docs.aws.amazon.com/goto/SdkForJavaV2/s3control-2018-08-20/VpcConfiguration) SDK for Java V2
- AWS SDK for [Ruby](https://docs.aws.amazon.com/goto/SdkForRubyV3/s3control-2018-08-20/VpcConfiguration) V3

# **Amazon S3 on Outposts**

The following data types are supported by Amazon S3 on Outposts:

- [Endpoint](#page-1571-0)
- [FailedReason](#page-1574-0)
- [NetworkInterface](#page-1575-0)
- **[Outpost](#page-1576-0)**

# <span id="page-1571-0"></span>**Endpoint**

Service: Amazon S3 on Outposts

Amazon S3 on Outposts Access Points simplify managing data access at scale for shared datasets in S3 on Outposts. S3 on Outposts uses endpoints to connect to AWS Outposts buckets so that you can perform actions within your virtual private cloud (VPC). For more information, see [Accessing](https://docs.aws.amazon.com/AmazonS3/latest/userguide/WorkingWithS3Outposts.html) S3 on Outposts using [VPC-only](https://docs.aws.amazon.com/AmazonS3/latest/userguide/WorkingWithS3Outposts.html) access points in the *Amazon Simple Storage Service User Guide*.

## **Contents**

## **AccessType**

The type of connectivity used to access the Amazon S3 on Outposts endpoint.

Type: String

Valid Values: Private | CustomerOwnedIp

Required: No

## **CidrBlock**

The VPC CIDR committed by this endpoint.

Type: String

Required: No

## **CreationTime**

The time the endpoint was created.

Type: Timestamp

Required: No

# **CustomerOwnedIpv4Pool**

The ID of the customer-owned IPv4 address pool used for the endpoint.

Type: String

Pattern: ^ipv4pool-coip-([0-9a-f]{17})\$

## Required: No

# **EndpointArn**

The Amazon Resource Name (ARN) of the endpoint.

Type: String

```
Pattern: ^arn:(aws|aws-cn|aws-us-gov|aws-iso|aws-iso-b):s3-outposts:[a-
z\-0-9]*:[0-9]{12}:outpost/(op-[a-f0-9]{17}|ec2)/endpoint/[a-zA-Z0-9]
{19}$
```
Required: No

## **FailedReason**

The failure reason, if any, for a create or delete endpoint operation.

Type: [FailedReason](#page-1574-0) object

Required: No

## **NetworkInterfaces**

The network interface of the endpoint.

Type: Array of [NetworkInterface](#page-1575-0) objects

Required: No

## **OutpostsId**

The ID of the AWS Outposts.

Type: String

Pattern: ^(op-[a-f0-9]{17}|\d{12}|ec2)\$

Required: No

## **SecurityGroupId**

The ID of the security group used for the endpoint.

Type: String

Pattern: ^sg-([0-9a-f]{8}|[0-9a-f]{17})\$

Required: No

#### **Status**

The status of the endpoint.

Type: String

Valid Values: Pending | Available | Deleting | Create\_Failed | Delete\_Failed

Required: No

## **SubnetId**

The ID of the subnet used for the endpoint.

Type: String

Pattern: ^subnet-([0-9a-f]{8}|[0-9a-f]{17})\$

Required: No

## **VpcId**

The ID of the VPC used for the endpoint.

Type: String

Required: No

## **See Also**

- [AWS](https://docs.aws.amazon.com/goto/SdkForCpp/s3outposts-2017-07-25/Endpoint) SDK for C++
- [AWS](https://docs.aws.amazon.com/goto/SdkForJavaV2/s3outposts-2017-07-25/Endpoint) SDK for Java V2
- AWS SDK for [Ruby](https://docs.aws.amazon.com/goto/SdkForRubyV3/s3outposts-2017-07-25/Endpoint) V3

## <span id="page-1574-0"></span>**FailedReason**

Service: Amazon S3 on Outposts

The failure reason, if any, for a create or delete endpoint operation.

## **Contents**

## **ErrorCode**

The failure code, if any, for a create or delete endpoint operation.

Type: String

Required: No

#### **Message**

Additional error details describing the endpoint failure and recommended action.

Type: String

Required: No

## **See Also**

- [AWS](https://docs.aws.amazon.com/goto/SdkForCpp/s3outposts-2017-07-25/FailedReason) SDK for C++
- [AWS](https://docs.aws.amazon.com/goto/SdkForJavaV2/s3outposts-2017-07-25/FailedReason) SDK for Java V2
- AWS SDK for [Ruby](https://docs.aws.amazon.com/goto/SdkForRubyV3/s3outposts-2017-07-25/FailedReason) V3

# <span id="page-1575-0"></span>**NetworkInterface**

Service: Amazon S3 on Outposts

The container for the network interface.

## **Contents**

## **NetworkInterfaceId**

The ID for the network interface.

Type: String

Required: No

## **See Also**

- [AWS](https://docs.aws.amazon.com/goto/SdkForCpp/s3outposts-2017-07-25/NetworkInterface) SDK for C++
- [AWS](https://docs.aws.amazon.com/goto/SdkForJavaV2/s3outposts-2017-07-25/NetworkInterface) SDK for Java V2
- AWS SDK for [Ruby](https://docs.aws.amazon.com/goto/SdkForRubyV3/s3outposts-2017-07-25/NetworkInterface) V3

# <span id="page-1576-0"></span>**Outpost**

Service: Amazon S3 on Outposts

Contains the details for the Outpost object.

## **Contents**

## **CapacityInBytes**

The Amazon S3 capacity of the outpost in bytes.

Type: Long

Required: No

## **OutpostArn**

Specifies the unique Amazon Resource Name (ARN) for the outpost.

Type: String

```
Pattern: ^arn:(aws|aws-cn|aws-us-gov|aws-iso|aws-iso-b):outposts:[a-z
\-0-9]*:[0-9]{12}:outpost/(op-[a-f0-9]{17}|ec2)$
```
Required: No

## **OutpostId**

Specifies the unique identifier for the outpost.

Type: String

Pattern: ^(op-[a-f0-9]{17}|\d{12}|ec2)\$

Required: No

## **OwnerId**

Returns the AWS account ID of the outpost owner. Useful for comparing owned versus shared outposts.

Type: String

Pattern: ^\d{12}\$

#### Required: No

## **S3OutpostArn**

Specifies the unique S3 on Outposts ARN for use with AWS Resource Access Manager (AWS RAM).

Type: String

```
Pattern: ^arn:(aws|aws-cn|aws-us-gov|aws-iso|aws-iso-b):s3-outposts:[a-z
\-0-9]*:[0-9]{12}:outpost/(op-[a-f0-9]{17}|\d{12})/s3$
```
Required: No

## **See Also**

- [AWS](https://docs.aws.amazon.com/goto/SdkForCpp/s3outposts-2017-07-25/Outpost) SDK for C++
- [AWS](https://docs.aws.amazon.com/goto/SdkForJavaV2/s3outposts-2017-07-25/Outpost) SDK for Java V2
- AWS SDK for [Ruby](https://docs.aws.amazon.com/goto/SdkForRubyV3/s3outposts-2017-07-25/Outpost) V3

# **Authenticating Requests (AWS Signature Version 4)**

## **Topics**

- [Authentication Methods](#page-1579-0)
- [Introduction](#page-1580-0) to Signing Requests
- [Authenticating](#page-1581-0) Requests: Using the Authorization Header (AWS Signature Version 4)
- [Authenticating](#page-1621-0) Requests: Using Query Parameters (AWS Signature Version 4)
- Examples: Signature [Calculations](#page-1630-0) in AWS Signature Version 4
- [Authenticating](#page-1633-0) Requests: Browser-Based Uploads Using POST (AWS Signature Version 4)
- Amazon S3 Signature Version 4 [Authentication](#page-1636-0) Specific Policy Keys

Every interaction with Amazon S3 is either authenticated or anonymous. This section explains request authentication with the AWS Signature Version 4 algorithm.

## **A** Note

If you use the AWS SDKs (see [Sample Code and Libraries](https://aws.amazon.com/code)) to send your requests, you don't need to read this section because the SDK clients authenticate your requests by using access keys that you provide. Unless you have a good reason not to, you should always use the AWS SDKs. In Regions that support both signature versions, you can request AWS SDKs to use specific signature version. For more information, see [Specifying](https://docs.aws.amazon.com/AmazonS3/latest/dev/UsingAWSSDK.html#specify-signature-version) Signature Version in Request [Authentication](https://docs.aws.amazon.com/AmazonS3/latest/dev/UsingAWSSDK.html#specify-signature-version) in the *Amazon Simple Storage Service User Guide*. You need to read this section only if you are implementing the AWS Signature Version 4 algorithm in your custom client.

Authentication with AWS Signature Version 4 provides some or all of the following, depending on how you choose to sign your request:

• **Verification of the identity of the requester** – Authenticated requests require a signature that you create by using your access keys (access key ID, secret access key). For information about getting access keys, see [Understanding](https://docs.aws.amazon.com/general/latest/gr/aws-sec-cred-types.html) and Getting Your Security Credentials in the *AWS General Reference*. If you are using temporary security credentials, the signature calculations also require

a security token. For more information, see Requesting Temporary Security [Credentials](https://docs.aws.amazon.com/IAM/latest/UserGuide/id_credentials_temp_request.html) in the *IAM User Guide*.

- **In-transit data protection** In order to prevent tampering with a request while it is in transit, you use some of the request elements to calculate the request signature. Upon receiving the request, Amazon S3 calculates the signature by using the same request elements. If any request component received by Amazon S3 does not match the component that was used to calculate the signature, Amazon S3 will reject the request.
- **Protect against reuse of the signed portions of the request** The signed portions (using AWS Signatures) of requests are valid within 15 minutes of the timestamp in the request. An unauthorized party who has access to a signed request can modify the unsigned portions of the request without affecting the request's validity in the 15 minute window. Because of this, we recommend that you maximize protection by signing request headers and body, making HTTPS requests to Amazon S3, and by using the s3:x-amz-content-sha256 condition key (see Amazon S3 Signature Version 4 [Authentication](#page-1636-0) Specific Policy Keys) in AWS policies to require users to sign Amazon S3 request bodies.

#### *(i)* Note

Amazon S3 supports Signature Version 4, a protocol for authenticating inbound API requests to AWS services, in all AWS Regions. At this time, AWS Regions created before January 30, 2014 will continue to support the previous protocol, Signature Version 2. Any new Regions after January 30, 2014 will support only Signature Version 4 and therefore all requests to those Regions must be made with Signature Version 4. For more information about AWS Signature Version 2, see Signing and [Authenticating](https://docs.aws.amazon.com/AmazonS3/latest/dev/RESTAuthentication.html) REST Requests in the *Amazon Simple Storage Service User Guide*.

# <span id="page-1579-0"></span>**Authentication Methods**

You can express authentication information by using one of the following methods:

• **HTTP Authorization header** – Using the HTTP Authorization header is the most common method of authenticating an Amazon S3 request. All of the Amazon S3 REST operations (except for browser-based uploads using POST requests) require this header. For more information about the Authorization header value, and how to calculate signature and related options, see [Authenticating](#page-1581-0) Requests: Using the Authorization Header (AWS Signature Version 4).

• **Query string parameters** – You can use a query string to express a request entirely in a URL. In this case, you use query parameters to provide request information, including the authentication information. Because the request signature is part of the URL, this type of URL is often referred to as a presigned URL. You can use presigned URLs to embed clickable links, which can be valid for up to seven days, in HTML. For more information, see [Authenticating](#page-1621-0) Requests: Using Query [Parameters](#page-1621-0) (AWS Signature Version 4).

Amazon S3 also supports browser-based uploads that use HTTP POST requests. With an HTTP POST request, you can upload content to Amazon S3 directly from the browser. For information about authenticating POST requests, see [Browser-Based](#page-1642-0) Uploads Using POST (AWS Signature [Version](#page-1642-0) 4).

# <span id="page-1580-0"></span>**Introduction to Signing Requests**

Authentication information that you send in a request must include a signature. To calculate a signature, you first concatenate select request elements to form a string, referred to as the *string to sign*. You then use a signing key to calculate the hash-based message authentication code (HMAC) of the string to sign.

In AWS Signature Version 4, you don't use your secret access key to sign the request. Instead, you first use your secret access key to derive a signing key. The derived signing key is specific to the date, service, and Region. For more information about how to derive a signing key in different programming languages, see Examples of how to derive a signing key for [Signature](https://docs.aws.amazon.com/general/latest/gr/signature-v4-examples.html) Version 4.

The following diagram illustrates the general process of computing a signature.

#### 1. StringToSign

A string based on select request elements

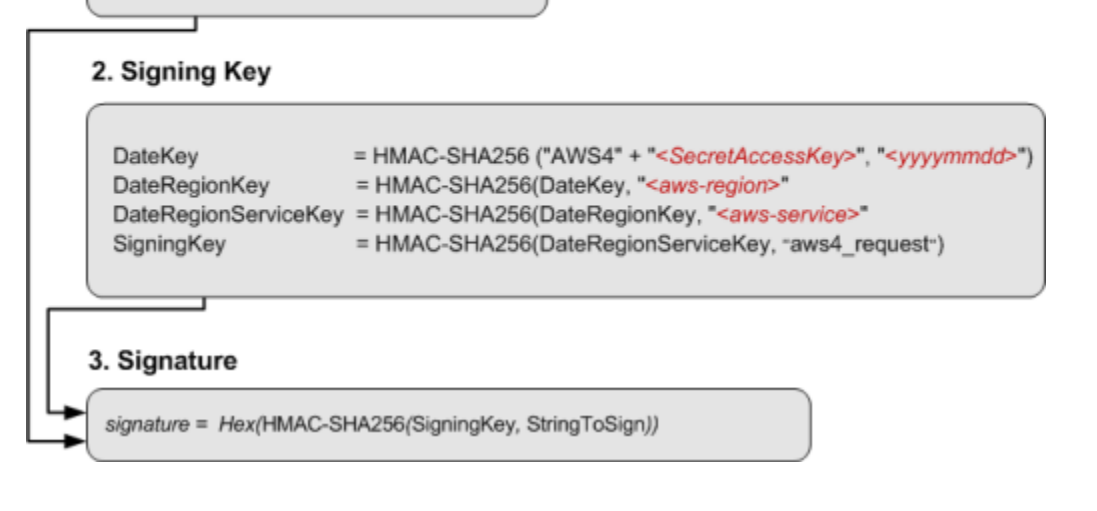

The string to sign depends on the request type. For example, when you use the HTTP Authorization header or the query parameters for authentication, you use a varying combination of request elements to create the string to sign. For an HTTP POST request, the POST policy in the request is the string you sign. For more information about computing string to sign, follow links provided at the end of this section.

For signing key, the diagram shows series of calculations, where result of each step you feed into the next step. The final step is the signing key.

Upon receiving an authenticated request, Amazon S3 servers re-create the signature by using the authentication information that is contained in the request. If the signatures match, Amazon S3 processes your request; otherwise, the request is rejected.

For more information about authenticating requests, see the following topics:

- [Authenticating](#page-1581-0) Requests: Using the Authorization Header (AWS Signature Version 4)
- [Authenticating](#page-1621-0) Requests: Using Query Parameters (AWS Signature Version 4)
- [Browser-Based](#page-1642-0) Uploads Using POST (AWS Signature Version 4)

# <span id="page-1581-0"></span>**Authenticating Requests: Using the Authorization Header (AWS Signature Version 4)**

## **Topics**

• [Overview](#page-1582-0)

- Signature Calculations for the [Authorization](#page-1586-0) Header: Transferring Payload in a Single Chunk (AWS [Signature](#page-1586-0) Version 4)
- Signature Calculations for the [Authorization](#page-1603-0) Header: Transferring Payload in Multiple Chunks (Chunked Upload) (AWS [Signature](#page-1603-0) Version 4)
- Signature Calculations for the [Authorization](#page-1615-0) Header: Including Trailing Headers (Chunked Upload) (AWS [Signature](#page-1615-0) Version 4)

# <span id="page-1582-0"></span>**Overview**

Using the HTTP Authorization header is the most common method of providing authentication information. Except for POST [requests](#page-1643-0) and requests that are signed by using query parameters, all Amazon S3 operations use the Authorization request header to provide authentication information.

The following is an example of the Authorization header value. Line breaks are added to this example for readability:

```
Authorization: AWS4-HMAC-SHA256 
Credential=AKIAIOSFODNN7EXAMPLE/20130524/us-east-1/s3/aws4_request, 
SignedHeaders=host;range;x-amz-date,
Signature=fe5f80f77d5fa3beca038a248ff027d0445342fe2855ddc963176630326f1024
```
The following table describes the various components of the Authorization header value in the preceding example:

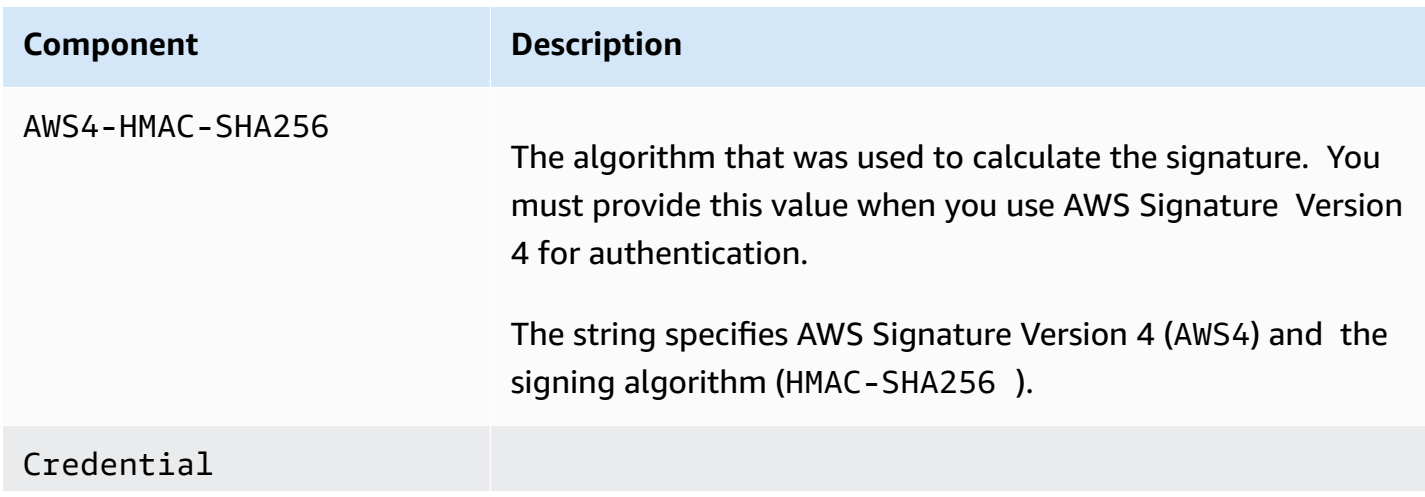

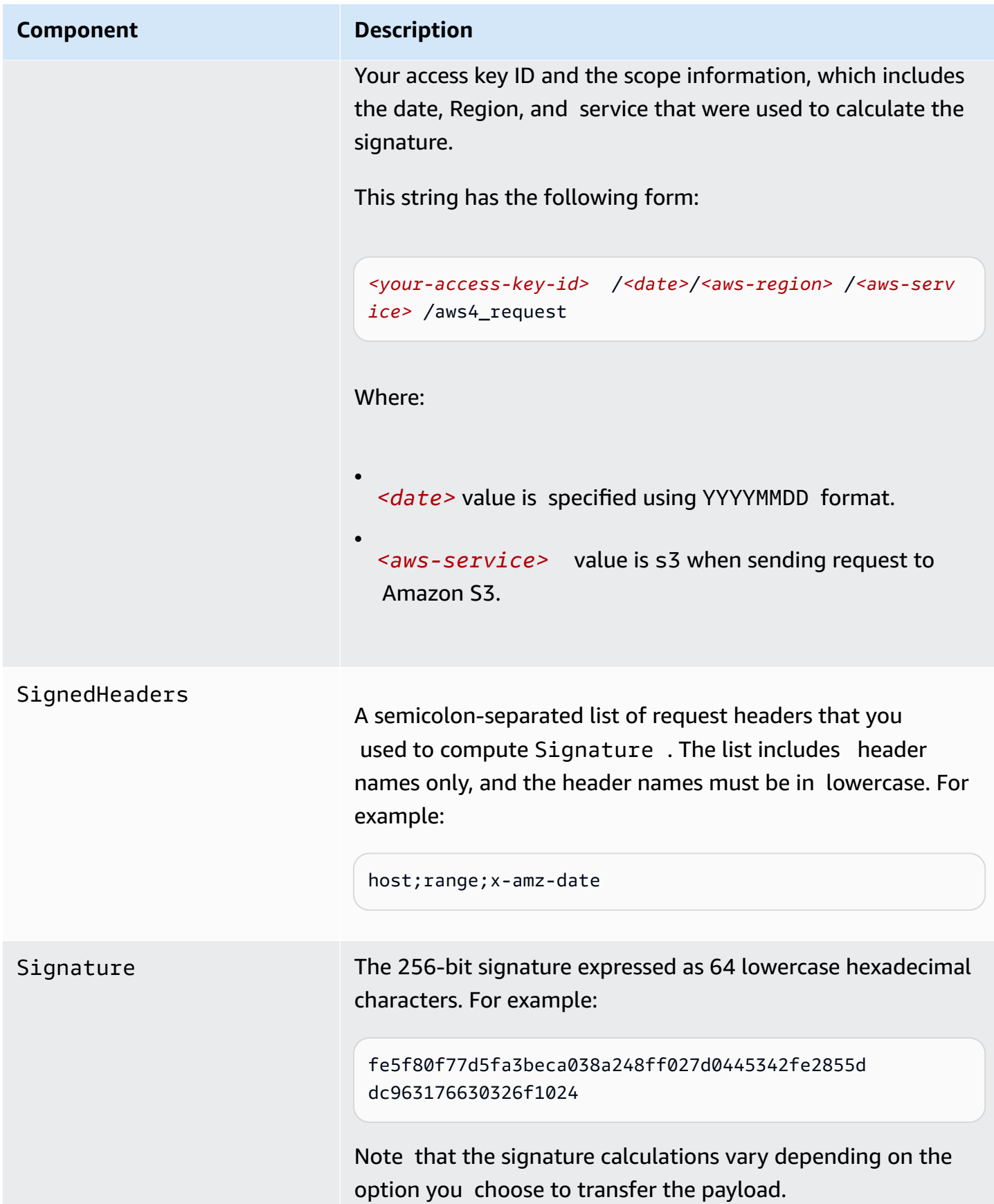
The signature calculations vary depending on the method you choose to transfer the request payload. S3 supports the following options:

- **Transfer payload in a single chunk** In this case, you have the following signature calculation options:
	- **Signed payload option** You can optionally compute the entire payload checksum and include it in signature calculation. This provides added security but you need to read your payload twice or buffer it in memory.

For example, in order to upload a file, you need to read the file first to compute a payload hash for signature calculation and again for transmission when you create the request. For smaller payloads, this approach might be preferable. However, for large files, reading the file twice can be inefficient, so you might want to upload data in chunks instead.

We recommend you include payload checksum for added security.

• **Unsigned payload option** – Do not include payload checksum in signature calculation.

For step-by-step instructions to calculate signature and construct the Authorization header value, see Signature Calculations for the [Authorization](#page-1586-0) Header: Transferring Payload in a Single Chunk (AWS [Signature](#page-1586-0) Version 4).

• **Transfer payload in multiple chunks (chunked upload)** – In this case you transfer payload in chunks. You can transfer a payload in chunks regardless of the payload size.

You can break up your payload into chunks. These can be fixed or variable-size chunks. By uploading data in chunks, you avoid reading the entire payload to calculate the signature. Instead, for the first chunk, you calculate a seed signature that uses only the request headers. The second chunk contains the signature for the first chunk, and each subsequent chunk contains the signature for the chunk that precedes it. At the end of the upload, you send a final chunk with 0 bytes of data that contains the signature of the last chunk of the payload. For more information, see Signature Calculations for the [Authorization](#page-1603-0) Header: Transferring Payload in Multiple Chunks (Chunked Upload) (AWS [Signature](#page-1603-0) Version 4).

When signing your requests, you can use either AWS Signature Version 4 or AWS Signature Version 4A. The key difference between the two is determined by how the signature is calculated. With AWS Signature Version 4A, the signature does not include Region-specific information and is calculated using the AWS4-ECDSA-P256-SHA256 algorithm.

In addition to these options, you have the option of including a trailer with your request. In order to include a trailer with your request, you need to specify that in the header by setting x-amzcontent-sha256 to the appropriate value. If you are using a trailing header, you must include x-amz-trailer in the header and specify the trailing header names as a string in a commaseparated list. All trailing headers are written after the final chunk. If you're uploading the data in multiple chunks, you must send a final chunk with 0 bytes of data before sending the trailing header.

When you send a request, you must tell Amazon S3 which of the preceding options you have chosen in your signature calculation, by adding the x-amz-content-sha256 header with one of the following values:

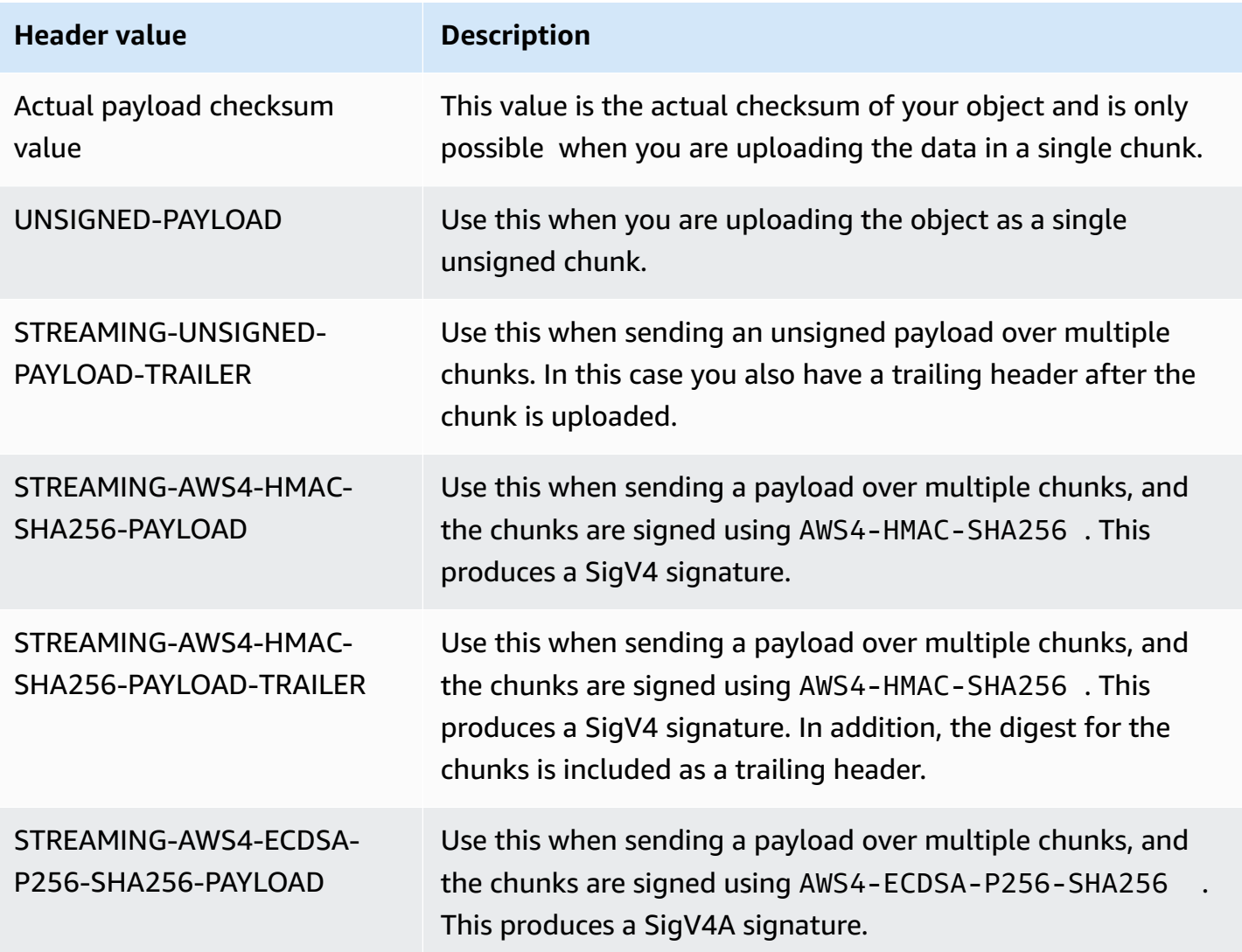

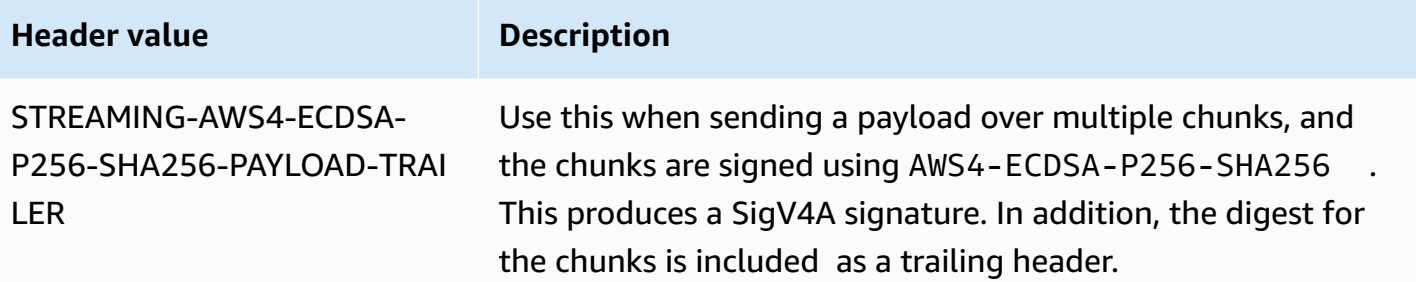

Upon receiving the request, Amazon S3 re-creates the string to sign using information in the Authorization header and the date header. It then verifies with authentication service the signatures match. The request date can be specified by using either the HTTP Date or the x-amzdate header. If both headers are present, x-amz-date takes precedence.

If the signatures match, Amazon S3 processes your request; otherwise, your request will fail.

For more information, see the following topics:

Signature Calculations for the [Authorization](#page-1586-0) Header: Transferring Payload in a Single Chunk (AWS [Signature](#page-1586-0) Version 4)

Signature Calculations for the [Authorization](#page-1603-0) Header: Transferring Payload in Multiple Chunks (Chunked Upload) (AWS [Signature](#page-1603-0) Version 4)

Signature Calculations for the [Authorization](#page-1615-0) Header: Including Trailing Headers (Chunked Upload) (AWS [Signature](#page-1615-0) Version 4)

# <span id="page-1586-0"></span>**Signature Calculations for the Authorization Header: Transferring Payload in a Single Chunk (AWS Signature Version 4)**

When using the Authorization header to authenticate requests, the header value includes, among other things, a signature. The signature calculations vary depending on the choice you make for transferring the payload [\(Overview\)](#page-1582-0). This section explains signature calculations when you choose to transfer the payload in a single chunk. The example section (see [Examples:](#page-1595-0) Signature [Calculations](#page-1595-0)) shows signature calculations and resulting Authorization headers that you can use as a test suite to verify your code.

# **Important**

When transferring payload in a single chunk, you can optionally choose to include the payload hash in the signature calculations, referred as *signed payload* (if you don't include it, the payload is considered *unsigned*). The signing procedure discussed in the following section applies to both, but note the following differences:

- **Signed payload option** You include the payload hash when constructing the canonical request (that then becomes part of StringToSign, as explained in the signature calculation section). You also specify the same value as the x-amz-content-sha256 header value when sending the request to S3.
- **Unsigned payload option** You include the literal string UNSIGNED-PAYLOAD when constructing a canonical request, and set the same value as the x-amz-contentsha256 header value when sending the request to Amazon S3.

When you send your request to Amazon S3, the x-amz-content-sha256 header value informs Amazon S3 whether the payload is signed or not. Amazon S3 can then create the signature accordingly for verification.

# **Calculating a Signature**

To calculate a signature, you first need a string to sign. You then calculate a HMAC-SHA256 hash of the string to sign by using a signing key. The following diagram illustrates the process, including the various components of the string that you create for signing

When Amazon S3 receives an authenticated request, it computes the signature and then compares it with the signature that you provided in the request. For that reason, you must compute the signature by using the same method that is used by Amazon S3. The process of putting a request in an agreed-upon form for signing is called canonicalization.

#### 1. Canonical Request

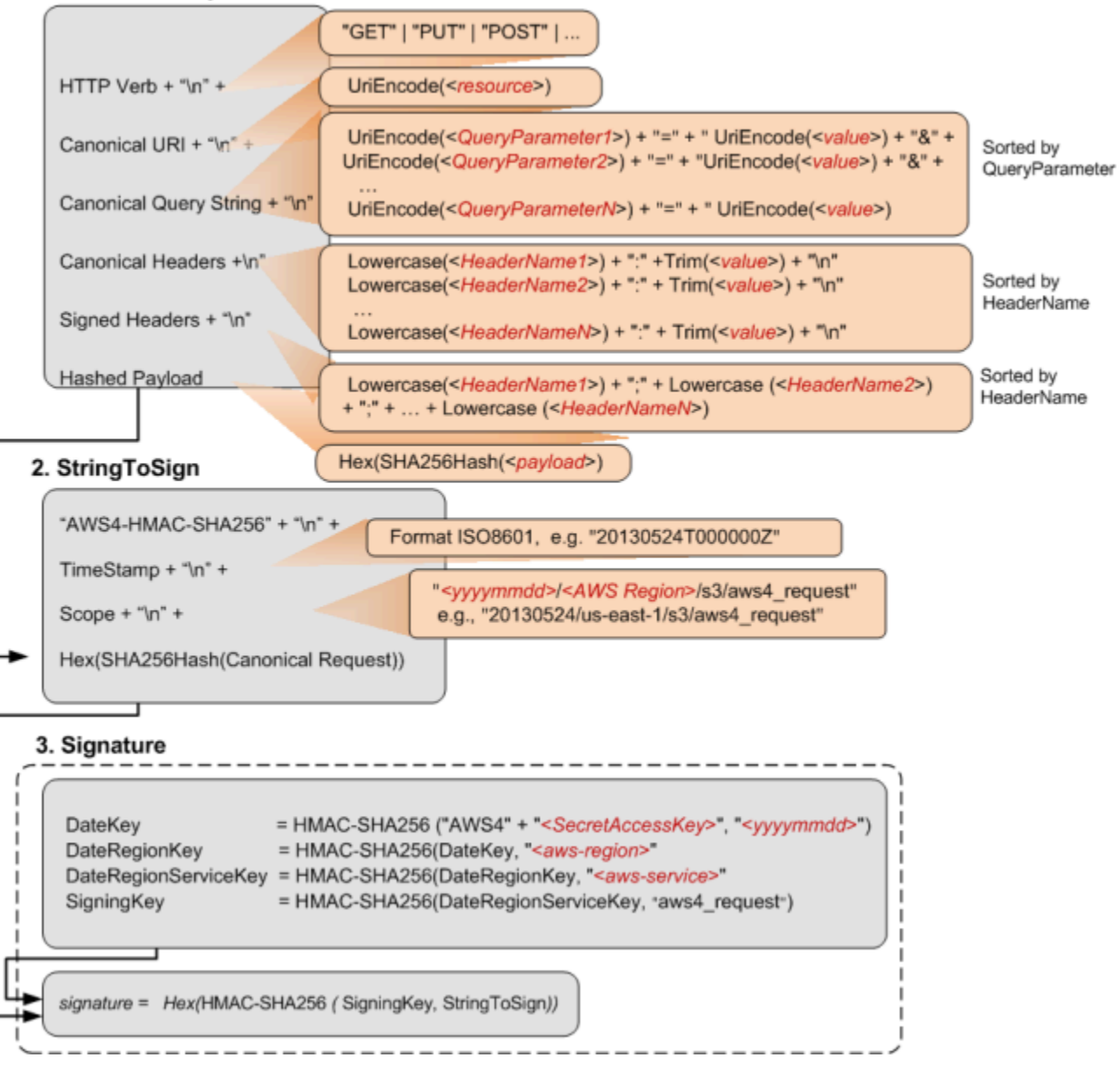

The following table describes the functions that are shown in the diagram. You need to implement code for these functions.

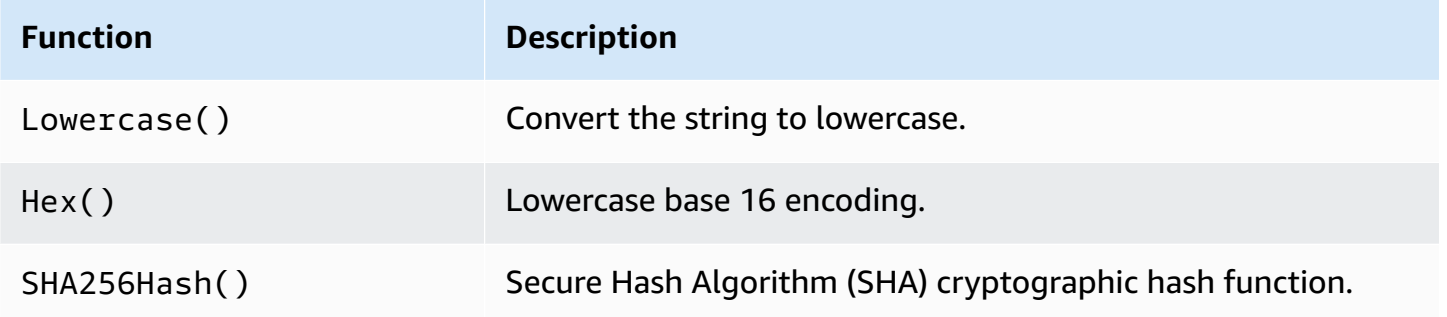

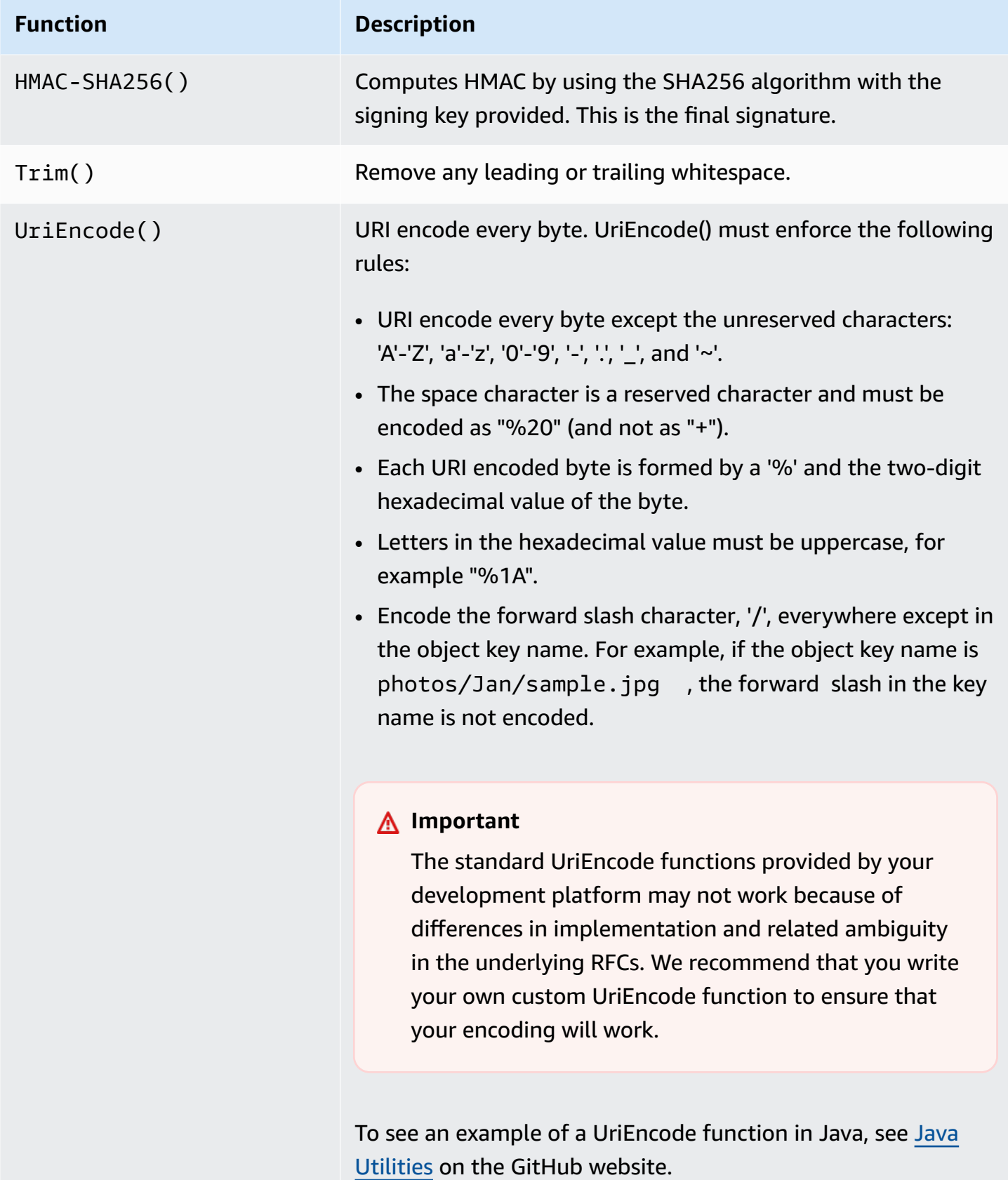

# **Task 1: Create a Canonical Request**

This section provides an overview of creating a canonical request.

The following is the canonical request format that Amazon S3 uses to calculate a signature. For signatures to match, you must create a canonical request in this format:

```
<HTTPMethod>\n
<CanonicalURI>\n
<CanonicalQueryString>\n
<CanonicalHeaders>\n
<SignedHeaders>\n
<HashedPayload>
```
Where:

- *HTTPMethod* is one of the HTTP methods, for example GET, PUT, HEAD, and DELETE.
- *CanonicalURI* is the URI-encoded version of the absolute path component of the URI everything starting with the "/" that follows the domain name and up to the end of the string or to the question mark character ('?') if you have query string parameters. The URI in the following example, /examplebucket/myphoto.jpg, is the absolute path and you don't encode the "/" in the absolute path:

http://s3.amazonaws.com/*examplebucket/myphoto.jpg*

### **Note**

You do not normalize URI paths for requests to Amazon S3. For example, you may have a bucket with an object named "my-object//example//photo.user". Normalizing the path changes the object name in the request to "my-object/example/photo.user". This is an incorrect path for that object.

• *CanonicalQueryString* specifies the URI-encoded query string parameters. You URI-encode name and values individually. You must also sort the parameters in the canonical query string alphabetically by key name. The sorting occurs after encoding. The query string in the following URI example is prefix=somePrefix&marker=someMarker&max-keys=20:

http://s3.amazonaws.com/examplebucket?prefix=somePrefix&marker=someMarker&max-keys=20

The canonical query string is as follows (line breaks are added to this example for readability):

```
UriEncode("marker")+"="+UriEncode("someMarker")+"&"+
UriEncode("max-keys")+"="+UriEncode("20") + "&" +
UriEncode("prefix")+"="+UriEncode("somePrefix")
```
When a request targets a subresource, the corresponding query parameter value will be an empty string (""). For example, the following URI identifies the ACL subresource on the examplebucket bucket:

```
http://s3.amazonaws.com/examplebucket?acl
```
The CanonicalQueryString in this case is as follows:

```
Urifencode("acl") + "=" + ""
```
If the URI does not include a '?', there is no query string in the request, and you set the canonical query string to an empty string (""). You will still need to include the "\n".

• *CanonicalHeaders* is a list of request headers with their values. Individual header name and value pairs are separated by the newline character ("\n"). Header names must be in lowercase. You must sort the header names alphabetically to construct the string, as shown in the following example:

```
Lowercase(<HeaderName1>)+":"+Trim(<value>)+"\n"
Lowercase(<HeaderName2>)+":"+Trim(<value>)+"\n"
...
Lowercase(<HeaderNameN>)+":"+Trim(<value>)+"\n"
```
The Lowercase() and Trim() functions used in this example are described in the preceding section.

The *CanonicalHeaders* list must include the following:

- HTTP host header.
- If the Content-Type header is present in the request, you must add it to the *CanonicalHeaders* list.
- Any x-amz-\* headers that you plan to include in your request must also be added. For example, if you are using temporary security credentials, you need to include x-amz-security-token in your request. You must add this header in the list of *CanonicalHeaders*.

### **A** Note

The x-amz-content-sha256 header is required for all AWS Signature Version 4 requests. It provides a hash of the request payload. If there is no payload, you must provide the hash of an empty string.

The following is an example CanonicalHeaders string. The header names are in lowercase and sorted.

```
host:s3.amazonaws.com
x-amz-content-sha256:e3b0c44298fc1c149afbf4c8996fb92427ae41e4649b934ca495991b7852b855
x-amz-date:20130708T220855Z
```
### **A** Note

For the purpose of calculating an authorization signature, only the host and any x-amz- \* headers are required; however, in order to prevent data tampering, you should consider including all the headers in the signature calculation.

• *SignedHeaders* is an alphabetically sorted, semicolon-separated list of lowercase request header names. The request headers in the list are the same headers that you included in the CanonicalHeaders string. For example, for the previous example, the value of *SignedHeaders* would be as follows:

host;x-amz-content-sha256;x-amz-date

• *HashedPayload* is the hexadecimal value of the SHA256 hash of the request payload.

Hex(SHA256Hash(*<payload>*)

If there is no payload in the request, you compute a hash of the empty string as follows:

```
Hex(SHA256Hash(""))
```
The hash returns the following value:

e3b0c44298fc1c149afbf4c8996fb92427ae41e4649b934ca495991b7852b855

For example, when you upload an object by using a PUT request, you provide object data in the body. When you retrieve an object by using a GET request, you compute the empty string hash.

### **Task 2: Create a String to Sign**

This section provides an overview of creating a string to sign. For step-by-step instructions, see Task 2: [Create](https://docs.aws.amazon.com/general/latest/gr/sigv4-create-string-to-sign.html) a String to Sign in the *AWS General Reference*.

The string to sign is a concatenation of the following strings:

```
"AWS4-HMAC-SHA256" + "\n" +
timeStampISO8601Format + "\n" +
<Scope> + "\n" +
Hex(SHA256Hash(<CanonicalRequest>))
```
The constant string AWS4-HMAC-SHA256 specifies the hash algorithm that you are using, HMAC-SHA256. The timeStamp is the current UTC time in ISO 8601 format (for example, 20130524T000000Z).

Scope binds the resulting signature to a specific date, an AWS Region, and a service. Thus, your resulting signature will work only in the specific Region and for a specific service. The signature is valid for seven days after the specified date.

```
date.Format(<YYYYMMDD>) + "/" + <region> + "/" + <service> + "/aws4_request"
```
For Amazon S3, the service string is s3. For a list of *region* strings, see Regions and [Endpoints](https://docs.aws.amazon.com/general/latest/gr/rande.html#s3_region) in the *AWS General Reference*. The Region column in this table provides the list of valid Region strings.

The following scope restricts the resulting signature to the us-east-1 Region and Amazon S3.

```
20130606/us-east-1/s3/aws4_request
```
### *(b)* Note

Scope must use the same date that you use to compute the signing key, as discussed in the following section.

#### **Task 3: Calculate Signature**

In AWS Signature Version 4, instead of using your AWS access keys to sign a request, you first create a signing key that is scoped to a specific Region and service. For more information about signing keys, see [Introduction](#page-1580-0) to Signing Requests.

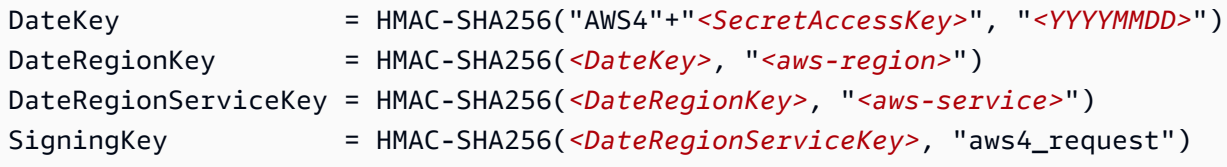

### **A** Note

Some use cases can process signature keys for up to 7 days. For more information see [Share](https://docs.aws.amazon.com/AmazonS3/latest/dev/ShareObjectPreSignedURL.html) an Object with [Others.](https://docs.aws.amazon.com/AmazonS3/latest/dev/ShareObjectPreSignedURL.html)

For a list of Region strings, see Regions and [Endpoints](https://docs.aws.amazon.com/general/latest/gr/rande.html#s3_region) in the *AWS General Reference*.

Using a signing key enables you to keep your AWS credentials in one safe place. For example, if you have multiple servers that communicate with Amazon S3, you share the signing key with those servers; you don't have to keep a copy of your secret access key on each server. Signing key is valid

for up to seven days. So each time you calculate signing key you will need to share the signing key with your servers. For more information, see [Authenticating](#page-1578-0) Requests (AWS Signature Version 4).

The final signature is the HMAC-SHA256 hash of the string to sign, using the signing key as the key.

```
HMAC-SHA256(SigningKey, StringToSign)
```
For step-by-step instructions on creating a signature, see Task 3: Create a [Signature](https://docs.aws.amazon.com/general/latest/gr/sigv4-calculate-signature.html) in the *AWS General Reference*.

### <span id="page-1595-0"></span>**Examples: Signature Calculations**

You can use the examples in this section as a reference to check signature calculations in your code. The calculations shown in the examples use the following data:

• Example access keys.

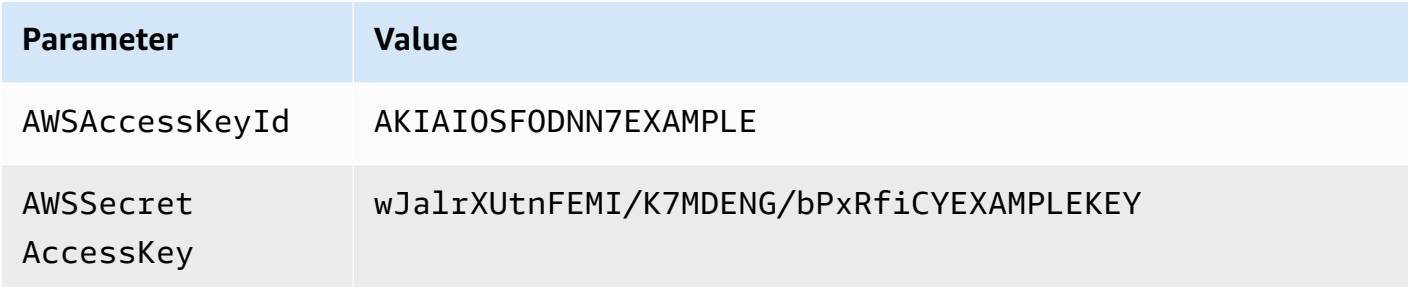

- Request timestamp of 20130524T000000Z (Fri, 24 May 2013 00:00:00 GMT).
- Bucket name examplebucket.
- The bucket is assumed to be in the US East (N. Virginia) Region. The credential Scope and the Signing Key calculations use us-east-1 as the Region specifier. For information about other Regions, see Regions and [Endpoints](https://docs.aws.amazon.com/general/latest/gr/rande.html#s3_region) in the *AWS General Reference*.
- You can use either path-style or virtual hosted–style requests. The following examples show how to sign a virtual hosted–style request, for example:

https://examplebucket.s3.amazonaws.com/photos/photo1.jpg

For more information, see Virtual [Hosting](https://docs.aws.amazon.com/AmazonS3/latest/dev/VirtualHosting.html) of Buckets in the *Amazon Simple Storage Service User Guide*.

## **Example: GET Object**

The following example gets the first 10 bytes of an object (test.txt) from examplebucket. For more information about the API action, see [GetObject](#page-279-0).

GET /test.txt HTTP/1.1 Host: examplebucket.s3.amazonaws.com Authorization: *SignatureToBeCalculated* Range: bytes=0-9 x-amz-content-sha256:e3b0c44298fc1c149afbf4c8996fb92427ae41e4649b934ca495991b7852b855 x-amz-date: 20130524T000000Z

Because this GET request does not provide any body content, the x-amz-content-sha256 value is the hash of the empty request body. The following steps show signature calculations and construction of the Authorization header.

### 1. **StringToSign**

### a. **CanonicalRequest**

```
GET
/test.txt
host:examplebucket.s3.amazonaws.com
range:bytes=0-9
x-amz-content-
sha256:e3b0c44298fc1c149afbf4c8996fb92427ae41e4649b934ca495991b7852b855
x-amz-date:20130524T000000Z
host;range;x-amz-content-sha256;x-amz-date
e3b0c44298fc1c149afbf4c8996fb92427ae41e4649b934ca495991b7852b855
```
In the canonical request string, the last line is the hash of the empty request body. The third line is empty because there are no query parameters in the request.

### b. **StringToSign**

AWS4-HMAC-SHA256 20130524T000000Z 20130524/us-east-1/s3/aws4\_request 7344ae5b7ee6c3e7e6b0fe0640412a37625d1fbfff95c48bbb2dc43964946972

### 2. **SigningKey**

```
signing key = HMAC-SHA256(HMAC-SHA256(HMAC-SHA256(HMAC-SHA256("AWS4" + 
  "<YourSecretAccessKey>","20130524"),"us-east-1"),"s3"),"aws4_request")
```
### 3. **Signature**

f0e8bdb87c964420e857bd35b5d6ed310bd44f0170aba48dd91039c6036bdb41

## 4. **Authorization header**

The resulting Authorization header is as follows:

```
AWS4-HMAC-SHA256 Credential=AKIAIOSFODNN7EXAMPLE/20130524/us-east-1/
s3/aws4_request,SignedHeaders=host;range;x-amz-content-sha256;x-amz-
date,Signature=f0e8bdb87c964420e857bd35b5d6ed310bd44f0170aba48dd91039c6036bdb41
```
### **Example: PUT Object**

This example PUT request creates an object (test\$file.text) in examplebucket . The example assumes the following:

- You are requesting REDUCED\_REDUNDANCY as the storage class by adding the x-amz-storageclass request header. For information about storage classes, see [Storage Classes](https://docs.aws.amazon.com/AmazonS3/latest/dev/UsingMetadata.html#storage-class-intro) in the *Amazon Simple Storage Service User Guide*.
- The content of the uploaded file is a string, "Welcome to Amazon S3." The value of x-amzcontent-sha256 in the request is based on this string.

For information about the API action, see [PutObject.](#page-613-0)

```
PUT test$file.text HTTP/1.1
Host: examplebucket.s3.amazonaws.com
```

```
Date: Fri, 24 May 2013 00:00:00 GMT
Authorization: SignatureToBeCalculated
x-amz-date: 20130524T000000Z 
x-amz-storage-class: REDUCED_REDUNDANCY
x-amz-content-sha256: 44ce7dd67c959e0d3524ffac1771dfbba87d2b6b4b4e99e42034a8b803f8b072
```
*<Payload>*

The following steps show signature calculations.

- 1. **StringToSign**
	- a. **CanonicalRequest**

```
PUT
/test%24file.text
date:Fri, 24 May 2013 00:00:00 GMT
host:examplebucket.s3.amazonaws.com
x-amz-content-
sha256:44ce7dd67c959e0d3524ffac1771dfbba87d2b6b4b4e99e42034a8b803f8b072
x-amz-date:20130524T000000Z
x-amz-storage-class:REDUCED_REDUNDANCY
date;host;x-amz-content-sha256;x-amz-date;x-amz-storage-class
44ce7dd67c959e0d3524ffac1771dfbba87d2b6b4b4e99e42034a8b803f8b072
```
In the canonical request, the third line is empty because there are no query parameters in the request. The last line is the hash of the body, which should be same as the x-amzcontent-sha256 header value.

# b. **StringToSign**

```
AWS4-HMAC-SHA256
20130524T000000Z
20130524/us-east-1/s3/aws4_request
9e0e90d9c76de8fa5b200d8c849cd5b8dc7a3be3951ddb7f6a76b4158342019d
```
# 2. **SigningKey**

```
signing key = HMAC-SHA256(HMAC-SHA256(HMAC-SHA256(HMAC-SHA256("AWS4" + 
  "<YourSecretAccessKey>","20130524"),"us-east-1"),"s3"),"aws4_request")
```
### 3. **Signature**

98ad721746da40c64f1a55b78f14c238d841ea1380cd77a1b5971af0ece108bd

### 4. **Authorization header**

The resulting Authorization header is as follows:

```
AWS4-HMAC-SHA256 Credential=AKIAIOSFODNN7EXAMPLE/20130524/us-east-1/s3/
aws4_request,SignedHeaders=date;host;x-amz-content-sha256;x-amz-date;x-amz-storage-
class,Signature=98ad721746da40c64f1a55b78f14c238d841ea1380cd77a1b5971af0ece108bd
```
### **Example: GET Bucket Lifecycle**

The following GET request retrieves the lifecycle configuration of examplebucket. For information about the API action, see [GetBucketLifecycleConfiguration](#page-216-0).

```
GET ?lifecycle HTTP/1.1
Host: examplebucket.s3.amazonaws.com
Authorization: SignatureToBeCalculated
x-amz-date: 20130524T000000Z 
x-amz-content-sha256:e3b0c44298fc1c149afbf4c8996fb92427ae41e4649b934ca495991b7852b855
```
Because the request does not provide any body content, the x-amz-content-sha256 header value is the hash of the empty request body. The following steps show signature calculations.

### 1. **StringToSign**

a. **CanonicalRequest**

**GET** /

```
lifecycle=
host:examplebucket.s3.amazonaws.com
x-amz-content-
sha256:e3b0c44298fc1c149afbf4c8996fb92427ae41e4649b934ca495991b7852b855
x-amz-date:20130524T000000Z
host;x-amz-content-sha256;x-amz-date
e3b0c44298fc1c149afbf4c8996fb92427ae41e4649b934ca495991b7852b855
```
In the canonical request, the last line is the hash of the empty request body.

## b. **StringToSign**

AWS4-HMAC-SHA256 20130524T000000Z 20130524/us-east-1/s3/aws4\_request 9766c798316ff2757b517bc739a67f6213b4ab36dd5da2f94eaebf79c77395ca

# 2. **SigningKey**

```
signing key = HMAC-SHA256(HMAC-SHA256(HMAC-SHA256(HMAC-SHA256("AWS4" + 
  "<YourSecretAccessKey>","20130524"),"us-east-1"),"s3"),"aws4_request")
```
### 3. **Signature**

fea454ca298b7da1c68078a5d1bdbfbbe0d65c699e0f91ac7a200a0136783543

# 4. **Authorization header**

The resulting Authorization header is as follows:

```
AWS4-HMAC-SHA256 Credential=AKIAIOSFODNN7EXAMPLE/20130524/us-east-1/
s3/aws4_request,SignedHeaders=host;x-amz-content-sha256;x-amz-
date,Signature=fea454ca298b7da1c68078a5d1bdbfbbe0d65c699e0f91ac7a200a0136783543
```
# **Example: Get Bucket (List Objects)**

The following example retrieves a list of objects from examplebucket bucket. For information about the API action, see [ListObjects.](#page-418-0)

```
GET ?max-keys=2&prefix=J HTTP/1.1
Host: examplebucket.s3.amazonaws.com
Authorization: SignatureToBeCalculated
x-amz-date: 20130524T000000Z 
x-amz-content-sha256:e3b0c44298fc1c149afbf4c8996fb92427ae41e4649b934ca495991b7852b855
```
Because the request does not provide a body, the value of x-amz-content-sha256 is the hash of the empty request body. The following steps show signature calculations.

- 1. **StringToSign**
	- a. **CanonicalRequest**

```
GET
/
max-keys=2&prefix=J
host:examplebucket.s3.amazonaws.com
x-amz-content-
sha256:e3b0c44298fc1c149afbf4c8996fb92427ae41e4649b934ca495991b7852b855
x-amz-date:20130524T000000Z
host;x-amz-content-sha256;x-amz-date
e3b0c44298fc1c149afbf4c8996fb92427ae41e4649b934ca495991b7852b855
```
In the canonical string, the last line is the hash of the empty request body.

b. **StringToSign**

```
AWS4-HMAC-SHA256
20130524T000000Z
20130524/us-east-1/s3/aws4_request
df57d21db20da04d7fa30298dd4488ba3a2b47ca3a489c74750e0f1e7df1b9b7
```
## 2. **SigningKey**

```
signing key = HMAC-SHA256(HMAC-SHA256(HMAC-SHA256(HMAC-SHA256("AWS4" + 
  "<YourSecretAccessKey>","20130524"),"us-east-1"),"s3"),"aws4_request")
```
# 3. **Signature**

34b48302e7b5fa45bde8084f4b7868a86f0a534bc59db6670ed5711ef69dc6f7

## 4. **Authorization header**

The resulting Authorization header is as follows:

```
AWS4-HMAC-SHA256 Credential=AKIAIOSFODNN7EXAMPLE/20130524/us-east-1/
s3/aws4_request,SignedHeaders=host;x-amz-content-sha256;x-amz-
date,Signature=34b48302e7b5fa45bde8084f4b7868a86f0a534bc59db6670ed5711ef69dc6f7
```
# <span id="page-1603-0"></span>**Signature Calculations for the Authorization Header: Transferring Payload in Multiple Chunks (Chunked Upload) (AWS Signature Version 4)**

As described in the [Overview](#page-1582-0), when authenticating requests using the Authorization header, you have an option of uploading the payload in chunks. You can send data in fixed size or variable size chunks. This section describes the signature calculation process in chunked upload, how you create the chunk body, and how the delayed signing works where you first upload the chunk, and send its signature in the subsequent chunk. The example section (see [Example:](#page-1610-0) PUT Object) shows signature calculations and resulting Authorization headers that you can use as a test suite to verify your code.

# **A** Note

When transferring data in a series of chunks, you must do one of the following:

- Explicitly specify the total content length (object length in bytes plus metadata in each chunk) using the Content-Length HTTP header. To do this, you must pre-compute the total length of the payload, including the metadata that you send in each chunk, before starting your request.
- Specify the Transfer-Encoding HTTP header. If you include the Transfer-Encoding header and specify any value other than identity, you must omit the Content-Length header.

For all requests, you must include the x-amz-decoded-content-length header, specifying the size of the object in bytes.

Each chunk signature calculation includes the signature of the previous chunk. To begin, you create a *seed* signature using only the headers. You use the seed signature in the signature calculation of the first chunk. For each subsequent chunk, you create a chunk signature that includes the signature of the previous chunk. Thus, the chunk signatures are chained together; that is, the signature of chunk *n* is a function *F(chunk n, signature(chunk n-1))*. The chaining ensures that you send the chunks in the correct order.

To perform a chunked upload, do the following:

1. Decide the payload chunk size. You need this when you write the code.

The chunk size must be at least 8 KB. We recommend a chunk size of a least 64 KB for better performance. This chunk size applies to all chunks except the last one. The last chunk you send can be smaller than 8 KB. If your payload is small and can fit into one chunk, then it can be smaller than the 8 KB.

- 2. Create the seed signature for inclusion in the first chunk. For more information, see [Calculating](#page-1604-0)  the Seed [Signature.](#page-1604-0)
- 3. Create the first chunk and stream it. For more information, see [Defining the Chunk Body.](#page-1609-0)
- 4. For each subsequent chunk, calculate the chunk signature that includes the previous signature in the string you sign, construct the chunk, and send it. For more information, see [Defining the](#page-1609-0) [Chunk Body.](#page-1609-0)
- 5. Send the final additional chunk, which is the same as the other chunks in the construction, but it has zero data bytes. For more information, see [Defining the Chunk Body](#page-1609-0).

# <span id="page-1604-0"></span>**Calculating the Seed Signature**

The following diagram illustrates the process of calculating the seed signature.

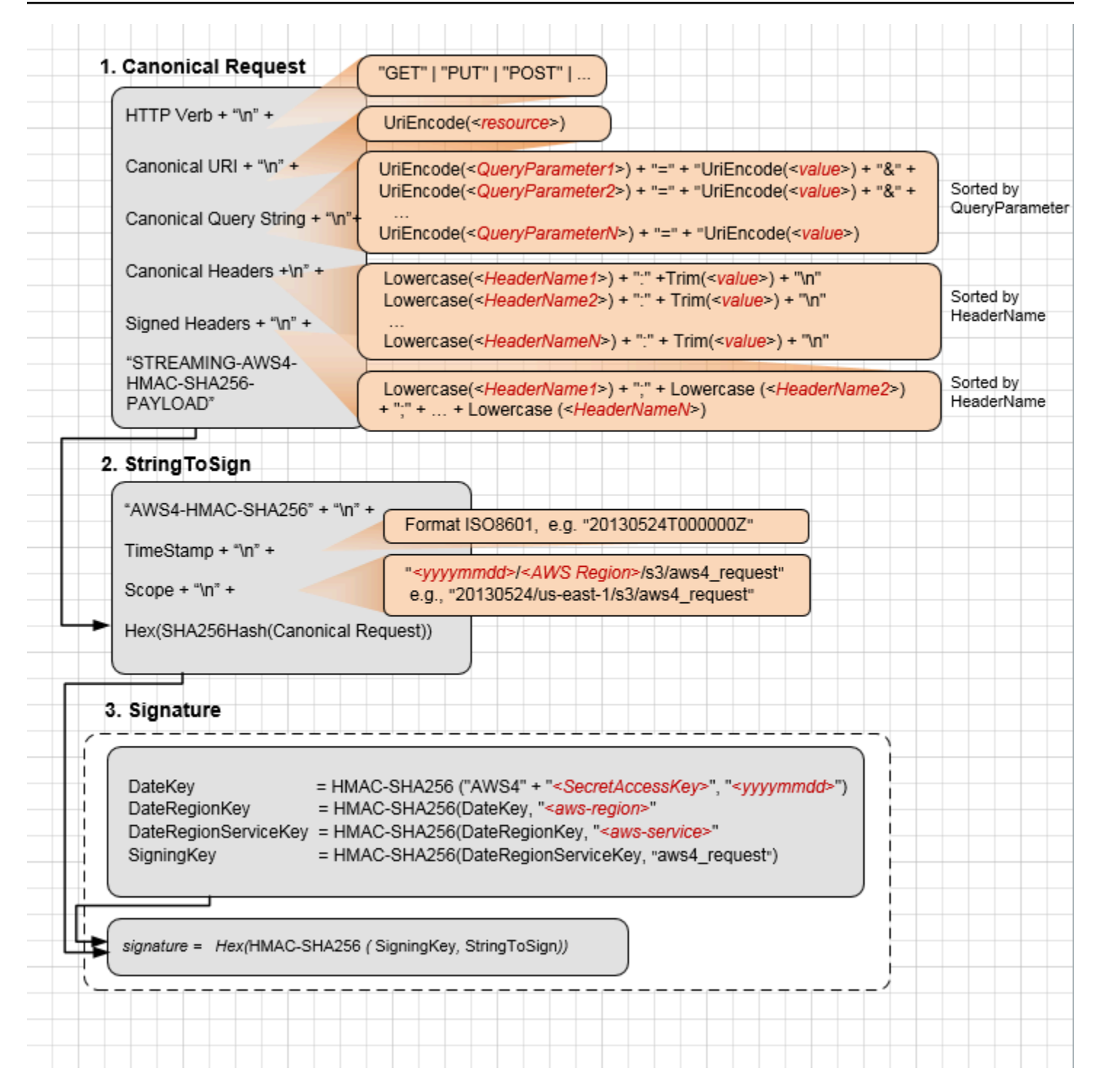

The following table describes the functions that are shown in the diagram. You need to implement code for these functions.

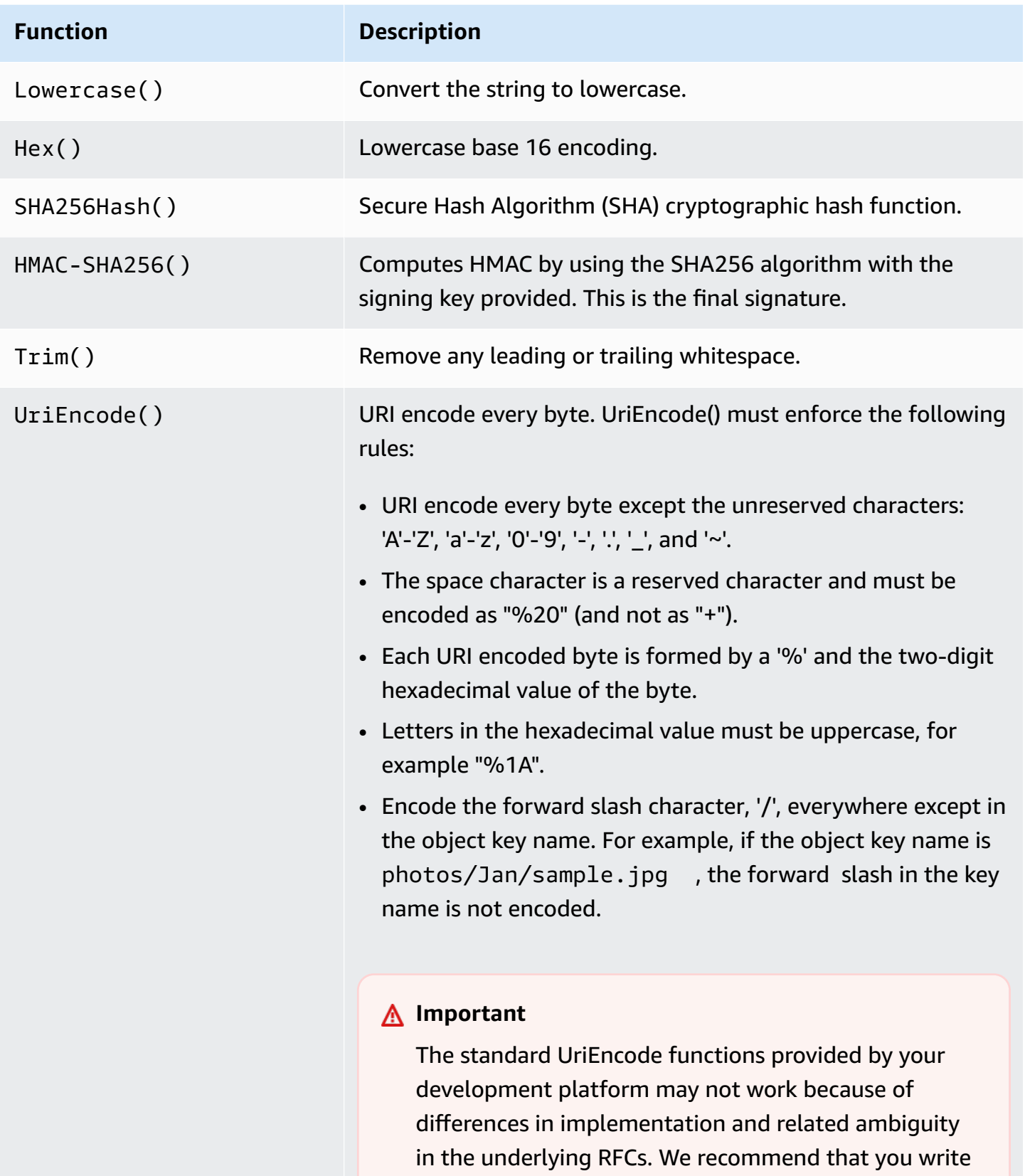

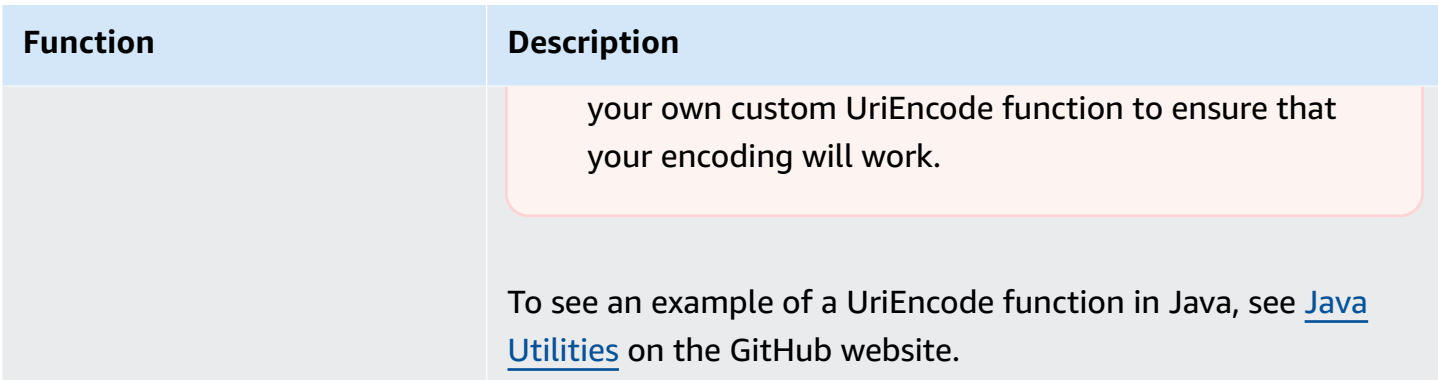

For information about the signing process, see Signature Calculations for the [Authorization](#page-1586-0) Header: [Transferring](#page-1586-0) Payload in a Single Chunk (AWS Signature Version 4). The process is the same, except that the creation of CanonicalRequest differs as follows:

• In addition to the request headers you plan to add, you must include the following headers:

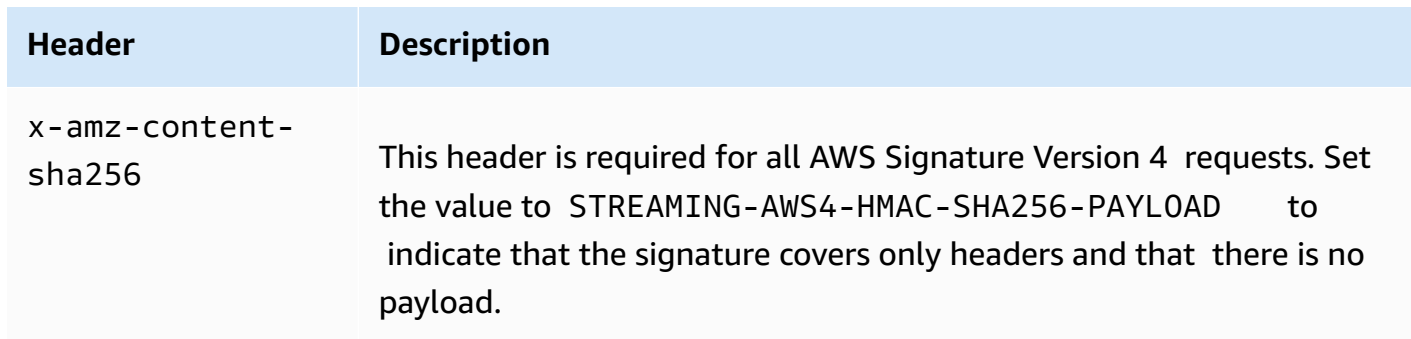

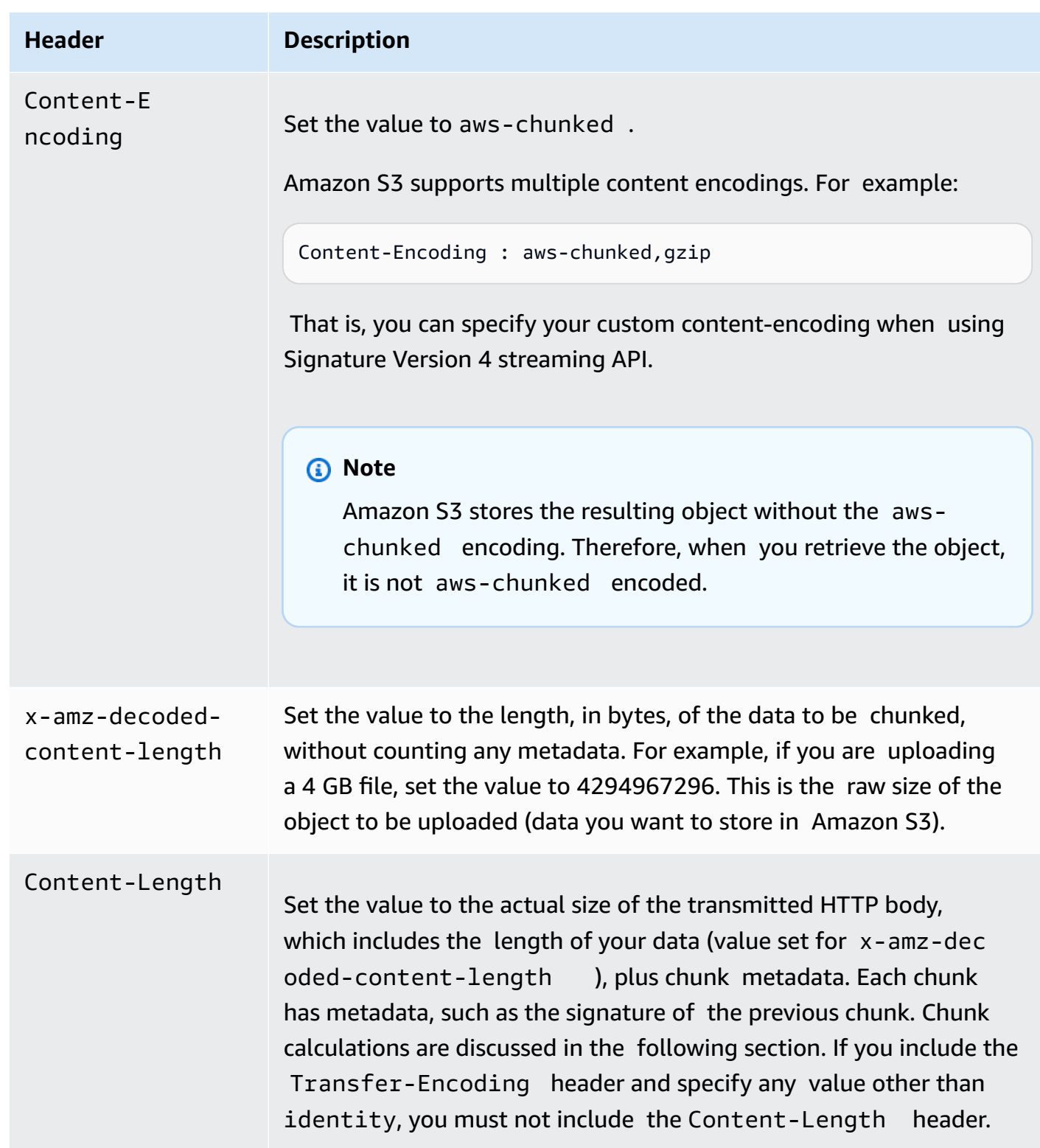

You send the first chunk with the seed signature. You must construct the chunk as described in the following section.

# <span id="page-1609-0"></span>**Defining the Chunk Body**

All chunks include some metadata. Each chunk must conform to the following structure:

```
string(IntHexBase(chunk-size)) + ";chunk-signature=" + signature + \r\n + chunk-data + 
 \r \n
```
Where:

- IntHexBase() is a function that you write to convert an integer chunk-size to hexadecimal. For example, if chunk-size is 65536, hexadecimal string is "10000".
- *chunk-size* is the size, in bytes, of the chunk-data, without metadata. For example, if you are uploading a 65 KB object and using a chunk size of 64 KB, you upload the data in three chunks: the first would be 64 KB, the second 1 KB, and the final chunk with 0 bytes.
- *signature* For each chunk, you calculate the signature using the following string to sign. For the first chunk, you use the seed-signature as the previous signature.

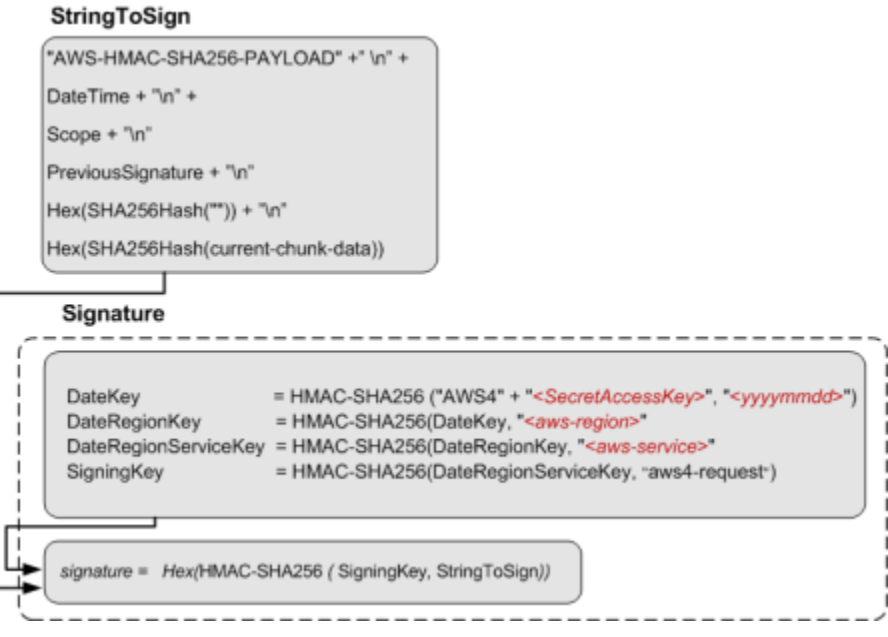

The size of the final chunk data that you send is 0, although the chunk body still contains metadata, including the signature of the previous chunk.

# <span id="page-1610-0"></span>**Example: PUT Object**

You can use the examples in this section as a reference to check signature calculations in your code. Before you review the examples, note the following:

• The signature calculations in these examples use the following example security credentials.

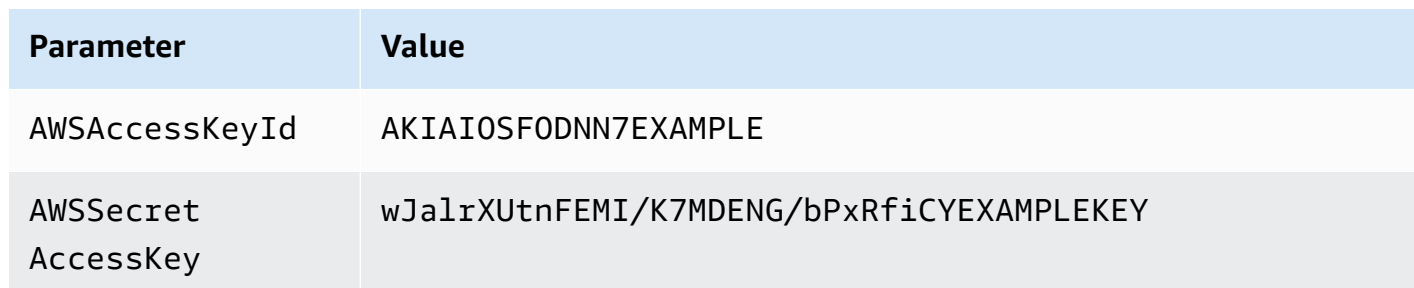

- All examples use the request timestamp 20130524T000000Z (Fri, 24 May 2013 00:00:00 GMT).
- All examples use examplebucket as the bucket name.
- The bucket is assumed to be in the US East (N. Virginia) Region, and the credential Scope and the Signing Key calculations use us-east-1 as the Region specifier. For more information, see Regions and [Endpoints](https://docs.aws.amazon.com/general/latest/gr/rande.html#s3_region) in the *Amazon Web Services General Reference*.
- You can use either path style or virtual-hosted style requests. The following examples use virtual-hosted style requests, for example:

https://examplebucket.s3.amazonaws.com/photos/photo1.jpg

For more information, see Virtual [Hosting](https://docs.aws.amazon.com/AmazonS3/latest/dev/VirtualHosting.html) of Buckets in the *Amazon Simple Storage Service User Guide*.

The following example sends a PUT request to upload an object. The signature calculations assume the following:

- You are uploading a 65 KB text file, and the file content is a one-character string made up of the letter 'a'.
- The chunk size is 64 KB. As a result, the payload is uploaded in three chunks, 64 KB, 1 KB, and the final chunk with 0 bytes of chunk data.
- The resulting object has the key name chunkObject.txt.

• You are requesting REDUCED\_REDUNDANCY as the storage class by adding the x-amz-storageclass request header.

For information about the API action, see [PutObject.](#page-613-0) The general request syntax is as follows:

```
PUT /examplebucket/chunkObject.txt HTTP/1.1
Host: s3.amazonaws.com
x-amz-date: 20130524T000000Z 
x-amz-storage-class: REDUCED_REDUNDANCY
Authorization: SignatureToBeCalculated
x-amz-content-sha256: STREAMING-AWS4-HMAC-SHA256-PAYLOAD
Content-Encoding: aws-chunked
x-amz-decoded-content-length: 66560
Content-Length: 66824
<Payload>
```
The following steps show signature calculations.

### 1. **Seed signature — Create String to Sign**

a. **CanonicalRequest**

```
PUT
/examplebucket/chunkObject.txt
content-encoding:aws-chunked
content-length:66824
host:s3.amazonaws.com
x-amz-content-sha256:STREAMING-AWS4-HMAC-SHA256-PAYLOAD
x-amz-date:20130524T000000Z
x-amz-decoded-content-length:66560
x-amz-storage-class:REDUCED_REDUNDANCY
content-encoding;content-length;host;x-amz-content-sha256;x-amz-date;x-amz-
decoded-content-length;x-amz-storage-class
STREAMING-AWS4-HMAC-SHA256-PAYLOAD
```
In the canonical request, the third line is empty because there are no query parameters in the request. The last line is the constant string provided as the value of the hashed Payload, which should be same as the value of x-amz-content-sha256 header.

## b. **StringToSign**

```
AWS4-HMAC-SHA256
20130524T000000Z
20130524/us-east-1/s3/aws4_request
cee3fed04b70f867d036f722359b0b1f2f0e5dc0efadbc082b76c4c60e316455
```
# *(i)* Note

For information about each of line in the string to sign, see the diagram that explains seed signature calculation.

# 2. **SigningKey**

*signing key* = HMAC-SHA256(HMAC-SHA256(HMAC-SHA256(HMAC-SHA256("AWS4" + "*<YourSecretAccessKey>*","20130524"),"us-east-1"),"s3"),"aws4\_request")

### 3. **Seed Signature**

4f232c4386841ef735655705268965c44a0e4690baa4adea153f7db9fa80a0a9

### 4. **Authorization header**

The resulting Authorization header is as follows:

```
AWS4-HMAC-SHA256 Credential=AKIAIOSFODNN7EXAMPLE/20130524/us-east-1/s3/
aws4_request,SignedHeaders=content-encoding;content-length;host;x-amz-
content-sha256;x-amz-date;x-amz-decoded-content-length;x-amz-storage-
class,Signature=4f232c4386841ef735655705268965c44a0e4690baa4adea153f7db9fa80a0a9
```
## 5. **Chunk 1: (65536 bytes, with value 97 for letter 'a')**

a. Chunk string to sign:

```
AWS4-HMAC-SHA256-PAYLOAD
20130524T000000Z
20130524/us-east-1/s3/aws4_request
4f232c4386841ef735655705268965c44a0e4690baa4adea153f7db9fa80a0a9
e3b0c44298fc1c149afbf4c8996fb92427ae41e4649b934ca495991b7852b855
bf718b6f653bebc184e1479f1935b8da974d701b893afcf49e701f3e2f9f9c5a
```
## **A** Note

For information about each line in the string to sign, see the preceding diagram that shows various components of the string to sign (for example, the last three lines are, previous-signature, hash(""), and hash(current-chunkdata)).

b. Chunk signature:

ad80c730a21e5b8d04586a2213dd63b9a0e99e0e2307b0ade35a65485a288648

c. Chunk data sent:

```
10000;chunk-
signature=ad80c730a21e5b8d04586a2213dd63b9a0e99e0e2307b0ade35a65485a288648
<65536-bytes>
```
### 6. **Chunk 2: (1024 bytes, with value 97 for letter 'a')**

a. Chunk string to sign:

```
AWS4-HMAC-SHA256-PAYLOAD
20130524T000000Z
20130524/us-east-1/s3/aws4_request
ad80c730a21e5b8d04586a2213dd63b9a0e99e0e2307b0ade35a65485a288648
e3b0c44298fc1c149afbf4c8996fb92427ae41e4649b934ca495991b7852b855
2edc986847e209b4016e141a6dc8716d3207350f416969382d431539bf292e4a
```
b. Chunk signature:

0055627c9e194cb4542bae2aa5492e3c1575bbb81b612b7d234b86a503ef5497

### c. Chunk data sent:

```
400;chunk-
signature=0055627c9e194cb4542bae2aa5492e3c1575bbb81b612b7d234b86a503ef5497
<1024 bytes>
```
# 7. **Chunk 3: (0 byte data)**

a. Chunk string to sign:

```
AWS4-HMAC-SHA256-PAYLOAD
20130524T000000Z
20130524/us-east-1/s3/aws4_request
0055627c9e194cb4542bae2aa5492e3c1575bbb81b612b7d234b86a503ef5497
e3b0c44298fc1c149afbf4c8996fb92427ae41e4649b934ca495991b7852b855
e3b0c44298fc1c149afbf4c8996fb92427ae41e4649b934ca495991b7852b855
```
b. Chunk signature:

b6c6ea8a5354eaf15b3cb7646744f4275b71ea724fed81ceb9323e279d449df9

c. Chunk data sent:

```
0;chunk-
signature=b6c6ea8a5354eaf15b3cb7646744f4275b71ea724fed81ceb9323e279d449df9
```
# <span id="page-1615-0"></span>**Signature Calculations for the Authorization Header: Including Trailing Headers (Chunked Upload) (AWS Signature Version 4)**

As described in the [Overview](#page-1582-0), when authenticating requests using the Authorization header, you have an option of uploading the payload in chunks. This is covered in detail in [Signature](#page-1603-0) Calculations for the [Authorization](#page-1603-0) Header: Transferring Payload in Multiple Chunks (Chunked Upload) (AWS [Signature](#page-1603-0) Version 4). When you send the data for the object in chunks, you also have the option of including trailing headers. This section describes the steps you need to take when you want to include a trailing header at the end of your multiple chunk upload.

# **Important**

When you are including trailing headers, you must send the following in your initial header:

- You must set x-amz-content-sha256 to an appropriate value that indicates a trailer will be included. To see the acceptable values for x-amz-content-sha256, see [Authenticating](#page-1581-0) Requests: Using the Authorization Header (AWS Signature Version 4).
- You must set x-amz-trailer to indicate the contents your are including in your trailing header.

Trailing headers are only sent after the chunks have been uploaded. Previous chunks are sent as normal and signed as described in the previous sections, including sending the final chunk with a payload of 0 bytes. The trailing headers are included as their own chunk and sent after the final chunk with a payload of 0 bytes. For example, if your data ended with a 100 KB chunk, you would send the following:

- Previous data chunks
- 100 KB final chunk of the object
- 0 bytes chunk signifying the end of the object
- Trailing headers chunk

# **Example: PUT Object**

You can use the examples in this section as a reference to check signature calculations in your code. Before you review the examples, note the following:

• The signature calculations in these examples use the following example security credentials.

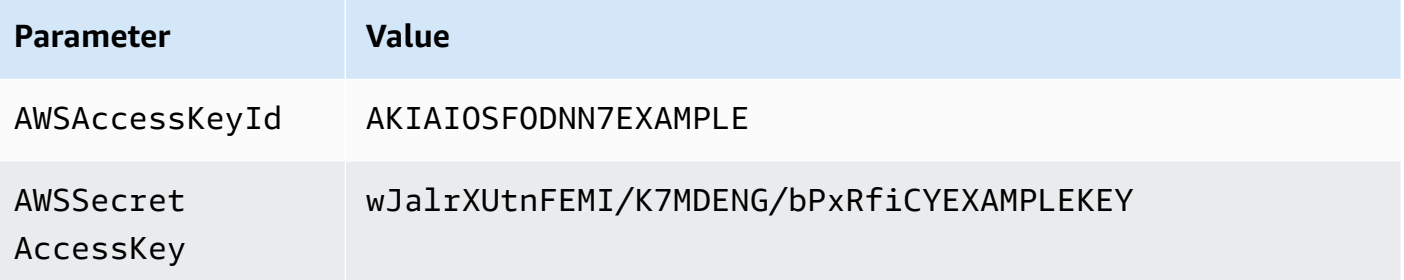

- All examples use the request timestamp 20130524T000000Z (Fri, 24 May 2013 00:00:00 GMT).
- All examples use examplebucket as the bucket name.
- The bucket is assumed to be in the US East (N. Virginia) Region, and the credential Scope and the Signing Key calculations use us-east-1 as the Region specifier. For more information, see Regions and [Endpoints](https://docs.aws.amazon.com/general/latest/gr/rande.html#s3_region) in the *Amazon Web Services General Reference*.
- You can use either path style or virtual-hosted style requests. The following examples use virtual-hosted style requests, for example:

https://examplebucket.s3.amazonaws.com/photos/photo1.jpg

For more information, see Virtual [Hosting](https://docs.aws.amazon.com/AmazonS3/latest/dev/VirtualHosting.html) of Buckets in the *Amazon Simple Storage Service User Guide*.

The following example sends a PUT request to upload an object. The signature calculations assume the following:

- You are uploading a 65 KB text file, and the file content is a one-character string made up of the letter 'a'.
- The chunk size is 64 KB. As a result, the payload is uploaded in three chunks, 64 KB, 1 KB, and the final chunk with 0 bytes of chunk data.
- The resulting object has the key name chunkObject.txt.
- You are requesting REDUCED\_REDUNDANCY as the storage class by adding the x-amz-storageclass request header.
- The transfer is including a CRC32 checksum value as a trailing header.

# For information about the API action, see [PutObject.](#page-613-0) The general request syntax is as follows:

```
PUT /examplebucket/chunkObject.txt HTTP/1.1
Host: s3.amazonaws.com
x-amz-date: 20130524T000000Z 
x-amz-storage-class: REDUCED_REDUNDANCY
Authorization: SignatureToBeCalculated
x-amz-content-sha256: STREAMING-AWS4-HMAC-SHA256-PAYLOAD-TRAILER
Content-Encoding: aws-chunked
x-amz-decoded-content-length: 66560
x-amz-trailer: x-amz-checksum-crc32
Content-Length: 66824
<Payload>
```
The following steps show signature calculations.

### 1. **Seed signature — Create String to Sign**

a. **CanonicalRequest**

```
PUT
/examplebucket/chunkObject.txt
content-encoding:aws-chunked
host:s3.amazonaws.com
x-amz-content-sha256:STREAMING-AWS4-HMAC-SHA256-PAYLOAD-TRAILER
x-amz-date:20130524T000000Z
x-amz-decoded-content-length:66560
x-amz-storage-class:REDUCED_REDUNDANCY
x-amz-trailer:x-amz-checksum-crc32c
content-encoding;host;x-amz-content-sha256;x-amz-date;x-amz-decoded-content-
length;x-amz-storage-class;x-amz-trailer
STREAMING-AWS4-HMAC-SHA256-PAYLOAD-TRAILER
```
In the canonical request, the third line is empty because there are no query parameters in the request. The last line is the constant string provided as the value of the hashed Payload, which should be same as the value of x-amz-content-sha256 header.

b. **StringToSign**

```
AWS4-HMAC-SHA256
20130524T000000Z
20130524/us-east-1/s3/aws4_request
44d48b8c2f70eae815a0198cc73d7a546a73a93359c070abbaa5e6c7de112559
```
# **A** Note

For information about each of line in the string to sign, see the diagram that explains seed signature calculation.

# 2. **SigningKey**

```
signing key = HMAC-SHA256(HMAC-SHA256(HMAC-SHA256(HMAC-SHA256("AWS4" + 
  "<YourSecretAccessKey>","20130524"),"us-east-1"),"s3"),"aws4_request")
```
# 3. **Seed Signature**

106e2a8a18243abcf37539882f36619c00e2dfc72633413f02d3b74544bfeb8e

# 4. **Authorization header**

The resulting Authorization header is as follows:

```
AWS4-HMAC-SHA256 Credential=AKIAIOSFODNN7EXAMPLE/20130524/us-east-1/s3/
aws4_request,SignedHeaders=content-encoding;content-length;host;x-amz-
content-sha256;x-amz-date;x-amz-decoded-content-length;x-amz-storage-
class,Signature=106e2a8a18243abcf37539882f36619c00e2dfc72633413f02d3b74544bfeb8e
```
## 5. **Chunk 1: (65536 bytes, with value 97 for letter 'a')**

### a. Chunk string to sign:

AWS4-HMAC-SHA256-PAYLOAD 20130524T000000Z

```
20130524/us-east-1/s3/aws4_request
106e2a8a18243abcf37539882f36619c00e2dfc72633413f02d3b74544bfeb8e
e3b0c44298fc1c149afbf4c8996fb92427ae41e4649b934ca495991b7852b855
bf718b6f653bebc184e1479f1935b8da974d701b893afcf49e701f3e2f9f9c5a
```
# *A* Note

For information about each line in the string to sign, see the preceding diagram that shows various components of the string to sign (for example, the last three lines are, previous-signature, hash(""), and hash(current-chunkdata)).

b. Chunk signature:

b474d8862b1487a5145d686f57f013e54db672cee1c953b3010fb58501ef5aa2

c. Chunk data sent:

```
10000;chunk-
signature=b474d8862b1487a5145d686f57f013e54db672cee1c953b3010fb58501ef5aa2
<65536-bytes>
```
## 6. **Chunk 2: (1024 bytes, with value 97 for letter 'a')**

a. Chunk string to sign:

```
AWS4-HMAC-SHA256-PAYLOAD
20130524T000000Z
20130524/us-east-1/s3/aws4_request
b474d8862b1487a5145d686f57f013e54db672cee1c953b3010fb58501ef5aa2
e3b0c44298fc1c149afbf4c8996fb92427ae41e4649b934ca495991b7852b855
41edece42d63e8d9bf515a9ba6932e1c20cbc9f5a5d134645adb5db1b9737ea3
```
b. Chunk signature:

041169d545f3f4a02fe2e3d066bfb1798dd5f3417ae8cecd0e43690aafbe79d1

c. Chunk data sent:
```
400;chunk-
signature=041169d545f3f4a02fe2e3d066bfb1798dd5f3417ae8cecd0e43690aafbe79d1
<1024 bytes>
```
### 7. **Chunk 3: (0 byte data)**

a. Chunk string to sign:

```
AWS4-HMAC-SHA256-PAYLOAD
20130524T000000Z
20130524/us-east-1/s3/aws4_request
041169d545f3f4a02fe2e3d066bfb1798dd5f3417ae8cecd0e43690aafbe79d1
e3b0c44298fc1c149afbf4c8996fb92427ae41e4649b934ca495991b7852b855
e3b0c44298fc1c149afbf4c8996fb92427ae41e4649b934ca495991b7852b855
```
b. Chunk signature:

e05ab64fe1dfdbf0b5870abbaabdb063c371d4e96f2767e6934d90529c5ae850

c. Chunk data sent:

```
0;chunk-
signature=e05ab64fe1dfdbf0b5870abbaabdb063c371d4e96f2767e6934d90529c5ae850
```
### 8. **Chunk 4: Trailing headers**

a. Trailer chunk string to sign:

```
AWS4-HMAC-SHA256-TRAILER
20130524T000000Z
20130524/us-east-1/s3/aws4_request
e05ab64fe1dfdbf0b5870abbaabdb063c371d4e96f2767e6934d90529c5ae850
2e4ab969aa65b1ad6def2db10e4d3a8260683d194dbaf757f90e8a37960a4b3c
```
#### b. Chunk signature:

41e14ac611e27a8bb3d66c3bad6856f209297767d5dd4fc87d8fa9e422e03faf

c. Chunk data sent:

```
x-amz-checksum-crc32c:wdBDMA==
```
#### x-amz-trailer-

signature:41e14ac611e27a8bb3d66c3bad6856f209297767d5dd4fc87d8fa9e422e03faf

# <span id="page-1621-0"></span>**Authenticating Requests: Using Query Parameters (AWS Signature Version 4)**

As described in the authentication overview (see [Authentication Methods](#page-1579-0)), you can provide authentication information using query string parameters. Using query parameters to authenticate requests is useful when you want to express a request entirely in a URL. This method is also referred as presigning a URL.

A use case scenario for presigned URLs is that you can grant temporary access to your Amazon S3 resources. For example, you can embed a presigned URL on your website or alternatively use it in command line client (such as Curl) to download objects.

#### **A** Note

You can also use the AWS CLI to create presigned URLs. For more information, see [presign](https://docs.aws.amazon.com/cli/latest/reference/s3/presign.html) in the *AWS CLI Command Reference*.

The following is an example presigned URL.

```
https://s3.amazonaws.com/examplebucket/test.txt
?X-Amz-Algorithm=AWS4-HMAC-SHA256
&X-Amz-Credential=<your-access-key-id>/20130721/us-east-1/s3/aws4_request
&X-Amz-Date=20130721T201207Z
&X-Amz-Expires=86400
&X-Amz-SignedHeaders=host
&X-Amz-Signature=<signature-value>
```
In the example URL, note the following:

- The line feeds are added for readability.
- The X-Amz-Credential value in the URL shows the "/" character only for readability. In practice, it should be encoded as %2F. For example:

&X-Amz-Credential=*<your-access-key-id>*%2F20130721%2Fus-east-1%2Fs3%2Faws4\_request

The following table describes the query parameters in the URL that provide authentication information.

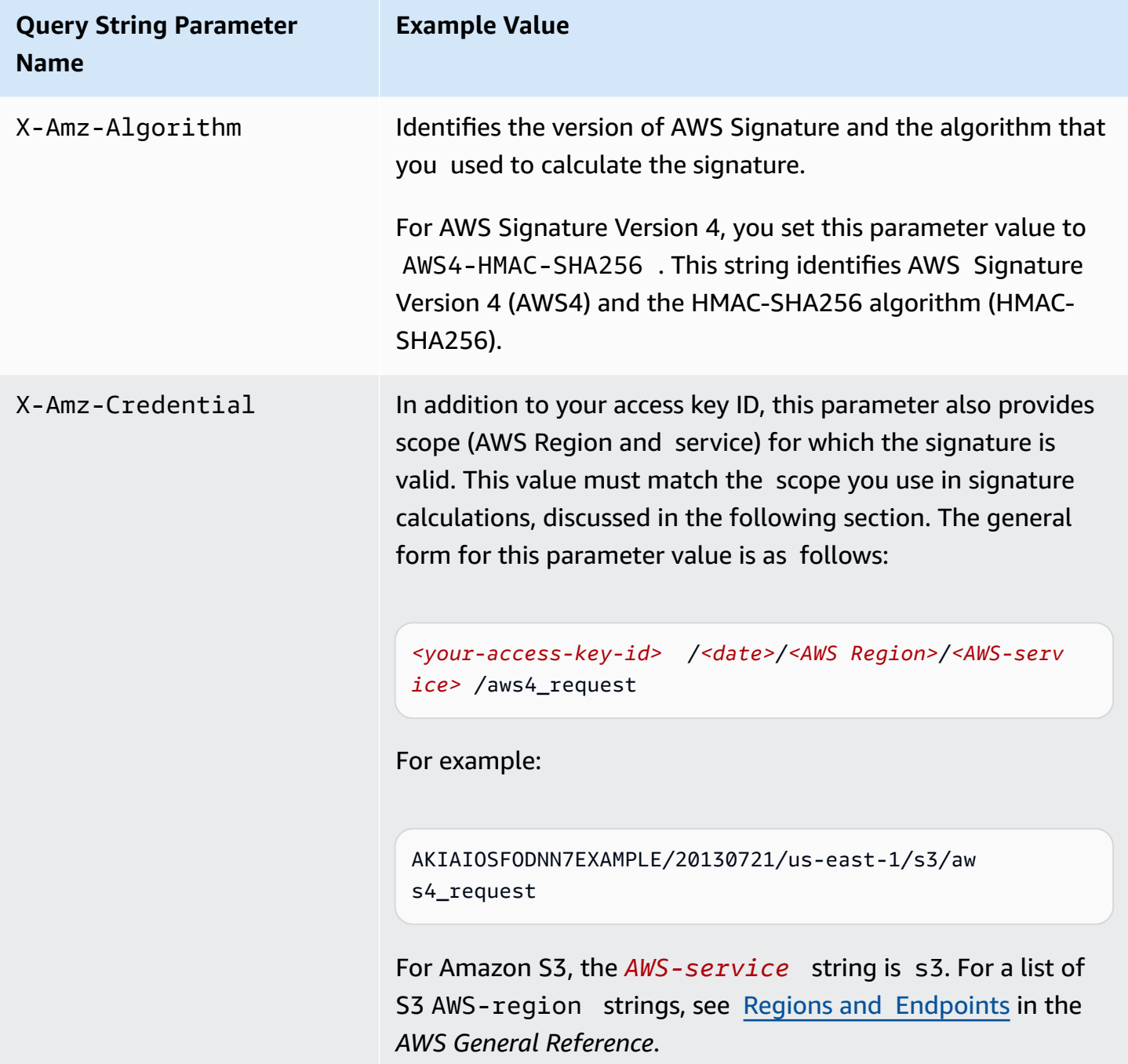

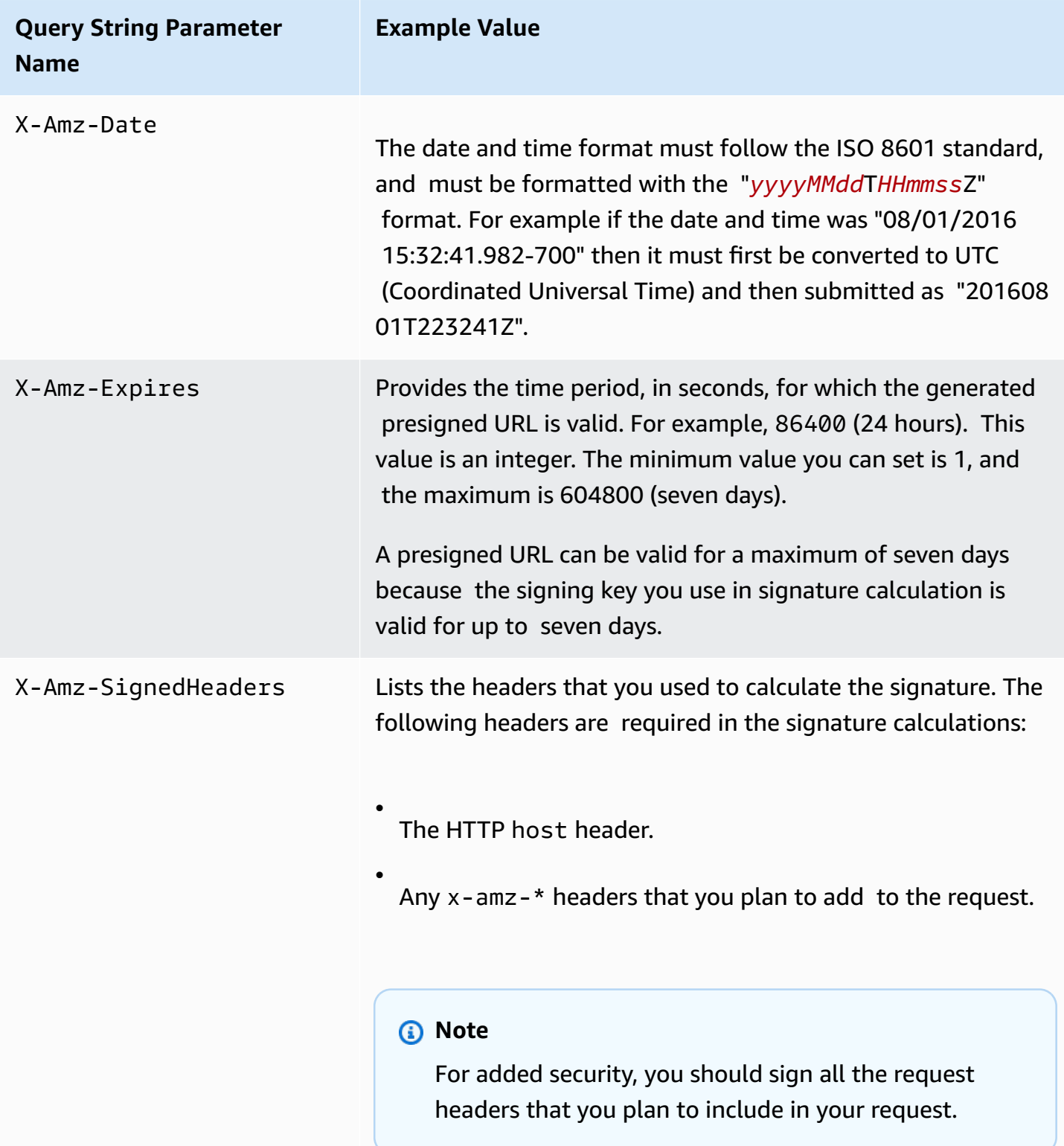

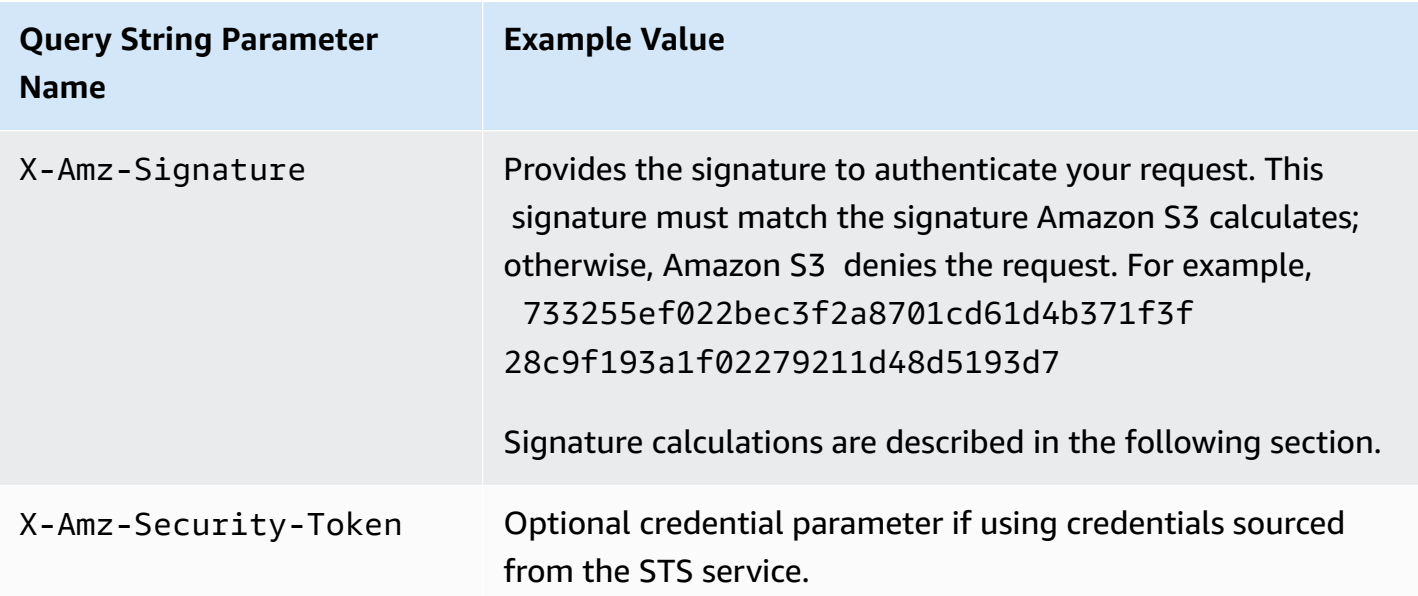

# **Calculating a Signature**

The following diagram illustrates the signature calculation process.

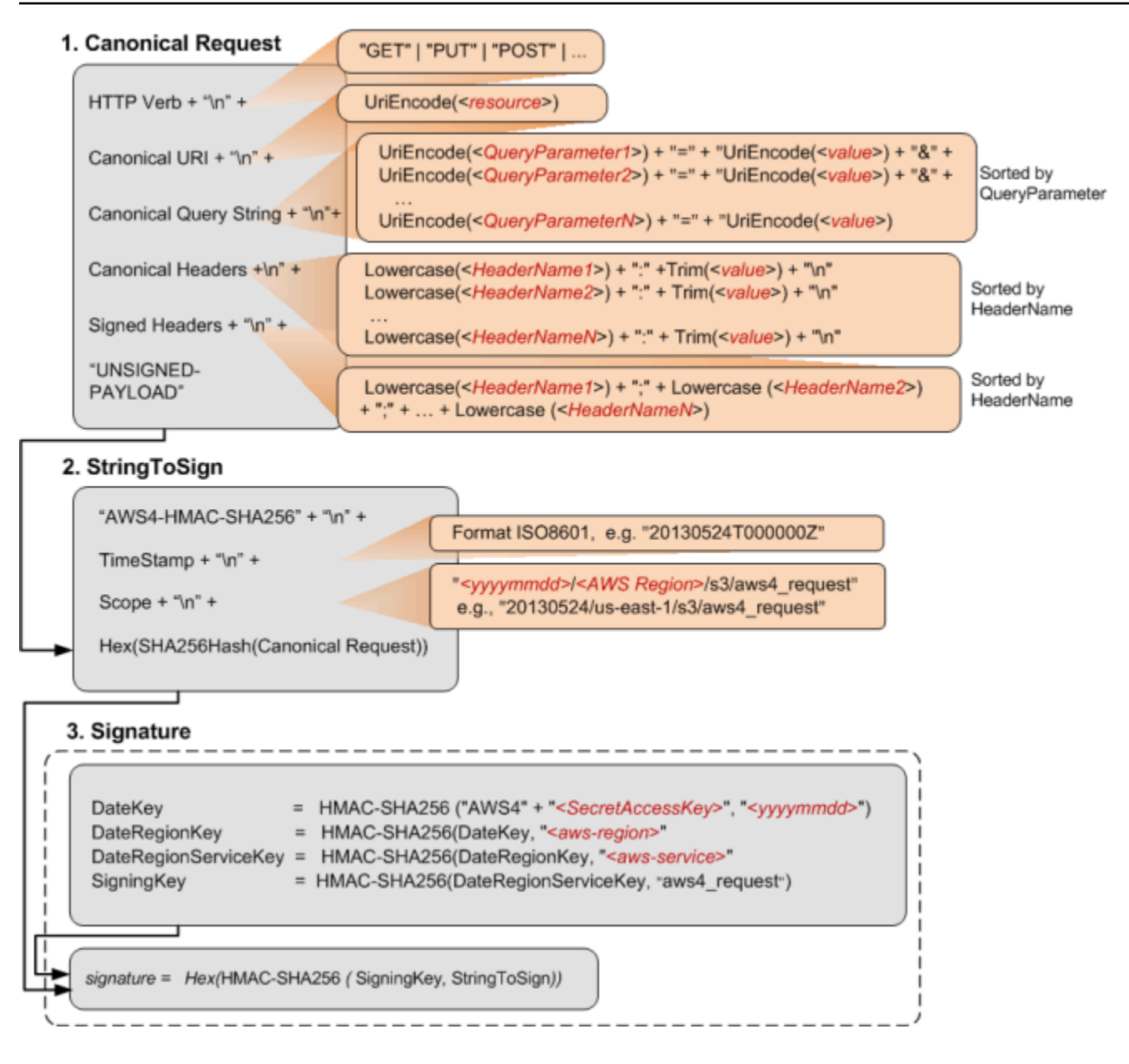

The following table describes the functions that are shown in the diagram. You need to implement code for these functions.

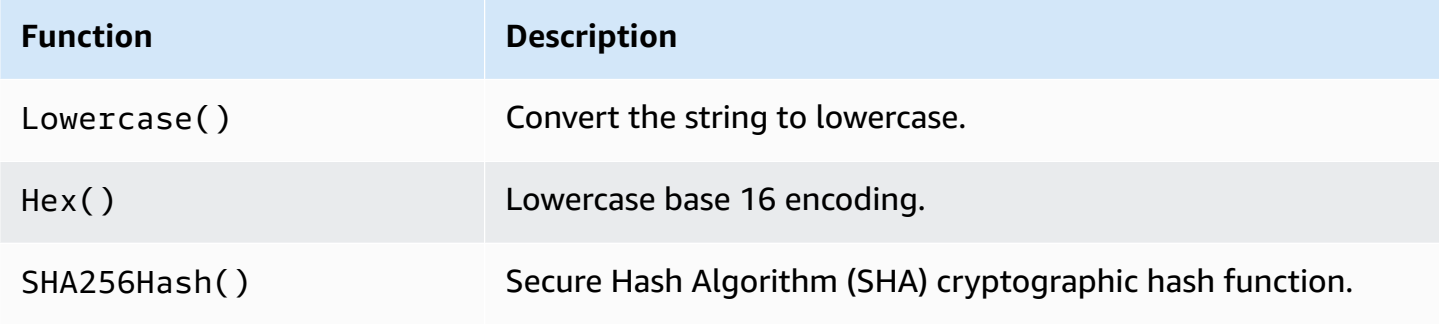

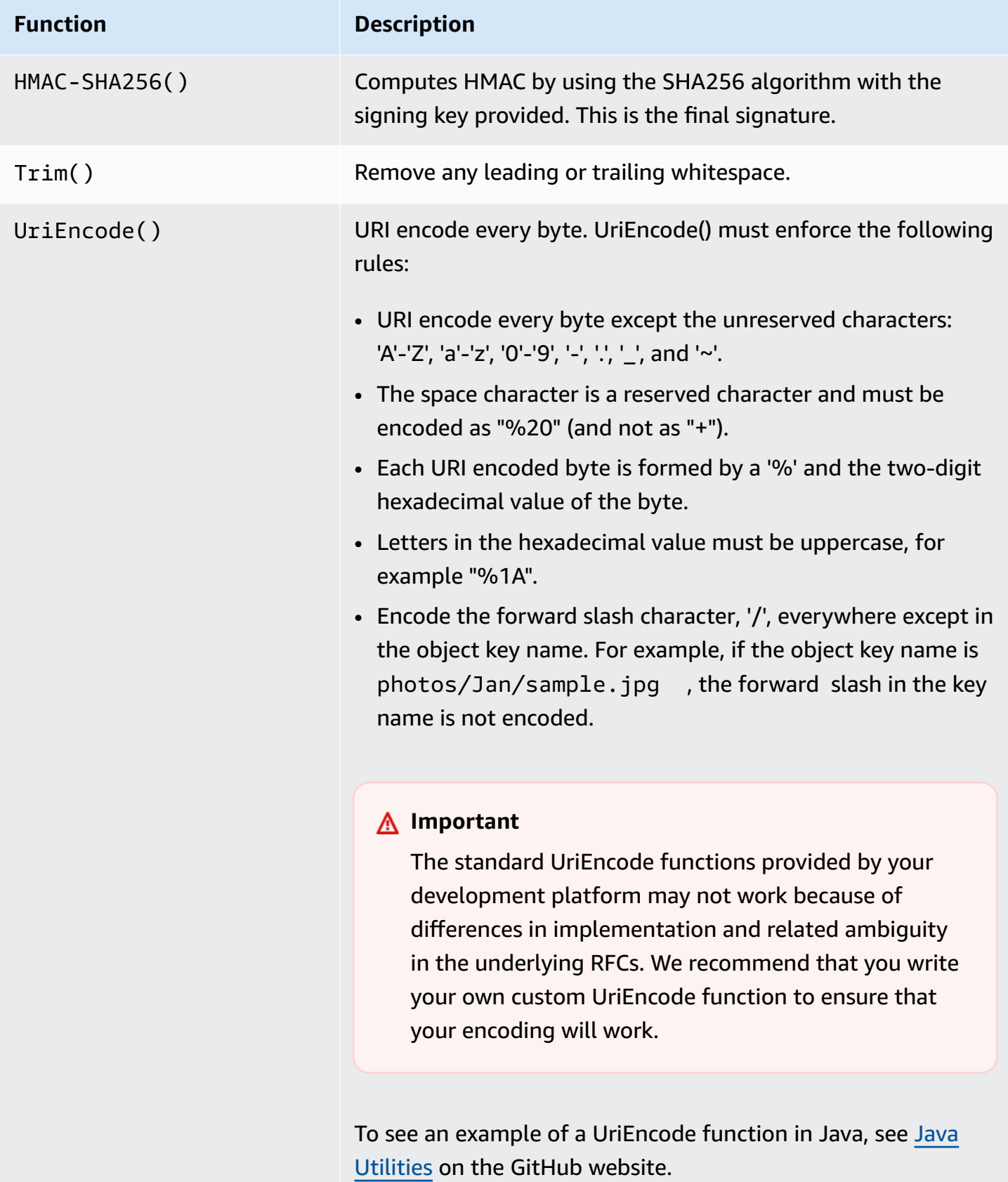

For more information about the signing process (details of creating a canonical request, string to sign, and signature calculations), see Signature Calculations for the [Authorization](#page-1586-0) Header: [Transferring](#page-1586-0) Payload in a Single Chunk (AWS Signature Version 4). The process is generally the same except that the creation of **CanonicalRequest** in a presigned URL differs as follows:

- You don't include a payload hash in the **Canonical Request**, because when you create a presigned URL, you don't know the payload content because the URL is used to upload an arbitrary payload. Instead, you use a constant string UNSIGNED-PAYLOAD.
- The **Canonical Query String** must include all the query parameters from the preceding table except for X-Amz-Signature.
- For S3, you must include the X-Amz-Security-Token query parameter in the URL if using credentials sourced from the STS service.
- **Canonical Headers** must include the HTTP host header. If you plan to include any of the x-amz-\* headers, these headers must also be added for signature calculation. You can optionally add all other headers that you plan to include in your request. For added security, you should sign as many headers as possible. If you add a signed header that is also a signed query parameter, and they differ in value, you will receive an InvalidRequest error as the input is conflicting.

## **An Example**

Suppose you have an object test.txt in your examplebucket bucket. You want to share this object with others for a period of 24 hours (86400 seconds) by creating a presigned URL.

```
https://s3.amazonaws.com/examplebucket/test.txt
?X-Amz-Algorithm=AWS4-HMAC-SHA256
&X-Amz-Credential=AKIAIOSFODNN7EXAMPLE%2F20130524%2Fus-east-1%2Fs3%2Faws4_request
&X-Amz-Date=20130524T000000Z&X-Amz-Expires=86400&X-Amz-SignedHeaders=host
&X-Amz-Signature=<signature-value>
```
The following steps illustrate first the signature calculations and then construction of the presigned URL. The example makes the following additional assumptions:

• Request timestamp is Fri, 24 May 2013 00:00:00 GMT.

• The bucket is in the US East (N. Virginia) region, and the credential Scope and the Signing Key calculations use us-east-1 as the region specifier. For more information, see [Regions](https://docs.aws.amazon.com/general/latest/gr/rande.html#s3_region) and [Endpoints](https://docs.aws.amazon.com/general/latest/gr/rande.html#s3_region) in the *AWS General Reference*.

You can use this example as a test case to verify the signature that your code calculates; however, you must use the same bucket name, object key, time stamp, and the following example credentials:

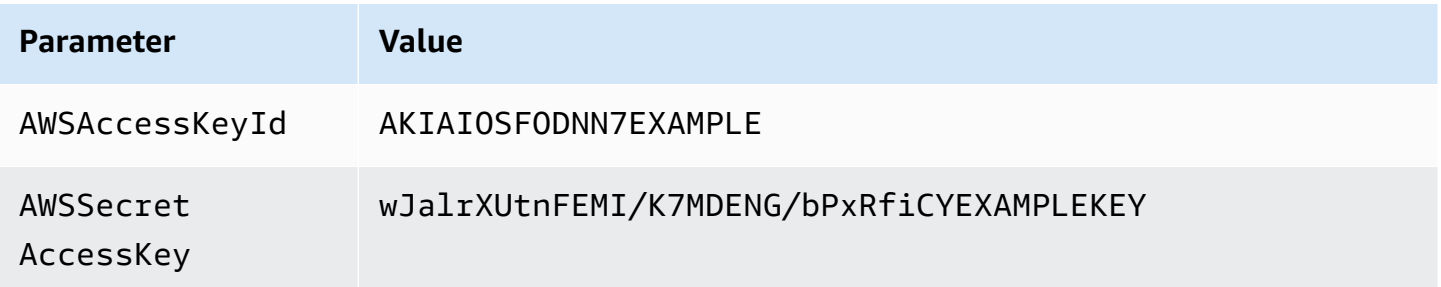

### 1. **StringToSign**

### a. **CanonicalRequest**

```
GET
/test.txt
X-Amz-Algorithm=AWS4-HMAC-SHA256&X-Amz-Credential=AKIAIOSFODNN7EXAMPLE
%2F20130524%2Fus-east-1%2Fs3%2Faws4_request&X-Amz-Date=20130524T000000Z&X-Amz-
Expires=86400&X-Amz-SignedHeaders=host
host:examplebucket.s3.amazonaws.com
host
UNSIGNED-PAYLOAD
```
## b. **StringToSign**

AWS4-HMAC-SHA256 20130524T000000Z 20130524/us-east-1/s3/aws4\_request 3bfa292879f6447bbcda7001decf97f4a54dc650c8942174ae0a9121cf58ad04

### 2. **SigningKey**

```
signing key = HMAC-SHA256(HMAC-SHA256(HMAC-SHA256(HMAC-SHA256("AWS4" + 
  "<YourSecretAccessKey>","20130524"),"us-east-1"),"s3"),"aws4_request")
```
### 3. **Signature**

aeeed9bbccd4d02ee5c0109b86d86835f995330da4c265957d157751f604d404

Now you have all information to construct a presigned URL. The resulting URL for this example is shown as follows (you can use this to compare your presigned URL):

https://examplebucket.s3.amazonaws.com/test.txt?X-Amz-Algorithm=AWS4-HMAC-SHA256&X-Amz-Credential=AKIAIOSFODNN7EXAMPLE%2F20130524%2Fus-east-1%2Fs3%2Faws4\_request&X-Amz-Date=20130524T000000Z&X-Amz-Expires=86400&X-Amz-SignedHeaders=host&X-Amz-Signature=aeeed9bbccd4d02ee5c0109b86d86835f995330da4c265957d157751f604d404

## **Example 2**

The following is an example (unrelated to the previous example) showing a presigned URL with the X-Amz-Security-Token parameter.

```
https://examplebucket.s3.us-east-1.amazonaws.com/test.txt
?X-Amz-Algorithm=AWS4-HMAC-SHA256
&X-Amz-Credential=AKIAIOSFODNN7EXAMPLE%2F20130524%2Fus-east-1%2Fs3%2Faws4_request
&X-Amz-Date=20200524T000000Z&X-Amz-Expires=86400&X-Amz-SignedHeaders=host
&X-Amz-Security-Token=IQoJb3JpZ2luX2VjEMv%2F%2F%2F%2F%2F%2F%2F%2F%2F
%2FwEaCXVzLWVhc3QtMSJGMEQCIBSUbVdj9YGs2g0HkHsOHFdkwOozjARSKHL987NhhOC8AiBPepRU1obMvIbGU0T
%2BWphFPgK%2Fqpxaf5Snvm5M57XFkCqlAgjz%2F%2F%2F%2F%2F%2F%2F%2F%2F
%2F8BEAAaDDQ3MjM4NTU0NDY2MCIM83pULBe5%2F
%2BNm1GZBKvkBVslSaJVgwSef7SsoZCJlfJ56weYl3QCwEGr2F4BmCZZyFpmWEYzWnhNK1AnHMj5nkfKlKBx30XAT5PZGVr
%2F3HhMOkpdanMXn%2B4PY8lvM8RgnzSu90jOUpGXEOAo
%2F6G8OqlMim3%2BZmaQmasn4VYRvESEd7O72QGZ3%2BvDnDVnss0lSYjlv8PP7IujnvhZRnj0WoeOyMe1lL0wTG
%2Fa9usH5hE52w%2FYUJccOn0OaZuyROuVsRV4Q70sbWQhUvYUt%2B0tUMKzm8vsFOp4BaNZFqobbjtb36Y92v
%2Bx5kY6i0s8QE886jJtUWMP5ldMziClGx3p0mN5dzsYlM3GyiJ
%2FO1mWkPQDwg3mtSpOA9oeeuAMPTA7qMqy9RNuTKBDSx9EW27wvPzBum3SJhEfxv48euadKgrIX3Z79ruQFSQOc9LUrDjR
%2B4SoWAJqK%2BGX8Q3vPSjsLxhqhEMWd6U4TXcM7ku3gxMbzqfT8NDg%3D
```
# **Examples: Signature Calculations in AWS Signature Version 4**

### **Topics**

- Signature [Calculation](#page-1630-0) Examples Using Java (AWS Signature Version 4)
- Examples of Signature [Calculations](#page-1632-0) Using C# (AWS Signature Version 4)

For authenticated requests, unless you are using the AWS SDKs, you have to write code to calculate signatures that provide authentication information in your requests. Signature calculation in AWS Signature Version 4 (see [Authenticating](#page-1578-0) Requests (AWS Signature Version 4)) can be a complex undertaking, and we recommend that you use the AWS SDKs whenever possible.

This section provides examples of signature calculations written in Java and C#. The code samples send the following requests and use the HTTP Authorization header to provide authentication information:

- **PUT object** Separate examples illustrate both uploading the full payload at once and uploading the payload in chunks. For information about using the Authorization header for authentication, see [Authenticating](#page-1581-0) Requests: Using the Authorization Header (AWS Signature [Version](#page-1581-0) 4).
- **GET object** This example generates a presigned URL to get an object. Query parameters provide the signature and other authentication information. Users can paste a presigned URL in their browser to retrieve the object, or you can use the URL to create a clickable link. For information about using query parameters for authentication, see [Authenticating](#page-1621-0) Requests: Using Query [Parameters](#page-1621-0) (AWS Signature Version 4).

The rest of this section describes the examples in Java and C#. The topics include instructions for downloading the samples and for executing them.

## <span id="page-1630-0"></span>**Signature Calculation Examples Using Java (AWS Signature Version 4)**

The Java sample that shows signature calculation can be downloaded at [https://](samples/AWSS3SigV4JavaSamples.zip) [docs.aws.amazon.com/AmazonS3/latest/API/samples/AWSS3SigV4JavaSamples.zip.](samples/AWSS3SigV4JavaSamples.zip) In RunAllSamples.java, the main() function executes sample requests to create an object, retrieve an object, and create a presigned URL for the object. The sample creates an object from the text string provided in the code:

```
PutS3ObjectSample.putS3Object(bucketName, regionName, awsAccessKey, awsSecretKey); 
GetS3ObjectSample.getS3Object(bucketName, regionName, awsAccessKey, awsSecretKey); 
PresignedUrlSample.getPresignedUrlToS3Object(bucketName, regionName, awsAccessKey, 
  awsSecretKey); 
PutS30bjectChunkedSample.putS30bjectChunked(bucketName, regionName, awsAccessKey,
  awsSecretKey);
```
### **To test the examples on a Linux-based computer**

The following instructions are for the Linux operating system.

- 1. In a terminal, navigate to the directory that contains AWSS3SigV4JavaSamples.zip.
- 2. Extract the .zip file.
- 3. In a text editor, open the file ./com/amazonaws/services/s3/samples/ RunAllSamples.java. Update code with the following information:
	- The name of a bucket where the new object can be created.

### **A** Note

The examples use a virtual-hosted style request to access the bucket. To avoid potential errors, ensure that your bucket name conforms to the bucket naming rules as explained in Bucket [Restrictions](https://docs.aws.amazon.com/AmazonS3/latest/dev/BucketRestrictions.html) and Limitations in the *Amazon Simple Storage Service User Guide*.

• AWS Region where the bucket resides.

If bucket is in the US East (N. Virginia) region, use us-east-1 to specify the region. For a list of other AWS Regions, go to [Amazon](https://docs.aws.amazon.com/general/latest/gr/rande.html#s3_region) Simple Storage Service (S3) in the *AWS General Reference*.

4. Compile the source code and store the compiled classes into the bin/ directory.

javac -d bin -source 6 -verbose com

5. Change the directory to bin/, and then run RunAllSamples.

java com.amazonaws.services.s3.sample.RunAllSamples

The code runs all the methods in main(). For each request, the output will show the canonical request, the string to sign, and the signature.

## <span id="page-1632-0"></span>**Examples of Signature Calculations Using C# (AWS Signature Version 4)**

The C# sample that shows signature calculation can be downloaded at [https://](samples/AmazonS3SigV4_Samples_CSharp.zip) [docs.aws.amazon.com/AmazonS3/latest/API/samples/AmazonS3SigV4\\_Samples\\_CSharp.zip](samples/AmazonS3SigV4_Samples_CSharp.zip). In Program.cs, the main() function executes sample requests to create an object, retrieve an object, and create a presigned URL for the object. The code for signature calculation is in the \Signers folder.

```
PutS3ObjectSample.Run(awsRegion, bucketName, "MySampleFile.txt");
Console.WriteLine("\n\n************************************************");
PutS3ObjectChunkedSample.Run(awsRegion, bucketName, "MySampleFileChunked.txt");
Console.WriteLine("\n\n************************************************");
GetS3ObjectSample.Run(awsRegion, bucketName, "MySampleFile.txt");
Console.WriteLine("\n\n************************************************");
PresignedUrlSample.Run(awsRegion bucketName, "MySampleFile.txt");
```
### **To test the examples with Microsoft Visual Studio 2010 or later**

- 1. Extract the .zip file.
- 2. Start Visual Studio, and then open the .sln file.
- 3. Update the App.config file with valid security credentials.
- 4. Update the code as follows:
	- In Program.cs, provide the bucket name and the AWS Region where the bucket resides. The sample creates an object in this bucket.
- 5. Run the code.
- 6. To verify that the object was created, copy the presigned URL that the program creates, and then paste it in a browser window.

# **Authenticating Requests: Browser-Based Uploads Using POST (AWS Signature Version 4)**

Amazon S3 supports HTTP POST requests so that users can upload content directly to Amazon S3. Using HTTP POST to upload content simplifies uploads and reduces upload latency where users upload data to store in Amazon S3. This section describes how you authenticate HTTP POST requests. For more information about HTTP POST requests, how to create a form, create a POST policy, and an example, see [Browser-Based](#page-1642-0) Uploads Using POST (AWS Signature Version 4).

To authenticate an HTTP POST request you do the following:

1. The form must include the following fields to provide signature and relevant information that Amazon S3 can use to re-calculate the signature upon receiving the request:

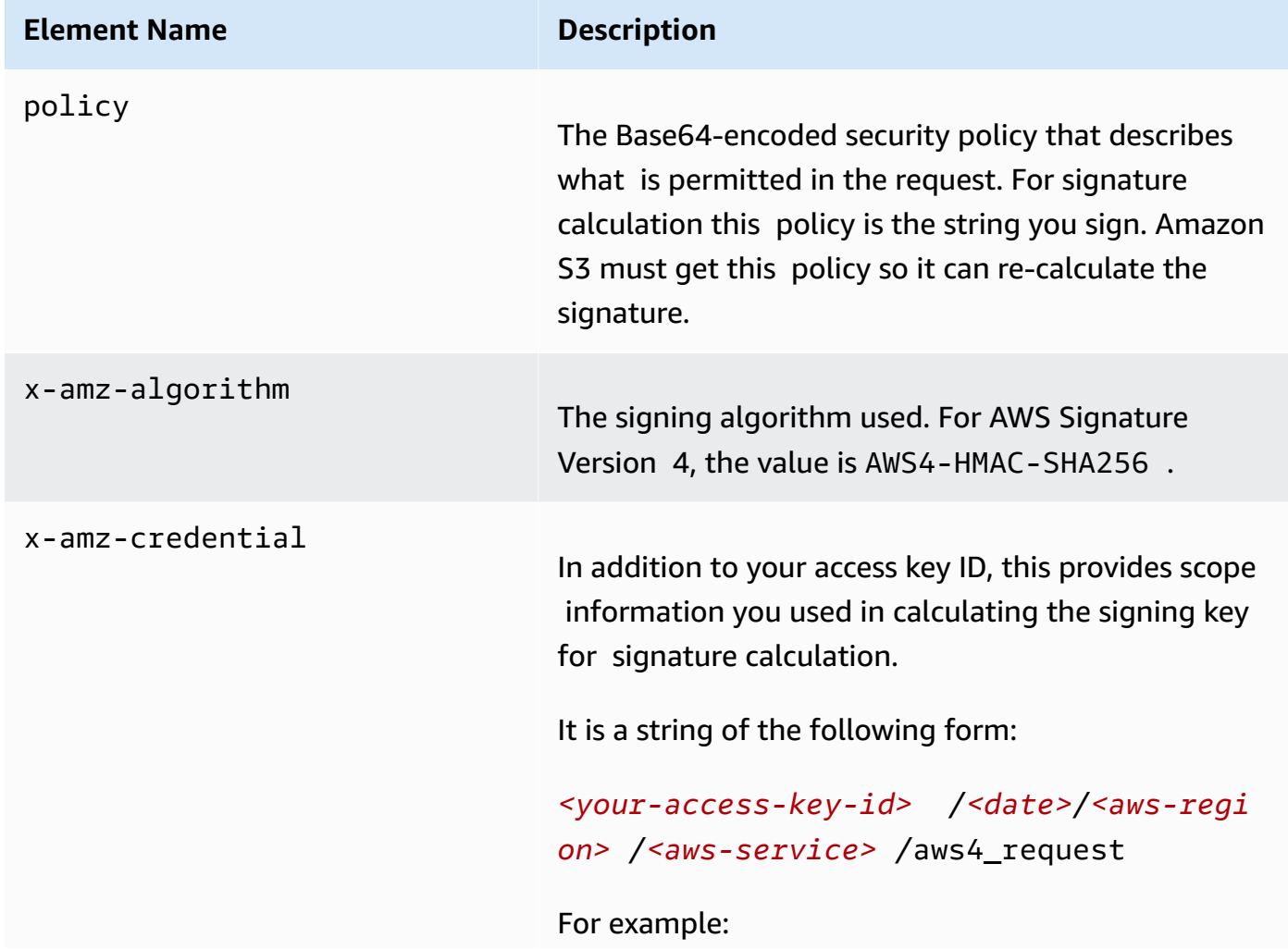

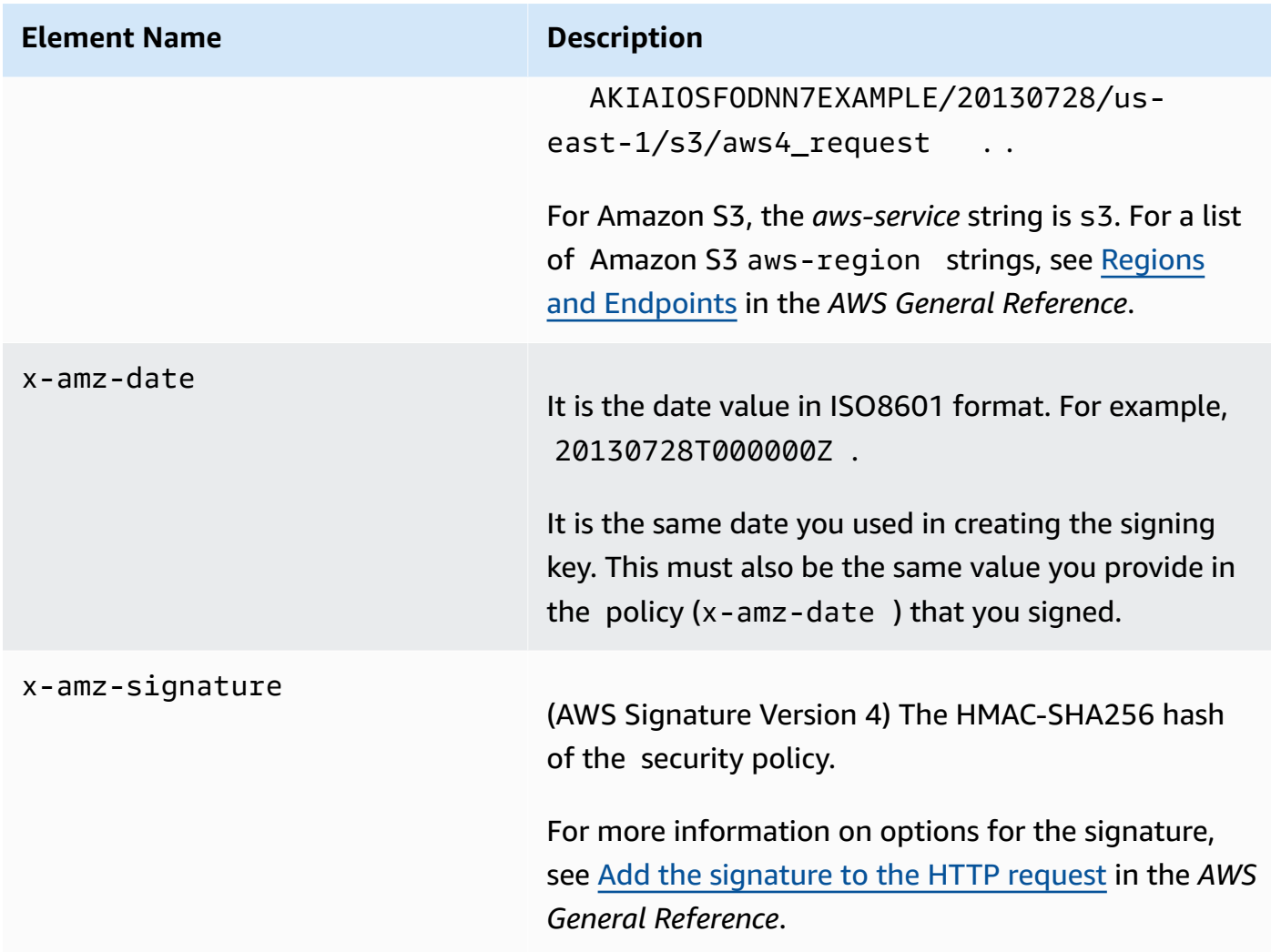

2. The POST policy must include the following elements:

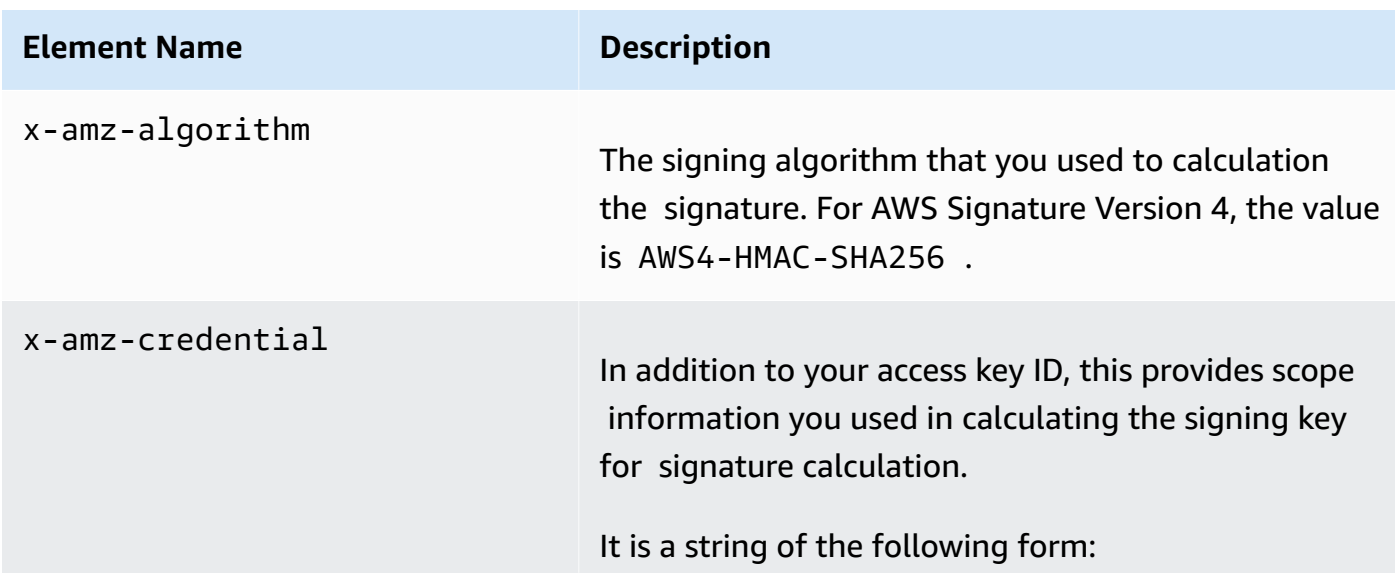

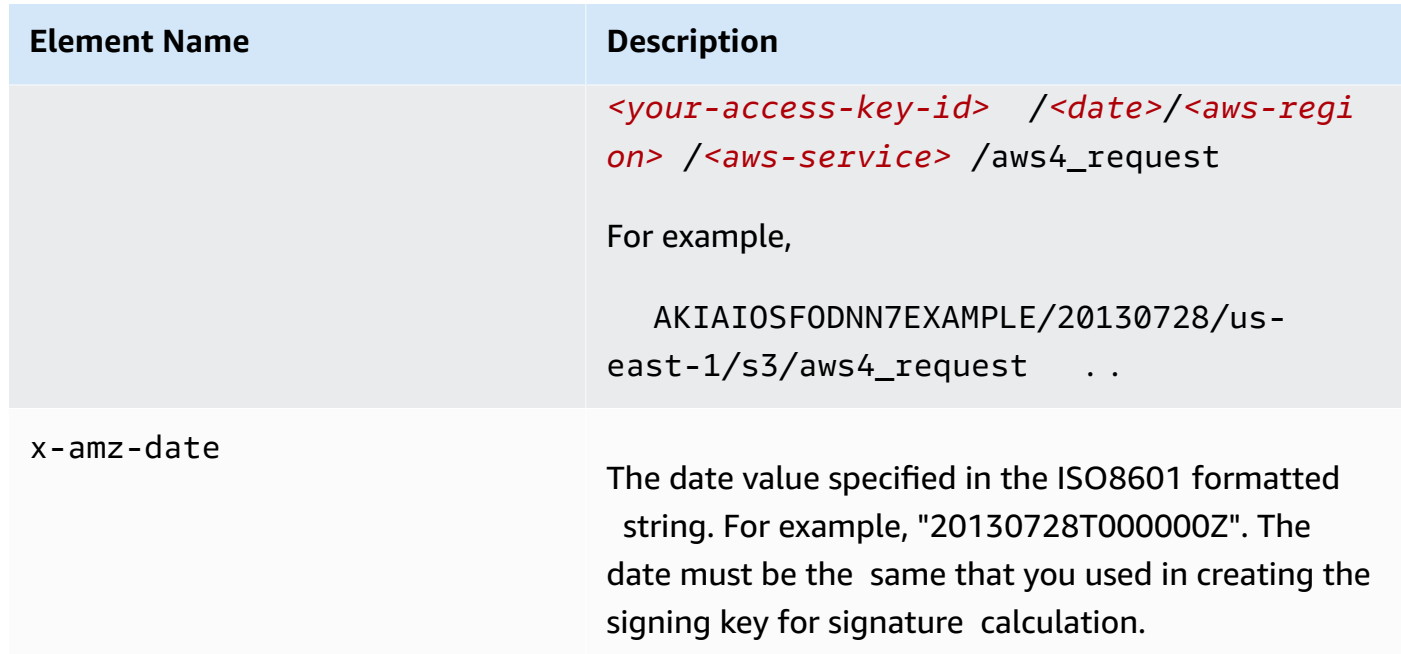

3. For signature calculation the POST policy is the string to sign.

## **Calculating a Signature**

The following diagram illustrates the signature calculation process.

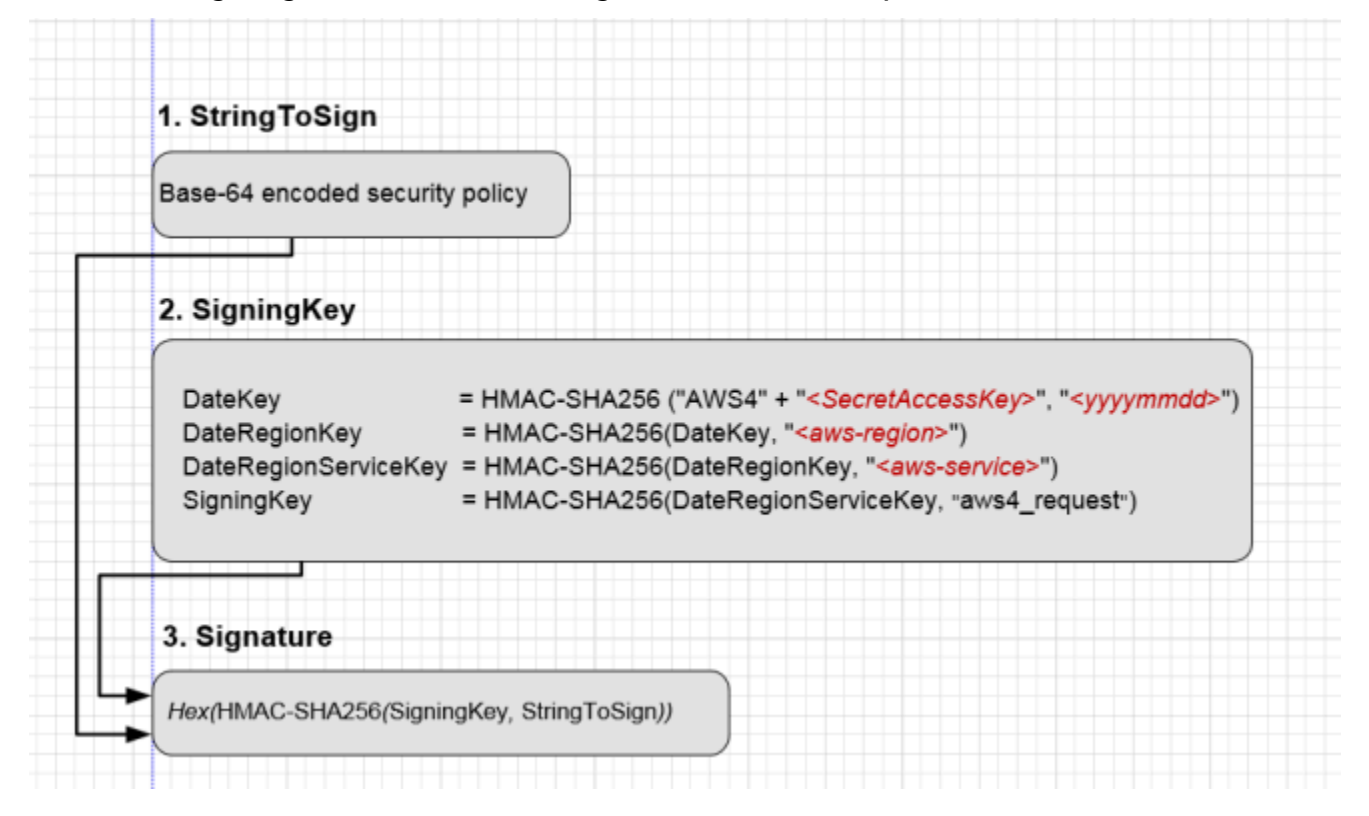

### **To Calculate a signature**

- 1. Create a policy using UTF-8 encoding.
- 2. Convert the UTF-8-encoded policy to Base64. The result is the string to sign.
- 3. Create the signature as an HMAC-SHA256 hash of the string to sign. You will provide the signing key as key to the hash function.
- 4. Encode the signature by using hex encoding.

For more information about creating HTML forms, security policies, and an example, see the following subtopics:

- Creating an HTML Form (Using AWS [Signature](#page-1690-0) Version 4)
- **POST [Policy](#page-1697-0)**
- Example: [Browser-Based](#page-1706-0) Upload using HTTP POST (Using AWS Signature Version 4)

# **Amazon S3 Signature Version 4 Authentication Specific Policy Keys**

The following table shows the policy keys related Amazon S3 Signature Version 4 authentication that can be in Amazon S3 policies. In a bucket policy, you can add these conditions to enforce specific behavior when requests are authenticated by using Signature Version 4. For example policies, see Bucket Policy Examples Using Signature Version 4 Related [Condition](#page-1639-0) Keys.

#### **Applicable Keys for s3:\* Actions or any of the Amazon S3 Actions**

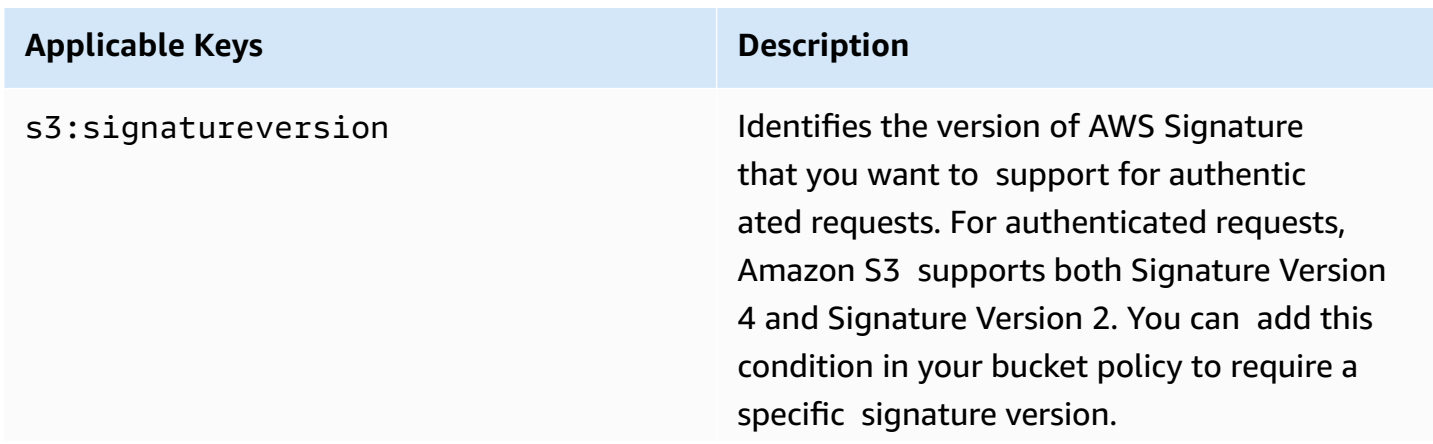

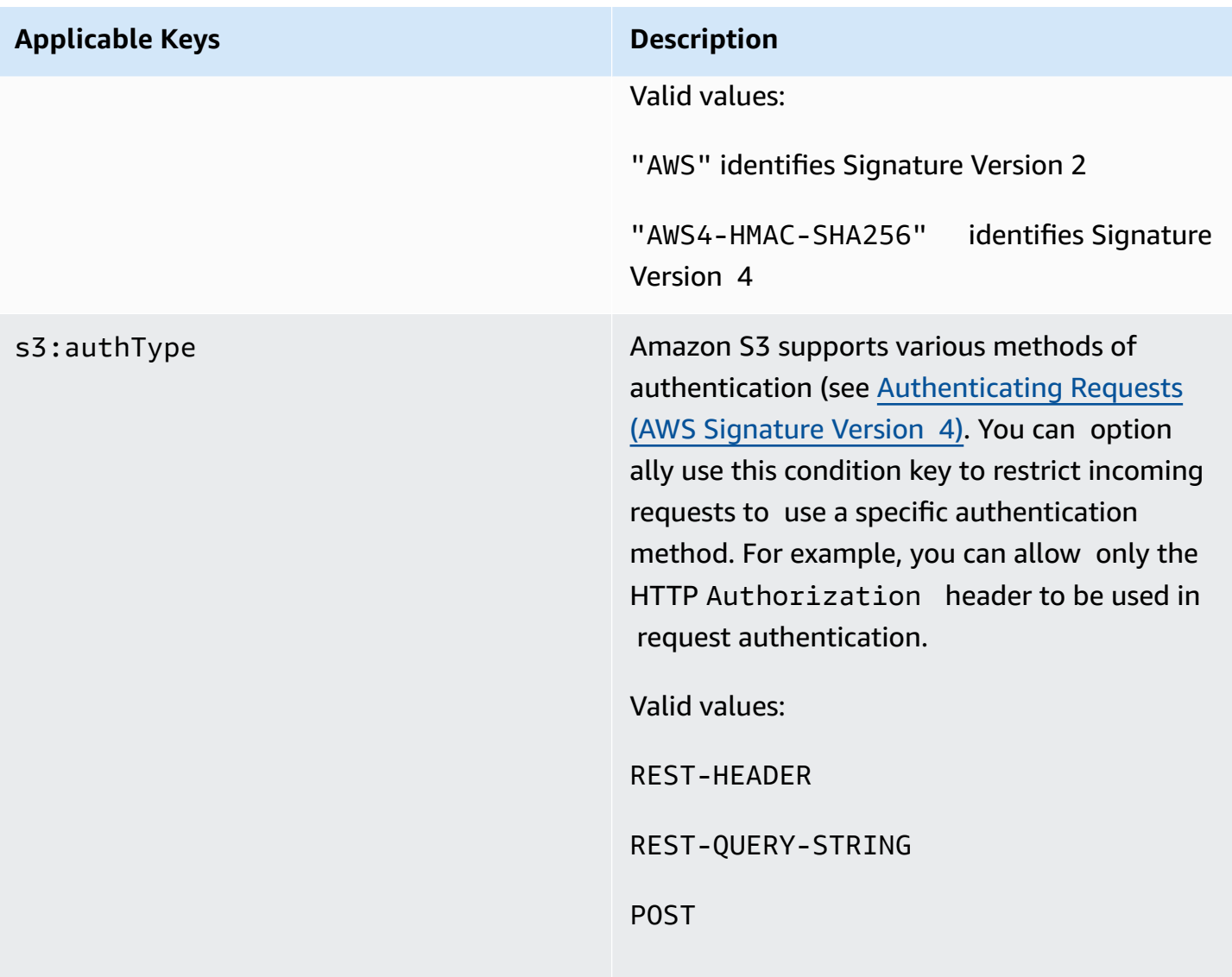

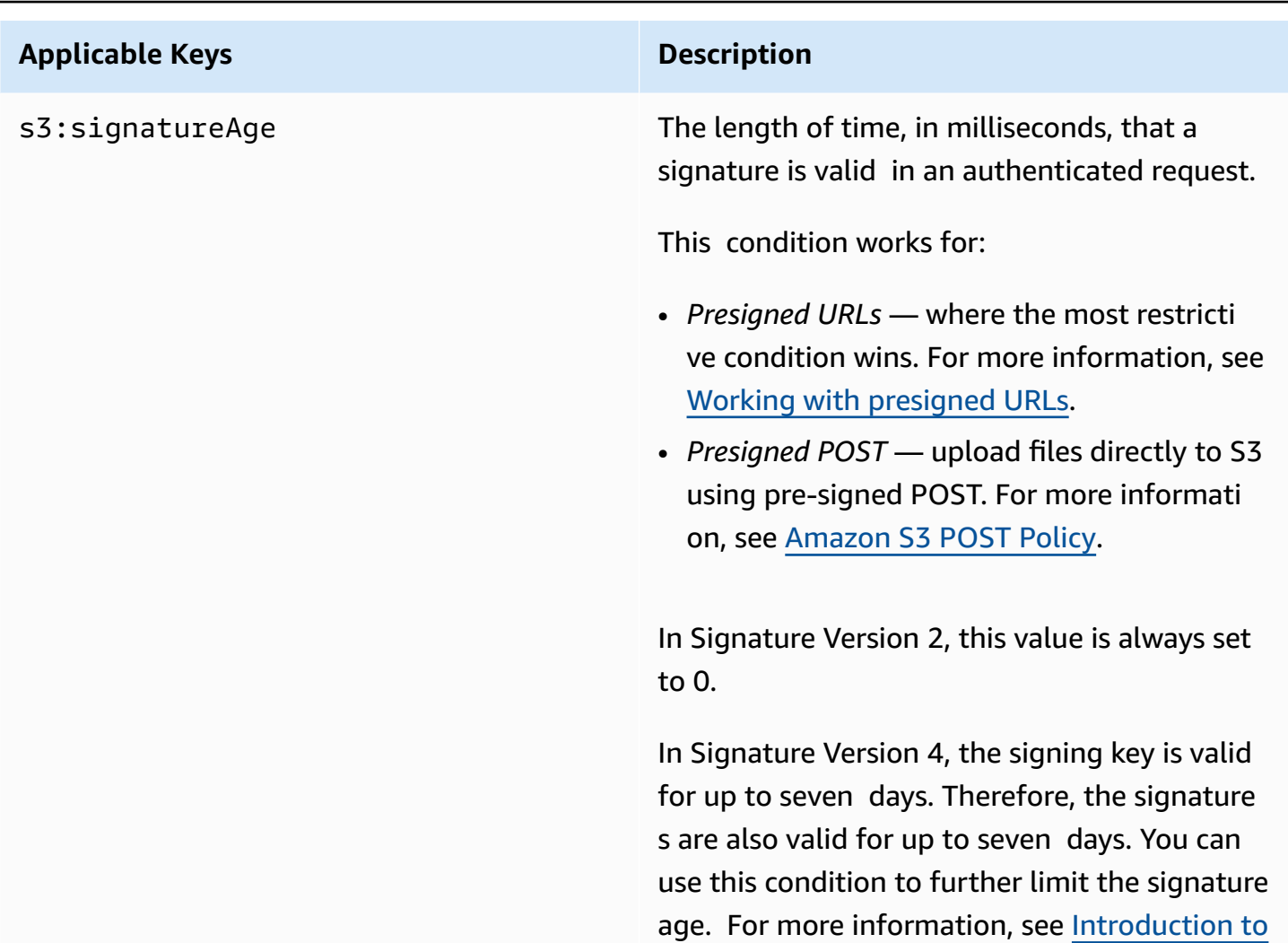

Example value: 100

Signing [Requests](#page-1580-0).

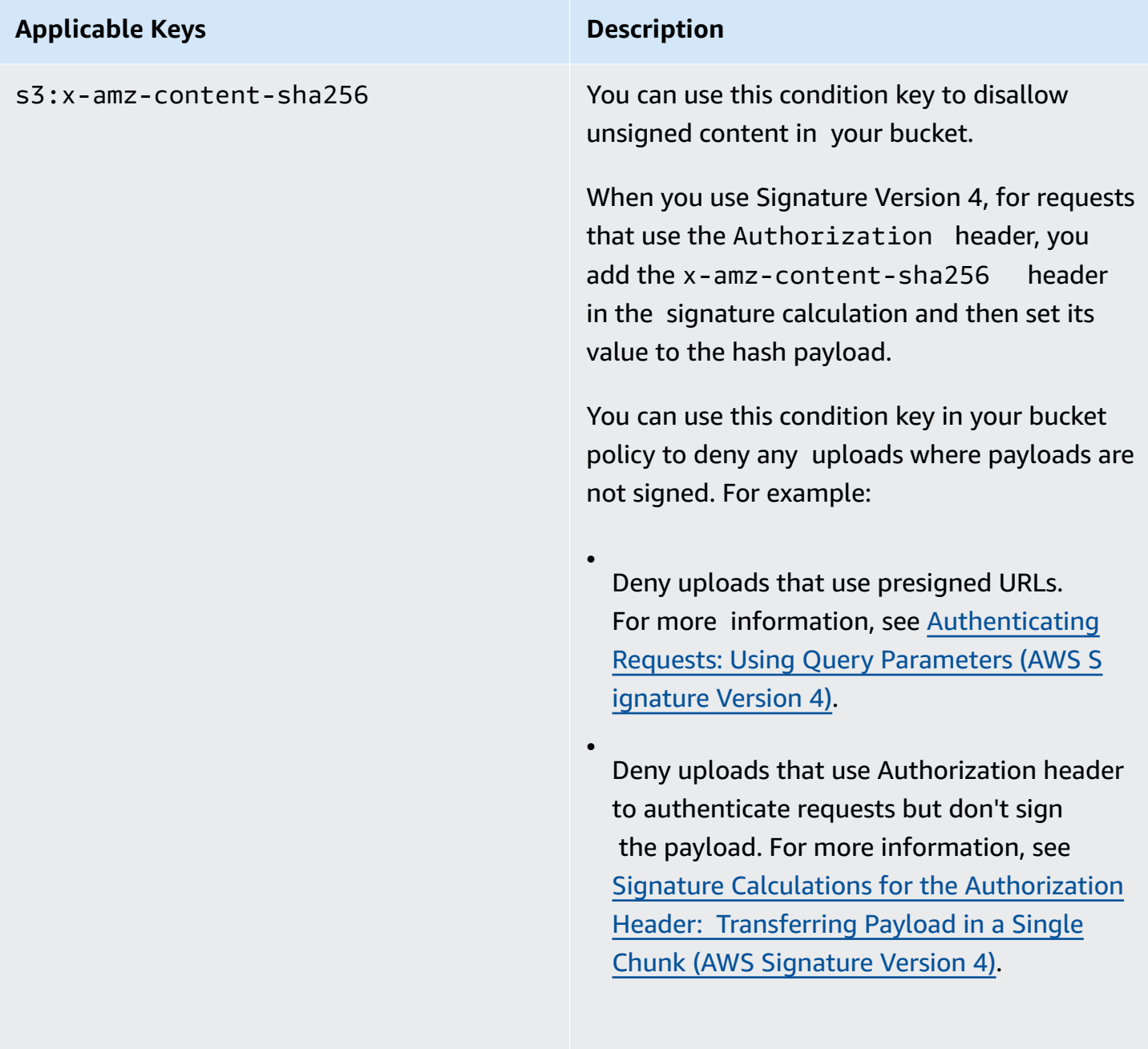

Valid value: UNSIGNED-PAYLOAD

# <span id="page-1639-0"></span>**Bucket Policy Examples Using Signature Version 4 Related Condition Keys**

The following bucket policy denies any Amazon S3 presigned URL request on objects in examplebucket if the signature is more than ten minutes old.

```
{ 
    "Version": "2012-10-17", 
    "Statement": [ 
       \{ "Sid": "Deny a presigned URL request if the signature is more than 10 min 
  old", 
           "Effect": "Deny", 
           "Principal": "*", 
           "Action": "s3:*", 
           "Resource": "arn:aws:s3:::examplebucket3/*", 
           "Condition": { 
               "NumericGreaterThan": { 
                  "s3:signatureAge": 600000 
              } 
           } 
        } 
   \mathbf{I}}
```
The following bucket policy allows only requests that use the Authorization header for request authentication. Any POST or presigned URL requests will be denied.

```
{ 
    "Version": "2012-10-17", 
    "Statement": [ 
         \{ "Sid": "Allow only requests that use Authorization header for request 
  authentication. Deny POST or presigned URL requests.", 
               "Effect": "Deny", 
               "Principal": "*", 
                "Action": "s3:*", 
                "Resource": "arn:aws:s3:::examplebucket3/*", 
                "Condition": { 
                     "StringNotEquals": { 
                           "s3:authType": "REST-HEADER" 
 } 
 } 
 } 
    ]
}
```
The following bucket policy denies any uploads with unsigned payloads, such as uploads using presigned URLs.

```
{ 
    "Version": "2012-10-17", 
    "Statement": [ 
          { 
                "Sid": "Deny uploads with unsigned payloads.", 
                "Effect": "Deny", 
                "Principal": "*", 
                "Action": "s3:*", 
                "Resource": "arn:aws:s3:::examplebucket3/*", 
                "Condition": { 
                      "StringEquals": { 
                            "s3:x-amz-content-sha256": "UNSIGNED-PAYLOAD" 
 } 
 } 
          } 
    ]
}
```
# <span id="page-1642-0"></span>**Browser-Based Uploads Using POST (AWS Signature Version 4)**

This section discusses how to upload files directly to Amazon S3 through a browser using HTTP POST requests. It also contains information about how to use the AWS Amplify JavaScript library for browser-based file uploads to Amazon S3.

### **Topics**

- POST [Object](#page-1643-0)
- POST Object [restore](#page-1664-0)
- [Browser-Based](#page-1686-0) Uploads Using HTTP POST
- [Calculating](#page-1688-0) a Signature
- Creating an HTML Form (Using AWS [Signature](#page-1690-0) Version 4)
- POST [Policy](#page-1697-0)
- Example: [Browser-Based](#page-1706-0) Upload using HTTP POST (Using AWS Signature Version 4)
- [Browser-Based](#page-1709-0) Uploads to Amazon S3 Using the AWS Amplify Library

# <span id="page-1643-0"></span>**POST Object**

## **Description**

The POST operation adds an object to a specified bucket by using HTML forms. POST is an alternate form of PUT that enables browser-based uploads as a way of putting objects in buckets. Parameters that are passed to PUT through HTTP headers are instead passed as form fields to POST in the multipart/form-data encoded message body. To add an object to a bucket, you must have WRITE access on the bucket. Amazon S3 never stores partial objects. If you receive a successful response, you can be confident that the entire object was stored.

Amazon S3 is a distributed system. Unless you've enabled versioning for a bucket, if Amazon S3 receives multiple write requests for the same object simultaneously, only the last version of the object written is stored.

To ensure that data is not corrupted while traversing the network, use the Content-MD5 form field. When you use this form field, Amazon S3 checks the object against the provided MD5 value. If they do not match, Amazon S3 returns an error. Additionally, you can calculate the MD5 value while posting an object to Amazon S3 and compare the returned ETag to the calculated MD5 value. The ETag reflects only changes to the contents of an object, not its metadata.

### *(b)* Note

To configure your application to send the request headers before sending the request body, use the HTTP status code 100 (Continue). For POST operations, using this status code helps you avoid sending the message body if the message is rejected based on the headers (for example, because of an authentication failure or redirect). For more information about the HTTP status code 100 (Continue), go to Section 8.2.3 of [http://www.ietf.org/rfc/](http://www.ietf.org/rfc/rfc2616.txt) [rfc2616.txt](http://www.ietf.org/rfc/rfc2616.txt).

Amazon S3 automatically encrypts all new objects that are uploaded to an S3 bucket. The encryption setting of an uploaded object depends on the default encryption configuration of the destination bucket. By default, all buckets have a default encryption configuration that uses serverside encryption with Amazon S3 managed keys (SSE-S3).

If the destination bucket has an encryption configuration that uses server-side encryption with an AWS Key Management Service (AWS KMS) key (SSE-KMS), dual-layer server-side encryption with

an AWS KMS key (DSSE-KMS), or a customer-provided encryption key (SSE-C), Amazon S3 uses the corresponding KMS key or customer-provided key to encrypt the uploaded object. When uploading an object, if you want to change the encryption setting of the uploaded object, you can specify the type of server-side encryption. You can configure SSE-S3, SSE-KMS, DSSE-KMS, or SSE-C. For more information, see Protecting data using [server-side](https://docs.aws.amazon.com/AmazonS3/latest/dev/serv-side-encryption.html) encryption in the *Amazon Simple Storage Service User Guide*.

### **Important**

When constructing your request, make sure that the file field is the last field in the form.

## **Versioning**

If you enable versioning for a bucket, POST automatically generates a unique version ID for the object being added. Amazon S3 returns this ID in the response by using the x-amz-version-id response header.

If you suspend versioning for a bucket, Amazon S3 always uses null as the version ID of the object stored in a bucket.

For more information about returning the versioning state of a bucket, see GET Bucket [\(Versioning](#page-270-0) [Status\)](#page-270-0).

Amazon S3 is a distributed system. If you enable versioning for a bucket and Amazon S3 receives multiple write requests for the same object simultaneously, all versions of the object are stored.

To see sample requests that use versioning, see Sample [Request.](#page-1662-0)

## **Requests**

### **Syntax**

```
POST / HTTP/1.1
Host: destinationBucket.s3.amazonaws.com
User-Agent: browser_data
Accept: file_types
Accept-Language: Regions
Accept-Encoding: encoding
Accept-Charset: character_set
Keep-Alive: 300
```

```
Connection: keep-alive
Content-Type: multipart/form-data; boundary=9431149156168
Content-Length: length
--9431149156168
Content-Disposition: form-data; name="key"
acl
--9431149156168
Content-Disposition: form-data; name="tagging"
<Tagging><TagSet><Tag><Key>Tag Name</Key><Value>Tag Value</Value></Tag></TagSet></
Tagging>
--9431149156168
Content-Disposition: form-data; name="success_action_redirect"
success_redirect
--9431149156168
Content-Disposition: form-data; name="Content-Type"
content_type
--9431149156168
Content-Disposition: form-data; name="x-amz-meta-uuid"
uuid
--9431149156168
Content-Disposition: form-data; name="x-amz-meta-tag"
metadata
--9431149156168
Content-Disposition: form-data; name="AWSAccessKeyId"
access-key-id
--9431149156168
Content-Disposition: form-data; name="Policy"
encoded_policy
--9431149156168
Content-Disposition: form-data; name="Signature"
signature=
--9431149156168
Content-Disposition: form-data; name="file"; filename="MyFilename.jpg"
Content-Type: image/jpeg
```

```
file_content
--9431149156168
Content-Disposition: form-data; name="submit"
Upload to Amazon S3
```
### **Request Parameters**

--9431149156168--

This implementation of the operation does not use request parameters.

### **Form Fields**

This operation can use the following form fields.

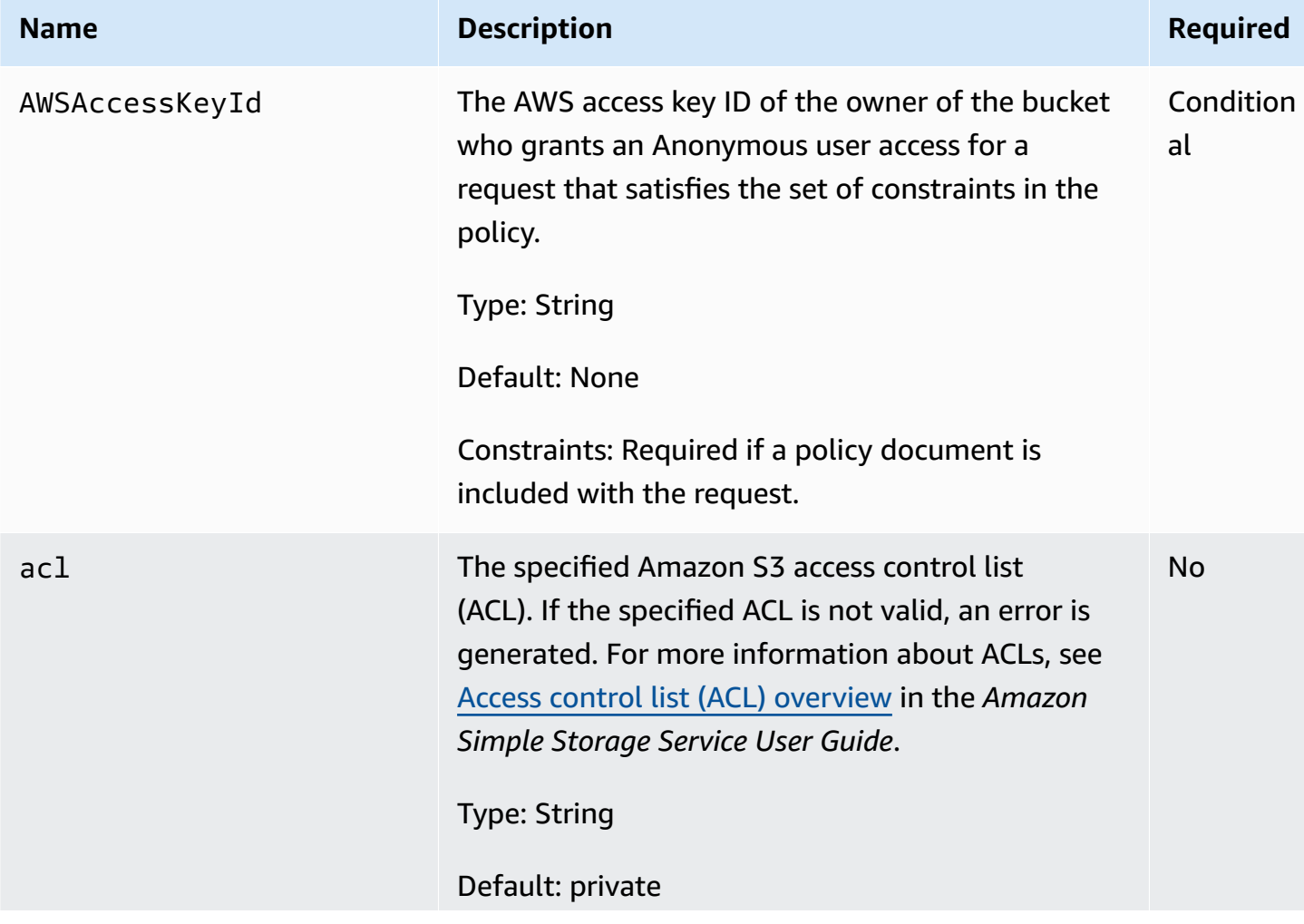

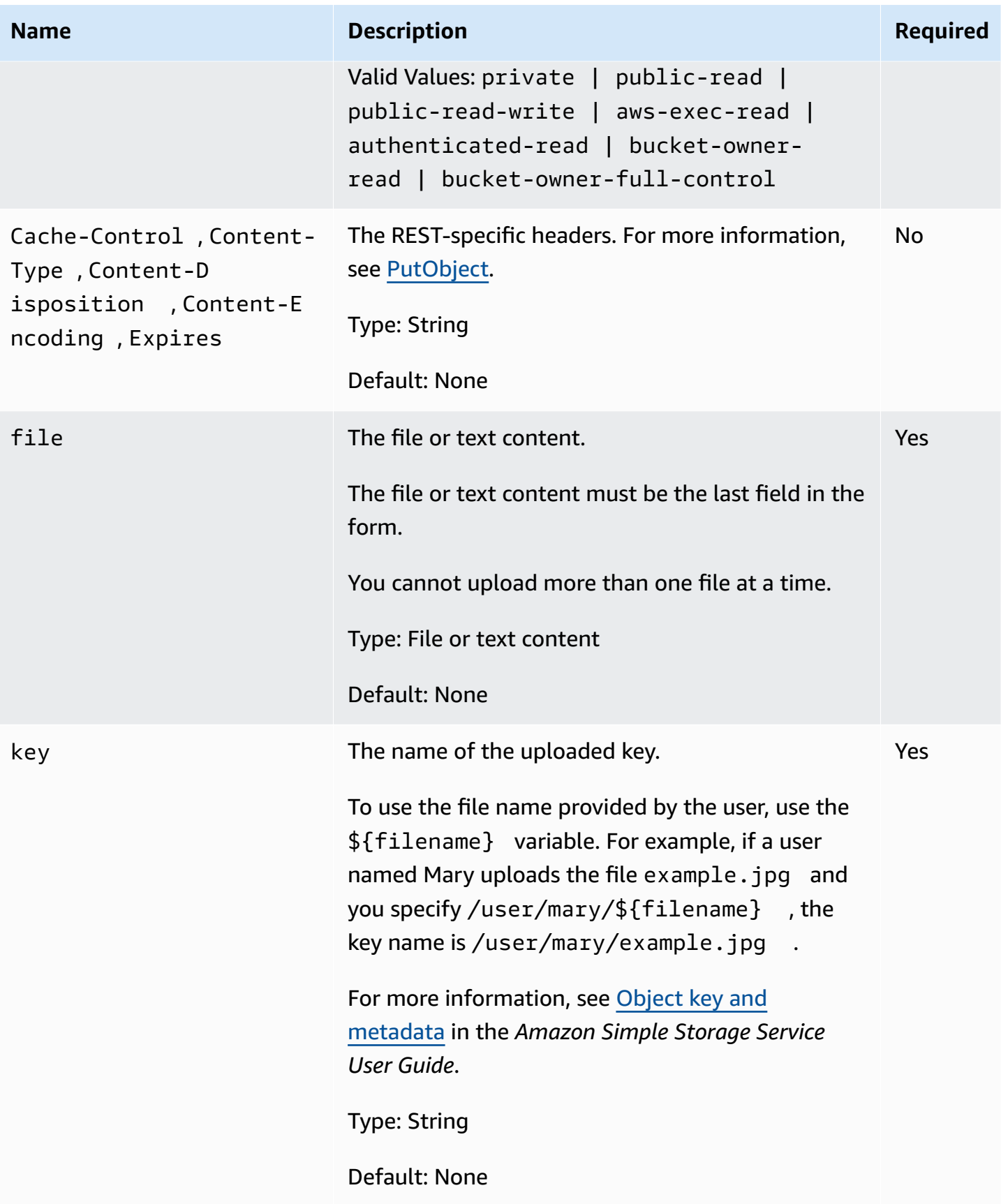

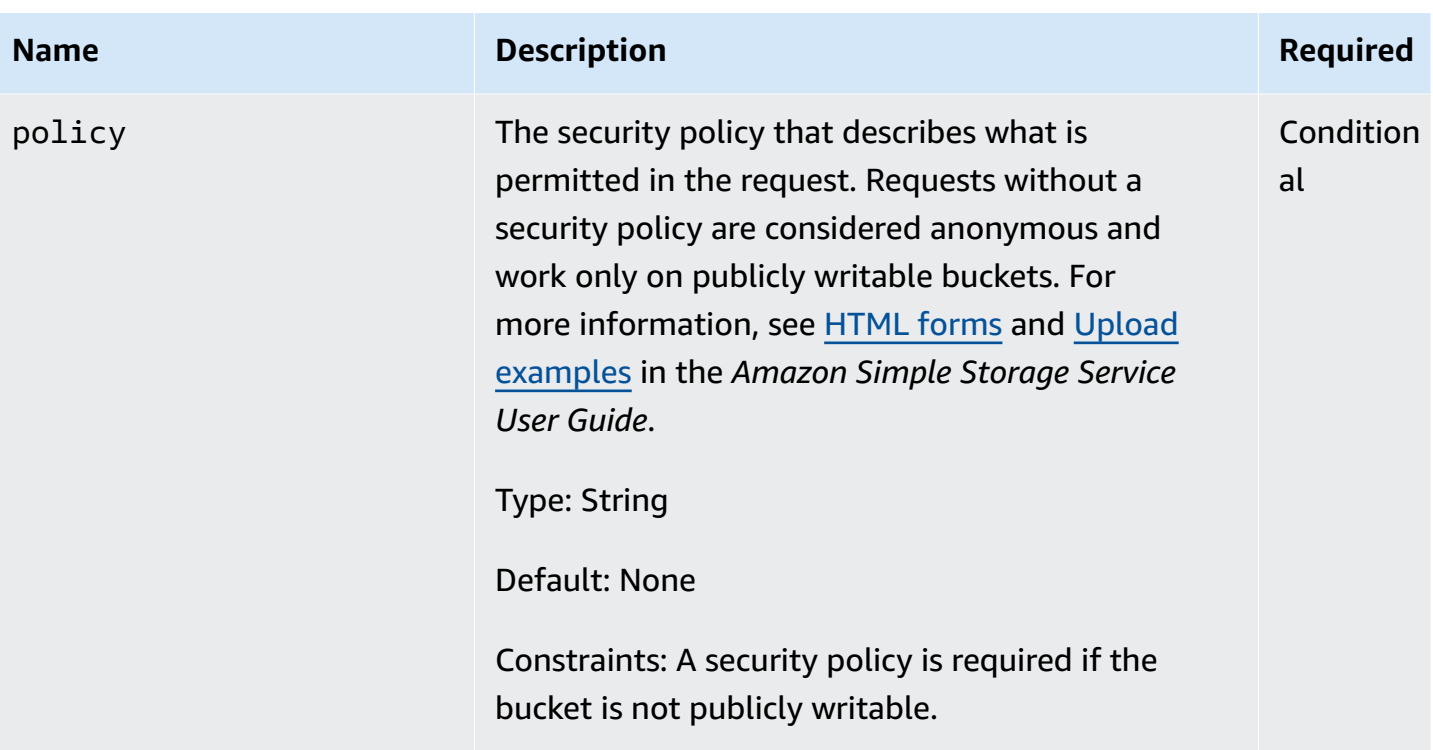

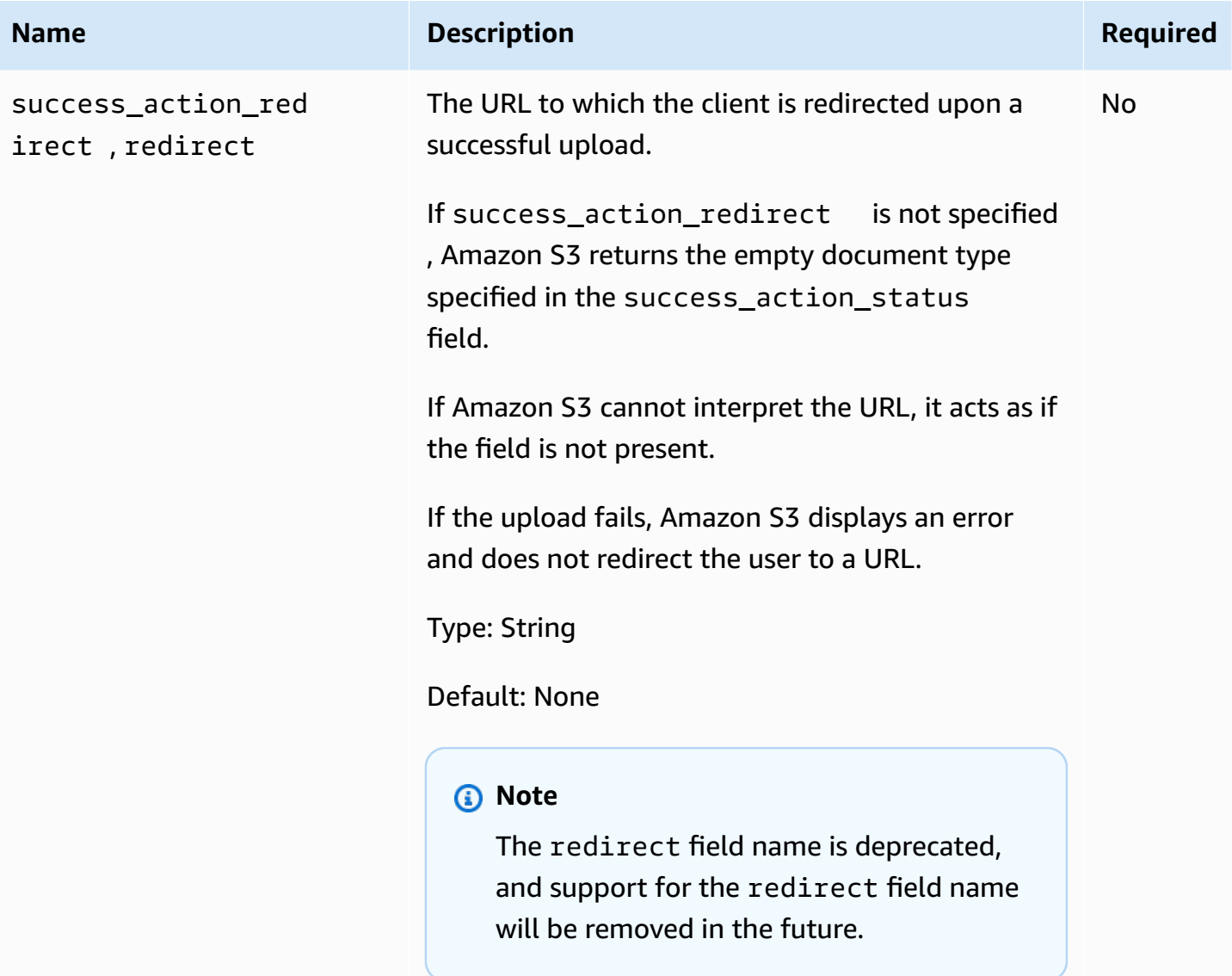

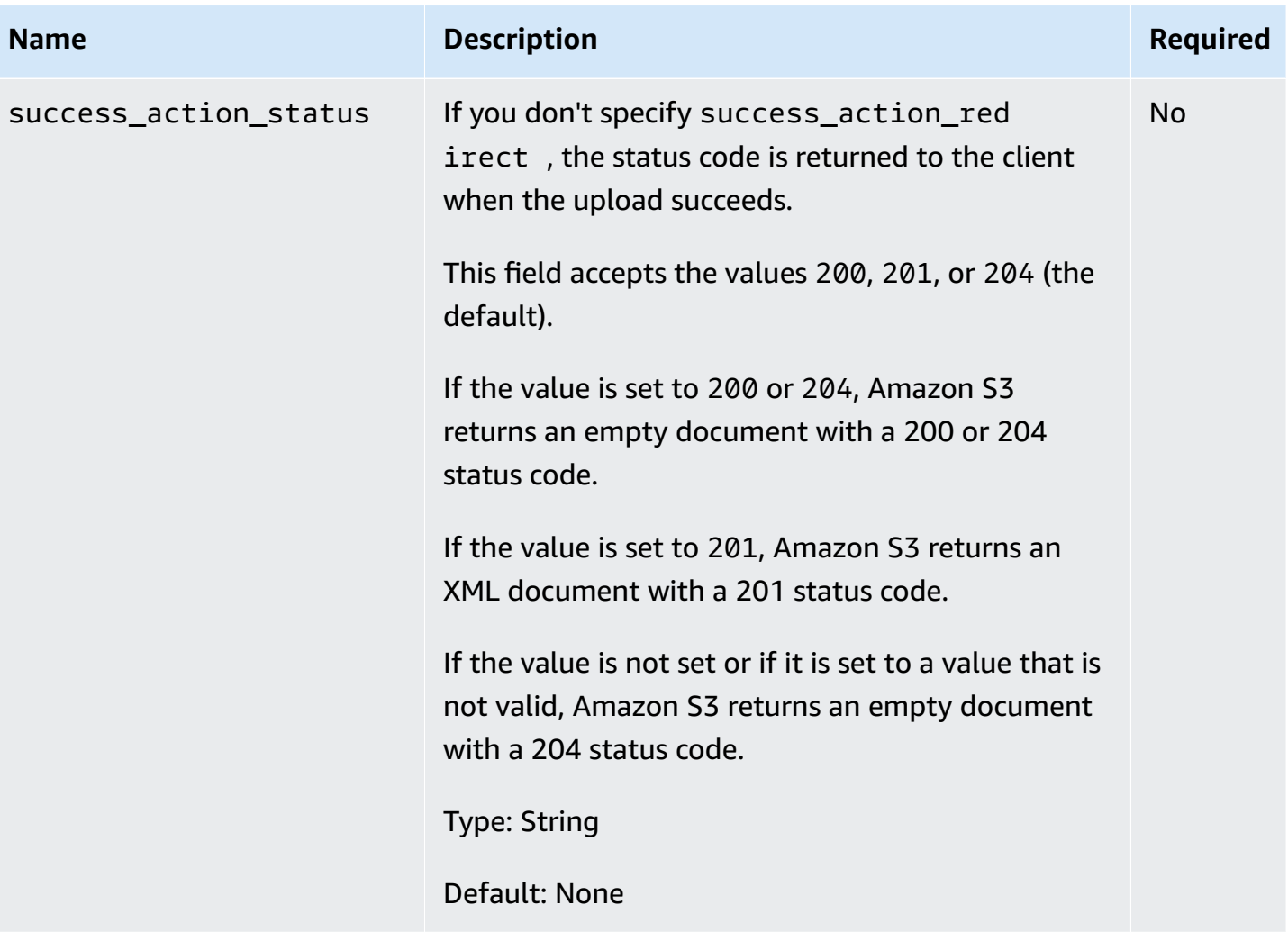

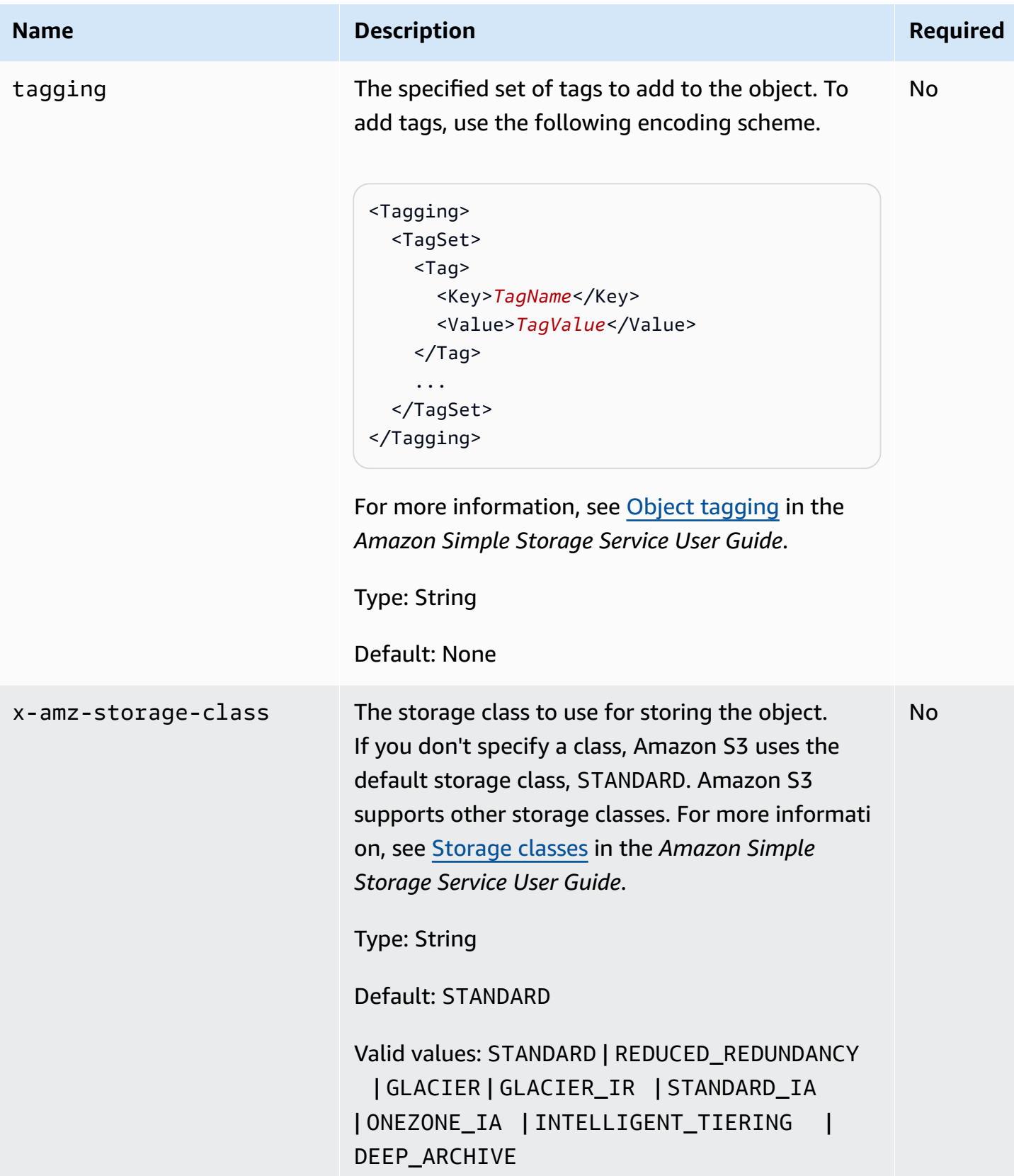

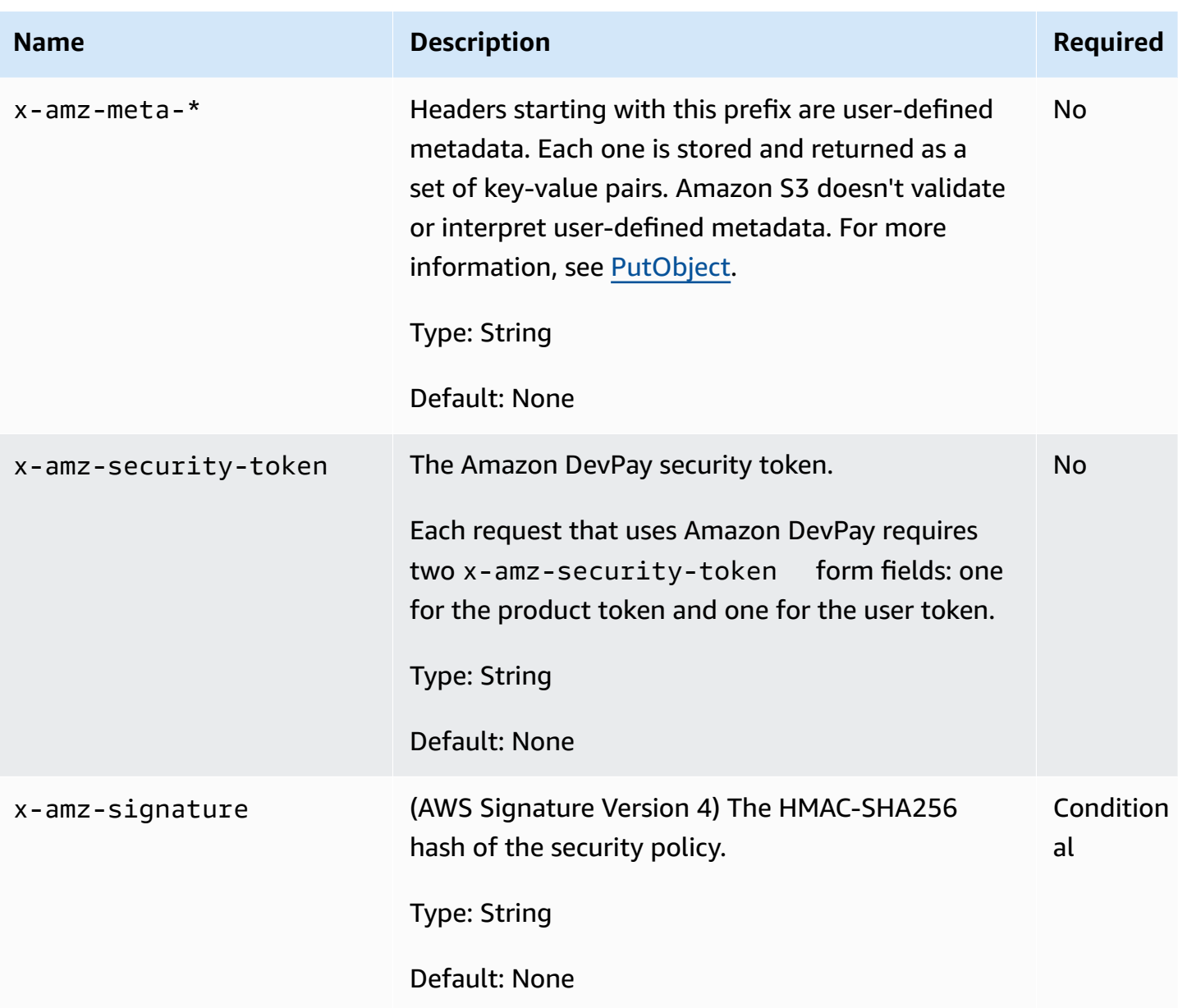

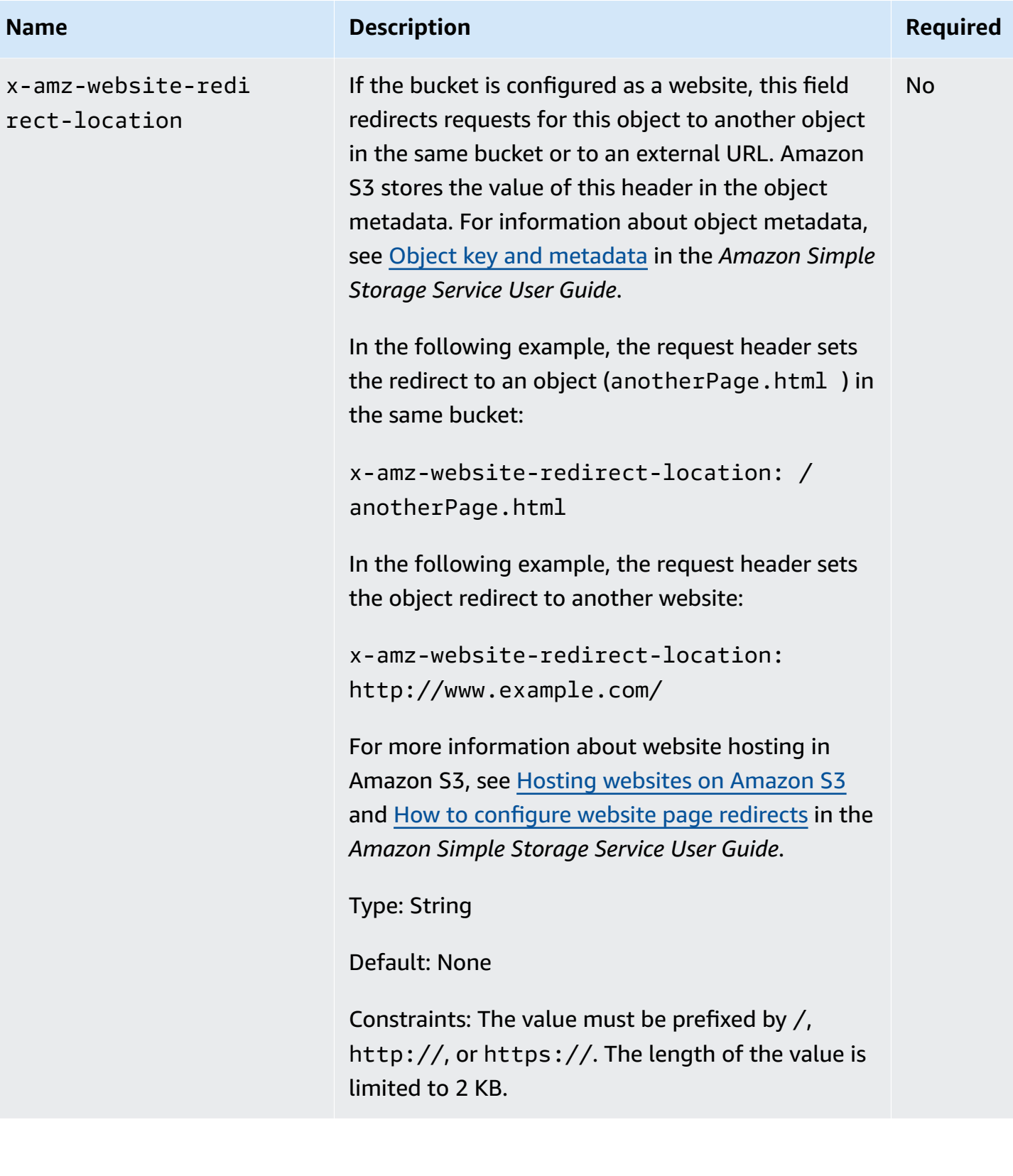

### **Additional Checksum Request Form Fields**

When uploading an object, you can specify various checksums that you would like to use to verify your data integrity. You can specify one additional checksum algorithm for Amazon S3 to use. For more information about additional checksum values, see [Checking](https://docs.aws.amazon.com/AmazonS3/latest/user-guide/checking-object-integrity.html) object integrity in the *Amazon Simple Storage Service User Guide*.

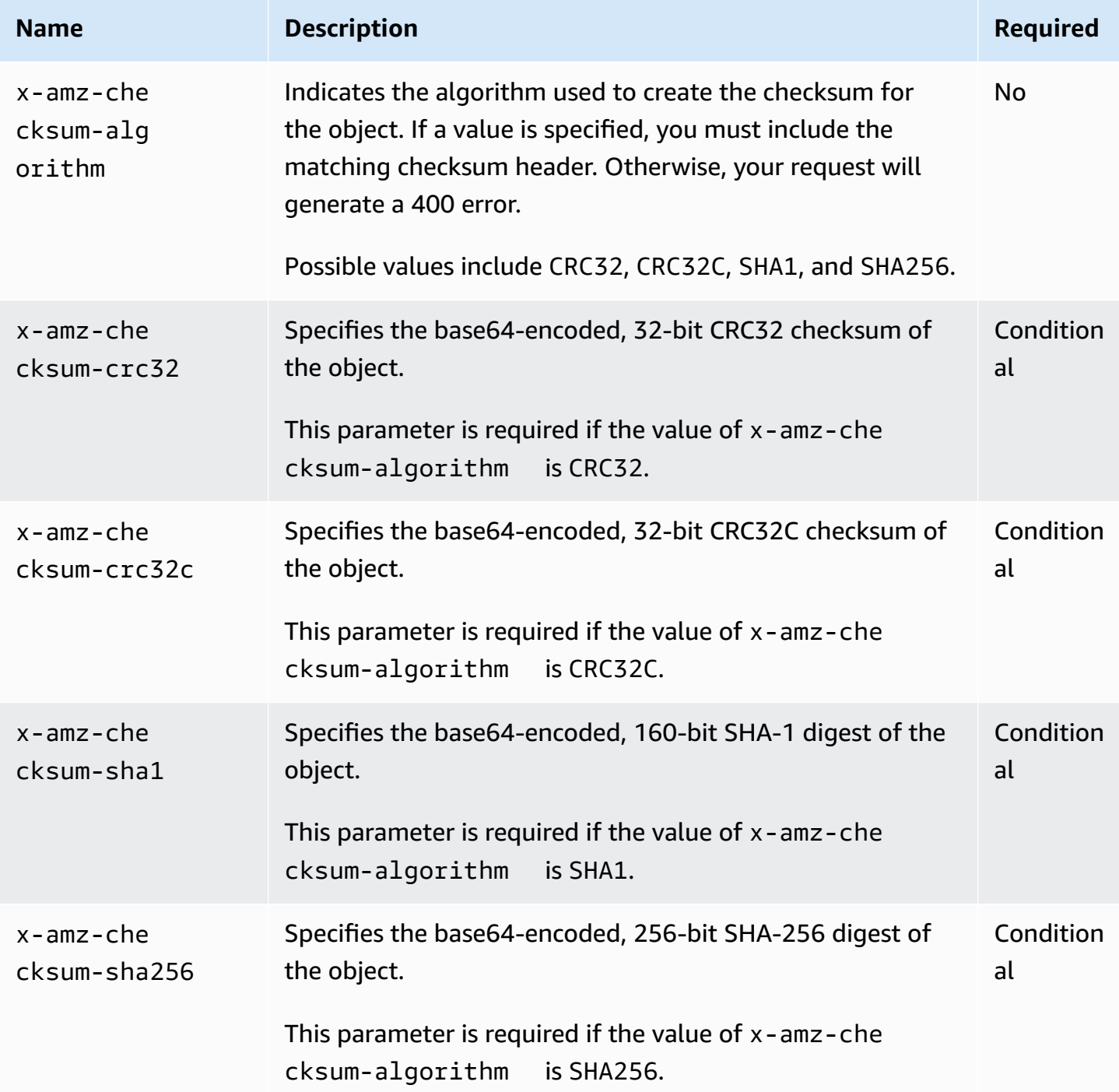

### **Server-Side Encryption Specific Request Form Fields**

Server-side encryption is data encryption at rest. Amazon S3 encrypts your data while writing it to disks in AWS data centers and decrypts your data when you access it. When uploading an object, you can specify the type of server-side encryption that you want Amazon S3 to use for encrypting the object.

There are four types of server-side encryption:

- **Server-side encryption with Amazon S3 managed keys (SSE-S3)** Starting May 2022, all Amazon S3 buckets have encryption configured by default. The default option for serverside encryption is with SSE-S3. Each object is encrypted with a unique key. As an additional safeguard, SSE-S3 encrypts the key itself with a root key that it regularly rotates. SSE-S3 uses one of the strongest block ciphers available, 256-bit Advanced Encryption Standard (AES-256), to encrypt your data.
- **Server-side encryption with AWS KMS keys (SSE-KMS)** SSE-KMS is provided through an integration of the AWS KMS service with Amazon S3. With AWS KMS, you have more control over your keys. For example, you can view separate keys, edit control policies, and follow the keys in AWS CloudTrail. Additionally, you can create and manage customer managed keys or use AWS managed keys that are unique to you, your service, and your Region.
- **Dual-layer server-side encryption with AWS KMS keys (DSSE-KMS)** Dual-layer server-side encryption with AWS KMS keys (DSSE-KMS) is similar to SSE-KMS, but applies two individual layers of object-level encryption instead of one layer.
- **Server-side encryption with customer-provided keys (SSE-C)** With SSE-C, you manage the encryption keys, and Amazon S3 manages the encryption as it writes to disks, and the decryption when you access your objects.

For more information, see Protecting data using [server-side](https://docs.aws.amazon.com/AmazonS3/latest/dev/serv-side-encryption.html) encryption in the *Amazon Simple Storage Service User Guide*.

Depending on which type of server-side encryption you want to use, specify the following form fields.

• **Use SSE-S3, SSE-KMS, or DSSE-KMS** – If you want to use these types of server-side encryption, specify the following form fields in the request.
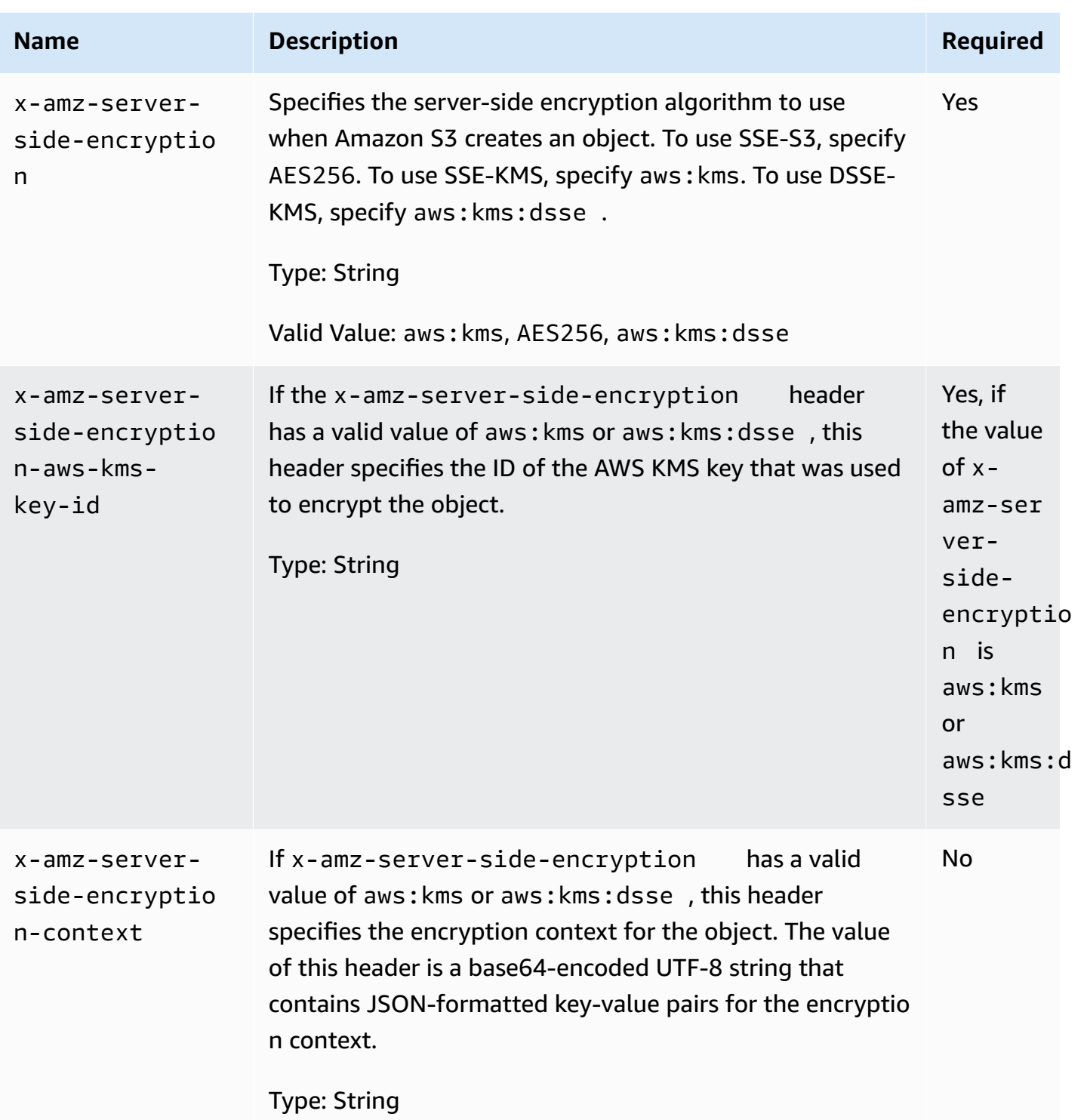

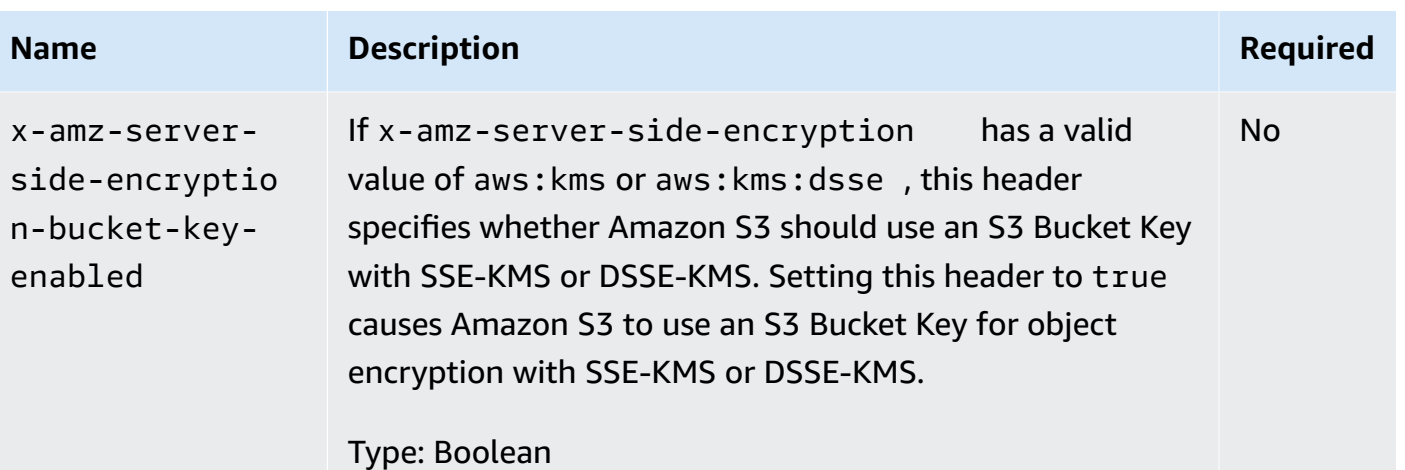

#### *A* Note

If you specify x-amz-server-side-encryption:aws:kms or x-amz-server-sideencryption:aws:kms:dsse, but do not provide x-amz-server-side-encryptionaws-kms-key-id, Amazon S3 uses the AWS managed key (aws/S3) to protect the data.

• **Use SSE-C** – If you want to manage your own encryption keys, you must provide all the following form fields in the request.

#### **(i)** Note

If you use SSE-C, the ETag value that Amazon S3 returns in the response is not the MD5 of the object.

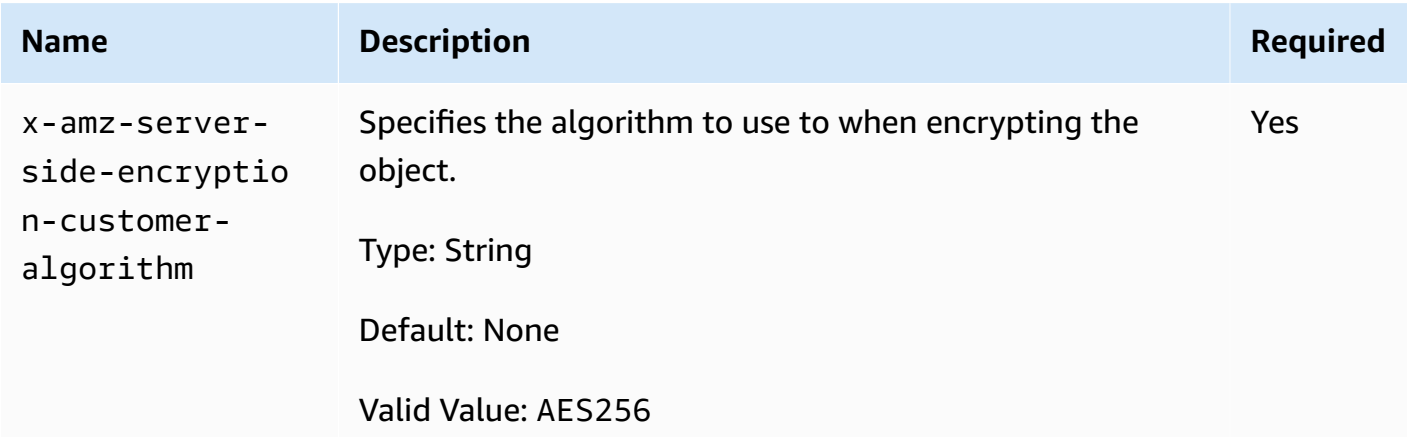

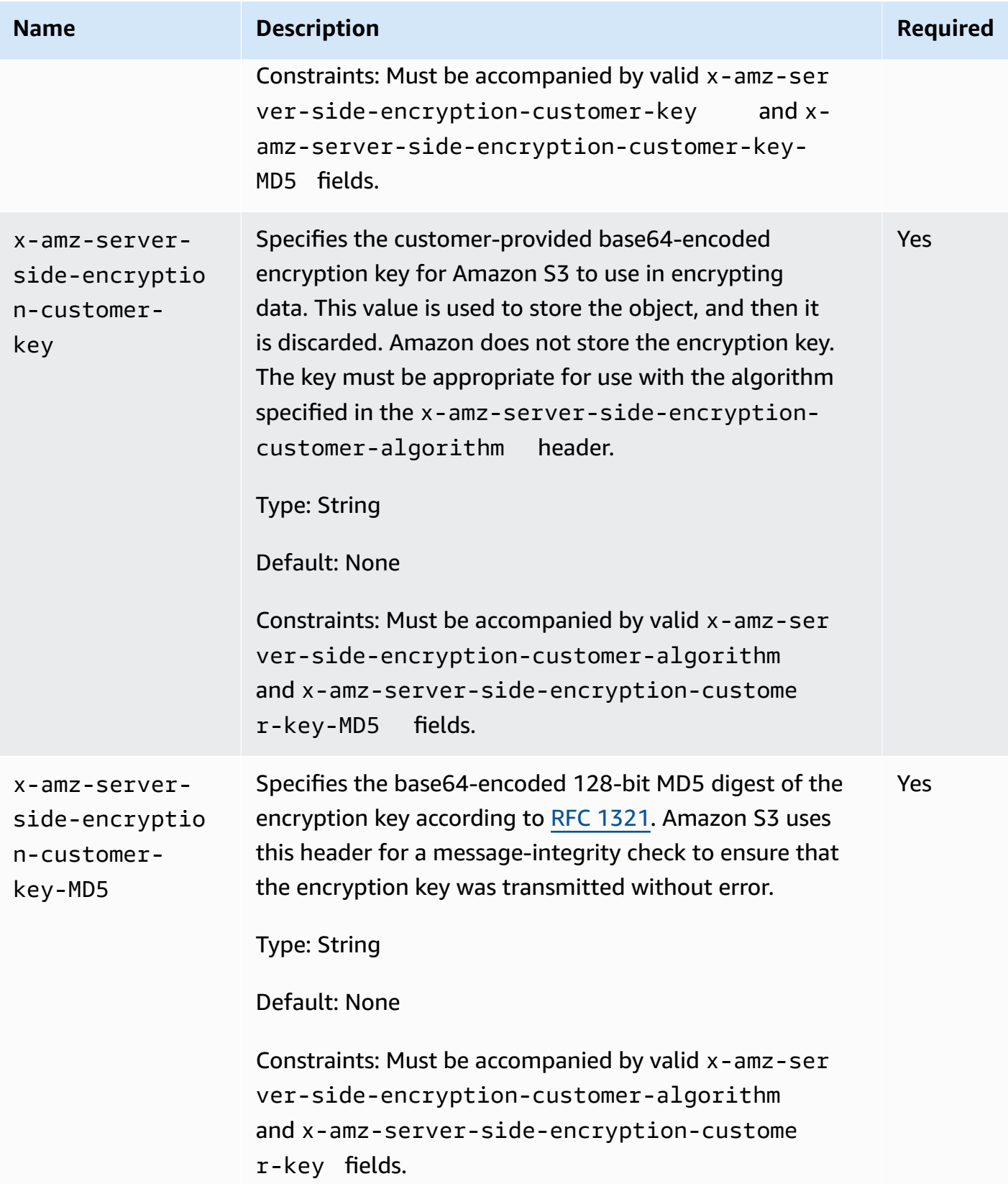

#### **Responses**

#### **Response Headers**

This implementation of the operation can include the following response headers in addition to the response headers common to all responses. For more information, see Common [Response](#page-1715-0) Headers.

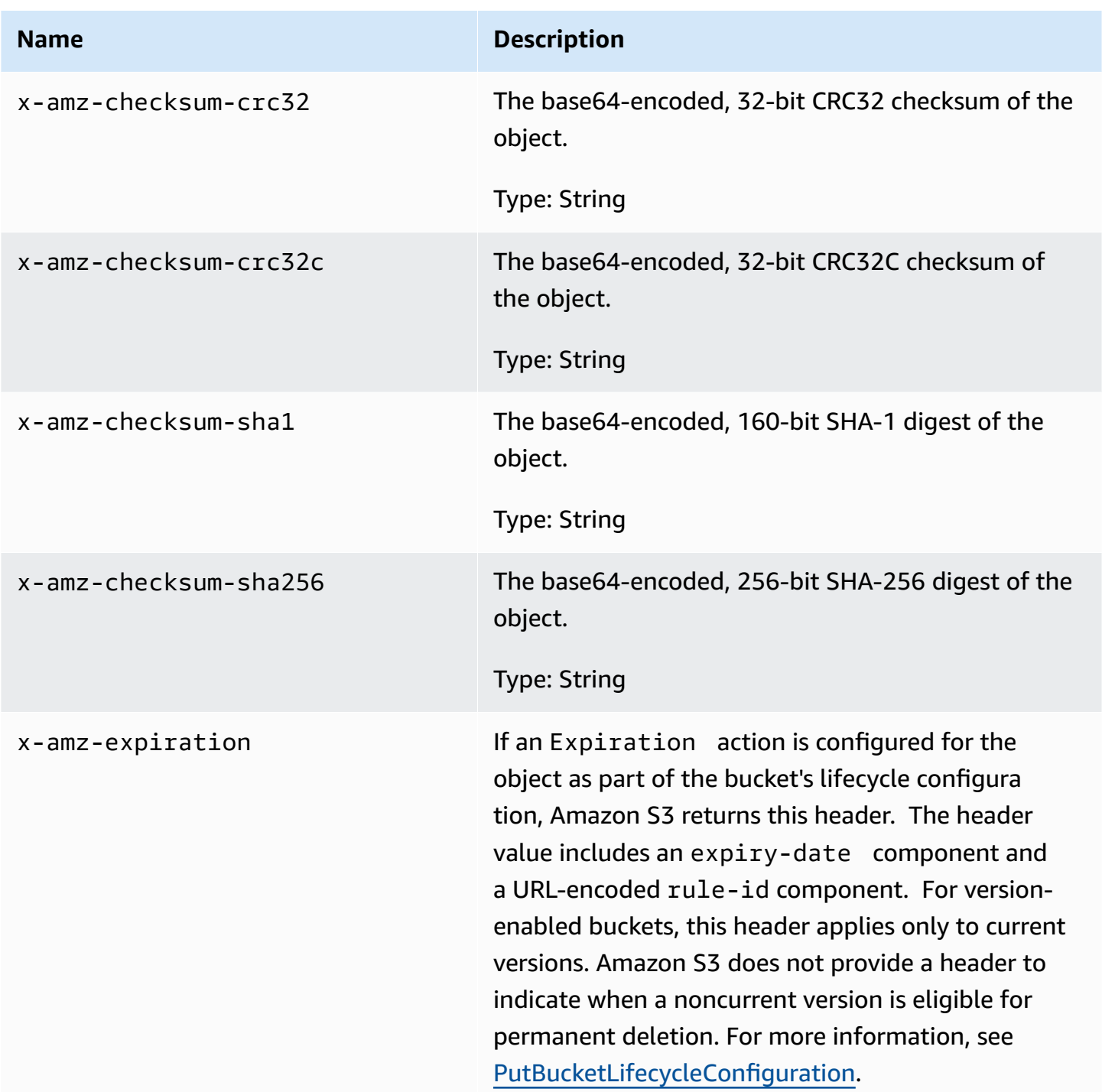

Amazon Simple Storage Service **API Reference** 

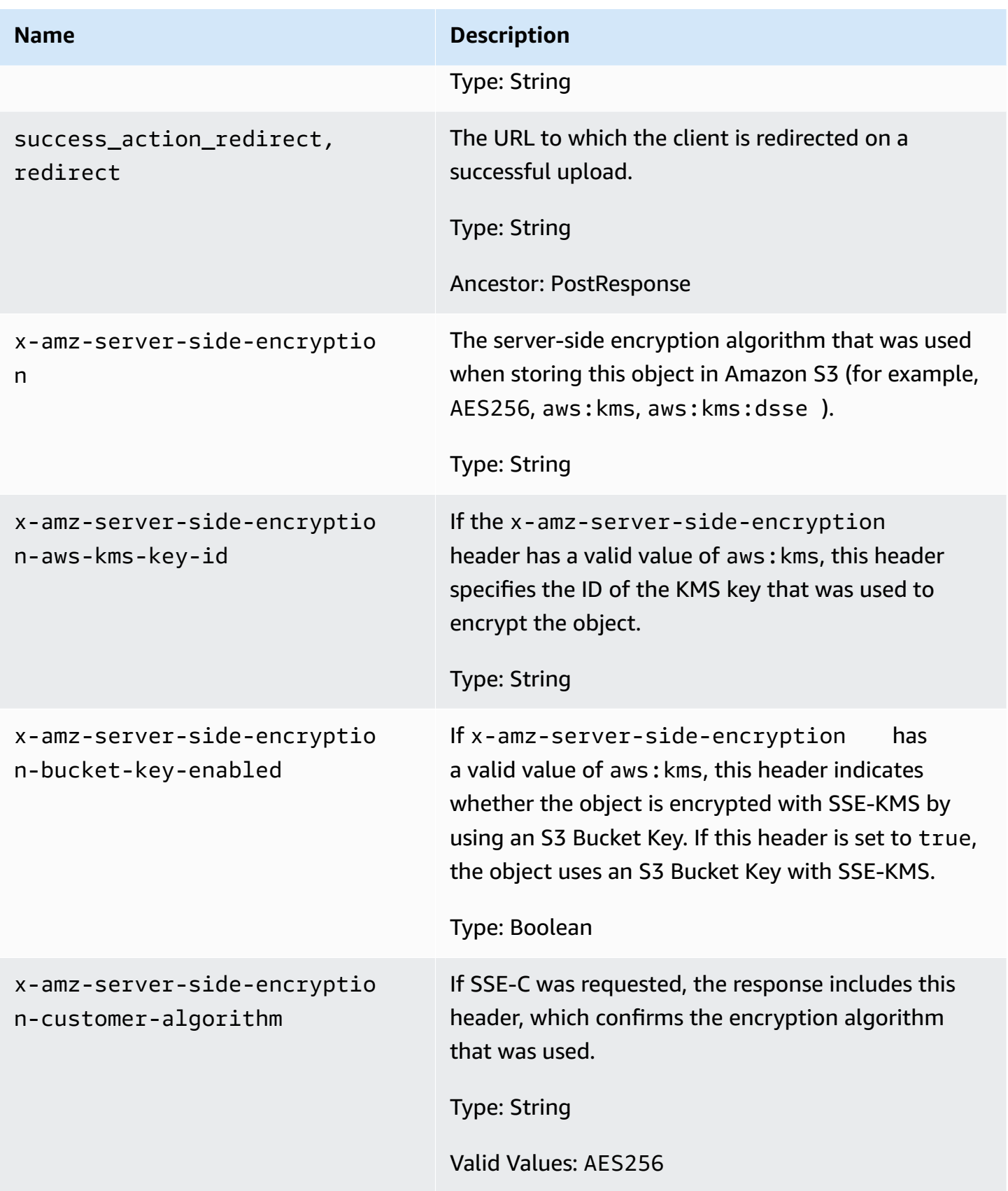

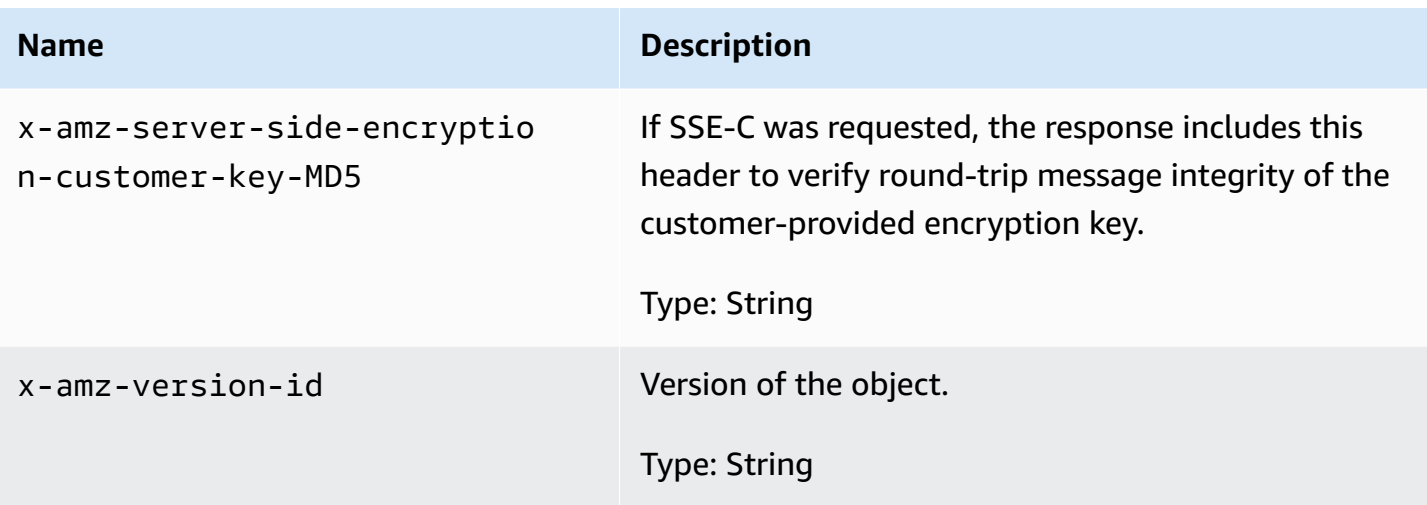

# **Response Elements**

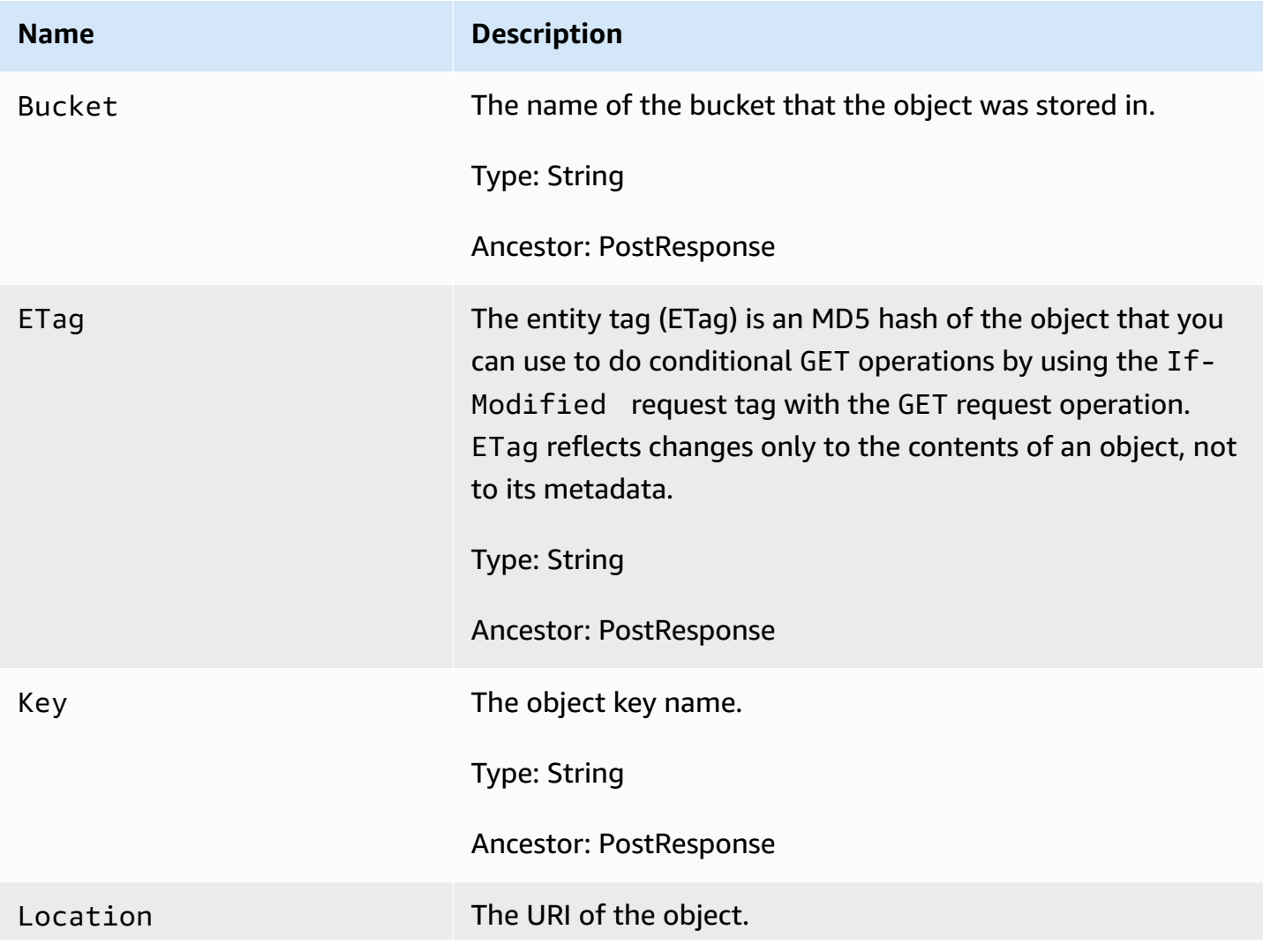

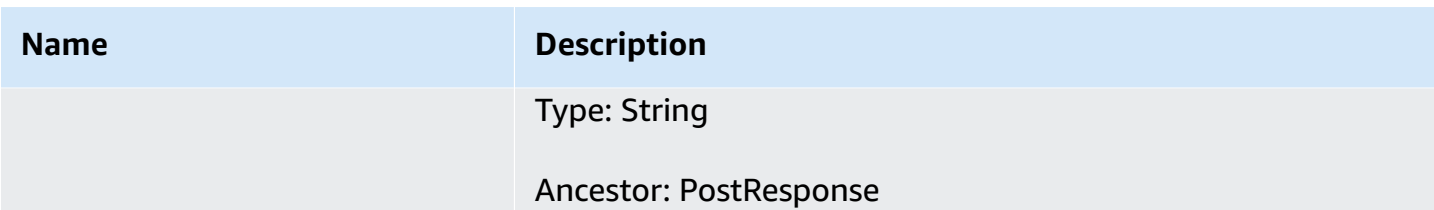

#### **Special Errors**

This implementation of the operation does not return special errors. For general information about Amazon S3 errors and a list of error codes, see Error [Responses](#page-1718-0).

# **Examples**

## **Sample Request**

```
POST /Neo HTTP/1.1
Content-Length: 4
Host: quotes.s3.amazonaws.com
Date: Wed, 01 Mar 2006 12:00:00 GMT
Authorization: authorization string
Content-Type: text/plain
Expect: the 100-continue HTTP status code
```
*ObjectContent*

## **Sample Response with Versioning Suspended**

The following is a sample response when bucket versioning is suspended:

```
HTTP/1.1 100 Continue
HTTP/1.1 200 OK
x-amz-id-2: LriYPLdmOdAiIfgSm/F1YsViT1LW94/xUQxMsF7xiEb1a0wiIOIxl+zbwZ163pt7
x-amz-request-id: 0A49CE4060975EAC
x-amz-version-id: default
Date: Wed, 12 Oct 2009 17:50:00 GMT
ETag: "1b2cf535f27731c974343645a3985328"
Content-Length: 0
Connection: close
Server: AmazonS3
```
In this response, the version ID is null.

## **Sample Response with Versioning Enabled**

The following is a sample response when bucket versioning is enabled.

```
HTTP/1.1 100 Continue
HTTP/1.1 200 OK
x-amz-id-2: LriYPLdmOdAiIfgSm/F1YsViT1LW94/xUQxMsF7xiEb1a0wiIOIxl+zbwZ163pt7
x-amz-request-id: 0A49CE4060975EAC
x-amz-version-id: 43jfkodU8493jnFJD9fjj3HHNVfdsQUIFDNsidf038jfdsjGFDSIRp
Date: Wed, 01 Mar 2006 12:00:00 GMT
ETag: "828ef3fdfa96f00ad9f27c383fc9ac7f"
Content-Length: 0
Connection: close
Server: AmazonS3
```
## **Related Resources**

- [CopyObject](#page-38-0)
- POST [Object](#page-1643-0)
- [GetObject](#page-279-0)

# **POST Object restore**

# **Description**

This operation performs the following types of requests:

- select Perform a select query on an archived object
- restore an archive Restore an archived object

To use this operation, you must have permissions to perform the s3:RestoreObject and s3:GetObject actions. The bucket owner has this permission by default and can grant this permission to others. For more information about permissions, see [Permissions](https://docs.aws.amazon.com/AmazonS3/latest/dev/using-with-s3-actions.html#using-with-s3-actions-related-to-bucket-subresources) Related to Bucket [Subresource](https://docs.aws.amazon.com/AmazonS3/latest/dev/using-with-s3-actions.html#using-with-s3-actions-related-to-bucket-subresources) Operations and Managing Access [Permissions](https://docs.aws.amazon.com/AmazonS3/latest/dev/s3-access-control.html) to Your Amazon S3 Resources in the *Amazon Simple Storage Service User Guide*.

# **Querying Archives with Select Requests**

You use a select type of request to perform SQL queries on archived objects. The archived objects that are being queried by the select request must be formatted as uncompressed commaseparated values (CSV) files. You can run queries and custom analytics on your archived data without having to restore your data to a hotter Amazon S3 tier. For an overview about select requests, see [Querying](https://docs.aws.amazon.com/AmazonS3/latest/dev/querying-glacier-archives.html) Archived Objects in the *Amazon Simple Storage Service User Guide*.

When making a select request, do the following:

• Define an output location for the select query's output. This must be an Amazon S3 bucket in the same AWS Region as the bucket that contains the archive object that is being queried. The AWS account that initiates the job must have permissions to write to the S3 bucket. You can specify the storage class and encryption for the output objects stored in the bucket. For more information about output, see [Querying](https://docs.aws.amazon.com/AmazonS3/latest/dev/querying-glacier-archives.html) Archived Objects in the *Amazon Simple Storage Service User Guide*.

For more information about the S3 structure in the request body, see the following:

- [PutObject](#page-613-0)
- [Managing](https://docs.aws.amazon.com/AmazonS3/latest/dev/S3_ACLs_UsingACLs.html) Access with ACLs in the *Amazon Simple Storage Service User Guide*
- Protecting Data Using [Server-Side](https://docs.aws.amazon.com/AmazonS3/latest/dev/serv-side-encryption.html) Encryption in the *Amazon Simple Storage Service User Guide*
- Define the SQL expression for the SELECT type of restoration for your query in the request body's SelectParameters structure. You can use expressions like the following examples.
	- The following expression returns all records from the specified object.

```
SELECT * FROM Object
```
• Assuming that you are not using any headers for data stored in the object, you can specify columns with positional headers.

SELECT s.\_1, s.\_2 FROM Object s WHERE s.\_3 > 100

• If you have headers and you set the fileHeaderInfo in the CSV structure in the request body to USE, you can specify headers in the query. (If you set the fileHeaderInfo field to IGNORE, the first row is skipped for the query.) You cannot mix ordinal positions with header column names.

SELECT s.Id, s.FirstName, s.SSN FROM S3Object s

For more information about using SQL with S3 Glacier Select restore, see SQL [Reference](https://docs.aws.amazon.com/AmazonS3/latest/dev/s3-glacier-select-sql-reference.html) for [Amazon](https://docs.aws.amazon.com/AmazonS3/latest/dev/s3-glacier-select-sql-reference.html) S3 Select and S3 Glacier Select in the *Amazon Simple Storage Service User Guide*.

When making a select request, you can also do the following:

- To expedite your queries, specify the Expedited tier. For more information about tiers, see "Restoring Archives," later in this topic.
- Specify details about the data serialization format of both the input object that is being queried and the serialization of the CSV-encoded query results.

The following are additional important facts about the select feature:

- The output results are new Amazon S3 objects. Unlike archive retrievals, they are stored until explicitly deleted—manually or through a lifecycle policy.
- You can issue more than one select request on the same Amazon S3 object. Amazon S3 doesn't deduplicate requests, so avoid issuing duplicate requests.
- Amazon S3 accepts a select request even if the object has already been restored. A select request doesn't return error response 409.

# **Restoring Archives**

Objects in the GLACIER and DEEP\_ARCHIVE storage classes are archived. To access an archived object, you must first initiate a restore request. This restores a temporary copy of the archived object. In a restore request, you specify the number of days that you want the restored copy to exist. After the specified period, Amazon S3 deletes the temporary copy but the object remains archived in the GLACIER or DEEP\_ARCHIVE storage class that object was restored from.

To restore a specific object version, you can provide a version ID. If you don't provide a version ID, Amazon S3 restores the current version.

The time it takes restore jobs to finish depends on which storage class the object is being restored from and which data access tier you specify.

When restoring an archived object (or using a select request), you can specify one of the following data access tier options in the Tier element of the request body:

- **Expedited** Expedited retrievals allow you to quickly access your data stored in the GLACIER storage class when occasional urgent requests for a subset of archives are required. For all but the largest archived objects (250 MB+), data accessed using Expedited retrievals are typically made available within 1–5 minutes. Provisioned capacity ensures that retrieval capacity for Expedited retrievals is available when you need it. Expedited retrievals and provisioned capacity are not available for the DEEP\_ARCHIVE storage class.
- **Standard** Standard retrievals allow you to access any of your archived objects within several hours. This is the default option for the GLACIER and DEEP\_ARCHIVE retrieval requests that do not specify the retrieval option. Standard retrievals typically complete within 3-5 hours from the GLACIER storage class and typically complete within 12 hours from the DEEP\_ARCHIVE storage class.
- **Bulk** Bulk retrievals are Amazon S3 Glacier's lowest-cost retrieval option, enabling you to retrieve large amounts, even petabytes, of data inexpensively in a day. Bulk retrievals typically complete within 5-12 hours from the GLACIER storage class and typically complete within 48 hours from the DEEP\_ARCHIVE storage class.

For more information about archive retrieval options and provisioned capacity for Expedited data access, see [Restoring](https://docs.aws.amazon.com/AmazonS3/latest/dev/restoring-objects.html) Archived Objects in the *Amazon Simple Storage Service User Guide*.

You can use Amazon S3 restore speed upgrade to change the restore speed to a faster speed while it is in progress. You upgrade the speed of an in-progress restoration by issuing another restore request to the same object, setting a new Tier request element. When issuing a request to upgrade the restore tier, you must choose a tier that is faster than the tier that the in-progress restore is using. You must not change any other parameters, such as the Days request element. For more information, see Upgrading the Speed of an [In-Progress](https://docs.aws.amazon.com/AmazonS3/latest/dev/restoring-objects.html#restoring-objects-upgrade-tier.title.html) Restore in the *Amazon Simple Storage Service User Guide*.

To get the status of object restoration, you can send a HEAD request. Operations return the x-amzrestore header, which provides information about the restoration status, in the response. You can use Amazon S3 event notifications to notify you when a restore is initiated or completed. For more information, see Configuring Amazon S3 Event [Notifications](https://docs.aws.amazon.com/AmazonS3/latest/dev/NotificationHowTo.html) in the *Amazon Simple Storage Service User Guide*.

After restoring an archived object, you can update the restoration period by reissuing the request with a new period. Amazon S3 updates the restoration period relative to the current time and charges only for the request—there are no data transfer charges. You cannot update the restoration period when Amazon S3 is actively processing your current restore request for the object.

If your bucket has a lifecycle configuration with a rule that includes an expiration action, the object expiration overrides the life span that you specify in a restore request. For example, if you restore an object copy for 10 days, but the object is scheduled to expire in 3 days, Amazon S3 deletes the object in 3 days. For more information about lifecycle configuration, see [PutBucketLifecycleConfiguration](#page-531-0) and Object Lifecycle [Management](https://docs.aws.amazon.com/AmazonS3/latest/dev/object-lifecycle-mgmt.html) in *Amazon Simple Storage Service User Guide*.

## **Requests**

## **Syntax**

```
POST /ObjectName?restore&versionId=VersionID HTTP/1.1
Host: BucketName.s3.amazonaws.com
Date: date
Authorization: authorization string (see Authenticating Requests (AWS Signature Version 
   4))
Content-MD5: MD5
 request body
```
#### **A** Note

The syntax shows some of the request headers. For a complete list, see "Request Headers," later in this topic.

### **Request Parameters**

This implementation of the operation does not use request parameters.

### **Request Headers**

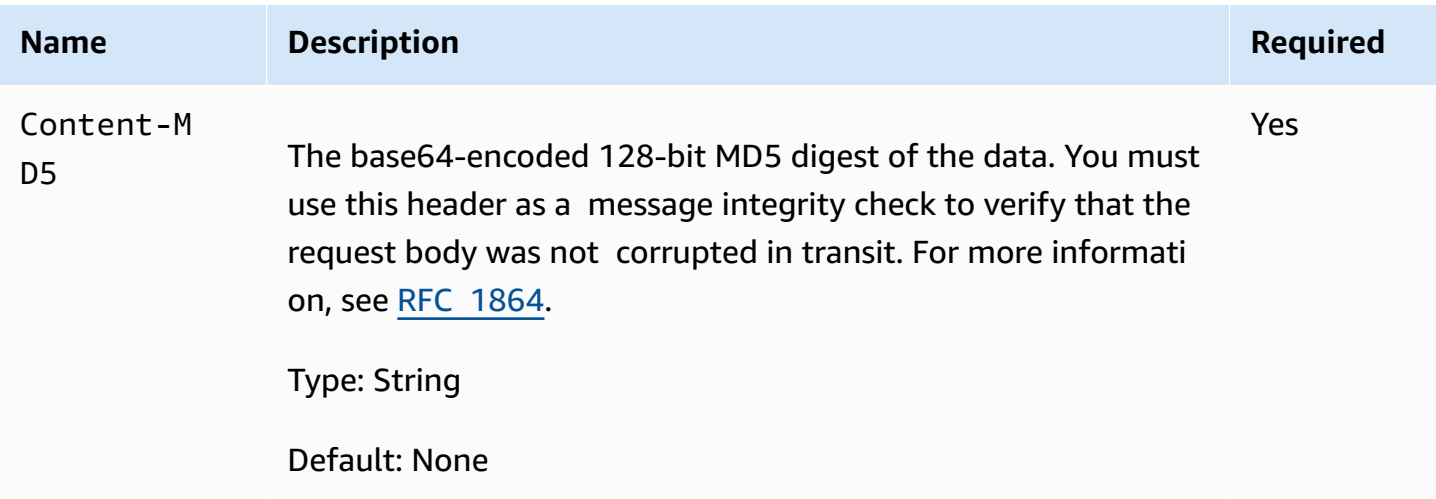

## **Request Elements**

The following is an XML example of a request body for restoring an archive.

```
<RestoreRequest> 
    <Days>2</Days> 
    <GlacierJobParameters> 
      <Tier>Bulk</Tier> 
    </GlacierJobParameters> 
</RestoreRequest>
```
The following table explains the XML for archive restoration in the request body.

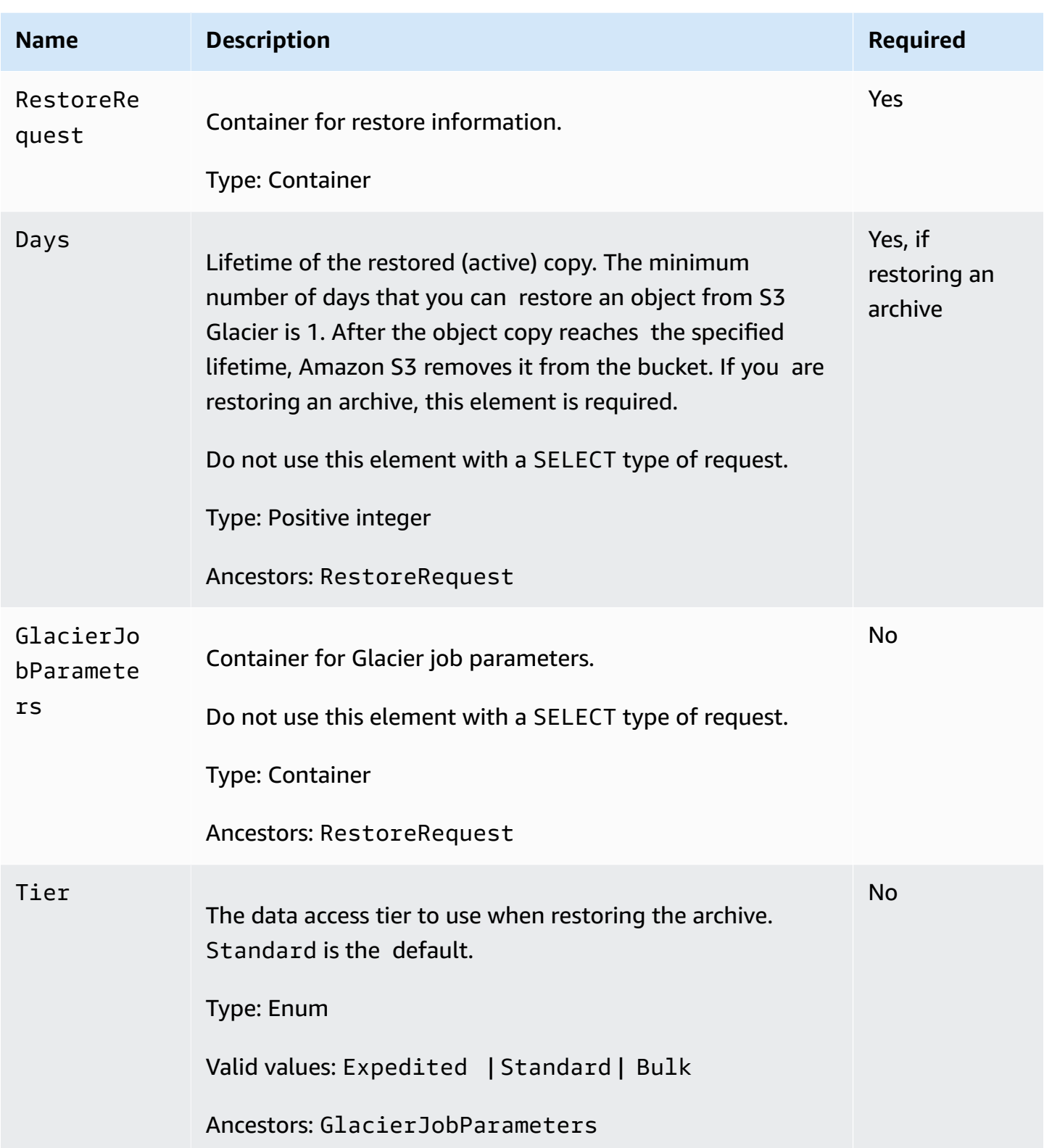

The following XML is the request body for a select query on an archived object:

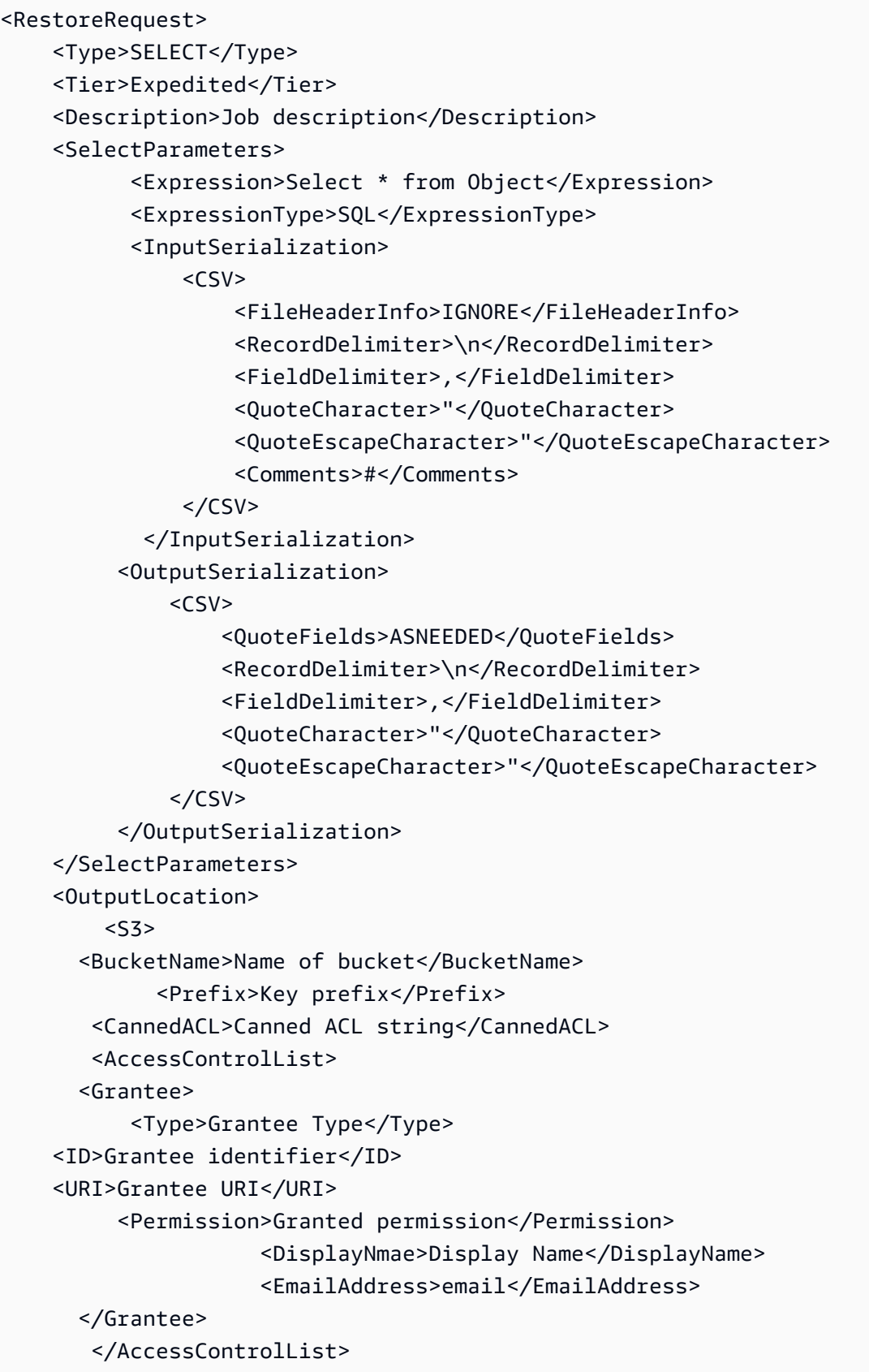

```
 <Encryption>
```
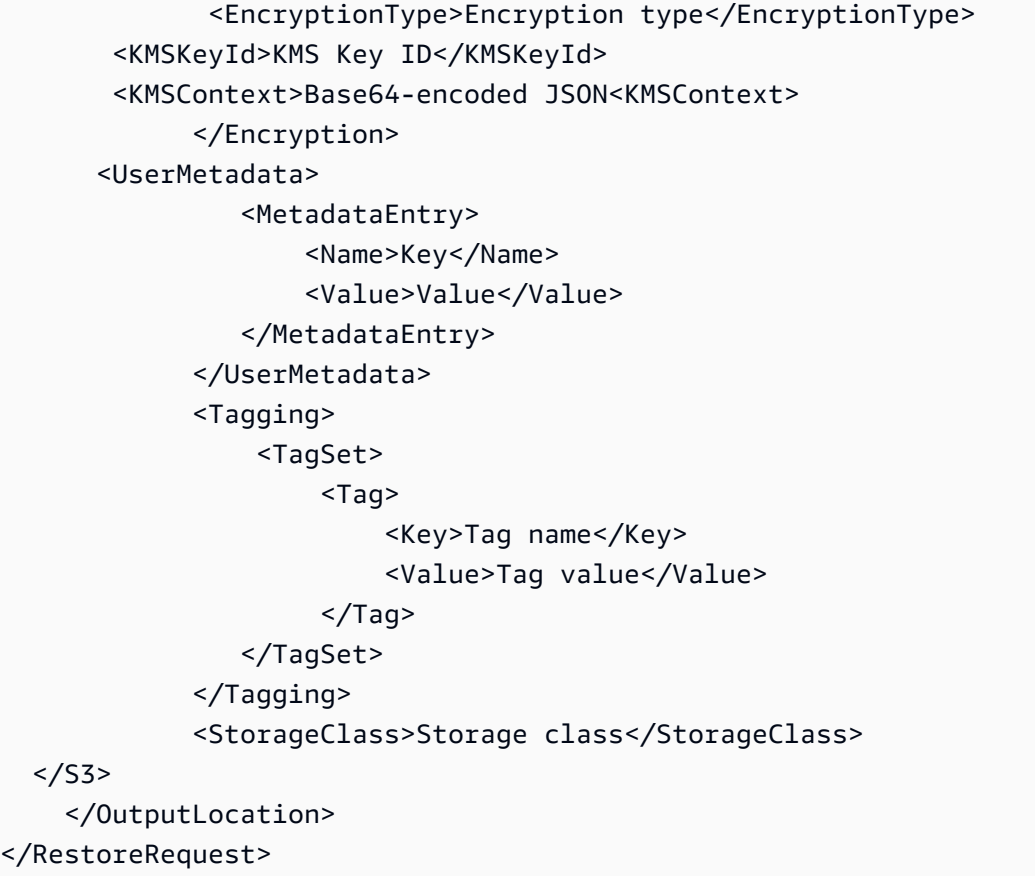

The following tables explain the XML for a SELECT type of restoration in the request body.

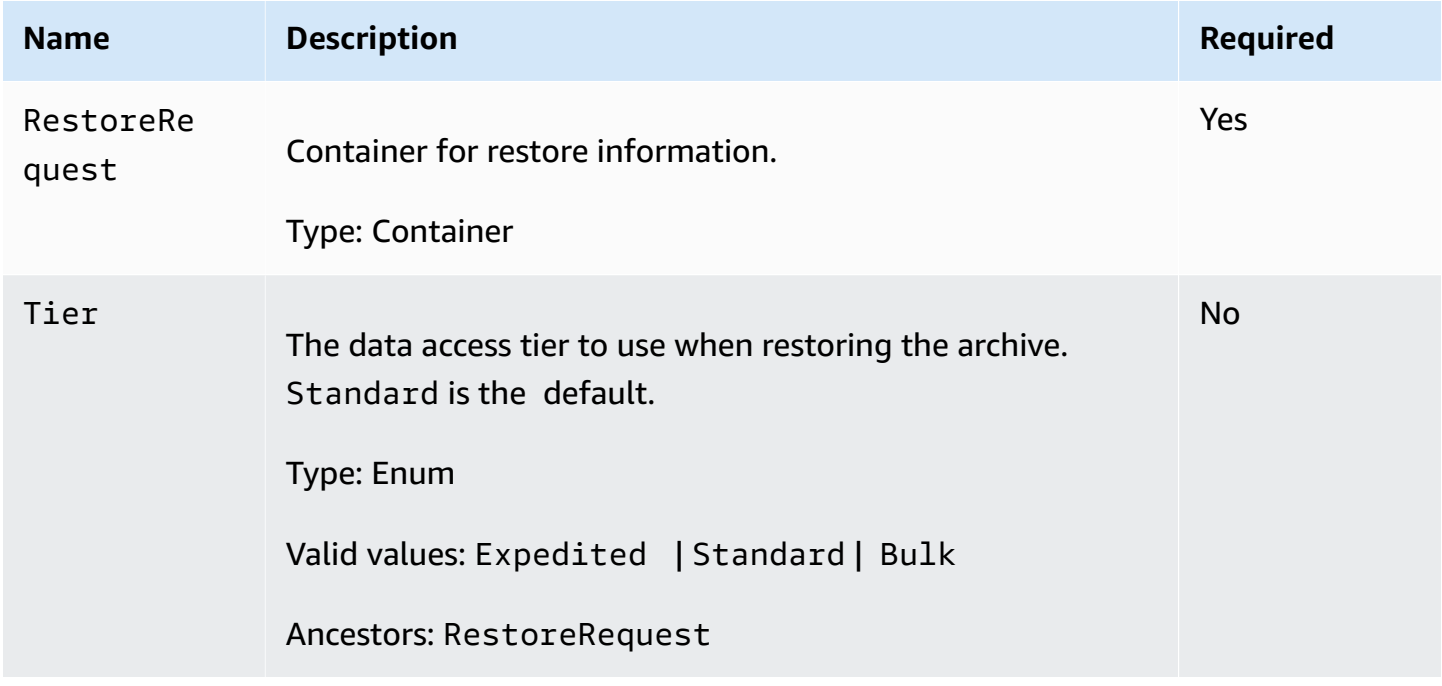

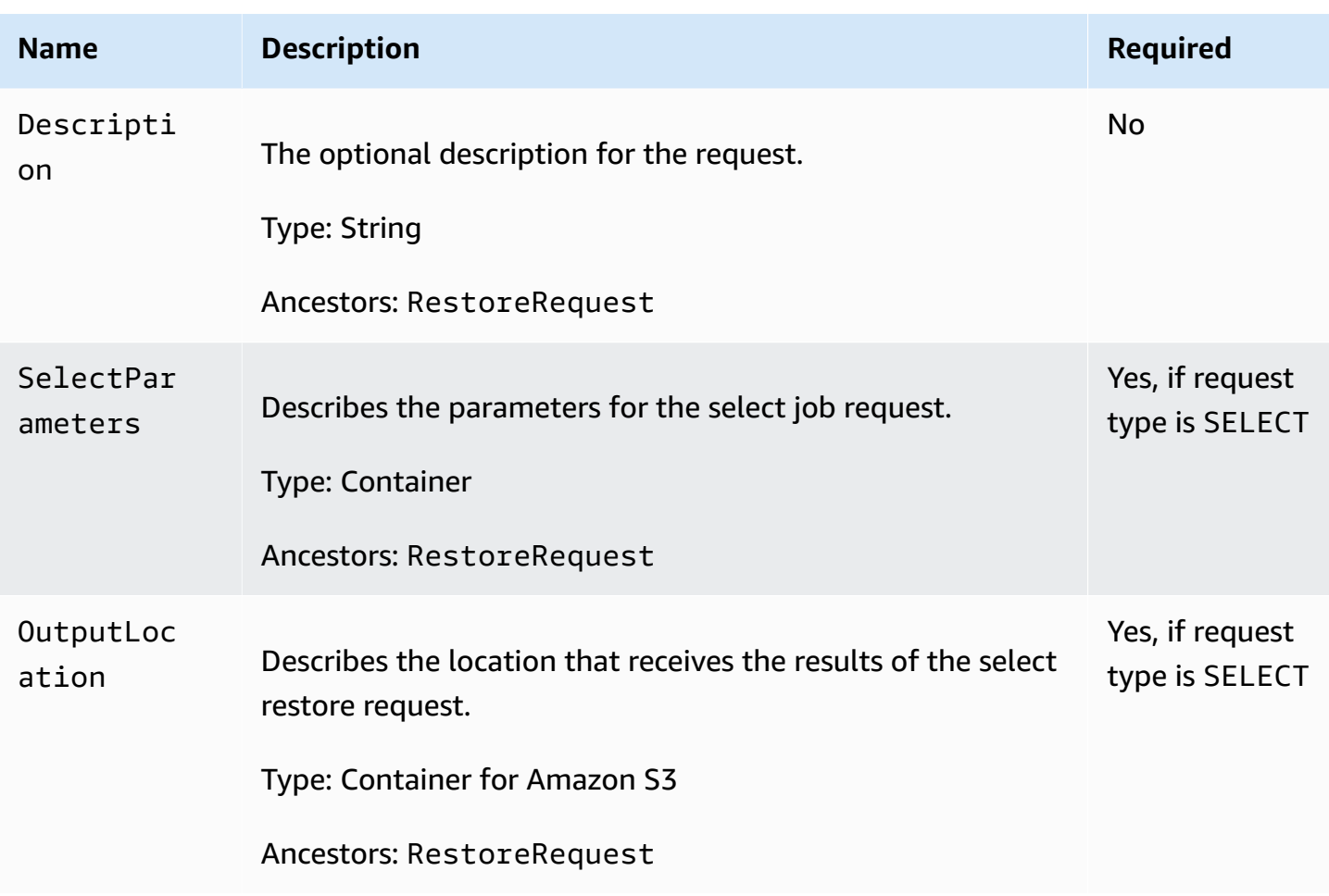

# **The SelectParameters container element contains the following elements.**

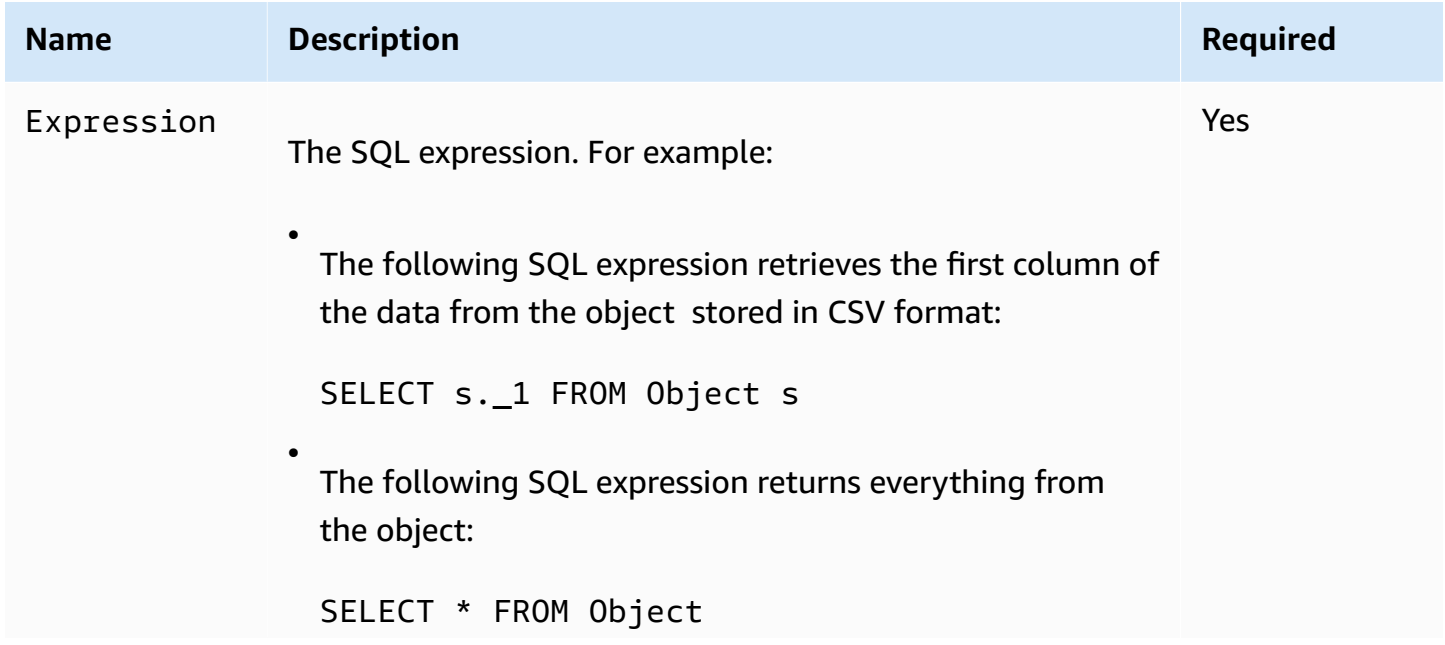

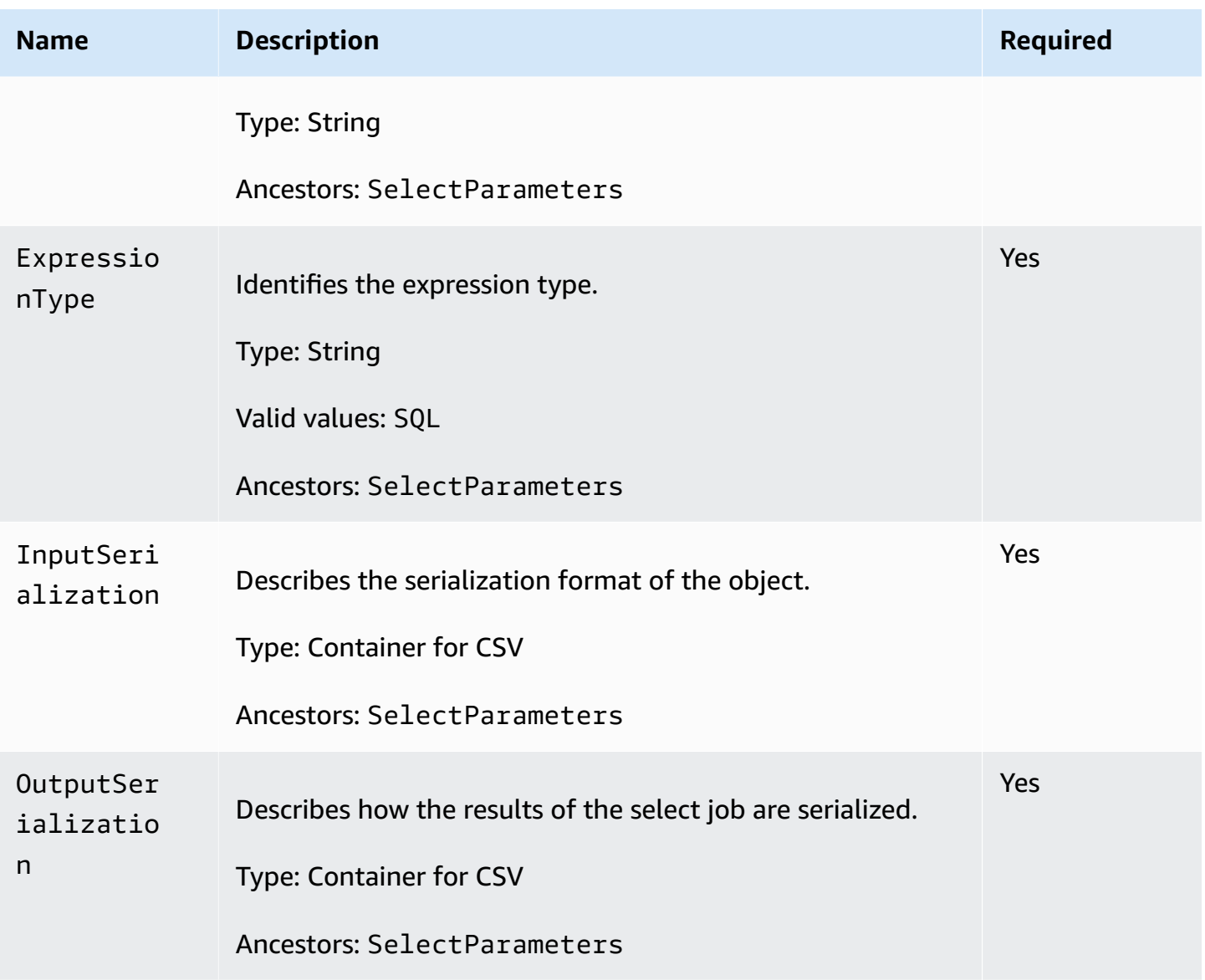

## **The CSV container element in the InputSerialization element contains the following elements.**

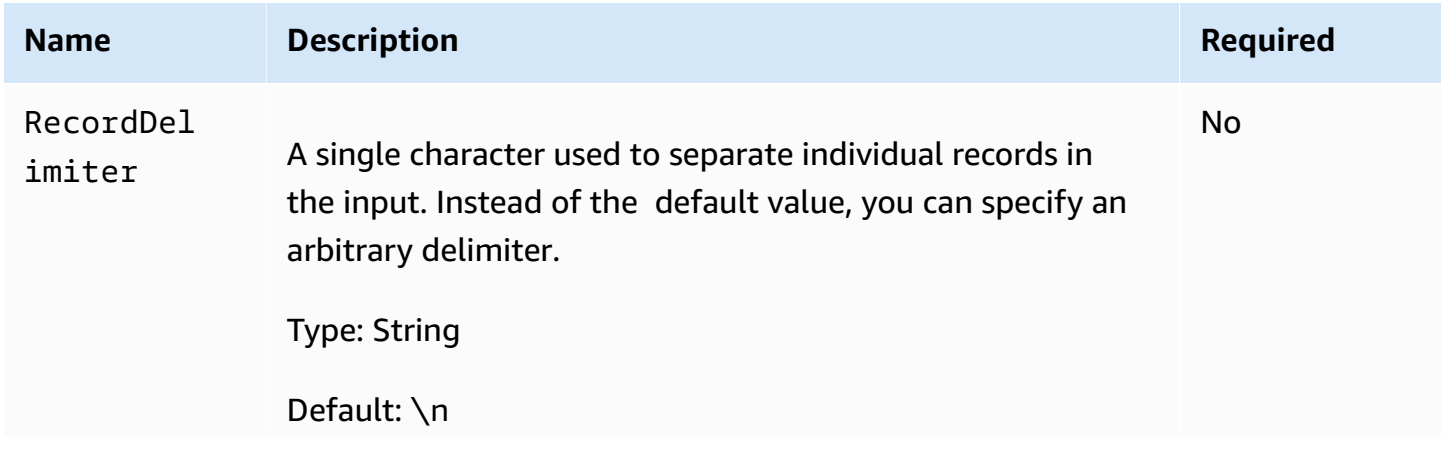

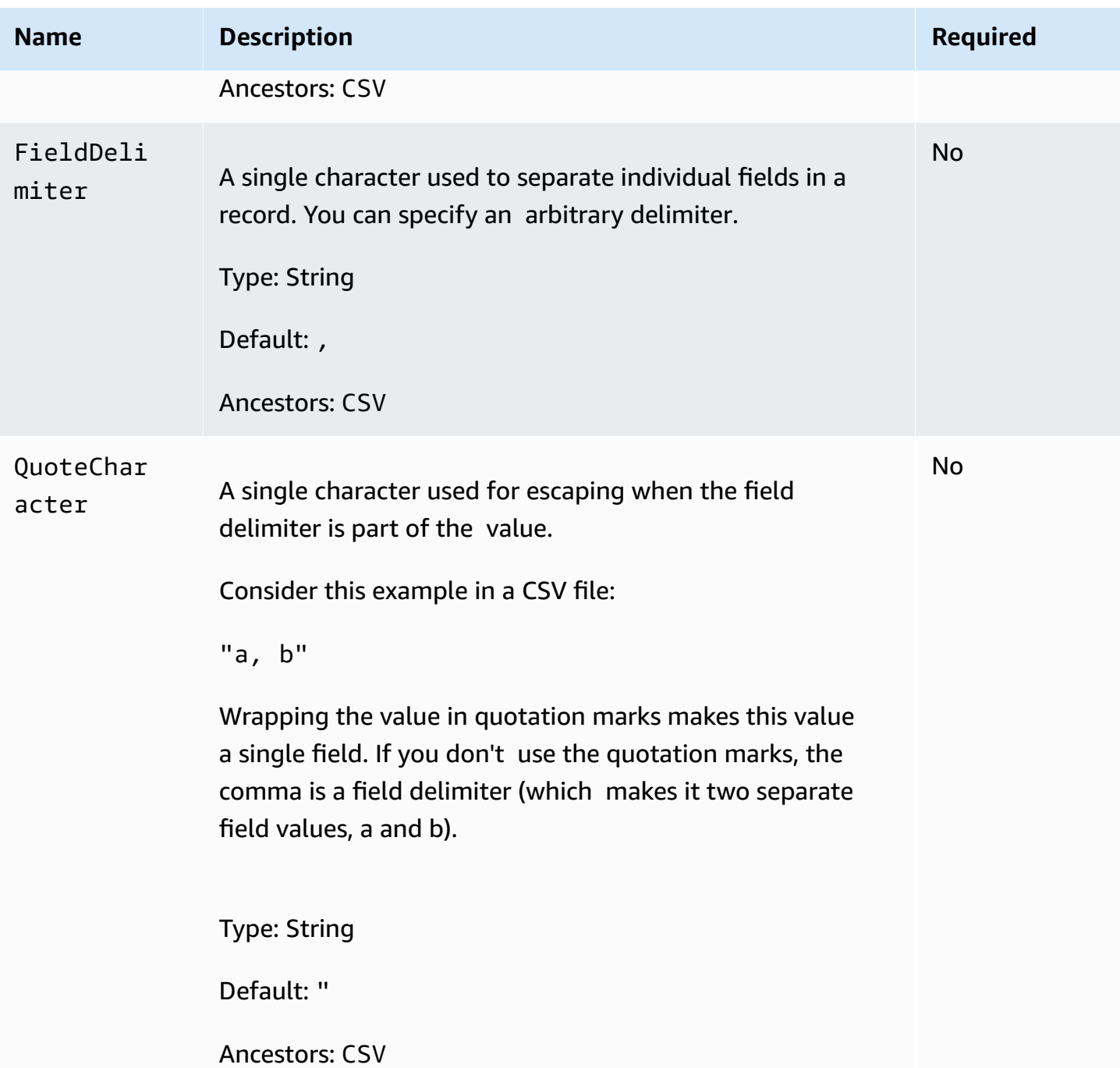

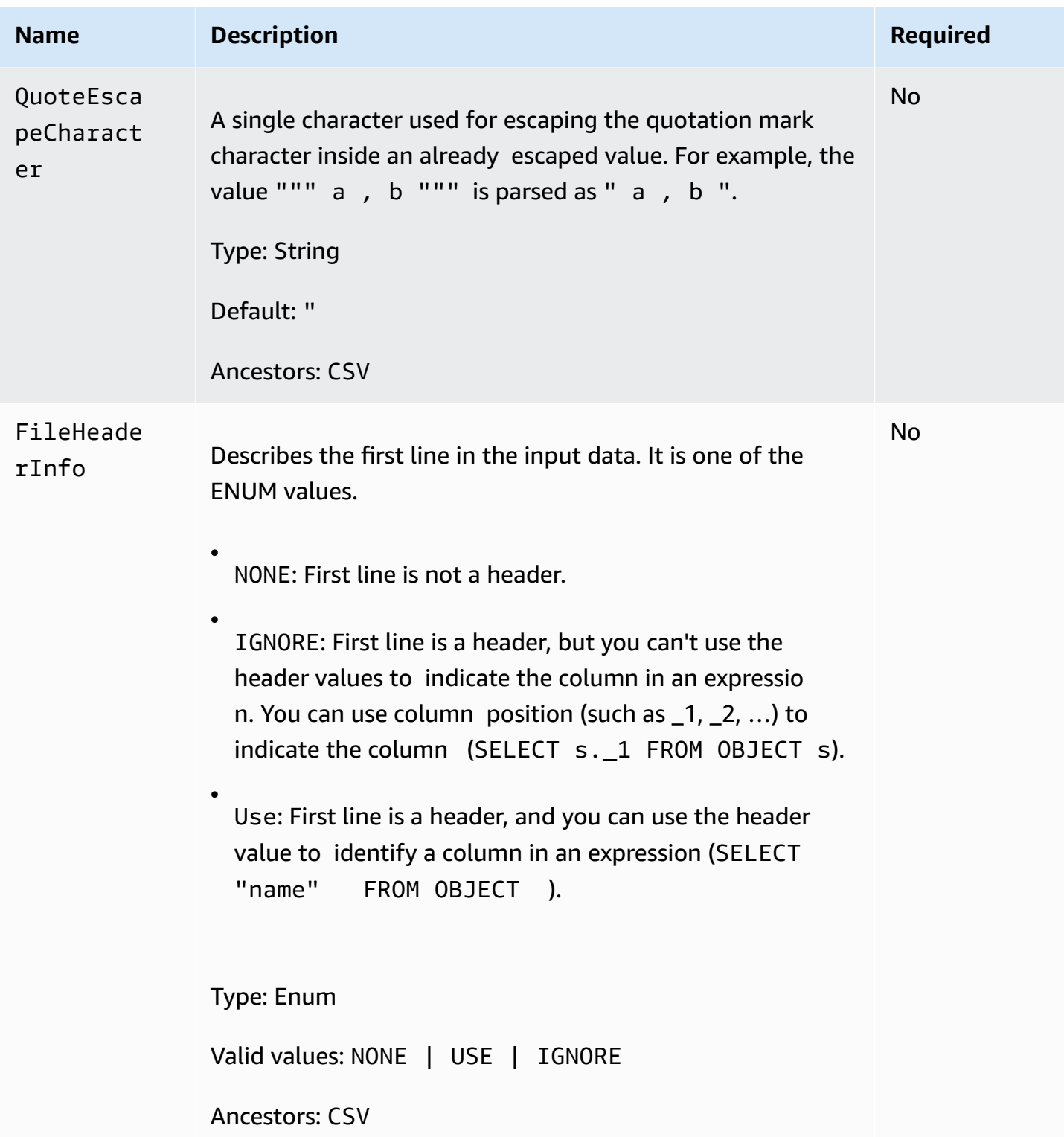

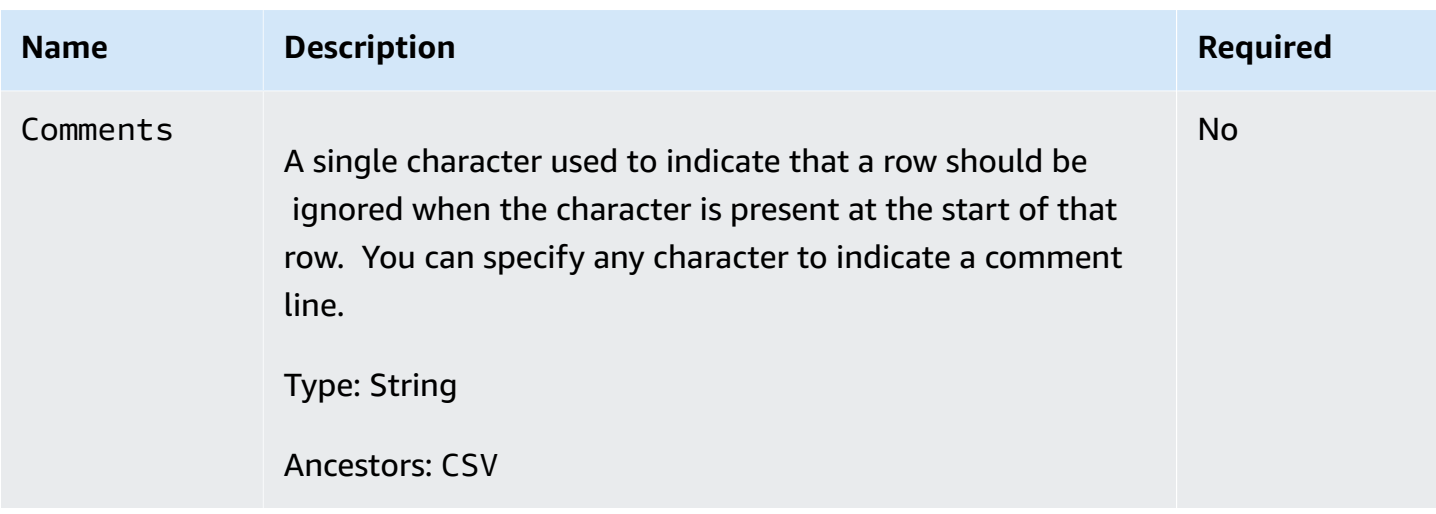

## **The CSV container element (in the OutputSerialization elements) contains the following elements.**

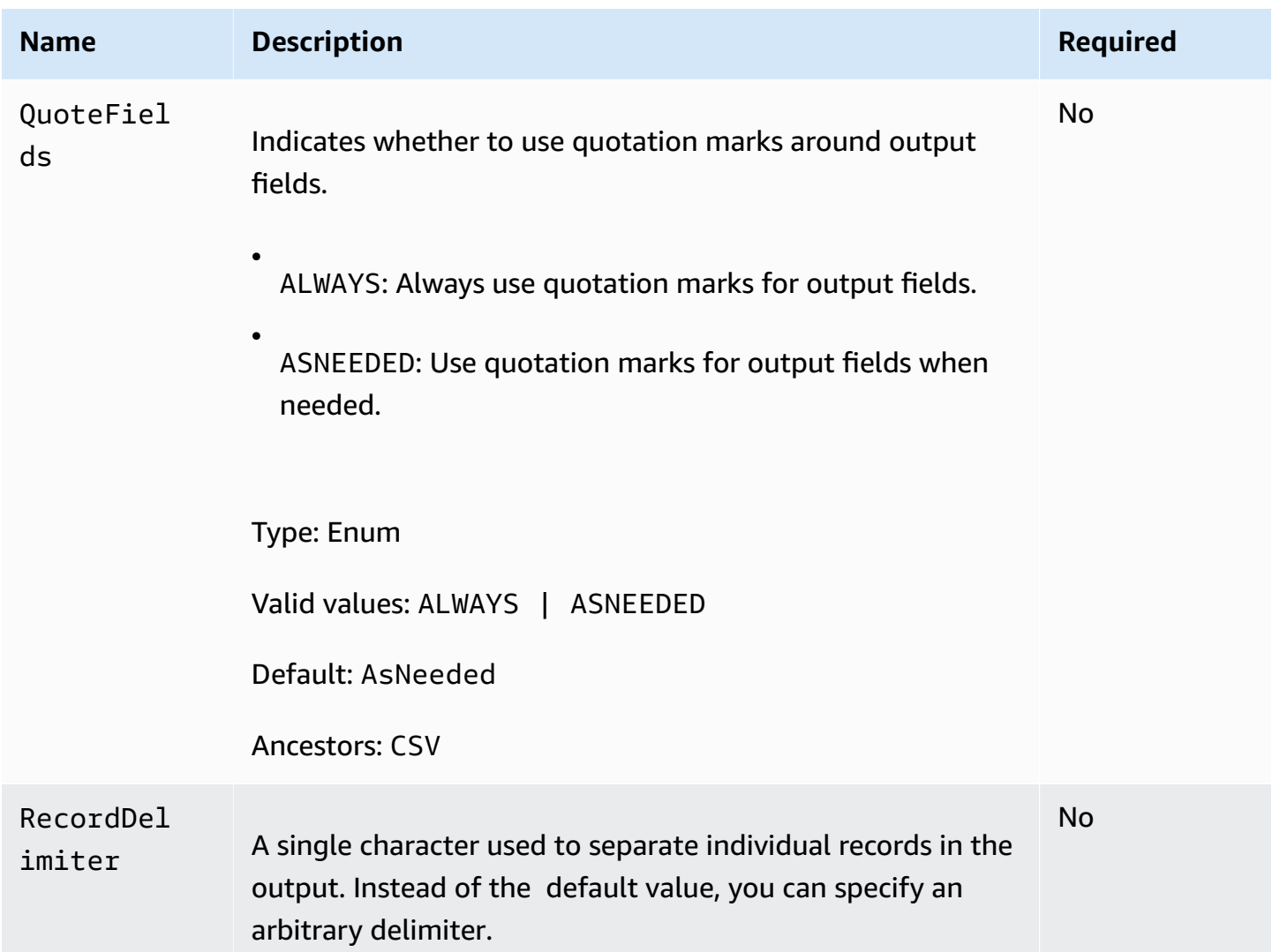

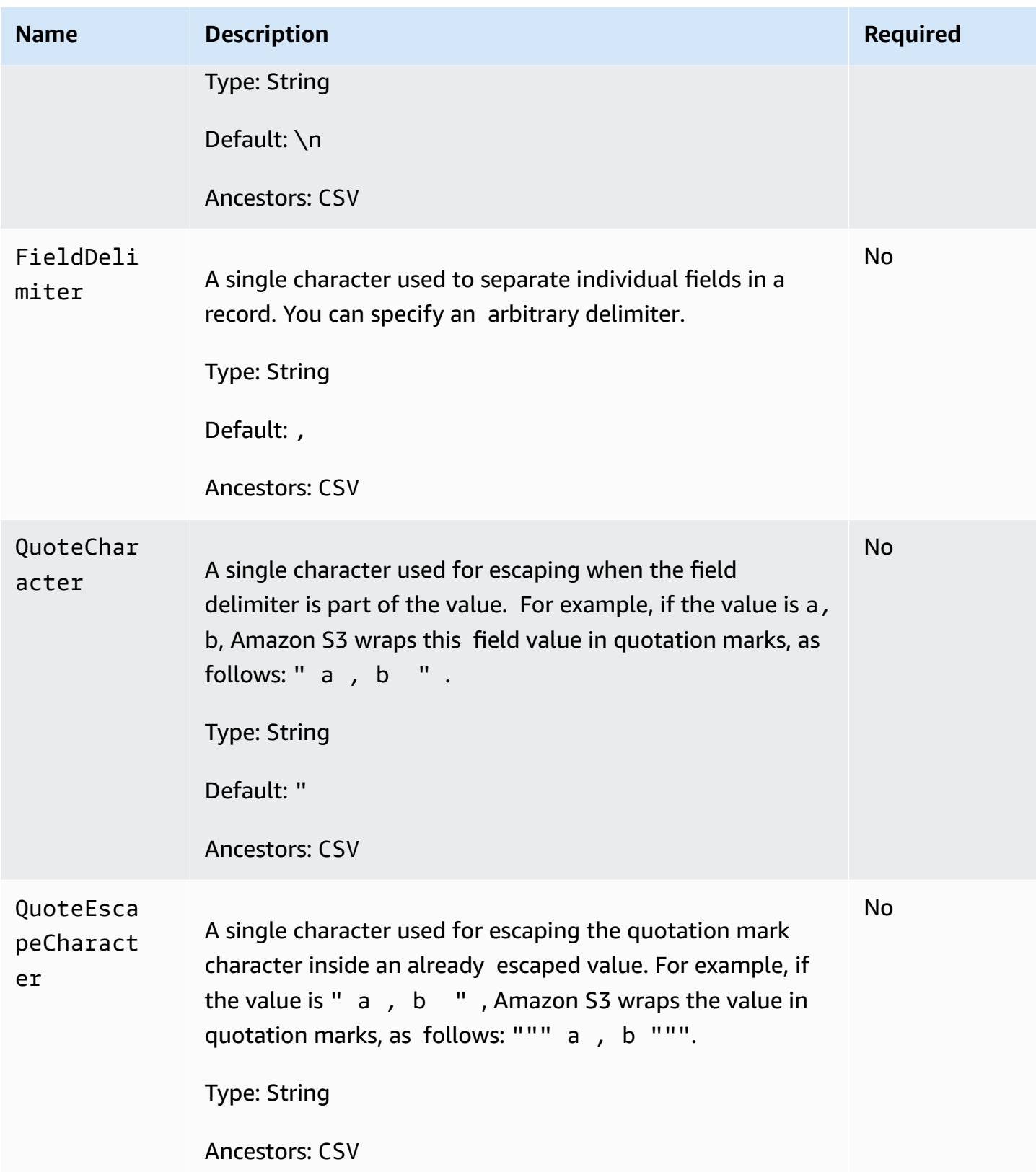

# **The S3 container element (in the OutputLocation element) contains the following elements.**

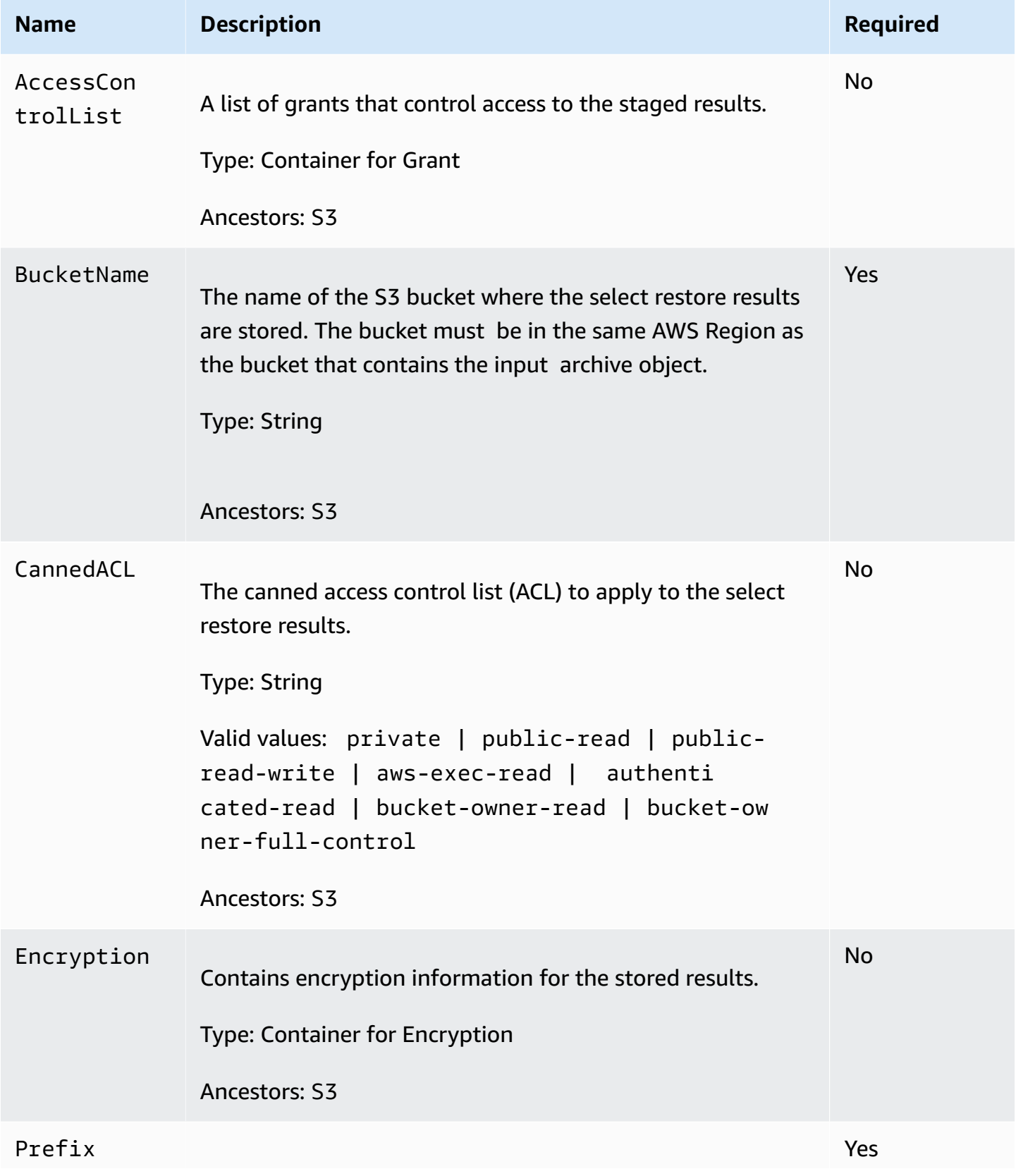

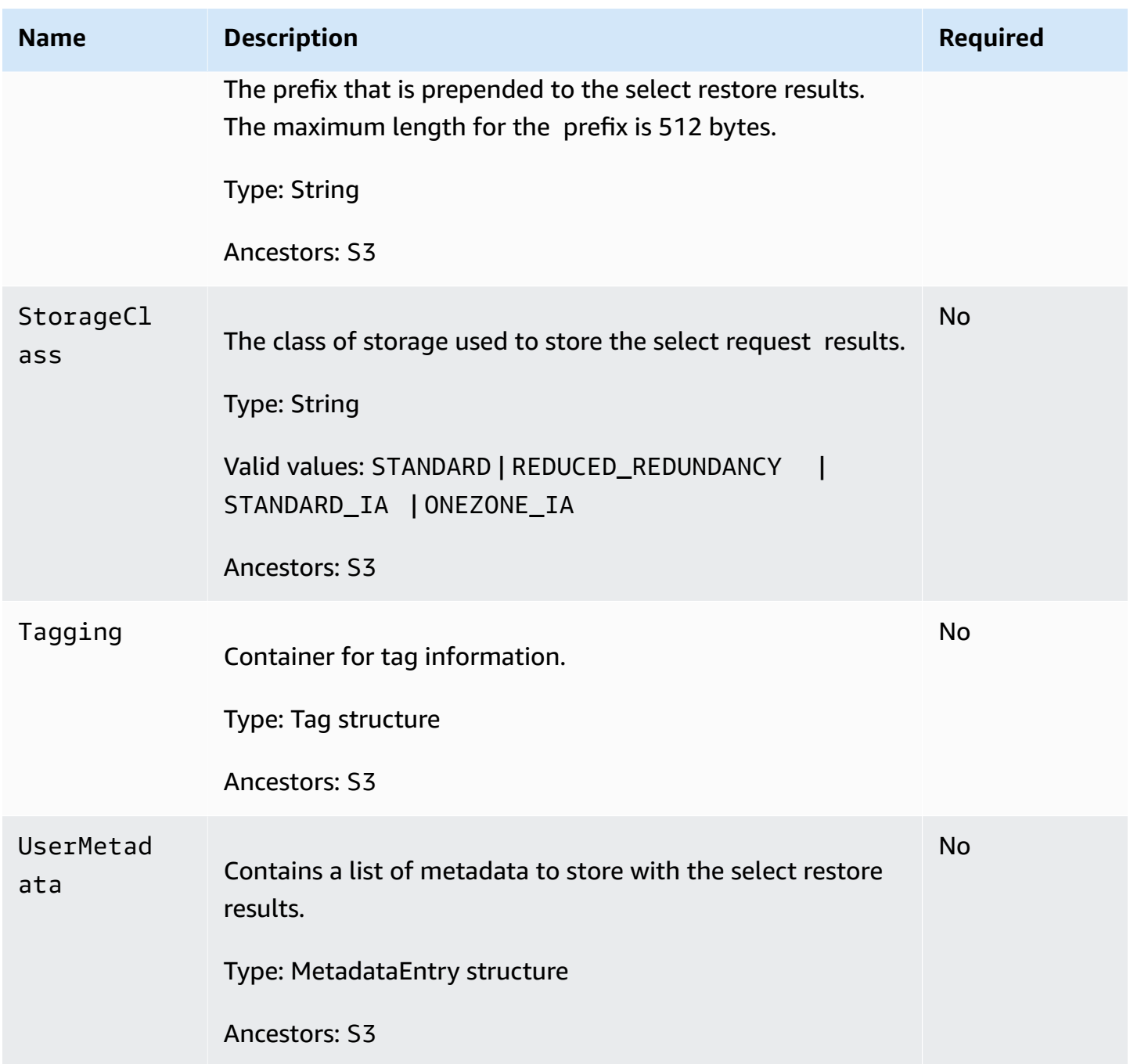

**The Grantee container element (in the AccessControlList element) contains the following elements.**

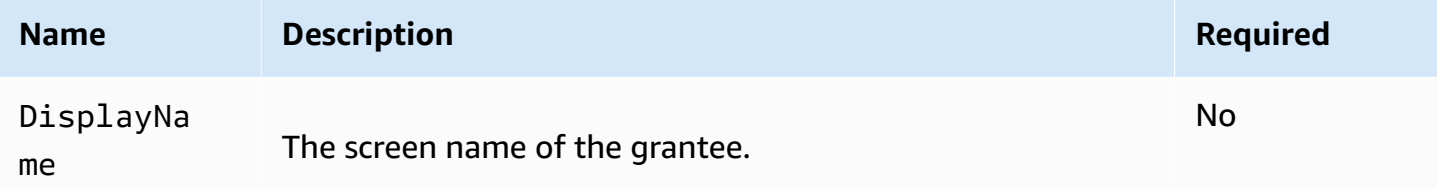

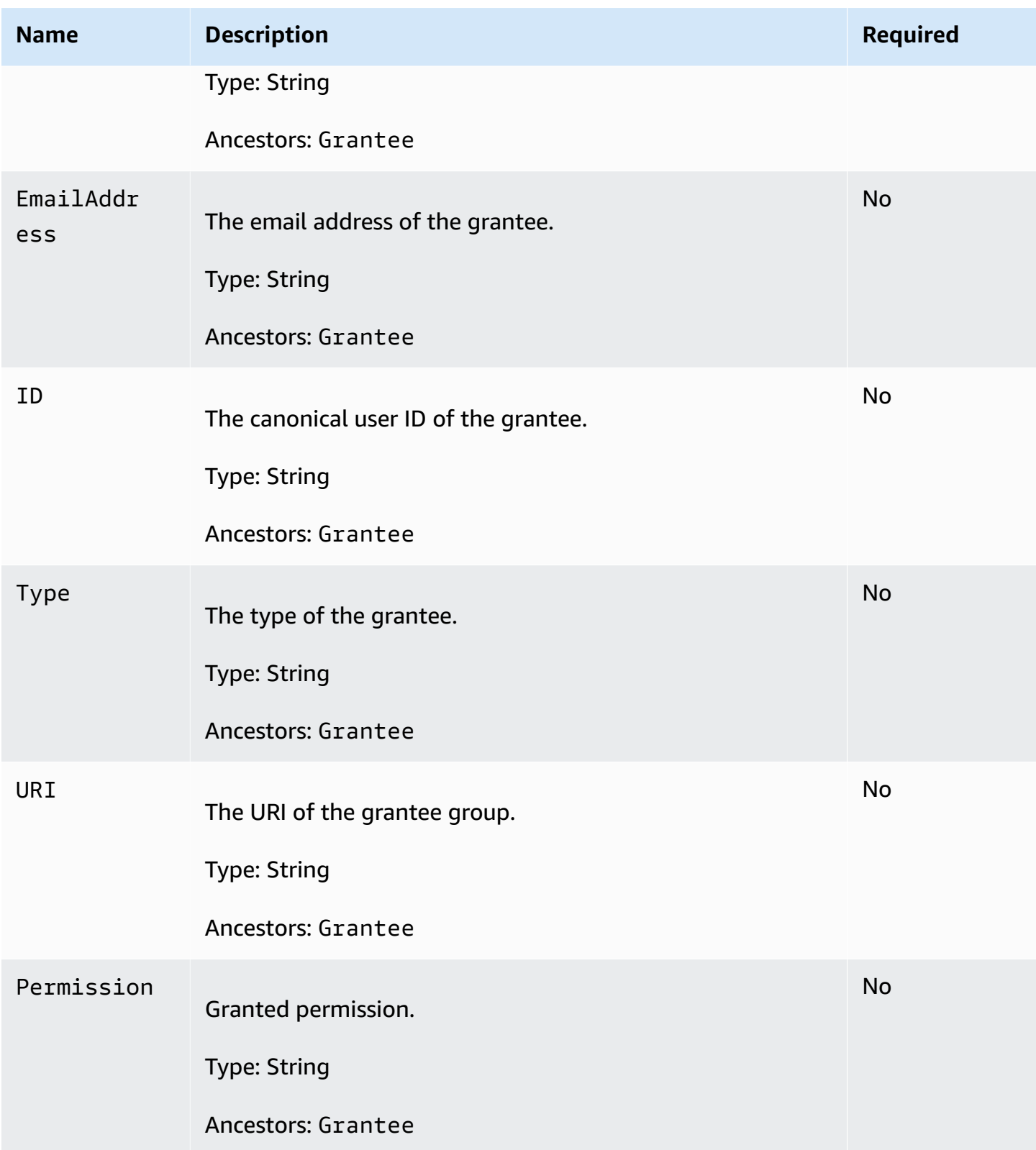

## **The Encryption container element (in S3) contains the following elements.**

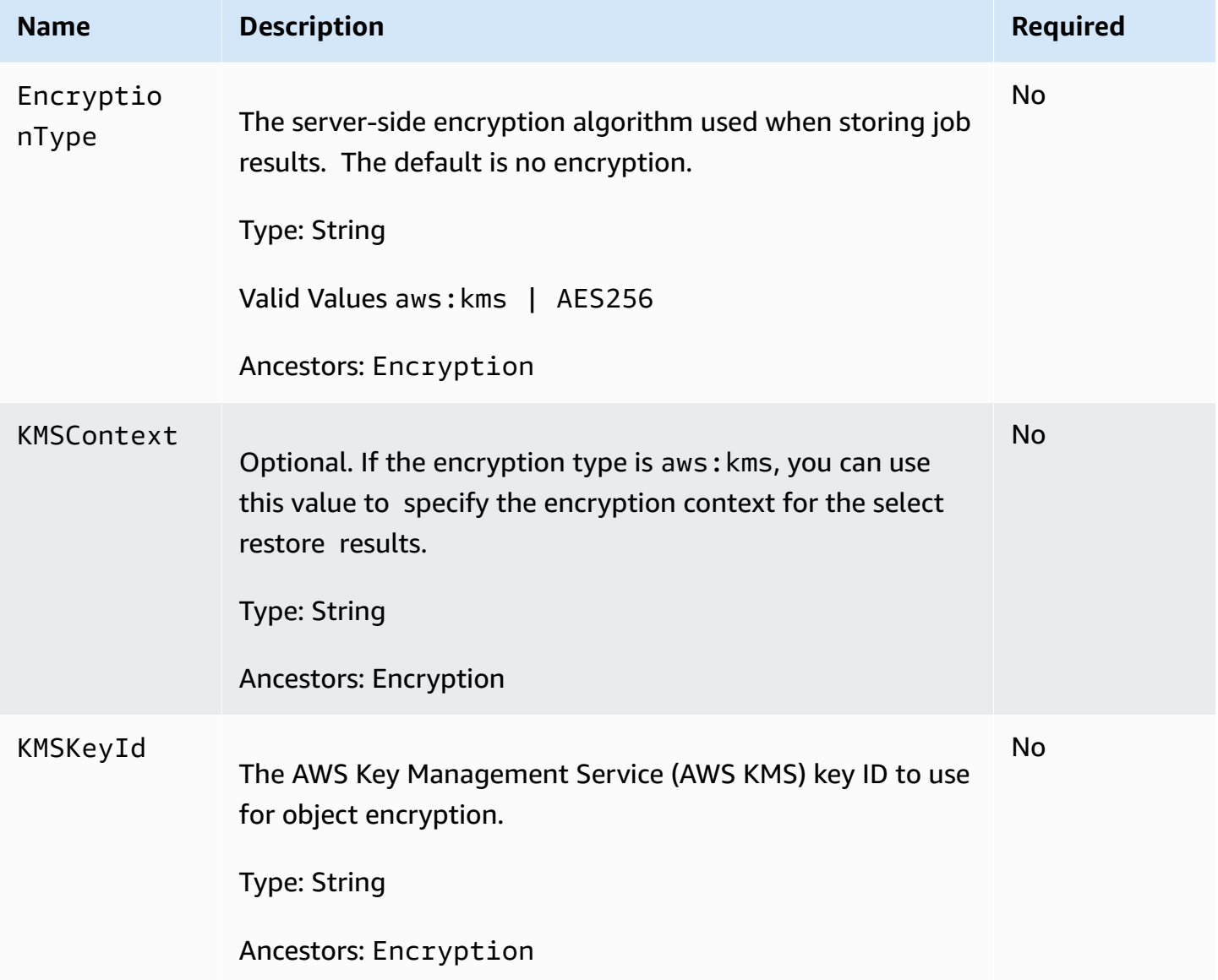

## **The TagSet container element (in the Tagging element) contains the following element.**

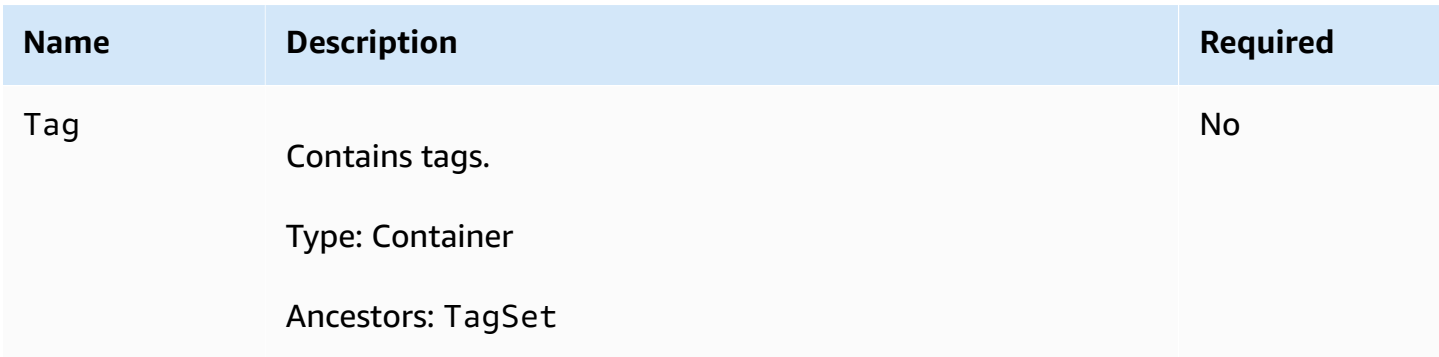

#### **The Tag container element (in the TagSet element) contains the following elements.**

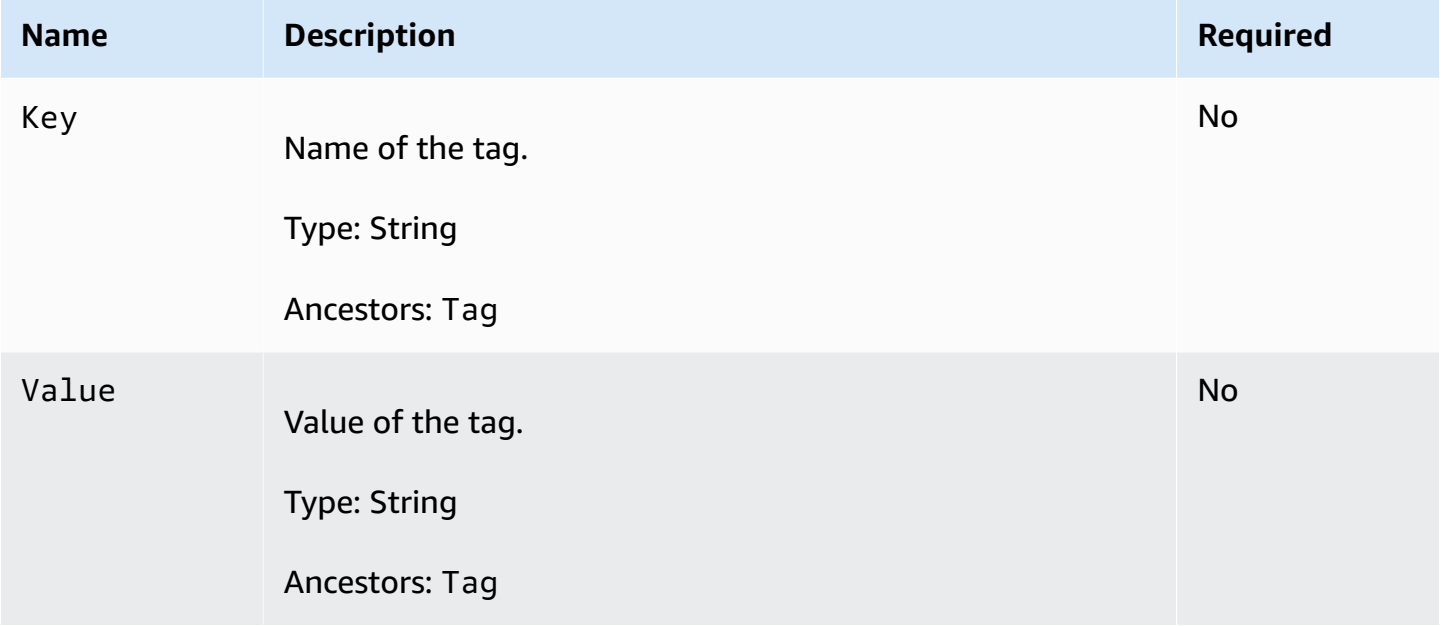

## **The MetadataEntry container element (in the UserMetadata element) contains the following key-value pair elements to store with an object.**

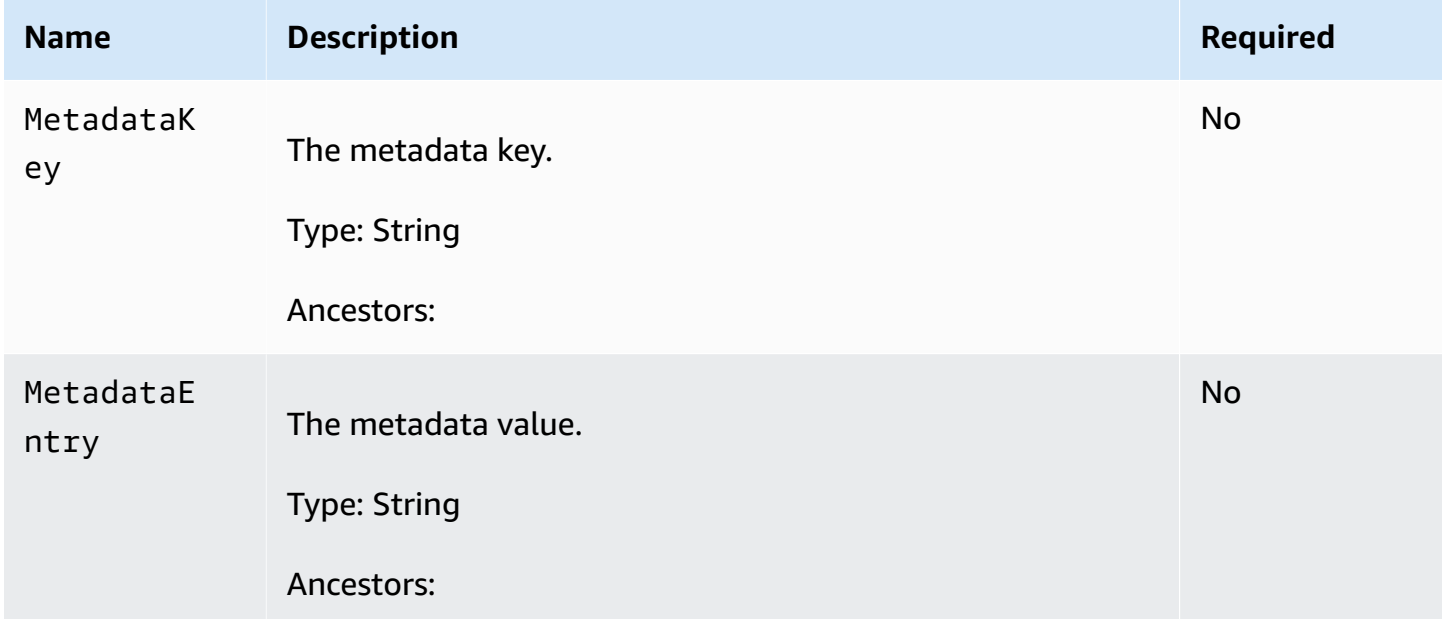

# **Responses**

A successful operation returns either the 200 OK or 202 Accepted status code.

- If the object copy is not previously restored, then Amazon S3 returns 202 Accepted in the response.
- If the object copy is previously restored, Amazon S3 returns 200 OK in the response.

### **Response Headers**

This implementation of the operation uses only response headers that are common to most responses. For more information, see Common [Response](#page-1715-0) Headers.

#### **Response Elements**

This operation does not return response elements.

## **Special Errors**

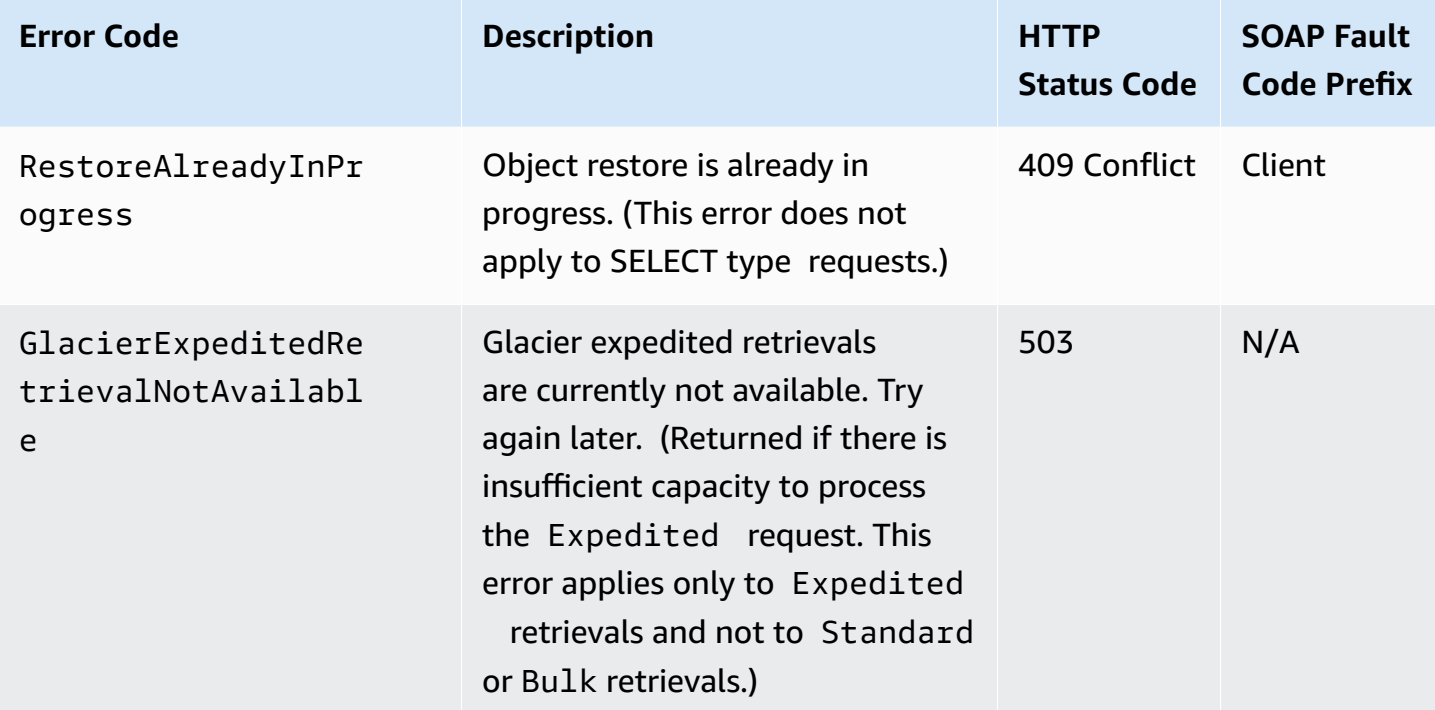

# **Examples**

## **Restore an Object for Two Days Using the Expedited Retrieval Option**

The following restore request restores a copy of the photo1.jpg object from S3 Glacier for a period of two days using the expedited retrieval option.

```
POST /photo1.jpg?restore HTTP/1.1
Host: examplebucket.s3.amazonaws.com
Date: Mon, 22 Oct 2012 01:49:52 GMT
Authorization: authorization string
Content-Length: content length
<RestoreRequest> 
   <Days>2</Days> 
   <GlacierJobParameters> 
     <Tier>Expedited</Tier> 
   </GlacierJobParameters>
</RestoreRequest>
```
If the examplebucket does not have a restored copy of the object, Amazon S3 returns the following 202 Accepted response.

```
HTTP/1.1 202 Accepted
x-amz-id-2: GFihv3y6+kE7KG11GEkQhU7/2/cHR3Yb2fCb2S04nxI423Dqwg2XiQ0B/
UZlzYQvPiBlZNRcovw=
x-amz-request-id: 9F341CD3C4BA79E0
Date: Sat, 20 Oct 2012 23:54:05 GMT
Content-Length: 0
Server: AmazonS3
```
If a copy of the object is already restored, Amazon S3 returns a 200 OK response, and updates only the restored copy's expiry time.

#### **Query an Archive with a SELECT Request**

The following is an example select restore request.

```
POST /object-one.csv?restore HTTP/1.1
Host: examplebucket.s3.amazonaws.com
Date: Date: Sat, 20 Oct 2012 23:54:05 GMT
Authorization: authorization string
Content-Length: content length
<RestoreRequest xmlns="http://s3.amazonaws.com/doc/2006-03-01/"> 
   <Type>SELECT</Type> 
   <Tier>Expedited</Tier> 
   <Description>this is a description</Description> 
   <SelectParameters>
```

```
 <InputSerialization> 
     <CSV> <FileHeaderInfo>IGNORE</FileHeaderInfo> 
        <Comments>#</Comments> 
        <QuoteEscapeCharacter>"</QuoteEscapeCharacter> 
        <RecordDelimiter>\n</RecordDelimiter> 
        <FieldDelimiter>,</FieldDelimiter> 
        <QuoteCharacter>"</QuoteCharacter> 
     </CSV> </InputSerialization> 
    <ExpressionType>SQL</ExpressionType> 
    <Expression>select * from object</Expression> 
    <OutputSerialization> 
     <CSV> <QuoteFields>ALWAYS</QuoteFields> 
        <QuoteEscapeCharacter>"</QuoteEscapeCharacter> 
        <RecordDelimiter>\n</RecordDelimiter> 
        <FieldDelimiter>\t</FieldDelimiter> 
        <QuoteCharacter>\'</QuoteCharacter> 
     </CSV> </OutputSerialization> 
  </SelectParameters> 
  <OutputLocation> 
    <S3> 
      <BucketName>example-output-bucket</BucketName> 
      <Prefix>test-s3</Prefix> 
      <AccessControlList> 
        <Grant> 
           <Grantee xmlns:xsi="http://www.w3.org/2001/XMLSchema-instance" 
 xsi:type="AmazonCustomerByEmail"> 
             <EmailAddress>jane-doe@example.com</EmailAddress> 
           </Grantee> 
           <Permission>FULL_CONTROL</Permission> 
        </Grant> 
      </AccessControlList> 
      <UserMetadata> 
        <MetadataEntry> 
           <Name>test</Name> 
           <Value>test-value</Value> 
        </MetadataEntry> 
        <MetadataEntry> 
           <Name>other</Name> 
           <Value>something else</Value> 
        </MetadataEntry>
```

```
 </UserMetadata> 
       <StorageClass>STANDARD</StorageClass> 
     </S3> 
   </OutputLocation>
</RestoreRequest>
```
Amazon S3 returns the following 202 Accepted response.

```
HTTP/1.1 202 Accepted
x-amz-id-2: GFihv3y6+kE7KG11GEkQhU7/2/cHR3Yb2fCb2S04nxI423Dqwg2XiQ0B/
UZlzYQvPiBlZNRcovw=
x-amz-request-id: 9F341CD3C4BA79E0
x-amz-restore-output-path: js-test-s3/qE8nk5M0XIj-LuZE2HXNw6empQm3znLkHlMWInRYPS-
Orl2W0uj6LyYm-neTvm1-btz3wbBxfMhPykd3jkl-lvZE7w42/
Date: Sat, 20 Oct 2012 23:54:05 GMT
Content-Length: 0
Server: AmazonS3
```
# **More Info**

- [GetBucketLifecycleConfiguration](#page-216-0)
- [PutBucketLifecycleConfiguration](#page-531-0)
- SQL [Reference](https://docs.aws.amazon.com/AmazonS3/latest/dev/s3-glacier-select-sql-reference.html) for Amazon S3 Select and S3 Glacier Select in the *Amazon Simple Storage Service User Guide*

# **Browser-Based Uploads Using HTTP POST**

Amazon S3 supports HTTP POST requests so that users can upload content directly to Amazon S3. By using POST, end users can authenticate requests without having to pass data through a secure intermediary node that protects your credentials. Thus, HTTP POST has the potential to reduce latency.

The following figure shows an Amazon S3 upload using a POST request.

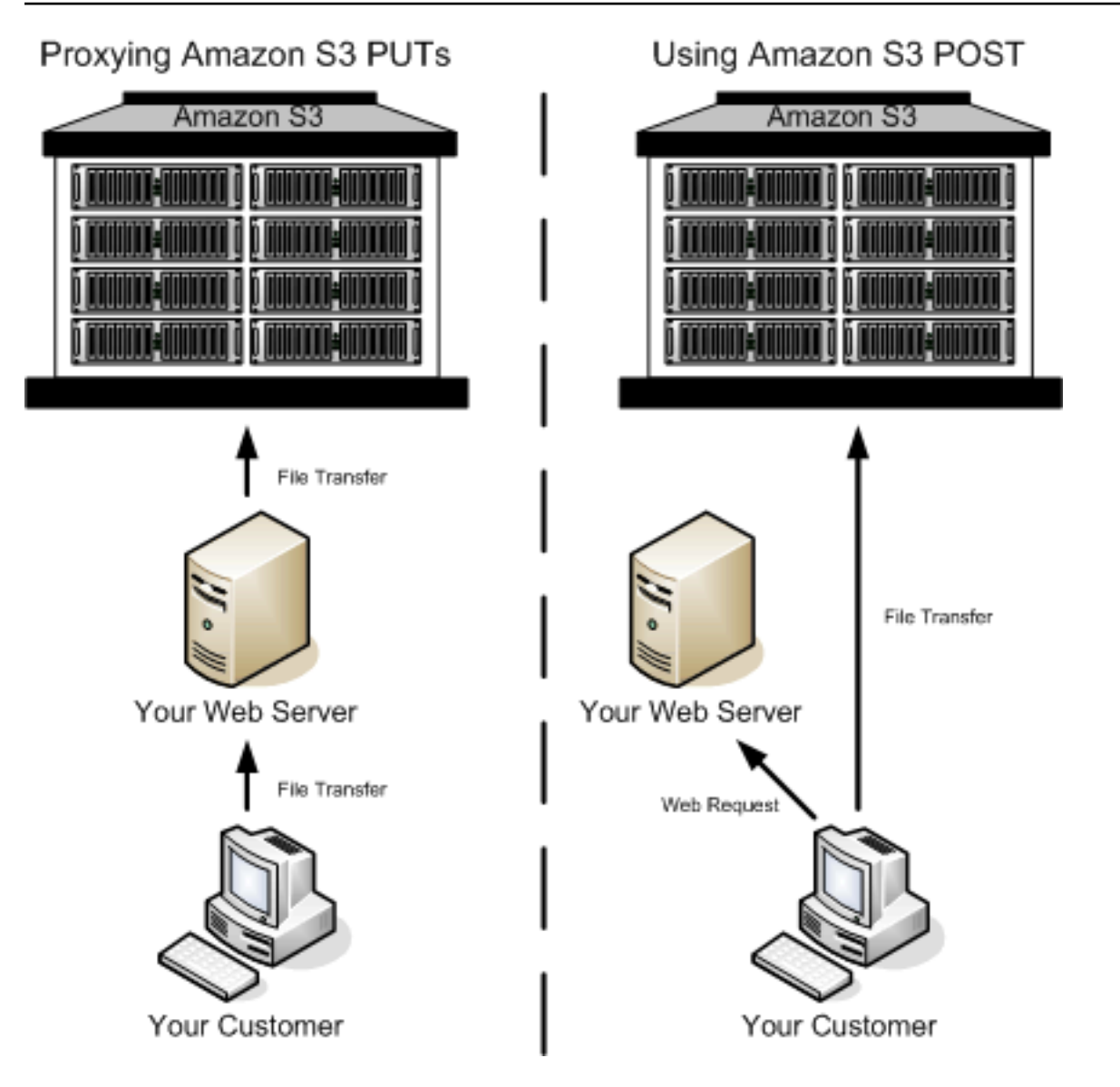

## **Uploading Using POST**

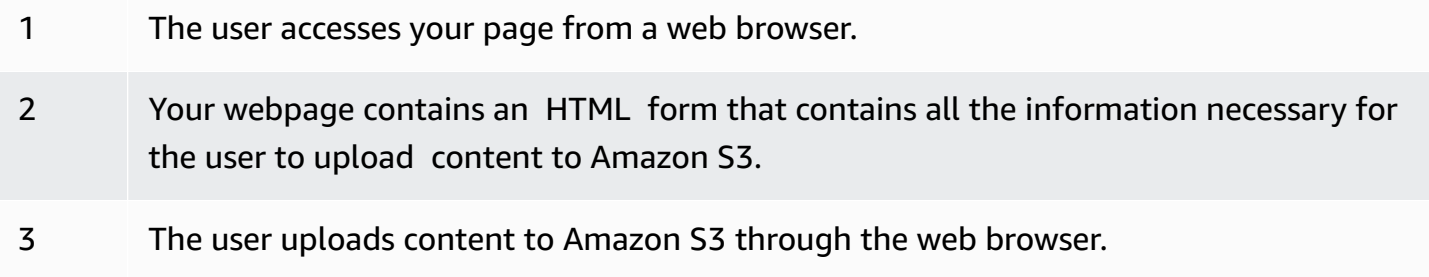

The process for sending browser-based POST requests is as follows:

- 1. Create a security policy specifying conditions that restrict what you want to allow in the request, such as the bucket name where objects can be uploaded, and key name prefixes that you want to allow for the object that is being created.
- 2. Create a signature that is based on the policy. For authenticated requests, the form must include a valid signature and the policy.
- 3. Create an HTML form that your users can access in order to upload objects to your Amazon S3 bucket.

The following section describes how to create a signature to authenticate a request. For information about creating forms and security policies, see [Creating](#page-1690-0) an HTML Form (Using AWS [Signature](#page-1690-0) Version 4).

# **Calculating a Signature**

For authenticated requests, the HTML form must include fields for a security policy and a signature.

- A security policy (see POST [Policy](#page-1697-0)) controls what is allowed in the request.
- The security policy is the StringToSign (see [Introduction](#page-1580-0) to Signing Requests) in your signature calculation.

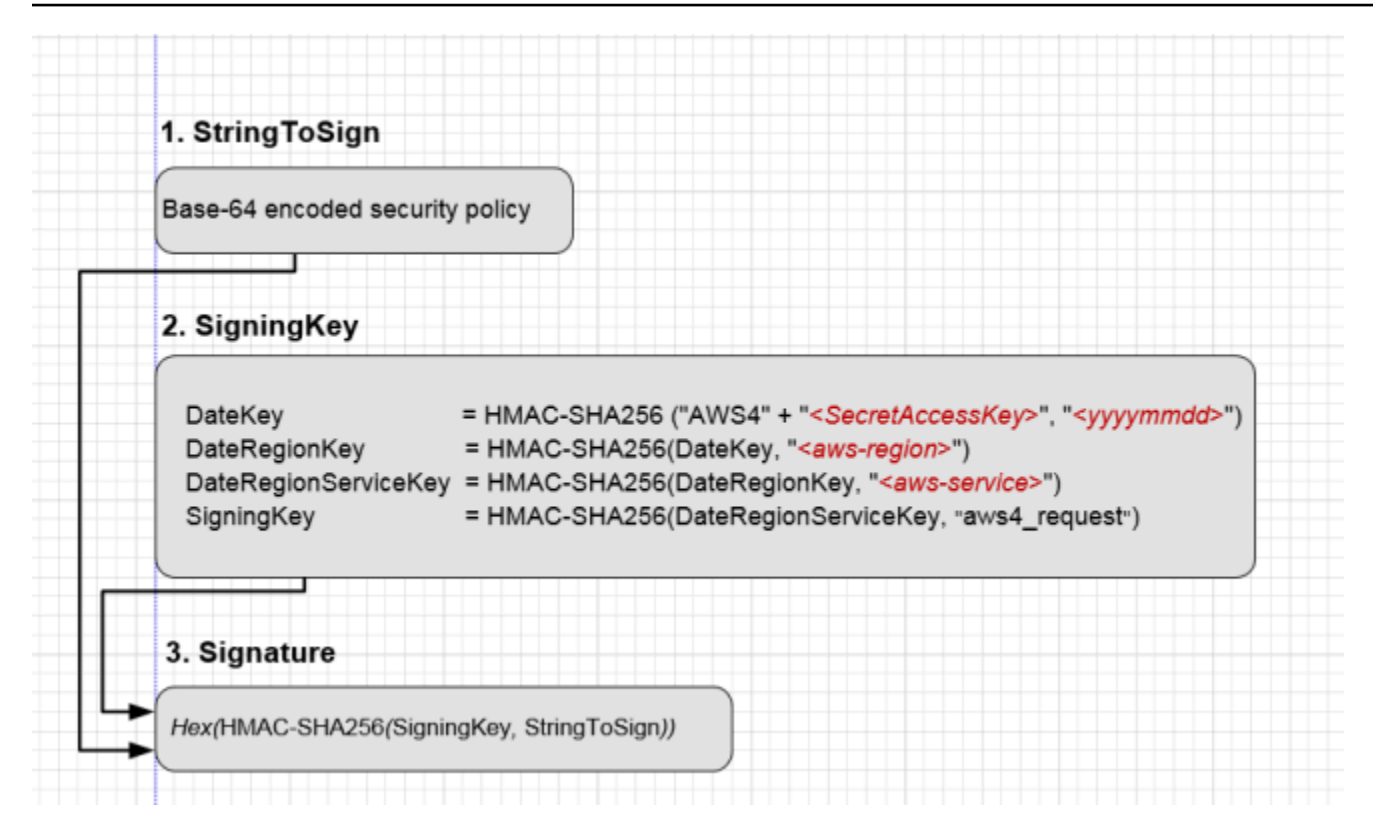

#### **To Calculate a signature**

- 1. Create a policy using UTF-8 encoding.
- 2. Convert the UTF-8-encoded policy bytes to base64. The result is the StringToSign.
- 3. Create a signing key.
- 4. Use the signing key to sign the StringToSign using HMAC-SHA256 signing algorithm.

For more information about creating HTML forms, security policies, and an example, see the following:

- Creating an HTML Form (Using AWS [Signature](#page-1690-0) Version 4)
- **POST [Policy](#page-1697-0)**
- Example: [Browser-Based](#page-1706-0) Upload using HTTP POST (Using AWS Signature Version 4)

# <span id="page-1690-0"></span>**Creating an HTML Form (Using AWS Signature Version 4)**

#### **Topics**

- HTML Form [Declaration](#page-1691-0)
- [HTML](#page-1691-1) Form Fields

To allow users to upload content to Amazon S3 by using their browsers (HTTP POST requests), you use HTML forms. HTML forms consist of a form declaration and form fields. The form declaration contains high-level information about the request. The form fields contain detailed request information.

This section describes how to create HTML forms. For a working example of browser-based upload using HTTP POST and related signature calculations for request authentication, see [Example:](#page-1706-0) [Browser-Based](#page-1706-0) Upload using HTTP POST (Using AWS Signature Version 4).

The form and policy must be UTF-8 encoded. You can apply UTF-8 encoding to the form by specifying charset=UTF-8 in the content attribute. The following is an example of UTF-8 encoding in the HTML heading.

```
<html> 
   <head> 
      ... 
     <meta http-equiv="Content-Type" content="text/html; charset=UTF-8" /> 
     ... 
   </head> 
   <body>
```
Following is an example of UTF-8 encoding in a request header.

Content-Type: text/html; charset=UTF-8

#### **A** Note

The form data and boundaries (excluding the contents of the file) cannot exceed 20KB.

# <span id="page-1691-0"></span>**HTML Form Declaration**

The HTML form declaration has the following three attributes:

• action – The URL that processes the request, which must be set to the URL of the bucket. For example, if the name of your bucket is examplebucket, the URL is http:// examplebucket.s3.amazonaws.com/.

#### *(i)* Note

The key name is specified in a form field.

- method The method must be POST.
- enctype The enclosure type (enctype) must be set to multipart/form-data for both file uploads and text area uploads. For more information about enctype, see RFC [1867.](http://www.ietf.org/rfc/rfc1867.txt)

This is a form declaration for the bucket examplebucket.

<form action="http://examplebucket.s3.amazonaws.com/" method="post"

```
enctype="multipart/form-data">
```
## <span id="page-1691-1"></span>**HTML Form Fields**

The following table describes a list of fields that you can use within a form. Among other fields, there is a signature field that you can use to authenticate requests. There are fields for you to specify the signature calculation algorithm (x-amz-algorithm), the credential scope (x-amzcredential) that you used to generate the signing key, and the date (x-amz-date) used to calculate the signature. Amazon S3 uses this information to re-create the signature. If the signatures match, Amazon S3 processes the request.

#### *(i)* Note

The variable \${filename} is automatically replaced with the name of the file provided by the user and is recognized by all form fields. If the browser or client provides a full or partial path to the file, only the text following the last slash (/) or backslash (\) is used (for
example, C:\Program Files\directory1\file.txt is interpreted as file.txt). If no file or file name is provided, the variable is replaced with an empty string.

If you don't provide elements required for authenticated requests, such as the policy element, the request is assumed to be anonymous and will succeed only if you have configured the bucket for public read and write.

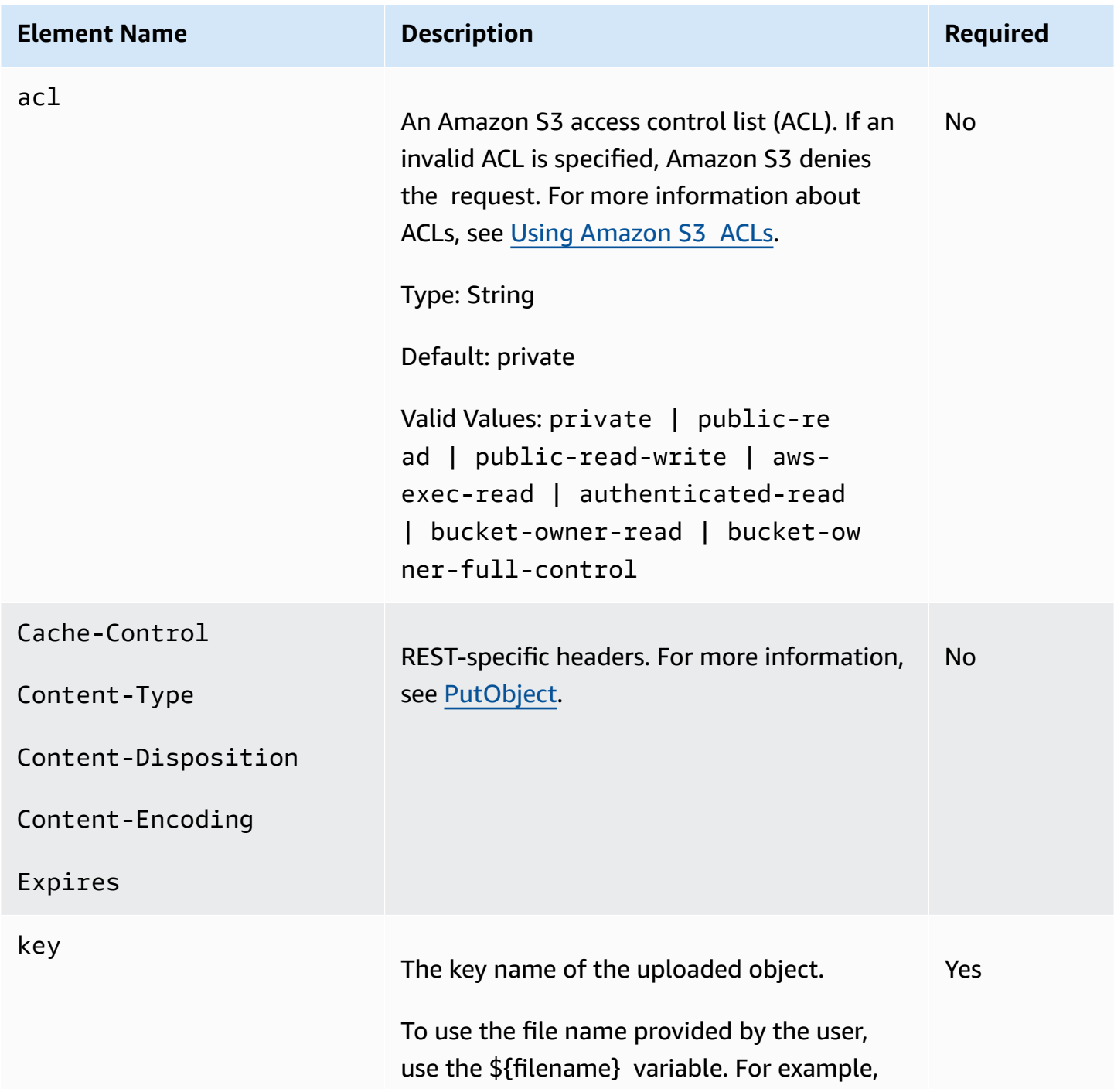

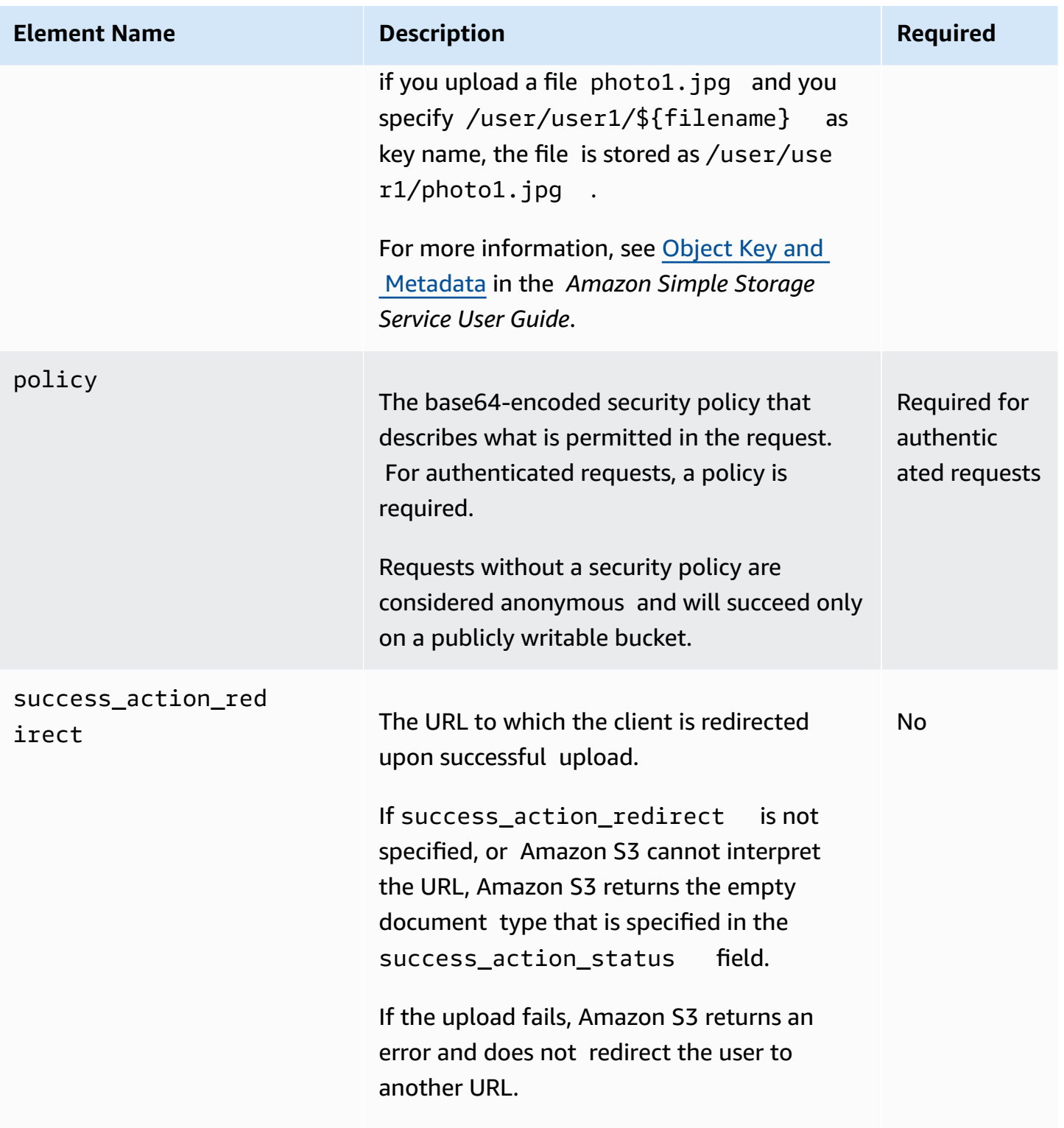

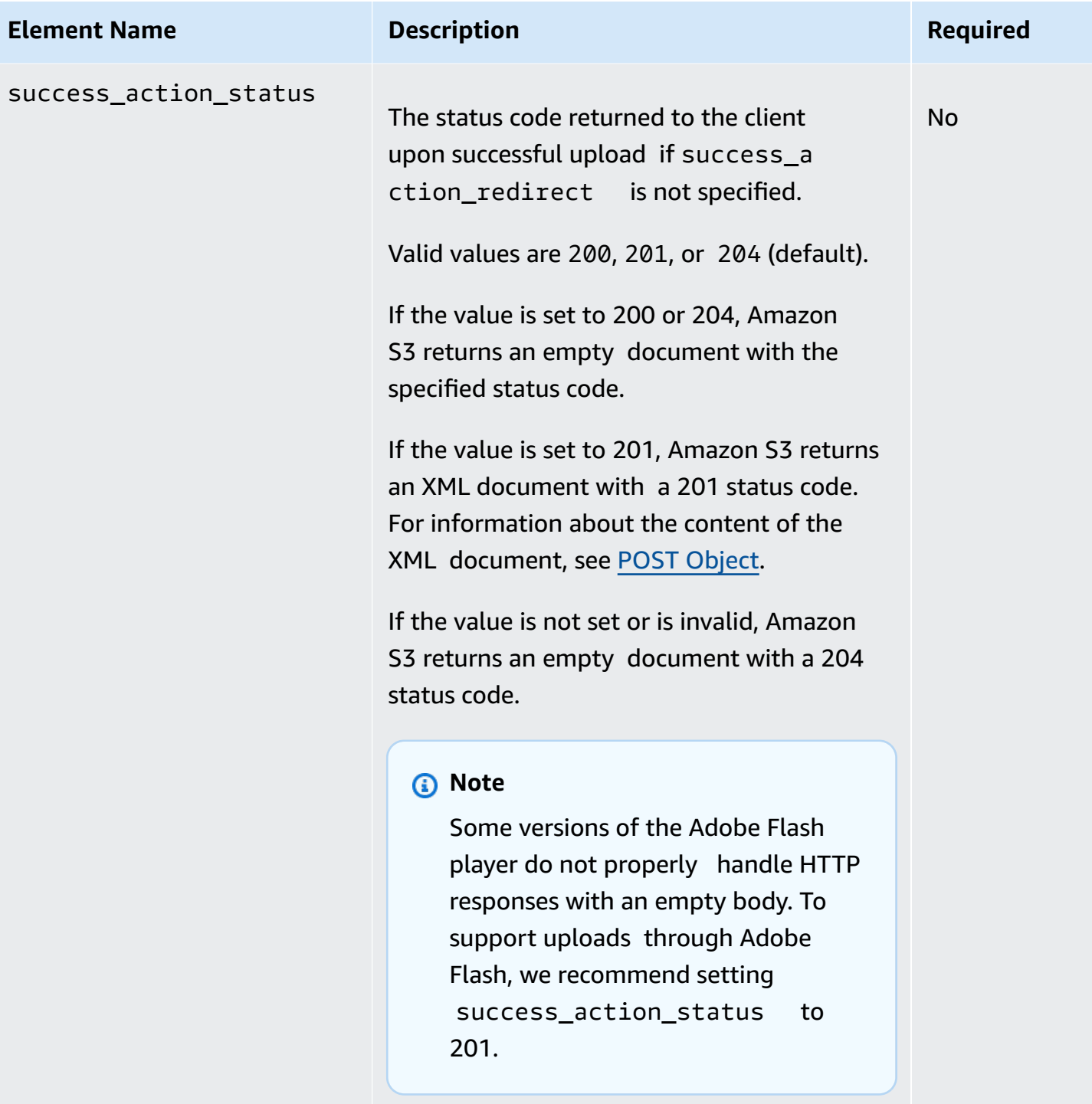

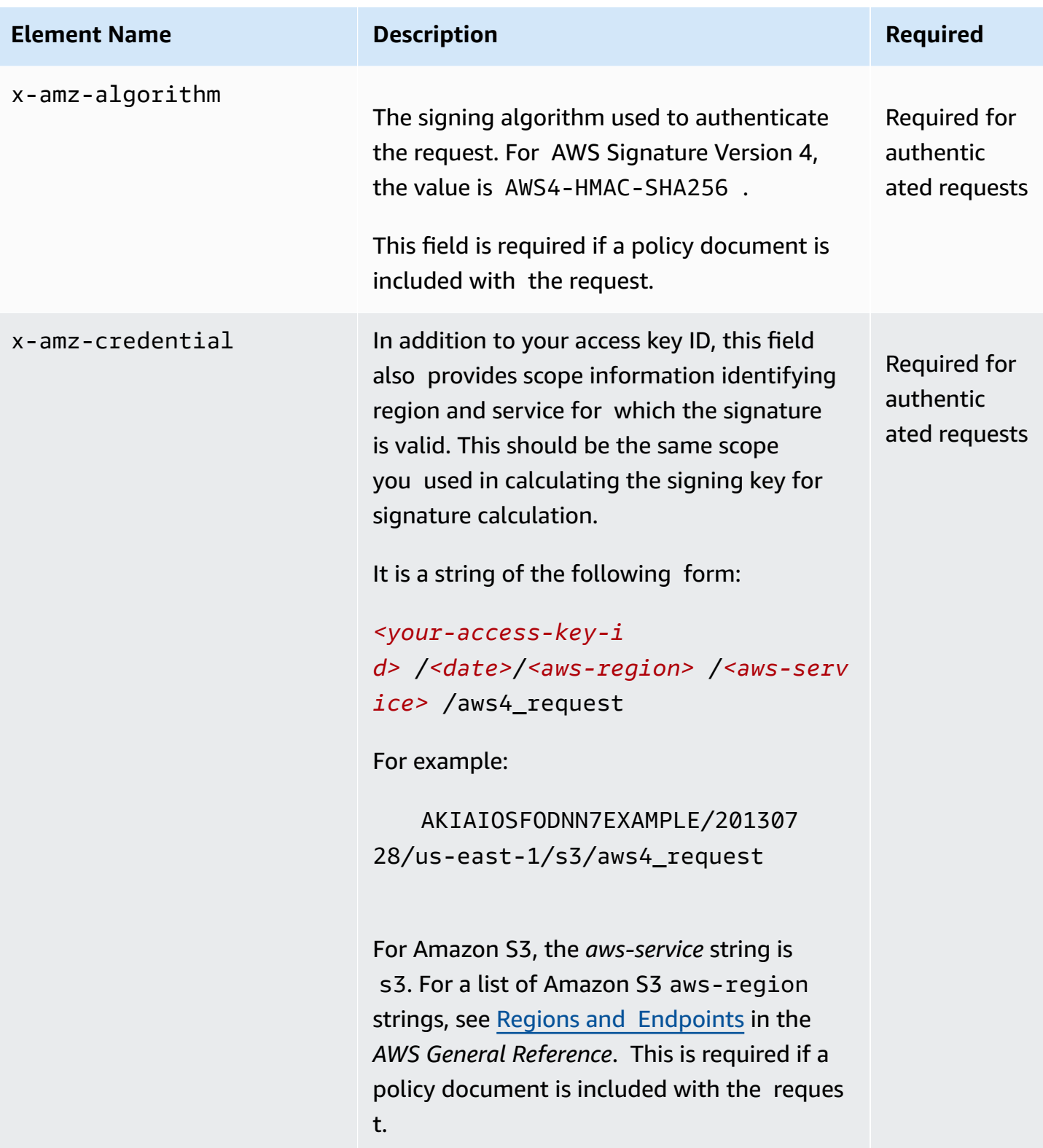

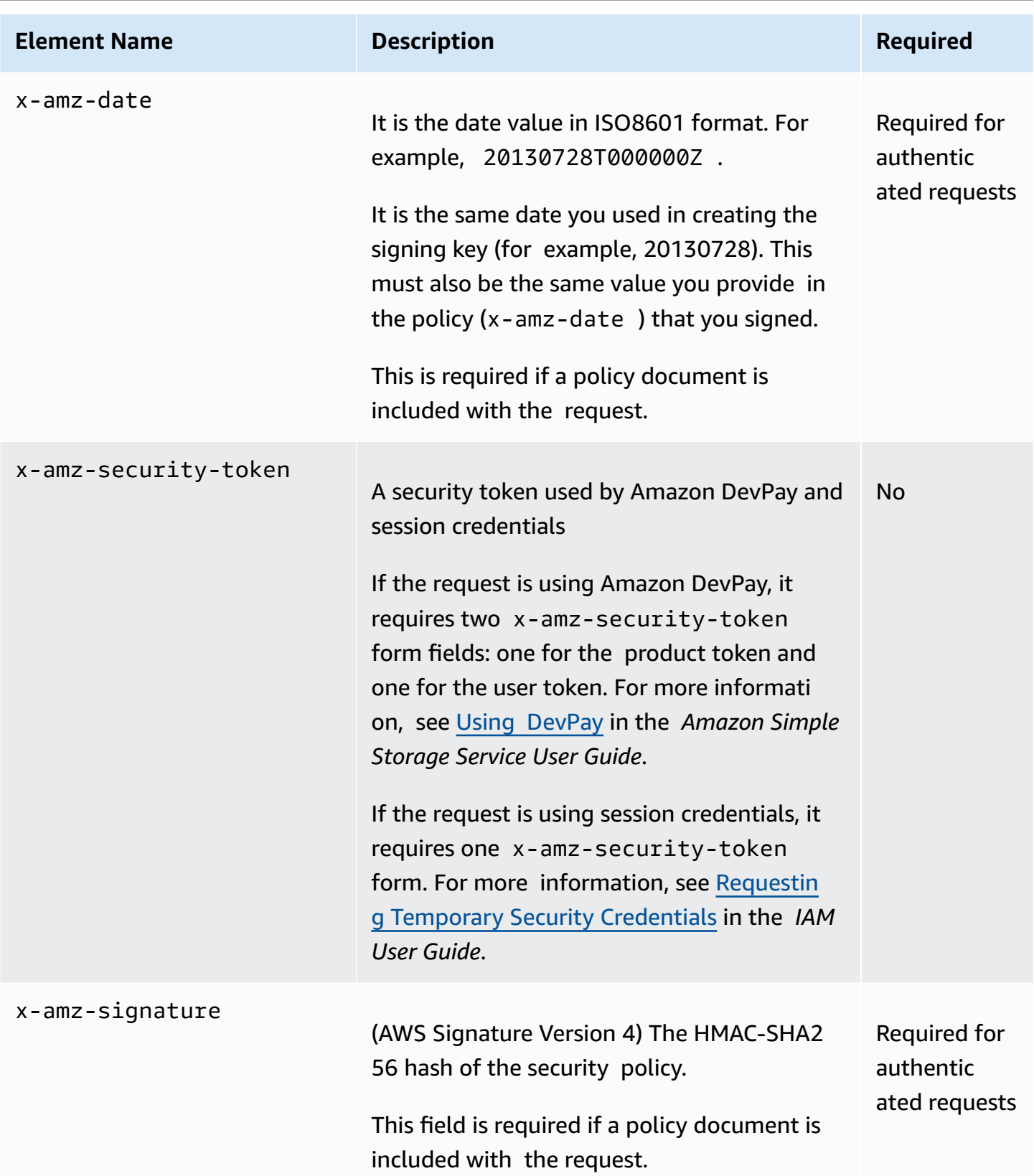

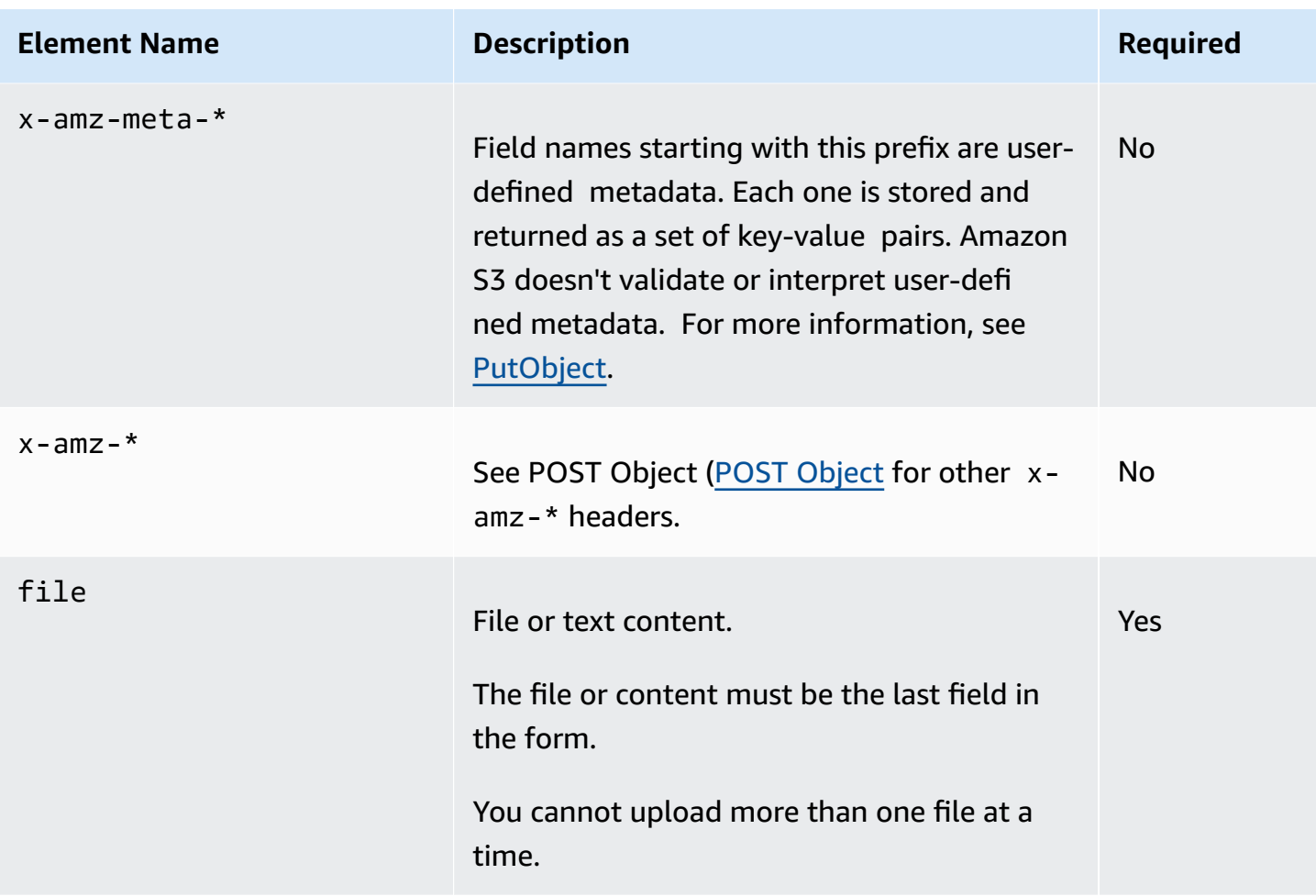

Conditional items are required for authenticated requests and are optional for anonymous requests.

Now that you know how to create forms, next you can create a security policy that you can sign. For more information, see POST [Policy.](#page-1697-0)

## <span id="page-1697-0"></span>**POST Policy**

### **Topics**

- [Expiration](#page-1698-0)
- [Condition Matching](#page-1698-1)
- [Conditions](#page-1700-0)
- [Character](#page-1705-0) Escaping

The policy required for making authenticated requests using HTTP POST is a UTF-8 and base64 encoded document written in JavaScript Object Notation (JSON) that specifies conditions that the request must meet. Depending on how you design your policy document, you can control the access granularity per-upload, per-user, for all uploads, or according to other designs that meet your needs.

This section describes the POST policy. For example signature calculations using POST policy, see Example: [Browser-Based](#page-1706-0) Upload using HTTP POST (Using AWS Signature Version 4).

#### **Note**

Although the policy document is optional, we highly recommend that you use one in order to control what is allowed in the request. If you make the bucket publicly writable, you have no control at all over which users can write to your bucket.

The following is an example of a POST policy document.

```
{ "expiration": "2007-12-01T12:00:00.000Z", 
   "conditions": [ 
     {"acl": "public-read" }, 
     {"bucket": "johnsmith" }, 
     ["starts-with", "$key", "user/eric/"], 
   ]
}
```
The POST policy always contains the expiration and conditions elements. The example policy uses two condition matching types (exact matching and starts-with matching). The following sections describe these elements.

### <span id="page-1698-0"></span>**Expiration**

The expiration element specifies the expiration date and time of the POST policy in ISO8601 GMT date format. For example, 2013-08-01T12:00:00.000Z specifies that the POST policy is not valid after midnight GMT on August 1, 2013.

### <span id="page-1698-1"></span>**Condition Matching**

Following is a table that describes condition matching types that you can use to specify POST policy conditions (described in the next section). Although you must specify at least one condition for each form field that you specify in the form, you can create more complex matching criteria by specifying multiple conditions for a form field.

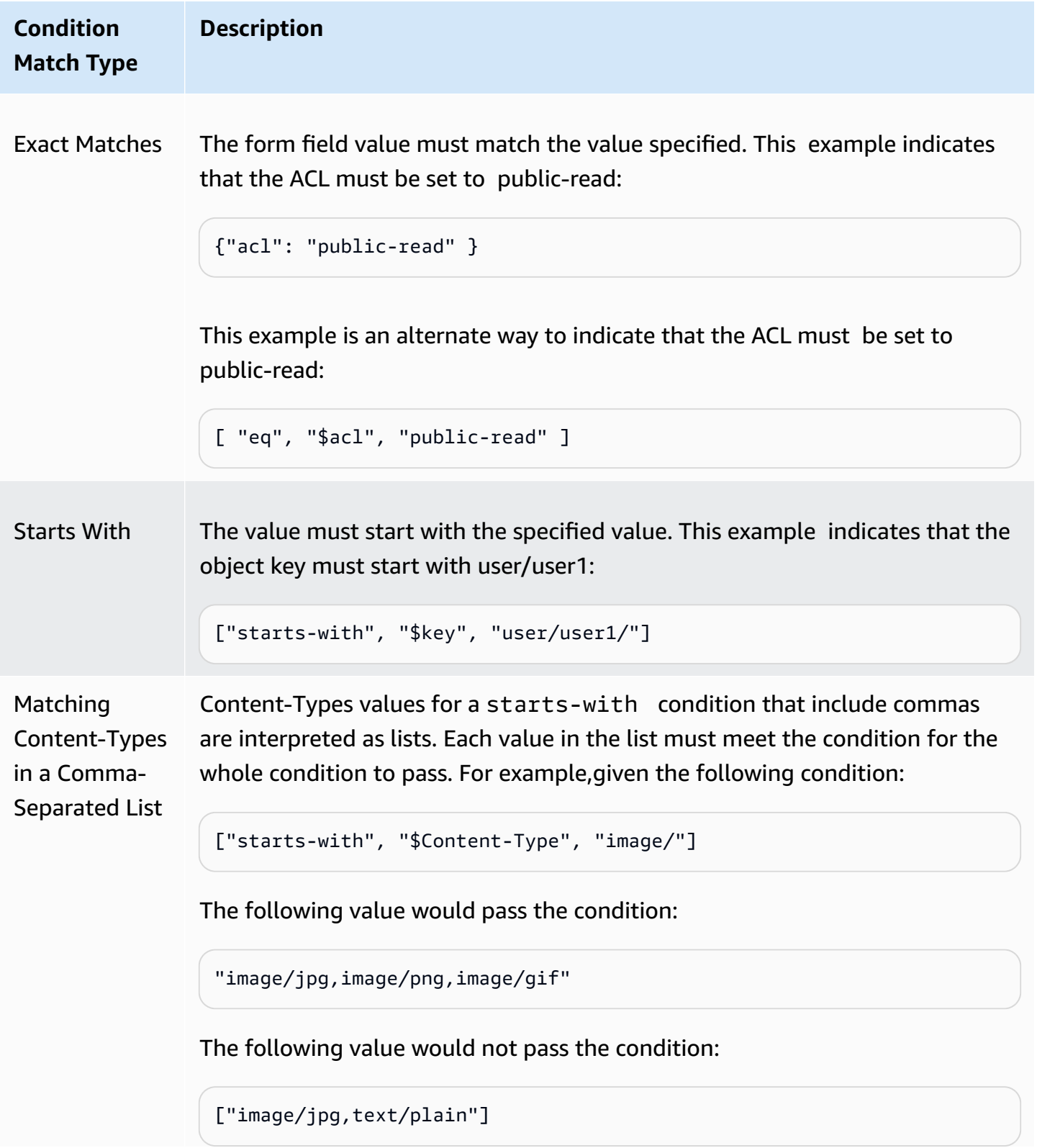

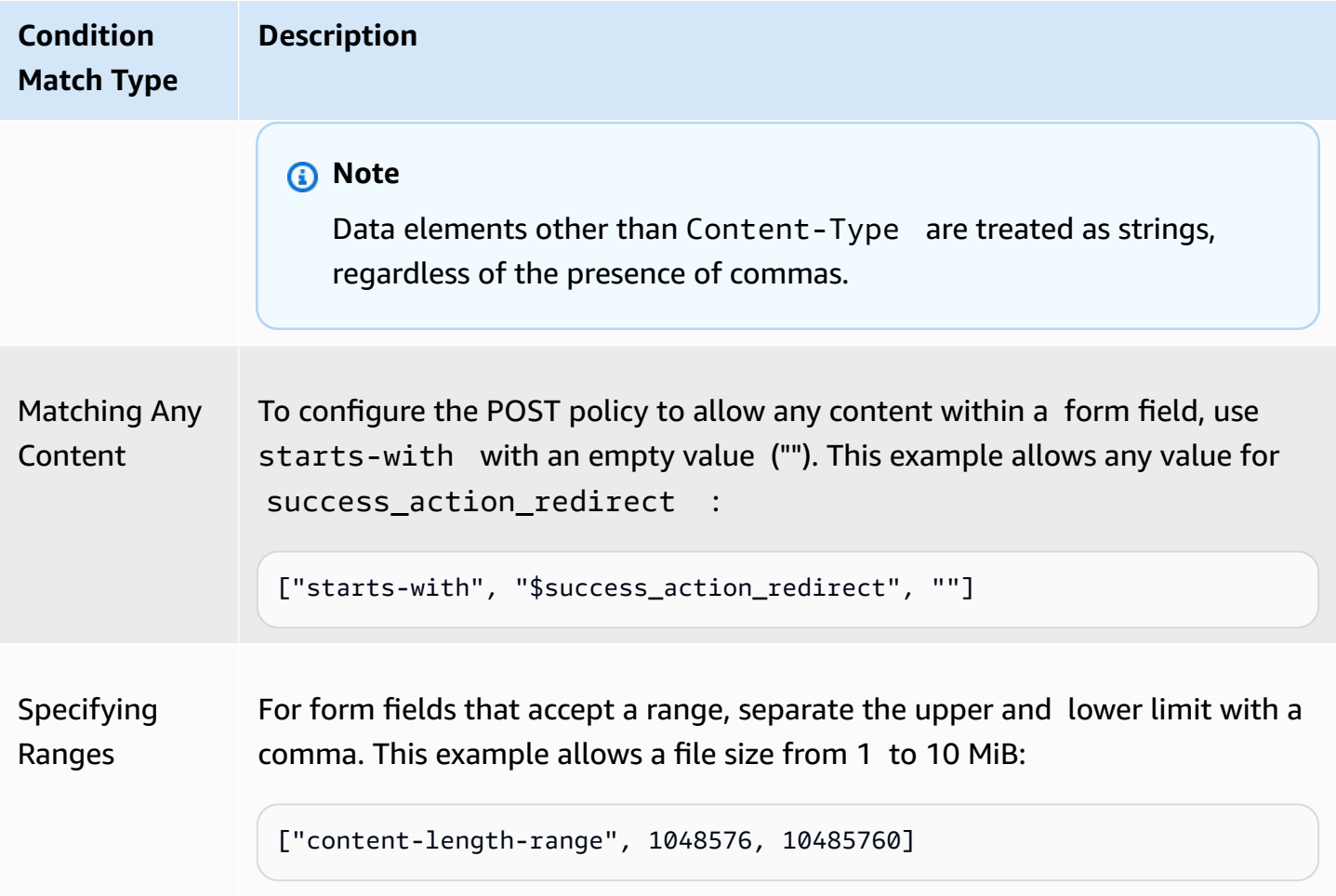

The specific conditions supported in a POST policy are described in [Conditions](#page-1700-0).

## <span id="page-1700-0"></span>**Conditions**

The conditions in a POST policy is an array of objects, each of which is used to validate the request. You can use these conditions to restrict what is allowed in the request. For example, the preceding policy conditions require the following:

- Request must specify the johnsmith bucket name.
- Object key name must have the user/eric prefix.
- Object ACL must be set to public-read.

Each form field that you specify in a form (except x-amz-signature, file, policy, and field names that have an x-ignore- prefix) must appear in the list of conditions.

#### **A** Note

All variables within the form are expanded prior to validating the POST policy. Therefore, all condition matching should be against the expanded form fields. Suppose that you want to restrict your object key name to a specific prefix (user/user1). In this case, you set the key form field to user/user1/\${filename}. Your POST policy should be [ "startswith", "\$key", "user/user1/" ] (do not enter [ "starts-with", "\$key", "user/user1/\${filename}" ]). For more information, see [Condition Matching](#page-1698-1).

Policy document conditions are described in the following table.

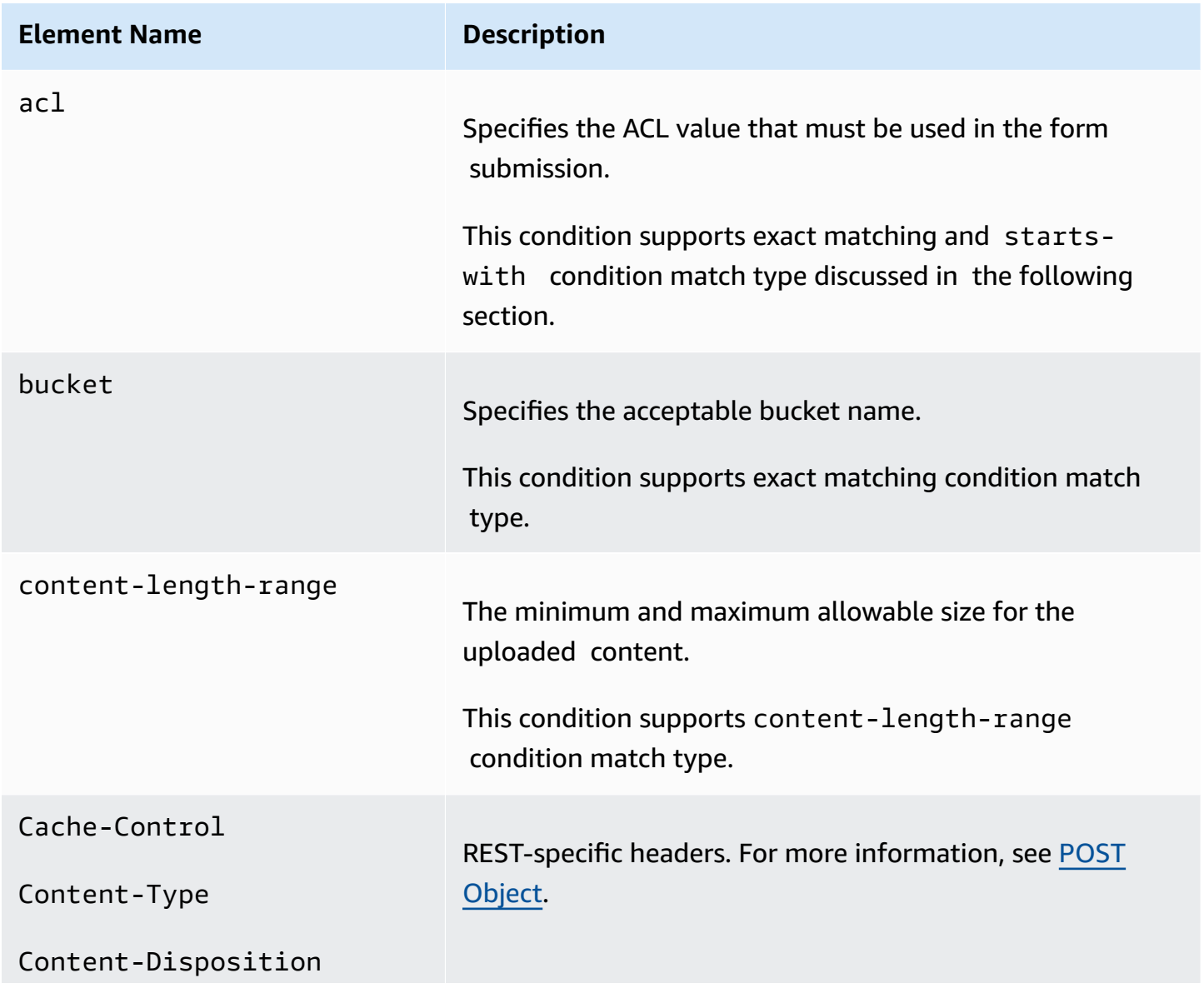

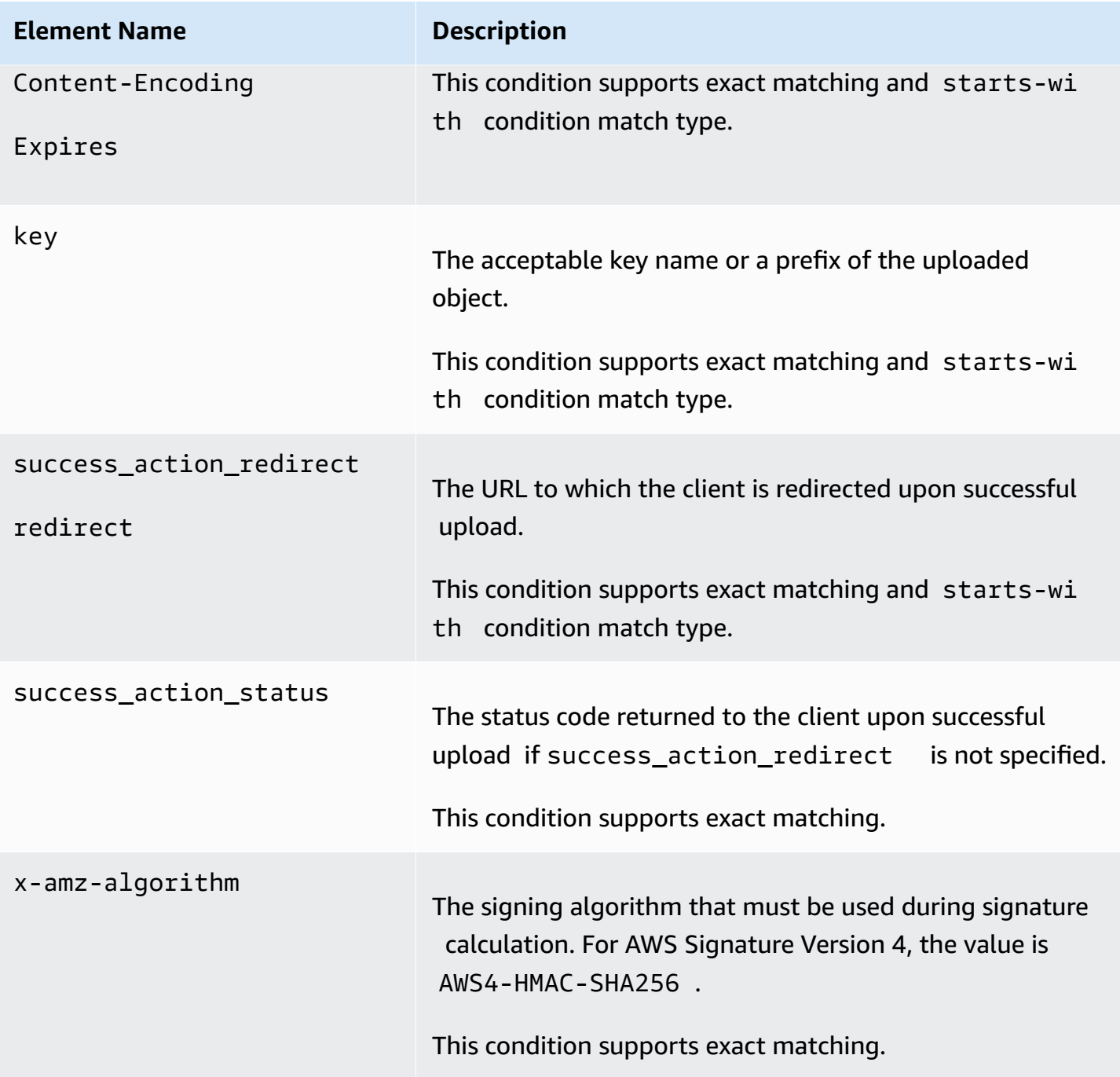

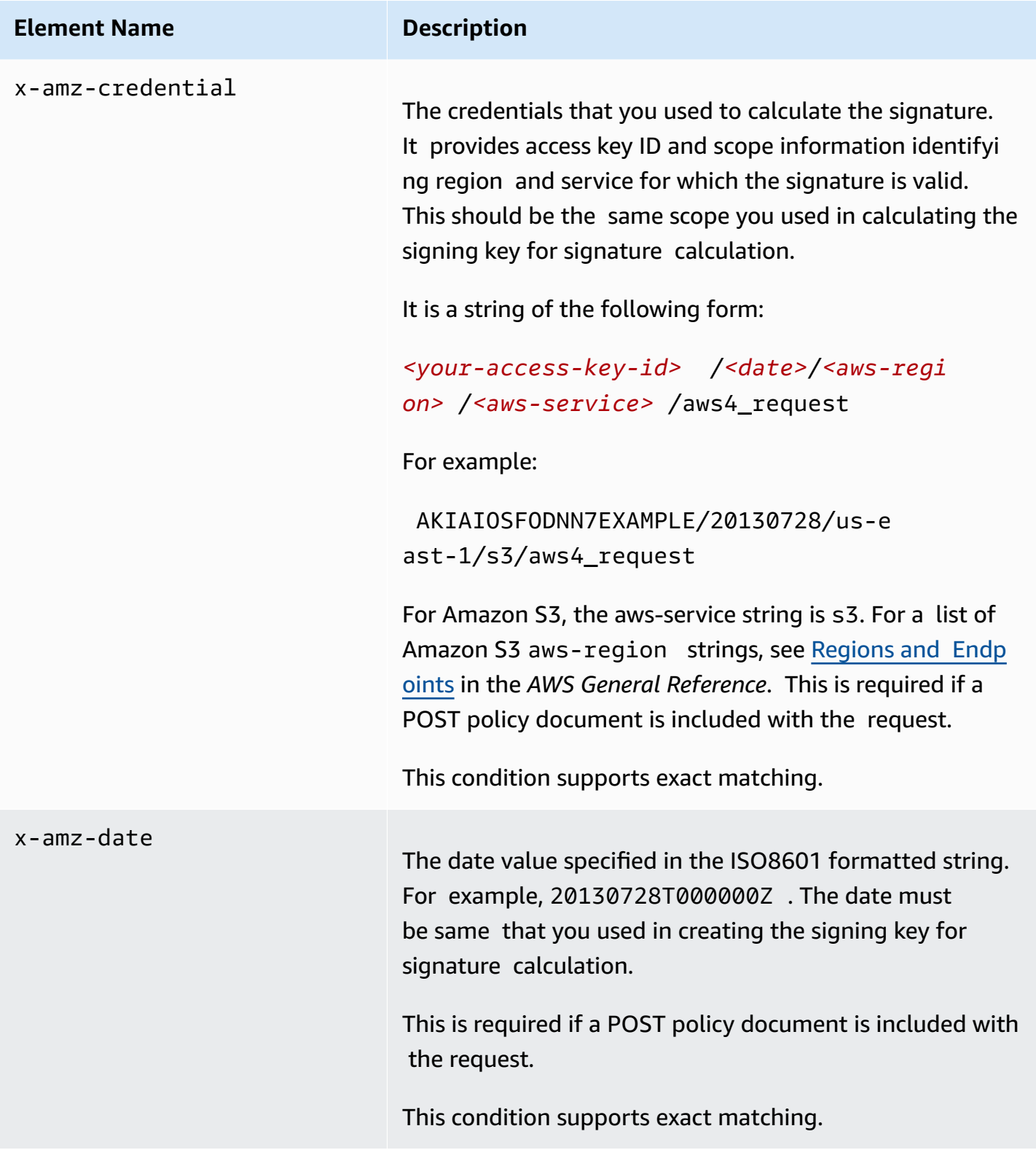

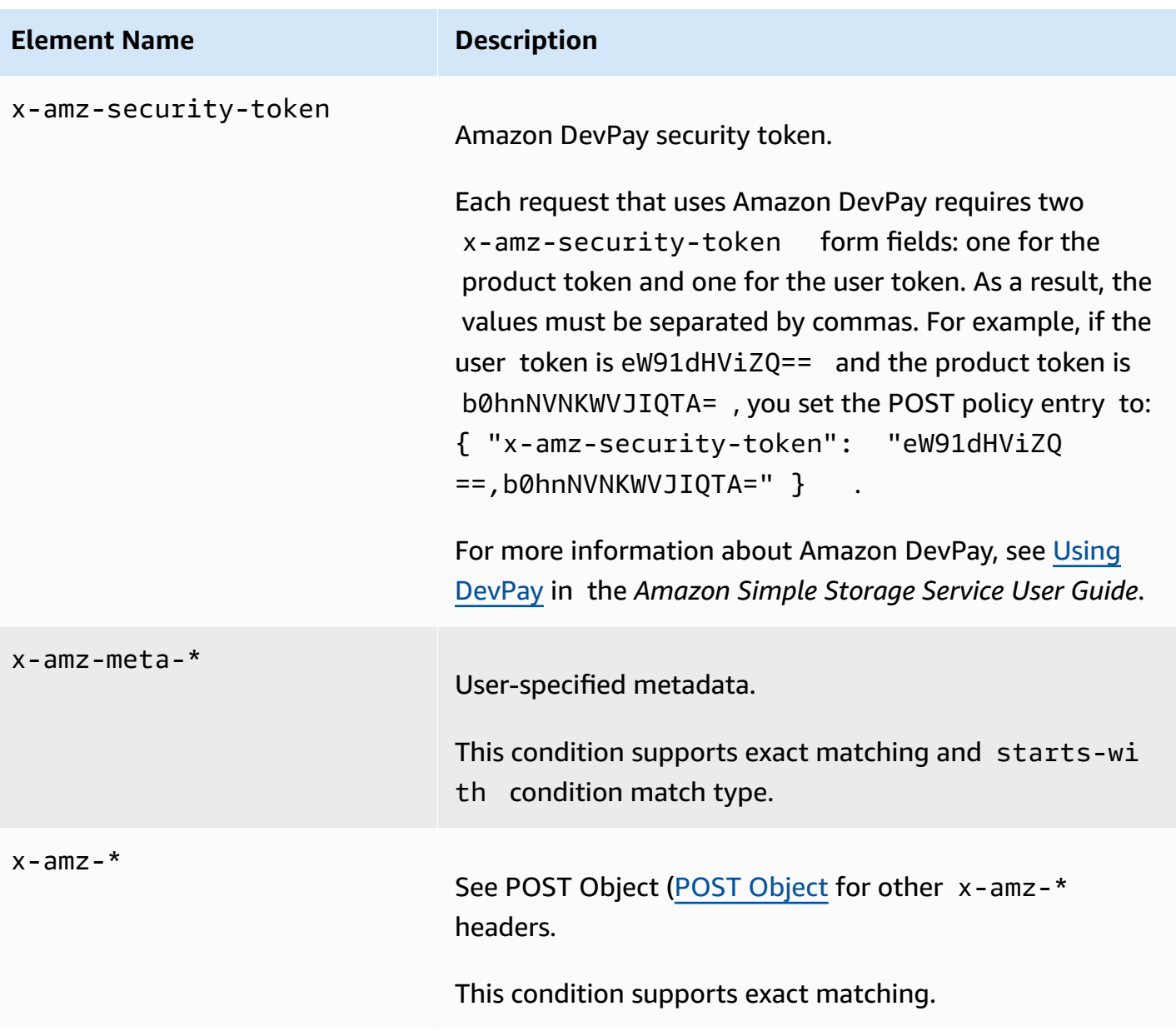

### *A* Note

If your toolkit adds more form fields (for example, Flash adds filename), you must add them to the POST policy document. If you can control this functionality, prefix x-ignoreto the field so Amazon S3 ignores the feature and it won't affect future versions of this feature.

## <span id="page-1705-0"></span>**Character Escaping**

Characters that must be escaped within a POST policy document are described in the following table.

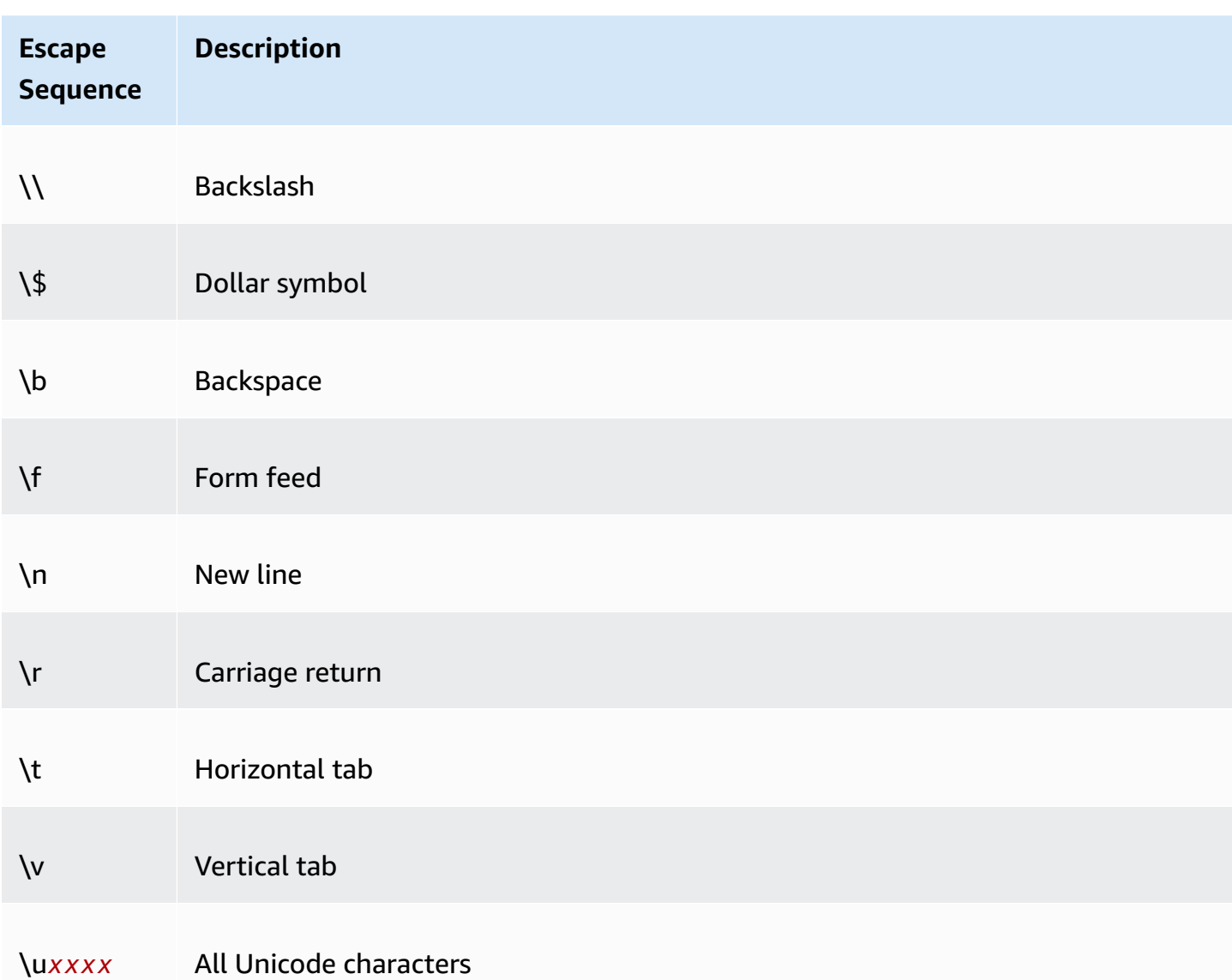

Now that you are acquainted with forms and policies, and understand how signing works, you can try a POST upload example. You need to write the code to calculate the signature. The example provides a sample form, and a POST policy that you can use to test your signature calculations. For more information, see Example: [Browser-Based](#page-1706-0) Upload using HTTP POST (Using AWS Signature [Version](#page-1706-0) 4).

# <span id="page-1706-0"></span>**Example: Browser-Based Upload using HTTP POST (Using AWS Signature Version 4)**

This section shows an example of using an HTTP POST request to upload content directly to Amazon S3.

For more information on Signature Version 4, see [Signature](https://docs.aws.amazon.com/general/latest/gr/signature-version-4.html) Version 4 Signing Process.

## **Uploading a File to Amazon S3 Using HTTP POST**

This example provides a sample POST policy and a form that you can use to upload a file. The topic uses the example policy and fictitious credentials to show you the workflow and resulting signature and policy hash. You can use this data as test suite to verify your signature calculation code.

The example uses the following example credentials the signature calculations. You can use these credentials to verify your signature calculation code. However, you must then replace these with your own credentials when sending requests to AWS.

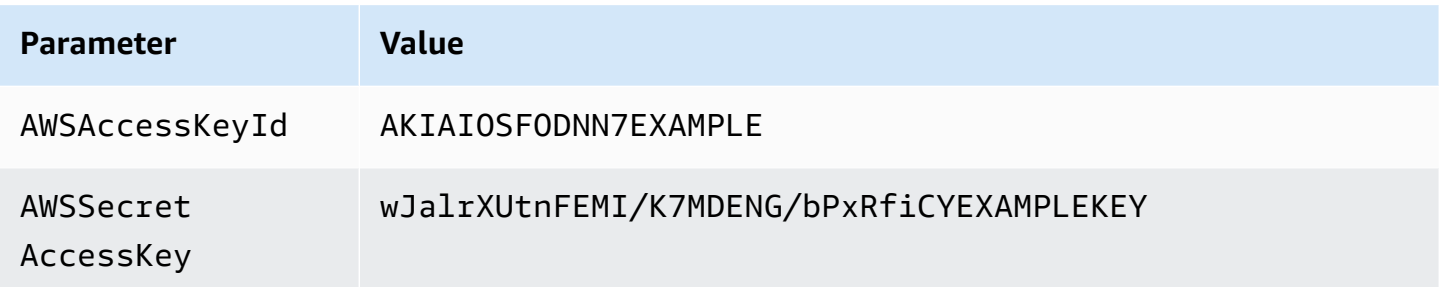

### **Sample Policy and Form**

The following POST policy supports uploads to Amazon S3 with specific conditions.

```
{ "expiration": "2015-12-30T12:00:00.000Z", 
   "conditions": [ 
     {"bucket": "sigv4examplebucket"}, 
     ["starts-with", "$key", "user/user1/"], 
     {"acl": "public-read"}, 
     {"success_action_redirect": "http://sigv4examplebucket.s3.amazonaws.com/
successful_upload.html"}, 
     ["starts-with", "$Content-Type", "image/"], 
     {"x-amz-meta-uuid": "14365123651274"},
```

```
 {"x-amz-server-side-encryption": "AES256"}, 
     ["starts-with", "$x-amz-meta-tag", ""], 
     {"x-amz-credential": "AKIAIOSFODNN7EXAMPLE/20151229/us-east-1/s3/aws4_request"}, 
     {"x-amz-algorithm": "AWS4-HMAC-SHA256"}, 
     {"x-amz-date": "20151229T000000Z" } 
   ]
}
```
This POST policy sets the following conditions on the request:

- The upload must occur before noon UTC on December 30, 2015.
- The content can be uploaded only to the sigv4examplebucket. The bucket must be in the region that you specified in the credential scope (x-amz-credential form parameter), because the signature you provided is valid only within this scope.
- You can provide any key name that starts with user/user1. For example, user/user1/ MyPhoto.jpg.
- The ACL must be set to public-read.
- If the upload succeeds, the user's browser is redirected to http:// sigv4examplebucket.s3.amazonaws.com/successful\_upload.html.
- The object must be an image file.
- The x-amz-meta-uuid tag must be set to 14365123651274.
- The x-amz-meta-tag can contain any value.

The following is a Base64-encoded version of this POST policy. You use this value as your StringToSign in signature calculation.

eyAiZXhwaXJhdGlvbiI6ICIyMDE1LTEyLTMwVDEyOjAwOjAwLjAwMFoiLA0KICAiY29uZGl0aW9ucyI6IFsNCiAgICB7ImJ

When you copy/paste the preceding policy, it should have carriage returns and new lines for your computed hash to match this value (ie. ASCII text, with CRLF line terminators).

Using example credentials to create a signature, the signature value is as follows (in signature calculation, the date is same as the x-amz-date in the policy (20151229):

8afdbf4008c03f22c2cd3cdb72e4afbb1f6a588f3255ac628749a66d7f09699e

The following example form specifies the preceding POST policy and supports a POST request to the sigv4examplebucket. Copy/paste the content in a text editor and save it as exampleform.html. You can then upload image files to the specific bucket using the exampleform.html. Your request will succeed if the signature you provide matches the signature Amazon S3 calculates.

#### **A** Note

You must update the bucket name, dates, credential, policy, and signature with valid values for this to successfully upload to S3.

```
<html> 
   <head> 
     <meta http-equiv="Content-Type" content="text/html; charset=UTF-8" /> 
  </head> 
  <body> 
  <form action="http://sigv4examplebucket.s3.amazonaws.com/" method="post" 
 enctype="multipart/form-data"> 
     Key to upload: 
     <input type="input" name="key" value="user/user1/${filename}" /><br /> 
     <input type="hidden" name="acl" value="public-read" /> 
     <input type="hidden" name="success_action_redirect" value="http://
sigv4examplebucket.s3.amazonaws.com/successful_upload.html" /> 
     Content-Type: 
     <input type="input" name="Content-Type" value="image/jpeg" /><br /> 
     <input type="hidden" name="x-amz-meta-uuid" value="14365123651274" /> 
     <input type="hidden" name="x-amz-server-side-encryption" value="AES256" /> 
     <input type="text" name="X-Amz-Credential" value="AKIAIOSFODNN7EXAMPLE/20151229/
us-east-1/s3/aws4_request" /> 
     <input type="text" name="X-Amz-Algorithm" value="AWS4-HMAC-SHA256" /> 
     <input type="text" name="X-Amz-Date" value="20151229T000000Z" /> 
     Tags for File: 
     <input type="input" name="x-amz-meta-tag" value="" /><br /> 
     <input type="hidden" name="Policy" value='<Base64-encoded policy string>' /> 
     <input type="hidden" name="X-Amz-Signature" value="<signature-value>" /> 
     File: 
     <input type="file" name="file" /> <br />
```

```
 <!-- The elements after this will be ignored --> 
   <input type="submit" name="submit" value="Upload to Amazon S3" /> 
 </form>
```
</html>

The post parameters are case insensitive. For example, you can specify x-amz-signature or X-Amz-Signature.

## **Browser-Based Uploads to Amazon S3 Using the AWS Amplify Library**

This section describes how to upload files to Amazon S3 using the AWS Amplify JavaScript library.

For information about setting up the AWS Amplify library, see AWS Amplify [Installation](https://aws.github.io/aws-amplify/media/install_n_config.html) and [Configuration](https://aws.github.io/aws-amplify/media/install_n_config.html).

### **Using the AWS Amplify JavaScript library to Upload Files to Amazon S3**

The AWS Amplify library Storage module gives a simple browser-based upload mechanism for managing user content in public or private Amazon S3 storage.

#### **Example : AWS Amplify Manual Setup**

The following example shows the manual setup for using the AWS Amplify Storage module. The default implementation of the Storage module uses Amazon S3.

```
import Amplify from 'aws-amplify';
Amplify.configure( 
     Auth: { 
         identityPoolId: 'XX-XXXX-X:XXXXXXXX-XXXX-1234-abcd-1234567890ab', //REQUIRED - 
  Amazon Cognito Identity Pool ID 
         region: 'XX-XXXX-X', // REQUIRED - Amazon Cognito Region 
         userPoolId: 'XX-XXXX-X_abcd1234', //OPTIONAL - Amazon Cognito User Pool ID 
         userPoolWebClientId: 'XX-XXXX-X_abcd1234', //OPTIONAL - Amazon Cognito Web 
  Client ID 
     }, 
     Storage: { 
         bucket: '', //REQUIRED - Amazon S3 bucket 
         region: 'XX-XXXX-X', //OPTIONAL - Amazon service region 
     }
```
);

### **Example : Put data into Amazon S3**

The following example shows how to put public data into Amazon S3.

```
Storage.put('test.txt', 'Hello') 
         .then (result => console.log(result)) 
         .catch(err => console.log(err));
```
The following example shows how to put private data into Amazon S3.

```
Storage.put('test.txt', 'Private Content', { 
         level: 'private', 
         contentType: 'text/plain' 
     }) 
     .then (result => console.log(result)) 
     .catch(err => console.log(err));
```
For more information about using the AWS Amplify Storage module, see AWS [Amplify](https://aws.github.io/aws-amplify/media/storage_guide.html) Storage.

### **More Info**

AWS [Amplify](https://aws.github.io/aws-amplify/media/quick_start.html) Quick Start

## **Common Request Headers**

The following table describes headers that can be used by various types of Amazon S3 REST requests.

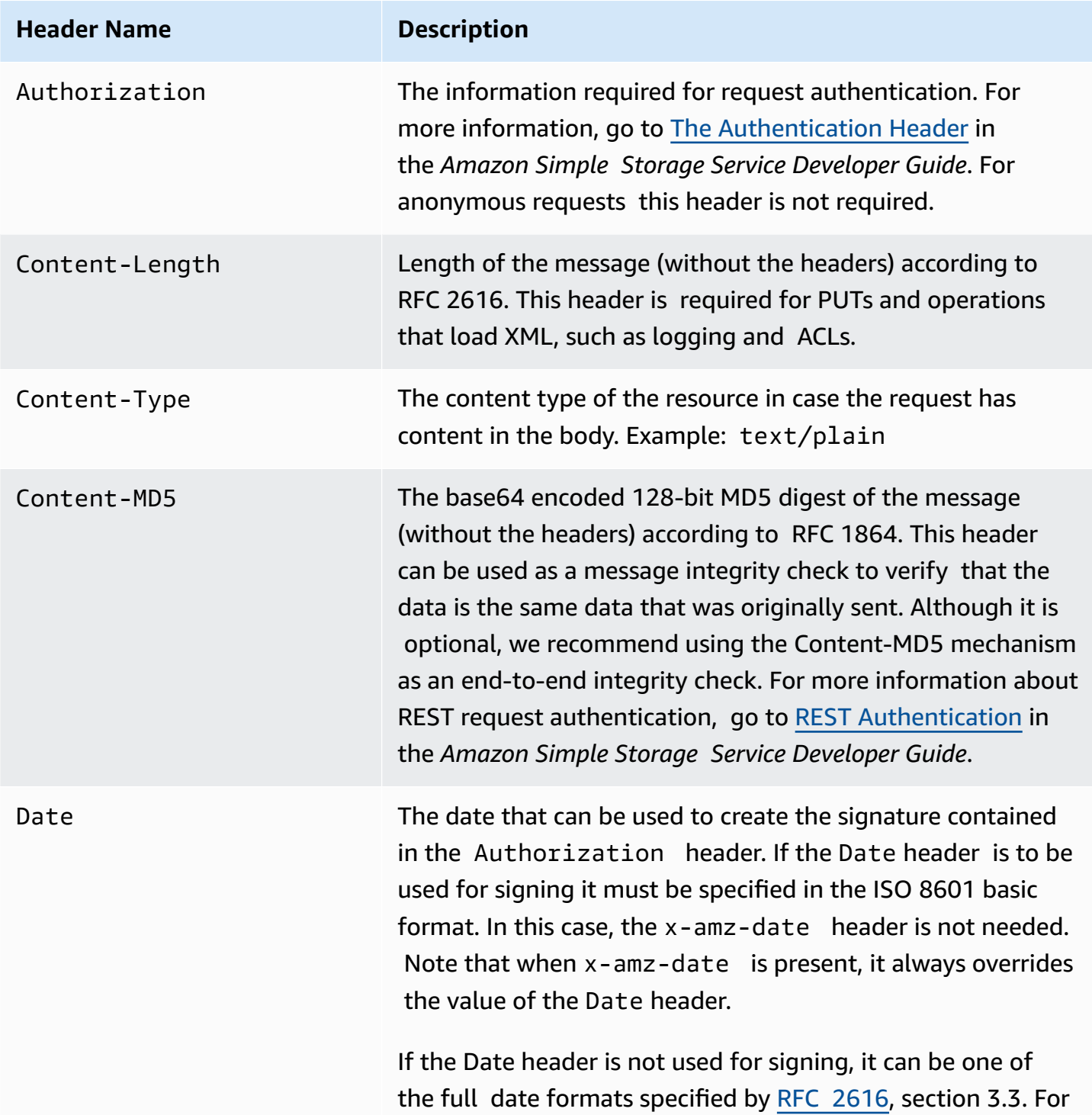

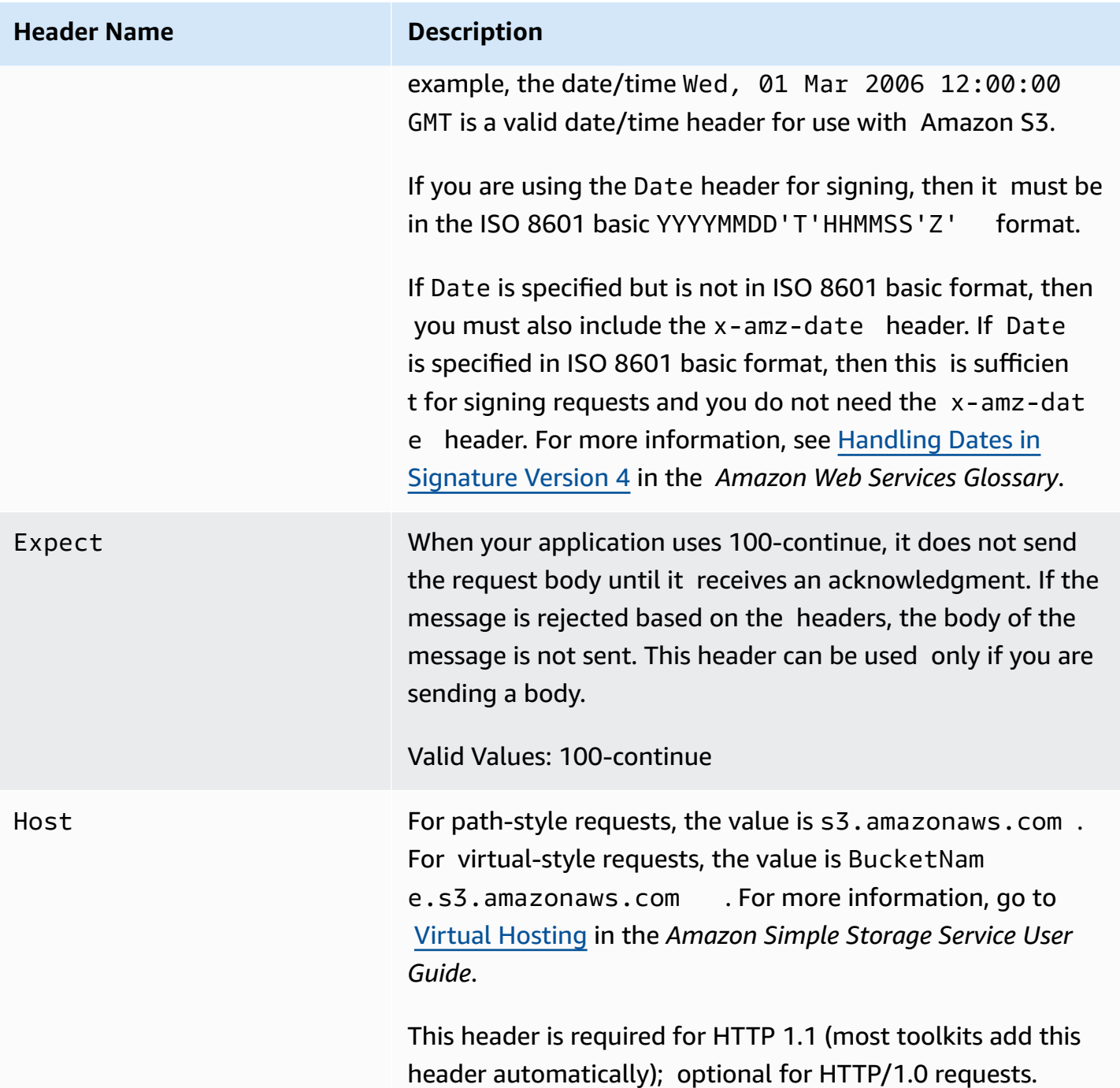

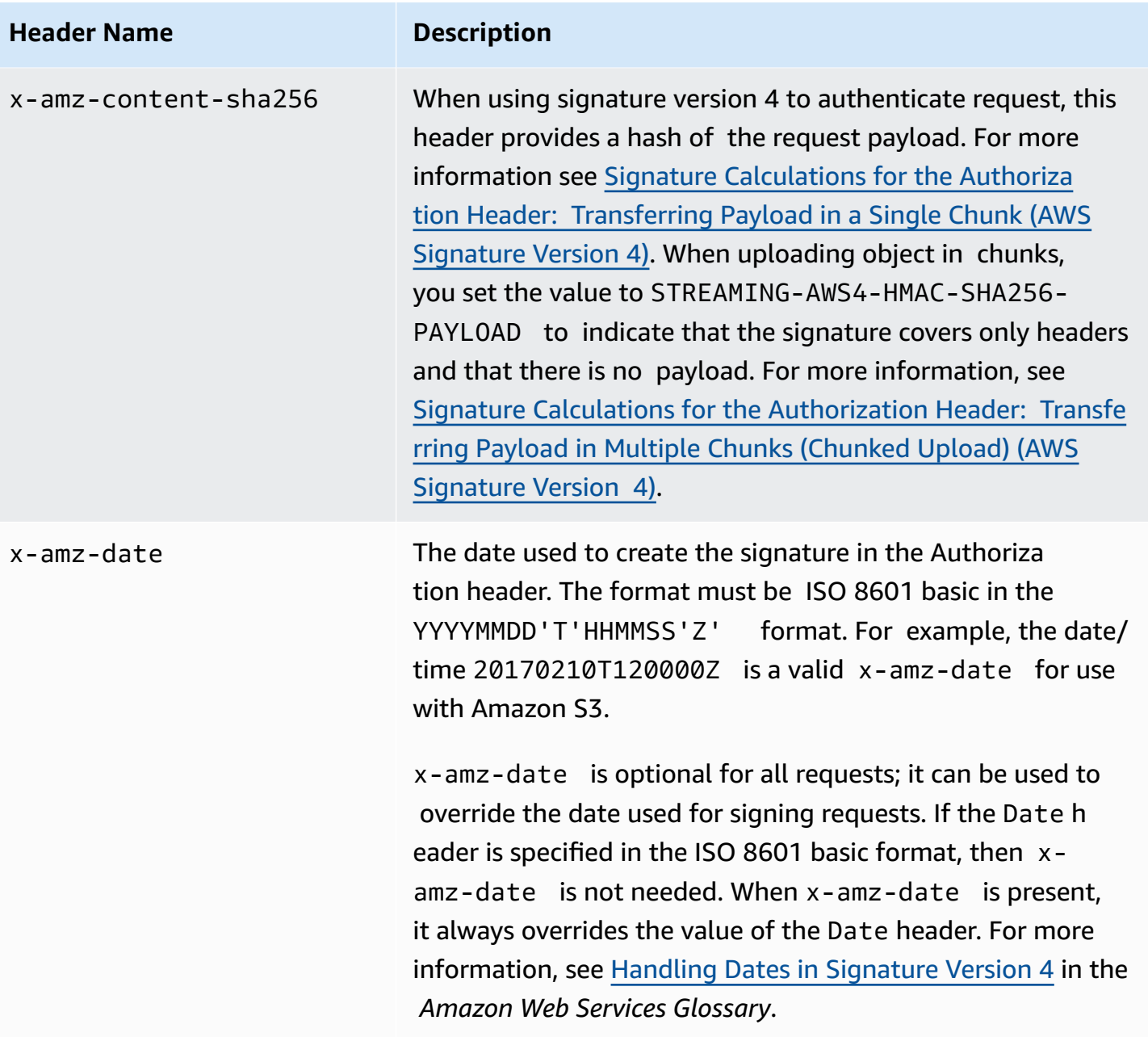

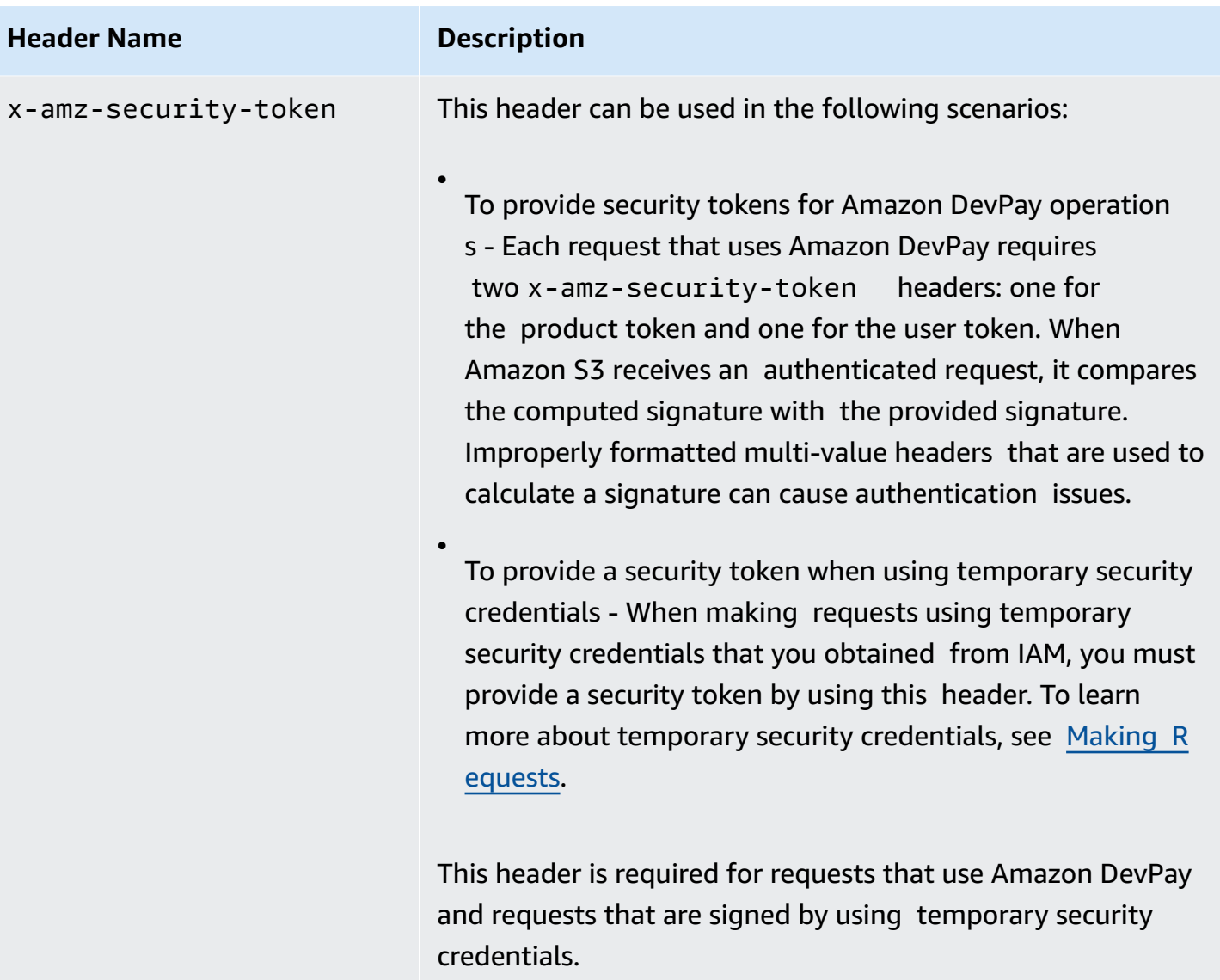

# **Common Response Headers**

The following table describes response headers that are common to most Amazon S3 responses.

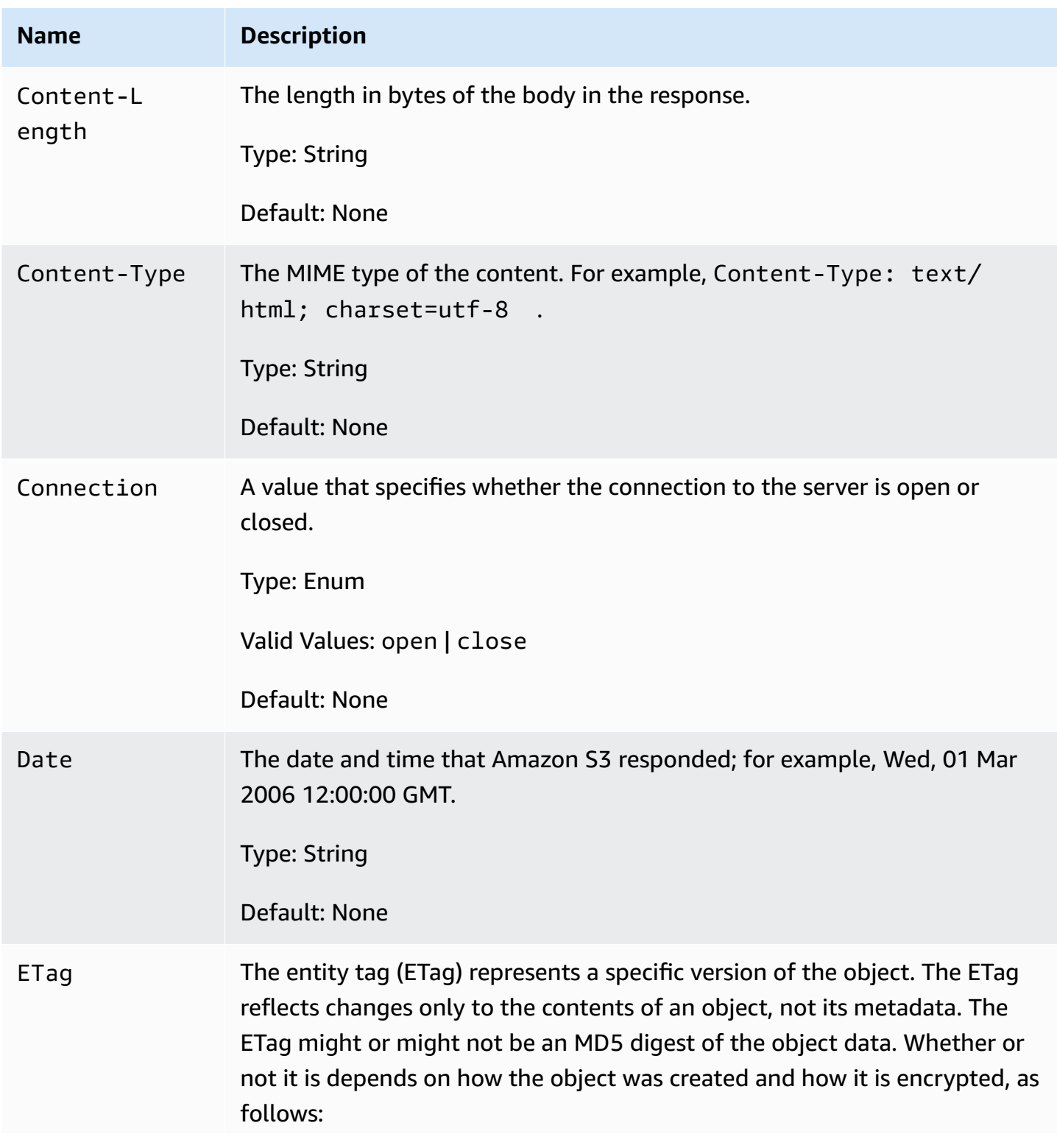

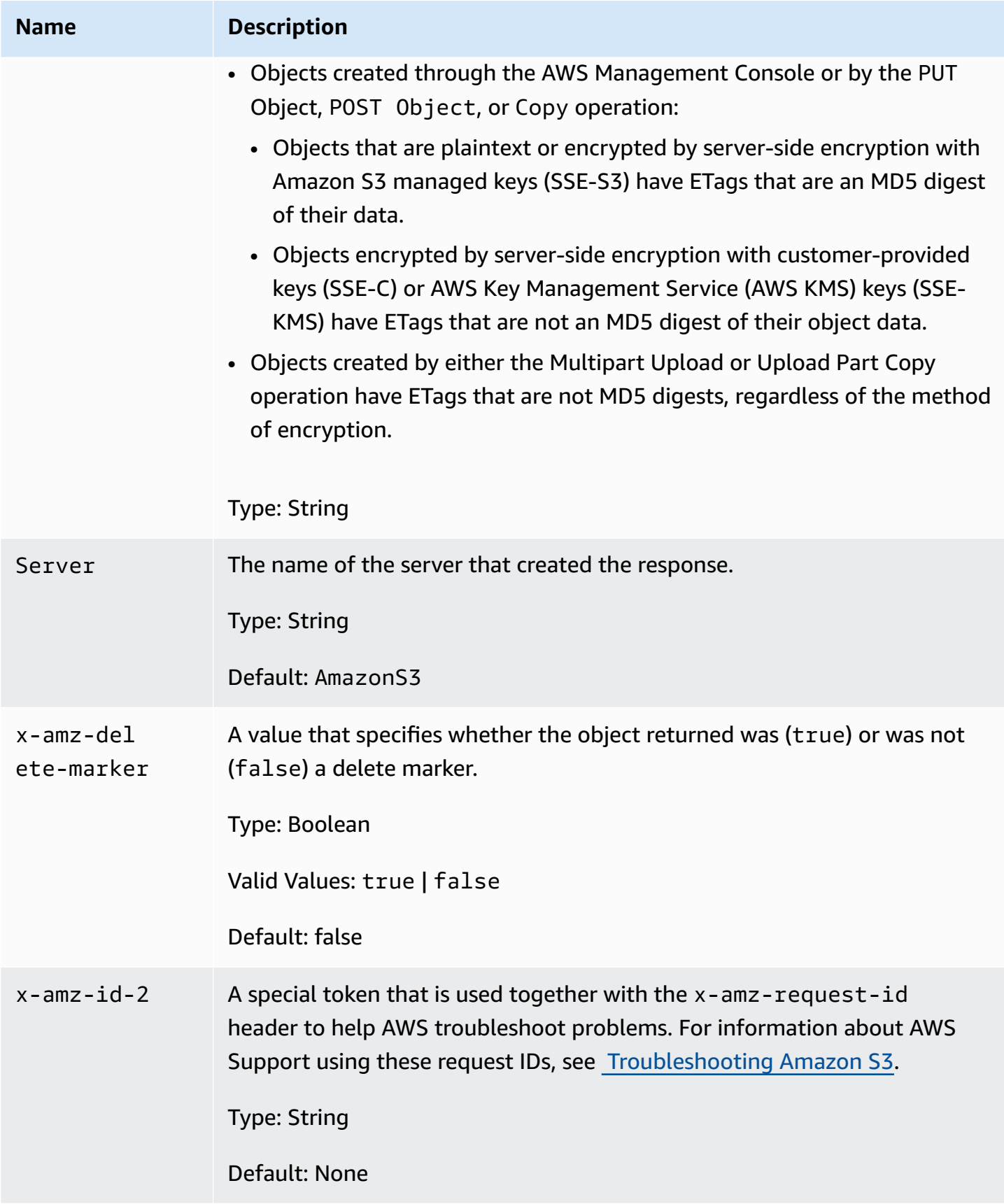

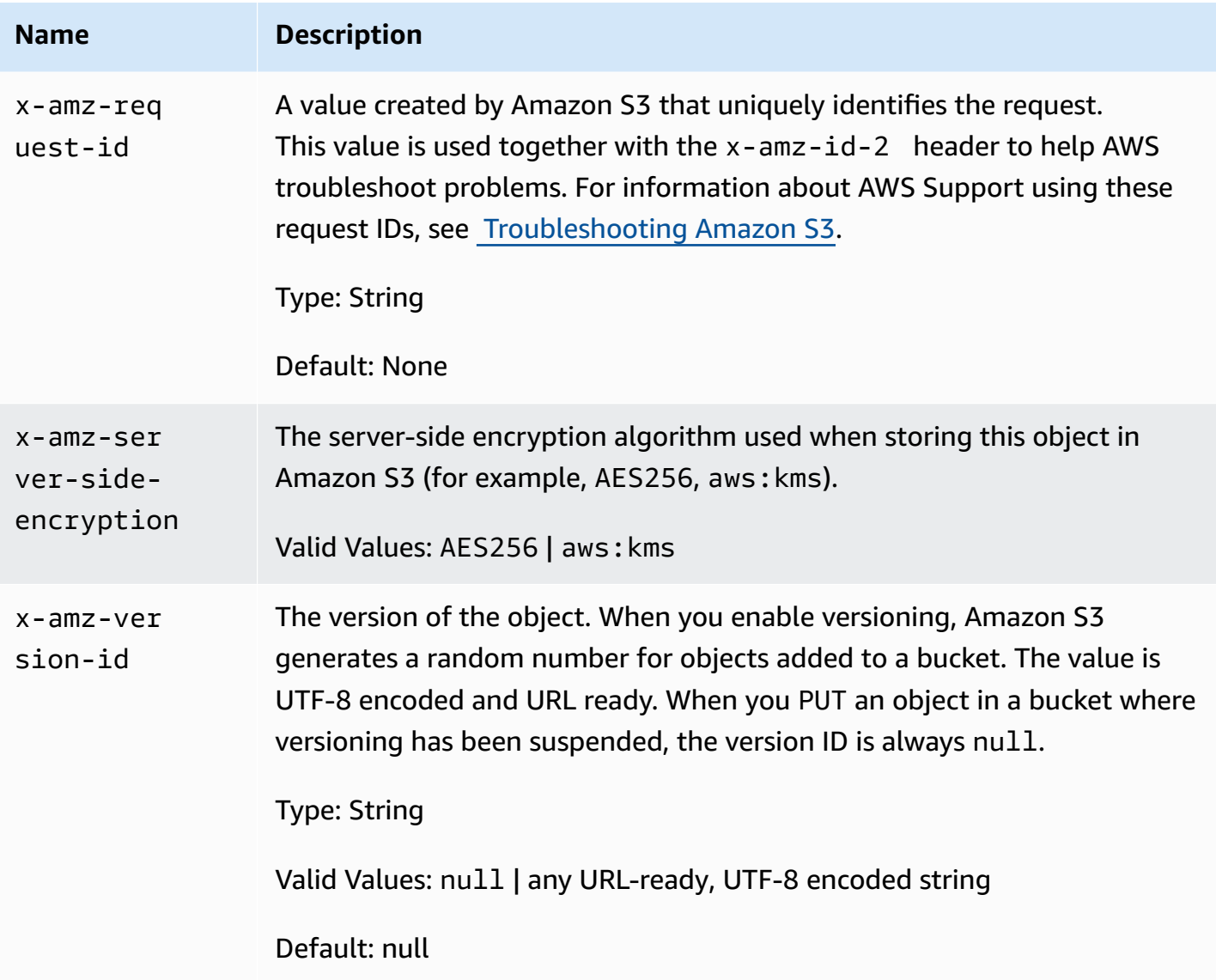

## **Error responses**

This section provides reference information about Amazon S3 errors.

#### **A** Note

- In general, S3 bucket owners are billed for all the requests with HTTP 200 OK successful responses, HTTP 3XX redirection responses, and HTTP 4XX client error responses, such as HTTP 403 Forbidden errors. You aren't billed for HTTP 5XX server error responses, such as HTTP 503 Slow Down errors. For more information on *Requester Pays* buckets, see How Requester Pays charges work in the Amazon S3 User Guide.
- SOAP support over HTTP is deprecated, but SOAP is still available over HTTPS. New Amazon S3 features are not supported for SOAP. Instead of using SOAP, we recommend that you use either the REST API or the AWS SDKs.

#### **Topics**

- REST error [responses](#page-1718-0)
- List of error [codes](#page-1720-0)
- List of SELECT Object [Content](#page-1739-0) Error Codes
- List of [Replication-related](#page-1751-0) error codes
- List of [Tagging-related](#page-1754-0) error codes
- List of Amazon S3 on [Outposts](#page-1755-0) error codes
- List of [Amazon](#page-1756-0) S3 Storage Lens error codes
- List of [Amazon](#page-1763-0) S3 Object Lambda error codes
- List of Amazon S3 [asynchronous](#page-1767-0) error codes
- List of [Amazon](#page-1769-0) S3 Access Grants Error Codes

### <span id="page-1718-0"></span>**REST error responses**

When an error occurs, the header information contains the following:

• Content-Type: application/xml

• An appropriate 3xx, 4xx, or 5xx HTTP status code

The body of the response also contains information about the error. The following sample error response shows the structure of response elements common to all REST error responses.

```
<?xml version="1.0" encoding="UTF-8"?>
<Error> 
   <Code>NoSuchKey</Code> 
   <Message>The resource you requested does not exist</Message> 
   <Resource>/mybucket/myfoto.jpg</Resource> 
   <RequestId>4442587FB7D0A2F9</RequestId>
</Error>
```
The following table explains the REST error response elements.

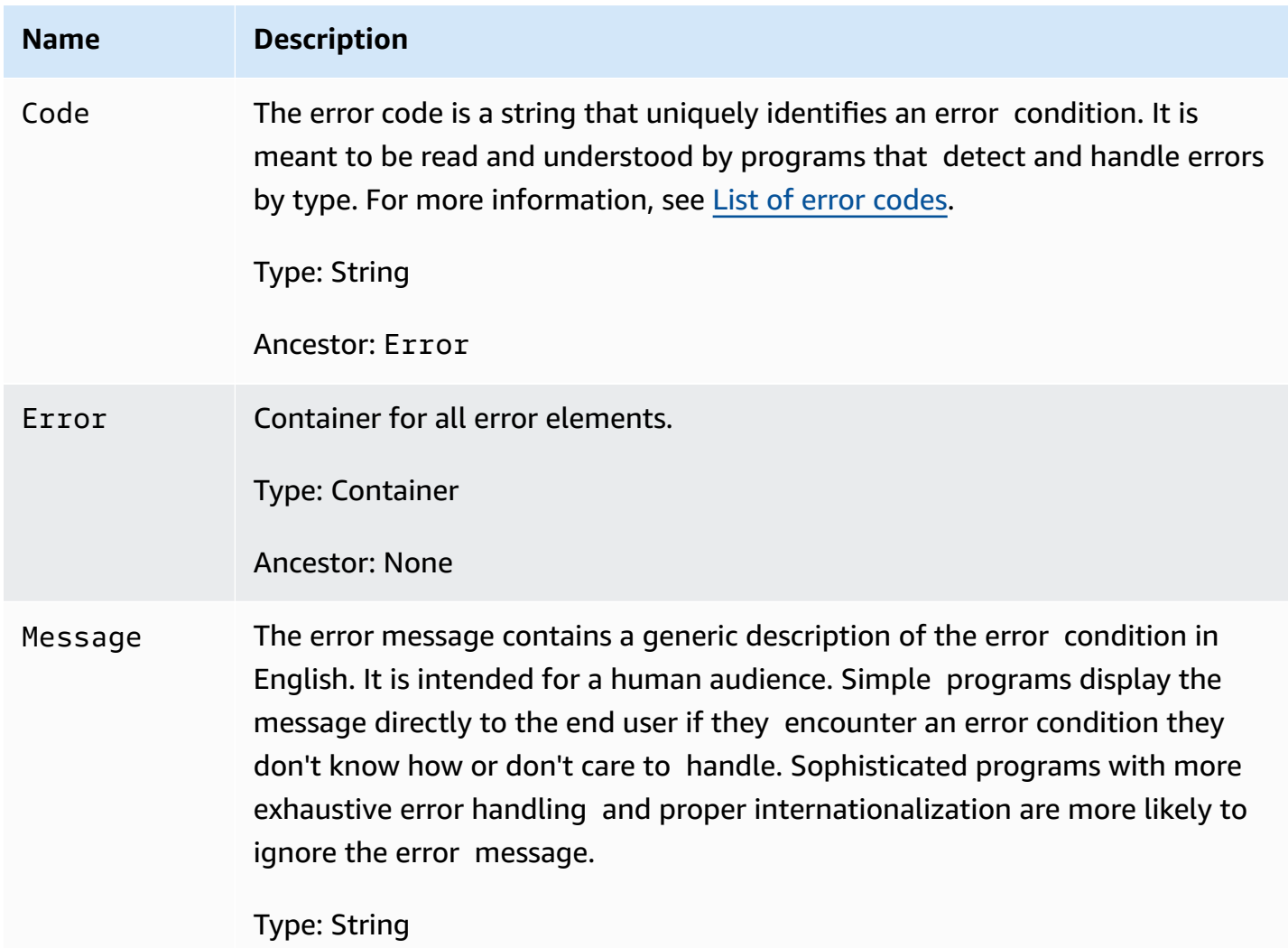

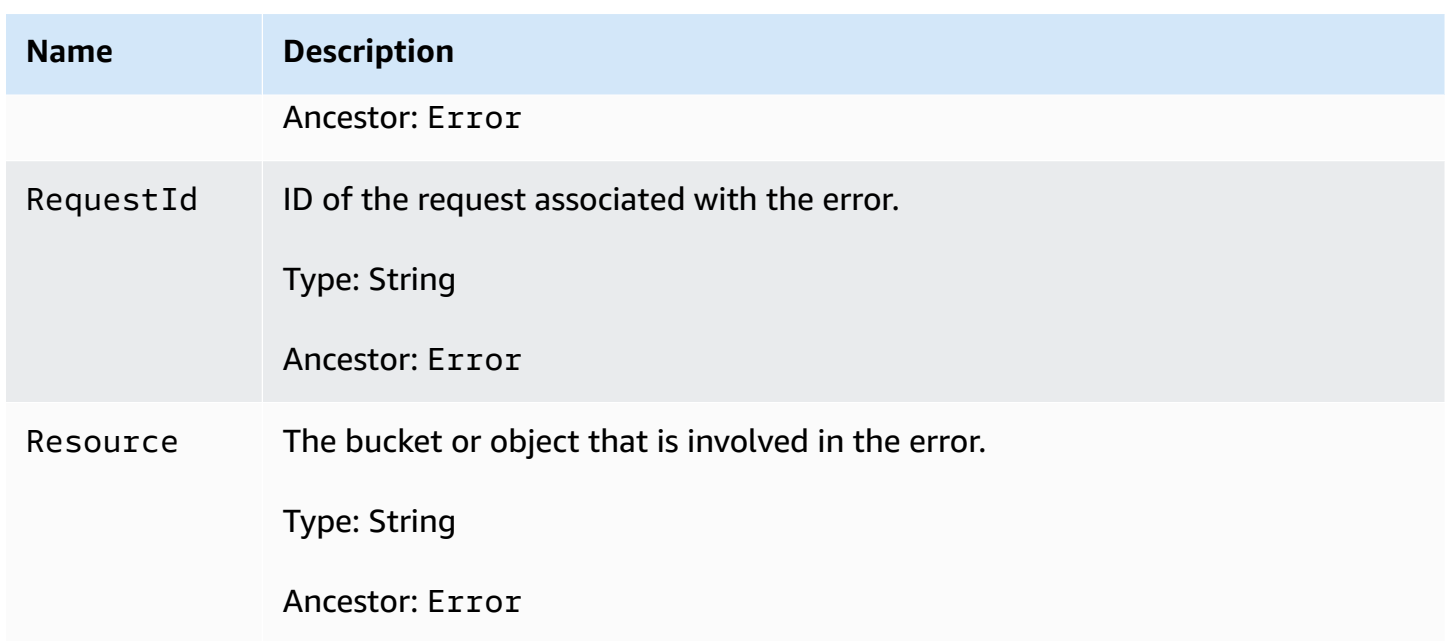

Many error responses contain additional structured data meant to be read and understood by a developer diagnosing programming errors. For example, if you send a Content-MD5 header with a REST PUT request that doesn't match the digest calculated on the server, you receive a BadDigest error. The error response also includes as detail elements the digest that the server calculated, and the digest that you told the server to expect. During development, you can use this information to diagnose the error. In production, a well-behaved program might include this information in its error log.

<span id="page-1720-0"></span>For information about general response elements, go to Error [responses](https://docs.aws.amazon.com/AmazonS3/latest/dev/UsingRESTError.html).

## **List of error codes**

The following table lists Amazon S3 error codes.

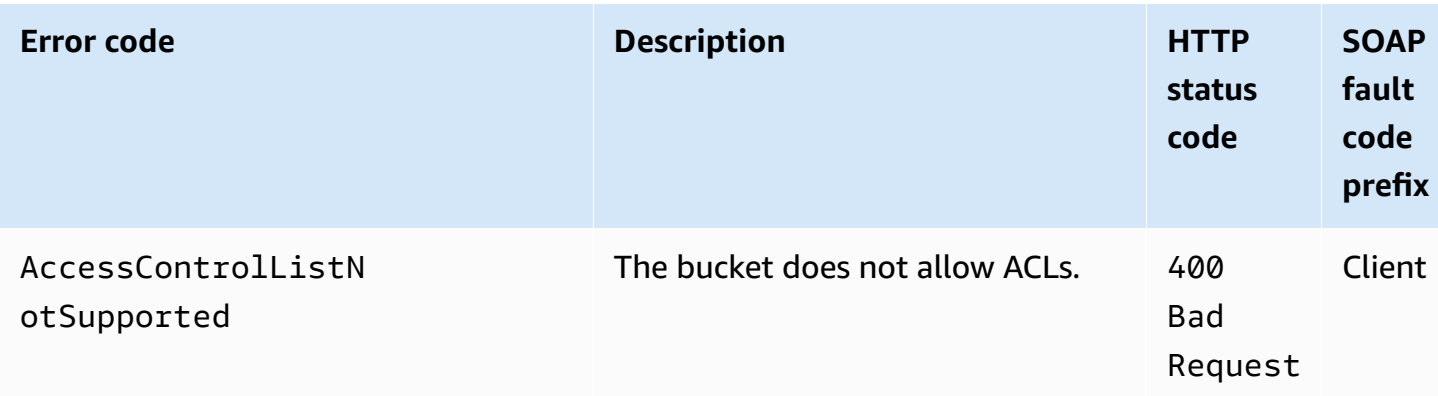

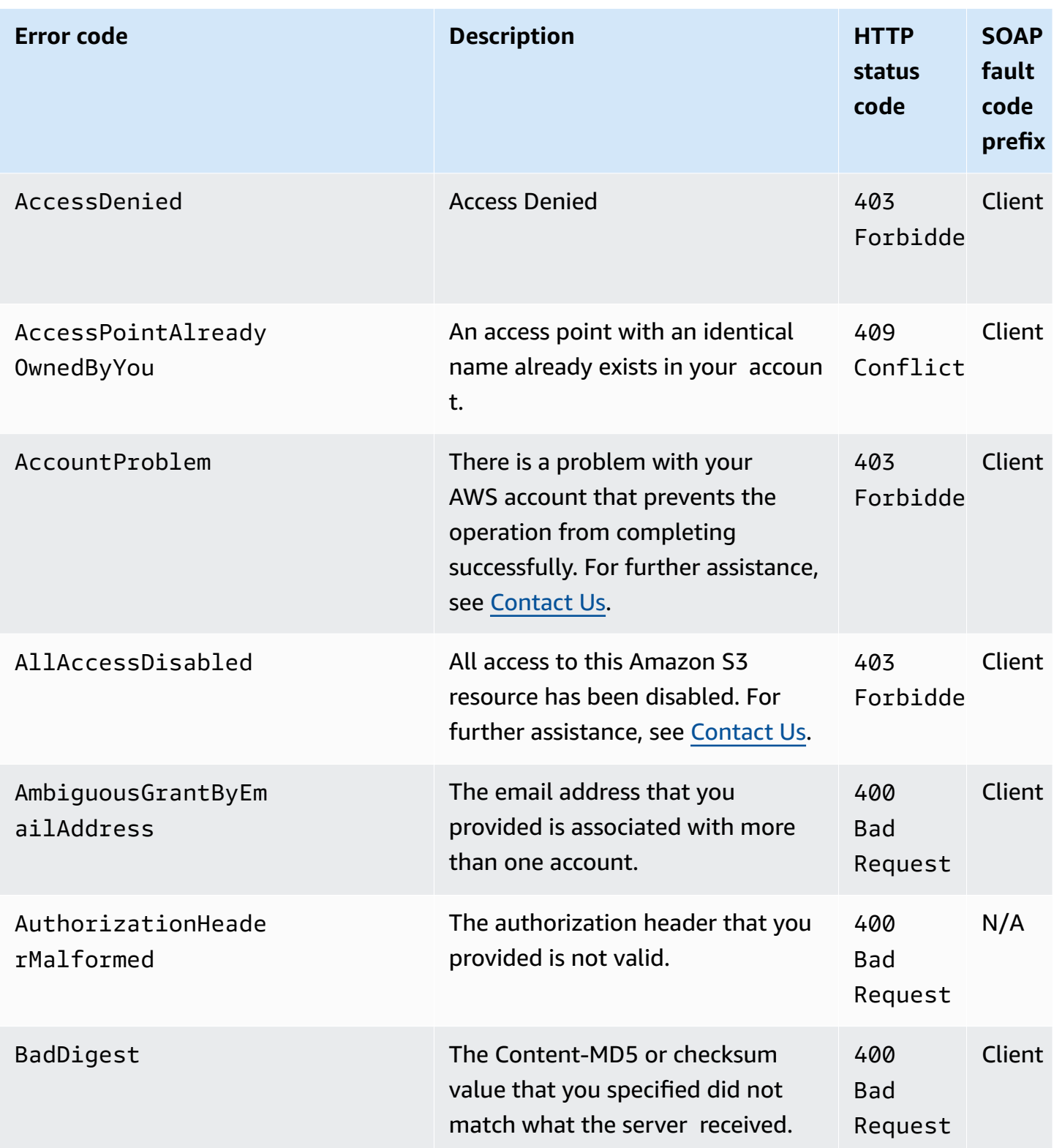

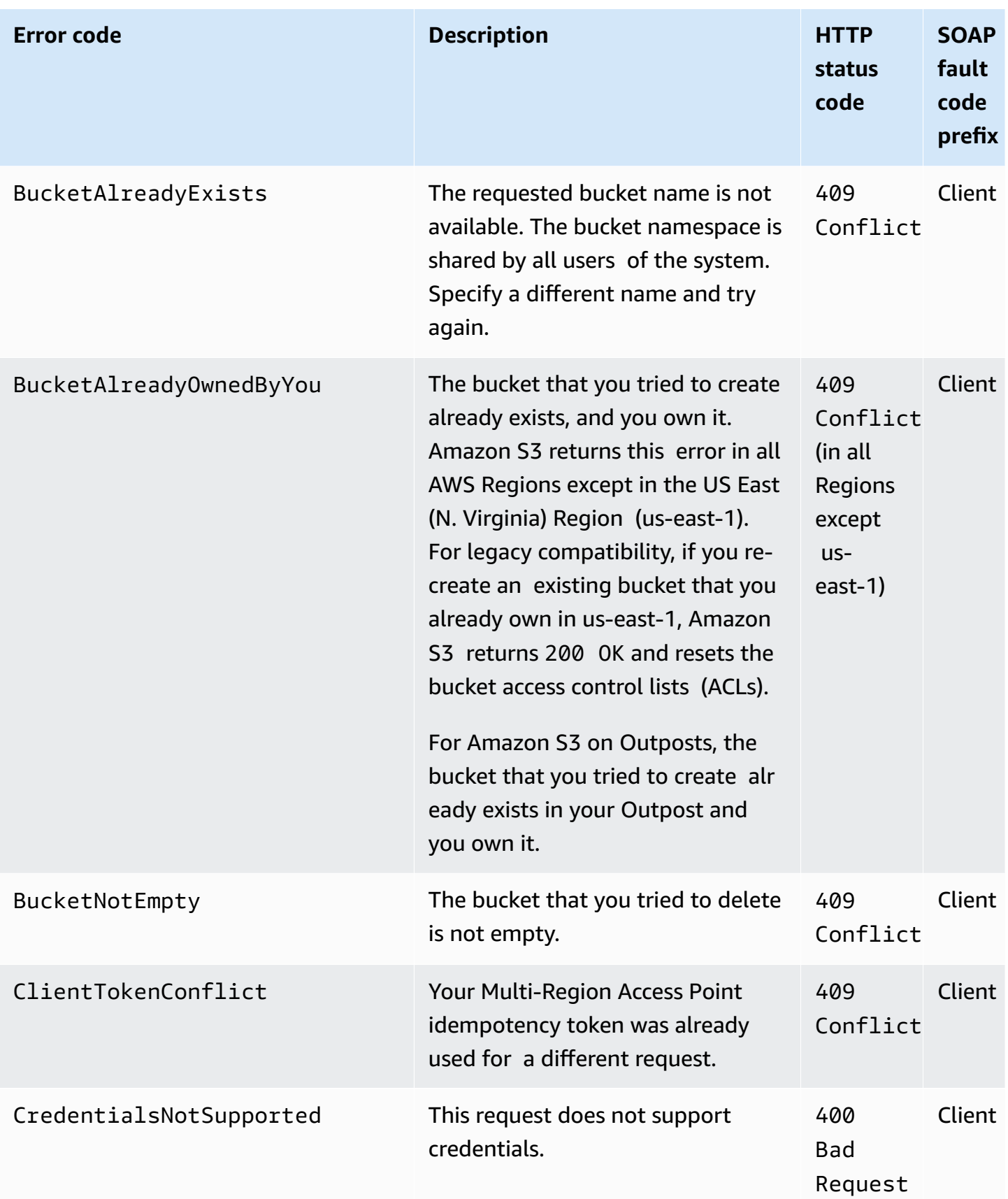

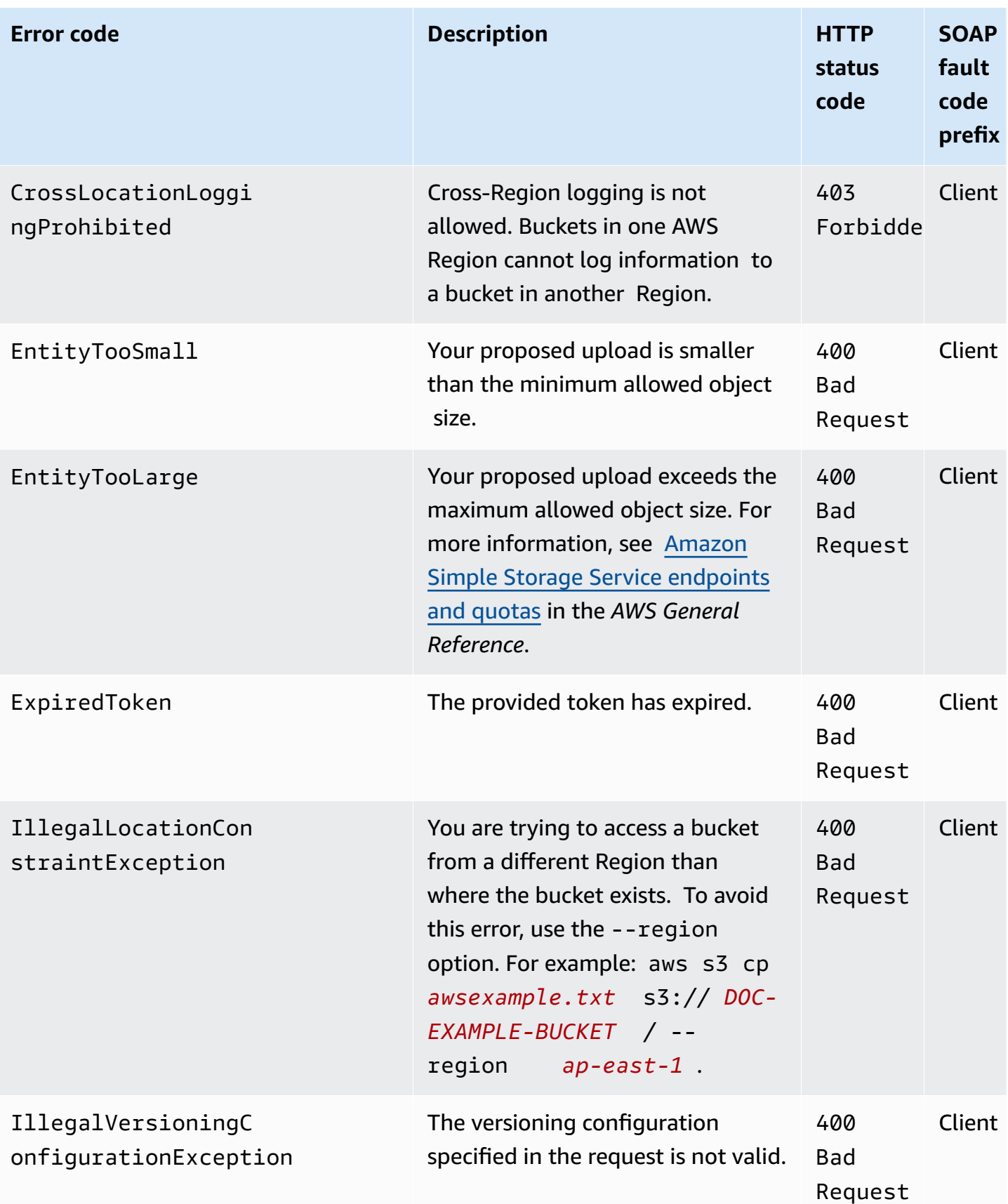

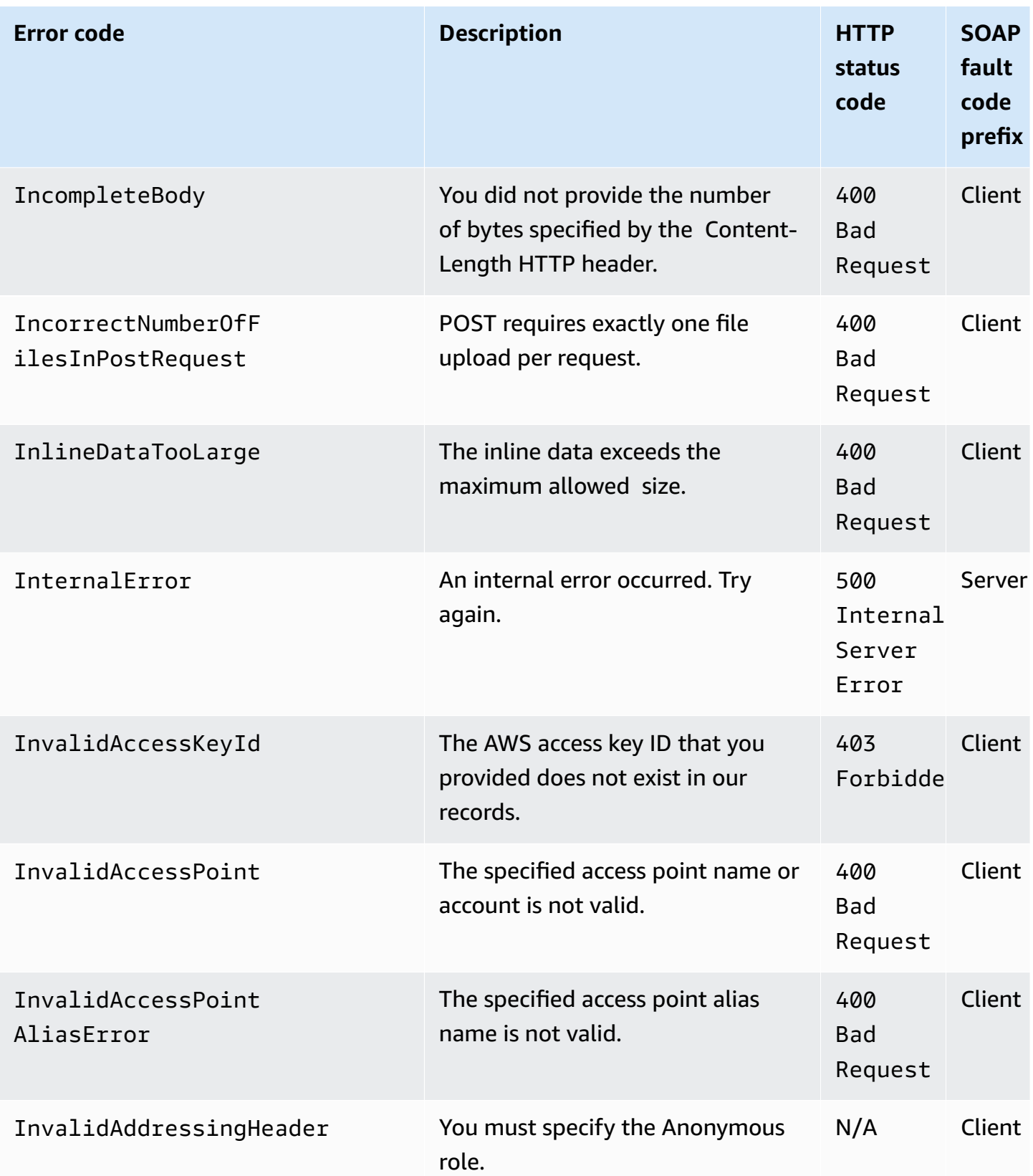

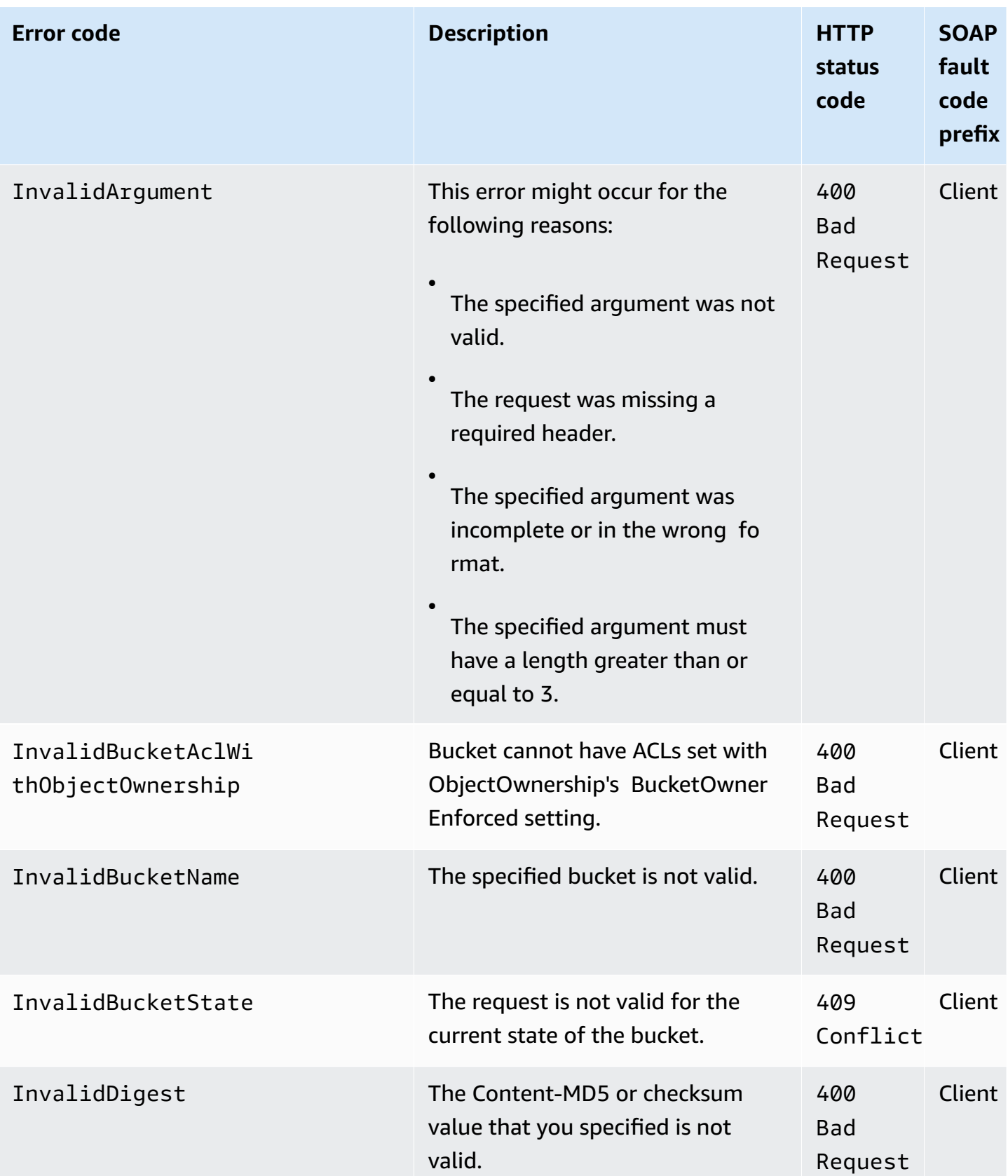

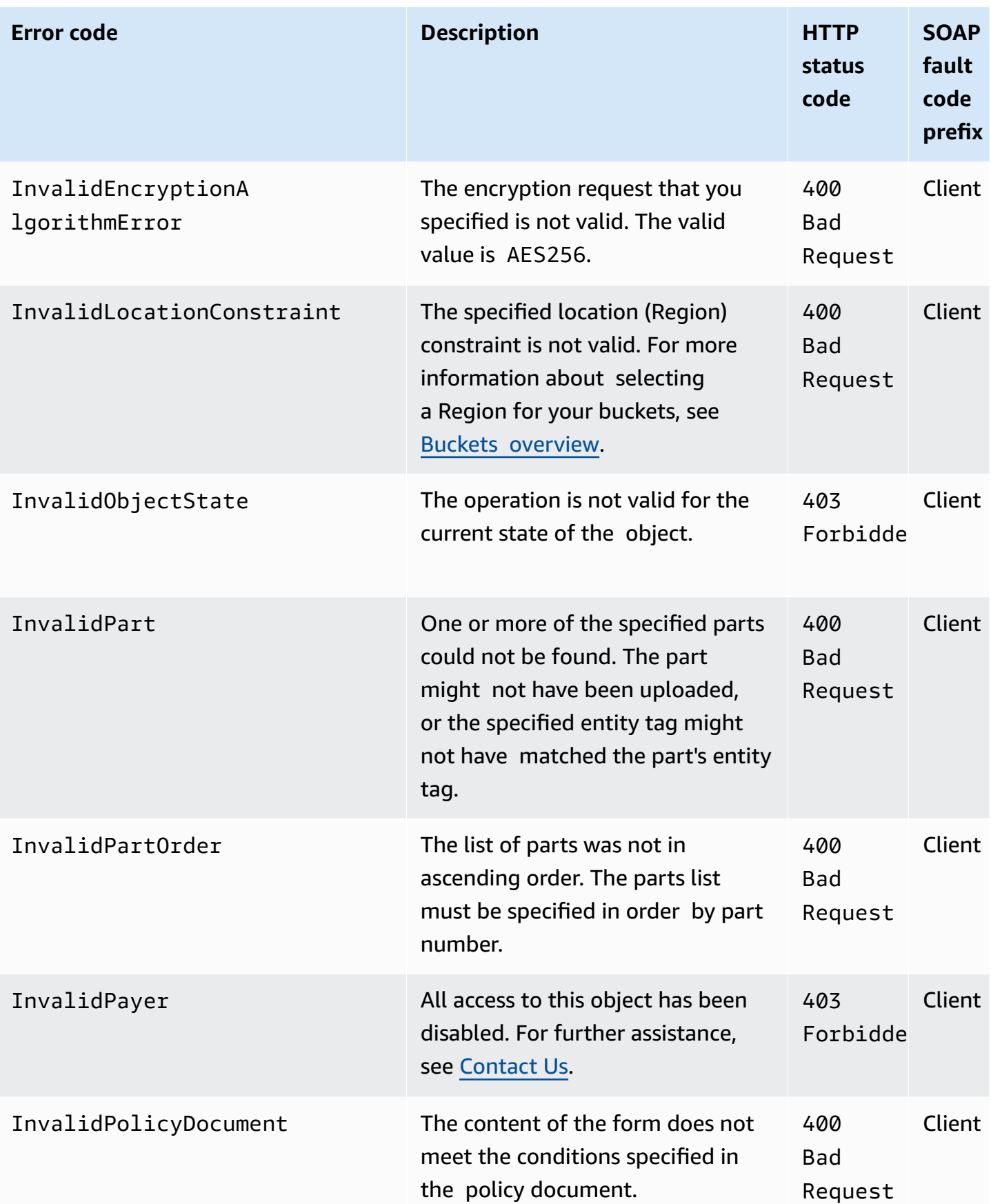

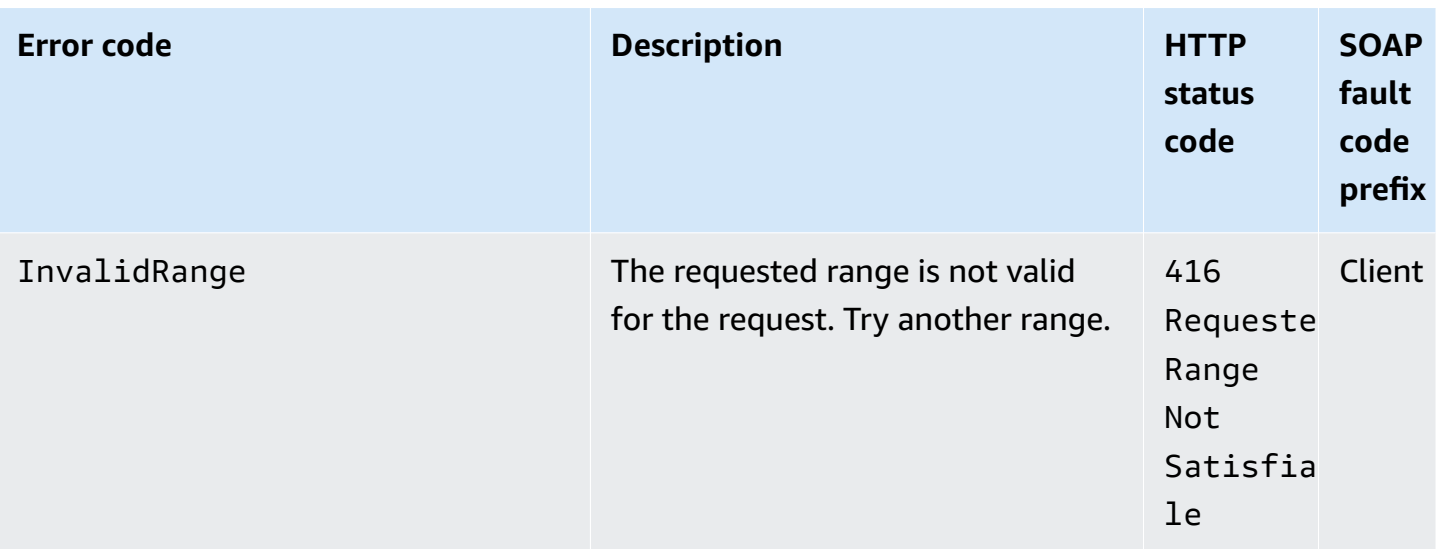
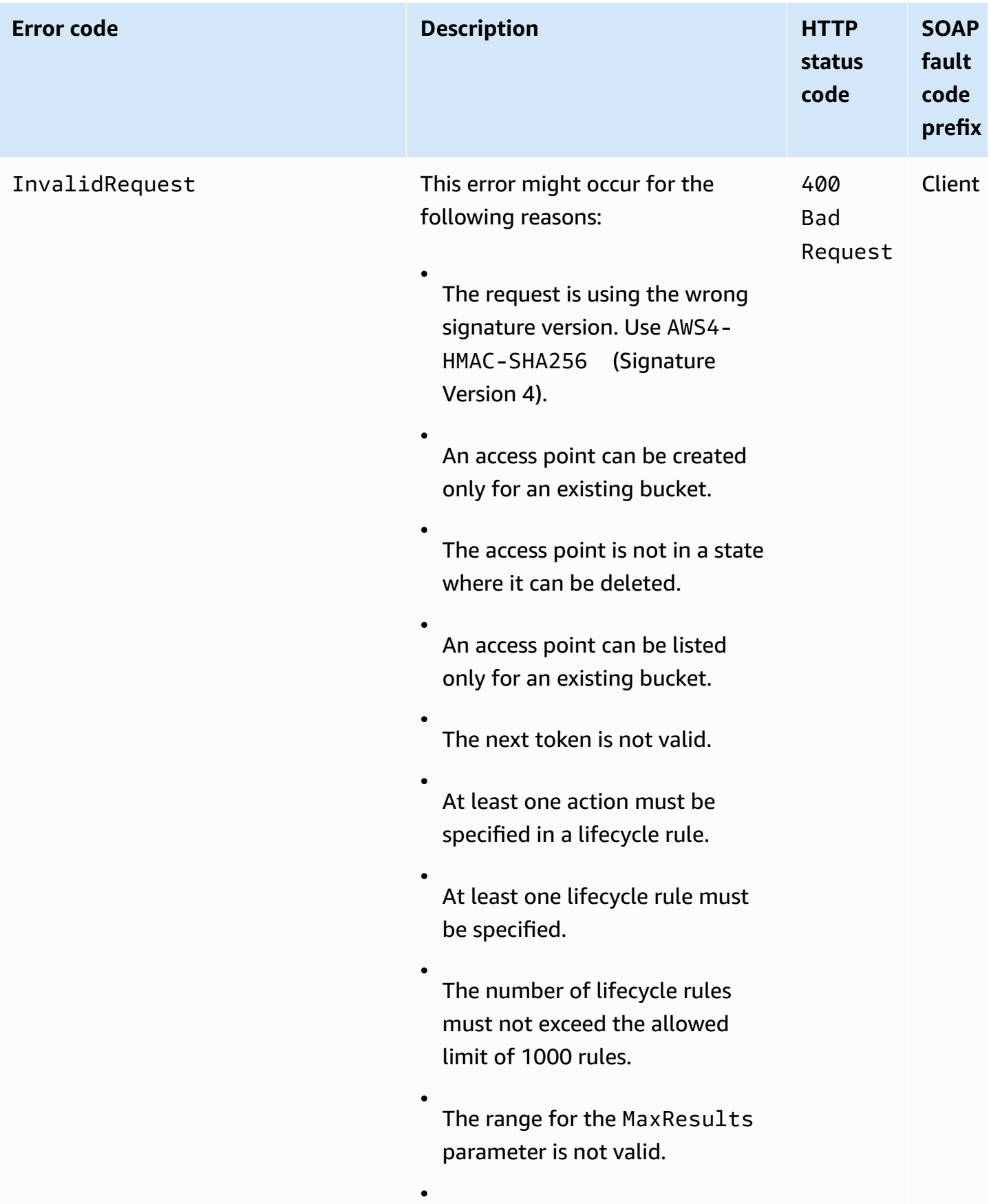

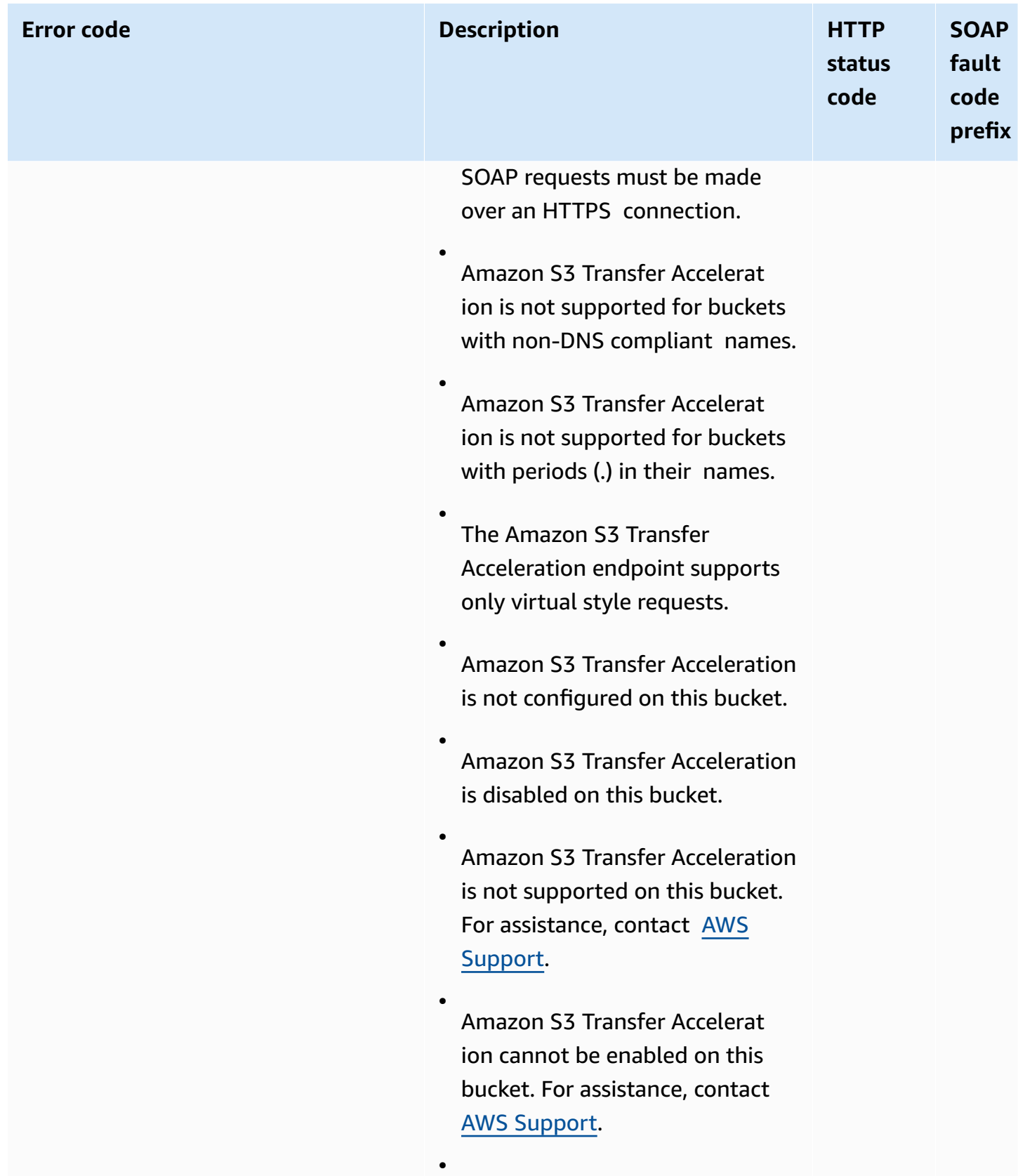

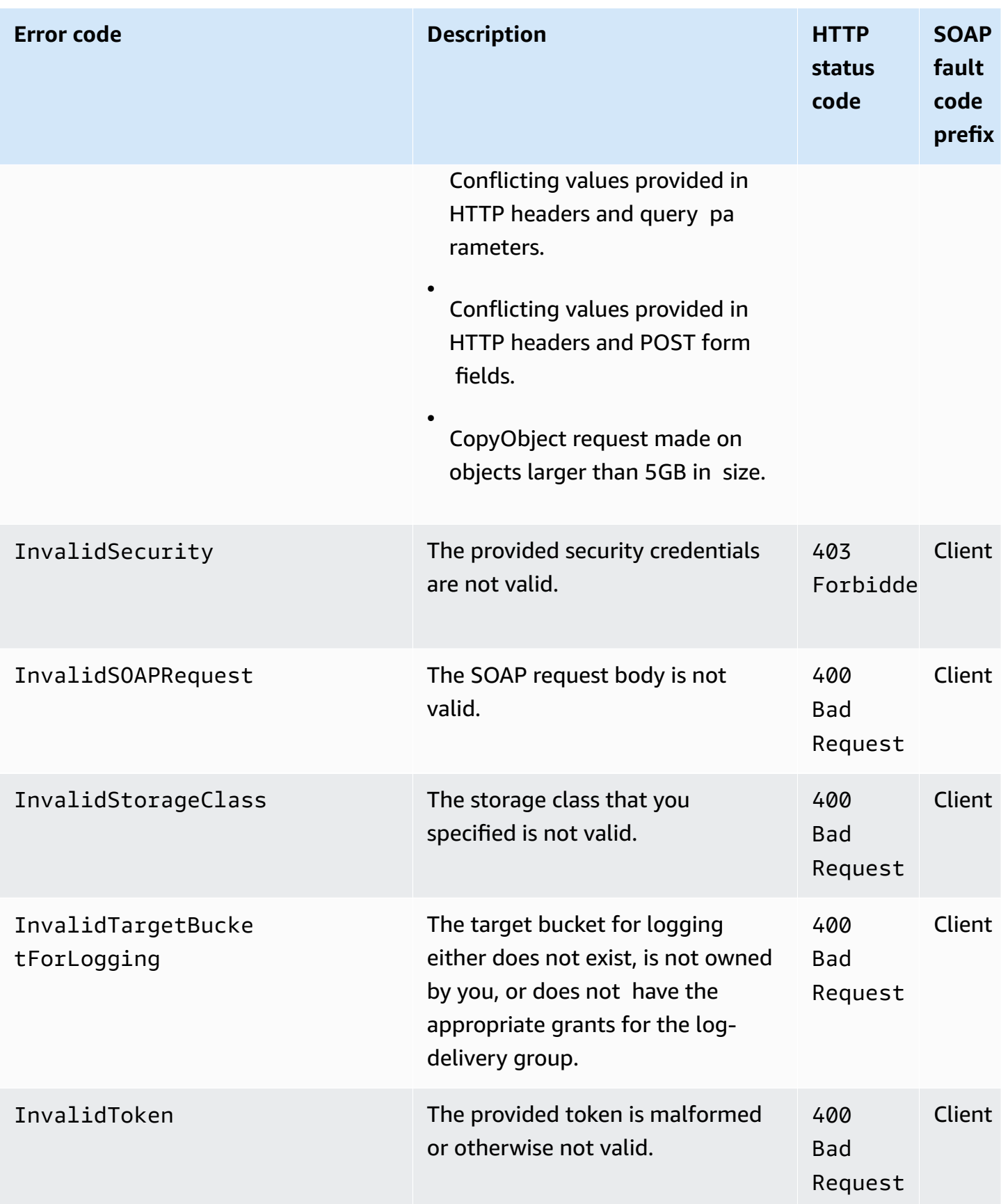

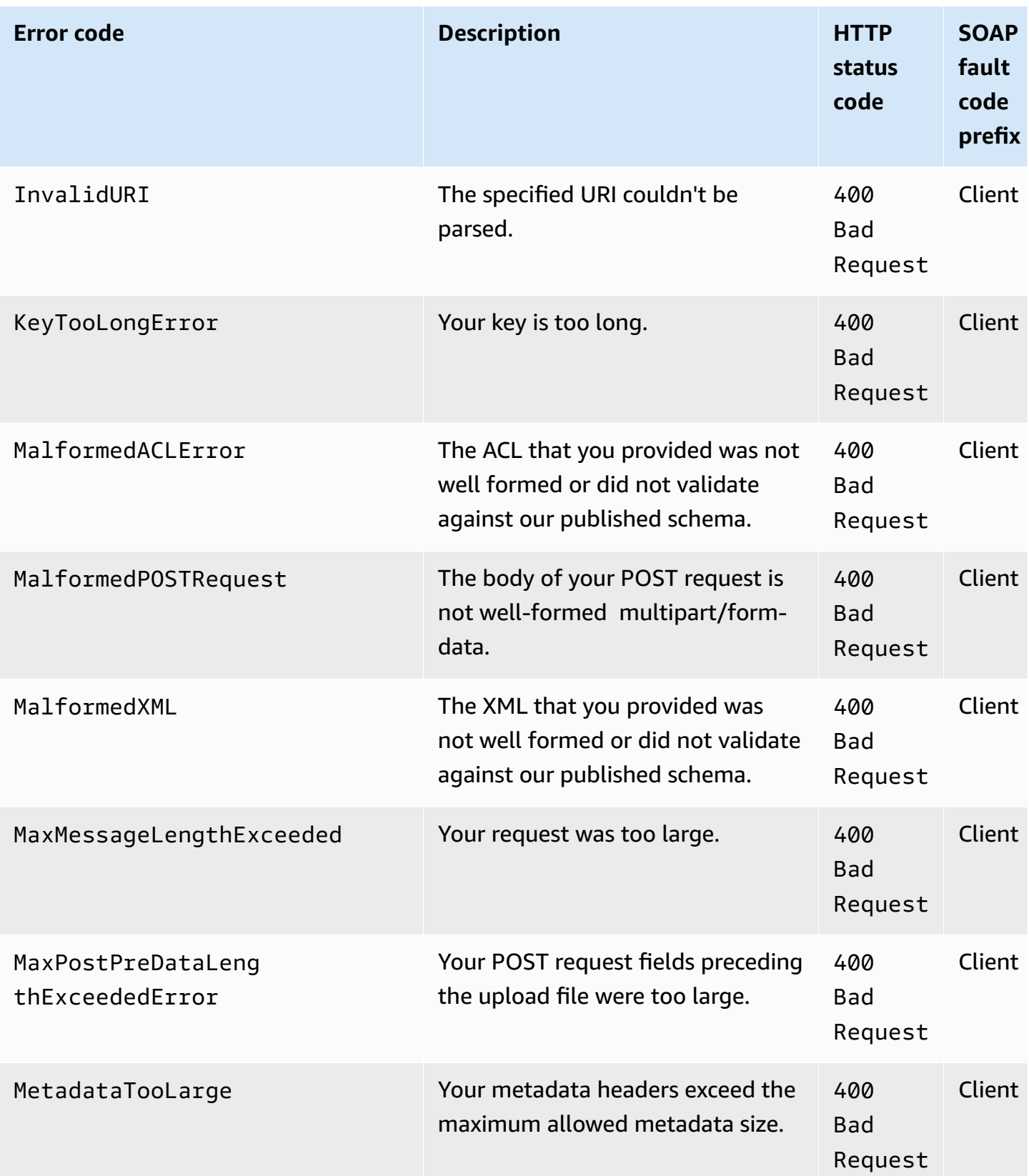

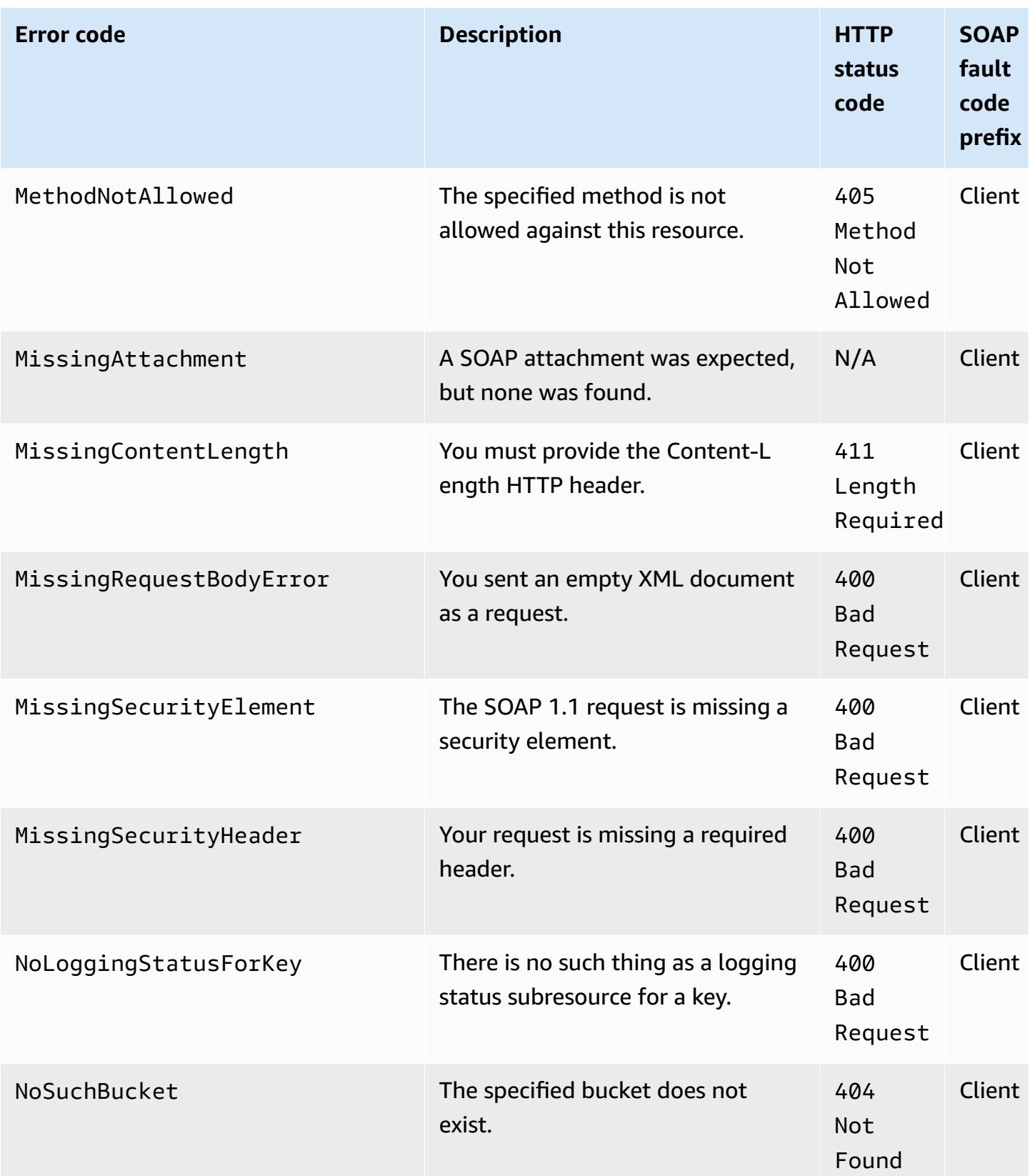

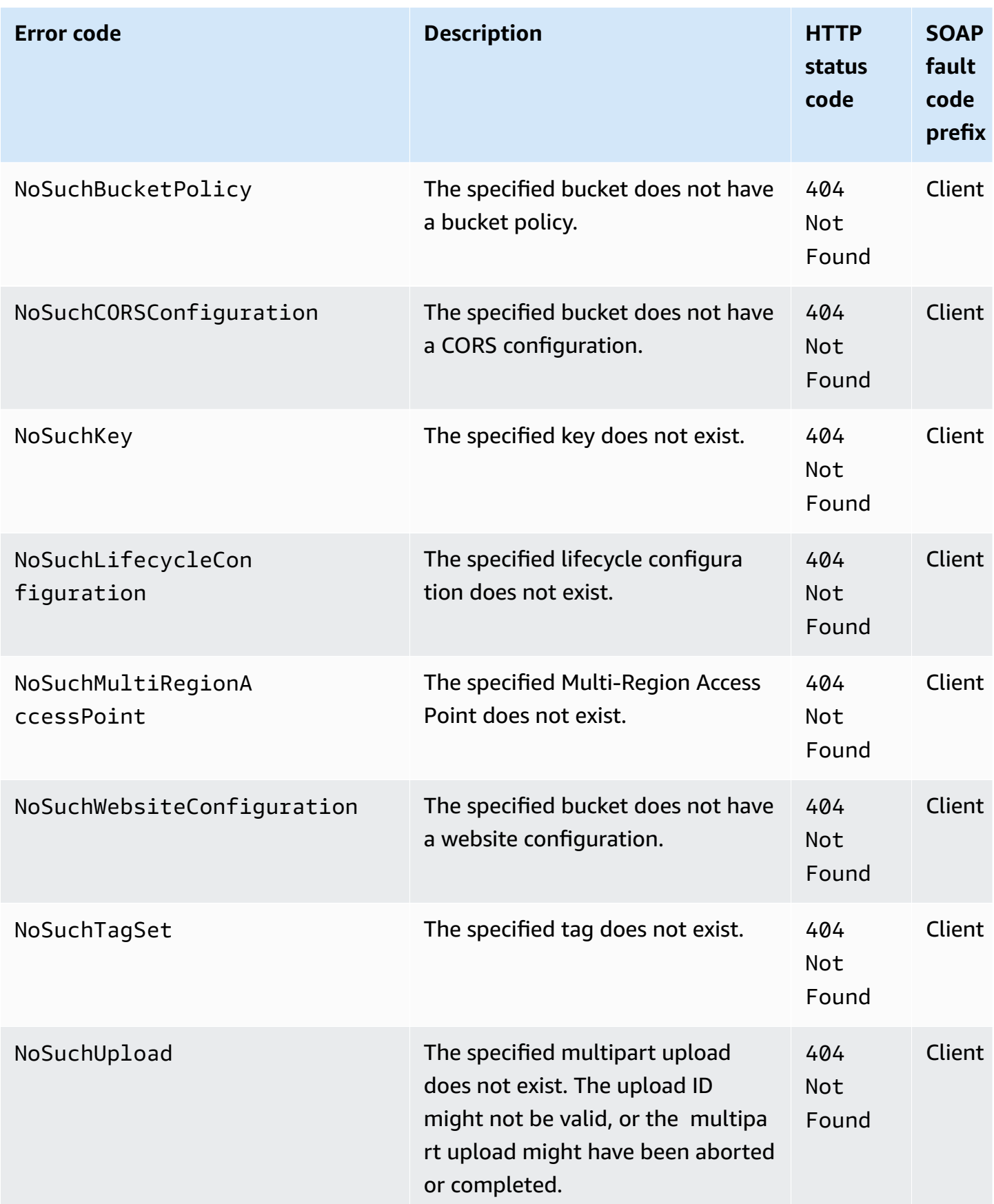

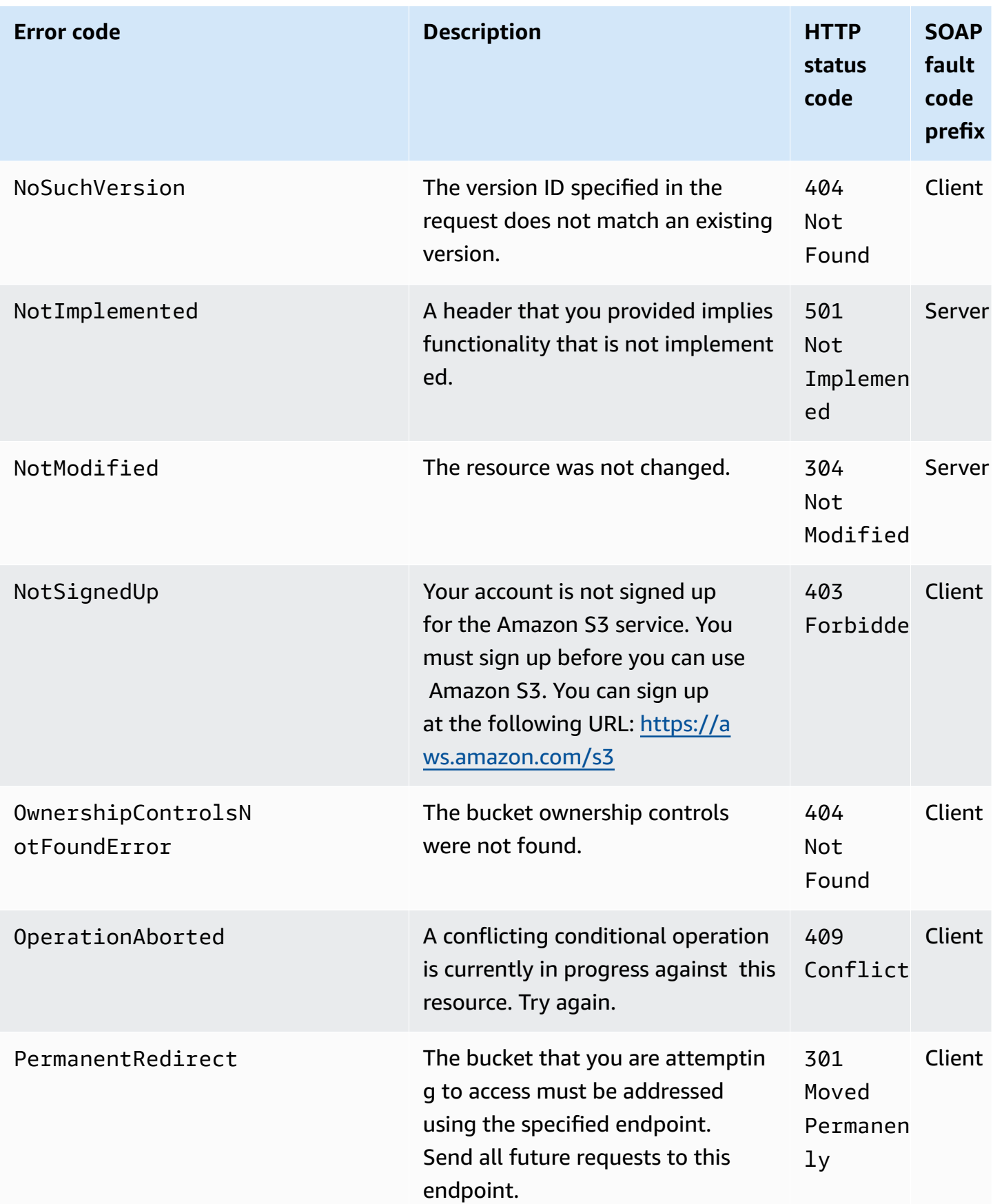

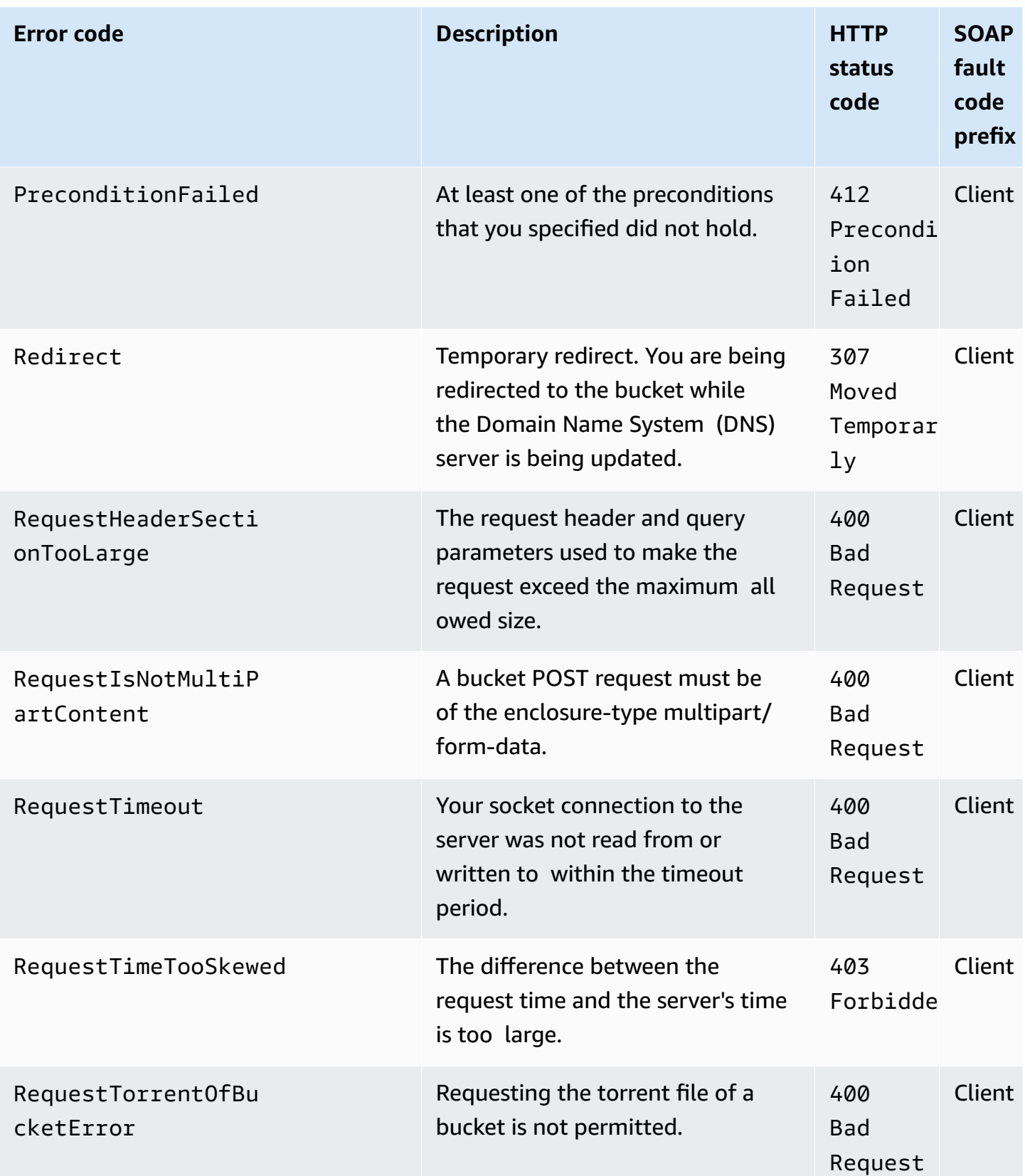

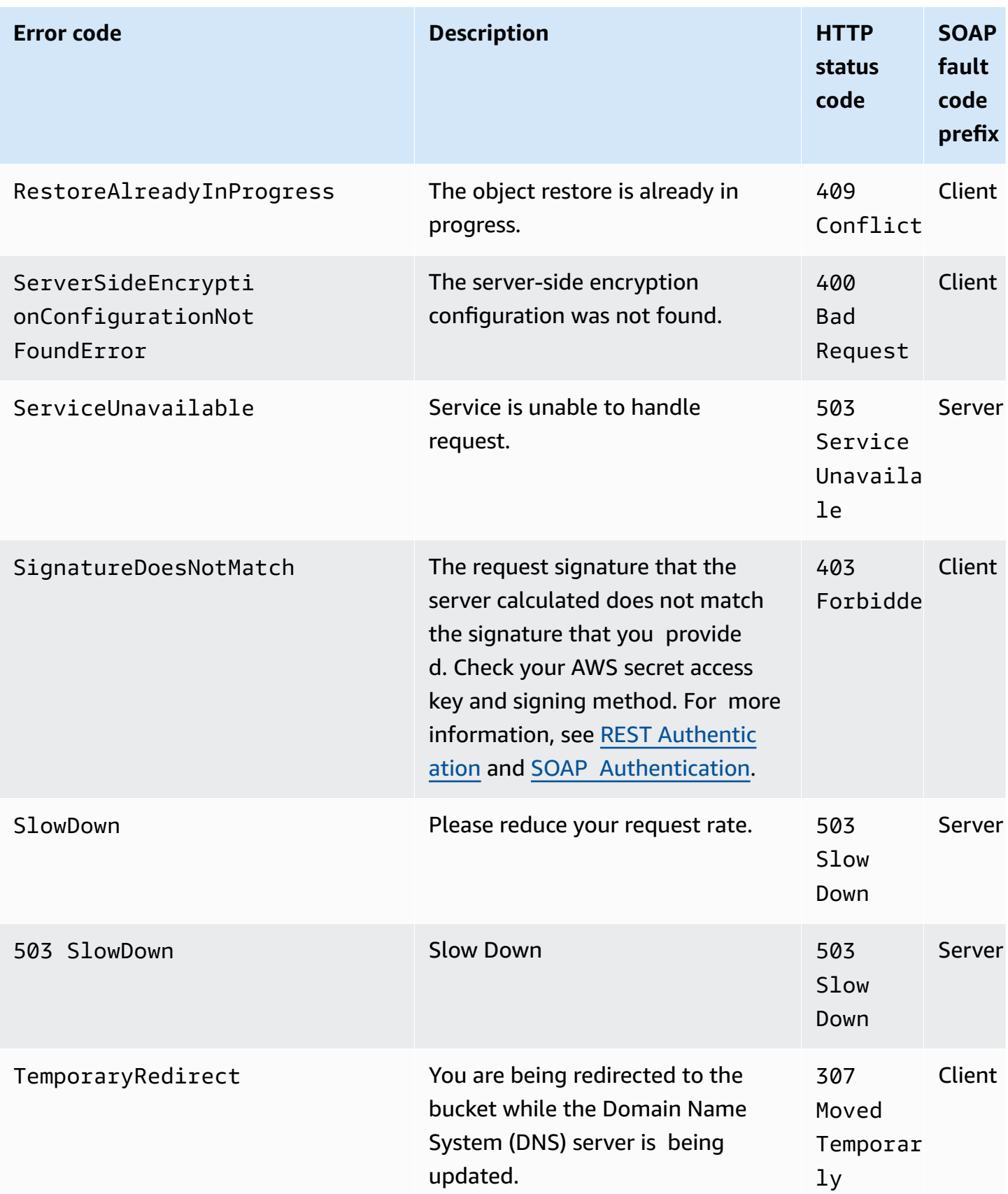

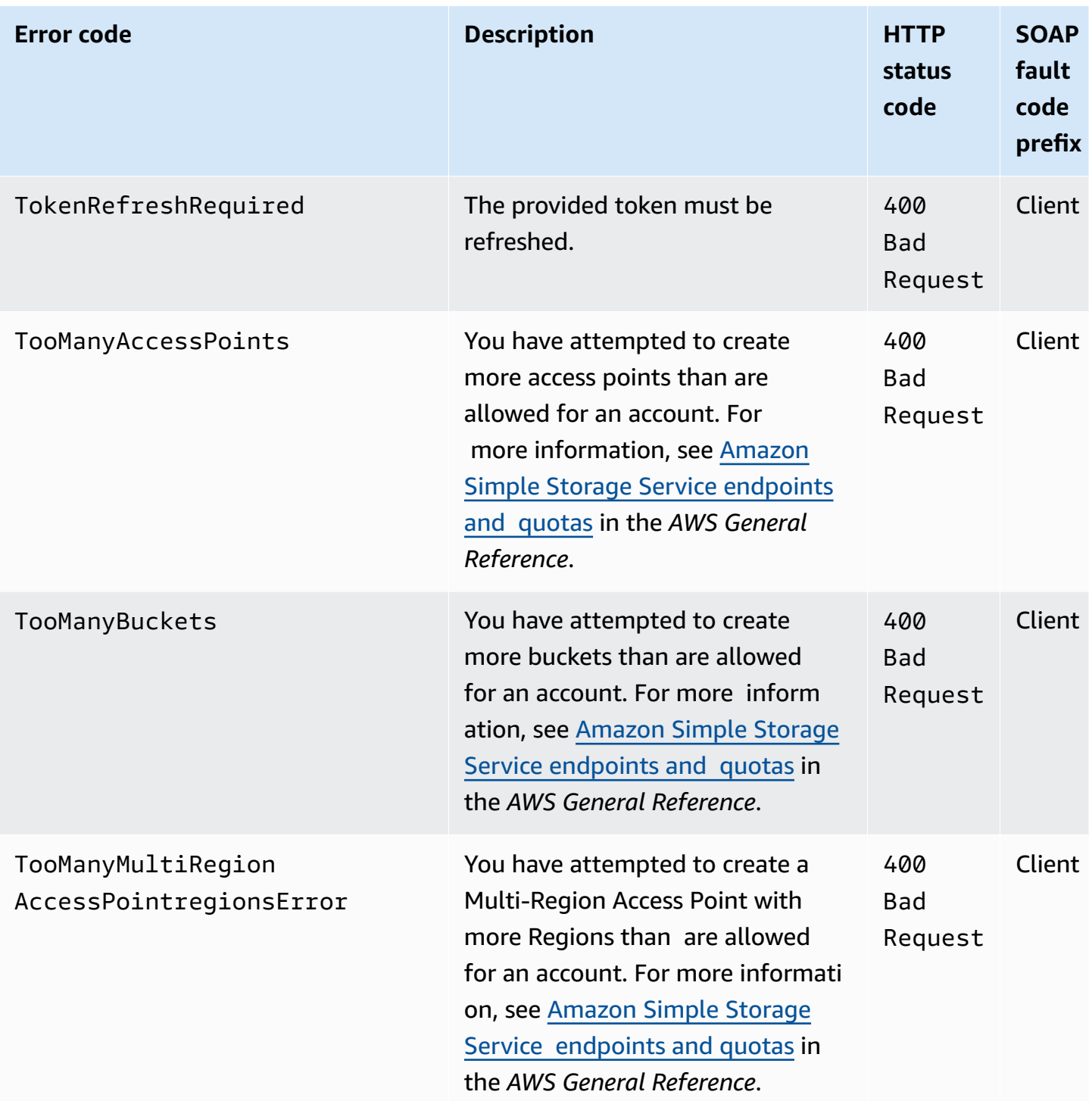

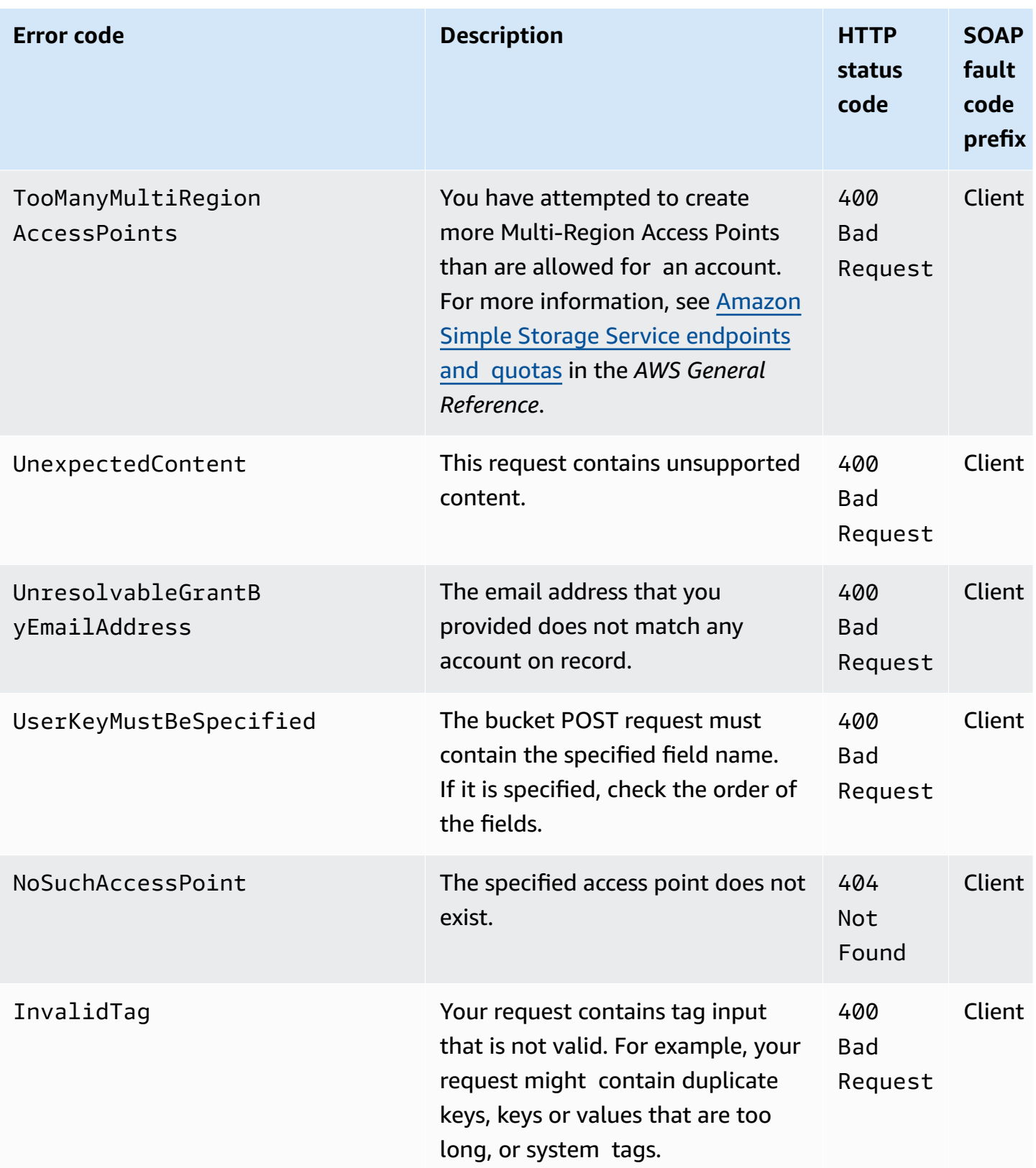

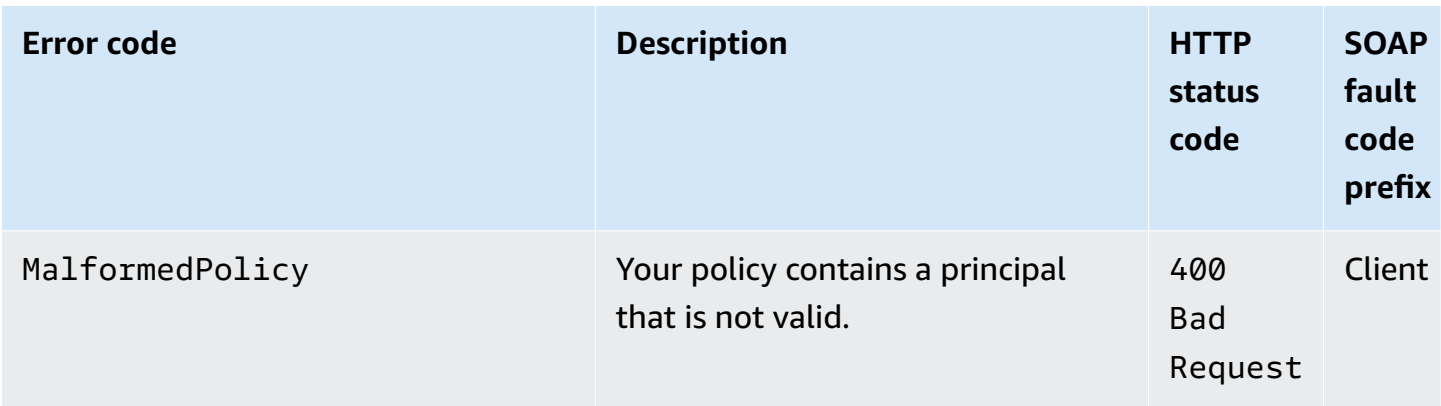

#### **List of SELECT Object Content Error Codes**

The following table contains special errors that SELECT Object Content might return. For general information about Amazon S3 errors and a list of error codes, see Error [responses](#page-1718-0).

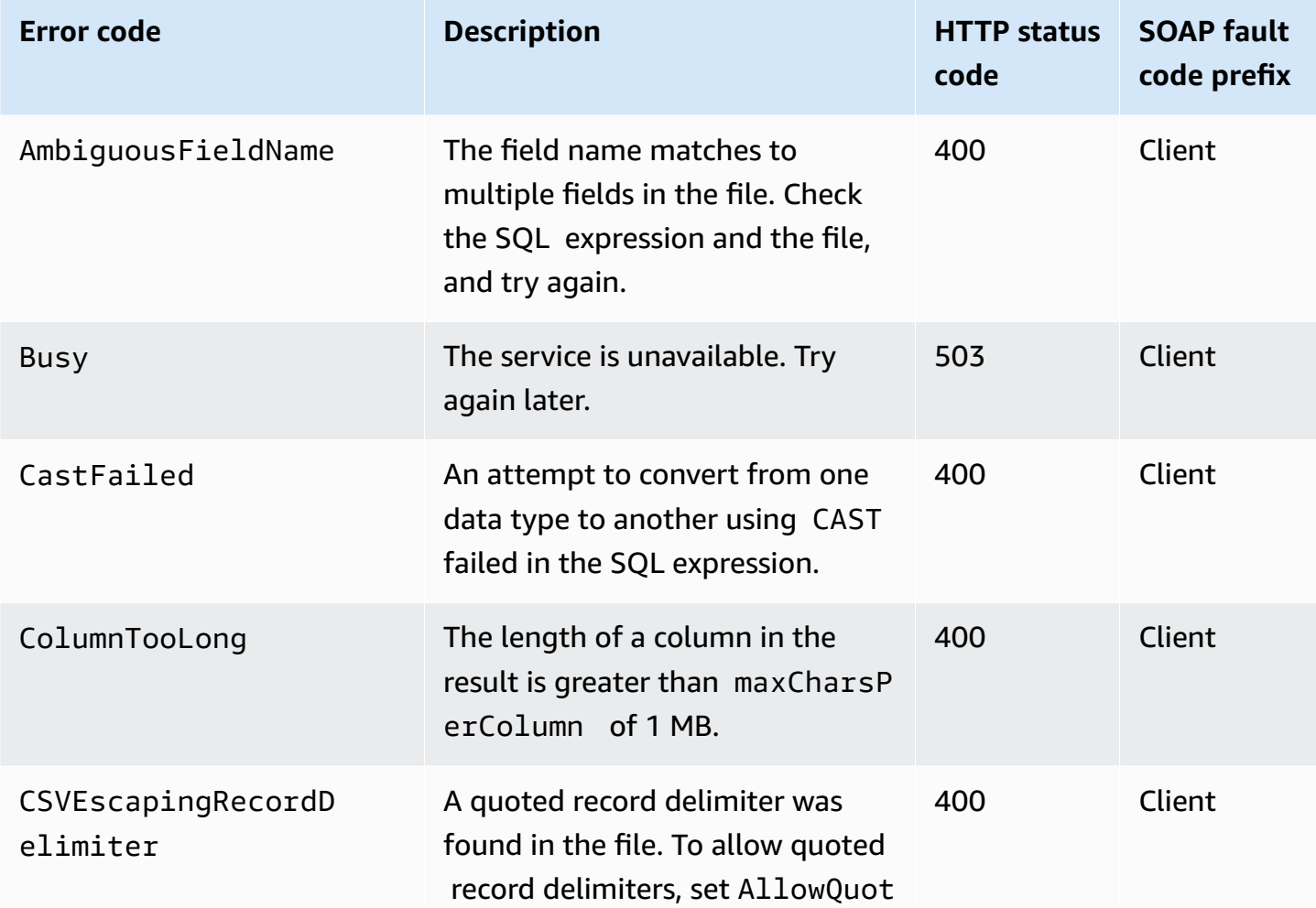

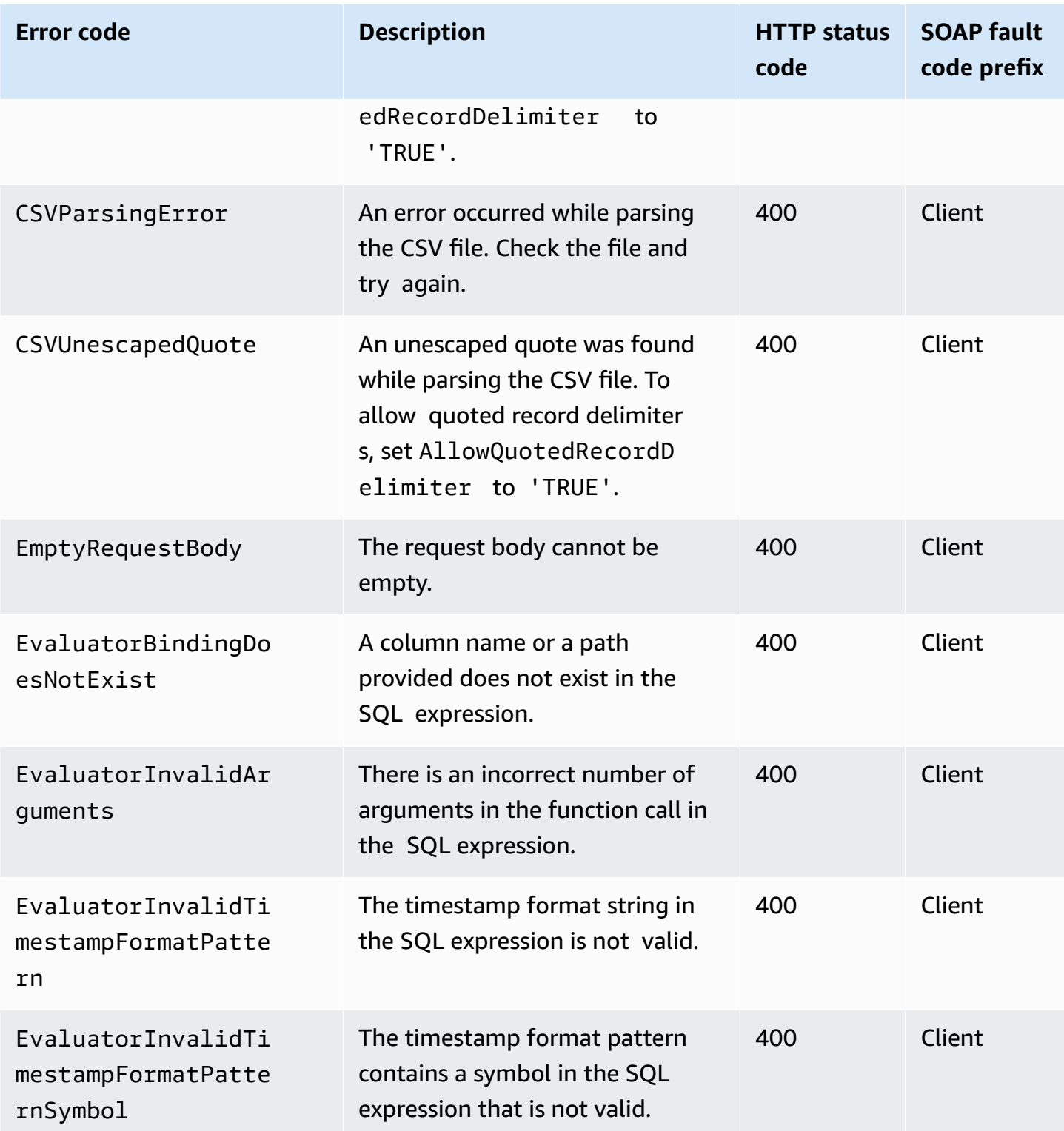

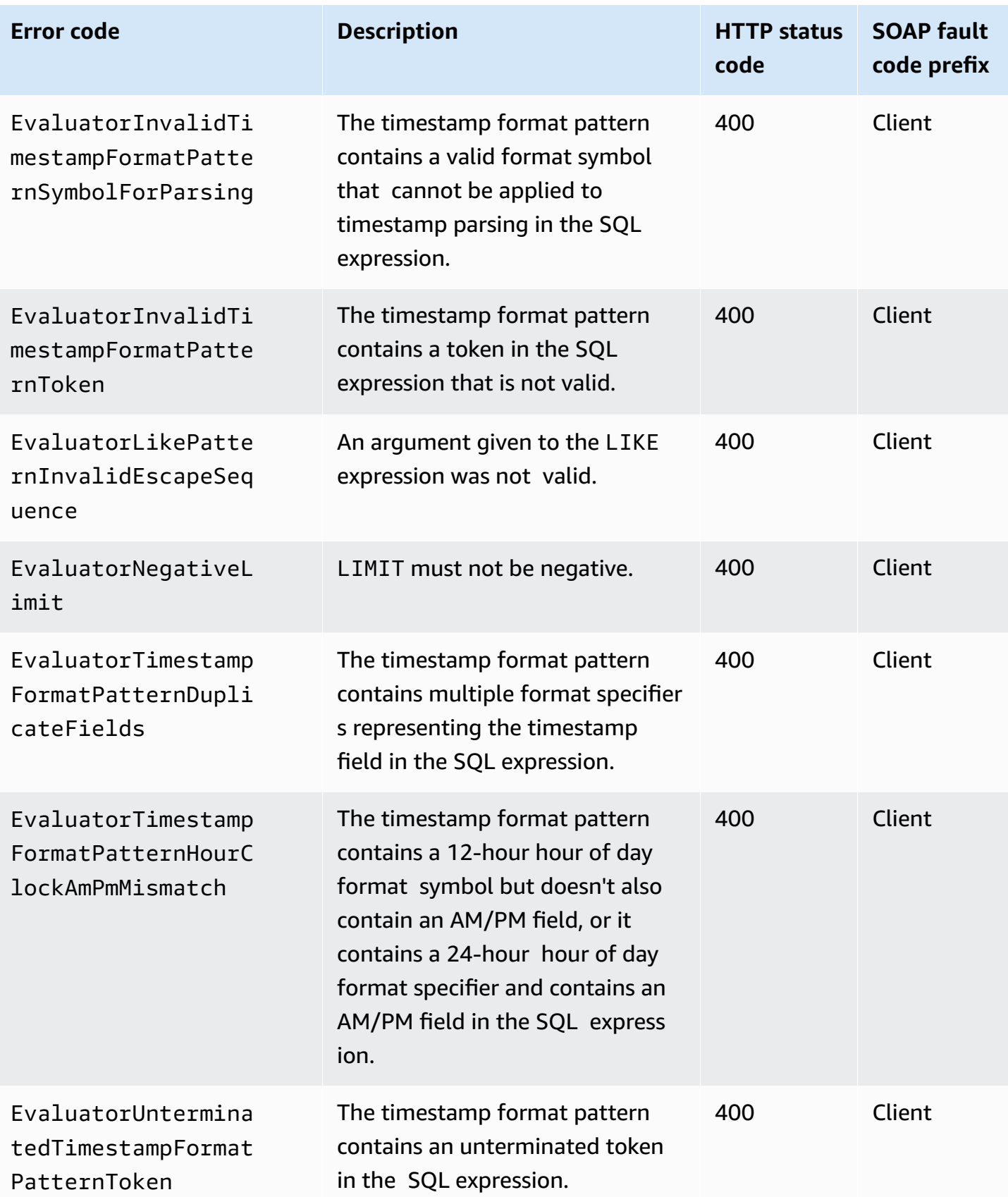

Amazon Simple Storage Service **API Reference** 

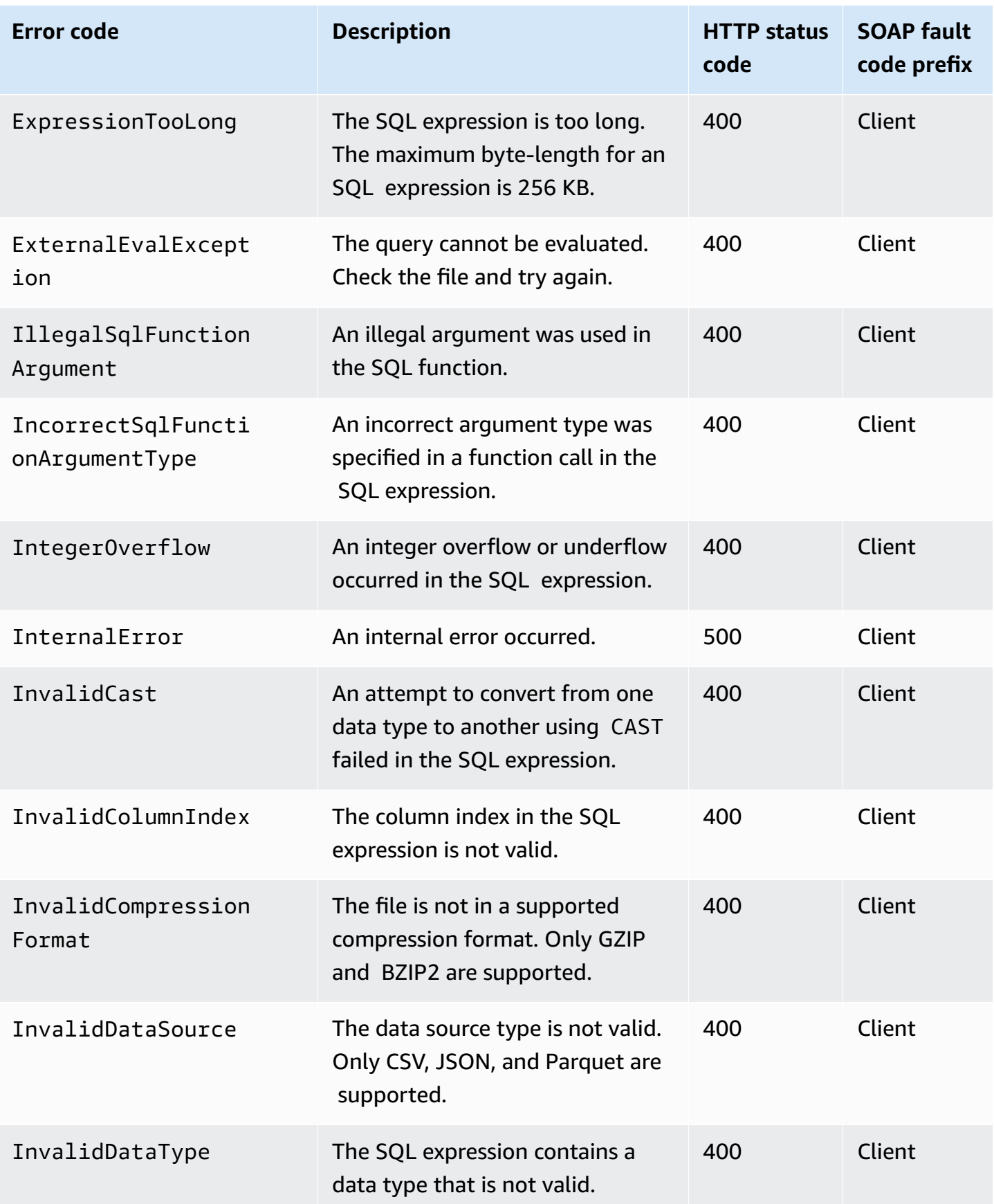

Amazon Simple Storage Service **API Reference** 

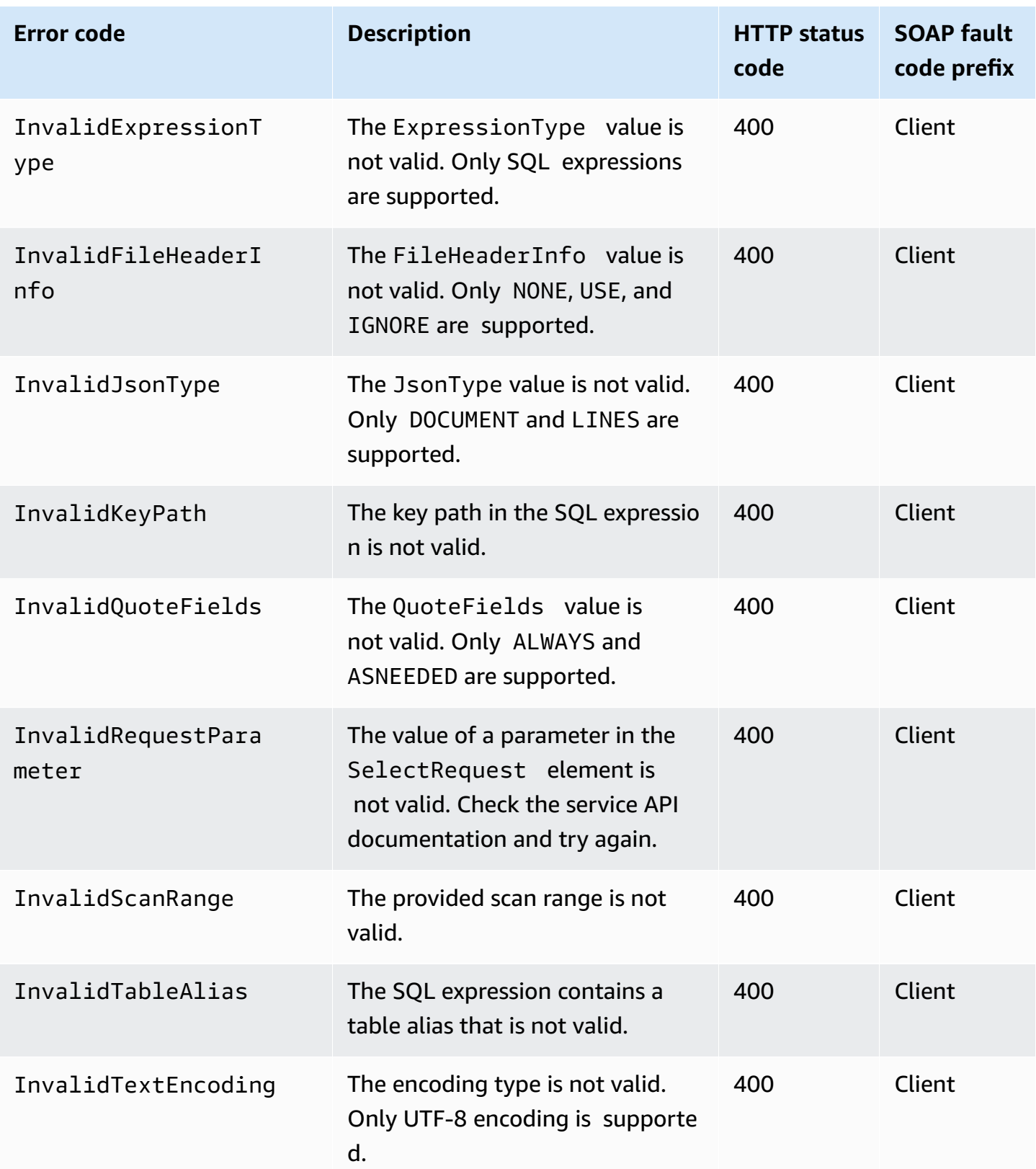

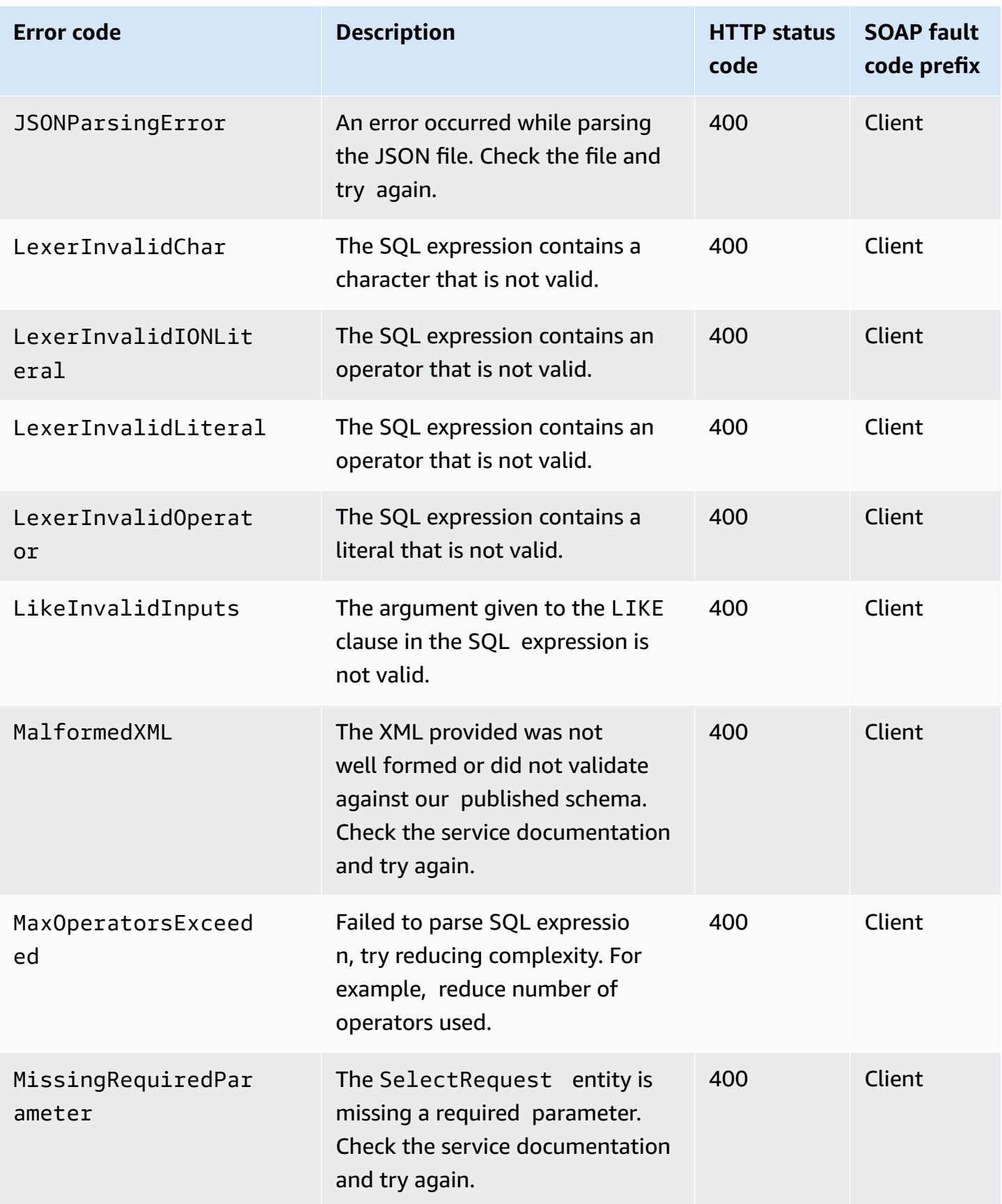

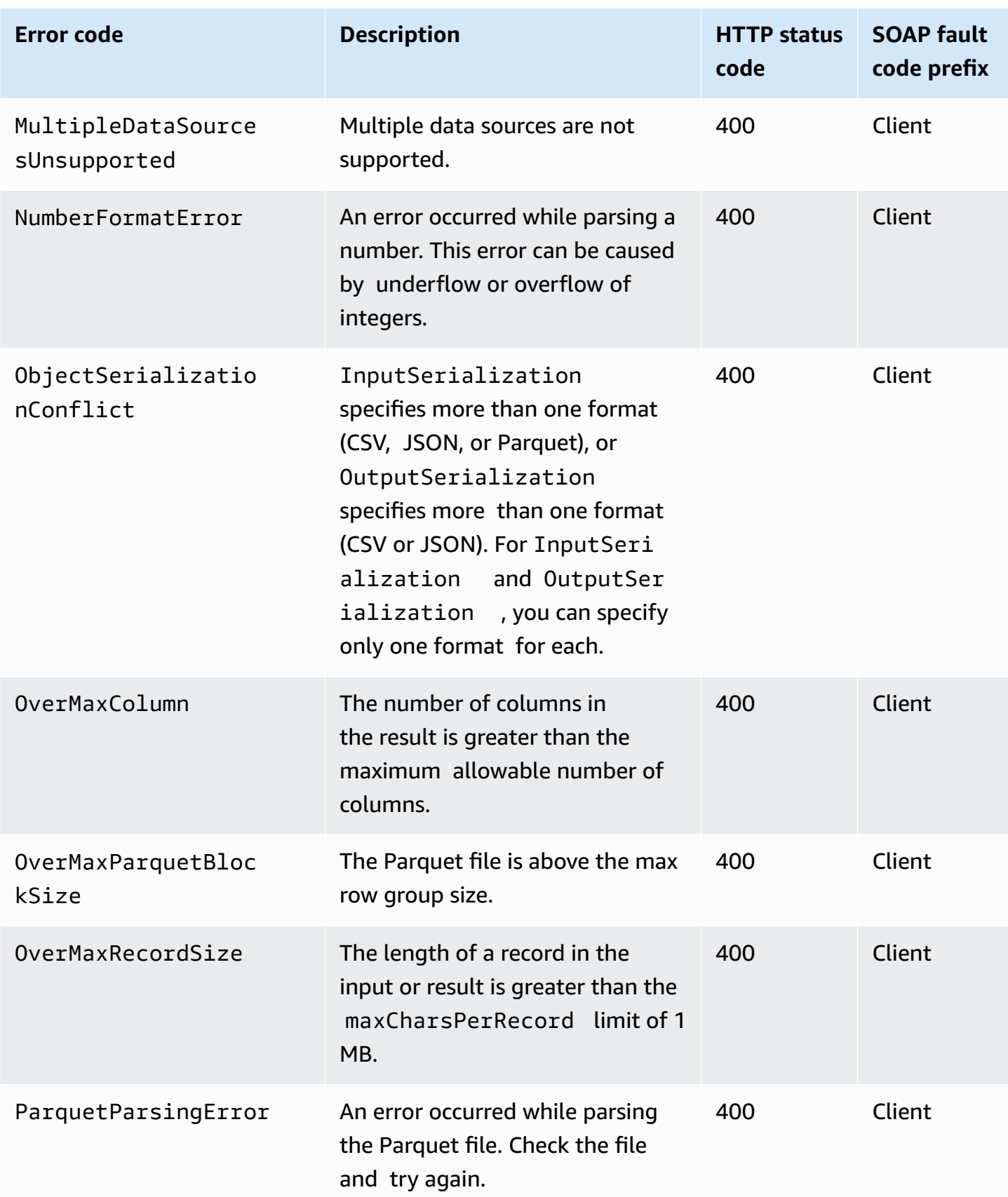

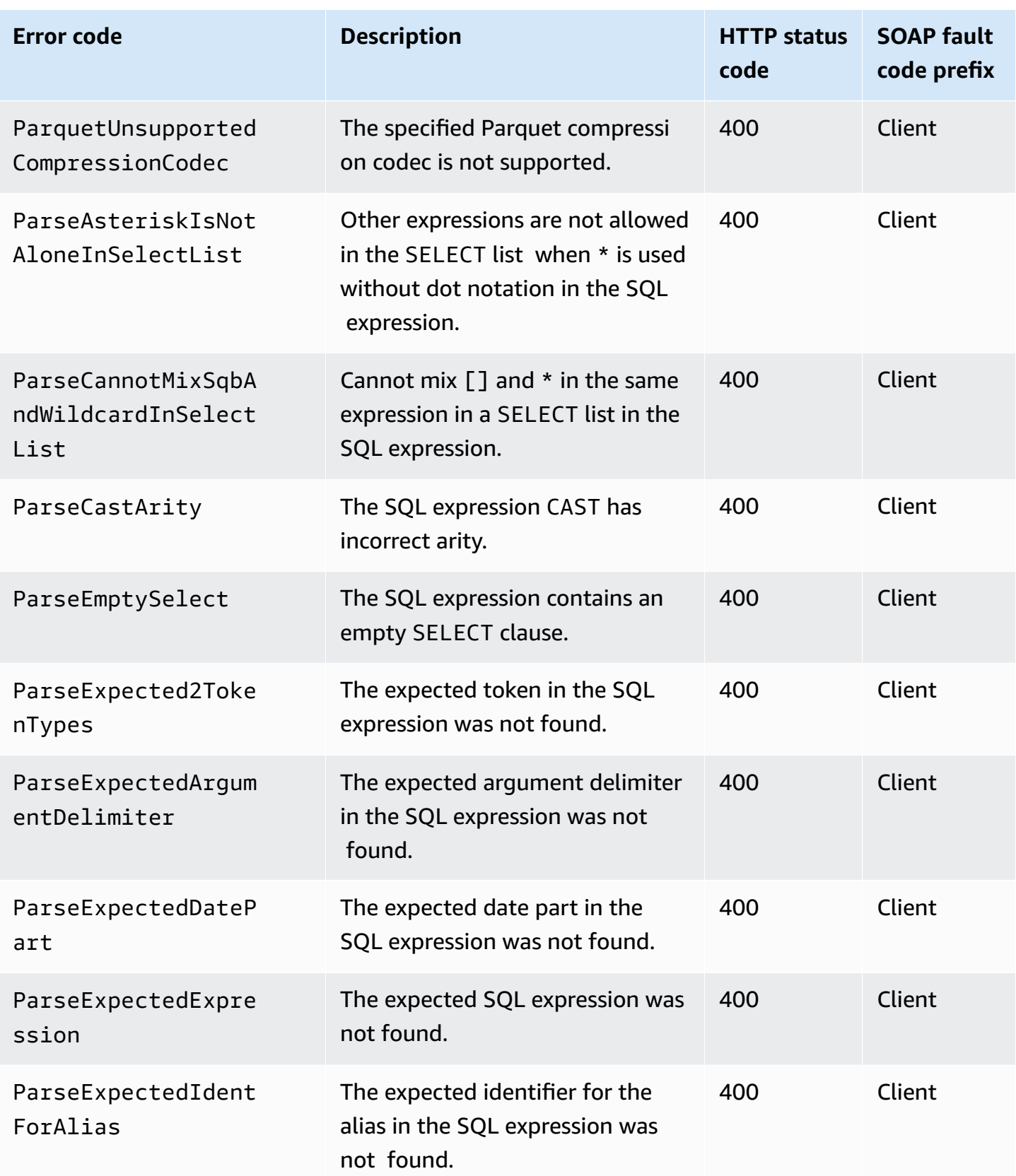

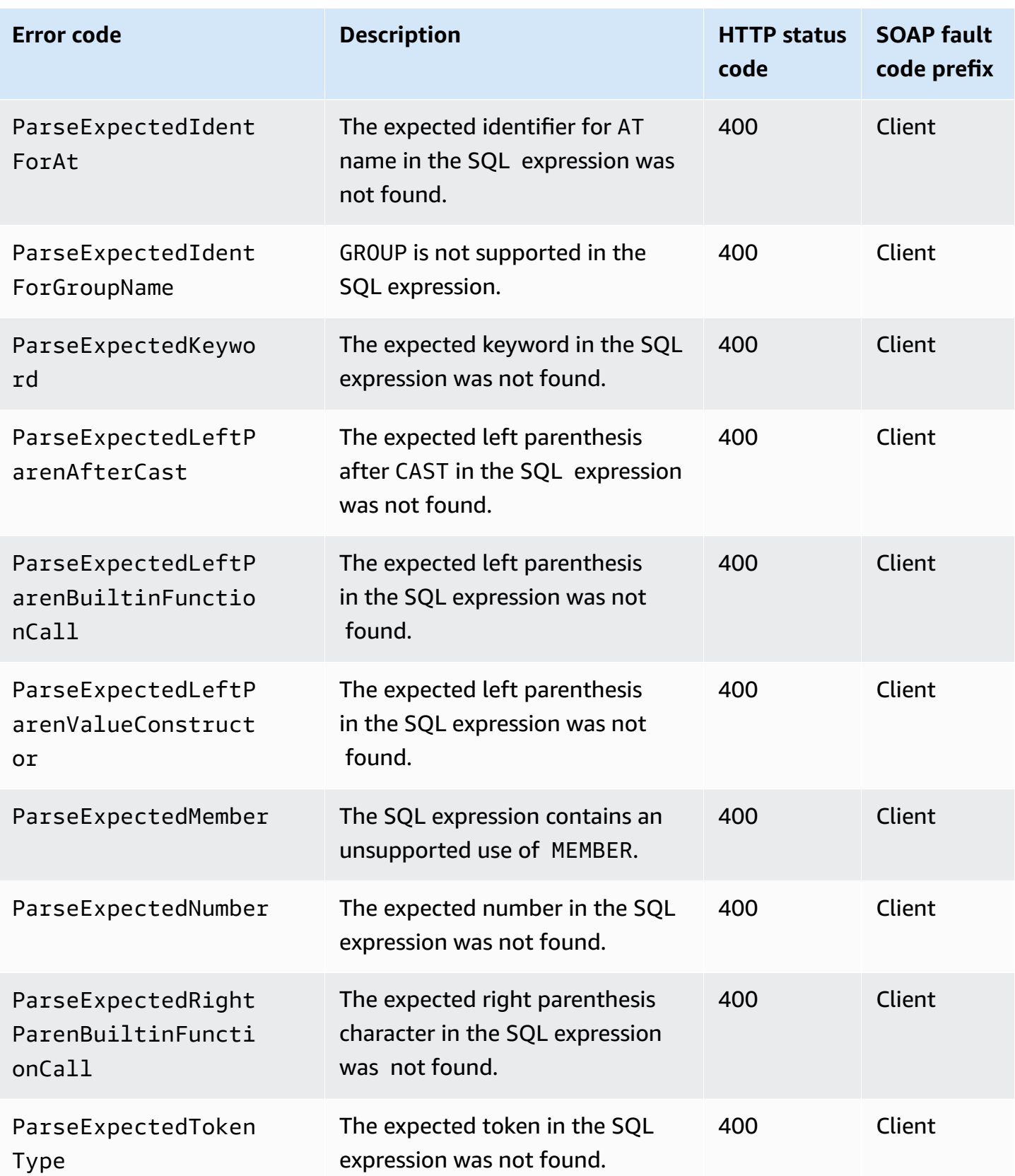

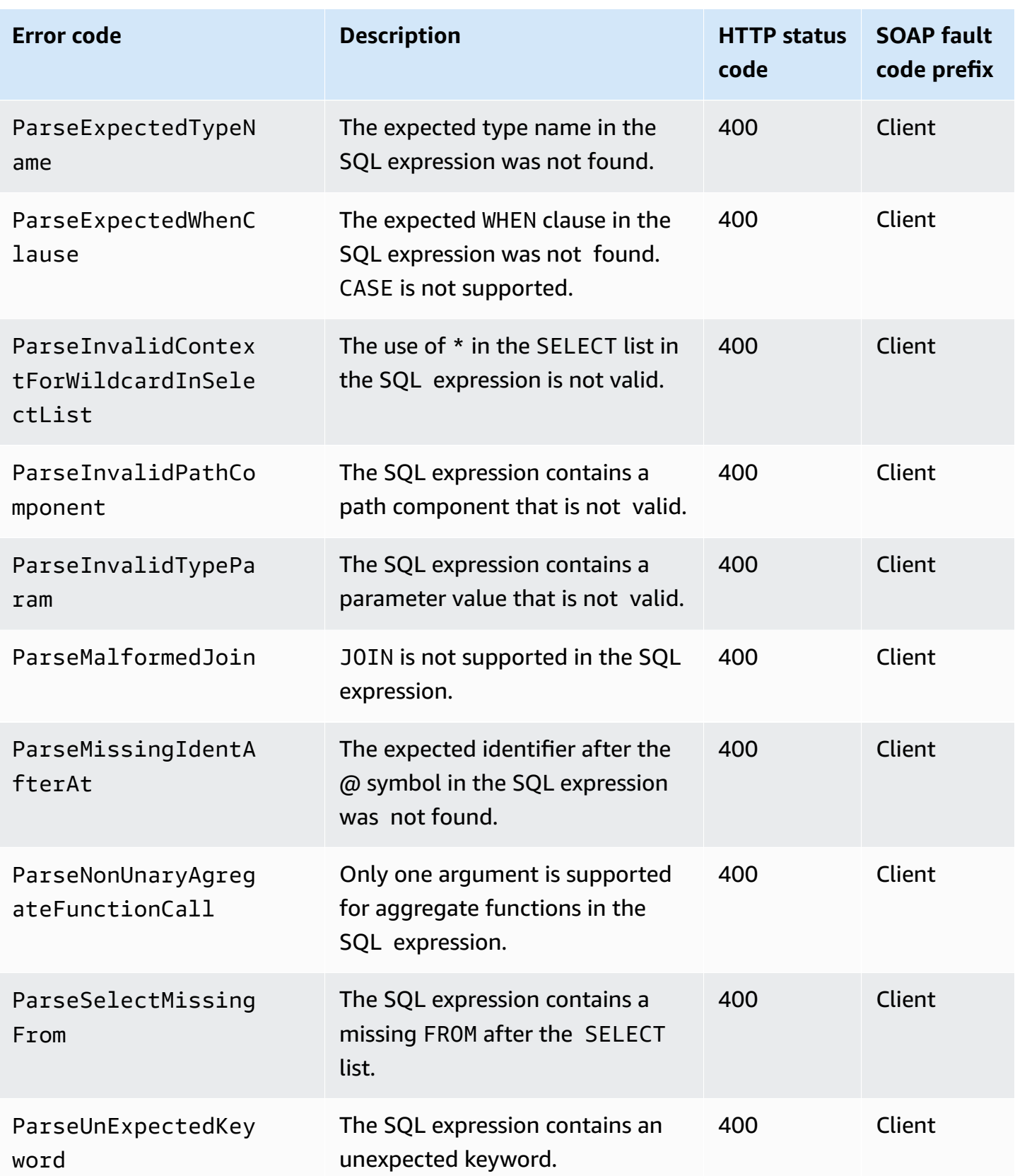

Amazon Simple Storage Service **API Reference** 

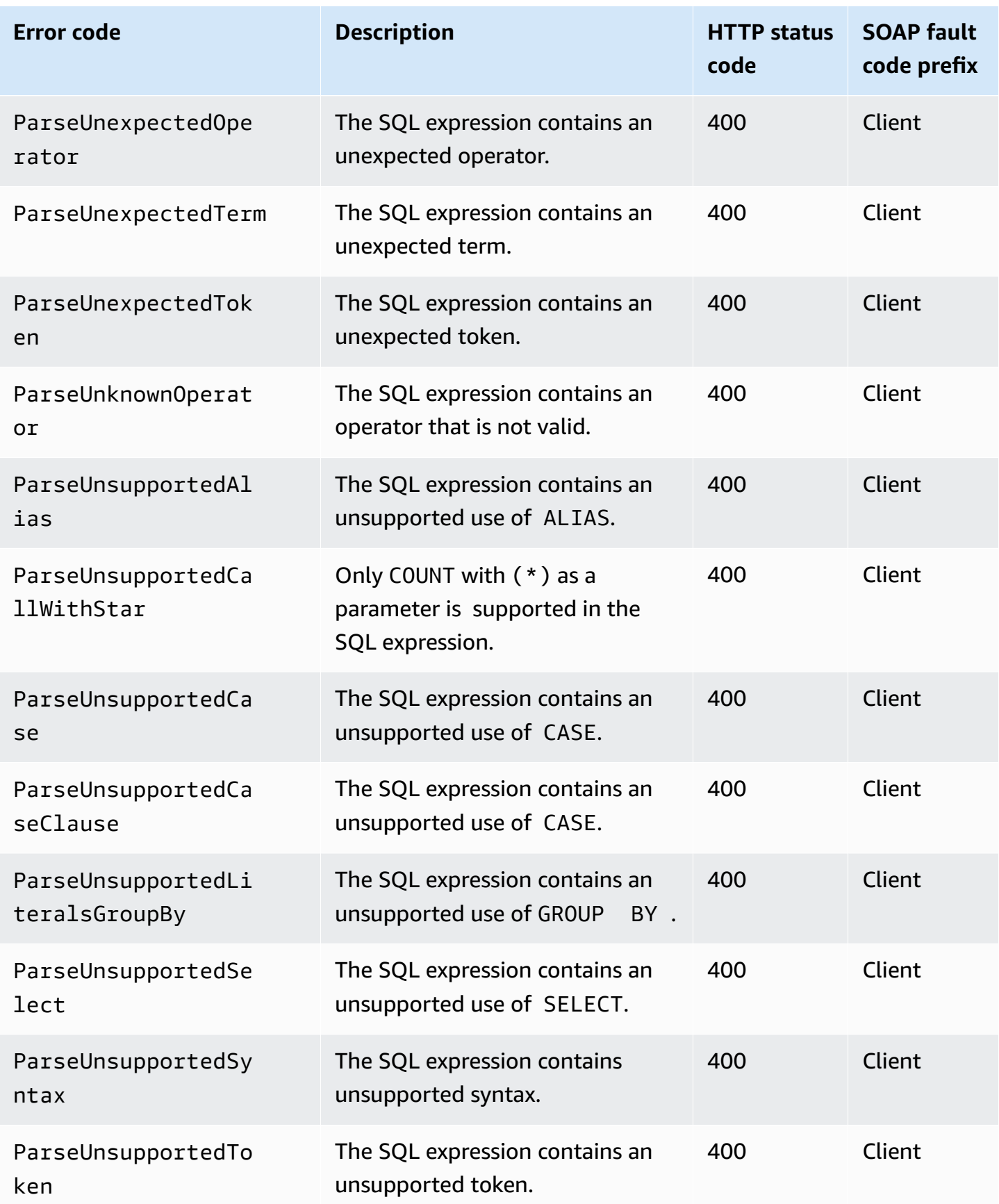

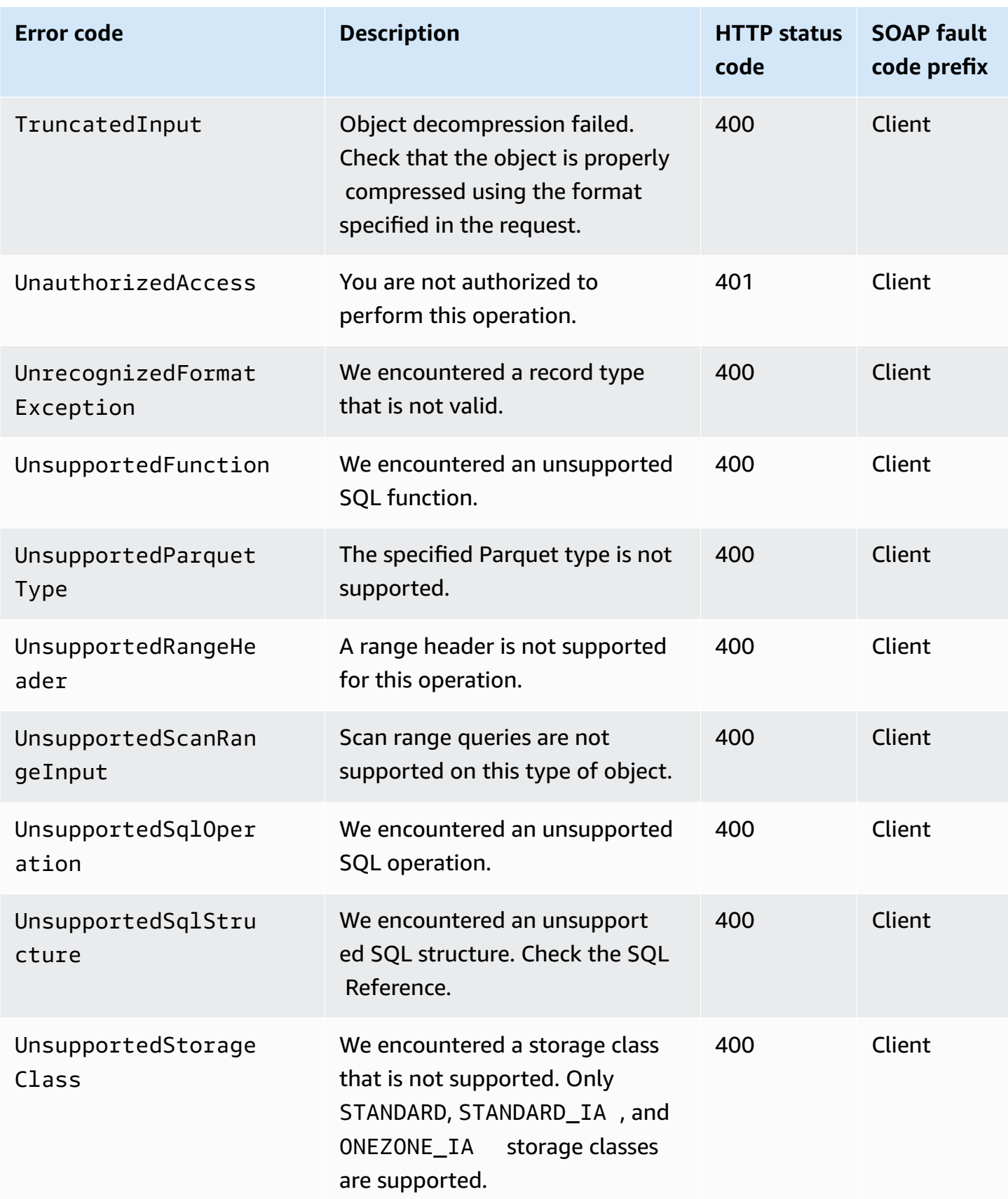

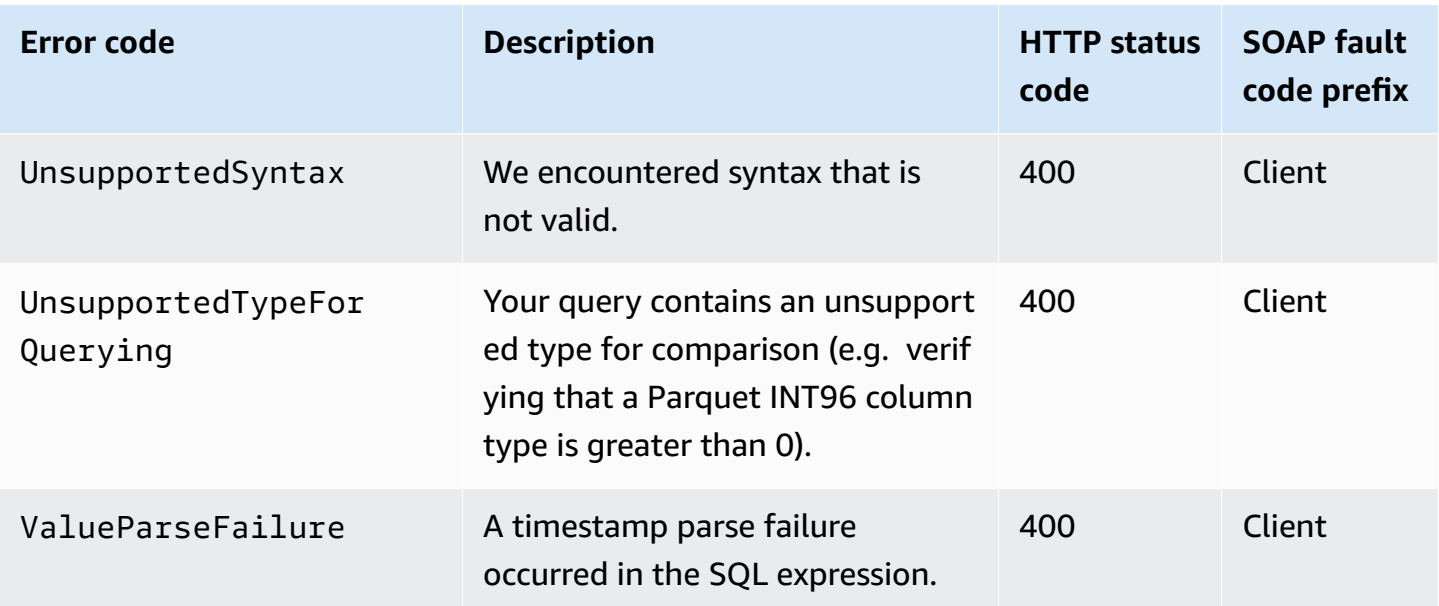

# **List of Replication-related error codes**

The following table contains special errors that the Replication operation might return. For general information about Amazon S3 errors and a list of error codes, see Error [responses](#page-1718-0).

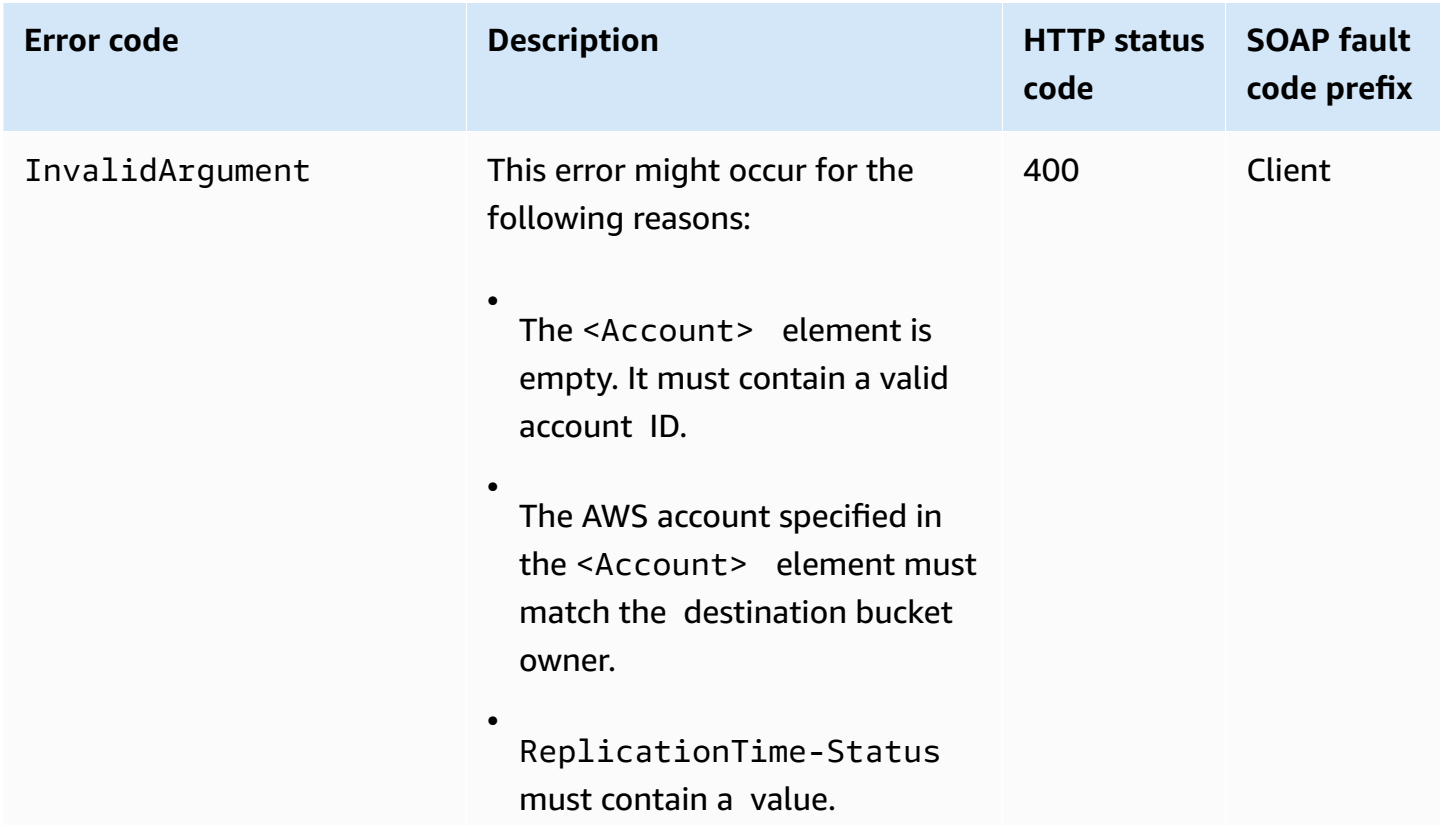

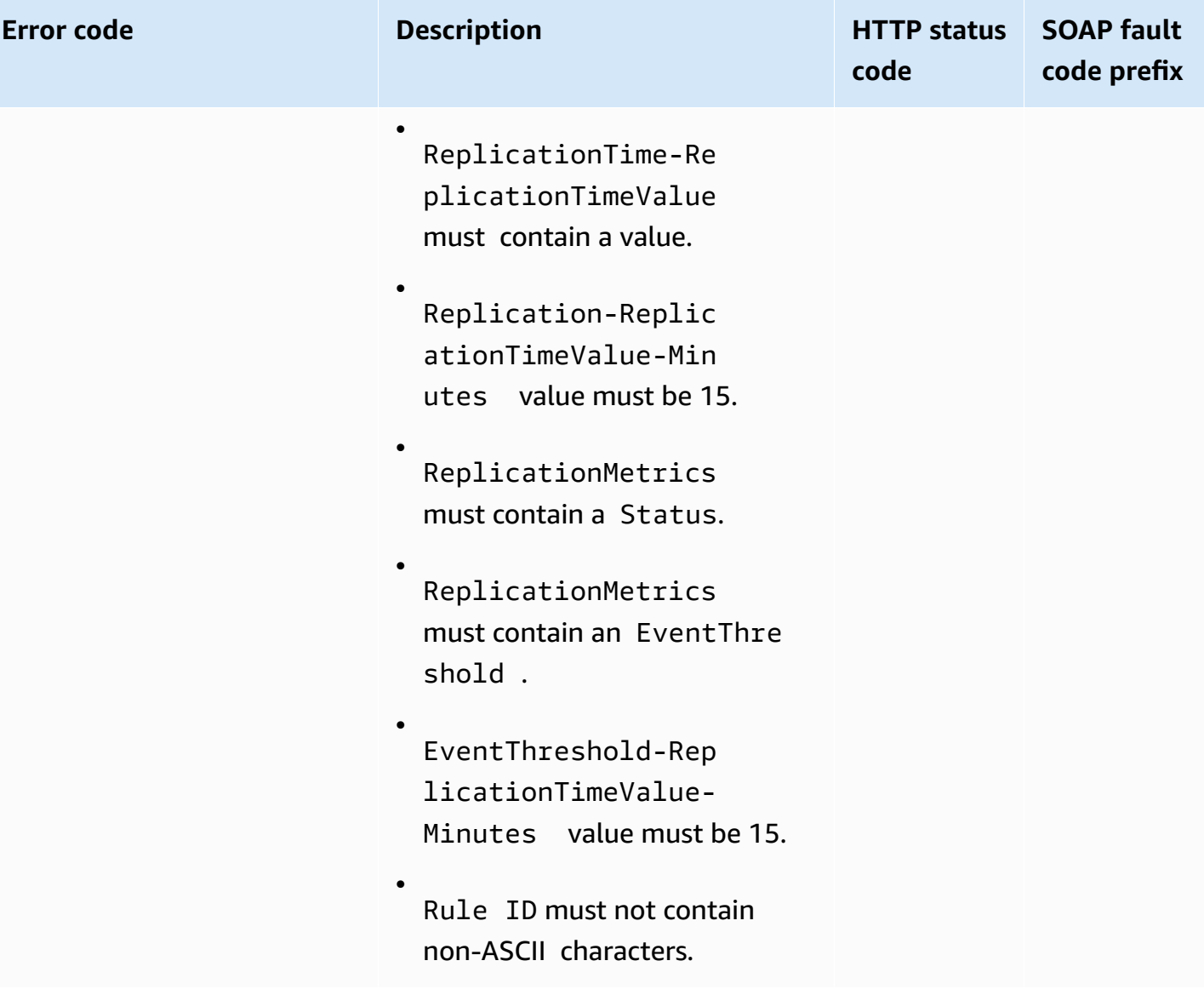

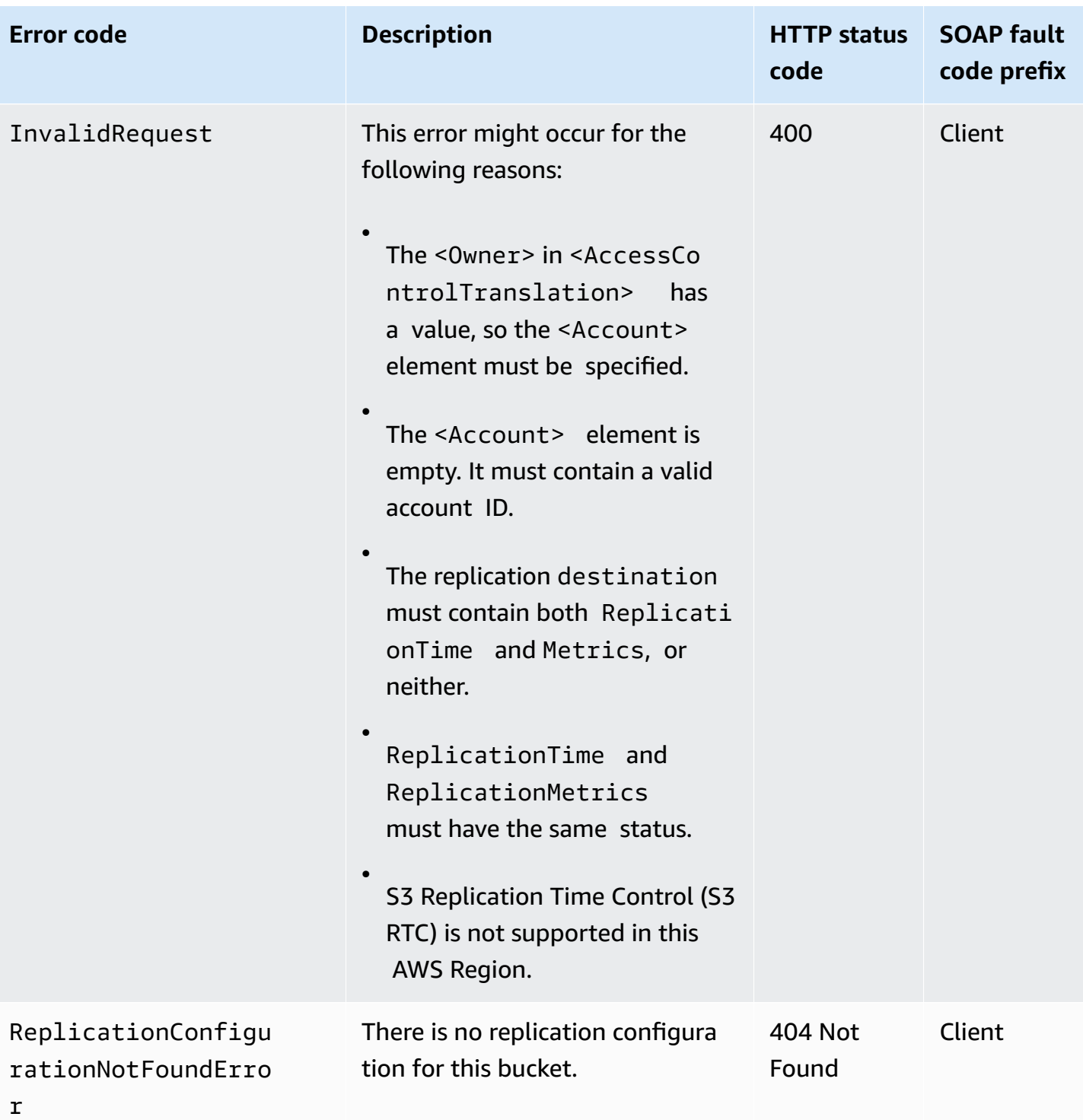

# **List of Tagging-related error codes**

The following table contains special errors that the TagResource, UntagResource, and ListTagsForResource operations might return for Storage Lens groups. For general information about general Amazon S3 errors and a list of error codes, see Error [responses](#page-1718-0).

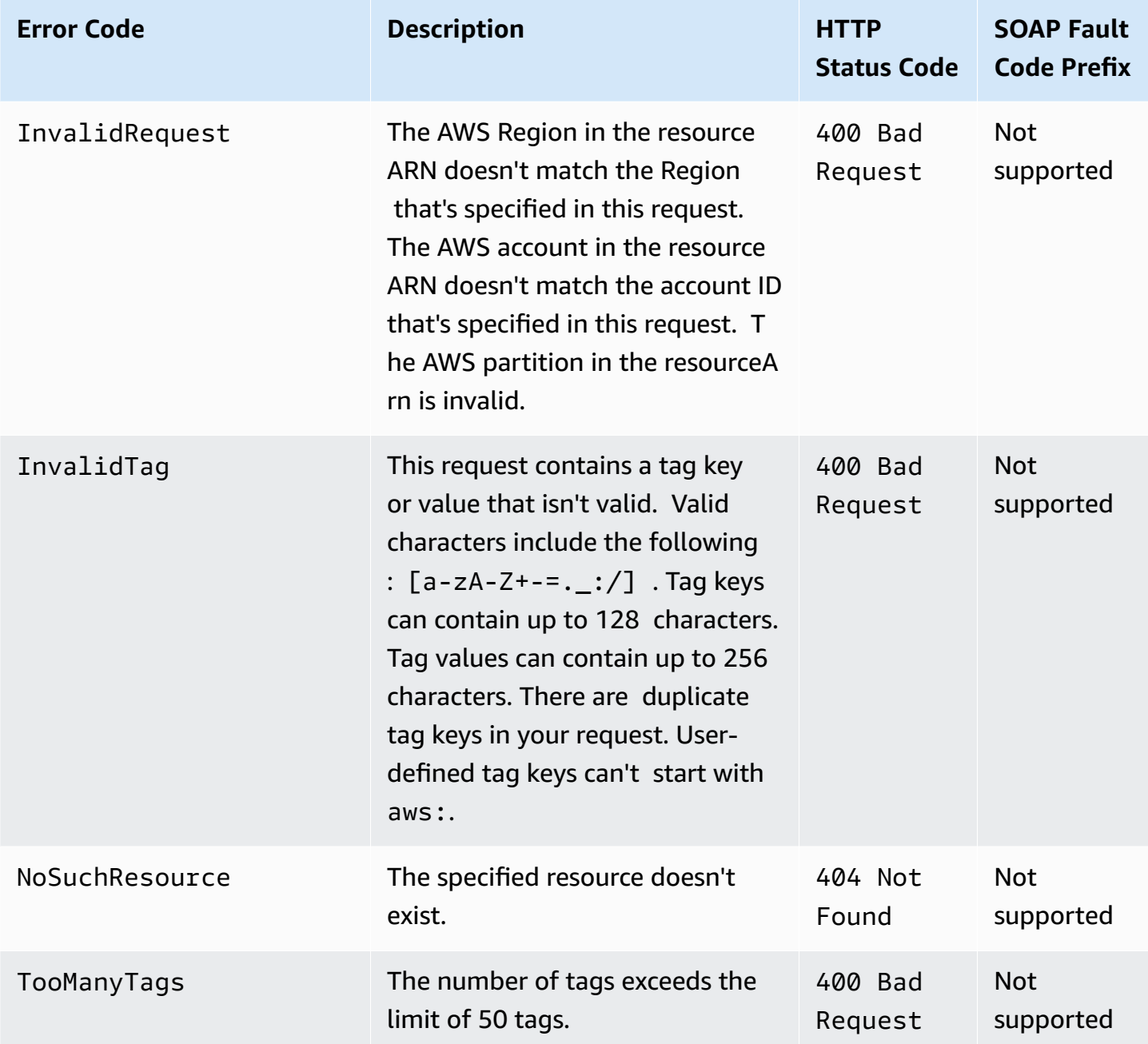

# **List of Amazon S3 on Outposts error codes**

The following table contains special errors that an Amazon S3 on Outposts operation might return. For general information about Amazon S3 errors and a list of error codes, see Error [responses.](#page-1718-0)

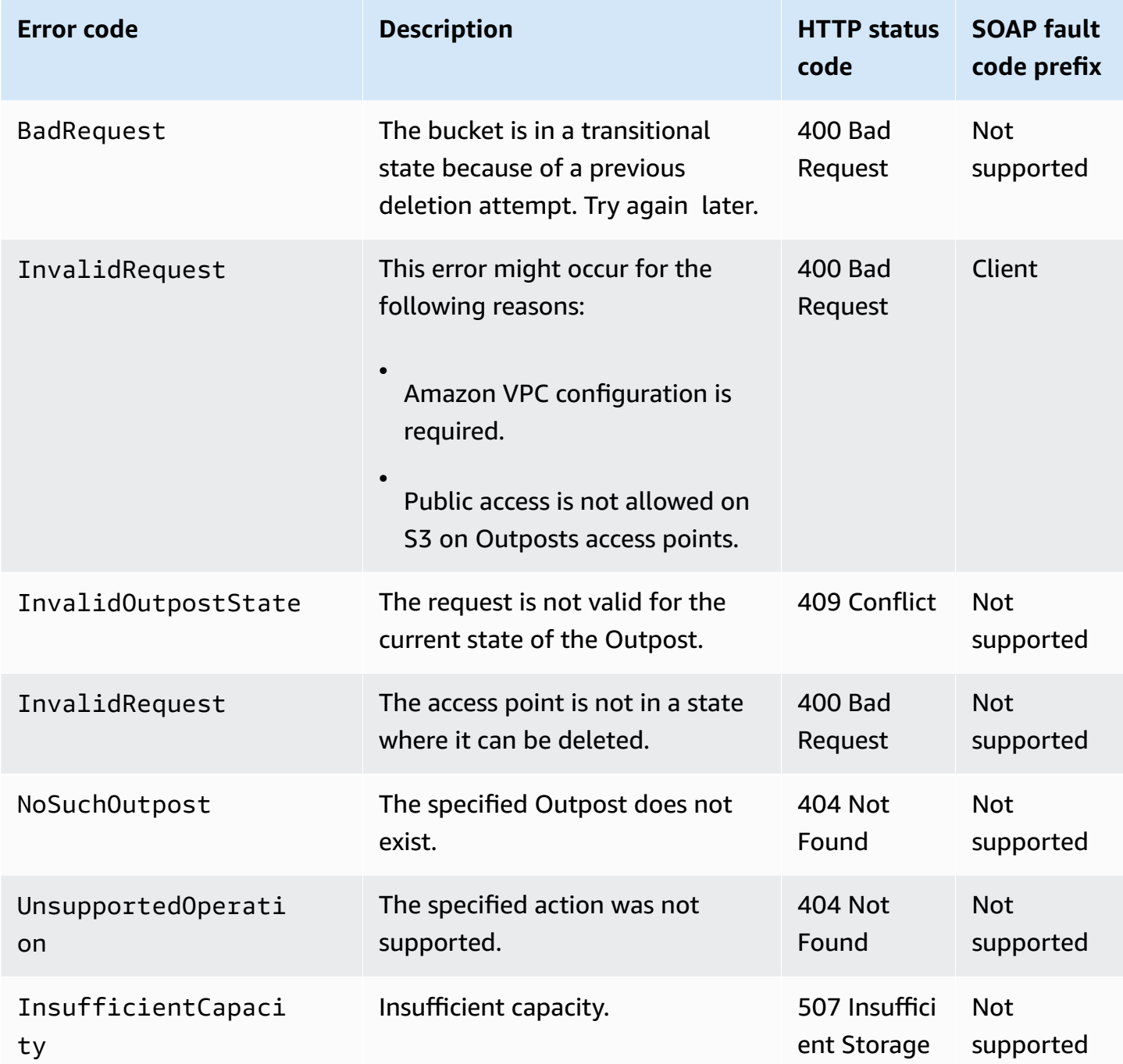

# **List of Amazon S3 Storage Lens error codes**

The following table contains special errors that Amazon S3 Storage Lens operations might return. For general information about general Amazon S3 errors and a list of error codes, see [Error](#page-1718-0) [responses.](#page-1718-0)

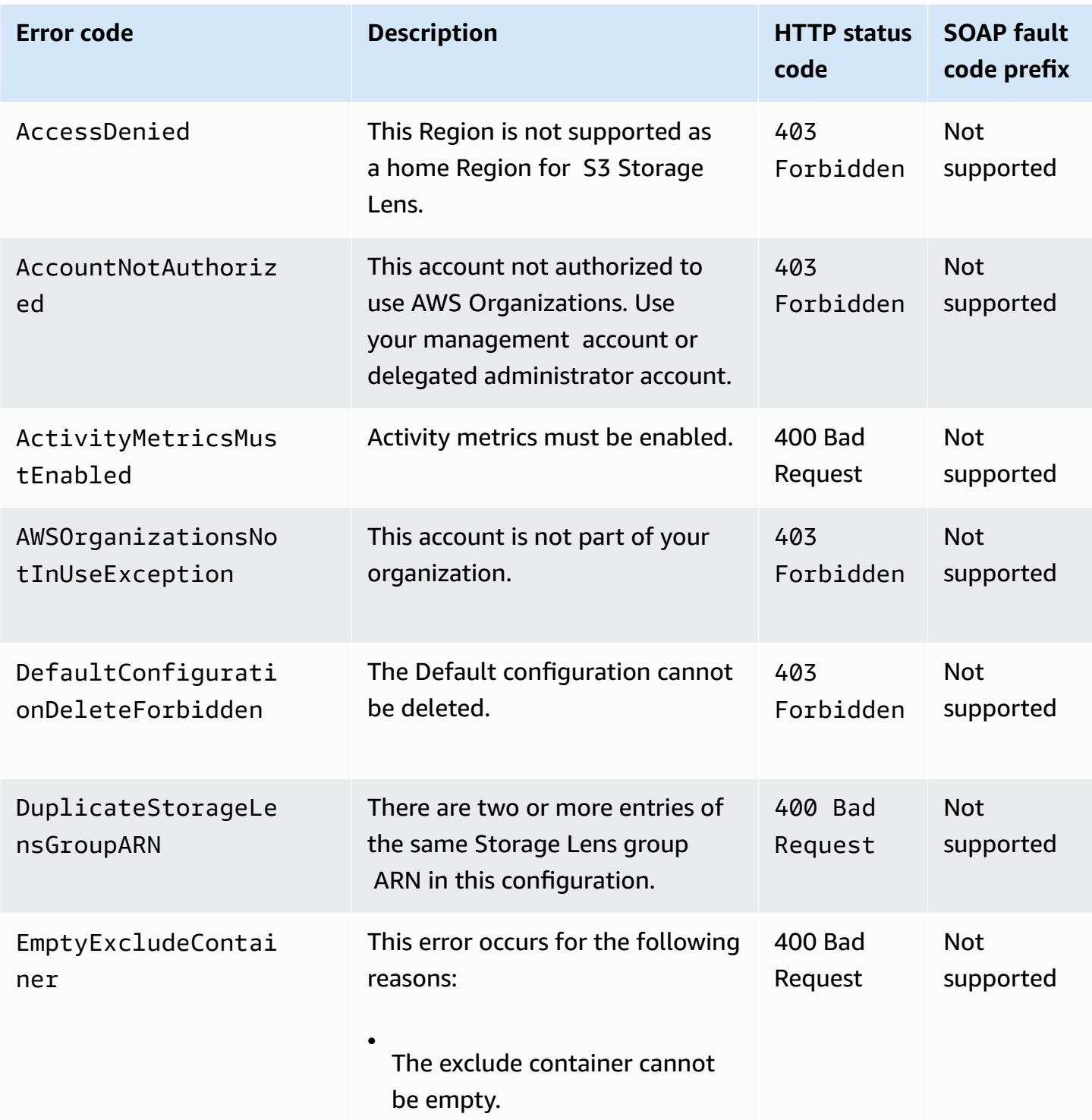

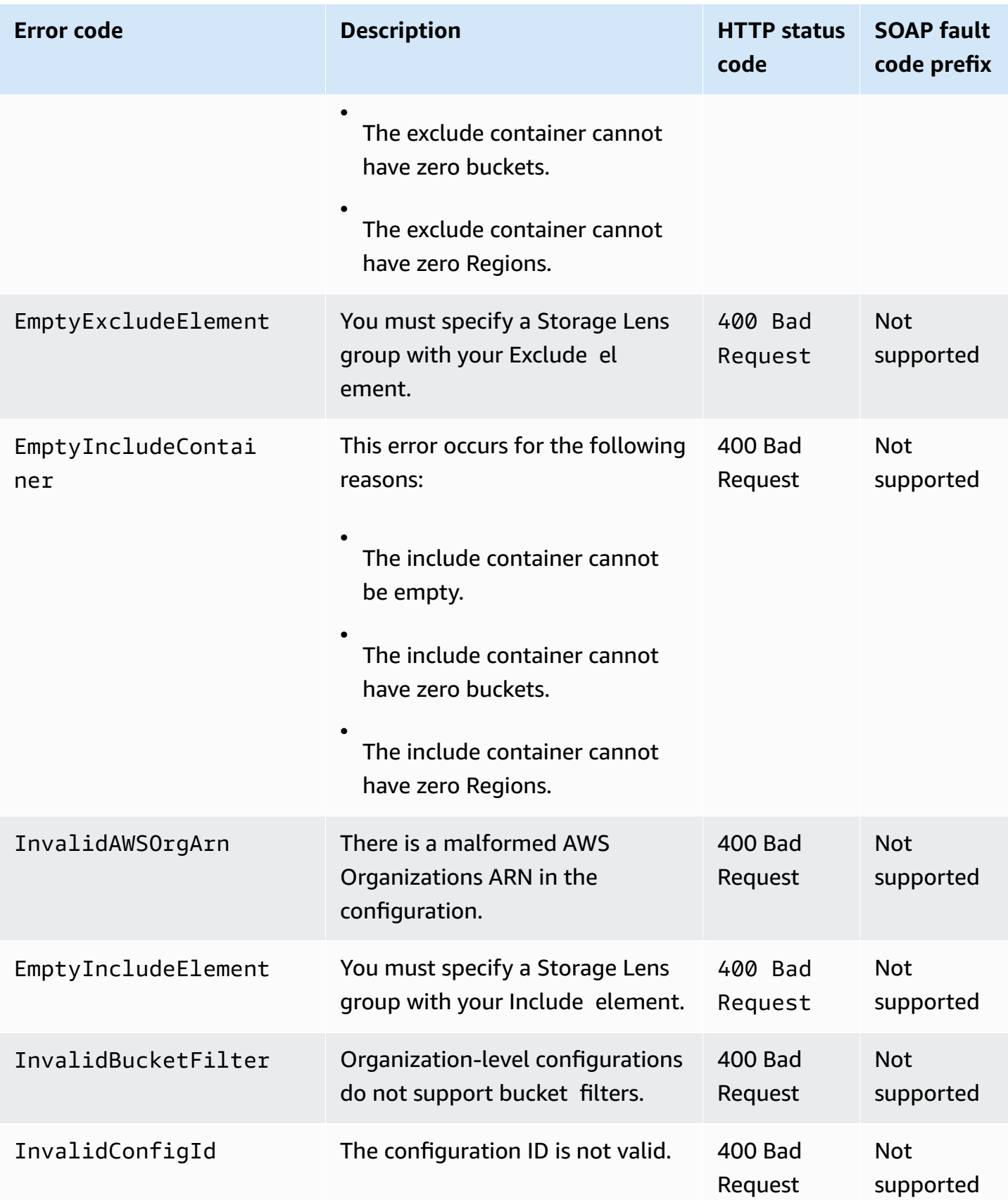

Amazon Simple Storage Service **API Reference** 

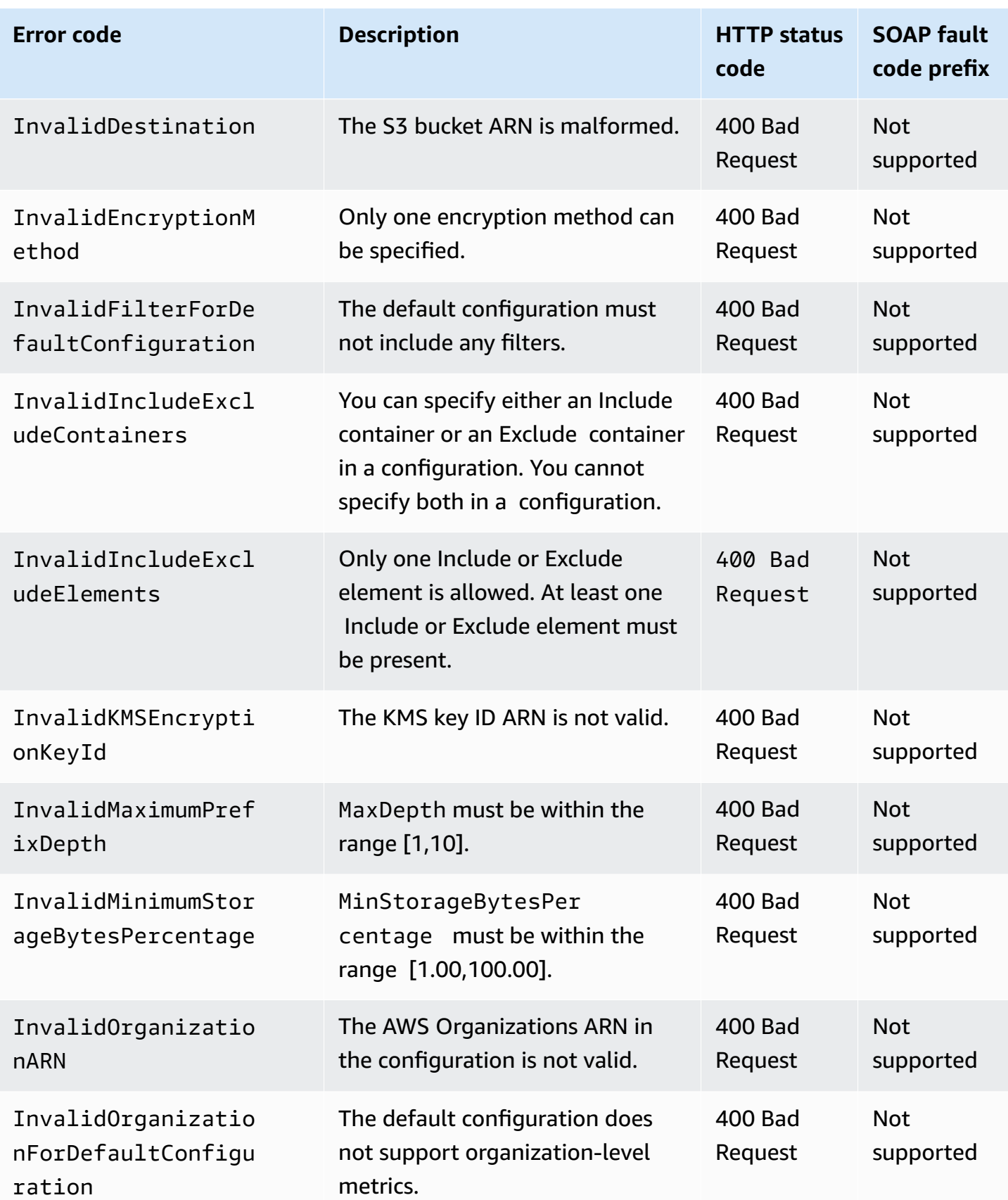

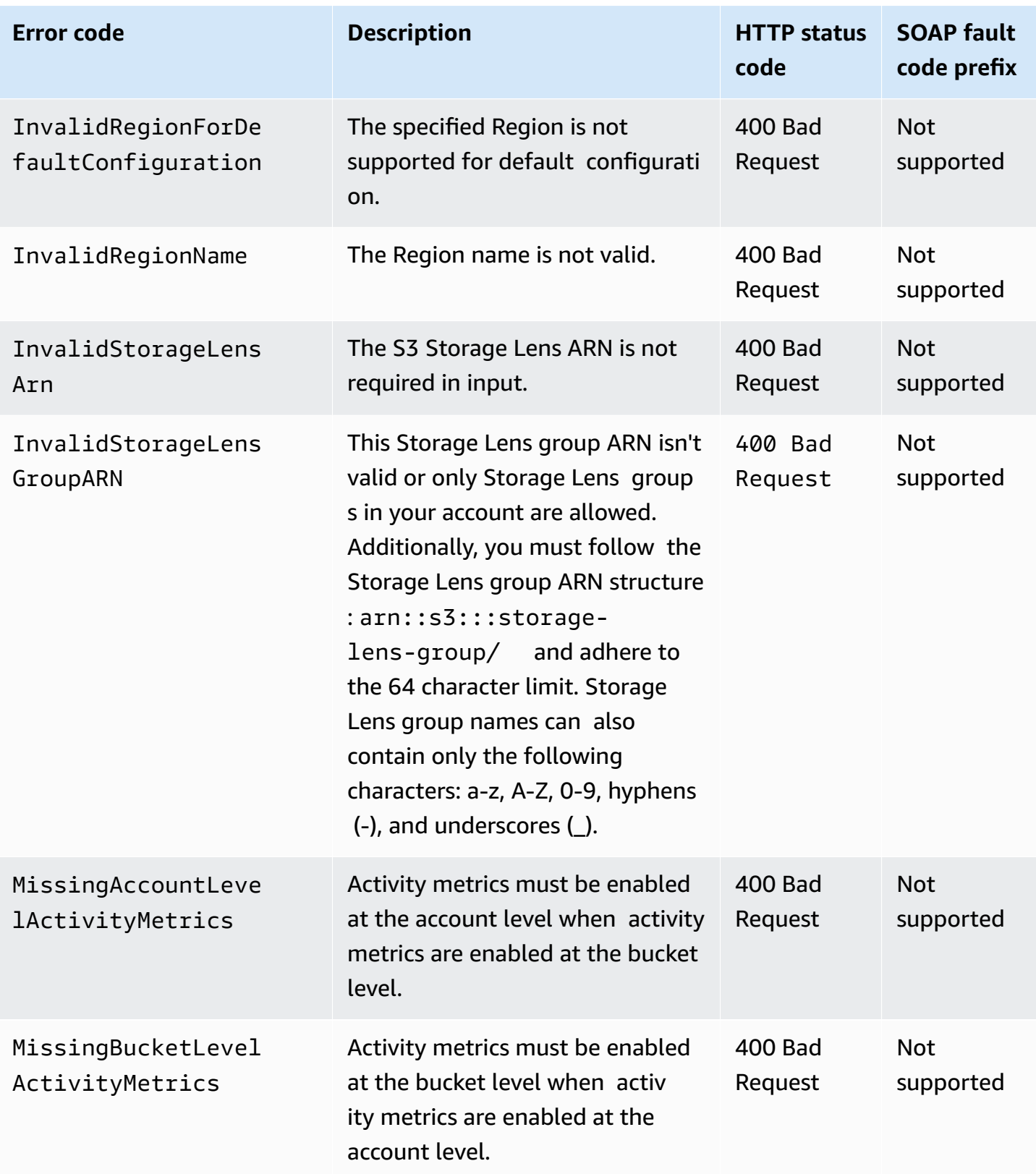

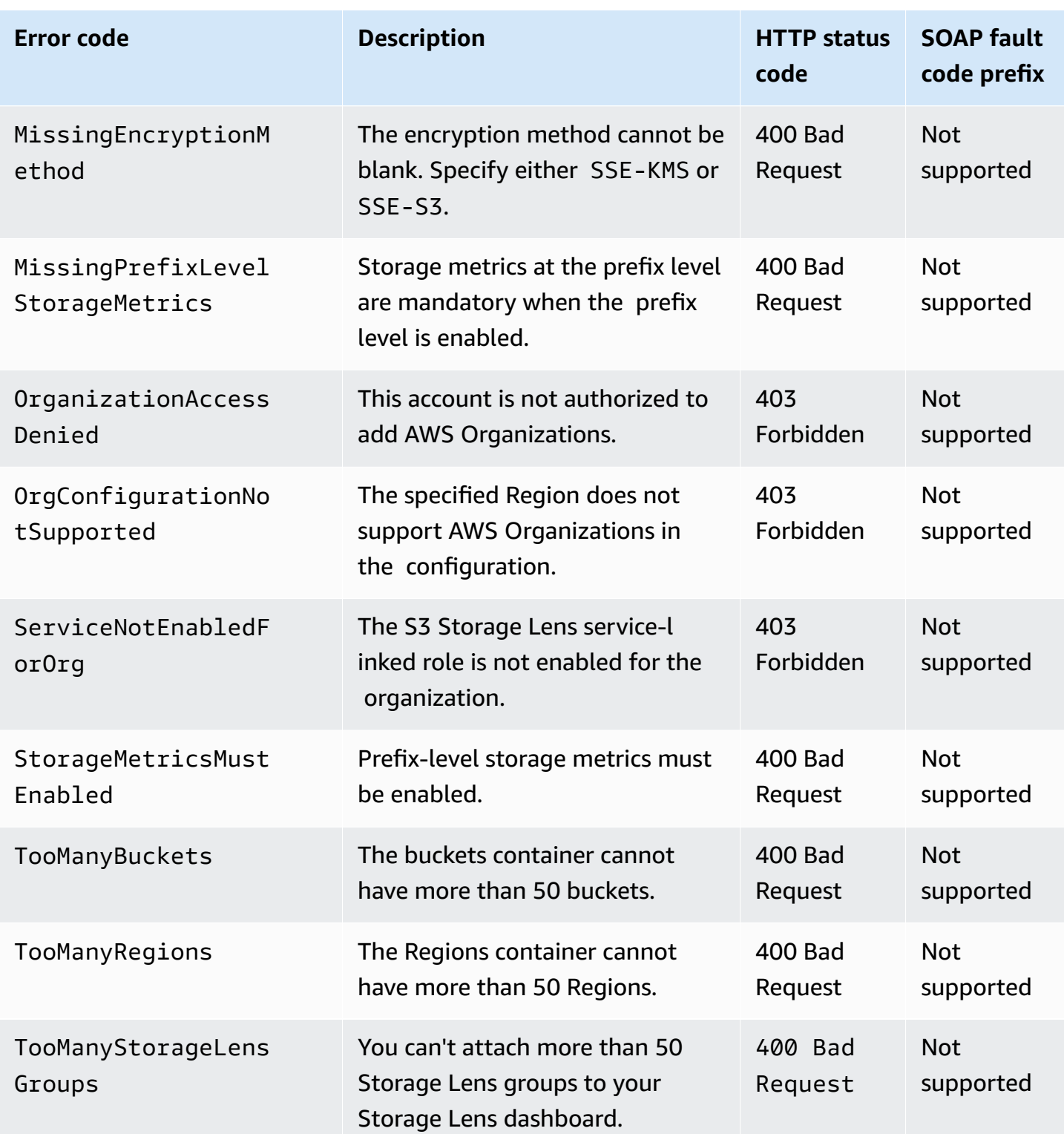

The following table contains special errors that S3 Storage Lens groups operations might return. For general information about general Amazon S3 errors and a list of error codes, see [Error](#page-1718-0) [responses.](#page-1718-0)

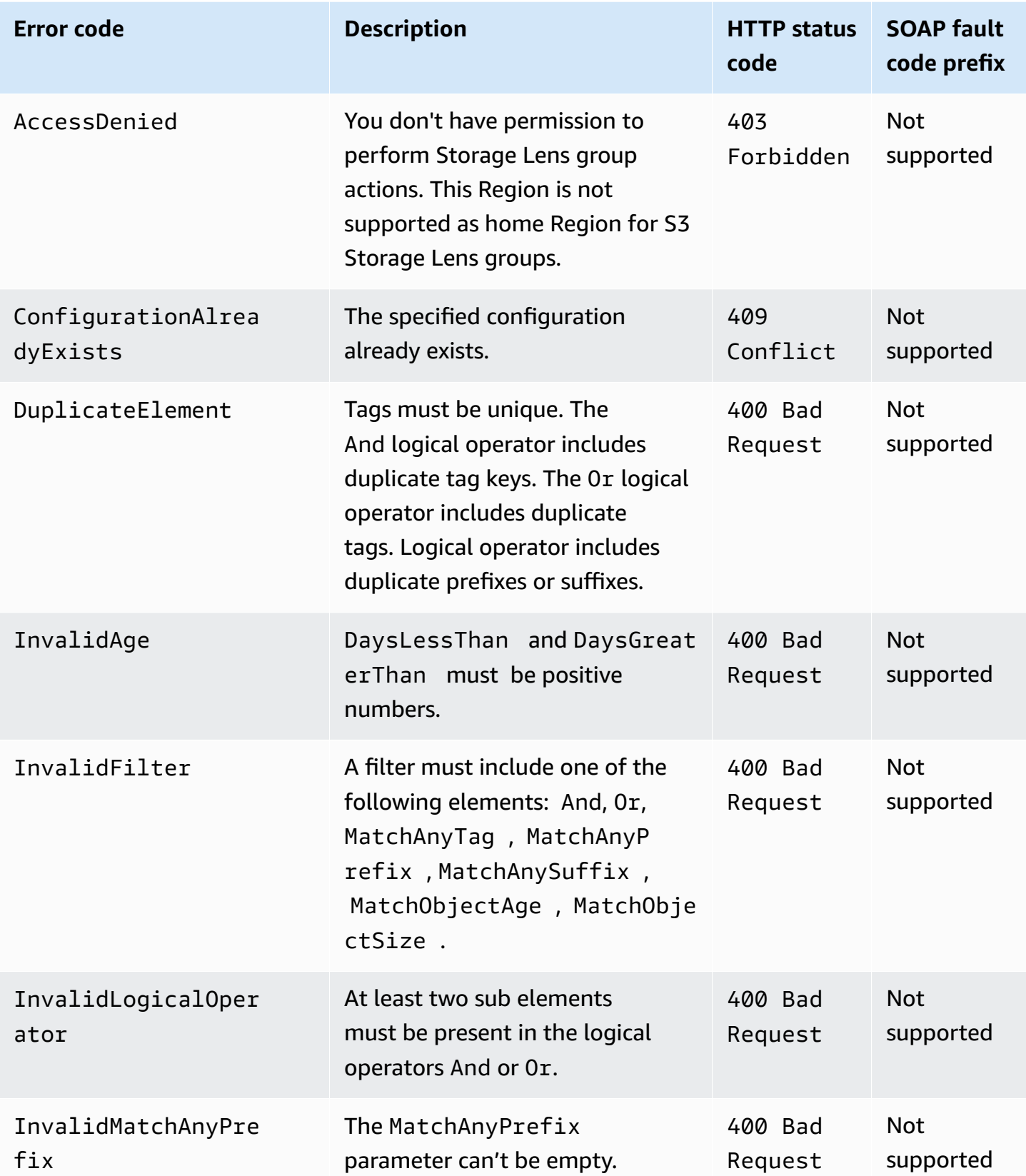

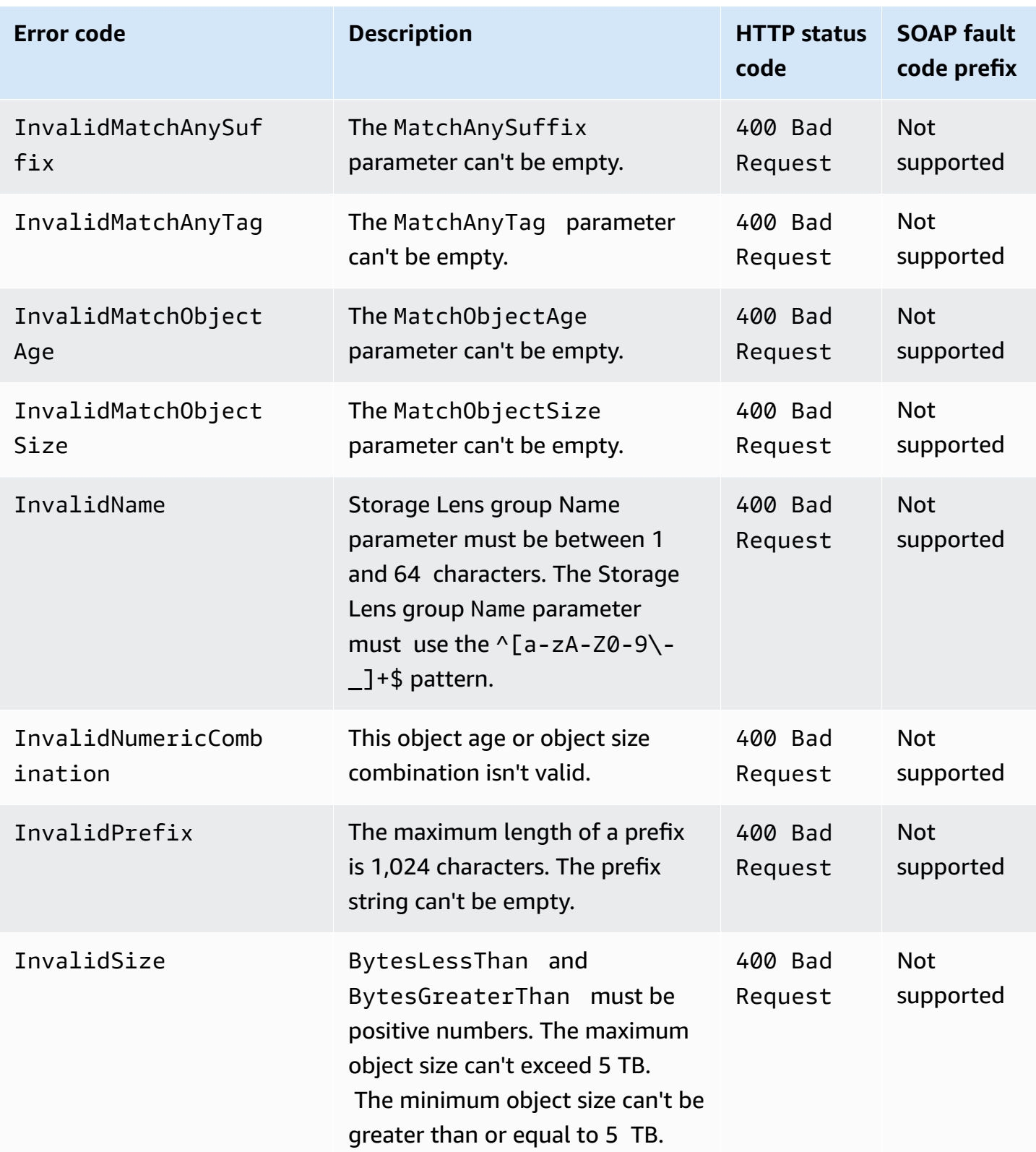

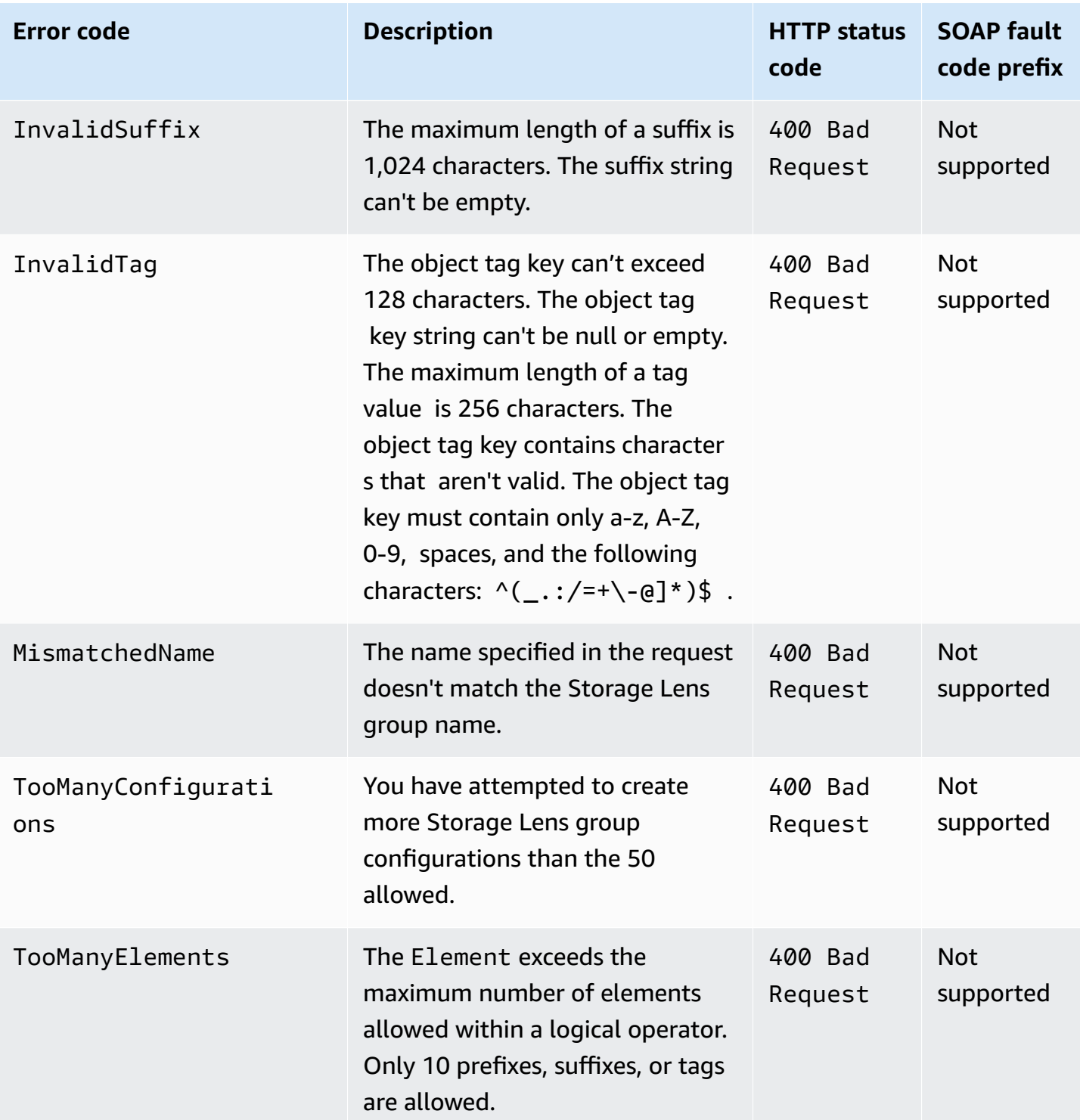

# **List of Amazon S3 Object Lambda error codes**

The following table contains special errors that S3 Object Lambda might return. For information about general Amazon S3 errors and a list of error codes, see Error [responses](#page-1718-0).
Error responses received from the supporting access points during non-GetObject requests are sent to the caller unaltered.

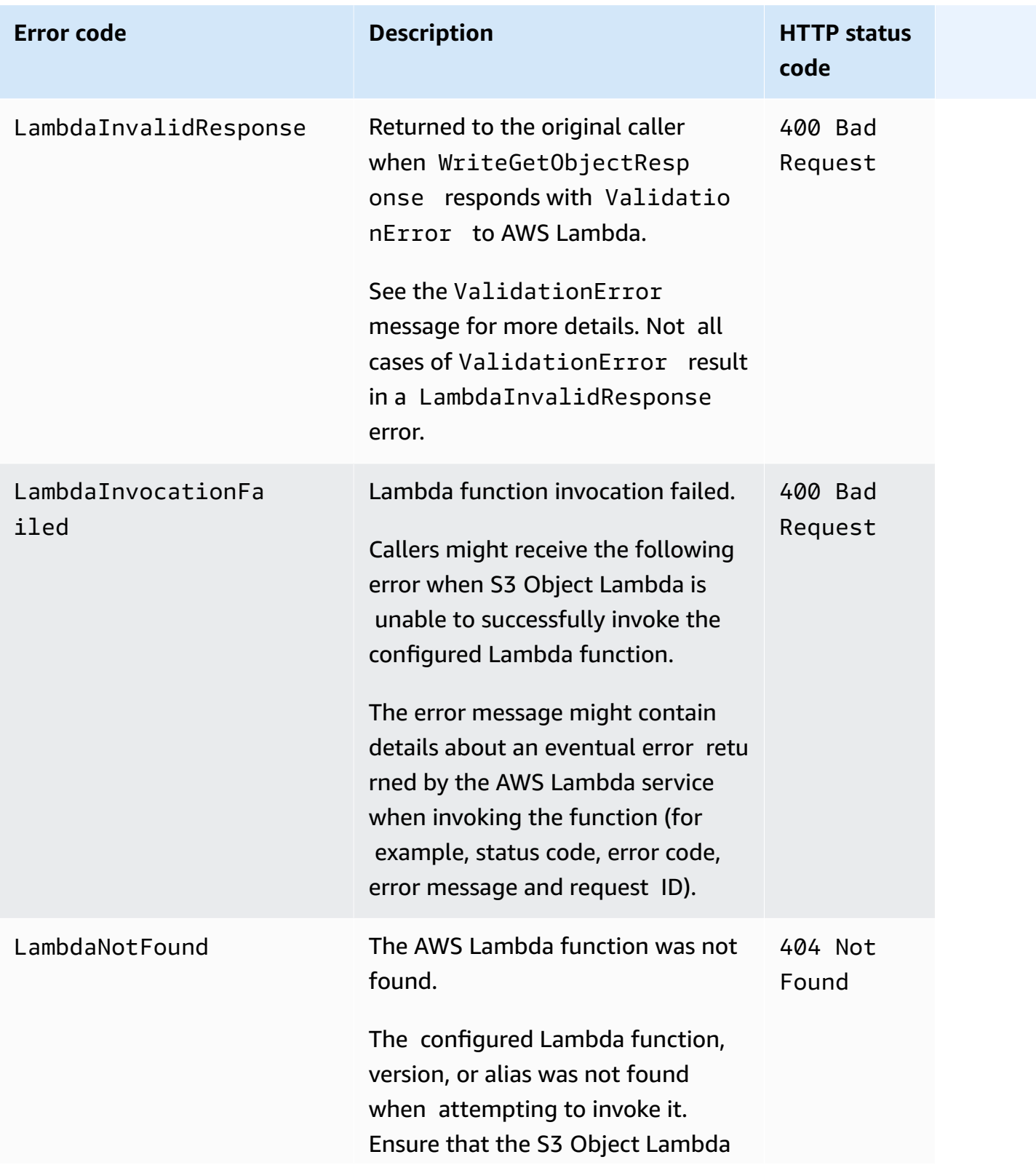

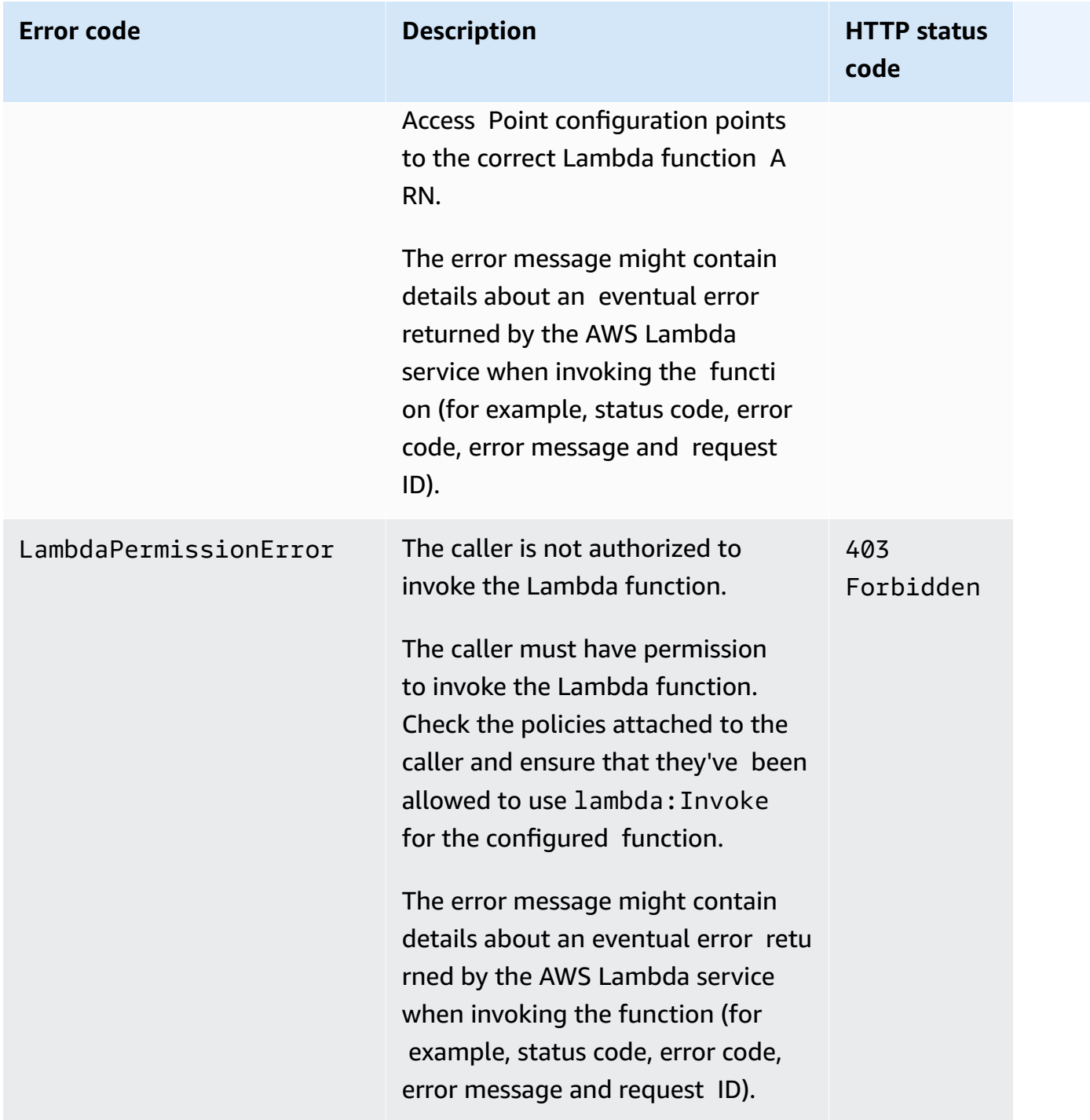

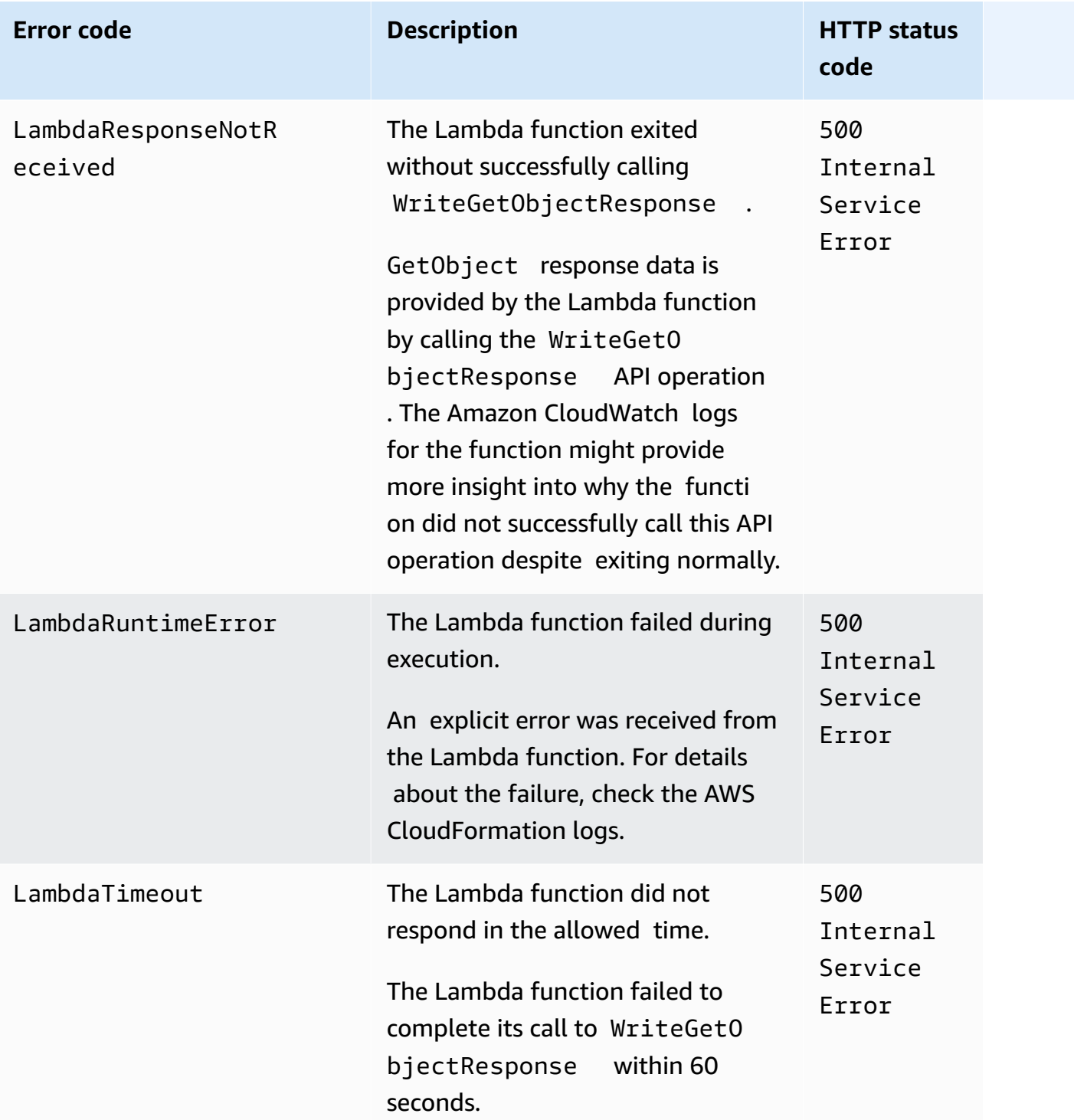

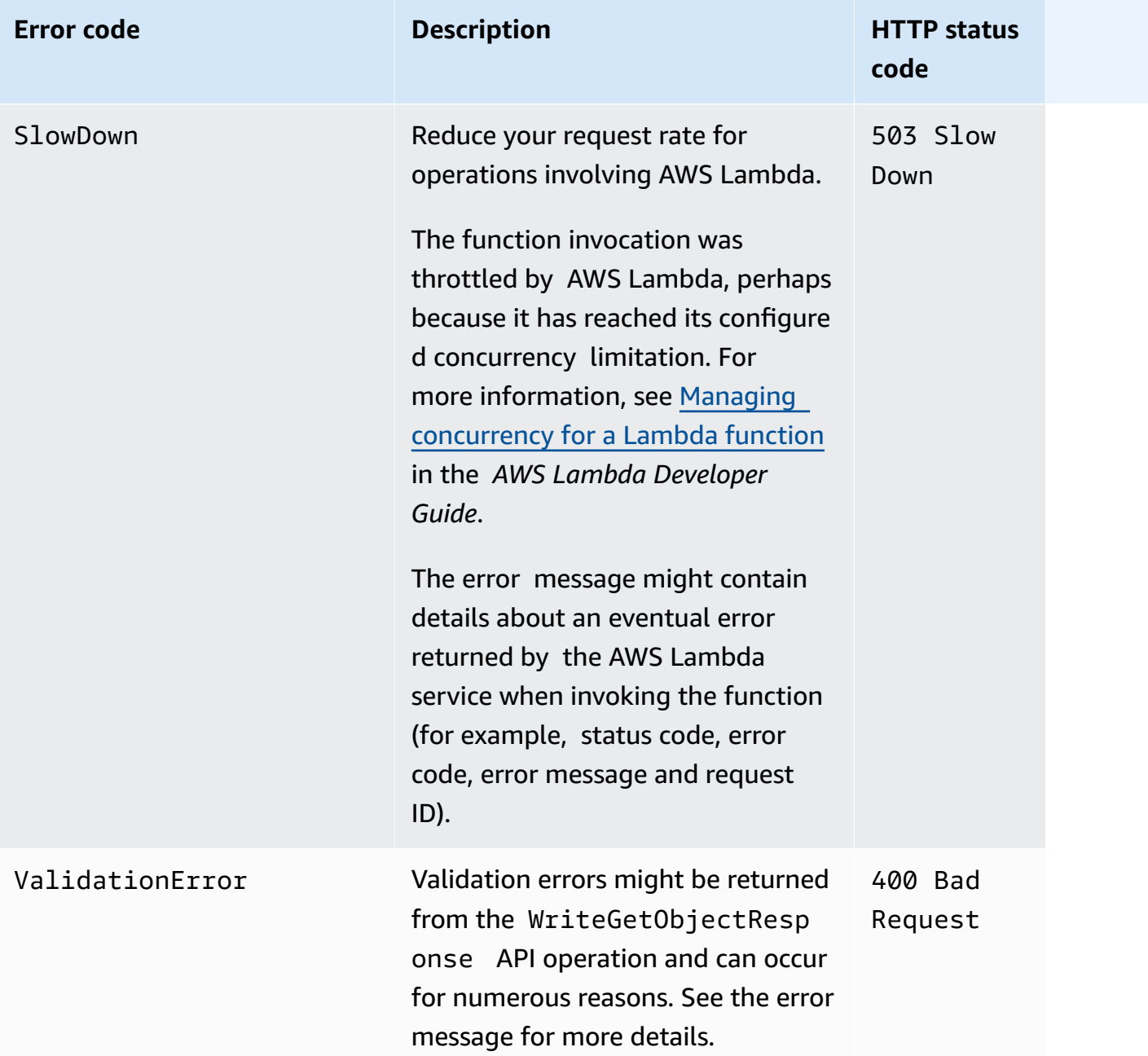

#### **List of Amazon S3 asynchronous error codes**

The following table contains special errors that asynchronous requests might return. For general information about Amazon S3 errors and a list of error codes, see Error [responses](#page-1718-0).

These errors are returned when you query about the state of an asynchronous request, such as by using DescribeMultiRegionAccessPointOperation. Because these requests are asynchronous, all of these errors have a status code of 200 OK.

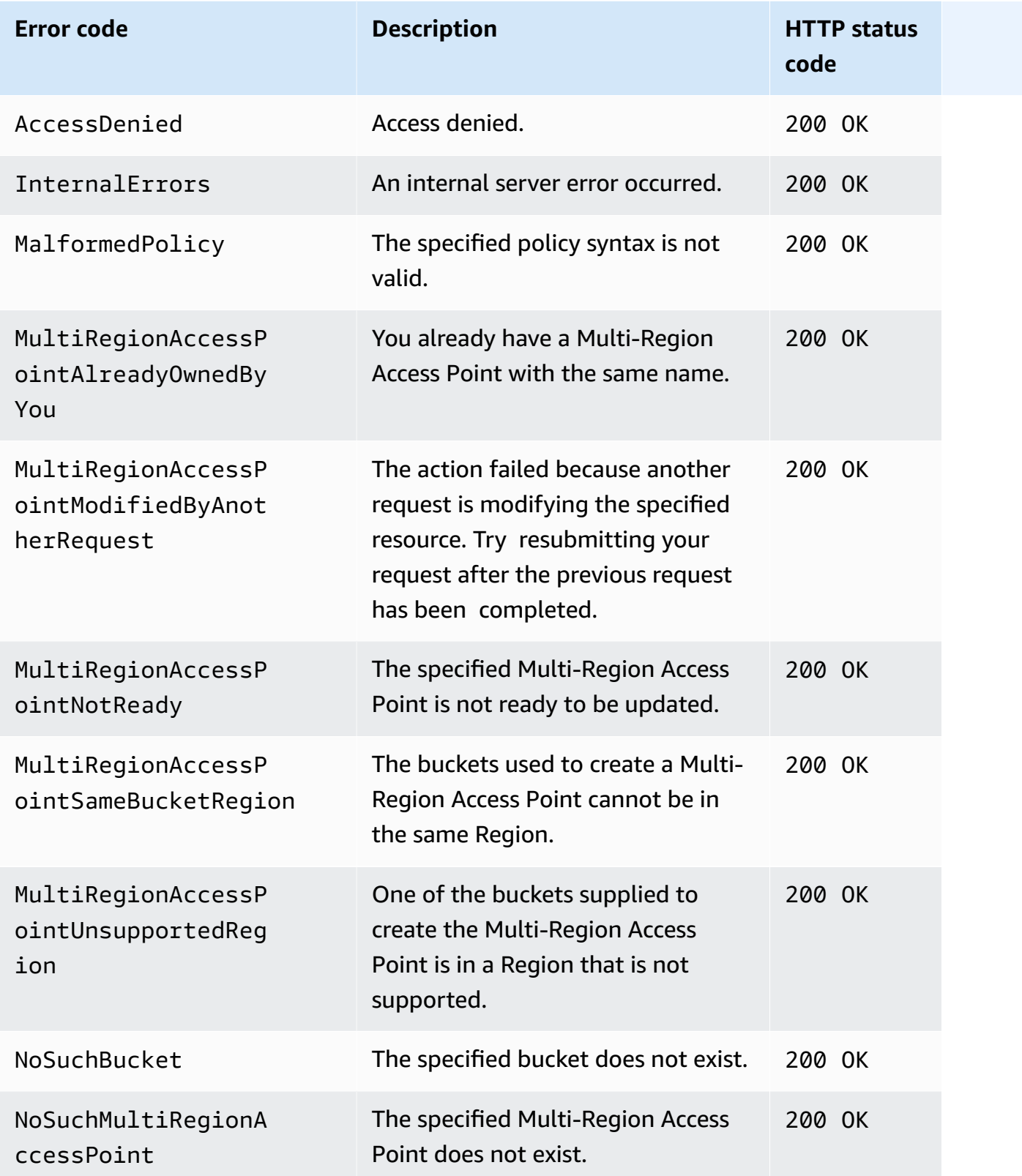

### **List of Amazon S3 Access Grants Error Codes**

The following table contains special errors that S3 Access Grants requests might return. For general information about Amazon S3 errors and a list of error codes, see Error [responses](#page-1718-0).

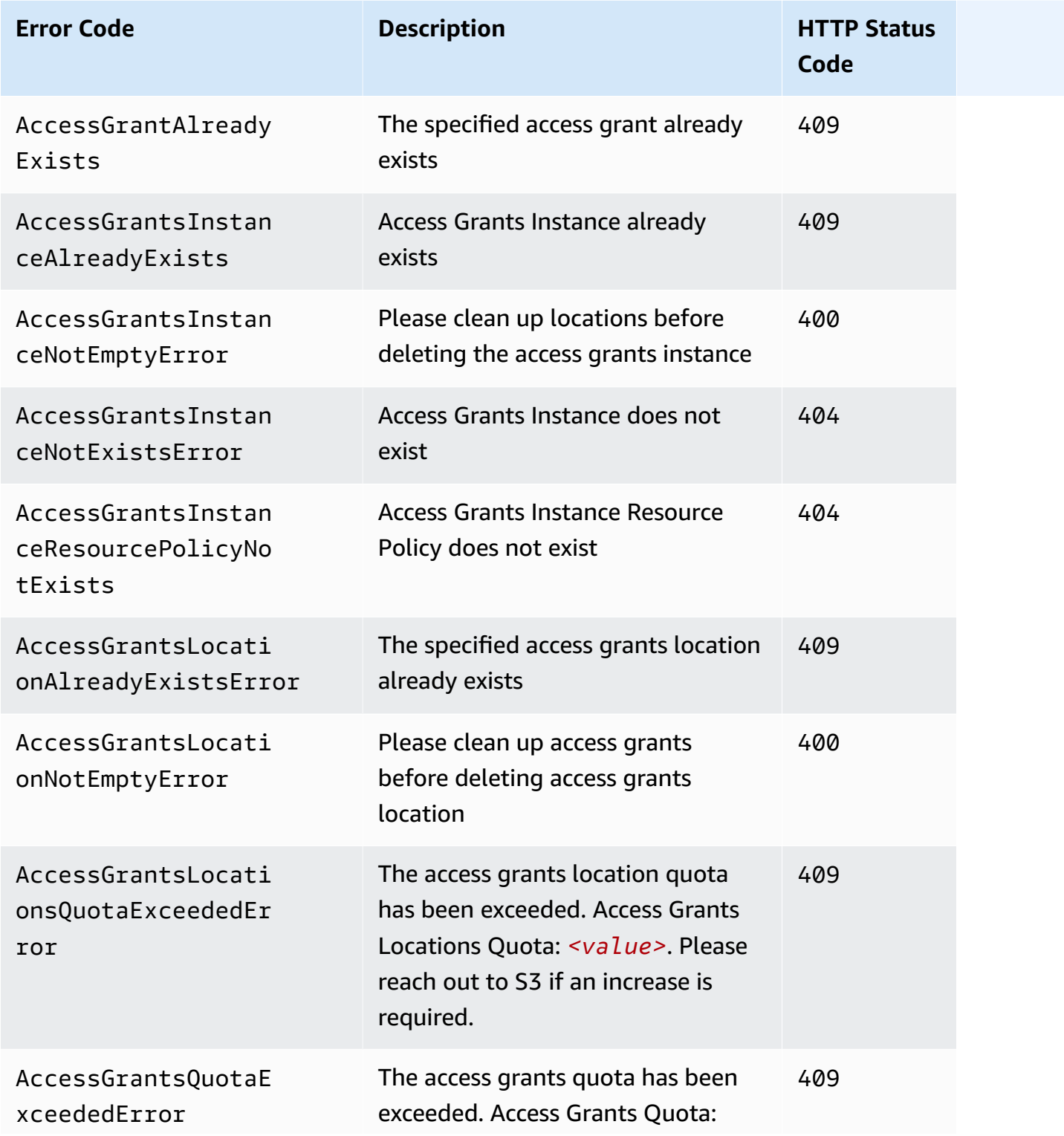

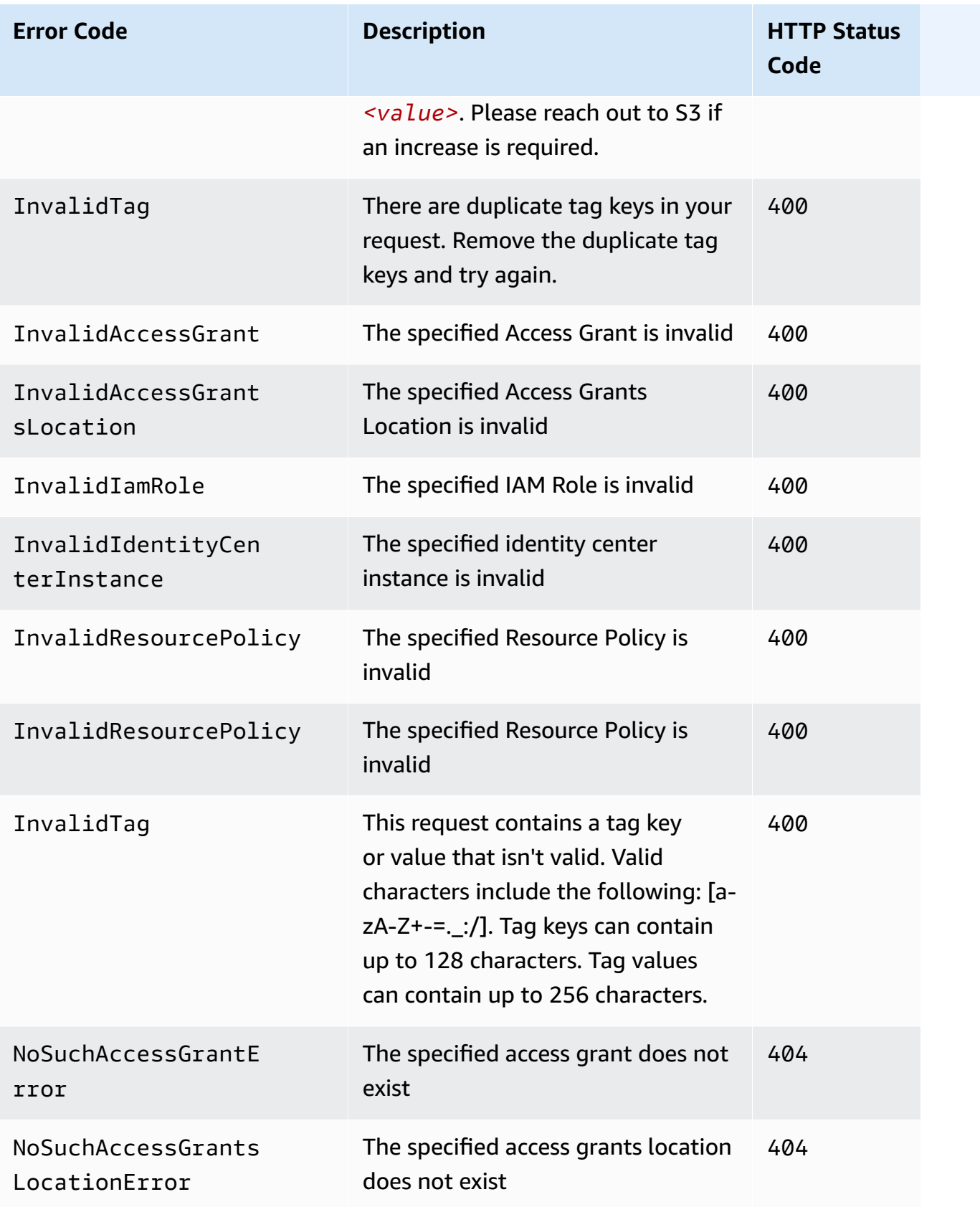

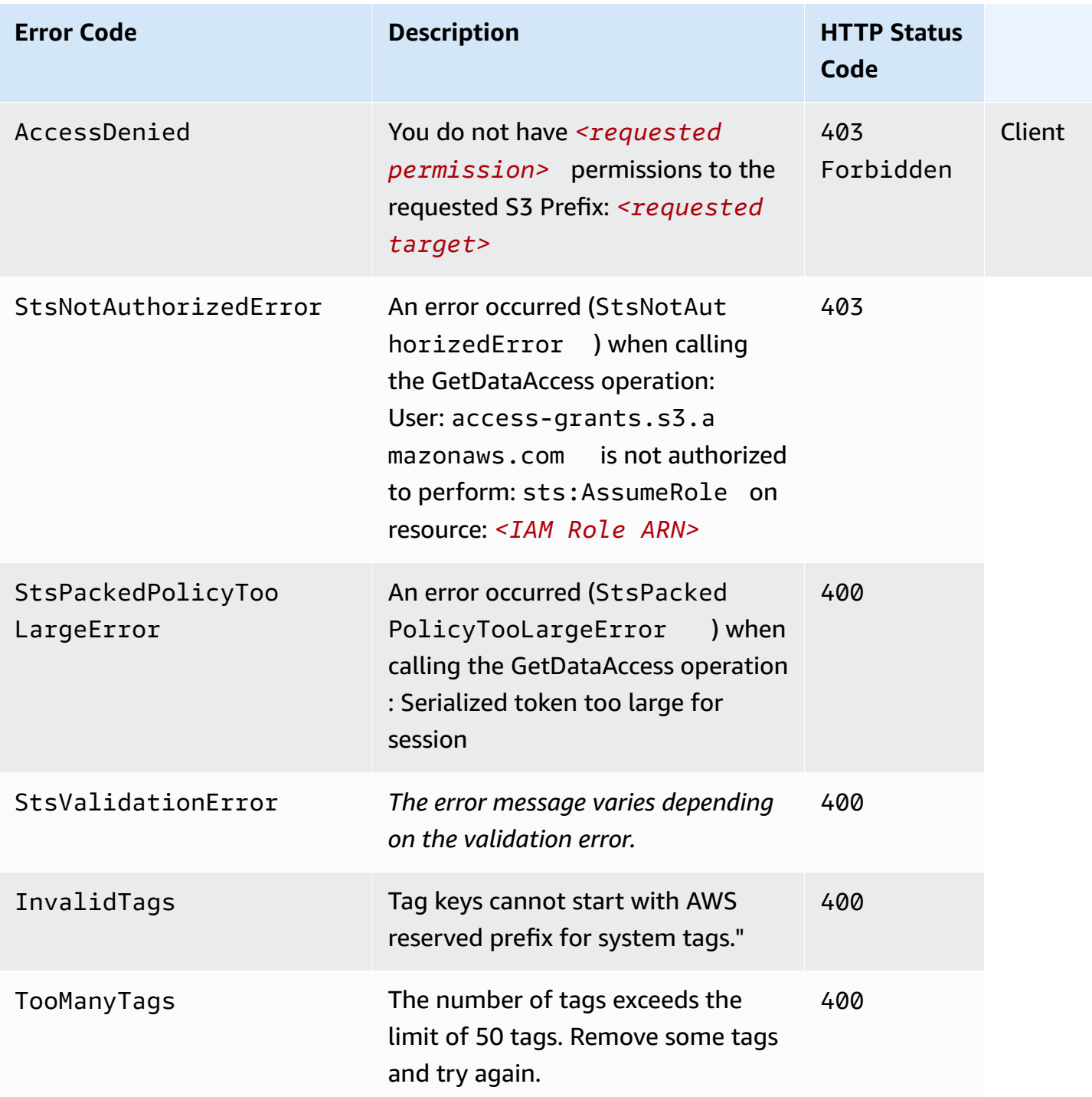

# **AWS Glossary**

For the latest AWS terminology, see the AWS [glossary](https://docs.aws.amazon.com/glossary/latest/reference/glos-chap.html) in the *AWS Glossary Reference*.

## **Amazon S3 Resources**

Following is a table that lists related resources that you'll find useful as you work with this service.

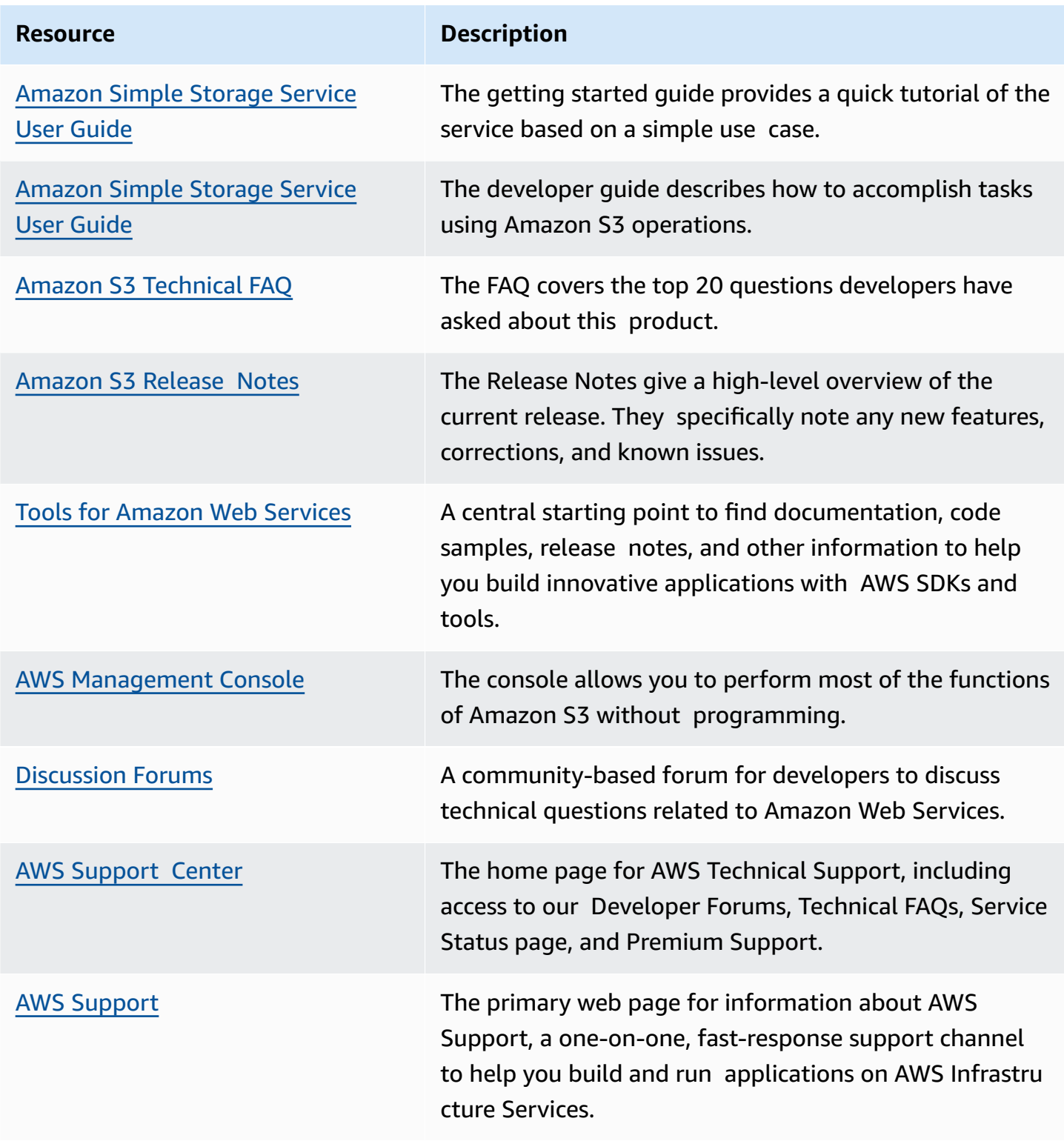

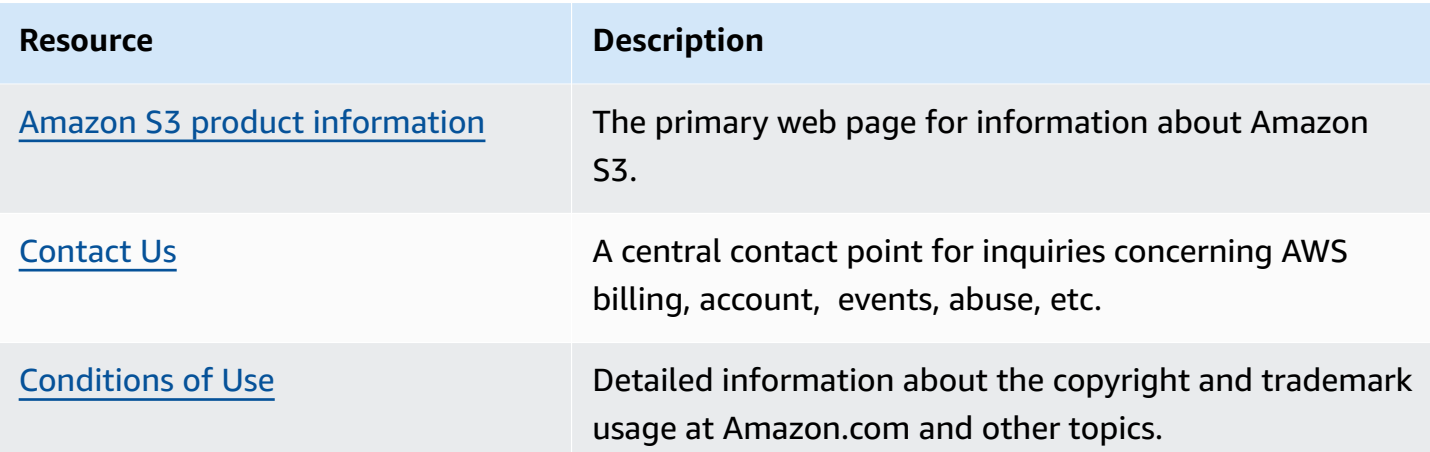

### **Document History**

The following table describes the important changes in each release of the *Amazon Simple Storage Service API Reference* up to March 27, 2019. For changes after March 27, 2019, see the consolidated [Document](https://docs.aws.amazon.com/AmazonS3/latest/dev/WhatsNew.html) History in the *Amazon Simple Storage Service User Guide*.

- **API version:** 2006-03-01
- **Latest documentation update:** March 27, 2019

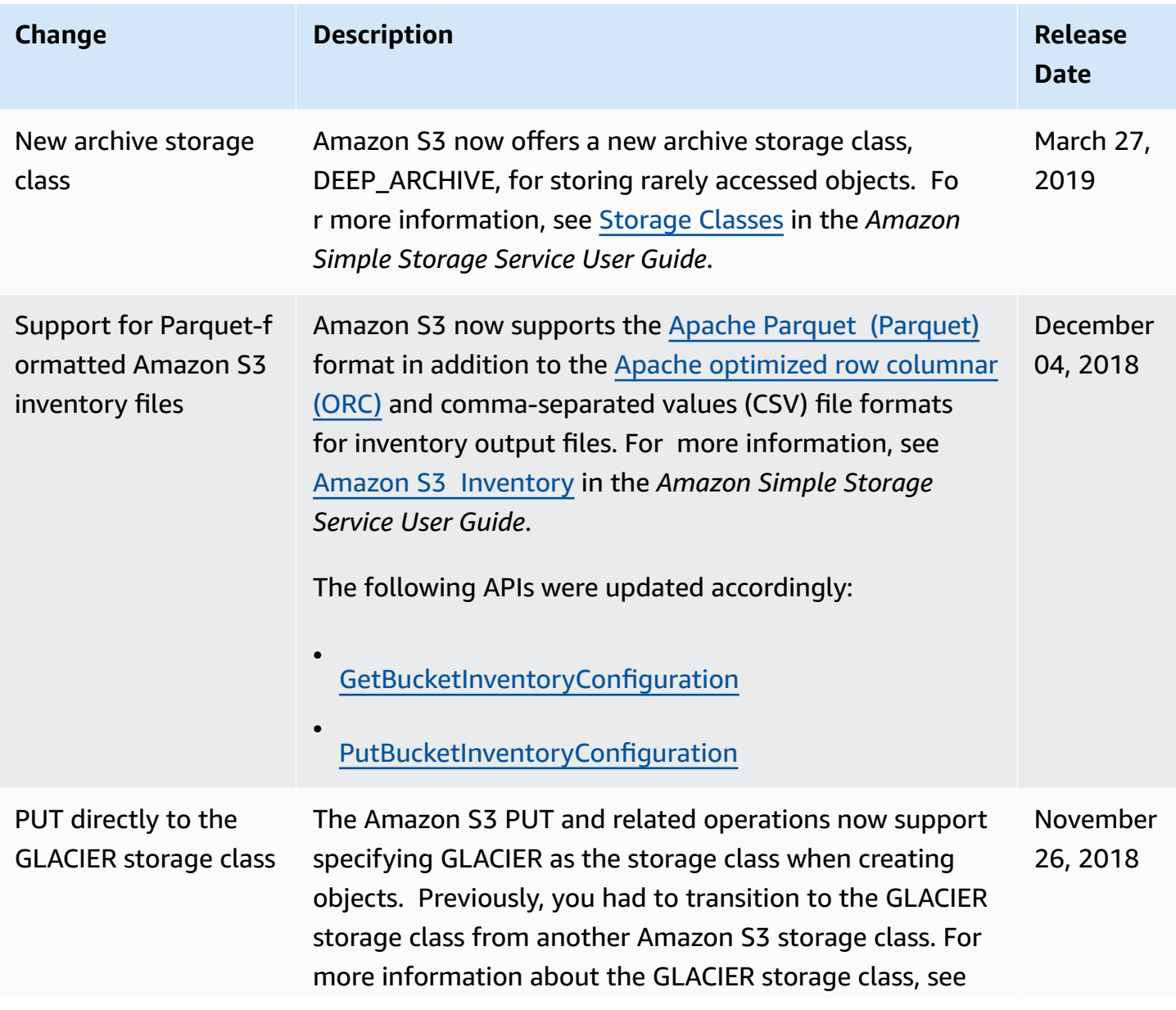

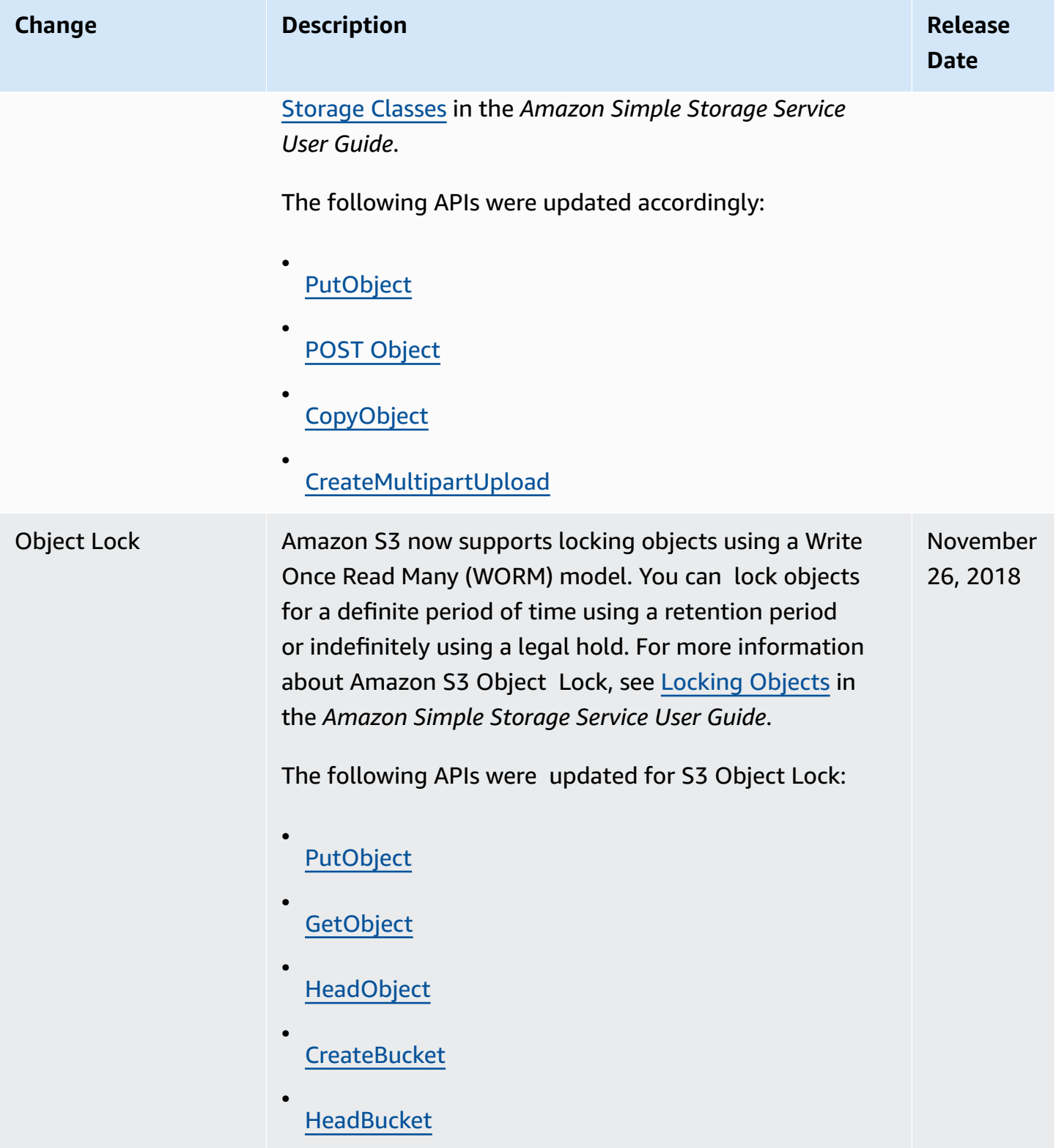

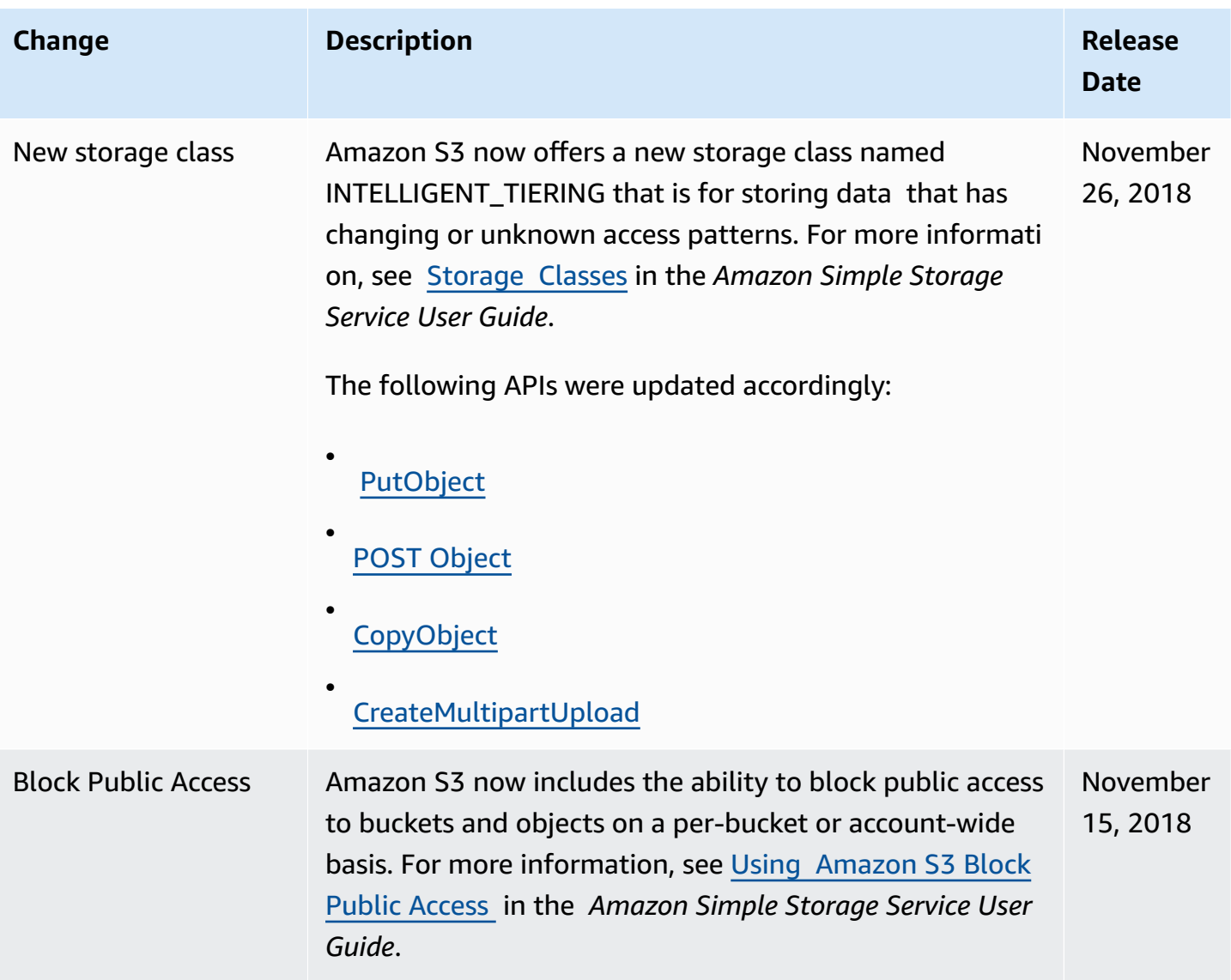

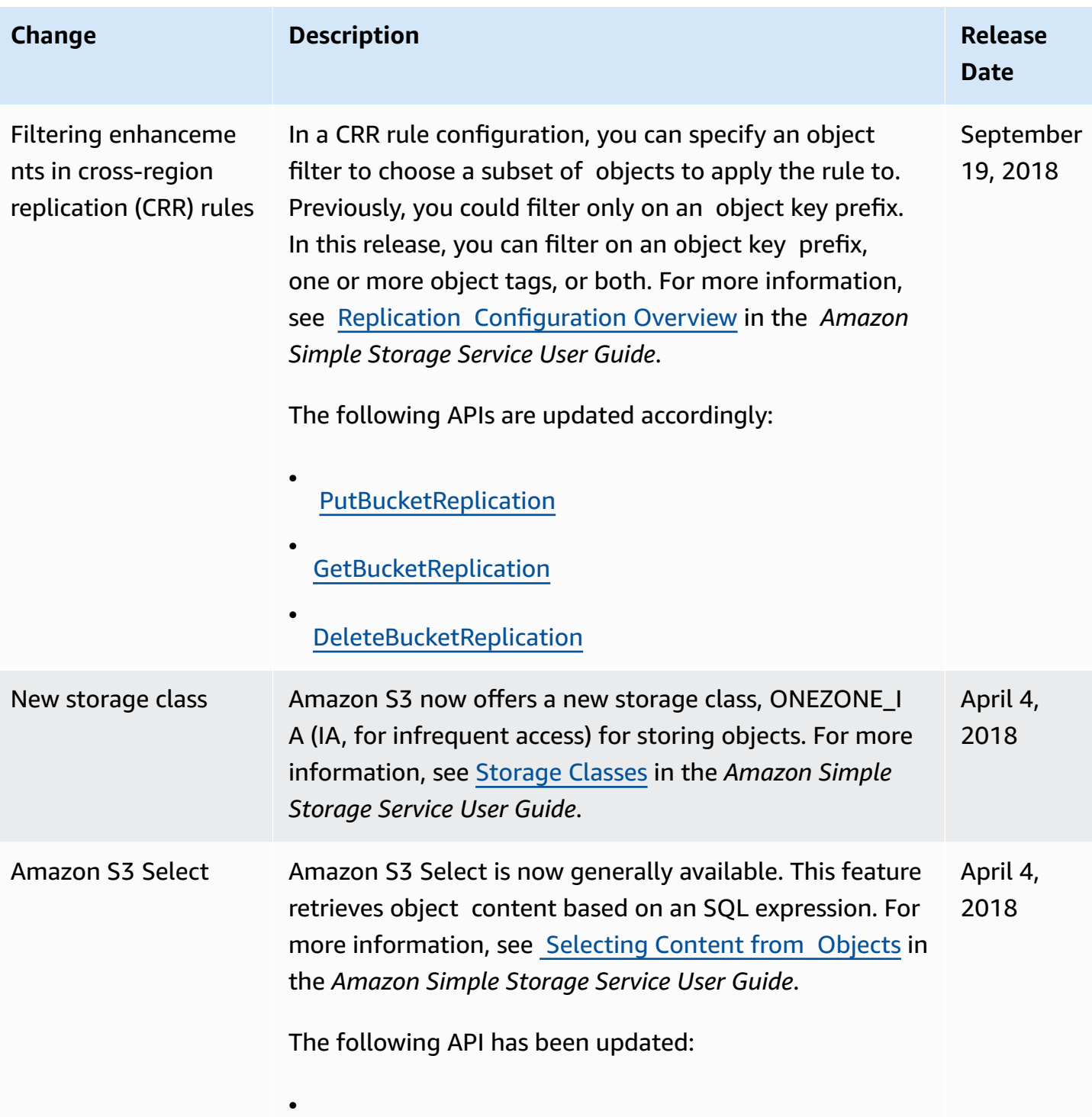

[SelectObjectContent](#page-688-0)

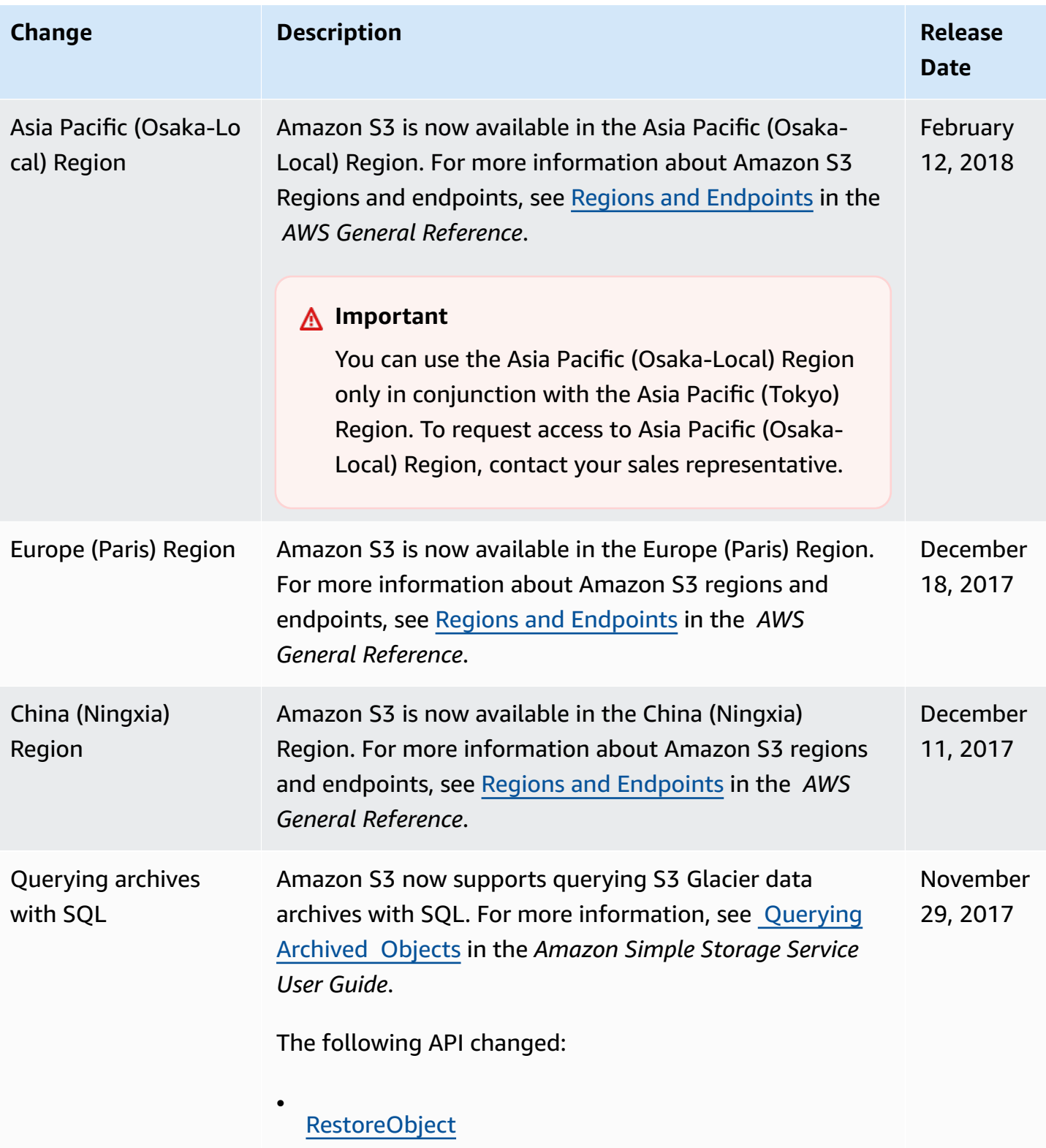

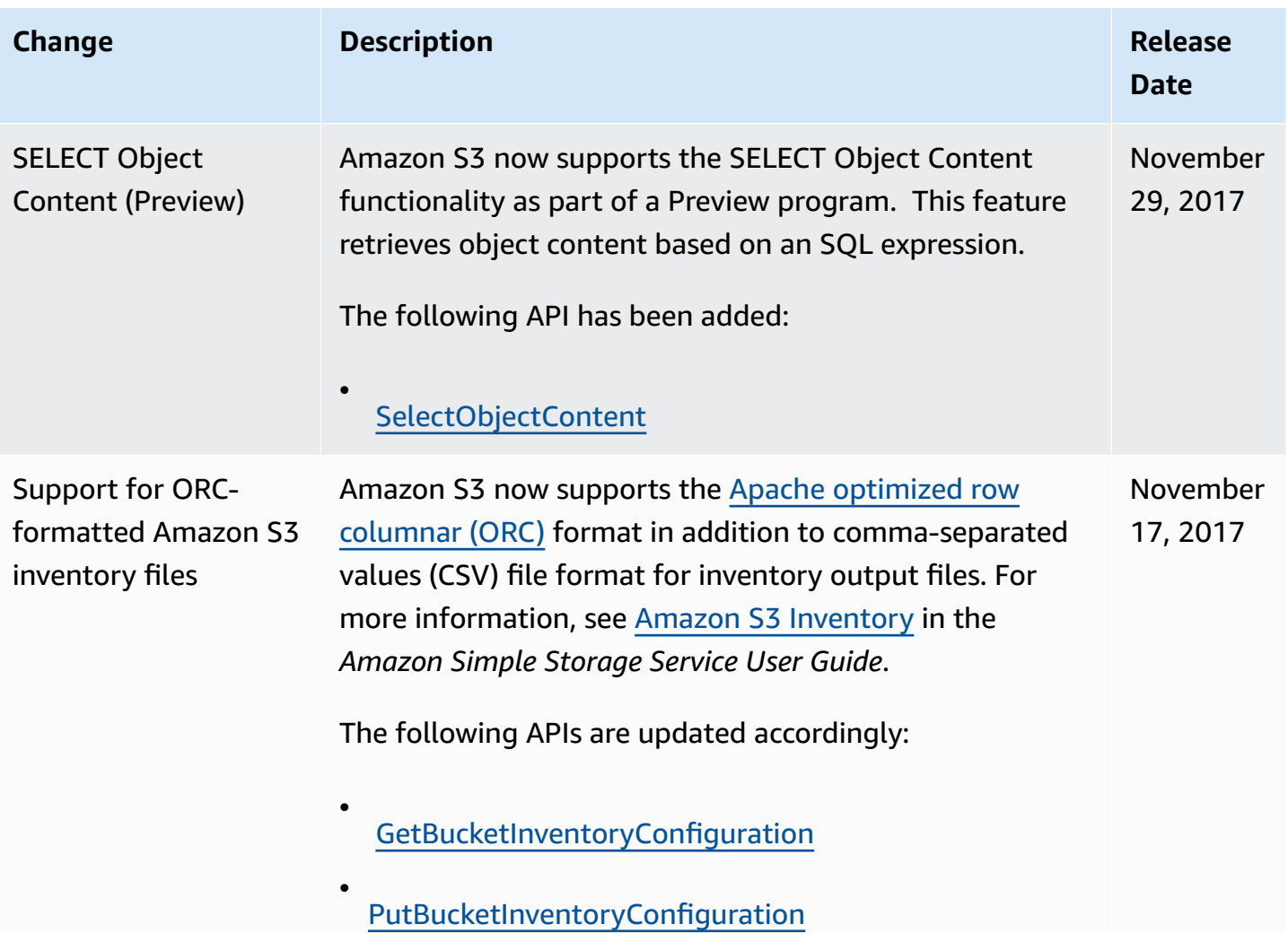

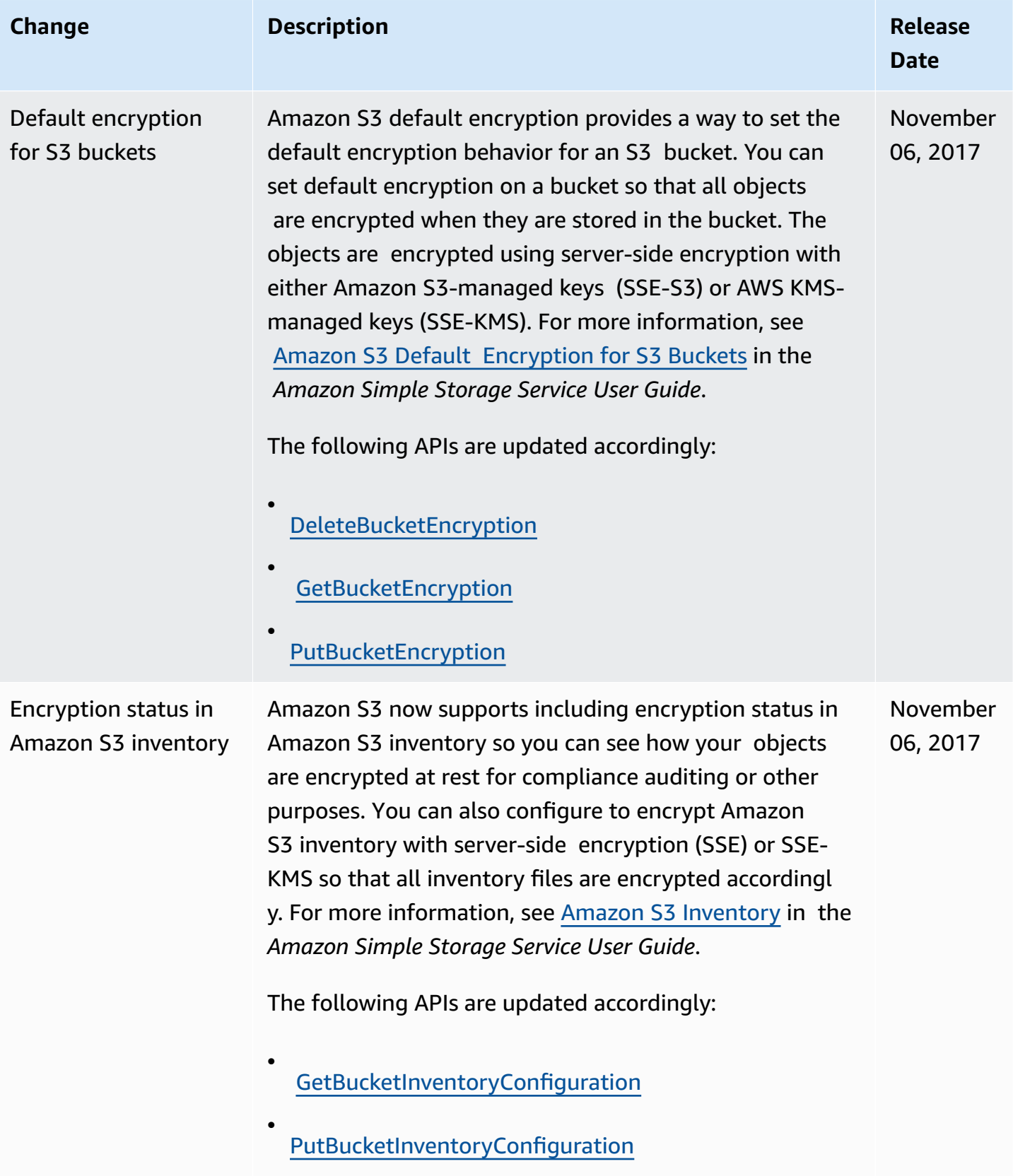

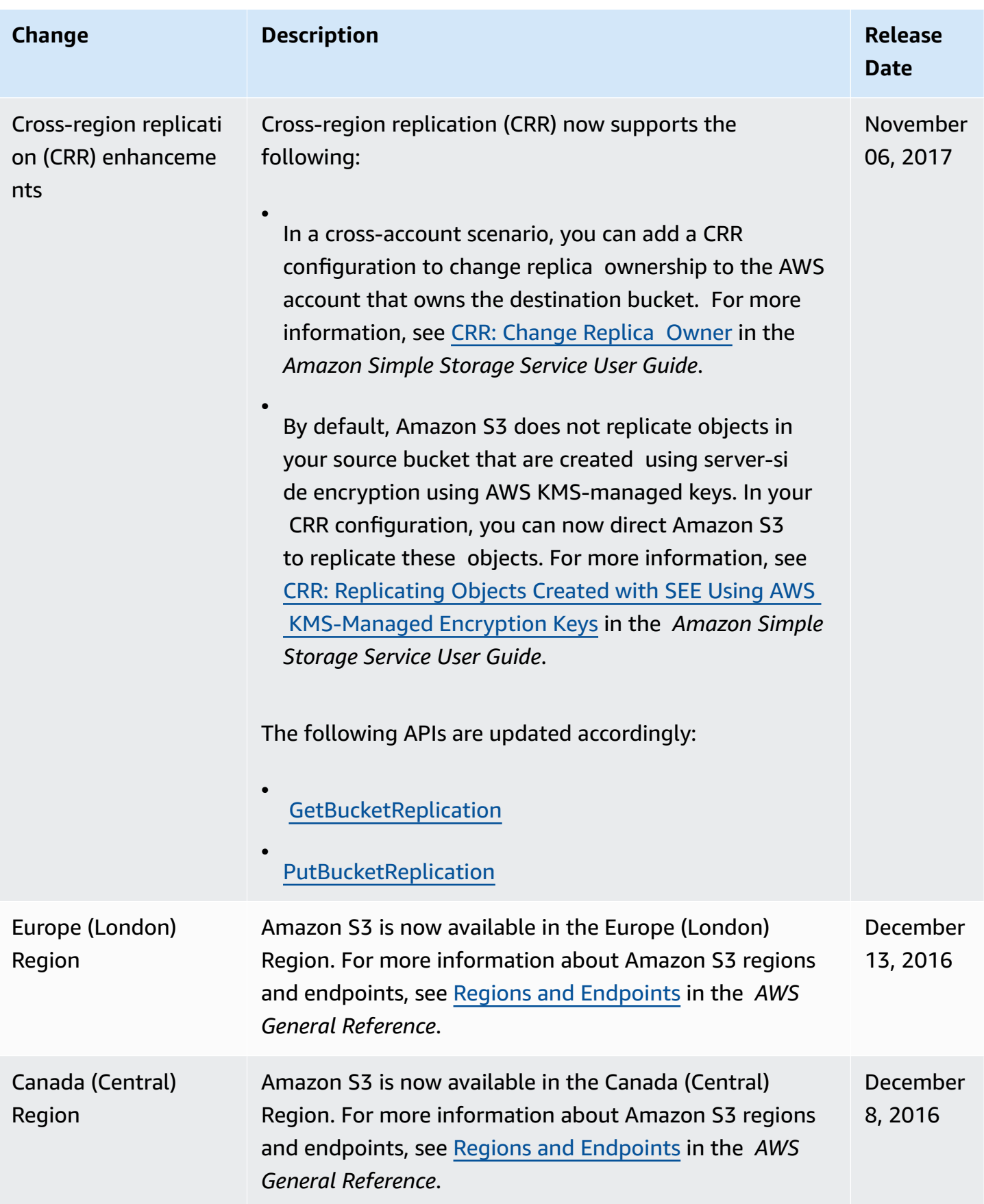

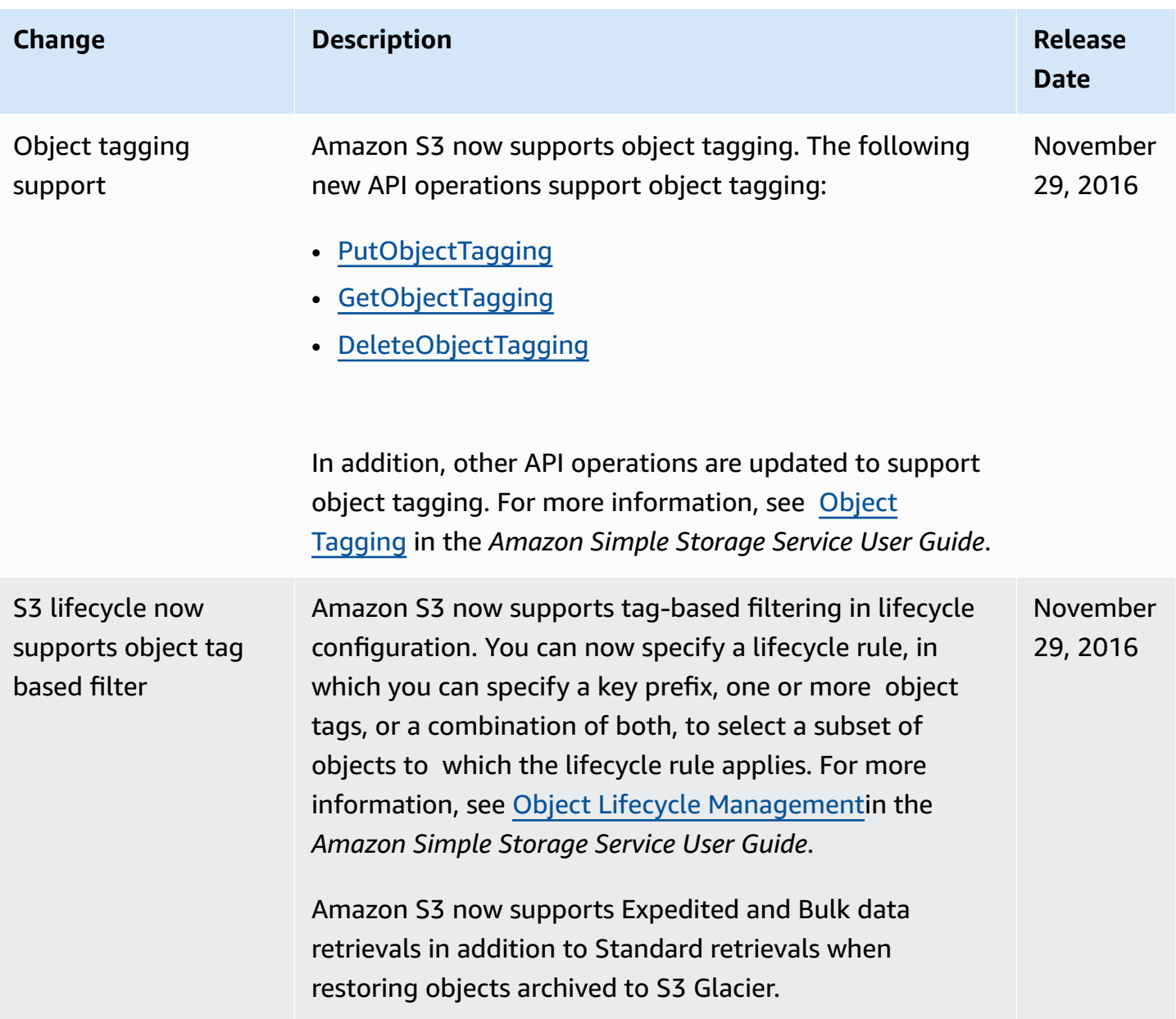

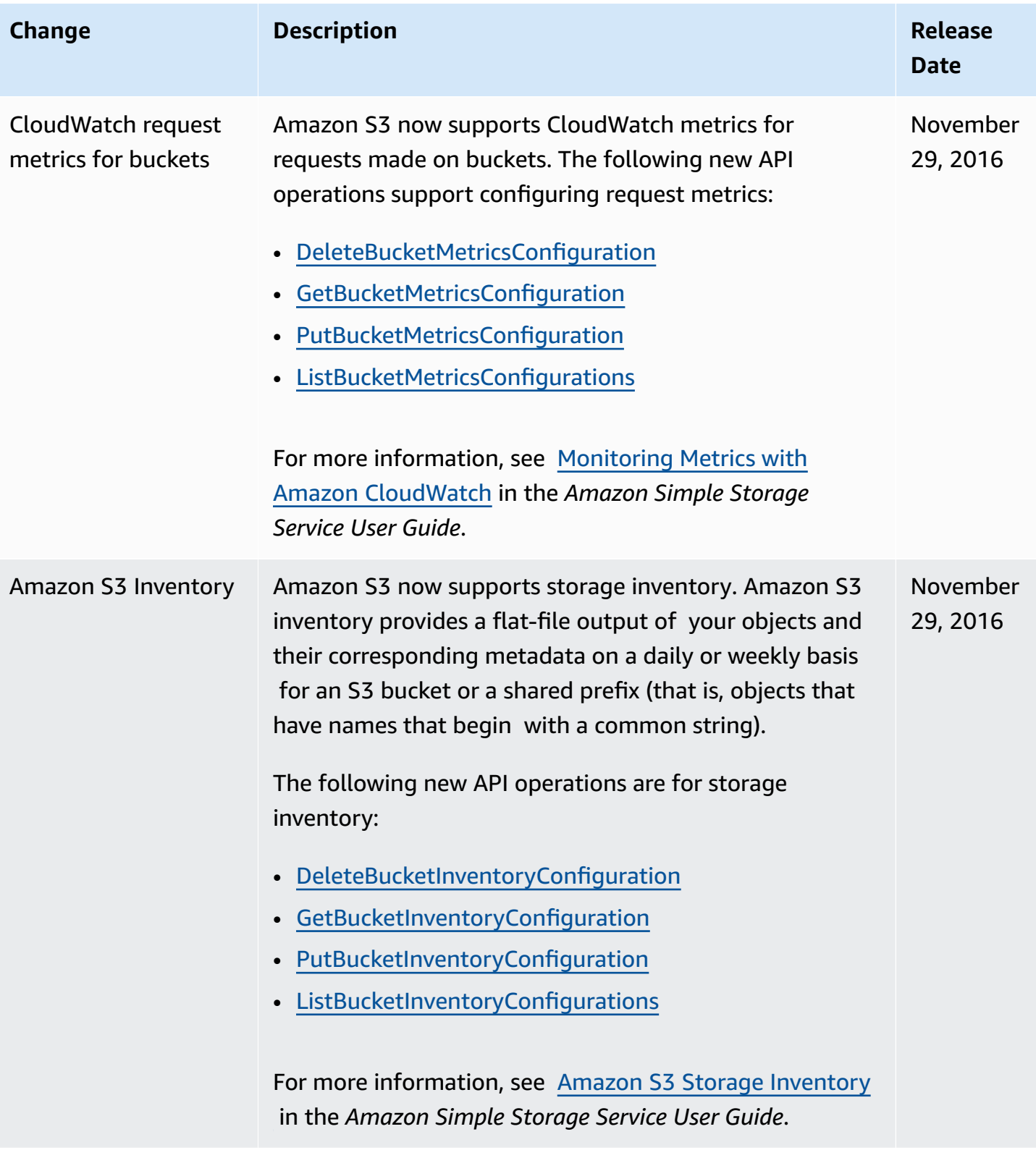

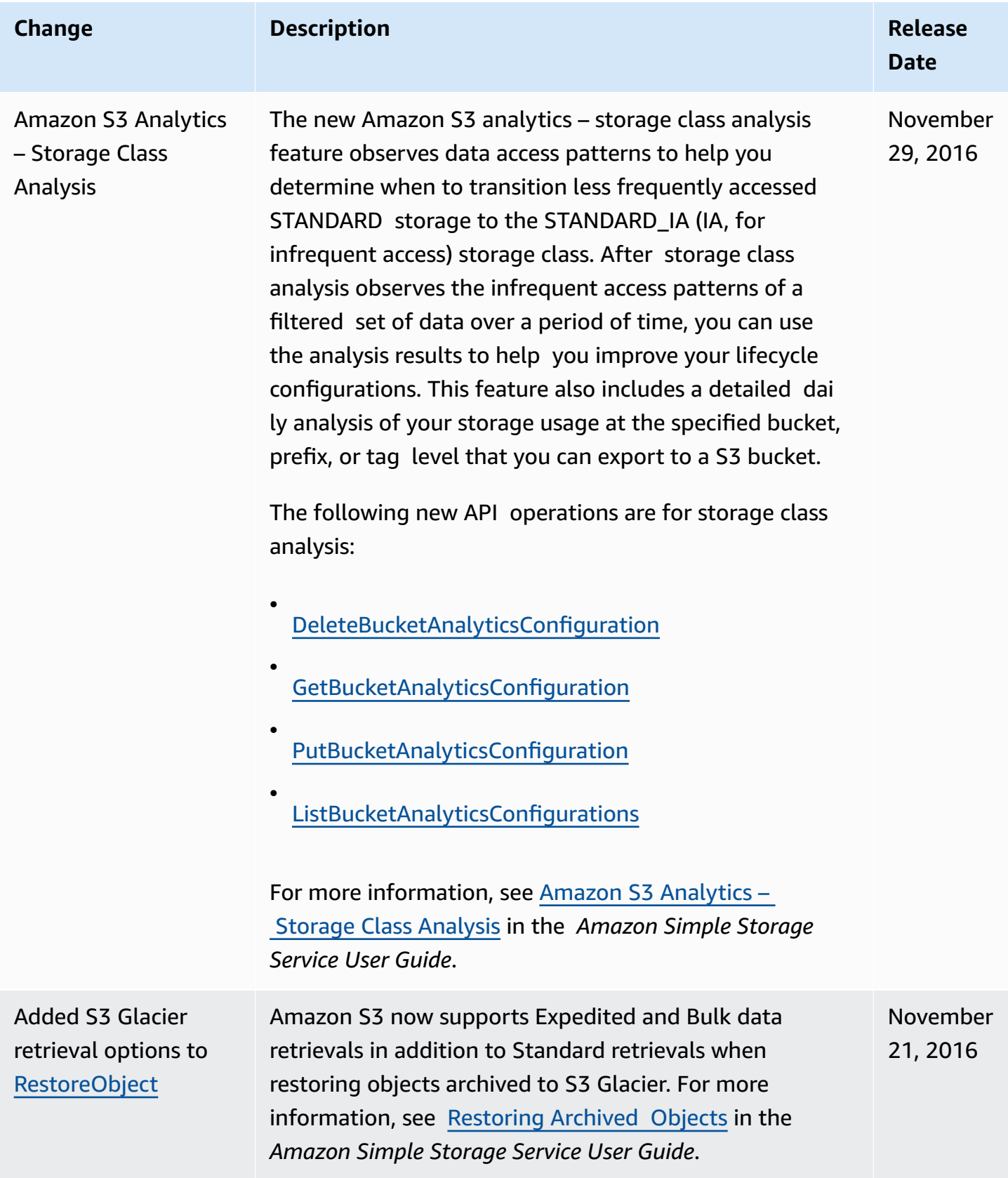

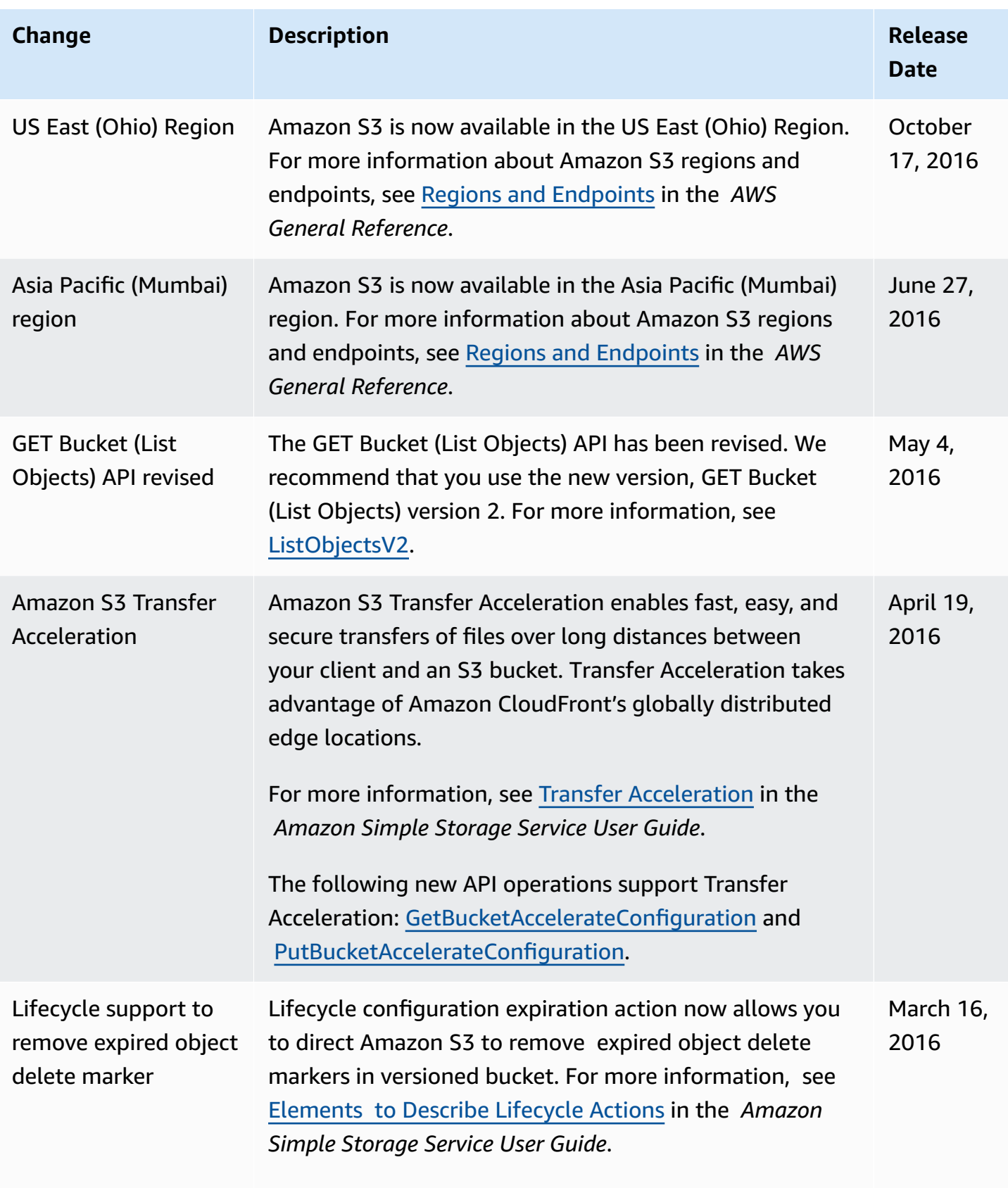

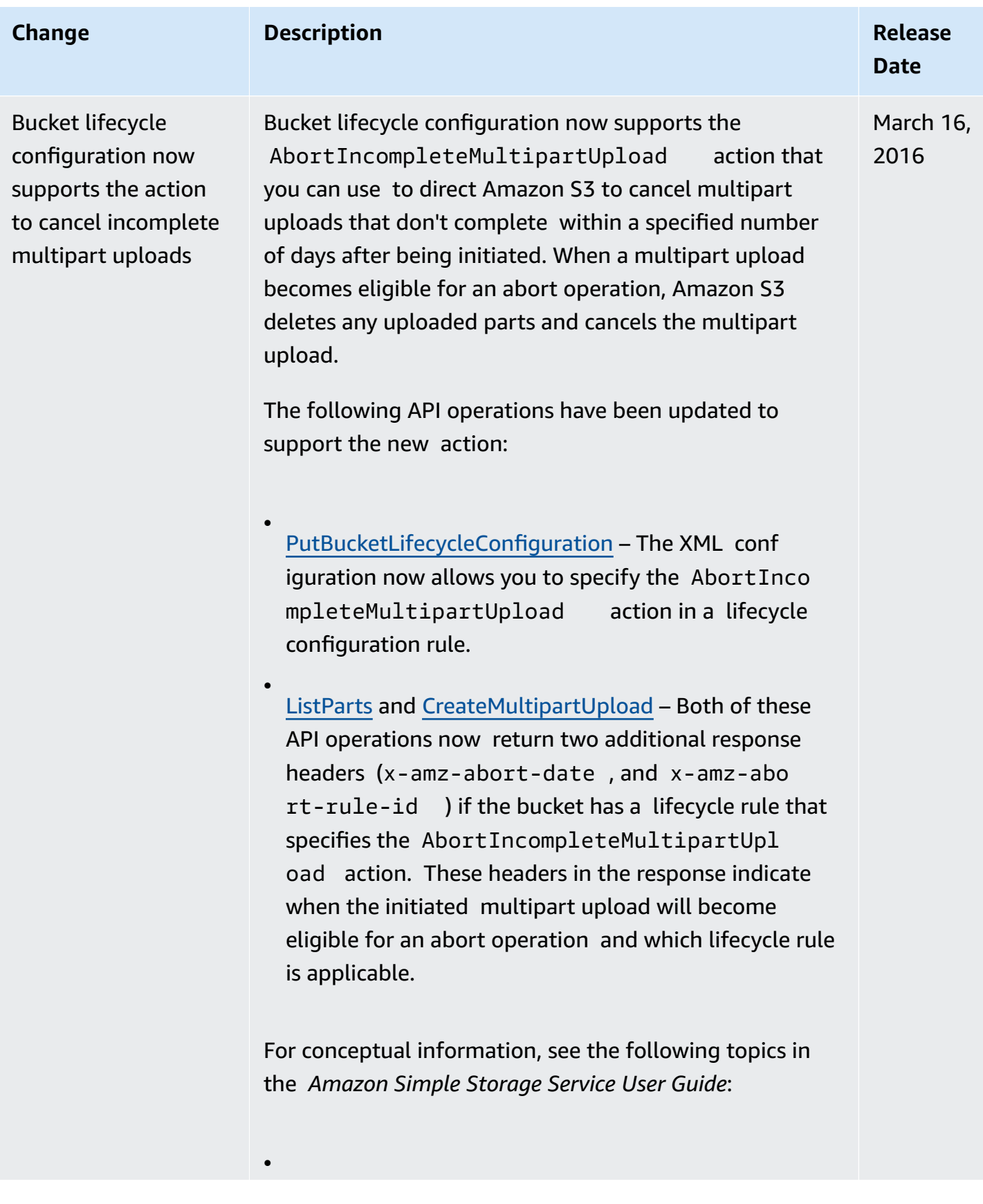

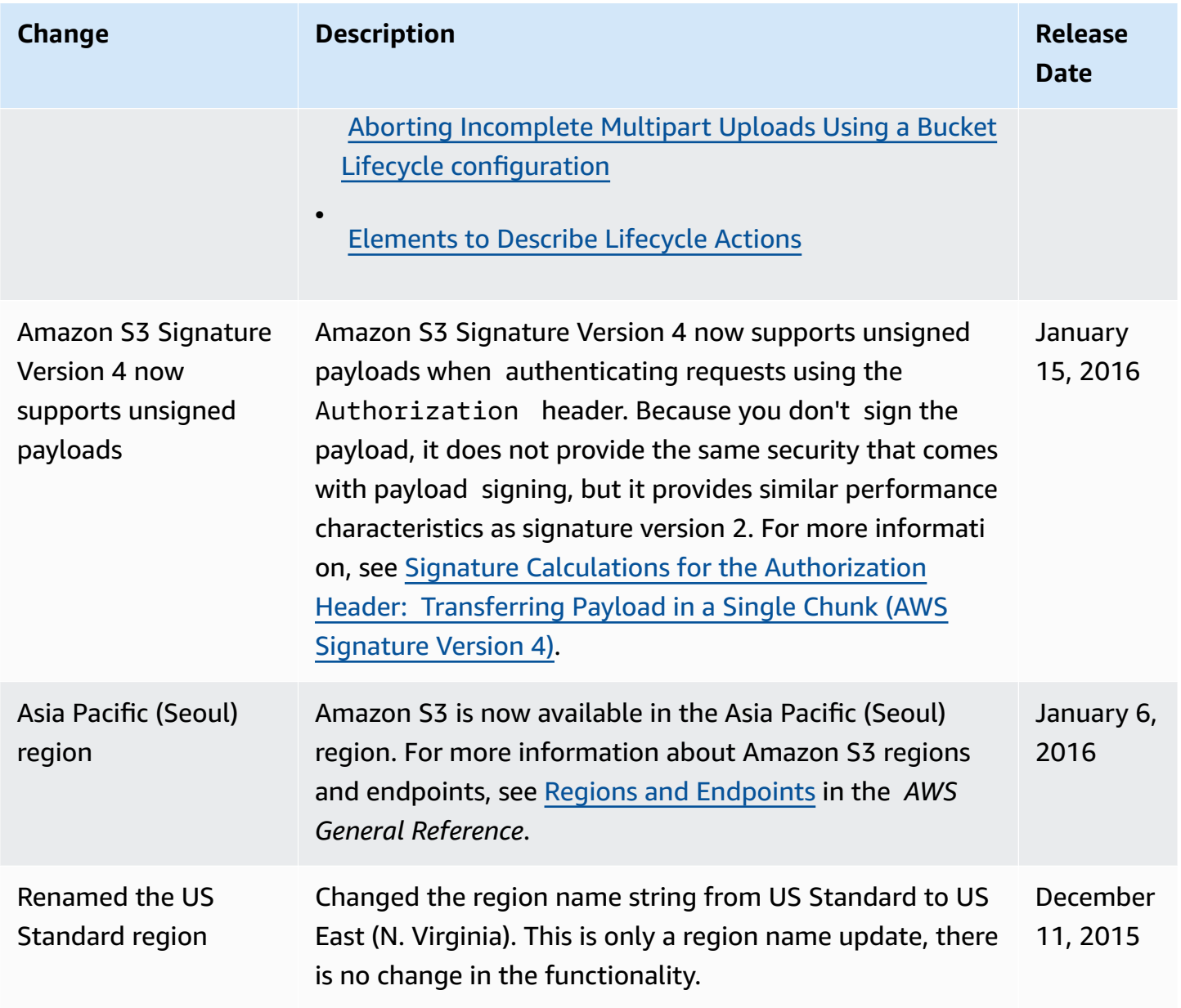

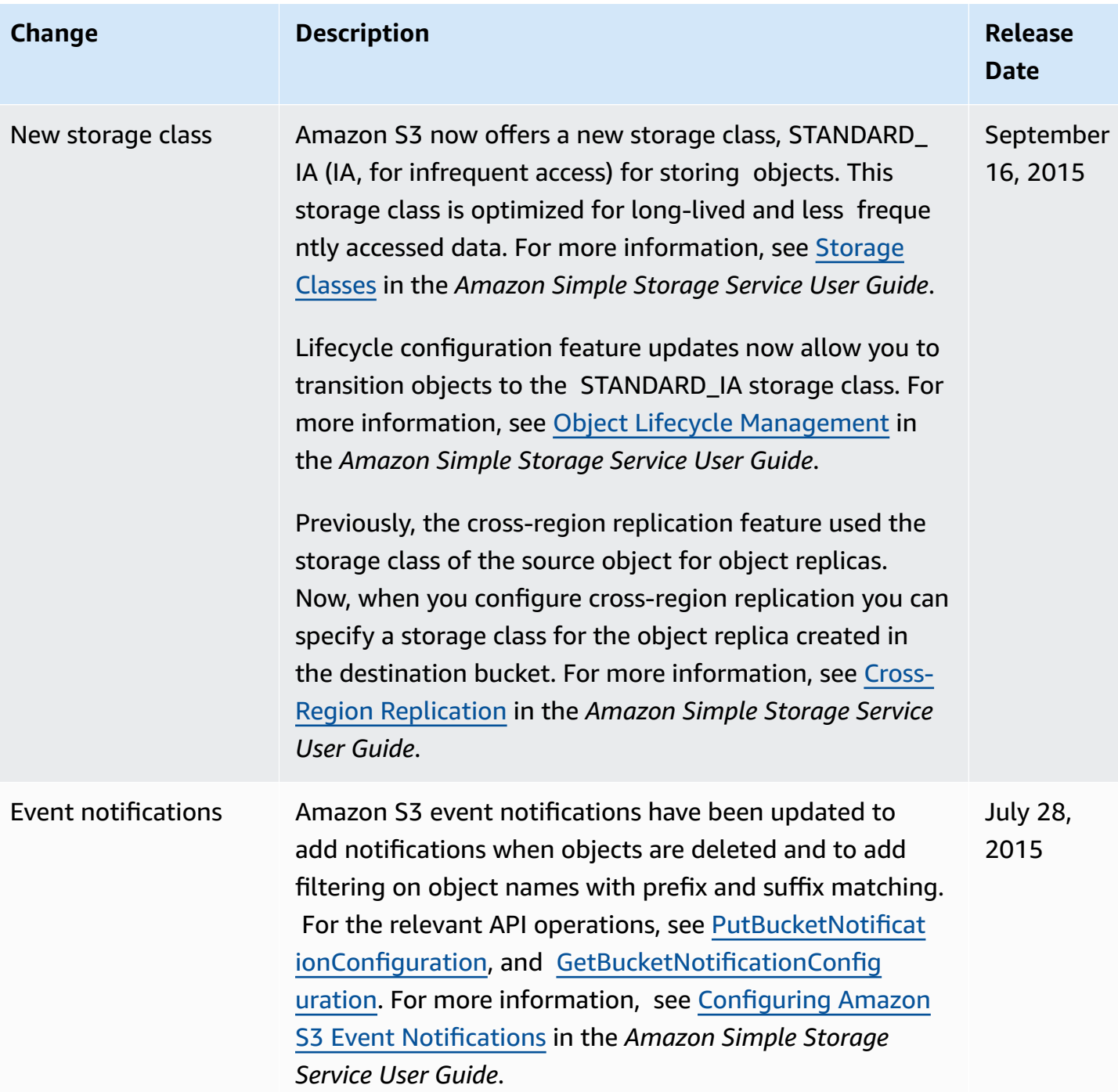

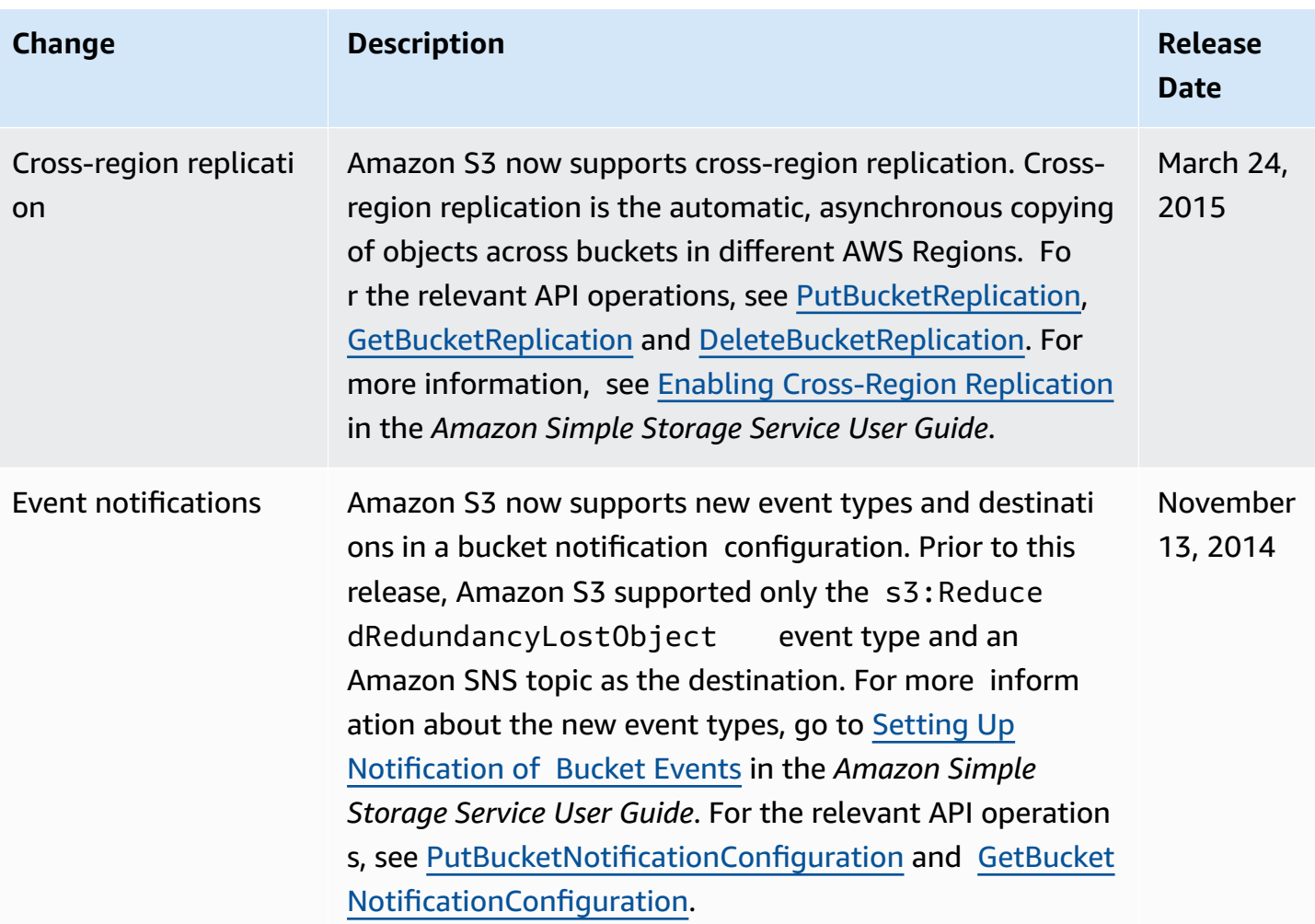

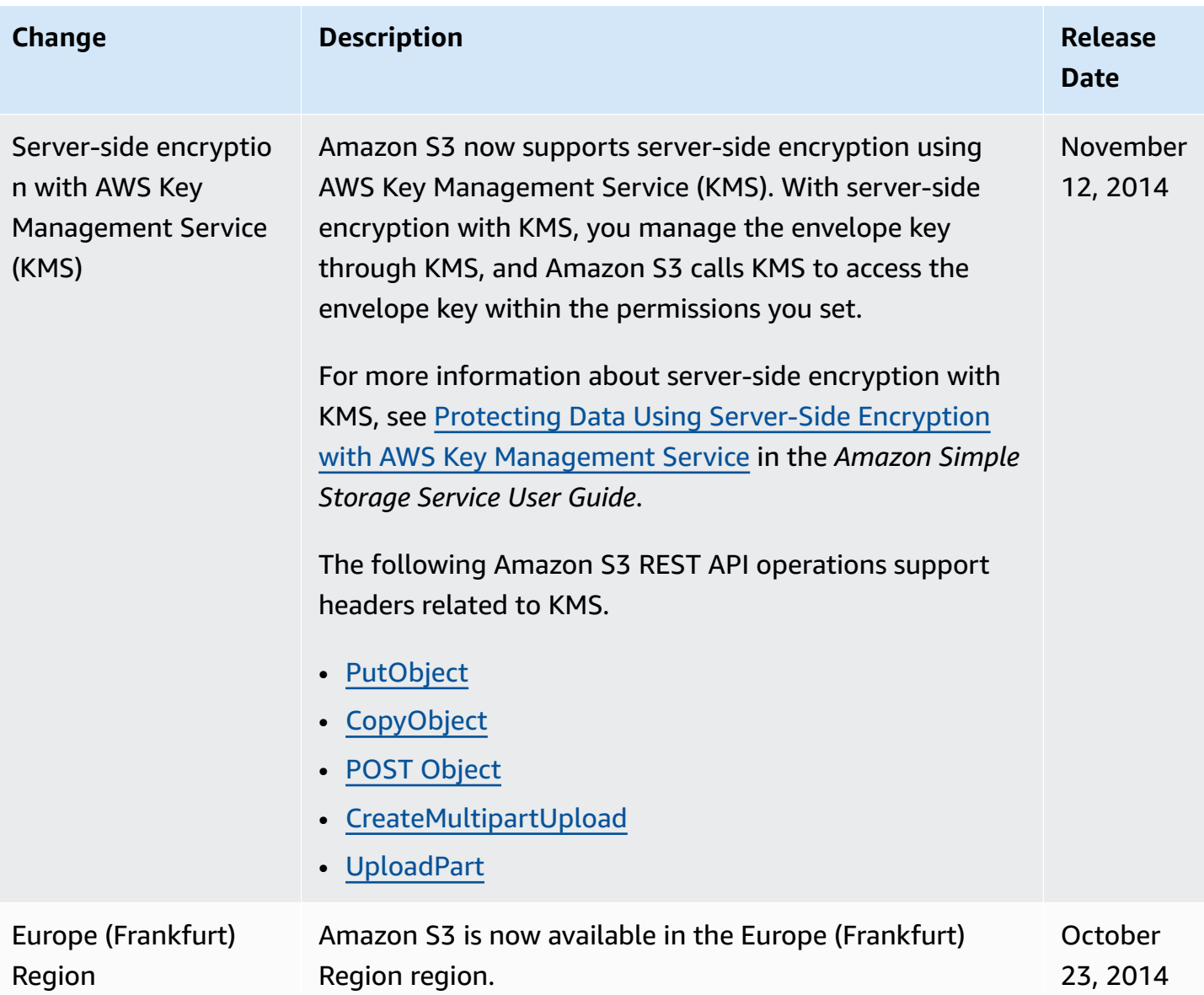

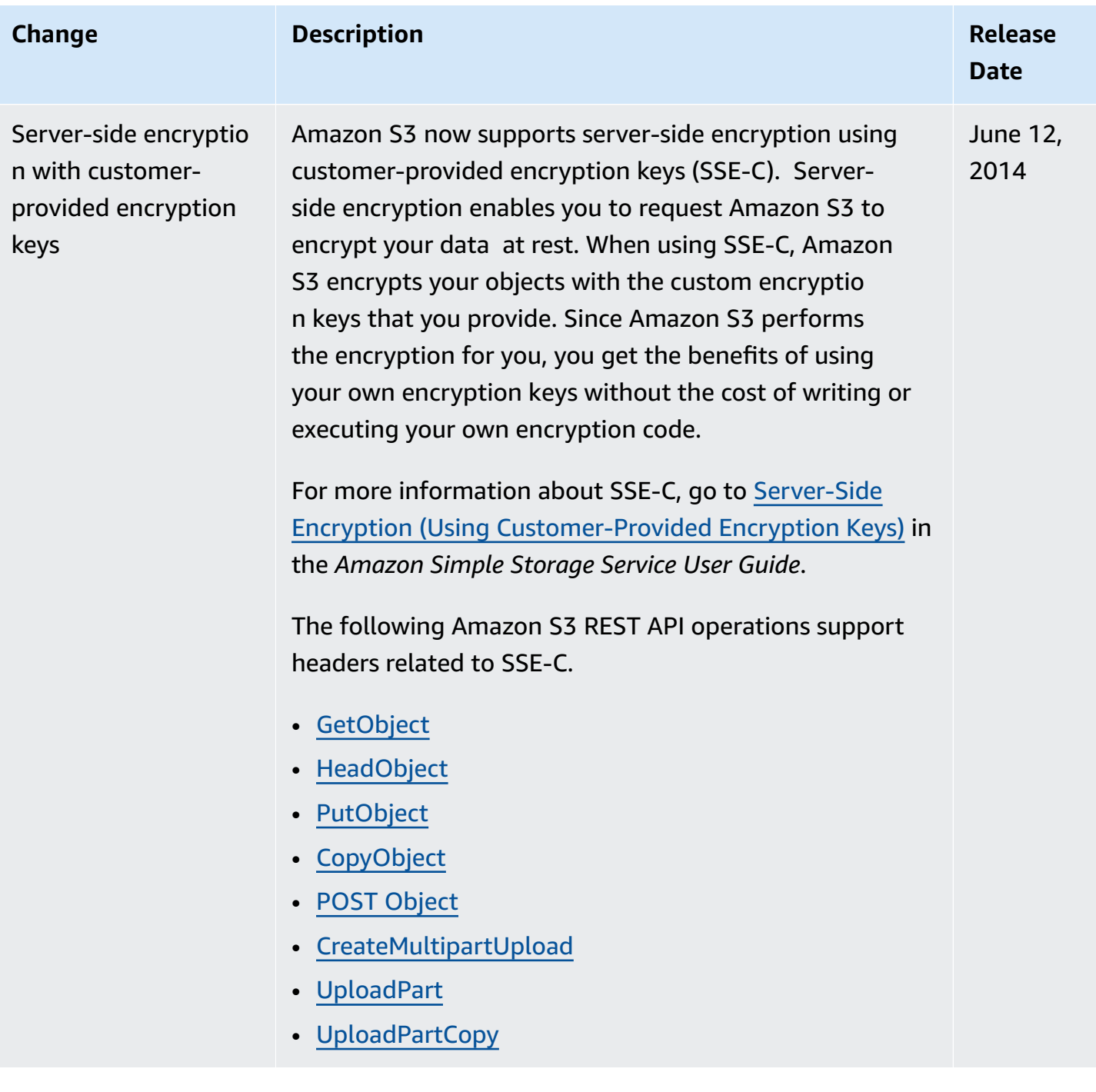

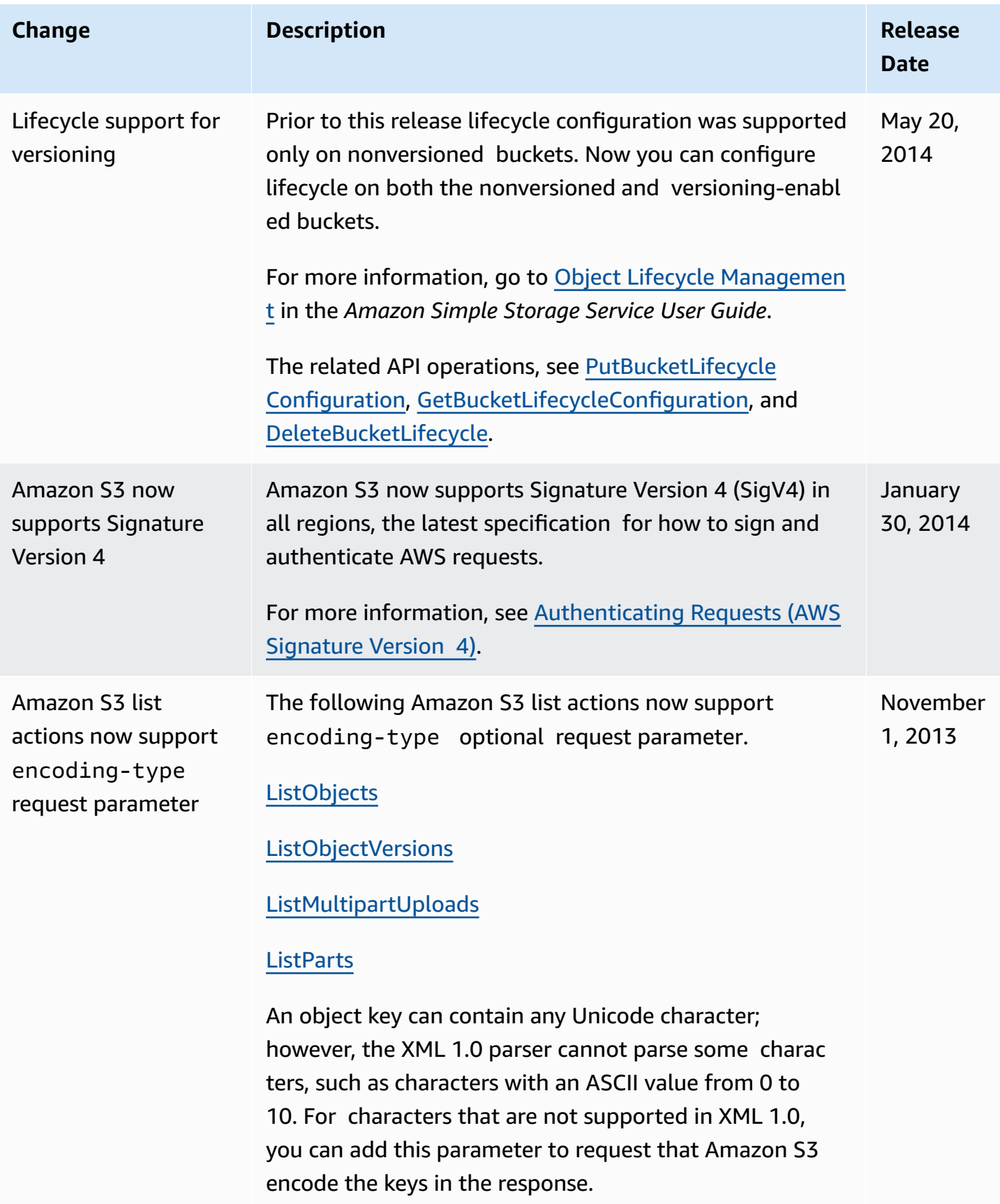

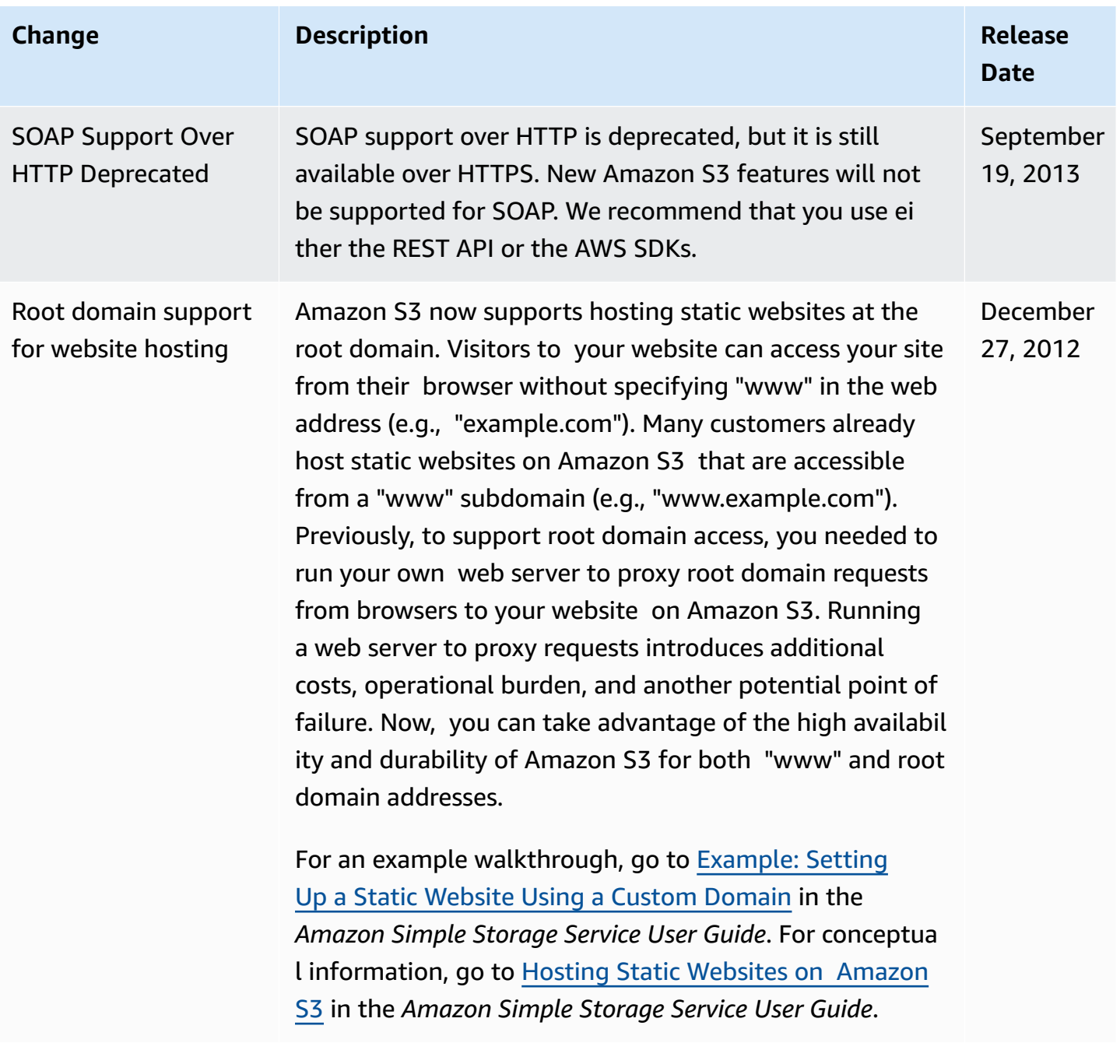

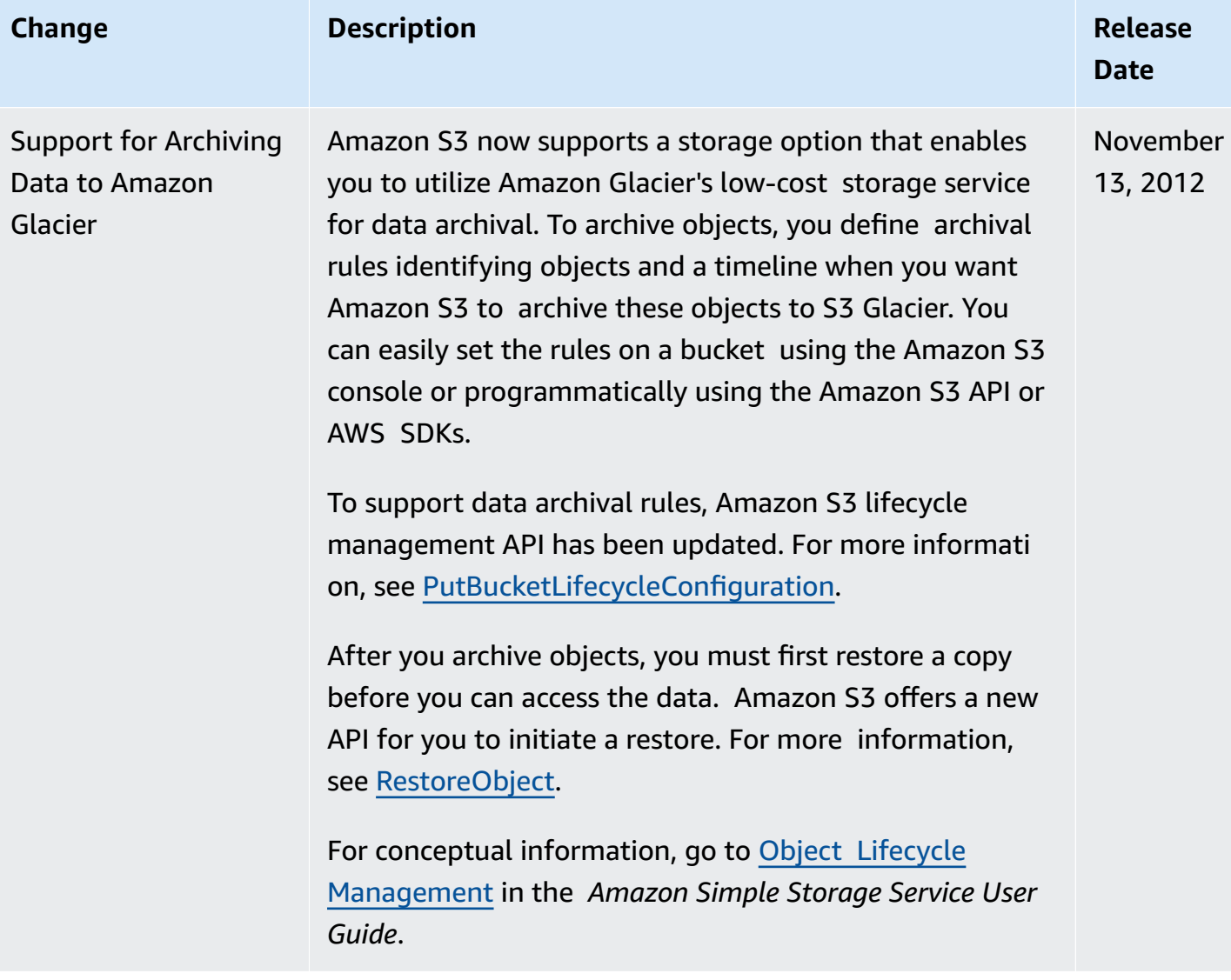

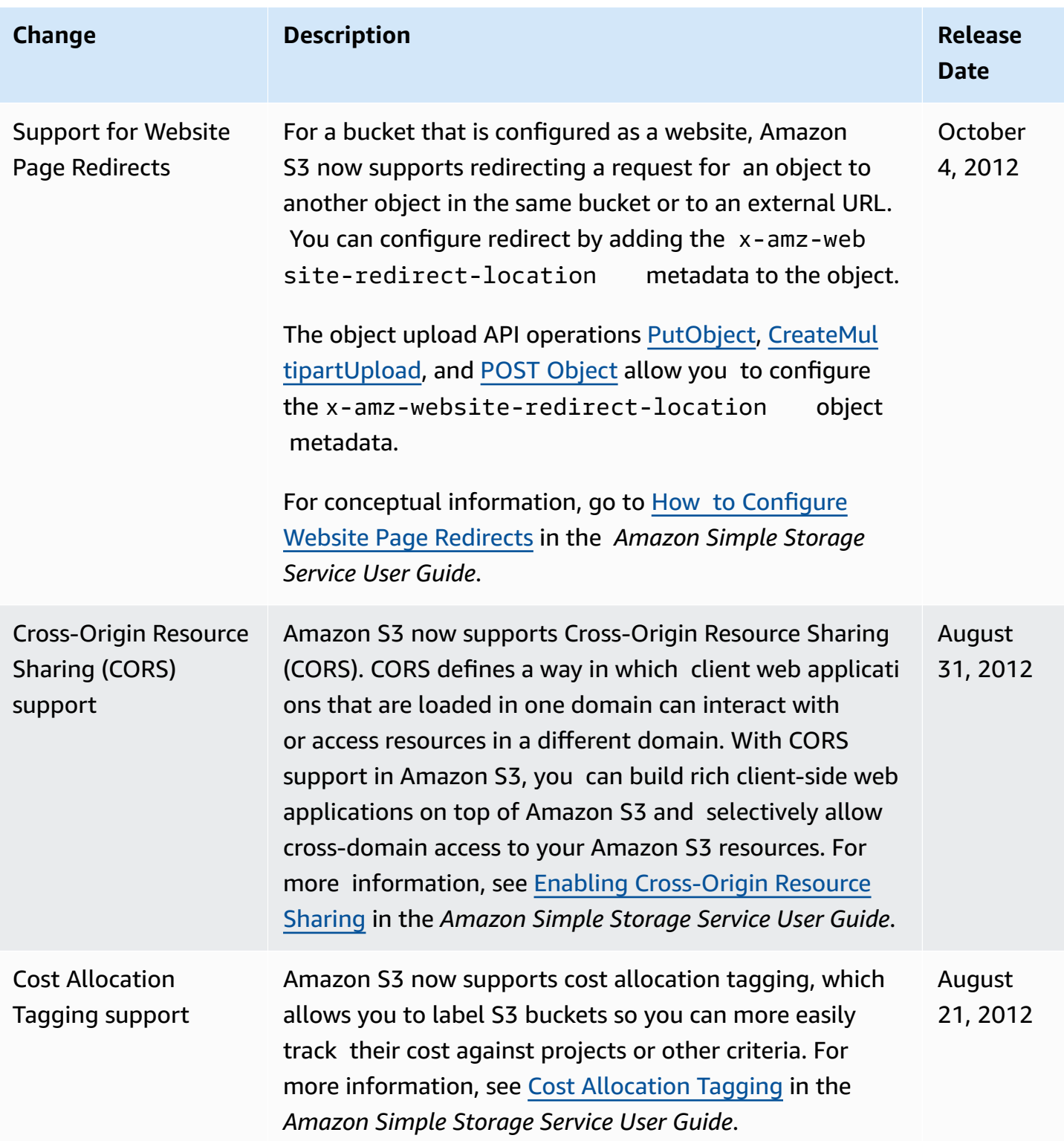

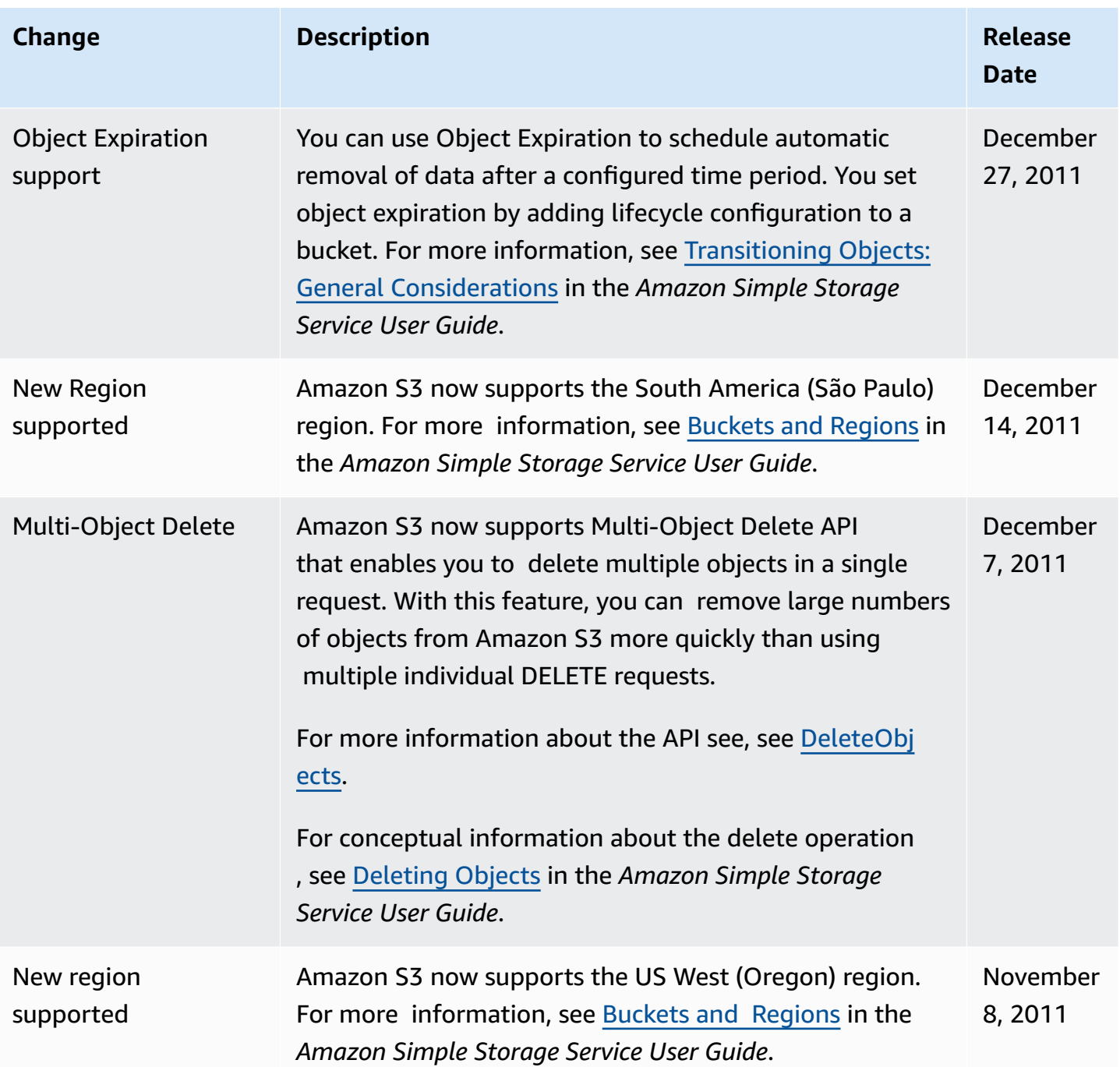

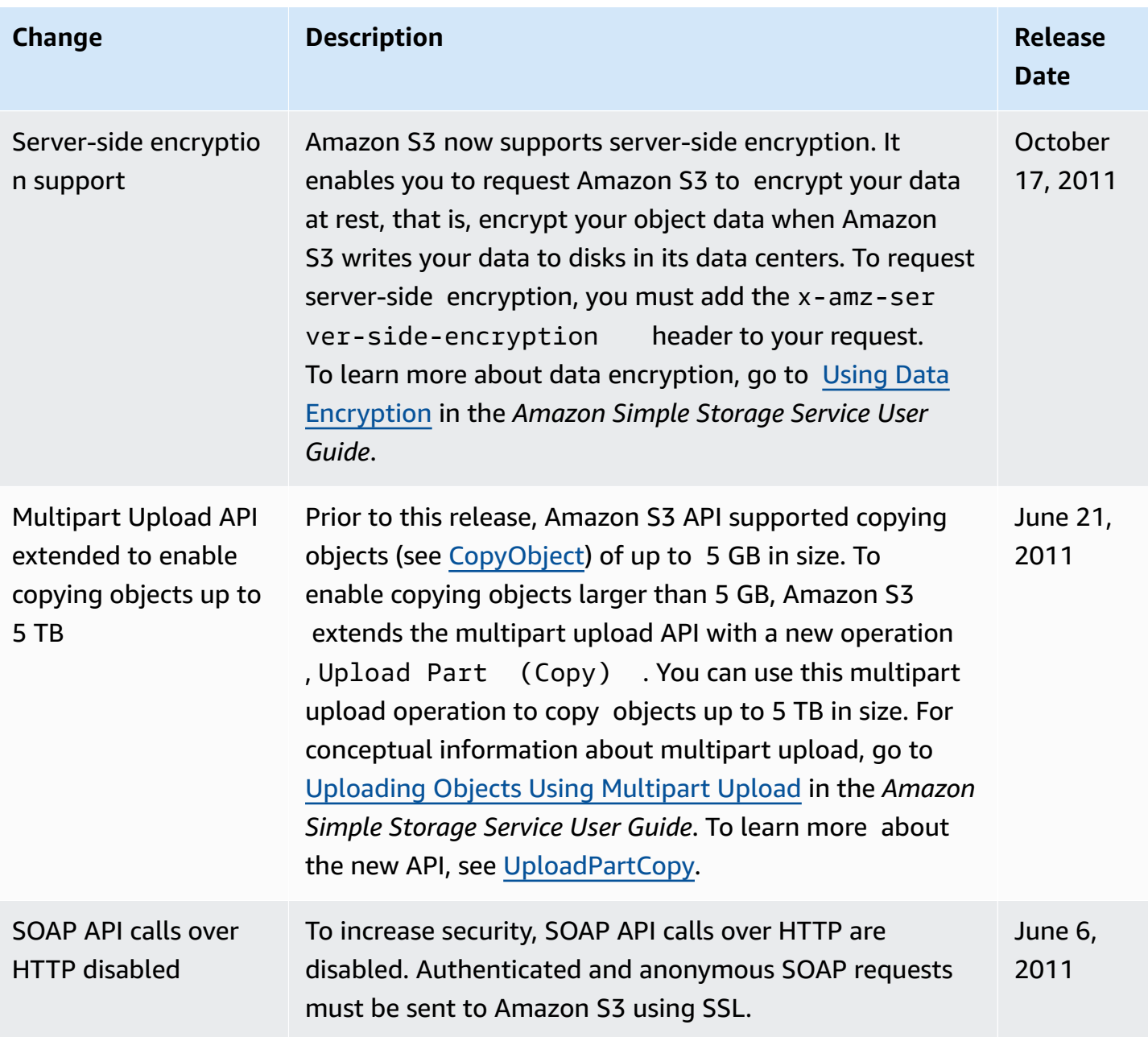

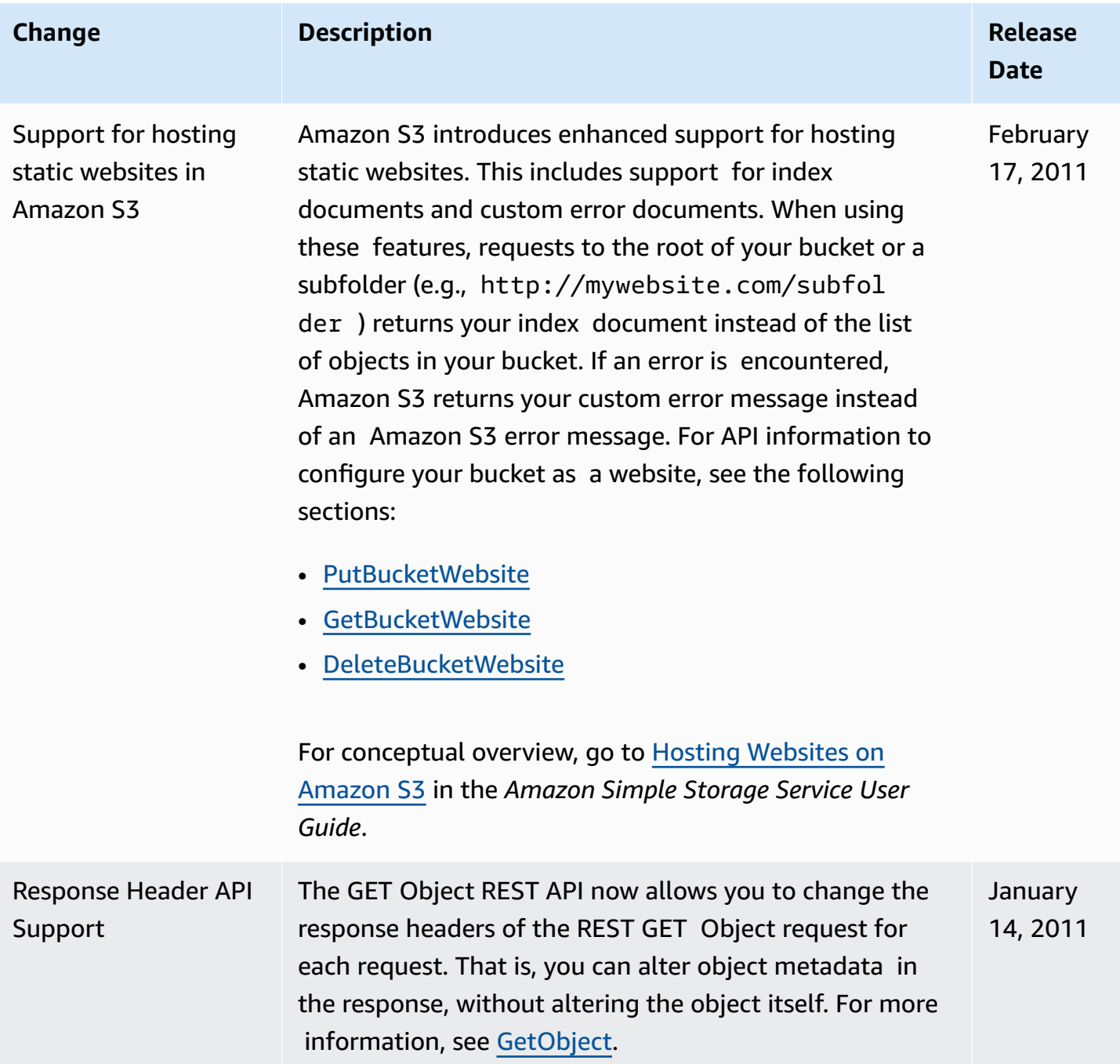
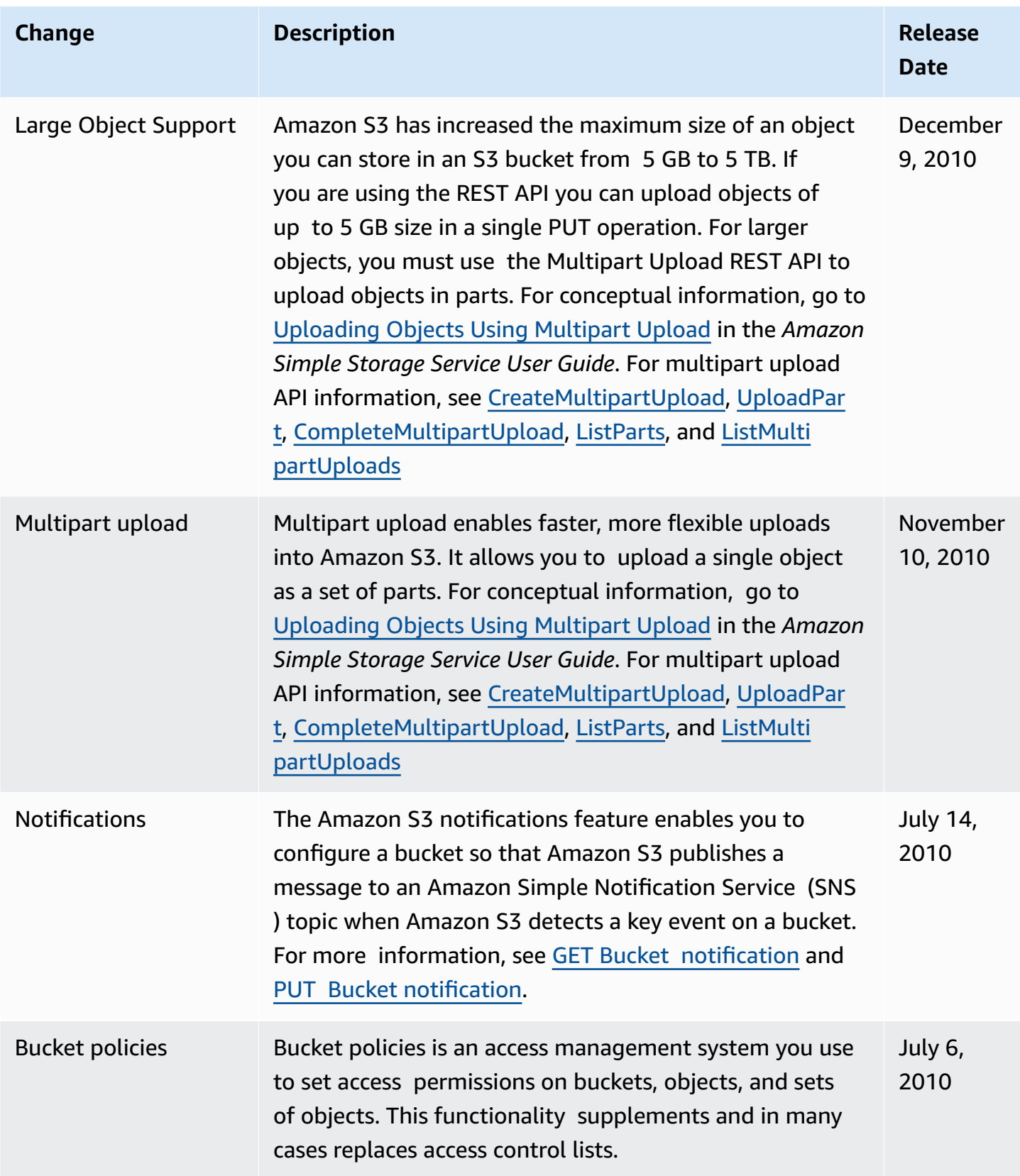

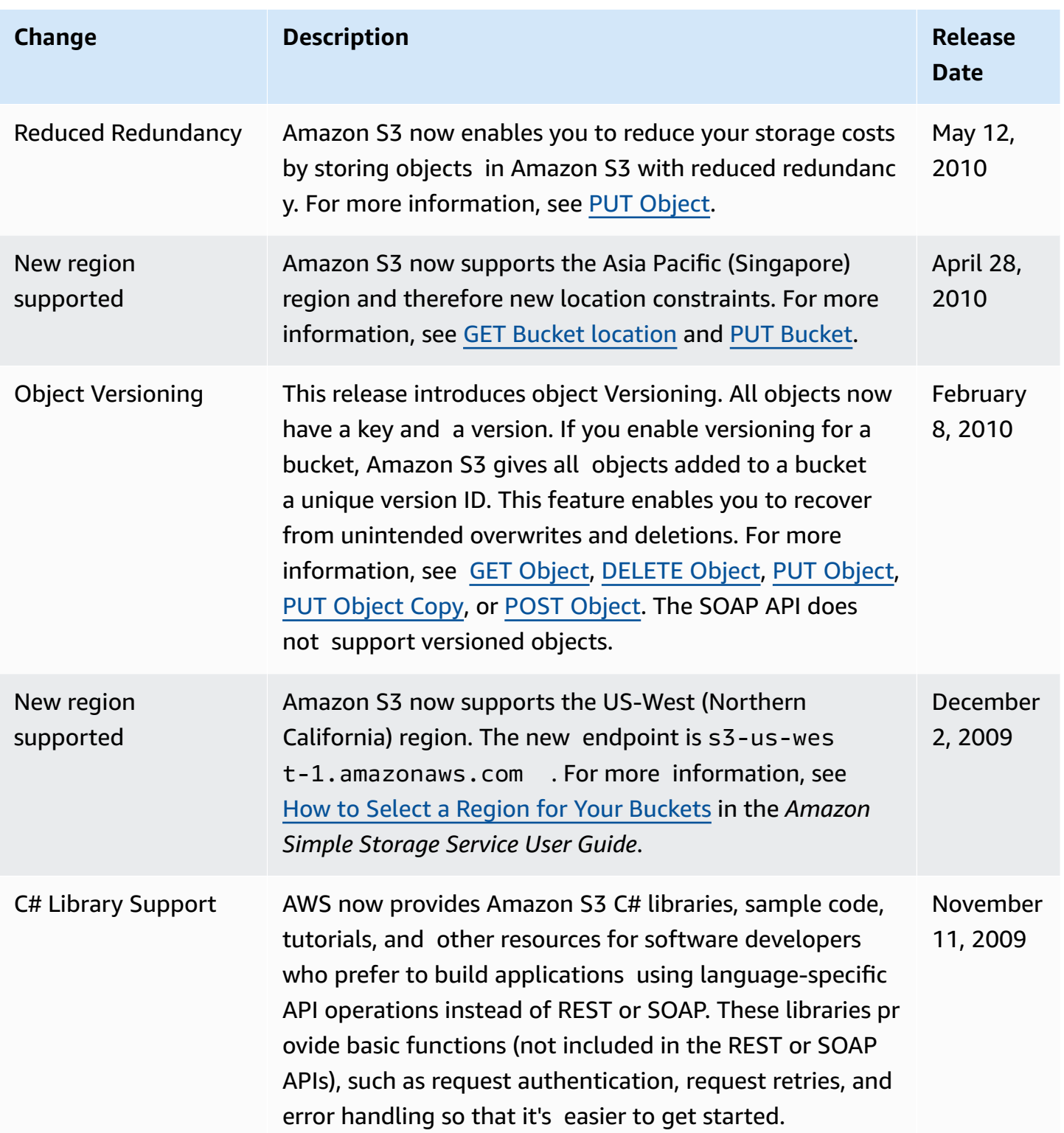

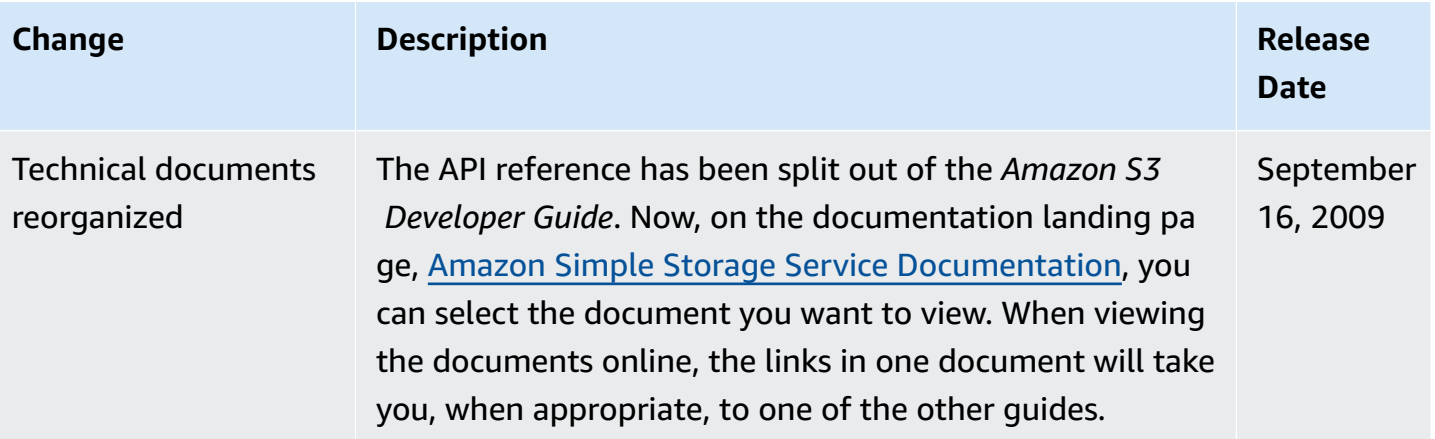

# **Appendix**

# **Topics**

- Appendix: [SelectObjectContent](#page-1804-0) Response
- [Appendix:](#page-1816-0) OPTIONS object
- [Appendix:](#page-1820-0) SOAP API
- Appendix: Lifecycle [Configuration](#page-1863-0) APIs (Deprecated)

# <span id="page-1804-0"></span>**Appendix: SelectObjectContent Response**

# **Description**

The Amazon S3 Select operation filters the contents of an Amazon S3 object based on a simple structured query language (SQL) statement. Given the response size of this operation is unknown, Amazon S3 Select streams the response as a series of messages and includes a Transfer-Encoding header with **chunked** as its value in the response.

For more information about Amazon S3 Select, see [Selecting](https://docs.aws.amazon.com/AmazonS3/latest/dev/selecting-content-from-objects.html) Content from Objects in the *Amazon Simple Storage Service User Guide*.

For more information about using SQL with Amazon S3 Select, see SQL [Reference](https://docs.aws.amazon.com/AmazonS3/latest/dev/s3-glacier-select-sql-reference.html) for Amazon S3 Select and S3 [Glacier](https://docs.aws.amazon.com/AmazonS3/latest/dev/s3-glacier-select-sql-reference.html) Select in the *Amazon Simple Storage Service User Guide*.

# **Responses**

A successful Amazon S3 Select Operation returns 200 OK status code.

# **Response Headers**

This implementation of the operation uses only response headers that are common to most responses. For more information, see Common [Response](#page-1715-0) Headers.

# **Response Body**

Since the Amazon S3 Select response size is unknown, Amazon S3 streams the response as a series of messages and includes a Transfer-Encoding header with **chunked** as its value in the response. The following example shows the response format at the top level:

```
<Message 1>
<Message 2>
<Message 3>
......
<Message n>
```
Each message consists of two sections: the prelude and the data. The prelude section consists of 1) the total byte-length of the message, and 2) the combined byte-length of all the headers. The data section consists of 1) the headers, and 2) a payload.

Each section ends with a 4-byte big-endian integer checksum (CRC). Amazon S3 Select uses CRC32 (often referred to as GZIP CRC32) to calculate both CRCs. For more information about CRC32, see *[GZIP file format specification version 4.3](https://www.ietf.org/rfc/rfc1952.txt)*.

Total message overhead including the prelude and both checksums is 16 bytes.

#### *A* Note

All integer values within messages are in network byte order, or big-endian order.

The following diagram shows the components that make up a message and a header. Note that there are multiple headers per message.

### Message:

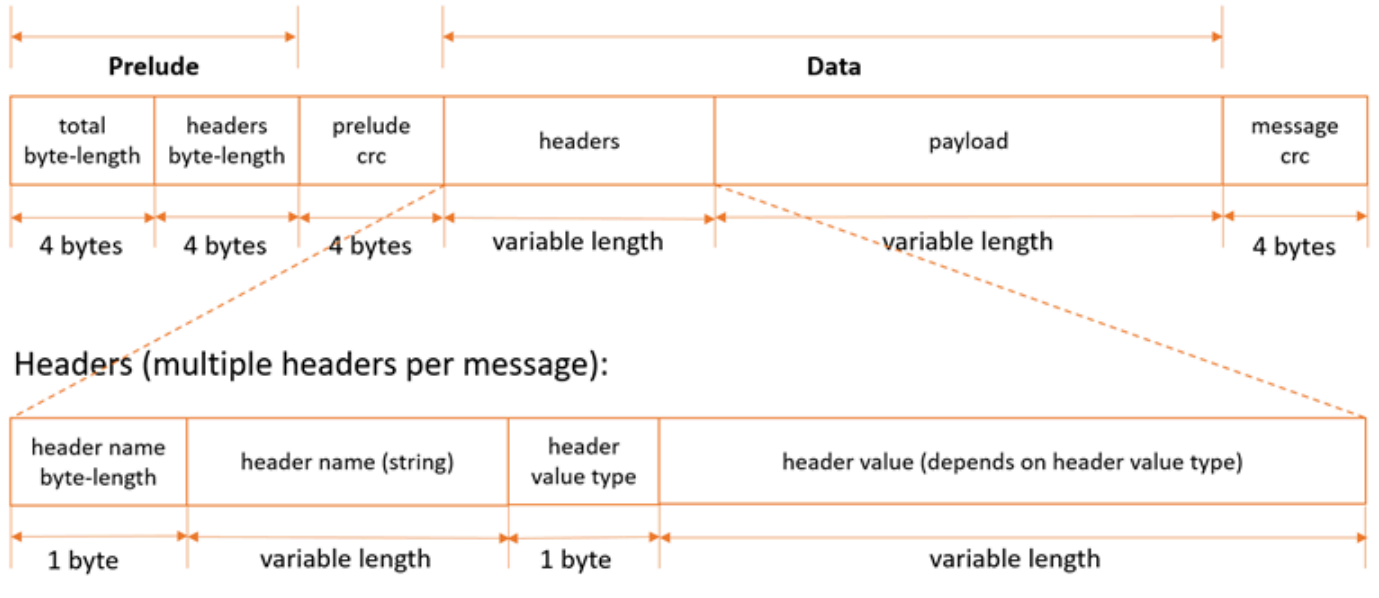

#### *A* Note

For Amazon S3 Select, the header value type is always 7 (type=String). For this type, the header value consists of two components, a 2-byte big-endian integer length, and a UTF-8 string that is of that byte-length. The following diagram shows the components that make up Amazon S3 Select headers.

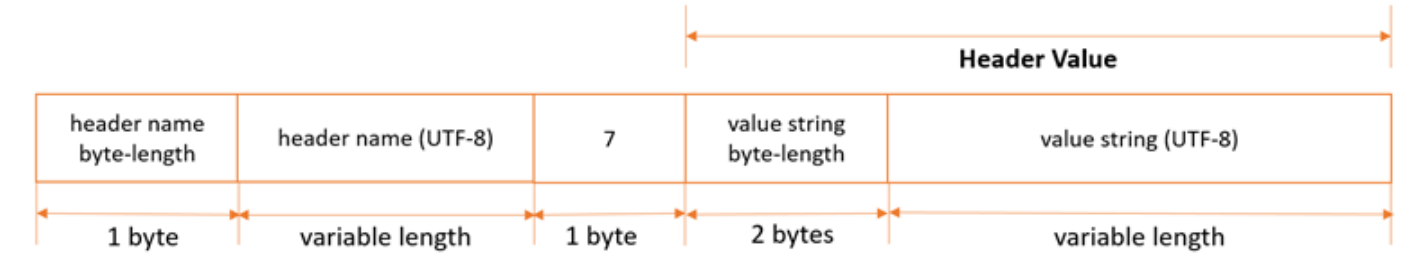

Payload byte-length calculations (these two calculations are equivalent):

- payload\_length = total\_length header\_length sizeOf(total\_length) sizeOf(header\_length) sizeOf(prelude\_crc) - sizeOf(message\_crc)
- payload\_length = total\_length header\_length 16

Each message contains the following components:

- **Prelude**: Always fixed size of 8 bytes (two fields of 4 bytes each):
	- *First four bytes*: Total byte-length: Big-endian integer byte-length of the entire message (including the 4-byte total length field itself).
	- *Second four bytes*: Headers byte-length: Big-endian integer byte-length of the headers portion of the message (excluding the headers length field itself).
- **Prelude CRC**: 4-byte big-endian integer checksum (CRC) for the prelude portion of the message (excluding the CRC itself). The prelude has a separate CRC from the message CRC (see below), to ensure that corrupted byte-length information can be detected immediately, without causing pathological buffering behavior.
- **Headers**: A set of metadata annotating the message, such as the message type, payload format, and so on. Messages can have multiple headers, so this portion of the message can have different byte-lengths depending on the message type. Headers are key-value pairs, where both the key and value are UTF-8 strings. Headers can appear in any order within the headers portion of the message, and any given header type can only appear once.

For Amazon S3 Select, following is a list of header names and the set of valid values depending on the message type.

• *MessageType Header*:

- HeaderName => ":message-type"
- Valid HeaderValues => "error", "event"
- *EventType Header*:
	- HeaderName => ":event-type"
	- Valid HeaderValues => "Records", "Cont", "Progress", "Stats", "End"
- *ErrorCode Header*:
	- HeaderName => ":error-code"
	- Valid HeaderValues => Error Code from the table in the List of SELECT Object [Content](#page-1739-0) Error [Codes](#page-1739-0) section.
- *ErrorMessage Header*:
	- HeaderName => ":error-message"
	- Valid HeaderValues => Error message returned by the service, to help diagnose request-level errors.
- **Payload**: Can be anything.
- **Message CRC**: 4-byte big-endian integer checksum (CRC) from the start of the message to the start of the checksum (that is, everything in the message excluding the message CRC itself).

Each header contains the following components. There can be multiple headers per message.

- **Header Name Byte-Length**: Byte-length of the header name.
- **Header Name**: Name of the header, indicating the header type. Valid values: ":message-type" ":event-type" ":error-code" ":error-message"
- **Header Value Type**: Enum indicating the header value type. For Amazon S3 Select, this is always 7.
- **Value String Byte-Length**: (For Amazon S3 Select) Byte-length of the header value string.
- **Header Value String**: (For Amazon S3 Select) Value of the header string. Valid values for this field vary based on the type of the header. See the sections below for valid values for each header type and message type.

For Amazon S3 Select, responses can be messages of the following types:

• **Records message**: Can contain a single record, partial records, or multiple records. Depending on the size of the result, a response can contain one or more of these messages.

- **Continuation message**: Amazon S3 periodically sends this message to keep the TCP connection open. These messages appear in responses at random. The client must detect the message type and process accordingly.
- **Progress message**: Amazon S3 periodically sends this message, if requested. It contains information about the progress of a query that has started but has not yet completed.
- **Stats message**: Amazon S3 sends this message at the end of the request. It contains statistics about the query.
- **End message**: Indicates that the request is complete, and no more messages will be sent. You should not assume that the request is complete until the client receives an End message.
- **RequestLevelError message**: Amazon S3 sends this message if the request failed for any reason. It contains the error code and error message for the failure. If Amazon S3 sends a RequestLevelError message, it doesn't send an End message.

The following sections explain the structure of each message type in more detail.

For sample code and unit tests that use this protocol, see AWS C Event [Stream](https://github.com/awslabs/aws-c-event-stream) on the GitHub website.

#### **Records Message**

#### **Header specification**

Records messages contain three headers, as follows:

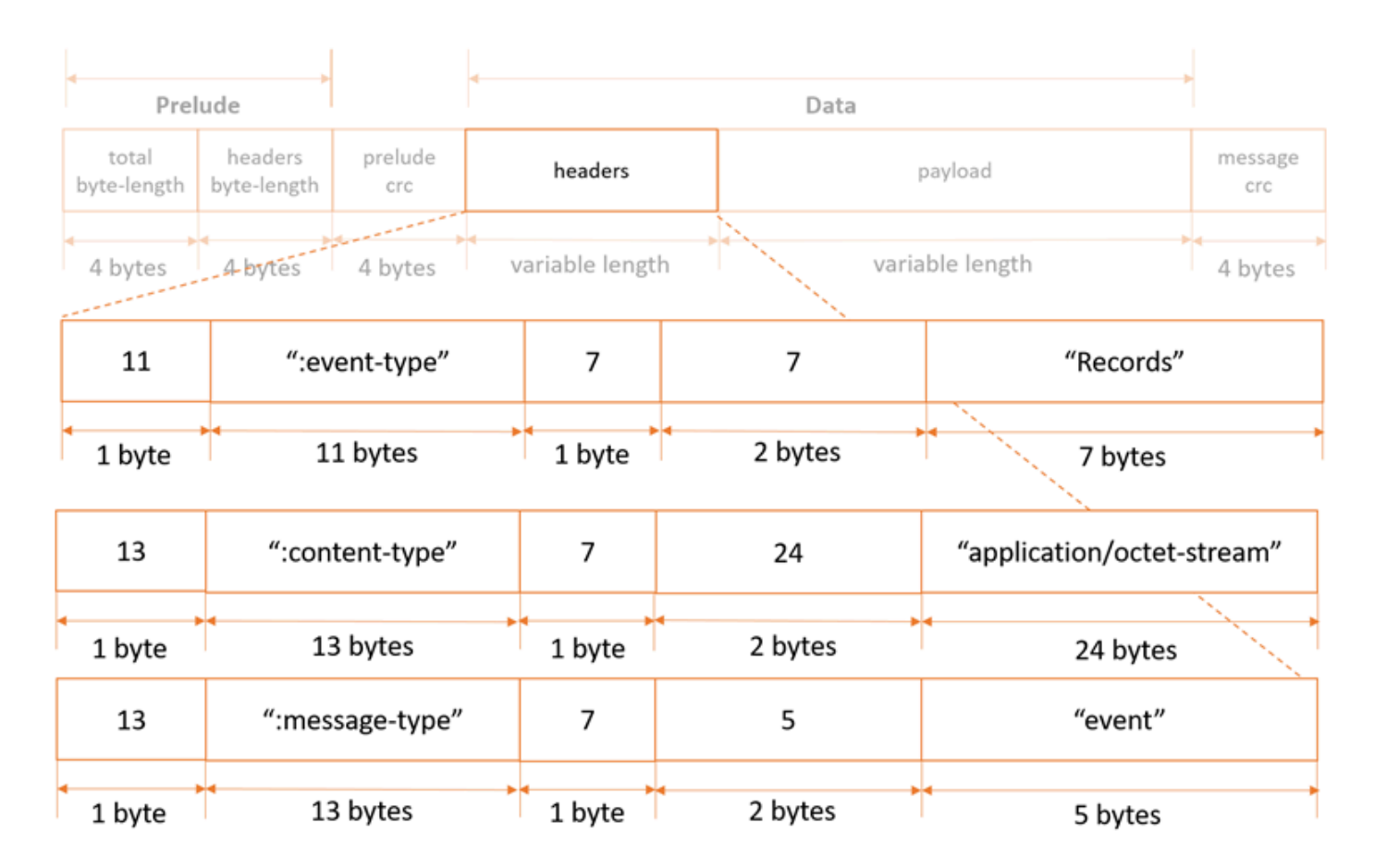

Records message payloads can contain a single record, partial records, or multiple records.

# **Continuation Message**

#### **Header specification**

Continuation messages contain two headers, as follows:

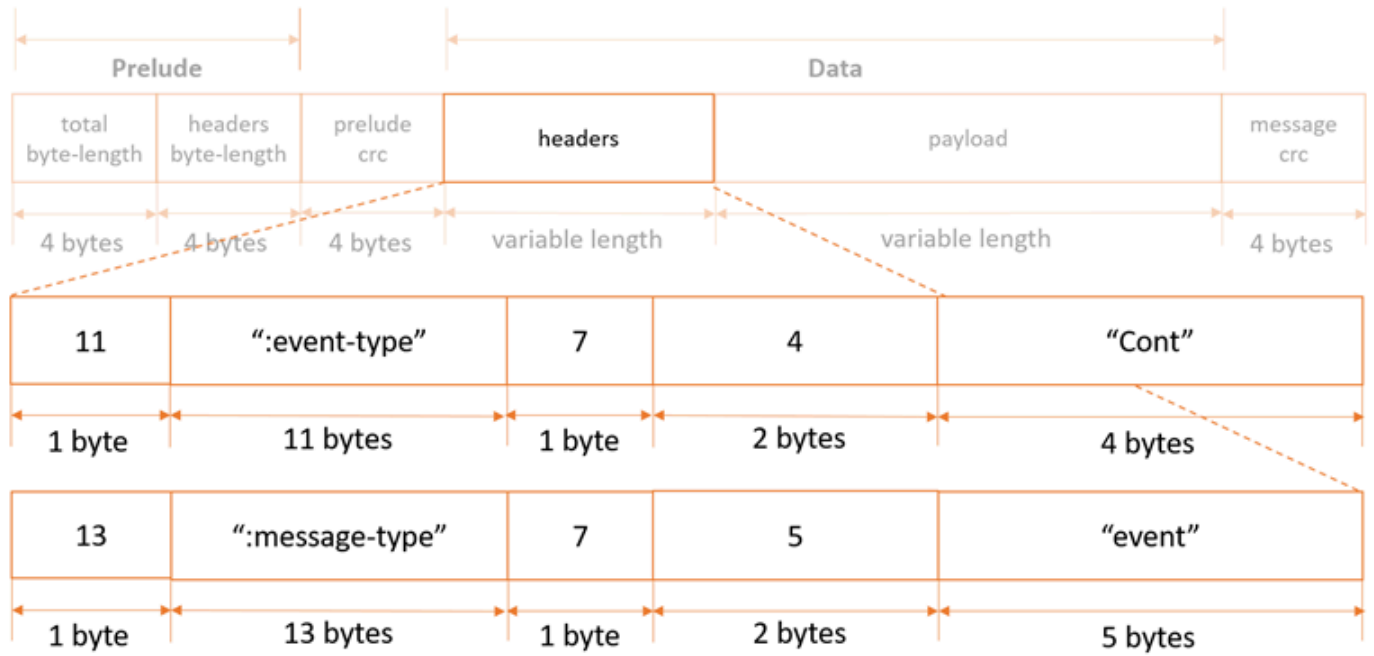

Continuation messages have no payload.

## **Progress Message**

# **Header specification**

Progress messages contain three headers, as follows:

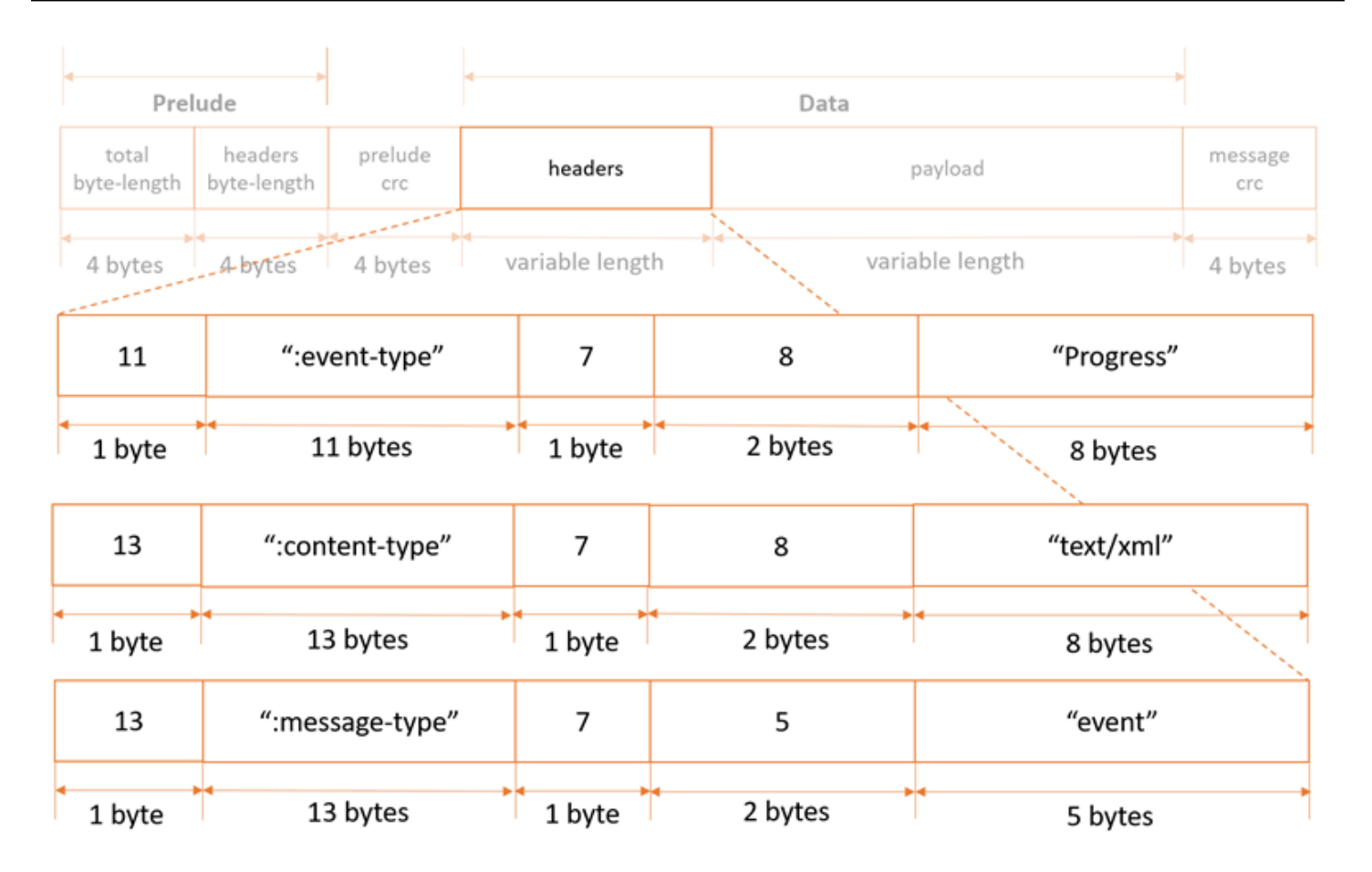

Progress message payload is an XML document containing information about the progress of a request.

- *BytesScanned* => Number of bytes that have been processed before being uncompressed (if the file is compressed).
- *BytesProcessed* => Number of bytes that have been processed after being uncompressed (if the file is compressed).
- *BytesReturned* => Current number of bytes of records payload data returned by Amazon S3.

For uncompressed files, BytesScanned and BytesProcessed are equal.

#### Example:

<?xml version="1.0" encoding="UTF-8"?>

### <Progress> <BytesScanned>512</BytesScanned> <BytesProcessed>1024</BytesProcessed> <BytesReturned>1024</BytesReturned> </Progress>

#### **Stats Message**

#### **Header specification**

#### Stats messages contain three headers, as follows:

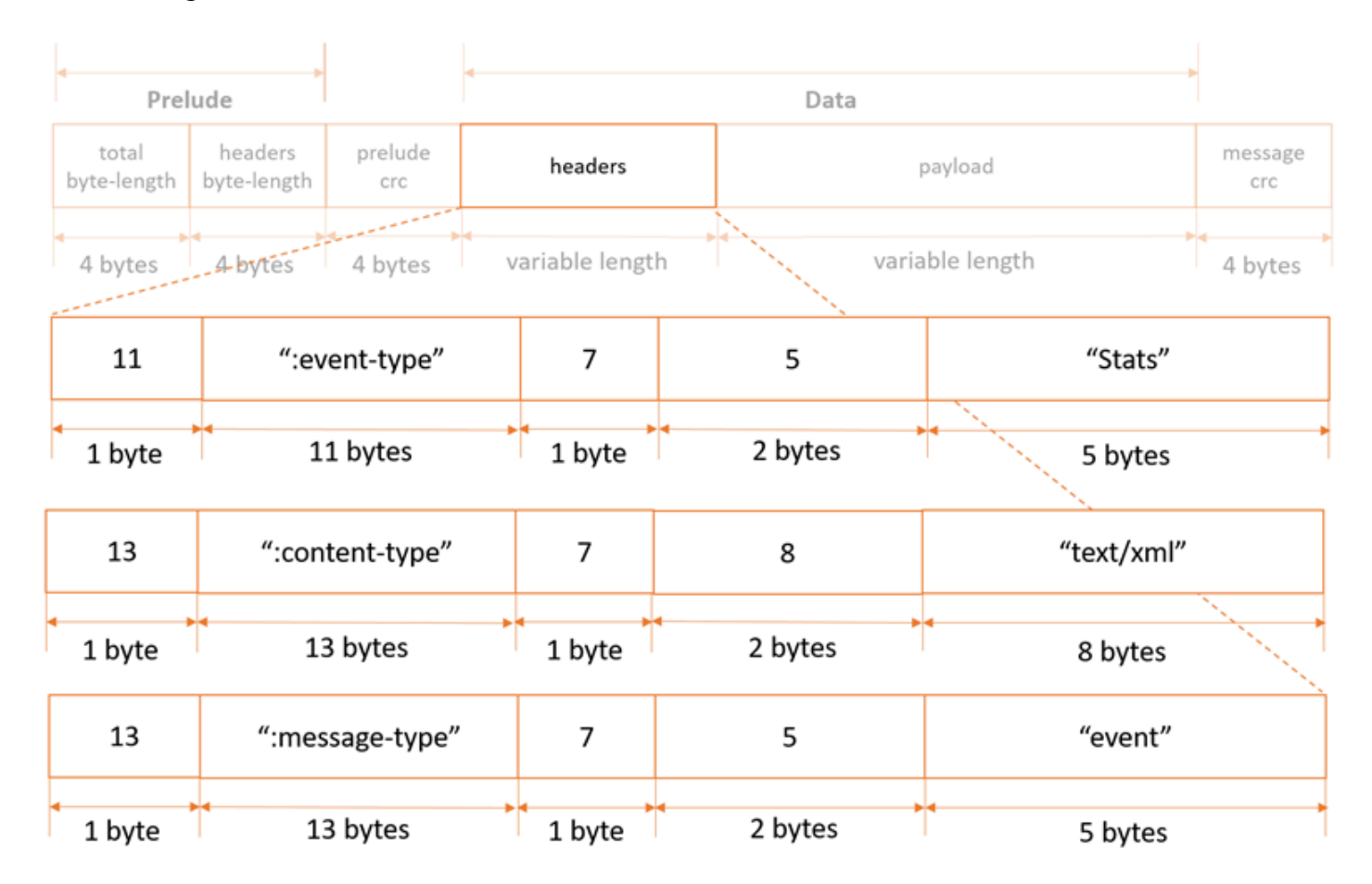

### **Payload specification**

Stats message payload is an XML document containing information about a request's stats when processing is complete.

• *BytesScanned* => Number of bytes that have been processed before being uncompressed (if the file is compressed).

- *BytesProcessed* => Number of bytes that have been processed after being uncompressed (if the file is compressed).
- *BytesReturned* => Total number of bytes of records payload data returned by Amazon S3.

For uncompressed files, BytesScanned and BytesProcessed are equal.

### Example:

```
<?xml version="1.0" encoding="UTF-8"?>
<Stats> 
      <BytesScanned>512</BytesScanned> 
      <BytesProcessed>1024</BytesProcessed> 
      <BytesReturned>1024</BytesReturned>
</Stats>
```
### **End Message**

# **Header specification**

End messages contain two headers, as follows:

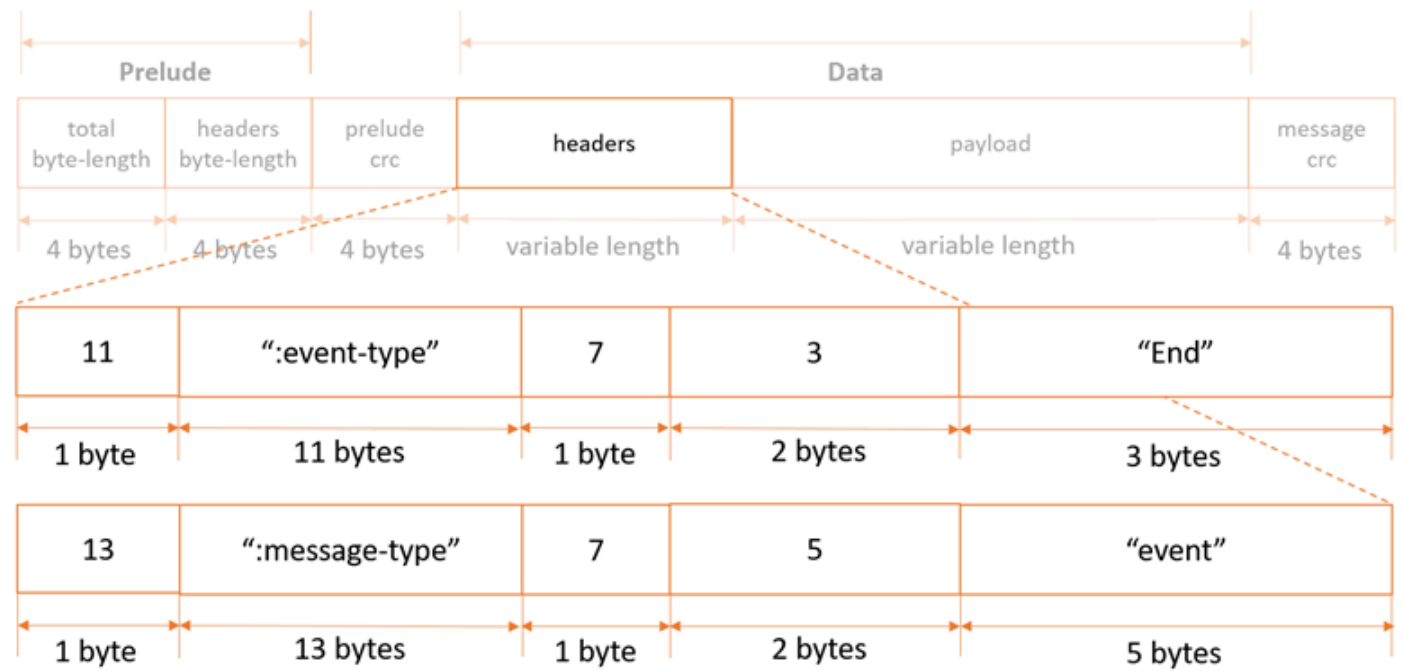

End messages have no payload.

### **Request Level Error Message**

#### **Header specification**

### Request-level error messages contain three headers, as follows:

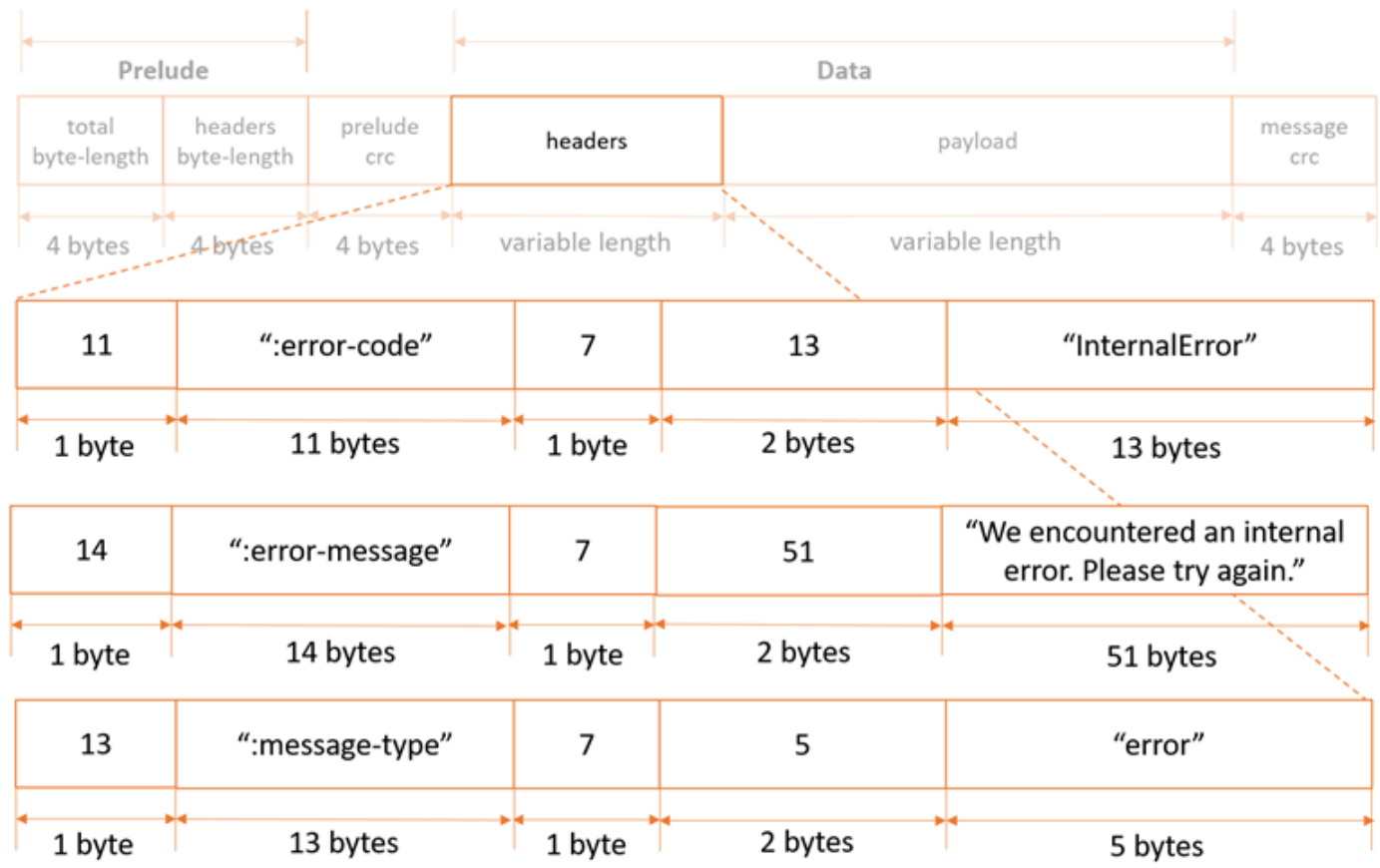

For a list of possible error codes and error messages, see the List of SELECT Object [Content](#page-1739-0) Error [Codes.](#page-1739-0)

# **Payload specification**

Request-level error messages have no payload.

# **Related Resources**

• the section called ["SelectObjectContent"](#page-688-0)

- the section called ["GetObject"](#page-279-0)
- the section called ["GetBucketLifecycleConfiguration"](#page-216-0)
- the section called ["PutBucketLifecycleConfiguration"](#page-531-0)

# <span id="page-1816-0"></span>**Appendix: OPTIONS object**

# **Description**

A browser can send this preflight request to Amazon S3 to determine if it can send an actual request with the specific origin, HTTP method, and headers.

Amazon S3 supports cross-origin resource sharing (CORS) by enabling you to add a cors subresource on a bucket. When a browser sends this preflight request, Amazon S3 responds by evaluating the rules that are defined in the cors configuration.

If cors is not enabled on the bucket, then Amazon S3 returns a 403 Forbidden response.

For more information about CORS, go to Enabling [Cross-Origin](https://docs.aws.amazon.com/AmazonS3/latest/dev/cors.html) Resource Sharing in the *Amazon Simple Storage Service User Guide*.

# **Requests**

# **Syntax**

```
OPTIONS /ObjectName HTTP/1.1
Host: BucketName.s3.amazonaws.com 
Origin: Origin
Access-Control-Request-Method: HTTPMethod
Access-Control-Request-Headers: RequestHeader
```
# **Request Parameters**

This operation does not introduce any specific request parameters, but it may contain any request parameters that are required by the actual request.

# **Request Headers**

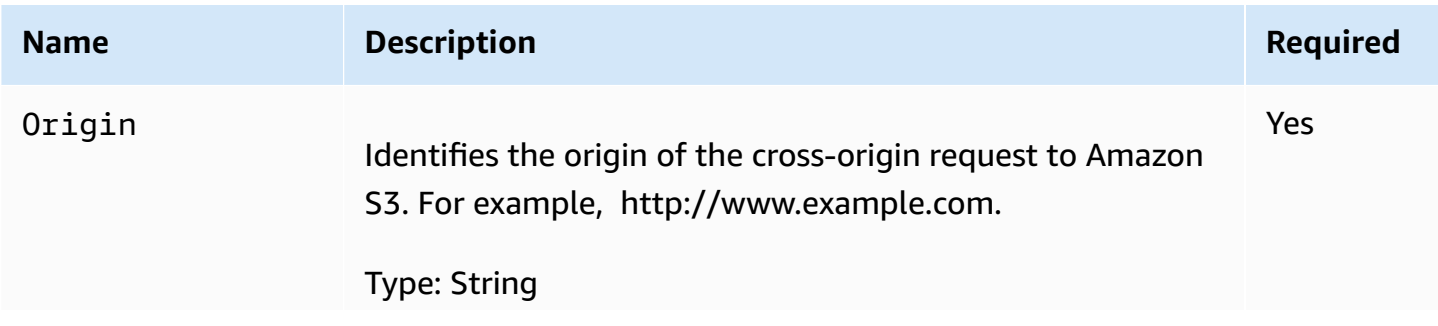

Amazon Simple Storage Service **API Reference** 

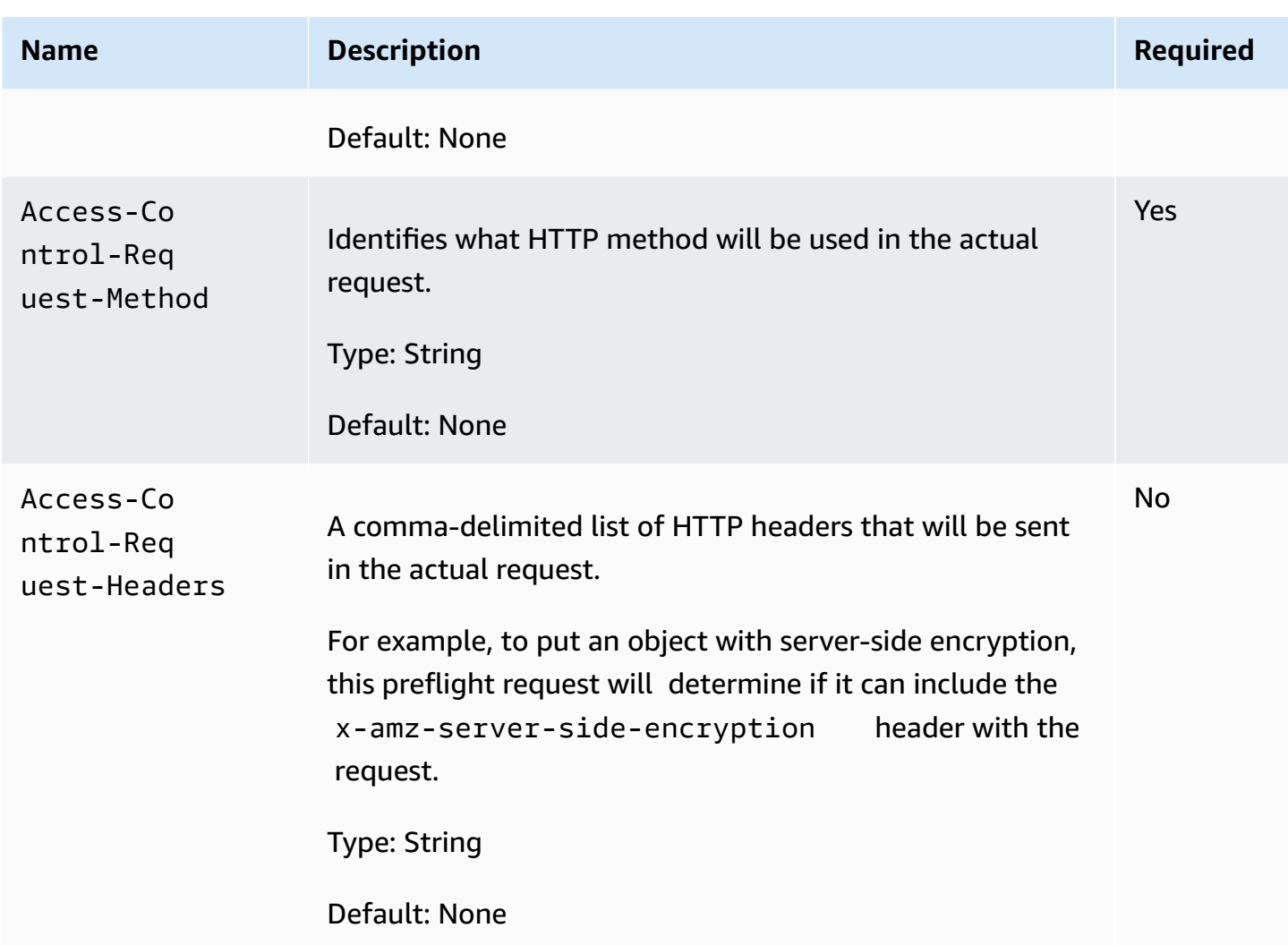

# **Request Elements**

This implementation of the operation does not use request elements.

# **Responses**

# **Response Headers**

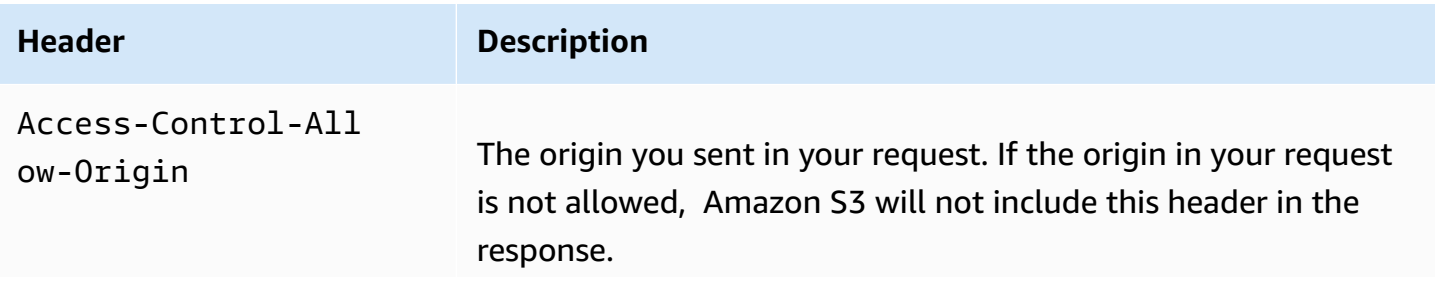

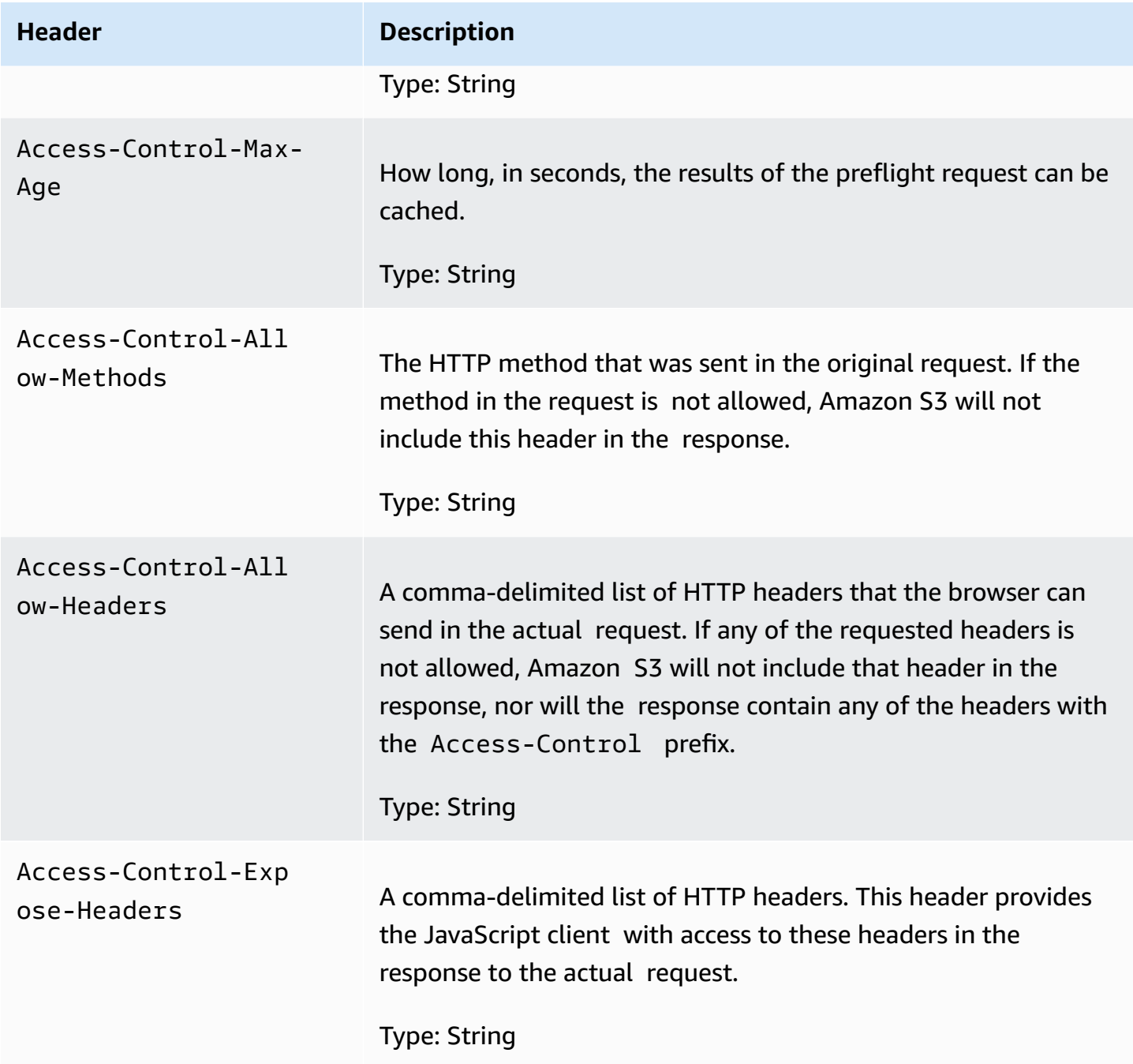

# **Response Elements**

This implementation of the operation does not return response elements.

# **Examples**

# **Example : Send a preflight OPTIONS request to a cors enabled bucket**

A browser can send this preflight request to Amazon S3 to determine if it can send the actual PUT request from http://www.example.com origin to the Amazon S3 bucket named examplebucket.

### **Sample Request**

```
OPTIONS /exampleobject HTTP/1.1
Host: examplebucket.s3.amazonaws.com 
Origin: http://www.example.com
Access-Control-Request-Method: PUT
```
### **Sample Response**

HTTP/1.1 200 OK x-amz-id-2: 6SvaESv3VULYPLik5LLl7lSPPtSnBvDdGmnklX1HfUl7uS2m1DF6td6KWKNjYMXZ x-amz-request-id: BDC4B83DF5096BBE Date: Wed, 21 Aug 2012 23:09:55 GMT Etag: "1f1a1af1f1111111111111c11aed1da1" Access-Control-Allow-Origin: http://www.example.com Access-Control-Allow-Methods: PUT Access-Control-Expose-Headers: x-amz-request-id Content-Length: 0 Server: AmazonS3

# **Related Resources**

- [GetBucketCors](#page-192-0)
- [DeleteBucketCors](#page-114-0)
- [PutBucketCors](#page-499-0)

# <span id="page-1820-0"></span>**Appendix: SOAP API**

# **(i)** Note

SOAP support over HTTP is deprecated, but it is still available over HTTPS. New Amazon S3 features will not be supported for SOAP. We recommend that you use either the REST API or the AWS SDKs.

This section describes the SOAP API with respect to service, bucket, and object operations. Note that SOAP requests, both authenticated and anonymous, must be sent to Amazon S3 using SSL. Amazon S3 returns an error when you send a SOAP request over HTTP.

The latest Amazon S3 WSDL is available at [http://doc.s3.amazonaws.com/2006-03-01/](https://doc.s3.amazonaws.com/2006-03-01/AmazonS3.wsdl) [AmazonS3.wsdl.](https://doc.s3.amazonaws.com/2006-03-01/AmazonS3.wsdl)

# **Topics**

- [Operations](#page-1820-1) on the Service (SOAP API)
- [Operations](#page-1822-0) on Buckets (SOAP API)
- [Operations](#page-1836-0) on Objects (SOAP API)
- SOAP Error [Responses](#page-1861-0)

# <span id="page-1820-1"></span>**Operations on the Service (SOAP API)**

#### **A** Note

SOAP support over HTTP is deprecated, but it is still available over HTTPS. New Amazon S3 features will not be supported for SOAP. We recommend that you use either the REST API or the AWS SDKs.

This section describes operations you can perform on the Amazon S3 service.

### **Topics**

• [ListAllMyBuckets](#page-1821-0) (SOAP API)

# <span id="page-1821-0"></span>**ListAllMyBuckets (SOAP API)**

# **A** Note

SOAP support over HTTP is deprecated, but it is still available over HTTPS. New Amazon S3 features will not be supported for SOAP. We recommend that you use either the REST API or the AWS SDKs.

The ListAllMyBuckets operation returns a list of all buckets owned by the sender of the request.

### **Example**

### Sample Request

```
<ListAllMyBuckets xmlns="http://doc.s3.amazonaws.com/2006-03-01"> 
   <AWSAccessKeyId>AKIAIOSFODNN7EXAMPLE</AWSAccessKeyId> 
   <Timestamp>2006-03-01T12:00:00.183Z</Timestamp> 
   <Signature>Iuyz3d3P0aTou39dzbqaEXAMPLE=</Signature>
</ListAllMyBuckets>
```
### Sample Response

```
<ListAllMyBucketsResult xmlns="http://s3.amazonaws.com/doc/2006-03-01"> 
   <Owner> 
     <ID>bcaf1ffd86f41161ca5fb16fd081034f</ID> 
     <DisplayName>webfile</DisplayName> 
   </Owner> 
   <Buckets> 
     <Bucket> 
       <Name>quotes;/Name> 
       <CreationDate>2006-02-03T16:45:09.000Z</CreationDate> 
     </Bucket> 
     <Bucket> 
       <Name>samples</Name> 
       <CreationDate>2006-02-03T16:41:58.000Z</CreationDate> 
     </Bucket> 
 </Buckets>
</ListAllMyBucketsResult>
```
#### **Response Body**

This provides information that Amazon S3 uses to represent your identity for purposes of authentication and access control. ID is a unique and permanent identifier for the developer who made the request. DisplayName is a human-readable name representing the developer who made the request. It is not unique, and might change over time.We recommend that you match your DisplayName to your Forum name.

• Name:

The name of a bucket. Note that if one of your buckets was recently deleted, the name of the deleted bucket might still be present in this list for a period of time.

• CreationDate:

The time that the bucket was created.

### **Access Control**

You must authenticate with a valid AWS Access Key ID. Anonymous requests are never allowed to list buckets, and you can only list buckets for which you are the owner.

# <span id="page-1822-0"></span>**Operations on Buckets (SOAP API)**

#### **(i)** Note

SOAP support over HTTP is deprecated, but it is still available over HTTPS. New Amazon S3 features will not be supported for SOAP. We recommend that you use either the REST API or the AWS SDKs.

This section describes operations you can perform on Amazon S3 buckets.

#### **Topics**

- [CreateBucket](#page-1823-0) (SOAP API)
- [DeleteBucket](#page-1824-0) (SOAP API)
- [ListBucket](#page-1825-0) (SOAP API)
- [GetBucketAccessControlPolicy](#page-1830-0) (SOAP API)
- [SetBucketAccessControlPolicy](#page-1832-0) (SOAP API)
- [GetBucketLoggingStatus](#page-1833-0) (SOAP API)
- [SetBucketLoggingStatus](#page-1834-0) (SOAP API)

# <span id="page-1823-0"></span>**CreateBucket (SOAP API)**

#### **A** Note

SOAP support over HTTP is deprecated, but it is still available over HTTPS. New Amazon S3 features will not be supported for SOAP. We recommend that you use either the REST API or the AWS SDKs.

The CreateBucket operation creates a bucket. Not every string is an acceptable bucket name. For information on bucket naming restrictions, see [Working](https://docs.aws.amazon.com/AmazonS3/latest/dev/UsingBucket.html) with Amazon S3 Buckets .

#### *(i)* Note

To determine whether a bucket name exists, use ListBucket and set MaxKeys to 0. A NoSuchBucket response indicates that the bucket is available, an AccessDenied response indicates that someone else owns the bucket, and a Success response indicates that you own the bucket or have permission to access it.

#### **Example Create a bucket named "quotes"**

#### Sample Request

```
<CreateBucket xmlns="http://doc.s3.amazonaws.com/2006-03-01"> 
  <Bucket>quotes</Bucket> 
  <AWSAccessKeyId>AKIAIOSFODNN7EXAMPLE</AWSAccessKeyId> 
  <Timestamp>2006-03-01T12:00:00.183Z</Timestamp> 
   <Signature>Iuyz3d3P0aTou39dzbqaEXAMPLE=</Signature>
</CreateBucket>
```
#### Sample Response

Operations on Buckets (SOAP API) API Version 2006-03-01 1819

```
<CreateBucketResponse xmlns="http://s3.amazonaws.com/doc/2006-03-01"> 
  <CreateBucketResponse> 
     <Bucket>quotes</Bucket> 
  </CreateBucketResponse>
</CreateBucketResponse>
```
#### **Elements**

- Bucket: The name of the bucket you are trying to create.
- AccessControlList: The access control list for the new bucket. This element is optional. If not provided, the bucket is created with an access policy that give the requester FULL\_CONTROL access.

#### **Access Control**

You must authenticate with a valid AWS Access Key ID. Anonymous requests are never allowed to create buckets.

#### **Related Resources**

• [ListBucket](#page-1825-0) (SOAP API)

# <span id="page-1824-0"></span>**DeleteBucket (SOAP API)**

#### *(i)* Note

SOAP support over HTTP is deprecated, but it is still available over HTTPS. New Amazon S3 features will not be supported for SOAP. We recommend that you use either the REST API or the AWS SDKs.

The DeleteBucket operation deletes a bucket. All objects in the bucket must be deleted before the bucket itself can be deleted.

#### **Example**

This example deletes the "quotes" bucket.

#### Sample Request

```
<DeleteBucket xmlns="http://doc.s3.amazonaws.com/2006-03-01"> 
  <Bucket>quotes</Bucket> 
  <AWSAccessKeyId> AKIAIOSFODNN7EXAMPLE</AWSAccessKeyId> 
  <Timestamp>2006-03-01T12:00:00.183Z</Timestamp> 
  <Signature>Iuyz3d3P0aTou39dzbqaEXAMPLE=</Signature>
</DeleteBucket>
```
#### Sample Response

```
<DeleteBucketResponse xmlns="http://s3.amazonaws.com/doc/2006-03-01"> 
   <DeleteBucketResponse> 
     <Code>204</Code> 
     <Description>No Content</Description> 
   </DeleteBucketResponse>
</DeleteBucketResponse>
```
#### **Elements**

• Bucket: The name of the bucket you want to delete.

#### **Access Control**

Only the owner of a bucket is allowed to delete it, regardless the access control policy on the bucket.

# <span id="page-1825-0"></span>**ListBucket (SOAP API)**

### *(i)* Note

SOAP support over HTTP is deprecated, but it is still available over HTTPS. New Amazon S3 features will not be supported for SOAP. We recommend that you use either the REST API or the AWS SDKs.

The ListBucket operation returns information about some of the items in the bucket.

For a general introduction to the list operation, see the [Listing](https://docs.aws.amazon.com/AmazonS3/latest/dev/ListingKeysUsingAPIs.html) Object Keys.

#### **Requests**

This example lists up to 1000 keys in the "quotes" bucket that have the prefix "notes."

### **Syntax**

```
<ListBucket xmlns="http://doc.s3.amazonaws.com/2006-03-01"> 
   <Bucket>quotes</Bucket> 
   <Prefix>notes/</Prefix> 
   <Delimiter>/</Delimiter> 
   <MaxKeys>1000</MaxKeys> 
   <AWSAccessKeyId>AKIAIOSFODNN7EXAMPLE</AWSAccessKeyId> 
   <Timestamp>2006-03-01T12:00:00.183Z</Timestamp> 
   <Signature>Iuyz3d3P0aTou39dzbqaEXAMPLE=</Signature>
</ListBucket>
```
### **Parameters**

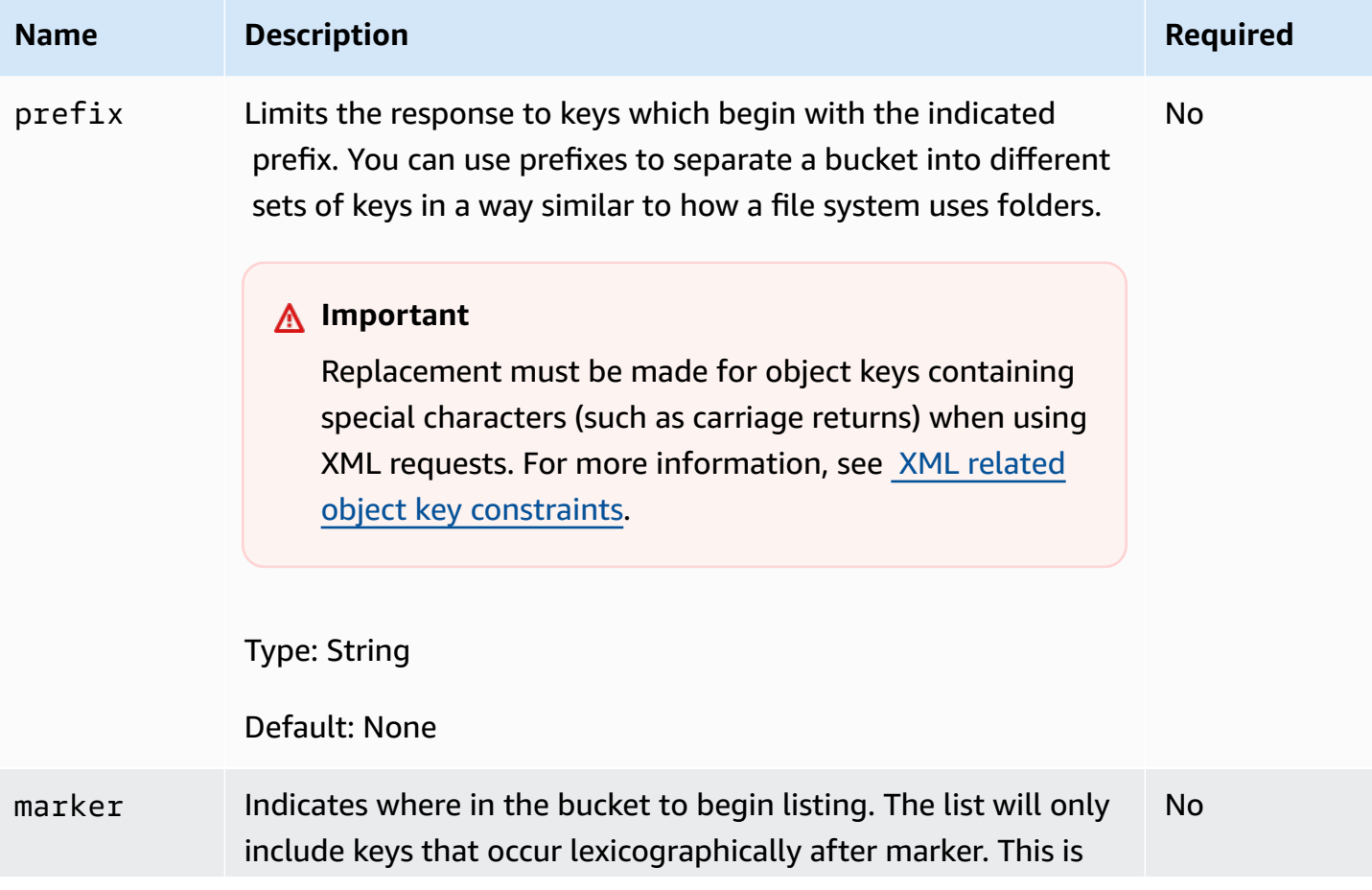

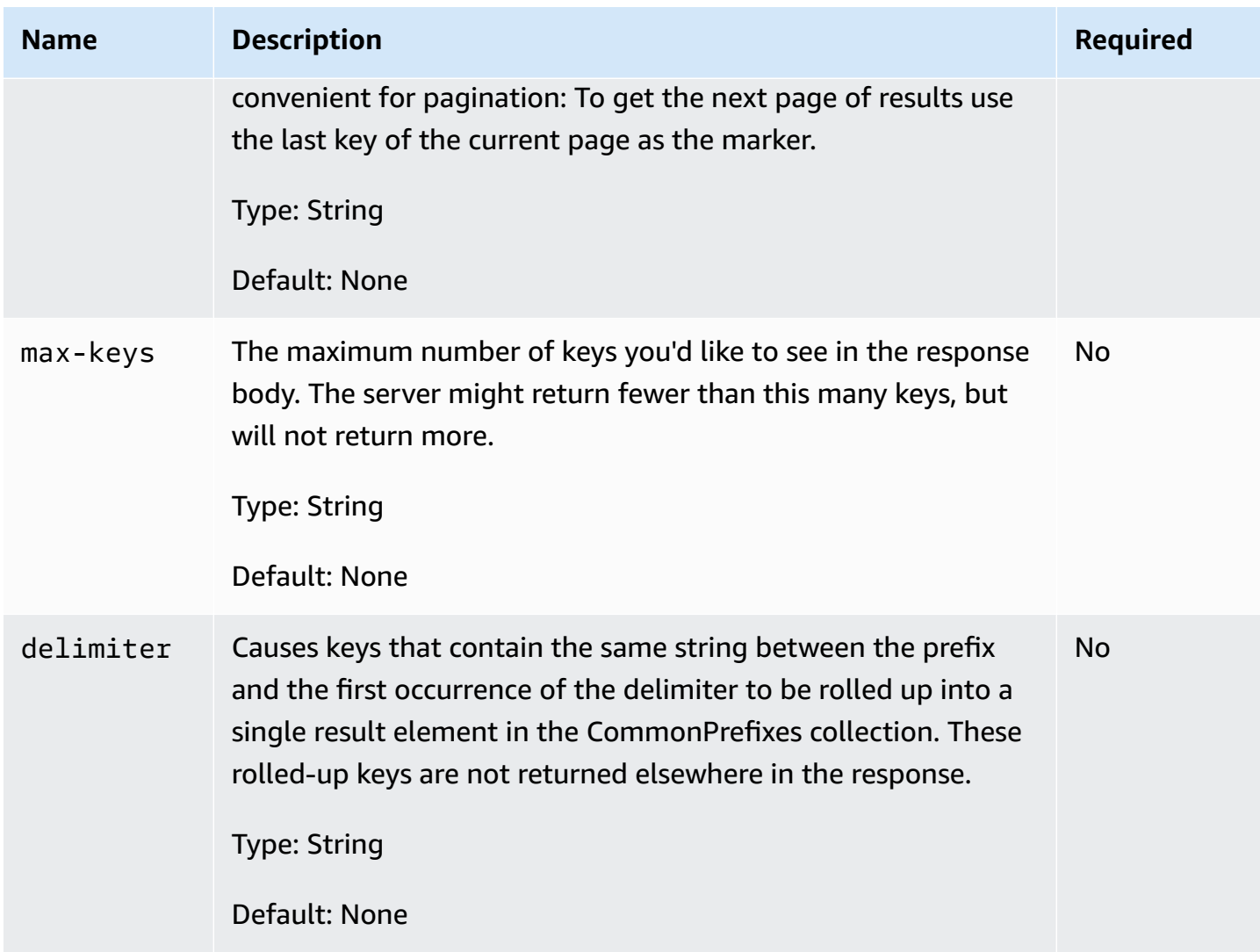

#### **Success Response**

This response assumes the bucket contains the following keys:

```
notes/todos.txt
notes/2005-05-23/customer_mtg_notes.txt
notes/2005-05-23/phone_notes.txt
notes/2005-05-28/sales_notes.txt
```
#### **Syntax**

```
<?xml version="1.0" encoding="UTF-8"?>
<ListBucketResult xmlns="http://s3.amazonaws.com/doc/2006-03-01/"> 
   <Name>backups</Name> 
   <Prefix>notes/</Prefix>
```

```
 <MaxKeys>1000</MaxKeys> 
 <Delimiter>/</Delimiter> 
 <IsTruncated>false</IsTruncated> 
 <Contents> 
   <Key>notes/todos.txt</Key> 
   <LastModified>2006-01-01T12:00:00.000Z</LastModified> 
  <ETag>&quot;828ef3fdfa96f00ad9f27c383fc9ac7f&quot;</ETag>
   <Size>5126</Size> 
   <StorageClass>STANDARD</StorageClass> 
   <Owner> 
     <ID>75aa57f09aa0c8caeab4f8c24e99d10f8e7faeebf76c078efc7c6caea54ba06a</ID> 
     <DisplayName>webfile</DisplayName> 
   </Owner> 
   <StorageClass>STANDARD</StorageClass> 
 </Contents> 
 <CommonPrefixes> 
   <Prefix>notes/2005-05-23/</Prefix> 
 </CommonPrefixes> 
 <CommonPrefixes> 
   <Prefix>notes/2005-05-28/</Prefix> 
 </CommonPrefixes> 
 </ListBucketResult>
```
As you can see, many of the fields in the response echo the request parameters. IsTruncated, Contents, and CommonPrefixes are the only response elements that can contain new information.

#### **Response Elements**

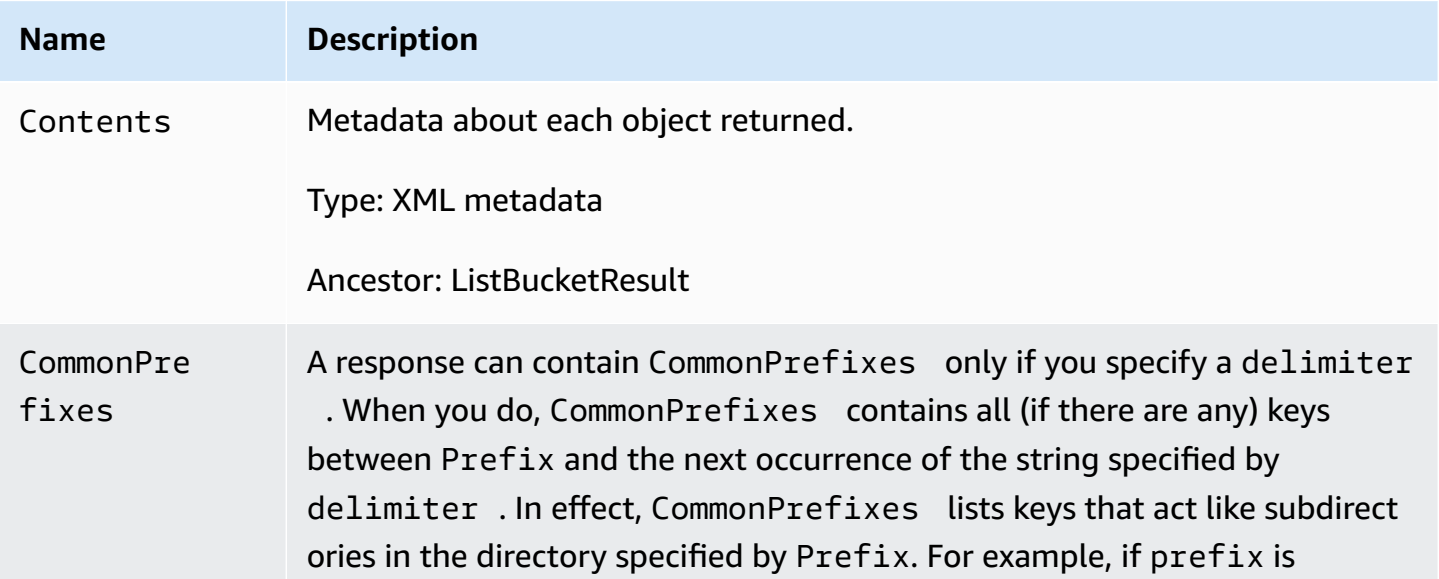

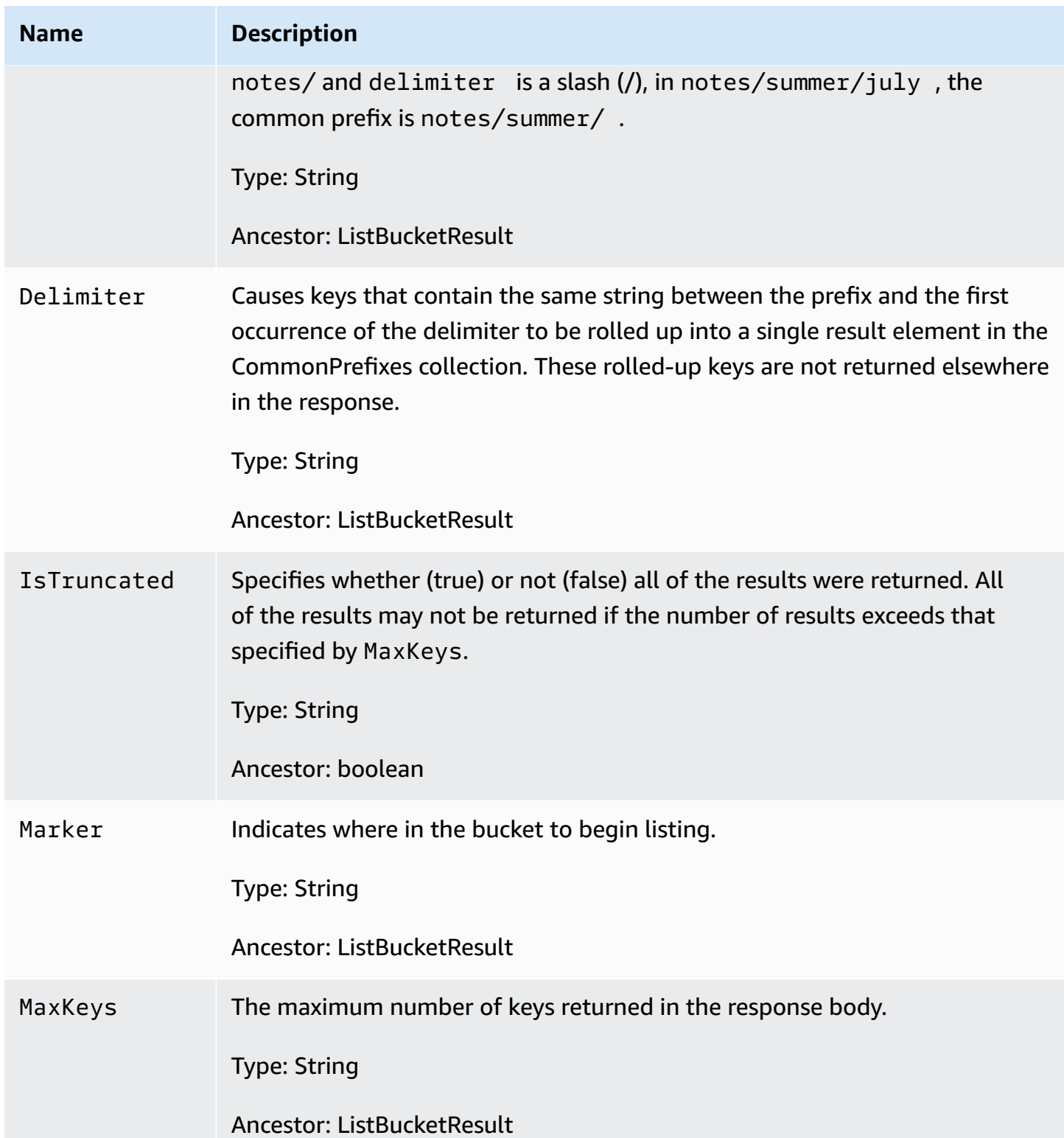

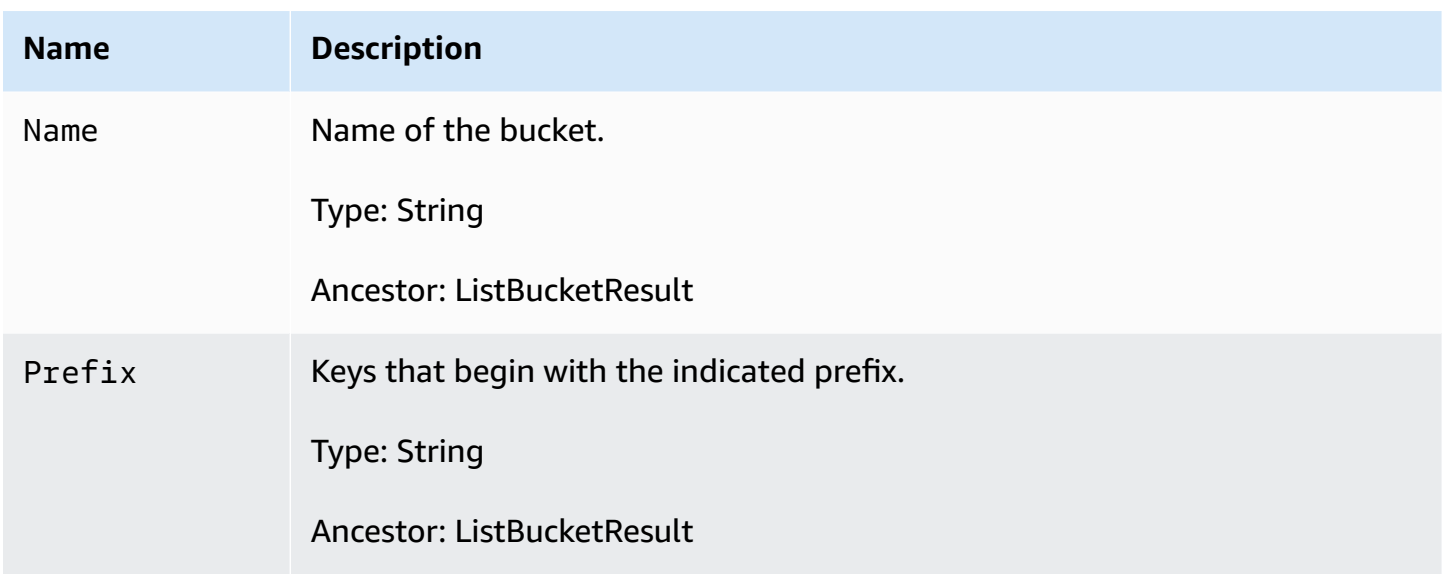

#### **Response Body**

For information about the list response, see Listing Keys [Response.](https://docs.aws.amazon.com/AmazonS3/latest/dev/ListingKeysUsingAPIs.html)

#### **Access Control**

To list the keys of a bucket you need to have been granted READ access on the bucket.

# <span id="page-1830-0"></span>**GetBucketAccessControlPolicy (SOAP API)**

#### **A** Note

SOAP support over HTTP is deprecated, but it is still available over HTTPS. New Amazon S3 features will not be supported for SOAP. We recommend that you use either the REST API or the AWS SDKs.

The GetBucketAccessControlPolicy operation fetches the access control policy for a bucket.

#### **Example**

This example retrieves the access control policy for the "quotes" bucket.

#### Sample Request

<GetBucketAccessControlPolicy xmlns="http://doc.s3.amazonaws.com/2006-03-01">

```
 <Bucket>quotes</Bucket> 
  <AWSAccessKeyId>AKIAIOSFODNN7EXAMPLE</AWSAccessKeyId> 
  <Timestamp>2006-03-01T12:00:00.183Z</Timestamp> 
   <Signature>Iuyz3d3P0aTou39dzbqaEXAMPLE=</Signature>
</GetBucketAccessControlPolicy>
```
#### Sample Response

```
<AccessControlPolicy> 
   <Owner> 
     <ID>a9a7b886d6fd2441bf9b1c61be666e9</ID> 
     <DisplayName>chriscustomer</DisplayName> 
   </Owner> 
   <AccessControlList> 
     <Grant> 
       <Grantee xsi:type="CanonicalUser"> 
         <ID>a9a7b886d6f41bf9b1c61be666e9</ID> 
         <DisplayName>chriscustomer</DisplayName> 
       </Grantee> 
       <Permission>FULL_CONTROL</Permission> 
     </Grant> 
     <Grant> 
       <Grantee xsi:type="Group"> 
         <URI>http://acs.amazonaws.com/groups/global/AllUsers<URI> 
       </Grantee> 
       <Permission>READ</Permission> 
     </Grant> 
   </AccessControlList>
<AccessControlPolicy>
```
#### **Response Body**

The response contains the access control policy for the bucket. For an explanation of this response, see SOAP [Access](https://docs.aws.amazon.com/AmazonS3/latest/dev/SOAPAccessPolicy.html) Policy .

#### **Access Control**

You must have READ\_ACP rights to the bucket in order to retrieve the access control policy for a bucket.

# <span id="page-1832-0"></span>**SetBucketAccessControlPolicy (SOAP API)**

# **Note**

SOAP support over HTTP is deprecated, but it is still available over HTTPS. New Amazon S3 features will not be supported for SOAP. We recommend that you use either the REST API or the AWS SDKs.

The SetBucketAccessControlPolicy operation sets the Access Control Policy for an existing bucket. If successful, the previous Access Control Policy for the bucket is entirely replaced with the specified Access Control Policy.

### **Example**

Give the specified user (usually the owner) FULL\_CONTROL access to the "quotes" bucket.

Sample Request

```
<SetBucketAccessControlPolicy xmlns="http://doc.s3.amazonaws.com/2006-03-01"> 
   <Bucket>quotes</Bucket> 
   <AccessControlList> 
     <Grant> 
       <Grantee xsi:type="CanonicalUser"> 
         <ID>a9a7b8863000e241bf9b1c61be666e9</ID> 
         <DisplayName>chriscustomer</DisplayName> 
       </Grantee> 
       <Permission>FULL_CONTROL</Permission> 
     </Grant> 
   </AccessControlList> 
   <AWSAccessKeyId>AKIAIOSFODNN7EXAMPLE</AWSAccessKeyId> 
   <Timestamp>2006-03-01T12:00:00.183Z</Timestamp> 
   <Signature>Iuyz3d3P0aTou39dzbqaEXAMPLE=</Signature>
</SetBucketAccessControlPolicy >
```
### Sample Response

<GetBucketAccessControlPolicyResponse xmlns="http://s3.amazonaws.com/doc/2006-03-01"> <GetBucketAccessControlPolicyResponse> <Code>200</Code>

 <Description>OK</Description> </GetBucketAccessControlPolicyResponse> </GetBucketAccessControlPolicyResponse>

#### **Access Control**

You must have WRITE\_ACP rights to the bucket in order to set the access control policy for a bucket.

# <span id="page-1833-0"></span>**GetBucketLoggingStatus (SOAP API)**

#### **A** Note

SOAP support over HTTP is deprecated, but it is still available over HTTPS. New Amazon S3 features will not be supported for SOAP. We recommend that you use either the REST API or the AWS SDKs.

The GetBucketLoggingStatus retrieves the logging status for an existing bucket.

For a general introduction to this feature, see [Server](https://docs.aws.amazon.com/AmazonS3/latest/dev/ServerLogs.html) Logs.

#### **Example**

Sample Request

```
<?xml version="1.0" encoding="utf-8"?> 
     <soap:Envelope xmlns:soap="http://schemas.xmlsoap.org/soap/envelope/" 
  xmlns:xsi="http://www.w3.org/2001/XMLSchema-instance" xmlns:xsd="http://
www.w3.org/2001/XMLSchema"> 
       <soap:Body> 
         <GetBucketLoggingStatus xmlns="http://doc.s3.amazonaws.com/2006-03-01"> 
           <Bucket>mybucket</Bucket> 
           <AWSAccessKeyId>YOUR_AWS_ACCESS_KEY_ID</AWSAccessKeyId> 
           <Timestamp>2006-03-01T12:00:00.183Z</Timestamp> 
           <Signature>YOUR_SIGNATURE_HERE</Signature> 
         </GetBucketLoggingStatus> 
       </soap:Body> 
     </soap:Envelope>
```

```
<?xml version="1.0" encoding="utf-8"?> 
     <soapenv:Envelope xmlns:soapenv="http://schemas.xmlsoap.org/soap/envelope/" 
  xmlns:xsd="http://www.w3.org/2001/XMLSchema" xmlns:xsi="http://www.w3.org/2001/
XMLSchema-instance" > 
       <soapenv:Header> 
       </soapenv:Header> 
       <soapenv:Body> 
         <GetBucketLoggingStatusResponse xmlns="http://s3.amazonaws.com/doc/2006-03-01"> 
           <GetBucketLoggingStatusResponse> 
              <LoggingEnabled> 
                <TargetBucket>mylogs</TargetBucket> 
                <TargetPrefix>mybucket-access_log-</TargetPrefix> 
              </LoggingEnabled> 
           </GetBucketLoggingStatusResponse> 
         </GetBucketLoggingStatusResponse> 
       </soapenv:Body> 
     </soapenv:Envelope>
```
### **Access Control**

Only the owner of a bucket is permitted to invoke this operation.

# <span id="page-1834-0"></span>**SetBucketLoggingStatus (SOAP API)**

#### **A** Note

SOAP support over HTTP is deprecated, but it is still available over HTTPS. New Amazon S3 features will not be supported for SOAP. We recommend that you use either the REST API or the AWS SDKs.

The SetBucketLoggingStatus operation updates the logging status for an existing bucket.

For a general introduction to this feature, see [Server](https://docs.aws.amazon.com/AmazonS3/latest/dev/ServerLogs.html) Logs.

#### **Example**

This sample request enables server access logging for the 'mybucket' bucket, and configures the logs to be delivered to 'mylogs' under prefix 'access\_log-'

Sample Request

```
<?xml version="1.0" encoding="utf-8"?> 
     <soap:Envelope xmlns:soap="http://schemas.xmlsoap.org/soap/envelope/" 
  xmlns:xsi="http://www.w3.org/2001/XMLSchema-instance" xmlns:xsd="http://
www.w3.org/2001/XMLSchema"> 
     <soap:Body> 
     <SetBucketLoggingStatus xmlns="http://doc.s3.amazonaws.com/2006-03-01"> 
       <Bucket>myBucket</Bucket> 
       <AWSAccessKeyId>YOUR_AWS_ACCESS_KEY_ID</AWSAccessKeyId> 
       <Timestamp>2006-03-01T12:00:00.183Z</Timestamp> 
       <Signature>YOUR_SIGNATURE_HERE</Signature> 
       <BucketLoggingStatus> 
         <LoggingEnabled> 
           <TargetBucket>mylogs</TargetBucket> 
           <TargetPrefix>mybucket-access_log-</TargetPrefix> 
         </LoggingEnabled> 
       </BucketLoggingStatus> 
     </SetBucketLoggingStatus> 
     </soap:Body>
```

```
 :</soap:Envelope>
```
### Sample Response

```
<?xml version="1.0" encoding="utf-8"?> 
     <soapenv:Envelope xmlns:soapenv="http://schemas.xmlsoap.org/soap/envelope/" 
  xmlns:xsd="http://www.w3.org/2001/XMLSchema" xmlns:xsi="http://www.w3.org/2001/
XMLSchema-instance" > 
       <soapenv:Header> 
       </soapenv:Header> 
       <soapenv:Body> 
         <SetBucketLoggingStatusResponse xmlns="http://s3.amazonaws.com/doc/2006-03-01"/
> 
       </soapenv:Body> 
     </soapenv:Envelope>
```
### **Access Control**

Only the owner of a bucket is permitted to invoke this operation.
# <span id="page-1836-1"></span>**Operations on Objects (SOAP API)**

# *(i)* Note

SOAP support over HTTP is deprecated, but it is still available over HTTPS. New Amazon S3 features will not be supported for SOAP. We recommend that you use either the REST API or the AWS SDKs.

This section describes operations you can perform on Amazon S3 objects.

# **Topics**

- [PutObjectInline](#page-1836-0) (SOAP API)
- [PutObject](#page-1839-0) (SOAP API)
- [CopyObject](#page-1842-0) (SOAP API)
- [GetObject](#page-1849-0) (SOAP API)
- [GetObjectExtended](#page-1856-0) (SOAP API)
- [DeleteObject](#page-1857-0) (SOAP API)
- [GetObjectAccessControlPolicy](#page-1858-0) (SOAP API)
- [SetObjectAccessControlPolicy](#page-1860-0) (SOAP API)

# <span id="page-1836-0"></span>**PutObjectInline (SOAP API)**

# *(i)* Note

SOAP support over HTTP is deprecated, but it is still available over HTTPS. New Amazon S3 features will not be supported for SOAP. We recommend that you use either the REST API or the AWS SDKs.

The PutObjectInline operation adds an object to a bucket. The data for the object is provided in the body of the SOAP message.

If an object already exists in a bucket, the new object will overwrite it because Amazon S3 stores the last write request. However, Amazon S3 is a distributed system. If Amazon S3 receives multiple write requests for the same object nearly simultaneously, all of the objects might be stored, even though only one wins in the end. Amazon S3 does not provide object locking; if you need this, make sure to build it into your application layer.

To ensure an object is not corrupted over the network, you can calculate the MD5 of an object, PUT it to Amazon S3, and compare the returned Etag to the calculated MD5 value.

PutObjectInline is not suitable for use with large objects. The system limits this operation to working with objects 1MB or smaller. PutObjectInline will fail with the InlineDataTooLargeError status code if the Data parameter encodes an object larger than 1MB. To upload large objects, consider using the non-inline PutObject API, or the REST API instead.

# **Example**

This example writes some text and metadata into the "Nelson" object in the "quotes" bucket, give a user (usually the owner) FULL\_CONTROL access to the object, and make the object readable by anonymous parties.

# Sample Request

```
<PutObjectInline xmlns="http://doc.s3.amazonaws.com/2006-03-01"> 
   <Bucket>quotes</Bucket> 
   <Key>Nelson</Key> 
   <Metadata> 
     <Name>Content-Type</Name> 
     <Value>text/plain</Value> 
   </Metadata> 
   <Metadata> 
     <Name>family</Name> 
     <Value>Muntz</Value> 
   </Metadata> 
   <Data>aGEtaGE=</Data> 
   <ContentLength>5</ContentLength> 
   <AccessControlList> 
     <Grant> 
       <Grantee xsi:type="CanonicalUser"> 
         <ID>a9a7b886d6fde241bf9b1c61be666e9</ID> 
         <DisplayName>chriscustomer</DisplayName> 
       </Grantee> 
       <Permission>FULL_CONTROL</Permission> 
     </Grant> 
     <Grant>
```

```
 <Grantee xsi:type="Group"> 
         <URI>http://acs.amazonaws.com/groups/global/AllUsers</URI> 
       </Grantee> 
       <Permission>READ</Permission> 
     </Grant> 
   </AccessControlList> 
   <AWSAccessKeyId>AKIAIOSFODNN7EXAMPLE</AWSAccessKeyId> 
   <Timestamp>2006-03-01T12:00:00.183Z</Timestamp> 
   <Signature>Iuyz3d3P0aTou39dzbqaEXAMPLE=</Signature>
</PutObjectInline>
```
# Sample Response

```
<PutObjectInlineResponse xmlns="http://s3.amazonaws.com/doc/2006-03-01"> 
  <PutObjectInlineResponse> 
    <ETag>&quot828ef3fdfa96f00ad9f27c383fc9ac7f&quot</ETag>
     <LastModified>2006-01-01T12:00:00.000Z</lastModified> 
  </PutObjectInlineResponse>
</PutObjectInlineResponse>
```
# **Elements**

- Bucket: The bucket in which to add the object.
- Key: The key to assign to the object.

# **Important**

Replacement must be made for object keys containing special characters (such as carriage returns) when using XML requests. For more information, see XML [related](https://docs.aws.amazon.com/AmazonS3/latest/userguide/object-keys.html#object-key-xml-related-constraints) object key [constraints](https://docs.aws.amazon.com/AmazonS3/latest/userguide/object-keys.html#object-key-xml-related-constraints).

- Metadata: You can provide name-value metadata pairs in the metadata element. These will be stored with the object.
- Data: The base 64 encoded form of the data.
- ContentLength: The length of the data in bytes.

• AccessControlList: An Access Control List for the resource. This element is optional. If omitted, the requester is given FULL CONTROL access to the object. If the object already exists, the preexisting access control policy is replaced.

#### **Responses**

- ETag: The entity tag is an MD5 hash of the object that you can use to do conditional fetches of the object using GetObjectExtended. The ETag only reflects changes to the contents of an object, not its metadata.
- LastModified: The Amazon S3 timestamp for the saved object.

#### **Access Control**

You must have WRITE access to the bucket in order to put objects into the bucket.

#### **Related Resources**

- [PutObject](#page-1839-0) (SOAP API)
- [CopyObject](#page-1842-0) (SOAP API)

# <span id="page-1839-0"></span>**PutObject (SOAP API)**

# **A** Note

SOAP support over HTTP is deprecated, but it is still available over HTTPS. New Amazon S3 features will not be supported for SOAP. We recommend that you use either the REST API or the AWS SDKs.

The PutObject operation adds an object to a bucket. The data for the object is attached as a DIME attachment.

To ensure an object is not corrupted over the network, you can calculate the MD5 of an object, PUT it to Amazon S3, and compare the returned Etag to the calculated MD5 value.

If an object already exists in a bucket, the new object will overwrite it because Amazon S3 stores the last write request. However, Amazon S3 is a distributed system. If Amazon S3 receives multiple write requests for the same object nearly simultaneously, all of the objects might be stored, even though only one wins in the end. Amazon S3 does not provide object locking; if you need this, make sure to build it into your application layer.

# **Example**

This example puts some data and metadata in the "Nelson" object of the "quotes" bucket, give a user (usually the owner) FULL\_CONTROL access to the object, and make the object readable by anonymous parties. In this sample, the actual attachment is not shown.

# Sample Request

```
<PutObject xmlns="http://doc.s3.amazonaws.com/2006-03-01"> 
   <Bucket>quotes</Bucket> 
   <Key>Nelson</Key> 
   <Metadata> 
     <Name>Content-Type</Name> 
     <Value>text/plain</Value> 
   </Metadata> 
   <Metadata> 
     <Name>family</Name> 
     <Value>Muntz</Value> 
   </Metadata> 
   <ContentLength>5</ContentLength> 
   <AccessControlList> 
     <Grant> 
       <Grantee xsi:type="CanonicalUser"> 
         <ID>a9a7b886d6241bf9b1c61be666e9</ID> 
         <DisplayName>chriscustomer</DisplayName> 
       </Grantee> 
       <Permission>FULL_CONTROL</Permission> 
     </Grant> 
     <Grant> 
       <Grantee xsi:type="Group"> 
         <URI>http://acs.amazonaws.com/groups/global/AllUsers<URI> 
       </Grantee> 
       <Permission>READ</Permission> 
     </Grant> 
   </AccessControlList> 
   <AWSAccessKeyId>AKIAIOSFODNN7EXAMPLE</AWSAccessKeyId> 
   <Timestamp>2007-05-11T12:00:00.183Z</Timestamp> 
   <Signature>Iuyz3d3P0aTou39dzbqaEXAMPLE=</Signature>
</PutObject>
```
#### Sample Response

```
<PutObjectResponse xmlns="http://s3.amazonaws.com/doc/2006-03-01"> 
  <PutObjectResponse> 
    <ETag>&quot;828ef3fdfa96f00ad9f27c383fc9ac7f&quot;</ETag>
     <LastModified>2006-03-01T12:00:00.183Z</LastModified> 
  </PutObjectResponse>
</PutObjectResponse>
```
#### **Elements**

- Bucket: The bucket in which to add the object.
- Key: The key to assign to the object.

#### **Important**

Replacement must be made for object keys containing special characters (such as carriage returns) when using XML requests. For more information, see XML [related](https://docs.aws.amazon.com/AmazonS3/latest/userguide/object-keys.html#object-key-xml-related-constraints) object key [constraints](https://docs.aws.amazon.com/AmazonS3/latest/userguide/object-keys.html#object-key-xml-related-constraints).

- Metadata: You can provide name-value metadata pairs in the metadata element. These will be stored with the object.
- ContentLength: The length of the data in bytes.
- AccessControlList: An Access Control List for the resource. This element is optional. If omitted, the requester is given FULL\_CONTROL access to the object. If the object already exists, the preexisting Access Control Policy is replaced.

#### **Responses**

- ETag: The entity tag is an MD5 hash of the object that you can use to do conditional fetches of the object using GetObjectExtended. The ETag only reflects changes to the contents of an object, not its metadata.
- LastModified: The Amazon S3 timestamp for the saved object.

#### **Access Control**

To put objects into a bucket, you must have WRITE access to the bucket.

# **Related Resources**

• [CopyObject](#page-1842-0) (SOAP API)

# <span id="page-1842-0"></span>**CopyObject (SOAP API)**

#### **A** Note

SOAP support over HTTP is deprecated, but it is still available over HTTPS. New Amazon S3 features will not be supported for SOAP. We recommend that you use either the REST API or the AWS SDKs.

#### **Description**

The CopyObject operation creates a copy of an object when you specify the key and bucket of a source object and the key and bucket of a target destination.

When copying an object, you can preserve all metadata (default) or specify new metadata. However, the ACL is not preserved and is set to private for the user making the request. To override the default ACL setting, specify a new ACL when generating a copy request. For more information, see [Using](https://docs.aws.amazon.com/AmazonS3/latest/dev/S3_ACLs_UsingACLs.html) ACLs.

All copy requests must be authenticated. Additionally, you must have *read* access to the source object and *write* access to the destination bucket. For more information, see Using Auth [Access.](https://docs.aws.amazon.com/AmazonS3/latest/dev/s3-access-control.html)

To only copy an object under certain conditions, such as whether the Etag matches or whether the object was modified before or after a specified date, use the request parameters CopySourceIfUnmodifiedSince, CopyIfUnmodifiedSince, CopySourceIfMatch, or CopySourceIfNoneMatch.

# **A** Note

You might need to configure the SOAP stack socket timeout for copying large objects.

#### **Request Syntax**

<CopyObject xmlns="http://*bucket\_name*.s3.amazonaws.com/2006-03-01">

```
 <SourceBucket>source_bucket</SourceBucket> 
   <SourceObject>source_object</SourceObject> 
   <DestinationBucket>destination_bucket</DestinationBucket> 
   <DestinationObject>destination_object</DestinationObject> 
   <MetadataDirective>{REPLACE | COPY}</MetadataDirective> 
   <Metadata> 
     <Name>metadata_name</Name> 
     <Value>metadata_value</Value> 
   </Metadata> 
   ... 
   <AccessControlList> 
     <Grant> 
       <Grantee xsi:type="user_type"> 
         <ID>user_id</ID> 
         <DisplayName>display_name</DisplayName> 
       </Grantee> 
       <Permission>permission</Permission> 
     </Grant> 
     ... 
   </AccessControlList> 
   <CopySourceIfMatch>etag</CopySourceIfMatch> 
   <CopySourceIfNoneMatch>etag</CopySourceIfNoneMatch> 
   <CopySourceIfModifiedSince>date_time</CopySourceIfModifiedSince> 
   <CopySourceIfUnmodifiedSince>date_time</CopySourceIfUnmodifiedSince> 
   <AWSAccessKeyId>AWSAccessKeyId</AWSAccessKeyId> 
   <Timestamp>TimeStamp</Timestamp> 
   <Signature>Signature</Signature>
</CopyObject>
```
# **Request Parameters**

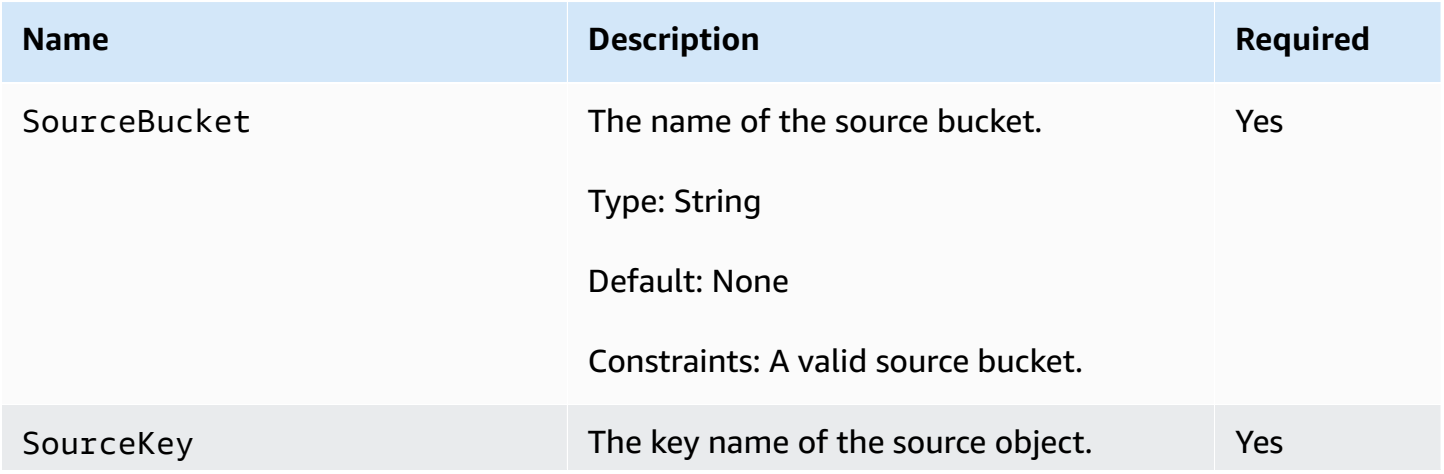

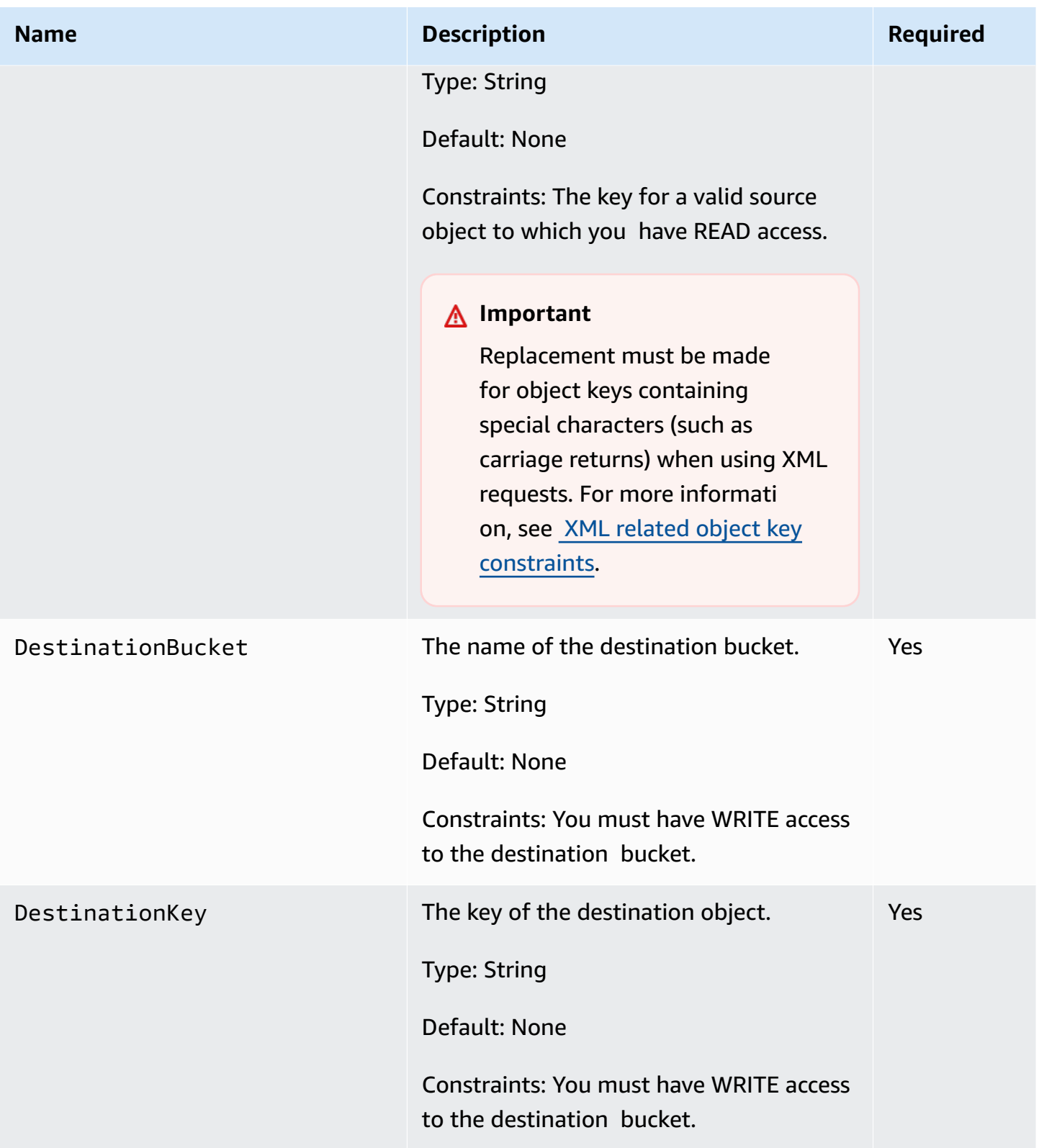

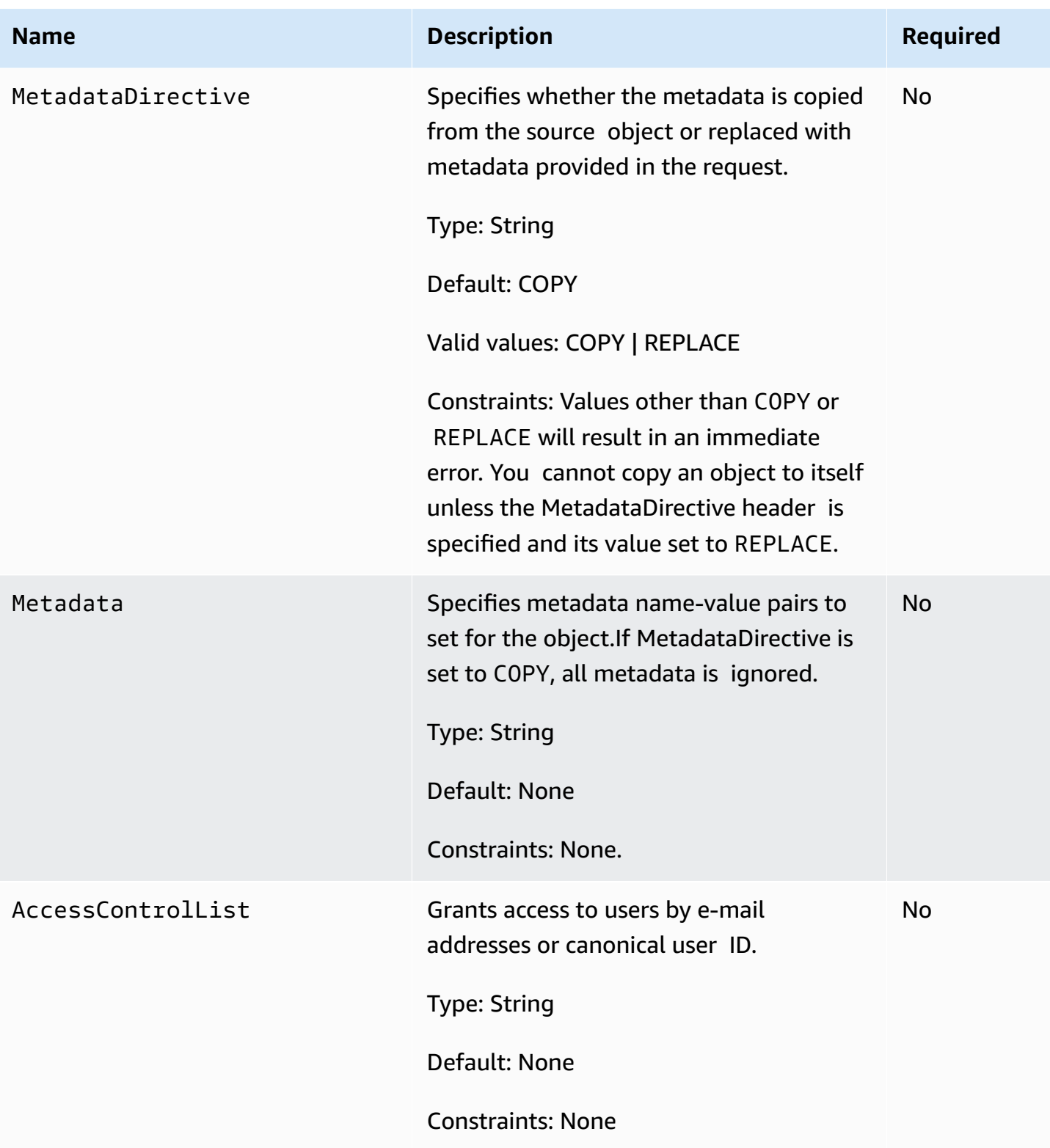

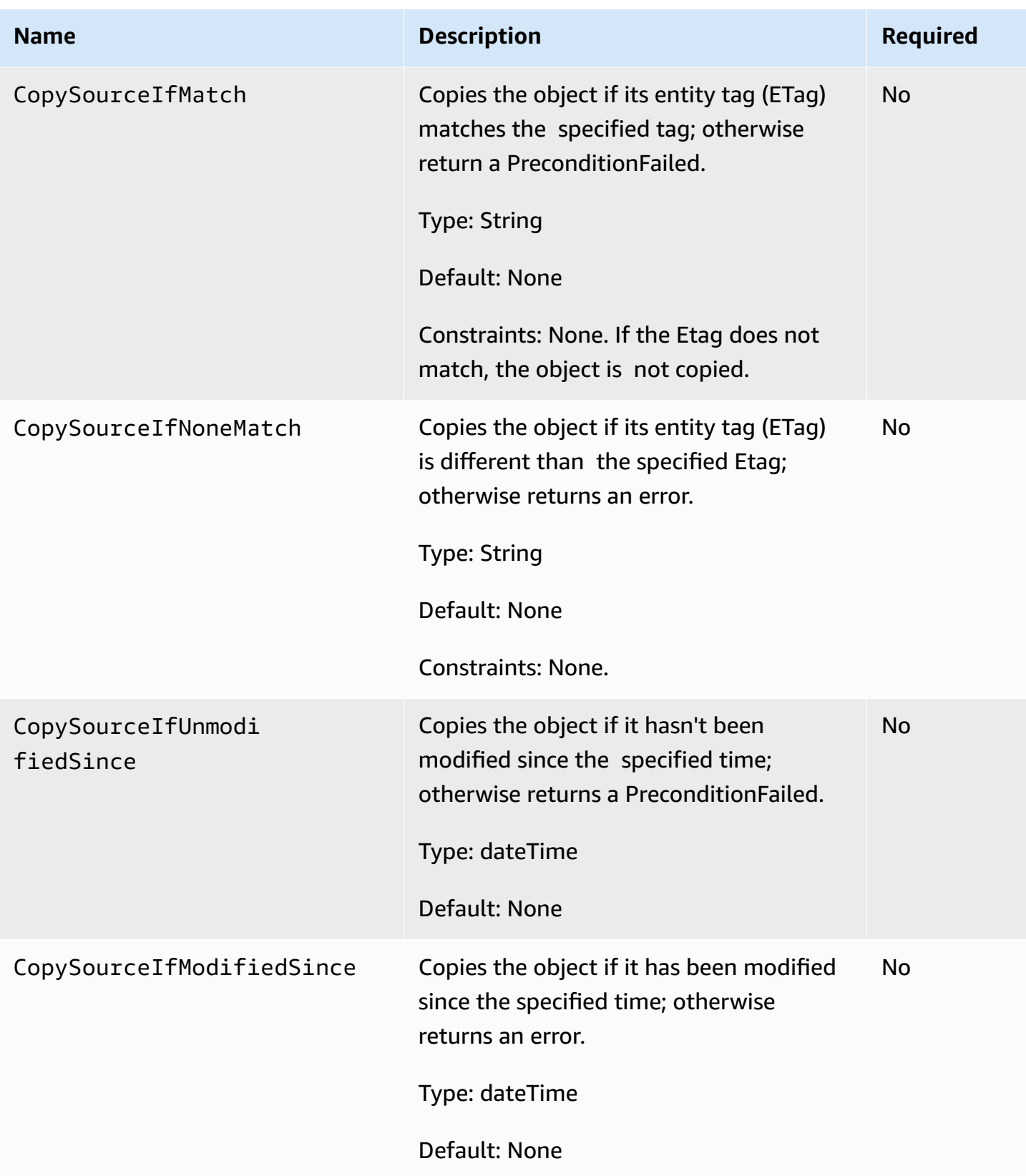

# **Response Syntax**

```
<CopyObjectResponse xmlns="http://bucket_name.s3.amazonaws.com/2006-03-01"> 
   <CopyObjectResponse> 
     <ETag>"etag"</ETag> 
     <LastModified>timestamp</LastModified> 
   </CopyObjectResponse>
</CopyObjectResponse>
```
# **Response Elements**

Following is a list of response elements.

# *A* Note

The SOAP API does not return extra whitespace. Extra whitespace is only returned by the REST API.

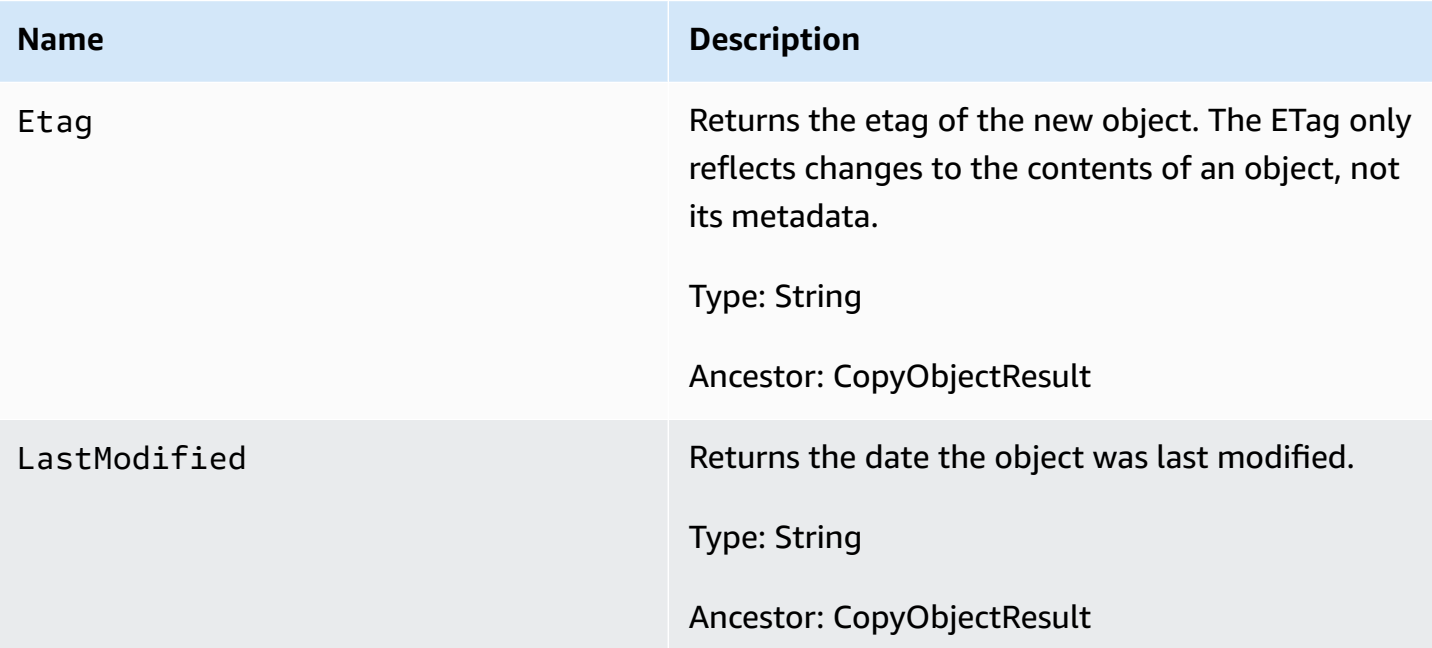

For information about general response elements, see Using REST Error [Response](https://docs.aws.amazon.com/AmazonS3/latest/dev/HandlingErrors.html#UsingRESTErrorResponseHeaders) Headers.

# **Special Errors**

There are no special errors for this operation. For information about general Amazon S3 errors, see List of error [codes.](#page-1720-0)

#### **Examples**

This example copies the flotsam object from the pacific bucket to the jetsam object of the atlantic bucket, preserving its metadata.

#### **Sample Request**

```
<CopyObject xmlns="http://doc.s3.amazonaws.com/2006-03-01"> 
   <SourceBucket>pacific</SourceBucket> 
  <SourceObject>flotsam</SourceObject> 
  <DestinationBucket>atlantic</DestinationBucket> 
  <DestinationObject>jetsam</DestinationObject> 
  <AWSAccessKeyId>AKIAIOSFODNN7EXAMPLE</AWSAccessKeyId> 
  <Timestamp>2008-02-18T13:54:10.183Z</Timestamp> 
  <Signature>Iuyz3d3P0aTou39dzbq7RrtSFmw=</Signature>
</CopyObject>
```
#### **Sample Response**

```
<CopyObjectResponse xmlns="http://doc.s3.amazonaws.com/2006-03-01"> 
   <CopyObjectResponse> 
     <ETag>"828ef3fdfa96f00ad9f27c383fc9ac7f"</ETag> 
     <LastModified>2008-02-18T13:54:10.183Z</LastModified> 
   </CopyObjectResponse>
</CopyObjectResponse>
```
This example copies the "tweedledee" object from the wonderland bucket to the "tweedledum" object of the wonderland bucket, replacing its metadata.

#### **Sample Request**

```
<CopyObject xmlns="http://doc.s3.amazonaws.com/2006-03-01"> 
   <SourceBucket>wonderland</SourceBucket> 
  <SourceObject>tweedledee</SourceObject> 
  <DestinationBucket>wonderland</DestinationBucket> 
  <DestinationObject>tweedledum</DestinationObject> 
   <MetadataDirective >REPLACE</MetadataDirective >
```
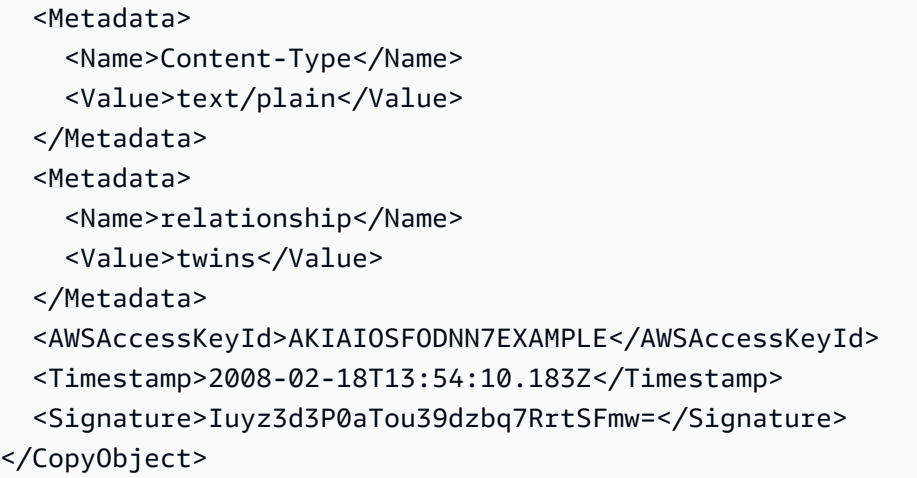

# **Sample Response**

```
<CopyObjectResponse xmlns="http://doc.s3.amazonaws.com/2006-03-01"> 
   <CopyObjectResponse> 
     <ETag>"828ef3fdfa96f00ad9f27c383fc9ac7f"</ETag> 
     <LastModified>2008-02-18T13:54:10.183Z</LastModified> 
   </CopyObjectResponse>
</CopyObjectResponse>
```
# **Related Resources**

- [PutObject](#page-1839-0) (SOAP API)
- [PutObjectInline](#page-1836-0) (SOAP API)

# <span id="page-1849-0"></span>**GetObject (SOAP API)**

# *(i)* Note

SOAP support over HTTP is deprecated, but it is still available over HTTPS. New Amazon S3 features will not be supported for SOAP. We recommend that you use either the REST API or the AWS SDKs.

The GetObject operation returns the current version of an object. If you try to GetObject an object that has a delete marker as its current version, S3 returns a 404 error. You cannot use the SOAP API to retrieve a specified version of an object. To do that, use the REST API. For more information, see [Versioning](https://docs.aws.amazon.com/AmazonS3/latest/dev/Versioning.html). For more options, use the [GetObjectExtended](#page-1856-0) (SOAP API) operation.

# **A** Note

Object key names with the value "soap" aren't supported for [virtual-hosted-style](https://docs.aws.amazon.com/AmazonS3/latest/userguide/VirtualHosting.html#virtual-hosted-style-access) requests. For object key name values where "soap" is used, a [path-style](https://docs.aws.amazon.com/AmazonS3/latest/userguide/VirtualHosting.html#path-style-access) URL must be used instead.

# **Example**

This example gets the "Nelson" object from the "quotes" bucket.

#### Sample Request

```
<GetObject xmlns="http://doc.s3.amazonaws.com/2006-03-01"> 
  <Bucket>quotes</Bucket> 
  <Key>Nelson</Key> 
  <GetMetadata>true</GetMetadata> 
  <GetData>true</GetData> 
  <InlineData>true</InlineData> 
  <AWSAccessKeyId>AKIAIOSFODNN7EXAMPLE</AWSAccessKeyId> 
  <Timestamp>2006-03-01T12:00:00.183Z</Timestamp> 
  <Signature>Iuyz3d3P0aTou39dzbqaEXAMPLE=</Signature>
</GetObject>
```
# Sample Response

```
<GetObjectResponse xmlns="http://s3.amazonaws.com/doc/2006-03-01"> 
   <GetObjectResponse> 
     <Status> 
       <Code>200</Code> 
       <Description>OK</Description> 
     </Status> 
     <Metadata> 
       <Name>Content-Type</Name> 
       <Value>text/plain</Value> 
     </Metadata> 
     <Metadata> 
       <Name>family</Name> 
       <Value>Muntz</Value> 
     </Metadata> 
     <Data>aGEtaGE=</Data> 
     <LastModified>2006-01-01T12:00:00.000Z</LastModified> 
    <ETag>&quot;828ef3fdfa96f00ad9f27c383fc9ac7f&quot;</ETag>
```
 </GetObjectResponse> </GetObjectResponse>

# **Elements**

- Bucket: The bucket from which to retrieve the object.
- Key: The key that identifies the object.

# **Important**

Replacement must be made for object keys containing special characters (such as carriage returns) when using XML requests. For more information, see XML [related](https://docs.aws.amazon.com/AmazonS3/latest/userguide/object-keys.html#object-key-xml-related-constraints) object key [constraints](https://docs.aws.amazon.com/AmazonS3/latest/userguide/object-keys.html#object-key-xml-related-constraints).

- GetMetadata: The metadata is returned with the object if this is true.
- GetData: The object data is returned if this is true.
- InlineData: If this is true, then the data is returned, base 64-encoded, as part of the SOAP body of the response. If false, then the data is returned as a SOAP attachment. The InlineData option is not suitable for use with large objects. The system limits this operation to working with 1MB of data or less. A GetObject request with the InlineData flag set will fail with the InlineDataTooLargeError status code if the resulting Data parameter would have encoded more than 1MB. To download large objects, consider calling GetObject without setting the InlineData flag, or use the REST API instead.

# **Returned Elements**

- Metadata: The name-value paired metadata stored with the object.
- Data: If InlineData was true in the request, this contains the base 64 encoded object data.
- LastModified: The time that the object was stored in Amazon S3.
- ETag: The object's entity tag. This is a hash of the object that can be used to do conditional gets. The ETag only reflects changes to the contents of an object, not its metadata.

# **Access Control**

You can read an object only if you have been granted READ access to the object.

# **SOAP Chunked and Resumable Downloads**

To provide GET flexibility, Amazon S3 supports chunked and resumable downloads.

Select from the following:

- For large object downloads, you might want to break them into smaller chunks. For more information, see [Range](#page-1852-0) GETs
- For GET operations that fail, you can design your application to download the remainder instead of the entire file. For more information, see REST GET Error [Recovery](#page-1856-1)

# <span id="page-1852-0"></span>**Range GETs**

For some clients, you might want to break large downloads into smaller downloads. To break a GET into smaller units, use Range.

Before you can break a GET into smaller units, you must determine its size. For example, the following request gets the size of the bigfile object.

```
<ListBucket xmlns="http://doc.s3.amazonaws.com/2006-03-01"> 
  <Bucket>bigbucket</Bucket> 
  <Prefix>bigfile</Prefix> 
  <MaxKeys>1</MaxKeys> 
  <AWSAccessKeyId>AKIAIOSFODNN7EXAMPLE</AWSAccessKeyId> 
  <Timestamp>2006-03-01T12:00:00.183Z</Timestamp> 
   <Signature>Iuyz3d3P0aTou39dzbqaEXAMPLE=</Signature>
</ListBucket>
```
Amazon S3 returns the following response.

```
<ListBucketResult xmlns="http://s3.amazonaws.com/doc/2006-03-01"> 
   <Name>quotes</Name> 
   <Prefix>N</Prefix> 
   <MaxKeys>1</MaxKeys> 
   <IsTruncated>false</IsTruncated> 
   <Contents> 
     <Key>bigfile</Key> 
     <LastModified>2006-01-01T12:00:00.000Z</LastModified> 
    <ETag>&quot;828ef3fdfa96f00ad9f27c383fc9ac7f&quot;</ETag>
     <Size>2023276</Size>
```

```
 <StorageClass>STANDARD</StorageClass> 
     <Owner> 
       <ID>bcaf1ffd86f41161ca5fb16fd081034f</ID> 
       <DisplayName>bigfile</DisplayName> 
      </Owner> 
   </Contents>
</ListBucketResult>
```
Following is a request that downloads the first megabyte from the bigfile object.

```
<GetObject xmlns="http://doc.s3.amazonaws.com/2006-03-01"> 
   <Bucket>bigbucket</Bucket> 
   <Key>bigfile</Key> 
   <GetMetadata>true</GetMetadata> 
   <GetData>true</GetData> 
   <InlineData>true</InlineData> 
   <ByteRangeStart>0</ByteRangeStart> 
   <ByteRangeEnd>1048576</ByteRangeEnd> 
   <AWSAccessKeyId>AKIAIOSFODNN7EXAMPLE</AWSAccessKeyId> 
   <Timestamp>2006-03-01T12:00:00.183Z</Timestamp> 
   <Signature>Iuyz3d3P0aTou39dzbqaEXAMPLE=</Signature>
</GetObject>
```
Amazon S3 returns the first megabyte of the file and the Etag of the file.

```
<GetObjectResponse xmlns="http://s3.amazonaws.com/doc/2006-03-01"> 
   <GetObjectResponse> 
     <Status> 
       <Code>200</Code> 
       <Description>OK</Description> 
     </Status> 
     <Metadata> 
       <Name>Content-Type</Name> 
       <Value>text/plain</Value> 
     </Metadata> 
     <Metadata> 
       <Name>family</Name> 
       <Value>Muntz</Value> 
     </Metadata> 
     <Data>--first megabyte of bigfile--</Data> 
     <LastModified>2006-01-01T12:00:00.000Z</LastModified> 
     <ETag>"828ef3fdfa96f00ad9f27c383fc9ac7f"</ETag> 
   </GetObjectResponse>
```
#### </GetObjectResponse>

To ensure the file did not change since the previous portion was downloaded, specify the IfMatch element. Although the IfMatch element is not required, it is recommended for content that is likely to change.

The following is a request that gets the remainder of the file, using the IfMatch request header.

```
<GetObject xmlns="http://doc.s3.amazonaws.com/2006-03-01"> 
   <Bucket>bigbucket</Bucket> 
  <Key>bigfile</Key> 
  <GetMetadata>true</GetMetadata> 
  <GetData>true</GetData> 
  <InlineData>true</InlineData> 
   <ByteRangeStart>10485761</ByteRangeStart> 
  <ByteRangeEnd>2023276</ByteRangeEnd> 
  <IfMatch>"828ef3fdfa96f00ad9f27c383fc9ac7f"</IfMatch> 
   <AWSAccessKeyId>AKIAIOSFODNN7EXAMPLE</AWSAccessKeyId> 
  <Timestamp>2006-03-01T12:00:00.183Z</Timestamp> 
  <Signature>Iuyz3d3P0aTou39dzbqaEXAMPLE=</Signature>
</GetObject>
```
Amazon S3 returns the following response and the remainder of the file.

```
<GetObjectResponse xmlns="http://s3.amazonaws.com/doc/2006-03-01"> 
   <GetObjectResponse> 
     <Status> 
       <Code>200</Code> 
       <Description>OK</Description> 
     </Status> 
     <Metadata> 
       <Name>Content-Type</Name> 
       <Value>text/plain</Value> 
     </Metadata> 
     <Metadata> 
       <Name>family</Name> 
       <Value>>Muntz</Value> 
     </Metadata> 
     <Data>--remainder of bigfile--</Data> 
     <LastModified>2006-01-01T12:00:00.000Z</LastModified> 
     <ETag>"828ef3fdfa96f00ad9f27c383fc9ac7f"</ETag> 
   </GetObjectResponse>
```
</GetObjectResponse>

# **Versioned GetObject**

The following request returns the specified version of the object in the bucket.

```
<GetObject xmlns="http://doc.s3.amazonaws.com/2006-03-01">
<Bucket>quotes</Bucket>
<Key>Nelson</Key>
<GetMetadata>true</GetMetadata>
<GetData>true</GetData>
<InlineData>true</InlineData>
<AWSAccessKeyId>AKIAIOSFODNN7EXAMPLE</AWSAccessKeyId>
<Timestamp>2006-03-01T12:00:00.183Z</Timestamp>
<Signature>Iuyz3d3P0aTou39dzbqaEXAMPLE=</Signature>
</GetObject>
```
# Sample Response

```
<GetObjectResponse xmlns="http://s3.amazonaws.com/doc/2006-03-01">
<GetObjectResponse>
<Status>
<Code>200</Code>
<Description>OK</Description>
</Status>
<Metadata>
<Name>Content-Type</Name>
<Value>text/plain</Value>
</Metadata>
<Metadata>
<Name>family</Name>
<Value>Muntz</Value>
</Metadata>
<Data>aGEtaGE=</Data>
<LastModified>2006-01-01T12:00:00.000Z</LastModified>
<ETag>&quot;828ef3fdfa96f00ad9f27c383fc9ac7f&quot;</ETag>
</GetObjectResponse>
</GetObjectResponse>
```
# <span id="page-1856-1"></span>**REST GET Error Recovery**

If an object GET fails, you can get the rest of the file by specifying the range to download. To do so, you must get the size of the object using ListBucket and perform a range GET on the remainder of the file. For more information, see [GetObjectExtended](#page-1856-0) (SOAP API).

#### **Related Resources**

<span id="page-1856-0"></span>[Operations](#page-1836-1) on Objects (SOAP API)

# **GetObjectExtended (SOAP API)**

# **(i)** Note

SOAP support over HTTP is deprecated, but it is still available over HTTPS. New Amazon S3 features will not be supported for SOAP. We recommend that you use either the REST API or the AWS SDKs.

GetObjectExtended is exactly like [GetObject](#page-1849-0) (SOAP API), except that it supports the following additional elements that can be used to accomplish much of the same functionality provided by HTTP GET headers (go to [http://www.w3.org/Protocols/rfc2616/rfc2616-sec14.html\)](http://www.w3.org/Protocols/rfc2616/rfc2616-sec14.html).

GetObjectExtended supports the following elements in addition to those supported by GetObject:

- ByteRangeStart, ByteRangeEnd: These elements specify that only a portion of the object data should be retrieved. They follow the behavior of the HTTP byte ranges (go to [http://](http://www.w3.org/Protocols/rfc2616/rfc2616-sec14.html#sec14.35) [www.w3.org/Protocols/rfc2616/rfc2616-sec14.html#sec14.35](http://www.w3.org/Protocols/rfc2616/rfc2616-sec14.html#sec14.35)).
- IfModifiedSince: Return the object only if the object's timestamp is later than the specified timestamp. ([http://www.w3.org/Protocols/rfc2616/rfc2616-sec14.html#sec14.25\)](http://www.w3.org/Protocols/rfc2616/rfc2616-sec14.html#sec14.25)
- If Unmodified Since: Return the object only if the object's timestamp is earlier than or equal to the specified timestamp. (go to [http://www.w3.org/Protocols/rfc2616/rfc2616](http://www.w3.org/Protocols/rfc2616/rfc2616-sec14.html#sec14.28) [sec14.html#sec14.28](http://www.w3.org/Protocols/rfc2616/rfc2616-sec14.html#sec14.28))
- IfMatch: Return the object only if its ETag matches the supplied tag(s). (go to [http://](http://www.w3.org/Protocols/rfc2616/rfc2616-sec14.html#sec14.24) [www.w3.org/Protocols/rfc2616/rfc2616-sec14.html#sec14.24](http://www.w3.org/Protocols/rfc2616/rfc2616-sec14.html#sec14.24))
- IfNoneMatch: Return the object only if its ETag does not match the supplied tag(s). (go to <http://www.w3.org/Protocols/rfc2616/rfc2616-sec14.html#sec14.26>)

• ReturnCompleteObjectOnConditionFailure: ReturnCompleteObjectOnConditionFailure: If true, then if the request includes a range element and one or both of IfUnmodifiedSince/ IfMatch elements, and the condition fails, return the entire object rather than a fault. This enables the If-Range functionality (go to [http://www.w3.org/Protocols/rfc2616/rfc2616](http://www.w3.org/Protocols/rfc2616/rfc2616-sec14.html#sec14.27) [sec14.html#sec14.27](http://www.w3.org/Protocols/rfc2616/rfc2616-sec14.html#sec14.27)).

# <span id="page-1857-0"></span>**DeleteObject (SOAP API)**

# *A* Note

SOAP support over HTTP is deprecated, but it is still available over HTTPS. New Amazon S3 features will not be supported for SOAP. We recommend that you use either the REST API or the AWS SDKs.

The DeleteObject operation removes the specified object from Amazon S3. Once deleted, there is no method to restore or undelete an object.

# **Note**

If you delete an object that does not exist, Amazon S3 will return a success (not an error message).

# **Example**

This example deletes the "Nelson" object from the "quotes" bucket.

#### Sample Request

```
<DeleteObject xmlns="http://doc.s3.amazonaws.com/2006-03-01"> 
  <Bucket>quotes</Bucket> 
  <Key>Nelson</Key> 
  <AWSAccessKeyId> AKIAIOSFODNN7EXAMPLE</AWSAccessKeyId> 
  <Timestamp>2006-03-01T12:00:00.183Z</Timestamp> 
  <Signature>Iuyz3d3P0aTou39dzbqaEXAMPLE=</Signature>
</DeleteObject>
```
#### Sample Response

Operations on Objects (SOAP API) API Version 2006-03-01 1853

```
<DeleteObjectResponse xmlns="http://s3.amazonaws.com/doc/2006-03-01"> 
   <DeleteObjectResponse> 
     <Code>200</Code> 
     <Description>OK</Description> 
   </DeleteObjectResponse>
</DeleteObjectResponse>
```
#### **Elements**

- Bucket: The bucket that holds the object.
- Key: The key that identifies the object.

# **Important**

Replacement must be made for object keys containing special characters (such as carriage returns) when using XML requests. For more information, see XML [related](https://docs.aws.amazon.com/AmazonS3/latest/userguide/object-keys.html#object-key-xml-related-constraints) object key [constraints](https://docs.aws.amazon.com/AmazonS3/latest/userguide/object-keys.html#object-key-xml-related-constraints).

#### **Access Control**

You can delete an object only if you have WRITE access to the bucket, regardless of who owns the object or what rights are granted to it.

# <span id="page-1858-0"></span>**GetObjectAccessControlPolicy (SOAP API)**

#### **A** Note

SOAP support over HTTP is deprecated, but it is still available over HTTPS. New Amazon S3 features will not be supported for SOAP. We recommend that you use either the REST API or the AWS SDKs.

The GetObjectAccessControlPolicy operation fetches the access control policy for an object.

# **A** Important

Replacement must be made for object keys containing special characters (such as carriage returns) when using XML requests. For more information, see XML [related](https://docs.aws.amazon.com/AmazonS3/latest/userguide/object-keys.html#object-key-xml-related-constraints) object key [constraints.](https://docs.aws.amazon.com/AmazonS3/latest/userguide/object-keys.html#object-key-xml-related-constraints)

# **Example**

This example retrieves the access control policy for the "Nelson" object from the "quotes" bucket.

# Sample Request

```
<GetObjectAccessControlPolicy xmlns="http://doc.s3.amazonaws.com/2006-03-01"> 
   <Bucket>quotes</Bucket> 
   <Key>Nelson</Key> 
   <AWSAccessKeyId>AKIAIOSFODNN7EXAMPLE</AWSAccessKeyId> 
   <Timestamp>2006-03-01T12:00:00.183Z</Timestamp> 
   <Signature>Iuyz3d3P0aTou39dzbqaEXAMPLE=</Signature>
</GetObjectAccessControlPolicy>
```
# Sample Response

```
<AccessControlPolicy> 
   <Owner> 
     <ID>a9a7b886d6fd24a541bf9b1c61be666e9</ID> 
     <DisplayName>chriscustomer</DisplayName> 
   </Owner> 
   <AccessControlList> 
     <Grant> 
       <Grantee xsi:type="CanonicalUser"> 
         <ID>a9a7b841bf9b1c61be666e9</ID> 
         <DisplayName>chriscustomer</DisplayName> 
       </Grantee> 
       <Permission>FULL_CONTROL</Permission> 
     </Grant> 
     <Grant> 
       <Grantee xsi:type="Group"> 
         <URI>http://acs.amazonaws.com/groups/global/AllUsers<URI> 
       </Grantee> 
       <Permission>READ</Permission> 
     </Grant>
```
 </AccessControlList> </AccessControlPolicy>

# **Response Body**

The response contains the access control policy for the bucket. For an explanation of this response, SOAP [Access](https://docs.aws.amazon.com/AmazonS3/latest/dev/SOAPAccessPolicy.html) Policy .

# **Access Control**

You must have READ\_ACP rights to the object in order to retrieve the access control policy for an object.

# <span id="page-1860-0"></span>**SetObjectAccessControlPolicy (SOAP API)**

# *(i)* Note

SOAP support over HTTP is deprecated, but it is still available over HTTPS. New Amazon S3 features will not be supported for SOAP. We recommend that you use either the REST API or the AWS SDKs.

The SetObjectAccessControlPolicy operation sets the access control policy for an existing object. If successful, the previous access control policy for the object is entirely replaced with the specified access control policy.

# **Example**

This example gives the specified user (usually the owner) FULL\_CONTROL access to the "Nelson" object from the "quotes" bucket.

Sample Request

```
<SetObjectAccessControlPolicy xmlns="http://doc.s3.amazonaws.com/2006-03-01"> 
   <Bucket>quotes</Bucket> 
   <Key>Nelson</Key> 
   <AccessControlList> 
     <Grant> 
       <Grantee xsi:type="CanonicalUser"> 
         <ID>a9a7b886d6fd24a52fe8ca5bef65f89a64e0193f23000e241bf9b1c61be666e9</ID> 
         <DisplayName>chriscustomer</DisplayName>
```

```
 </Grantee> 
       <Permission>FULL_CONTROL</Permission> 
     </Grant> 
   </AccessControlList> 
   <AWSAccessKeyId>AKIAIOSFODNN7EXAMPLE</AWSAccessKeyId> 
   <Timestamp>2006-03-01T12:00:00.183Z</Timestamp> 
   <Signature>Iuyz3d3P0aTou39dzbqaEXAMPLE=</Signature>
</SetObjectAccessControlPolicy>
```
# Sample Response

```
<SetObjectAccessControlPolicyResponse xmlns="http://s3.amazonaws.com/doc/2006-03-01"> 
  <SetObjectAccessControlPolicyResponse> 
     <Code>200</Code> 
     <Description>OK</Description> 
  </SetObjectAccessControlPolicyResponse>
</SetObjectAccessControlPolicyResponse>
```
# **Key**

# **Important**

Replacement must be made for object keys containing special characters (such as carriage returns) when using XML requests. For more information, see XML [related](https://docs.aws.amazon.com/AmazonS3/latest/userguide/object-keys.html#object-key-xml-related-constraints) object key [constraints.](https://docs.aws.amazon.com/AmazonS3/latest/userguide/object-keys.html#object-key-xml-related-constraints)

# **Access Control**

You must have WRITE\_ACP rights to the object in order to set the access control policy for a bucket.

# **SOAP Error Responses**

# **A** Note

SOAP support over HTTP is deprecated, but it is still available over HTTPS. New Amazon S3 features will not be supported for SOAP. We recommend that you use either the REST API or the AWS SDKs.

In SOAP, an error result is returned to the client as a SOAP fault, with the HTTP response code 500. If you do not receive a SOAP fault, then your request was successful. The Amazon S3 SOAP fault code is comprised of a standard SOAP 1.1 fault code (either "Server" or "Client") concatenated with the Amazon S3-specific error code. For example: "Server.InternalError" or "Client.NoSuchBucket". The SOAP fault string element contains a generic, human readable error message in English. Finally, the SOAP fault detail element contains miscellaneous information relevant to the error.

For example, if you attempt to delete the object "Fred", which does not exist, the body of the SOAP response contains a "NoSuchKey" SOAP fault.

The following example shows a sample SOAP error response.

```
<soapenv:Body> 
   <soapenv:Fault> 
     <Faultcode>soapenv:Client.NoSuchKey</Faultcode> 
     <Faultstring>The specified key does not exist.</Faultstring> 
     <Detail> 
       <Key>Fred</Key> 
     </Detail> 
   </soapenv:Fault> 
   </soapenv:Body>
```
The following table explains the SOAP error response elements

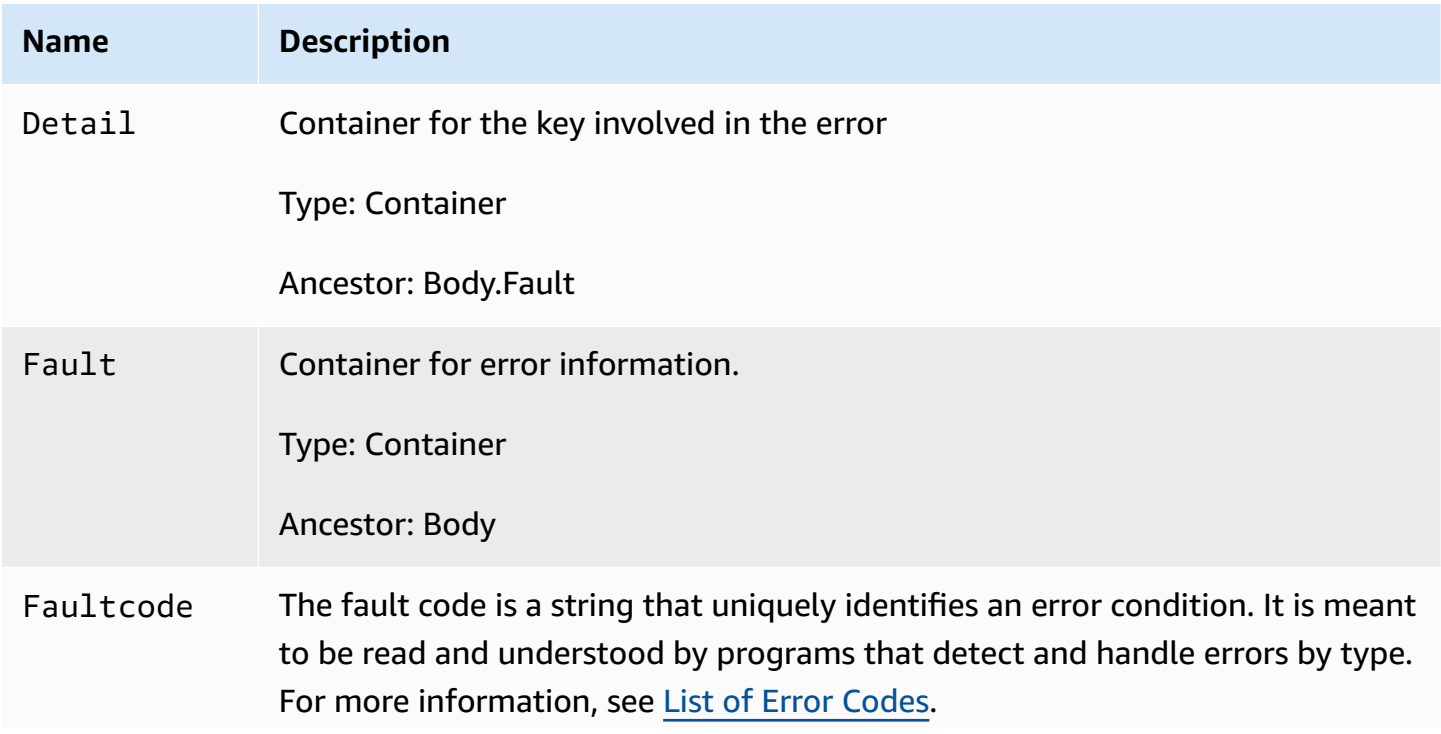

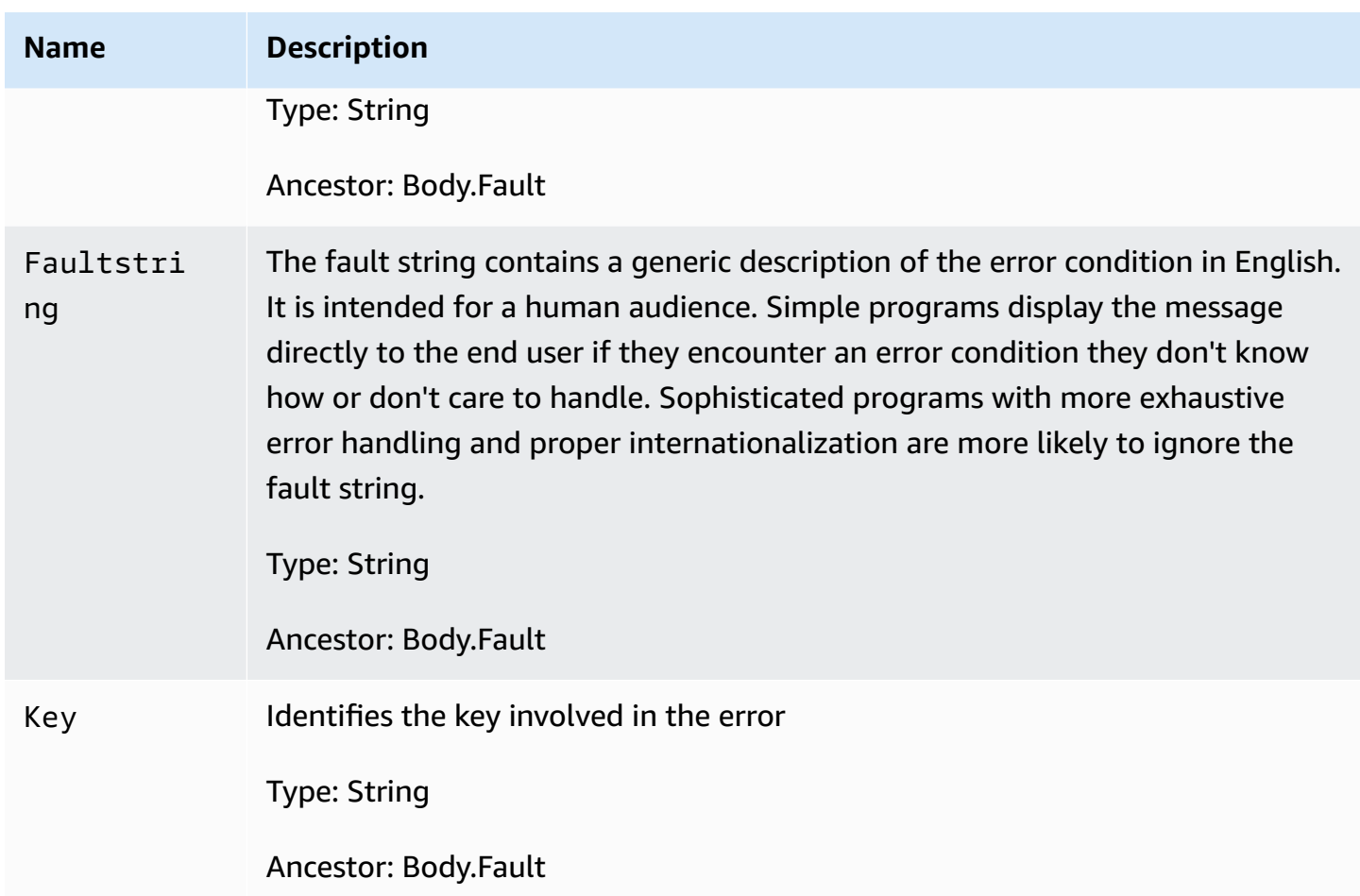

# **Appendix: Lifecycle Configuration APIs (Deprecated)**

Bucket lifecycle configuration is updated to support filters based on object tags. That is, you can now specify a rule that specifies key name prefix, one or more object tags, or both to select a subset of objects to which the rule applies. The APIs have been updated accordingly. The following topics describes the prior version of the PUT and GET bucket lifecycle operations for backward compatibility.

# **Topics**

- PUT Bucket lifecycle [\(Deprecated\)](#page-1864-0)
- GET Bucket lifecycle [\(Deprecated\)](#page-1880-0)

# <span id="page-1864-0"></span>**PUT Bucket lifecycle (Deprecated)**

# **Description**

# **Important**

For an updated version of this API, see [PutBucketLifecycleConfiguration.](#page-531-0) This version has been deprecated. Existing lifecycle configurations will work. For new lifecycle configurations, use the updated API.

Creates a new lifecycle configuration for the bucket or replaces an existing lifecycle configuration. For information about lifecycle configuration, see Object Lifecycle [Management](https://docs.aws.amazon.com/AmazonS3/latest/dev/object-lifecycle-mgmt.html) in the *Amazon Simple Storage Service User Guide*.

# **Permissions**

By default, all Amazon S3 resources, including buckets, objects, and related subresources (for example, lifecycle configuration and website configuration) are private. Only the resource owner, the AWS account that created the resource, can access it. The resource owner can optionally grant access permissions to others by writing an access policy. For this operation, users must get the s3:PutLifecycleConfiguration permission.

You can also explicitly deny permissions. Explicit denial also supersedes any other permissions. If you want to prevent users or accounts from removing or deleting objects from your bucket, you must deny them permissions for the following actions:

- s3:DeleteObject
- s3:DeleteObjectVersion
- s3:PutLifecycleConfiguration

For more information about permissions, see Managing Access [Permissions](https://docs.aws.amazon.com/AmazonS3/latest/dev/s3-access-control.html) to Your Amazon S3 [Resources](https://docs.aws.amazon.com/AmazonS3/latest/dev/s3-access-control.html) in the *Amazon Simple Storage Service User Guide*.

# **Requests**

# **Syntax**

PUT /?lifecycle HTTP/1.1 Host: *bucketname*.s3.amazonaws.com Content-Length: *length* Date: *date* Authorization: *authorization string* Content-MD5: *MD5*

*Lifecycle configuration in the request body*

For details about authorization strings, see [Authenticating](#page-1578-0) Requests (AWS Signature Version 4).

# **Request Parameters**

This implementation of the operation does not use request parameters.

# **Request Headers**

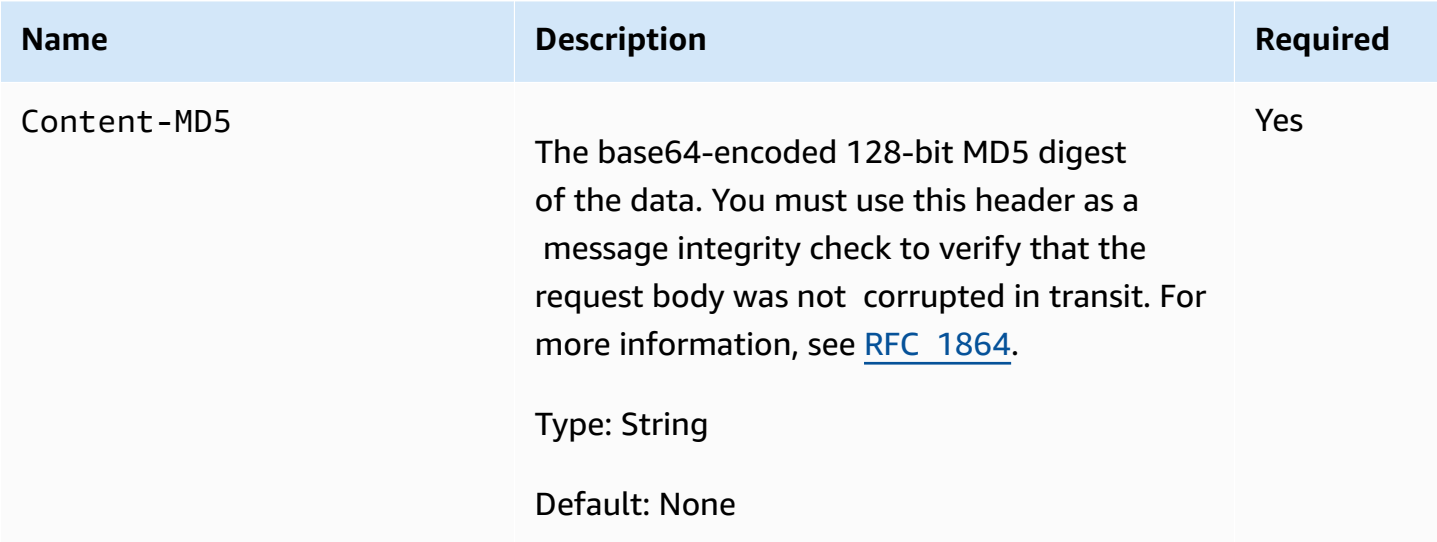

# **Request Body**

In the request, you specify the lifecycle configuration in the request body. The lifecycle configuration is specified as XML. The following is an example of a basic lifecycle configuration. It specifies one rule. The Prefix in the rule identifies objects to which the rule applies. The rule also specifies two actions (Transitionand Expiration). Each action specifies a timeline when

# Amazon S3 should perform the action. The Status indicates whether the rule is enabled or disabled.

```
<LifecycleConfiguration> 
     <Rule> 
          <ID>sample-rule</ID> 
          <Prefix>key-prefix</Prefix> 
          <Status>rule-status</Status> 
          <Transition>       
              <Date>value</Date>       
              <StorageClass>storage class</StorageClass>     
          </Transition> 
          <Expiration> 
              <Days>value</Days> 
          </Expiration> 
     </Rule>
</LifecycleConfiguration>
```
If the state of your bucket is versioning-enabled or versioning-suspended, you can have many versions of the same object: one current version and zero or more noncurrent versions. The following lifecycle configuration specifies the actions (NoncurrentVersionTransition, NoncurrentVersionExpiration) that are specific to noncurrent object versions.

```
<LifecycleConfiguration> 
    \langleRule>
         <ID>sample-rule</ID> 
         <Prefix>key-prefix</Prefix> 
         <Status>rule-status</Status> 
         <NoncurrentVersionTransition> 
             <NoncurrentDays>value</NoncurrentDays> 
             <StorageClass>storage class</StorageClass> 
         </NoncurrentVersionTransition> 
         <NoncurrentVersionExpiration> 
             <NoncurrentDays>value</NoncurrentDays> 
         </NoncurrentVersionExpiration> 
     </Rule>
</LifecycleConfiguration>
```
You can use the multipart upload API to upload large objects in parts. For more information about multipart uploads, see Multipart Upload [Overview](https://docs.aws.amazon.com/AmazonS3/latest/dev/mpuoverview.html) in the *Amazon Simple Storage Service User Guide*. With lifecycle configuration, you can tell Amazon S3 to cancel incomplete multipart

uploads, which are identified by the key name prefix specified in the rule, if they don't complete within a specified number of days. When Amazon S3 cancels a multipart upload, it deletes all parts associated with the upload. This ensures that you don't have incomplete multipart uploads that have left parts stored in Amazon S3, so you don't have to pay storage costs for them. The following is an example lifecycle configuration that specifies a rule with the AbortIncompleteMultipartUpload action. This action tells Amazon S3 to cancel incomplete multipart uploads seven days after initiation.

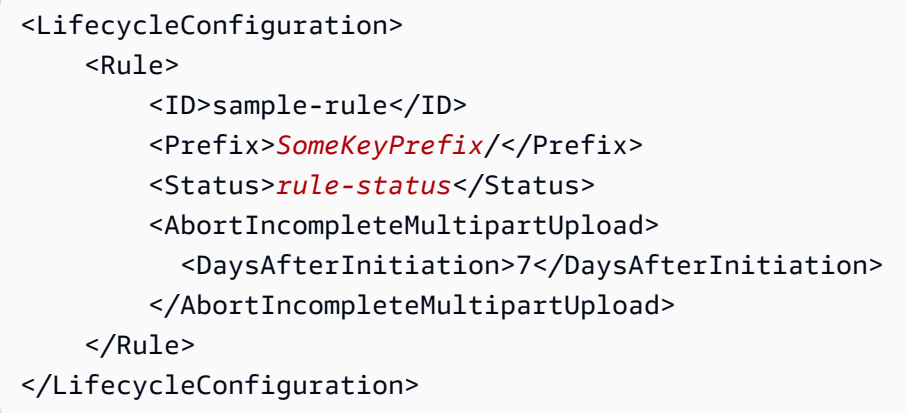

The following table describes the XML elements in the lifecycle configuration.

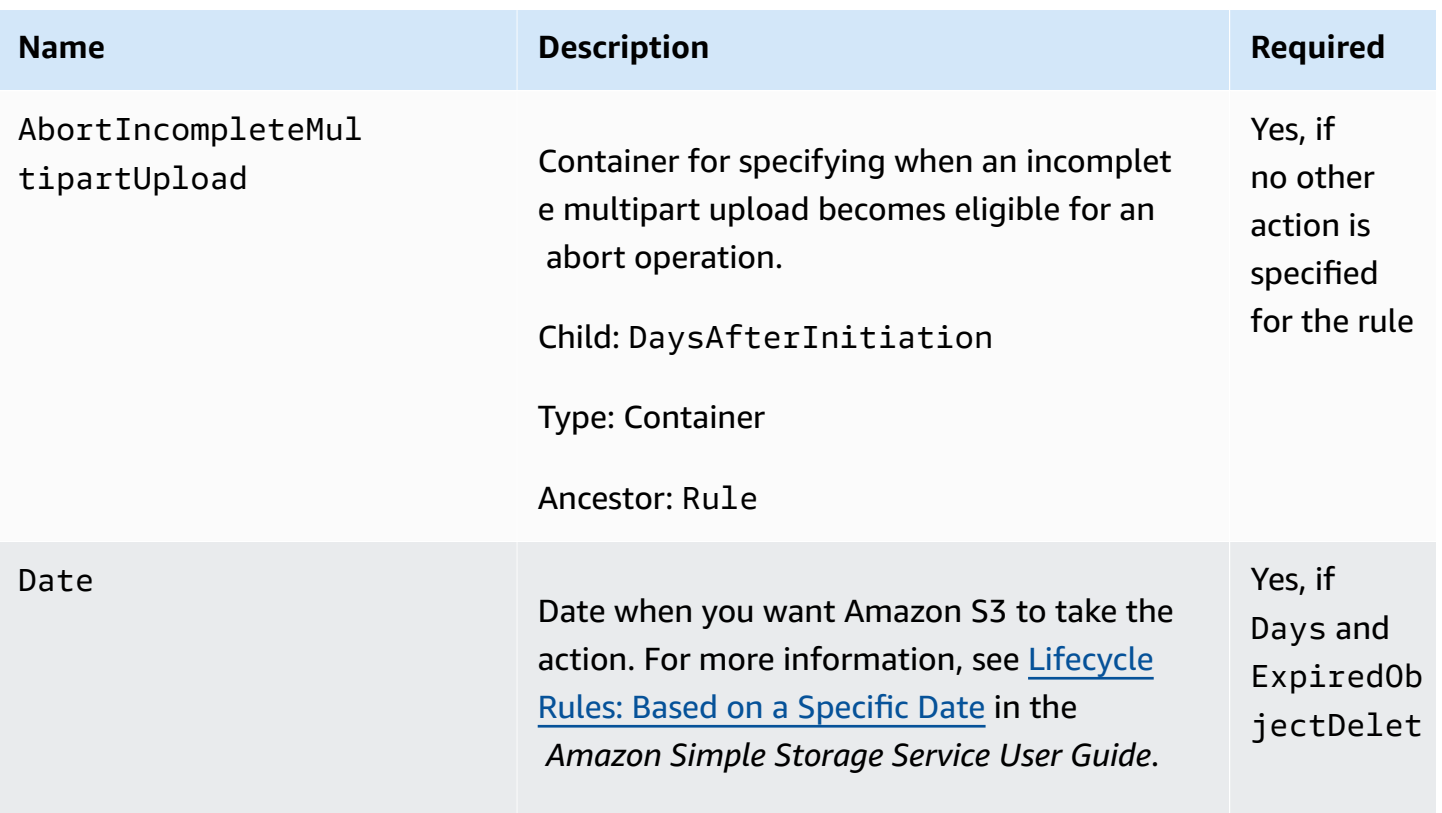

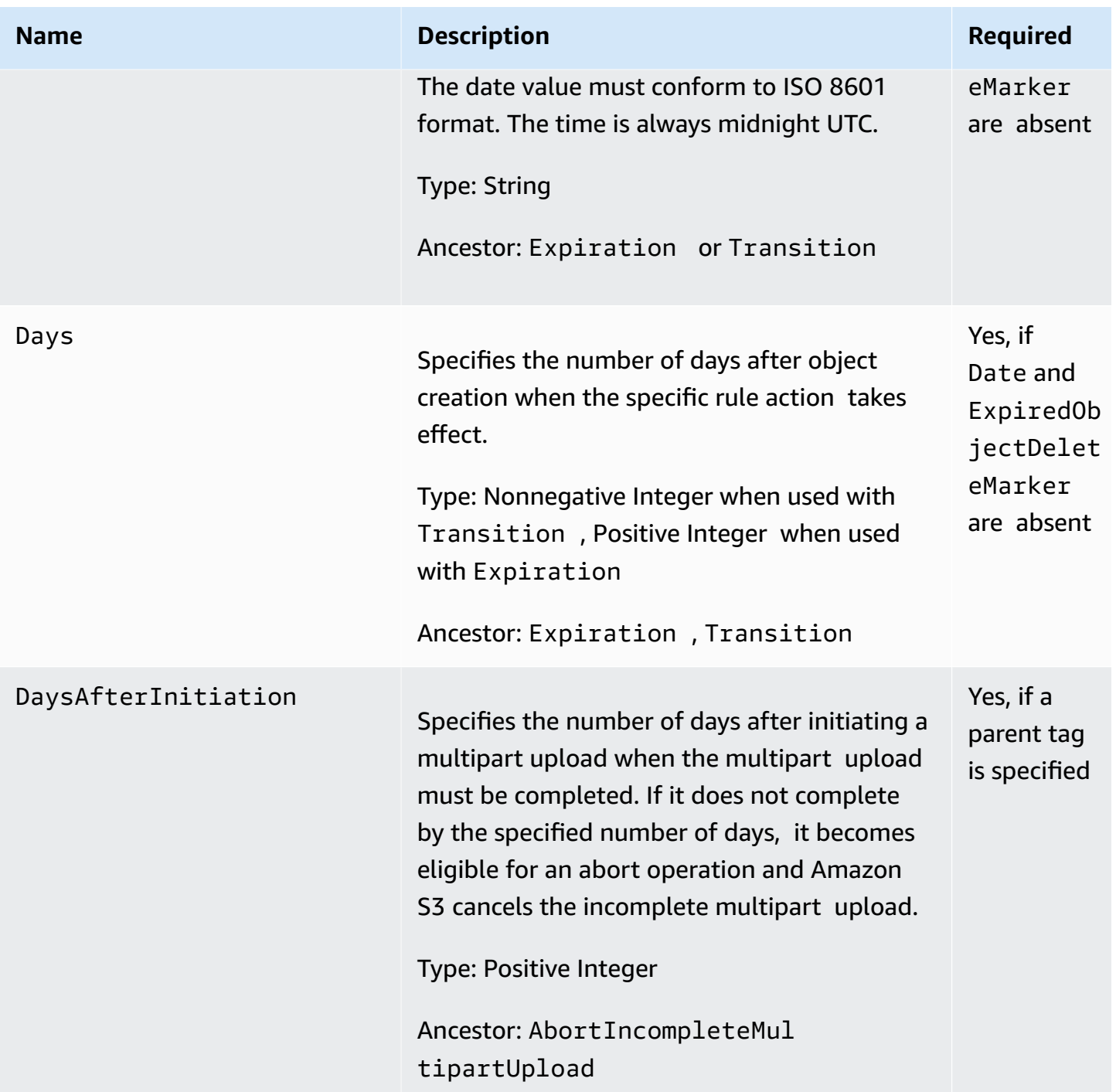

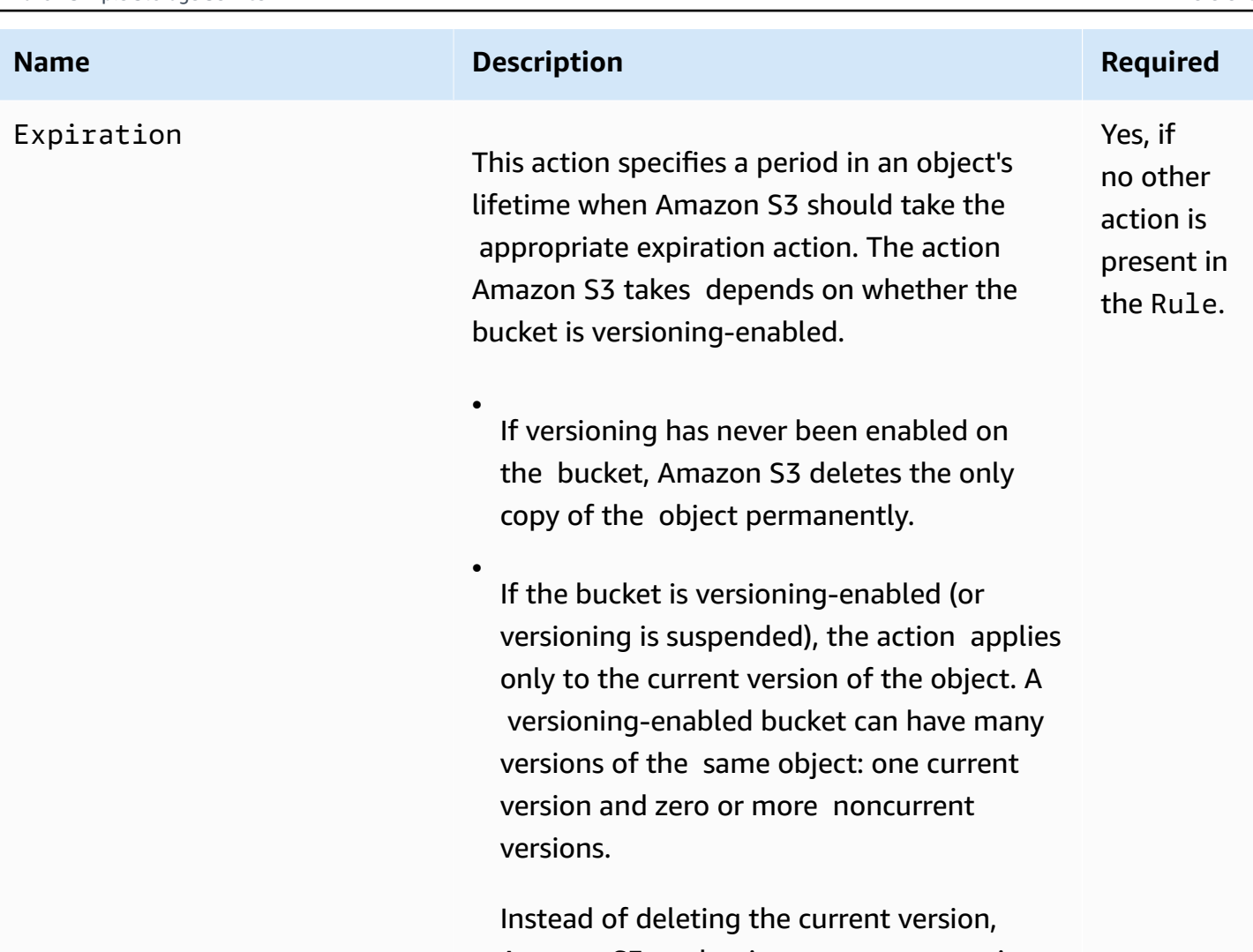

Amazon S3 makes it a noncurrent version by adding a delete marker as the new current version.

# **Important**

If a bucket's state is versioningsuspended, Amazon S3 creates a delete marker with version ID null. If you have a version with version ID null, Amazon S3 overwrites that version.

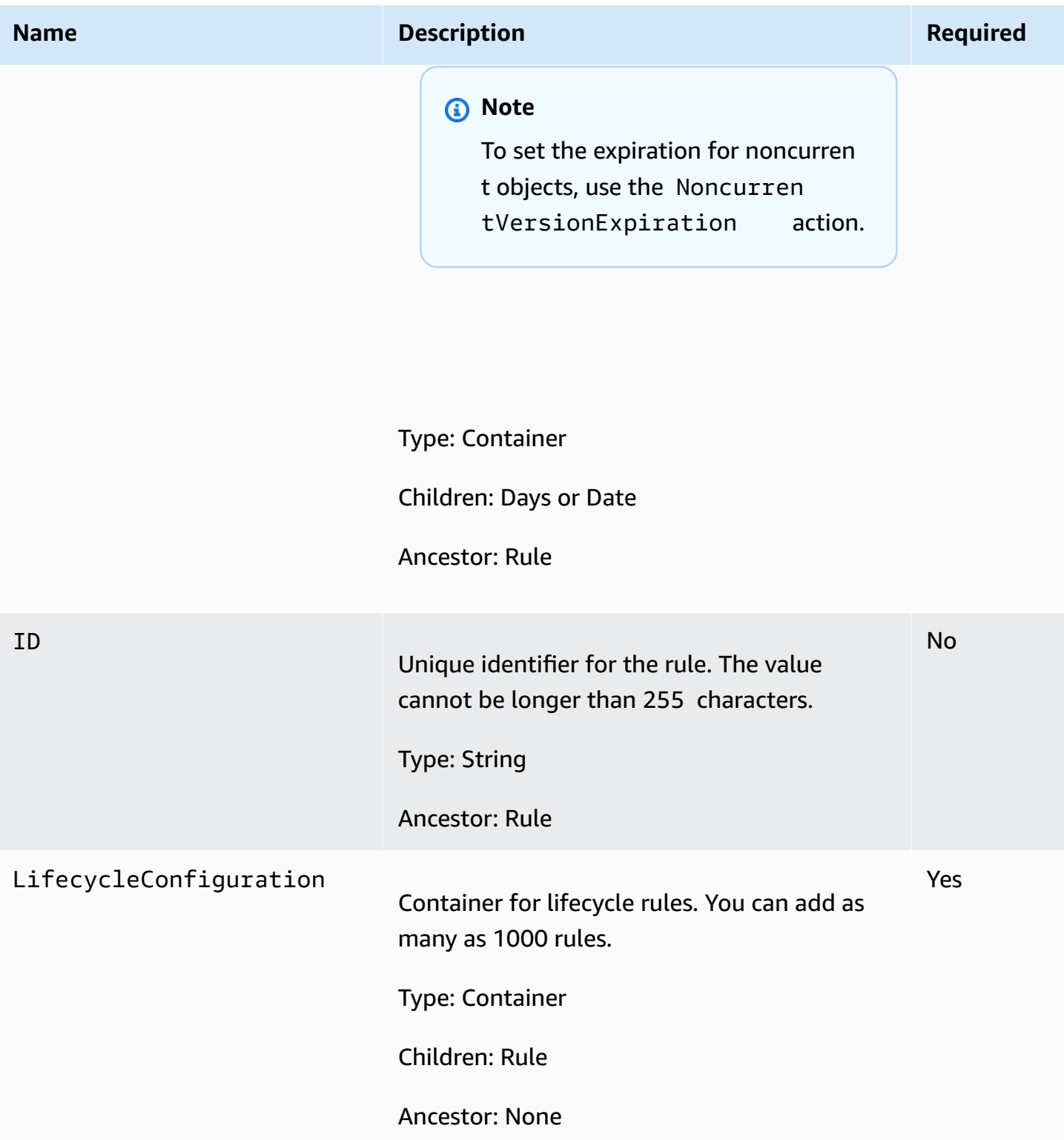

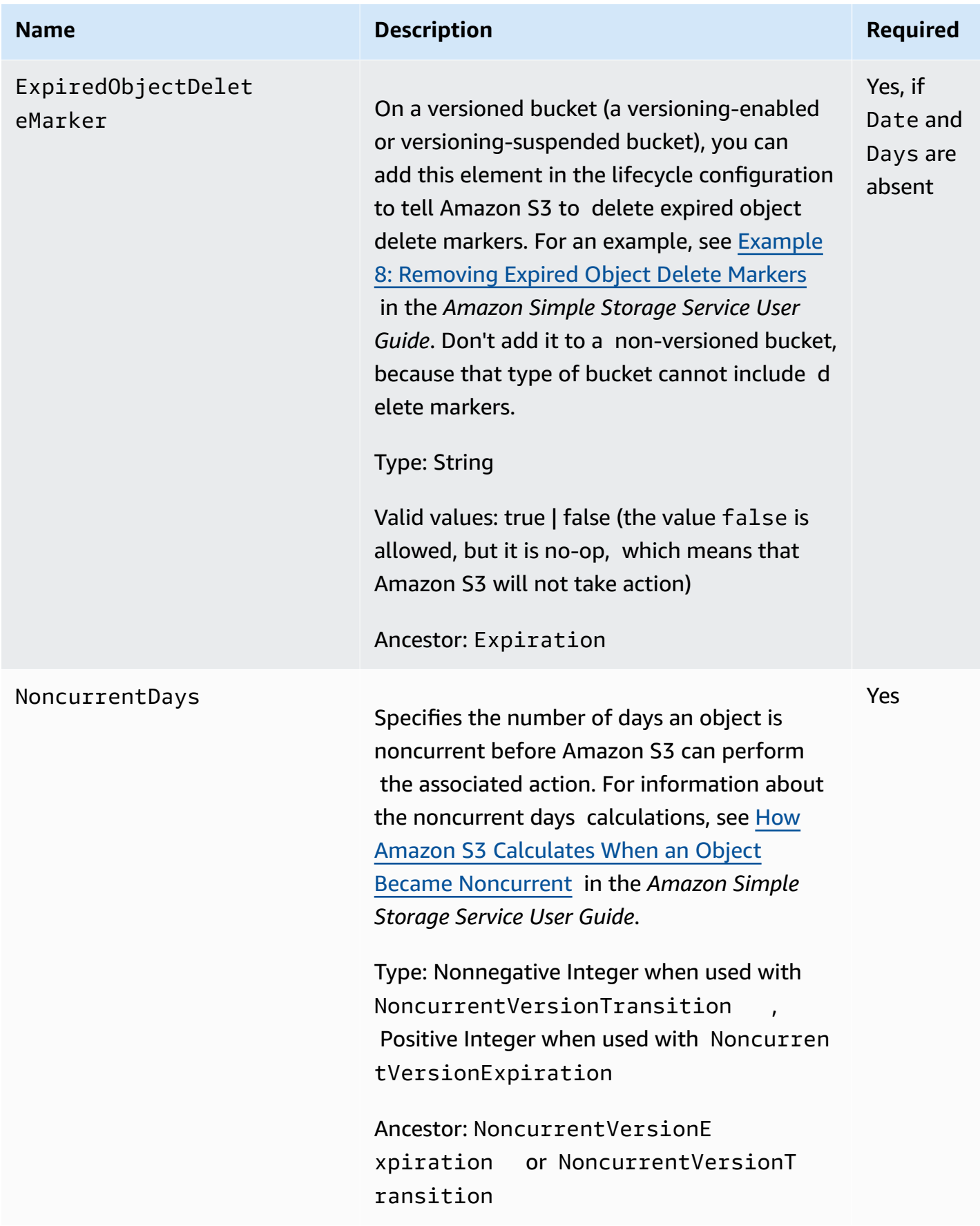
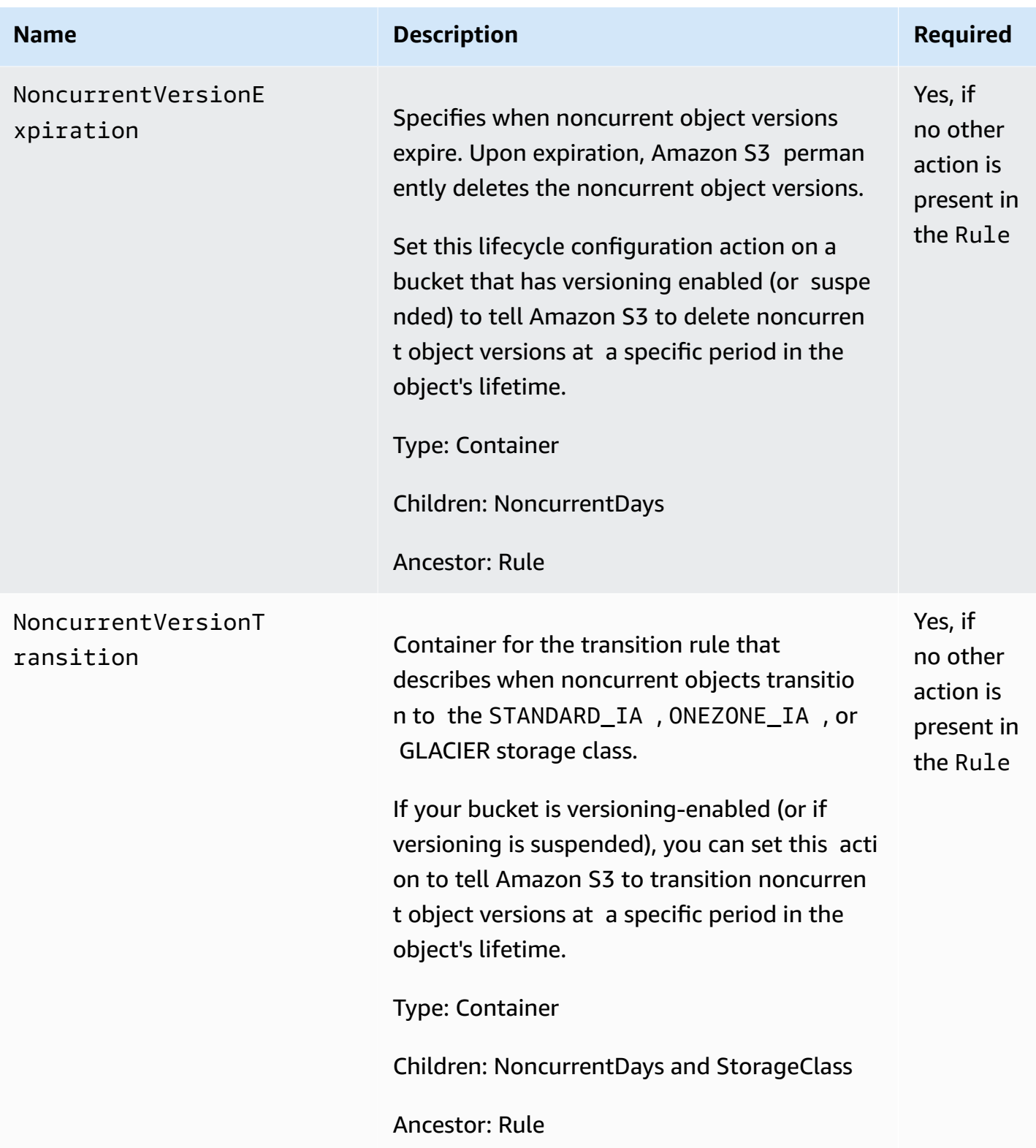

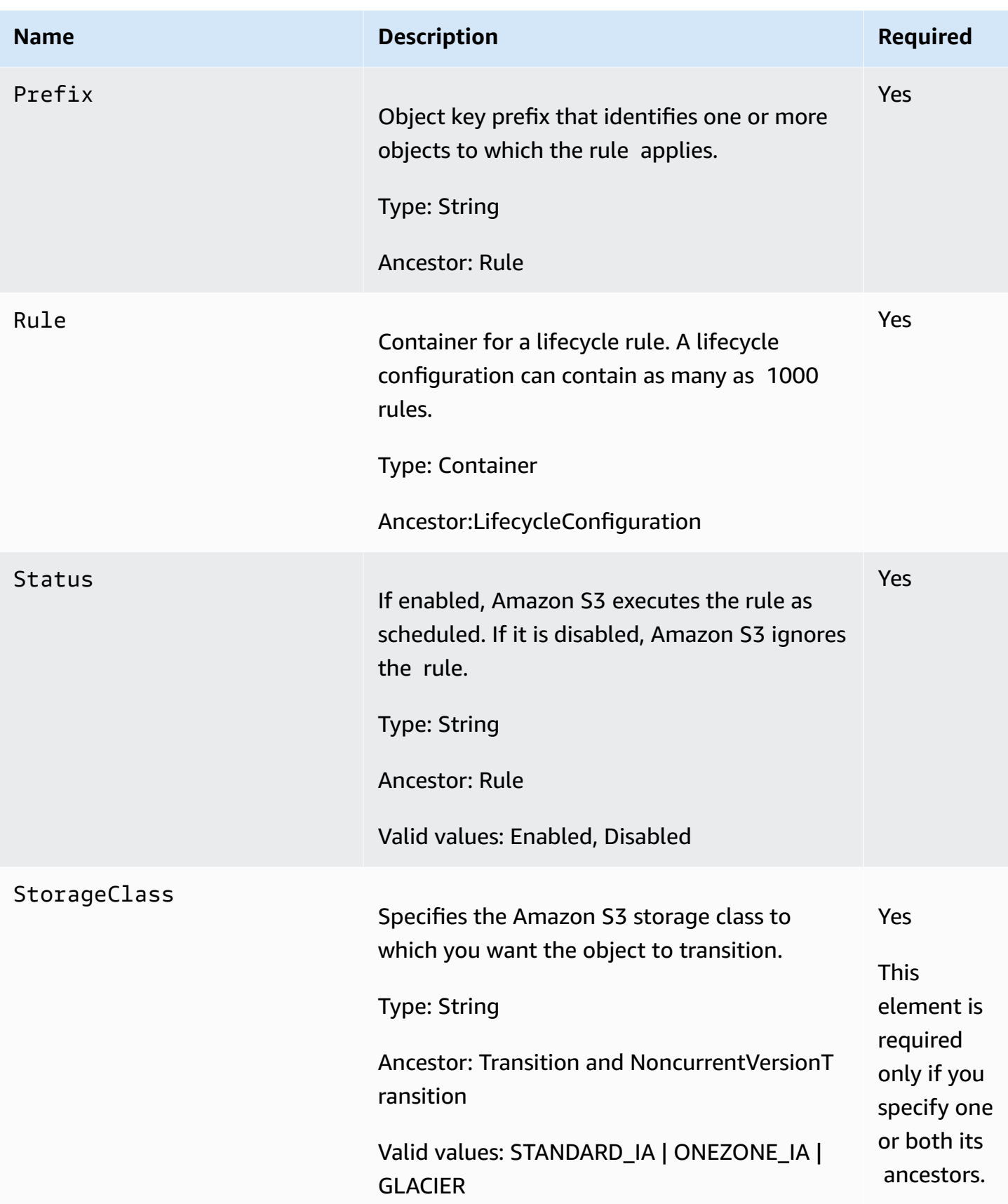

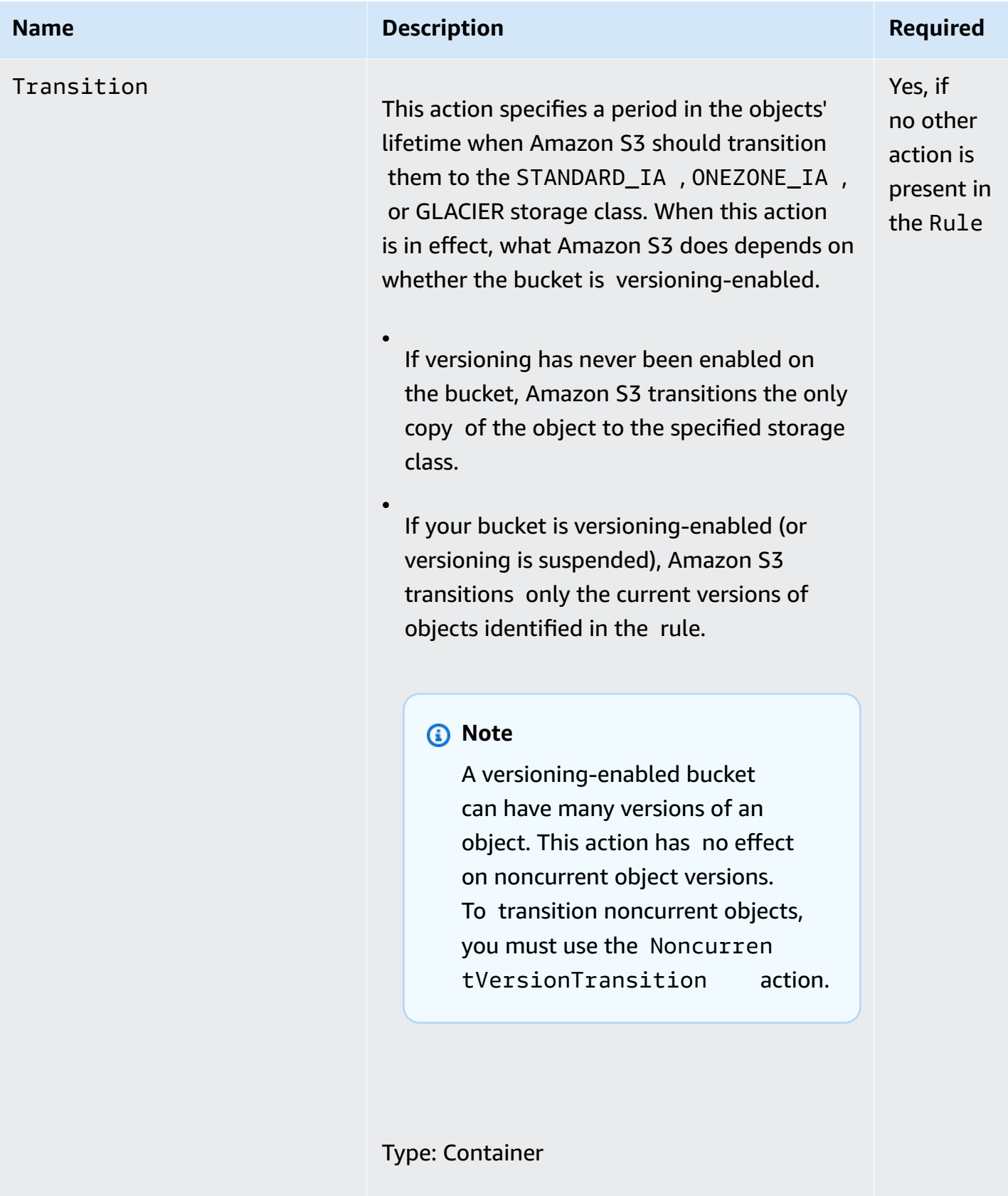

Children: Days or Date, and StorageClass

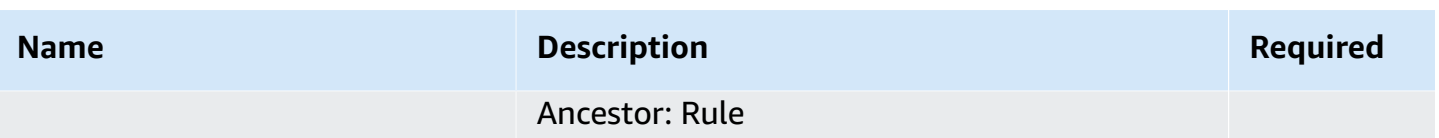

# **Responses**

### **Response Headers**

This implementation of the operation uses only response headers that are common to most responses. For more information, see Common [Response](#page-1715-0) Headers.

### **Response Elements**

This implementation of the operation does not return response elements.

# **Special Errors**

This implementation of the operation does not return special errors. For general information about Amazon S3 errors and a list of error codes, see Error [Responses](#page-1718-0).

# **Examples**

# **Example 1: Add Lifecycle Configuration to a Bucket That Is Not Versioning-enabled**

The following lifecycle configuration specifies two rules, each with one action.

- The Transition action tells Amazon S3 to transition objects with the "documents/" prefix to the GLACIER storage class 30 days after creation.
- The Expiration action tells Amazon S3 to delete objects with the "logs/" prefix 365 days after creation.

```
<LifecycleConfiguration> 
   <Rule> 
     <ID>id1</ID> 
     <Prefix>documents/</Prefix> 
     <Status>Enabled</Status> 
     <Transition> 
       <Days>30</Days> 
       <StorageClass>GLACIER</StorageClass> 
     </Transition>
```

```
 </Rule> 
   <Rule> 
     <ID>id2</ID> 
     <Prefix>logs/</Prefix> 
     <Status>Enabled</Status> 
     <Expiration> 
        <Days>365</Days> 
     </Expiration> 
   </Rule>
</LifecycleConfiguration>
```
The following is a sample PUT /?lifecycle request that adds the preceding lifecycle configuration to the examplebucket bucket.

```
PUT /?lifecycle HTTP/1.1
Host: examplebucket.s3.amazonaws.com 
x-amz-date: Wed, 14 May 2014 02:11:21 GMT
Content-MD5: q6yJDlIkcBaGGfb3QLY69A==
Authorization: authorization string
Content-Length: 415
<LifecycleConfiguration> 
  \langleRule>
     <ID>id1</ID> 
     <Prefix>documents/</Prefix> 
     <Status>Enabled</Status> 
     <Transition> 
       <Days>30</Days> 
       <StorageClass>GLACIER</StorageClass> 
     </Transition> 
   </Rule> 
   <Rule> 
     <ID>id2</ID> 
     <Prefix>logs/</Prefix> 
     <Status>Enabled</Status> 
     <Expiration> 
       <Days>365</Days> 
     </Expiration> 
   </Rule>
</LifecycleConfiguration>
```
The following is a sample response.

```
HTTP/1.1 200 OK
x-amz-id-2: r+qR7+nhXtJDDIJ0JJYcd+1j5nM/rUFiiiZ/fNbDOsd3JUE8NWMLNHXmvPfwMpdc
x-amz-request-id: 9E26D08072A8EF9E
Date: Wed, 14 May 2014 02:11:22 GMT
Content-Length: 0
Server: AmazonS3
```
#### **Example 2: Add Lifecycle Configuration to a Versioning-enabled Bucket**

The following lifecycle configuration specifies two rules, each with one action for Amazon S3 to perform. You specify these actions when your bucket is versioning-enabled or versioning is suspended:

- The NoncurrentVersionExpiration action tells Amazon S3 to expire noncurrent versions of objects with the "logs/" prefix 100 days after the objects become noncurrent.
- The NoncurrentVersionTransition action tells Amazon S3 to transition noncurrent versions of objects with the "documents/" prefix to the GLACIER storage class 30 days after they become noncurrent.

```
<LifeCycleConfiguration> 
   <Rule> 
     <ID>DeleteAfterBecomingNonCurrent</ID> 
     <Prefix>logs/</Prefix> 
     <Status>Enabled</Status> 
     <NoncurrentVersionExpiration> 
       <NoncurrentDays>100</NoncurrentDays> 
     </NoncurrentVersionExpiration> 
   </Rule> 
  \langleRule>
     <ID>TransitionAfterBecomingNonCurrent</ID> 
     <Prefix>documents/</Prefix> 
     <Status>Enabled</Status> 
     <NoncurrentVersionTransition> 
       <NoncurrentDays>30</NoncurrentDays> 
       <StorageClass>GLACIER</StorageClass> 
     </NoncurrentVersionTransition> 
   </Rule>
</LifeCycleConfiguration>
```
The following is a sample PUT /?lifecycle request that adds the preceding lifecycle configuration to the examplebucket bucket.

```
PUT /?lifecycle HTTP/1.1
Host: examplebucket.s3.amazonaws.com 
x-amz-date: Wed, 14 May 2014 02:21:48 GMT
Content-MD5: 96rxH9mDqVNKkaZDddgnw==
Authorization: authorization string
Content-Length: 598
<LifeCycleConfiguration> 
   <Rule> 
     <ID>DeleteAfterBecomingNonCurrent</ID> 
     <Prefix>logs/</Prefix> 
     <Status>Enabled</Status> 
     <NoncurrentVersionExpiration> 
       <NoncurrentDays>1</NoncurrentDays> 
     </NoncurrentVersionExpiration> 
   </Rule> 
   <Rule> 
     <ID>TransitionSoonAfterBecomingNonCurrent</ID> 
     <Prefix>documents/</Prefix> 
     <Status>Enabled</Status> 
     <NoncurrentVersionTransition> 
       <NoncurrentDays>0</NoncurrentDays> 
       <StorageClass>GLACIER</StorageClass> 
     </NoncurrentVersionTransition> 
   </Rule>
</LifeCycleConfiguration>
```
#### The following is a sample response.

```
HTTP/1.1 200 OK
x-amz-id-2: aXQ+KbIrmMmoO//3bMdDTw/CnjArwje+J49Hf+j44yRb/VmbIkgIO5A+PT98Cp/6k07hf
+LD2mY=
x-amz-request-id: 02D7EC4C10381EB1
Date: Wed, 14 May 2014 02:21:50 GMT
Content-Length: 0
Server: AmazonS3
```
#### **Additional Examples**

For more examples of transitioning objects to storage classes such as STANDARD\_IA or ONEZONE\_IA, see Examples of Lifecycle [Configuration](https://docs.aws.amazon.com/AmazonS3/latest/dev/intro-lifecycle-rules.html#lifecycle-configuration-examples).

#### **Related Resources**

- [GetBucketLifecycleConfiguration](#page-216-0)
- POST Object [restore](#page-1664-0)
- By default, a resource owner—in this case, a bucket owner, which is the AWS account that created the bucket—can perform any of the operations. A resource owner can also grant others permission to perform the operation. For more information, see the following topics in the *Amazon Simple Storage Service User Guide*:
	- Specifying [Permissions](https://docs.aws.amazon.com/AmazonS3/latest/dev/using-with-s3-actions.html) in a Policy
	- Managing Access [Permissions](https://docs.aws.amazon.com/AmazonS3/latest/dev/s3-access-control.html) to Your Amazon S3 Resources

# **GET Bucket lifecycle (Deprecated)**

# **Description**

# **Important**

For an updated version of this API, see [GetBucketLifecycleConfiguration](#page-216-0). If you configured a bucket lifecycle using the <filter> element, you should see an updated version of this topic. This topic is provided for backward compatibility.

Returns the lifecycle configuration information set on the bucket. For information about lifecycle configuration, go to Object Lifecycle [Management](https://docs.aws.amazon.com/AmazonS3/latest/dev/object-lifecycle-mgmt.html) in the *Amazon Simple Storage Service User Guide*.

To use this operation, you must have permission to perform the

s3:GetLifecycleConfiguration action. The bucket owner has this permission by default. The bucket owner can grant this permission to others. For more information about permissions, see Managing Access [Permissions](https://docs.aws.amazon.com/AmazonS3/latest/dev/s3-access-control.html) to Your Amazon S3 Resources in the *Amazon Simple Storage Service User Guide*.

# **Requests**

#### **Syntax**

```
GET /?lifecycle HTTP/1.1
Host: bucketname.s3.amazonaws.com
Date: date
Authorization: authorization string (see Authenticating Requests (AWS Signature Version 
   4))
```
#### **Request Parameters**

This implementation of the operation does not use request parameters.

#### **Request Headers**

This implementation of the operation uses only request headers that are common to all operations. For more information, see [Common](#page-1711-0) Request Headers.

#### **Request Elements**

This implementation of the operation does not use request elements.

### **Responses**

#### **Response Headers**

This implementation of the operation uses only response headers that are common to most responses. For more information, see Common [Response](#page-1715-0) Headers.

### **Response Elements**

This implementation of GET returns the following response elements.

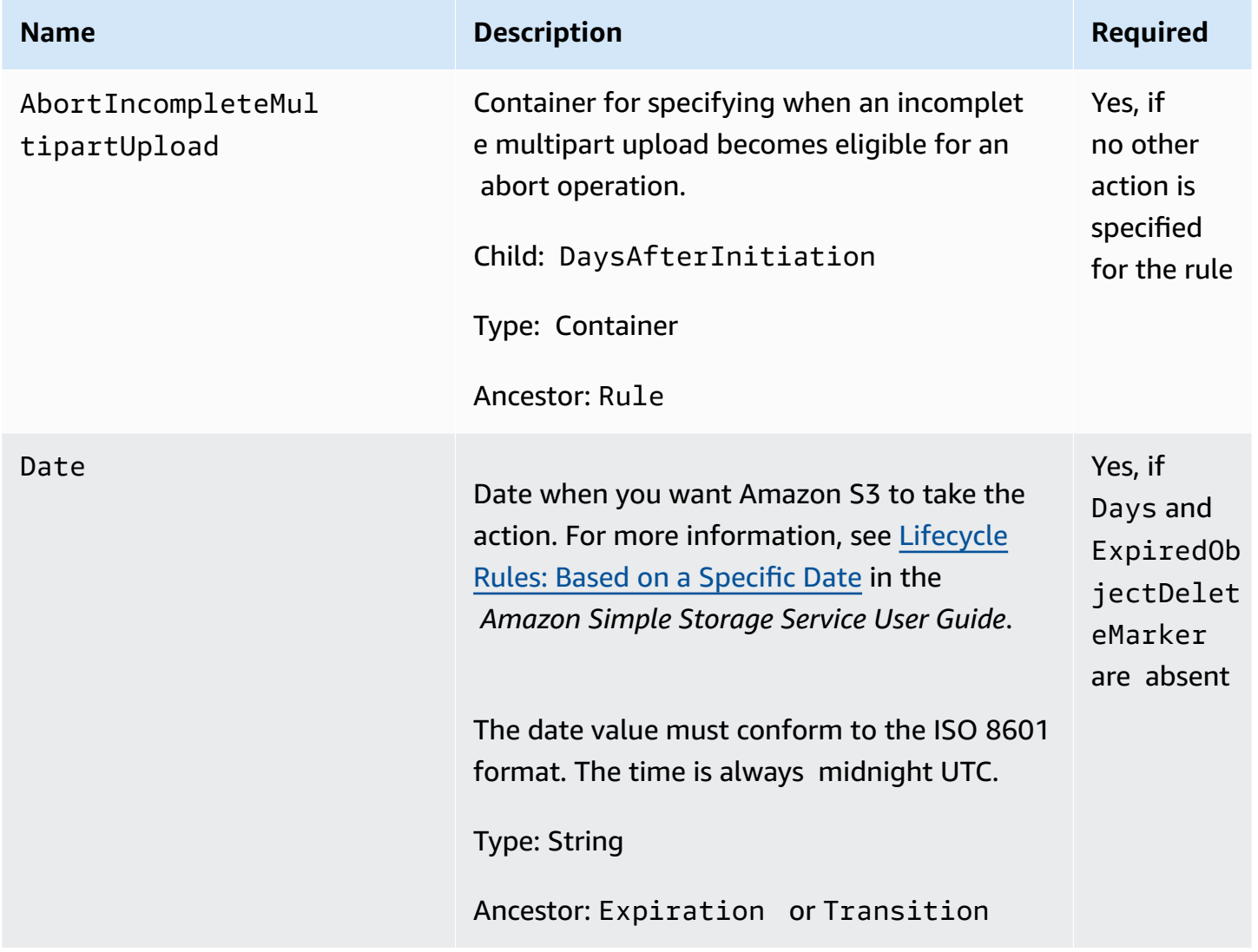

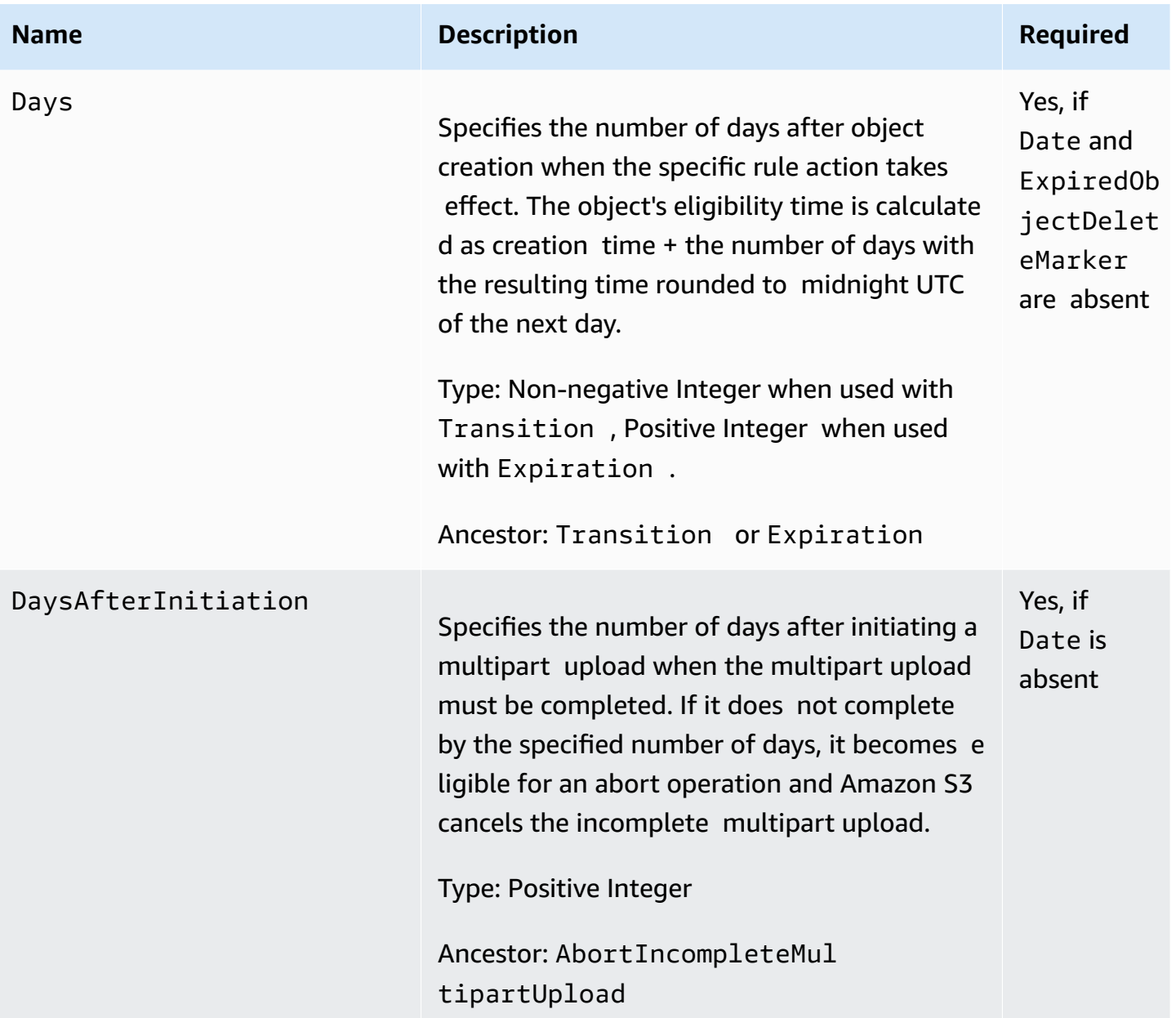

#### **Name Required Required Required**

#### Expiration

# This action specifies a period in the object's lifetime when Amazon S3 should take the appropriate expiration action. The expiration action occurs only on objects that are eligible according to the period specified in the child Date or Days element. The action Amazon S3 takes depends on whether the bucket is versioning enabled.

- If versioning has never been enabled on the bucket, Amazon S3 deletes the only copy of the object permanently.
- Otherwise, if your bucket is versioningenabled (or versioning is suspended), the action applies only to the current version of the object. Buckets that are versionin g-enabled or versioning-suspended can have many versions of the same object: one current version, and zero or more noncurrent versions.

Instead of deleting the current version, Amazon S3 makes it a noncurrent version by adding a delete marker as the new current version.

#### **Important**

•

If the state of a bucket is versionin g-suspended, Amazon S3 creates a delete marker with version ID null. If you have a version with

# Yes, if the parent tag is specified

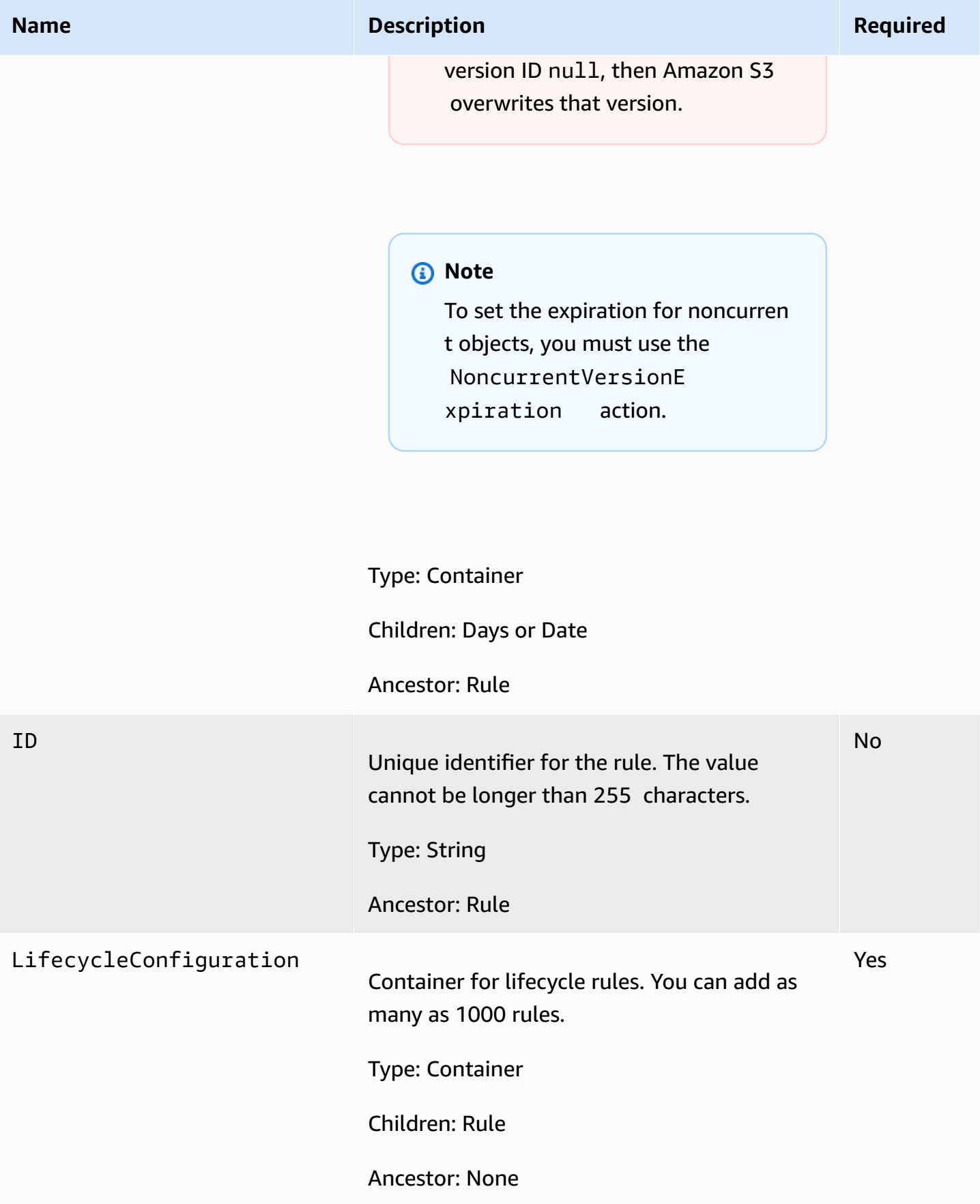

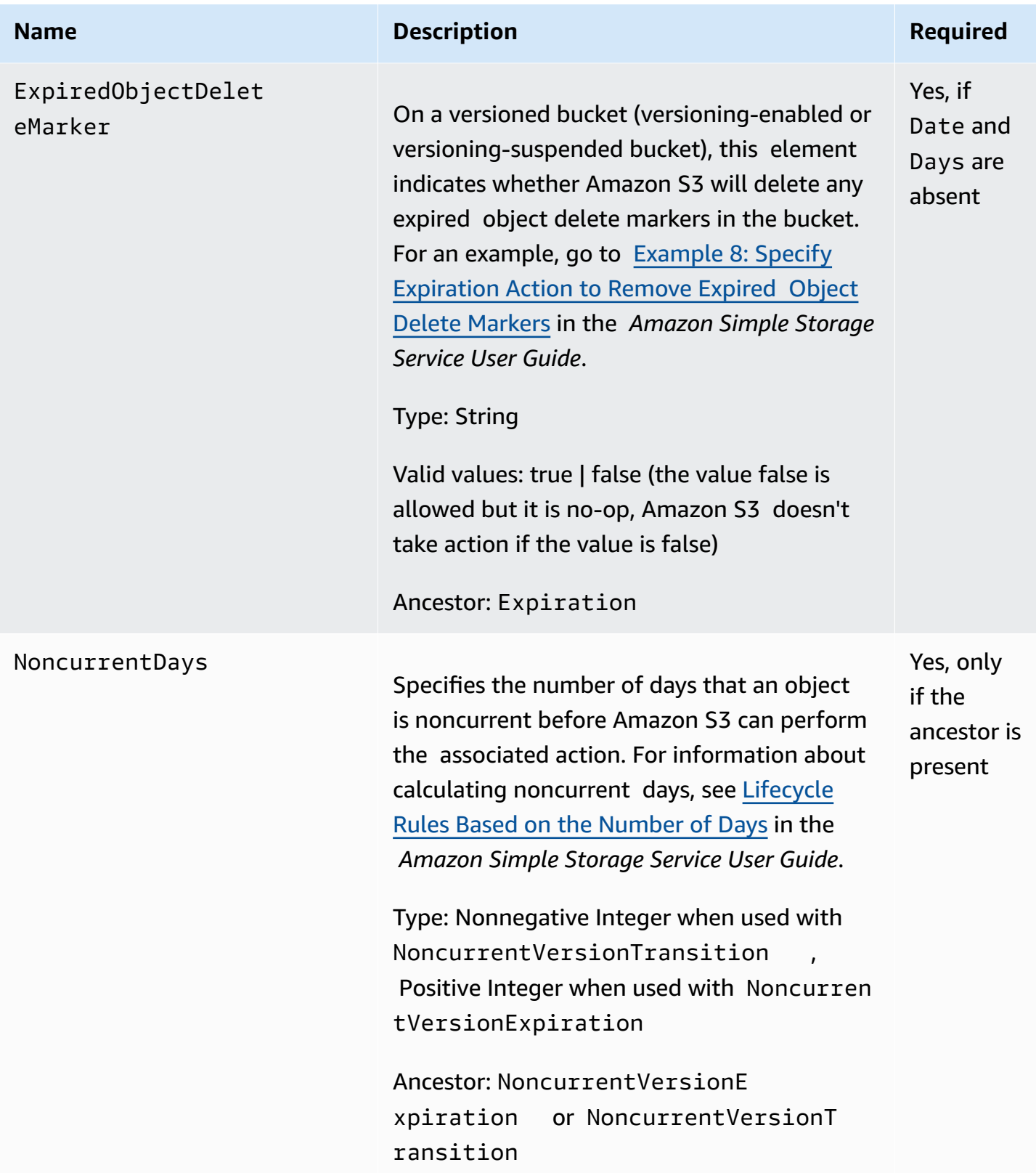

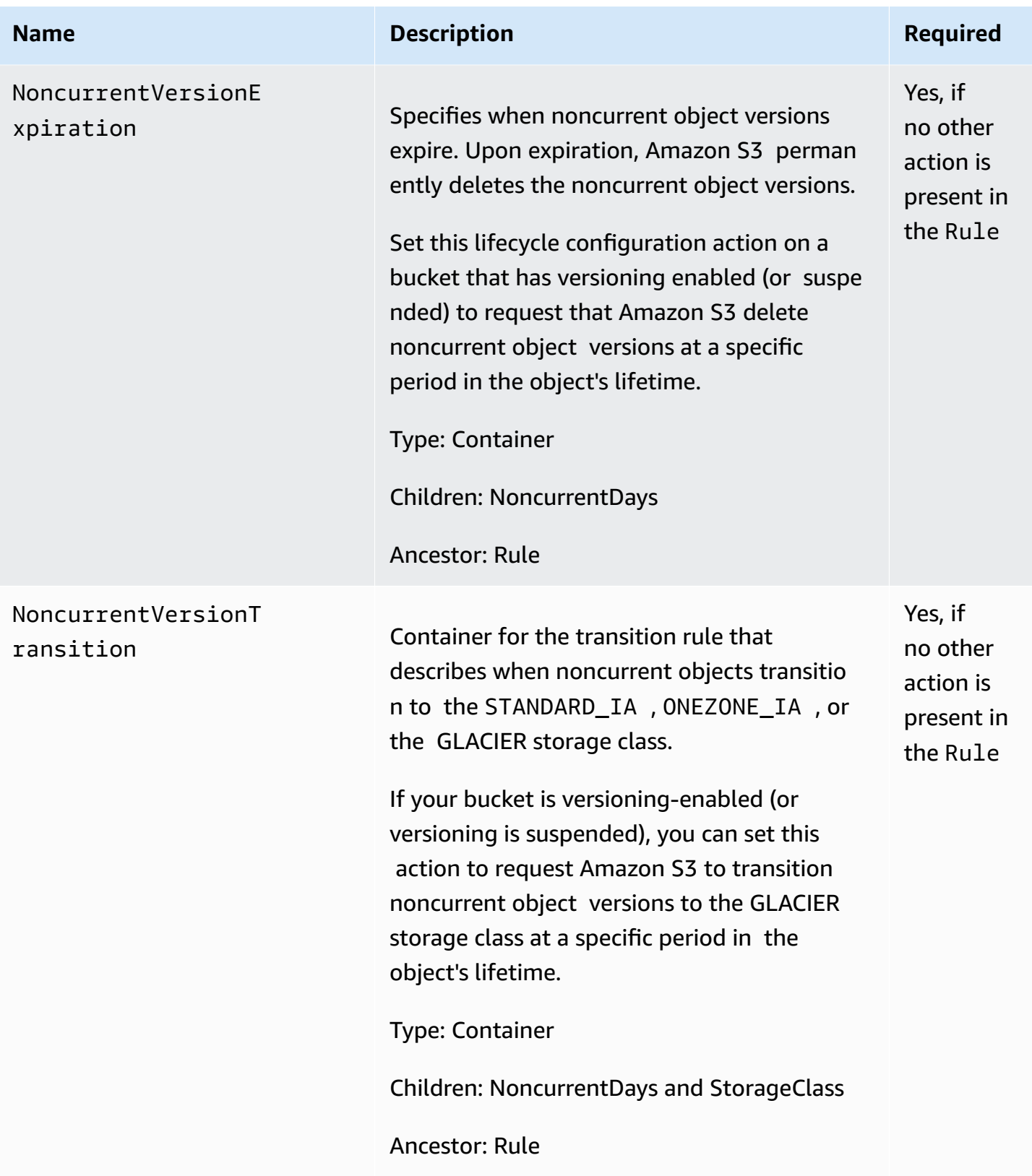

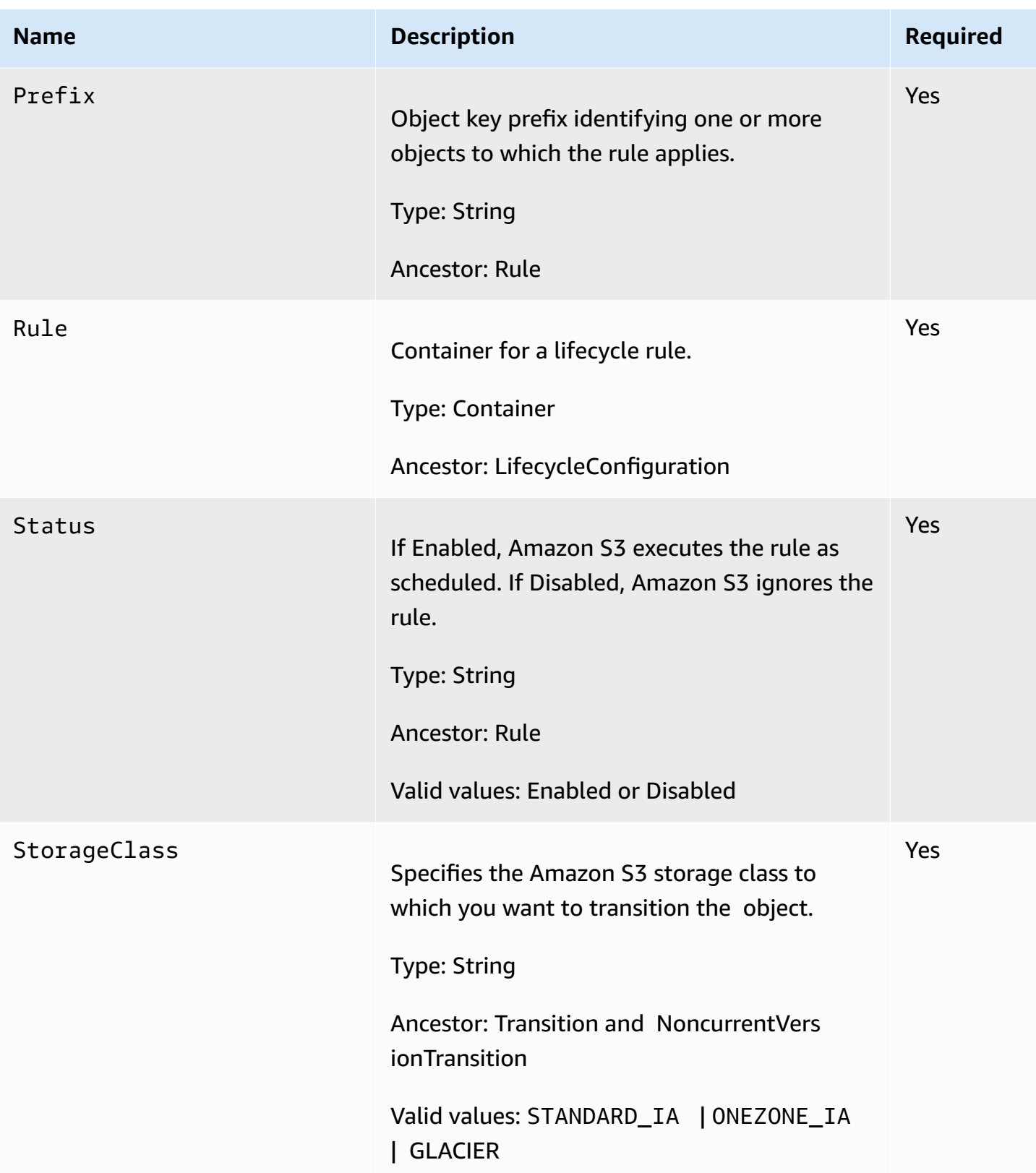

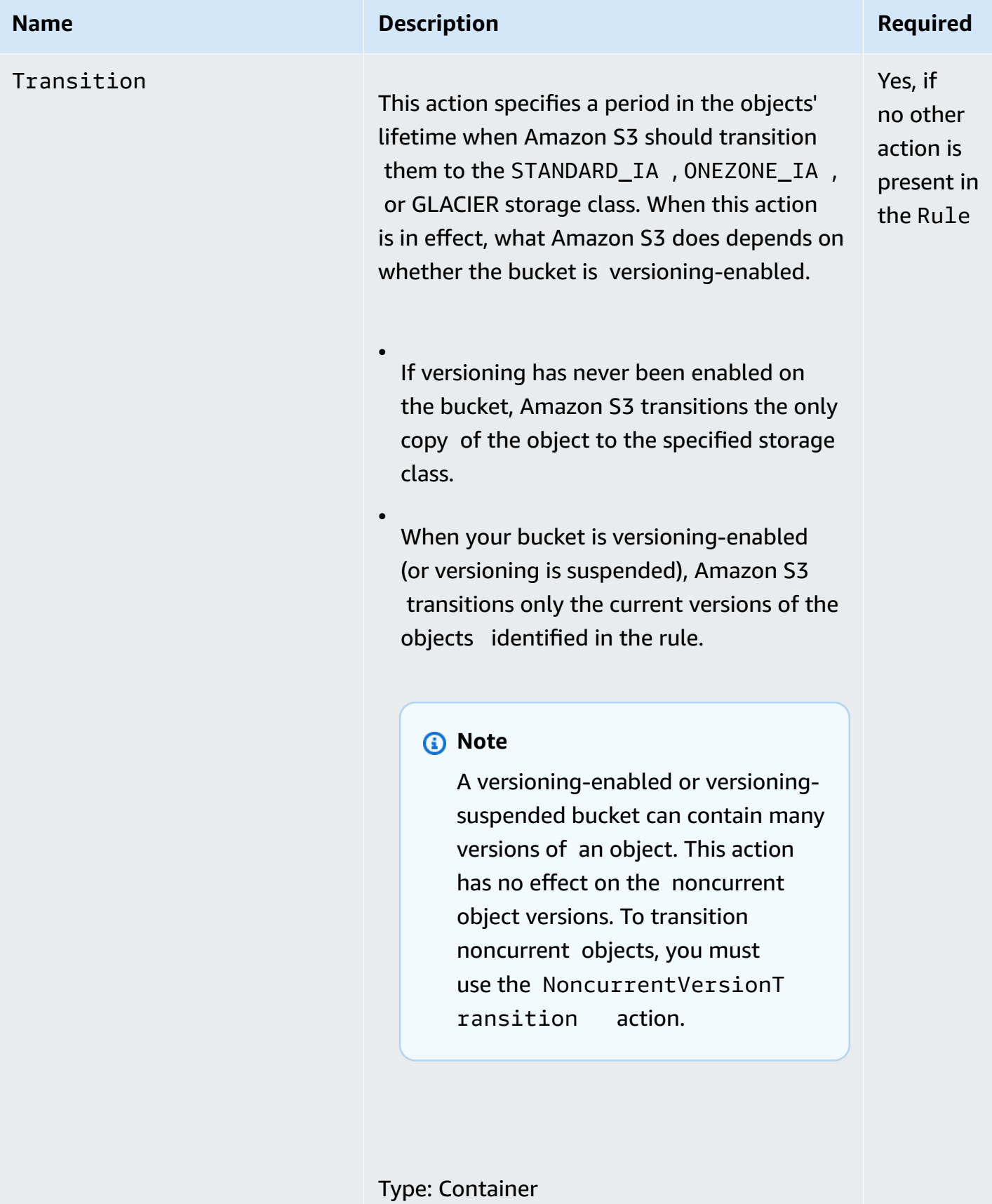

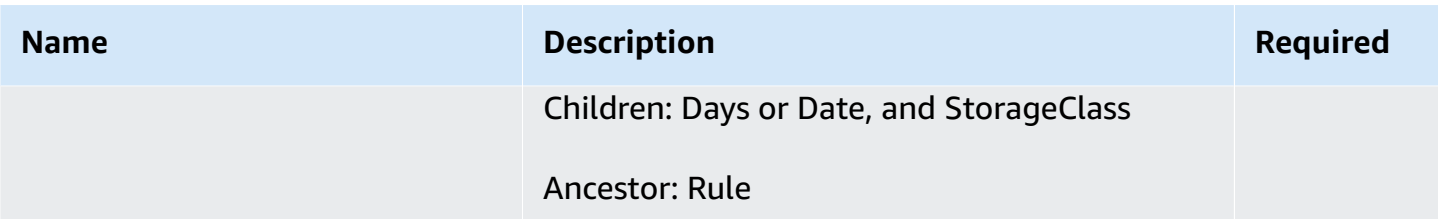

# **Special Errors**

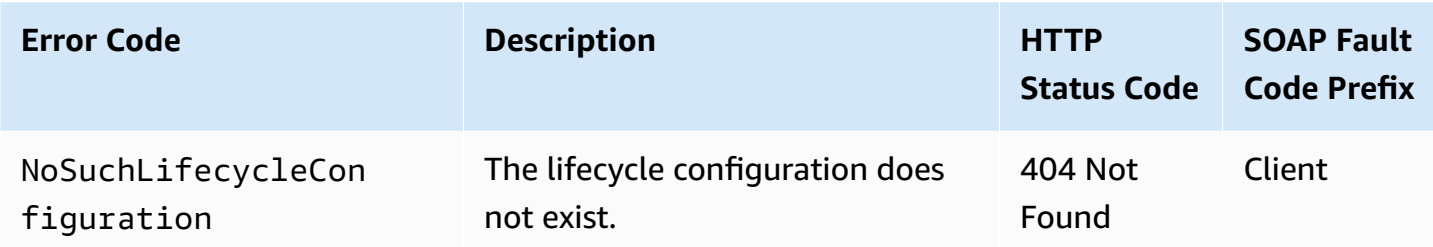

For general information about Amazon S3 errors and a list of error codes, see Error [responses.](#page-1718-0)

# **Examples**

#### **Example 1: Retrieve a Lifecycle Subresource**

This example is a GET request to retrieve the lifecycle subresource from the specified bucket, and an example response with the returned lifecycle configuration.

#### **Sample Request**

```
GET /?lifecycle HTTP/1.1
Host: examplebucket.s3.amazonaws.com
x-amz-date: Thu, 15 Nov 2012 00:17:21 GMT
Authorization: signatureValue
```
#### **Sample Response**

```
HTTP/1.1 200 OK
x-amz-id-2: ITnGT1y4RyTmXa3rPi4hklTXouTf0hccUjo0iCPjz6FnfIutBj3M7fPGlWO2SEWp
x-amz-request-id: 51991C342C575321
Date: Thu, 15 Nov 2012 00:17:23 GMT
Server: AmazonS3
Content-Length: 358
```

```
<?xml version="1.0" encoding="UTF-8"?>
<LifecycleConfiguration xmlns="http://s3.amazonaws.com/doc/2006-03-01/"> 
     <Rule> 
         <ID>Archive and then delete rule</ID> 
         <Prefix>projectdocs/</Prefix> 
         <Status>Enabled</Status> 
        <Transition> 
             <Days>30</Days> 
             <StorageClass>STANDARD_IA</StorageClass> 
         </Transition> 
         <Transition> 
             <Days>365</Days> 
             <StorageClass>GLACIER</StorageClass> 
         </Transition> 
         <Expiration> 
             <Days>3650</Days> 
         </Expiration> 
     </Rule>
</LifecycleConfiguration>
```
# **Related Resources**

- [PutBucketLifecycleConfiguration](#page-531-0)
- [DeleteBucketLifecycle](#page-125-0)